The AHA Model Revision: 12809

Generated by Doxygen 1.9.1

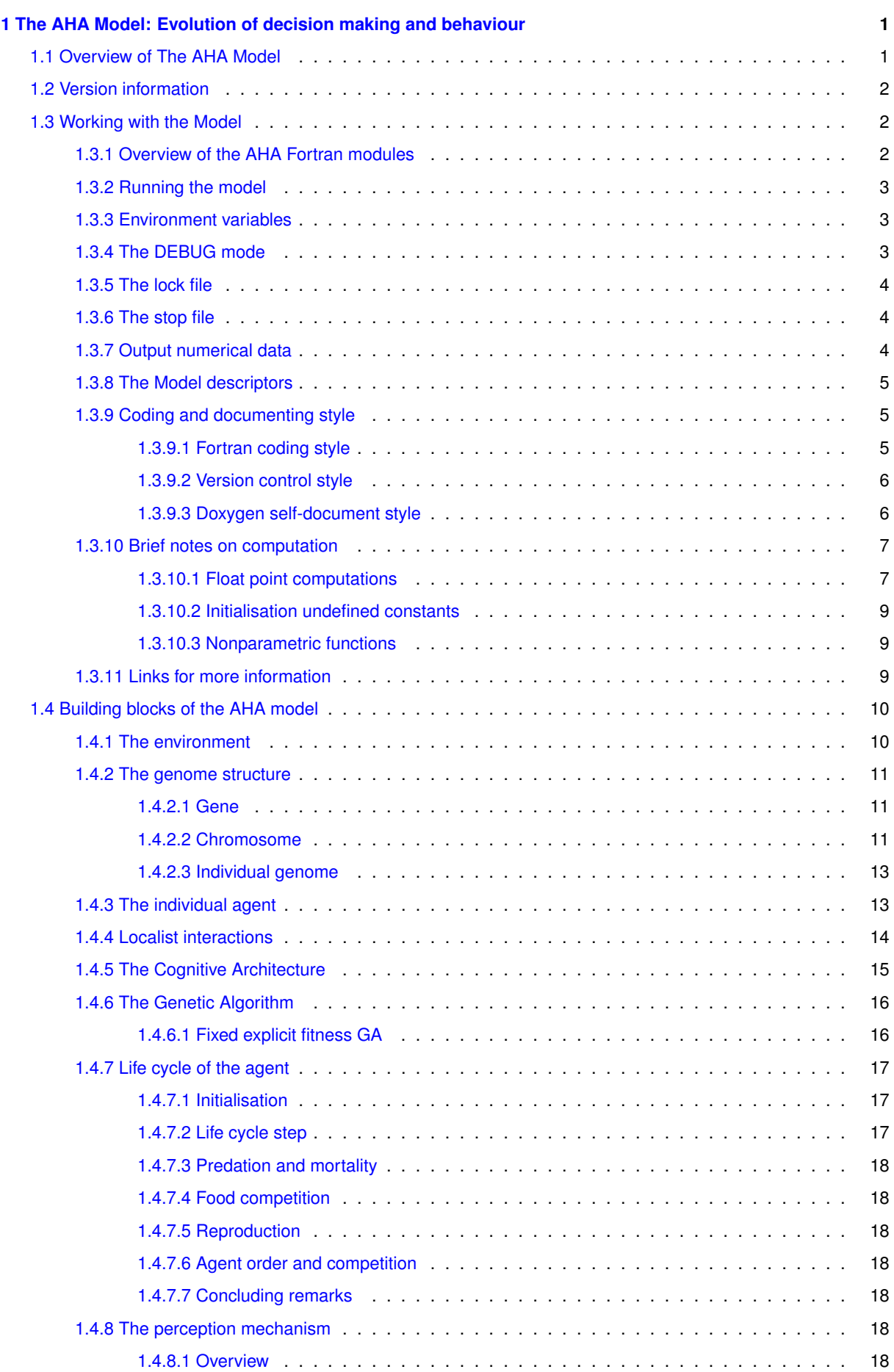

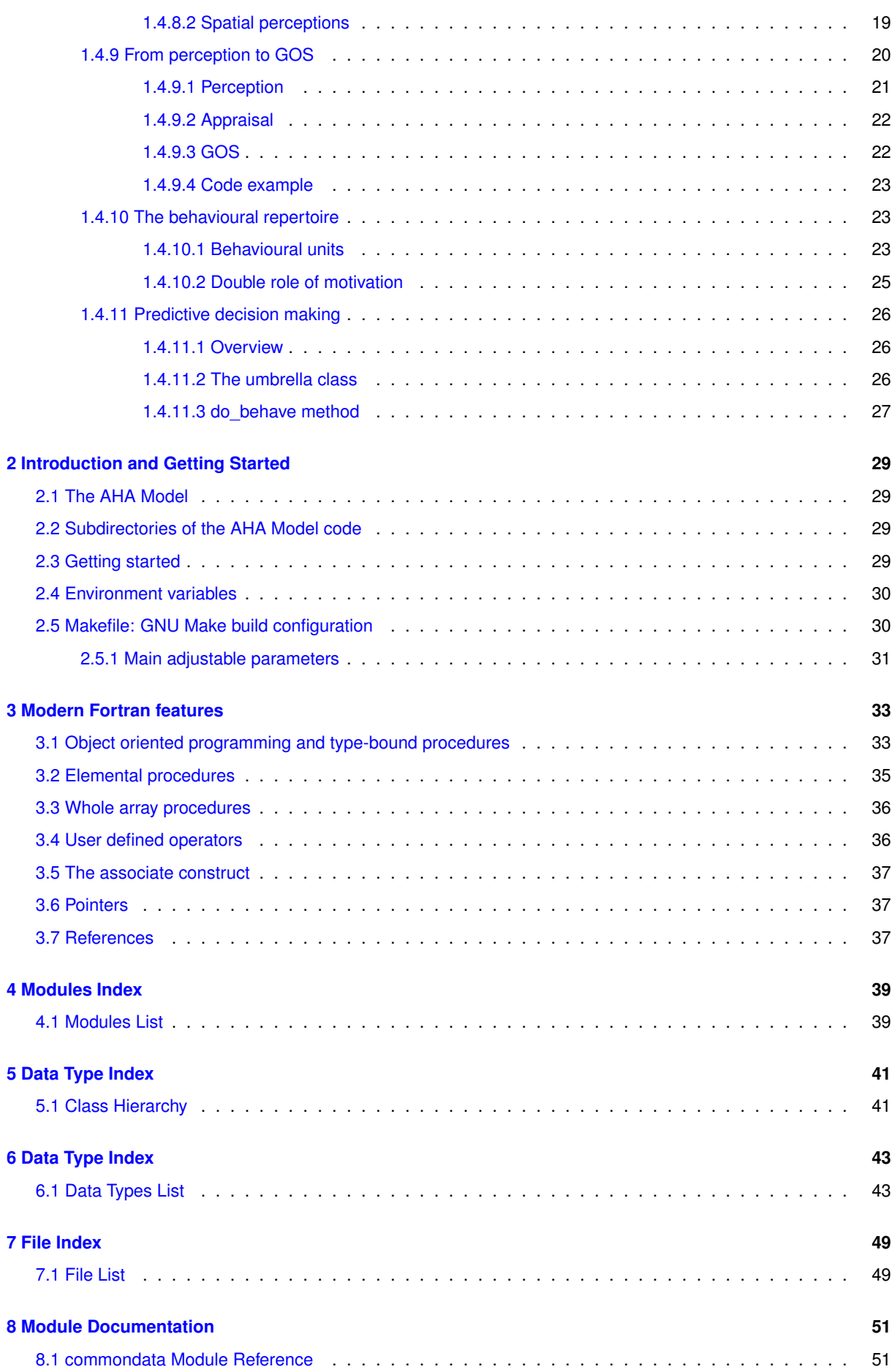

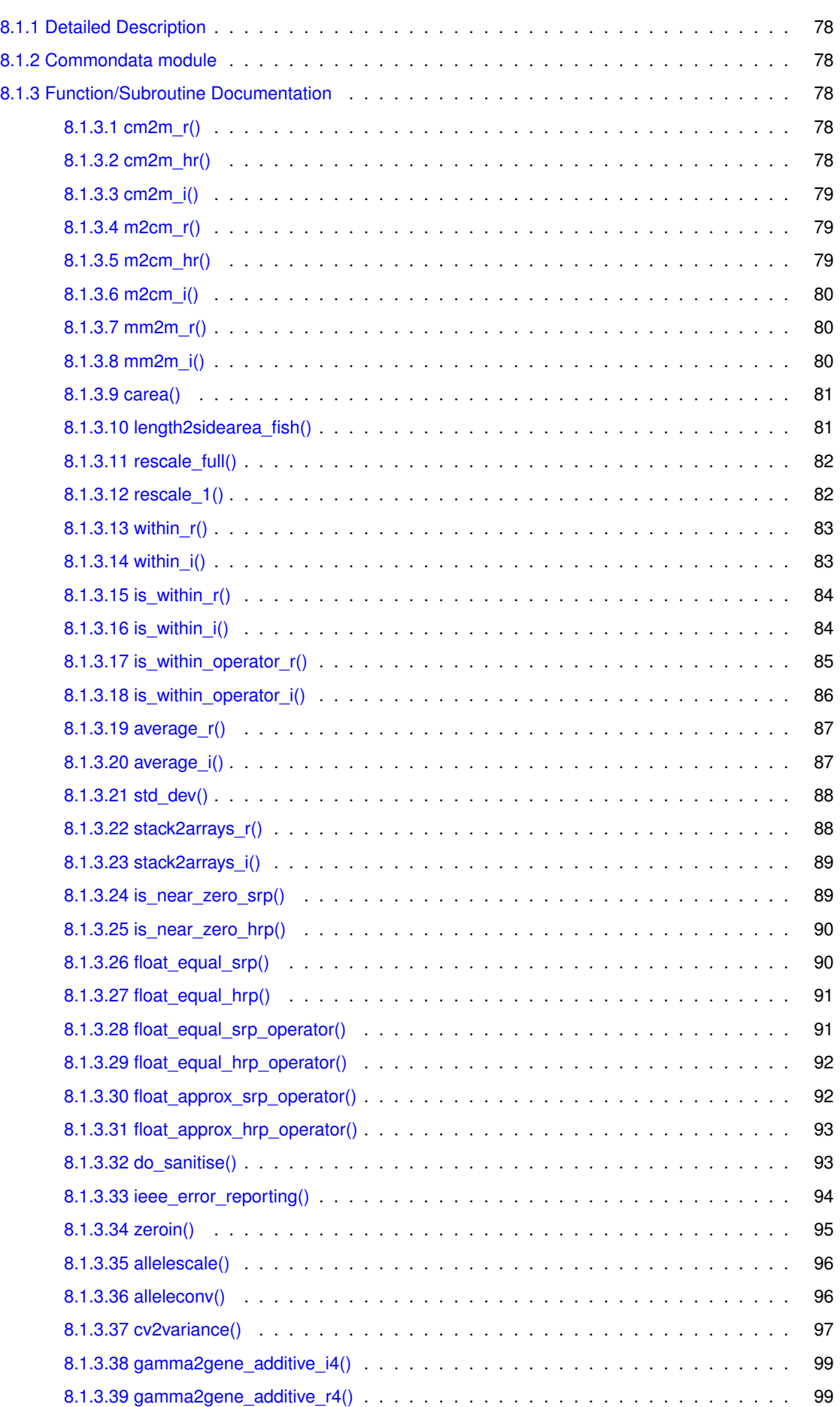

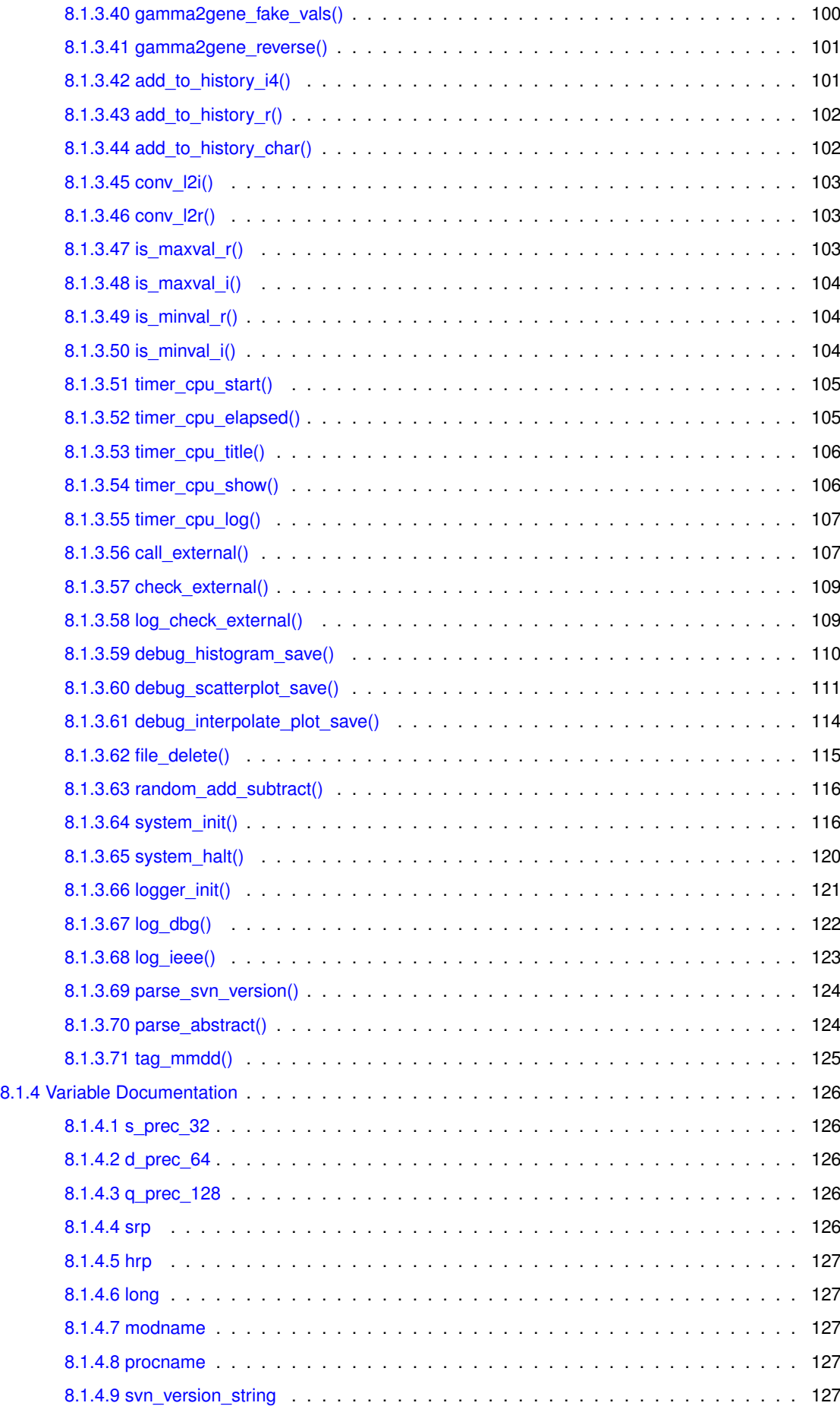

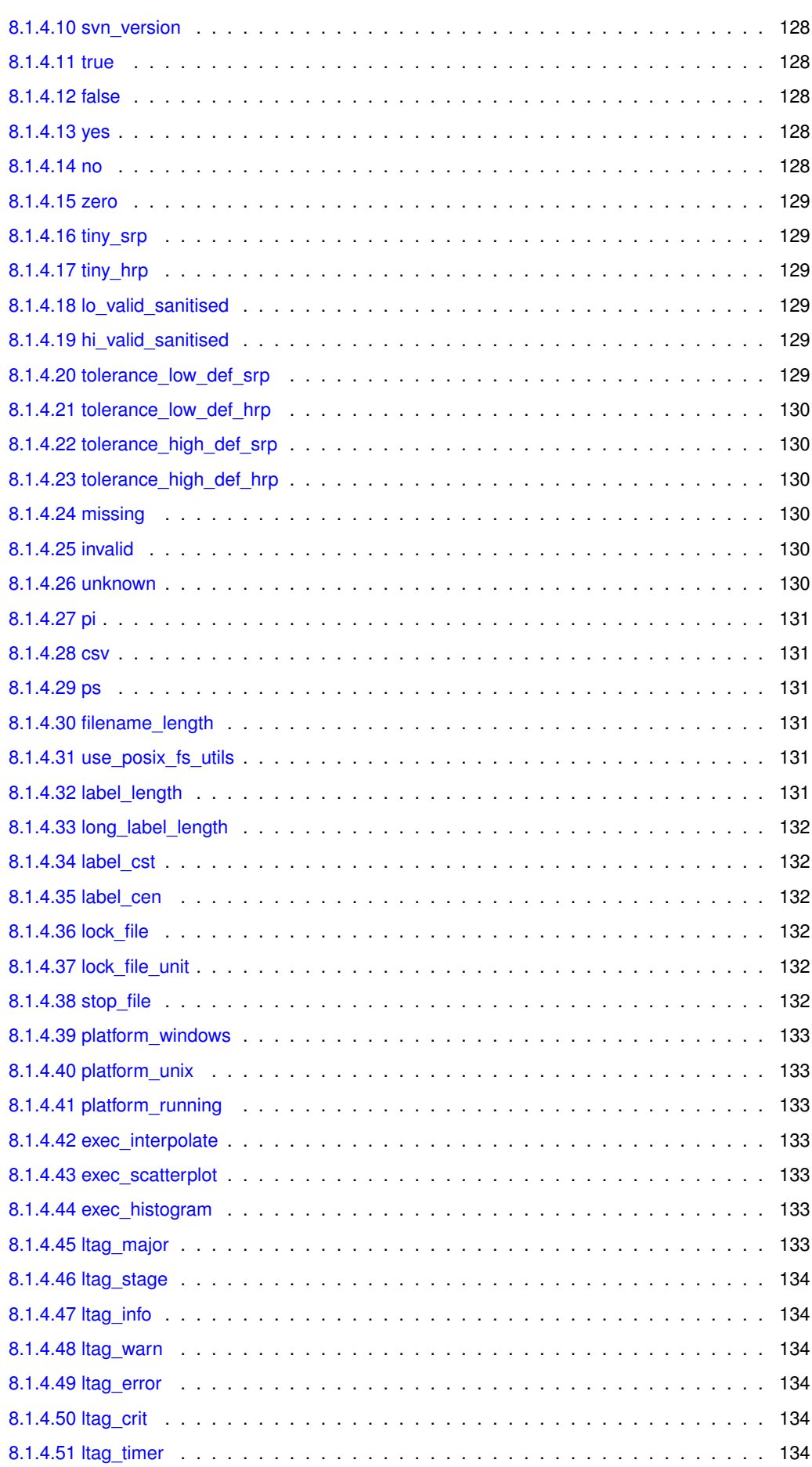

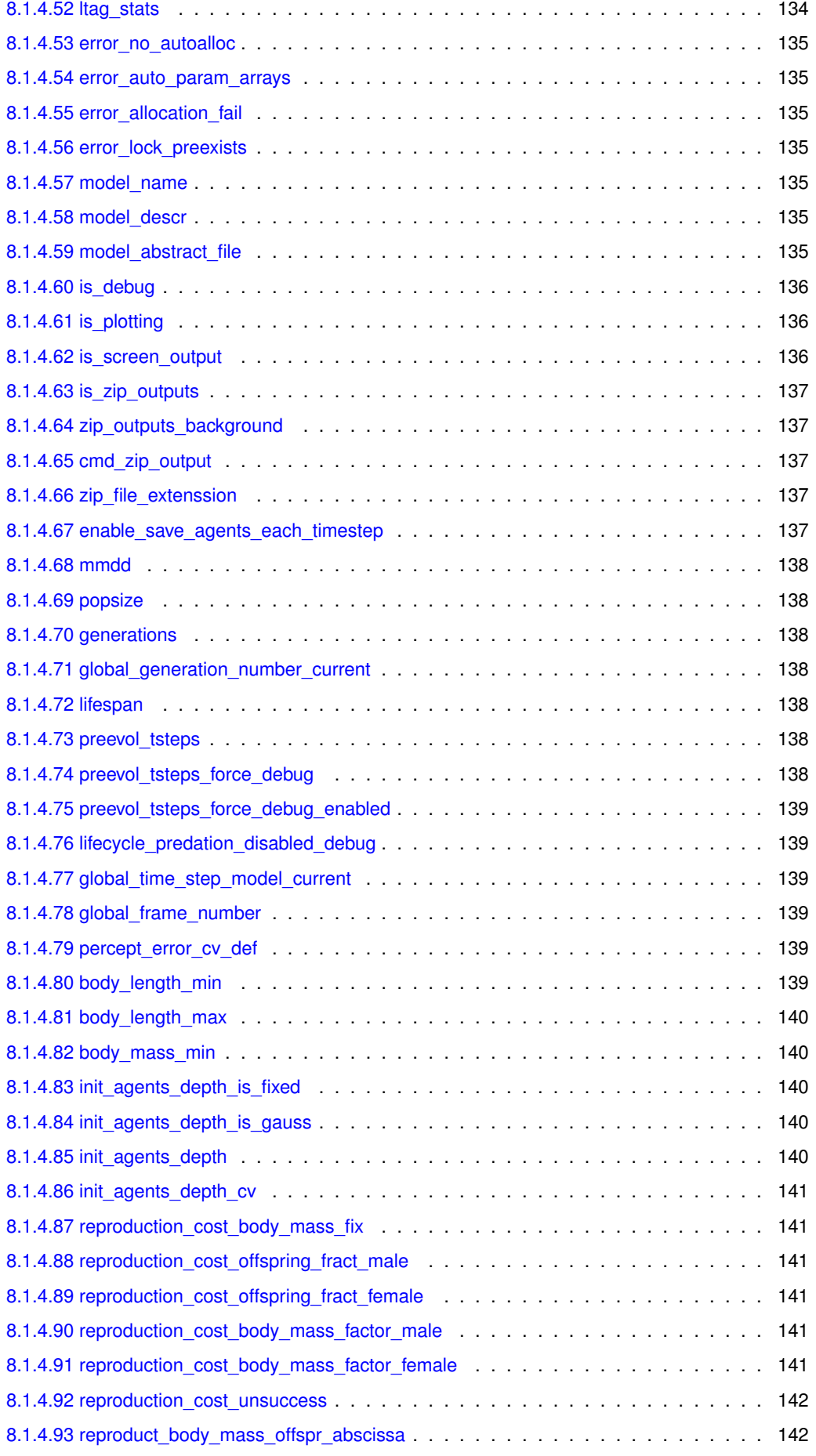

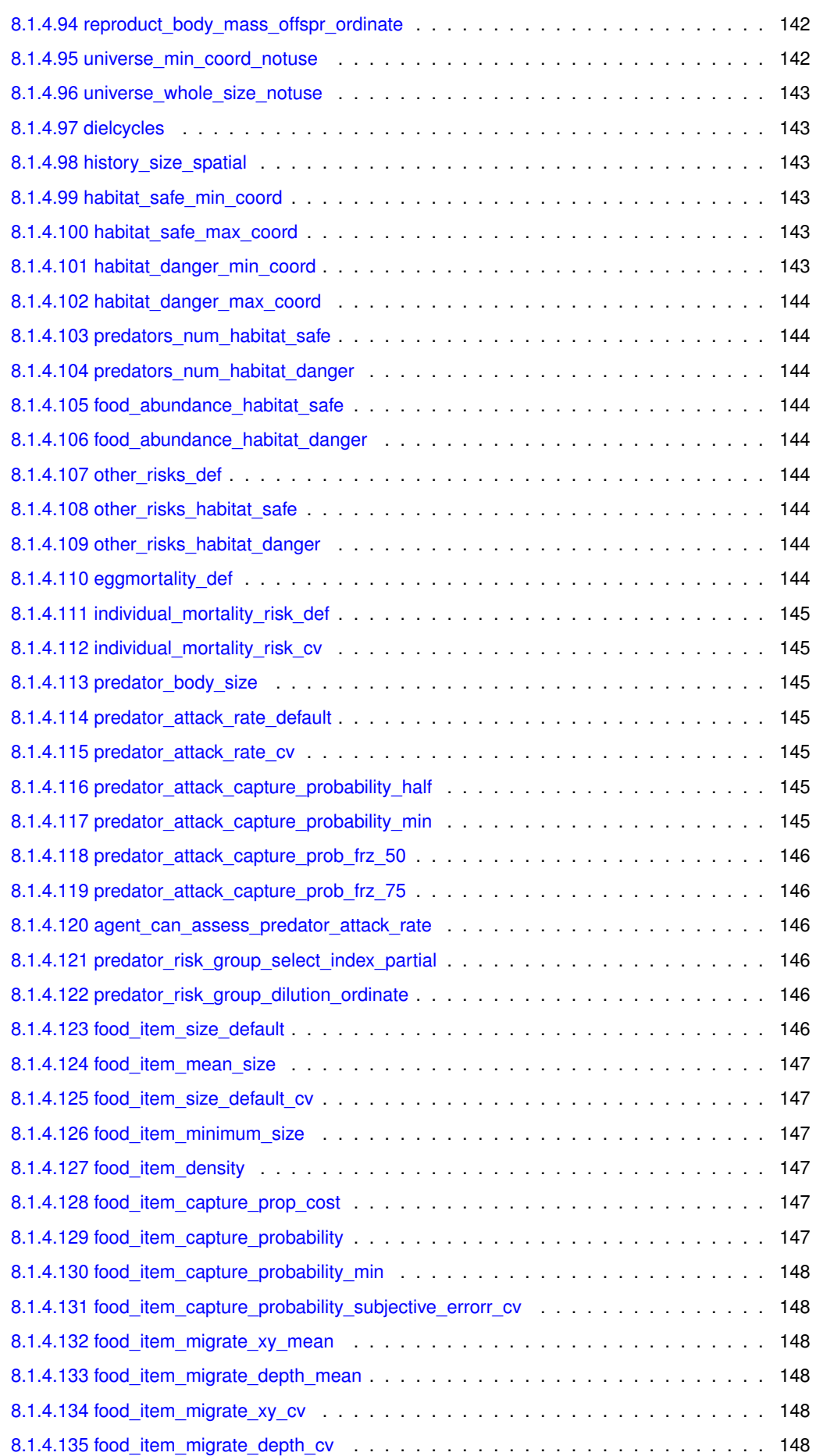

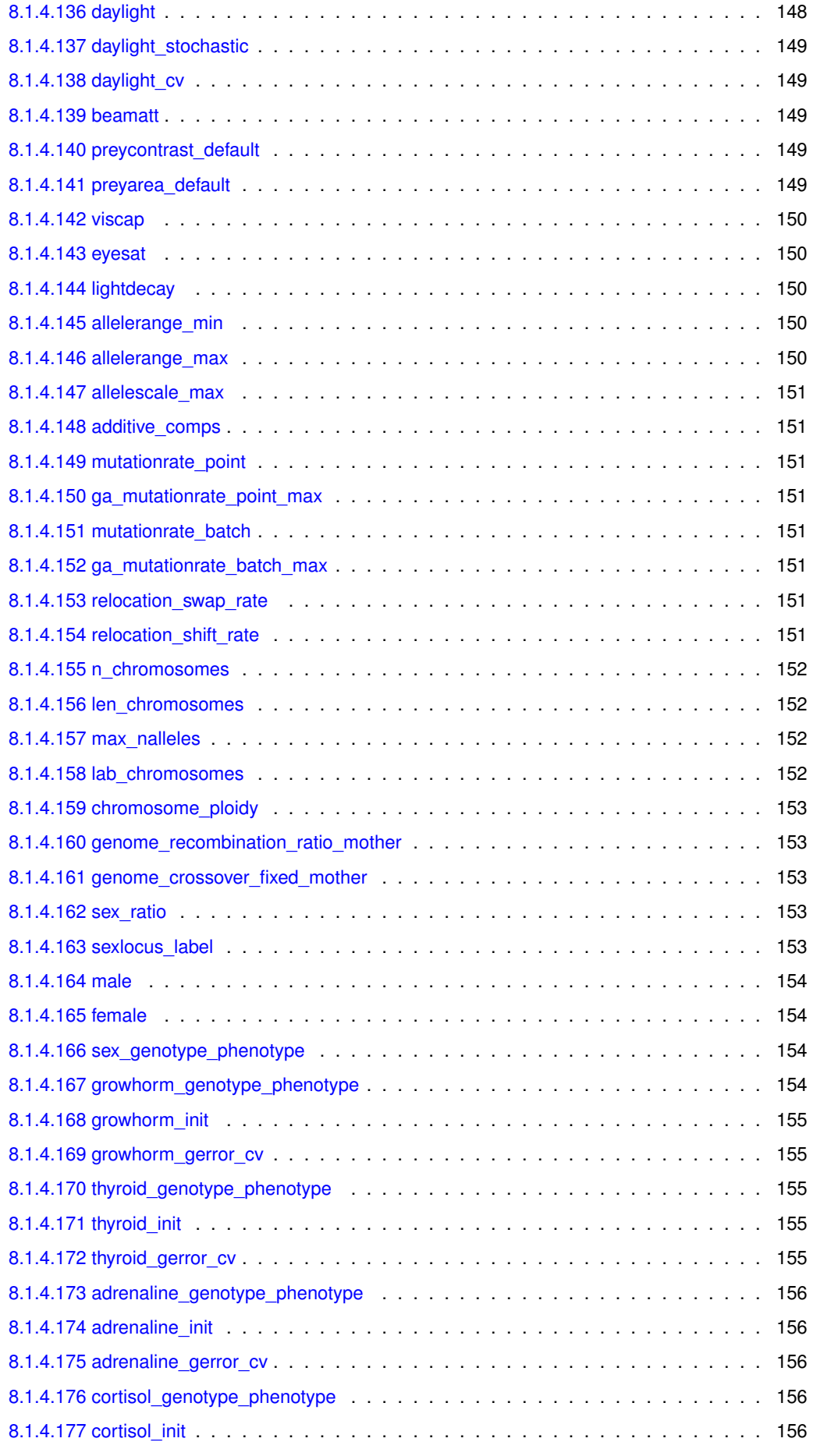

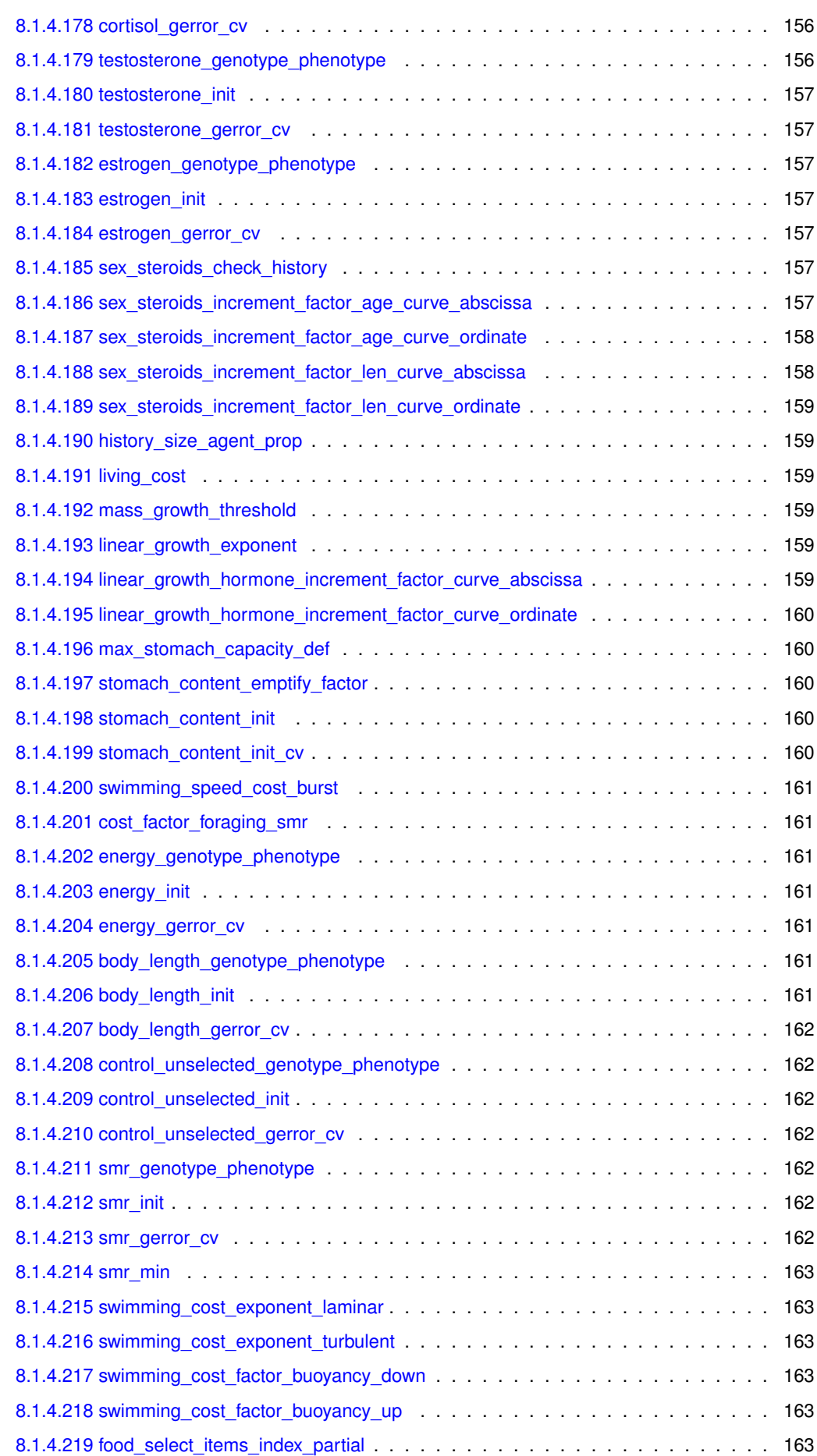

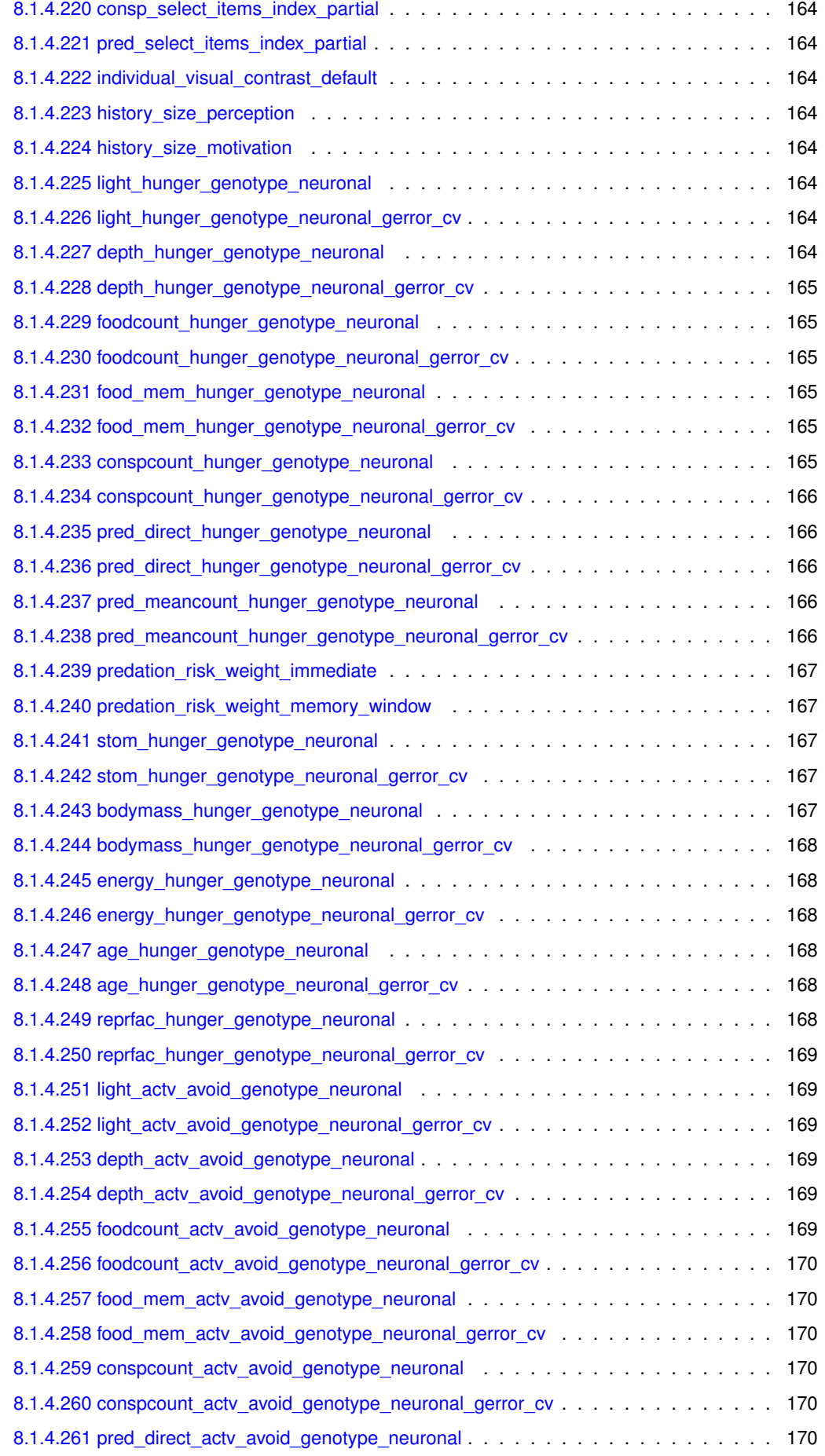

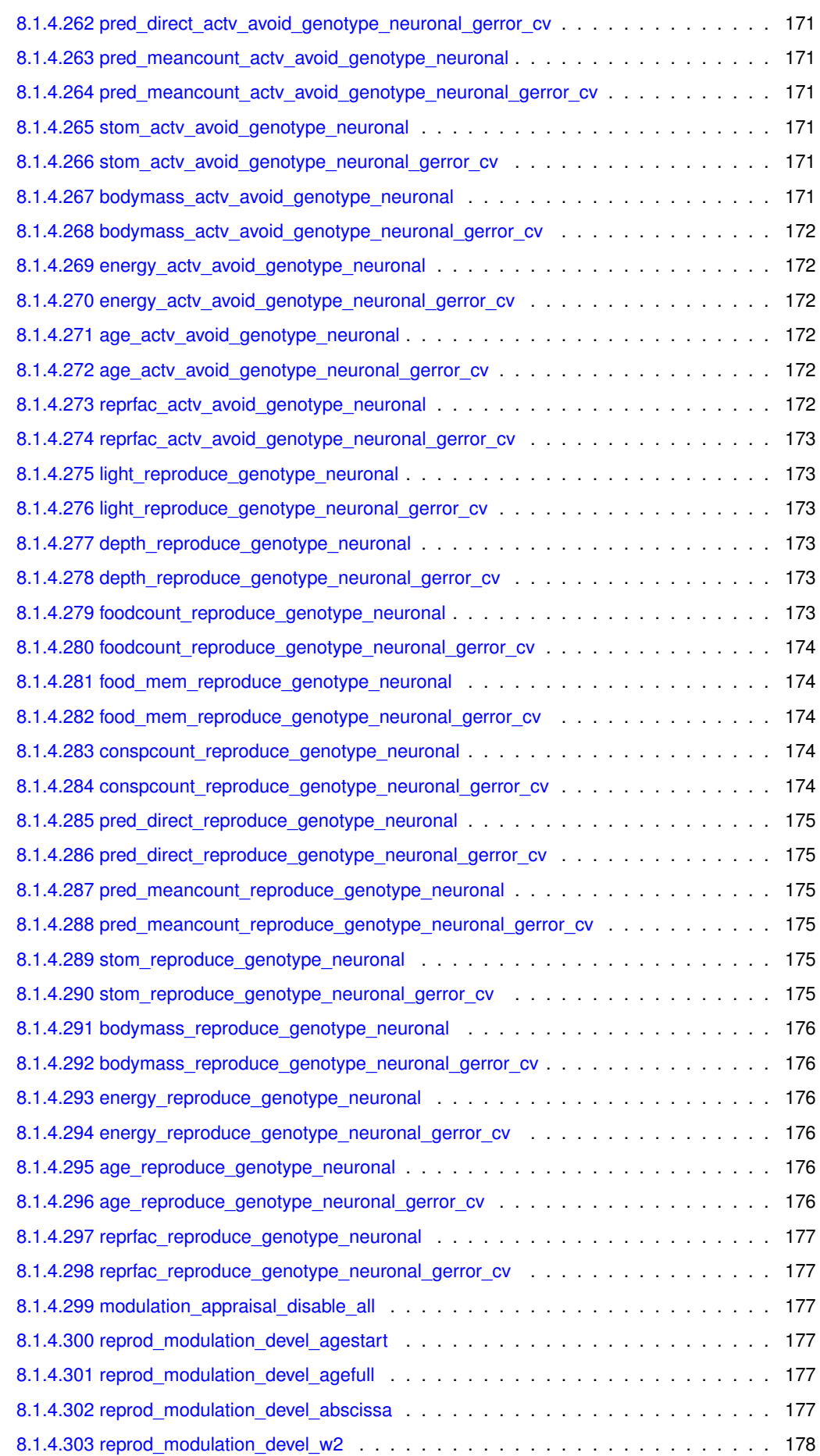

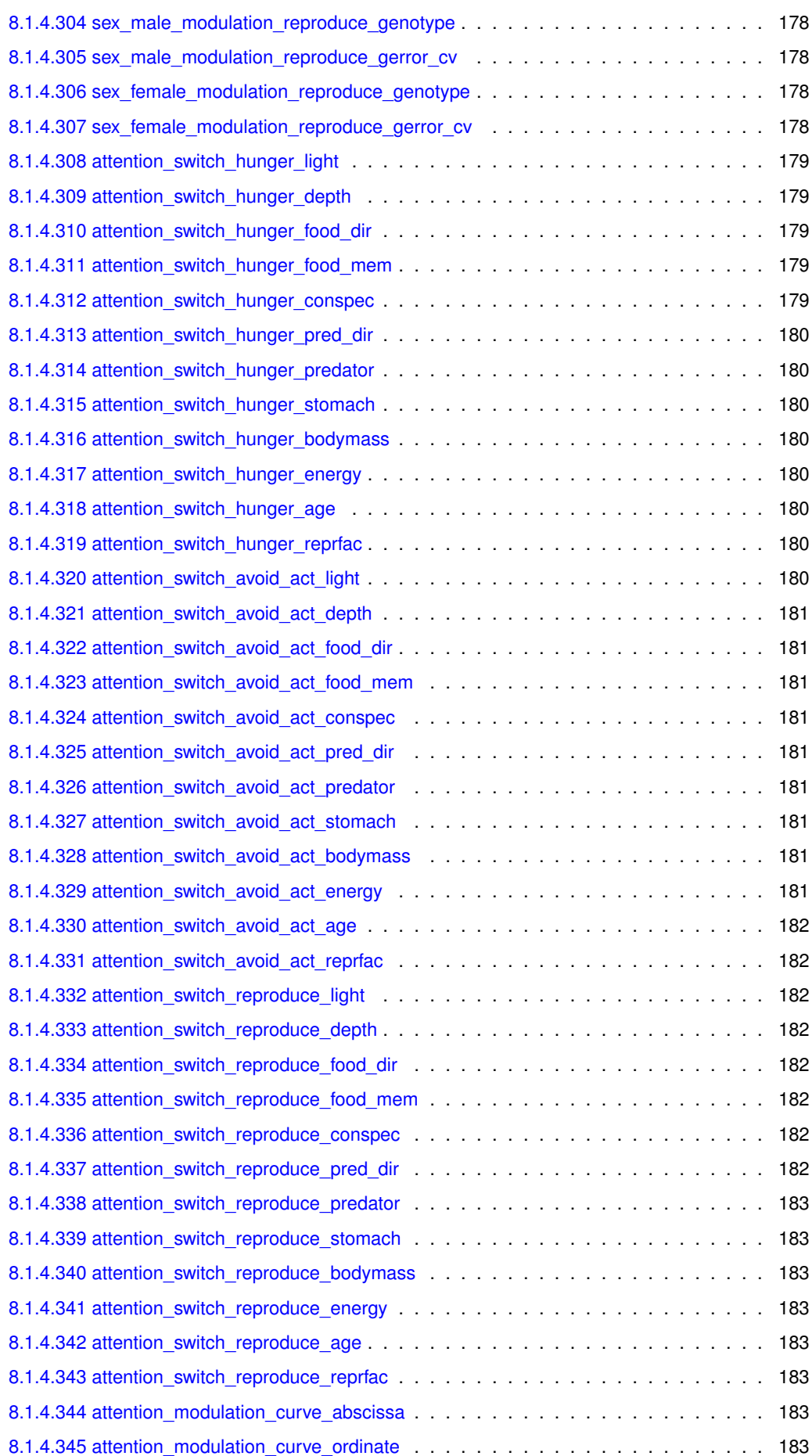

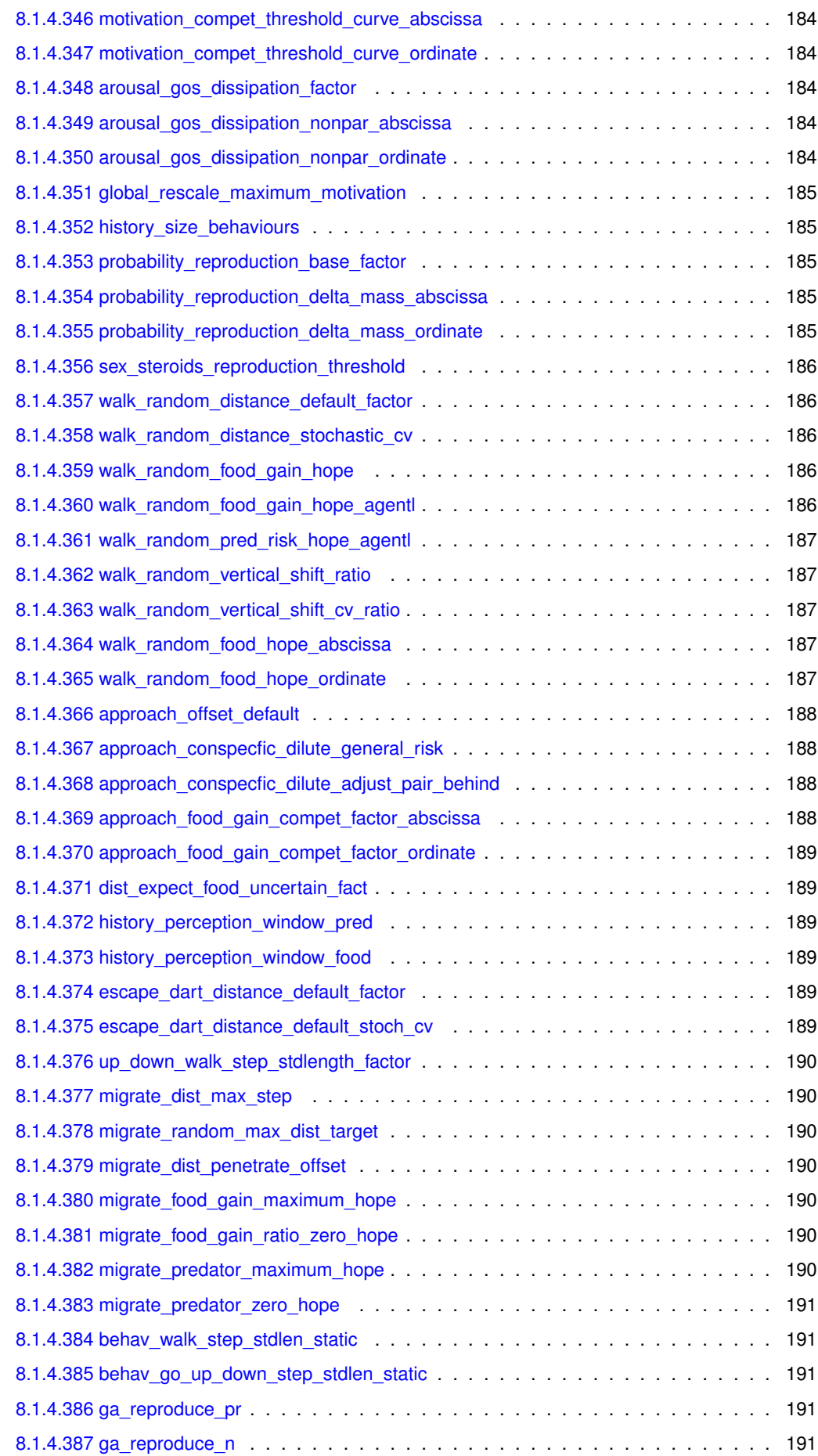

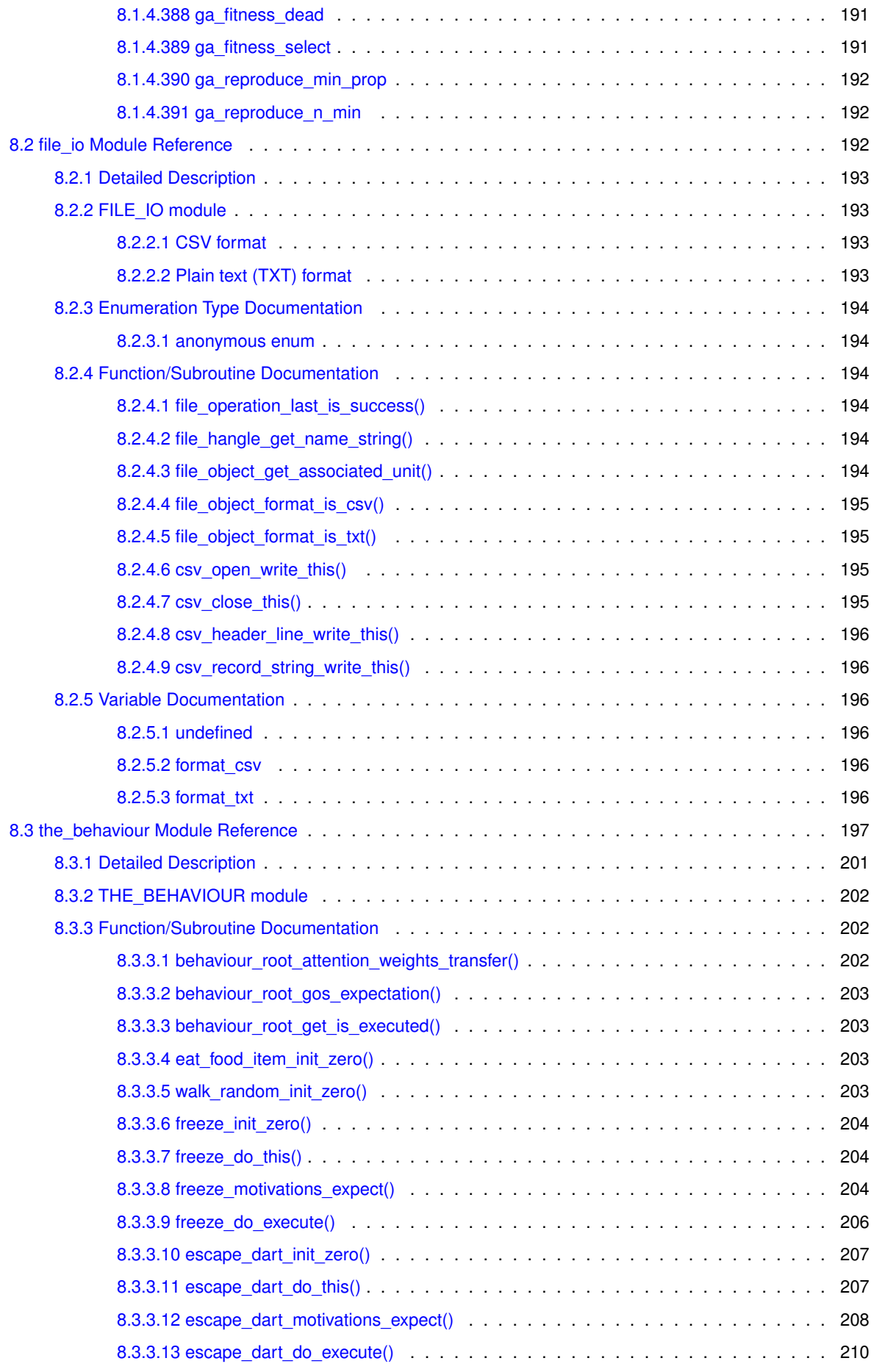

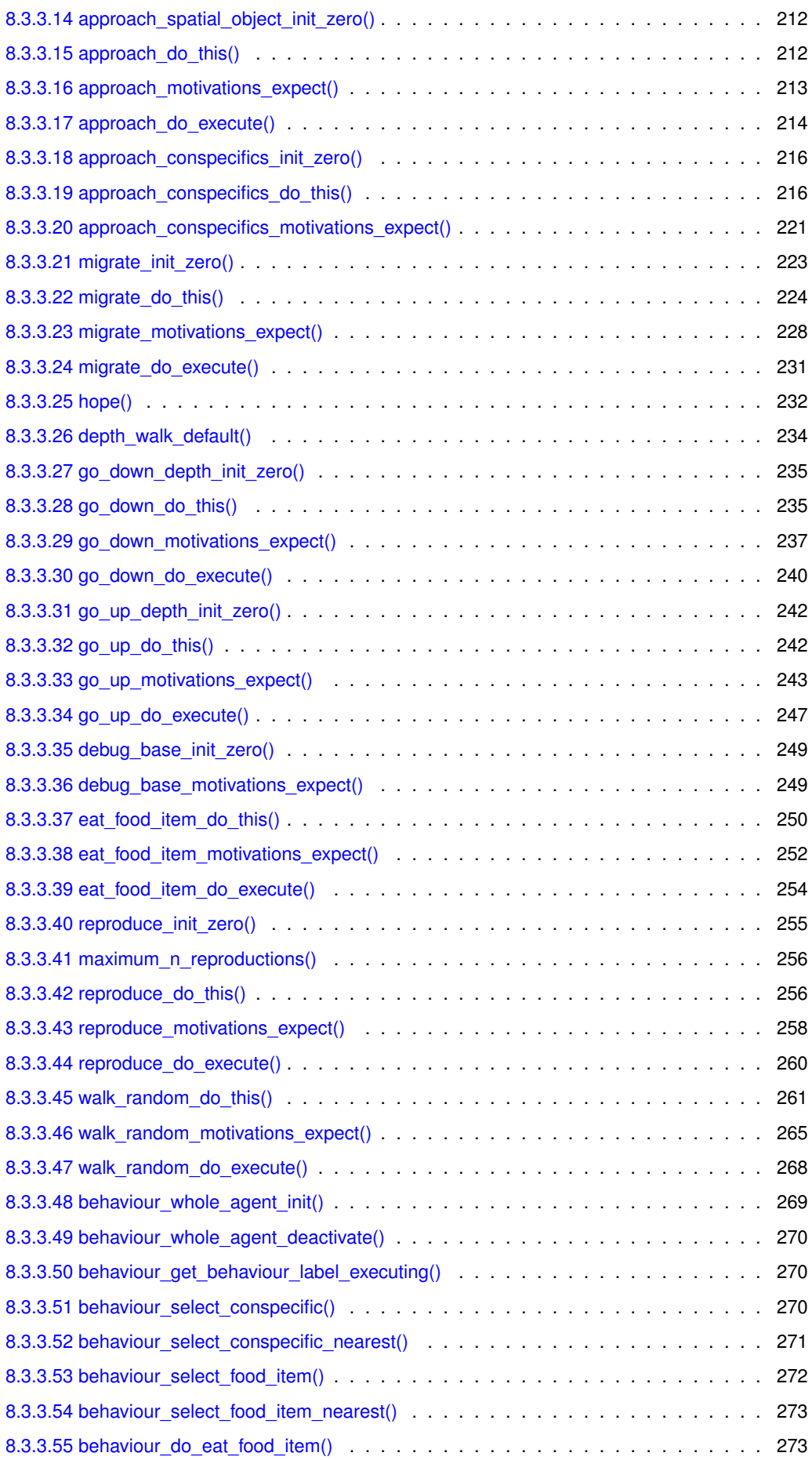

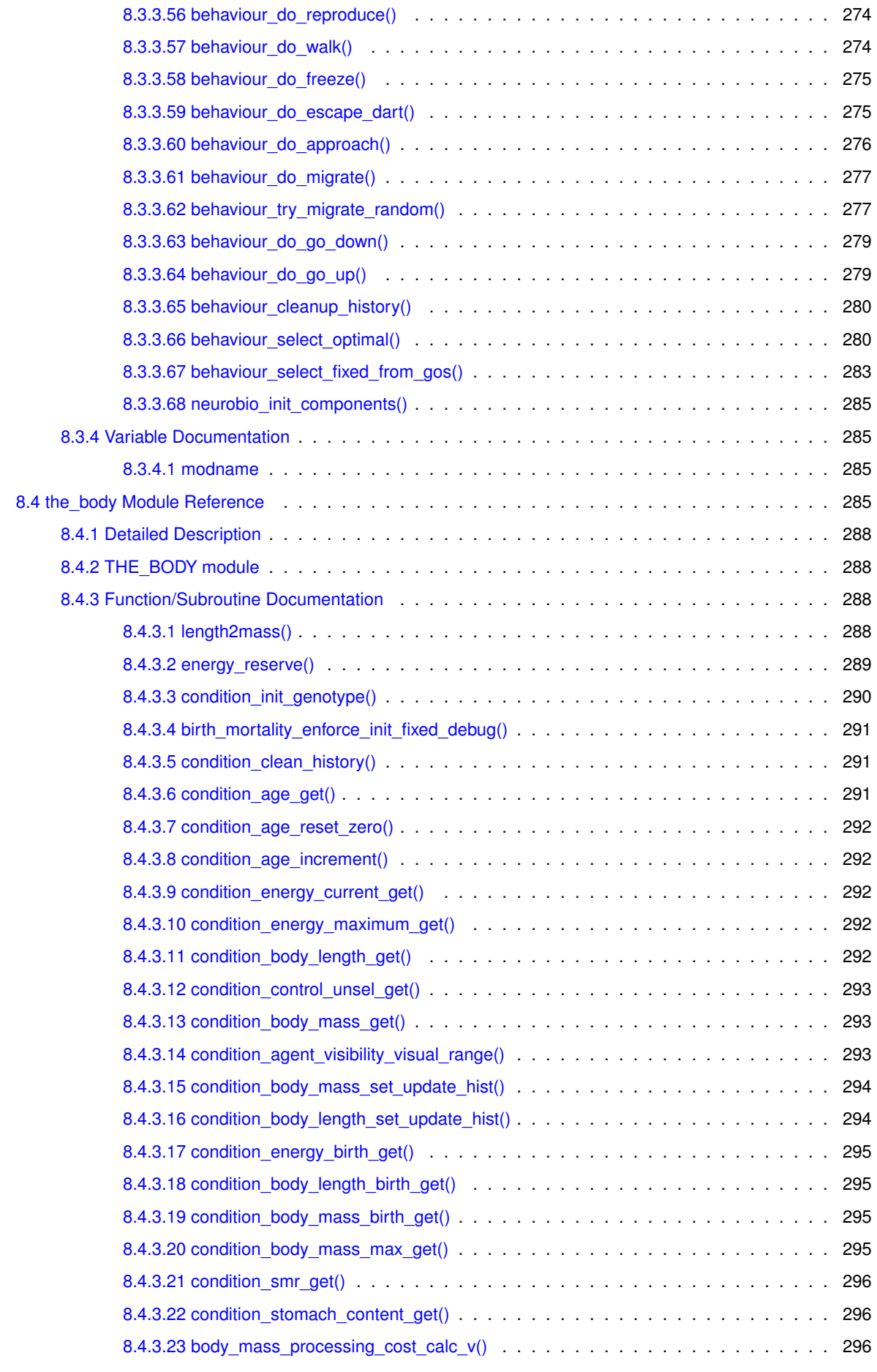

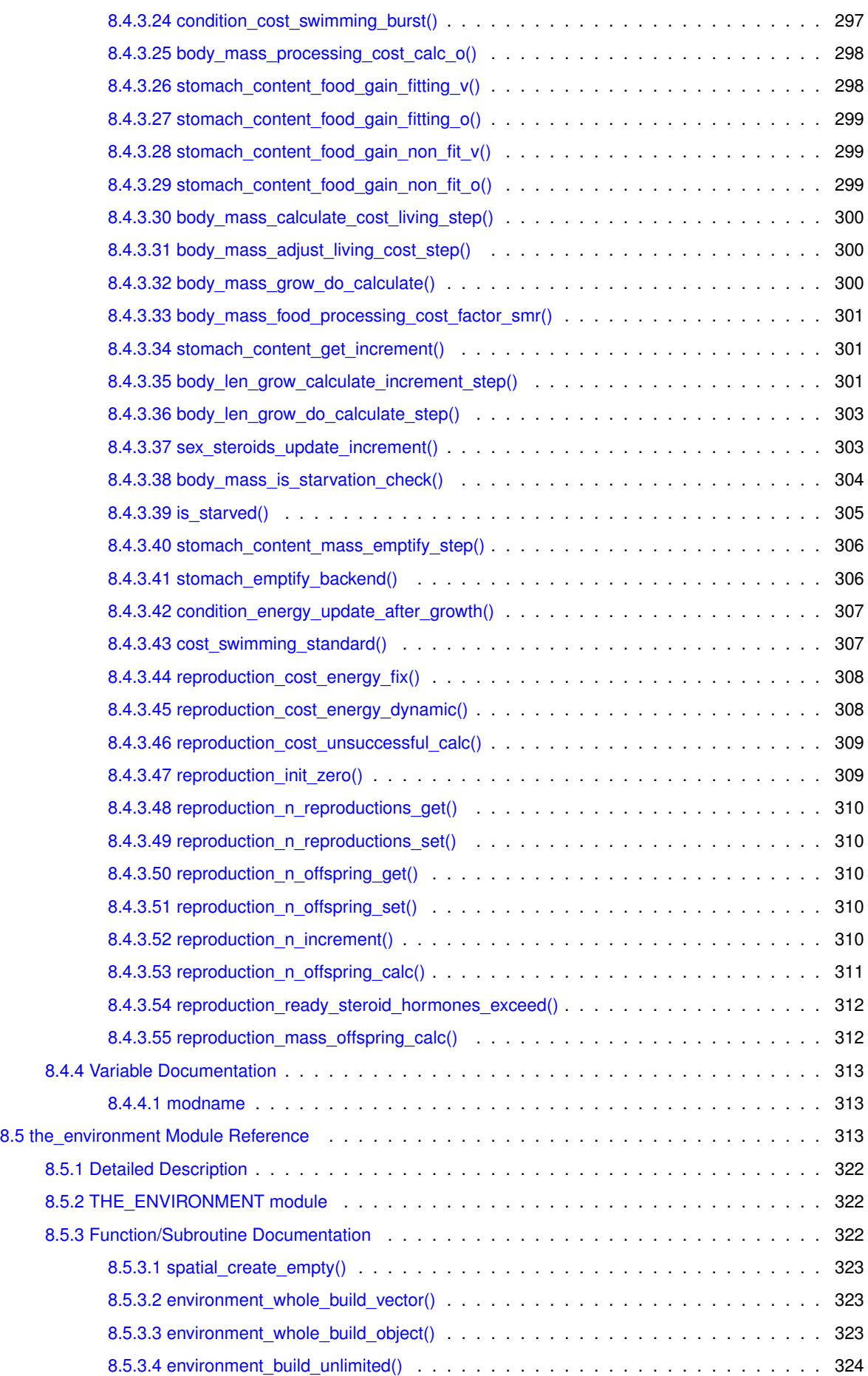

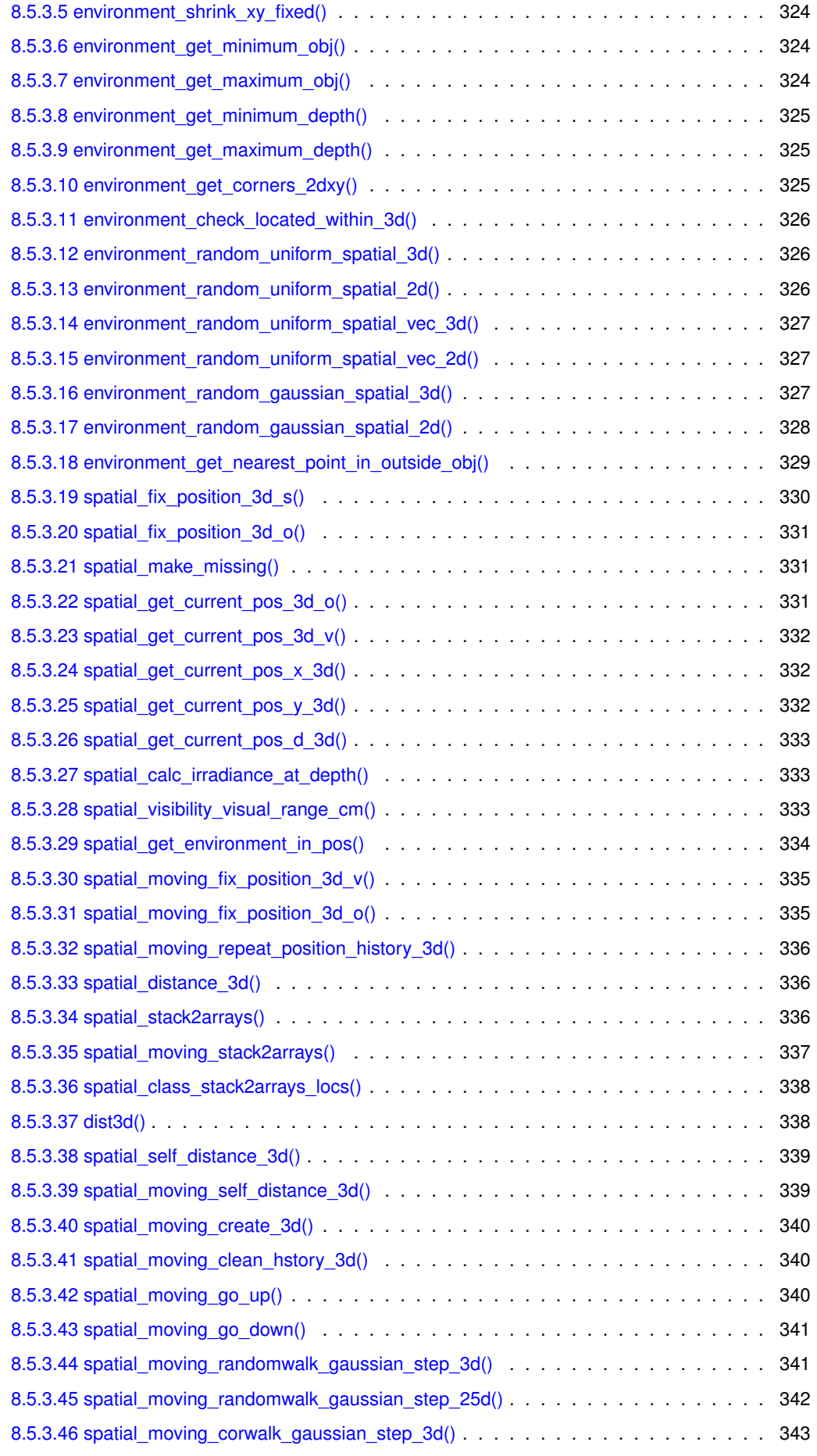

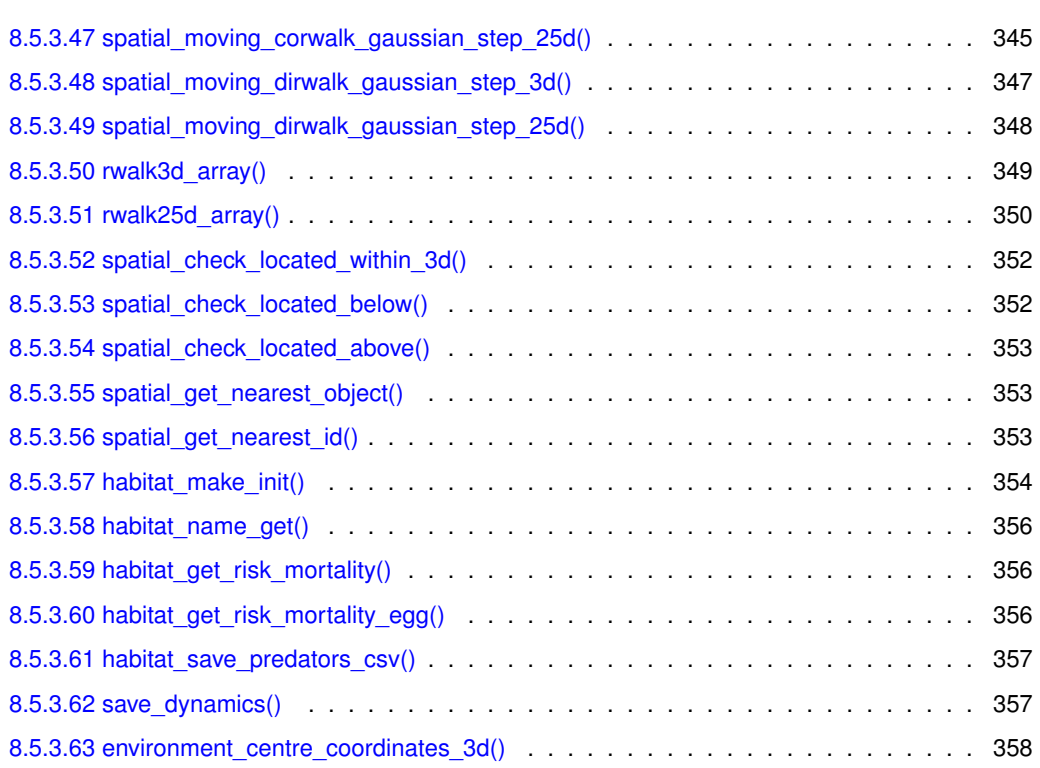

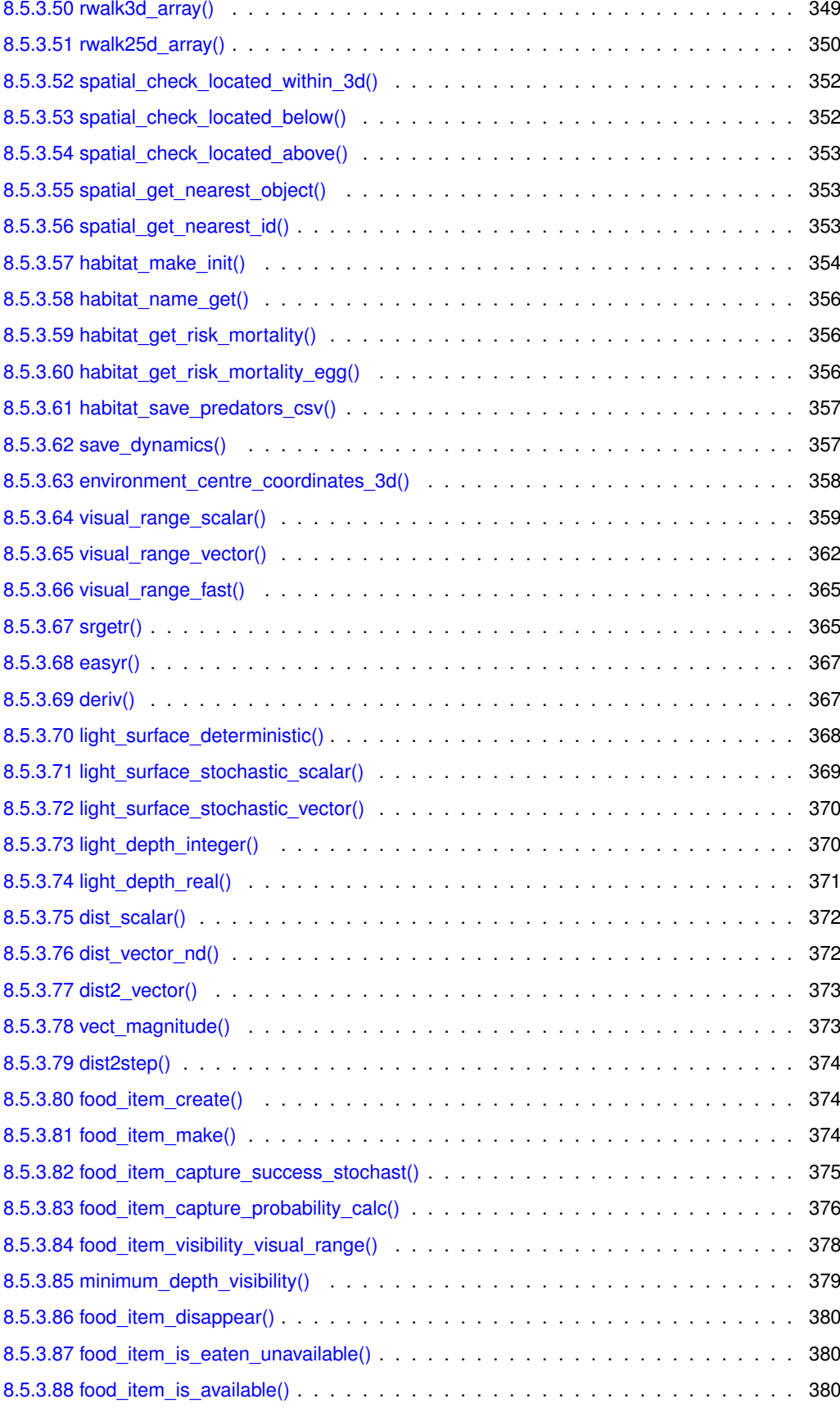

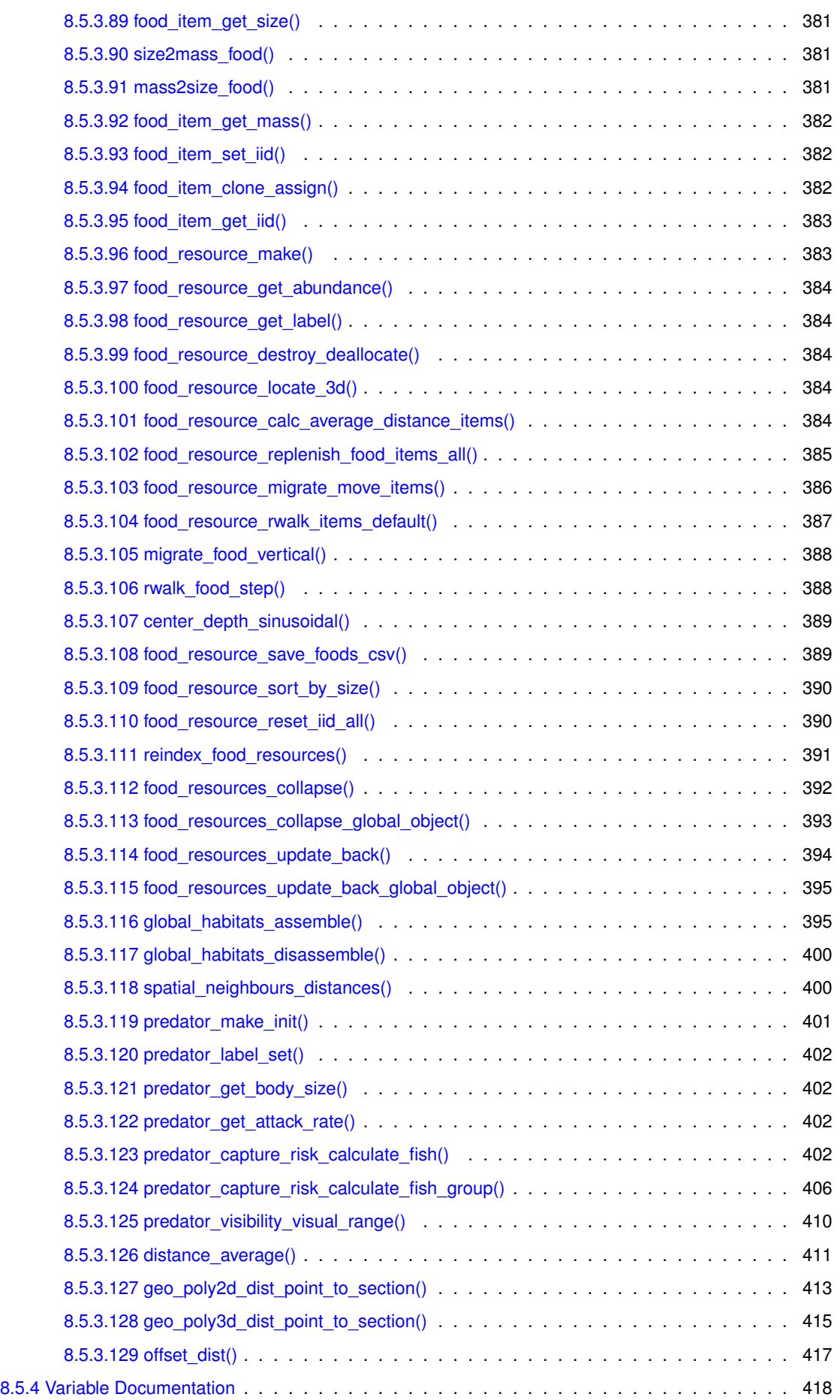

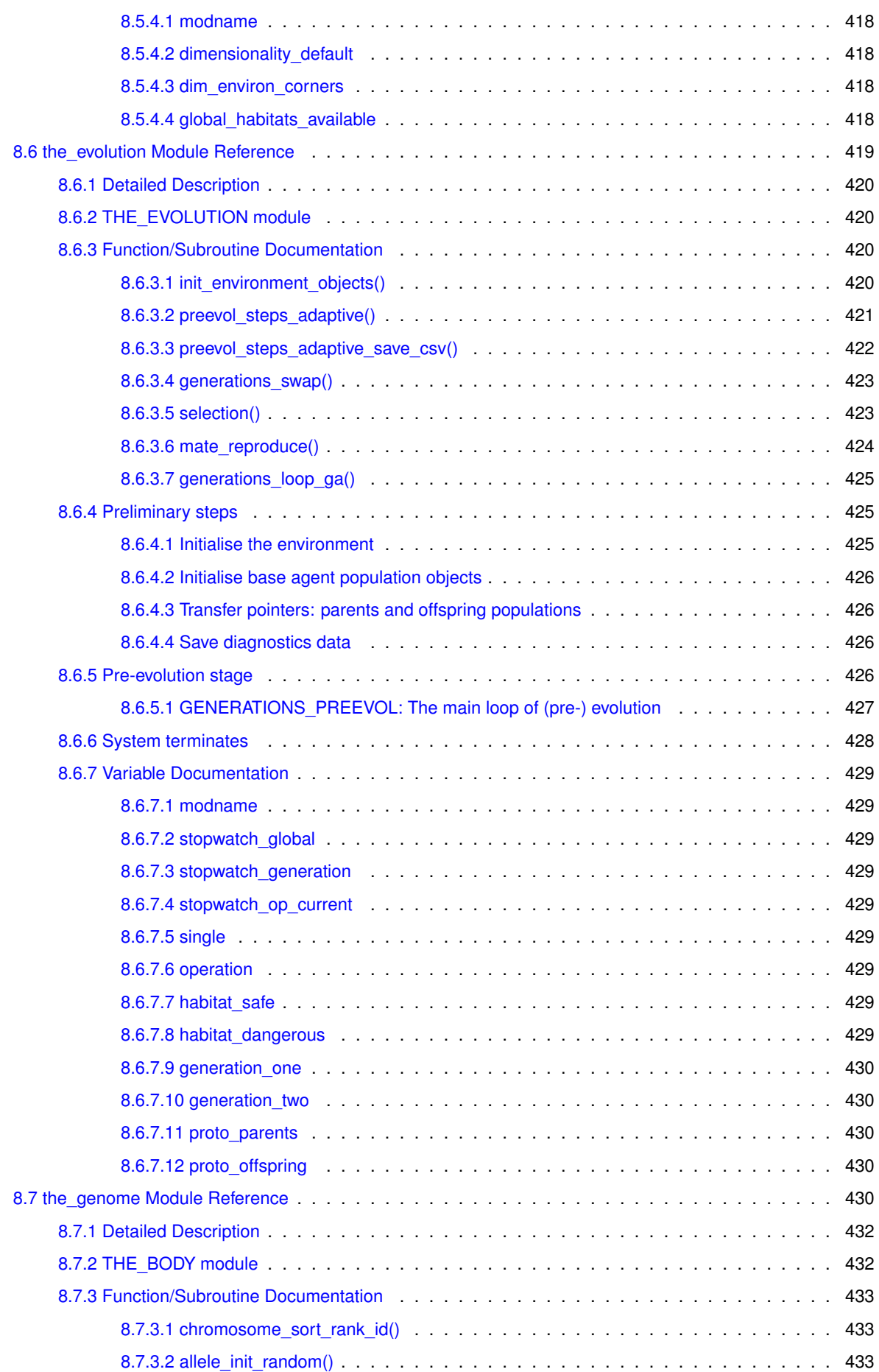

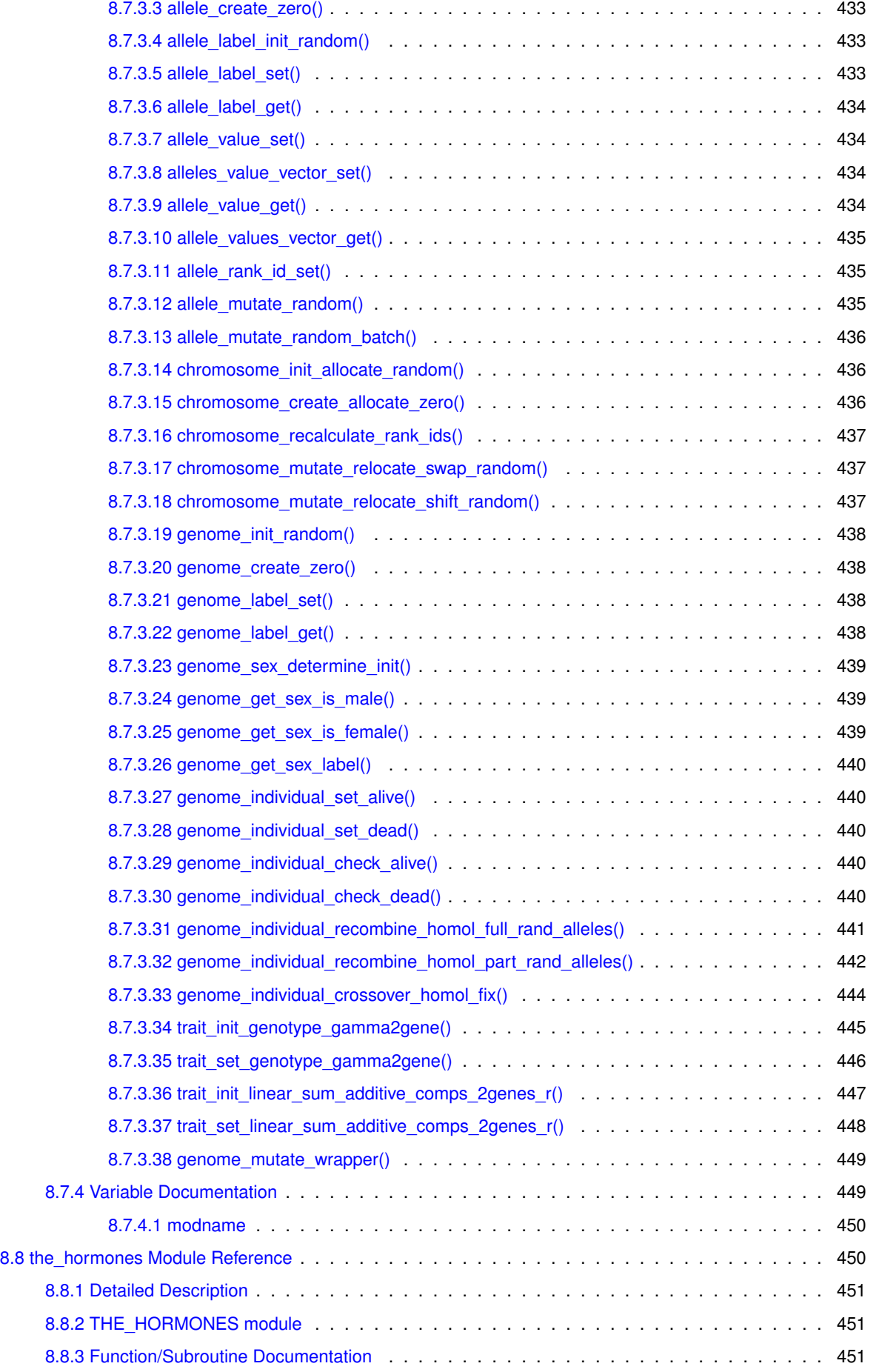

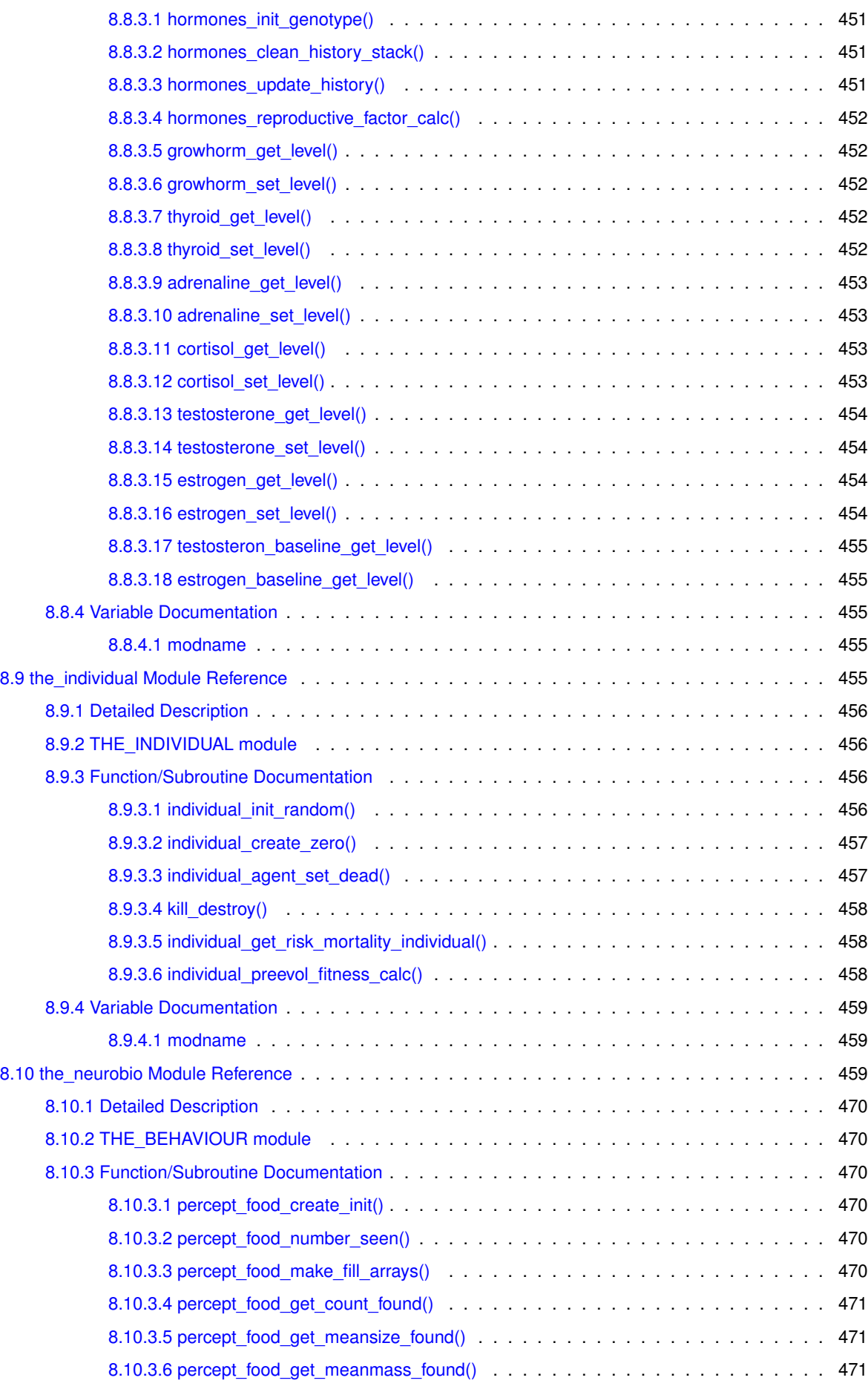

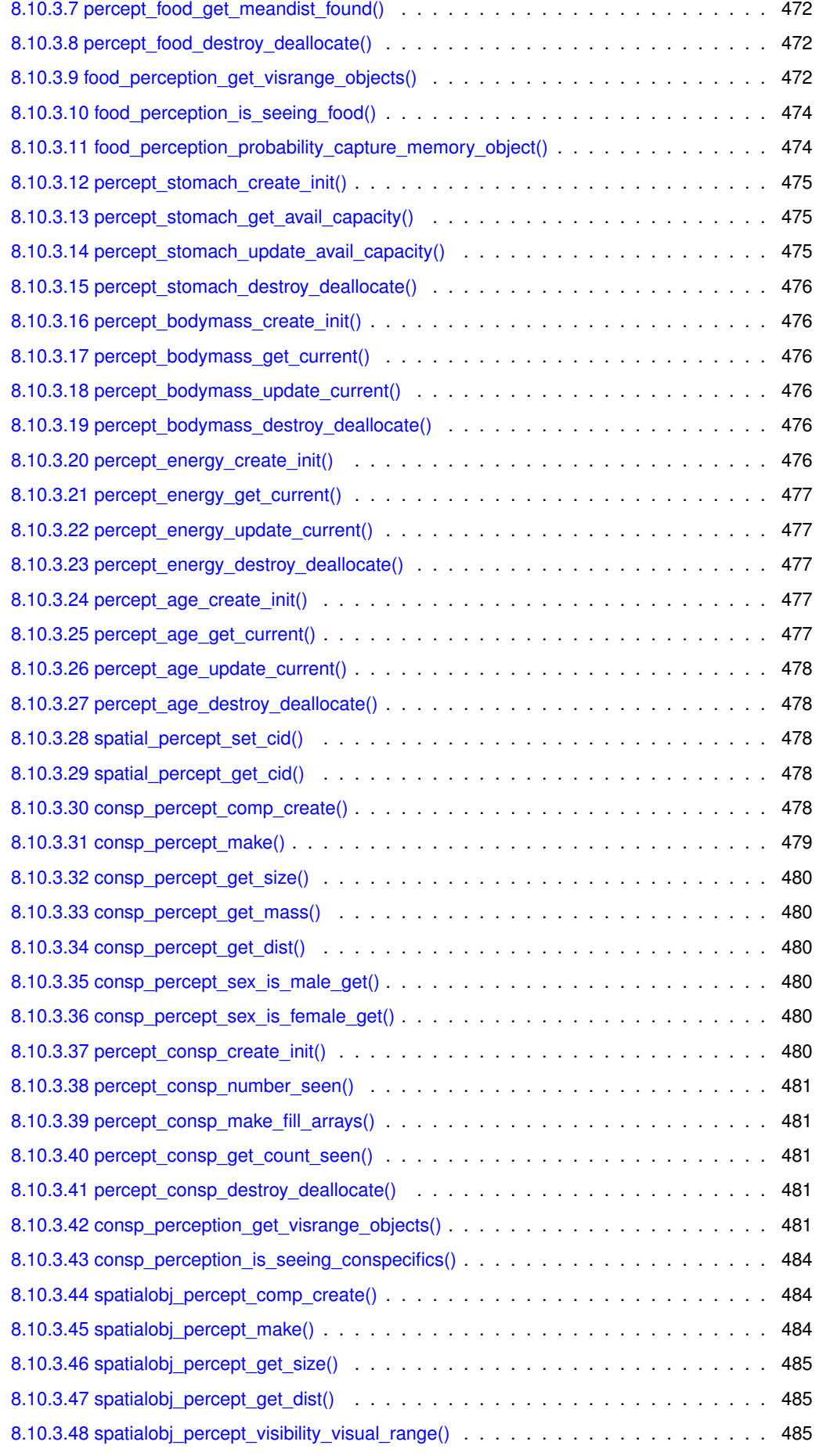

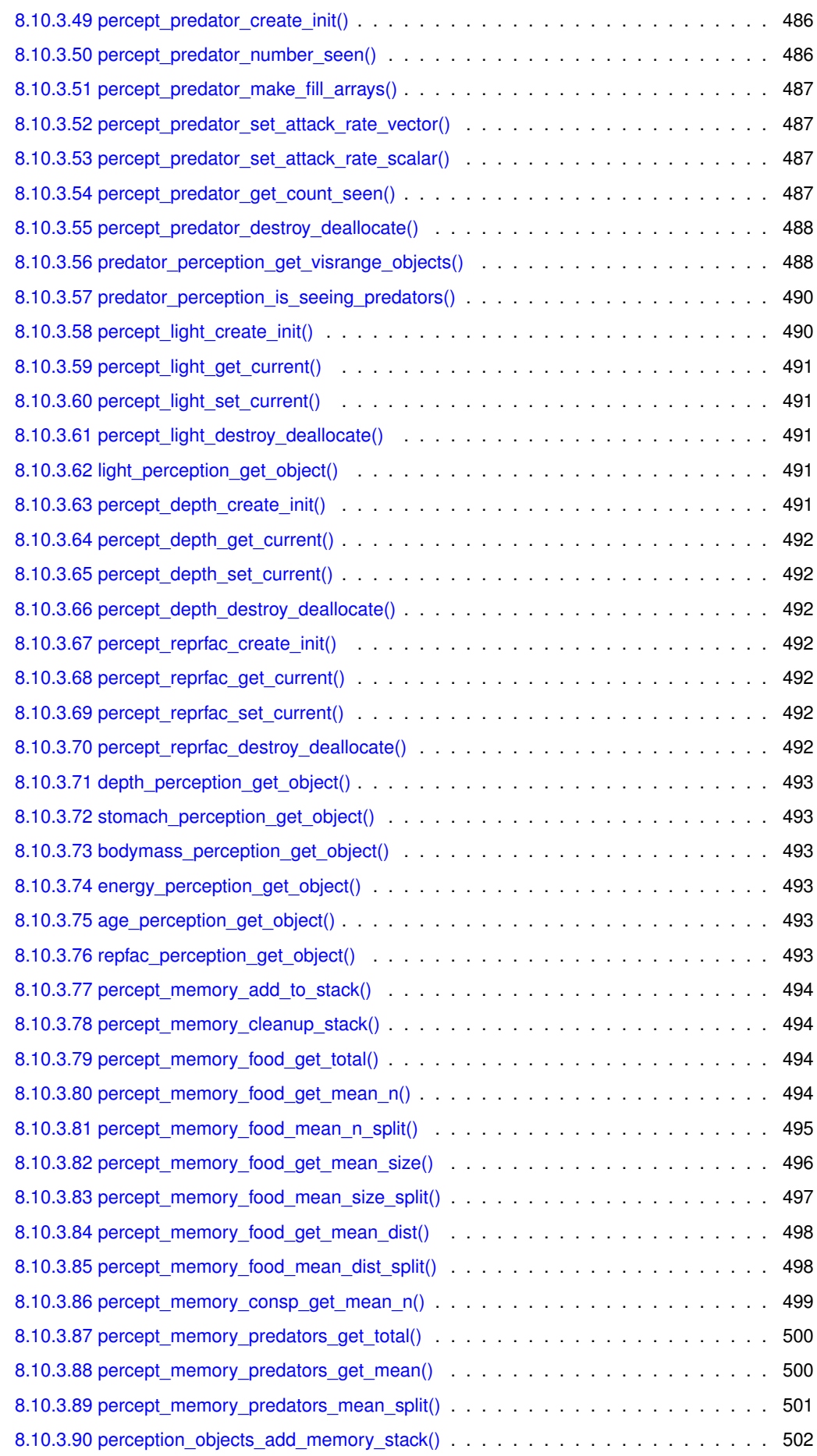

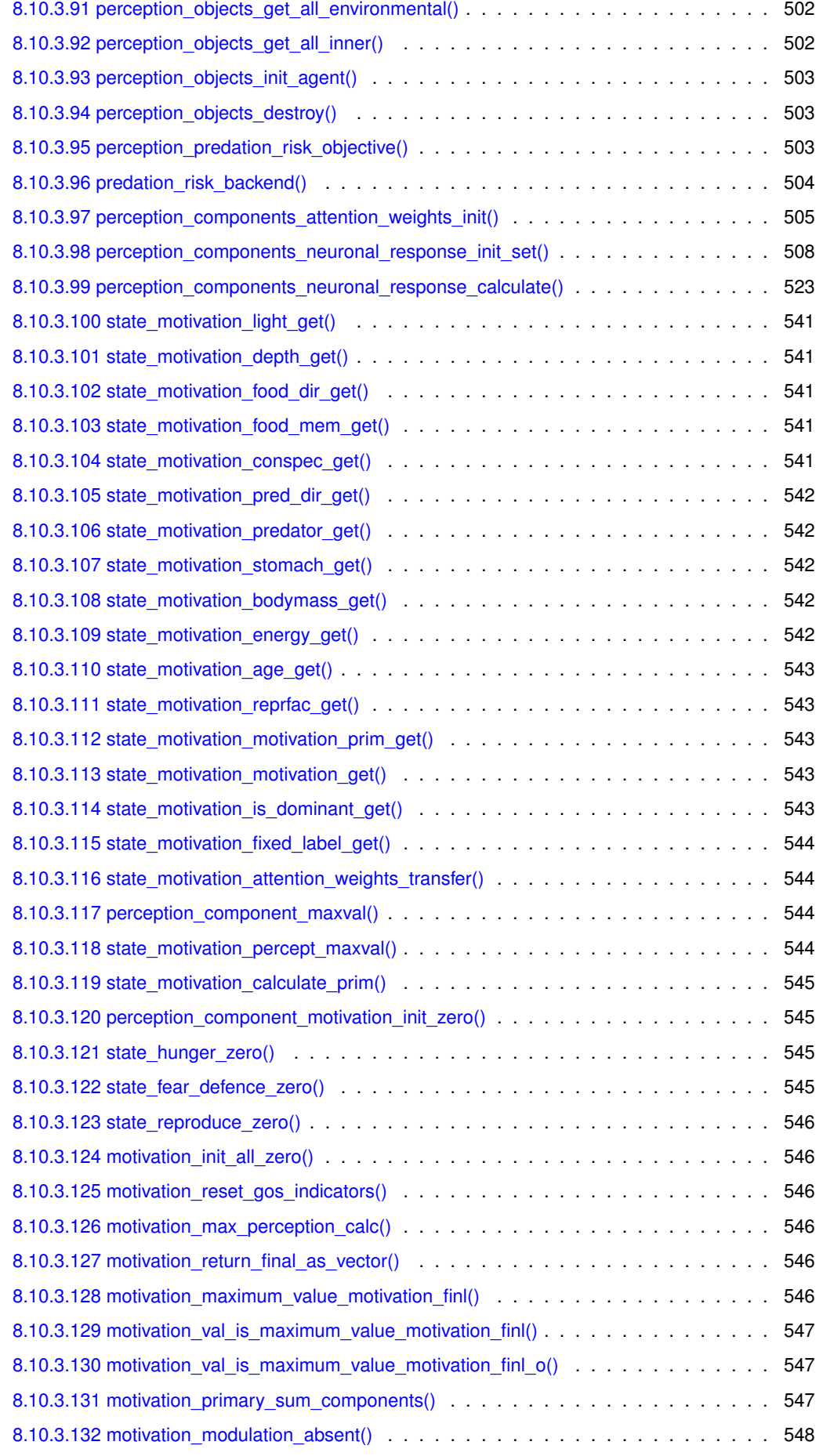

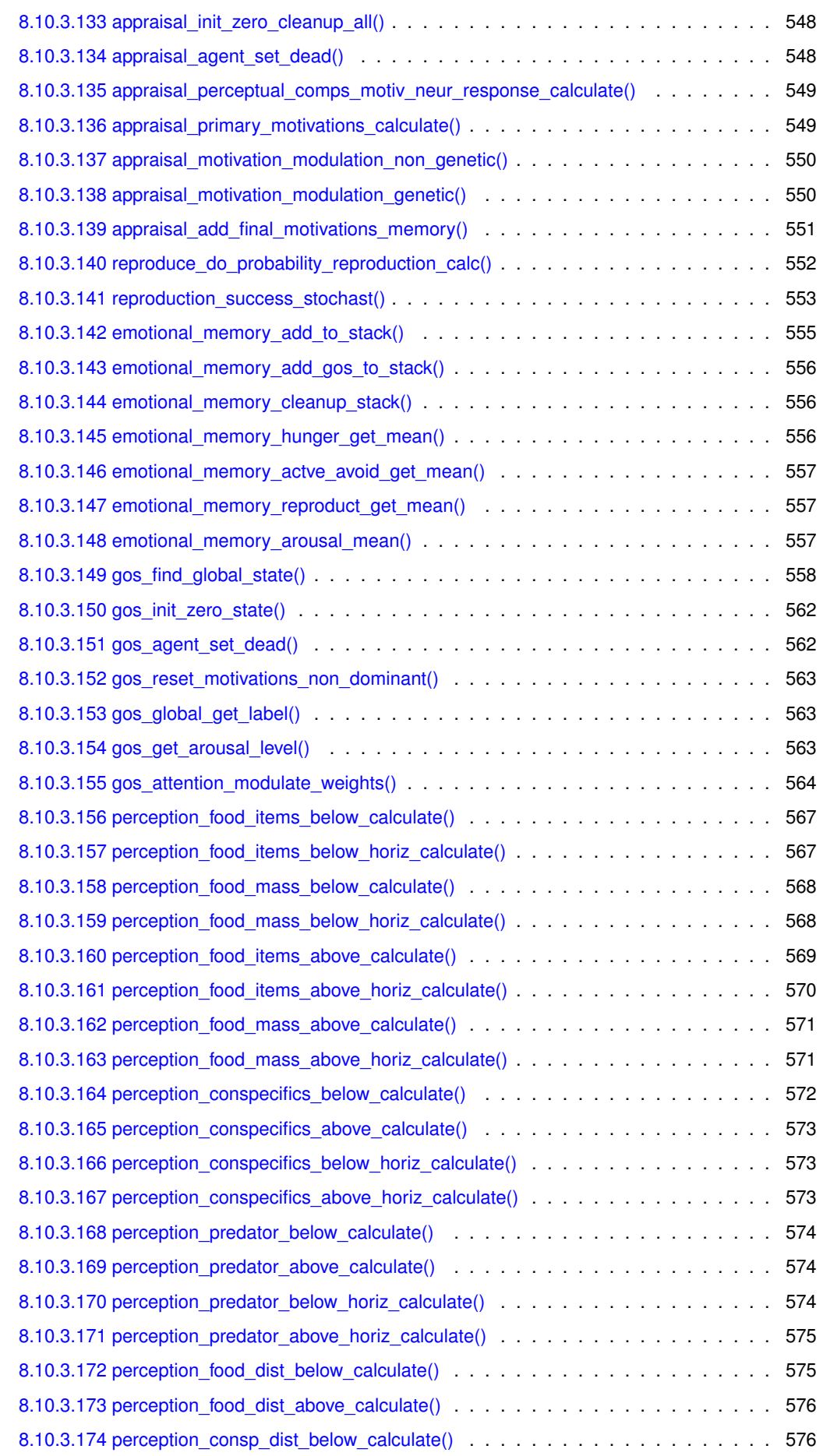

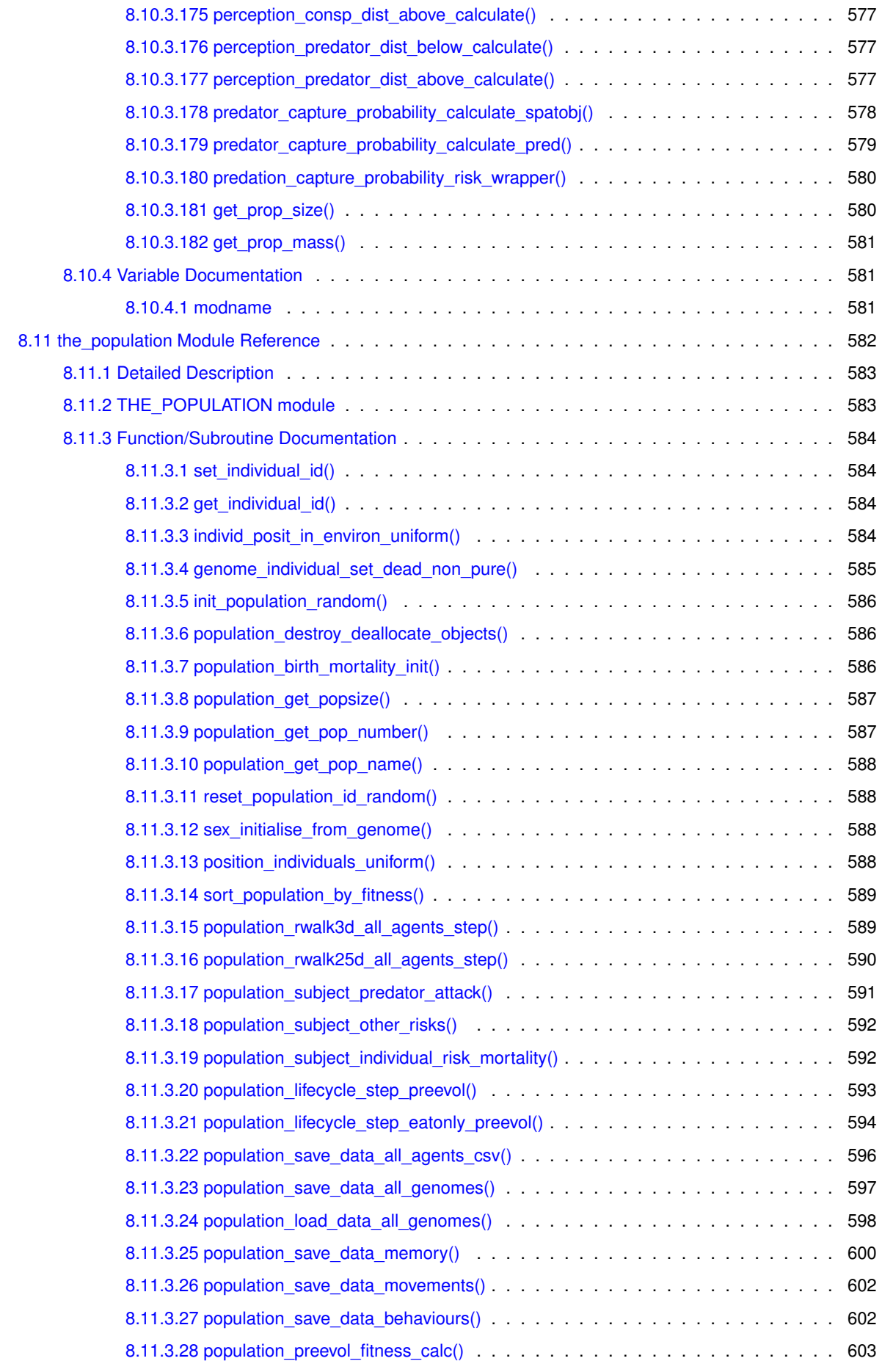

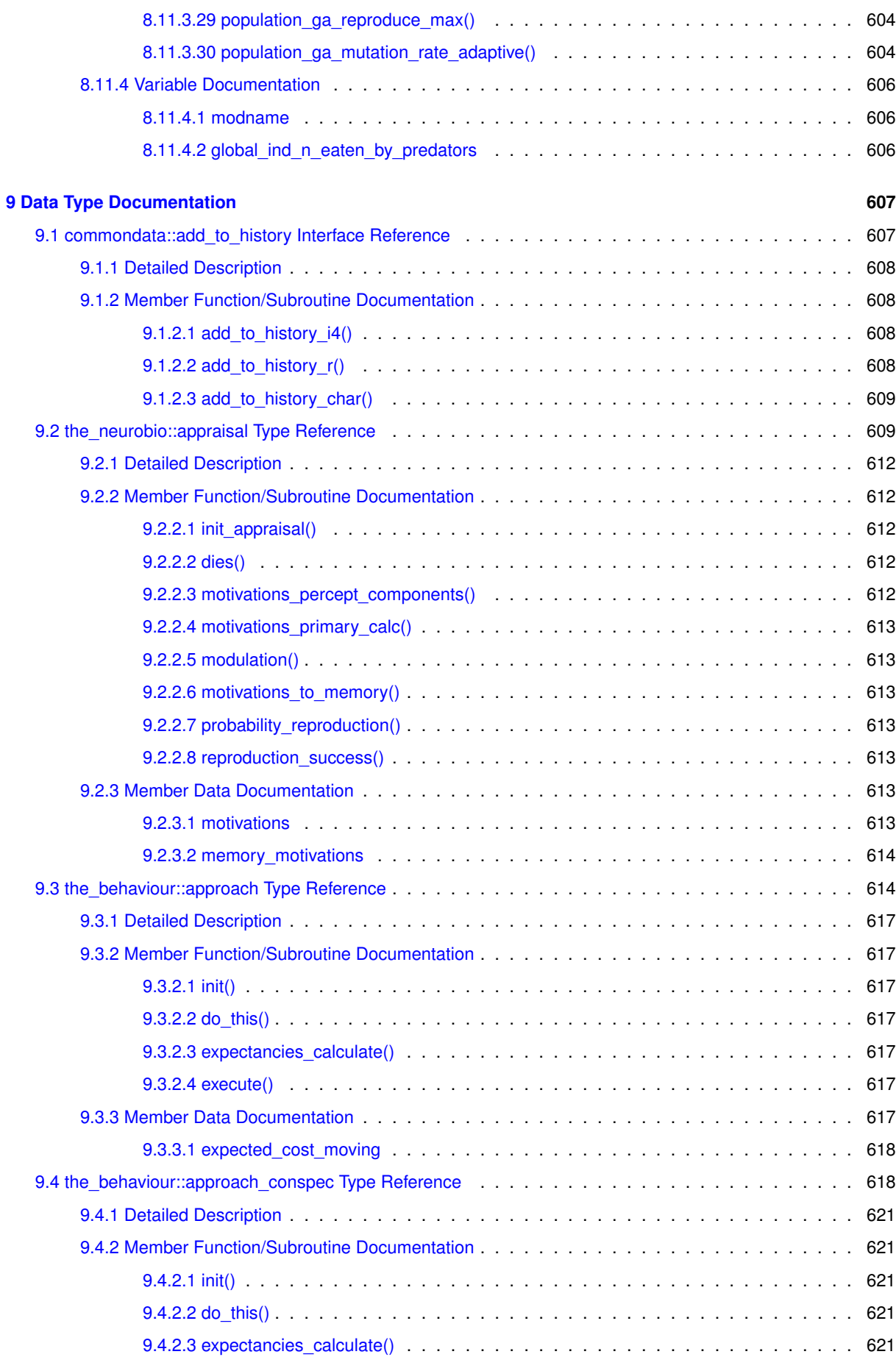

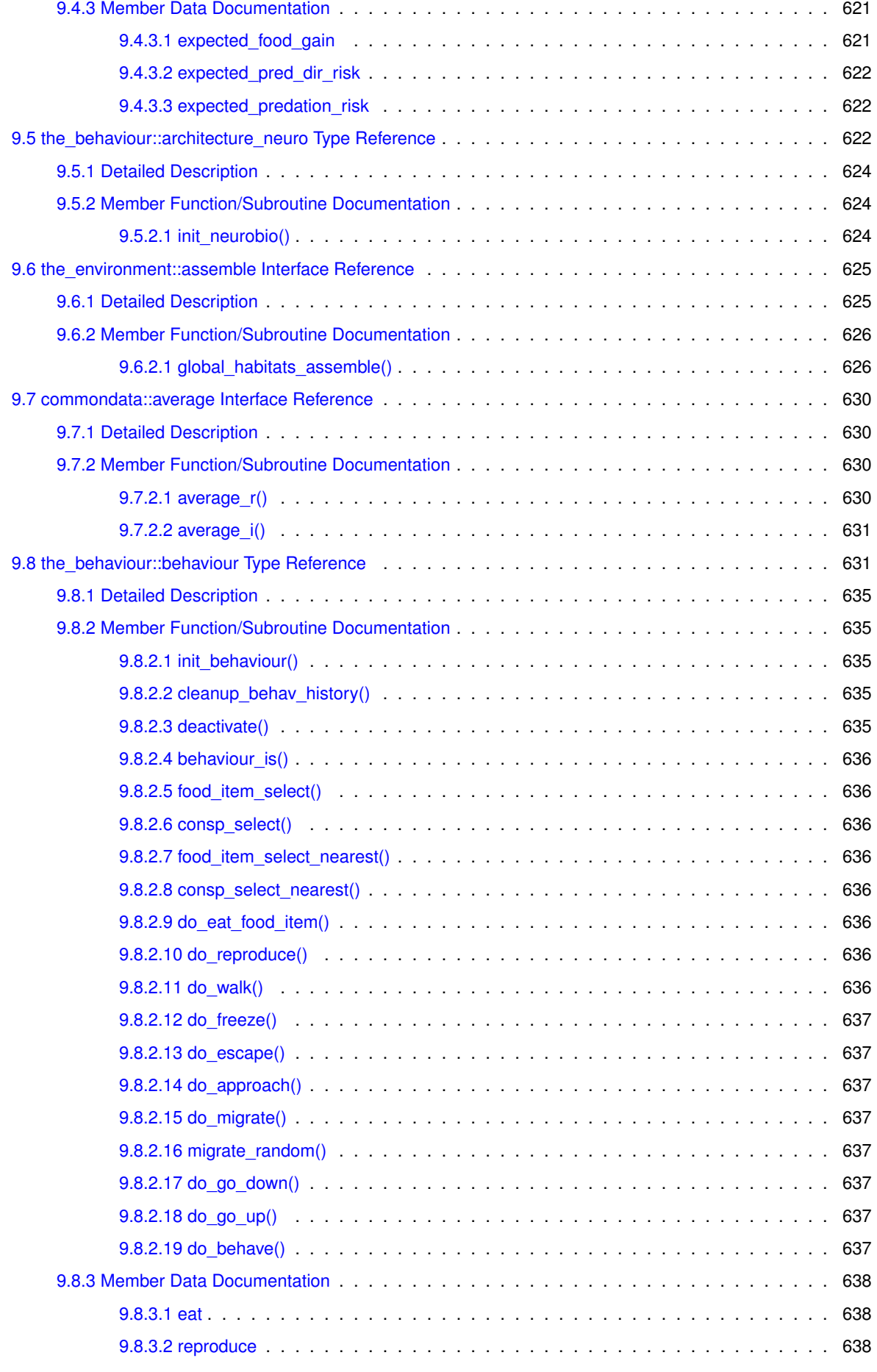

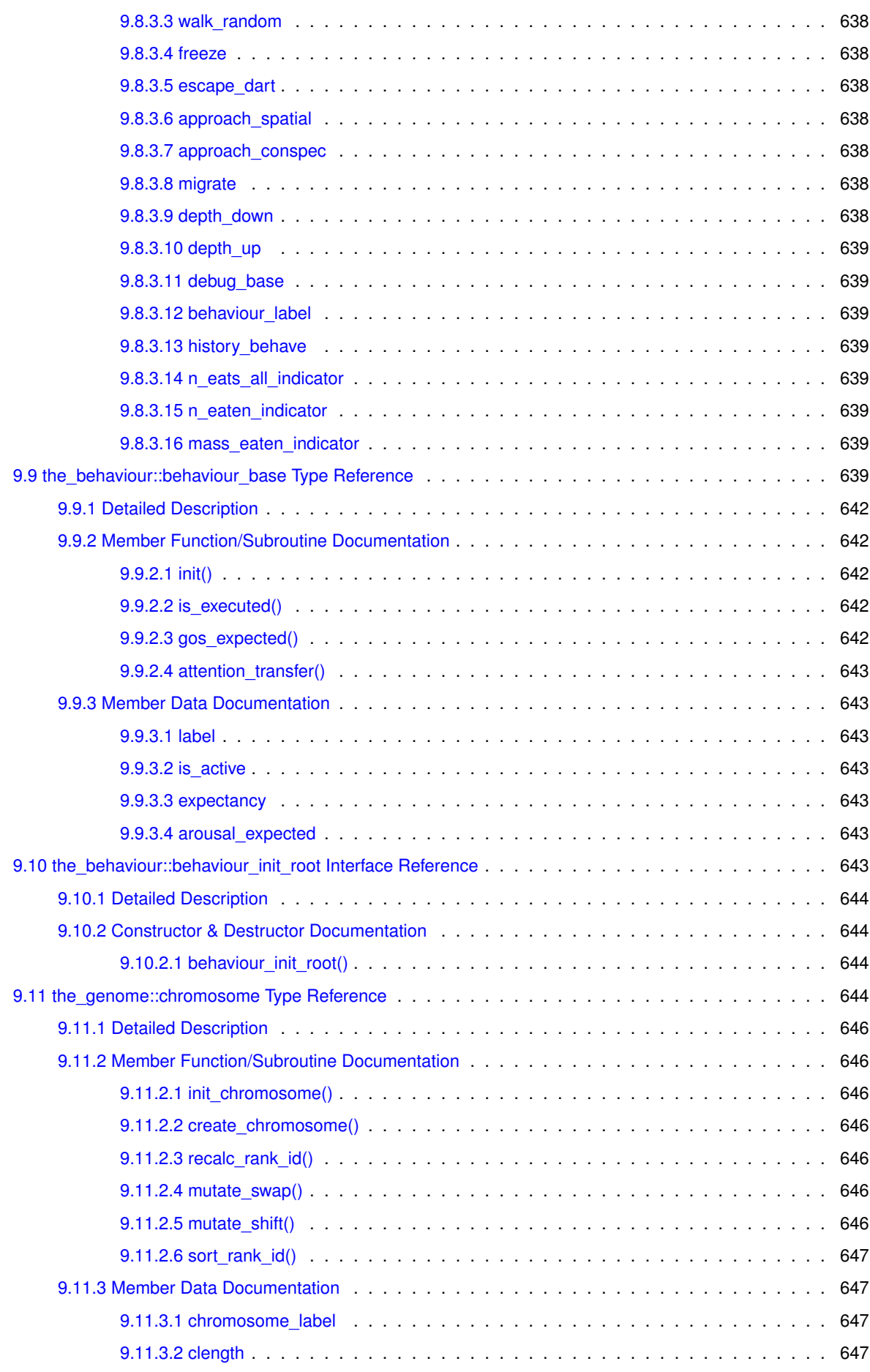

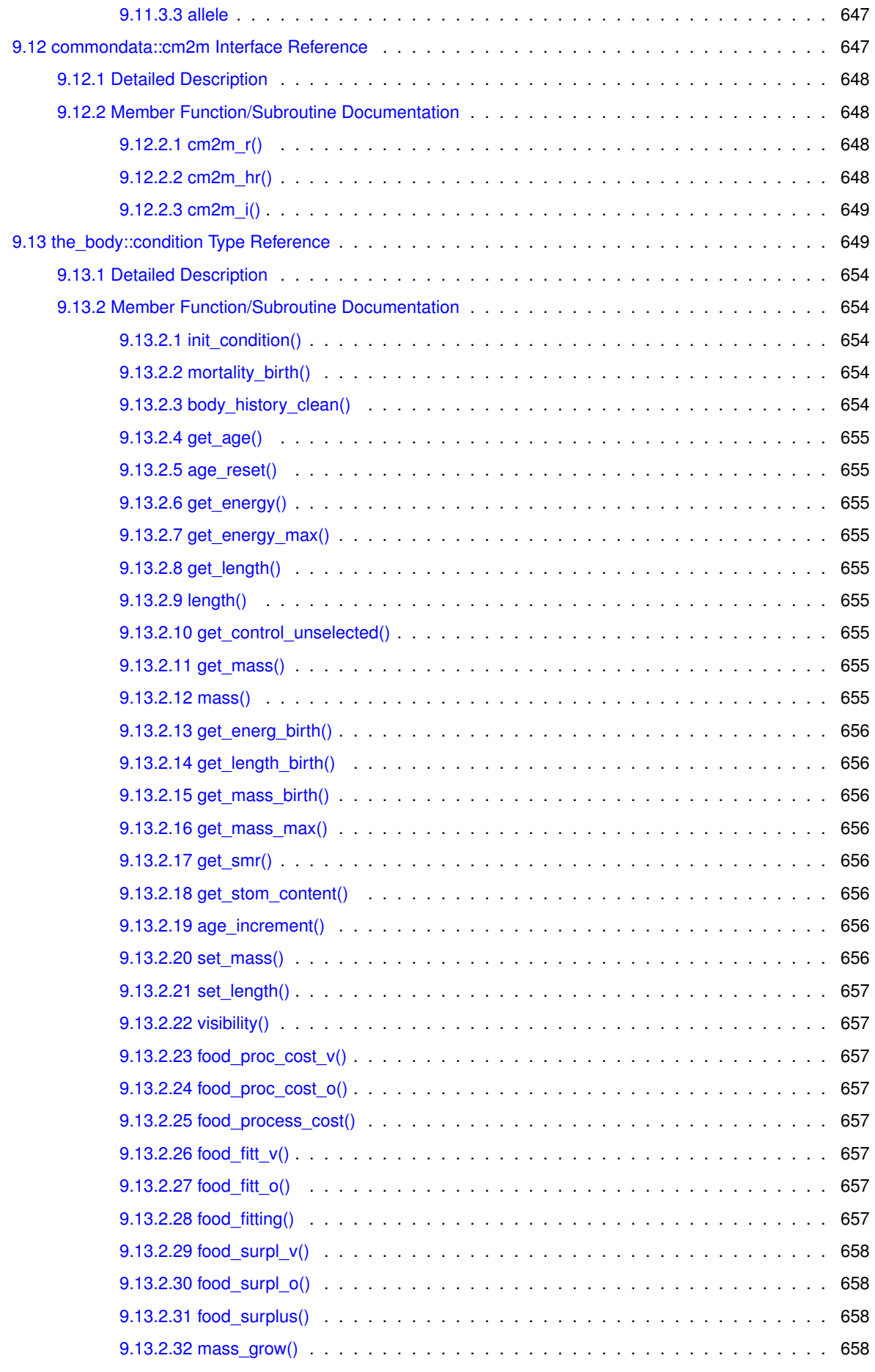

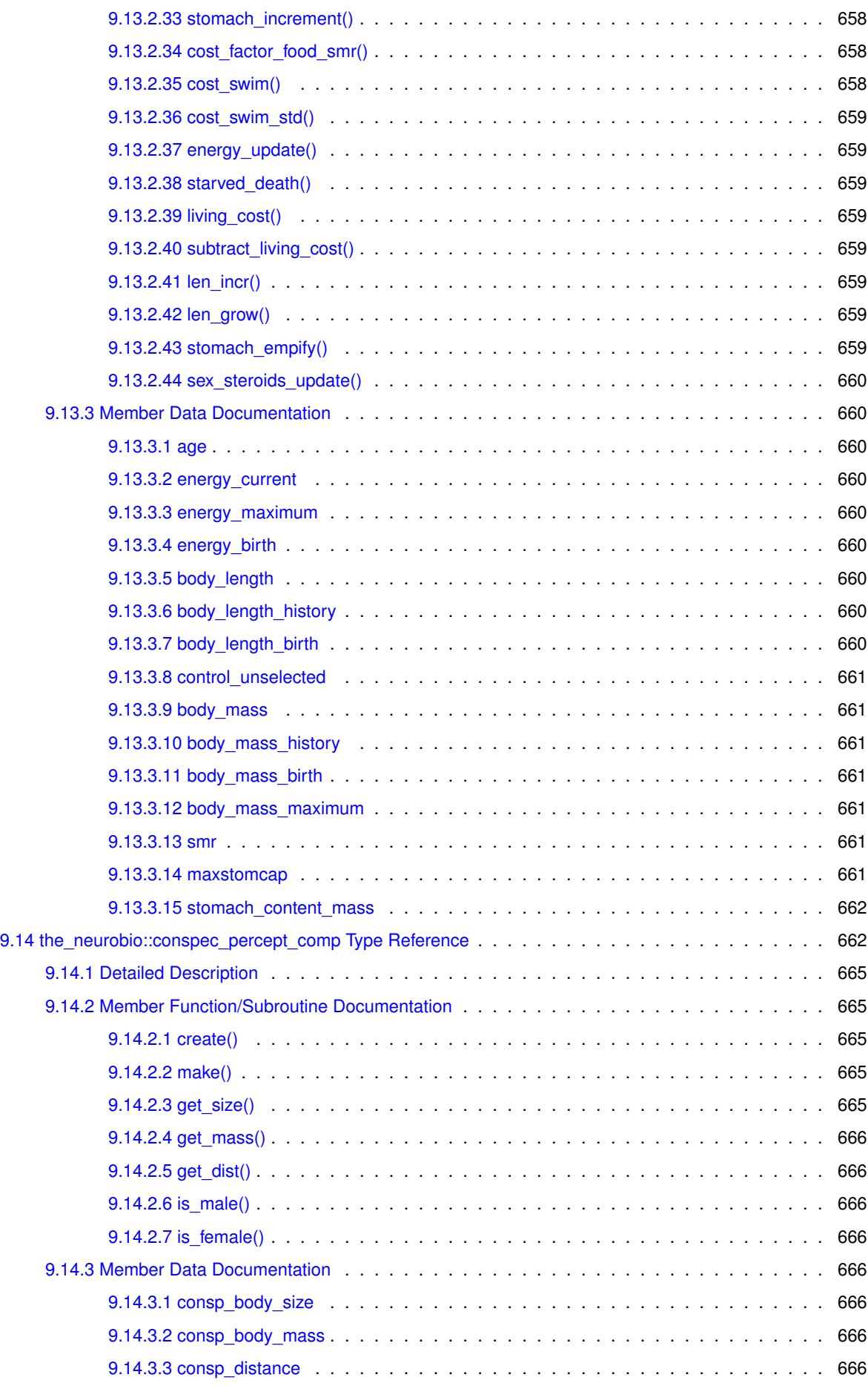

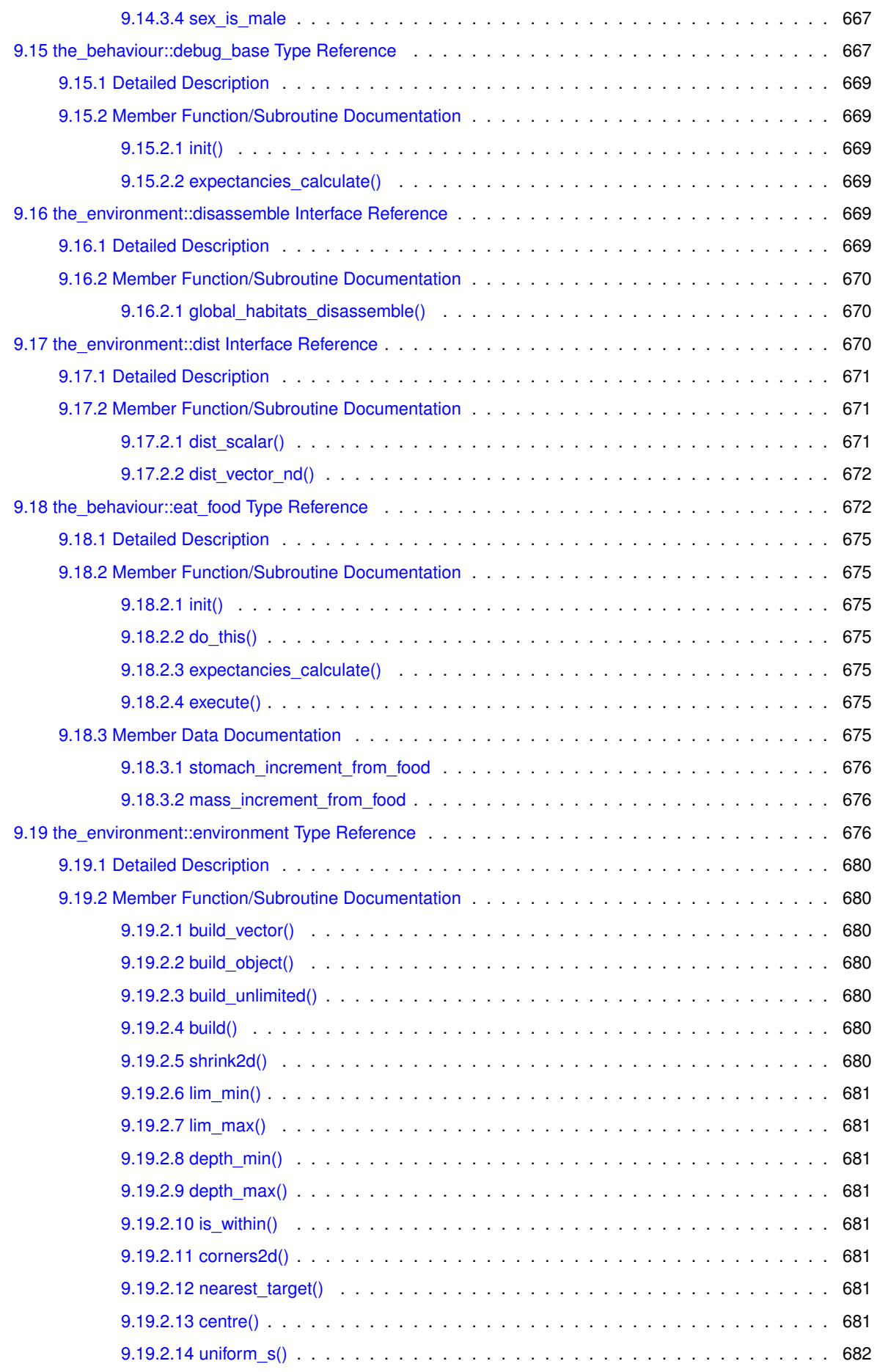
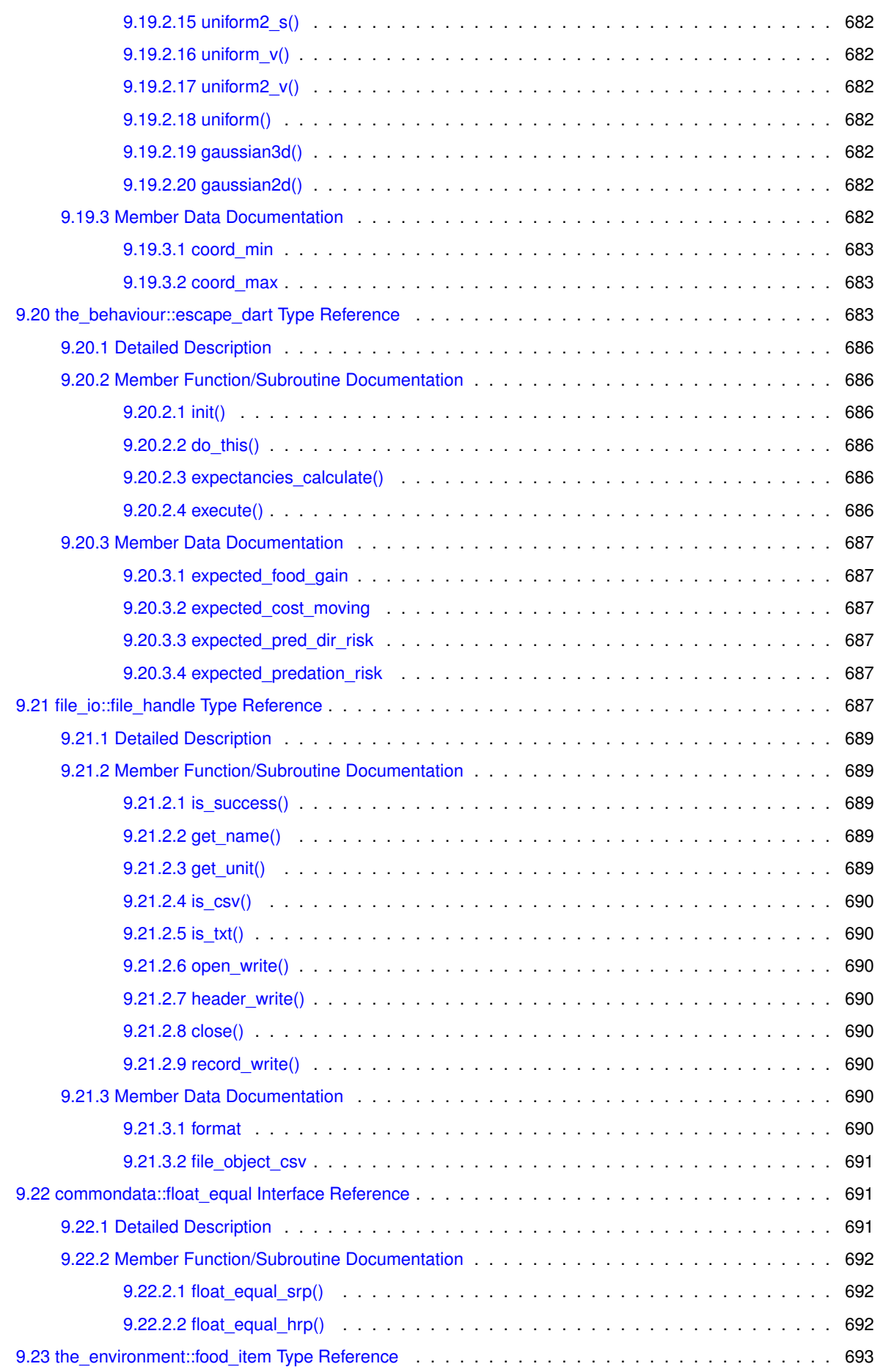

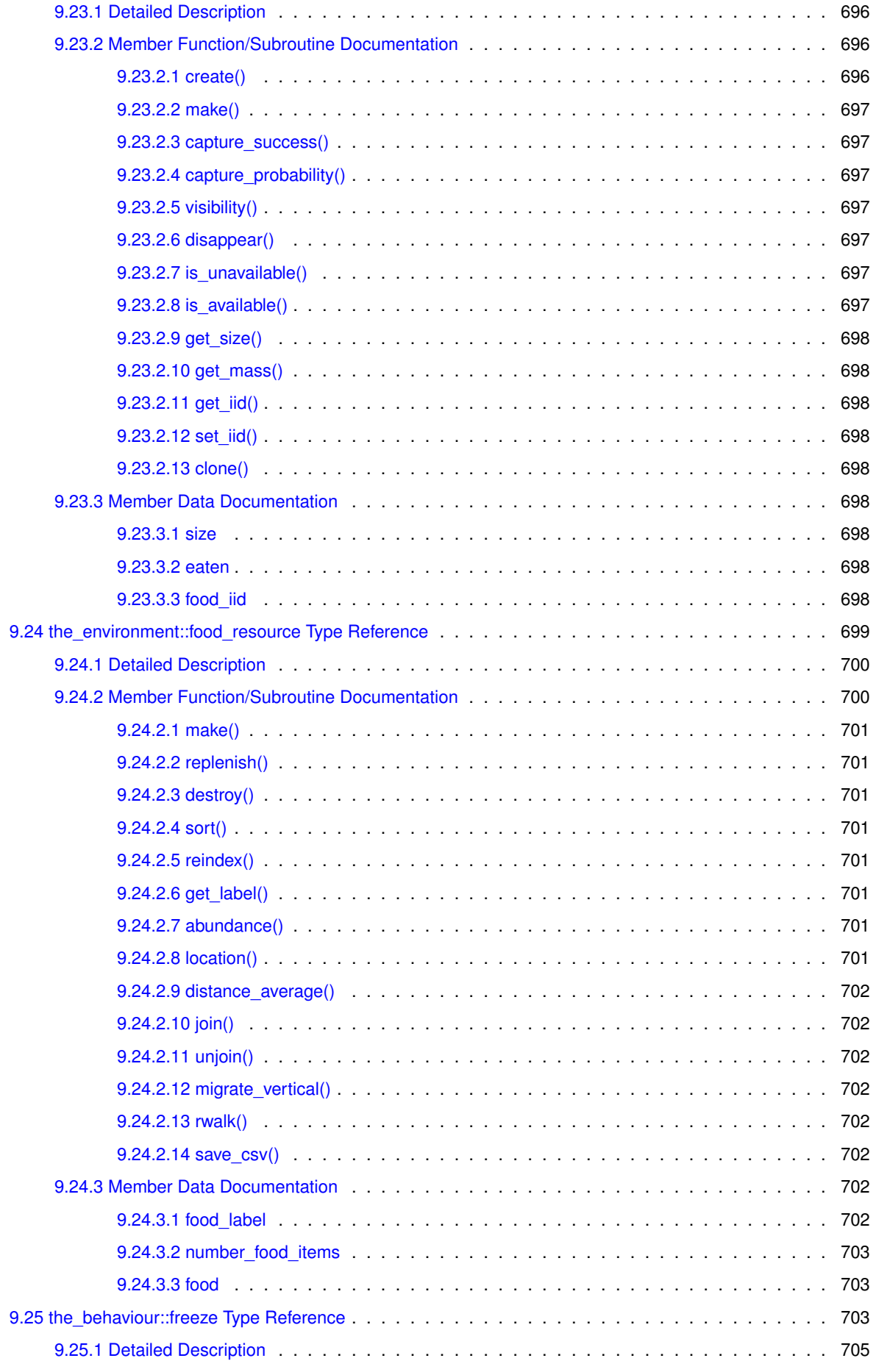

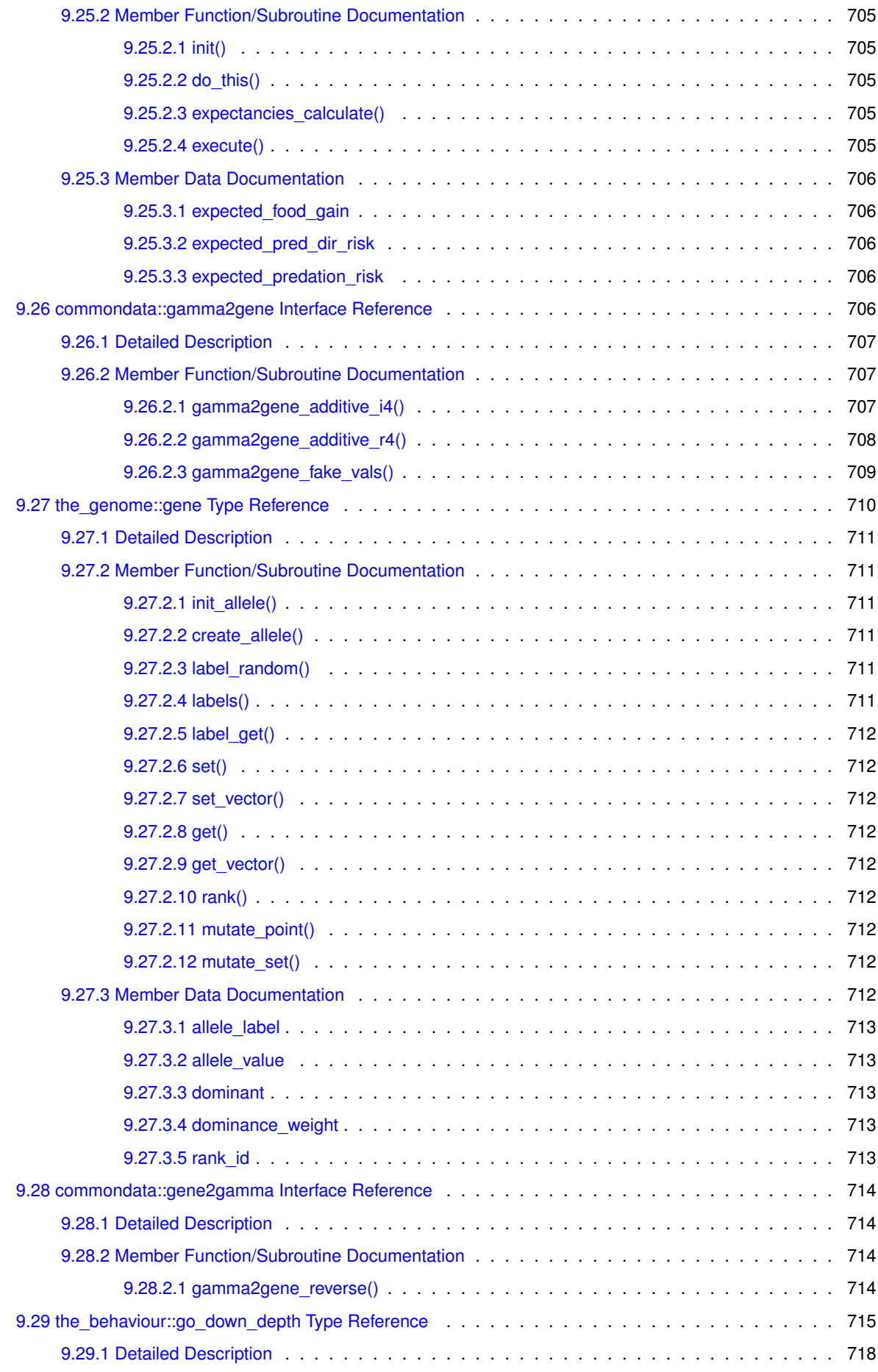

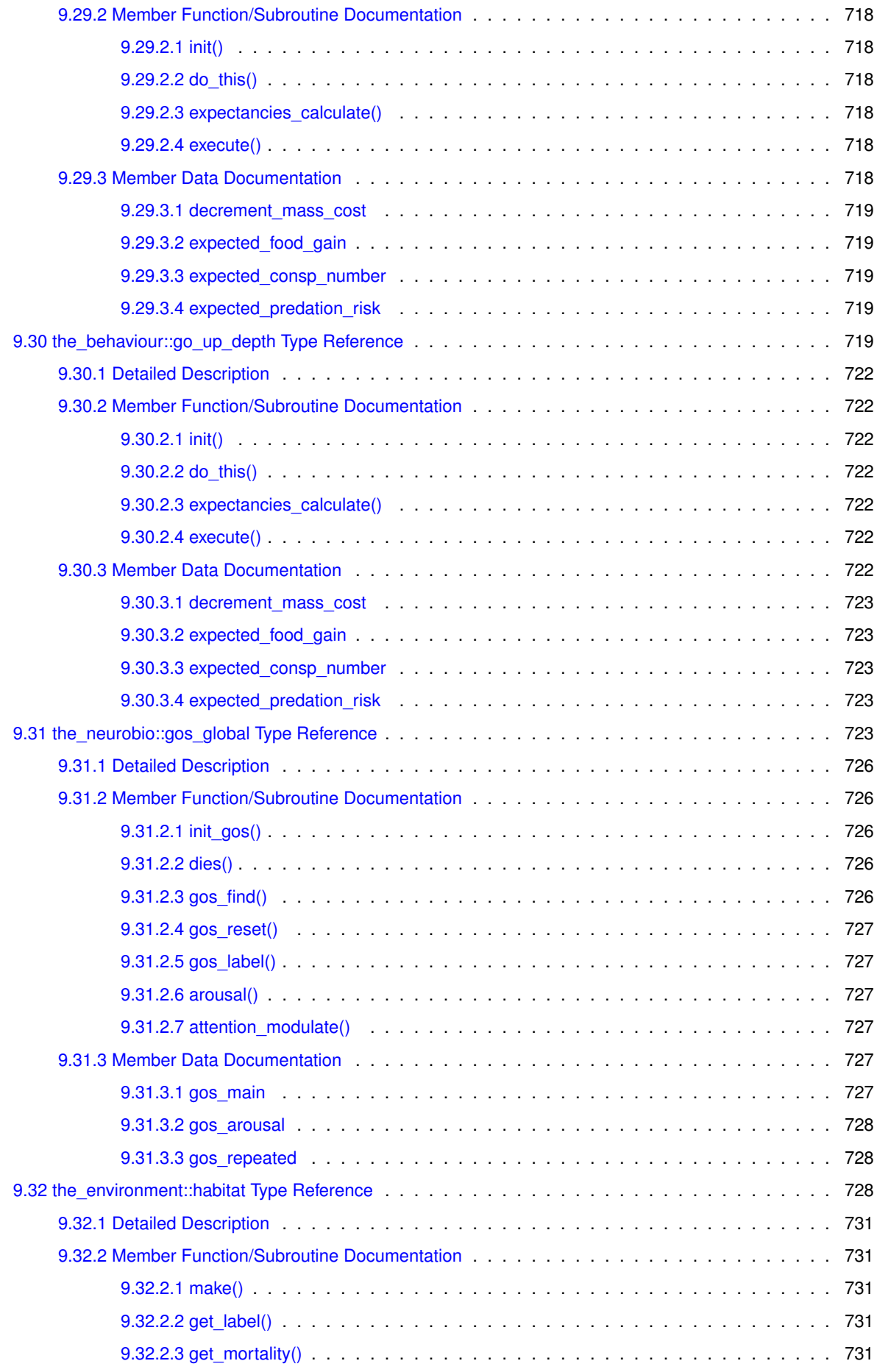

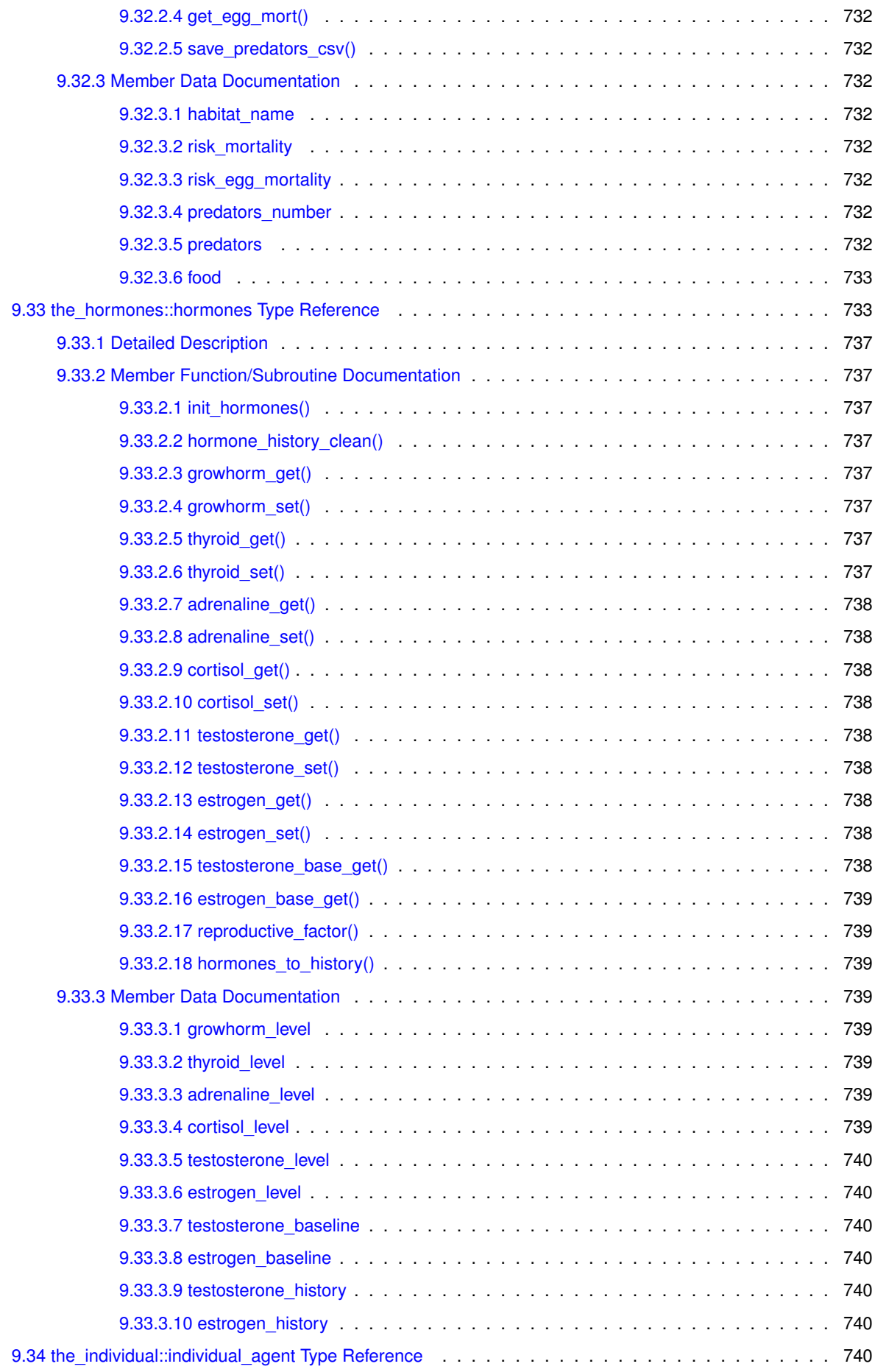

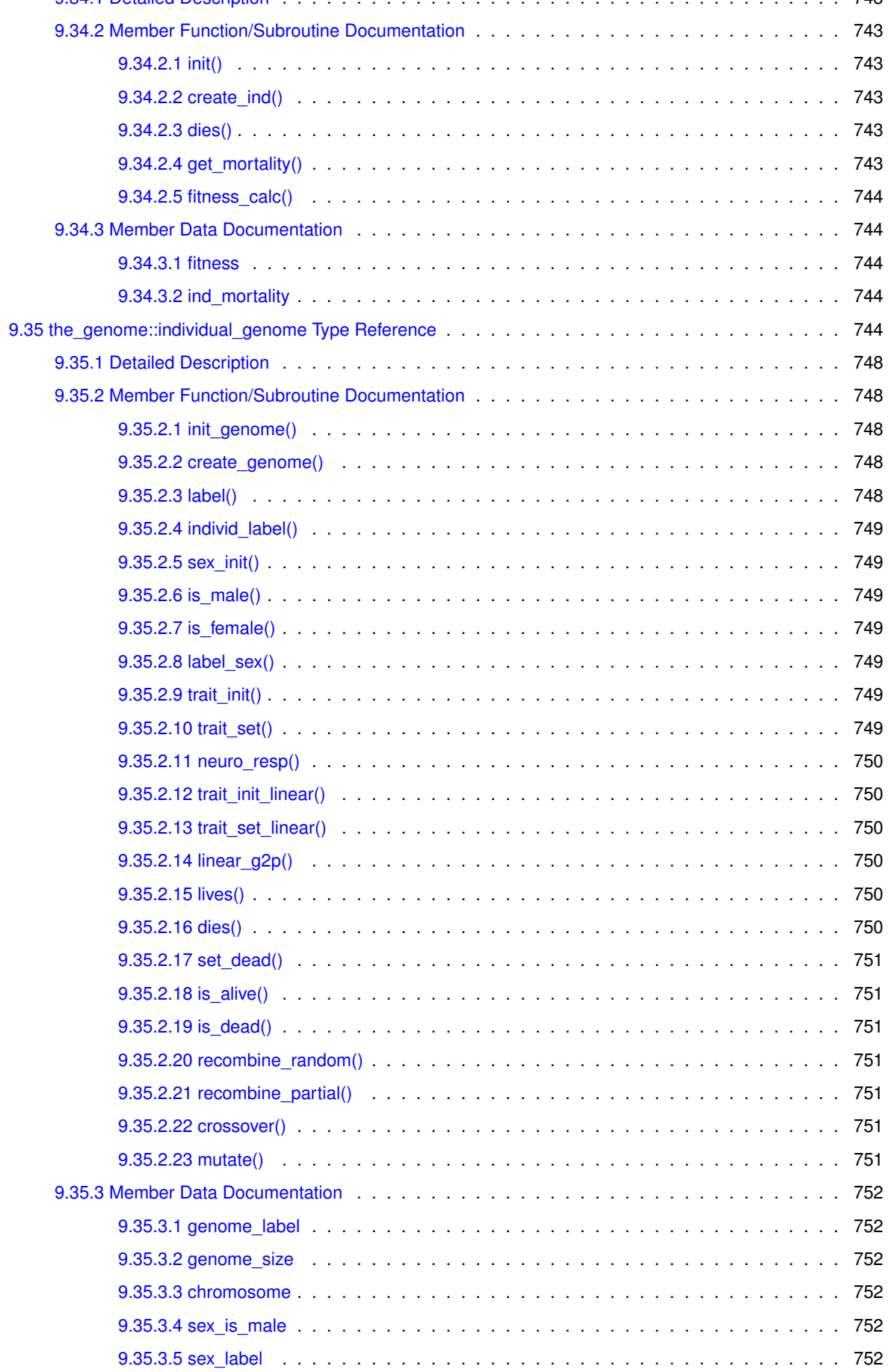

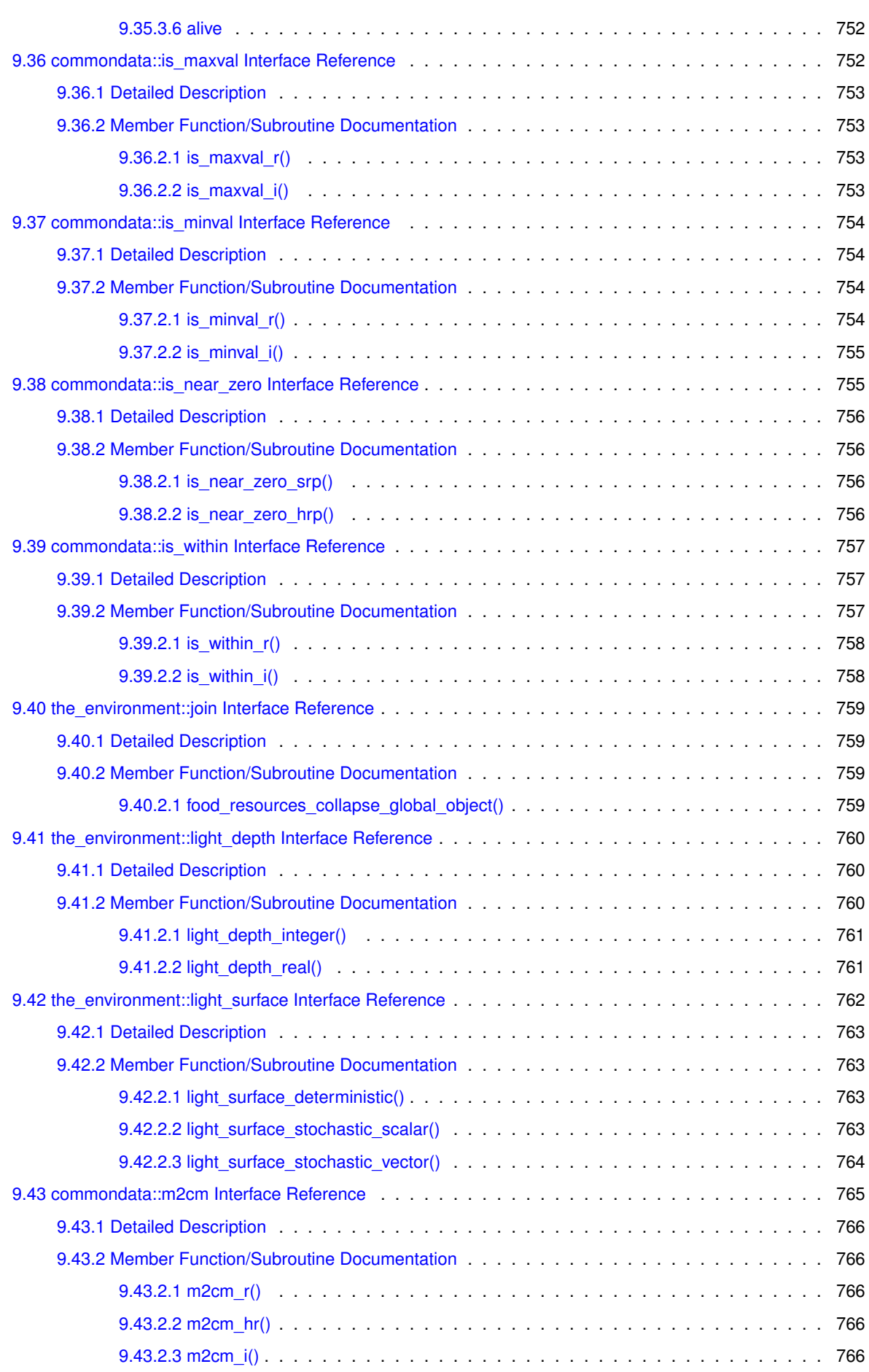

**xli**

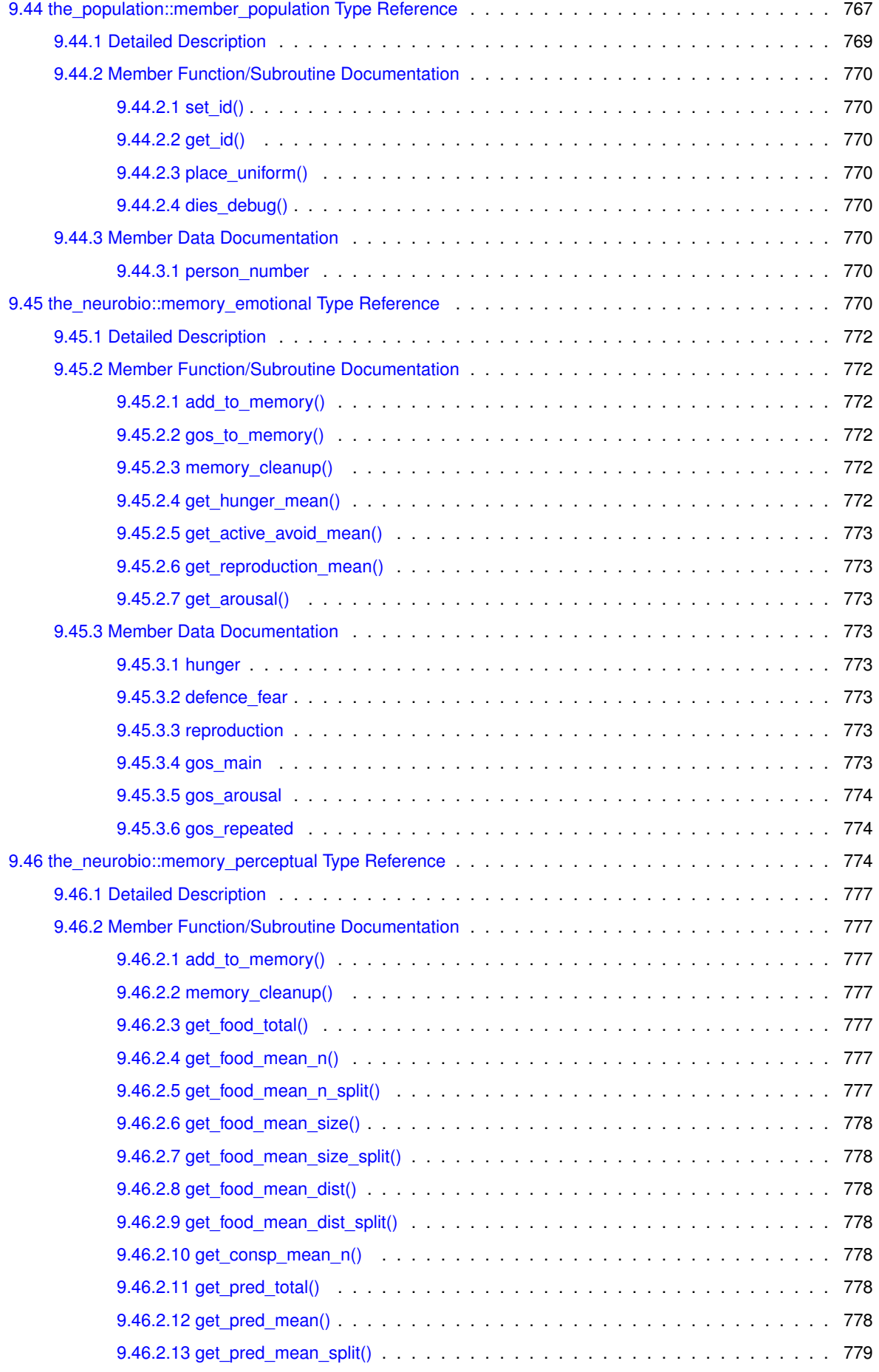

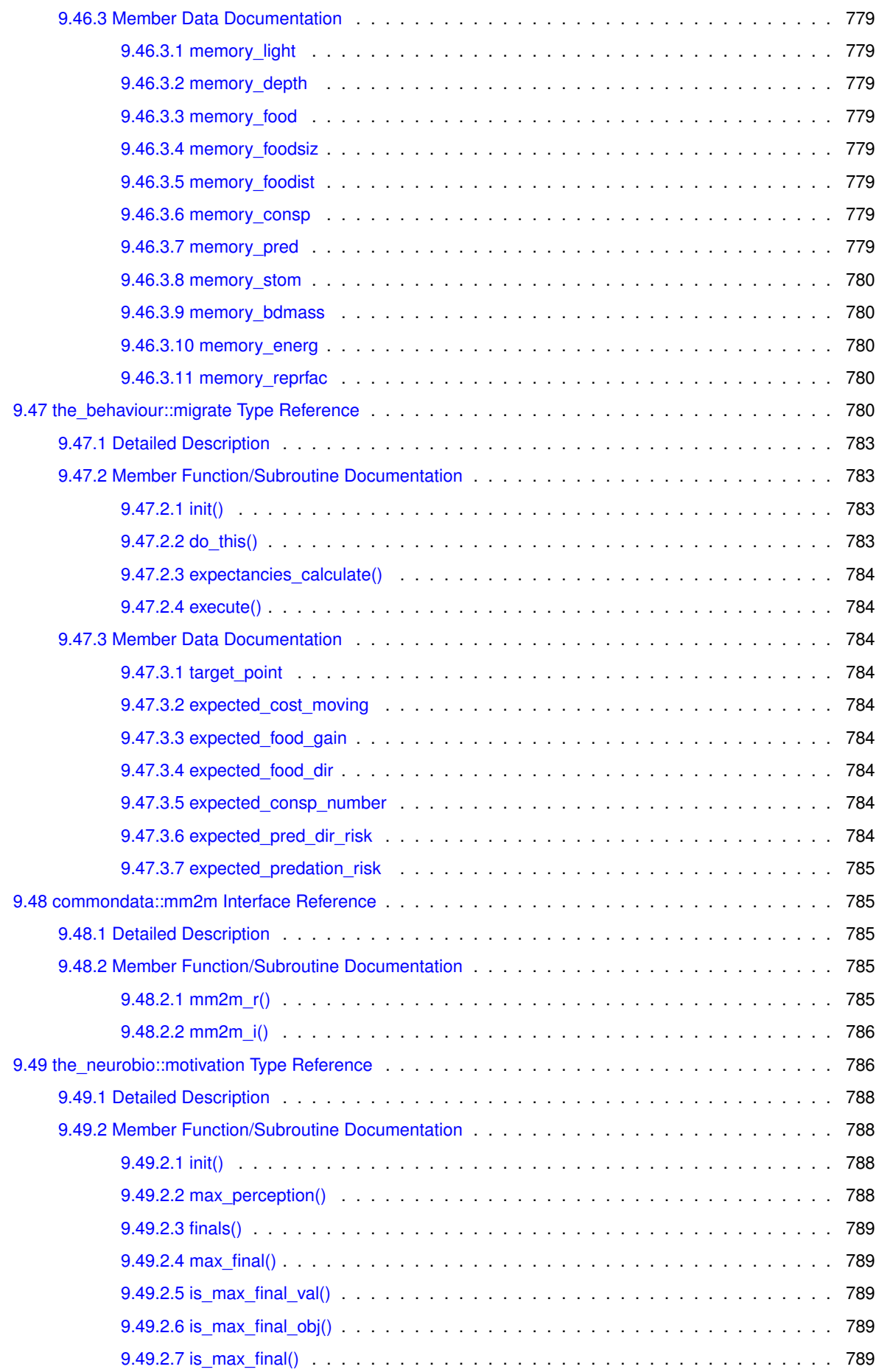

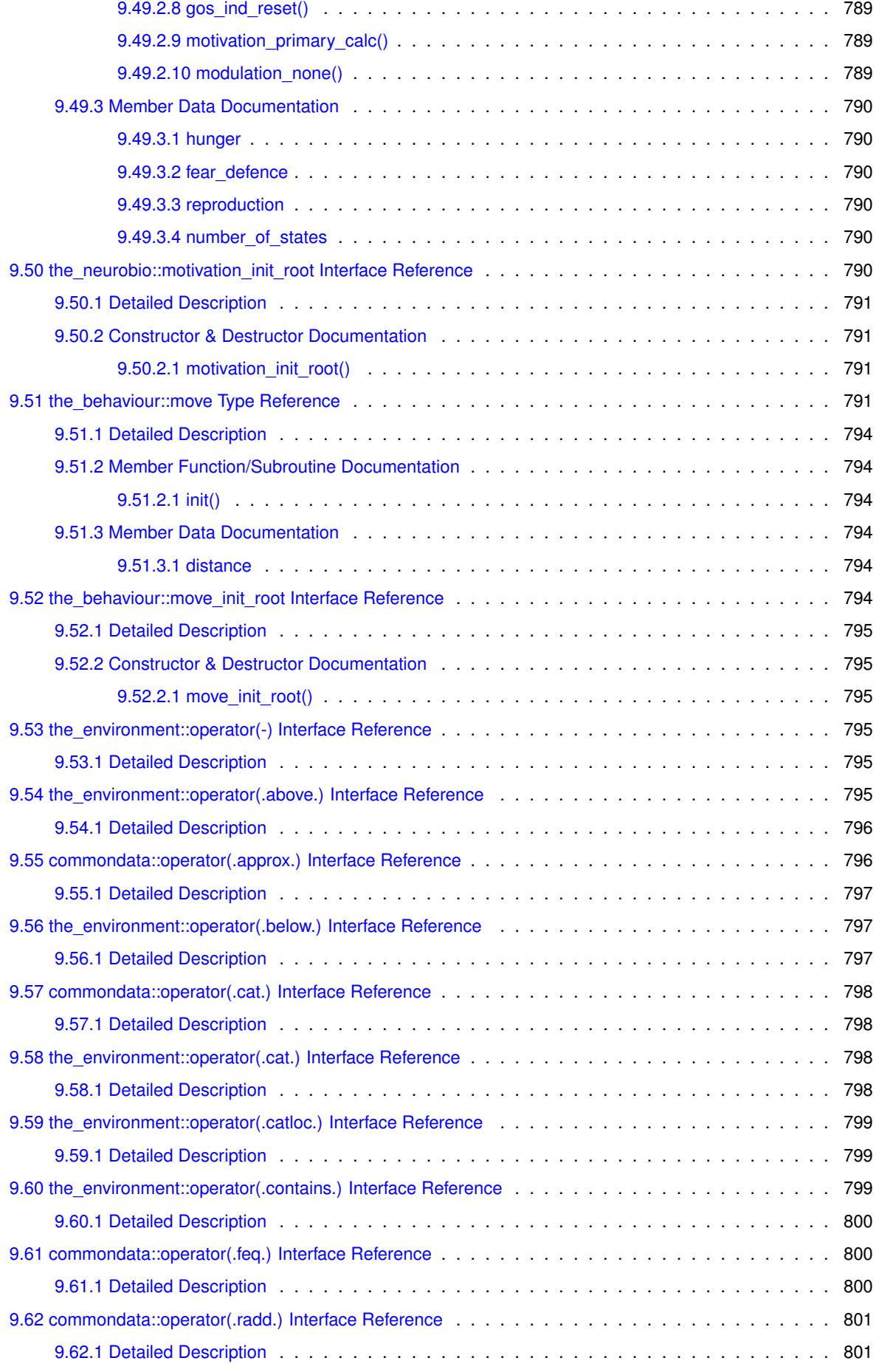

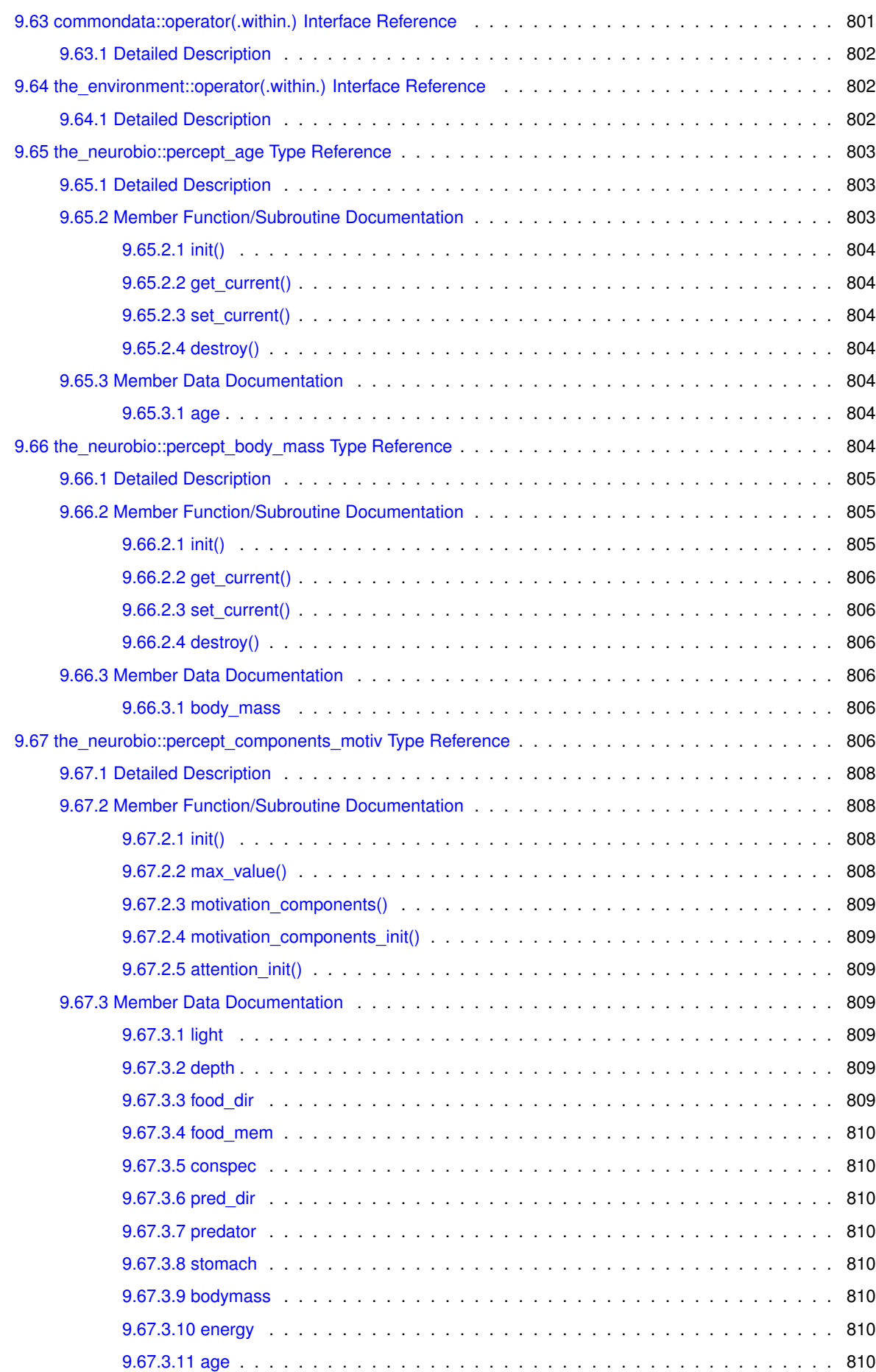

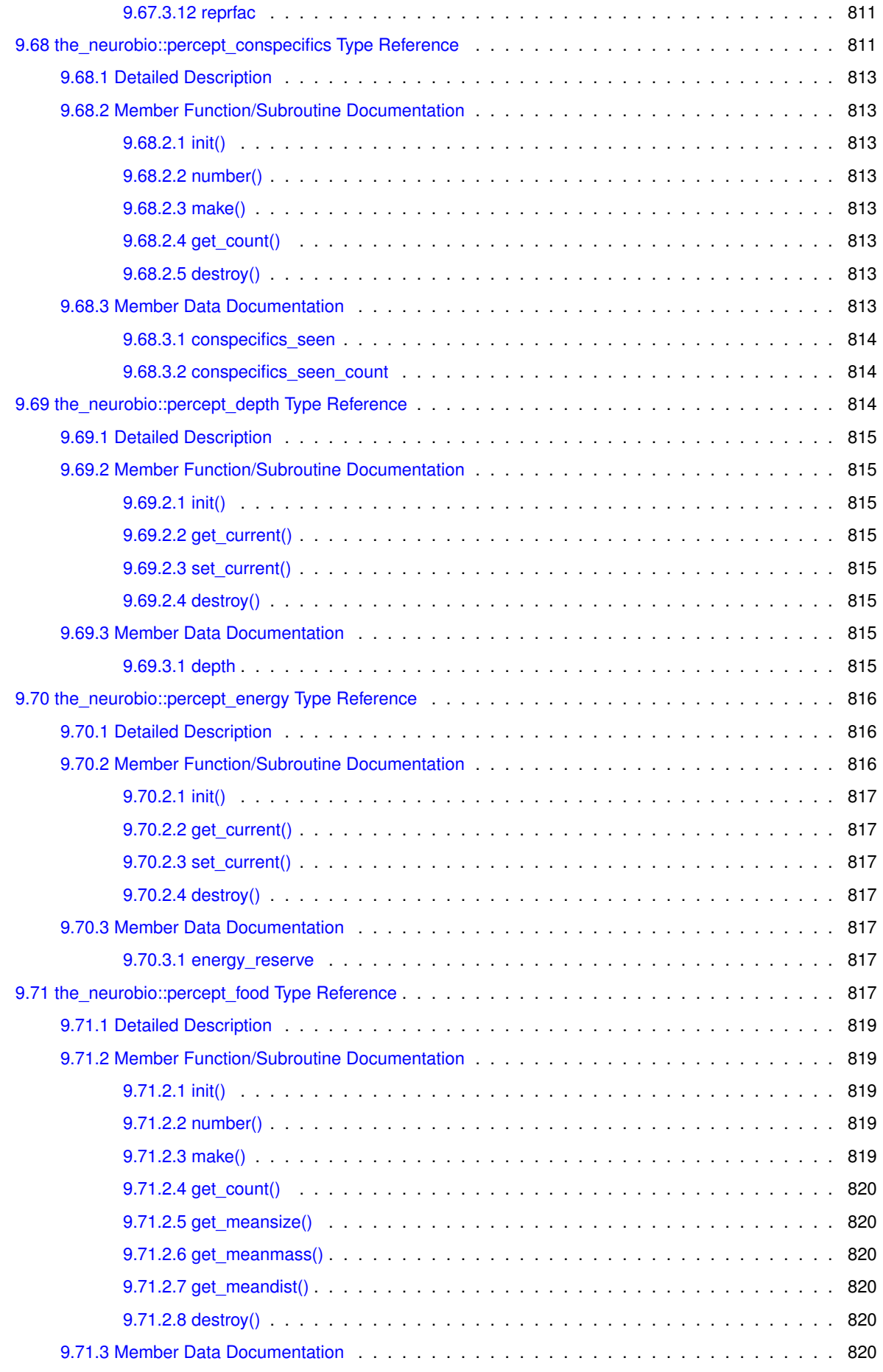

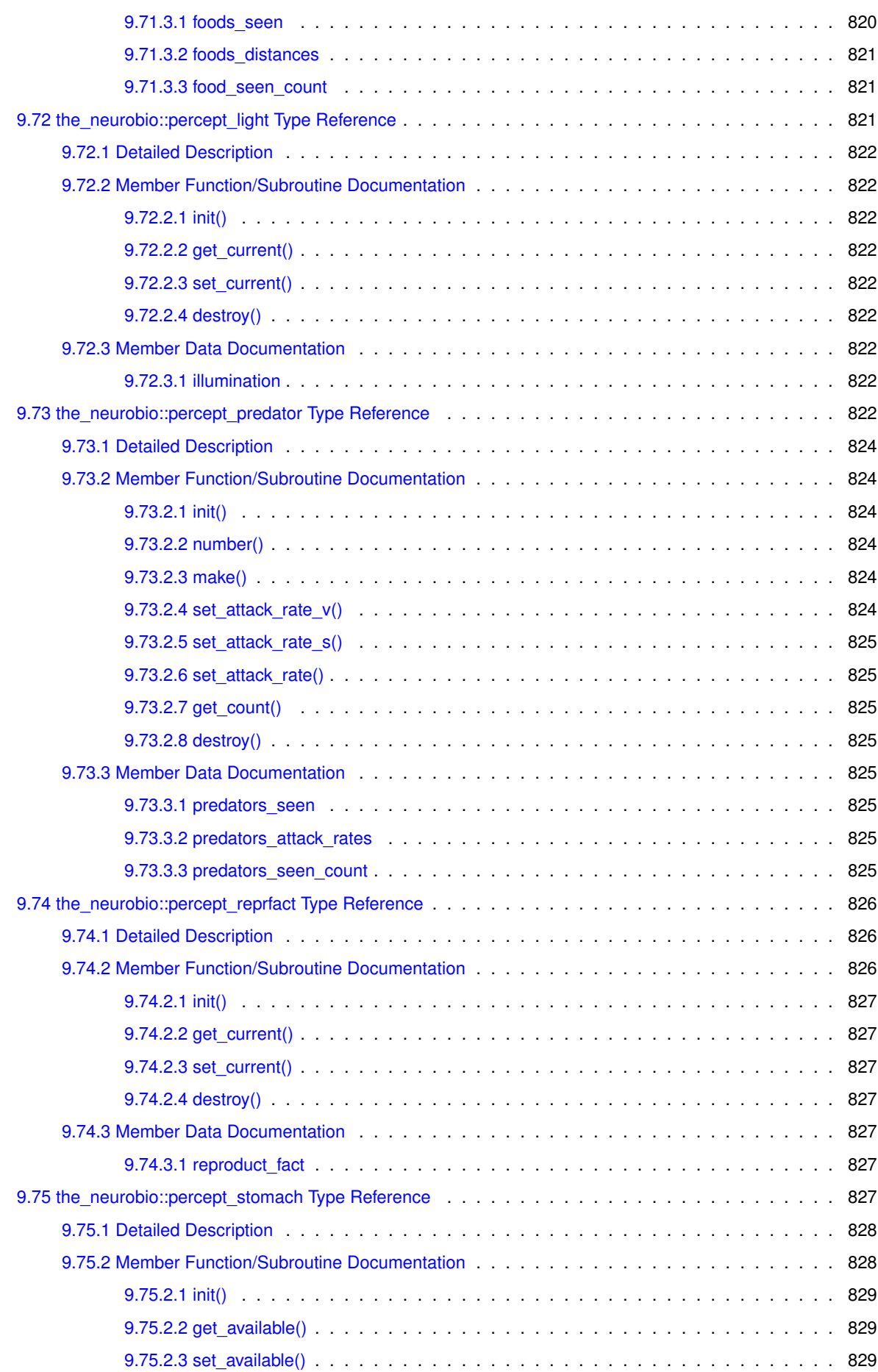

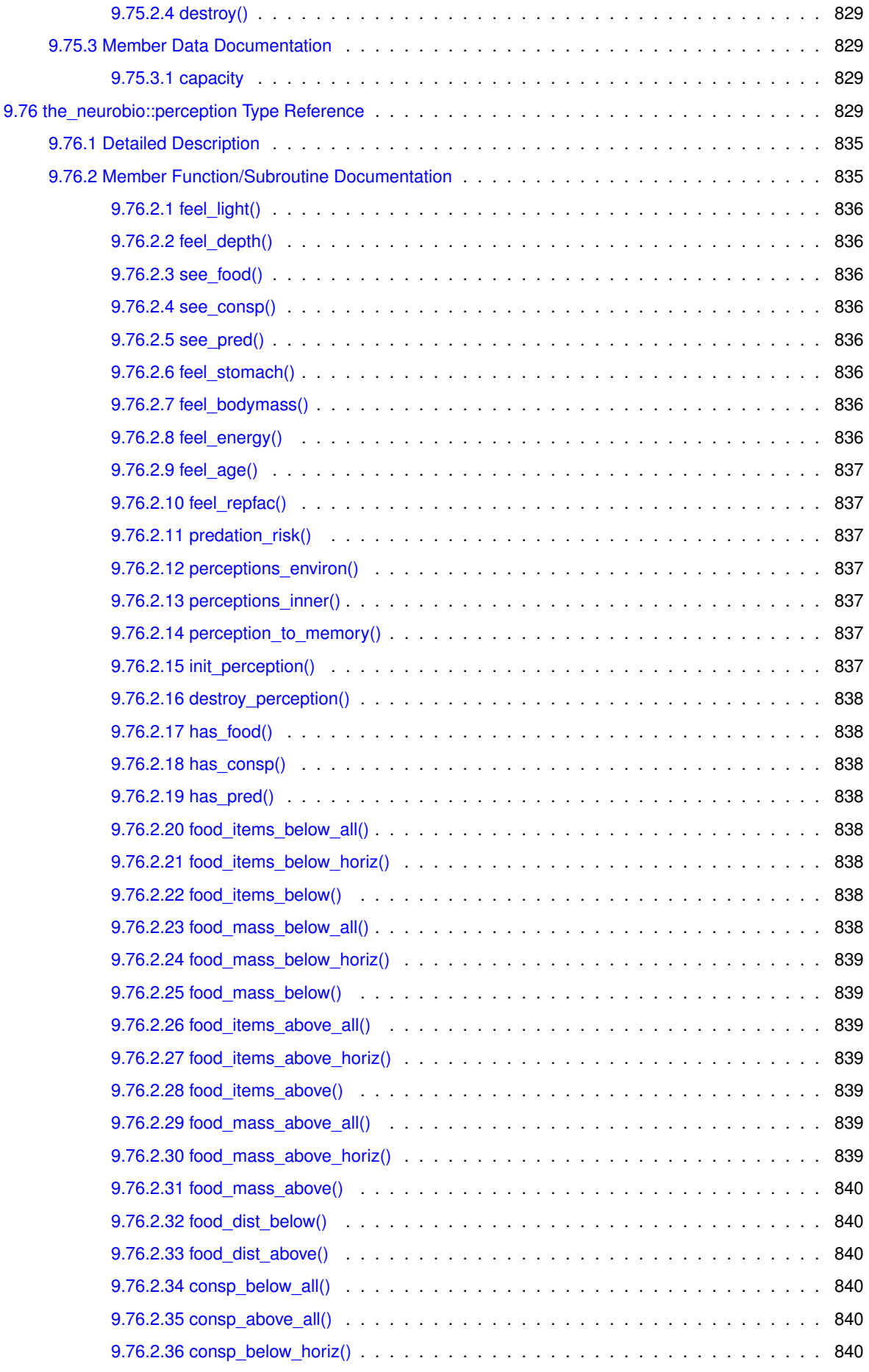

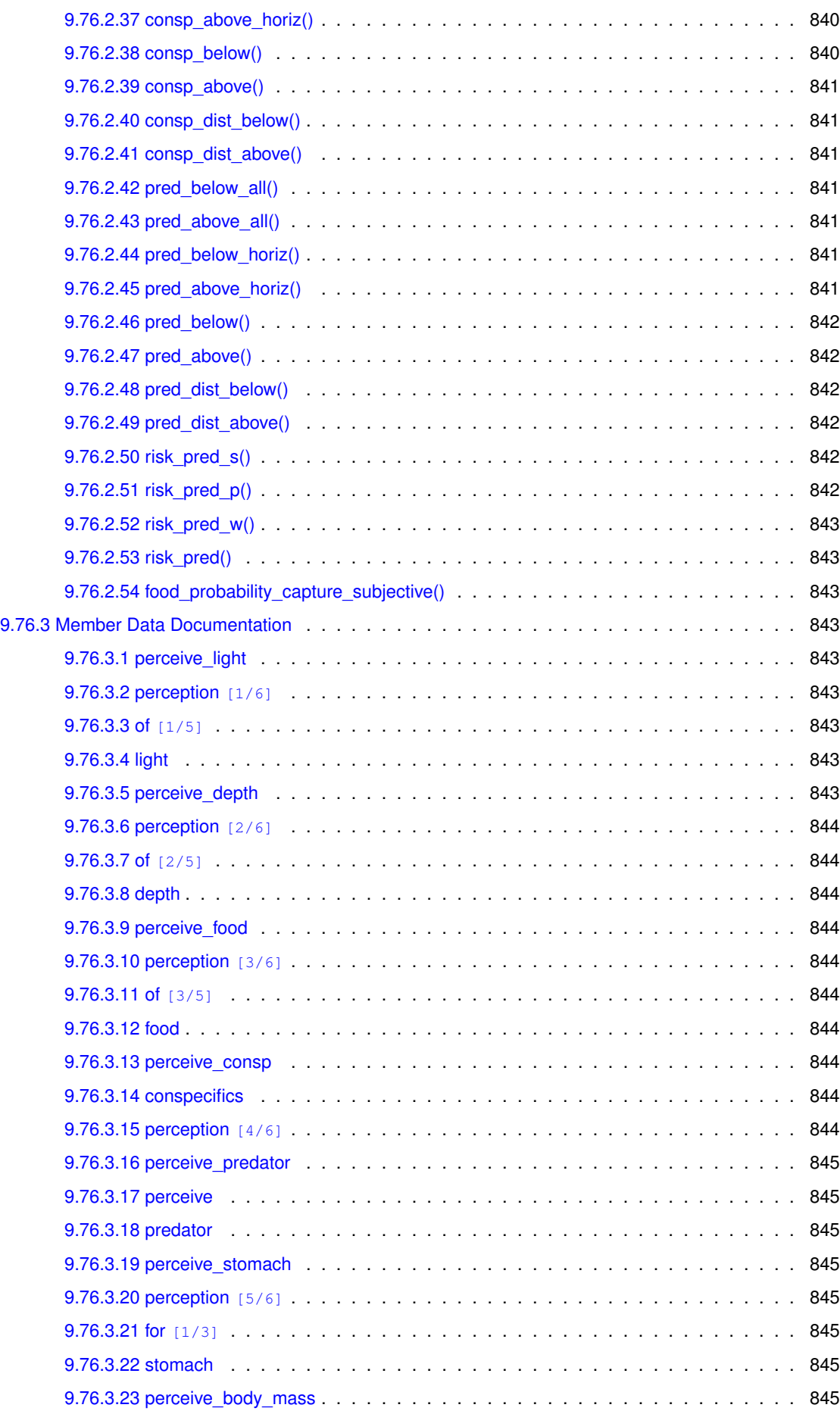

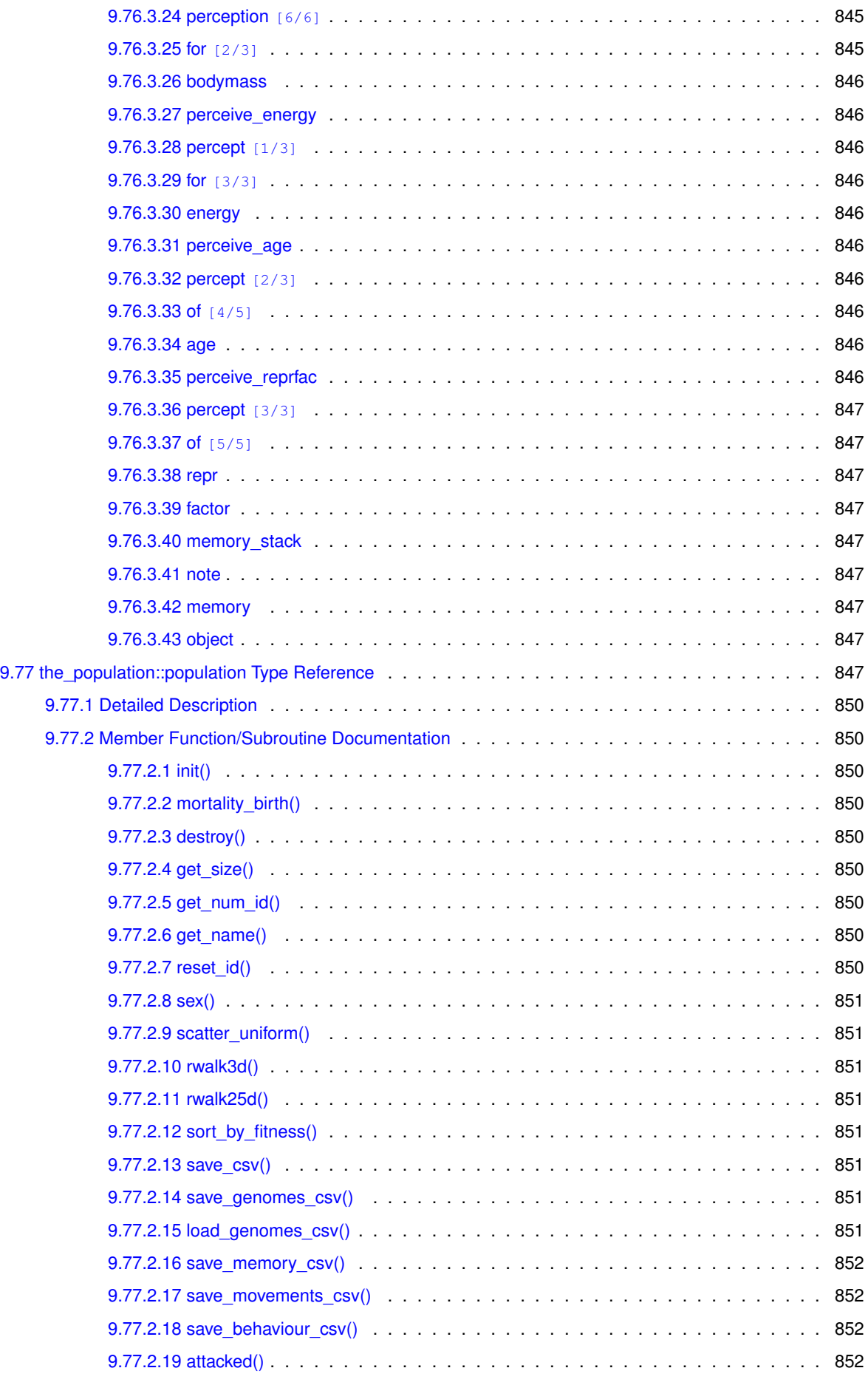

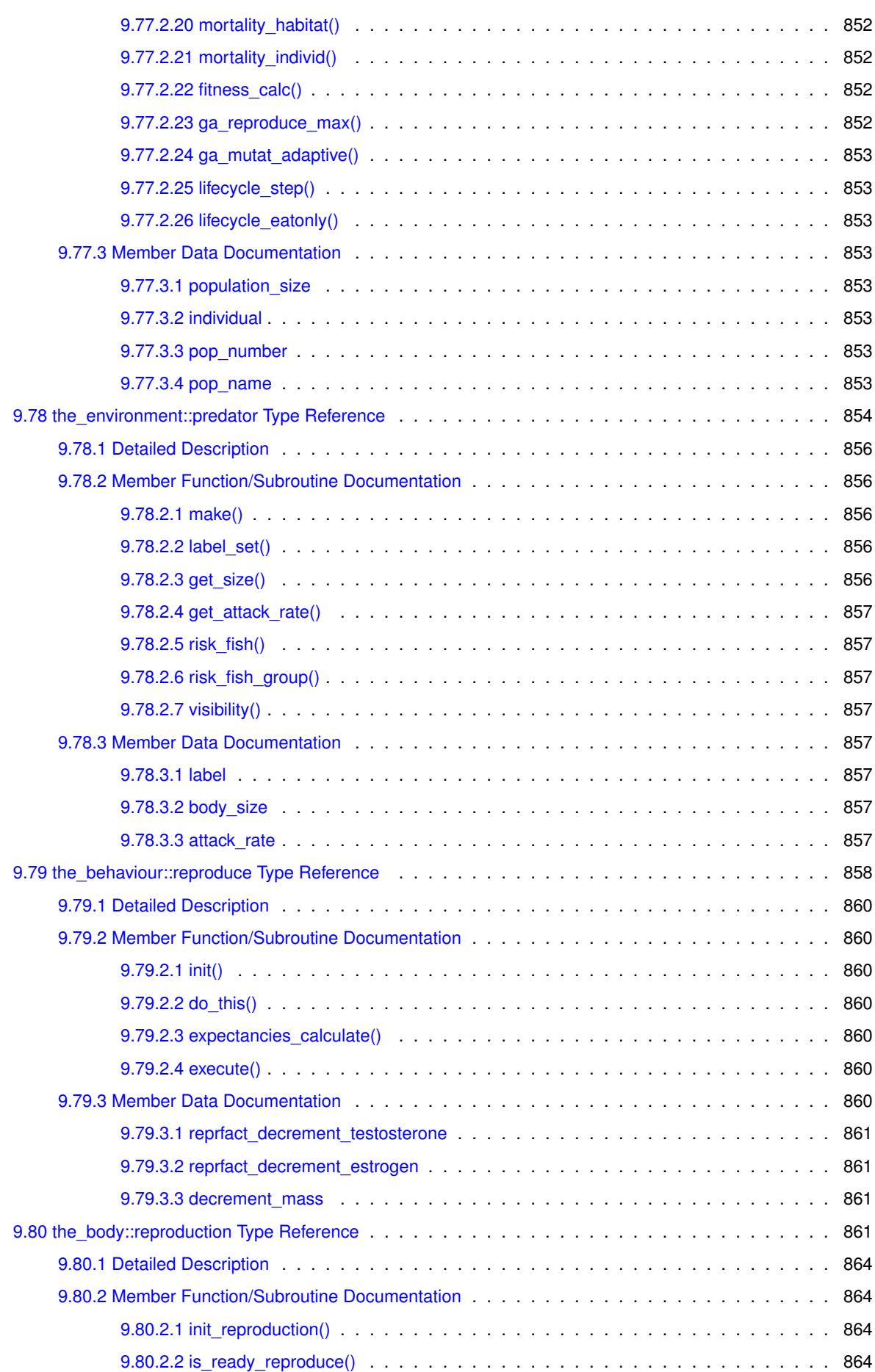

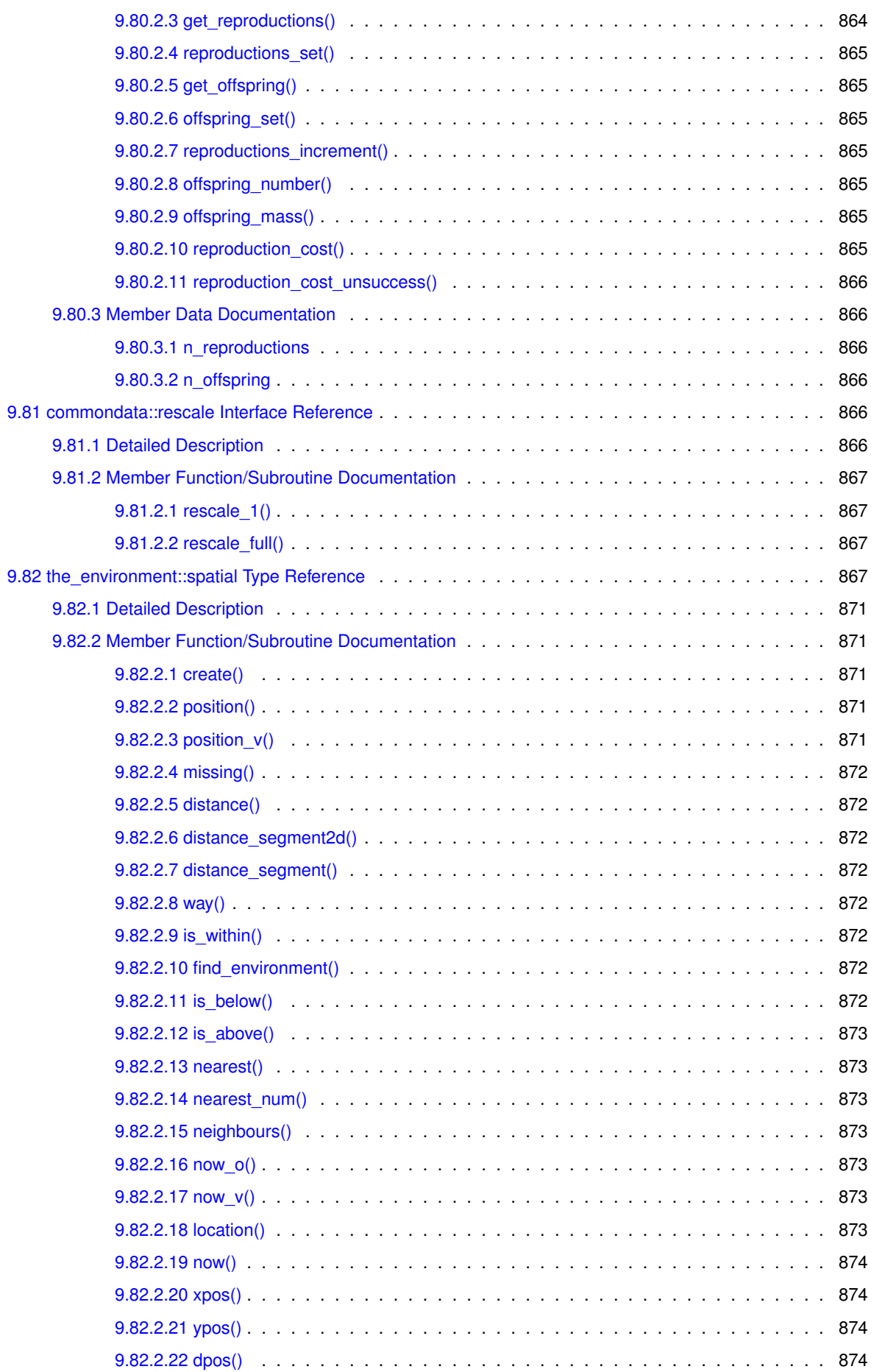

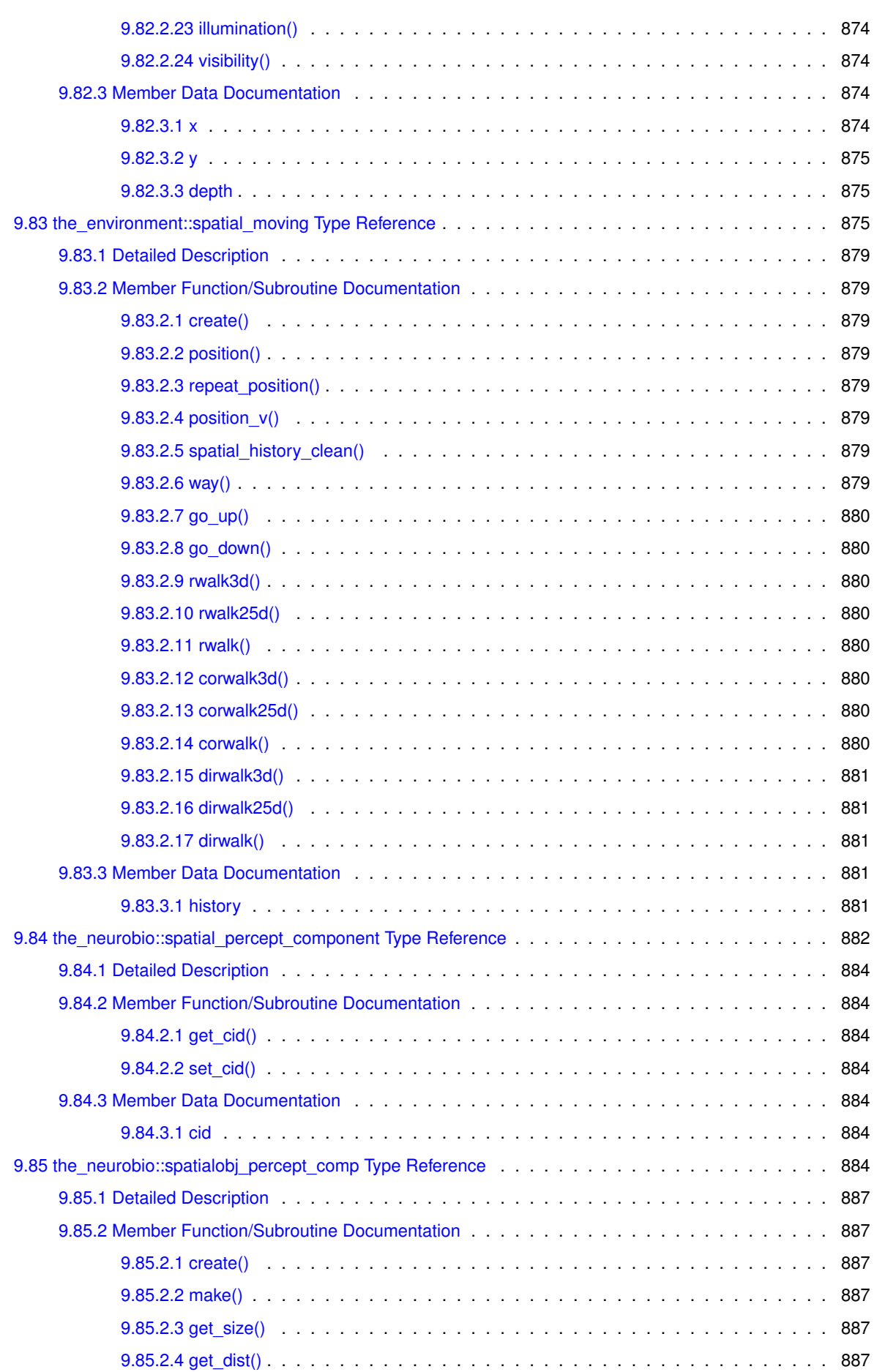

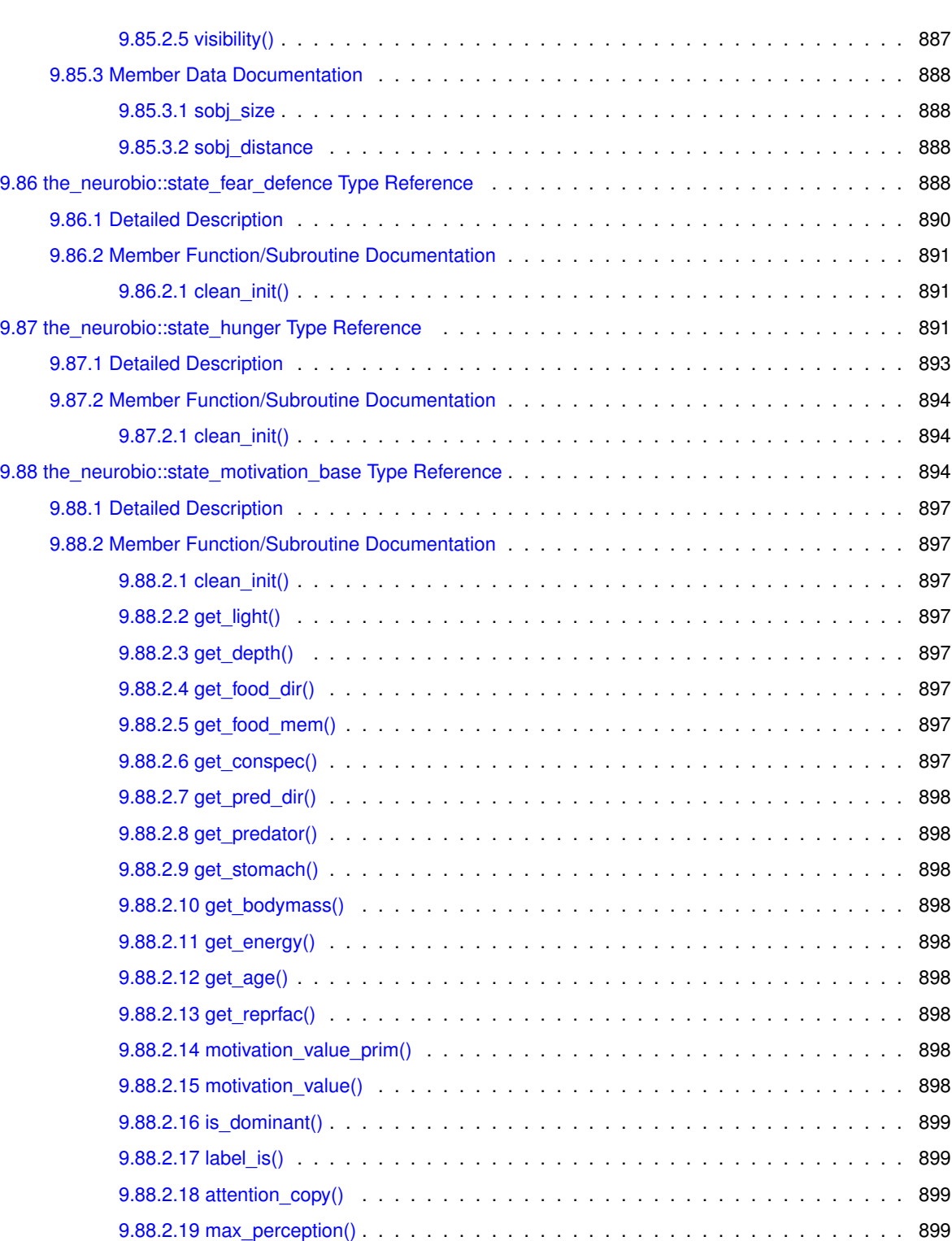

[9.88.2.20 motivation\\_calculate\(\)](#page-958-4) . . . . . . . . . . . . . . . . . . . . . . . . . . . . . . . 899

[9.88.3.1 label](#page-958-6) . . . . . . . . . . . . . . . . . . . . . . . . . . . . . . . . . . . . . . . . . 899 [9.88.3.2 percept\\_component](#page-959-0) . . . . . . . . . . . . . . . . . . . . . . . . . . . . . . . . . 900 [9.88.3.3 attention\\_weight](#page-959-1) . . . . . . . . . . . . . . . . . . . . . . . . . . . . . . . . . . . 900 [9.88.3.4 motivation\\_prim](#page-959-2) . . . . . . . . . . . . . . . . . . . . . . . . . . . . . . . . . . . 900 [9.88.3.5 motivation\\_finl](#page-959-3) . . . . . . . . . . . . . . . . . . . . . . . . . . . . . . . . . . . . 900 [9.88.3.6 dominant\\_state](#page-959-4) . . . . . . . . . . . . . . . . . . . . . . . . . . . . . . . . . . . 900

[9.88.3 Member Data Documentation](#page-958-5) . . . . . . . . . . . . . . . . . . . . . . . . . . . . . . . . . 899

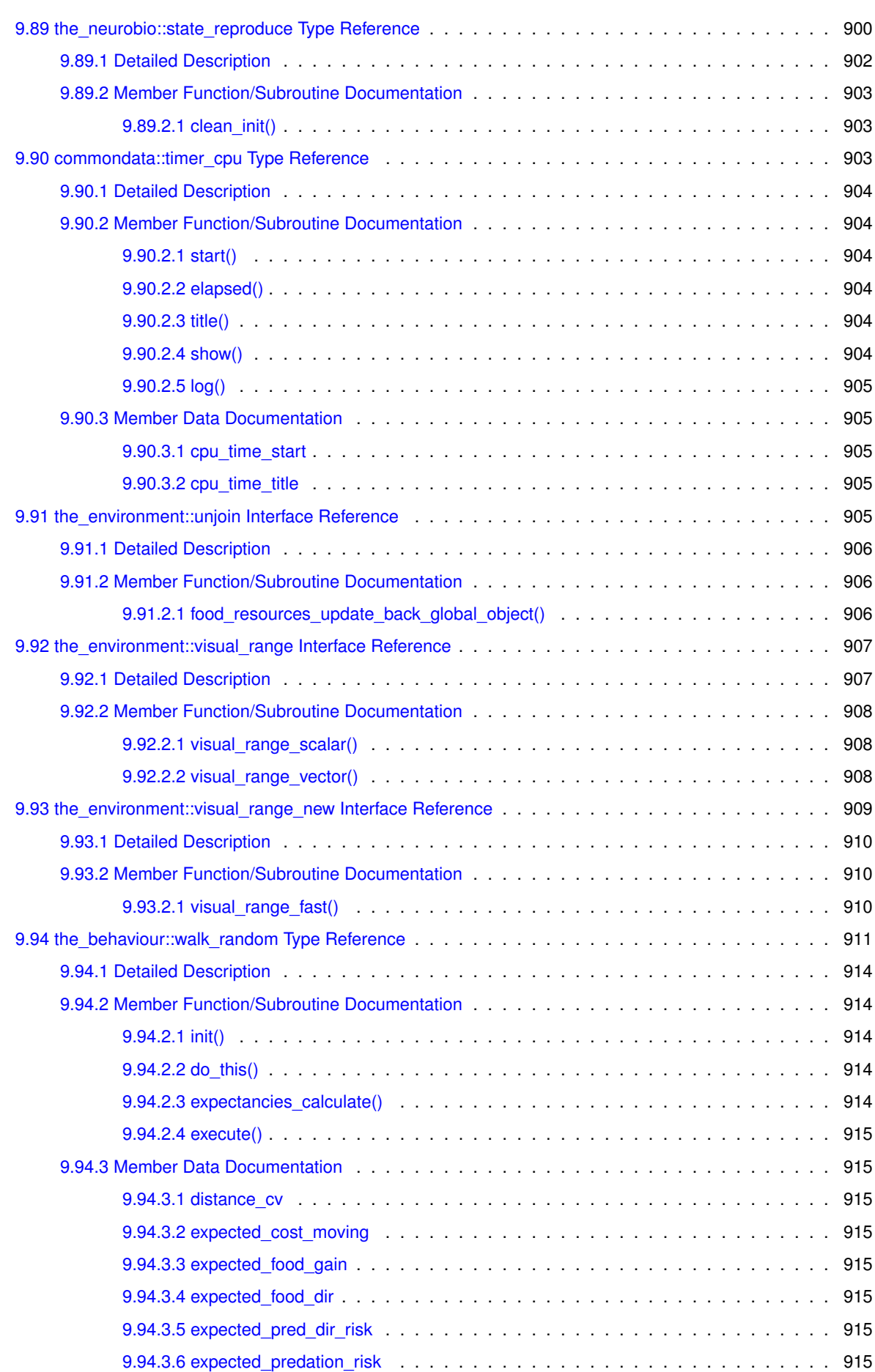

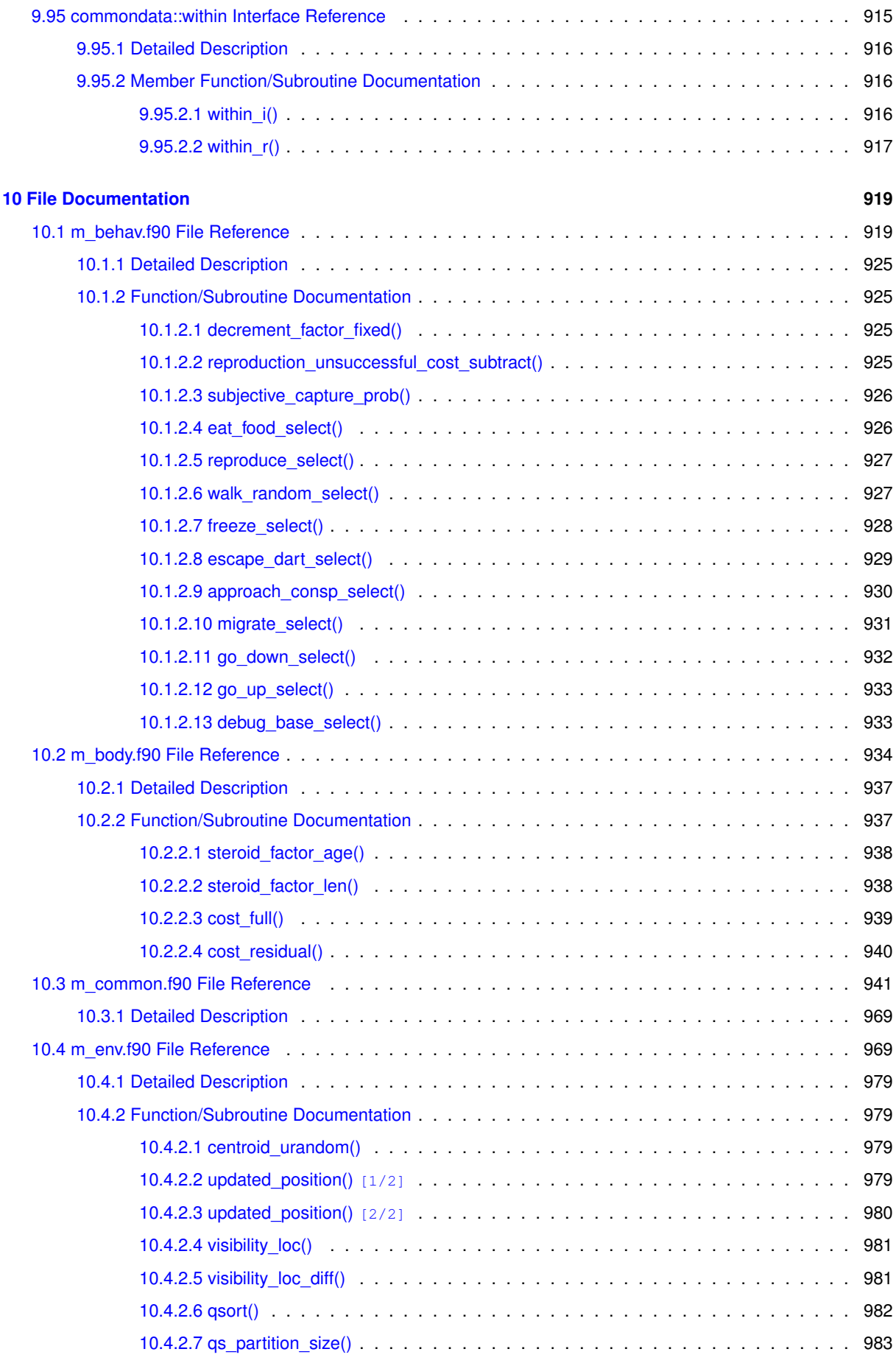

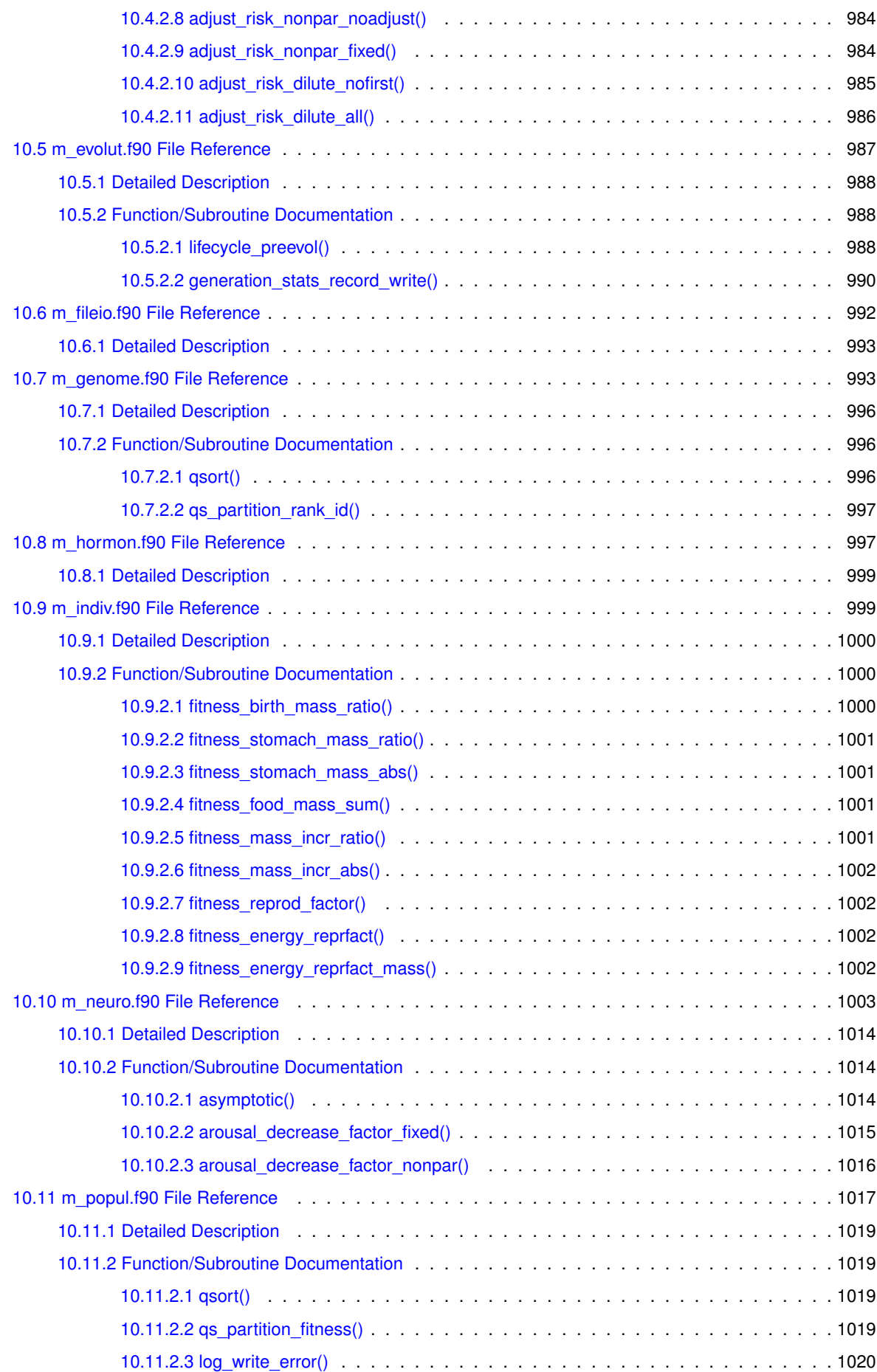

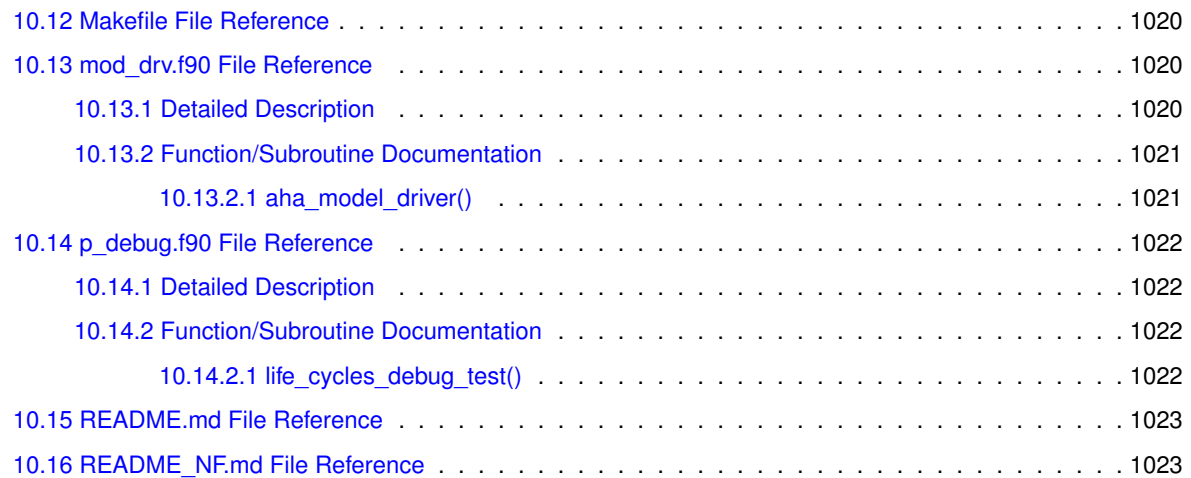

## **Chapter 1**

# **The AHA Model: Evolution of decision making and behaviour**

## <span id="page-60-0"></span>**1.1 Overview of The AHA Model**

This is a large scale simulation model (under development) that implements a general **decision-making architecture** in **evolutionary agents**. Each agent is programmed as a whole virtual organism including the genome, rudimentary physiology, the hormonal system, a cognitive architecture and behavioural repertoire. They "live" in a stochastic spatially explicit virtual environment with physical gradients, predators and prey. The primary aim of the whole modelling machinery is to understand the evolution of decision making mechanisms, personality, emotion and behavioural plasticity within a realistic ecological framework. An object-oriented approach coupled with a highly modular design not only allows to cope with increasing layers of complexity inherent in such a model system but also provides a framework for the system generalizability to a wide variety of systems. We also use a "physicalmachine-like" implementation philosophy and a coding standard integrating the source code with parallel detailed documentation that increases understandability, replicability and reusability of this model system.

The cognitive architecture of the organism is based on a set of motivational (emotional) systems that serves as a common currency for decision making. Then, the decision making is based on **predictive assessment** of external and internal stimuli as well as the agent's own motivational (emotional) state. The agent makes a subjective assessment and selects, from the available repertoire, the behaviour that would reduce the expected motivational (emotional) arousal. Thus, decision making is based on predicting one's own internal state. As such, the decisionmaking architecture integrates motivation, emotion, and a very simplistic model of consciousness.

The **purpose** of the AHA model is to investigate a general framework for modelling proximate decision-making and behavior. From this we will investigate adaptive goal-directed behaviour that is both guided by the external environment and still is endogeneously generated.

Other research topics include individual differences, personality as well as consequences of emotion and personality to population ecology.

We think that understanding and modelling complex adaptive behaviour requires both extraneous (environmental) factors and stimuli as well as endogeneous mechanisms that produce the behaviour. Explicit proximate representation of the motivation and emotion systems, self-prediction can be an important component in linking environment, genes, physiology, behavior, personality and consciousness.

- The AHA! Project Development Pages: <http://ahamodel.uib.no>
- Building blocks of the AHA Model: [Building blocks of the AHA model](#page-69-0)
- The Cognitive Architecture of the agent: [The Cognitive Architecture](#page-74-0)

Fortran is used due to its simplicity and efficiency. For example, check out this paper: [Why physicists](http://www.moreisdifferent.com/2015/07/16/why-physicsts-still-use-fortran) [still use Fortran?](http://www.moreisdifferent.com/2015/07/16/why-physicsts-still-use-fortran).

Main features of modern Fortran that are used in the AHA model code are briefly outlined in the [README\\_NF](http://ahamodel.uib.no/doxydoc/md__r_e_a_d_m_e__n_f.html).

## **1.2 Version information**

This is the model version information parsed from the main Subversion repository [https://svn.uib.](https://svn.uib.no/aha-fortran)← [no/aha-fortran](https://svn.uib.no/aha-fortran) or Bitbucket Mercurial-based repository [https://bitbucket.org/ahaproject/he](https://bitbucket.org/ahaproject/hedg2_01)dg2←-  $\_01$  $\_01$  (the latter is currently used just as a mirror of the Subversion branch).

\$Id: m\_common.f90 9552 2020-06-06 07:26:50Z sbu062 \$

Version information is also saved as two variables that can be passed to the logger (see [commondata::logger\\_init\(\)\)](#page-180-0) and outputs and file names:

- [commondata::svn\\_version\\_string,](#page-186-0) full version string as above;
- [commondata::svn\\_version,](#page-187-0) version number (hex id).

### **1.3 Working with the Model**

A "Getting Started" introduction is available in the README. md file.

#### **1.3.1 Overview of the AHA Fortran modules**

The Modelling framework is composed of two separate components:

- [HEDTOOLS](http://ahamodel.uib.no/doc/HEDTOOLS.pdf) (also [mirror at bitbucket](https://bitbucket.org/teg_uib/hedtools)), modelling utilities and tools implemented as portable Fortran modules, not object-oriented, that have general applicability and are used for data conversion, output, random number generation and execution logging. HEDTOOLS modules are designed such that they can be used in many different simulation projects, not only the AHA model;
- [The AHA model,](#page-60-0) an object oriented evolutionary agents simulation framework implementing reusable module components.

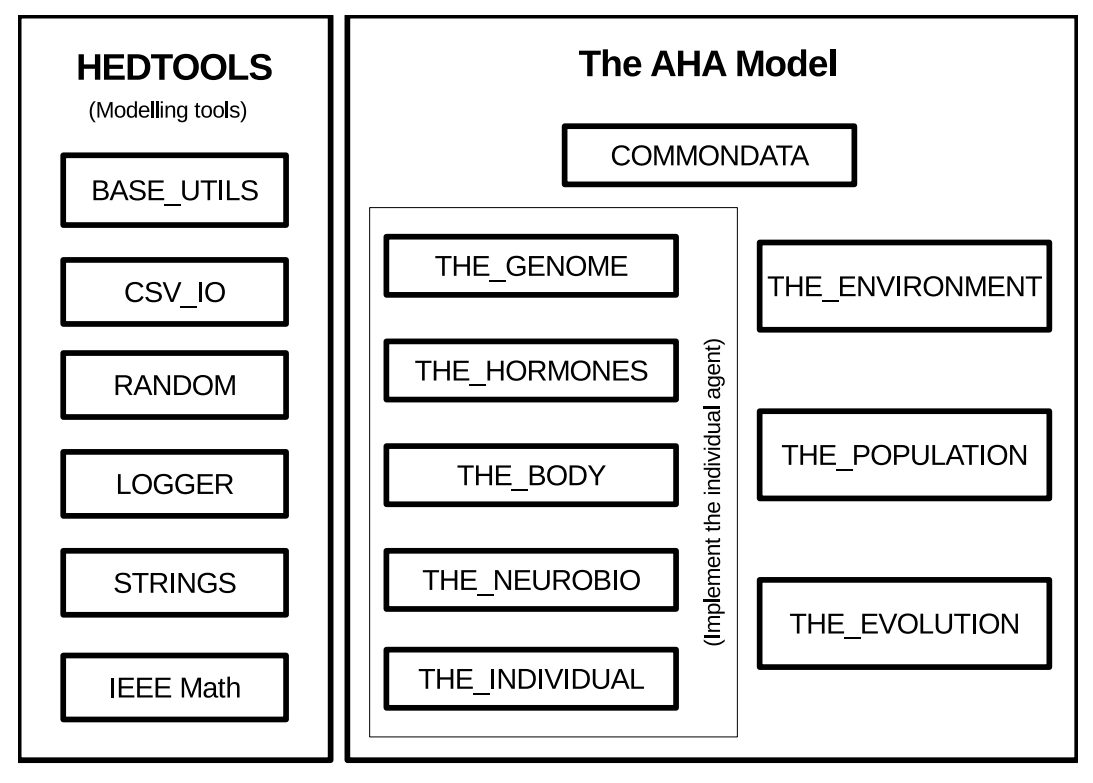

**Figure 1.1 Overview of AHA Fortran modules**

#### **1.3.2 Running the model**

Building and running the mode is based on the GNU Make system.

- To **build** the model from the source code issue: make
- To build and **run** the model issue this command: make run
- **Delete** all build-related, data and temporary files: make distclean
- Get a quick **help** from the make system: make help
- The compiler can be provided via FC variable, e.g. make run FC=ifort
- Building with debug symbols is controlled by setting the DEBUG variable. make run FC=ifort DEBUG=1

See [Makefile](#page-1079-4) for build configuration. To get more information on GNU Make see [AHA Modelling Tools](http://ahamodel.uib.no/doc/ar01s13.html) [Manual](http://ahamodel.uib.no/doc/ar01s13.html), [Using Microsoft Visual Studio](http://ahamodel.uib.no/doc/ar01s14.html) and [Using Code::Blocks IDE](http://ahamodel.uib.no/doc/ar01s15.html).

#### **1.3.3 Environment variables**

The model makes use of several environment variables to control certain global aspects of the execution. These variables have the AHA\_ prefix and are listed below.

- AHA DEBUG=TRUE sets the debug mode:
- AHA\_SCREEN=YES sets logger to write to the standard output in addition to the log file;
- AHA\_DEBUG\_PLOTS=YES enables generation of debug plots;
- AHA\_ZIP\_FILES=YES enables background compression of big output data files;
- AHA\_CHECK\_EXTERNALS=NO disables checking for external executable modules (this is a workaround against Intel Fortran compiler bug).

They are described in details in the [commondata::system\\_init\(\)](#page-175-0) section. **Setting** the environment variable on different platforms: **Linux/Unix:** export AHA\_DEBUG=1

#### **Windows:**

set AHA DEBUG=1

**Checking** if the environment variable is set and what is it value On Unix/Linux:

echo \$AHA\_DEBUG On Windows echo %AHA\_DEBUG% To check if any of the above environment variables are set is easy on Linux: env | grep AHA\_

#### <span id="page-62-0"></span>**1.3.4 The DEBUG mode**

The protected global variable IS\_DEBUG [\(commondata::is\\_debug\)](#page-194-0) sets up the **debug mode** of execution. The debug mode results in huge amount of output and logs that significantly slows down execution. Debug mode can be set using the environment variable AHA\_DEBUG=1, AHA\_DEBUG=YES or AHA\_DEBUG=TRUE. Debug mode can also be set by setting the runtime **command line** parameter to DEBUG, DEBUG=1, DEBUG=YES or DEBUG=TRUE to the model executable, e.g. ./MODEL.exe DEBUG

This runtime command line parameter is automatically set if the model is started using the DEBUG variable for the GNU Make:

make run DEBUG=1

*Build* Note also that DEBUG with make build command make DEBUG=1

will build the executable for the model in the debug mode also. All compiler optimisations are turned off  $(-00)$ , debugger symbols (-g) and tracebacks are enabled, various compiler error checking options and warnings are also enabled, along with extended runtime checks.

Notably, the Intel Fortran compiler enables initialisation of variables with the signalling NaNs  $(-init = \text{span})$ . Any operations on non-initialised variable(s) would then result in the runtime crash with traceback, making it easier to catch non-initialised variables.

Normal build without setting DEBUG, in contrast, enables various compiler optimisations making the executable run faster.

make Notably, with the Intel Fortran compiler, the model is built with automatic parallelisation  $(-parallel)$ , so whole array operations, do concurrent and pure and elemental functions are run in the [multi-threaded](http://ahamodel.uib.no/intel/hh_goto.htm?index.htm#GUID-29986DD5-C17F-49BB-AC9B-365B077C3909.html) [mode](http://ahamodel.uib.no/intel/hh_goto.htm?index.htm#GUID-29986DD5-C17F-49BB-AC9B-365B077C3909.html) whenever the compiler is "sure" that these operations can be safely performed. See the [Makefile](#page-1079-4) for specific compiler and debugging options and the [GNU make](http://ahamodel.uib.no/doc/ar01s13.html) for a general overview of the system. A overview of Intel Fortran parallel processing options can be found [here](http://ahamodel.uib.no/intel/hh_goto.htm?index.htm#GUID-06B54325-1C5C-41E7-A9CD-0E3A8542DC05.html) and here.

Combining the shell environment variable AHA\_DEBUG and the DEBUG make variable allows to control how the model executable is build and run. For example, *building* it in *non-debug* mode, i.e. with all the optimisations for fast (and possibly multi-threaded) execution: make

can be combined with *running* the model in the *debug* mode:

export AHA\_DEBUG=YES make run

In such a case, the model is built and executed in the "fast" optimised and possibly multi-threaded mode, but still prints all the numerous debugging outputs into the logger.

The system initialisation procedure [commondata::system\\_init\(\)](#page-175-0) and [commondata::logger\\_init\(\)](#page-180-0) provide more details on initialisation and logging.

#### **1.3.5 The lock file**

At the start of the simulation, the program creates an empty **lock file** defined by [commondata::lock\\_file.](#page-191-0) The lock file is created at the end of commondata::system init() and and is deleted by the procedure [commondata::system\\_halt\(\).](#page-179-0)

The lock file indicates that the simulation is (still) running and could be used by various scripts, cron jobs etc to make sure the simulation is finished. For example, a script can check from time to time if the lock file exists and if not, issue a command to zip all data outputs and transfer them to a remote analysis server.

#### **1.3.6 The stop file**

The stop file is an effective method to terminate the simulation at any generation and avoiding any destructive consequences that would be caused, for example, by using the  $Ctrl+C$  keypress or  $kilL$  command. Thus, the stop file is a signalling file.

The name of the stop file is defined by the parameter [commondata::stop\\_file.](#page-191-1) This file is checked upon each new generation of the Genetic Algorithm in the evolution::generations loop ga() (CHECK\_STOP\_FILE block). If this file is found, simulation will not proceed to the next generation and will just stop as if it were the last generation. All the data are saved as normal.

**Note**

The stop file can be easily created on Lunux terminal by this command: touch stop\_simulation\_← running. lock. On Windows, these two command can be used for the same purpose: type nul  $>$ stop\_simulation\_running.lock or copy NUL stop\_simulation\_running.lock. The lock file is deleted by make cleandata command. Note also that once the stop file is created in the model running directory, actual stop is not immediate: it will be executed only at the next generation, the currently running generation is completed to its end as normal.

#### **1.3.7 Output numerical data**

Data could be output from the model. The standard format for data output is [CSV](http://ahamodel.uib.no/doc/ar01s08.html). Its advantage is that it is based on plain text and is human readable nut can be easily imported into spreadsheets and statistical packages. The most straightforward use for CSV is for vector-based data and two-dimensional matrices, including sets of vectors (e.g. 'variables'/columns with 'observations'/rows).

CSV output is based on the [CSV\\_IO](http://ahamodel.uib.no/doc/ar01s08.html) module in [HEDTOOLS](http://ahamodel.uib.no/doc/). There is also an object oriented wrapper for CSV← \_IO: [file\\_io.](#page-251-0)

The model also includes a few standardised CSV output procedures for saving various characteristics for a whole population of agents:

- [the\\_population::population::save\\_csv\(\)](#page-910-8) save various condition data;
- [the\\_population::population::save\\_genomes\\_csv\(\)](#page-910-9) save the complete genome data of the agents;
- the population::population::save\_memory\_csv() save the perceptual and emotional memory stacks of the agents;
- the population::population::save movements  $\text{csv}()$  save the latest movement history of the agents.
- the population::population::save behaviour  $\text{csv}()$  save the behaviour history of the agents: successive labels of behaviours executed.

Additionally, the genetic algorithm subroutine the evolution::generations\_loop\_ga() implements a sub-procedure

• generation stats record write() – produces various generation-wise statistics, such as the number of surviving agents, average body mass etc.

The following procedures output the properties of the the environment at a particular time step:

- [the\\_environment::food\\_resource::save\\_csv\(\)](#page-761-8) saves all the (stochastic) food items that compose the [the\\_environment::food\\_resource.](#page-757-9)
- the environment::habitat::save predators csv –saves all the (possibly stochastic) predators that are implemented within the habitat.

#### **1.3.8 The Model descriptors**

The model includes several descriptors that can be used for descriptive notes on the model.

- [commondata::model\\_name](#page-194-1) model name: a short name of the model;
- commondata::model descr model description: a longer, one line description of the model;
- The Model Abstract A brief text that can span several lines of text and is kept in a separate file with the name defined by the commondata::model abstract file parameter. If this file is absent, model description is used.

These descriptors can appear in the model logger output and form parts of the output data files.

In particular, because the Model Abstract is stored in a separate text file, it can contain dynamically updated information, such as the latest version control message log output. Subversion and Mercurial commit hooks can be used to implement such a functionality.

To append version information (Subversion) to the Model Abstract file manually do this:

svn log -l1 » abstract.txt

#### **1.3.9 Coding and documenting style**

Using a consistent coding style increases the readability and understandability of the program. It is also easier to search and locate specific parts. For example, using specific rules for version control commit messages make it easier to find specific changes by using regular expression syntax. The coding rules for the AHA model are relatively light.

#### **1.3.9.1 Fortran coding style**

- Clean, readable and understandable code is much better than "tricky" but more computationally efficient code.
- Obsolete, outdated and non-standard (e.g. vendor extensions) features of the Fortran language should *never* be used.
- Very modern Fortran features (e.g. many F2008 and F2015) not well supported by the available compilers should be avoided whenever possible.
- Portability is crucial: the model should be easy to build and run using different compilers, GNU free software *gfortran* is the compiler of priority.
- Frequent checking for errors (and even *possible* errors) is important; correct computation has much higher priority than just speed.
- Use generic programming techniques (e.g. optional arguments, generic interfaces) for higher extensibility.
- Always use explicit intent declared for all subroutines and functions.
- The line length should not exceed 80 characters; use continuation lines and indents to make the structure clear.
- Spaces (not tabs) are used for indentation, standard indent is 2 characters.
- Use *lowercase* names for all local and Fortran intrinsic objects.
- Global variables (not constants) should be in "CamelCase".
- Public or local *constants* (that are not changed) are in UPPERCASE.
- External or library objects, e.g. those from the HEDTOOLS are in UPPERCASE
- Module names are UPPERCASE, class names are UPPERCASE.
- Spatial objects (SPATIAL and SPATIAL\_MOVING) use position to *set* spatial position and location to *get* it.
- create method is used to create and initialise an empty object (e.g. SPATIAL with missing coordinates), should not take other parameters and must be elemental (so cannot include calls to random);
- make or build method is used to create a working object with random initialisation etc.

See the [AHA Modelling Tools Manual](http://ahamodel.uib.no/doc/) for more details ( [http://ahamodel.uib.no/doc/](http://ahamodel.uib.no/doc/HEDTOOLS.pdf)← [HEDTOOLS.pdf](http://ahamodel.uib.no/doc/HEDTOOLS.pdf)).

The README NF provides a brief outline of the main features of modern Fortran (F2003/2008) that are used in the model code.

#### **1.3.9.2 Version control style**

• Commit messages noting specific subroutines or functions should include the names of these procedures in parentheses:

svn ci -m "hope function (hope) now accepts arbitrary raw grid arrays"

• Commit messages chenging only the Doxygen comments should start with 'doc:', e.g. svn ci -m "doc: still notes render poorly, try top put to return"

#### **1.3.9.3 Doxygen self-document style**

- If something is changed in the *code*, the documentation comments should also be checked for *correspondence with the code*, Doxygen comments should *always* reflect the logic of the code and should be never outdated.
- Document procedure purpose and brief implementation in the over-the-procedure header comment block.
- *Local variables* are **not** in the Doxygen tags unless they are very important, then include full paragraph description.
- Porting and F2008 compatibility notes and warnings are not in the Doxygen tags unless they are very important.
- Unimportant implementation notes can be documented within the body of the procedure *without* Doxygen ": \"\" tags. So they are never parsed.
- *Important* implementation details are fully documented in Doxygen tags. So they can be rendered if HIDE<sup>←</sup> \_IN\_BODY\_DOCS is NO.
- Implementation details within the procedure body should be under the level 3 headers enclosed in  $\##$ : !> ### Implementation details ###
- Full Fortran variable object hierarchy for instantiated objects must be as normal text, i.e. **not enclosed in reverse single quotes** (as verbatim code), because percent sign is not escaped and parsed wrongly then:

this\%reprfact\_decrement\_testosterone

not

'this\%reprfact\_decrement\_testosterone'

or

this%reprfact\_decrement\_testosterone

or still

'this%reprfact\_decrement\_testosterone'

as the percent sign disappears in the parsed output.

• Reference to other subroutines and functions of the code must be in the C++ style, referring the class/module in **lowercase**:

!! values resulting from executing this behaviour ('reproduce::do\_this()' !! = the\_neurobio::reproduce\_do\_this() method). This is repeated for

This makes them appear as cross-links in the parsed document.

• Documenting specific implementation procedure for in-type interface name declaration should follow this style (include link to implementation):

```
!> Calculate the Euclidean distance between two spatial objects.
!! See 'the_environment::spatial_distance_3d()'
procedure, public :: distance => spatial_distance_3d
```
• Reference to a procedure that is defined within this (being documented) procedure (i.e. below contains) is using the hanging : : notation:

```
!! The subjective capture probabilityis calculated by the sub-function
!! '::subjective_capture_prob()'.
```
• Documentation sections/subsections/subsubsections with tags are inserted like this:

!> @subsubsection aha\_buildblocks\_genome\_genome Individual genome

They can be referred to in the documentation text using the tag like this:

```
!> @ref aha_buildblocks_individual "The individual agent" is also ...
```
• The @name tag defines an arbitrary **member group** of Doxygen objects. Membership range is defined by the  $@$ { and  $@$ } tags. But this does not seem to work within  $type$  definitions to delimiter outer procedure interfaces.

#### **1.3.10 Brief notes on computation**

#### **1.3.10.1 Float point computations**

There are many possible quirks and caveats with the real type (float point) calculations on the computer. The rules of float point computations deviate from the basic arithmetic. The main issue is that real type numbers are represented as bits and have finite and limited precision. Furthermore, numerical precision can deteriorate due to rounding in computations.

The precision of the float point number representation in Fortran is controlled by the kind parameter (e.← g. real(kind=some\_number) ).

**Numerical precision modes**. In the AHA Model, there are two basic numerical precision modes:

• [commondata::srp,](#page-185-0) "Standard Real Precision" for real numbers that is normally used for all computations: real(SRP) :: value

**Note**

Note that [commondata::srp](#page-185-0) precision model should be used in most cases.

• [commondata::hrp,](#page-185-1) "High Real Precision", an extended precision that is used in a few cases where [commondata::srp](#page-185-0) is not enough for valid computation (insufficient precision or inability to represent huge numbers): real(HRP) :: value

Parenthetically, there is also an extended precision integer type defined by [commondata::long](#page-186-1) parameter.

**Constants.** There is also a useful [commondata::zero](#page-187-1) constant, which sets some "minimum distinguishable nonzero" value: it is the smallest real number  $E$  such that  $1 + E > 1$ .

The smallest positive real value is defined by the [commondata::tiny\\_srp](#page-188-0) constant. It is used in the definition of the default numerical tolerance value for high precision calculations:

- commondata::tolerance low def srp;
- [commondata::tolerance\\_low\\_def\\_hrp](#page-188-2) (the same constant for the high [commondata::hrp](#page-185-1) precision with [commondata::tiny\\_hrp\)](#page-188-3).

**Note**

Note that the commondata::tiny srp and commondata::tiny hrp values are much smaller than the [commondata::zero](#page-187-1) parameter. Also, the default tolerance limits [commondata::tolerance\\_low\\_def\\_srp](#page-188-1) and [commondata::tolerance\\_low\\_def\\_hrp](#page-188-2) are also much smaller than the [commondata::zero.](#page-187-1)

Because the low tolerance based on the [commondata::tiny\\_srp](#page-188-0) and [commondata::tiny\\_hrp](#page-188-3) may be too small and restrictive in many cases, the second set of tolerance limits for low-precision calculations is based on the [commondata::zero](#page-187-1) parameter:

- [commondata::tolerance\\_high\\_def\\_srp](#page-189-0) [\(commondata::srp](#page-185-0) real);
- [commondata::tolerance\\_high\\_def\\_hrp](#page-189-1) [\(commondata::hrp](#page-185-1) real).

**Note**

These high tolerance values should be used as the standard epsilon in most cases.

The default [commondata::srp](#page-185-0) values of these parameters calculated on an x86\_64 platform under Linux are (an example only!):

```
ZERO: 1.19209290E-07
TINY_SRP: 1.17549435E-38
TOLERANCE_LOW_DEF_SRP: 5.87747175E-38
TOLERANCE_HIGH_DEF_SRP: 1.19209290E-04
```
These constants are reported at the start of the logger output.

**Real type equality**. One possible quirk in float point computation involves equality comparison, e.g. if (  $a == b$ ) then ...

With real type data a and b, such a condition can lead to unexpected results due to finite precision and even tiny rounding errors: the numbers that are deemed *equal* may in fact *differ* by a tiny fraction leading to a == b condition being FALSE.

Instead of the exact comparison, one should test whether the absolute difference is smaller than than some predefined  $\varepsilon$  tolerance value (in the simplest case):

 $|a - b| < \varepsilon$ 

The  $\varepsilon$  is chosen based on the nature of the data and the computational algorithm.

The AHA Model framework includes a specific function for testing *approximate equality* of two reals← : [commondata::float\\_equal\(\).](#page-750-3) With this function, correct comparison is:

f ( float\_equal(a,  $\overline{b}$ , epsilon) ) then ...

There is also a user defined operator "float equality" .  $f \in \mathcal{F}$ , that works as the commondata::float equal() function, but uses a fixed default epsilon equal to the default tolerance commondata::tolerance low def srp (or commondata::tolerance low def hrp for high precision). Its benefit is that the usage almost coincides with the  $==$ (.eq.) operator usage:

 $f$  (  $a$  . feq. b) then

See the backend procedures [commondata::float\\_equal\\_srp\\_operator\(\)](#page-150-0) and [commondata::float\\_equal\\_hrp\\_operator\(\)](#page-151-0) for details. Another similar operator is "approximate equality" . approx. has a much higher level of tolerance (larger error accepted)

 $(a \text{.approx. b})$  th

See the backend procedures [commondata::float\\_approx\\_srp\\_operator\(\)](#page-151-1) and [commondata::float\\_approx\\_hrp\\_operator\(\)](#page-151-2) for details.

There is also a function for testing if a real value is approximately equal to zero: [commondata::is\\_near\\_zero\(\):](#page-814-2)<br>if (is near zero(a)) then  $\cdot$  : correct equivalent of if (a == 0.0) ! correct equivalent of if (  $a == 0.0$  )

#### **1.3.10.2 Initialisation undefined constants**

When a variable is created but not vet initialised, its value is "undefined". However, it can take some haphazard values depending on the compiler and the platform. There are special "initialisation" constants defined in [commondata](#page-110-0) that set "missing" or "undefined" variable status: [commondata::missing](#page-189-2) (real) and [commondata::unknown](#page-189-3) (integer). By default, they are set to an unusual negative number -9999, so that any bugs are clearly exposed if a variable inadvertently uses such an "undefined" value.

#### **1.3.10.3 Nonparametric functions**

The model in many cases makes use of **nonparametric relationships** between parameters. This is based on the linear and non-linear interpolation procedures implemented in HEDTOOLS: [Interpolation routines](http://ahamodel.uib.no/doc/ar01s07.html#_interpolation_linterpol_ddpinterpol_interp_linear_interp_lagrange) Instead of defining specific function equation linking, say, parameters *X* and *Y*: *Y=f(X)*, the relationship is defined by an explicit **grid** of *X* and *Y* values without specifying any equation.

In the simplest two-dimensional case, such a grid is defined by two parameter arrays, for the *abscissa* and the *ordinate* of the nonparametric function. Any values of this function can then be calculated based on a nonlinear interpolation. This makes it very easy to specify various patterns of relationships even when exact function is unknown or not feasible.

An example of such a nonparametric function is the neurobio::gos global::gos find().

#### **1.3.11 Links for more information**

#### **AHA/BEAST Resources:**

- AHA Model repository mirror on Bitbucket: [https://bitbucket.org/ahaproject/hedg2\\_01](https://bitbucket.org/ahaproject/hedg2_01)
- Full documentation for the AHA Model in PDF: [http://ahamodel.uib.no/doxydoc/refman.](http://ahamodel.uib.no/doxydoc/refman.pdf)← [pdf](http://ahamodel.uib.no/doxydoc/refman.pdf)
- HEDTOOLS repository mirror on Bitbucket: [https://bitbucket.org/teg\\_uib/hedtools](https://bitbucket.org/teg_uib/hedtools)
- HEDTOOLS documentation in HTML format: <http://ahamodel.uib.no/doc>
- HEDTOOLS documentation as a single PDF file: [http://ahamodel.uib.no/doc/HEDTOOLS.](http://ahamodel.uib.no/doc/HEDTOOLS.pdf)<sup>←</sup> [pdf](http://ahamodel.uib.no/doc/HEDTOOLS.pdf)
- Development statistics for the model: [http://ahamodel.uib.no/devstat/dir\\_branches](http://ahamodel.uib.no/devstat/dir_branches_budaev_HEDG2_01.html)← [\\_budaev\\_HEDG2\\_01.html](http://ahamodel.uib.no/devstat/dir_branches_budaev_HEDG2_01.html)
- TEG development statistics from Subversion: <http://ahamodel.uib.no/devstat>

#### **Tools web resources:**

- GNU Fortran documentation: <https://gcc.gnu.org/onlinedocs/> (note that the model code targets features of the pre-version 5 because of their wider availability in Linux repos.)
	- **–** GNU Fortran 4.9: <https://gcc.gnu.org/onlinedocs/gcc-4.9.4/gfortran/>
- Intel Fortran compiler documentation: <http://ahamodel.uib.no/intel/> (note that the model code targets version 17.0)
	- **–** Automatic parallelisation is [here](http://ahamodel.uib.no/intel/index.htm#GUID-06B54325-1C5C-41E7-A9CD-0E3A8542DC05.html)
- Doxygen documentation: <http://www.doxygen.org/>
- **–** Special tags: http://www.stack.nl/∼[dimitri/doxygen/manual/commands.](http://www.stack.nl/~dimitri/doxygen/manual/commands.html)← [html](http://www.stack.nl/~dimitri/doxygen/manual/commands.html)
- **–** Formulas: http://www.stack.nl/∼[dimitri/doxygen/manual/formulas.html](http://www.stack.nl/~dimitri/doxygen/manual/formulas.html)
- GNU Make: <https://www.gnu.org/software/make/>

## <span id="page-69-0"></span>**1.4 Building blocks of the AHA model**

#### **1.4.1 The environment**

The environment is a full 3D space, that is has the class the environment::spatial as the elementary base primitive. The the environment::spatial is a single object that has *X, Y and Z* (depth) coordinates. the environment::spatial moving extends the basic the environment::spatial object by allowing it to move. Furthermore, the environment::spatial moving includes a history stack that records the latest history of such a spatial moving object. Examples of spatial moving objects can be food items [\(the\\_environment::food\\_item\)](#page-752-1), predators [\(the\\_environment::predator\)](#page-913-1), and more complex objects composed of several [the\\_environment::spatial](#page-926-4) components like [the\\_environment::environment.](#page-735-0)

The basic environment where the agents "live" is very simplistic in this version of the model. It is just and empty box. The box is delimited by the basic environmental container: the environment::environment class. The [the\\_environment::habitat](#page-787-3) class is the ecological "habitat", an extension of the basic [the\\_environment::environment](#page-735-0) that adds various ecological characteristics and objects such as the environment::food resource, array of [the\\_environment::predator](#page-913-1) objects etc.

Normally, the movement of the agent is limited to a specific the environment::environment container with its own the environment::habitat. All the habitats that are available for the agents are arranged into a single global public array the environment::global habitats available.

[The individual agent](#page-72-0) is also an extension of the [the\\_environment::spatial](#page-926-4) class: the\_environment::spatial  $\rightarrow$ the environment::spatial moving  $\rightarrow$  the genome::individual genome  $\rightarrow$  ...  $\rightarrow$  the population::member population.

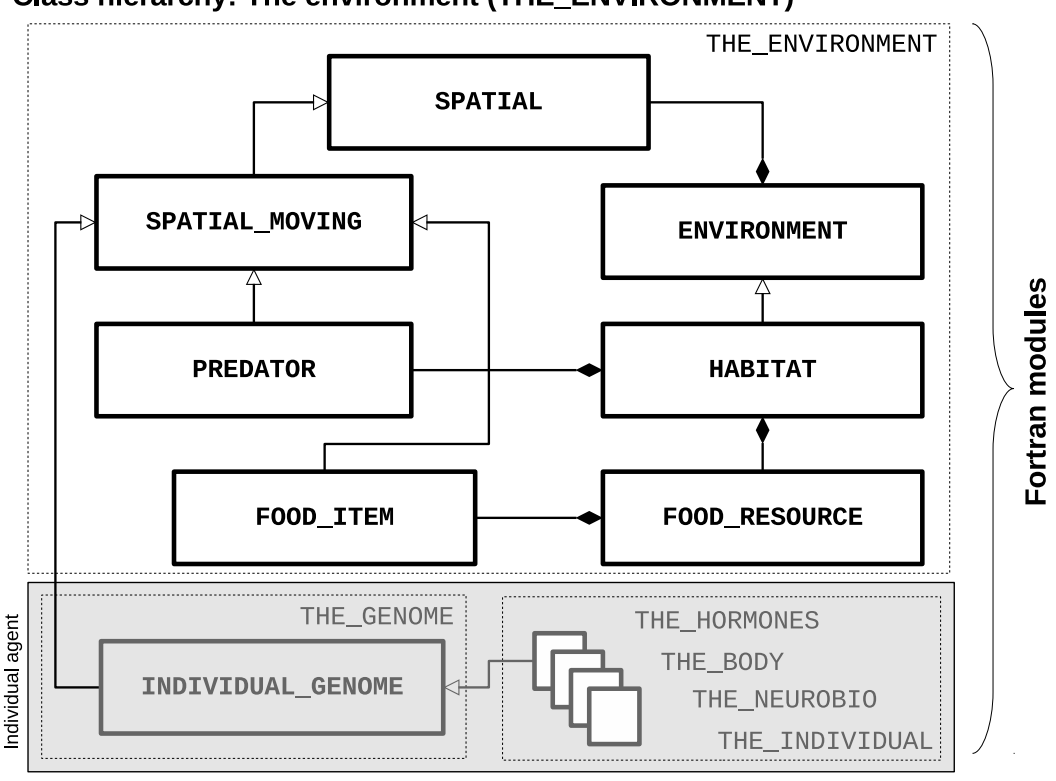

#### **Class hierarchy: The environment (THE ENVIRONMENT)**

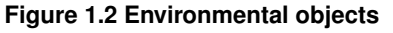

#### **1.4.2 The genome structure**

A brief outline of the genetic architecture, defined in the genome, is presented on this scheme.

- [the\\_genome::gene](#page-769-1)
- [the\\_genome::chromosome](#page-703-0)
- the genome::individual genome

#### **1.4.2.1 Gene**

The agent has genes (class the genome::gene) that are arranged into chromosomes (class the genome::chromosome). Each gene also includes an arbitrary number of additive components (see the genome::gene).

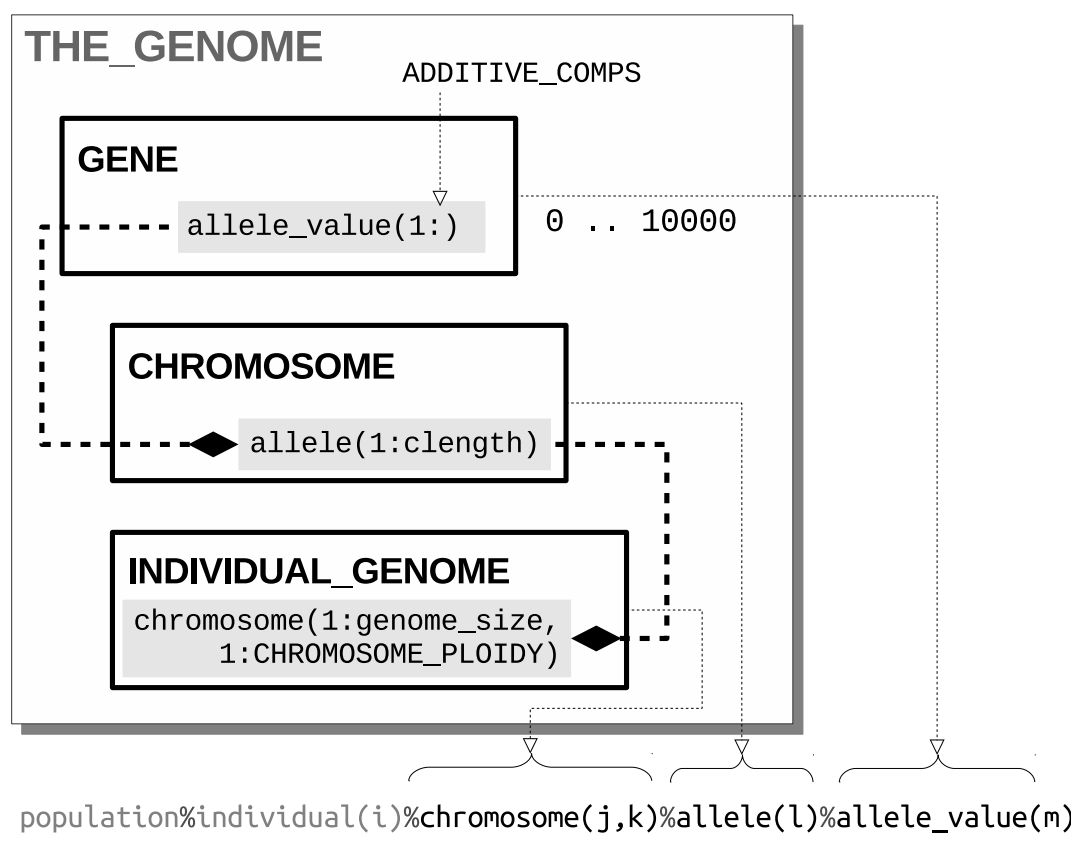

#### **Figure 1.3 The genome structure**

#### **1.4.2.2 Chromosome**

Here is a brief outline of the chromosome structure. The chromosomal architecture allows arbitrary ploidity (however haploid is not supported, although can be easily added), i.e. agents with diploid and polyploid genomes can be implemented. Ploidity is defined by a single parameter [commondata::chromosome\\_ploidy.](#page-211-0)

Correspondence between the genotype and the phenotype (hormones, neurobiological modules etc.) is represented by boolean **Gene x Phenotype matrices**. Any arbitrary structure can be implemented, many traits controlled by a single gene, many genes controlling a specific single trait.

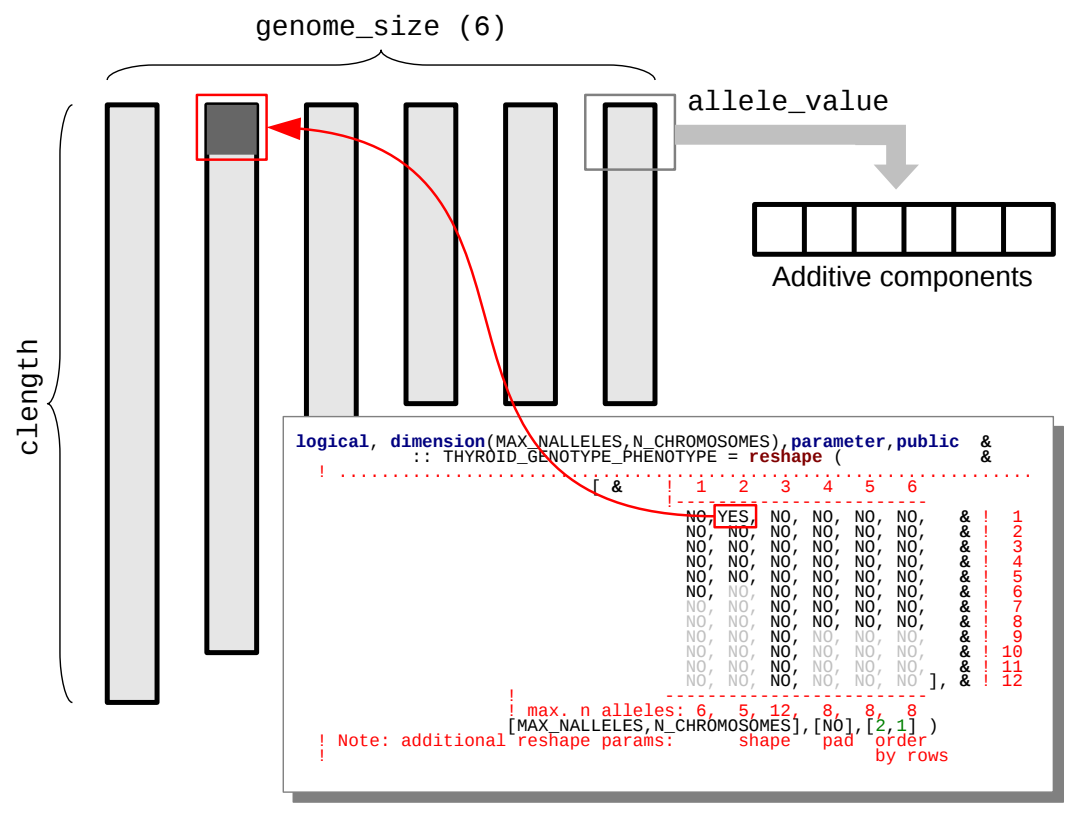

**Figure 1.4 Genotype x phenotype matrix**

An example of such a structure is the genetic sex determination: [commondata::sex\\_genotype\\_phenotype.](#page-213-0) There is a small utility script  $\text{tools}\q$ matrix.tcl that assists in automatic production of the Fortran code for such a matrix.

| AHA Model: Genotype x Phenotype matrix template                                                                  |                                                             |                                                                           |  |  |      |                                                                                                    |  |  |                                           |                                                                                                    |                                                                |                                          |  |  |
|----------------------------------------------------------------------------------------------------|-------------------------------------------------------------|---------------------------------------------------------------------------|--|--|------|----------------------------------------------------------------------------------------------------|--|--|-------------------------------------------|----------------------------------------------------------------------------------------------------|----------------------------------------------------------------|------------------------------------------|--|--|
| Generate Fortran code template for the Genotype x phenotype matrix                                               |                                                             |                                                                           |  |  |      |                                                                                                    |  |  |                                           |                                                                                                    |                                                                |                                          |  |  |
| N chromosomes: 10 중 N alleles (max): 12 중 Update code Send to terminal   Clean   ?                               |                                                             |                                                                           |  |  |      |                                                                                                    |  |  |                                           |                                                                                                    |                                                                |                                          |  |  |
| logical, dimension(MAX NALLELES, N CHROMOSOMES), parameter, public<br>s<br>:: XXXX GENOTYPE NEURONAL = reshape ( |                                                             |                                                                           |  |  |      |                                                                                                    |  |  |                                           |                                                                                                    |                                                                |                                          |  |  |
| Γε                                                                                                    | $1\quad 1\quad 2\quad 3\quad 4\quad 5\quad 6\quad 7\quad 8$ |                                                                           |  |  |      |                                                                                                    |  |  | 9                                         | 10                                                                                                    |                                                                |                                          |  |  |
|                                                                                                    | NO.<br>NO,<br>NO.<br>NO,<br>NO.<br>NO,<br>NO.<br>NO.        | NO, NO, NO, NO, NO, NO, NO, NO, NO, NO,<br>NO, NO, NO, NO, NO, NO,<br>NO. |  |  |      | NO, NO, NO, NO, NO,<br>NO, NO, NO, NO, NO,<br>NO, NO, NO, NO,<br>NO, NO, NO, NO, NO,<br>NO, NO, NO, NO, NO,<br>NO, NO, NO, NO, NO,<br>NO, NO, NO, NO, NO, |  |  | NO, NO, NO,<br>NO, NO, NO,<br>NO, NO, NO, | NO, NO, NO, NO,<br>NO, NO, NO, NO, & ! 3<br>NO, NO, NO, NO,<br>NO.<br>NO.<br>NO, NO, NO, NO, NO, NO, NO, NO, NO,<br>NO.<br>NO, NO, NO, NO,<br>NO, NO, NO, NO, &!<br>NO, NO, NO, NO, NO, NO, NO, NO, NO, NO 1, & ! | s !<br>612<br>6 L .<br>6 I -<br>6 I<br>ا ہے۔<br>$6 +$<br>ال ما | 4<br>6<br>7<br>8<br>9.<br>10<br>11<br>12 |  |  |
| max.:<br>[MAX NALLELES, N CHROMOSOMES], [NO], [2,1])<br>! Additional reshape params: array shape   pad   order   |                                                             |                                                                           |  |  |      | with  by rows                                                                                                    |  |  |                                           |                                                                                                    |                                                                |                                          |  |  |
|                                                                                                    |                                                             |                                                                           |  |  | Exit |                                                                                                    |  |  |                                           |                                                                                                    |                                                                |                                          |  |  |

**Figure 1.5 gpmatrix.tcl utility**
### **Remarks**

Windows distribution for Tcl/Tk language is obtained [here](http://www.activestate.com/activetcl)).

#### <span id="page-72-1"></span>**1.4.2.3 Individual genome**

The [the\\_genome::individual\\_genome](#page-803-0) class defines the basic higher-level component properties of the whole organism, such as sex (logical type [the\\_genome::individual\\_genome::sex\\_is\\_male\)](#page-811-0), genome size (the genome::individual genome::genome size), individual string "name" of the agent (the genome::individual genome::genome label) etc.

The the genome::individual genome class also includes such type-bound procedures as the genome::individual genome::lives() that gives the agent the "alive" status, the genome::individual genome::dies() for making the agent "dead". It also has linked procedures implementing genetic crossover

- the genome::individual genome::recombine random(),
- [the\\_genome::individual\\_genome::recombine\\_partial\(\),](#page-810-1)
- the genome::individual genome::crossover().

### <span id="page-72-0"></span>**1.4.3 The individual agent**

The individual agent has a [the\\_environment::spatial\\_moving](#page-934-0) class as its base (but this class is an extension of the simple the environment::spatial) and is then composed of several layers by class extensions. Each of these main layers that create the individual agent is defined in separate Fortran module:

- genome [\(the\\_genome](#page-489-0) module);
- hormones (the hormones module);
- the body characteristics and condition (the body);
- neurobiological architecture [\(the\\_neurobio\)](#page-518-0);
- behaviour architecture (the behaviour) that builds on the neurobiology;
- finally, the agent is a member of a population (the individual and the population::member population).

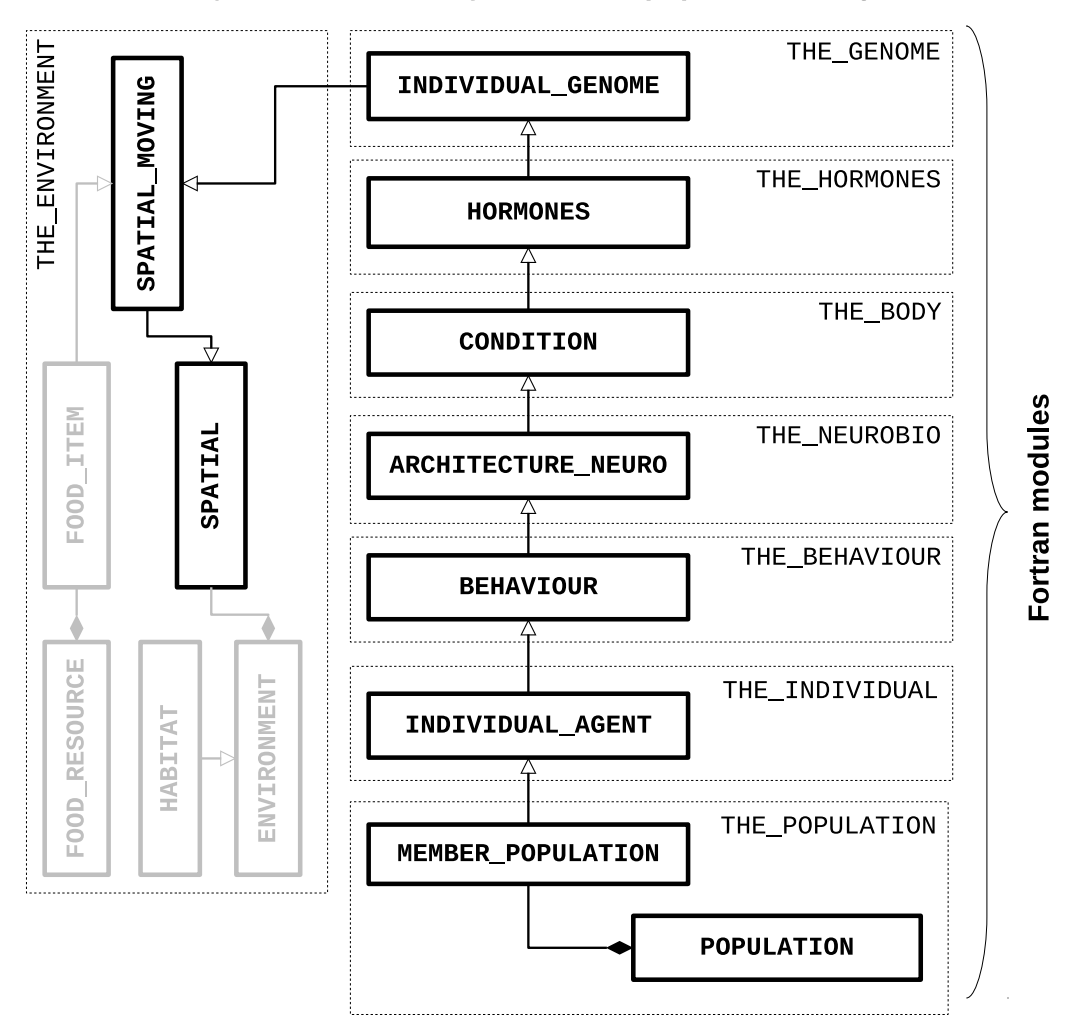

Class hierarchy: The *individual agent* and the *population* of agents

**Figure 1.6 The individual class layers**

The model code benefits from Fortran intrinsic "elemental" and array-based procedures. To initialise a whole population of random agents (with full object hierarchy) use the the population::population::init() method: call generation\_one%init(POPSIZE)

Invocation of the 'init' method calls a whole cascade of various elementary object-bound procedures that create the whole population object.

### <span id="page-73-0"></span>**1.4.4 Localist interactions**

The model is based on (almost) fully proximate and localist philosophy. All objects (agents, predators, prey) can obtain information about only those objects that in proximity. No one is considered omniscient. Thus, objects can only interact locally, e.g. the agent can eat only food items that it could see, a predator could only attack agents that are visible to it etc.

The distance at which the objects can get information about each other is based on the visibility (visual range). Thus, the agents and predators are considered to be fully visual creatures that can only sense the world with their vision.

Visibility, i.e. the distance from which an object can be detected ("seen") depends on the ambient illumination at a specific depth, the area of the object, its contrast etc. Visual range is calculated for the different kinds of objects using the the environment::visual range() backend.

Examples of the visual range are the visibility distance of an agent the body::condition::visibility(), food item [the\\_environment::food\\_item::visibility\(\),](#page-756-0) and predator [the\\_environment::predator::visibility\(\).](#page-916-0)

Importantly, the [perception](#page-77-0) of various kinds of environmental objects by the agent uses the the environment::visual range() calculation engine.

Furthermore, probabilities of stochastic events typically have non-linear relationships with the visual range. One

example is the probability of capture of a food item by the agent. This probability is high in close proximity but strongly reduces at the distance equal to the visual range limit: the environment::food\_item::capture\_probability(). Similarly, the risk that the agent is killed by a predator is highest at a small distances and significantly reduces at a distance equal to the visibility limit (i.e. the maximum distance the predator can see the agent) $\leftrightarrow$ : [the\\_neurobio::perception::risk\\_pred\(\).](#page-902-0) A more complex procedure is implemented for the probability of successful reproduction: [the\\_neurobio::appraisal::probability\\_reproduction\(\).](#page-672-0)

### **1.4.5 The Cognitive Architecture**

The cognitive architecture of the agent is represented on the scheme below. It includes several functional units, "bundles," each representing specific motivation or emotion state.

**Note**

Note that the scheme below includes three such bundles for the states *A*, *B*, *C*. For simplicity, there are also only three stimuli  $S_1, S_2, S_3$ .

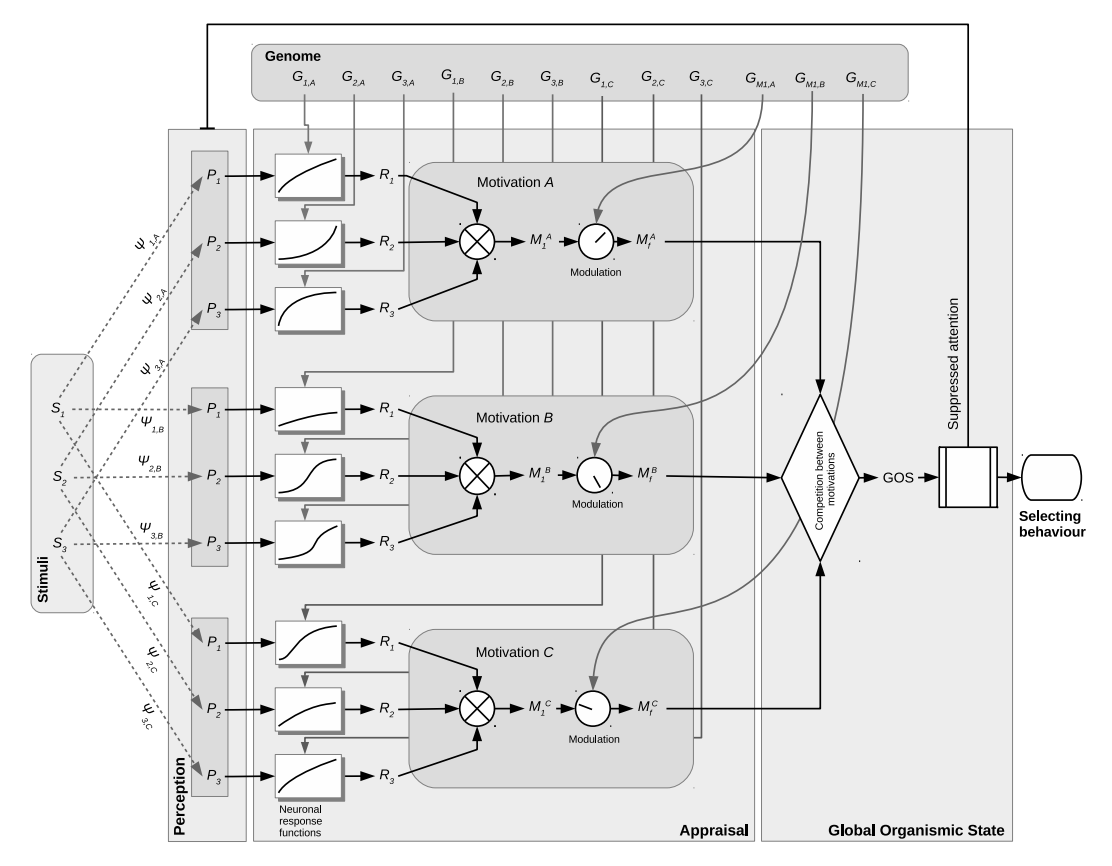

**Figure 1.7 General cognitive architecture of the agent**

**General.** The agent perceives the outer and its own inner environment, obtaining perception (signal) values. The agent also has several motivation (emotional) states, such that only one can be active at any time step of the model. Thus, the states compete for this position. The winning motivation (emotion) becomes the dominant emotional state of the agent, its Global Organismic State. This [Global Organismic States](#page-81-0) of the agent determines how the agent weights different options during its decision making process and therefore determines what kind of behaviour (action) it will execute.

**Perception and appraisal.** The agent obtains [perceptions](#page-80-0) (*P*) from its external and internal environments. These perceptions are fed into the [Appraisal](#page-81-1) modules, separate for each of the motivation/emotion state.

Here perception signals are first fed into the [neuronal response functions](#page-81-2) (based on the sigmoidal function [commondata::gamma2gene\(\)\)](#page-765-0). The neuronal response function is a function of both the perception signal (*P*) and the genome (*G*) of the agent. Perception signal is also distorted by a random Gaussian error. Each neuronal response function returns the neuronal response (*R*) value.

The neuronal responses *R* for each stimulus are summed for the same motivation module to get the *primary motivation* values ( M1) for this motivational state. These primary motivations can then be subjected to genetic or developmental (e.g. age-related) **modulation**, resulting in the *final motivation* values ( M<sup>f</sup> ). Such modulation could strengthen or weaken the motivation values and therefore shift the outcome of competition between the different motivational states. In absence of modulation  $M_1 = M_f$ .

**Global Organismic State.** Final motivations ( $M_f$ ) for different motivations (emotions) are competing, so that the winning state that is characterised by the highest final motivation value becomes the dominant emotional state of the agent: its [Global Organismic State](#page-81-0) at the next time step. Additionally, the final motivation value of this state becomes the *GOS arousal* level.

The competition mechanism is complex and dynamic. It depends on the current arousal level, such that relatively minor fluctuations in the stimuli and their associated motivation values are ignored and do not result in switching of the GOS to a different state.

Furthermore, the relative difference (surplus) that the competing motivation must have to win competition against the current state depends on the current level of GOS arousal. If the current arousal level of the agent is relatively low (motivation or emotion is weak), a competing state must exceed a relatively higher threshold to win. However, if the current arousal level is very high (high motivation or emotion), a competing state can win even if it only slightly exceeds the current arousal level. Thus, the emotional state of the agent is characterised by a degree of continuity or "inertia" and such inetria is lower the higher is the current level of arousal. The dynamic threshold mechanism for GOS competition is described in details in [the\\_neurobio::gos\\_find\\_global\\_state\(\)](#page-617-0) procedure documentation section. **Attention focus.** Whenever the agent has a specific Global Organismic State, this state also affects the agent's *perception*. All the perception inputs that belong to motivations other than the currently dominant (i.e. the current GOS) are suppressed by *attention weights*. For example, if the motivation *B* is the GOS, all the perception values linked with Motivation *A* and *C* are suppressed. The suppression weights are proportional to the current GOS arousal of the agent.

Thus, the attention mechanism effectively filters out or "focus" the agent on the stimuli that are linked with the current dominant emotional state. Moreover, the stronger is the current GOS arousal, the stronger is such attention focusing. Attention weight mechanism is described in details in the [the\\_neurobio::gos\\_attention\\_modulate\\_weights\(\)](#page-622-0) procedure section.

**Perception-to-arousal path.** This process, *perception*  $\rightarrow$  *neuronal response*  $\rightarrow$  *motivation*  $\rightarrow$  *GOS*  $\rightarrow$  *arousal* is repeated at each time step of the model as the agent acts in (e.g. moves through) its stochastic environment. In effect, the dominant motivational and emotional state of the agent changes adapting to to the latest changes in the inner and external environment.

**Self-predictive decision making**. Furthermore, the same processes (and computer code procedures) are also evoked when the agent is *making the decision* about what *behavioural action* to choose at each time step.

Basically, the agent predicts what would be its perceptions and, for each of the behavioural action available, runs the same process (perception  $\rightarrow$  neuronal response  $\rightarrow$  motivation  $\rightarrow$  GOS  $\rightarrow$  arousal) and finally selects the behaviour that would result in the lowest predicted GOS arousal. Perceptions in this process are predicted from the agent's internal or local external environment ("fake" perceptions in the do\_this method for each of the behaviour units). They are also subjected to attention suppression, however, attention weights are transferred from the agent's own current Global Organismic State by the behaviour::behaviour base::attention transfer() method.

Thus, decision making of the agent is based on predicting one's own emotional state. The emotional arousal therefore becomes a common currency in decision making. See [Predictive decision making](#page-85-0) for more details.

**Goal directed behaviour.** The cognitive architecture implemented in the AHA model effectively produces goaldirected behaviour in the agents. The "goal" is defined by the evolutionary process, the [Genetic Algorighm.](#page-75-0) Specifically , the target "goal" is to survive, grow, accumulate energy and reproduce. The agents that do best in this respect pass their genes into the next generation.

### <span id="page-75-0"></span>**1.4.6 The Genetic Algorithm**

### **1.4.6.1 Fixed explicit fitness GA**

This version of the Genetic Algorithm (GA) is based on an explicitly defined "fitness" value for each individual agent. The evolution then optimises agents with respect to this fitness: only agents with high fitness values pass their genes into the next generations.

This algorithm for this kind of GA is simple and is implemented in the the evolution::generations loop  $qa()$ procedure:

- Initialise the first generation of agents (population) from random genomes. This first generation becomes the "parents".
- Start the main GA generations loop
	- **–** All "parent"-population agents go via the full life cycle (with many time steps), [the\\_population::population::lifecycle\\_step\(\).](#page-912-0)
- **–** Fixed fitness is calculated for each individual agent showing how good it did during the life cycle by the the individual::individual agent::fitness calc() method.
- **–** All agents are sorted according to their fitness by [the\\_population::population::sort\\_by\\_fitness\(\).](#page-910-0)
- **–** Some number of the "best fitting" agents (i.e. those with the highest fitness values) are selected for the new generation: their genomes pass to the new "offspring" generation in an unchanged form (i.e. this is an *elitism*-based GA algorithm): the evolution::selection().
- **–** The rest of the offspring population are obtained from the genomes of the best fitting agents, however,
	- \* parent's genomes randomly exchange their genetic material,
	- \* the resulting offspring genomes are subject to random mutations.

These steps are implemented in [the\\_evolution::mate\\_reproduce\(\).](#page-483-0)

- This new offspring population now becomes the "parents". A mechanism based on pointer swapping implemented in the evolution::generations swap() avoids copying big arrays of agents.
- Finally, the algorithm goes to the next generation loop cycle.

### **1.4.7 Life cycle of the agent**

### **1.4.7.1 Initialisation**

The life cycle of the agent begins with birth. In the first generation of the Genetic Algorithm each agent is initialised from a random genome by calling the the individual::individual agent::init() method. This method evokes a cascade of procedures that initialise all levels of the [individual agent](#page-72-0) object hierarchy.

All subsequent generations use pre-existing genomes that are passed from the ancestral agents subject to genetic crossover and mutation. The the individual::individual agent::init() procedure has a logical switch that controls if a random genome should be generated.

Because the population of agents is an object (class the population::population), a whole population of agents is initialised by the the population::population::init() method. After the birth, all agents get random location within their initial the environment::habitat object by calling the population::population::scatter\_uniform().

### **1.4.7.2 Life cycle step**

Then, the agents pass through many time steps [\(commondata::lifespan\)](#page-197-0). At each time step each agent gets internal and environmental [perceptions.](#page-77-0) Based on these instantaneous perceptions, they obtain their main internal state: the [Global Organismic State](#page-79-0) (GOS). Finally, each agent must make a decision to execute a single specific [behaviour](#page-82-0) depending on its GOS, internal and external environment [\(perception\)](#page-77-0). Some examples of such behaviour are eat a food item, approach a conspecific, escape from a predator, move, freeze, migrate to a novel environment, reproduce, etc.

Each of the behaviour chosen by the agent has specific consequences and can

- affect the agent (e.g. incurs energetic cost, or relocation of the whole agent into a novel environment, the agent is killed if it does not escape a nearby predator),
- affect the other agents in proximity (e.g. emigration of an agent could change the risk of predation for other agents by changing the spatial configuration and therefore modifying predation dilution and confusion effects for the agents that remain in place),
- affect the external environment (e.g. food item disappears when an agent eat it).

Whenever the agent successfully consumes food items, it grows its mass and length: the \_body::condition::mass\_grow(), [the\\_body::condition::len\\_grow\(\).](#page-718-0) On the other hand, every movement incurs some energetic cost← : [the\\_body::condition::cost\\_swim\(\).](#page-717-1) There are also additional costs linked with specific behavioural actions, e.g. food processing cost the body::condition::food process cost() or the cost of successful (the\_body::reproduction::reproduction cost()) or unsuccessful [\(the\\_body::reproduction::reproduction\\_cost\\_unsuccess\(\)\)](#page-924-1) reproduction.

There is also an overall living cost that is subtracted [\(the\\_body::condition::subtract\\_living\\_cost\(\)\)](#page-718-1). Additionally, digestion occurs by emptying the agent's stomach by a fixed fraction (the body::condition::stomach\_empify() at each time step.

### **1.4.7.3 Predation and mortality**

At each time step, the agent can be subjected by random disastrous events, such as habitat-specific random mortality the population::population::mortality habitat() or predatory attacks the population::population::attacked(). If the predatory attack is successful, the agent the genome::individual genome::dies() and cannot normally pass its genome into the next generation.

The agents are also checked at various stages of their life cycle for starvation: the body::condition::starved death(). If the agent is starved, it also the genome::individual genome::dies().

Predation risk (the probability of the agent being caught by the predator) is automatically adjusted if the predator can simultaneously perceive several conspecific agents. Depending on the number of such agents in the perceived group and individual distances between the predator and each agent, a predator dilution and confusion effects are calculated (see the environment::predator::risk fish group()). By the way, when the agent makes the decision to approach conspecific in presence of a predator, it also evaluates how many other conspecifics are there and what is the relative distances between the conspecifics and the predator (see [the\\_behaviour::approach\\_conspec::do\\_this\(\)\)](#page-680-0). The agent's decision therefore adjusts for the classical "selfish herd" effect.

### **1.4.7.4 Food competition**

Because many agents are dwelling within the same habitat with limited food resource (fixed number of [the\\_environment::food\\_item](#page-752-0) objects), they also compete for food. For example, if two agents find themselves near the same food item, one or the other can eat it, whoever is the first to make the decision to [the\\_behaviour::eat\\_food.](#page-731-0) If an agent successfully eats such food item, it is marked as [the\\_environment::food\\_item::eaten](#page-757-0) and is not available for everyone else.

Because the model is [localist](#page-73-0) and explicitly implements individual capture of each food item by each agent within spatially explicit habitats, any density- and frequency-dependent effects would appear automatically.

#### **1.4.7.5 Reproduction**

Whenever the agent [the\\_body::reproduction::is\\_ready\\_reproduce\(\),](#page-923-0) it can make decision to [the\\_behaviour::reproduce](#page-917-0) at a specific time step. The probability of successful reproduction in specific stochastic conditions is calculated by [the\\_neurobio::appraisal::probability\\_reproduction\(\).](#page-672-0) As a consequence of successful reproduction, some number [\(the\\_body::reproduction::offspring\\_number\(\)\)](#page-924-2) of offspring are produced. How subjective value of reproduction is evaluated by the agent is dictated by the behaviour::reproduce::do\_this().

#### **1.4.7.6 Agent order and competition**

To avoid systematic biases, the agents make their behavioural choices in a random order (see PERMUTE  $\leftrightarrow$ [RANDOM\(\)](http://ahamodel.uib.no/doc/ar01s09.html#_random_permutation_permute_random_function)). However, it is also easy to implement any other sorted order, e.g. selecting agents according to their body weight: the body weight then would provide a strong competitive advantage.

Any arbitrary order of the agents can be implemented using [array indexing](http://ahamodel.uib.no/doc/ar01s07.html#_subroutines_array_index_and_array_rank) mechanism. See [the\\_population::population::lifecycle\\_step\(\)](#page-912-0) for more discussion.

### **1.4.7.7 Concluding remarks**

The long sequence of such decision makings in a stochastic environment at each time step constitutes the life cycle of the agent. Depending on how well the agent does during its life cycle (e.g. grows and reproduces) determines the chance that its genome passes to the next generation by the Genetic algorithm. Thus, the whole process simulates the behaviour, decision making and evolution.

The following sections provide general information about the implementation and the object class hierarchy of the model code.

### <span id="page-77-0"></span>**1.4.8 The perception mechanism**

### **1.4.8.1 Overview**

Perception is defined in the [the\\_neurobio::perception](#page-888-0) class. Perception objects can be of three types:

- Internal perception objects, depend on the body.
	- **–** [the\\_neurobio::percept\\_stomach](#page-886-0)
- **–** [the\\_neurobio::percept\\_energy](#page-874-0)
- **–** [the\\_neurobio::percept\\_age](#page-861-0)
- **–** [the\\_neurobio::percept\\_reprfact](#page-884-0)
- Direct environmental perceptions (e.g. light).
	- **–** [the\\_neurobio::percept\\_light](#page-880-0)
	- **–** [the\\_neurobio::percept\\_depth](#page-873-0)
- External spatial perception objects, depend on the visual range.
	- **–** [the\\_neurobio::percept\\_food](#page-876-0)
	- **–** [the\\_neurobio::percept\\_predator](#page-881-0)
	- **–** [the\\_neurobio::percept\\_conspecifics](#page-870-0)

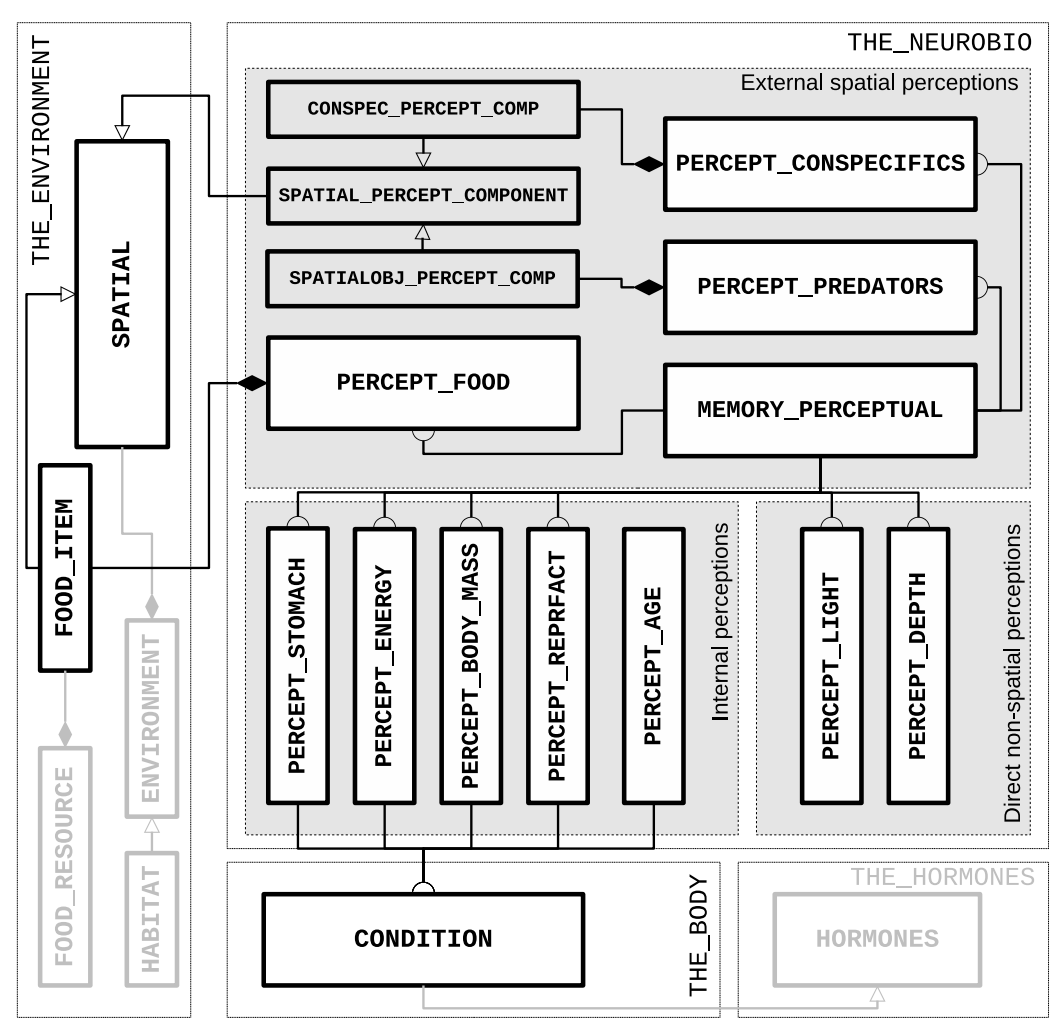

### **Class hierarchy: perception objects**

**Figure 1.8 Perception objects**

### **1.4.8.2 Spatial perceptions**

External spatial perception components are truly "localist" and proximate, they get individual environmental objects (e.g. food items, individual conspecifics or predators) dynamically as the agent and the spatial objects move within the model 3D environment. This allows aha buildblocks gp\_matrix\_introto produce very complex environmental structures (e.g. patchy foods with Gaussian scatter). Also, every individual environmental object is perceived only if it is within the specific visual range. This means that, as food items are stochastic (have random Gaussian size), perception of each food item depends on its individually-specific visibility range. The same is true also for conspecifics, predators, etc.

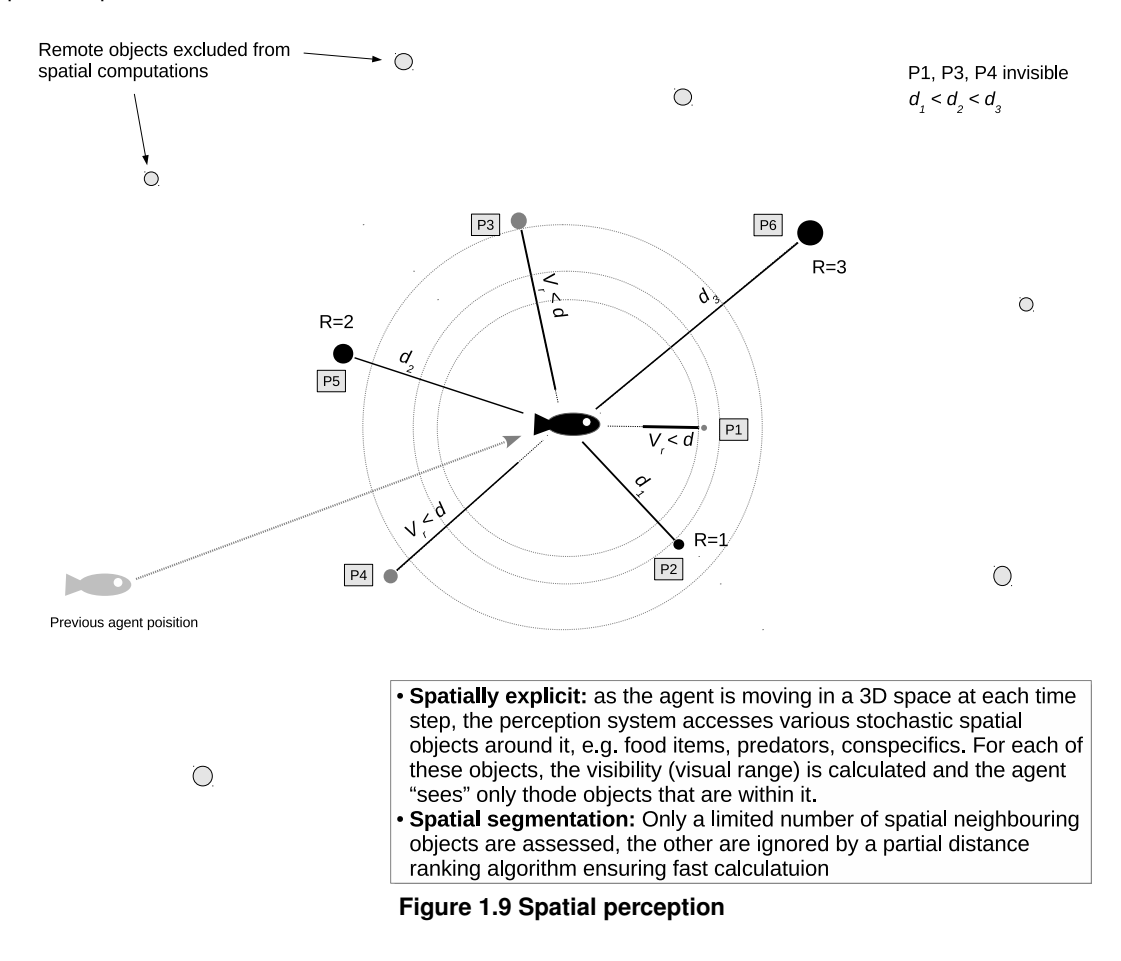

Selection of the nearest environmental objects that are within the current visual range (the environment::spatial::neighbours()) is based on partial indexing (spatial segmentation) of potentially huge arrays of different objects (e.g. thousands of individual stochastic food items, each with specific visual range). Partial indexing allows very fast processing of only a subset of spatial objects that are in proximity of the agent (and therefore could fit into the visibility range), ignoring al other, more remote, objects in the same environment.

### <span id="page-79-0"></span>**1.4.9 From perception to GOS**

The overview below shows the sequence of the main procedures from perception [\(the\\_neurobio::perception](#page-888-0) class) through [the\\_neurobio::appraisal](#page-668-0) to the determination of the Global Organismic State (GOS, [the\\_neurobio::gos\\_global](#page-782-0) class).

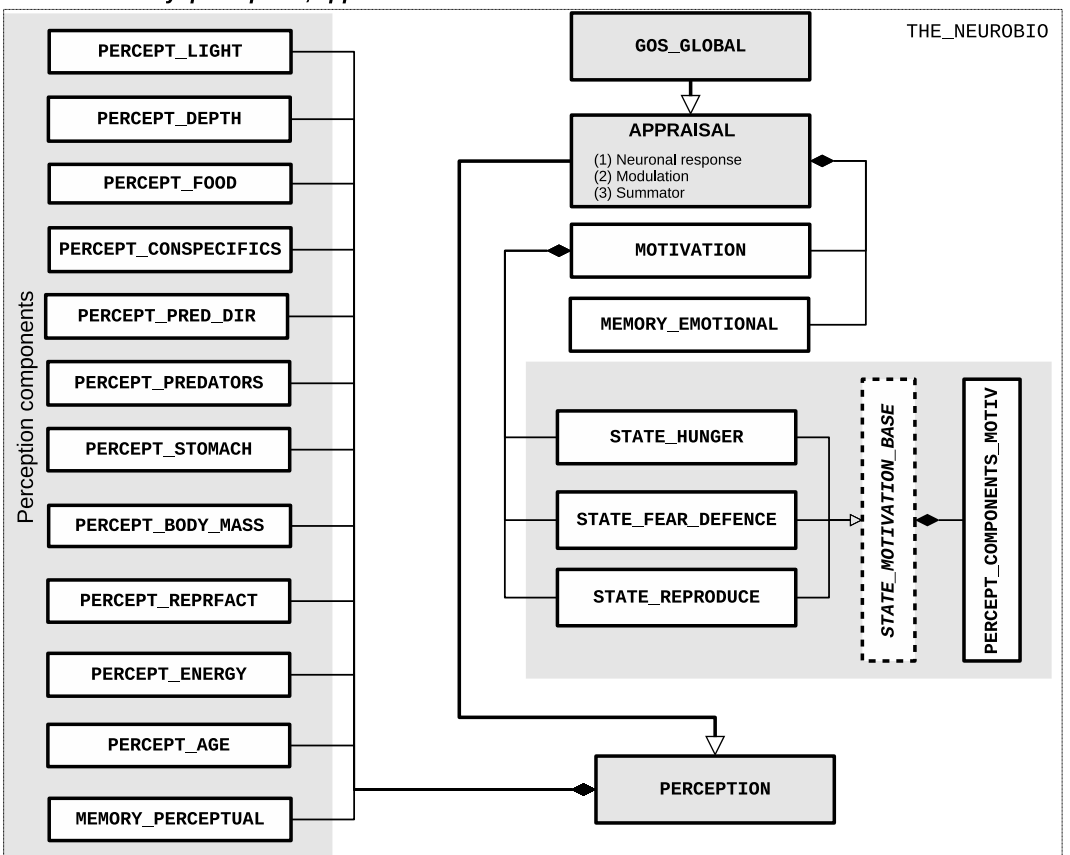

Class hierarchy: perception, appraisal and motivation

**Figure 1.10 Appraisal objects**

#### <span id="page-80-0"></span>**1.4.9.1 Perception**

**Perception**: first, the agent obtains perceptions from its inner environment (such as age, stomach contents etc), the external environment (e.g. light, depth), as well as spatial perceptions (e.g. food items, conspecifics, predators). These *perception components* are described by the [the\\_neurobio::percept\\_components\\_motiv](#page-865-0) class. Perception components represent a crucial component of each of the *motivational states*. Perceptions are obtained by calling these procedures:

- the neurobio::perception::perceptions inner() inner perceptions (an umbrella for several perceptions), these include:
	- **–** [the\\_neurobio::perception::feel\\_stomach\(\)](#page-895-0)
	- **–** [the\\_neurobio::perception::feel\\_bodymass\(\)](#page-895-1)
	- **–** [the\\_neurobio::perception::feel\\_energy\(\)](#page-895-2)
	- **–** [the\\_neurobio::perception::feel\\_age\(\)](#page-896-1)
	- **–** [the\\_neurobio::perception::feel\\_repfac\(\)](#page-896-2)
- the neurobio::perception::perceptions environ() environmental perceptions (an umbrella procedure for several perceptions) including
	- **–** [the\\_neurobio::perception::feel\\_light\(\)](#page-894-0)
	- **–** [the\\_neurobio::perception::feel\\_depth\(\)](#page-895-3)
- the neurobio::perception::see food() get food;
- the neurobio::perception::see\_pred() get predators;
- the neurobio::perception::see consp() get conspecifics;

Notably, the spatial perceptions dynamically access stochastic external spatial objects using a fast algorithm based on partial distance ranking of spatial objects, a kind of spatial segmentation. This largely reduces the need to multiply loop across the objects and the agents over many time steps and generations.

### <span id="page-81-1"></span>**1.4.9.2 Appraisal**

**Appraisal**: perceptions are weighted by the *attention weights* and go into the *neuronal response* function [the\\_genome::individual\\_genome::neuro\\_resp\(\),](#page-808-0) then summed to get the *primary* motivation value for each of the motivation states.

<span id="page-81-2"></span>**1.4.9.2.1 Neuronal response function** The neuronal response functionhas a central role in the model. It links the sensory perception from a specific environmental stimulus *P* (including the inner organism's environment), and the strength of the response to this stimulus (the neuronal response) *R* mediated by the genome. Neuronal response function is based on the sigmoidal equation that is implemented in [commondata::gamma2gene\(\)](#page-765-0) procedure. Note that this function is not based on a mechanistic understanding of the relationship between perception and neuronal response. Lacking such understanding, the genetic algorithm may produce a series of potentially adaptive relationships. Depending upon the allele values of the genes, the function can appear concave, sigmoidal, nearly linear, or convex in the 0 P 1 range. We use a sigmoidal function to avoid total lack of (emotional) interest at very low *P*.

**1.4.9.2.2 From neuronal responses to motivations and emotions** There are currently four motivational states that the agent can have:

- [the\\_neurobio::state\\_hunger](#page-950-0)
- the neurobio::state fear defence
- [the\\_neurobio::state\\_reproduce](#page-959-0)

All these motivational states represent extensions of the basic *abstract class* [the\\_neurobio::state\\_motivation\\_base](#page-953-0) that is not used directly.

Calculating the *primary* motivational values involves calling these procedures:

- [the\\_neurobio::appraisal::motivations\\_percept\\_components\(\)](#page-671-0) perceptions are fed into the neuronal response function, obtain perceptual components for each of the above motivational states ;
- [the\\_neurobio::appraisal::motivations\\_primary\\_calc\(\)](#page-671-1) perception components are fed into this procedure resulting in calculation of *primary* motivations, i.e. values of the above motivational states before they are subjected to any modulation.

These primary motivation values for each of the above four motivation states are subjected to genetic or developmental modulation, resulting in *final* motivation value for each of the motivational states:

• the neurobio::appraisal::modulation();

They are also recorded into the emotional memory stack by calling

• the neurobio::appraisal::motivations to memory();

### <span id="page-81-0"></span>**1.4.9.3 GOS**

**GOS**: finally, a single *Global Organismic State* (GOS) is determined on the basis of the competition between the final values of all motivational states. GOS is determined in this procedure:

- [the\\_neurobio::gos\\_global::gos\\_find\(\);](#page-785-0)
	- **–** gos\_find() also internally calls the attention modulation procedure [the\\_neurobio::gos\\_global::attention\\_modulate\(\)](#page-786-0) that limits attention all perceptions that are "irrelevant" for the current GOS;

#### **1.4.9.4 Code example**

! Perception:

The code below is an example of the above steps, from [perception](#page-80-0) to [appraisal](#page-81-1) and [GOS:](#page-81-0)

```
call proto_parents%individual(ind)%perceptions_inner()
call proto_parents%individual(ind)%perceptions_environ()
call proto_parents%individual(ind)%see_food( food_resource )
call proto_parents%individual(ind)%see_consp( proto_parents%individual )
call proto_parents%individual(ind)%see_pred( habitat_safe%predators )
! Add perceptions to the memory:
call proto_parents%individual(ind)%perception_to_memory()
! Appraisal:
call proto_parents%individual(ind)%motivations_percept_components()
call proto_parents%individual(ind)%motivations_primary_calc()
call proto_parents%individual(ind)%modulation()
call proto_parents%individual(ind)%motivations_to_memory()
! GOS:
call proto_parents%individual(ind)%gos_find()
```
### <span id="page-82-0"></span>**1.4.10 The behavioural repertoire**

The *behavioural repertoire* of the agent is composed of several *behaviour units*, which are extensions of the basic the behaviour::behaviour base class (this is an abstract class and is not used directly). Thus, each component of the behavioural repertoire is a *separate object* class not linked with the *agent* class hierarchy (from [the\\_genome::individual\\_genome](#page-803-0) up to [the\\_neurobio::gos\\_global\)](#page-782-0).

However, all the individual components of the behavioural repertoire are collected together in the the behaviour::behaviour class (that is in the agent class hierarchy). Thus, the behavioural repertoire of the agent is here *constructed* from individual behavioural components.

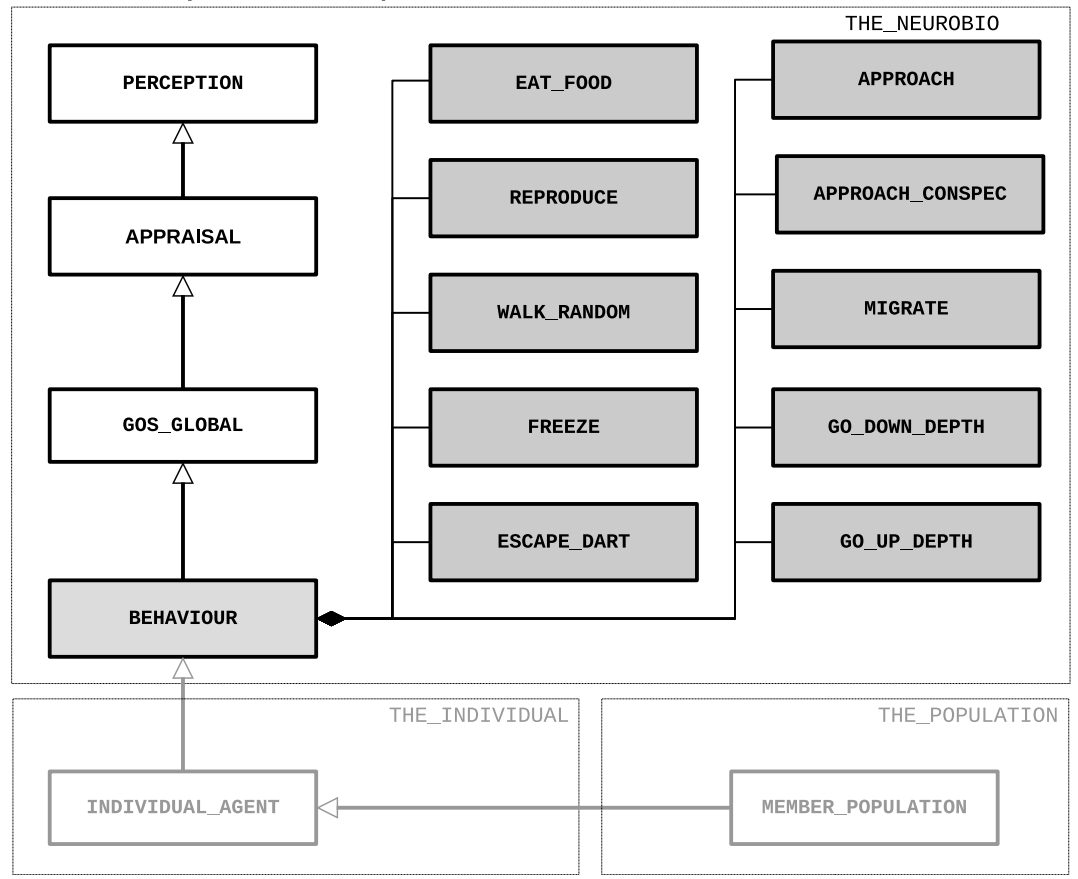

Class hierarchy: behavioural repertoire

**Figure 1.11 Construction of the behaviour**

### <span id="page-82-1"></span>**1.4.10.1 Behavioural units**

Here is the behavioural repertoire of the agent:

• the behaviour::eat food

- [the\\_behaviour::reproduce](#page-917-0)
- the behaviour::walk random
- the behaviour::freeze
- the behaviour::escape dart
- the behaviour::approach
- [the\\_behaviour::approach\\_conspec](#page-677-0)
- the behaviour::migrate
- the behaviour::go down depth
- the behaviour::go up depth

The inheritance structure of these behavioural units is shown on the scheme below.

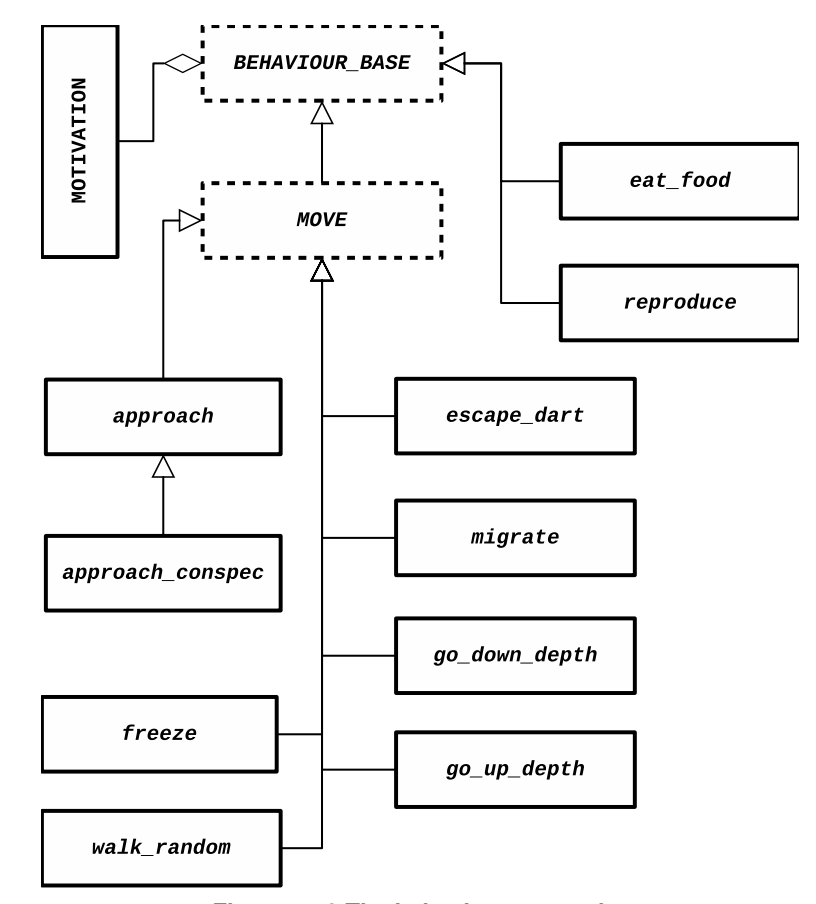

**Figure 1.12 The behaviour repertoire**

Some of the behaviours involve "movement", i.e. change of the spatial location. Such behaviours are programmed as extensions of the base class [the\\_behaviour::move](#page-850-0) (this is also an abstract class that is not used directly).

- the behaviour::walk random
- the behaviour::freeze
- [the\\_behaviour::escape\\_dart](#page-742-0)
- the behaviour::approach
- [the\\_behaviour::approach\\_conspec](#page-677-0) (an extension of [the\\_behaviour::approach\)](#page-673-0)
- [the\\_behaviour::migrate](#page-839-0)
- [the\\_behaviour::go\\_down\\_depth](#page-774-0)
- the behaviour::go up depth

Each of these *movements* can differ by its *distance* or length (although [the\\_behaviour::freeze](#page-762-0) always has zero distance): the behaviour::move::distance. Thus, there can be a whole repertoire of each of the above movements, such as Gaussian random walks or vertical migrations with different steps.

the behaviour::eat food also involves movement but indirectly, so it is not related to the the behaviour::move base class.

Finally, certain behaviours involve specific "target object":

- the behaviour::eat food
- the behaviour::escape dart
- the behaviour::approach
- the behaviour::approach conspec
- [the\\_behaviour::migrate](#page-839-0)

Such a target can be, for example, food items (the environment::food item), predators (the environment::predator), conspecifics [\(the\\_neurobio::appraisal\)](#page-668-0) or an environmental container [\(the\\_environment::environment\)](#page-735-0). Combinations of several behavioural units with multiple *distances* (for movements) and *targets* creates an additional diversity, complexity and flexibility of the behaviour in the agents.

### **1.4.10.2 Double role of motivation**

Notably, the [the\\_neurobio::motivation](#page-845-0) class is included both into the **agent's** [the\\_neurobio::appraisal](#page-668-0) (motivations) as well as into the **behaviour unit** [the\\_behaviour::behaviour\\_base](#page-698-0) (expectancy).

Such a complex design composed of separate behavioural units (separate classes although inheritances of the same base [the\\_neurobio::motivation\)](#page-845-0) makes it possible to generate behaviours that:

- depend on inputs from the neurobio::perception of the agent, both "objective" perceptions that flow from the environment and "subjective" perceptions that are internally generated as a part of the subjective evaluation of various possible outcomes of behaviour;
- link **perception** to **motivation** both in the agent itself and in each of the behavioural units;
- have multiple behaviours with their linked motivational expectancies that are collected (plugged) back into the agent class hierarchy;
- so that the agent can compare the motivational expectancies from each of the possible behaviour units, also in response to each of the multiple perception targets (e.g. specific food items, conspecifics and predators);
- the agent can select the behaviour (and the specific target) that depends on the expected arousal, for *execution*;
- finally, this optimal behaviour is "executed" (with its specific target) by calling its specific do\_ method in the the behaviour::behaviour class.
- exactly the same class data structures and procedure(s) are employed to calculate the motivation values:
	- **–** for the [the\\_neurobio::appraisal::motivations](#page-672-3) of the **agent** and
	- **–** for motivational [the\\_behaviour::behaviour\\_base::expectancy](#page-702-0) of the each **behaviour unit**.

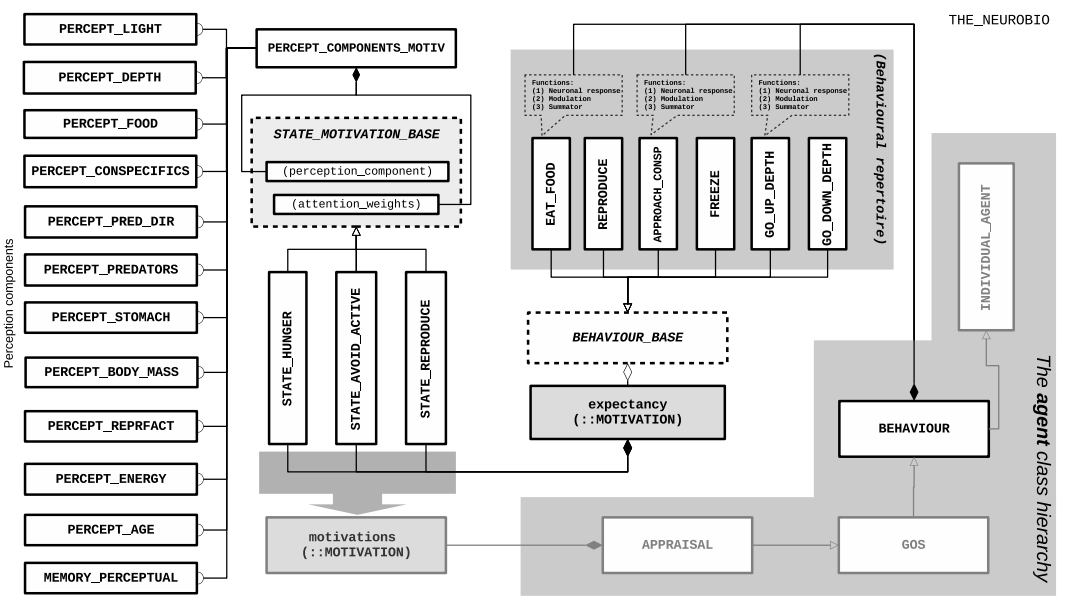

**Figure 1.13 Motivation and behaviour**

### <span id="page-85-0"></span>**1.4.11 Predictive decision making**

### **1.4.11.1 Overview**

Decision making in the AHA Model is centered around three concepts:

- motivation (emotion)
- global organismic state (GOS)
- expected arousal

The main principle of decision maming is simple. It involves evaluating each of the available behavioural alternative (each behaviour unit with specific parameters and targets) to find those alternative which minimises the expected arousal. This option is then considered the *optimal* behaviour and and is finally *executed*. This is a kind of a "brute force" optimisation mechanism that aims to get the most optimal behavioiral outcome from the agent's knowledge of the local environment and its own internal state.

Thus, each agent evaluates the environment in the context and in terms of *its own predicted internal state*. Thie outcome of such a process therefore depends both on the local instantaneous environmental context (depicted by the agent's local perception of food, conspecifics and predators), and the current internal state of the agent (its current motivation, the global organismic state, GOS).

The emotional state of the agent represents the common currency, the GOS arousal, for predicting the optimal behaviour: selection of a single action out of numerous available alternatives.

### **1.4.11.2 The umbrella class**

*Selection* and *execution* of the optimal behaviours is implemented in the the behaviour::behaviour class, which is a pert of the individual agent class hierarchy. The [the\\_behaviour::behaviour](#page-690-0) class collects all the separate behavioural units ans thereby serves an umbrella construict for the whole behavioural repertoire of the agent. It also includes high level execution procedures for each of the behavioural unit:

- [the\\_behaviour::behaviour::do\\_eat\\_food\\_item\(\);](#page-695-0)
- the behaviour::behaviour::do reproduce();
- the behaviour::behaviour::do walk();
- the behaviour::behaviour::do freeze();
- [the\\_behaviour::behaviour::do\\_escape\(\);](#page-696-0)
- [the\\_behaviour::behaviour::do\\_approach\(\);](#page-696-1)
- the behaviour::behaviour::do migrate();
- the behaviour::behaviour::do go down();
- the behaviour::behaviour::do go up();

These execution "do\_" procedures basically call the "execute" methods for their respective specific behaviour unit (each behaviour unit is implemented as a separate class class, see [Behavioural units\)](#page-82-1). For example, the behaviour::behaviour::do eat food item() calls the behaviour::eat food::execute(). This provides a connection between the the behaviour::behaviour umbrella class and each of the [behavioural units.](#page-82-1) Furthermore, this connection allows to call a whole cascade of methods to assess and predict possible consequences of executing each of the possible behaviour.

### **1.4.11.3 do\_behave method**

The [the\\_behaviour::behaviour](#page-690-0) class also implements the [the\\_behaviour::behaviour::do\\_behave\(\)](#page-696-5) method which provides a unitary interface for the evaluation, selection and execution of the optimal behaviour unit, i.e. the behaviour minimising the expected GOS arousal.

The [the\\_behaviour::behaviour::do\\_behave\(\)](#page-696-5) method

- Evaluates each of the available behavioural alternative given the specific current context (internal and external perception objects). This is implemented by the various lower order select procedures within do ← behave():
	- **–** [eat\\_food\\_select\(\);](#page-985-0)
	- **–** [reproduce\\_select\(\);](#page-986-0)
	- **–** [walk\\_random\\_select\(\);](#page-986-1)
	- **–** [freeze\\_select\(\);](#page-987-0)
	- **–** [escape\\_dart\\_select\(\);](#page-988-0)
	- **–** [approach\\_consp\\_select\(\);](#page-989-0)
	- **–** [migrate\\_select\(\);](#page-990-0)
	- **–** [go\\_down\\_select\(\);](#page-991-0)
	- **–** [go\\_up\\_select\(\).](#page-992-0)

These select procedures calculate the arousal expectancy for each of the behavioural unit. If specific behaviour unit has multiple targets (e.g. several food items or several conspecifics) or parameters (e.g. random walks of different Gaussian length or vertical migrations with different step sizes), each such option is also evaliuated and the optimal one is determined (e.g. the "best" food item, eating which would result in lowest arousal).

- Once the expected arousal level is known for each of the behaviours, the procedure determines the one that minimises the GOS arousal overall.
- Finally, the behaviour (with specific optimal target or parameters) that would minimise the resulting GOS arousal is executed by calling respective  $d_0$  procedure (e.g. the behaviour::behaviour::do\_eat\_food\_item() for the optimal food item if feeding was selected as minimising the overall arousal).

This process is schematically depicted in the figure below.

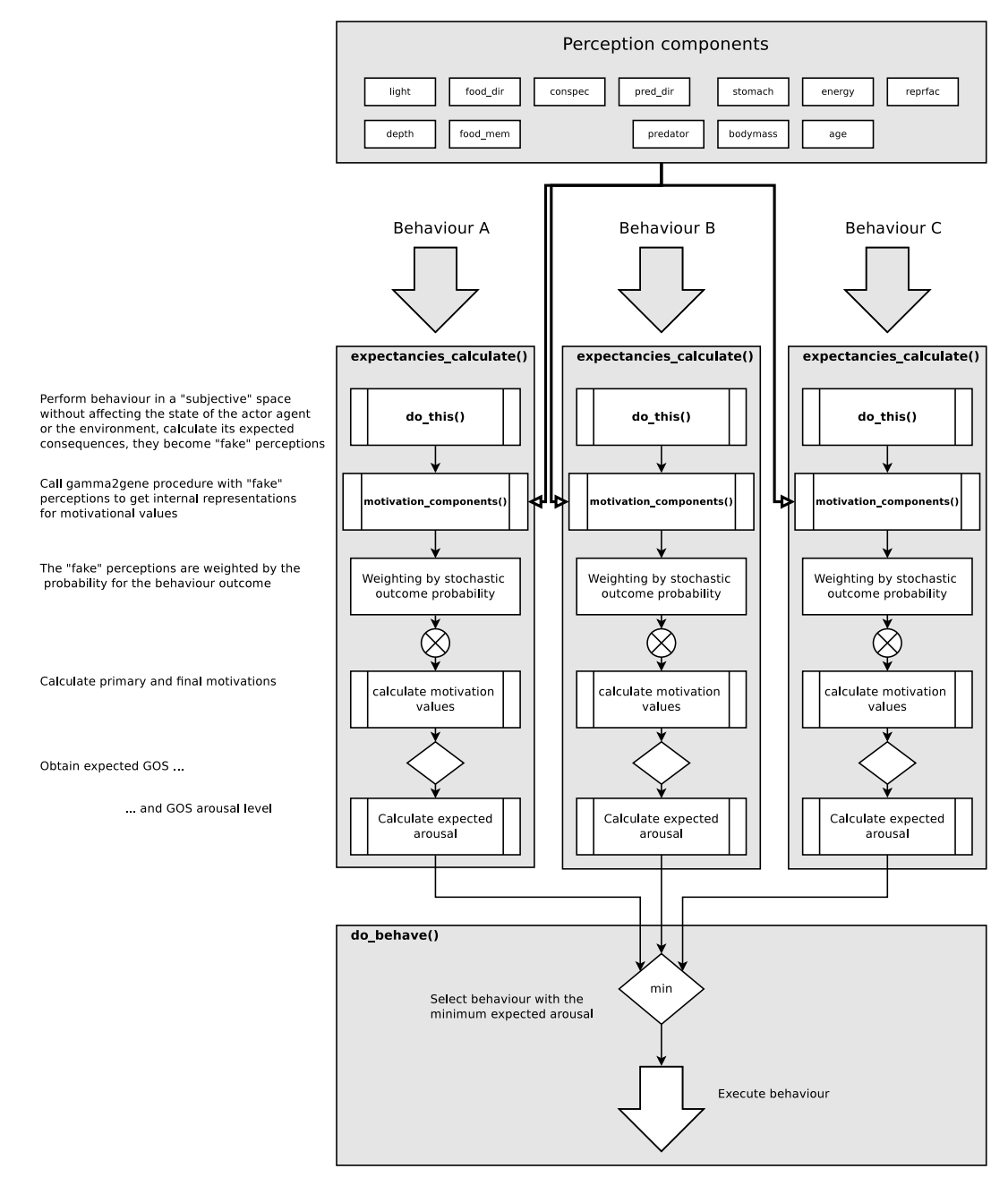

**Figure 1.14 Predictive decision making by minimising expected GOS arousal**

# **Introduction and Getting Started**

## **2.1 The AHA Model**

This is a large scale simulation model (under development) that implements a general **decision-making architecture** in **evolutionary agents**. Each agent is programmed as a whole virtual organism including the genome, rudimentary physiology, the hormonal system, a cognitive architecture and behavioural repertoire. They "live" in a stochastic spatially explicit virtual environment with physical gradients, predators and prey. The primary aim of the whole modelling machinery is to understand the evolution of decision making mechanisms, personality, emotion and behavioural plasticity within a realistic ecological framework. An object-oriented approach coupled with a highly modular design not only allows to cope with increasing layers of complexity inherent in such a model system but also provides a framework for the system generalizability to a wide variety of systems. We also use a "physicalmachine-like" implementation philosophy and a coding standard integrating the source code with parallel detailed documentation that increases understandability, replicability and reusability of this model system.

The cognitive architecture of the organism is based on a set of motivational (emotional) systems that serves as a common currency for decision making. Then, the decision making is based on **predictive assessment** of external and internal stimuli as well as the agent's own motivational (emotional) state. The agent makes a subjective assessment and selects, from the available repertoire, the behaviour that would reduce the expected motivational (emotional) arousal. Thus, decision making is based on predicting one's own internal state. As such, the decisionmaking architecture integrates motivation, emotion, and a very simplistic model of consciousness.

The **purpose** of the AHA model is to investigate a general framework for modelling proximate decision-making and behavior. From this we will investigate adaptive goal-directed behaviour that is both guided by the external environment and still is endogeneously generated.

Other research topics include individual differences, personality as well as consequences of emotion and personality to population ecology.

We think that understanding and modelling complex adaptive behaviour requires both extraneous (environmental) factors and stimuli as well as endogeneous mechanisms that produce the behaviour. Explicit proximate representation of the motivation and emotion systems, self-prediction can be an important component in linking environment, genes, physiology, behavior, personality and consciousness.

Fortran is used due to its simplicity and efficiency. For example, check out [this paper](http://www.moreisdifferent.com/2015/07/16/why-physicsts-still-use-fortran).

# **2.2 Subdirectories of the AHA Model code**

- $\cdot \ \ldots$   $\cdot \ \ldots$  contains pictures, plots and other resources for the full Doxygen documentation that is extracted from the source code.
- $\pi$  +  $\pi$  +  $\$
- \tools various accessory tools, post-processing of the data generated by the model etc.

# **2.3 Getting started**

Building and running the mode is based on the GNU Make. Both the **AHA Model** code and the **HEDTOOLS** (code or static library) are needed to build the model. These two components of the AHA Model framework are described in the [Overview of the AHA Fortran modules](http://ahamodel.uib.no/doxydoc/index.html#intro_overview_modules).

Normally, the *AHA Model* code and the *HEDTOOLS* code are placed in two subdirectories of the working directory using two separate commands to get the code of the AHA Model and HEDTOOLS from the repositories (syn co [https://...](https://..) or hg clone ssh://... if Mercurial is used - check out [Subversion](http://ahamodel.uib.no/doc/ar01s04.html)). With the current main Subversion repository, getting the code requires these commands:

svn co https://tegsvn.uib.no/svn/tegsvn/branches/budaev/HEDG2\_01 svn co https://tegsvn.uib.no/svn/tegsvn/branches/budaev/HEDTOOLS

or these, if Mercurial is used (here local folders are capital):

```
hg clone ssh://hg@bitbucket.org/ahaproject/hedg2_01 HEDG2_01
hg clone ssh://hg@bitbucket.org/ahaproject/hedtools HEDTOOLS
```
Thus, the layout of the working directory after HEDG2 01 and HEDTOOLS are downloaded is like this:

```
workdir
 |
 |-- HEDG2_01
      | -- dox| |-- pfunit
       | '-- tools
 |
   - HEDTOOLS
```
Building the AHA Model is done in the model directory (here HEDG2 01). If you use the terminal, go there with

cd HEDG2\_01

Here are the main commands to build and run the AHA Model:

- *Build* the model from the source code: make:
- Build and *run* the model:make run;
- Delete all build-related, data and temporary files make distclean;
- Get a quick help from the make system: make help.

See [Makefile](https://ahamodel.uib.no/doxydoc/_makefile.html) for build configuration. To get more information on the GNU Make see [AHA Modelling](http://ahamodel.uib.no/doc/ar01s13.html) [Tools Manual](http://ahamodel.uib.no/doc/ar01s13.html), [Using Microsoft Visual Studio](http://ahamodel.uib.no/doc/ar01s14.html) and [Using Code::Blocks IDE](http://ahamodel.uib.no/doc/ar01s15.html).

## **2.4 Environment variables**

The model makes use of several environment variables to control certain global aspects of the execution. These variables have the AHA\_ prefix and are listed below.

- AHA\_DEBUG=TRUE sets the "debug mode";
- AHA SCREEN=NO sets logger to write to the standard output as well as in the log file;
- AHA\_DEBUG\_PLOTS=YES enables generation of debug plots;
- AHA\_ZIP\_FILES=YES enables background compression of big output data files;
- AHA\_CHECK\_EXTERNALS=NO disables checking for external executable modules (this is a workaround against Intel Fortran compiler bug).

### **2.5 Makefile: GNU Make build configuration**

[Makefile](https://ahamodel.uib.no/doxydoc/_makefile.html) to build the model executable from the source code.

This is a standard GNU Make [Makefile](https://ahamodel.uib.no/doxydoc/_makefile.html) to build the model from the sources. It also automatically generates some platform and compiler specific include files for the BASE\_RANDOM and the IEEE math modules. See [Working with the model](http://ahamodel.uib.no/doxydoc/index.html#intro_main) section for details.

In addition to the GNU Make, this [Makefile](https://ahamodel.uib.no/doxydoc/_makefile.html) also depends on the grep, cut, sed and awk utilities that are installed on any Unix/Linux system, but usually absent on Windows. For Windows they can be obtained from several locations on the web, e.g. Cygwin or GnuWin32. See [AHA Modelling Tools Manual](http://ahamodel.uib.no/doc/ar01s01.html) for more information.

### **2.5.1 Main adjustable parameters**

- FC sets the default compiler type. Normally GNU gfortran or Intel ifort.
- **HOST HPC\_ROOT** is the hostname to run the model executable in the HPC batch mode. If the hostname the [Makefile](https://ahamodel.uib.no/doxydoc/_makefile.html) is called in is this system, make run starts a new batch task. Otherwise, the model executable is just started normally.
- **SRC** is the name of the main source code (can be several files).
- **DRV** is the source code of the model "driver", that is the main Fortran program that produces the executable. It should be very very small. The "driver" is a separate file from the AHA Model modules.
- **OUT** is the executable file name that is actually run, on the Windows platform must have the .exe suffix. By default, the executable name is set to MODEL.exe for maximum portability.
- **DOXYCFG** the Doxygen documentation system configuration file name.
- **DOXYPATH** defines the Doxygen output directory where the documentation is generated. This could be set manually or parsed automatically using the grep command. Note that the output directory is set in the Doxyfile as: OUTPUT\_DIRECTORY = ./model\_docs.
- **HEDTOOLS** is the list of HEDTOOLS Fortran source files that are used in the AHA Model. Note that BASE← \_STRINGS in the list must go before BASE\_CSV\_IO because BASE\_CSV\_IO depends on procedures from BASE\_STRINGS.
- **HEDTOOLSDIR** defines the path to the HEDTOOLS source code.
- **IEEEPATH** defines the path to the IEEE non-intrinsic math modules (part of HEDTOOLS).
- **WINRM** defines the command that is used to delete files and directories on the Windows platform. The native file delete command on the Windows platform is  $del$  or exase. However, if Cygwin is used, this native file removal command may not call with a "command not found" error. In such a case, use the Unix  $\text{cm}$  tool provided by Cygwin.

The source code of the [Makefile](https://ahamodel.uib.no/doxydoc/_makefile.html) contains many other parameters and is well documented throughout.

# **Modern Fortran features**

The AHA Model is implemented in the modern Fortran **F2003** and partially **F2008** standards. Because not all widespread compilers support the full set of these language standards, the model code uses only those that are supported by the following minimum compiler versions:

- GNU gfortran 4.8
- Intel Fortran 17

Modern Fortran fully supports object oriented programming with polymorphic objects and rich set of array functions which are also usable in the object oriented code.

This document provides a very brief overview of the main features of modern Fortran that are widely used in the AHA Model code.

## **3.1 Object oriented programming and type-bound procedures**

Stated simply, the object-oriented programming paradigm is based on the notion of **object.** Here object is an entity that integrates **data** and **procedures** that are implemented to manipulate these data. In the simplest case, data can be considered as the "properties"" or "attributes" that describe the object. Procedures that are linked with the object, on the other hand, provide other derived attributes of the object or describe what the object can "do".

Different objects can be arranged in various ways (e.g. form more complex objects like arrays). For instance a population of agents (another object) can be simply formed by arranging individual agents (other objects) into an array. Various agents can also interact with each other.

For example, a single "agent" object is an entity having such attributes as sex, spatial position, body mass, body length etc. It can also have such boolean attributes as "is alive" (true or false). For any such object, one can calculate instantaneous risk of predation and other transient derived properties. Also, the agent can interact with objects of various other kinds. For example, an agent can change its spatial position (its position attribute is changed), approach a food item and "eat" it (basically, absorb the mass attribute of the item, the item is destroyed thereafter). Agent can also do many other things, e.g. "die". The functions that are linked to the object are usually called **methods.**

When an instance of the object is created, it is initialised in a function (e.g. init) that is often called the **constructor**. Another procedure is sometimes implemented to destroy and deallocate the object, it is the **destructor**.

Object-oriented code in modern Fortran is based on what is called **type-bound procedures**.

Briefly, a derived type is declared using the  $type$  keyword; it can contain several intrinsic and other derived types. Thus, a **data structure** is implemented.

```
type, public :: SPATIAL_POINT
 real(SRP) :: x, y, depth
  character(len=LABEL_LENGTH) :: label
  ....
end type SPATIAL_POINT
```
Any **instances** of the object can be declared using type keyword.

type(SPATIAL\_POINT) :: some\_point, another\_point

A procedure can then be declared that operates specifically on this type. The first parameter this refers to the object that the procedure operates on.

The base object this is declared as class in the procedure, which allows to accept any **extension** of the this object as the first parameter. This is called "polymorphic objects."

Note that the other parameters (non this) can be declared as class or as type. In the former case, the procedure could accept any extensions (the procedure is then **polymorphic**) of the object, while in the latter, only this specific type (non-polymorphic procedure).

Components of the object are separated from its name with the percent sign  $\S$ , e.g. the x coordinate is this%x.

```
function spatial_distance_3d (this, other) result (distance_euclidean)
 class(SPATIAL_POINT), intent(in) :: this
 real(SRP) :: distance_euclidean
 class(SPATIAL_POINT), intent(in) :: other
  distance_euclidean = dist( [this%x, this%y, this%depth], &
                            [other%x, other%y, other%depth] )
```
end function spatial\_distance\_3d

The procedure is then included into the derived type declaration.

The name of the procedure that is implemented (e.g. spatial\_distance\_3d in the example above) is not called directly in calculations and can be declared private. Instead, a **public interface** name is declared in the derived type that defines how the procedure should be called, in the example below it is distance. Note that the interface name can coincide for several different objects, however the actual procedure name

(spatial\_distance\_3d) must be unique within the module that defines the derived type and its procedures.

```
type, public :: SPATIAL_POINT
 real(SRP) :: x, y, depth
  character(len=LABEL_LENGTH) :: label
  ....
 contains
 procedure, public :: distance => spatial_distance_3d
  ....
end type SPATIAL_POINT
```
Now, the procedure is called for the specific instance of the object (it comes to the procedure as the this first "self" parameter) using the public interface name (distance) rather than the "actual" procedure name (spatial\_← distance 3d).

type(SPATIAL\_POINT) :: point\_a, point\_b ... distance\_between\_points = point\_a%distance( point\_b )

An **extension** object can be declared using extends keyword, that will use all the properties and type-bound procedures of the base object and add its own additional ones. This allows creating complex inheritance hierarchies across objects.

```
type, public, extends(SPATIAL_POINT) :: SPATIAL_MOVING
  ! The following component adds an array of history of the object
  ! movements:
 type(SPATIAL_POINT), dimension(HISTORY_SIZE_SPATIAL) :: history
  ...
 contains
    ....
    procedure, public :: go_up => spatial_moving_go_up
    procedure, public :: go_down => spatial_moving_go_down
    ....
end type SPATIAL_MOVING
```
Thus, the structure of the module that defines an inheritance hierarchy of objects and their type-bound functions is like this:

```
module SPATIAL_OBJECTS
  ! Declarations of objects:
  type, public :: SPATIAL_POINT
    real(SRP) :: x, y, depth
    character(len=LABEL_LENGTH) :: label
    ....
    contains
    procedure, public :: distance => spatial_distance_3d
    ....
  end type SPATIAL_POINT
  ....
  type, public, extends(SPATIAL_POINT) :: SPATIAL_MOVING
    ! The following component adds an array of history of the object
    ! movements:
    type(SPATIAL_POINT), dimension(HISTORY_SIZE_SPATIAL) :: history
```

```
...
   contains
      ....
     procedure, public :: go_up => spatial_moving_go_up
     procedure, public :: go_down => spatial_moving_go_down
      ....
 end type SPATIAL_MOVING
  .....
 ! other declarations
  .....
 contains
   ! Here go all the procedures declared in this module
   function spatial_distance_3d (this, other) result (distance_euclidean)
     class(SPATIAL_POINT), intent(in) :: this
     real(SRP) :: distance_euclidean
     class(SPATIAL_POINT), intent(in) :: other
     distance euclidean = dist( [this\x, this%y, this%depth], \&[other%x, other%y, other%depth] )
   end function spatial distance 3d
    ....
   ! Any other procedures
    ......
end module SPATIAL OBJECTS
```
Relationships between different kinds of objects can be represented graphically in a [class diagram](http://158.37.63.57/doc/ar01s05.html#_class_diagram). See [Object-oriented programming and modelling](http://158.37.63.57/doc/ar01s05.html) section of the HEDTOOLS manual for more information.

## **3.2 Elemental procedures**

Modern Fortran includes a powerful concept of **elemental procedures**. Such procedures (subroutines of functions) are declared using simple scalar parameters. However, they can also accept parameters that are arbitrary **arrays**. There are strict limits on the procedures that can be elemental. Basically, there should be no side effects in the procedure code (the code should only affect the defined parameters that are in the parameter list), if the code calls any procedures or functions, these should be declared as pure (free of any side effects), each parameter must have explicit intent declared. Notably, calling random numbers (random\_number) or any input/output are not allowed.

Here is an example of a simple elemental function:

```
elemental function add (a,b) result (sum)
 real :: a, b, sum
 sum = a + bend function add
```
It can be used with scalar arguments as normal:

```
real :: x, y, z
z = add(x, y)
```
However, it can also be used with arrays and combinations of arrays and scalars:

real :: a real, dimension(100,100) :: x, y, z1, z2  $z1 = add(a, x)$  ! scalar added to array<br> $z2 = add(x, y)$  ! two arrays are added ! two arrays are added element by element

In such a case, the function is executed in element-wise manner. For this reason, the arrays should have conforming dimensionality and sizes.

Elemental procedures also work with the object oriented code. This allows implementation complex algorithm in a very concise manner, avoiding code duplication across different-sized arrays.

For example, the simple function below allows to get the spatial position of a spatial object or any extension.

```
elemental function spatial_get_current_pos_3d_o(this) result(coordinates)
 class(SPATIAL_POINT), intent(in) :: this
 type(SPATIAL_POINT) :: coordinates
 coordinates%x = this%x
 coordinates%y = this%y
 coordinates%depth = this%depth
end function spatial_get_current_pos_3d_o
```
However, it can also be used with an array of such spatial objects and returns an array of their positions. For example, it can return an array of spatial positions for a whole population of agents, or for its slice.

call LOG\_DBG("Coordinates: " // TOSTR(parents%individual(1:10)%location()))

Using elemental procedures in the object oriented Fortran code allows to substitute such loop-based code:

```
do i = 1, size(neighbours)
  dist_here(i) = this%distance(neighbours(i))
end do
```
by a shorter, simpler (and usually better optimised compiled code) whole-array based code:

```
dist_here = this%distance(neighbours)
```
### **3.3 Whole array procedures**

Most arithmetic functions in modern Fortran accept scalar as well as array arguments (usually elemental). There are also many other useful intrinsic array functions that allow writing very concise and easily understandable code. An additional advantage is that these procedures are usually highly optimised by the compiler and can be executed in parallel multi-threading mode if automatic parallelisation is enabled.

```
! Maximum and minimum value of an array:
a = maxval(array)
b = minval(array)! ... and their locations:
i = maxloc(array)j = minloc(array)! array sum:
total = sum(array)! count elements with a mask:
i = count(x > y)! masked array assignment:
where (x == missing) x = y! indexed parallel array assignment:
forall (i=1:popsize ) x(i) = 1.0/i
```
! ... and many more

Using such whole-array based functions allows implementation of very concise and comprehensible code that is also highly optimised for multithreading execution.

```
! Number of agents alive
call csv_record_append(file_record, count(parents%individual%is_alive()))
....
! Average body mass
call csv_record_append(file_record, average(parents%individual%body_mass))
```
## **3.4 User defined operators**

Modern Fortran allows to define arbitrary operators and redefine intrinsic operators. User defined operators are declared using interface operator and must refer to a specific function that implements the operator.

```
interface operator (.above.)
 procedure spatial_check_located_below
end interface operator (.above.)
....
....
function spatial_check_located_below(this, check_object) result (are_below)
 class(SPATIAL_POINT), intent(in) :: this
 class(SPATIAL_POINT), intent(in) :: check_object
 logical :: are_below
 if ( check_object%dpos() > this%dpos() ) then
   are_below = .TRUE.
 else
   are_below = .FALSE.
 end if
end function spatial_check_located_below
```
Once defined, such operators can be used with object oriented code like the intrinsic operators:

```
do i=1, max
  if ( this%perceive_consp%conspecifics_seen(i) .above. the_agent ) then
   number_above = number_above + 1
  end if
end do
```
or using whole-array operators even simpler:

number\_above=count(this%perceive\_consp%conspecifics\_seen .above. the\_agent)

User-defined operators can refer to elemental functions, however can be used only with scalar arguments.

## **3.5 The associate construct**

The associate construct allows to declare a shortcut that is then used in place of a long and complex expression or variable. This includes indexing variables in do loops and parts of the object hierarchy. Here is an example:

```
do ind = 1, size(this%individual)
  ......
 associate ( AGENT => this%individual(ind) )
   call csv_record_append(file_record, AGENT%person_number )
   call csv_record_append(file_record, AGENT%genome_label )
   call csv_record_append(file_record, conv_l2r(AGENT%alive) )
   call csv_record_append(file_record, conv_l2r(AGENT%sex_is_male))
   call csv_record_append(file_record, AGENT%body_length )
   call csv_record_append(file_record, AGENT%body_length_birth )
   call csv_record_append(file_record, AGENT%control_unselected )
   call csv_record_append(file_record, AGENT%body_mass )
    ....
 end associate
  .....
end do
```
## **3.6 Pointers**

Modern Fortran supports **pointers,** in the same way as many other programming languages like C or C++. However, the use of pointers is more limited in Fortran, which is also not bad because inaccurate use of pointers can cause severe problems with the memory (e.g. when a pointer refers to a nonexistent object).

Basically, pointer is an alias to some other object, e.g. a variable or array. The use of pointers can make code more flexible and dynamic.

The pointer is declared as a specific type (intrinsic or derived) with the pointer attribute. The object that is used as the target for the pointer should be declared with the same type and the  $target$  attribute.

type(POPULATION), public, target :: generation\_one type(POPULATION), public, pointer :: parents

After this, one can simply make the object parents an alias of generation\_one:

parents => generation\_one

Now the object parents points to the location in the computer memory where the object generation one resides. It can consequently be used instead of the "target." For example, all the type-bound functions that are defined for generation\_one can be called for parents.

call parents%sort\_by\_fitness()

## **3.7 References**

- Adams, J. C., et al., (2009). The Fortran 2003 Handbook. Springer.
- Akin, E. (2003). Object-Oriented Programming via Fortran 90/95. Cambridge University Press.
- Brainerd, W. S. (2015). Guide to Fortran 2008 Programming. Springer.
- Chapman, S. J. (2007). Fortran 95/2003 for Scientists and Engineers. McGraw-Hill.
- Clerman, N. S., & Spector, W. (2012). Modern Fortran: Style and usage. Cambridge University Press.

# **Modules Index**

# **4.1 Modules List**

Here is a list of all modules with brief descriptions:

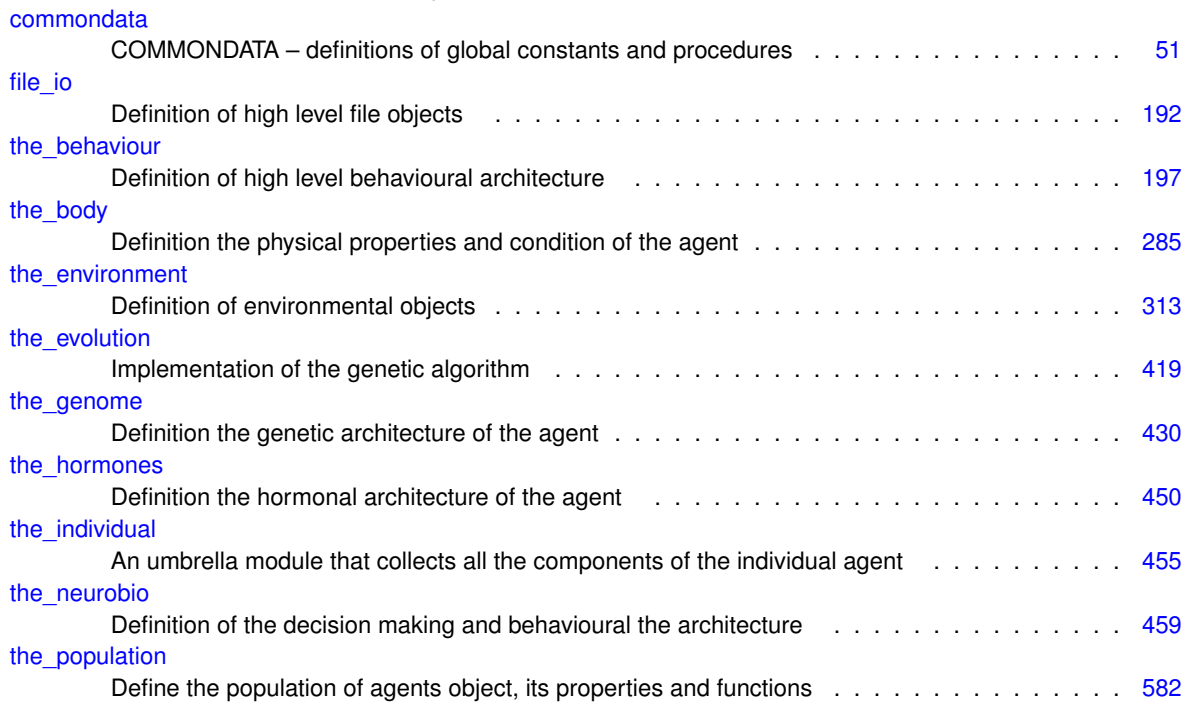

# **Data Type Index**

# **5.1 Class Hierarchy**

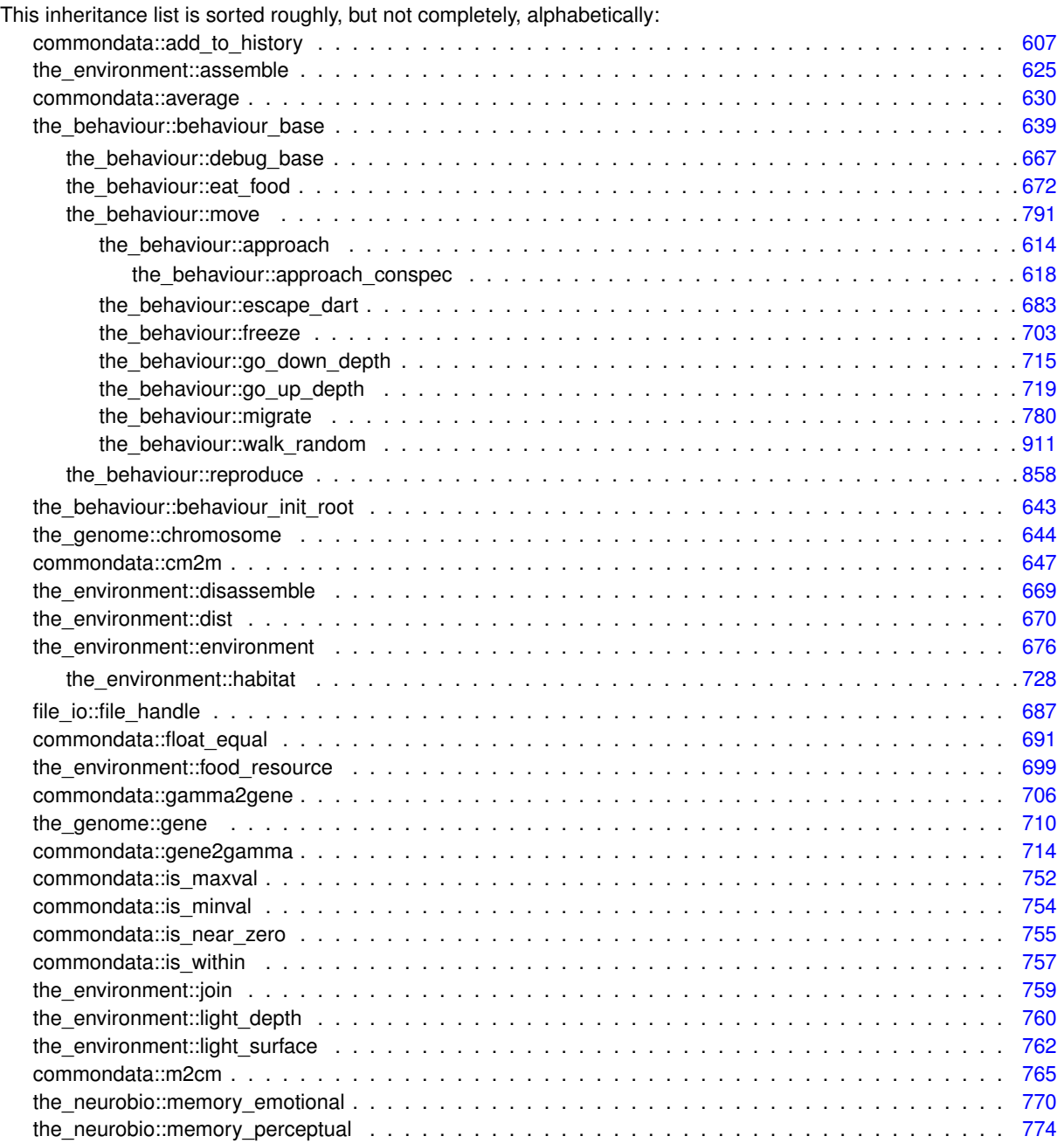

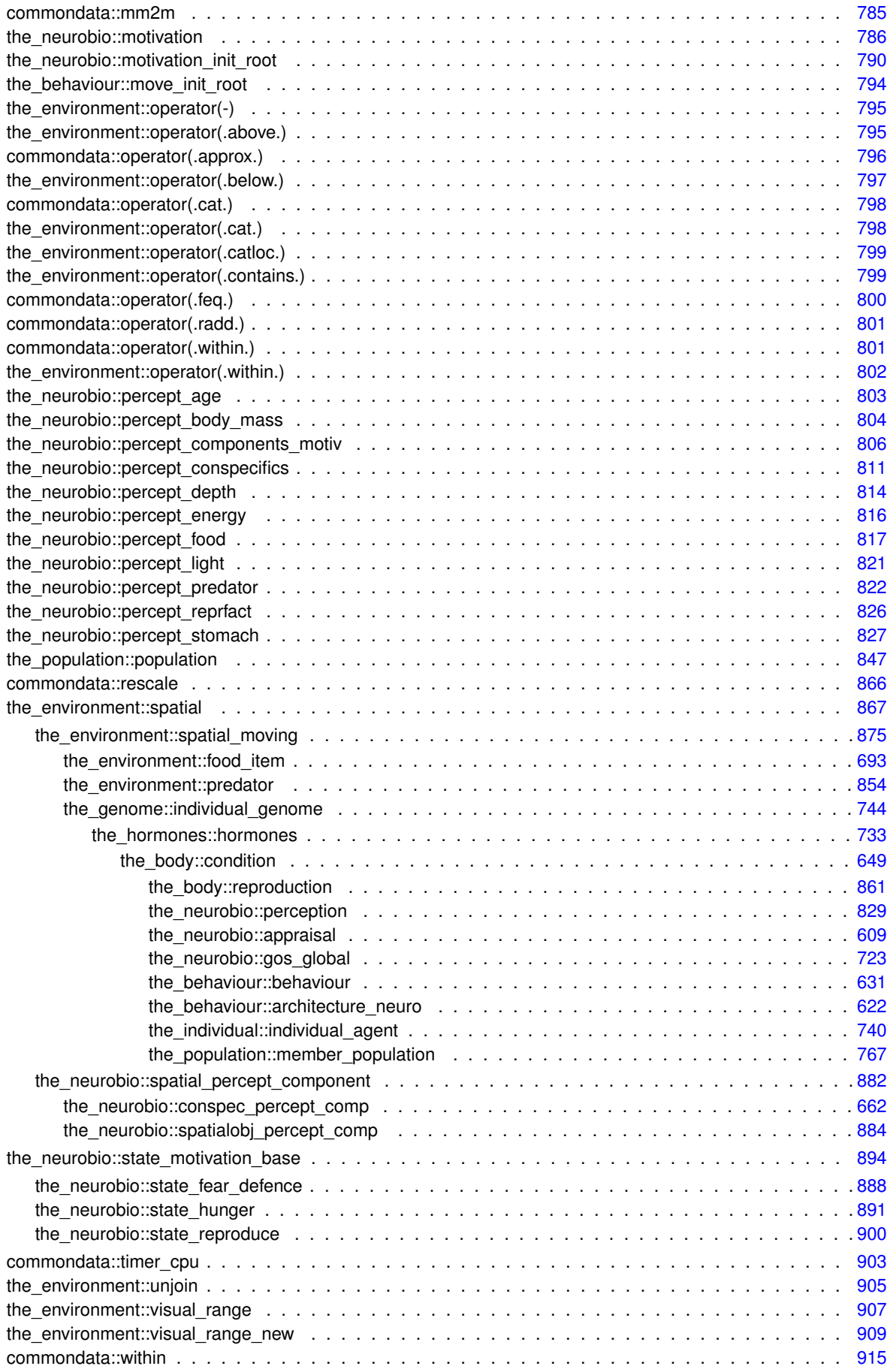

# **Data Type Index**

# **6.1 Data Types List**

Here are the data types with brief descriptions:

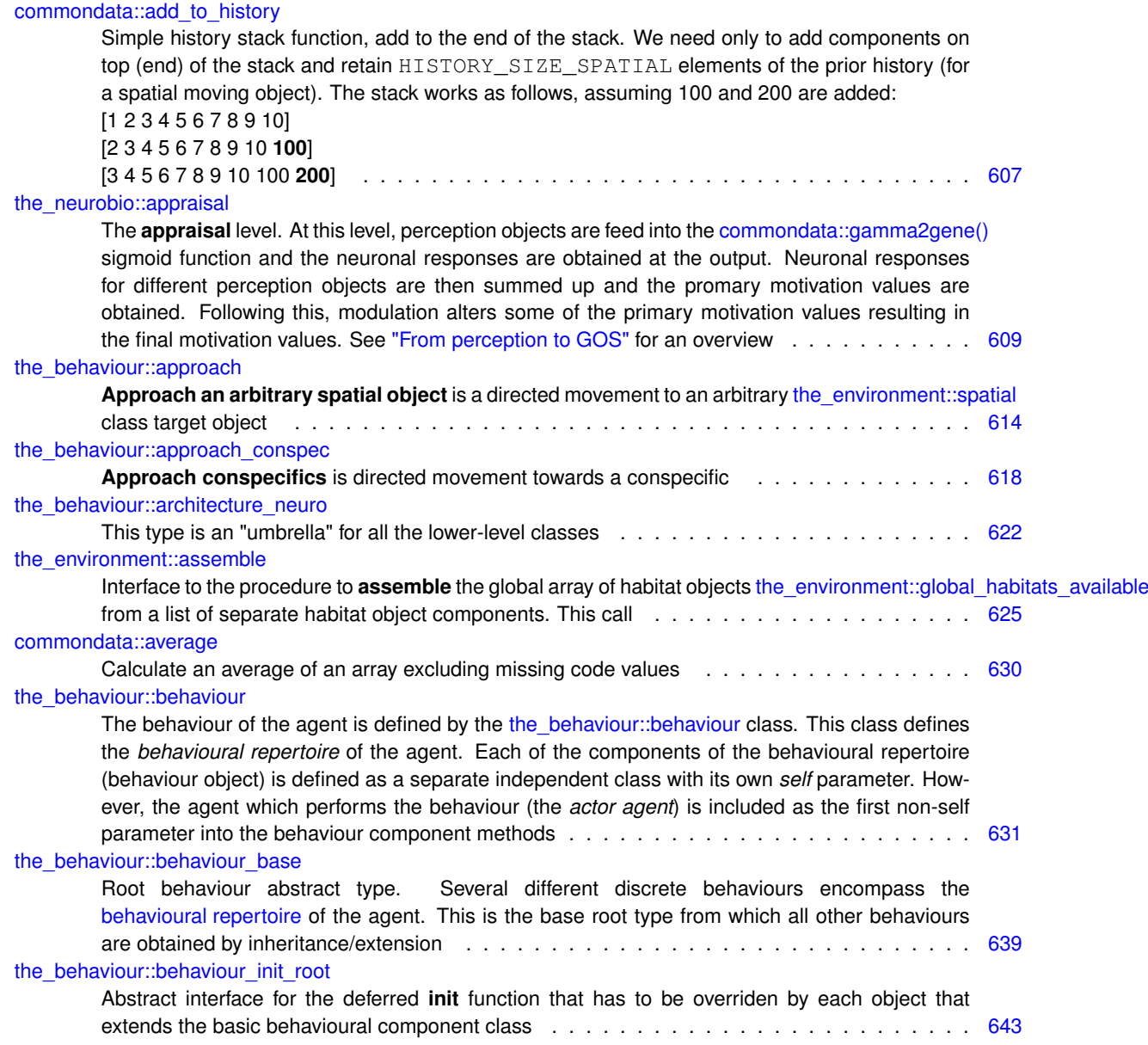

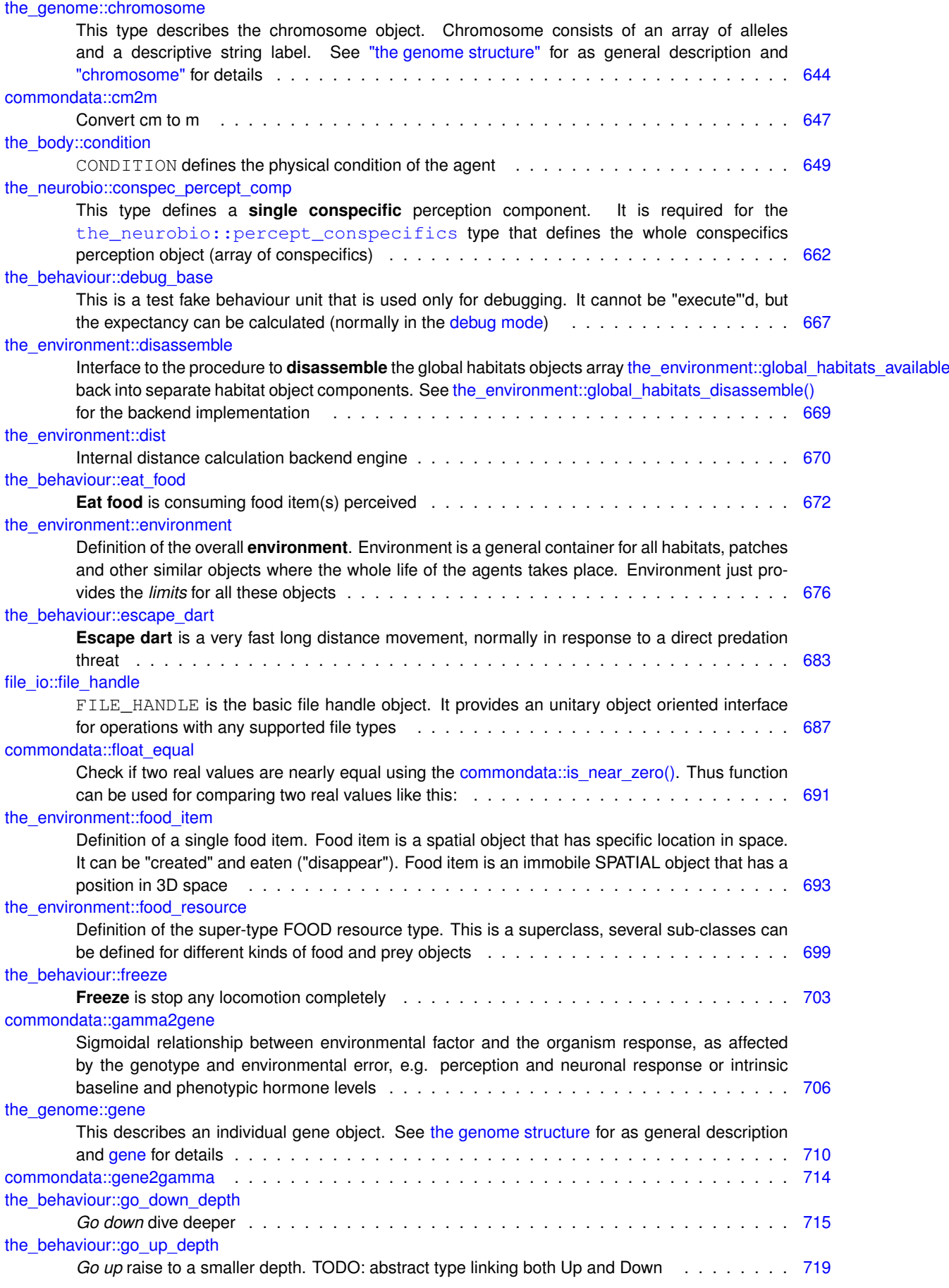

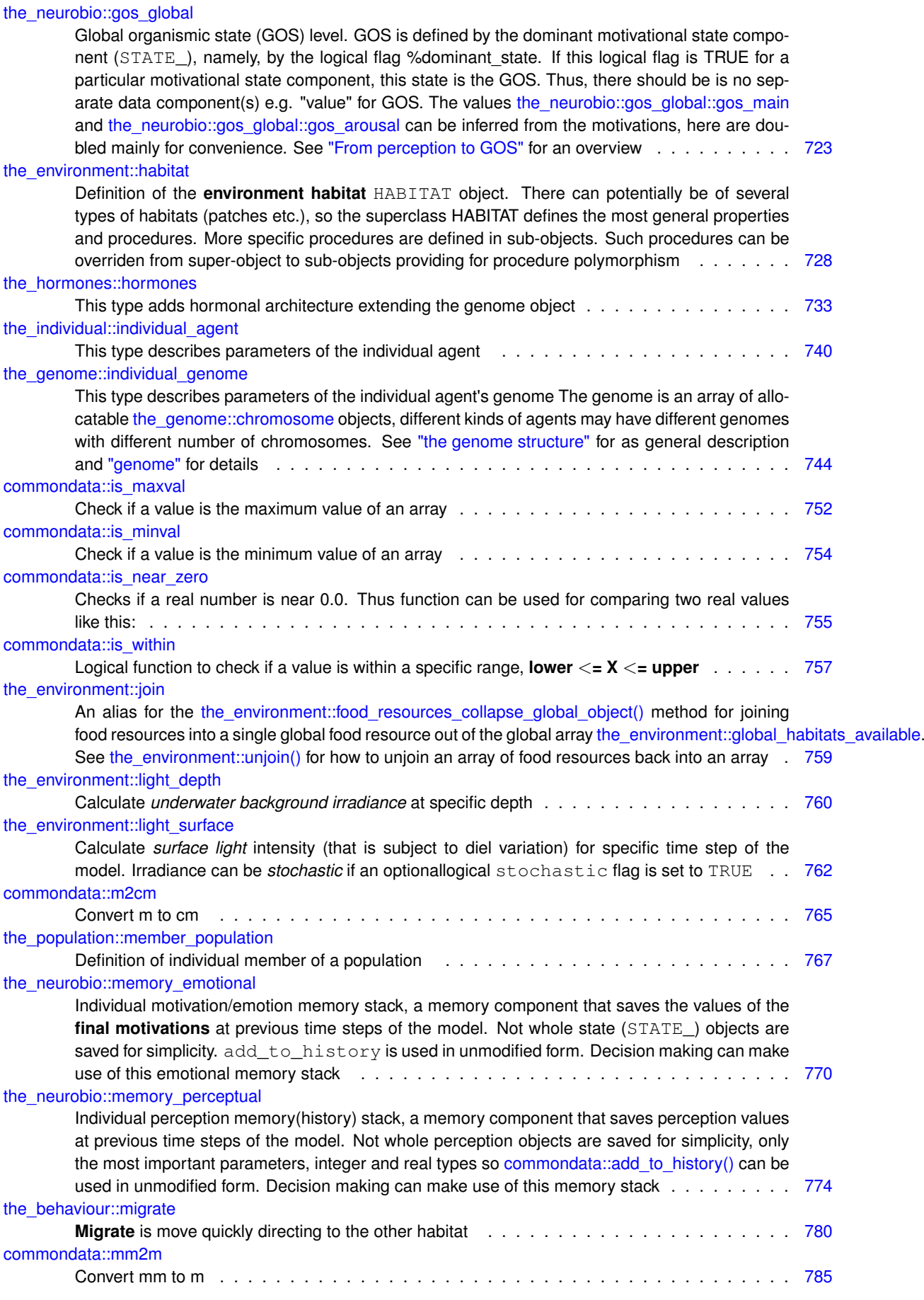

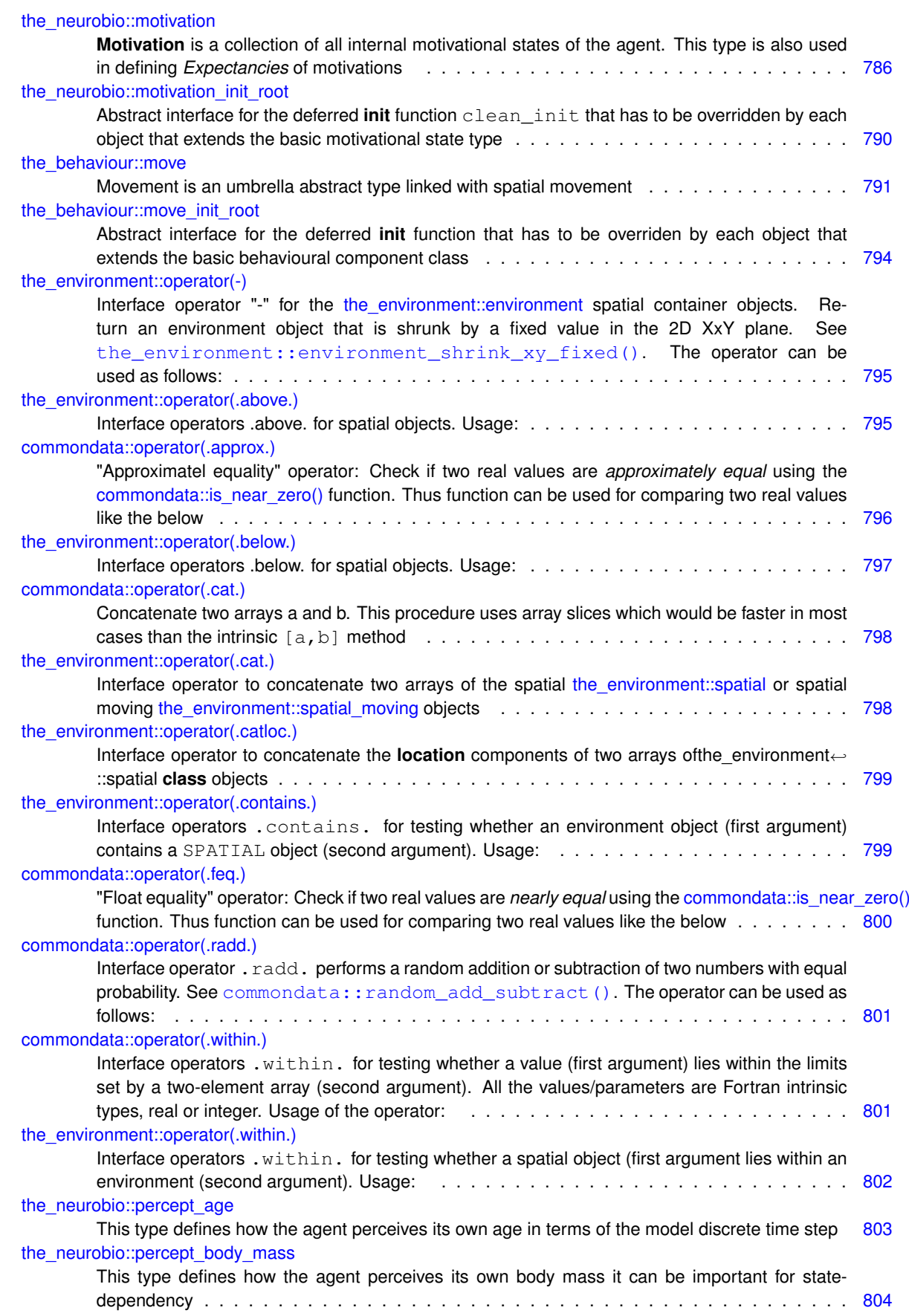

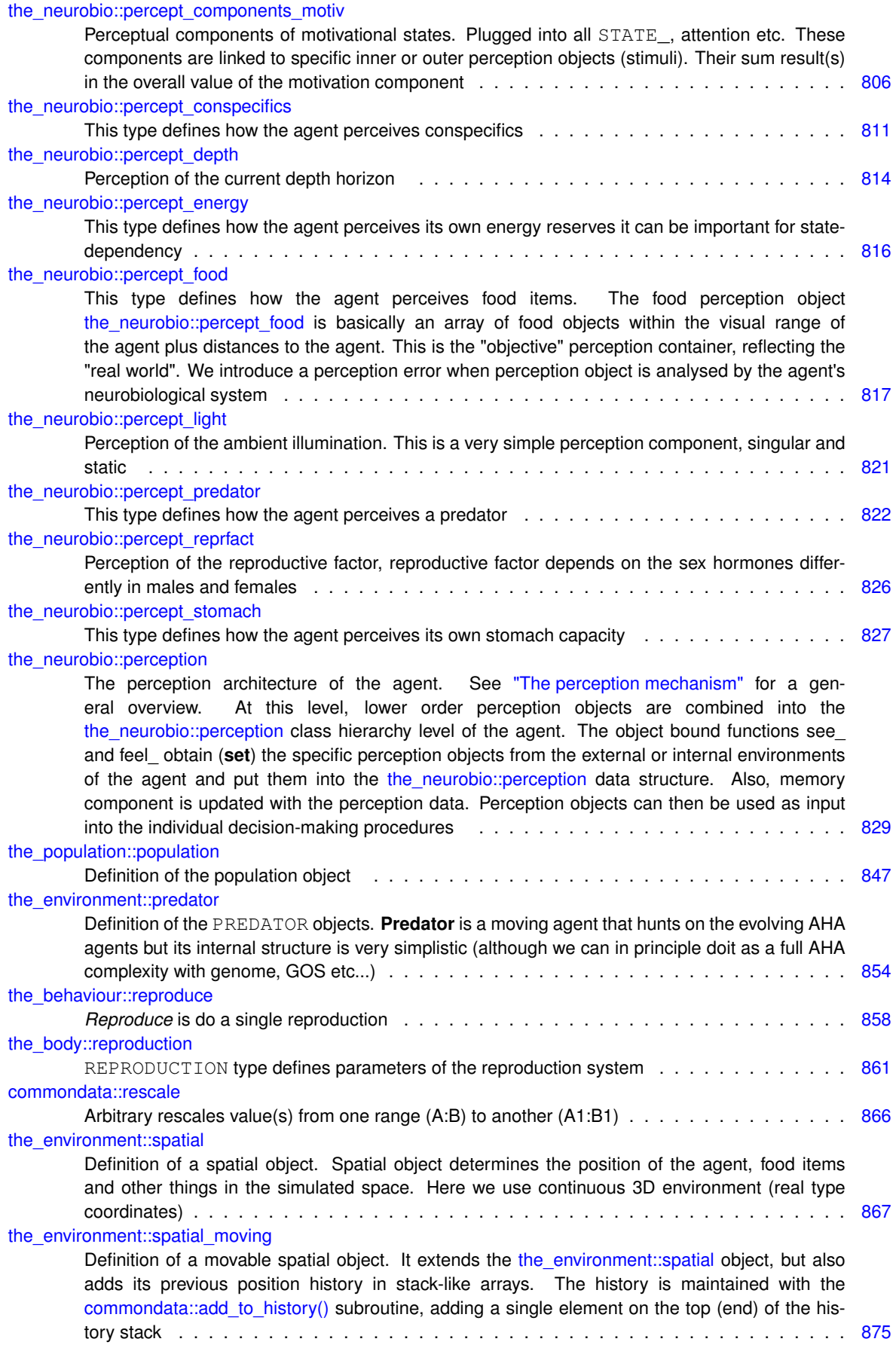

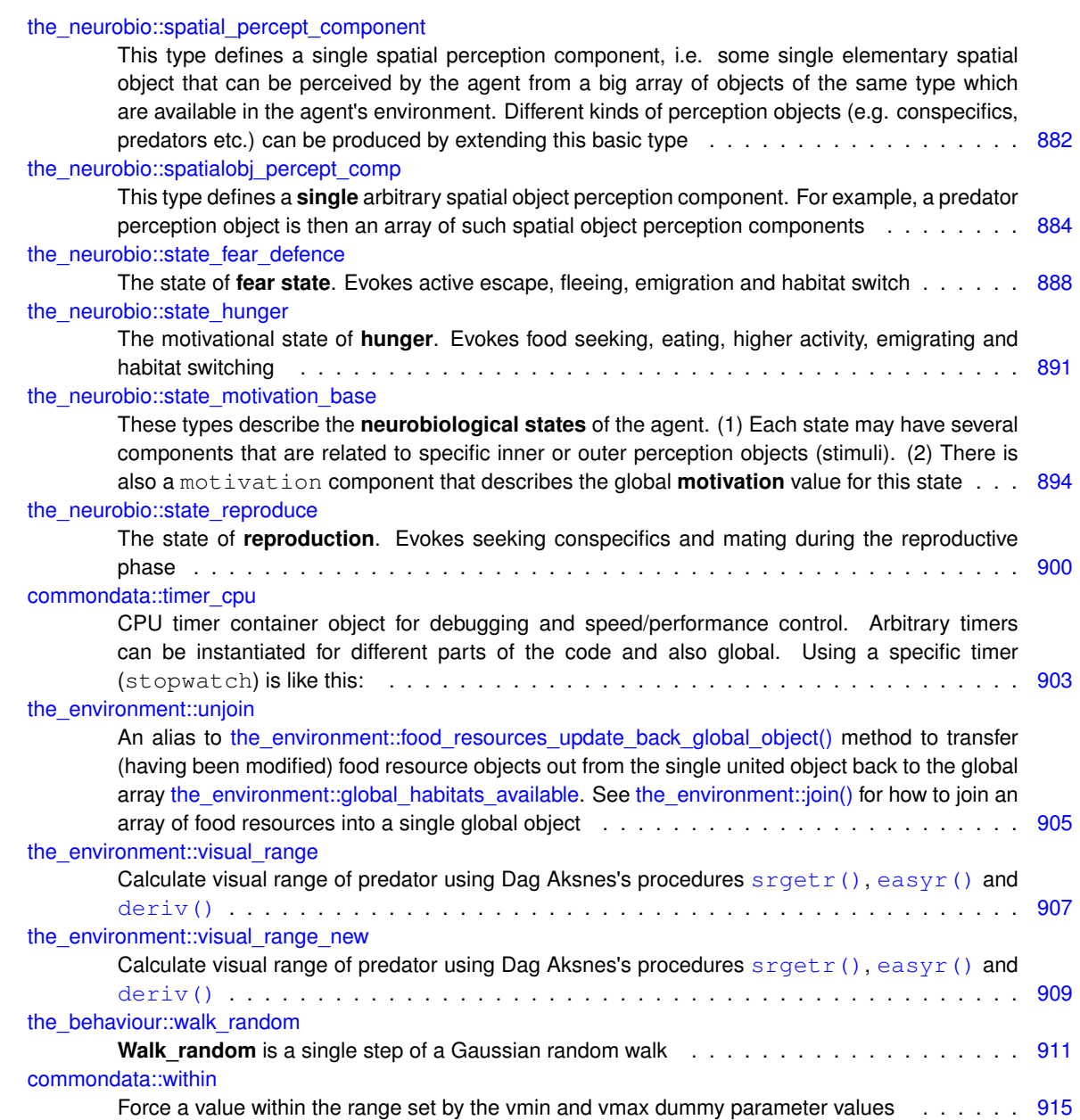
# **Chapter 7**

# **File Index**

## **7.1 File List**

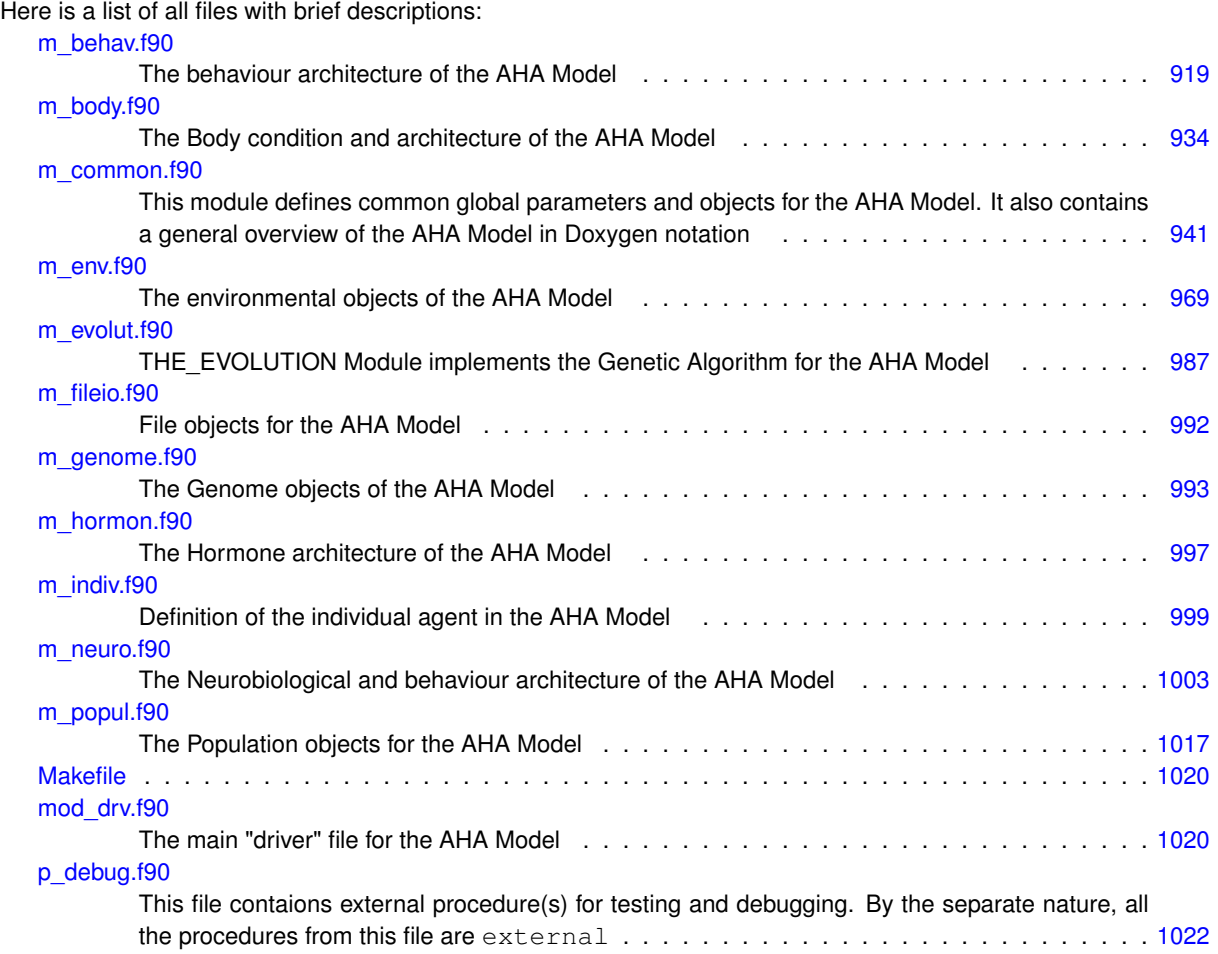

## **Chapter 8**

## **Module Documentation**

## **8.1 commondata Module Reference**

COMMONDATA – definitions of global constants and procedures.

## **Data Types**

• type [timer\\_cpu](#page-962-0)

*CPU timer container object for debugging and speed/performance control. Arbitrary timers can be instantiated for different parts of the code and also global. Using a specific timer (stopwatch) is like this:* 

• interface [gamma2gene](#page-765-0)

*Sigmoidal relationship between environmental factor and the organism response, as affected by the genotype and environmental error, e.g. perception and neuronal response or intrinsic baseline and phenotypic hormone levels.*

- interface [gene2gamma](#page-772-0)
- interface [add\\_to\\_history](#page-666-0)

*Simple history stack function, add to the end of the stack. We need only to add components on top (end) of the stack and retain* HISTORY\_SIZE\_SPATIAL *elements of the prior history (for a spatial moving object). The stack works as follows, assuming 100 and 200 are added:*

*[1 2 3 4 5 6 7 8 9 10] [2 3 4 5 6 7 8 9 10 100] [3 4 5 6 7 8 9 10 100 200].*

• interface [cm2m](#page-706-0)

*Convert cm to m.*

• interface [m2cm](#page-824-0)

*Convert m to cm.*

• interface [mm2m](#page-844-0)

*Convert mm to m.*

• interface [rescale](#page-925-0)

*Arbitrary rescales value(s) from one range (A:B) to another (A1:B1).*

• interface [within](#page-974-0)

*Force a value within the range set by the vmin and vmax dummy parameter values.*

• interface is within

*Logical function to check if a value is within a specific range, lower* <*= X* <*= upper.*

• interface is near zero

*Checks if a real number is near 0.0. Thus function can be used for comparing two real values like this:*

• interface float equal

*Check if two real values are nearly equal using the [commondata::is\\_near\\_zero\(\).](#page-814-0) Thus function can be used for comparing two real values like this:*

• interface [operator\(.feq.\)](#page-859-0)

*"Float equality" operator: Check if two real values are nearly equal using the [commondata::is\\_near\\_zero\(\)](#page-814-0) function. Thus function can be used for comparing two real values like the below.*

• interface [operator\(.approx.\)](#page-855-0)

*"Approximatel equality" operator: Check if two real values are approximately equal using the [commondata::is\\_near\\_zero\(\)](#page-814-0) function. Thus function can be used for comparing two real values like the below.*

• interface [operator\(.within.\)](#page-860-0)

*Interface operators* .within. *for testing whether a value (first argument) lies within the limits set by a twoelement array (second argument). All the values/parameters are Fortran intrinsic types, real or integer. Usage of the operator:*

• interface [operator\(.cat.\)](#page-856-0)

*Concatenate two arrays a and b. This procedure uses array slices which would be faster in most cases than the intrinsic* [a, b] *method.* 

• interface [average](#page-689-0)

*Calculate an average of an array excluding missing code values.*

• interface is maxval

*Check if a value is the maximum value of an array.*

• interface is minval

*Check if a value is the minimum value of an array.*

• interface [operator\(.radd.\)](#page-860-1)

*Interface operator* .radd. *performs a random addition or subtraction of two numbers with equal probability. See* [commondata::random\\_add\\_subtract\(\)](#page-175-0)*. The operator can be used as follows:*

## **Functions/Subroutines**

• elemental real[\(srp\)](#page-185-0) function, private [cm2m\\_r](#page-137-0) (value\_cm)

*Convert cm to m.*

- elemental real[\(hrp\)](#page-185-1) function, private [cm2m\\_hr](#page-137-1) (value\_cm) *Convert cm to m.*
- elemental real[\(srp\)](#page-185-0) function, private cm2m i (value cm)
	- *Convert cm to m.*
- elemental real[\(srp\)](#page-185-0) function, private [m2cm\\_r](#page-138-1) (value\_m) *Convert m to cm.*
- elemental real[\(hrp\)](#page-185-1) function, private m2cm hr (value m) *Convert m to cm.*
- elemental real[\(srp\)](#page-185-0) function, private m2cm i (value m) *Convert m to cm.*
	-
- elemental real[\(srp\)](#page-185-0) function, private [mm2m\\_r](#page-139-1) (value\_mm) *Convert mm to m.*
- elemental real[\(srp\)](#page-185-0) function, private [mm2m\\_i](#page-139-2) (value\_mm)
	- *Convert mm to m.*
- elemental real[\(srp\)](#page-185-0) function [carea](#page-140-0) (R)
	- *Calculate a circle area.*
- elemental real[\(srp\)](#page-185-0) function [length2sidearea\\_fish](#page-140-1) (body\_length)
	- *A function linking body length with the body area in fish.*
- elemental real[\(srp\)](#page-185-0) function, private rescale full (value in, A, B, A1, B1)

*Rescale a real variable with the range A:B to have the new range A1:B1.*

- elemental real[\(srp\)](#page-185-0) function, private rescale 1 (value in, A1, B1)
	- *Rescale a real variable with the range 0:1 to have the new range A1:B1.*
- elemental real[\(srp\)](#page-185-0) function, private within r (value in, vmin, vmax)

*Force a value within the range set by the vmin and vmax dummy parameter values. If the value is within the range, it does not change, if it falls outside, the output force value is obtained as min( max( value, FORCE\_MIN ), FORCE\_MAX )*

• elemental integer function, private within i (value in, vmin, vmax)

*Force a value within the range set by the vmin and vmax dummy parameter values. If the value is within the range, it does not change, if it falls outside, the output force value is obtained as min( max( value, FORCE\_MIN ), FORCE\_MAX )*

• elemental logical function, private is within r (x, lower, upper)

*Logical function to check if a value is within a specific range, lower* <*= X* <*= upper. The reverse (upper* <*= x* <*= lower) range limits can also be used; a corrective adjustment is automatically made.*

• elemental logical function, private is within i (x, lower, upper)

*Logical function to check if a value is within a specific range, lower* <*= X* <*= upper. The reverse (upper* <*= x* <*= lower) range limits can also be used; a corrective adjustment is automatically made.*

• pure logical function, private [is\\_within\\_operator\\_r](#page-144-0) (x, limits)

*A wrapper function for [commondata::is\\_within\(\)](#page-816-0) to build a user defined operator. Basically, it is the same as* [is\\_within](#page-816-0)*, but the lower and upper limits are set as a two-element array. Usage of the operator:*

• pure logical function, private is within operator i (x, limits)

*A wrapper function for [commondata::is\\_within\(\)](#page-816-0) to build a user defined operator. Basically, it is the same as* [is\\_within](#page-816-0)*, but the lower and upper limits are set as a two-element array. Usage of the operator:*

- pure real[\(srp\)](#page-185-0) function, private [average\\_r](#page-145-1) (array\_in, missing\_code, undef\_ret\_null) *Calculate an average value of a real array, excluding MISSING values.*
- pure real[\(srp\)](#page-185-0) function, private average i (array in, missing code, undef ret null)

*Calculate an average value of an integer array, excluding MISSING values.*

• real[\(srp\)](#page-185-0) function [std\\_dev](#page-147-0) (array\_in, missing\_code, undef\_ret\_null)

*Calculate standard deviation using trivial formula:*

• pure real[\(srp\)](#page-185-0) function, dimension(:), allocatable, private stack2arrays r (a, b)

*Concatenate two arrays a and b. This procedure uses array slices which would be faster in most cases than the intrinsic* [a, b] method.

• pure integer function, dimension(:), allocatable, private stack2arrays i (a, b)

*Concatenate two arrays a and b. This procedure uses array slices which would be faster in most cases than the intrinsic* [a,b] *method.*

• elemental logical function, private is near zero srp (test number, epsilon)

*Checks if a real number is near 0.0. Thus function can be used for comparing two real values like the below.*

- elemental logical function, private is near zero hrp (test number, epsilon)
- *Checks if a real number is near 0.0. Thus function can be used for comparing two real values like the below.*
- elemental logical function, private float equal srp (value1, value2, epsilon)

*Check if two real values are nearly equal using the [commondata::is\\_near\\_zero\(\).](#page-814-0) Thus function can be used for comparing two real values like the below. The exact comparison (incorrect due to possible rounding):*

• elemental logical function, private [float\\_equal\\_hrp](#page-150-0) (value1, value2, epsilon)

*Check if two real values are nearly equal using the [commondata::is\\_near\\_zero\(\).](#page-814-0) Thus function can be used for comparing two real values like the below. The exact comparison (incorrect due to possible rounding):*

• elemental logical function, private float equal srp\_operator (value1, value2)

*This is a wrapper for the [commondata::float\\_equal\\_srp\(\)](#page-149-1) for building the user defined operator* .feq. *with default tolerance (*epsilon *parameter). The exact real comparison (incorrect due to possible rounding):*

• elemental logical function, private [float\\_equal\\_hrp\\_operator](#page-151-0) (value1, value2)

*This is a wrapper for the [commondata::float\\_equal\\_hrp\(\)](#page-150-0) for building the user defined operator* .feq. *with default tolerance (*epsilon *parameter). The exact real comparison (incorrect due to possible rounding):*

• elemental logical function, private float approx srp\_operator (value1, value2)

*This is a wrapper for the [commondata::float\\_equal\\_srp\(\)](#page-149-1) for building the user defined operator* .approx. *with very high tolerance (*epsilon *parameter). The exact real comparison (incorrect due to possible rounding):*

• elemental logical function, private float approx hrp operator (value1, value2)

*This is a wrapper for the [commondata::float\\_equal\\_hrp\(\)](#page-150-0) for building the user defined operator* .approx. *with very high tolerance (*epsilon *parameter). The exact real comparison (incorrect due to possible rounding):*

- subroutine [do\\_sanitise](#page-152-0) (array, Ivalid, hvalid, substval, only\_wrong, tnote)
	- *Sanitize a real [commondata::srp](#page-185-0) array, so that any value that is smaller than the minimum sensible value* lvalid or *greater then the maximum sensible value* hvalid *is substituted with* substval*. The procedure also checks the input value for IEEE validity: overflow, underflow, invalid and inexact.*
- integer function [ieee\\_error\\_reporting](#page-153-0) (reset, tnote)

*Check if an IEEE error condition has occurred.*

- real[\(srp\)](#page-185-0) function [zeroin](#page-154-0) (ax, bx, f, tol)
	- *This function calculates a zero of a function f(x) in the interval (ax,bx).*
- elemental real[\(srp\)](#page-185-0) function [allelescale](#page-154-1) (raw\_value)
	- *Converts and rescales integer allele value to real value for neural response function.*
- elemental real[\(srp\)](#page-185-0) function allelecony (raw\_value)
- elemental real[\(srp\)](#page-185-0) function [cv2variance](#page-156-0) (cv, mean)

*Calculate the variance from the coefficient of variation.*

• real[\(srp\)](#page-185-0) function, private gamma2gene additive i4 (gs, gh, signal, erpcv)

*The function [gamma2gene](#page-765-0) finds the sigmoid relationship for a complex multicomponent 2-allele impact on the neuronal response.*

• real[\(srp\)](#page-185-0) function, private [gamma2gene\\_additive\\_r4](#page-158-0) (gs, gh, signal, erpcv)

*The function [gamma2gene](#page-765-0) finds the sigmoid relationship for a complex multicomponent 2-allele impact on the neuronal response.*

• elemental real[\(srp\)](#page-185-0) function, private [gamma2gene\\_fake\\_vals](#page-159-0) (signal, gs, gh, n\_acomps)

*This "fake" version of the* [gamma2gene](#page-765-0) *is used to guess the response values in calculations.*

• elemental real[\(srp\)](#page-185-0) function, private gamma2gene reverse (neuronal response, gs, gh, nc)

*Reverse-calculate perception value from the given neural response value.*

• pure subroutine, private [add\\_to\\_history\\_i4](#page-160-1) (history\_array, add\_this)

*Simple history stack function, add to the end of the stack. We need only to add components on top of the stack and retain* [commondata::history\\_size\\_spatial](#page-202-0) *elements of the prior history (for a spatial moving object). The stack works as follows, assuming 100 and 200 are added: [1 2 3 4 5 6 7 8 9 10];*

```
[2 3 4 5 6 7 8 9 10 100];
```
*[3 4 5 6 7 8 9 10 100 200].*

• pure subroutine, private [add\\_to\\_history\\_r](#page-161-0) (history\_array, add\_this)

*Simple history stack function, add to the end of the stack. We need only to add components on top of the stack and retain* [commondata::history\\_size\\_spatial](#page-202-0) *elements of the prior history (for a spatial moving object).*

• pure subroutine, private add to history char (history array, add this)

*Simple history stack function, add to the end of the stack. We need only to add components on top of the stack and retain* [commondata::history\\_size\\_spatial](#page-202-0) *elements of the prior history.*

- elemental integer function conv l2i (flag, code false, code true)
	- *Converts logical to integer following a rule, default FALSE = 0, TRUE = 1.*
- elemental real[\(srp\)](#page-185-0) function conv l2r (flag, code false, code true)

*Converts logical to standard (kind SRP) real, .FALSE. =*> *0, .TRUE. =*> *1.*

• pure logical function, private is maxval r (value, array, tolerance)

*Function to check if the value is the maximum value of an array (returns TRUE), or not (return FALSE).*

• pure logical function, private is maxval i (value, array)

*Function to check if the value is the maximum value of an array (returns TRUE), or not (return FALSE). Integer version.*

• pure logical function, private is minval r (value, array, tolerance)

*Function to check if the value is the minimum value of an array (returns TRUE), or not (return FALSE).*

- pure logical function, private is minval i (value, array)
- *Function to check if the value is the minimum value of an array (returns TRUE), or not (return FALSE). Integer version.*

• subroutine, private timer cpu start (this, timer title)

*Start the timer object, stopwatch is now ON.*

• real[\(srp\)](#page-185-0) function, private timer cpu elapsed (this)

*Calculate the time elapsed since the stopwatch subroutine was called for this instance of the timer container object. Can be called several times showing elapsed time since the grand start.*

• character(len=:) function, allocatable, private timer cpu title (this)

*Return the title of the current timer object.*

- character(len=:) function, allocatable, private [timer\\_cpu\\_show](#page-165-1) (this)
	- *A ready to use in output function that returns a formatted string for a timer combining its title and the elapsed time. For example:* Calculating decomposition took 20s*.*
- character(len=:) function, allocatable, private [timer\\_cpu\\_log](#page-166-0) (this)
	- *A ready to use shortcut function to be used in logger, just adds the TIMER: tag in front of the normal* show*output. Example use:*
- subroutine call external (command, suppress output, suppress error, is background task, cmd is  $\leftrightarrow$ success, exit\_code)

*Call an external program using a command line. Wrapper to two alternative system shell calling intrinsic procedures.* • logical function check external (exec)

- *Check if an external procedure is executable and can be run.*
- subroutine [log\\_check\\_external](#page-168-1) (exec, debug\_only, is\_valid)

*Check if an external procedure can be called and log the result.*

• subroutine [debug\\_histogram\\_save](#page-169-0) (x\_data, delete\_csv, csv\_out\_file, enable\_non\_debug)

*Produce a debug plot of histogram using an external program* hthist *from HEDTOOLS tools.*

• subroutine [debug\\_scatterplot\\_save](#page-170-0) (x\_data, y\_data, delete\_csv, csv\_out\_file, enable\_non\_debug)

*Produce a debug plot of 2-d scatterplot using an external program* htscatter *from HEDTOOLS tools.*

- subroutine [debug\\_interpolate\\_plot\\_save](#page-173-0) (grid\_xx, grid\_yy, ipol\_value, algstr, output\_file, enable\_non\_debug) *Produce a debug plot of the interpolation data using an external program* htinterp *from the HEDTOOLS tools.*
- subroutine [file\\_delete](#page-174-0) (file\_name, success)

*Delete a file from the local file system using Fortran open status=delete or fast POSIX C call.*

• real[\(srp\)](#page-185-0) function, private [random\\_add\\_subtract](#page-175-0) (x, y)

*Random operator, adds or subtracts two values with equal probability, used in the random walk functions.*

• subroutine system init ()

*Initialises the system environment and sets basic parameters.*

• subroutine [system\\_halt](#page-179-0) (is error, message, ignore\_lockfile)

*Halt execution of the system with a specific message and exit code. The exit code is normally passed to the operating system. However, this behaviour is implementation dependent and can be unexpected on specific the platform(s) and the compiler(s).*

• subroutine, private logger init ()

*logger\_init Initialise the system and the system logger.*

• subroutine [log\\_dbg](#page-181-0) (message\_string, [procname,](#page-186-0) [modname\)](#page-186-1)

LOG\_DBG*: debug message to the log. The message goes to the logger only when running in the DEBUG mode.*

• subroutine [log\\_ieee](#page-182-0) (ttag, always\_log, reset\_flags)

LOG\_IEEE*: Check and log IEEE signalling flags. Logging normally occurs only if any nonzero output from [ieee\\_error\\_reporting\(\)](#page-153-0) is found.*

• character(len=:) function, allocatable, private [parse\\_svn\\_version](#page-183-0) ()

*Parse and cut revision number in form of string from the whole SVN revision string. SVN revision number can therefore be included into the model outputs and output file names. This is convenient because the model version is identified by a single SVN revision number.*

• character(len[=long\\_label\\_length\)](#page-190-0) function, dimension(:), allocatable [parse\\_abstract](#page-183-1) (file\_name)

*Get and parse the model abstract. Model abstract is a short descriptive text that can span several lines and is kept in a separate file that is defined by the [commondata::model\\_abstract\\_file.](#page-194-0)*

• character(len=:) function, allocatable, private [tag\\_mmdd](#page-184-0) ()

*Date (YYYYMMDD) tag for file names and logs.*

## **Variables**

#### **Precision control for real type and IEEE float math in the model**

- integer, parameter, public s  $prec 32$  = selected real kind( 6, 37) *Standard precision for real data type. We first define 32, 64 and 128 bit real kinds.*
- integer, parameter, public d prec  $64$  = selected real kind(15, 307)
- integer, parameter, public [q\\_prec\\_128](#page-185-4) = selected\_real\_kind(33, 4931)
- integer, parameter, public [srp](#page-185-0) = S\_PREC\_32
	- *Definition of the standard real type precision (SRP).*
- integer, parameter, public  $hrp = Q$  $hrp = Q$  PREC 128

*Definition of the high real precision (HRP). This real type kind is used in pieces where a higher level of FPU precision is required, e.g. to avoid overflow/underflow and similar errors.*

• integer, parameter, public  $long = selected$  $long = selected$  int  $kind(16)$ 

*In some (perhaps quite rare) cases of exponentiation we may also need huge integers, those in 64 bit would probably be enough. So whenever we need such a big integer, declare it as:*

#### **Accessory parameters**

- character(len= \*), parameter, private [modname](#page-186-1) = "(COMMONDATA)"
- *MODNAME always refers to the name of the current module for use by the LOGGER function LOG\_DBG. Note that in the [debug mode](#page-62-0) (if IS\_DEBUG=TRUE) LOGGER should normally produce additional messages that are helpful for debugging and locating possible sources of errors. MODNAME is declared private and is not accessible outside of this module. Each procedure should also have a similar private constant* [commondata::procname](#page-186-0).
- character(len= ∗), parameter, private [procname](#page-186-0) = ""
	- **PROCNAME** is the procedure name for logging and debugging (with commondata:: modname).
- character(len= \*), parameter, public [svn\\_version\\_string](#page-186-3) = "\$Revision: 9552 \$"
- *Subversion or Mercurial revision number (or ID) of the model code.*
- character(len=:), allocatable, public, protected syn\_version *Subversion or Mercurial revision number that is parsed by* [commondata::parse\\_svn\\_version\(\)](#page-183-0)*. It is shorter than* [commondata::svn\\_version\\_string](#page-186-3) *and does not contain blanks. Therefore, it can be used for building output file names.*
- logical, parameter, public [true](#page-187-1) = TRUE.
	- *Safety parameter avoid errors in logical values, so we can now refer to standard Fortran* .TRUE. *and* .FALSE. *as* YES *and* NO *or* TRUE *and* FALSE
- logical, parameter, public [false](#page-187-2) = FALSE.
- logical, parameter, public [yes](#page-187-3) = TRUE.
- logical, parameter, public [no](#page-187-4) =. FALSE.
- real[\(srp\)](#page-185-0), parameter, public [zero](#page-187-5) = epsilon(0.0 SRP)
	- *Some parameters should never be zero or below. In such cases they could be set to some smallest distinguishable non-zero value. Here set as the Fortran intrinsic* epsilon *function, a value that is almost negligible compared to one, i.e. the smallest* real *number E such that* 1 + E > 1*. In some cases it is also reasonable to set the tolerance limit to this parameter (see [Float point computations\)](#page-66-0).*
- real[\(srp\)](#page-185-0), parameter, public [tiny\\_srp](#page-188-0) =tiny(1.0\_SRP)
- *The smallest positive number in the [commondata::srp](#page-185-0) standard real model.*
- real[\(hrp\)](#page-185-1), parameter, public tiny hrp =tiny(1.0 HRP)
	- *The smallest positive number in the [commondata::hrp](#page-185-1) high precision real model. See [Float point computations.](#page-66-0)*
- real[\(srp\)](#page-185-0), parameter, public [lo\\_valid\\_sanitised](#page-188-2) = TINY\_SRP ∗ 10.0\_SRP
- *Lower bound for [do\\_sanitise\(\)](#page-152-0) procedure. This is the lowest value that considered valid.*
- real[\(srp\)](#page-185-0), parameter, public hi valid sanitised = huge(1.0  $SRP$ )/100.0 SRP
- *Higher bound for [do\\_sanitise\(\)](#page-152-0) procedure. This is the highest value that considered valid.*
- real[\(srp\)](#page-185-0), parameter, public [tolerance\\_low\\_def\\_srp](#page-188-4) = TINY\_SRP  $* 5.0$ \_SRP *Default value of low tolerance (high precision). This is the standard [commondata::srp](#page-185-0) precision. See [Float point computations.](#page-66-0)*
- real[\(hrp\)](#page-185-1), parameter, public [tolerance\\_low\\_def\\_hrp](#page-188-5) = TINY\_HRP  $* 5.0$ \_HRP *Default value of low tolerance (high precision). This is the high [commondata::hrp](#page-185-1) precision. See [Float point computations.](#page-66-0)*
- real[\(srp\)](#page-185-0), parameter, public [tolerance\\_high\\_def\\_srp](#page-189-0) = ZERO ∗ 1000.0\_SRP *Default value of high tolerance (low precision). This is the standard [commondata::srp](#page-185-0) precision real. See [Float point computations.](#page-66-0)*
- real[\(hrp\)](#page-185-1), parameter, public [tolerance\\_high\\_def\\_hrp](#page-189-1) = epsilon(0.0\_HRP) \* 1000.0\_HRP *Default value of high tolerance (low precision). This is the high [commondata::hrp](#page-185-1) precision real. See [Float point computations.](#page-66-0)*
- real[\(srp\)](#page-185-0), parameter, public [missing](#page-189-2) = -9999.0\_SRP
	- *Numerical code for missing and invalid real type values.*
- real[\(srp\)](#page-185-0), parameter, public [invalid](#page-189-3) = -9999.0 SRP
- integer, parameter, public [unknown](#page-189-4) = -9999 *Numerical code for invalid or missing integer counts.*
- real[\(srp\)](#page-185-0), parameter, public [pi](#page-190-1) =4.0\_SRP∗atan(1.0\_SRP)
- *The PI number.* • character(len= \*), parameter, public [csv](#page-190-2) =".csv"
- *Standard data file extension for data output is now .csv.*
- character(len=  $*$ ), parameter, public  $ps =$  $ps =$ ".ps" *Standard file extension for debug and other PostScript plots.*
- $\cdot$  integer, parameter, public filename length = 255
	- *Set the standard length of the file name, are 255 characters enough?*
- logical, parameter, public [use\\_posix\\_fs\\_utils](#page-190-5) = .TRUE.

*Logical flag for setting if POSIX direct filesystem procedures are used. These utilities are implemented in HED-TOOLS for standard POSIX C call via the Fortran interface. They should work safer, better and faster than indirect procedure wrappers (e.g. calling* system()*) but are not fully portable and might not work as expected on all systems and compilers.*

• integer, parameter, public label length = 14

*The length of standard character string labels. We use labels for various objects, like alleles, perceptual and neural components / bundles etc. For simplicity, they all have the same length. It should be big enough to fit the longest whole label.*

• integer, parameter, public long label length = 128

*The length of long labels.*

 $\cdot$  integer, parameter, public label  $cst = 97$ 

*This parameter defines the range of characters that is used for generating random labels, 97:122 corresponds to lowercase Latin letters.*

- integer, parameter, public label cen = 122
- character(len= \*), parameter lock file = "lock simulation running.lock"

*The name of the lock file. The lock file is created at the start of the simulation and is deleted at the end of the simulation. It can be used to signal that simulation is still ongoing to external utilities and scripts. See [The lock file.](#page-63-0)* • integer, public, protected lock file unit

*This is the unit number that identifies the lock file. The lock file is created at the start of the simulation and is deleted at the end of the simulation. It can be used to signal that simulation is still ongoing to external utilities and scripts. See [The lock file.](#page-63-0)*

• character(len= \*), parameter [stop\\_file](#page-191-4) = "stop\_simulation\_running.lock"

*The name of the stop file. The stop file is checked before each new generation of the Genetic Algorithm. If this file is found, simulation does not go to the next generation and just stops. See [The stop file.](#page-63-1)*

• integer, parameter, public [platform\\_windows](#page-192-0) = 100

*Runtime platform ID constants. Use these constants for determining the current runtime platform, e.*← *g.* Platform\_Running = PLATFORM\_WINDOWS*. See* [commondata::platform\\_running](#page-192-1)*.*

- integer, parameter, public platform unix = 111
- integer, public [platform\\_running](#page-192-1)

*Global variable that shows what is the current platform. Should use the above platform constants, e.*← *g.* Platform\_Running = PLATFORM\_WINDOWS*. See* [commondata::platform\\_windows](#page-192-0) *and* [commondata::platform\\_unix](#page-192-2)*.*

• character(len= \*), parameter, public exec interpolate = "htintrpl.exe"

*There are a few external programs which are called from the model code. The name of the interpolation program (htintrpl.f90 from HEDTOOLS) executable.*

• character(len= \*), parameter, public exec scatterplot = "htscatter.exe"

*The name of the scatterplot program (htscatter.f90 from HEDTOOLS) executable.*

• character(len= \*), parameter, public [exec\\_histogram](#page-192-5) = "hthist.exe"

*The name of the histogram program (hthist.f90 from HEDTOOLS) executable.*

• character(len= \*), parameter, public [ltag\\_major](#page-192-6) = "IMPORTANT: "

*Tag prefixes for the logger system. The log may use tags for some common information pieces, so they are easily found within. The tags are normally set the prefix for the log: 017-01-31 13:33:22 INFO: Saving histogram, data: debug\_hist.csv Some common tags are: STAGE STAGE: 2017-01-31 16:03:15 INFO: Generation 7 took 448.3279s. INFO INFO: some information TIMER TIMER: Calculating distances took 0.001 s Tag meaning:*

- character(len= \*), parameter, public [ltag\\_stage](#page-193-0) = "STAGE: "
- character(len= \*), parameter, public [ltag\\_info](#page-193-1) = "INFO: "
- character(len= \*), parameter, public [ltag\\_warn](#page-193-2) = "WARNING: "
- character(len= \*), parameter, public [ltag\\_error](#page-193-3) = "ERROR: "
- character(len= \*), parameter, public [ltag\\_crit](#page-193-4) = "CRITICAL:
- $character(len= *)$ , parameter, public [ltag\\_timer](#page-193-5) = "TIMER: "
- character(len= \*), parameter, public [ltag\\_stats](#page-193-6) = "STATS: "

#### **System-wide fatal errors**

*The description of errors that pertain to the whole system.*

• character(len= \*), parameter, public error no autoalloc = "No automatic array allocation"

*Error message for* ∗∗*"no automatic intrinsic array allocation"*∗∗*. Fortran compilers support automatic allocation of arrays on intrinsic assignment. This feature should work by default in GNU gfortran v.4.6 and Intel ifort v.17.*←- 0.1. Automatic allocation allows to avoid a possible bug when the number of array elements in the allocate *statement is not updated when the components of the array are updated in the array constructor.*

- character(len= \*), parameter, public error auto param arrays = "No automatic size in parameter arrays" *Error message for* ∗∗*"no automatic determination of the size in parameter"*∗∗ *arrays in the style:*
- character(len= \*), parameter, public error allocation fail = "Cannot allocate array or object"
- *Error message* ∗∗*"Cannot allocate array or object"*∗∗ *is issued if an array or an object is checked and turns out to be not allocated while it must be.*
- character(len= \*), parameter, public [error\\_lock\\_preexists](#page-194-3) = "Lock file "' // LOCK\_FILE // "' exists. Is another simulation running?"

#### **General Parameters**

- character(len= \*), parameter, public model name = "HEDG2\_04" *Model name for tags, file names etc. Must be very short. See [Model descriptors.](#page-64-0)*
- character(len= \*), parameter, public model descr = "AHA, single fear, body size non-genetic." *Model description - a fixed descriptive text, used in text outputs etc. See [Model descriptors.](#page-64-0)*
- character(len= \*), parameter, private model abstract file = "abstract.txt"
	- *The name of the file that contains the Model abstract, a short description that can span several lines of text ans is kept in a separate file. The file is read, if it exists, and its contents is logged at the start the simulation. The separate Model Abstract file is useful because it can integrate dynamic information, such as the latest version control log(s) via Subversion or Mercurial hooks mechanism. See [Model descriptors.](#page-64-0)*
- logical, public, protected [is\\_debug](#page-194-6) =. FALSE. *Sets the model in the [debug mode](#page-62-0) if TRUE. The Debug mode generates huge additional outputs and logs. Also, the logs by default go to the screen (standard output). See* [commondata::system\\_init\(\)](#page-175-1) *for details.*
- logical, public, protected is plotting =.TRUE.
	- *This parameter controls if the debug plots are produced. They can be huge number that takes lots of space. Also, debug plots are called as separate processes that can run at the background and easily exceed the systemspecific limit on child processes (if run in asynchronous mode). Generation of debug plots can be controlled by the environment variable* AHA\_DEBUG\_PLOTS*: if it is set to TRUE, 1, or YES, debug plots are enabled. See* [commondata::system\\_init\(\)](#page-175-1) *for details.*
- logical, public, protected is screen\_output =.FALSE.

*Sets the model in screen output mode. If TRUE, the logger output goes to the screen (standard output device). Can be manipulated using the environment variable* AHA\_SCREEN*. If* AHA\_SCREEN *is set to TRUE or 1 or yes, logger screen output is enabled. See* [commondata::system\\_init\(\)](#page-175-1) *for details.*

• logical, public, protected [is\\_zip\\_outputs](#page-195-2) =.FALSE.

*This parameter enables or disables post-processing compression of the data: if TRUE, the data are compressed using the command defined by the [commondata::cmd\\_zip\\_output](#page-196-0) string parameter. Note that not all data files are compressed, only potentially big ones are (e.g. agent population data and habitat data).*

- logical, parameter, public [zip\\_outputs\\_background](#page-196-1) =.TRUE. *This parameter defines if the output files are compressed in the background in the parallel mode or the program should wait for termination of the child zipping process.*
- character(len= \*), parameter, public [cmd\\_zip\\_output](#page-196-0) = "gzip"

*This parameter defines the compression program that is executed to "zip" the data files if [commondata::is\\_zip\\_outputs](#page-195-2) is enabled (TRUE). The normal compression utility is "gzip," that is found on almost any Linux/Unix system. gzip compresses each file individually and by default automatically deletes the original file. The compressed file extension is defined by [commondata::zip\\_file\\_extenssion.](#page-196-2) See* <http://www.gzip.org/>*. Alternative compressors that are fairly widespread are* bzip2*,* lzma *and* xz*.*

• character(len= \*), parameter, public [zip\\_file\\_extenssion](#page-196-2) = ".gz"

*This parameter defines the compressed file extension for the external compression utility defined by the [commondata::cmd\\_zip\\_output.](#page-196-0)*

- logical, parameter, public enable save agents each timestep = .FALSE. *This parameter defines if all agents data is saved at each time step of the life cycle. See the\_evolution::lifecycle*←- *\_preevol().*
- character(len=:), allocatable, public, protected [mmdd](#page-196-4)

MMDD *tag, year, month and day, used in file names and outputs. The value of the tag should be obtained only once at the start of the simulation, normally by calling the [commondata::tag\\_mmdd\(\)](#page-184-0) function at [commondata::system\\_init\(\).](#page-175-1) It does not make much sense to generate these data tags on the fly as the simulations can be very long, several days, and so the file tags will be inconsistent.*

• integer, parameter, public [popsize](#page-197-0) = 10000

*Maximum population size.*

- integer, parameter, public [generations](#page-197-1) = 100
	- *Maximum number of generations in GA.*
- integer, public [global\\_generation\\_number\\_current](#page-197-2) *The current global generation number. This is a global non fixed-parameter variable that is updated in subroutines.*
- integer, parameter, public [lifespan](#page-197-3) = 14000
- *Number of time steps in the agent's maximum life length.*
- integer, parameter, public preevol tsteps = 560
	- *Number of time steps in the agent's life at the pre-evolution stage.*
- integer, parameter, public preevol tsteps force debug = 280

*Number of time steps in the agent's life at the fixed fitness pre-evolution stage. This parameter forces a smaller fixed value that is used for debugging only. Thus, adaptive time steps calculated by [the\\_evolution::preevol\\_steps\\_adaptive\(\)](#page-480-0) are disabled. To enable this fixed time steps, set this parameter [commondata::preevol\\_tsteps\\_force\\_debug\\_enabled](#page-198-0) to TRUE.*

- logical, parameter, public [preevol\\_tsteps\\_force\\_debug\\_enabled](#page-198-0) = .FALSE. *This parameter enables the forced smaller fixed number of time steps set by the [commondata::preevol\\_tsteps\\_force\\_debug](#page-197-5) parameter.*
- logical, parameter, public lifecycle predation disabled debug = .FALSE.
- *This parameter completely disables predation in the GA life cycle procedure.*
- integer, public global time step model current

*The current global time step of the model. This is a global non fixed-parameter variable that is updated in subroutines.*

- integer, public global frame\_number
- *The current global time frame. Frames are time steps within the time step defined by the [commondata::global\\_time\\_step\\_model\\_current.](#page-198-2)* • real[\(srp\)](#page-185-0), parameter, public percept error cv def = 0.01 SRP

*Default perception error in the [commondata::gamma2gene\(\)](#page-765-0) neuronal response functions. Note that this parameter defines stochastic error as the Coefficient of Variation (CV).*

#### **Basic agent parameters**

- real[\(srp\)](#page-185-0), parameter, public body length  $min = 0.2$  SRP *Minimum body length possible.*
- real[\(srp\)](#page-185-0), parameter, public [body\\_length\\_max](#page-198-6) = 100.0\_SRP *Maximum body length.*
- real[\(srp\)](#page-185-0), parameter, public [body\\_mass\\_min](#page-199-0) = 0.1\_SRP *Minimum possible body mass, hard limit.*
- logical, parameter, public init agents depth is fixed = .FALSE.

*This parameter determines if the agents are initialised at a fixed depth at the initialisation. Agents are normally placed uniformly, the\_environment::uniform(), at the initialisation. However, the depth can be fixed. In such a case they are scattered uniformly in the X and Y coordinates but with fixed depth that is set by the [commondata::init\\_agents\\_depth](#page-199-2) parameter.*

• logical, parameter, public init agents depth is gauss = .TRUE.

*This parameter determines if the agents are initialised at a fixed depth at the initialisation. Agents are placed uniformly, the\_environment::uniform(), at the initialisation. However, the depth can be a Gaussian value with the.*

• real[\(srp\)](#page-185-0), parameter, public [init\\_agents\\_depth](#page-199-2) = 1833.0\_SRP

*The fixed depth at which the agents are initialised at the start of the simulation. The other coordinates are normally set the\_environment::uniform() within the initialisation environment container. See [the\\_population::member\\_population::place\\_uniform\(\).](#page-829-0)*

- real[\(srp\)](#page-185-0), parameter, public [init\\_agents\\_depth\\_cv](#page-200-0) = 0.2\_SRP *This parameter sets the Coefficient of Variation for the Gaussian depth initialisation of the agents that is controlled by [commondata::init\\_agents\\_depth\\_is\\_gauss.](#page-199-3) See [the\\_population::member\\_population::place\\_uniform\(\).](#page-829-0)*
- real[\(srp\)](#page-185-0), parameter, public reproduction cost body mass  $fix = 0.2$  SRP *The energetic cost of reproduction in terms of the agent's body mass loss.*

• real[\(srp\)](#page-185-0), parameter, public reproduction cost offspring fract male = 0.3 SRP *The component of the energetic cost of reproduction in males that is proportional to the total offspring mass. For details see the procedure* [the\\_body::reproduction\\_cost\\_energy\\_dynamic\(\)](#page-367-0)*.*

• real[\(srp\)](#page-185-0), parameter, public [reproduction\\_cost\\_offspring\\_fract\\_female](#page-200-3) = 1.0\_SRP

*The component of the energetic cost of reproduction in females that is proportional to the total offspring mass. For details see the procedure* [the\\_body::reproduction\\_cost\\_energy\\_dynamic\(\)](#page-367-0)*.*

• real[\(srp\)](#page-185-0), parameter, public [reproduction\\_cost\\_body\\_mass\\_factor\\_male](#page-200-4) = 0.4\_SRP

*The component of the energetic cost of reproduction in males that is proportional to the agent's body mass. For details see the procedure* [the\\_body::reproduction\\_cost\\_energy\\_dynamic\(\)](#page-367-0)*.*

- real[\(srp\)](#page-185-0), parameter, public reproduction cost body mass factor female = 0.1 *The component of the energetic cost of reproduction in females that is proportional to the agent's body mass. For details see the procedure* [the\\_body::reproduction\\_cost\\_energy\\_dynamic\(\)](#page-367-0)*.*
- real[\(srp\)](#page-185-0), parameter, public [reproduction\\_cost\\_unsuccess](#page-200-6) = 0.1\_SRP *The energetic cost of unsuccessful reproduction in terms of the agent's body mass lost. This is a fraction of the*
- *full cost of reproduction, that is described by the* REPRODUCTION\_COST\_BODY\_MASS *parameter.* • real[\(srp\)](#page-185-0), dimension(∗), parameter, public [reproduct\\_body\\_mass\\_offspr\\_abscissa](#page-201-0) = [ BODY\_MASS\_MIN,
- 3.0\_SRP, 10.5\_SRP, 12.0\_SRP ]

*The array defining the abscissa (X) of the nonparametric function curve that defines the relationship between the agent's body mass and the overall mass of all offspring as a fraction of the agent's body mass.*

• real[\(srp\)](#page-185-0), dimension(\*), parameter, public reproduct body mass offspr\_ordinate = [ 0.0 SRP, 0.1 SRP, 0.199\_SRP, 0.20\_SRP ]

*The array defining the ordinate (Y) of the nonparametric function curve that defines the relationship between the agent's body mass and the overall mass of all offspring as a fraction of the agent's body mass. Plotting command for the interpolator:*

#### **Parameters of the environment**

- real[\(srp\)](#page-185-0), dimension(3), parameter, public [universe\\_min\\_coord\\_notuse](#page-201-2) = [0.0\_SRP, 0.0\_SRP, 0.0\_SRP] *Overall size of the global 3D universe of the model.*
- real[\(srp\)](#page-185-0), dimension(3), parameter, public universe whole size notuse = [20000.0 SRP, 10000.0 SRP, 3000.0\_SRP]
- integer, parameter, public [dielcycles](#page-202-1) = 100
- *Number of days and nights in a lifespan,* DIELCYCLES=500*.*
- integer, parameter, public history size spatial = 50
- *The size of the history for spatial moving objects, i.e. how many time steps positions to remember in stack arrays.*
- real[\(srp\)](#page-185-0), dimension(3), parameter, public habitat safe min coord = [0.0 SRP, 0.0 SRP, 0.0 SRP] *Definition of the habitat spatial limits.*
- real[\(srp\)](#page-185-0), dimension(3), parameter, public [habitat\\_safe\\_max\\_coord](#page-202-3) = [10000.0\_SRP, 10000.0\_SRP, 3000.0\_SRP]
- real[\(srp\)](#page-185-0), dimension(3), parameter, public [habitat\\_danger\\_min\\_coord](#page-202-4) = [10000.0\_SRP, 0.0\_SRP, 0.0\_←- SRP]
- real[\(srp\)](#page-185-0), dimension(3), parameter, public habitat danger max coord =  $[20000.0$  SRP, 10000.0 SRP, 3000.0\_SRP]
- integer, parameter, public predators num\_habitat\_safe = 100 *The number of predators in the safe habitat.*
- integer, parameter, public [predators\\_num\\_habitat\\_danger](#page-203-1) = 500
	- *The number of predators in the dangerous habitat.*
- integer, parameter, public food abundance habitat safe = 20000 *The food abundance in the safe habitat.*
- integer, parameter, public food abundance habitat danger = 40000 *The food abundance in the dangerous habitat.*
- real[\(srp\)](#page-185-0), parameter, public other risks def = 0.01 SRP *Default level of other mortality risks in the habitat.*
- real[\(srp\)](#page-185-0), parameter, public other risks habitat safe =  $0.01$  SRP
- *Habitat-specific mortality risk (not linked with predation) in the safe habitat.*
- real[\(srp\)](#page-185-0), parameter, public [other\\_risks\\_habitat\\_danger](#page-203-6) = 0.05\_SRP *Habitat-specific mortality risk (not linked with predation) in the dangerous habitat.*
- real[\(srp\)](#page-185-0), parameter, public [eggmortality\\_def](#page-203-7) = 0.01\_SRP
	- *Default level of egg mortality in the habitat.*
- real[\(srp\)](#page-185-0), parameter, public individual mortality risk  $\text{def} = 0.01$  SRP
	- *Default individually-specific mortality risk. It can increase or decrease depending on various factors. The individually-specific mortality risk is normally a Gaussian variable with the variability set by the [commondata::individual\\_mortality\\_risk\\_cv.](#page-204-1)*
- real[\(srp\)](#page-185-0), parameter, public [individual\\_mortality\\_risk\\_cv](#page-204-1) = 0.05\_SRP

*The coefficient of variation for Gaussian stochastic individually-specific mortality risk of the agent.*

• real[\(srp\)](#page-185-0), parameter, public predator body size = 100.0 SRP

*The body size of the predator. In this version all predators have the same body size set by this parameter, but can be Gaussian stochastic. Moreover, in such a case predator attack efficiency can depend on the body size, e.g.* larger predators are more dangerous. compare to the agents maximum body size BODY\_LENGTH\_MAX=100.0

- real[\(srp\)](#page-185-0), parameter, public predator attack rate default =  $0.9$  SRP *Mean rate of a single predator attack.*
- real[\(srp\)](#page-185-0), parameter, public predator attack rate cv = 0.1 SRP
- *Coefficient of variation for a single predator attack among the whole population of stochastic predators.* • real[\(srp\)](#page-185-0), parameter, public predator attack capture probability half = 0.8 SRP
- *The probability of capture of a fish agent by a predator at the distance equal to 1/2 of the visual range. For more details see* [the\\_environment::predator\\_capture\\_risk\\_calculate\\_fish\(\)](#page-461-0)*.*
- real[\(srp\)](#page-185-0), parameter, public predator attack capture probability min = 0.1 SRP

*Minimum probability of capture, e.g. at a distance exceeding the visual range. The latter assumes that the predator could detect the agent beyond the visual range and pursue it. For more details see* [the\\_environment::predator\\_capture\\_risk\\_calculate\\_fish\(\)](#page-461-0)*.*

• real[\(srp\)](#page-185-0), parameter, public predator attack capture prob frz 50 = 0.10 SRP

*A parameter factor defining the probability of capture of an immobile (freezing) agent by a predator: interpolation ordinate for the distance equal to 0.25 of the visual range. See* [the\\_environment::predator\\_capture\\_risk\\_calculate\\_fish\(\)](#page-461-0) *for details.*

• real[\(srp\)](#page-185-0), parameter, public predator attack capture prob\_frz 75 = 0.01 SRP

*A parameter factor defining the probability of capture of an immobile (freezing) agent by a predator: interpolation ordinate for the distance equal to 0.40 of the visual range. See* [the\\_environment::predator\\_capture\\_risk\\_calculate\\_fish\(\)](#page-461-0) *for details.*

• logical, parameter, public [agent\\_can\\_assess\\_predator\\_attack\\_rate](#page-205-1) = .TRUE.

*A logical flag of whether the agents can assess the individual inherent attack rates of the predators. If yes, these inherent individual attack rates are collated into the perception object. If no, the default attack rate set by the [commondata::predator\\_attack\\_rate\\_default](#page-204-3) parameter is used.*

• integer, parameter, public [predator\\_risk\\_group\\_select\\_index\\_partial](#page-205-2) = 20

*Sets the limit for partial indexing and ranking of prey agents in the visual range of the predator. The risk of predation, i.e. the probability of attack and capture of each agent in a group of agents, will be calculated individually for distance-ranked agents only up to this parameter value.*

• real[\(srp\)](#page-185-0), dimension(∗), parameter, public [predator\\_risk\\_group\\_dilution\\_ordinate](#page-205-3) = [1.0\_SRP, 0.3\_SRP, 0.1\_SRP]

*The array defining the ordinate grid values for the weighting nonparametric function linking the distance rank of the agent within the visual field of the predator and the weighting factor adjusting for predator confusion and predator dilution effects. The grid abscissa is calculated dynamically in the [the\\_environment::predator\\_capture\\_risk\\_calculate\\_fish\\_group\(\)](#page-464-0) procedure.*

- real[\(srp\)](#page-185-0), parameter, public [food\\_item\\_size\\_default](#page-205-4) = 2.1\_SRP
	- *Default size of a single food item.*
- real[\(srp\)](#page-185-0), parameter, public [food\\_item\\_mean\\_size](#page-206-0) = FOOD\_ITEM\_SIZE\_DEFAULT
- *The above is also the average size of a stochastic Gaussian food items.*
- real[\(srp\)](#page-185-0), parameter, public food item size default  $cv = 0.1$  SRP
	- *Coefficient of variation for Gaussian food items.*

• real[\(srp\)](#page-185-0), parameter, public [food\\_item\\_minimum\\_size](#page-206-2) = 1.0\_SRP *The minimum size of a food item. This is the "floor" in case the stochastically generated (e.g. Gaussian) value gets zero or below.*

- real[\(srp\)](#page-185-0), parameter, public [food\\_item\\_density](#page-206-3) = 0.1\_SRP
- *The (physical) density of a single food item. TODO: need to parametrise!*
- real[\(srp\)](#page-185-0), parameter, public food item\_capture\_prop\_cost = 0.05\_SRP *The cost of the food item catching, in terms of the food item mass (proportional cost). So, if the agent does an*
	- *unsuccessful attempt to catch a food item, the cost still applies.*
- real[\(srp\)](#page-185-0), parameter, public food item\_capture\_probability = 0.99\_SRP
	- *The baseline probability that the food item is captured. See [the\\_neurobio::food\\_item\\_capture\\_probability\\_calc\(\).](#page-435-0)*
- real[\(srp\)](#page-185-0), parameter, public [food\\_item\\_capture\\_probability\\_min](#page-207-0) = 0.1\_SRP *The minimum probability of capture a food item, when the item is at a distance equal to the visual range from the predator agent.*
- real[\(srp\)](#page-185-0), parameter, public food item capture probability subjective errorr  $cv = 0.1$ *Subjective error assessing the food item capture probability when assessing the subjective GOS expectancies of food items. The subjective assessment value of the capture probability is equal to the objective value plus random error with the CV equal to this parameter.*
- real[\(srp\)](#page-185-0), parameter, public [food\\_item\\_migrate\\_xy\\_mean](#page-207-2) = FOOD\_ITEM\_SIZE\_DEFAULT \* 10.0\_SRP *Mean shift parameter for the local random walk movement of food items in the horizontal plane.*
- real[\(srp\)](#page-185-0), parameter, public [food\\_item\\_migrate\\_depth\\_mean](#page-207-3) = FOOD\_ITEM\_SIZE\_DEFAULT ∗ 100.0\_←- **SRP** 
	- *Mean shift parameter for the local random walk movement of food items in the vertical (depth) plane.*
- real[\(srp\)](#page-185-0), parameter, public [food\\_item\\_migrate\\_xy\\_cv](#page-207-4) = FOOD\_ITEM\_SIZE\_DEFAULT\_CV *Coefficient of variation parameter for the local random walk movement of food items in the horizontal plane.*
- real[\(srp\)](#page-185-0), parameter, public food item migrate depth  $cv = 0.8$  SRP *Coefficient of variation parameter for the local random walk movement of food items in the vertical (depth) plane.*
- real[\(srp\)](#page-185-0), parameter, public [daylight](#page-207-6) =500.0 SRP *Maximum above-surface light intensity at midday, DAYLIGHT=500.0.*
- logical, parameter, public [daylight\\_stochastic](#page-208-0) = .TRUE.
	- *Flag for stochastic daylight pattern (if TRUE) or deterministic sinusoidal (when FALSE). Check out the next parameter* DAYLIGHT\_CV *for variability.*
- real[\(srp\)](#page-185-0), parameter, public daylight  $cv = 0.2$  SRP *Coefficient of variation for stochastic DAYLIGHT,.*
- real[\(srp\)](#page-185-0), parameter, public [beamatt](#page-208-2) =1.0\_SRP
- *Beam attenuation coefficient of water (m-1),BEAMATT = 1.0.* • real[\(srp\)](#page-185-0), parameter, public [preycontrast\\_default](#page-208-3) = 1.0\_SRP
	- *Inherent contrast of prey, CONTRAST =1.0.*
- real[\(srp\)](#page-185-0), parameter, public [preyarea\\_default](#page-208-4) =3.E-6\_SRP *Area of prey (m2), PREYAREA = 3.E-6.*
- real[\(srp\)](#page-185-0), parameter, public [viscap](#page-208-5) = 1.6E6 SRP *Dimensionless descriptor of fish eye quality, VISCAP=1.6E6.*
- real[\(srp\)](#page-185-0), parameter, public [eyesat](#page-209-0) =500.0 SRP *Saturation parameter of eye (Ke) (uE m-2 s-1), EYESAT=500.0.*
- real[\(srp\)](#page-185-0), parameter, public [lightdecay](#page-209-1) =  $0.002$  SRP
	- *Vertical conservation of light, per depth (old code lightdecay=0.2).*

#### **Genetic architecture parameters**

- $\cdot$  integer, parameter, public allelerange  $min = 1$ *The minimum possible value of alleles (allele range minimum) See implementation notes on* the\_genome::gene::allele\_val *component of the* [the\\_genome::gene](#page-769-0) *derived type and* [commondata::alleleconv\(\)](#page-155-0) *and* [commondata::allelescale\(\)](#page-154-1) *functions.*
- $\cdot$  integer, parameter, public allelerange  $max = 10000$

**The maximum possible value of alleles (allele range maximum) See implementation notes on** [the\\_genome::gene::allele\\_value](#page-772-1)le\_valuele\_valuele\_valuele\_valuele\_valuele\_valuele\_valuele\_valuele\_valuele\_valuele\_valuele\_valuele\_va *component of the* [the\\_genome::gene](#page-769-0) *derived type and* [commondata::alleleconv\(\)](#page-155-0) *and* [commondata::allelescale\(\)](#page-154-1) *functions.*

• real[\(srp\)](#page-185-0), parameter, public [allelescale\\_max](#page-209-4) = 20.0\_SRP

*Conversion parameter that defines the scaling of the integer allele values ::ALLELERANGE\_MIN to ALLELERANGE\_MAX are converted to [zero](#page-187-5) to this parameter value as the maximum. See [allelescale\(\)](#page-154-1) for details.*

- $\cdot$  integer, parameter, public additive comps = 3
	- *Number of additive allele components.*
- real[\(srp\)](#page-185-0), parameter, public mutationrate  $point = 0.1$  SRP *Mutation rate for point allele mutations.*
- real[\(srp\)](#page-185-0), parameter, public [ga\\_mutationrate\\_point\\_max](#page-210-2) =  $0.25$  SRP *Maximum point mutation rate in the adaptive Fixed Fitness Genetic Algorithm.*
- real( $srp$ ), parameter, public mutationrate batch = 0.05 SRP

*Mutation rate for point allele mutations, a whole batch of allele components.*

• real[\(srp\)](#page-185-0), parameter, public [ga\\_mutationrate\\_batch\\_max](#page-210-4) =  $0.1$  SRP

*Maximum batch mutation rate in the adaptive Fixed Fitness Genetic Algorithm.*

- real[\(srp\)](#page-185-0), parameter, public relocation swap rate = 0.05 SRP *Mutation rate for chromosome relocation, i.e. probability of a gene moving to a different position on the same chromosome: There are two kinds of relocations, swapping genes between two positions and moving a gene with subsequent shift. So we have two constants for the respective rates.*
- real[\(srp\)](#page-185-0), parameter, public relocation shift rate = 0.01 SRP
- integer, parameter, public [n\\_chromosomes](#page-210-7) = 6
	- *The number of chromosomes for the agents.*
- integer, dimension[\(n\\_chromosomes\)](#page-210-7), parameter, public [len\\_chromosomes](#page-211-0) =  $[ 6, 5, 12, 12, 12, 12 ]$

*The number of alleles in each of the chromosomes. NOTE: This must be an array (vector) of the size* [commondata::n\\_chromosomes](#page-210-7)*. We use new Fortran array constructor here to set the array values.*

• integer, parameter, public max nalleles = 12

*This parameter defines the maximum number of alleles within the chromosome It IS NOT intended to vary freely/independently. Used in definitions of* \_GENOTYPE\_PHENOTYPE *matrices, equal to the* maxval(LEN←- \_CHROMOSOMES)*.*

- character(len=  $*$ ), dimension[\(n\\_chromosomes\)](#page-210-7), parameter, public [lab\\_chromosomes](#page-211-2) = [ "C\_1\_SEX ", "C $\leftrightarrow$ \_2\_BODY", "C\_3\_HORM", "C\_4\_HUNG", "C\_5\_FEAR", "C\_6\_REPR" ]
- *Set the labels of the chromosomes. NOTE, must be an array(vector) ) of the size* [commondata::n\\_chromosomes](#page-210-7). *We use new Fortran array constructor here to set the array values.*
- integer, parameter, public [chromosome\\_ploidy](#page-211-3) = 2
- *The ploidy of the chromosome set. Can theoretically be haploid (=1), diploid (=2) or, polyploid (*>*2).*
- real[\(srp\)](#page-185-0), parameter, public genome recombination ratio\_mother = 0.8\_SRP *The ratio of the genome that inherited from the mother. The other part is inherited from the father. See implemen-*

*tation details of the random independent genetic recombination procedure* procedures the\_genome←- ::individual\_genome::recombine()*.*

- logical, dimension[\(max\\_nalleles,](#page-211-1) [n\\_chromosomes\)](#page-210-7), parameter, public [genome\\_crossover\\_fixed\\_mother](#page-212-1) = reshape ( [ YES,YES,YES,YES,YES,YES, YES,YES,YES,YES,YES,YES, YES,YES,YES,YES,YES,YES, NO, NO,YES,YES,YES,YES, NO, NO,YES,YES,YES,YES, NO, NO,YES,YES,YES,YES, NO, NO, NO, NO, NO, NO, NO, NO, NO, NO, NO, NO, NO, NO, NO, NO, NO, NO, NO, NO, NO, NO, NO, NO, NO, NO, NO, NO, NO, NO, NO, NO, NO, NO, NO, NO ], [MAX\_NALLELES,N\_CHROMOSOMES], [NO], [2,1] )
	- *Boolean 2D matrix that determines the pattern of fixed chromosome crossover. For each chromosome, the alleles that are marked with the TRUE (YES) values are inherited from the mother whereas those marked FALSE (NO) are inherited from the father. See implementation details of the fixed genetic crossover procedure* procedures [the\\_genome::individual\\_genome::crossover\(\)](#page-810-0)*.*
- real[\(srp\)](#page-185-0), parameter, public sex ratio =  $0.5$  SRP

*Sex ratio for initialising genomes.*

- character(len[=label\\_length\)](#page-190-6), parameter [sexlocus\\_label](#page-212-3) ="SEX\_LOCUS"
	- *Labels for the sex locus alleles (gene) vector as we don't need to label individual alleles.* LABEL\_LENGTH *is here to avoid a GF warning.*
- character(len= \*), parameter, public [male](#page-212-4) ="male" *Set names of the sexes – the allele labels.*
- character(len= \*), parameter, public [female](#page-213-0) ="female"
- logical, dimension(max nalleles, [n\\_chromosomes\)](#page-210-7), parameter, public sex genotype phenotype = reshape ( [ YES, NO, NO, NO, NO, NO, NO, NO, NO, NO, NO, NO, NO, NO, NO, NO, NO, NO, NO, NO, NO, NO, NO, NO, NO, NO, NO, NO, NO, NO, NO, NO, NO, NO, NO, NO, NO, NO, NO, NO, NO, NO, NO, NO, NO, NO, NO, NO, NO, NO, NO, NO, NO, NO, NO, NO, NO, NO, NO, NO, NO, NO, NO, NO, NO, NO, NO, NO, NO, NO, NO, NO ], [MAX\_NALLELES,N\_CHROMOSOMES], [NO], [2,1] )

*Sex definition can be implemented differently from all other traits. Here is an example of the phenotype x genotype matrix code for sex determination:*

### **Hormonal parameters**

- logical, dimension[\(max\\_nalleles,](#page-211-1) [n\\_chromosomes\)](#page-210-7), parameter, public [growhorm\\_genotype\\_phenotype](#page-213-2) = reshape ( [ NO, NO,YES, NO, NO, NO, NO, NO, NO, NO, NO, NO, NO, NO, NO, NO, NO, NO, NO, NO, NO, NO, NO, NO, NO, NO, NO, NO, NO, NO, NO, NO, NO, NO, NO, NO, NO, NO, NO, NO, NO, NO, NO, NO, NO, NO, NO, NO, NO, NO, NO, NO, NO, NO, NO, NO, NO, NO, NO, NO, NO, NO, NO, NO, NO, NO, NO, NO, NO, NO, NO, NO ], [MAX\_NALLELES,N\_CHROMOSOMES], [NO], [2,1] )
- *Genotype x Phenotype matrix for growth hormone.*
- real[\(srp\)](#page-185-0), parameter, public growhorm  $init = 0.5$  SRP
	- *Genotype to phenotype [gamma2gene](#page-765-0) initialisation value for growth hormone*
- real[\(srp\)](#page-185-0), parameter, public [growhorm\\_gerror\\_cv](#page-214-1) = 0.5\_SRP *Genotype to phenotype [gamma2gene](#page-765-0) Gaussian error parameter. This is really the coefficient of variation of the output hormone level with respect to an ideal value (initially 0).*
- logical, dimension[\(max\\_nalleles,](#page-211-1) [n\\_chromosomes\)](#page-210-7), parameter, public [thyroid\\_genotype\\_phenotype](#page-214-2) = reshape ( [ NO, NO, NO, NO, NO, NO, NO, NO,YES, NO, NO, NO, NO, NO, NO, NO, NO, NO, NO, NO, NO, NO, NO, NO, NO, NO, NO, NO, NO, NO, NO, NO, NO, NO, NO, NO, NO, NO, NO, NO, NO, NO, NO, NO, NO, NO, NO, NO, NO, NO, NO, NO, NO, NO, NO, NO, NO, NO, NO, NO, NO, NO, NO, NO, NO, NO, NO, NO, NO, NO, NO, NO ], [MAX\_NALLELES,N\_CHROMOSOMES], [NO], [2,1] )
	- *Genotype x Phenotype matrix for thyroid.*
- real[\(srp\)](#page-185-0), parameter, public [thyroid\\_init](#page-214-3) = 0.5 SRP *Genotype to phenotype [gamma2gene](#page-765-0) initialisation value for thyroid*
- real[\(srp\)](#page-185-0), parameter, public thyroid gerror  $cv = 0.5$  SRP
	- *Genotype to phenotype [gamma2gene](#page-765-0) Gaussian error parameter. This is really the coefficient of variation of the output hormone level with respect to an ideal value (initially 0).*
- logical, dimension[\(max\\_nalleles,](#page-211-1) [n\\_chromosomes\)](#page-210-7), parameter, public [adrenaline\\_genotype\\_phenotype](#page-214-5) = reshape ( [ NO, NO, NO, NO, NO, NO, NO, NO, NO, NO, NO, NO, NO, NO,YES, NO, NO, NO, NO, NO, NO, NO, NO, NO, NO, NO, NO, NO, NO, NO, NO, NO, NO, NO, NO, NO, NO, NO, NO, NO, NO, NO, NO, NO, NO, NO, NO, NO, NO, NO, NO, NO, NO, NO, NO, NO, NO, NO, NO, NO, NO, NO, NO, NO, NO, NO, NO, NO, NO, NO, NO, NO ], [MAX\_NALLELES,N\_CHROMOSOMES], [NO], [2,1] )
- *Genotype x Phenotype matrix for adrenaline* • real[\(srp\)](#page-185-0), parameter, public adrenaline  $init = 0.5$  SRP

*Genotype to phenotype [gamma2gene](#page-765-0) initialisation value for adrenaline*

- real[\(srp\)](#page-185-0), parameter, public [adrenaline\\_gerror\\_cv](#page-215-1) = 0.5\_SRP *Genotype to phenotype [gamma2gene](#page-765-0) Gaussian error parameter. This is really the coefficient of variation of the output hormone level with respect to an ideal value (initially 0).*
- logical, dimension[\(max\\_nalleles,](#page-211-1) [n\\_chromosomes\)](#page-210-7), parameter, public [cortisol\\_genotype\\_phenotype](#page-215-2) = reshape ( [ NO, NO, NO, NO, NO, NO, NO, NO, NO, NO, NO, NO, NO, NO, NO, NO, NO, NO, NO, NO,YES, NO, NO, NO, NO, NO, NO, NO, NO, NO, NO, NO, NO, NO, NO, NO, NO, NO, NO, NO, NO, NO, NO, NO, NO, NO, NO, NO, NO, NO, NO, NO, NO, NO, NO, NO, NO, NO, NO, NO, NO, NO, NO, NO, NO, NO, NO, NO, NO, NO, NO, NO ], [MAX\_NALLELES,N\_CHROMOSOMES], [NO], [2,1] )

*Genotype x Phenotype matrix for cortisol.*

- real[\(srp\)](#page-185-0), parameter, public cortisol init = 0.5 SRP *Genotype to phenotype [gamma2gene](#page-765-0) initialisation value for cortisol*
- real[\(srp\)](#page-185-0), parameter, public cortisol gerror  $cv = 0.5$  SRP *Genotype to phenotype [gamma2gene](#page-765-0) Gaussian error parameter. This is really the coefficient of variation of the output hormone level with respect to an ideal value (initially 0).*
- logical, dimension[\(max\\_nalleles,](#page-211-1) [n\\_chromosomes\)](#page-210-7), parameter, public [testosterone\\_genotype\\_phenotype](#page-215-5) = reshape ( [ NO, NO, NO, NO, NO, NO, NO, NO, NO, NO, NO, NO, NO, NO, NO, NO, NO, NO, NO, NO, NO, NO, NO, NO, NO, NO,YES, NO, NO, NO, NO, NO, NO, NO, NO, NO, NO, NO, NO, NO, NO, NO, NO, NO, NO, NO, NO, NO, NO, NO, NO, NO, NO, NO, NO, NO, NO, NO, NO, NO, NO, NO, NO, NO, NO, NO, NO, NO, NO, NO, NO, NO ], [MAX\_NALLELES,N\_CHROMOSOMES], [NO], [2,1] )
	- *Genotype x Phenotype matrix for testosterone.*
- real[\(srp\)](#page-185-0), parameter, public [testosterone\\_init](#page-216-0) = 0.01\_SRP *Genotype to phenotype [gamma2gene](#page-765-0) initialisation value for testosterone*
- real[\(srp\)](#page-185-0), parameter, public [testosterone\\_gerror\\_cv](#page-216-1) =  $0.5$  SRP

*Genotype to phenotype [gamma2gene](#page-765-0) Gaussian error parameter. This is really the coefficient of variation of the output hormone level with respect to an ideal value (initially 0).*

- logical, dimension(max nalleles, n chromosomes), parameter, public estrogen genotype phenotype = reshape ( [ NO, NO, NO, NO, NO, NO, NO, NO, NO, NO, NO, NO, NO, NO, NO, NO, NO, NO, NO, NO, NO, NO, NO, NO, NO, NO, NO, NO, NO, NO, NO, NO,YES, NO, NO, NO, NO, NO, NO, NO, NO, NO, NO, NO, NO, NO, NO, NO, NO, NO, NO, NO, NO, NO, NO, NO, NO, NO, NO, NO, NO, NO, NO, NO, NO, NO, NO, NO, NO, NO, NO, NO ], [MAX\_NALLELES,N\_CHROMOSOMES], [NO], [2,1] )
	- *Genotype x Phenotype matrix for ESTROGEN.*
- real[\(srp\)](#page-185-0), parameter, public [estrogen\\_init](#page-216-3) = 0.01\_SRP

*Genotype to phenotype [gamma2gene](#page-765-0) initialisation value for estrogen*

- real[\(srp\)](#page-185-0), parameter, public [estrogen\\_gerror\\_cv](#page-216-4) = 0.5\_SRP *Genotype to phenotype [gamma2gene](#page-765-0) Gaussian error parameter. This is really the coefficient of variation of the output hormone level with respect to an ideal value (initially 0).*
- integer, parameter, public sex steroids check history = 3

*The number of the latest historical values that are checked for change when setting an increment of the sex steroid hormones.*

• real[\(srp\)](#page-185-0), dimension(∗), parameter, public [sex\\_steroids\\_increment\\_factor\\_age\\_curve\\_abscissa](#page-216-6) = [ 0.0\_←- SRP, real(LIFESPAN, SRP)\*0.25\_SRP, real(LIFESPAN, SRP) ]

*The array defining the abscissa (X) of the nonparametric function curve that defines the relationship between the age of the agent and the steroid increment factor for this specific age.*

• real[\(srp\)](#page-185-0), dimension(∗), parameter, public [sex\\_steroids\\_increment\\_factor\\_age\\_curve\\_ordinate](#page-217-0) = [ 0.0\_←- SRP, 0.01\_SRP, 0.1\_SRP ]

*The array defining the ordinate (Y) of the nonparametric function curve that defines the relationship between the age of the agent and the steroid increment factor for this specific age.*

- real[\(srp\)](#page-185-0), dimension(\*), parameter, public [sex\\_steroids\\_increment\\_factor\\_len\\_curve\\_abscissa](#page-217-1) =  $[0.0]$   $\leftrightarrow$ SRP, BODY\_LENGTH\_MAX∗0.2\_SRP, BODY\_LENGTH\_MAX ]
	- *The array defining the abscissa (X) of the nonparametric function curve that defines the relationship between the body length of the agent and the steroid increment factor for this specific length.*
- real[\(srp\)](#page-185-0), dimension(∗), parameter, public [sex\\_steroids\\_increment\\_factor\\_len\\_curve\\_ordinate](#page-217-2) = [ 0.0\_←- SRP, 0.01\_SRP, 0.1\_SRP ]

*The array defining the ordinate (Y) of the nonparametric function curve that defines the relationship between the body length of the agent and the steroid increment factor for this specific length.*

#### **Body parameters, individual physiology and condition**

- integer, parameter, public [history\\_size\\_agent\\_prop](#page-218-0) = 100 *History stack size for the agent's basic properties, such as body length and body mass. Normally they are saved only for the analysis and currently not used in the perception.*
- real[\(srp\)](#page-185-0), parameter, public living cost = 4.0 SRP
- *Living cost in terms of food consumed. metabolic costs, p roportional to body size.*
- real[\(srp\)](#page-185-0), parameter, public [mass\\_growth\\_threshold](#page-218-2) =  $0.0001$  SRP
- *A minimum body mass increment when any linear growth is possible, in units of the body mass (e.g. 0.05 = 5%)* • real[\(srp\)](#page-185-0), parameter, public [linear\\_growth\\_exponent](#page-218-3) = 3.0\_SRP
- *Growth exponent linking linear growth and body mass growth. Based on Fulton's condition factor "cube law.".*
- real[\(srp\)](#page-185-0), dimension(\*), parameter, public linear growth hormone increment factor curve abscissa = [ 0.0\_SRP, GROWHORM\_INIT, GROWHORM\_INIT∗3.0\_SRP, GROWHORM\_INIT∗5.0\_SRP,
	- GROWHORM\_INIT∗20.0\_SRP ]

*The array defining the abscissa (X) of the nonparametric function curve that defines the function linking the relationship between the growth hormone and the relative linear growth increment.*

• real[\(srp\)](#page-185-0), dimension(\*), parameter, public [linear\\_growth\\_hormone\\_increment\\_factor\\_curve\\_ordinate](#page-219-0) = [0.0\_SRP, 0.6\_SRP, 0.9\_SRP, 0.98, 1.00\_SRP]

*The array defining the ordinate (Y) of the nonparametric function curve that defines the function linking the relationship between the growth hormone and the relative linear growth increment.*

- real[\(srp\)](#page-185-0), parameter, public [max\\_stomach\\_capacity\\_def](#page-219-1) = 0.15\_SRP *Set the maximum stomach capacity default value – fraction of the body mass available for food. Can be overriden in different agent types. Normally 15%.*
- real[\(srp\)](#page-185-0), parameter, public [stomach\\_content\\_emptify\\_factor](#page-219-2) = 100.0\_SRP *Stomach content emptify factor at each step.*
- real[\(srp\)](#page-185-0), parameter, public stomach content  $init = 0.01$  SRP *Set average stomach capacity at birth/init in units of body weight,.*
- real[\(srp\)](#page-185-0), parameter, public [stomach\\_content\\_init\\_cv](#page-219-4) = 0.05\_SRP *Set the coefficient of variation for the stomach capacity at init.*
- real[\(srp\)](#page-185-0), parameter, public [swimming\\_speed\\_cost\\_burst](#page-219-5) = 0.1E-4\_SRP
- *Set the weighting factor parameter of burst swimming cost in terms of the agent body size and the distance expressed in terms of the agent body lengths. In [the\\_body::condition\\_cost\\_swimming\\_burst\(\),](#page-356-0) this parameter sets the* β *coefficient.*
- real[\(srp\)](#page-185-0), parameter, public cost factor foraging smr = 0.1E-5 SRP *Set the cost of foraging in terms of SMR.*
- logical, dimension(max nalleles, n chromosomes), parameter, public energy genotype phenotype = reshape ( [ NO, NO, NO, NO, NO, NO, NO, NO, NO, NO, NO, NO, NO, NO, NO, NO, NO, NO, NO, NO, NO, NO, NO, NO, NO, NO, NO, NO, NO, NO, NO, NO, NO, NO, NO, NO, NO, NO, NO, NO, NO, NO, NO, NO, NO, NO, NO, NO, NO, NO, NO, NO, NO, NO, NO, NO, NO, NO, NO, NO, NO, NO, NO, NO, NO, NO, NO, NO, NO, NO, NO, NO ], [MAX\_NALLELES,N\_CHROMOSOMES], [NO], [2,1] )

*The initial value of the energy reserves at birth is genetically determined. This is the Genotype x Phenotype matrix for energy reserves.*

- real[\(srp\)](#page-185-0), parameter, public energy init  $= 0.18$ 
	- *This is the initial value of the energy reserves, non-genetic mean.*
- real[\(srp\)](#page-185-0), parameter, public [energy\\_gerror\\_cv](#page-220-3) = 0.01 Genotype to phenotype initialisation, Gaussian error parameter. Coefficient of variation for the **ENERGY\_INIT** *value.*
- logical, dimension[\(max\\_nalleles,](#page-211-1) [n\\_chromosomes\)](#page-210-7), parameter, public [body\\_length\\_genotype\\_phenotype](#page-220-4) = reshape ( [ NO, NO, NO, NO, NO, NO, NO, NO, NO, NO, NO, NO, NO, NO, NO, NO, NO, NO, NO, NO, NO, NO, NO, NO, NO, NO, NO, NO, NO, NO, NO, NO, NO, NO, NO, NO, NO, NO, NO, NO, NO, NO, NO, NO, NO, NO, NO, NO, NO, NO, NO, NO, NO, NO, NO, NO, NO, NO, NO, NO, NO, NO, NO, NO, NO, NO, NO, NO, NO, NO, NO, NO ], [MAX\_NALLELES,N\_CHROMOSOMES], [NO], [2,1] )

*The initial value of the body length at birth is genetically determined. This is the Genotype x Phenotype matrix for body length.*

- real[\(srp\)](#page-185-0), parameter, public body length  $init = 2.3$  SRP *The initial value of body length, the average (gon-genetic).*
- real[\(srp\)](#page-185-0), parameter, public [body\\_length\\_gerror\\_cv](#page-221-0) = 0.1\_SRP
	- *Genotype to phenotype initialisation, Gaussian error parameter. Coefficient of variation for the BODY\_LENGTH←* \_INIT *value.*
- logical, dimension[\(max\\_nalleles,](#page-211-1) [n\\_chromosomes\)](#page-210-7), parameter, public [control\\_unselected\\_genotype\\_phenotype](#page-221-1) = reshape ( [ NO, NO, NO, NO, NO, NO, NO, NO, NO, NO, NO, NO, NO,YES, NO, NO, NO, NO, NO, NO, NO, NO, NO, NO, NO, NO, NO, NO, NO, NO, NO, NO, NO, NO, NO, NO, NO, NO, NO, NO, NO, NO, NO, NO, NO, NO, NO, NO, NO, NO, NO, NO, NO, NO, NO, NO, NO, NO, NO, NO, NO, NO, NO, NO, NO, NO, NO, NO, NO, NO, NO, NO ], [MAX\_NALLELES,N\_CHROMOSOMES], [NO], [2,1] )

*The initial value of the control unselected trait. This trait is is genetically determined but is not selected or used. So it can be used to control for random genetic drift. This is the Genotype x Phenotype matrix.*

• real[\(srp\)](#page-185-0), parameter, public [control\\_unselected\\_init](#page-221-2) = 0.5\_SRP

*The initial value of the control unselected trait that goes through the [gamma2gene.](#page-765-0)*

- real[\(srp\)](#page-185-0), parameter, public [control\\_unselected\\_gerror\\_cv](#page-221-3) = 0.5\_SRP *Genotype to phenotype initialisation, Gaussian error parameter. Coefficient of variation for the control unselected trait.*
- logical, dimension(max nalleles, n chromosomes), parameter, public smr genotype phenotype = reshape ( [ NO, NO, NO, NO, NO, NO, NO, NO, NO, NO, NO, NO, NO, NO, NO, NO, NO, NO, NO,YES, NO, NO, NO, NO, NO, NO, NO, NO, NO, NO, NO, NO, NO, NO, NO, NO, NO, NO, NO, NO, NO, NO, NO, NO, NO, NO, NO, NO, NO, NO, NO, NO, NO, NO, NO, NO, NO, NO, NO, NO, NO, NO, NO, NO, NO, NO, NO, NO, NO, NO, NO, NO ], [MAX\_NALLELES,N\_CHROMOSOMES], [NO], [2,1] )

*The initial value of the standard metabolic rate (SMR) at birth is genetically determined. This is the Genotype x Phenotype matrix for SMR.*

• real[\(srp\)](#page-185-0), parameter, public [smr\\_init](#page-221-5) =  $0.5$  SRP

*This is the initial value of SMR that goes through the [gamma2gene.](#page-765-0)*

- real[\(srp\)](#page-185-0), parameter, public [smr\\_gerror\\_cv](#page-221-6) =  $0.5$  SRP *Genotype to phenotype initialisation, Gaussian error parameter. Coefficient of variation for the SMR\_LENGTH\_←* INIT *value.*
- real[\(srp\)](#page-185-0), parameter, public [smr\\_min](#page-222-0) =  $0.01$  SRP *Minimum SMR value, anything lower is not allowed.*
- real[\(srp\)](#page-185-0), parameter [swimming\\_cost\\_exponent\\_laminar](#page-222-1) = 0.5\_SRP *Default swimming cost body mass exponent parameter for <i>laminar flow. See doi:10.1242/jeb.01484* ( [https](https://dx.doi.org/10.1242/jeb.01484)← [://dx.doi.org/10.1242/jeb.01484](https://dx.doi.org/10.1242/jeb.01484)*) and [the\\_body::condition\\_cost\\_swimming\\_burst\(\)](#page-356-0) for details.*
- real[\(srp\)](#page-185-0), parameter [swimming\\_cost\\_exponent\\_turbulent](#page-222-2) = 0.6\_SRP
- *Default swimming cost body mass exponent parameter for <i>turbulent flow. See doi:10.1242/jeb.01484 (* [https](https://dx.doi.org/10.1242/jeb.01484)← [://dx.doi.org/10.1242/jeb.01484](https://dx.doi.org/10.1242/jeb.01484)*) and [the\\_body::condition\\_cost\\_swimming\\_burst\(\)](#page-356-0) for details.*
- real[\(srp\)](#page-185-0), parameter, public [swimming\\_cost\\_factor\\_buoyancy\\_down](#page-222-3) = 0.01\_SRP *This parameter defines the cost of the buoyancy-based locomotion as a fraction of normal laminar flow propulsion for lowering downwards.*
- real[\(srp\)](#page-185-0), parameter, public [swimming\\_cost\\_factor\\_buoyancy\\_up](#page-222-4) = 0.1\_SRP *This parameter defines the cost of the buoyancy-based locomotion as a fraction of normal laminar flow propulsion for lowering downwards.*

#### **Parameters of the neurobiological architecture**

- integer, parameter, public [food\\_select\\_items\\_index\\_partial](#page-222-5) = 20
- *Sets the limit for partial indexing and ranking of food items in the visual range of the agents.*
- integer, parameter, public [consp\\_select\\_items\\_index\\_partial](#page-222-6) = 20 *Sets the limit for partial indexing and ranking of conspecifics in the visual range of the agent.*
- integer, parameter, public [pred\\_select\\_items\\_index\\_partial](#page-223-0) = 20 *Sets the limit for partial indexing and ranking of predators in the visual range of the agent.*
- real[\(srp\)](#page-185-0), parameter, public individual visual contrast default = 1.0 SRP *Inherent contrast of the agent, It is used in determining the visual range of an agent in perception of conspecifics, and also for assessing the agent's detectability by predator. Default Contrast of food items is set separately.*
- integer, parameter, public [history\\_size\\_perception](#page-223-2) = HISTORY\_SIZE\_SPATIAL *Sets the size of the perception memory stack.*
- integer, parameter, public [history\\_size\\_motivation](#page-223-3) = HISTORY\_SIZE\_SPATIAL

*Sets the size of the emotional state memory stack.*

• logical, dimension[\(max\\_nalleles,](#page-211-1) [n\\_chromosomes\)](#page-210-7), parameter, public [light\\_hunger\\_genotype\\_neuronal](#page-223-4) = reshape ( [ NO, NO, NO,YES, NO, NO, NO, NO, NO, NO, NO, NO, NO, NO, NO, NO, NO, NO, NO, NO, NO, NO, NO, NO, NO, NO, NO, NO, NO, NO, NO, NO, NO, NO, NO, NO, NO, NO, NO, NO, NO, NO, NO, NO, NO, NO, NO, NO, NO, NO, NO, NO, NO, NO, NO, NO, NO, NO, NO, NO, NO, NO, NO, NO, NO, NO, NO, NO, NO, NO, NO, NO ], [MAX\_NALLELES,N\_CHROMOSOMES], [NO], [2,1] )

*The genotype structure for light perception effects on hunger that goes via [gamma2gene](#page-765-0) perception to neuronal response.*

- real[\(srp\)](#page-185-0), parameter, public [light\\_hunger\\_genotype\\_neuronal\\_gerror\\_cv](#page-223-5) = PERCEPT\_ERROR\_CV\_DEF *Gaussian perception error parameter (cv) for light perception effects on hunger.*
- logical, dimension[\(max\\_nalleles,](#page-211-1) [n\\_chromosomes\)](#page-210-7), parameter, public [depth\\_hunger\\_genotype\\_neuronal](#page-223-6) = reshape ( [ NO, NO, NO, NO, NO, NO, NO, NO, NO,YES, NO, NO, NO, NO, NO, NO, NO, NO, NO, NO, NO, NO, NO, NO, NO, NO, NO, NO, NO, NO, NO, NO, NO, NO, NO, NO, NO, NO, NO, NO, NO, NO, NO, NO, NO, NO, NO, NO, NO, NO, NO, NO, NO, NO, NO, NO, NO, NO, NO, NO, NO, NO, NO, NO, NO, NO, NO, NO, NO, NO, NO, NO ], [MAX\_NALLELES,N\_CHROMOSOMES], [NO], [2,1] )

*The genotype structure for depth perception effects on hunger that goes via [gamma2gene](#page-765-0) perception to neuronal response.*

- real[\(srp\)](#page-185-0), parameter, public [depth\\_hunger\\_genotype\\_neuronal\\_gerror\\_cv](#page-224-0) = PERCEPT\_ERROR\_CV\_DEF *Gaussian perception error parameter (cv) for depth perception effects on hunger.*
- logical, dimension[\(max\\_nalleles,](#page-211-1) [n\\_chromosomes\)](#page-210-7), parameter, public [foodcount\\_hunger\\_genotype\\_neuronal](#page-224-1) = reshape ( [ NO, NO, NO, NO, NO, NO, NO, NO, NO, NO, NO, NO, NO, NO, NO,YES, NO, NO, NO, NO, NO, NO, NO, NO, NO, NO, NO, NO, NO, NO, NO, NO, NO, NO, NO, NO, NO, NO, NO, NO, NO, NO, NO, NO, NO, NO, NO, NO, NO, NO, NO, NO, NO, NO, NO, NO, NO, NO, NO, NO, NO, NO, NO, NO, NO, NO, NO, NO, NO, NO, NO, NO ], [MAX\_NALLELES,N\_CHROMOSOMES], [NO], [2,1] )
	- *The genotype structure for food items count perception effects on hunger that goes via [gamma2gene](#page-765-0) perception to neuronal response.*
- real[\(srp\)](#page-185-0), parameter, public foodcount hunger genotype neuronal gerror  $cv = PERCEPT ERROR \nleftrightarrow$ CV\_DEF

*Gaussian perception error parameter (cv) for food items count perception effects on hunger.*

• logical, dimension[\(max\\_nalleles,](#page-211-1) [n\\_chromosomes\)](#page-210-7), parameter, public [food\\_mem\\_hunger\\_genotype\\_neuronal](#page-224-3) = reshape ( [ NO, NO, NO, NO, NO, NO, NO, NO, NO, NO, NO, NO, NO, NO, NO, NO, NO, NO, NO, NO, NO,YES, NO, NO, NO, NO, NO, NO, NO, NO, NO, NO, NO, NO, NO, NO, NO, NO, NO, NO, NO, NO, NO, NO, NO, NO, NO, NO, NO, NO, NO, NO, NO, NO, NO, NO, NO, NO, NO, NO, NO, NO, NO, NO, NO, NO, NO, NO, NO, NO, NO, NO ], [MAX\_NALLELES,N\_CHROMOSOMES], [NO], [2,1] )

*The genotype structure for food items count perception effects on hunger that goes via [gamma2gene](#page-765-0) perception to neuronal response.*

• real[\(srp\)](#page-185-0), parameter, public [food\\_mem\\_hunger\\_genotype\\_neuronal\\_gerror\\_cv](#page-224-4) = PERCEPT\_ERROR\_←- CV\_DEF

*Gaussian perception error parameter (cv) for food items count perception effects on hunger.*

• logical, dimension[\(max\\_nalleles,](#page-211-1) [n\\_chromosomes\)](#page-210-7), parameter, public [conspcount\\_hunger\\_genotype\\_neuronal](#page-224-5) = reshape ( [ NO, NO, NO, NO, NO, NO, NO, NO, NO, NO, NO, NO, NO, NO, NO, NO, NO, NO, NO, NO, NO, NO, NO, NO, NO, NO, NO,YES, NO, NO, NO, NO, NO, NO, NO, NO, NO, NO, NO, NO, NO, NO, NO, NO, NO, NO, NO, NO, NO, NO, NO, NO, NO, NO, NO, NO, NO, NO, NO, NO, NO, NO, NO, NO, NO, NO, NO, NO, NO, NO, NO, NO ], [MAX\_NALLELES,N\_CHROMOSOMES], [NO], [2,1] )

*The genotype structure for conspecifics number perception effects on hunger that goes via [gamma2gene](#page-765-0) perception to neuronal response.*

• real[\(srp\)](#page-185-0), parameter, public [conspcount\\_hunger\\_genotype\\_neuronal\\_gerror\\_cv](#page-225-0) = PERCEPT\_ERROR\_←- CV\_DEF

*Gaussian perception error parameter (cv) for conspecifics number count perception effects on hunger.*

• logical, dimension[\(max\\_nalleles,](#page-211-1) [n\\_chromosomes\)](#page-210-7), parameter, public [pred\\_direct\\_hunger\\_genotype\\_neuronal](#page-225-1) = reshape ( [ NO, NO, NO, NO, NO, NO, NO, NO, NO, NO, NO, NO, NO, NO, NO, NO, NO, NO, NO, NO, NO, NO, NO, NO, NO, NO, NO, NO, NO, NO, NO, NO, NO,YES, NO, NO, NO, NO, NO, NO, NO, NO, NO, NO, NO, NO, NO, NO, NO, NO, NO, NO, NO, NO, NO, NO, NO, NO, NO, NO, NO, NO, NO, NO, NO, NO, NO, NO, NO, NO, NO, NO ], [MAX\_NALLELES,N\_CHROMOSOMES], [NO], [2,1] )

*The genotype structure for direct predation perception effects on hunger that goes via [gamma2gene](#page-765-0) perception to neuronal response.*

• real[\(srp\)](#page-185-0), parameter, public [pred\\_direct\\_hunger\\_genotype\\_neuronal\\_gerror\\_cv](#page-225-2) = PERCEPT\_ERROR  $\leftrightarrow$ CV\_DEF

*Gaussian perception error parameter (cv) for direct predation perception effects on hunger.*

- logical, dimension[\(max\\_nalleles,](#page-211-1) [n\\_chromosomes\)](#page-210-7), parameter, public [pred\\_meancount\\_hunger\\_genotype\\_neuronal](#page-225-3) = reshape ( [ NO, NO, NO, NO, NO, NO, NO, NO, NO, NO, NO, NO, NO, NO, NO, NO, NO, NO, NO, NO, NO, NO, NO, NO, NO, NO, NO, NO, NO, NO, NO, NO, NO, NO, NO, NO, NO, NO, NO,YES, NO, NO, NO, NO, NO, NO, NO, NO, NO, NO, NO, NO, NO, NO, NO, NO, NO, NO, NO, NO, NO, NO, NO, NO, NO, NO, NO, NO, NO, NO, NO, NO ], [MAX\_NALLELES,N\_CHROMOSOMES], [NO], [2,1] )
	- *The genotype structure for mean predator number perception effects on hunger that goes via [gamma2gene](#page-765-0) perception to neuronal response.*
- real[\(srp\)](#page-185-0), parameter, public [pred\\_meancount\\_hunger\\_genotype\\_neuronal\\_gerror\\_cv](#page-225-4) = PERCEPT\_←- ERROR\_CV\_DEF
	- *Gaussian perception error parameter (cv) for mean predator number perception effects on hunger.*
- real[\(srp\)](#page-185-0), parameter, public predation risk weight immediate =  $0.7$ 
	- *The weight of the immediately seen predators over those in the perceptual memory stack. Those in the memory then have this weight in the predation risk estimate:* 1-PREDATION\_RISK\_WEIGHT\_IMMEDIATE*. See [the\\_neurobio::predation\\_risk\\_backend\(\).](#page-563-0)*
- integer, parameter, public predation risk weight memory window = nint(HISTORY SIZE PERCEPTION  $(2.0)$

*The length of the perceptual memory window that is taken into account and weighted against the currently seen number of predators when calculating the motivation value.*

- logical, dimension[\(max\\_nalleles,](#page-211-1) [n\\_chromosomes\)](#page-210-7), parameter, public [stom\\_hunger\\_genotype\\_neuronal](#page-226-1) = reshape ( [ NO, NO, NO, NO, NO, NO, NO, NO, NO, NO, NO, NO, NO, NO, NO, NO, NO, NO, NO, NO, NO, NO, NO, NO, NO, NO, NO, NO, NO, NO, NO, NO, NO, NO, NO, NO, NO, NO, NO, NO, NO, NO, NO, NO, NO,YES, NO, NO, NO, NO, NO, NO, NO, NO, NO, NO, NO, NO, NO, NO, NO, NO, NO, NO, NO, NO, NO, NO, NO, NO, NO, NO ], [MAX\_NALLELES,N\_CHROMOSOMES], [NO], [2,1] )
	- *The genotype structure for stomach perception effects on hunger that goes via [gamma2gene](#page-765-0) perception to neuronal response.*
- real[\(srp\)](#page-185-0), parameter, public [stom\\_hunger\\_genotype\\_neuronal\\_gerror\\_cv](#page-226-2) = PERCEPT\_ERROR\_CV\_DEF *Gaussian perception error parameter (cv) for stomach perception effects on hunger.*
- logical, dimension[\(max\\_nalleles,](#page-211-1) [n\\_chromosomes\)](#page-210-7), parameter, public [bodymass\\_hunger\\_genotype\\_neuronal](#page-226-3) = reshape ( [ NO, NO, NO, NO, NO, NO, NO, NO, NO, NO, NO, NO, NO, NO, NO, NO, NO, NO, NO, NO, NO, NO, NO, NO, NO, NO, NO, NO, NO, NO, NO, NO, NO, NO, NO, NO, NO, NO, NO, NO, NO, NO, NO, NO, NO, NO, NO, NO, NO, NO, NO,YES, NO, NO, NO, NO, NO, NO, NO, NO, NO, NO, NO, NO, NO, NO, NO, NO, NO, NO, NO, NO ], [MAX\_NALLELES,N\_CHROMOSOMES], [NO], [2,1] )

*The genotype structure for body mass perception effects on hunger that goes via [gamma2gene](#page-765-0) perception to neuronal response.*

• real[\(srp\)](#page-185-0), parameter, public [bodymass\\_hunger\\_genotype\\_neuronal\\_gerror\\_cv](#page-226-4) = PERCEPT\_ERROR\_←- CV\_DEF

*Gaussian perception error parameter (cv) for body mass perception effects on hunger.*

• logical, dimension[\(max\\_nalleles,](#page-211-1) [n\\_chromosomes\)](#page-210-7), parameter, public [energy\\_hunger\\_genotype\\_neuronal](#page-227-0) = reshape ( [ NO, NO, NO, NO, NO, NO, NO, NO, NO, NO, NO, NO, NO, NO, NO, NO, NO, NO, NO, NO, NO, NO, NO, NO, NO, NO, NO, NO, NO, NO, NO, NO, NO, NO, NO, NO, NO, NO, NO, NO, NO, NO, NO, NO, NO, NO, NO, NO, NO, NO, NO, NO, NO, NO, NO, NO, NO,YES, NO, NO, NO, NO, NO, NO, NO, NO, NO, NO, NO, NO, NO, NO ], [MAX\_NALLELES,N\_CHROMOSOMES], [NO], [2,1] )

*The genotype structure for energy reserves perception effects on hunger that goes via [gamma2gene](#page-765-0) perception to neuronal response.*

• real[\(srp\)](#page-185-0), parameter, public energy hunger genotype neuronal gerror  $cv = PERCEPT$  ERROR CV  $\leftrightarrow$ DEF

*Gaussian perception error parameter (cv) for energy reserves perception effects on hunger.*

• logical, dimension[\(max\\_nalleles,](#page-211-1) [n\\_chromosomes\)](#page-210-7), parameter, public [age\\_hunger\\_genotype\\_neuronal](#page-227-2) = reshape ( [ NO, NO, NO, NO, NO, NO, NO, NO, NO, NO, NO, NO, NO, NO, NO, NO, NO, NO, NO, NO, NO, NO, NO, NO, NO, NO, NO, NO, NO, NO, NO, NO, NO, NO, NO, NO, NO, NO, NO, NO, NO, NO, NO, NO, NO, NO, NO, NO, NO, NO, NO, NO, NO, NO, NO, NO, NO, NO, NO, NO, NO, NO, NO,YES, NO, NO, NO, NO, NO, NO, NO, NO ], [MAX\_NALLELES,N\_CHROMOSOMES], [NO], [2,1] )

*The genotype structure for age perception effects on hunger that goes via [gamma2gene](#page-765-0) perception to neuronal response.*

- real[\(srp\)](#page-185-0), parameter, public [age\\_hunger\\_genotype\\_neuronal\\_gerror\\_cv](#page-227-3) = PERCEPT\_ERROR\_CV\_DEF *Gaussian perception error parameter (cv) for age perception effects on hunger.*
- logical, dimension[\(max\\_nalleles,](#page-211-1) [n\\_chromosomes\)](#page-210-7), parameter, public [reprfac\\_hunger\\_genotype\\_neuronal](#page-227-4) = reshape ( [ NO, NO, NO, NO, NO, NO, NO, NO, NO, NO, NO, NO, NO, NO, NO, NO, NO, NO, NO, NO, NO, NO, NO, NO, NO, NO, NO, NO, NO, NO, NO, NO, NO, NO, NO, NO, NO, NO, NO, NO, NO, NO, NO, NO, NO, NO, NO, NO, NO, NO, NO, NO, NO, NO, NO, NO, NO, NO, NO, NO, NO, NO, NO, NO, NO, NO, NO, NO, NO,YES, NO, NO ], [MAX\_NALLELES,N\_CHROMOSOMES], [NO], [2,1] )

*The genotype structure for reproductive factor perception effects on hunger that goes via [gamma2gene](#page-765-0) perception to neuronal response.*

• real[\(srp\)](#page-185-0), parameter, public [reprfac\\_hunger\\_genotype\\_neuronal\\_gerror\\_cv](#page-227-5) = PERCEPT\_ERROR\_CV\_ $\leftrightarrow$ DEF

*Gaussian perception error parameter (cv) for reproductive factor perception effects on hunger.*

• logical, dimension[\(max\\_nalleles,](#page-211-1) [n\\_chromosomes\)](#page-210-7), parameter, public [light\\_actv\\_avoid\\_genotype\\_neuronal](#page-228-0) = reshape ( [ NO, NO, NO, NO,YES, NO, NO, NO, NO, NO, NO, NO, NO, NO, NO, NO, NO, NO, NO, NO, NO, NO, NO, NO, NO, NO, NO, NO, NO, NO, NO, NO, NO, NO, NO, NO, NO, NO, NO, NO, NO, NO, NO, NO, NO, NO, NO, NO, NO, NO, NO, NO, NO, NO, NO, NO, NO, NO, NO, NO, NO, NO, NO, NO, NO, NO, NO, NO, NO, NO, NO, NO ], [MAX\_NALLELES,N\_CHROMOSOMES], [NO], [2,1] )

*The genotype structure for light perception effects on fear state that goes via [gamma2gene](#page-765-0) perception to neuronal response.*

• real[\(srp\)](#page-185-0), parameter, public [light\\_actv\\_avoid\\_genotype\\_neuronal\\_gerror\\_cv](#page-228-1) = PERCEPT\_ERROR\_CV←-\_DEF

*Gaussian perception error parameter (cv) for light perception effects on fear state.*

- logical, dimension[\(max\\_nalleles,](#page-211-1) [n\\_chromosomes\)](#page-210-7), parameter, public [depth\\_actv\\_avoid\\_genotype\\_neuronal](#page-228-2) = reshape ( [ NO, NO, NO, NO, NO, NO, NO, NO, NO, NO,YES, NO, NO, NO, NO, NO, NO, NO, NO, NO, NO, NO, NO, NO, NO, NO, NO, NO, NO, NO, NO, NO, NO, NO, NO, NO, NO, NO, NO, NO, NO, NO, NO, NO, NO, NO, NO, NO, NO, NO, NO, NO, NO, NO, NO, NO, NO, NO, NO, NO, NO, NO, NO, NO, NO, NO, NO, NO, NO, NO, NO, NO ], [MAX\_NALLELES,N\_CHROMOSOMES], [NO], [2,1] )
	- *The genotype structure for depth perception effects on active avoidance that goes via [gamma2gene](#page-765-0) perception to neuronal response.*
- real[\(srp\)](#page-185-0), parameter, public [depth\\_actv\\_avoid\\_genotype\\_neuronal\\_gerror\\_cv](#page-228-3) = PERCEPT\_ERROR\_←- CV\_DEF

*Gaussian perception error parameter (cv) for depth perception effects on fear state.*

• logical, dimension[\(max\\_nalleles,](#page-211-1) [n\\_chromosomes\)](#page-210-7), parameter, public [foodcount\\_actv\\_avoid\\_genotype\\_neuronal](#page-228-4) = reshape ( [ NO, NO, NO, NO, NO, NO, NO, NO, NO, NO, NO, NO, NO, NO, NO, NO,YES, NO, NO, NO, NO, NO, NO, NO, NO, NO, NO, NO, NO, NO, NO, NO, NO, NO, NO, NO, NO, NO, NO, NO, NO, NO, NO, NO, NO, NO, NO, NO, NO, NO, NO, NO, NO, NO, NO, NO, NO, NO, NO, NO, NO, NO, NO, NO, NO, NO, NO, NO, NO, NO, NO, NO ], [MAX\_NALLELES,N\_CHROMOSOMES], [NO], [2,1] )

*The genotype structure for food items count perception effects on fear state that goes via [gamma2gene](#page-765-0) perception to neuronal response.*

• real[\(srp\)](#page-185-0), parameter, public [foodcount\\_actv\\_avoid\\_genotype\\_neuronal\\_gerror\\_cv](#page-228-5) = PERCEPT\_ERROR←-\_CV\_DEF

*Gaussian perception error parameter (cv) for food items count perception effects on fear state.*

• logical, dimension[\(max\\_nalleles,](#page-211-1) [n\\_chromosomes\)](#page-210-7), parameter, public [food\\_mem\\_actv\\_avoid\\_genotype\\_neuronal](#page-229-0) = reshape ( [ NO, NO, NO, NO, NO, NO, NO, NO, NO, NO, NO, NO, NO, NO, NO, NO, NO, NO, NO, NO, NO, NO,YES, NO, NO, NO, NO, NO, NO, NO, NO, NO, NO, NO, NO, NO, NO, NO, NO, NO, NO, NO, NO, NO, NO, NO, NO, NO, NO, NO, NO, NO, NO, NO, NO, NO, NO, NO, NO, NO, NO, NO, NO, NO, NO, NO, NO, NO, NO, NO, NO, NO ], [MAX\_NALLELES,N\_CHROMOSOMES], [NO], [2,1] )

*The genotype structure for food items count perception effects on fear state that goes via [gamma2gene](#page-765-0) perception to neuronal response.*

• real[\(srp\)](#page-185-0), parameter, public [food\\_mem\\_actv\\_avoid\\_genotype\\_neuronal\\_gerror\\_cv](#page-229-1) = PERCEPT\_← ERROR\_CV\_DEF

*Gaussian perception error parameter (cv) for food items count perception effects on fear state.*

• logical, dimension[\(max\\_nalleles,](#page-211-1) [n\\_chromosomes\)](#page-210-7), parameter, public [conspcount\\_actv\\_avoid\\_genotype\\_neuronal](#page-229-2) = reshape ( [ NO, NO, NO, NO, NO, NO, NO, NO, NO, NO, NO, NO, NO, NO, NO, NO, NO, NO, NO, NO, NO, NO, NO, NO, NO, NO, NO, NO,YES, NO, NO, NO, NO, NO, NO, NO, NO, NO, NO, NO, NO, NO, NO, NO, NO, NO, NO, NO, NO, NO, NO, NO, NO, NO, NO, NO, NO, NO, NO, NO, NO, NO, NO, NO, NO, NO, NO, NO, NO, NO, NO, NO ], [MAX\_NALLELES,N\_CHROMOSOMES], [NO], [2,1] )

*The genotype structure for conspecifics number perception effects on fear state that goes via [gamma2gene](#page-765-0) perception to neuronal response.*

• real[\(srp\)](#page-185-0), parameter, public [conspcount\\_actv\\_avoid\\_genotype\\_neuronal\\_gerror\\_cv](#page-229-3) = PERCEPT\_←- ERROR\_CV\_DEF

*Gaussian perception error parameter (cv) for conspecifics number count perception effects on fear state.* • logical, dimension[\(max\\_nalleles,](#page-211-1) [n\\_chromosomes\)](#page-210-7), parameter, public [pred\\_direct\\_actv\\_avoid\\_genotype\\_neuronal](#page-229-4)

= reshape ( [ NO, NO, NO, NO, NO, NO, NO, NO, NO, NO, NO, NO, NO, NO, NO, NO, NO, NO, NO, NO, NO, NO, NO, NO, NO, NO, NO, NO, NO, NO, NO, NO, NO, NO,YES, NO, NO, NO, NO, NO, NO, NO, NO, NO, NO, NO, NO, NO, NO, NO, NO, NO, NO, NO, NO, NO, NO, NO, NO, NO, NO, NO, NO, NO, NO, NO, NO, NO, NO, NO, NO, NO ], [MAX\_NALLELES,N\_CHROMOSOMES], [NO], [2,1] )

*The genotype structure for direct predation perception effects on fear state that goes via [gamma2gene](#page-765-0) perception to neuronal response.*

- real[\(srp\)](#page-185-0), parameter, public [pred\\_direct\\_actv\\_avoid\\_genotype\\_neuronal\\_gerror\\_cv](#page-230-0) = PERCEPT\_← ERROR\_CV\_DEF
	- *Gaussian perception error parameter (cv) for direct predation perception effects on fear state.*
- logical, dimension[\(max\\_nalleles,](#page-211-1) [n\\_chromosomes\)](#page-210-7), parameter, public [pred\\_meancount\\_actv\\_avoid\\_genotype\\_neuronal](#page-230-1) = reshape ( [ NO, NO, NO, NO, NO, NO, NO, NO, NO, NO, NO, NO, NO, NO, NO, NO, NO, NO, NO, NO, NO, NO, NO, NO, NO, NO, NO, NO, NO, NO, NO, NO, NO, NO, NO, NO, NO, NO, NO, NO,YES, NO, NO, NO, NO, NO, NO, NO, NO, NO, NO, NO, NO, NO, NO, NO, NO, NO, NO, NO, NO, NO, NO, NO, NO, NO, NO, NO, NO, NO, NO, NO ], [MAX\_NALLELES,N\_CHROMOSOMES], [NO], [2,1] )
	- *The genotype structure for mean predator number perception effects on fear state that goes via [gamma2gene](#page-765-0) perception to neuronal response.*
- real[\(srp\)](#page-185-0), parameter, public [pred\\_meancount\\_actv\\_avoid\\_genotype\\_neuronal\\_gerror\\_cv](#page-230-2) = PERCEPT ← ERROR\_CV\_DEF

*Gaussian perception error parameter (cv) for mean predator number perception effects on fear state.*

- logical, dimension[\(max\\_nalleles,](#page-211-1) [n\\_chromosomes\)](#page-210-7), parameter, public [stom\\_actv\\_avoid\\_genotype\\_neuronal](#page-230-3) = reshape ( [ NO, NO, NO, NO, NO, NO, NO, NO, NO, NO, NO, NO, NO, NO, NO, NO, NO, NO, NO, NO, NO, NO, NO, NO, NO, NO, NO, NO, NO, NO, NO, NO, NO, NO, NO, NO, NO, NO, NO, NO, NO, NO, NO, NO, NO, NO,YES, NO, NO, NO, NO, NO, NO, NO, NO, NO, NO, NO, NO, NO, NO, NO, NO, NO, NO, NO, NO, NO, NO, NO, NO, NO ], [MAX\_NALLELES,N\_CHROMOSOMES], [NO], [2,1] )
	- *The genotype structure for stomach perception effects on active avoidance that goes via [gamma2gene](#page-765-0) perception to neuronal response.*
- real[\(srp\)](#page-185-0), parameter, public [stom\\_actv\\_avoid\\_genotype\\_neuronal\\_gerror\\_cv](#page-230-4) = PERCEPT\_ERROR\_CV←-\_DEF

*Gaussian perception error parameter (cv) for stomach perception effects on fear state.*

• logical, dimension[\(max\\_nalleles,](#page-211-1) [n\\_chromosomes\)](#page-210-7), parameter, public [bodymass\\_actv\\_avoid\\_genotype\\_neuronal](#page-230-5) = reshape ( [ NO, NO, NO, NO, NO, NO, NO, NO, NO, NO, NO, NO, NO, NO, NO, NO, NO, NO, NO, NO, NO, NO, NO, NO, NO, NO, NO, NO, NO, NO, NO, NO, NO, NO, NO, NO, NO, NO, NO, NO, NO, NO, NO, NO, NO, NO, NO, NO, NO, NO, NO, NO,YES, NO, NO, NO, NO, NO, NO, NO, NO, NO, NO, NO, NO, NO, NO, NO, NO, NO, NO, NO ], [MAX\_NALLELES,N\_CHROMOSOMES], [NO], [2,1] )

*The genotype structure for body mass perception effects on active avoidance that goes via [gamma2gene](#page-765-0) perception to neuronal response.*

• real[\(srp\)](#page-185-0), parameter, public bodymass actv avoid genotype neuronal gerror  $cv = PERCEPT \leftrightarrow$ ERROR\_CV\_DEF

*Gaussian perception error parameter (cv) for body mass perception effects on fear state.*

• logical, dimension[\(max\\_nalleles,](#page-211-1) [n\\_chromosomes\)](#page-210-7), parameter, public [energy\\_actv\\_avoid\\_genotype\\_neuronal](#page-231-1) = reshape ( [ NO, NO, NO, NO, NO, NO, NO, NO, NO, NO, NO, NO, NO, NO, NO, NO, NO, NO, NO, NO, NO, NO, NO, NO, NO, NO, NO, NO, NO, NO, NO, NO, NO, NO, NO, NO, NO, NO, NO, NO, NO, NO, NO, NO, NO, NO, NO, NO, NO, NO, NO, NO, NO, NO, NO, NO, NO, NO,YES, NO, NO, NO, NO, NO, NO, NO, NO, NO, NO, NO, NO, NO ], [MAX\_NALLELES,N\_CHROMOSOMES], [NO], [2,1] )

*The genotype structure for energy reserves perception effects on fear state that goes via [gamma2gene](#page-765-0) perception to neuronal response.*

• real[\(srp\)](#page-185-0), parameter, public [energy\\_actv\\_avoid\\_genotype\\_neuronal\\_gerror\\_cv](#page-231-2) = PERCEPT\_ERROR\_← CV\_DEF

*Gaussian perception error parameter (cv) for energy reserves perception effects on fear state.*

• logical, dimension[\(max\\_nalleles,](#page-211-1) [n\\_chromosomes\)](#page-210-7), parameter, public [age\\_actv\\_avoid\\_genotype\\_neuronal](#page-231-3) = reshape ( [ NO, NO, NO, NO, NO, NO, NO, NO, NO, NO, NO, NO, NO, NO, NO, NO, NO, NO, NO, NO, NO, NO, NO, NO, NO, NO, NO, NO, NO, NO, NO, NO, NO, NO, NO, NO, NO, NO, NO, NO, NO, NO, NO, NO, NO, NO, NO, NO, NO, NO, NO, NO, NO, NO, NO, NO, NO, NO, NO, NO, NO, NO, NO, NO,YES, NO, NO, NO, NO, NO, NO, NO ], [MAX\_NALLELES,N\_CHROMOSOMES], [NO], [2,1] )

*The genotype structure for age perception effects on fear state that goes via [gamma2gene](#page-765-0) perception to neuronal response.*

• real[\(srp\)](#page-185-0), parameter, public [age\\_actv\\_avoid\\_genotype\\_neuronal\\_gerror\\_cv](#page-231-4) = PERCEPT\_ERROR\_CV  $\leftrightarrow$ DEF

*Gaussian perception error parameter (cv) for age perception effects on fear state.*

• logical, dimension[\(max\\_nalleles,](#page-211-1) [n\\_chromosomes\)](#page-210-7), parameter, public [reprfac\\_actv\\_avoid\\_genotype\\_neuronal](#page-231-5) = reshape ( [ NO, NO, NO, NO, NO, NO, NO, NO, NO, NO, NO, NO, NO, NO, NO, NO, NO, NO, NO, NO, NO, NO, NO, NO, NO, NO, NO, NO, NO, NO, NO, NO, NO, NO, NO, NO, NO, NO, NO, NO, NO, NO, NO, NO, NO, NO, NO, NO, NO, NO, NO, NO, NO, NO, NO, NO, NO, NO, NO, NO, NO, NO, NO, NO, NO, NO, NO, NO, NO, NO,YES, NO ], [MAX\_NALLELES,N\_CHROMOSOMES], [NO], [2,1] )

*The genotype structure for reproductive factor perception effects on fear state that goes via [gamma2gene](#page-765-0) perception to neuronal response.*

• real[\(srp\)](#page-185-0), parameter, public [reprfac\\_actv\\_avoid\\_genotype\\_neuronal\\_gerror\\_cv](#page-232-0) = PERCEPT\_ERROR\_← CV\_DEF

*Gaussian perception error parameter (cv) for reproductive factor perception effects on fear state.*

• logical, dimension[\(max\\_nalleles,](#page-211-1) [n\\_chromosomes\)](#page-210-7), parameter, public [light\\_reproduce\\_genotype\\_neuronal](#page-232-1) = reshape ( [ NO, NO, NO, NO, NO,YES, NO, NO, NO, NO, NO, NO, NO, NO, NO, NO, NO, NO, NO, NO, NO, NO, NO, NO, NO, NO, NO, NO, NO, NO, NO, NO, NO, NO, NO, NO, NO, NO, NO, NO, NO, NO, NO, NO, NO, NO, NO, NO, NO, NO, NO, NO, NO, NO, NO, NO, NO, NO, NO, NO, NO, NO, NO, NO, NO, NO, NO, NO, NO, NO, NO, NO ], [MAX\_NALLELES,N\_CHROMOSOMES], [NO], [2,1] )

*The genotype structure for light perception effects on reproduction that goes via [gamma2gene](#page-765-0) perception to neuronal response.*

• real[\(srp\)](#page-185-0), parameter, public [light\\_reproduce\\_genotype\\_neuronal\\_gerror\\_cv](#page-232-2) = PERCEPT\_ERROR\_CV\_←- DEF

*Gaussian perception error parameter (cv) for light perception effects on reproduction.*

• logical, dimension[\(max\\_nalleles,](#page-211-1) [n\\_chromosomes\)](#page-210-7), parameter, public [depth\\_reproduce\\_genotype\\_neuronal](#page-232-3) = reshape ( [ NO, NO, NO, NO, NO, NO, NO, NO, NO, NO, NO,YES, NO, NO, NO, NO, NO, NO, NO, NO, NO, NO, NO, NO, NO, NO, NO, NO, NO, NO, NO, NO, NO, NO, NO, NO, NO, NO, NO, NO, NO, NO, NO, NO, NO, NO, NO, NO, NO, NO, NO, NO, NO, NO, NO, NO, NO, NO, NO, NO, NO, NO, NO, NO, NO, NO, NO, NO, NO, NO, NO, NO ], [MAX\_NALLELES,N\_CHROMOSOMES], [NO], [2,1] )

*The genotype structure for depth perception effects on reproduction that goes via [gamma2gene](#page-765-0) perception to neuronal response.*

• real[\(srp\)](#page-185-0), parameter, public [depth\\_reproduce\\_genotype\\_neuronal\\_gerror\\_cv](#page-232-4) = PERCEPT\_ERROR\_CV← \_DEF

*Gaussian perception error parameter (cv) for depth perception effects on reproduction.*

• logical, dimension[\(max\\_nalleles,](#page-211-1) [n\\_chromosomes\)](#page-210-7), parameter, public [foodcount\\_reproduce\\_genotype\\_neuronal](#page-232-5) = reshape ( [ NO, NO, NO, NO, NO, NO, NO, NO, NO, NO, NO, NO, NO, NO, NO, NO, NO,YES, NO, NO, NO, NO, NO, NO, NO, NO, NO, NO, NO, NO, NO, NO, NO, NO, NO, NO, NO, NO, NO, NO, NO, NO, NO, NO, NO, NO, NO, NO, NO, NO, NO, NO, NO, NO, NO, NO, NO, NO, NO, NO, NO, NO, NO, NO, NO, NO, NO, NO, NO, NO, NO, NO ], [MAX\_NALLELES,N\_CHROMOSOMES], [NO], [2,1] )

*The genotype structure for food items count perception effects on reproduction that goes via [gamma2gene](#page-765-0) perception to neuronal response.*

• real[\(srp\)](#page-185-0), parameter, public [foodcount\\_reproduce\\_genotype\\_neuronal\\_gerror\\_cv](#page-233-0) = PERCEPT\_ERROR←-\_CV\_DEF

*Gaussian perception error parameter (cv) for food items count perception effects on reproduction.*

• logical, dimension[\(max\\_nalleles,](#page-211-1) [n\\_chromosomes\)](#page-210-7), parameter, public [food\\_mem\\_reproduce\\_genotype\\_neuronal](#page-233-1) = reshape ( [ NO, NO, NO, NO, NO, NO, NO, NO, NO, NO, NO, NO, NO, NO, NO, NO, NO, NO, NO, NO, NO, NO, NO,YES, NO, NO, NO, NO, NO, NO, NO, NO, NO, NO, NO, NO, NO, NO, NO, NO, NO, NO, NO, NO, NO, NO, NO, NO, NO, NO, NO, NO, NO, NO, NO, NO, NO, NO, NO, NO, NO, NO, NO, NO, NO, NO, NO, NO, NO, NO, NO, NO ], [MAX\_NALLELES,N\_CHROMOSOMES], [NO], [2,1] )

*The genotype structure for food items count perception effects on reproduction that goes via [gamma2gene](#page-765-0) perception to neuronal response.*

• real[\(srp\)](#page-185-0), parameter, public [food\\_mem\\_reproduce\\_genotype\\_neuronal\\_gerror\\_cv](#page-233-2) = PERCEPT\_← ERROR\_CV\_DEF

*Gaussian perception error parameter (cv) for food items count perception effects on reproduction.*

• logical, dimension[\(max\\_nalleles,](#page-211-1) [n\\_chromosomes\)](#page-210-7), parameter, public [conspcount\\_reproduce\\_genotype\\_neuronal](#page-233-3) = reshape ( [ NO, NO, NO, NO, NO, NO, NO, NO, NO, NO, NO, NO, NO, NO, NO, NO, NO, NO, NO, NO, NO, NO, NO, NO, NO, NO, NO, NO, NO,YES, NO, NO, NO, NO, NO, NO, NO, NO, NO, NO, NO, NO, NO, NO, NO, NO, NO, NO, NO, NO, NO, NO, NO, NO, NO, NO, NO, NO, NO, NO, NO, NO, NO, NO, NO, NO, NO, NO, NO, NO, NO, NO ], [MAX\_NALLELES,N\_CHROMOSOMES], [NO], [2,1] )

*The genotype structure for conspecifics number perception effects on reproduction that goes via [gamma2gene](#page-765-0) perception to neuronal response.*

• real[\(srp\)](#page-185-0), parameter, public [conspcount\\_reproduce\\_genotype\\_neuronal\\_gerror\\_cv](#page-233-4) = PERCEPT ← ERROR\_CV\_DEF

*Gaussian perception error parameter (cv) for conspecifics number count perception effects on reproduction.* • logical, dimension[\(max\\_nalleles,](#page-211-1) [n\\_chromosomes\)](#page-210-7), parameter, public [pred\\_direct\\_reproduce\\_genotype\\_neuronal](#page-233-5)

= reshape ( [ NO, NO, NO, NO, NO, NO, NO, NO, NO, NO, NO, NO, NO, NO, NO, NO, NO, NO, NO, NO, NO, NO, NO, NO, NO, NO, NO, NO, NO, NO, NO, NO, NO, NO, NO,YES, NO, NO, NO, NO, NO, NO, NO, NO, NO, NO, NO, NO, NO, NO, NO, NO, NO, NO, NO, NO, NO, NO, NO, NO, NO, NO, NO, NO, NO, NO, NO, NO, NO, NO, NO, NO ], [MAX\_NALLELES,N\_CHROMOSOMES], [NO], [2,1] )

*The genotype structure for direct predation perception effects on reproduction that goes via [gamma2gene](#page-765-0) perception to neuronal response.*

• real[\(srp\)](#page-185-0), parameter, public [pred\\_direct\\_reproduce\\_genotype\\_neuronal\\_gerror\\_cv](#page-234-0) = PERCEPT\_← ERROR\_CV\_DEF

*Gaussian perception error parameter (cv) for direct predation perception effects on reproduction.*

• logical, dimension[\(max\\_nalleles,](#page-211-1) [n\\_chromosomes\)](#page-210-7), parameter, public [pred\\_meancount\\_reproduce\\_genotype\\_neuronal](#page-234-1) = reshape ( [ NO, NO, NO, NO, NO, NO, NO, NO, NO, NO, NO, NO, NO, NO, NO, NO, NO, NO, NO, NO, NO, NO, NO, NO, NO, NO, NO, NO, NO, NO, NO, NO, NO, NO, NO, NO, NO, NO, NO, NO, NO,YES, NO, NO, NO, NO, NO, NO, NO, NO, NO, NO, NO, NO, NO, NO, NO, NO, NO, NO, NO, NO, NO, NO, NO, NO, NO, NO, NO, NO, NO, NO ], [MAX\_NALLELES,N\_CHROMOSOMES], [NO], [2,1] )

*The genotype structure for mean predator number perception effects on reproduction that goes via [gamma2gene](#page-765-0) perception to neuronal response.*

• real[\(srp\)](#page-185-0), parameter, public [pred\\_meancount\\_reproduce\\_genotype\\_neuronal\\_gerror\\_cv](#page-234-2) = PERCEPT ← ERROR\_CV\_DEF

*Gaussian perception error parameter (cv) for mean predator number perception effects on reproduction.*

- logical, dimension[\(max\\_nalleles,](#page-211-1) [n\\_chromosomes\)](#page-210-7), parameter, public [stom\\_reproduce\\_genotype\\_neuronal](#page-234-3) = reshape ( [ NO, NO, NO, NO, NO, NO, NO, NO, NO, NO, NO, NO, NO, NO, NO, NO, NO, NO, NO, NO, NO, NO, NO, NO, NO, NO, NO, NO, NO, NO, NO, NO, NO, NO, NO, NO, NO, NO, NO, NO, NO, NO, NO, NO, NO, NO, NO,YES, NO, NO, NO, NO, NO, NO, NO, NO, NO, NO, NO, NO, NO, NO, NO, NO, NO, NO, NO, NO, NO, NO, NO, NO ], [MAX\_NALLELES,N\_CHROMOSOMES], [NO], [2,1] )
	- *The genotype structure for stomach perception effects on reproduction that goes via [gamma2gene](#page-765-0) perception to neuronal response.*
- real[\(srp\)](#page-185-0), parameter, public [stom\\_reproduce\\_genotype\\_neuronal\\_gerror\\_cv](#page-234-4) = PERCEPT\_ERROR\_CV $\leftrightarrow$ \_DEF

*Gaussian perception error parameter (cv) for stomach perception effects on reproduction.*

• logical, dimension[\(max\\_nalleles,](#page-211-1) [n\\_chromosomes\)](#page-210-7), parameter, public [bodymass\\_reproduce\\_genotype\\_neuronal](#page-235-0) = reshape ( [ NO, NO, NO, NO, NO, NO, NO, NO, NO, NO, NO, NO, NO, NO, NO, NO, NO, NO, NO, NO, NO, NO, NO, NO, NO, NO, NO, NO, NO, NO, NO, NO, NO, NO, NO, NO, NO, NO, NO, NO, NO, NO, NO, NO, NO, NO, NO, NO, NO, NO, NO, NO, NO,YES, NO, NO, NO, NO, NO, NO, NO, NO, NO, NO, NO, NO, NO, NO, NO, NO, NO, NO ], [MAX\_NALLELES,N\_CHROMOSOMES], [NO], [2,1] )

*The genotype structure for body mass perception effects on reproduction that goes via [gamma2gene](#page-765-0) perception to neuronal response.*

• real[\(srp\)](#page-185-0), parameter, public [bodymass\\_reproduce\\_genotype\\_neuronal\\_gerror\\_cv](#page-235-1) = PERCEPT\_ERROR←-\_CV\_DEF

*Gaussian perception error parameter (cv) for body mass perception effects on reproduction.*

• logical, dimension[\(max\\_nalleles,](#page-211-1) [n\\_chromosomes\)](#page-210-7), parameter, public [energy\\_reproduce\\_genotype\\_neuronal](#page-235-2) = reshape ( [ NO, NO, NO, NO, NO, NO, NO, NO, NO, NO, NO, NO, NO, NO, NO, NO, NO, NO, NO, NO, NO, NO, NO, NO, NO, NO, NO, NO, NO, NO, NO, NO, NO, NO, NO, NO, NO, NO, NO, NO, NO, NO, NO, NO, NO, NO, NO, NO, NO, NO, NO, NO, NO, NO, NO, NO, NO, NO, NO,YES, NO, NO, NO, NO, NO, NO, NO, NO, NO, NO, NO, NO ], [MAX\_NALLELES,N\_CHROMOSOMES], [NO], [2,1] )

*The genotype structure for energy reserves perception effects on reproduction that goes via [gamma2gene](#page-765-0) perception to neuronal response.*

• real[\(srp\)](#page-185-0), parameter, public [energy\\_reproduce\\_genotype\\_neuronal\\_gerror\\_cv](#page-235-3) = PERCEPT\_ERROR\_← CV\_DEF

*Gaussian perception error parameter (cv) for energy reserves perception effects on reproduction.*

• logical, dimension[\(max\\_nalleles,](#page-211-1) [n\\_chromosomes\)](#page-210-7), parameter, public [age\\_reproduce\\_genotype\\_neuronal](#page-235-4) = reshape ( [ NO, NO, NO, NO, NO, NO, NO, NO, NO, NO, NO, NO, NO, NO, NO, NO, NO, NO, NO, NO, NO, NO, NO, NO, NO, NO, NO, NO, NO, NO, NO, NO, NO, NO, NO, NO, NO, NO, NO, NO, NO, NO, NO, NO, NO, NO, NO, NO, NO, NO, NO, NO, NO, NO, NO, NO, NO, NO, NO, NO, NO, NO, NO, NO, NO,YES, NO, NO, NO, NO, NO, NO ], [MAX\_NALLELES,N\_CHROMOSOMES], [NO], [2,1] )

*The genotype structure for age perception effects on reproduction that goes via [gamma2gene](#page-765-0) perception to neuronal response.*

• real[\(srp\)](#page-185-0), parameter, public [age\\_reproduce\\_genotype\\_neuronal\\_gerror\\_cv](#page-235-5) = PERCEPT\_ERROR\_CV  $\leftrightarrow$ DEF

*Gaussian perception error parameter (cv) for age perception effects on reproduction.*

• logical, dimension[\(max\\_nalleles,](#page-211-1) [n\\_chromosomes\)](#page-210-7), parameter, public [reprfac\\_reproduce\\_genotype\\_neuronal](#page-236-0) = reshape ( [ NO, NO, NO, NO, NO, NO, NO, NO, NO, NO, NO, NO, NO, NO, NO, NO, NO, NO, NO, NO, NO, NO, NO, NO, NO, NO, NO, NO, NO, NO, NO, NO, NO, NO, NO, NO, NO, NO, NO, NO, NO, NO, NO, NO, NO, NO, NO, NO, NO, NO, NO, NO, NO, NO, NO, NO, NO, NO, NO, NO, NO, NO, NO, NO, NO, NO, NO, NO, NO, NO, NO,YES ], [MAX\_NALLELES,N\_CHROMOSOMES], [NO], [2,1] )

*The genotype structure for age perception effects on reproduction that goes via [gamma2gene](#page-765-0) perception to neuronal response.*

• real[\(srp\)](#page-185-0), parameter, public [reprfac\\_reproduce\\_genotype\\_neuronal\\_gerror\\_cv](#page-236-1) = PERCEPT\_ERROR  $\leftrightarrow$ CV\_DEF

*Gaussian perception error parameter (cv) for age perception effects on reproduction.*

- logical, parameter, public modulation appraisal disable all = .FALSE. *Disable developmental or genetic modulation of the* APPRAISAL *completely. If set to TRUE, no modulation is performed and the final motivation values are just equal to the primary modulation values in* APPRAISAL*.*
- real[\(srp\)](#page-185-0), parameter, public [reprod\\_modulation\\_devel\\_agestart](#page-236-3) = LIFESPAN / 2.0\_SRP

*Developmental modulation of reproductive motivation. This parameter defines the starting age (time steps) at which reproductive motivation can rise above zero (at all previous ages weight=0.0). See [the\\_neurobio::appraisal\\_motivation\\_modulation\\_non\\_genetic\(\).](#page-609-0)*

- real[\(srp\)](#page-185-0), parameter, public [reprod\\_modulation\\_devel\\_agefull](#page-236-4) = REPROD\_MODULATION\_DEVEL\_←- AGESTART + REPROD\_MODULATION\_DEVEL\_AGESTART ∗ 2.0\_SRP / 3.0\_SRP
- *Developmental modulation of reproductive motivation. This parameter defines the age (time steps) at which reproductive motivation is weighted fully (weight = 1.0). See [the\\_neurobio::appraisal\\_motivation\\_modulation\\_non\\_genetic\(\).](#page-609-0)*
- real[\(srp\)](#page-185-0), dimension(∗), parameter [reprod\\_modulation\\_devel\\_abscissa](#page-236-5) = [ REPROD\_MODULATION←- \_DEVEL\_AGESTART, REPROD\_MODULATION\_DEVEL\_AGESTART + ( REPROD\_MODULATION←- DEVEL AGEFULL - REPROD MODULATION DEVEL AGESTART ) / 3.0 SRP, REPROD  $\leftrightarrow$ MODULATION\_DEVEL\_AGEFULL ]

*Developmental modulation of reproductive motivation. This is the interpolation grid abscissa defining at which age reproduction motivation can have non-zero values (reproduction is possible). It defines the weighting factor applied to reproductive motivation.*

• real[\(srp\)](#page-185-0), parameter, public [reprod\\_modulation\\_devel\\_w2](#page-237-0) = 0.1\_SRP

*Developmental modulation of reproductive motivation. This parameter sets the interpolation array weight that defines how fast the reproduction motivation [the\\_neurobio::state\\_reproduce](#page-959-0) is allowed to raise when the age of the agent exceeds the reproductive age. For details see [the\\_neurobio::appraisal\\_motivation\\_modulation\\_non\\_genetic\(\).](#page-609-0)*

• logical, dimension[\(max\\_nalleles,](#page-211-1) [n\\_chromosomes\)](#page-210-7), parameter, public [sex\\_male\\_modulation\\_reproduce\\_genotype](#page-237-1) = reshape ( [ NO, NO, NO, NO, NO, NO, YES, NO, NO, NO, NO, NO, NO, NO, NO, NO, NO, NO, NO, NO, NO, NO, NO, NO, NO, NO, NO, NO, NO, NO, NO, NO, NO, NO, NO, NO, NO, NO, NO, NO, NO, NO, NO, NO, NO, NO, NO, NO, NO, NO, NO, NO, NO, NO, NO, NO, NO, NO, NO, NO, NO, NO, NO, NO, NO, NO, NO, NO, NO, NO, NO, NO ], [MAX\_NALLELES,N\_CHROMOSOMES], [NO], [2,1] )

*The genotype structure for sex modulation coefficient affecting reproduction motivation state in males.* • real[\(srp\)](#page-185-0), parameter, public sex male modulation reproduce gerror  $cv = 0.1$  SRP

*Gaussian error parameter (cv) for the sex modulation coefficient affecting reproduction motivation state in males.*

- logical, dimension[\(max\\_nalleles,](#page-211-1) [n\\_chromosomes\)](#page-210-7), parameter, public [sex\\_female\\_modulation\\_reproduce\\_genotype](#page-237-3) = reshape ( [ NO, NO, NO, NO, NO, NO, NO, NO, NO, NO, NO, NO, YES, NO, NO, NO, NO, NO, NO, NO, NO, NO, NO, NO, NO, NO, NO, NO, NO, NO, NO, NO, NO, NO, NO, NO, NO, NO, NO, NO, NO, NO, NO, NO, NO, NO, NO, NO, NO, NO, NO, NO, NO, NO, NO, NO, NO, NO, NO, NO, NO, NO, NO, NO, NO, NO, NO, NO, NO, NO, NO, NO ], [MAX\_NALLELES,N\_CHROMOSOMES], [NO], [2,1] )
- *The genotype structure for sex modulation coefficient affecting reproduction motivation state in females.* • real[\(srp\)](#page-185-0), parameter, public sex female modulation reproduce gerror  $cv = 0.1$  SRP *Gaussian error parameter (cv) for the sex modulation coefficient affecting reproduction motivation state in females.*
- real[\(srp\)](#page-185-0), parameter, public [attention\\_switch\\_hunger\\_light](#page-238-0) = 0.0\_SRP *Baseline attention switches* Ψi,j *control which perception components (i) can affect each of the motivational state (j). They should be defined for all combinations between the perception components (light, depth... food... predators... etc) and the motivational states. See [Cognitive architecture.](#page-74-0)*
- real[\(srp\)](#page-185-0), parameter, public attention switch hunger depth = 0.0 SRP *Baseline attention switch, see [commondata::attention\\_switch\\_hunger\\_light.](#page-238-0)*
- real[\(srp\)](#page-185-0), parameter, public attention switch hunger food dir = 1.0 SRP
- *Baseline attention switch, see [commondata::attention\\_switch\\_hunger\\_light.](#page-238-0)* • real[\(srp\)](#page-185-0), parameter, public [attention\\_switch\\_hunger\\_food\\_mem](#page-238-3) = 1.0\_SRP
- *Baseline attention switch, see [commondata::attention\\_switch\\_hunger\\_light.](#page-238-0)*
- real[\(srp\)](#page-185-0), parameter, public attention switch hunger conspec = 1.0 SRP *Baseline attention switch, see [commondata::attention\\_switch\\_hunger\\_light.](#page-238-0)*
- real[\(srp\)](#page-185-0), parameter, public attention switch hunger pred\_dir = 0.0 SRP *Baseline attention switch, see [commondata::attention\\_switch\\_hunger\\_light.](#page-238-0)*
- real[\(srp\)](#page-185-0), parameter, public [attention\\_switch\\_hunger\\_predator](#page-239-1) = 0.0\_SRP *Baseline attention switch, see [commondata::attention\\_switch\\_hunger\\_light.](#page-238-0)*

• real[\(srp\)](#page-185-0), parameter, public attention switch hunger stomach = 1.0 SRP *Baseline attention switch, see [commondata::attention\\_switch\\_hunger\\_light.](#page-238-0)* • real[\(srp\)](#page-185-0), parameter, public [attention\\_switch\\_hunger\\_bodymass](#page-239-3) = 1.0\_SRP *Baseline attention switch, see [commondata::attention\\_switch\\_hunger\\_light.](#page-238-0)* • real[\(srp\)](#page-185-0), parameter, public [attention\\_switch\\_hunger\\_energy](#page-239-4) = 1.0\_SRP *Baseline attention switch, see [commondata::attention\\_switch\\_hunger\\_light.](#page-238-0)* • real[\(srp\)](#page-185-0), parameter, public [attention\\_switch\\_hunger\\_age](#page-239-5) = 0.0\_SRP *Baseline attention switch, see [commondata::attention\\_switch\\_hunger\\_light.](#page-238-0)* • real[\(srp\)](#page-185-0), parameter, public attention switch hunger reprfac = 0.0 SRP *Baseline attention switch, see [commondata::attention\\_switch\\_hunger\\_light.](#page-238-0)* • real[\(srp\)](#page-185-0), parameter, public attention switch avoid act light = 1.0 SRP *Baseline attention switch, see [commondata::attention\\_switch\\_hunger\\_light.](#page-238-0)* • real[\(srp\)](#page-185-0), parameter, public attention switch avoid act depth = 1.0 SRP *Baseline attention switch, see [commondata::attention\\_switch\\_hunger\\_light.](#page-238-0)* • real[\(srp\)](#page-185-0), parameter, public attention switch avoid act food dir = 0.0 SRP *Baseline attention switch, see [commondata::attention\\_switch\\_hunger\\_light.](#page-238-0)* • real[\(srp\)](#page-185-0), parameter, public attention switch avoid act food mem = 0.0 SRP *Baseline attention switch, see [commondata::attention\\_switch\\_hunger\\_light.](#page-238-0)* • real[\(srp\)](#page-185-0), parameter, public attention switch avoid act conspec = 1.0 SRP *Baseline attention switch, see [commondata::attention\\_switch\\_hunger\\_light.](#page-238-0)* • real[\(srp\)](#page-185-0), parameter, public attention switch avoid act pred dir = 1.0 SRP *Baseline attention switch, see [commondata::attention\\_switch\\_hunger\\_light.](#page-238-0)* • real[\(srp\)](#page-185-0), parameter, public [attention\\_switch\\_avoid\\_act\\_predator](#page-240-4) = 1.0\_SRP *Baseline attention switch, see [commondata::attention\\_switch\\_hunger\\_light.](#page-238-0)* • real[\(srp\)](#page-185-0), parameter, public attention switch avoid act stomach = 0.0 SRP *Baseline attention switch, see [commondata::attention\\_switch\\_hunger\\_light.](#page-238-0)* • real[\(srp\)](#page-185-0), parameter, public [attention\\_switch\\_avoid\\_act\\_bodymass](#page-240-6) = 0.0\_SRP *Baseline attention switch, see [commondata::attention\\_switch\\_hunger\\_light.](#page-238-0)* • real[\(srp\)](#page-185-0), parameter, public attention switch avoid act energy = 0.0 SRP *Baseline attention switch, see [commondata::attention\\_switch\\_hunger\\_light.](#page-238-0)* • real[\(srp\)](#page-185-0), parameter, public attention switch avoid act age = 0.0 SRP *Baseline attention switch, see [commondata::attention\\_switch\\_hunger\\_light.](#page-238-0)* • real[\(srp\)](#page-185-0), parameter, public [attention\\_switch\\_avoid\\_act\\_reprfac](#page-241-1) = 0.0\_SRP *Baseline attention switch, see [commondata::attention\\_switch\\_hunger\\_light.](#page-238-0)* • real[\(srp\)](#page-185-0), parameter, public attention switch reproduce light = 0.0 SRP *Baseline attention switch, see [commondata::attention\\_switch\\_hunger\\_light.](#page-238-0)* • real[\(srp\)](#page-185-0), parameter, public [attention\\_switch\\_reproduce\\_depth](#page-241-3) = 0.0\_SRP *Baseline attention switch, see [commondata::attention\\_switch\\_hunger\\_light.](#page-238-0)* • real[\(srp\)](#page-185-0), parameter, public attention switch reproduce food dir = 0.0 SRP *Baseline attention switch, see [commondata::attention\\_switch\\_hunger\\_light.](#page-238-0)* • real[\(srp\)](#page-185-0), parameter, public attention switch reproduce food mem = 0.0 SRP *Baseline attention switch, see [commondata::attention\\_switch\\_hunger\\_light.](#page-238-0)* • real[\(srp\)](#page-185-0), parameter, public attention switch reproduce conspec = 1.0 SRP *Baseline attention switch, see [commondata::attention\\_switch\\_hunger\\_light.](#page-238-0)* • real[\(srp\)](#page-185-0), parameter, public attention switch reproduce pred  $\text{dir} = 0.0$  SRP *Baseline attention switch, see [commondata::attention\\_switch\\_hunger\\_light.](#page-238-0)* • real[\(srp\)](#page-185-0), parameter, public [attention\\_switch\\_reproduce\\_predator](#page-241-8) = 0.0\_SRP *Baseline attention switch, see [commondata::attention\\_switch\\_hunger\\_light.](#page-238-0)* • real[\(srp\)](#page-185-0), parameter, public attention switch reproduce stomach = 0.0 SRP *Baseline attention switch, see [commondata::attention\\_switch\\_hunger\\_light.](#page-238-0)* • real[\(srp\)](#page-185-0), parameter, public attention switch reproduce bodymass = 1.0 SRP *Baseline attention switch, see [commondata::attention\\_switch\\_hunger\\_light.](#page-238-0)* • real[\(srp\)](#page-185-0), parameter, public attention switch reproduce energy = 1.0 SRP *Baseline attention switch, see [commondata::attention\\_switch\\_hunger\\_light.](#page-238-0)* • real[\(srp\)](#page-185-0), parameter, public attention switch reproduce age = 1.0 SRP *Baseline attention switch, see [commondata::attention\\_switch\\_hunger\\_light.](#page-238-0)* • real[\(srp\)](#page-185-0), parameter, public attention switch reproduce reprfac = 1.0 SRP

*Baseline attention switch, see [commondata::attention\\_switch\\_hunger\\_light.](#page-238-0)*

- real[\(srp\)](#page-185-0), dimension(∗), parameter, public [attention\\_modulation\\_curve\\_abscissa](#page-242-5) =[0.0\_SRP, 0.3\_SRP, 0.5\_SRP, 1.0\_SRP]
	- *The array defining the abscissa (X) of the nonparametric function that defines the attention modulation curve by the current Global Organismic State (GOS).*
- real[\(srp\)](#page-185-0), dimension(∗), parameter, public [attention\\_modulation\\_curve\\_ordinate](#page-242-6) =[1.0\_SRP, 0.98\_SRP, 0.9\_SRP, 0.0\_SRP]

*The array defining the ordinate (Y) of the nonparametric function that defines the attention modulation curve by the current Global Organismic State (GOS).*

• real[\(srp\)](#page-185-0), dimension(\*), parameter, public motivation compet threshold curve abscissa =  $[0.0~SRR, 0.$ ← 2\_SRP, 0.60\_SRP, 0.80\_SRP, 0.90\_SRP, 1.0\_SRP, 1.1\_SRP]

*The array defining the abscissa (X) of the nonparametric function curve that defines the threshold for motivation competition in GOS.*

• real[\(srp\)](#page-185-0), dimension(∗), parameter, public [motivation\\_compet\\_threshold\\_curve\\_ordinate](#page-243-1) = [1.0\_SRP, 0.←- 3\_SRP, 0.04\_SRP, 0.01\_SRP, 0.001\_SRP, 0.0\_SRP, 0.0\_SRP]

*The array defining the ordinate (Y) of the nonparametric function curve that defines the threshold for motivation competition in GOS.*

• real[\(srp\)](#page-185-0), parameter, public [arousal\\_gos\\_dissipation\\_factor](#page-243-2) = 0.5\_SRP

*Spontaneous arousal dissipation level when a simple fixed dissipation factor pattern is used. At each step,* gos←- \_arousal *is reduced by a constant factor, AROUSAL\_GOS\_DISSIPATION\_FACTOR` (e.g. reduced by 0.5) independently on the current GOS time step.*

• real[\(srp\)](#page-185-0), dimension(\*), parameter, public arousal gos dissipation nonpar abscissa = [ 1.0, 2.00, 5.00, 10.0, 15.0, 18.0, 20.0 ]

*This is the array defining the abscissa (X) of the nonparametric spontaneous arousal dissipation factor function involving polynomial (or linear) interpolation is used.*

• real[\(srp\)](#page-185-0), dimension(\*), parameter, public arousal gos dissipation nonpar ordinate = [ 1.0, 0.98, 0.80, 0.40, 0.22, 0.18, 0.17 ]

*This is the array defining the ordinate (Y) of the nonparametric spontaneous arousal dissipation factor function involving polynomial (or linear) interpolation is used.*

- real[\(srp\)](#page-185-0), public [global\\_rescale\\_maximum\\_motivation](#page-244-0)
- *Global maximum sensory information that is updated for the whole population of agents.*
- integer, parameter, public [history\\_size\\_behaviours](#page-244-1) = HISTORY\_SIZE\_SPATIAL *The size of the behaviour labels history stack, i.e. for how many time steps should the stack remember record the behaviour labels.*
- real[\(srp\)](#page-185-0), parameter, public [probability\\_reproduction\\_base\\_factor](#page-244-2) = 0.90

*Default weighting factor for the baseline probability of successful reproduction* ϕ*. See implementation details for the function [the\\_neurobio::reproduce\\_do\\_probability\\_reproduction\\_calc\(\).](#page-610-0)*

• real[\(srp\)](#page-185-0), dimension(∗), parameter, public [probability\\_reproduction\\_delta\\_mass\\_abscissa](#page-244-3) = [0.5\_SRP, 1.←- 0\_SRP, 2.0\_SRP]

*Interpolation grid abscissa for the body mass ratio factor that scales the probability of reproduction. For details see [the\\_neurobio::reproduce\\_do\\_probability\\_reproduction\\_calc\(\)](#page-610-0) procedure. Commands (template) to produce interpolation plots:*

• real[\(srp\)](#page-185-0), dimension(∗), parameter, public [probability\\_reproduction\\_delta\\_mass\\_ordinate](#page-244-4) = [0.0\_SRP, 1.←- 0\_SRP, 1.8\_SRP]

*Interpolation grid ordinate for the body mass ratio factor that scales the probability of reproduction. For details see [the\\_neurobio::reproduce\\_do\\_probability\\_reproduction\\_calc\(\)](#page-610-0) procedure. Commands (template) to produce interpolation plots:*

• real[\(srp\)](#page-185-0), parameter, public sex steroids reproduction threshold = 1.3 SRP

*This parameter defines the threshold of the current gonadal steroids level that should exceed the baseline value determined by the genome, for reproduction to be possible.*

- real[\(srp\)](#page-185-0), parameter, public walk random distance default factor = 10.0 SRP
- *The weighting factor used in calculation of the default random walk distance, in terms of the agent's body length.* • real[\(srp\)](#page-185-0), parameter, public [walk\\_random\\_distance\\_stochastic\\_cv](#page-245-2) = 0.5\_SRP

*The coefficient of variation of the distance for stochastic Gaussian random walk (distance is in terms of the agent's body length). Note that for deterministic walk, cv is zero.*

• real[\(srp\)](#page-185-0), parameter, public [walk\\_random\\_food\\_gain\\_hope](#page-245-3) = 4.0\_SRP

*The maximum walk distance, in units of the average distance to food items in the current perception object, when the expected food gain is calculated on the bases of the current food availability, not using the [the\\_behaviour::hope\(\)](#page-291-0) function mechanism. If the average walk distance exceeds this value, the expectancy is based on the [the\\_behaviour::hope\(\)](#page-291-0) function.*

• real[\(srp\)](#page-185-0), parameter, public walk random food gain hope agentl = 100.0 SRP

*The maximum walk distance, in units of the agent body length, when the expected food gain is calculated on the bases of the current food availability, not using the [the\\_behaviour::hope\(\)](#page-291-0) function mechanism. If the average walk distance exceeds this value, the expectancy is based on the [the\\_behaviour::hope\(\)](#page-291-0) function.*

• real[\(srp\)](#page-185-0), parameter, public [walk\\_random\\_pred\\_risk\\_hope\\_agentl](#page-245-5) = 150.0\_SRP

*The maximum walk distance, in units of the agent body length, when the expected predation risk is calculated on the basis of the current perception value, not using the [the\\_behaviour::hope\(\)](#page-291-0) function mechanism. If the average walk distance exceeds this value, the risk expectancy is based on the [the\\_behaviour::hope\(\)](#page-291-0) function.*

• real[\(srp\)](#page-185-0), parameter, public walk random vertical shift ratio =  $0.5$  SRP

*The ratio of the vertical to main horizontal shift parameters of the agent's Gaussian random walk. Random walk is done in the "2.5D" mode [\(the\\_environment::spatial\\_moving::rwalk25d\(\)\)](#page-939-0), i.e. with separate parameters for the main horizontal shift and the vertical depth shift. This is done to avoid a potentially too large vertical displacement of the agent during the movement. Thus, the vertical shift distance should normally be smaller than the horizontal shift. The difference between the main horizontal and (the smaller) vertical shifts is defined by this parameter. For example, if it is equal to 0.5, then the vertical depth shift is 0.5 of the main horizontal shift. See [the\\_behaviour::walk\\_random\\_do\\_execute\(\)](#page-327-0) for more details.*

• real[\(srp\)](#page-185-0), parameter, public walk random vertical shift cv ratio = 1.0 SRP

*The ratio of the vertical to the main horizontal coefficients of variation for the vertical depth distance in the stochastic Gaussian random walk of the agent. Should normally be equal to the main default value set by [commondata::walk\\_random\\_distance\\_stochastic\\_cv.](#page-245-2) That is 1.0.*

• real[\(srp\)](#page-185-0), dimension(\*), parameter, public [walk\\_random\\_food\\_hope\\_abscissa](#page-246-2) = [ 0.0\_SRP, 1.0\_SRP, 3.← 5\_SRP ]

*This parameter defines the hope function for calculating the food perception expectancy in the [the\\_behaviour::walk\\_random](#page-970-0) behaviour. This is the abscissa for the hope function grid array. Plotting:* htintrpl.exe [0 1 3.5 ] [2, 1, 0]*. See [the\\_behaviour::walk\\_random\\_do\\_this\(\).](#page-320-0)*

• real[\(srp\)](#page-185-0), dimension(\*), parameter, public [walk\\_random\\_food\\_hope\\_ordinate](#page-246-3) =  $[2.0$ \_SRP, 1.0\_SRP, 0. $\leftrightarrow$ 0\_SRP ]

*This parameter defines the hope function for calculating the food perception expectancy in the [the\\_behaviour::walk\\_random](#page-970-0) behaviour. This is the ordinate for the hope function grid array. Plotting: htintrpl.exe [0 1 3.5 ] [2,* 1, 0]*. See [the\\_behaviour::walk\\_random\\_do\\_this\(\).](#page-320-0)*

- real[\(srp\)](#page-185-0), parameter, public [approach\\_offset\\_default](#page-247-0) = TOLERANCE\_HIGH\_DEF\_SRP
	- *Default offset for approach, offset is the difference between the approaching agent and the target object.*
- real[\(srp\)](#page-185-0), parameter, public [approach\\_conspecfic\\_dilute\\_general\\_risk](#page-247-1) = 0.5\_SRP *Multiplication factor for the general risk of predation used when the agent evaluates the approach to a target conspecific.*
- real[\(srp\)](#page-185-0), parameter, public [approach\\_conspecfic\\_dilute\\_adjust\\_pair\\_behind](#page-247-2) = 0.5\_SRP

*Multiplication factor for subjective assessment of the direct risk of predation when the actor agent moves behind the target conspecific, i.e. when the distance between the agent and predator is going to become longer than the distance between the target conspecific and the agent. See [the\\_behaviour::approach\\_conspecifics\\_do\\_this\(\)](#page-275-0) for details.*

• real[\(srp\)](#page-185-0), dimension(\*), parameter, public approach food gain compet factor abscissa = [ 0.00 SRP, 0.10\_SRP, 1.00\_SRP, 1.50\_SRP ]

*The grid abscissa defining the nonparametric relationship that determines the expected food gain for the "approach conspecifics" behaviour [\(the\\_behaviour::approach\\_conspec](#page-677-0) class). The function is a weighting factor depending on the ratio of the agent body mass to the target conspecific body mass, for the baseline expected food gain.*

• real[\(srp\)](#page-185-0), dimension(∗), parameter, public [approach\\_food\\_gain\\_compet\\_factor\\_ordinate](#page-247-4) = [ 0.00\_SRP, 0.01\_SRP, 0.50\_SRP, 1.00\_SRP ]

*The grid ordinate defining the nonparametric relationship that determines the expected food gain for the "approach conspecifics" behaviour [\(the\\_behaviour::approach\\_conspec](#page-677-0) class). The function is a weighting factor depending on the ratio of the agent body mass to the target conspecific body mass, for the baseline expected food gain.*

• real[\(srp\)](#page-185-0), parameter, public [dist\\_expect\\_food\\_uncertain\\_fact](#page-248-0) = 0.7\_SRP

*The weighting factor for the distance to the expected food item if the actual distance is uncertain (e.g. no food items currently in perception). See [the\\_behaviour::walk\\_random\\_motivations\\_expect\(\).](#page-324-0)*

• real[\(srp\)](#page-185-0), parameter, public [history\\_perception\\_window\\_pred](#page-248-1) = 0.3\_SRP

*The size of the memory window that is used in the assessment of predation risk, as a portion of the [commondata::history\\_size\\_perception.](#page-223-2) See [the\\_behaviour::walk\\_random\\_do\\_this\(\)](#page-320-0) and [the\\_behaviour::walk\\_random\\_motivations\\_expect\(\).](#page-324-0)* • real[\(srp\)](#page-185-0), parameter, public [history\\_perception\\_window\\_food](#page-248-2) = 0.3\_SRP

- *The size of the memory window that is used in the assessment of food gain, as a portion of the [commondata::history\\_size\\_perception.](#page-223-2) See [the\\_behaviour::walk\\_random\\_do\\_this\(\)](#page-320-0) and [the\\_behaviour::walk\\_random\\_motivations\\_expect\(\).](#page-324-0)*
- real[\(srp\)](#page-185-0), parameter, public escape dart distance default factor = 1.5 SRP

*The weighting factor used in calculation of the default escape distance. The escape distance is equal to the visibility range of the predator multiplied by this factor. Therefore, it should normally exceed 1.0. Otherwise, the escaping object is still within the visibility range of the predator after the escape. See [the\\_behaviour::escape\\_dart\\_do\\_this\(\)](#page-266-0) for more details.*

• real[\(srp\)](#page-185-0), parameter, public [escape\\_dart\\_distance\\_default\\_stoch\\_cv](#page-248-4) =  $0.5$ \_SRP

*For stochastic escape, this parameter determines the coefficient of variation of the escape walk. See [the\\_behaviour::escape\\_dart\\_do\\_this\(\)](#page-266-0) for more details.*

• real[\(srp\)](#page-185-0), parameter, public [up\\_down\\_walk\\_step\\_stdlength\\_factor](#page-248-5) = 4.0\_SRP

*The default size of the up and down walks performed by the GO\_DOWN\_DEPTH and GO\_UP\_DEPTH, see [the\\_behaviour::go\\_down\\_depth](#page-774-0) and [the\\_behaviour::go\\_up\\_depth](#page-778-0) classes as well as [the\\_behaviour::go\\_down\\_do\\_this\(\)](#page-294-0) and [the\\_behaviour::go\\_up\\_do\\_this\(\)](#page-301-0) methods.*

• real[\(srp\)](#page-185-0), parameter, public migrate dist max step = 800.0 SRP

*The maximum distance (in units of the agent body length) a migrating agent can pass for a single time step of the model. This is basically limited by (an implicit) maximum speed of the agent, in terms of its body length. This parameter sets the limit on the length of a single migration bout.*

- real[\(srp\)](#page-185-0), parameter, public [migrate\\_random\\_max\\_dist\\_target](#page-249-1) = 10.0\_SRP *Default maximum distance towards the target environment (in units of the agent's body size) when the agent could emigrate into this target environment. See the\_behaviour::behaviour\_do\_migrate\_random() for details.*
- real[\(srp\)](#page-185-0), parameter, public migrate dist penetrate offset = 1.0 SRP *The offset, in terms of the body length of the actor agent, for initial penetrating into the target environment when the agent is migrating into this environment. See [the\\_environment::migrate\\_do\\_this\(\).](#page-283-0)*
- real[\(srp\)](#page-185-0), parameter, public [migrate\\_food\\_gain\\_maximum\\_hope](#page-249-3) = 2.0\_SRP

*This parameter defines the hope function for calculating the food gain expectancy in the migration behaviour. This is the maximum value of the hope function that is achieved at zero ratio of the old to new food gain memory values. Plotting:* htintrpl.exe [0 1 3.5] [2 1 0]*. See [the\\_behaviour::migrate\\_do\\_this\(\).](#page-283-0)*

- real[\(srp\)](#page-185-0), parameter, public [migrate\\_food\\_gain\\_ratio\\_zero\\_hope](#page-249-4) = 3.5\_SRP *This parameter defines the hope function for calculating the food gain expectancy in the migration behaviour. This is the maximum ratio of the old to new food gain memory values that leads to virtually zero value of the hope function. Plotting:* htintrpl.exe [0 1 3.5] [2 1 0]*. See [the\\_behaviour::migrate\\_do\\_this\(\).](#page-283-0)*
- real[\(srp\)](#page-185-0), parameter, public migrate predator maximum hope = 2.0 SRP

*This parameter defines the hope function for calculating the general predation risk expectancy in the migration behaviour. This is the maximum value of the hope function that is achieved at zero ratio of the old to new predation values in the memory stack. Plotting:* htintrpl.exe [0 1 3.5] [2 1 0]*. See [the\\_behaviour::migrate\\_do\\_this\(\).](#page-283-0)*

• real[\(srp\)](#page-185-0), parameter, public migrate predator zero hope =  $3.5$  SRP

*This parameter defines the hope function for calculating the general predation risk expectancy in the migration behaviour. This is the maximum ratio of the old to new predation values in the memory stack that leads to virtually zero value of the hope function. Plotting:* htintrpl.exe [0 1 3.5] [2 1 0]*. See [the\\_behaviour::migrate\\_do\\_this\(\).](#page-283-0)*

• real[\(srp\)](#page-185-0), dimension(\*), parameter, public [behav\\_walk\\_step\\_stdlen\\_static](#page-250-1) = [ 1.0\_SRP, 10.0\_SRP, 25.0← SRP, 50.0\_SRP, 100.0\_SRP ]

*This parameter array defines the repertoire of predetermined static walk step sizes, in units of the agent's body length, for the [the\\_behaviour::walk\\_random](#page-970-0) behavioural unit as executed in the [the\\_behaviour::behaviour::walk\\_random](#page-697-0) class level. See the\_behaviour::behaviour::select() method for details.*

• real[\(srp\)](#page-185-0), dimension(∗), parameter, public [behav\\_go\\_up\\_down\\_step\\_stdlen\\_static](#page-250-2) = [ 10.0\_SRP, 20.0\_←- SRP, 50.0\_SRP, 75.0\_SRP, 100.0\_SRP ]

*This parameter array defines the step sizes, in units of the agent's body length, for the [the\\_behaviour::go\\_down\\_depth](#page-774-0) and [the\\_behaviour::go\\_up\\_depth](#page-778-0) behavioural unit as executed in the [the\\_behaviour::behaviour::depth\\_down](#page-697-1) and [the\\_behaviour::behaviour::depth\\_up](#page-697-2) class level(s). See the\_behaviour::behaviour::select() method for details.*

#### **Parameters of the Genetic Algorithm**

- real[\(srp\)](#page-185-0), parameter, public [ga\\_reproduce\\_pr](#page-250-3) = 0.05\_SRP *Percentage of the best reproducing agents in the pre-evolution phase.*
- integer, parameter, public [ga\\_reproduce\\_n](#page-250-4) = int(POPSIZE ∗ GA\_REPRODUCE\_PR)
- *Upper limit on the number of reproducing individuals in the fixed-fitness pre-evolution phase.* • integer, parameter, public [ga\\_fitness\\_dead](#page-250-5) =  $400000000$ 
	- *Fitness value ascribed to dead agent in pre-evol. See [the\\_individual::individual\\_agent::fitness\\_calc\(\).](#page-802-0) Also note that huge(integer)) = 2147483647.*
- integer, parameter, public [ga\\_fitness\\_select](#page-250-6) = 900 *Fitness threshold for the inclusion of the agent into the reproducing elite group.*

• real[\(srp\)](#page-185-0), parameter, public [ga\\_reproduce\\_min\\_prop](#page-250-7) = 0.05\_SRP

*Minimum proportion of reproducing agents, but note that the number of number reproducers cannot be smaller than the absolute minimum [commondata::ga\\_reproduce\\_n\\_min.](#page-251-0) See [the\\_population::population::ga\\_reproduce\\_max\(\).](#page-911-0)*  $\cdot$  integer, parameter, public [ga\\_reproduce\\_n\\_min](#page-251-0) = 20

*Absolute minimum number of reproducing agents in the adaptive GA procedure. See [the\\_population::population::ga\\_reproduce\\_max\(\).](#page-911-0)*

## **8.1.1 Detailed Description**

COMMONDATA – definitions of global constants and procedures.

## **8.1.2 Commondata module**

Module **COMMONDATA** is used for defining various global parameters like model name, tags, population size etc. Everything that has global scope and should be passed to many subroutines/functions, should be defined in COMMONDATA. It is also safe to include public keyword to declarations. COMMONDATA may also include subroutines/functions that have general scope and used by many other modules of the model.

**8.1.2.0.1 Accessibility of objects** By default, all **data objects** in COMMONDATA should be accessible to all other modules. However, procedures defined here must have granular access rights, with the generic name declared *public* while specific implementations *private*.

## <span id="page-137-0"></span>**8.1.3 Function/Subroutine Documentation**

## **8.1.3.1 cm2m\_r()**

elemental real[\(srp\)](#page-185-0) function, private commondata::cm2m\_r ( real[\(srp\)](#page-185-0), intent(in) value cm ) [private]

Convert cm to m.

**Parameters**

*value cm* value in cm

**Returns**

value in m

**Note**

This version gets real type argument.

This is needed because some of the the sizes are expressed in cm but certain functions (e.g. visual range estimator SRGETR) require parameters in m. E.g. FOOD\_ITEM\_SIZE\_DEFAULT is set around 0.5 cm while SRGETR requires prey area in  $m^2$ .

<span id="page-137-1"></span>Definition at line 5550 of file m\_common.f90.

## **8.1.3.2 cm2m\_hr()**

elemental real[\(hrp\)](#page-185-1) function, private commondata::cm2m\_hr ( real[\(hrp\)](#page-185-1), intent(in) value\_cm ) [private]

Convert cm to m.

**Parameters**

*value cm* value in cm

#### **Returns**

value in m

#### **Note**

This version uses the **high** HRP numerical precision model.

<span id="page-138-0"></span>Definition at line 5564 of file m\_common.f90.

#### **8.1.3.3 cm2m\_i()**

```
elemental real(srp) function, private commondata::cm2m_i (
             integer, intent(in) value_cm ) [private]
```
Convert cm to m.

## **Returns**

value in m

#### **Parameters**

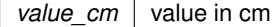

#### **Note**

This version gets integer argument (albeit returns real).

<span id="page-138-1"></span>Definition at line 5578 of file m\_common.f90.

### **8.1.3.4 m2cm\_r()**

```
(srp) function, private commondata::m2cm_r (
           real(srp), intent(in) value_m ) [private]
```
Convert m to cm.

**Parameters**

*value\_cm*  $\vert$  value in cm

**Returns**

value in m

**Note**

This version gets real type argument.

<span id="page-138-2"></span>Definition at line 5592 of file m\_common.f90.

#### **8.1.3.5 m2cm\_hr()**

```
(hrp) function, private commondata::m2cm_hr (
           (hrp), intent(in) value m ) [private]
Convert m to cm.
Returns
    value in m
```
**Parameters**

*value cm*  $\vert$  value in cm

**Note**

This version uses the **high** HRP numerical precision model.

<span id="page-139-0"></span>Definition at line 5606 of file m\_common.f90.

## **8.1.3.6 m2cm\_i()**

```
(srp) function, private commondata:: m2cm_i (
           integer, intent(in) value_m ) [private]
Convert m to cm.
```
**Parameters**

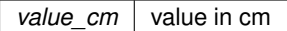

## **Returns**

value in m

**Note**

This version gets integer argument (albeit returns real).

<span id="page-139-1"></span>Definition at line 5620 of file m\_common.f90.

## **8.1.3.7 mm2m\_r()**

```
elemental real(srp) function, private commondata::mm2m_r (
            real(srp), intent(in) value_mm ) [private]
Convert mm to m.
```
**Parameters**

*value cm* value in cm

**Returns**

value in m

**Note**

This version gets real type argument.

<span id="page-139-2"></span>Definition at line 5634 of file m\_common.f90.

## **8.1.3.8 mm2m\_i()**

```
elemental real(srp) function, private commondata::mm2m_i (
             integer, intent(in) value_mm ) [private]
Convert mm to m.
```
**Parameters**

*value cm*  $\vert$  value in cm

**Returns**

value in m

**Note**

This version gets integer argument (albeit returns real).

<span id="page-140-0"></span>Definition at line 5648 of file m\_common.f90.

## **8.1.3.9 carea()**

elemental real[\(srp\)](#page-185-0) function commondata::carea ( real[\(srp\)](#page-185-0), intent(in)  $R$ ) Calculate a circle area.

Calculate the area of the circle.

**Parameters**

 $R$  circle radius.

**Note**

Food items are viewed as circular objects with the default **radius** equal to the **size** FOOD\_ITEM\_SIZE\_<sup>←</sup>- DEFAULT or FOOD ITEM MEAN SIZE.

Definition at line 5664 of file m\_common.f90. Here is the caller graph for this function:

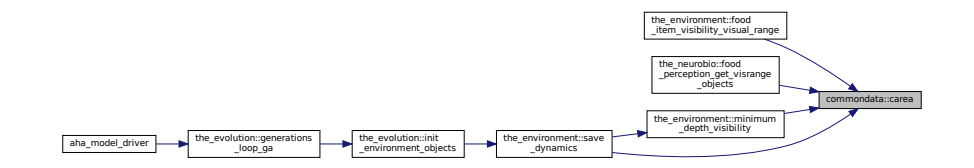

#### <span id="page-140-1"></span>**8.1.3.10 length2sidearea\_fish()**

elemental real[\(srp\)](#page-185-0) function commondata::length2sidearea\_fish (

real[\(srp\)](#page-185-0), intent(in) body\_length )

A function linking **body length** with the body **area** in fish.

For fish, based on the paper by O'Shea et al., 2006, DOI: 10.1111/j.1365-2761.2006.00728.x Approximate formula for the the **whole surface area** is

$$
S = 0.7 \cdot L^{1.9}.
$$

Because the side area is 1/2 of the total surface area (0.7 /  $2 = 0.35$ ), the function takes this half. So the final formula is:

$$
S = 0.35 \cdot L^{1.8}.
$$

Definition at line 5681 of file m\_common.f90.

Here is the caller graph for this function:

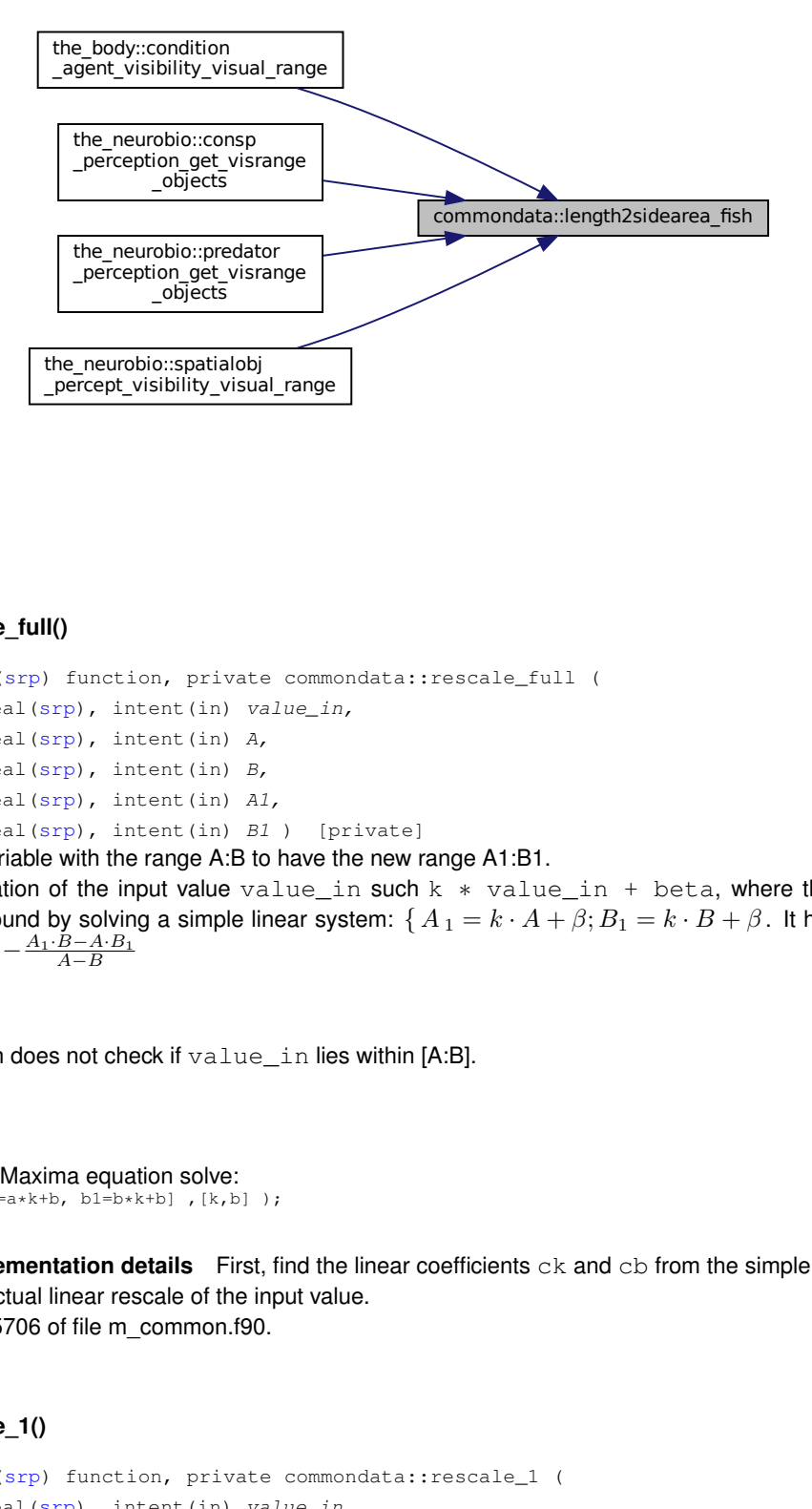

#### <span id="page-141-0"></span>**8.1.3.11 rescale\_full()**

```
elemental real(srp) function, private commondata::rescale_full (
            (srp), intent(in) value in,
            (srp), intent(in) A,
            (srp), intent(in) B_rreal(srp), intent(in) A1,
            real(srp), intent(in) B1 ) [private]
```
Rescale a real variable with the range A:B to have the new range A1:B1. Linear transformation of the input value value\_in such k \* value\_in + beta, where the k and beta coefficients are found by solving a simple linear system:  $\{A_1 = k \cdot A + \beta; B_1 = k \cdot B + \beta\}$ . It has this solution:  $k = \frac{A_1 - B_1}{A - B}, \beta = -\frac{A_1 \cdot B - A \cdot B_1}{A - B}$ 

#### **Warning**

The function does not check if value\_in lies within [A:B].

#### **Note**

```
Code for wxMaxima equation solve:
solve( [a1=a*k+b, b1=b*k+b], [k, b]);
```
**8.1.3.11.1 Implementation details** First, find the linear coefficients ck and cb from the simple linear system. Second, do the actual linear rescale of the input value. Definition at line 5706 of file m\_common.f90.

#### <span id="page-141-1"></span>**8.1.3.12 rescale\_1()**

```
(srp) function, private commondata::rescale_1 (
            real(srp), intent(in) value_in,
            real(srp), intent(in) A1,
            real(srp), intent(in) B1 ) [private]
Rescale a real variable with the range 0:1 to have the new range A1:B1.
```
#### **Warning**

The function does not check if value\_in lies within [0:1].

#### **Note**

```
Code for wxMaxima equation solve:
solve( [a1=0*kt+b, b1=1*kt+b], [k,b]);
```
**8.1.3.12.1 Implementation details** First, find the linear coefficients ck and cb from the simple linear system. Second, do the actual linear rescale of the input value. Definition at line 5734 of file m\_common.f90.

### <span id="page-142-0"></span>**8.1.3.13 within\_r()**

```
(srp) function, private commondata::within_r (
           real(srp), intent(in) value_in,
           real(srp), intent(in), optional vmin,
           real(srp), intent(in) vmax ) [private]
```
Force a value within the range set by the vmin and vmax dummy parameter values. If the value is within the range, it does not change, if it falls outside, the output force value is obtained as min( max( value, FORCE\_MIN ), FORCE\_MAX )

#### **Parameters**

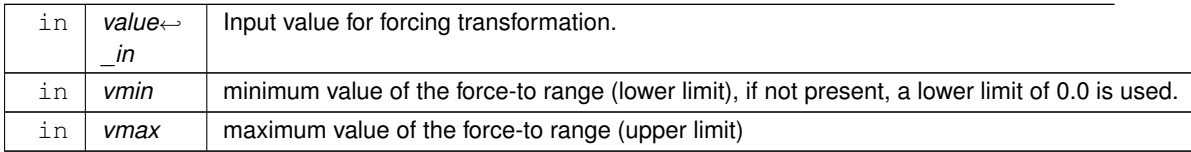

#### **Returns**

an input value forced to the range.

#### **Note**

Note that this is the **real** precision version of the generic within function.

<span id="page-142-1"></span>Definition at line 5766 of file m\_common.f90.

### **8.1.3.14 within\_i()**

```
elemental integer function, private commondata::within i (
             integer, intent(in) value_in,
             integer, intent(in), optional vmin,
             integer, intent(in) vmax ) [private]
```
Force a value within the range set by the vmin and vmax dummy parameter values. If the value is within the range, it does not change, if it falls outside, the output force value is obtained as min( max( value, FORCE\_MIN), FORCE MAX )

#### **Parameters**

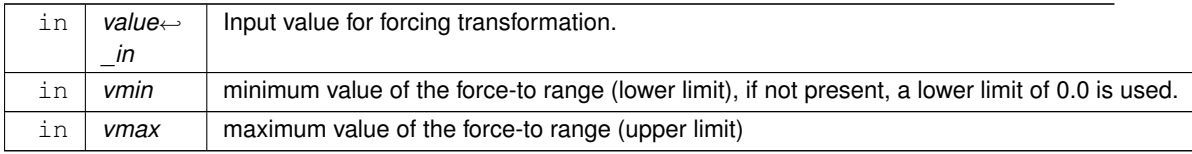

**Returns**

an input value forced to the range.

**Note**

Note that this is the **integer** version of the generic within function.

<span id="page-143-0"></span>Definition at line 5798 of file m\_common.f90.

#### **8.1.3.15 is\_within\_r()**

```
elemental logical function, private commondata::is_within_r (
            (srp), intent(in) x,
            real(srp), intent(in) lower,
            real(srp), intent(in) upper ) [private]
```
Logical function to check if a value is within a specific range, **lower** <**= X** <**= upper**. The reverse (upper <= x <= lower) range limits can also be used; a corrective adjustment is automatically made.

**Note**

This is the real type version.

See [commondata::is\\_within\\_operator\\_r\(\)](#page-144-0) and [commondata::is\\_within\\_operator\\_i\(\)](#page-145-0) for a related user-defined operator .within..

#### **Parameters**

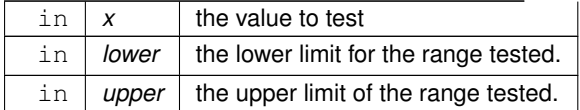

**Returns**

Returns TRUE if x lies within [lower,upper] and FALSE otherwise.

First, make sure the lower bound is actually smaller than the upper bound. If not, swapped bounds are used to set the range: [upper,lower].

Definition at line 5831 of file m\_common.f90.

Here is the caller graph for this function:

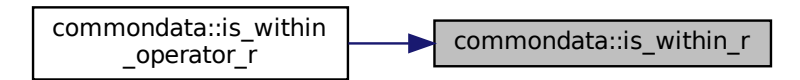

#### <span id="page-143-1"></span>**8.1.3.16 is\_within\_i()**

```
elemental logical function, private commondata::is_within_i (
            integer, intent(in) x,
             integer, intent(in) lower,
             integer, intent(in) upper ) [private]
```
Logical function to check if a value is within a specific range, **lower** <**= X** <**= upper**. The reverse (upper <= x <= lower) range limits can also be used; a corrective adjustment is automatically made.

**Note**

This is the integer type version.

See [commondata::is\\_within\\_operator\\_r\(\)](#page-144-0) and [commondata::is\\_within\\_operator\\_i\(\)](#page-145-0) for a related user-defined operator .within..

**Parameters**

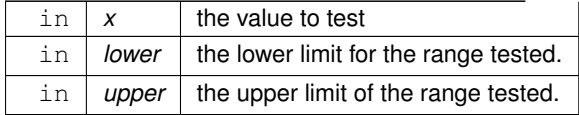

**Returns**

Returns TRUE if x lies within [lower,upper] and FALSE otherwise.

First, make sure the lower bound is actually smaller than the upper bound. If not, swapped bounds are used to set the range: [upper,lower].

Definition at line 5868 of file m\_common.f90.

Here is the caller graph for this function:

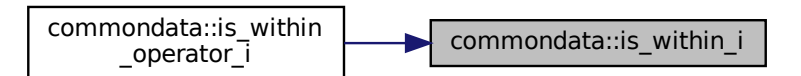

# <span id="page-144-0"></span>**8.1.3.17 is\_within\_operator\_r()**

pure logical function, private commondata::is\_within\_operator\_r ( real[\(srp\)](#page-185-0), intent(in) x,

```
real(srp), dimension(2), intent(in) limits ) [private]
```
A wrapper function for [commondata::is\\_within\(\)](#page-816-0) to build a user defined operator. Basically, it is the same as [is\\_within](#page-816-0), but the lower and upper limits are set as a two-element array. Usage of the operator: if ( value .within. [lower, upper] ) then

**Note**

This is real type version of the procedure.

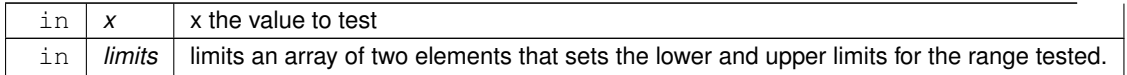

Returns TRUE if x lies within [lower,upper] and FALSE otherwise.

**The implementation** just calls the real type function [commondata::is\\_within\\_r\(\).](#page-143-0) Definition at line 5902 of file m\_common.f90. Here is the call graph for this function:

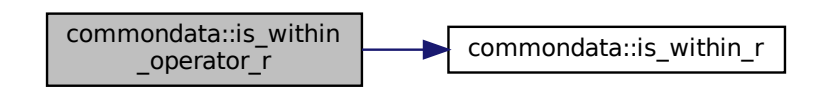

## <span id="page-145-0"></span>**8.1.3.18 is\_within\_operator\_i()**

```
pure logical function, private commondata::is_within_operator_i (
            integer, intent(in) x,
             integer, dimension(2), intent(in) limits ) [private]
```
A wrapper function for commondata::is within() to build a user defined operator. Basically, it is the same as [is\\_within](#page-816-0), but the lower and upper limits are set as a two-element array. Usage of the operator: if ( value .within. [lower, upper] ) then

## **Note**

This is an integer type version of the procedure.

# **Parameters**

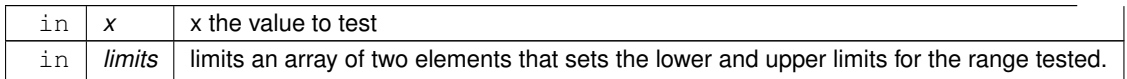

**Returns**

Returns TRUE if x lies within [lower,upper] and FALSE otherwise.

**The implementation** just calls the integer type function [commondata::is\\_within\\_i\(\).](#page-143-1) Definition at line 5927 of file m\_common.f90. Here is the call graph for this function:

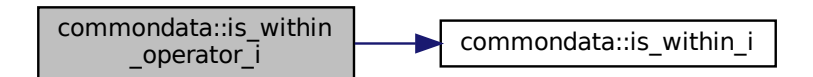

### **8.1.3.19 average\_r()**

```
pure real(srp) function, private commondata::average_r (
             real(srp), dimension(:), intent(in) array_in,
             real(srp), intent(in), optional missing_code,
             logical, intent(in), optional undef_ret_null ) [private]
Calculate an average value of a real array, excluding MISSING values.
```
#### **Parameters**

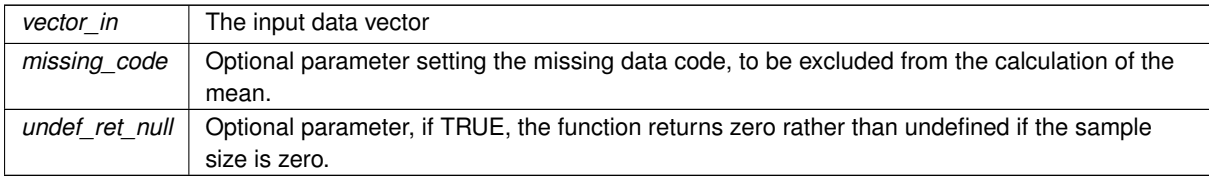

#### **Returns**

The mean value of the vector.

#### **Note**

This is a real array version.

**8.1.3.19.1 Implementation details** Check if missing data code is provided from dummy input. If not, use global parameter.

Fist, count how many valid values are there in the array. If there are no valid values in the array, mean is undefined. still return zero if undef ret null is TRUE. Definition at line 5952 of file m\_common.f90.

# **8.1.3.20 average\_i()**

```
pure real(srp) function, private commondata::average_i (
            integer, dimension(:), intent(in) array_in,
            integer, intent(in), optional missing_code,
            logical, intent(in), optional undef_ret_null ) [private]
```
Calculate an average value of an integer array, excluding MISSING values.

## **Returns**

The mean value of the vector

#### **Parameters**

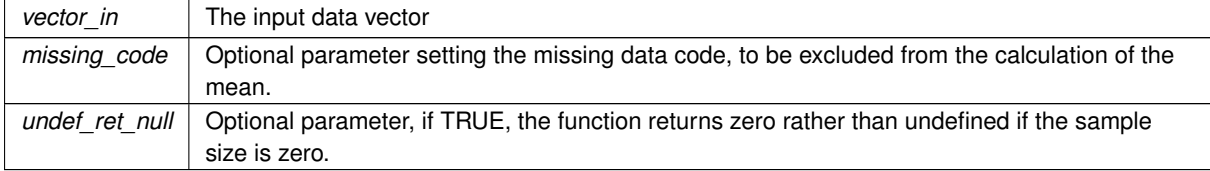

# **Note**

This is an integer array version.

**8.1.3.20.1 Implementation details** Check if missing data code is provided from dummy input. If not, use global parameter.

Fist, count how many valid values are there in the array. If there are no valid values in the array, mean is undefined. still return zero if undef\_ret\_null is TRUE. Definition at line 6022 of file m\_common.f90.

# **8.1.3.21 std\_dev()**

real[\(srp\)](#page-185-0) function commondata::std\_dev ( real[\(srp\)](#page-185-0), dimension(:), intent(in) array\_in, real[\(srp\)](#page-185-0), intent(in), optional missing\_code, logical, intent(in), optional undef\_ret\_null ) Calculate standard deviation using trivial formula:

$$
\sigma = \sqrt{\frac{\sum (x - \overline{x})^2}{N - 1}}.
$$

**Note**

This is a real array version.

# **Parameters**

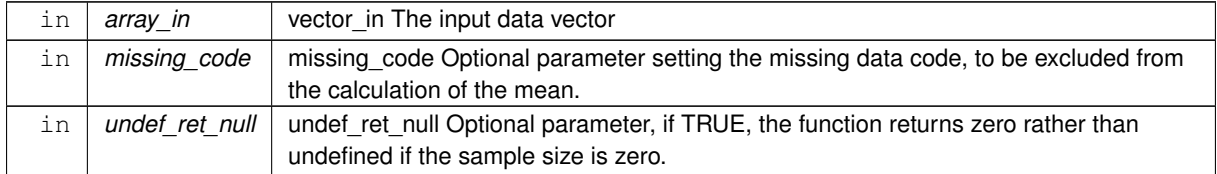

#### **Returns**

The standard deviation of the data vector.

Check if missing data code is provided from dummy input. If not, use global parameter.

If there are no valid values in the array, std. dev. is undefined.

still return zero if undef ret null is TRUE.

Definition at line 6088 of file m\_common.f90.

Here is the caller graph for this function:

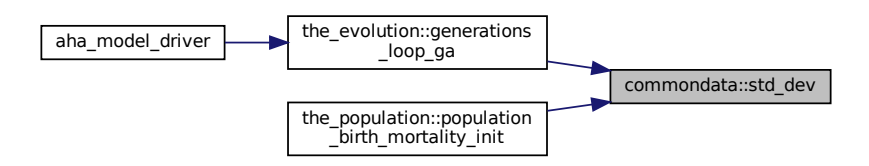

#### **8.1.3.22 stack2arrays\_r()**

pure real[\(srp\)](#page-185-0) function, dimension(:), allocatable, private commondata::stack2arrays\_r ( real[\(srp\)](#page-185-0), dimension(:), intent(in) a, real[\(srp\)](#page-185-0), dimension(:), intent(in) b ) [private]

Concatenate two arrays a and b. This procedure uses array slices which would be faster in most cases than the intrinsic [a, b] method.

# **Note**

This is the **real** type version.

# **Parameters**

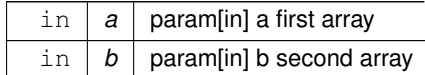

**Returns**

return an array [a, b]

Definition at line 6156 of file m\_common.f90.

# **8.1.3.23 stack2arrays\_i()**

```
pure integer function, dimension(:), allocatable, private commondata::stack2arrays_i (
            integer, dimension(:), intent(in) a,
            integer, dimension(:), intent(in) b ) [private]
```
Concatenate two arrays a and b. This procedure uses array slices which would be faster in most cases than the intrinsic [a, b] method.

#### **Note**

This is the **real** type version.

#### **Parameters**

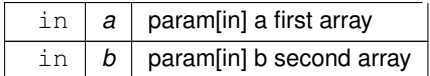

**Returns**

return an array [a, b]

Definition at line 6175 of file m\_common.f90.

# **8.1.3.24 is\_near\_zero\_srp()**

```
elemental logical function, private commondata::is_near_zero_srp (
            real(srp), intent(in) test_number,
            real(srp), intent(in), optional epsilon ) [private]
```
Checks if a real number is near 0.0. Thus function can be used for comparing two real values like the below. if ( is near zero(a) ) then  $\ldots$ 

**Note**

Note that commondata::float equal() can be used for approximate real comparisons of two real type values. Modified from Near0\_dp() function from Clerman & Spector 2012, p. 250-251.

This is the **standard** precision function [\(commondata::srp\)](#page-185-0).

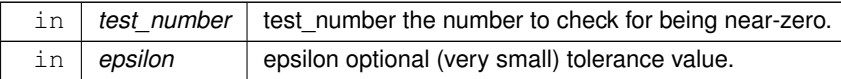

TRUE if the test\_number is near-zero.

Definition at line 6202 of file m\_common.f90.

#### **8.1.3.25 is\_near\_zero\_hrp()**

elemental logical function, private commondata::is\_near\_zero\_hrp ( real[\(hrp\)](#page-185-1), intent(in) test\_number,

real[\(hrp\)](#page-185-1), intent(in), optional epsilon ) [private]

Checks if a real number is near 0.0. Thus function can be used for comparing two real values like the below. if  $($  is near zero(a) ) then  $\ldots$ 

**Note**

Note that commondata::float equal() can be used for approximate real comparisons of two real type values. Modified from Near0\_dp() function from Clerman & Spector 2012, p. 250-251.

This is the **high** precision function [\(commondata::hrp\)](#page-185-1).

#### **Parameters**

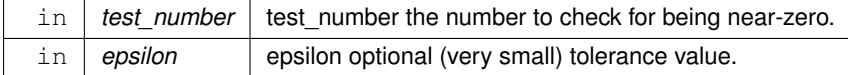

**Returns**

TRUE if the test\_number is near-zero.

<span id="page-149-0"></span>Definition at line 6232 of file m\_common.f90.

# **8.1.3.26 float\_equal\_srp()**

```
elemental logical function, private commondata::float_equal_srp (
            real(srp), intent(in) value1,
            (srp), intent(in) value2,
            real(srp), intent(in), optional epsilon ) [private]
```
Check if two real values are nearly equal using the [commondata::is\\_near\\_zero\(\).](#page-814-0) Thus function can be used for comparing two real values like the below. The exact comparison (incorrect due to possible rounding): if (  $a == b$  ) ...

should be substituted by such comparison:

if ( float\_equal(a, b, 0.00001) ) ...

There is also a user defined operator .  $f \in q$ . for approximate float point equality. It differs from this function in that the later allows to set an arbitrary epsilon tolerance value whereas the operator does not (it uses the default epsilon based on the intrinsic  $\tt{tiny}$  () function.

**Note**

This is the **standard** precision function [\(commondata::srp\)](#page-185-0).

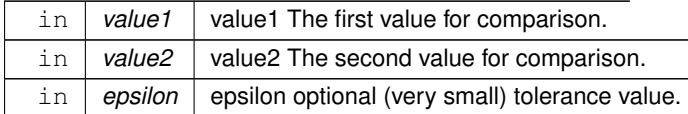

TRUE if the values value1 and value2 are nearly equal.

<span id="page-150-0"></span>Definition at line 6268 of file m\_common.f90.

#### **8.1.3.27 float\_equal\_hrp()**

elemental logical function, private commondata::float\_equal\_hrp (

real[\(hrp\)](#page-185-1), intent(in) value1,

real[\(hrp\)](#page-185-1), intent(in) value2,

real[\(hrp\)](#page-185-1), intent(in), optional epsilon ) [private]

Check if two real values are nearly equal using the [commondata::is\\_near\\_zero\(\).](#page-814-0) Thus function can be used for comparing two real values like the below. The exact comparison (incorrect due to possible rounding): if  $(a == b)$  ...

should be substituted by such comparison:

if ( float\_equal(a, b,  $0.00001$ ) ) ...

There is also a user defined operator .  $f \in q$ . for approximate float point equality. It differs from this function in that the later allows to set an arbitrary epsilon tolerance value whereas the operator does not (it uses the default epsilon based on the intrinsic  $\tt{tiny}$  () function.

**Note**

This is the **high** precision function [\(commondata::hrp\)](#page-185-1).

**Parameters**

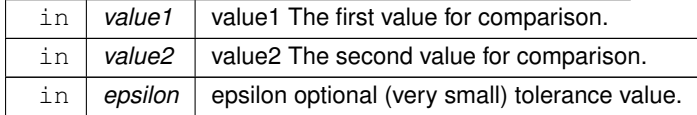

**Returns**

TRUE if the values value1 and value2 are nearly equal.

Definition at line 6306 of file m\_common.f90.

### **8.1.3.28 float\_equal\_srp\_operator()**

```
elemental logical function, private commondata::float_equal_srp_operator (
            (srp), intent(in) value1,
```

```
real(srp), intent(in) value2 ) [private]
```
This is a wrapper for the commondata::float equal srp() for building the user defined operator .  $f \in \mathfrak{q}$ . with default tolerance (epsilon parameter). The exact real comparison (incorrect due to possible rounding): if (  $a == b$  ) ...

should be substituted by such comparison:

if ( a .feq. b) ...

**Warning**

This function is not intended for direct use.

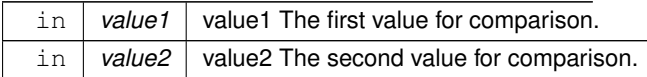

TRUE if the values value1 and value2 are nearly equal.

Definition at line 6340 of file m\_common.f90.

## **8.1.3.29 float\_equal\_hrp\_operator()**

elemental logical function, private commondata::float\_equal\_hrp\_operator (

```
real(hrp), intent(in) value1,
```
real[\(hrp\)](#page-185-1), intent(in) value2 ) [private]

This is a wrapper for the [commondata::float\\_equal\\_hrp\(\)](#page-150-0) for building the user defined operator . feq. with default tolerance (epsilon parameter). The exact real comparison (incorrect due to possible rounding): if (  $a == b$  ) ...

should be substituted by such comparison: if ( a .feq. b) ...

**Warning**

This function is not intended for direct use.

#### **Parameters**

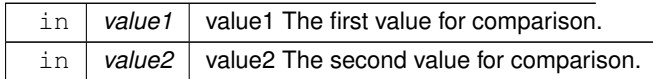

**Returns**

TRUE if the values value1 and value2 are nearly equal.

Definition at line 6365 of file m\_common.f90.

# **8.1.3.30 float\_approx\_srp\_operator()**

```
elemental logical function, private commondata::float_approx_srp_operator (
             (srp), intent(in) value1,
             real(srp), intent(in) value2 ) [private]
This is a wrapper for the commondata::float equal \text{srp}() for building the user defined operator .approx. with
very high tolerance (epsilon parameter). The exact real comparison (incorrect due to possible rounding):
```
if (  $a == b$  ) ... should be substituted by such comparison:

if ( a .approx. b) ...

**Warning**

This function is not intended for direct use.

#### **Parameters**

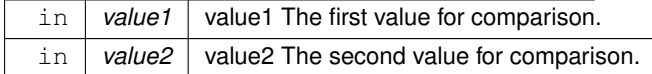

**Returns**

TRUE if the values value1 and value2 are approximately equal.

Definition at line 6390 of file m\_common.f90.

#### **8.1.3.31 float\_approx\_hrp\_operator()**

elemental logical function, private commondata::float\_approx\_hrp\_operator ( real[\(hrp\)](#page-185-1), intent(in) value1,

real[\(hrp\)](#page-185-1), intent(in) value2 ) [private]

This is a wrapper for the commondata::float equal hrp() for building the user defined operator .approx. with **very high** tolerance (epsilon parameter). The exact real comparison (incorrect due to possible rounding): if (  $a == b$  )  $\ldots$ 

should be substituted by such comparison: if (  $a$  .approx. b)  $\ldots$ 

# **Warning**

This function is not intended for direct use.

#### **Parameters**

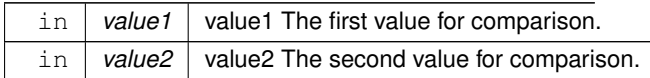

**Returns**

TRUE if the values value1 and value2 are approximately equal.

<span id="page-152-0"></span>Definition at line 6416 of file m\_common.f90.

## **8.1.3.32 do\_sanitise()**

```
subroutine commondata::do_sanitise (
            real(srp), dimension(:), intent(inout) array,
            real(srp), intent(in), optional lvalid,
            real(srp), intent(in), optional hvalid,
            real(srp), intent(in), optional substval,
            logical, intent(in), optional only_wrong,
            character(len=∗), intent(in), optional tnote )
```
Sanitize a real [commondata::srp](#page-185-0) array, so that any value that is smaller than the minimum sensible value lvalid or greater then the maximum sensible value hvalid is substituted with substval. The procedure also checks the input value for IEEE validity: overflow, underflow, invalid and inexact.

#### **Note**

Note that [commondata::do\\_sanitise\(\)](#page-152-0) makes use the IEEE math procedures to handle halting on invalid values.

#### **Parameters**

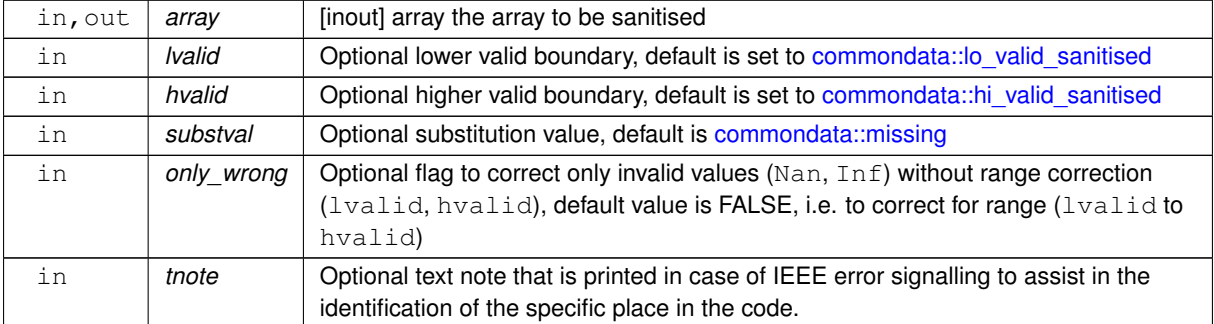

The input array is checked for wrong values:  $NaN$ ,  $Inf+$  and  $Inf-.$  Any invalid values are substituted by the substval or [missing](#page-189-0) if that is not defined.

Definition at line 6437 of file m\_common.f90. Here is the call graph for this function:

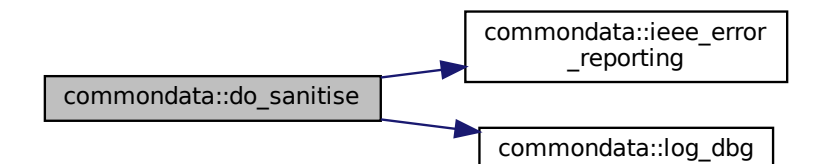

## **8.1.3.33 ieee\_error\_reporting()**

```
integer function commondata::ieee_error_reporting (
             logical, intent(in), optional reset,
             character(len=∗), intent(in), optional tnote )
Check if an IEEE error condition has occurred.
```
#### **Parameters**

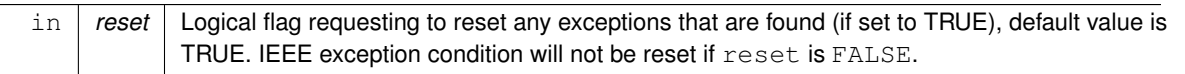

## **Returns**

integer IEEE Error code or null if there is no error condition.

```
IS_OVERFLOW=101,
IS_UNDERFLOW=102,
IS_INVALID=103,
IS_INEXACT=104,
IS_DIVBYZERO=105,
NO_SUPPORT_OVERFLOW=901,
NO_SUPPORT_UNDERFLOW=902,
NO_SUPPORT_INVALID=903,
NO_SUPPORT_INEXACT=904,
NO_SUPPORT_DIVBYZERO=905,
NO_ERROR_FLAG=0
```
### Implementation notes ### The automatically generated IEEE wrapper include "IEEE\_wrap.inc is used to invoke intrinsic or non-intrinsic IEEE math modules. If the compiler support intrinsic modules, this can be changed to

use, intrinsic :: ieee\_arithmetic use, intrinsic :: ieee\_exceptions

#### **Warning**

Note that IEEE routines cannot be used in pure procedures.

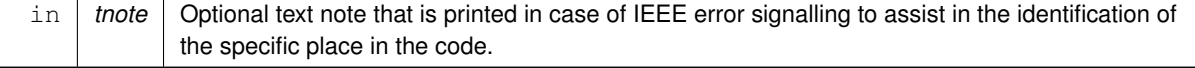

Definition at line 6583 of file m\_common.f90. Here is the caller graph for this function:

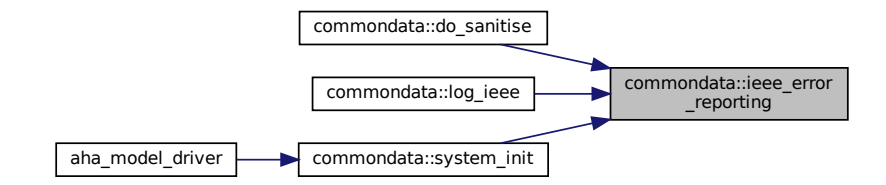

# **8.1.3.34 zeroin()**

```
real(srp) function commondata::zeroin (
            (srp), intent(in) ax,
            real(srp), intent(in) bx,
            real(srp) f,
            real(srp), intent(in) tol )
```
This function calculates a zero of a function  $f(x)$  in the interval  $(ax, bx)$ .

- Brent, R.P., (1973). Algorithms for Minimization Without Derivatives, Prentice-Hall, Inc.
- Brent, R.P. (1971). An algorithm with guaranteed convergence for finding a zero of a function, Computer J. 14, 422–425.

Author: Richard Brent, [https://maths-people.anu.edu.au/](https://maths-people.anu.edu.au/~brent/)∼brent/ Source: [http://www.](http://www.netlib.org/go/)<sup>←</sup> [netlib.org/go/](http://www.netlib.org/go/) With some minor changes by Sergey Budaev.

# **Note**

This function is used in [the\\_environment::minimum\\_depth\\_visibility\(\).](#page-437-0)

## **Parameters**

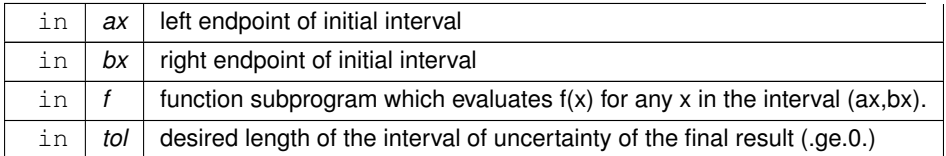

**Returns**

Abscissa approximating a zero of  $f(x)$  in the interval  $(ax, bx)$ . Note that this function returns [commondata::missing](#page-189-0) if f(ax) and f(bx) do not have different signs (so there is no function zero within the range).

Definition at line 6744 of file m\_common.f90. Here is the caller graph for this function:

<span id="page-154-0"></span>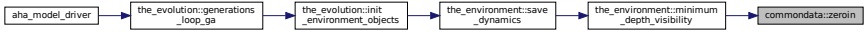

# **8.1.3.35 allelescale()**

```
(srp) function commondata::allelescale (
           integer, intent(in) raw_value )
```
Converts and rescales integer allele value to real value for neural response function.

#### **Parameters**

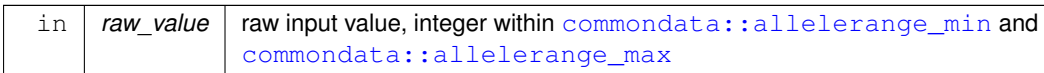

# **Return values**

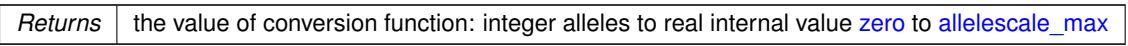

Allele conversion function for the relationship between the genome integer allele value and its converted real value in the neuronal response function. The function rescales integer allele value  $I_i$  within the range  $[I_{min}, I_{max}]$  to real values r within the range  $[0, M]$ , where M is defined by the allelescale max parameter. Conversion is performed by the ::rescale() backend function. See implementation notes on allele\_value component of the GENE derived type.

**Note**

Note that it is an *elemental function* that can accept both scalar and vector arguments.

Definition at line 6882 of file m\_common.f90. Here is the caller graph for this function:

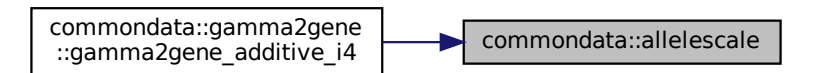

# <span id="page-155-0"></span>**8.1.3.36 alleleconv()**

elemental real[\(srp\)](#page-185-0) function commondata::alleleconv ( real[\(srp\)](#page-185-0), intent(in) raw\_value )

Rescales the relationship between the numerical value of an allele in the genome and the numerical value to be used in the neuronal response function.

**Parameters**

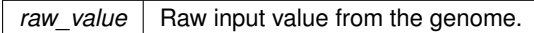

**Return values**

*Returns* | the rescaled value.

**Note**

This is the same component as in the original model ALLELECONV parameter. Thus, if the allele value is integer in [gamma2gene](#page-765-0), then [commondata::allelescale\(\)](#page-154-0) is called first (convert integer to real 0..1), then follows  $\alpha\ell\geq\alpha\leq\alpha\leq\gamma$  (rescale 0..1 to rescaled value).

Note that it is an *elemental function* that can accept both scalar and vector arguments.

Scale factor for the simple linear conversion (Type 3).

# **8.1.3.36.1 Implementation details**

**8.1.3.36.2 Type 1** *Type 1:* no conversion from 0:1 to output allele value

**Note**

identical to old alleleconv 1 converted = raw\_value

**8.1.3.36.3 Type 2** *Type 2:* exponential conversion from 0:1 to output allele value, to allow finer resolution at weak perception strengths.

#### **Warning**

This version can produce NaNs.

**Note**

identical to identical to old alleleconv 2 converted =  $(10 * raw_value) ** 2$ 

**8.1.3.36.4 Type 3** *Type 3:* linear conversion from 0:1 to output allele value, has been the most used value, although not perfect.

**Note**

identical to old alleleconv 3 converted = raw\_value \* SCALE\_FACTOR

Definition at line 6906 of file m\_common.f90. Here is the caller graph for this function:

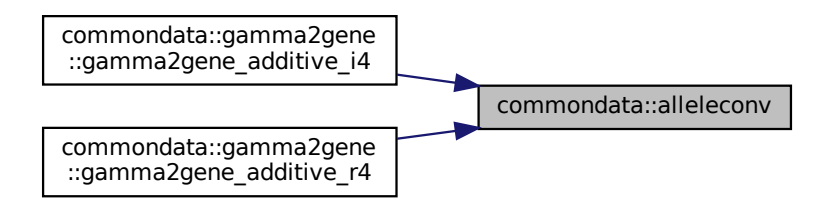

#### **8.1.3.37 cv2variance()**

elemental real[\(srp\)](#page-185-0) function commondata:: cv2variance ( real[\(srp\)](#page-185-0), intent(in) cv, real[\(srp\)](#page-185-0), intent(in) mean ) Calculate the variance from the coefficient of variation.

The coefficient of variation  $\text{cv}$   $cv = \frac{\sigma}{P}$ . Therefore, the raw variance  $\sigma^2$  in the RNORM function is equal to

 $\sigma^2 = (cv \cdot \bar{P})^2$ .

**Returns**

Variance  $\sigma^2$ 

## **Parameters**

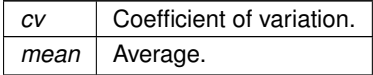

**Note**

We need this function because Gaussian parameters in commondata are set using the *average* and *CV* to be more intuitive, scale independent. But the function RNORM in HEDTOOLS gets variance as a parameter.

Note that this is an elemental function that gets both array and scalar parameters.

Definition at line 6955 of file m\_common.f90. Here is the caller graph for this function:

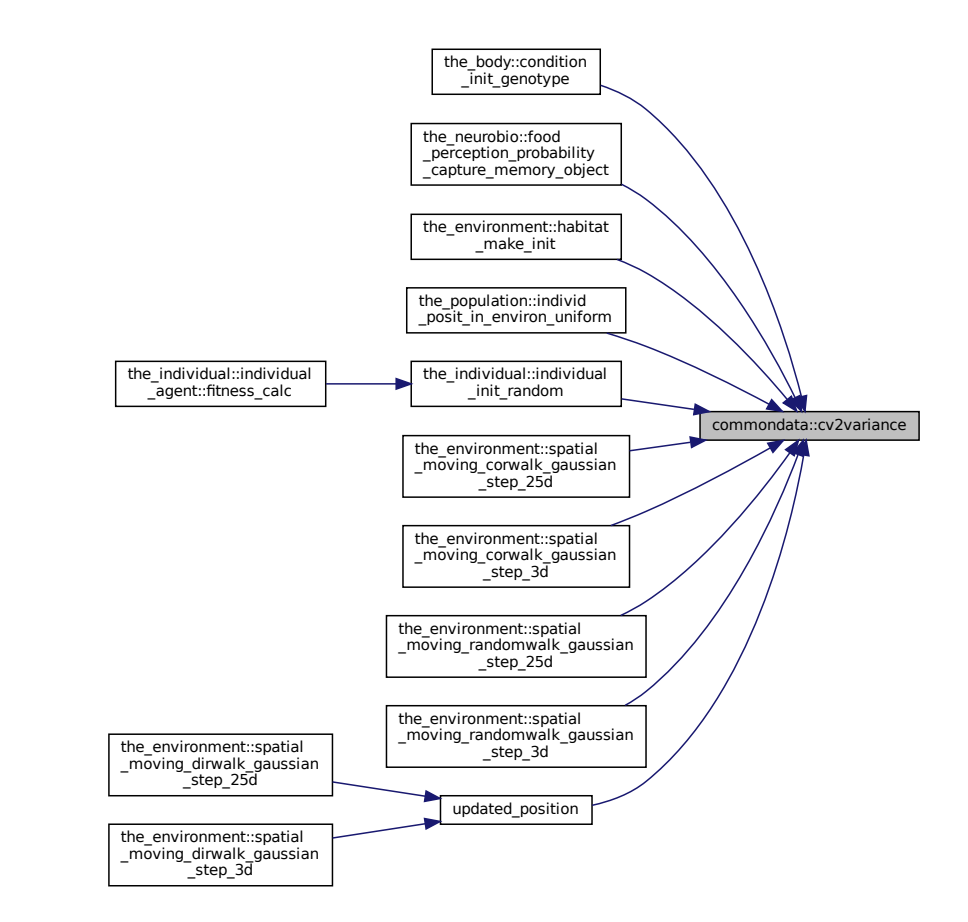

#### **8.1.3.38 gamma2gene\_additive\_i4()**

```
real(srp) function, private commondata::gamma2gene_additive_i4 (
            integer, dimension(:), intent(in) gs,
            integer, dimension(:), intent(in) gh,
            (srp), intent(in) signal,
            real(srp), intent(in), optional erpcv ) [private]
```
The function [gamma2gene](#page-765-0) finds the sigmoid relationship for a complex multicomponent 2-allele impact on the neuronal response.

The real function [gamma2gene](#page-765-0) finds the sigmoid relationship for a multicomponent allele impact on the neuronal response:

$$
R = \frac{(P/y_1)^{x_1}}{1 + (P/y_1)^{x_1}} + \frac{(P/y_2)^{x_2}}{1 + (P/y_2)^{x_2}} + \frac{(P/y_3)^{x_3}}{1 + (P/y_3)^{x_3}}...
$$

Here, R is the neuronal response, P the strength of the sensory input (scaled 0-1), and x and y are two genes. The indices refer to the additive components of the alleles. Note that their number is set by the parameter ADDITIVE← \_COMPS. Further, erpcv defines the coefficient of variation for the perception error (with respect to its true value).

#### **Returns**

returns the neuronal response.

# **Parameters**

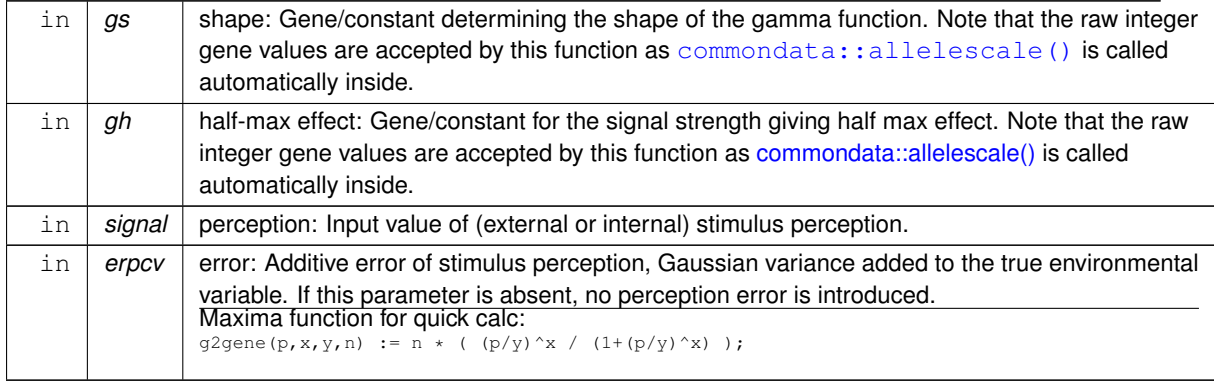

#### **Warning**

This version of [gamma2gene](#page-765-0) accepts *integer* arrays. It *does* invoke [commondata::allelescale\(\)](#page-154-0) automatically inside.

#### **8.1.3.38.1 Implementation details** Perception is calculated as

$$
P = \bar{P} + \varepsilon,
$$

where  $\bar{P}$  is the true environmental variable and  $\varepsilon$  is a Gaussian error. The perception value with error is implemented as a normal Gaussian variate with the mean equal to the true signal value  $\bar{P}$  and the coefficient of variation equal to the  $\text{error}$  input parameter:  $\text{error} = \frac{\sigma}{P}$ . Therefore, the raw error variance in the RNORM function is equal to the square of erpcv $*$ signal. We also impose strict limit on perception  $P > 0$ . Definition at line 7003 of file m\_common.f90.

#### **8.1.3.39 gamma2gene\_additive\_r4()**

```
real(srp) function, private commondata::gamma2gene_additive_r4 (
            real(srp), dimension(:), intent(in) gs,
            real(srp), dimension(:), intent(in) gh,
            (srp), intent(in) signal,
            real(srp), intent(in), optional erpcv ) [private]
```
The function [gamma2gene](#page-765-0) finds the sigmoid relationship for a complex multicomponent 2-allele impact on the neuronal response.

#### **Returns**

returns the neuronal response.

### **Parameters**

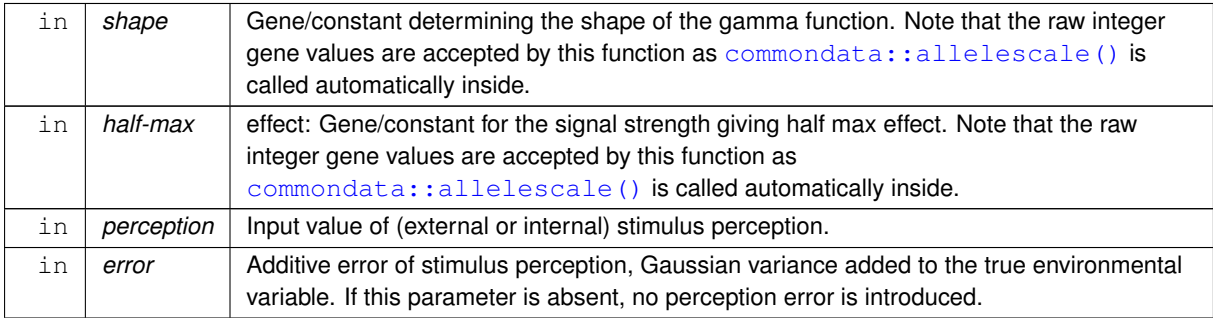

The real function [gamma2gene](#page-765-0) finds the sigmoid relationship for a multicomponent allele impact on the neuronal response:

$$
R = \frac{(P/y_1)^{x_1}}{1 + (P/y_1)^{x_1}} + \frac{(P/y_2)^{x_2}}{1 + (P/y_2)^{x_2}} + \frac{(P/y_3)^{x_3}}{1 + (P/y_3)^{x_3}}...
$$

Here, R is the neuronal response, P the strength of the sensory input (scaled 0-1), and x and y are two genes. The indices refer to the additive components of the alleles. Note that their number is set by the parameter ADDITIVE← \_COMPS. Further, erpcv defines the coefficient of variation for the perception error (with respect to its true value). Maxima function for quick calc:

g2gene(p,x,y,n) := n \* ( (p/y)^x / (1+(p/y)^x) );

**Warning**

This version of [gamma2gene](#page-765-0) accepts *real* arrays. It does *not* invoke [commondata::allelescale\(\)](#page-154-0) automatically inside.

Perception is calculated as

$$
P = \bar{P} + \varepsilon,
$$

where  $\bar{P}$  is the true environmental variable and  $\varepsilon$  is a Gaussian error. The perception value with error is implemented as a normal Gaussian variate with the mean equal to the true signal value  $\bar{P}$  and the coefficient of variation equal to the  $\text{error}$  input parameter:  $\text{error} = \frac{\sigma}{P}$ . Therefore, the raw error variance in the RNORM function is equal to the square of erpcv\*signal. We also impose strict limit on perception min=0. Definition at line 7115 of file m\_common.f90.

## **8.1.3.40 gamma2gene\_fake\_vals()**

```
(srp) function, private commondata::gamma2gene_fake_vals (
           (srp), intent(in) signal,
           real(srp), intent(in), optional gs,
           real(srp), intent(in), optional gh,
           integer, intent(in), optional n acomps ) [private]
```
This "fake" version of the  $\sigma$ <sub>amma2qene</sub> is used to guess the response values in calculations.

**Return values**

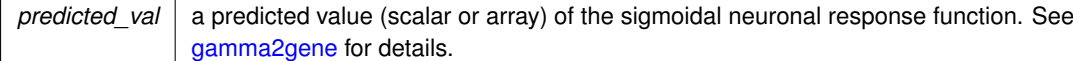

Definition at line 7193 of file m\_common.f90.

## **8.1.3.41 gamma2gene\_reverse()**

```
elemental real(srp) function, private commondata::gamma2gene_reverse (
            real(srp), intent(in) neuronal_response,
            (srp), intent(in) gs,
```

```
real(srp), intent(in) gh,
```
integer, intent(in), optional nc ) [private]

Reverse-calculate perception value from the given neural response value.

Calculates the value of the raw perception from the neural response function. This is the reverse of the [gamma2gene](#page-765-0) with many components. It is assumed that all x and y values are the same, so the equation solved for the most trivial case. Calculated according to the formula:

$$
P = y \left(\frac{R}{n-R}\right)^{1/x},
$$

where  $P$  is the perception value,  $R$  is the neural response,  $x$  and  $y$  are two genes.

**Returns**

Signal level for specific neural response, back calculated.

### **Parameters**

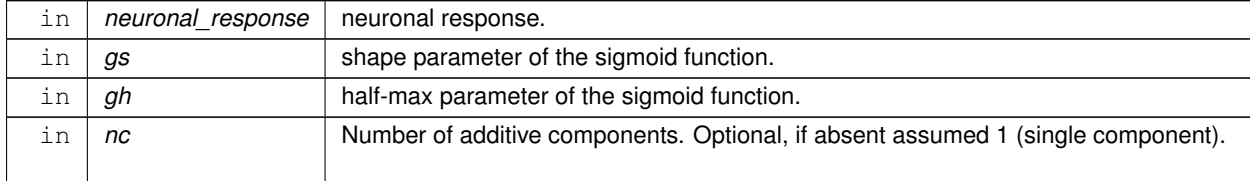

#### **Note**

This function is useful for guessing the average start values of genetically determined traits with Gaussian distribution.

Note that it is quite difficult to get really small  $\gamma$  and  $\gamma$  and  $\gamma$  values as the signal value should be really small: e.g. to get neural response 1.5E-5 (Fulton condition), we need signal = 2E-12. So, the function very quickly loses precision as we approach really low values. Need kind 8 or 16 precision?

## **Warning**

This is quite a crude guess at low values. At lower values *underestimates* R, real value is higher. This is due to the limitation that R should never be below zero, causing above-zero truncation.

#### **Returns**

Signal level for specific neural response, back calculated.

```
Maxima function for quick calc:
reverse_gamma(\texttt{r},\texttt{x},\texttt{y},\texttt{n}) \ := \ \texttt{y} \ * \ (\texttt{r}/\left(\texttt{n-r}\right))^\wedge(1/\texttt{x}) ;
Definition at line 7256 of file m_common.f90.
```
# **8.1.3.42 add\_to\_history\_i4()**

```
pure subroutine, private commondata::add_to_history_i4 (
            integer, dimension(:), intent(inout) history_array,
            integer, intent(in) add_this ) [private]
```
Simple history stack function, add to the end of the stack. We need only to add components on top of the stack and retain [commondata::history\\_size\\_spatial](#page-202-0) elements of the prior history (for a spatial moving object). The stack works as follows, assuming 100 and 200 are added: [1 2 3 4 5 6 7 8 9 10]; [2 3 4 5 6 7 8 9 10 100];

[3 4 5 6 7 8 9 10 100 200].

# **Parameters**

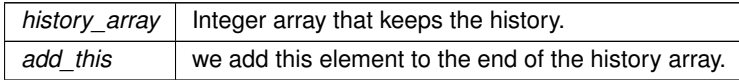

**Note**

This is the integer type version.

Definition at line 7299 of file m\_common.f90.

# **8.1.3.43 add\_to\_history\_r()**

```
pure subroutine, private commondata::add_to_history_r (
            real(srp), dimension(:), intent(inout) history_array,
            real(srp), intent(in) add_this ) [private]
```
Simple history stack function, add to the end of the stack. We need only to add components on top of the stack and retain [commondata::history\\_size\\_spatial](#page-202-0) elements of the prior history (for a spatial moving object).

# **Parameters**

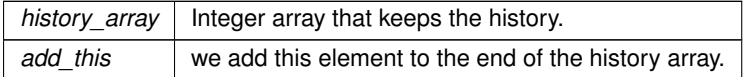

# **Note**

This is the real type version.

Definition at line 7324 of file m\_common.f90.

# **8.1.3.44 add\_to\_history\_char()**

```
pure subroutine, private commondata::add_to_history_char (
```
character(\*), dimension(:), intent(inout) history\_array, character(\*), intent(in) add this ) [private]

Simple history stack function, add to the end of the stack. We need only to add components on top of the stack and retain [commondata::history\\_size\\_spatial](#page-202-0) elements of the prior history.

#### **Parameters**

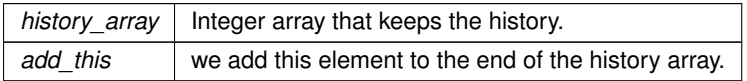

**Note**

This is the character string type version

Definition at line 7348 of file m\_common.f90.

**8.1.3.45 conv\_l2i()**

```
elemental integer function commondata::conv_l2i (
             logical, intent(in) flag,
             integer, intent(in), optional code false,
             integer, intent(in), optional code_true )
Converts logical to integer following a rule, default FALSE = 0, TRUE = 1.
```
**Note**

Note that this function is required to place logical data like the survival status (alive) into the reshape array that is saved as the CSV data file.

Definition at line 7370 of file m\_common.f90.

#### **8.1.3.46 conv\_l2r()**

```
elemental real(srp) function commondata::conv_l2r (
            logical, intent(in) flag,
            real(srp), intent(in), optional code_false,
            real(srp), intent(in), optional code_true )
```
Converts logical to standard (kind SRP) real, .FALSE.  $\Rightarrow$  0, .TRUE.  $\Rightarrow$  1.

**Note**

Note that this function is required to place logical data like the survival status (alive) into the reshape array that is saved as the CSV data file. ∗∗Example: ∗∗

```
call CSV_MATRIX_WRITE ( reshape( &
           [ habitat_safe%food%food%x, &
              habitat_safe%food%food%y, &
              habitat_safe%food%food%depth, \frac{8}{x} conv 12r(habitat safe%food%food%eaten).
              conv_l2r(habitat_safe%food%food%eaten),
              habitat safe%food%food%size], \&[habitat_safe%food%number_food_items, 5]), &
"zzz_food_s" // model_name // "_" // mmdd // &
            "_gen_" // tostr(generat, generations) // csv, &
["X ","Y ", "D ", "EATN", "SIZE"] &
            )
```
First, check optional parameters. Definition at line 7420 of file m\_common.f90.

# **8.1.3.47 is\_maxval\_r()**

```
pure logical function, private commondata::is_maxval_r (
            real(srp), intent(in) value,
            real(srp), dimension(:), intent(in) array,
            real(srp), intent(in), optional tolerance ) [private]
```
Function to check if the value is the maximum value of an array (returns TRUE), or not (return FALSE).

**Returns**

TRUE if value is indeed the maximum value of the array and FALSE otherwise.

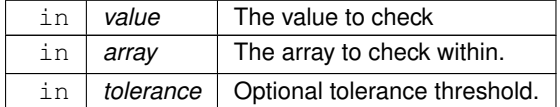

**Note**

Check if we are provided with the tolerance threshold, if not, use the default parameter [commondata::tolerance\\_low\\_def\\_srp](#page-188-2) value.

Definition at line 7459 of file m\_common.f90.

## **8.1.3.48 is\_maxval\_i()**

```
pure logical function, private commondata::is_maxval_i (
            integer, intent(in) value,
            integer, dimension(:), intent(in) array ) [private]
```
Function to check if the value is the maximum value of an array (returns TRUE), or not (return FALSE). Integer version.

**Returns**

```
TRUE if value is indeed the maximum value of the array and FALSE otherwise.
```
**Parameters**

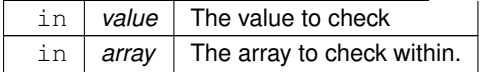

Definition at line 7497 of file m\_common.f90.

# **8.1.3.49 is\_minval\_r()**

```
pure logical function, private commondata::is_minval_r (
             real(srp), intent(in) value,
             real(srp), dimension(:), intent(in) array,
             real(srp), intent(in), optional tolerance ) [private]
```
Function to check if the value is the minimum value of an array (returns TRUE), or not (return FALSE).

**Returns**

TRUE if value is indeed the minimum value of the array and FALSE otherwise.

# **Parameters**

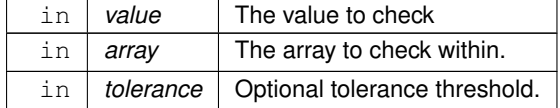

**Note**

Check if we are provided with the tolerance threshold, if not, use the default parameter [commondata::tolerance\\_low\\_def\\_srp](#page-188-2) value.

Definition at line 7524 of file m\_common.f90.

# **8.1.3.50 is\_minval\_i()**

```
pure logical function, private commondata::is_minval_i (
             integer, intent(in) value,
             integer, dimension(:), intent(in) array ) [private]
```
Function to check if the value is the minimum value of an array (returns TRUE), or not (return FALSE). Integer version.

**Returns**

TRUE if value is indeed the minimum value of the array and FALSE otherwise.

**Parameters**

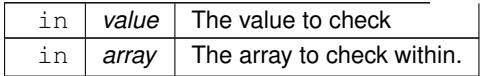

Definition at line 7562 of file m\_common.f90.

# **8.1.3.51 timer\_cpu\_start()**

```
subroutine, private commondata::timer_cpu_start (
             class(timer_cpu), intent(inout) this,
             character(len=*), intent(in), optional timer_title ) [private]
Start the timer object, stopwatch is now ON.
```
**Parameters**

 $title, an$  optional title for the stopwatch object

Definition at line 7589 of file m\_common.f90. Here is the caller graph for this function:

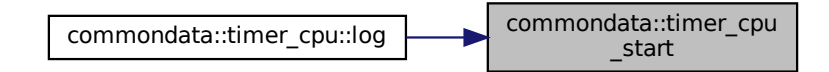

# **8.1.3.52 timer\_cpu\_elapsed()**

real[\(srp\)](#page-185-0) function, private commondata::timer\_cpu\_elapsed (

class[\(timer\\_cpu\)](#page-962-0), intent(in) this ) [private] Calculate the time elapsed since the stopwatch subroutine was called for this instance of the timer container object. Can be called several times showing elapsed time since the grand start.

the time elapsed since timer\_cpu\_start call (object-bound).

Definition at line 7611 of file m\_common.f90. Here is the caller graph for this function:

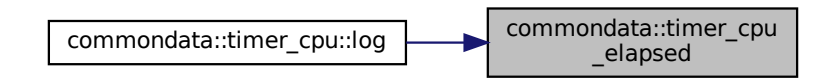

# **8.1.3.53 timer\_cpu\_title()**

character(len=:) function, allocatable, private commondata::timer\_cpu\_title ( class[\(timer\\_cpu\)](#page-962-0), intent(in) this ) [private] Return the title of the current timer object.

**Returns**

title of the stopwatch timer, allocatable with automatic trimming.

**Note**

Useful for outputs.

Definition at line 7632 of file m\_common.f90. Here is the caller graph for this function:

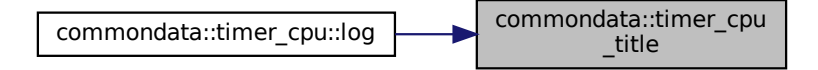

# **8.1.3.54 timer\_cpu\_show()**

character(len=:) function, allocatable, private commondata::timer\_cpu\_show ( class[\(timer\\_cpu\)](#page-962-0), intent(in) this ) [private]

A ready to use in output function that returns a formatted string for a timer combining its title and the elapsed time. For example: Calculating decomposition took 20s.

# **Note**

If the value in *seconds* is too big, hours passed are appended in parentheses.

Definition at line 7647 of file m\_common.f90. Here is the caller graph for this function:

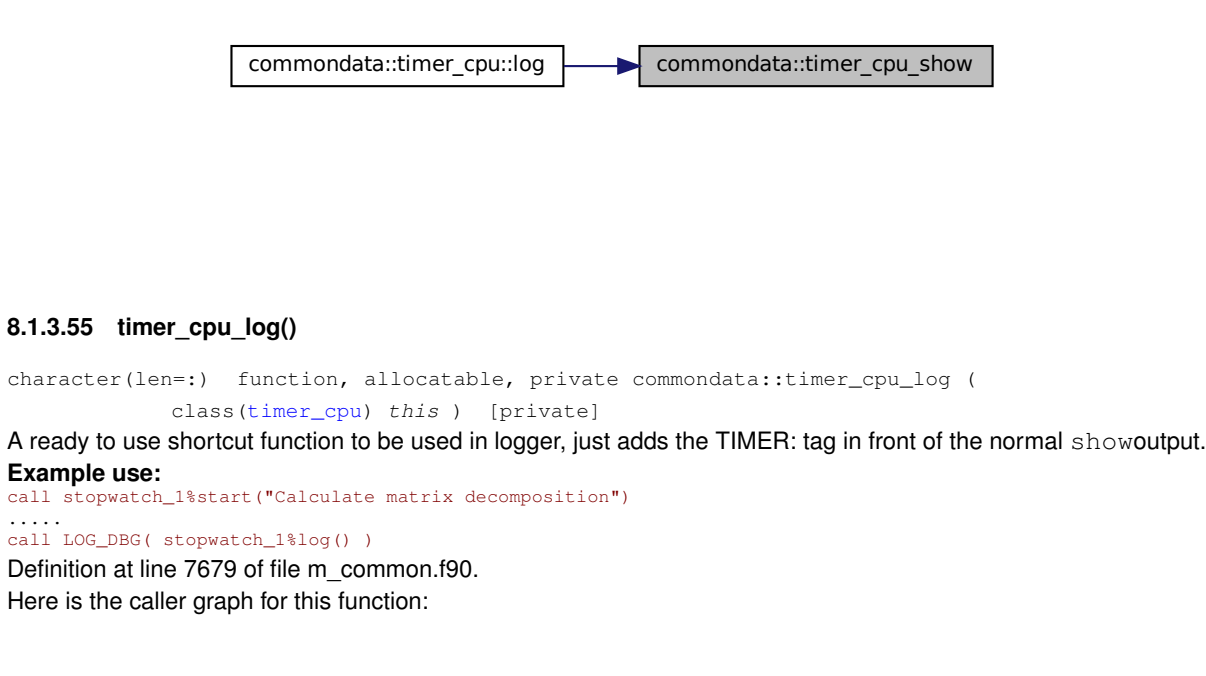

commondata::timer\_cpu::log **| commondata::timer\_cpu\_log** 

### <span id="page-166-0"></span>**8.1.3.56 call\_external()**

```
subroutine commondata::call_external (
            character(len=∗), intent(in) command,
            logical, intent(in), optional suppress_output,
            logical, intent(in), optional suppress_error,
            logical, intent(in), optional is_background_task,
            logical, intent(out), optional cmd_is_success,
            integer, intent(out), optional exit_code )
```
Call an external program using a command line. Wrapper to two alternative system shell calling intrinsic procedures.

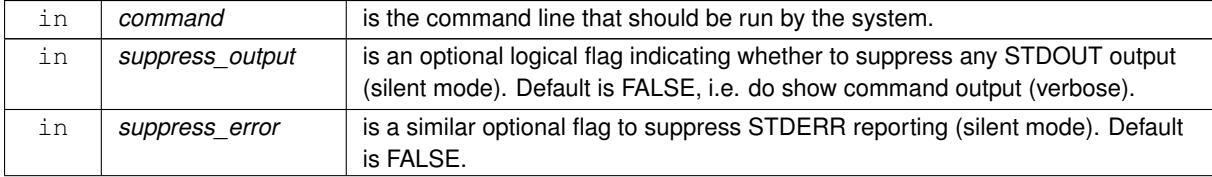

# **Parameters**

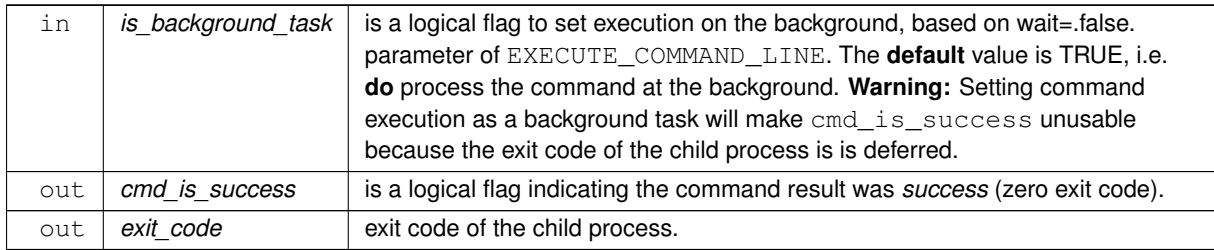

## **Warning**

All external calls should normally be performed using this wrapper.

**8.1.3.56.1 Implementation details** Output is suppressed by redirection to the null device, which is platformspecific.

Output of the STDERR is also redirected to the platform-specific null device. For the Windows platform STDERR redirection see <http://support.microsoft.com/en-us/kb/110930>. Check background task optional option is background task.

#### **Note**

If the older non-standard system (disabled) command is used for executing background task on Unix systems may add "&" at the end of the command, but cannot be easily implemented on Windows. This functionality is currently not implemented as system is disabled.

# Background parallel execution is enabled by default.

The intrinsic procedure system is a GNU extension and may not be available on all platforms and compilers. It is currently disabled.

**Note**

If the older non-standard system command is used for executing background task on Unix systems may add "&" at the end of the command, but cannot be easily implemented on Windows. This functionality is currently not implemented as system is normally disabled. A further caveat with system is that the returned integer exit status parameter works only using the IFPORT portability library on Intel Fortran.

#### **Warning**

The system is normally **disabled**. Should be enabled if the standard-compliant execute\_command\_<sup>←</sup> line is not supported by the local compiler or results in errors.

On some systems, notably 'ahaworkshop', execute\_command\_line issues runtime error: Could not execute command line when calling the debug plotting utilities

- [commondata::debug\\_histogram\\_save\(\)](#page-169-0)
- [commondata::debug\\_scatterplot\\_save\(\)](#page-170-0)
- [commondata::debug\\_interpolate\\_plot\\_save\(\)](#page-173-0)

The reason of such crashes is unknown. Probably this caused by system specific limitations on child processes when numerous child processes of plotting are generated too quickly. A workaround is to disable debug plots by setting the parameter [commondata::is\\_plotting](#page-195-0) FALSE using the environment variable AHA\_DEBUG\_PLOTS=NO. If plotting is absolutely essential, execute\_command\_line should be disabled and the inferior system call used. The latter does not seem to result in crashes, although this has not been well tested.<br>call system(cmd\_execute, status\_int) ! GNU Fortran

```
call system( cmd_execute, status_int ) ! GNU Fortran
call system( cmd_execute ) ! Intel Fortran requires IFPORT
```
The F2008 execute\_command\_line should be better used here because it allows to control asynchronous/synchronous command execution and returns the exit status.

```
call execute_command_line( command = cmd_execute, &
exitstat = status_int, wait = wait_exec, &
                                 cmdmsg = cmd_error_msg )
```
# **Warning**

The intrinsic procedure execute\_command\_line is part of F2008 standard and may not be implemented yet on all platforms and compilers.

It is possible to get the command execution status if the logical cmd\_is\_success flag is provided. Finally, log the command and its reported exit status if in the DEBUG mode.

Definition at line 7710 of file m\_common.f90.

Here is the call graph for this function:

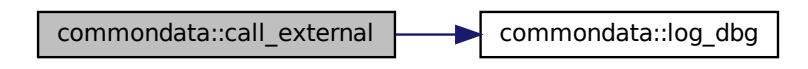

Here is the caller graph for this function:

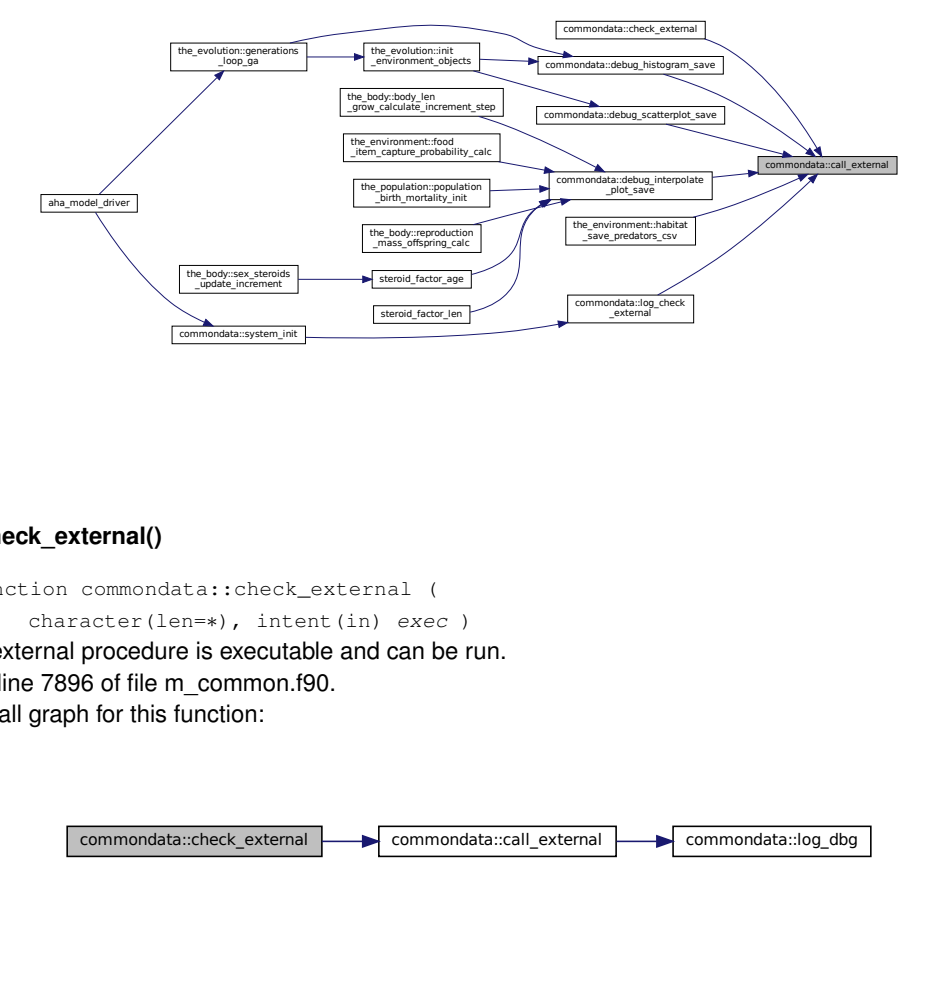

### **8.1.3.57 check\_external()**

logical function commondata::check\_external ( character(len=∗), intent(in) exec ) Check if an external procedure is executable and can be run. Definition at line 7896 of file m\_common.f90. Here is the call graph for this function:

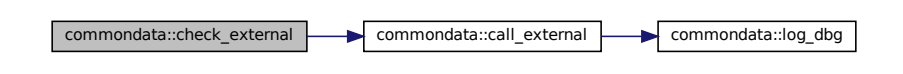

<span id="page-168-0"></span>**8.1.3.58 log\_check\_external()**

```
subroutine commondata::log_check_external (
            character(len=∗), intent(in) exec,
```

```
logical, intent(in), optional debug_only,
              logical, intent(out), optional is_valid)
Check if an external procedure can be called and log the result.
```
### **Parameters**

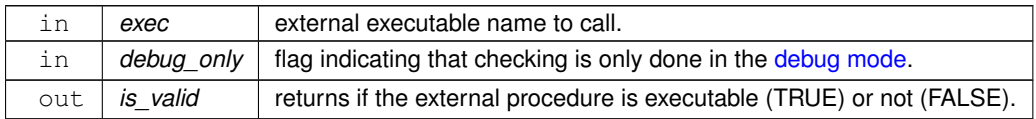

Definition at line 7912 of file m\_common.f90. Here is the call graph for this function:

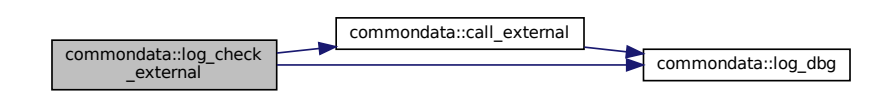

Here is the caller graph for this function:

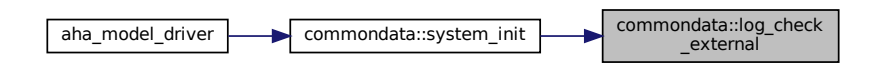

# <span id="page-169-0"></span>**8.1.3.59 debug\_histogram\_save()**

```
subroutine commondata::debug_histogram_save (
            real(srp), dimension(:), intent(in) x_data,
            logical, intent(in), optional delete_csv,
            character(len=*), intent(in), optional csv_out_file,
            logical, intent(in), optional enable_non_debug)
```
Produce a **debug plot** of histogram using an external program hthist from HEDTOOLS tools.

#### **Parameters**

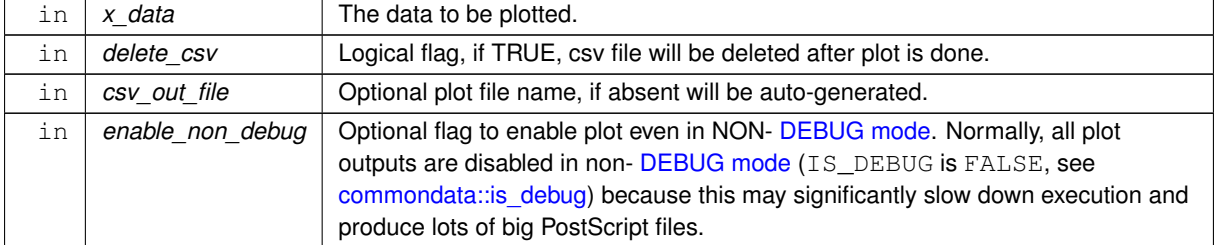

**8.1.3.59.1 Implementation notes** The histogram plot is actually produced using a separate program with the executable name set by the character parameter constant [commondata::exec\\_histogram](#page-192-0) (that should be in the system path). The plotting program code is normally part of the HEDTOOLS modelling tools and is placed in

#### HEDTOOLS%\tools folder.

**Note**

Building plotting tools is done with "make tools" in the main HEDTOOLS file hierarchy. Building requires PGPLOT library and can be easily done on Linux; on Windows building can be more tricky. See code and output of [commondata::exec\\_histogram](#page-192-0).

Debug plots are not essential, so are done by a separate program that can be absent on the runtime system. Plots are generated only if the protected parameter commondata::is plotting is set to TRUE.

Normally, plots are generated only in the [debug mode](#page-62-0) or if the enable non debug parameter is explicitly set to TRUE. This is because the code can easily generate huge number of plots. Also calling external commands has big calculation speed overhead and can exhaust OS-specific limits on child processes.

The plotting backend program obtains the input data for the scatterplot from a CSV file. Its name is normally provided on the command line. In this procedure, input data vector  $x$  data is passed into the called plotting executable via a temporary CSV file. Its name can be automatically generated or provided explicitly as the csv\_out\_file dummy parameter. The CSV data file for plotting can also be saved. Therefore, the histogram could be easily regenerated from the data using an alternate program (e.g. high quality file prepared using a different program for publication). First, the plot vector data are saved into the temporary CSV file.

**Note**

Note that the data vector is saved *vertical* (vertical=.TRUE.).

Second, the external command to plot the data **histogram** is called using the [commondata::call\\_external\(\)](#page-166-0) wrapper procedure. We use only a one-dimensional vector of data and histogram is from the first column. No exit status or even the availability of [commondata::exec\\_scatterplot](#page-192-1) is checked. However, the dummy parameter is background task controls whether the plotting program should be executed as a parallel background task (if TRUE) or the model executable should wait for the plotting program to terminate. The non-parallel (default) mode is safer because calling numerous child processes can exhaust the system-specific limit on child processes resulting in an uncontrollable crash. However, non-parallel mode is obviously much slower. Definition at line 7965 of file m\_common.f90.

Here is the call graph for this function:

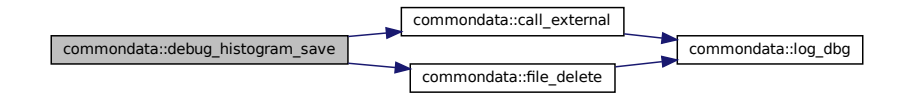

Here is the caller graph for this function:

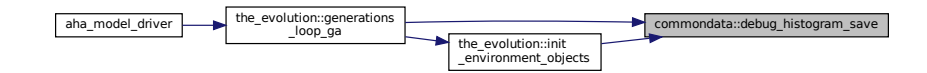

#### <span id="page-170-0"></span>**8.1.3.60 debug\_scatterplot\_save()**

```
le_delete<br>init<br>init<br>init<br>init<br>debug<br>debug )
subroutine commondata::debug_scatterplot_save (
               real(srp), dimension(:), intent(in) x_data,
               (srp), dimension(:), intent(in) y_data,
               logical, intent(in), optional delete_csv,
               character(len=*), intent(in), optional csv_out_file,
               logical, intent(in), optional enable_non_debug)
```
Produce a **debug plot** of 2-d scatterplot using an external program htscatter from HEDTOOLS tools.

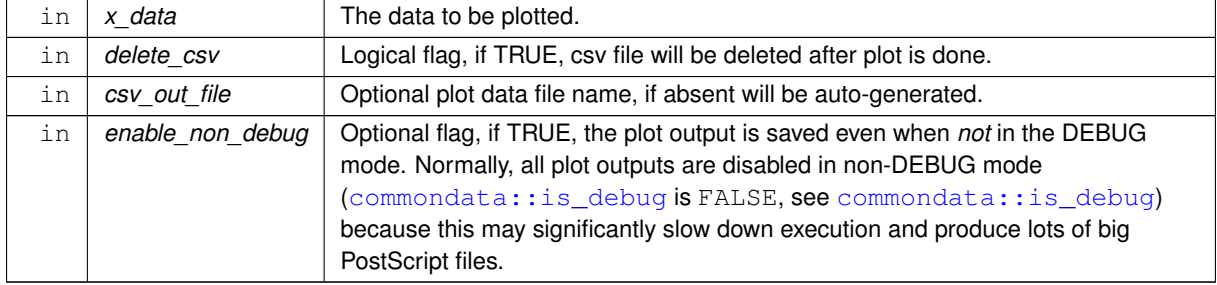

#### **Parameters**

**8.1.3.60.1 Implementation notes** The scatterplot is actually produced with a a separate program with the executable name set by the character parameter constant commondata: : exec scatterplot (that should be in the system path). The scatterplot program code is normally part of the HEDTOOLS modelling tools and is placed in HEDTOOLS\tools folder.

**Note**

Building plotting tools is done with "make tools" in the main HEDTOOLS file hierarchy. Building requires PGPLOT library and can be easily done on Linux; on Windows building can be more tricky. See code and output of [commondata::exec\\_scatterplot](#page-192-1).

Debug plots are not essential, so are done by a separate program. They may be especially useful for controlling the quality of polynomial DDPINTERPOL interpolation, that has a tendency towards "wrapped" ends. Plots are generated only if the protected parameter commondata::is plotting is set to TRUE.

Plots are normally produced only in the [debug mode](#page-62-0) or if the enable\_non\_debug parameter is explicitly set to TRUE.

The plotting backend program obtains the input data for the scatterplot from a CSV file. Its name is normally provided on the command line. In this procedure, input data vectors x\_data and y\_data are passed into the called plotting executable via a temporary CSV file. Its name can be automatically generated or provided explicitly as the csv\_out\_file dummy parameter. The CSV data file for plotting can also be saved. Therefore, the scatterplot could be easily regenerated from the data using an alternate program (e.g. high quality file prepared using a different program for publication).

First, the vector data are saved into the temporary CSV file.

**Note**

Note that if X and Y vectors are different size, the bigger is used for the reshaped array and extra values are padded with MISSING (see [commondata::missing\)](#page-189-0).

Second, the external command to produce the plot is called using the [commondata::call\\_external\(\)](#page-166-0) wrapper procedure. No exit status or even the availability of [commondata::exec\\_scatterplot](#page-192-1) is checked. However, the dummy parameter is\_background\_task controls whether the plotting program should be executed as a parallel background task (if TRUE) or the model executable should wait for the plotting program to terminate. The non-parallel (default) mode is safer because calling numerous child processes can exhaust the system-specific limit on child processes resulting in an uncontrollable crash. However, non-parallel mode is obviously much slower.

Definition at line 8095 of file m\_common.f90.

Here is the call graph for this function:

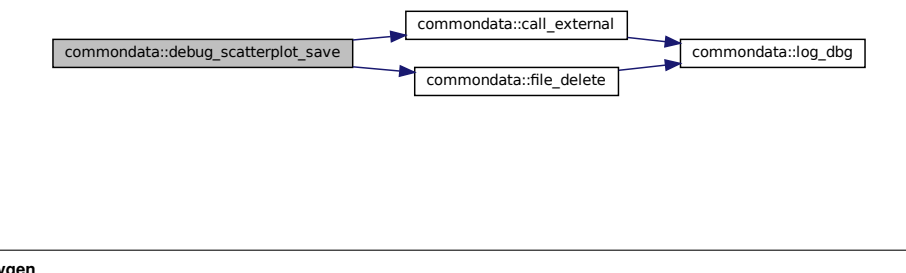

Here is the caller graph for this function:

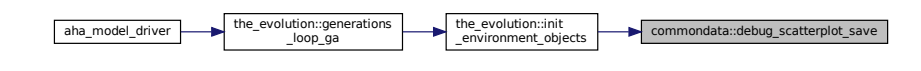

## <span id="page-173-0"></span>**8.1.3.61 debug\_interpolate\_plot\_save()**

```
subroutine commondata::debug_interpolate_plot_save (
            real(srp), dimension(:), intent(in) grid_xx,
            real(srp), dimension(:), intent(in) grid_yy,
            real(srp), intent(in) ipol_value,
            character(*), intent(in) algstr,
            character(len=*), intent(in) output_file,
            logical, intent(in), optional enable_non_debug)
```
Produce a **debug plot** of the **interpolation data** using an external program htinterp from the HEDTOOLS tools.

**Parameters**

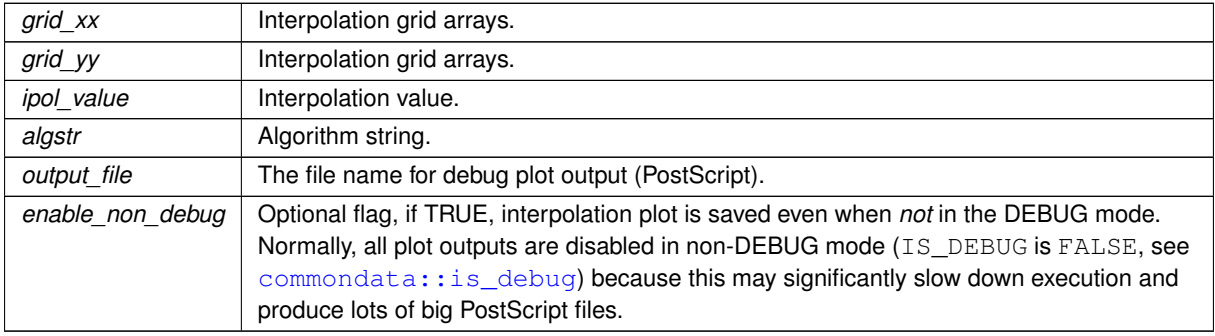

**8.1.3.61.1 Implementation notes** Plots are generated only if the protected parameter [commondata::is\\_plotting](#page-195-0) is set to TRUE. So the first thing is to check if it is so.

By default, saving interpolation plots in non [debug mode](#page-62-0) is disabled (.FALSE.)

Produce a **debug plot** of the interpolation data. The plot is done by a separate program with the executable name set by the character parameter commondata: : exec\_interpolate (that should be in the system path). This program is called is called using the [commondata::call\\_external\(\)](#page-166-0) wrapper procedure. The interpolation plot program code is normally part of the HEDTOOLS modelling tools and is placed in HEDTOOLS\tools folder.

**Note**

Building plotting tools is done with "make tools" in the main HEDTOOLS file hierarchy. Building requires PGPLOT library and can be easily built on Linux; on Windows building can be more tricky. See code and output of [commondata::exec\\_interpolate](#page-192-2).

Debug plots are not essential, so are done by a separate program. They may be especially useful for controlling the quality of polynomial DDPINTERPOL interpolation, that has a tendency towards "wrapped" ends.

All the data for plotting are transferred into the plotting program via command line parameters. Each of the array or parameter should be in square brackets. No exit status or even the availability of [commondata::exec\\_interpolate](#page-192-2) is checked. However, the dummy parameter is\_background← \_task controls whether the plotting program should be executed as a parallel background task (if TRUE) or the model executable should wait for the plotting program to terminate. The non-parallel (default) mode is safer because calling numerous child processes can exhaust the system-specific limit on child processes resulting in an uncontrollable crash. However, non-parallel mode is obviously much slower. Definition at line 8229 of file m\_common.f90.

Here is the call graph for this function:

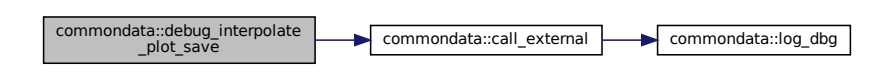

Here is the caller graph for this function:

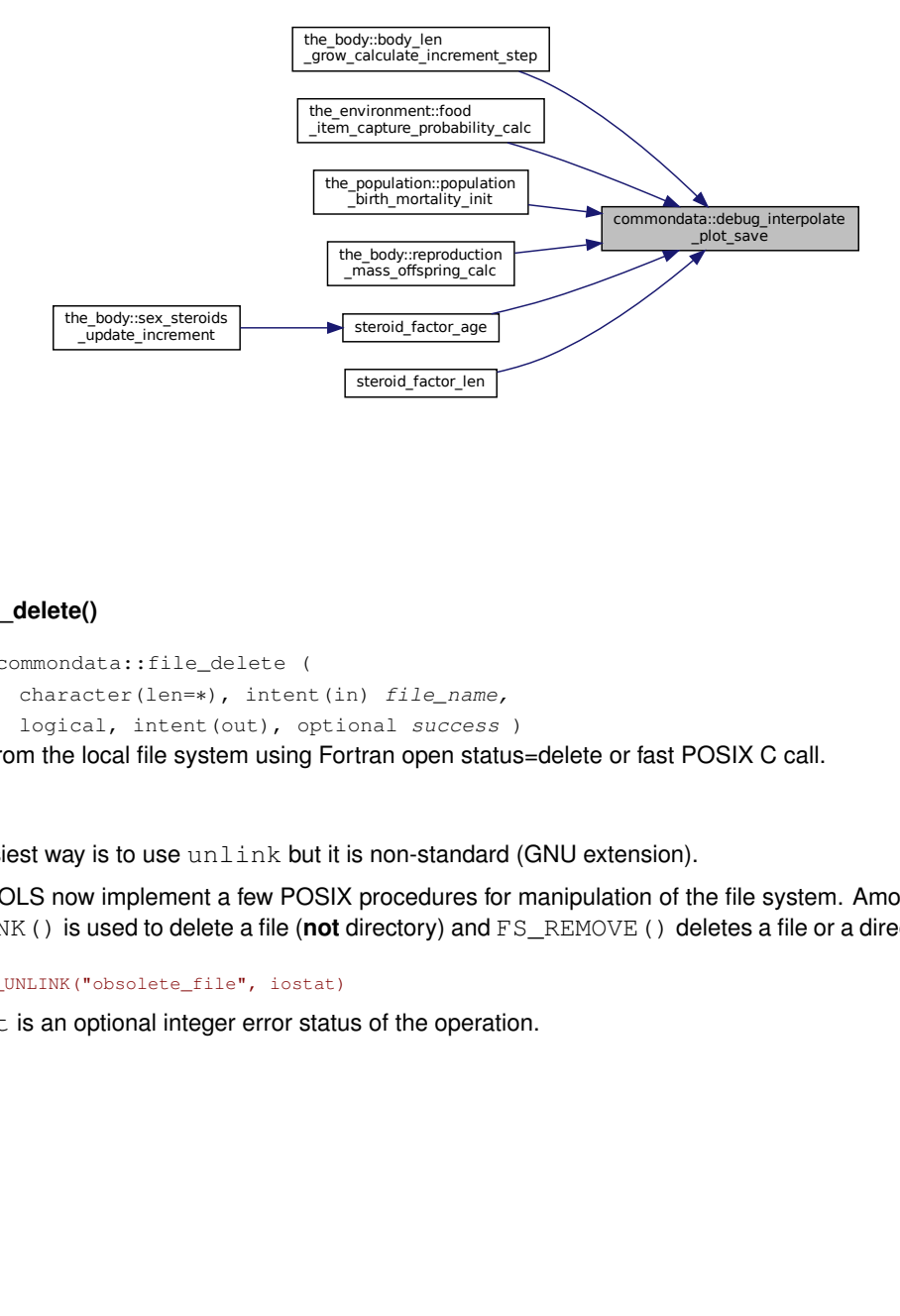

#### <span id="page-174-0"></span>**8.1.3.62 file\_delete()**

```
subroutine commondata::file_delete (
             character(len=∗), intent(in) file_name,
             logical, intent(out), optional success )
```
Delete a file from the local file system using Fortran open status=delete or fast POSIX C call.

**Note**

The easiest way is to use unlink but it is non-standard (GNU extension).

HEDTOOLS now implement a few POSIX procedures for manipulation of the file system. Among them, FS← \_UNLINK() is used to delete a file (**not** directory) and FS\_REMOVE() deletes a file or a directory. Example call:

call FS\_UNLINK("obsolete\_file", iostat)

iostat is an optional integer error status of the operation.

# **Warning**

POSIX-based FS\_UNLINK() is now used in this procedure if the parameter [commondata::use\\_posix\\_fs\\_utils](#page-190-0) is set to TRUE. See portability note on this parameter.

Definition at line 8322 of file m\_common.f90. Here is the call graph for this function:

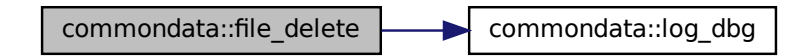

Here is the caller graph for this function:

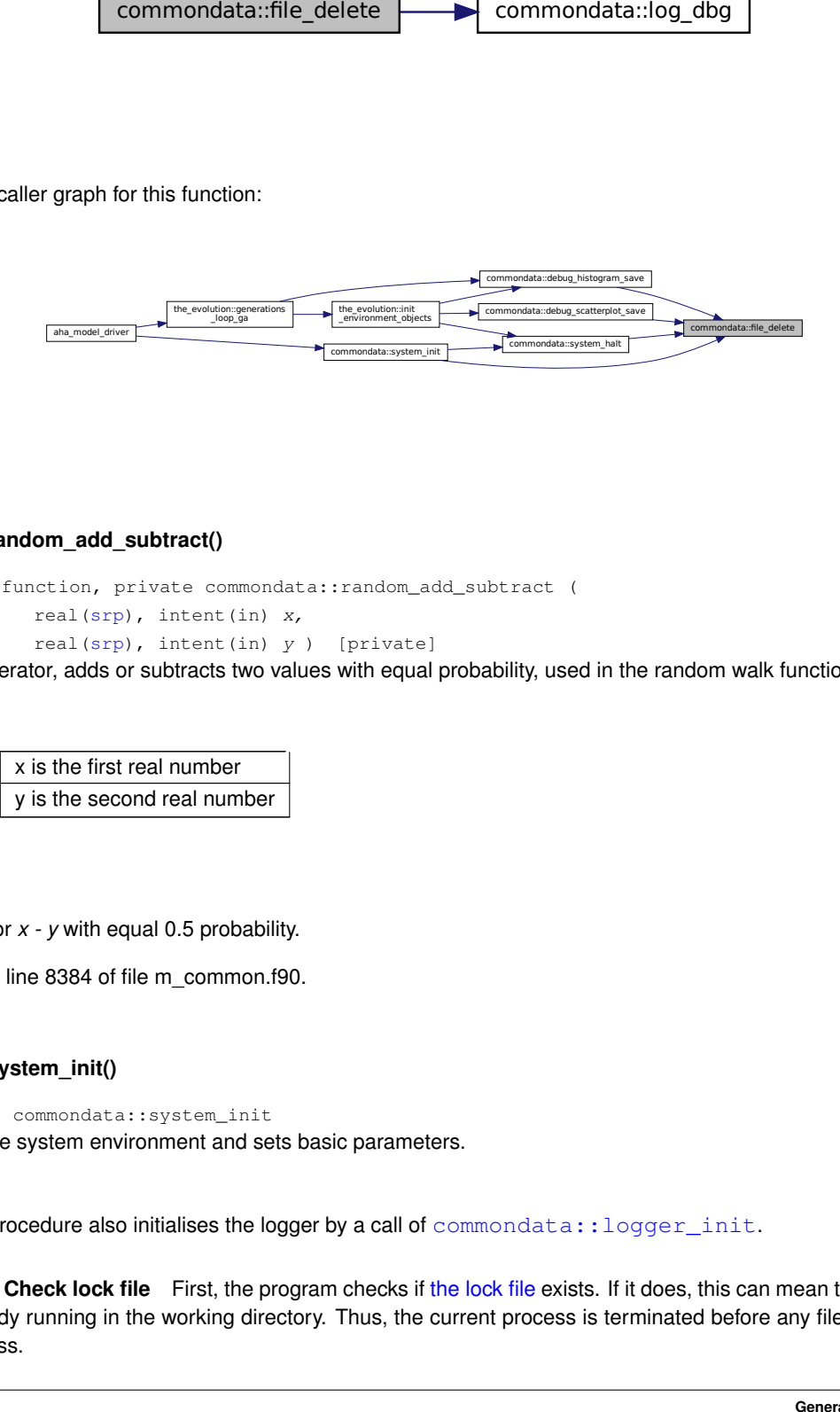

## **8.1.3.63 random\_add\_subtract()**

```
real(srp) function, private commondata::random_add_subtract (
            real(srp), intent(in) x,
            real(srp), intent(in) y ) [private]
```
Random operator, adds or subtracts two values with equal probability, used in the random walk functions.

**Parameters**

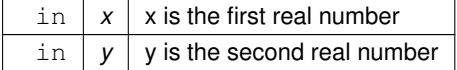

**Returns**

 $x + y$  or  $x - y$  with equal 0.5 probability.

Definition at line 8384 of file m\_common.f90.

# **8.1.3.64 system\_init()**

subroutine commondata::system\_init

Initialises the system environment and sets basic parameters.

**Note**

This procedure also initialises the logger by a call of commondata:: logger\_init.

ilk functions.<br>in mean that a simula-<br>re any files are written **8.1.3.64.1 Check lock file** First, the program checks if [the lock file](#page-63-0) exists. If it does, this can mean that a simulation is already running in the working directory. Thus, the current process is terminated before any files are written to avoid mess.

**Note**

If the commondata::lock file has not been deleted automatically for any reason but one is sure that no simulation is actually running (e.g. there was a crash before or the program was closed by Ctrl+C), just delete the [commondata::lock\\_file](#page-191-0) and restart the program.

**8.1.3.64.2 Random seed** Then, the random seed is initialised by RANDOM SEED INIT() from HEDTOOLS. Note that it is platform-dependent and uses the system entropy pool on Unix systems and the date on Windows.

## **8.1.3.64.3 Execution control**

**8.1.3.64.3.1 The DEBUG mode** The protected global variable IS\_DEBUG [\(commondata::is\\_debug\)](#page-194-0) sets up the [debug mode](#page-62-0) of execution. The debug mode results in huge amount of output and logs that significantly slows down execution. Debug mode can be set using the environment variable AHA\_DEBUG=1, AHA\_DEBUG=YES or AHA\_DEBUG=TRUE.

Debug mode can also be set by setting the runtime **command line** parameter to DEBUG, DEBUG=1, DEBUG=YES or DEBUG=TRUE to the model executable, e.g. ./MODEL.exe DEBUG

See [The DEBUG mode](#page-62-0) for more details.

**8.1.3.64.3.2 Logging in the DEBUG mode** The procedure CALL DBG() (see commondata::log dbg()) is used to issue logger messages only in the DEBUG mode. Those messages, that should be issued in any mode, both DEBUG and non-DEBUG, LOG\_MSG() from the HEDTOOLS should be used.

**Examples:** This code produces the logger message:

call LOG\_MSG("Revision ID: " // SVN\_Version // "."

However, the below code produces logger output only in the [debug mode:](#page-62-0)<br>call LOG\_DBG(LTAG\_INFO // "Agent is freezing.", PROCNAME, MODNAME) "Agent is freezing.", PROCNAME, MODN

Note the use of the logger tag [commondata::ltag\\_info](#page-193-0) in the later example.

**8.1.3.64.3.3 Compiler optimisation of the debug mode** Setting the IS\_DEBUG as a protected variable [commondata::is\\_debug](#page-194-0) enables one to switch between the DEBUG and non-DEBUG mode of the program execution. However, it can have a performance penalty because all the calls to the debugging code remains in the model. The program then has to test numerous if conditions  $if$  (  $Is$  DEBUG ) then... which are likely to slow down execution. Setting [commondata::is\\_debug](#page-194-0) as a fixed parameter (i.e. with the parameter attribute) would allow a highly optimising compiler to determine at the compile time that the numerous debugging instructions are never executed and remove them from the machine instructions that are then generated. However, declaring parameter won't allow to change the value of the IS\_DEBUG. All such cases should be disabled. Within the code, such places are marked with the DEBUG\_COMPILER\_OPTIMISE tag. If IS\_DEBUG is declared as a parameter, all these places should be disabled, e.g.

 $\text{trim}(\text{delay\_string}) == "true"$ DEBUG\_COMPILER\_OPTIMISE: see 'Compiler optimisation of debug mode'

! IS\_DEBUG =.TRUE.

is\_screen\_output = .true.

In effect, it would not be possible to switch between the debug modes on the fly.

**8.1.3.64.3.4 Controlling the screen output** The logger outputs normally go to the log file. But can also be shown on the terminal screen (standard output). This is controlled by the protected global variable [commondata::is\\_screen\\_output](#page-195-1).

The Screen mode can be reset independently of DEBUG mode using the shell environment variable AHA\_← SCREEN=1, AHA\_SCREEN=YES or AHA\_SCREEN=TRUE. For example, on Linux it is done export AHA\_SCREEN=1

on Windows command line:

set AHA\_SCREEN=1

It is possible to change the output channel of the logger during the run time using the LOG\_CONFIGURE() procedure. For example certain log message can selectively appear on the terminal standard output, and then the default behaviour controlled by the [commondata::is\\_screen\\_output](#page-195-1) parameter restored:<br>call LOG\_CONFIGURE("writeonstdout", .TRUE.) ! Enable screen temporarily

call LOG\_CONFIGURE("writeonstdout" , .TRUE.) ! Enable screen temporarily call LOG\_MSG( "\*\*\* START DEBUG BLOCK \*\*\*" ) ! Send message call LOG\_CONFIGURE("writeonstdout" , IS\_SCREEN\_OUTPUT) ! Enable default

For more details see the [LOGGER Module](http://ahamodel.uib.no/doc/ar01s10.html) documentation of the HEDTOOLS.

**8.1.3.64.3.5 Generation of debug plots** The debug plots can be generated. However, their number is normally just huge. Also, debug plots are produced by calling external programs which, if done too frequently, can exhaust the system-specific limit on the number of child processes. Production of debug plots is globally by the protected global variable [commondata::is\\_plotting](#page-195-0).

This can be reset independently of using the shell environment variable AHA\_DEBUG\_PLOTS=1, AHA\_DEBUG← PLOTS=YES or AHA\_DEBUG\_PLOTS=TRUE. For example, on Linux it is done export AHA DEBUG PLOTS=1

on Windows command line: set AHA\_DEBUG\_PLOTS=1

**8.1.3.64.3.6 Compression of big output data files** The model can generate big data files for the agent population and habitat objects. These files can be automatically compressed using the external command defined by the [commondata::cmd\\_zip\\_output](#page-196-0) parameter. This compression option is determined by the protected global variable [commondata::is\\_zip\\_outputs](#page-195-2).

This can be reset using the shell environment variable AHA\_ZIP\_FILES=1, AHA\_ZIP\_FILES=YES or AHA← \_ZIP\_FILES=TRUE. For example, on Linux it is done export AHA ZIP FILES=1

on Windows command line: set AHA\_ZIP\_FILES=1

**8.1.3.64.3.7 Checking external executables** This procedure checks external procedures for existence and being executable. However, there seems to be a [bug in Intel Fortran](https://software.intel.com/en-us/forums/intel-fortran-compiler-for-linux-and-mac-os-x/topic/743814) implementation of the intrinsic execute command line procedure: if the called program is not found in the PATH, the whole program crashes with "Segmentation fault".

forrtl: severe (174): SIGSEGV, segmentation fault occurred

A workaround is to avoid checking the externals in such a case. This can be done by setting the environment variable AHA\_CHECK\_EXTERNALS to 0, no or false.

#### **Note**

This is not normally required if GNU gfortran is used for building. For example, on Linux it is done export AHA\_CHECK\_EXTERNALS=NC

on Windows command line: set AHA\_CHECK\_EXTERNALS=NO

#### **8.1.3.64.4 Implementation details**

• Get the time tag for the model in this format (YYYYMMDD) by call to the [commondata::tag\\_mmdd\(\)](#page-184-0) procedure. [commondata::mmdd](#page-196-1) is a global public protected variable. It should be used for all date tagging.

Initialise the system logger by commondata:: logger\_init. Some system parameters, e.g. the platform type are determined in the commondata:: logger\_init.

### **8.1.3.64.4.1 Quick integrity checks**

- Check and make sure IEEE float point errors are supported and not present at the start
- Check external executables that are called from the model code. These are basically not essential and mainly used only in the [debug mode.](#page-62-0)
- If the [commondata::is\\_zip\\_outputs](#page-195-2) is enabled (TRUE), a check is done if the external compression program [\(commondata::cmd\\_zip\\_output\)](#page-196-0) can be called. It involves compressing a small test file and getting the exit code.

#### **Warning**

[commondata::log\\_check\\_external\(\)](#page-168-0) procedure is called in the synchronous mode and might hang the system if the child process hangs for any reason, e.g. if the compression utility is wrongly configured and waits input from the standard input.

If compression fails, automatic background compression is disabled. commondata:: is zip\_outputs is set to FALSE.

• The results of these checks are reported in the logger.

- [commondata::exec\\_interpolate](#page-192-2)
- [commondata::exec\\_scatterplot](#page-192-1)
- [commondata::exec\\_histogram](#page-192-0)

plotting is disabled by setting commondata::is plotting to FALSE.

- Check automatic allocation of arrays on intrinsic assignment. The code here and there depends on this recent feature of Fortran. If the test fails, manual allocation of such arrays with [allocate](http://ahamodel.uib.no/intel/hh_goto.htm#GUID-2E8BB6B6-6454-4DB6-9982-5BD97DEB47C1.html) should be recoded. The test is tagged as TEST\_AUTOALLOC.
- Check automatic determination of the size in parameter parameter arrays of the dimension statement style: dimension(∗). All fairly modern Fortran compilers should support this feature.

**Note**

If the compiler does not support dimension(∗) it would probably just fail to compile this code. So, it won't run up to this point.

• If fatal tests (TEST\_AUTOALLOC, TEST\_AUTO\_PARAM\_ARRAYS) fail, [commondata::system\\_halt\(\)](#page-179-0) is called

Finally, a [lock file](#page-63-0) is created. This file keeps opened during the whole simulation and is closed and deleted at the end. Thus, its primary use is to signal that the simulation is still going. See commondata::lock file and [commondata::lock\\_file\\_unit](#page-191-1) and [The lock file](#page-63-0) for details.

**Note**

Lock file operation uses native Fortran intrinsic open statement rather than any higher level procedures like file io. This is because the file is for signalling only (intended to be empty) and nothing is actually written into it.

Note that if the lock file cannot be written, the simulation is not halted automatically, but an error is issued to the logger because such error signals severe problems with disk access (e.g. read only mode, no space left etc.). Definition at line 8404 of file m\_common.f90.

Here is the call graph for this function:

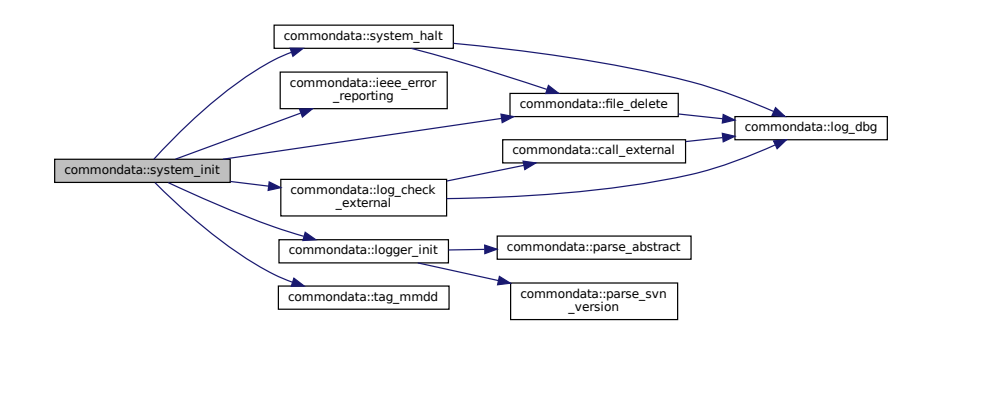

Here is the caller graph for this function:

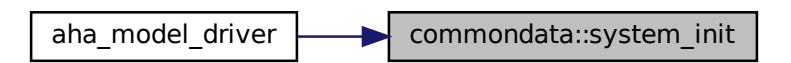

# <span id="page-179-0"></span>**8.1.3.65 system\_halt()**

```
subroutine commondata::system_halt (
```

```
logical, intent(in), optional is_error,
character (len=∗), intent(in), optional message,
logical, intent(in), optional ignore lockfile )
```
Halt execution of the system with a specific message and exit code. The exit code is normally passed to the operating system. However, this behaviour is implementation dependent and can be unexpected on specific the platform(s) and the compiler(s).

- Checking the exit code in bash can be done with "`\$?`" variable.
- Checking exit code on Windows is done using "`%ERRORLEVEL%`" variable e.g. if %ERRORLEVEL% EQU 0 echo normal termination

**Note**

Using specific exit code could allow to place the simulation model into an automated batch job more easily. For example, several simulations with different parameters could be processed. In such a case it would be good to know if the program failed or not. An example termination call due to an error: call system\_halt(is\_error=.TRUE., message=ERROR\_NO\_AUTOALLOC )

#### **Parameters**

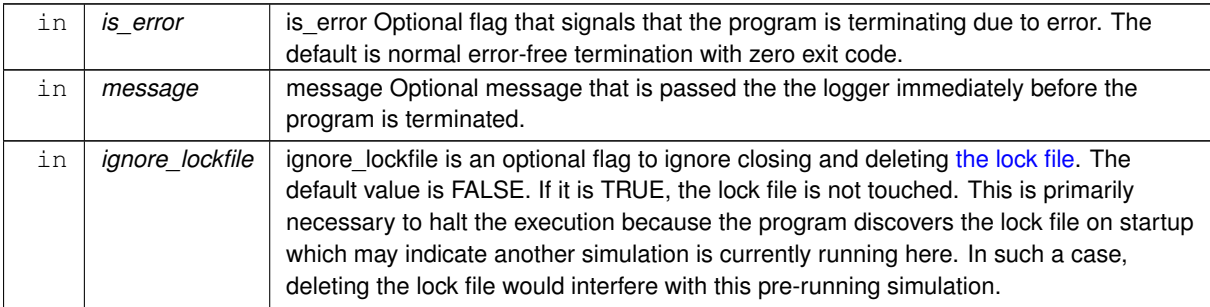

# **8.1.3.65.1 Implementation notes** There are two possible exit code:

• **EXIT\_CODE\_DEF** is the default exit code that is returned to the operating system. The default value for error-free termination is zero.

**EXIT\_CODE\_ERROR** is the fixed exit code that is returned to the operating system in case of error.

The [lock file](#page-63-0) [commondata::lock\\_file](#page-191-0) is closed and then deleted [\(commondata::file\\_delete\(\)\)](#page-174-0). See commondata::lock\_file and [commondata::lock\\_file\\_unit](#page-191-1) and [The lock file](#page-63-0) for details.
Note that setting ignore\_lockfile parameter to TRUE disables checking and deleting the lock file.

The logger is now issues the final messages and shuts down. The final message goes to the standard error device. And the program terminates with specific exit code. Definition at line 8867 of file m\_common.f90. Here is the call graph for this function:

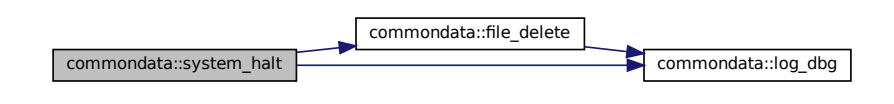

Here is the caller graph for this function:

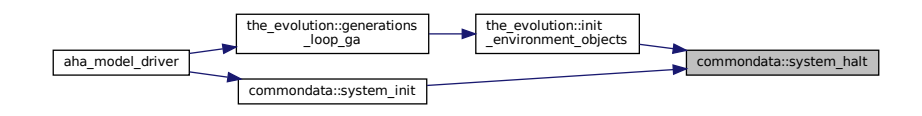

### **8.1.3.66 logger\_init()**

subroutine, private commondata::logger\_init [private]

**logger\_init** Initialise the system and the system logger.

file\_delete logger init is called only once at [commondata::system\\_init\(\)](#page-175-0) to set up the basic parameters and the logging facility. For example, it sets the log file name, if timestamps should be produced, if we need screen output, log delimiter characters and any other similar parameters. They can be changed later if needed. logger\_init also writes some short initial information to the log file like model name etc.

### **8.1.3.66.1 Implementation details**

**8.1.3.66.1.1 Notable variables logfile** character variable defines the file name for the main log output. Such a log file name is normally assembled from pieces, such as model name, date and time tag etc.

**run\_on\_hostname** is an character string variable that keeps the hostname of the system the model is running on.

**Warning**

Hostname is determined using the hostnm function that is non-standard and not portable. However, it is supported by GNU and Intel Fortran compilers. If not supported by the currently used compiler, call to this function should be disabled in this procedure.

**8.1.3.66.1.2 The procedure** We first set parameters of the log, switch timestamps, screen output when DE-BUG=TRUE, set delimiters and file optionally unit.

Delimiters here have the length 60 character.

We then initialise the log and set the log file name. The second dummy parameter set to FALSE defines log file overwrite (don't append to the old log file).

We also print some some initial info to the log, like the name of the model.

The Model Abstract is obtained from the abstract file [commondata::model\\_abstract\\_file](#page-194-0) and logged.

Then detect the runtime platform and set integer platform ID that shows if we are running on Windows or Unix.

Determine the compiler version and the compiler parameters using the F2008 compiler\_version() and compiler\_options() inquiry functions. Because this functionality may not have been implemented in many current compilers (e.g. Intel Fortran 17), it is disabled here.

Determine the hostname (computer name) the program is running on. Then log hostname if determined successfully.

**Warning**

Hostname is determined using the hostnm function that is non-standard and not portable. However, it is supported by GNU and Intel Fortran compilers. If not supported by the currently used compiler, call to this function should be disabled in this procedure. With Intel Fortran compiler, using this functionality requires declaring. use IFPORT, only : hostnm Therefore, determining hostname is disabled so far.

Print the logger parameters in to the log itself.

Print some basic constants, e.g. [commondata::srp,](#page-185-0) [commondata::hrp](#page-185-1) etc.

Print the main parameters of the model, population size etc.

Print also some parameters of the Genetic Algorithm.

Finally, issue a horizontal line delimiter into the log. This finishes initialising the logger.

Definition at line 8977 of file m\_common.f90.

Here is the call graph for this function:

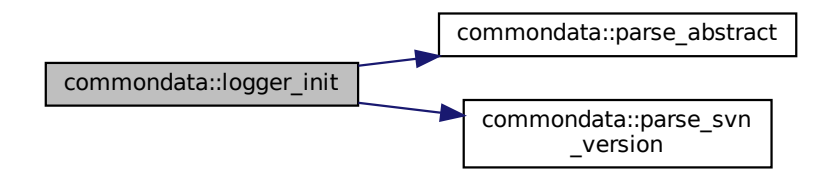

Here is the caller graph for this function:

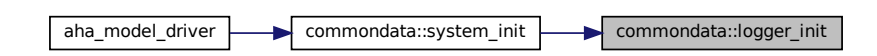

### **8.1.3.67 log\_dbg()**

```
subroutine commondata::log_dbg (
            character (len=∗), intent(in) message_string,
            character (len=∗), intent(in), optional procname,
            character (len=∗), intent(in), optional modname )
```
LOG DBG: debug message to the log. The message goes to the logger only when running in the DEBUG mode.

### **Parameters**

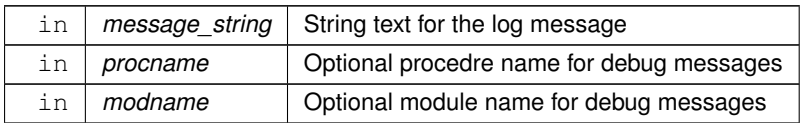

This subroutine is a wrapper to LOG\_MSG() from HEDTOOLS for writing debug messages by the module LOGGER. The debug message message defined by the message\_string parameter is issued only when the model runs in the [debug mode,](#page-62-0) i.e. if IS\_DEBUG=.TRUE.

**Note**

Standard LOG\_MSG() procedure should be used for all logger messages that are produced in the normal non [debug mode.](#page-62-0) How the DEBUG mode is controlled is described in the [commondata::system\\_init\(\)](#page-175-0) reference.

We first generate the message prefix = MODNAME PROCNAME if called with these parameters, so the location of the code in which the message has been issued is precisely known.

And then we issue the message to the log as usual.

Definition at line 9170 of file m\_common.f90.

Here is the caller graph for this function:

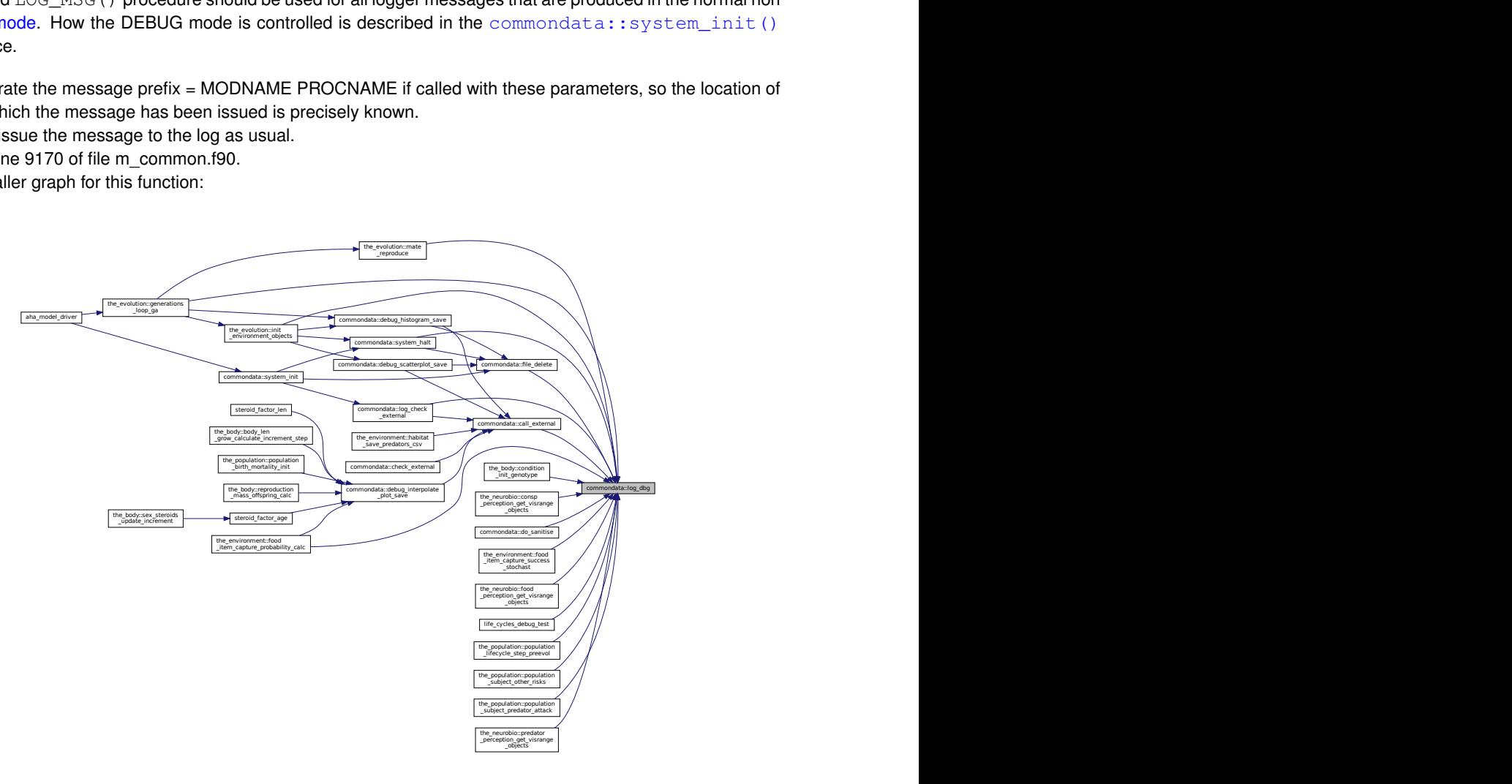

### **8.1.3.68 log\_ieee()**

```
subroutine commondata::log_ieee (
            character(len=∗), intent(in), optional ttag,
            logical, intent(in), optional always_log,
            logical, intent(in), optional reset_flags)
```
LOG\_IEEE: Check and log IEEE signalling flags. Logging normally occurs only if any nonzero output from [ieee\\_error\\_reporting\(\)](#page-153-0) is found.

### **Parameters**

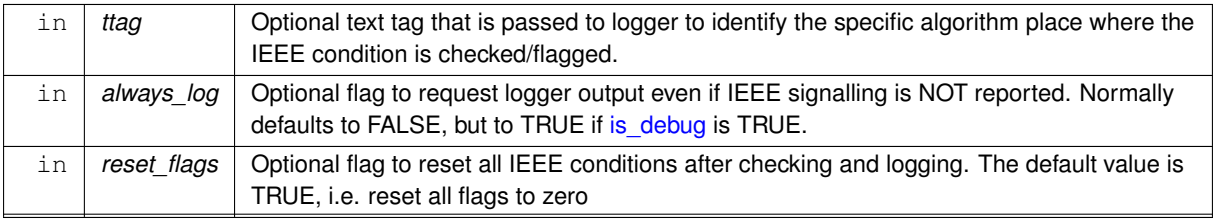

**Generated by Doxygen**

Definition at line 9214 of file m\_common.f90. Here is the call graph for this function:

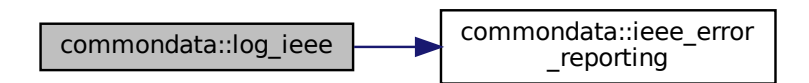

### <span id="page-183-0"></span>**8.1.3.69 parse\_svn\_version()**

character(len=:) function, allocatable, private commondata::parse\_svn\_version [private] Parse and cut revision **number** in form of string from the whole SVN revision string. SVN revision number can therefore be included into the model outputs and output file names. This is convenient because the model version is identified by a single SVN revision number.

**Returns**

revision number from Subversion.

**Warning**

STRINGS module uses unsafe coding prone to bugs, e.g. does not clearly state dummy parameters intent and doesn't work correctly with parameters.

**8.1.3.69.1 Implementation notes** Subversion has a useful feature: various keywords can be inserted and automatically updated in the source code under revision control, e.g. revision number, date, user etc. The character string parameter constant [commondata::svn\\_version\\_string](#page-186-0) keeps the Subversion revision tag. This subroutine parses the tag striping all other characters out.

Definition at line 9273 of file m\_common.f90.

Here is the caller graph for this function:

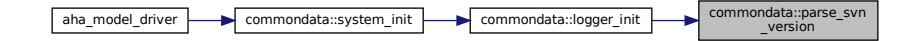

#### **8.1.3.70 parse\_abstract()**

character(len[=long\\_label\\_length\)](#page-190-0) function, dimension(:), allocatable commondata::parse\_← abstract (

character(len=∗), intent(in), optional file\_name )

Get and parse the model abstract. Model abstract is a short descriptive text that can span several lines and is kept in a separate file that is defined by the commondata::model abstract file.

The separate Model Abstract file is useful because it can integrate dynamic information, such as the latest version control log(s) via Subversion or Mercurial hooks mechanism.

### **Parameters**

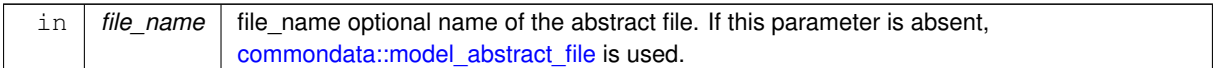

#### **Returns**

An allocatable character string array that contains all the lines from the Model Abstract file.

Try to open the abstract file and count its lines with the function CSV\_FILE\_LINES\_COUNT() from HEDTOOLS.

- If the function return status is 'error' or the number of lines is less than 1, the abstract file is invalid and the abstract array is automatically allocated to one and assigned the model description string from [commondata::model\\_descr.](#page-194-2)
- Otherwise,
	- **–** allocate the output abstract array to the number of lines in the abstract file and initialise it to empty strings
- get the free file unit for reading...
- open the abstract file for reading
- And read all the contents of the file into the output abstract array.
- Finally, close the file.

Definition at line 9304 of file m\_common.f90. Here is the caller graph for this function:

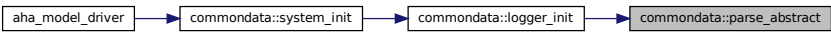

### <span id="page-184-0"></span>**8.1.3.71 tag\_mmdd()**

character(len=:) function, allocatable, private commondata::tag\_mmdd [private] Date (YYYYMMDD) tag for file names and logs.

#### **Warning**

Note that this procedure should be called only once during the system initialisation. Then a fixed value is given to the global variable [commondata::mmdd:](#page-196-0) this global variable should be used for all tags. This procedure has *private* accessibility status and is not available outside of [commondata.](#page-110-0)

**Returns**

**Return values**

*MMDD* Function returns an 8-character string for YYYYMMDD

Definition at line 9387 of file m\_common.f90.

Here is the caller graph for this function:

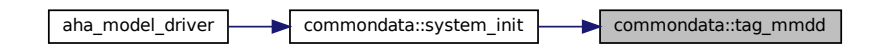

# **8.1.4 Variable Documentation**

### **8.1.4.1 s\_prec\_32**

integer, parameter, public commondata::s\_prec\_32 = selected\_real\_kind( 6, 37) Standard precision for real data type. We first define 32, 64 and 128 bit real kinds.

#### **Warning**

HEDTOOLS cannot accept precision higher than kind 8 so far. So 128 bit reals are for example only here. Have to implement higher precision HEDTOOLS routines if they are really used.

Definition at line 1534 of file m\_common.f90.

### **8.1.4.2 d\_prec\_64**

integer, parameter, public commondata::d\_prec\_64 = selected\_real\_kind(15, 307) Definition at line 1535 of file m\_common.f90.

## **8.1.4.3 q\_prec\_128**

<span id="page-185-0"></span>integer, parameter, public commondata::q\_prec\_128 = selected\_real\_kind(33, 4931) Definition at line 1536 of file m\_common.f90.

### **8.1.4.4 srp**

integer, parameter, public commondata::srp = S\_PREC\_32

Definition of the **standard** real type precision (*SRP*).

SRP is defined as the standard precision that should normally be used for all real variables and constants. **SRP** stands for **Standard Real Precision** (Naming note: const name should be short to not produce too long real definitions, e.g. real (SRP) :: alpha).

**Warning**

All float (and other) constants should ideally be defined in the definition section of COMMONDATA or another module, **not** in the code. It is for easier maintainability and precision control.

**All standard real variables** should be defined as: real(SRP) :: real\_var. **Literal constants** should normally add \_SRP: 1.234\_SRP (although it is less crucial).

<span id="page-185-1"></span>Definition at line 1551 of file m\_common.f90.

#### **8.1.4.5 hrp**

integer, parameter, public commondata::hrp = Q\_PREC\_128 Definition of the **high** real precision (**HRP**). This real type kind is used in pieces where a higher level of FPU precision is required, e.g. to avoid overflow/underflow and similar errors. Definition at line 1556 of file m\_common.f90.

### **8.1.4.6 long**

integer, parameter, public commondata::long = selected\_int\_kind(16) In some (perhaps quite rare) cases of exponentiation we may also need huge integers, those in 64 bit would probably be enough. So whenever we need such a big integer, declare it as:

integer(LONG) :: bignum

#### **Warning**

HEDTOOLS **do not** currently work with these LONG kind integers. So they are only for "internal"-calculation use. Alternatively, use the intrinsic function int to convert to the default integer type inline before use, e.g.: TOSTR(int(max\_permutations)).

<span id="page-186-2"></span>Definition at line 1569 of file m\_common.f90.

### **8.1.4.7 modname**

character(len=∗), parameter, private commondata::modname = "(COMMONDATA)" [private] MODNAME always refers to the name of the current module for use by the LOGGER function LOG\_DBG. Note that in the [debug mode](#page-62-0) (if IS\_DEBUG=TRUE) LOGGER should normally produce additional messages that are helpful for debugging and locating possible sources of errors. MODNAME is declared private and is not accessible outside of this module. Each procedure should also have a similar private constant [commondata::procname](#page-186-1).

**Note**

MODNAME must have the same case as the module name itself and must be enclosed in parentheses, e.g. "(THE\_MODULE)".

<span id="page-186-1"></span>Definition at line 1591 of file m\_common.f90.

### **8.1.4.8 procname**

character(len=∗), parameter, private commondata::procname = "" [private] PROCNAME is the procedure name for logging and debugging (with [commondata::modname](#page-186-2)).

**Note**

PROCNAME must have the same case as the subroutine itself and must be enclosed in parentheses, e.g. "(function\_or\_subroutine\_name)", so that it is easier to find in the code and easy to search by regex in the long output logs (use parentheses to search). Here is a template to insert into the code (procedure name is to be filled in the parentheses): ! PROCNAME is the procedure name for logging and debugging character(len=\*), parameter :: PROCNAME = "()"

<span id="page-186-0"></span>Definition at line 1605 of file m\_common.f90.

#### **8.1.4.9 svn\_version\_string**

character(len=∗), parameter, public commondata::svn\_version\_string = "\$Revision: 9552 \$" **Subversion** or *Mercurial* revision number (or ID) of the model code.

# **Warning**

The revision string is **updated automatically** at svn commmit (or hg commit). It is also not fully portable and may **not** auto update if a different version control system is used. Note that *Mercurial* has a **keyword** extension that works similar to Subversion and should auto-update the keywords.

Definition at line 1613 of file m\_common.f90.

#### **8.1.4.10 svn\_version**

character(len=:), allocatable, public, protected commondata::svn\_version **Subversion** or *Mercurial* revision number that is parsed by [commondata::parse\\_svn\\_version\(\)](#page-183-0). It is shorter than [commondata::svn\\_version\\_string](#page-186-0) and does not contain blanks. Therefore, it can be used for building output file names.

#### **Note**

Note that the SVN parse function is called at initialising the log LOGGER\_INIT, so SVN\_Version is initialised.

#### **Warning**

SVN\_Version is a string, version ID in *Subversion* is numeric, but in other version control systems (hg or git) it can be an arbitrary non-numeric hash string.

#### **Note**

Because it has allocatable attribute, its actual length is obtained automatically and no trim(SVN\_← Version) is necessary.

Definition at line 1627 of file m\_common.f90.

#### **8.1.4.11 true**

logical, parameter, public commondata::true =.TRUE. Safety parameter avoid errors in logical values, so we can now refer to standard Fortran .TRUE. and .FALSE. as YES and NO or TRUE and FALSE Definition at line 1632 of file m\_common.f90.

### **8.1.4.12 false**

logical, parameter, public commondata::false =.FALSE. Definition at line 1632 of file m\_common.f90.

### **8.1.4.13 yes**

logical, parameter, public commondata::yes =.TRUE. Definition at line 1633 of file m\_common.f90.

### **8.1.4.14 no**

<span id="page-187-0"></span>logical, parameter, public commondata::no =.FALSE. Definition at line 1633 of file m\_common.f90.

#### **8.1.4.15 zero**

real[\(srp\)](#page-185-0), parameter, public commondata::zero = epsilon(0.0\_SRP)

Some parameters should never be zero or below. In such cases they could be set to some smallest distinguishable non-zero value. Here set as the Fortran intrinsic epsilon function, a value that is almost negligible compared to one, i.e. the smallest real number  $E$  such that  $1 + E > 1$ . In some cases it is also reasonable to set the tolerance limit to this parameter (see [Float point computations\)](#page-66-0).

**Note**

The value of this parameter computed on a x86\_64 Linux platform is  $1.19209290E-07$ .

Definition at line 1644 of file m\_common.f90.

### **8.1.4.16 tiny\_srp**

real[\(srp\)](#page-185-0), parameter, public commondata::tiny\_srp =tiny(1.0\_SRP) The smallest positive number in the [commondata::srp](#page-185-0) standard real model. **Note**

This parameter is used for definition of numerical tolerance. See [Float point computations.](#page-66-0)

The value of this parameter computed on a x86\_64 Linux platform is  $1.17549435E-38$ .

Definition at line 1651 of file m\_common.f90.

### **8.1.4.17 tiny\_hrp**

real[\(hrp\)](#page-185-1), parameter, public commondata::tiny\_hrp =tiny(1.0\_HRP) The smallest positive number in the [commondata::hrp](#page-185-1) high precision real model. See [Float point computations.](#page-66-0)

**Note**

This parameter is used for definition of numerical tolerance.

Definition at line 1656 of file m\_common.f90.

### **8.1.4.18 lo\_valid\_sanitised**

real[\(srp\)](#page-185-0), parameter, public commondata::lo\_valid\_sanitised = TINY\_SRP \* 10.0\_SRP Lower bound for do sanitise() procedure. This is the lowest value that considered valid. Definition at line 1660 of file m\_common.f90.

#### **8.1.4.19 hi\_valid\_sanitised**

real[\(srp\)](#page-185-0), parameter, public commondata::hi valid sanitised = huge(1.0 SRP)/100.0 SRP Higher bound for [do\\_sanitise\(\)](#page-152-0) procedure. This is the highest value that considered valid. Definition at line 1664 of file m\_common.f90.

#### **8.1.4.20 tolerance\_low\_def\_srp**

real[\(srp\)](#page-185-0), parameter, public commondata::tolerance\_low\_def\_srp = TINY\_SRP ∗ 5.0\_SRP Default value of *low* tolerance (*high precision*). This is the *standard* [commondata::srp](#page-185-0) precision. See [Float point computations.](#page-66-0)

**Note**

The value of this parameter computed on a x86 64 Linux platform is 5.87747175E-38.

Definition at line 1671 of file m\_common.f90.

#### **8.1.4.21 tolerance\_low\_def\_hrp**

real[\(hrp\)](#page-185-1), parameter, public commondata::tolerance\_low\_def\_hrp = TINY\_HRP ∗ 5.0\_HRP Default value of *low* tolerance (*high precision*). This is the *high* [commondata::hrp](#page-185-1) precision. See [Float point computations.](#page-66-0)

Definition at line 1676 of file m\_common.f90.

#### **8.1.4.22 tolerance\_high\_def\_srp**

real[\(srp\)](#page-185-0), parameter, public commondata::tolerance\_high\_def\_srp = ZERO ∗ 1000.0\_SRP Default value of *high* tolerance (*low precision*). This is the *standard* [commondata::srp](#page-185-0) precision real. See [Float point computations.](#page-66-0)

**Note**

The value of this parameter computed on a x86\_64 Linux platform is  $1.19209290E-04$ .

Definition at line 1683 of file m\_common.f90.

### **8.1.4.23 tolerance\_high\_def\_hrp**

real[\(hrp\)](#page-185-1), parameter, public commondata::tolerance\_high\_def\_hrp = epsilon(0.0\_HRP) ∗ 1000.0\_←- HRP

Default value of *high* tolerance (*low precision*). This is the *high* [commondata::hrp](#page-185-1) precision real. See [Float point computations.](#page-66-0)

**Note**

The value of this parameter computed on a x86  $64$  Linux platform is 1.92592994438723585305597794258492732E-0

Definition at line 1690 of file m\_common.f90.

### **8.1.4.24 missing**

real[\(srp\)](#page-185-0), parameter, public commondata::missing = -9999.0\_SRP Numerical code for *missing* and *invalid* **real type** values.

**Note**

We deliberately set an unisually *big negative value* for MISSING because it will reveal bugs by clearly strange/invalid negative results that will propagate in calculations.

### **Warning**

It is **safe** to assign integer UNKNOWN constant to a **real** type variable, see the next definition.

Definition at line 1699 of file m\_common.f90.

### **8.1.4.25 invalid**

real[\(srp\)](#page-185-0), parameter, public commondata::invalid = -9999.0\_SRP Definition at line 1699 of file m\_common.f90.

### **8.1.4.26 unknown**

integer, parameter, public commondata::unknown = -9999 Numerical code for invalid or *missing* **integer** counts.

It is safe to assign integer UNKNOWN to a **real** type variable, e.g. real(SRP) :: value=UNKNOWN.

Definition at line 1704 of file m\_common.f90.

#### **8.1.4.27 pi**

real[\(srp\)](#page-185-0), parameter, public commondata::pi =4.0\_SRP∗atan(1.0\_SRP) The **PI** number. Pi number  $\pi = 4.0 \cdot tg(1.0)$  [4.\*atan(1.0)], numerically equal to (64 bit real) PI=3.14159265358979323846264338327  $Q$  PREC  $64$ . Definition at line 1710 of file m\_common.f90.

# **8.1.4.28 csv**

character(len=∗), parameter, public commondata::csv =".csv" Standard data file extension for data output is now .csv. Definition at line 1713 of file m\_common.f90.

#### **8.1.4.29 ps**

character(len=∗), parameter, public commondata::ps =".ps" Standard file extension for debug and other PostScript plots. Definition at line 1716 of file m\_common.f90.

### **8.1.4.30 filename\_length**

integer, parameter, public commondata::filename\_length = 255 Set the standard length of the file name, are 255 characters enough?

**Warning**

Do not forget to use  $\text{trim}$  () function to delete trailing spaces from the file name if it is declared as a fixedlength character string.

Definition at line 1722 of file m\_common.f90.

#### **8.1.4.31 use\_posix\_fs\_utils**

logical, parameter, public commondata::use\_posix\_fs\_utils = .TRUE.

Logical flag for setting if POSIX direct filesystem procedures are used. These utilities are implemented in HED-TOOLS for standard POSIX C call via the Fortran interface. They should work safer, better and faster than indirect procedure wrappers (e.g. calling system()) but are not fully portable and might not work as expected on all systems and compilers.

<span id="page-190-1"></span>Definition at line 1730 of file m\_common.f90.

### **8.1.4.32 label\_length**

integer, parameter, public commondata::label\_length = 14

The length of standard character string labels. We use labels for various objects, like alleles, perceptual and neural components / bundles etc. For simplicity, they all have the same length. It should be big enough to fit the longest whole label.

<span id="page-190-0"></span>Definition at line 1736 of file m\_common.f90.

#### **8.1.4.33 long\_label\_length**

integer, parameter, public commondata::long\_label\_length = 128 The length of long labels. Definition at line 1739 of file m\_common.f90.

### **8.1.4.34 label\_cst**

integer, parameter, public commondata::label\_cst = 97 This parameter defines the range of characters that is used for generating random labels, 97:122 corresponds to lowercase Latin letters. Definition at line 1743 of file m\_common.f90.

#### **8.1.4.35 label\_cen**

integer, parameter, public commondata::label\_cen = 122 Definition at line 1743 of file m\_common.f90.

### **8.1.4.36 lock\_file**

character(len=∗), parameter commondata::lock\_file = "lock\_simulation\_running.lock"

The name of the lock file. The lock file is created at the start of the simulation and is deleted at the end of the simulation. It can be used to signal that simulation is still ongoing to external utilities and scripts. See [The lock file.](#page-63-0)

**Note**

Lock file operation uses native Fortran intrinsic open statement rather than any higher level procedures like file io. This is because the file is for signalling only (intended to be empty) and nothing is actually written into it.

Definition at line 1754 of file m\_common.f90.

# **8.1.4.37 lock\_file\_unit**

integer, public, protected commondata::lock\_file\_unit

This is the unit number that identifies the lock file. The lock file is created at the start of the simulation and is deleted at the end of the simulation. It can be used to signal that simulation is still ongoing to external utilities and scripts. See [The lock file.](#page-63-0)

**Note**

Lock file operation uses native Fortran intrinsic open statement rather than any higher level procedures like file io. This is because the file is for signalling only (intended to be empty) and nothing is actually written into it.

Definition at line 1766 of file m\_common.f90.

### **8.1.4.38 stop\_file**

character(len=∗), parameter commondata::stop\_file = "stop\_simulation\_running.lock" The name of the stop file. The stop file is checked before each new generation of the Genetic Algorithm. If this file is found, simulation does not go to the next generation and just stops. See [The stop file.](#page-63-1)

Stop file operation uses native Fortran intrinsic open statement rather than any higher level procedures like [file\\_io.](#page-251-0) This is because the file is for signalling only (intended to be empty) and nothing is actually read or written.

<span id="page-192-1"></span>Definition at line 1777 of file m\_common.f90.

#### **8.1.4.39 platform\_windows**

integer, parameter, public commondata::platform\_windows = 100 Runtime platform ID constants. Use these constants for determining the current runtime platform, e.← g. Platform\_Running = PLATFORM\_WINDOWS. See [commondata::platform\\_running](#page-192-0). Definition at line 1782 of file m\_common.f90.

#### <span id="page-192-2"></span>**8.1.4.40 platform\_unix**

<span id="page-192-0"></span>integer, parameter, public commondata::platform\_unix = 111 Definition at line 1783 of file m\_common.f90.

#### **8.1.4.41 platform\_running**

integer, public commondata::platform\_running Global variable that shows what is the current platform. Should use the above platform constants, e. $\leftrightarrow$ g. Platform\_Running = PLATFORM\_WINDOWS. See [commondata::platform\\_windows](#page-192-1) and [commondata::platform\\_unix](#page-192-2). Definition at line 1788 of file m\_common.f90.

#### **8.1.4.42 exec\_interpolate**

character(len=∗), parameter, public commondata::exec\_interpolate = "htintrpl.exe" There are a few **external programs** which are called from the model code. The name of the **interpolation** program (htintrpl.f90 from HEDTOOLS) executable. Definition at line 1793 of file m\_common.f90.

#### **8.1.4.43 exec\_scatterplot**

character(len=∗), parameter, public commondata::exec\_scatterplot = "htscatter.exe" The name of the **scatterplot** program (htscatter.f90 from HEDTOOLS) executable. Definition at line 1797 of file m\_common.f90.

#### **8.1.4.44 exec\_histogram**

character(len=∗), parameter, public commondata::exec\_histogram = "hthist.exe" The name of the **histogram** program (hthist.f90 from HEDTOOLS) executable. Definition at line 1801 of file m\_common.f90.

### **8.1.4.45 ltag\_major**

character(len=∗), parameter, public commondata::ltag\_major = "IMPORTANT: "

**Tag prefixes** for the logger system. The log may use tags for some common information pieces, so they are easily found within. The tags are normally set the prefix for the log: 017-01-31 13:33:22 INFO: Saving histogram, data: debug hist.csv Some common tags are: STAGE STAGE: 2017-01-31 16:03:15 INFO: Generation 7 took 448.3279s. INFO INFO: some information TIMER TIMER: Calculating distances took 0.001 s Tag meaning:

- **MAJOR** major stages of the simulation, e.g. next generation;
- **STAGE** minor stages of the simulation, e.g. time step change;
- **INFO** some information about model running;
- **WARNING** warnings on possible issues and minor errors;
- **ERROR** error reports that do not normally halt running;
- **CRITICAL** critical errors that would stop execution;
- **TIMER** reports from the timers and stopwatches.

Definition at line 1819 of file m\_common.f90.

### **8.1.4.46 ltag\_stage**

character(len=∗), parameter, public commondata::ltag\_stage = "STAGE: " Definition at line 1820 of file m\_common.f90.

### **8.1.4.47 ltag\_info**

character(len=∗), parameter, public commondata::ltag\_info = "INFO: " Definition at line 1821 of file m\_common.f90.

### **8.1.4.48 ltag\_warn**

character(len=∗), parameter, public commondata::ltag\_warn = "WARNING: " Definition at line 1822 of file m\_common.f90.

### **8.1.4.49 ltag\_error**

character(len=∗), parameter, public commondata::ltag\_error = "ERROR: " Definition at line 1823 of file m\_common.f90.

### **8.1.4.50 ltag\_crit**

character(len=∗), parameter, public commondata::ltag\_crit = "CRITICAL: " Definition at line 1824 of file m\_common.f90.

### **8.1.4.51 ltag\_timer**

character(len=∗), parameter, public commondata::ltag\_timer = "TIMER: " Definition at line 1825 of file m\_common.f90.

### **8.1.4.52 ltag\_stats**

character(len=∗), parameter, public commondata::ltag\_stats = "STATS: " Definition at line 1826 of file m\_common.f90.

#### **8.1.4.53 error\_no\_autoalloc**

character(len=∗), parameter, public commondata::error\_no\_autoalloc = "No automatic array allocation" Error message for ∗∗"no automatic intrinsic array allocation"∗∗. Fortran compilers support automatic allocation of arrays on intrinsic assignment. This feature should work by default in GNU gfortran v.4.6 and Intel ifort v.17.0.1. Automatic allocation allows to avoid a possible bug when the number of array elements in the allocate statement is not updated when the components of the array are updated in the array constructor. Definition at line 1841 of file m\_common.f90.

#### **8.1.4.54 error\_auto\_param\_arrays**

character(len=∗), parameter, public commondata::error\_auto\_param\_arrays = "No automatic size in parameter arrays" Error message for ∗∗"no automatic determination of the size in parameter"∗∗ arrays in the style: real(SRP), parameter, dimension(\*) :: ARRAY=[ 1.0, 2.0, 3.0, 4.0 ] Definition at line 1849 of file m\_common.f90.

#### **8.1.4.55 error\_allocation\_fail**

character(len=∗), parameter, public commondata::error\_allocation\_fail = "Cannot allocate array or object"

Error message ∗∗"Cannot allocate array or object"∗∗ is issued if an array or an object is checked and turns out to be not allocated while it must be.

Definition at line 1855 of file m\_common.f90.

#### **8.1.4.56 error\_lock\_preexists**

character(len=∗), parameter, public commondata::error\_lock\_preexists = "Lock file '" // LOCK\_←- FILE // "' exists. Is another simulation running?" Definition at line 1858 of file m\_common.f90.

#### **8.1.4.57 model\_name**

<span id="page-194-2"></span>character (len=∗), parameter, public commondata::model\_name = "HEDG2\_04" Model name for tags, file names etc. Must be very short. See [Model descriptors.](#page-64-0) Definition at line 1938 of file m\_common.f90.

### **8.1.4.58 model\_descr**

character (len=∗), parameter, public commondata::model\_descr = "AHA, single fear, body size non-genetic."

<span id="page-194-0"></span>Model description - a fixed descriptive text, used in text outputs etc. See [Model descriptors.](#page-64-0) Definition at line 1942 of file m\_common.f90.

### **8.1.4.59 model\_abstract\_file**

character (len=∗), parameter, private commondata::model\_abstract\_file = "abstract.txt" [private] The name of the file that contains the Model abstract, a short description that can span several lines of text ans is kept in a separate file. The file is read, if it exists, and its contents is logged at the start the simulation. The separate Model Abstract file is useful because it can integrate dynamic information, such as the latest version control log(s) via Subversion or Mercurial hooks mechanism. See [Model descriptors.](#page-64-0) Definition at line 1953 of file m\_common.f90.

<span id="page-194-1"></span>

### **8.1.4.60 is\_debug**

logical, public, protected commondata::is\_debug =.FALSE. Sets the model in the [debug mode](#page-62-0) if TRUE. The Debug mode generates huge additional outputs and logs. Also, the logs by default go to the screen (standard output). See [commondata::system\\_init\(\)](#page-175-0) for details.

### **Warning**

This is a protected variable not fixed parameter. Can be set at start from the command line parameter or environment variable.

#### **Note**

Debug mode can be set in three ways (see system\_init subroutine):

- 1. by setting this variable at the initialisation here to TRUE (although this is **not-normal** as requires recompile);
- 2. by setting the shell environment variable AHA\_DEBUG=1, AHA\_DEBUG=TRUE or AHA\_DEBUG=YES;
- 3. by setting the command line parameter DEBUG when calling this executable program.

#### **Warning**

IS\_DEBUG can also be declared as a parameter, see [Compiler optimisation of debug mode](#page-176-0) in [commondata::system\\_init\(\)](#page-175-0) for details.

#### **Note**

IS DEBUG can also be declared as a normal global variable, not "protected" (by removing the protected attribute) In such case it could be changed everywhere in the program. A potential benefit is that only a section of the program, e.g. a single function, can then produce extended debugging output. However, this would also make compiler optimisation more difficult and reduce performance. See [commondata::system\\_init\(\)](#page-175-0) for more discussion.

### **Remarks**

A short discussion on the protected attribute for module variable is at  $\text{comp.lang.fortran.}$  $\text{comp.lang.fortran.}$  $\text{comp.lang.fortran.}$ 

Definition at line 1981 of file m\_common.f90.

### **8.1.4.61 is\_plotting**

logical, public, protected commondata::is\_plotting =.TRUE.

This parameter controls if the debug plots are produced. They can be huge number that takes lots of space. Also, debug plots are called as separate processes that can run at the background and easily exceed the systemspecific limit on child processes (if run in asynchronous mode). Generation of debug plots can be controlled by the environment variable AHA\_DEBUG\_PLOTS: if it is set to TRUE, 1, or YES, debug plots are enabled. See [commondata::system\\_init\(\)](#page-175-0) for details.

Definition at line 1992 of file m\_common.f90.

### **8.1.4.62 is\_screen\_output**

logical, public, protected commondata::is\_screen\_output =.FALSE.

<span id="page-195-0"></span>Sets the model in screen output mode. If TRUE, the logger output goes to the screen (standard output device). Can be manipulated using the environment variable AHA\_SCREEN. If AHA\_SCREEN is set to TRUE or 1 or yes, logger screen output is enabled. See [commondata::system\\_init\(\)](#page-175-0) for details. Definition at line 1999 of file m\_common.f90.

### **8.1.4.63 is\_zip\_outputs**

logical, public, protected commondata::is\_zip\_outputs =.FALSE.

This parameter enables or disables post-processing compression of the data: if TRUE, the data are compressed using the command defined by the commondata::cmd zip\_output string parameter. Note that not all data files are compressed, only potentially big ones are (e.g. agent population data and habitat data).

**Note**

Note that each data file is compressed individually. That is, no 'archive' containing multiple files is made.

**Warning**

This parameter is by default set to FALSE because calling wrong compression program might hang this program (e.g. if the child process is waiting for data on standard input). Enabling background data compression is normally done by setting the environment variable AHA\_ZIP\_FILES=TRUE. See [commondata::system\\_init\(\)](#page-175-0) for details.

Definition at line 2014 of file m\_common.f90.

#### **8.1.4.64 zip\_outputs\_background**

logical, parameter, public commondata::zip\_outputs\_background =.TRUE.

This parameter defines if the output files are compressed in the background in the parallel mode or the program should wait for termination of the child zipping process.

<span id="page-196-1"></span>Definition at line 2019 of file m\_common.f90.

### **8.1.4.65 cmd\_zip\_output**

character(len=∗), parameter, public commondata::cmd\_zip\_output = "gzip"

This parameter defines the compression program that is executed to "zip" the data files if [commondata::is\\_zip\\_outputs](#page-195-0) is enabled (TRUE). The normal compression utility is "gzip," that is found on almost any Linux/Unix system. gzip compresses each file individually and by default automatically deletes the original file. The compressed file extension is defined by [commondata::zip\\_file\\_extenssion.](#page-196-2) See <http://www.gzip.org/>. Alternative compressors that are fairly widespread are bzip2, lzma and xz. Definition at line 2029 of file m\_common.f90.

<span id="page-196-2"></span>

### **8.1.4.66 zip\_file\_extenssion**

character(len=∗), parameter, public commondata::zip\_file\_extenssion = ".gz" This parameter defines the compressed file extension for the external compression utility defined by the [commondata::cmd\\_zip\\_output.](#page-196-1) Definition at line 2033 of file m\_common.f90.

#### **8.1.4.67 enable\_save\_agents\_each\_timestep**

```
logical, parameter, public commondata::enable_save_agents_each_timestep = .FALSE.
This parameter defines if all agents data is saved at each time step of the life cycle. See the evolution::lifecycle \leftrightarrowpreevol().
```
**Warning**

Saving large amount of data at each time step of the lifecycle is time consuming and will make calculations slower.

<span id="page-196-0"></span>Definition at line 2040 of file m\_common.f90.

# **8.1.4.68 mmdd**

character(len=:), allocatable, public, protected commondata::mmdd

MMDD tag, year, month and day, used in file names and outputs. The value of the tag should be obtained only once at the start of the simulation, normally by calling the [commondata::tag\\_mmdd\(\)](#page-184-0) function at [commondata::system\\_init\(\).](#page-175-0) It does not make much sense to generate these data tags on the fly as the simulations can be very long, several days, and so the file tags will be inconsistent.

**Note**

MMDD normally has a fixed length 8 as in 20161228, see [commondata::tag\\_mmdd\(\).](#page-184-0) Because it has allocatable attribute, its actual length is obtained automatically and no  $\text{trim}(\text{MMDD})$  is necessary.

Definition at line 2052 of file m\_common.f90.

#### **8.1.4.69 popsize**

integer, parameter, public commondata::popsize = 10000 Maximum population size. Definition at line 2055 of file m\_common.f90.

#### **8.1.4.70 generations**

integer, parameter, public commondata::generations = 100 Maximum number of generations in GA. Definition at line 2058 of file m\_common.f90.

### **8.1.4.71 global\_generation\_number\_current**

integer, public commondata::global\_generation\_number\_current The current global **generation number**. This is a global non fixed-parameter variable that is updated in subroutines.

**Warning**

There might be no guarantee that it is saved in all subroutines

Definition at line 2063 of file m\_common.f90.

#### **8.1.4.72 lifespan**

integer, parameter, public commondata::lifespan = 14000 Number of time steps in the agent's maximum life length. Definition at line 2066 of file m\_common.f90.

#### **8.1.4.73 preevol\_tsteps**

<span id="page-197-0"></span>integer, parameter, public commondata::preevol\_tsteps = 560 Number of time steps in the agent's life at the pre-evolution stage. Definition at line 2069 of file m\_common.f90.

#### **8.1.4.74 preevol\_tsteps\_force\_debug**

integer, parameter, public commondata::preevol\_tsteps\_force\_debug = 280

Number of time steps in the agent's life at the fixed fitness pre-evolution stage. This parameter **forces** a smaller fixed value that is used for debugging only. Thus, adaptive time steps calculated by the evolution::preevol\_steps\_adaptive() are disabled. To enable this fixed time steps, set this parameter [commondata::preevol\\_tsteps\\_force\\_debug\\_enabled](#page-198-0) to TRUE.

**Warning**

This is used for debugging and testing purposes only and should normally be disabled.

<span id="page-198-0"></span>Definition at line 2079 of file m\_common.f90.

# **8.1.4.75 preevol\_tsteps\_force\_debug\_enabled**

```
logical, parameter, public commondata::preevol_tsteps_force_debug_enabled = .FALSE.
This parameter enables the forced smaller fixed number of time steps set by the commondata::preevol_tsteps_force_debug
parameter.
```
**Warning**

This is used for debugging and testing purposes only and should normally be disabled, set to **FALSE**.

Definition at line 2085 of file m\_common.f90.

### **8.1.4.76 lifecycle\_predation\_disabled\_debug**

```
logical, parameter, public commondata::lifecycle_predation_disabled_debug = .FALSE.
This parameter completely disables predation in the GA life cycle procedure.
```
**Warning**

Can be enabled for debugging purposes only. Normally should be set to **FALSE**.

<span id="page-198-1"></span>Definition at line 2091 of file m\_common.f90.

### **8.1.4.77 global\_time\_step\_model\_current**

integer, public commondata::global\_time\_step\_model\_current

The current global **time step** of the model. This is a global non fixed-parameter variable that is updated in subroutines.

Definition at line 2095 of file m\_common.f90.

#### **8.1.4.78 global\_frame\_number**

integer, public commondata::global\_frame\_number

The current global time frame. Frames are time steps within the time step defined by the [commondata::global\\_time\\_step\\_model\\_current.](#page-198-1) Definition at line 2099 of file m\_common.f90.

### **8.1.4.79 percept\_error\_cv\_def**

real[\(srp\)](#page-185-0), parameter, public commondata::percept\_error\_cv\_def = 0.01\_SRP Default perception error in the [commondata::gamma2gene\(\)](#page-765-0) neuronal response functions. Note that this parameter defines stochastic error as the Coefficient of Variation (CV). Definition at line 2104 of file m\_common.f90.

### **8.1.4.80 body\_length\_min**

real[\(srp\)](#page-185-0), parameter, public commondata::body\_length\_min = 0.2\_SRP Minimum body length possible. Definition at line 2118 of file m\_common.f90.

#### **8.1.4.81 body\_length\_max**

real[\(srp\)](#page-185-0), parameter, public commondata::body\_length\_max = 100.0\_SRP Maximum body length. Definition at line 2121 of file m\_common.f90.

#### **8.1.4.82 body\_mass\_min**

real[\(srp\)](#page-185-0), parameter, public commondata::body\_mass\_min = 0.1\_SRP Minimum possible body mass, hard limit.

**Note**

Note that body mass is calculated from condition factor and length. =  $k * l * *3$ 

<span id="page-199-2"></span>Definition at line 2126 of file m\_common.f90.

#### **8.1.4.83 init\_agents\_depth\_is\_fixed**

logical, parameter, public commondata::init\_agents\_depth\_is\_fixed = .FALSE.

This parameter determines if the agents are initialised at a fixed depth at the initialisation. Agents are normally placed uniformly, the\_environment::uniform(), at the initialisation. However, the depth can be fixed. In such a case they are scattered uniformly in the X and Y coordinates but with fixed depth that is set by the [commondata::init\\_agents\\_depth](#page-199-0) parameter.

**Warning**

The agents can also be initialised with Gaussian depth. This is controlled by the parameter [commondata::init\\_agents\\_depth\\_is\\_gauss.](#page-199-1) However, this parameter has precedence over Gaussian, so remember to set it FALSE if Gaussian depth initialisation is required. See the population::member\_population::place\_uniform().

<span id="page-199-1"></span>Definition at line 2139 of file m\_common.f90.

#### **8.1.4.84 init\_agents\_depth\_is\_gauss**

logical, parameter, public commondata::init agents depth is gauss = .TRUE. This parameter determines if the agents are initialised at a fixed depth at the initialisation. Agents are placed uniformly, the environment::uniform(), at the initialisation. However, the depth can be a Gaussian value with the.

- mean set by the [commondata::init\\_agents\\_depth](#page-199-0)
- CV set by the [commondata::init\\_agents\\_depth\\_cv](#page-200-0)

Such a Gaussian depth patter is switched by this parameter. The other coordinates of the agents, X and Y are then uniform.

**Warning**

If Gaussian depth initialisation is required, the parameter [commondata::init\\_agents\\_depth\\_is\\_fixed](#page-199-2) must be set to FALSE as it has a higher precedence. See the population::member\_population::place\_uniform().

<span id="page-199-0"></span>Definition at line 2154 of file m\_common.f90.

### **8.1.4.85 init\_agents\_depth**

real[\(srp\)](#page-185-0), parameter, public commondata::init\_agents\_depth = 1833.0\_SRP

The fixed depth at which the agents are initialised at the start of the simulation. The other coordinates are normally set the\_environment::uniform() within the initialisation environment container. See [the\\_population::member\\_population::place\\_uniform\(\).](#page-829-0)

If the parameter [commondata::init\\_agents\\_depth\\_is\\_fixed](#page-199-2) is FALSE, then the agents are scattered uniformly in the whole 3D space and this parameter is ignored.

<span id="page-200-0"></span>Definition at line 2163 of file m\_common.f90.

#### **8.1.4.86 init\_agents\_depth\_cv**

real[\(srp\)](#page-185-0), parameter, public commondata::init\_agents\_depth\_cv = 0.2\_SRP This parameter sets the Coefficient of Variation for the Gaussian depth initialisation of the agents that is controlled by [commondata::init\\_agents\\_depth\\_is\\_gauss.](#page-199-1) See [the\\_population::member\\_population::place\\_uniform\(\).](#page-829-0) Definition at line 2169 of file m\_common.f90.

### **8.1.4.87 reproduction\_cost\_body\_mass\_fix**

real[\(srp\)](#page-185-0), parameter, public commondata::reproduction\_cost\_body\_mass\_fix = 0.2\_SRP The energetic cost of reproduction in terms of the agent's body mass loss.

**Warning**

This parameter applies to the fixed cost version of the procedure the body::reproduction\_cost\_energy\_fix().

Definition at line 2175 of file m\_common.f90.

### **8.1.4.88 reproduction\_cost\_offspring\_fract\_male**

real[\(srp\)](#page-185-0), parameter, public commondata::reproduction\_cost\_offspring\_fract\_male = 0.3\_SRP The component of the energetic cost of reproduction in **males** that is proportional to the total offspring mass. For details see the procedure the body::reproduction cost energy dynamic(). Definition at line 2180 of file m\_common.f90.

### **8.1.4.89 reproduction\_cost\_offspring\_fract\_female**

real[\(srp\)](#page-185-0), parameter, public commondata::reproduction\_cost\_offspring\_fract\_female = 1.0\_SRP The component of the energetic cost of reproduction in **females** that is proportional to the total offspring mass. For details see the procedure [the\\_body::reproduction\\_cost\\_energy\\_dynamic\(\)](#page-367-1). Definition at line 2186 of file m\_common.f90.

### **8.1.4.90 reproduction\_cost\_body\_mass\_factor\_male**

real[\(srp\)](#page-185-0), parameter, public commondata::reproduction cost body mass factor male = 0.4 SRP The component of the energetic cost of reproduction in **males** that is proportional to the agent's body mass. For details see the procedure [the\\_body::reproduction\\_cost\\_energy\\_dynamic\(\)](#page-367-1). Definition at line 2192 of file m\_common.f90.

#### **8.1.4.91 reproduction\_cost\_body\_mass\_factor\_female**

real[\(srp\)](#page-185-0), parameter, public commondata::reproduction\_cost\_body\_mass\_factor\_female = 0.1 The component of the energetic cost of reproduction in **females** that is proportional to the agent's body mass. For details see the procedure [the\\_body::reproduction\\_cost\\_energy\\_dynamic\(\)](#page-367-1). Definition at line 2198 of file m\_common.f90.

### **8.1.4.92 reproduction\_cost\_unsuccess**

real[\(srp\)](#page-185-0), parameter, public commondata::reproduction\_cost\_unsuccess = 0.1\_SRP The energetic cost of unsuccessful reproduction in terms of the agent's body mass lost. This is a fraction of the **full cost of reproduction**, that is described by the REPRODUCTION COST\_BODY\_MASS parameter. Definition at line 2204 of file m\_common.f90.

### <span id="page-201-1"></span>**8.1.4.93 reproduct\_body\_mass\_offspr\_abscissa**

real[\(srp\)](#page-185-0), dimension(∗), parameter, public commondata::reproduct\_body\_mass\_offspr\_abscissa = [ BODY\_MASS\_MIN, 3.0\_SRP, 10.5\_SRP, 12.0\_SRP ]

The array defining the **abscissa** (X) of the nonparametric function curve that defines the relationship between the agent's body mass and the overall mass of all offspring as a fraction of the agent's body mass.

**Warning**

Must have the same dimensionality as [commondata::reproduct\\_body\\_mass\\_offspr\\_ordinate.](#page-201-0)

<span id="page-201-0"></span>Definition at line 2211 of file m\_common.f90.

#### **8.1.4.94 reproduct\_body\_mass\_offspr\_ordinate**

real[\(srp\)](#page-185-0), dimension(∗), parameter, public commondata::reproduct\_body\_mass\_offspr\_ordinate = [ 0.0\_SRP, 0.1\_SRP, 0.199\_SRP, 0.20\_SRP ]

The array defining the **ordinate** (Y) of the nonparametric function curve that defines the relationship between the agent's body mass and the overall mass of all offspring as a fraction of the agent's body mass. Plotting command for the interpolator:

htintrpl.exe [0.1 100 350 400] [0.0 0.1 0.199 0.20] [0] [nonlinear] htintrpl.exe [0.1 3 10.5 12.0] [0.0 0.1 0.199 0.20] [0] [nonlinear]

**Warning**

Must have the same dimensionality as [commondata::reproduct\\_body\\_mass\\_offspr\\_abscissa.](#page-201-1)

Definition at line 2225 of file m\_common.f90.

#### **8.1.4.95 universe\_min\_coord\_notuse**

real[\(srp\)](#page-185-0), dimension(3), parameter, public commondata::universe\_min\_coord\_notuse = [0.0\_SRP,

0.0\_SRP, 0.0\_SRP]

Overall size of the global 3D universe of the model.

Physical sizes of the 3D "universe" environment for the agents' life. The *minimum* coordinates (UNIVERSE\_MIN← \_COORD\_NOTUSE) are all zeroes for simplicity. So here set the *maximum* coordinates vector [x,y,z] limiting the maximum environment size: UNIVERSE\_WHOLE\_SIZE\_NOTUSE.

**Warning**

The dimensionality is only **3** for three-dimensional space.

**Note**

Universe has been deprecated in the evolution module as it has not been used. However, the parameters are still defined as the arrays could be used in definitions of habitats, if found feasible.

Definition at line 2254 of file m\_common.f90.

#### **8.1.4.96 universe\_whole\_size\_notuse**

```
(srp), dimension(3), parameter, public commondata::universe_whole_size_notuse = [20000.0←
_SRP, 10000.0_SRP, 3000.0_SRP]
Definition at line 2256 of file m_common.f90.
```
#### **8.1.4.97 dielcycles**

integer, parameter, public commondata::dielcycles = 100 Number of days and nights in a lifespan, DIELCYCLES=500. Definition at line 2260 of file m\_common.f90.

### **8.1.4.98 history\_size\_spatial**

integer, parameter, public commondata::history\_size\_spatial = 50 The size of the history for spatial moving objects, i.e. how many time steps positions to remember in stack arrays. Definition at line 2264 of file m\_common.f90.

### **8.1.4.99 habitat\_safe\_min\_coord**

real[\(srp\)](#page-185-0), dimension(3), parameter, public commondata::habitat\_safe\_min\_coord = [0.0\_SRP, 0.← 0\_SRP, 0.0\_SRP]

Definition of the habitat spatial limits.

We define two habitats **within the global universe** (UNIVERSE\_WHOLE\_SIZE) of the model. They are called "The safe" and "The dangerous" habitats and primarily differ in the level of predator risk. The habitats represent two adjacent squares that form a rectangular "universe" (the universe defined by UNIVERSE\_WHOLE\_SIZE). 10000000

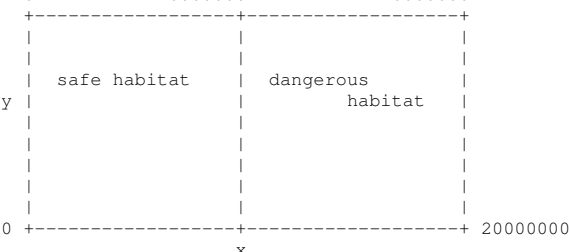

Safe habitat: 0:1000000 x 0:1000000 x 0:3000 cm (NB: units cm!)

**Warning**

The dimensionality is only **3** for three-dimensional space.

Definition at line 2295 of file m\_common.f90.

#### **8.1.4.100 habitat\_safe\_max\_coord**

```
real(srp), dimension(3), parameter, public commondata::habitat_safe_max_coord = [10000.0_SRP,
10000.0_SRP, 3000.0_SRP]
Definition at line 2297 of file m_common.f90.
```
#### **8.1.4.101 habitat\_danger\_min\_coord**

```
real(srp), dimension(3), parameter, public commondata::habitat_danger_min_coord = [10000.0_←-
SRP, 0.0_SRP, 0.0_SRP]
Definition at line 2301 of file m_common.f90.
```
#### **8.1.4.102 habitat\_danger\_max\_coord**

real[\(srp\)](#page-185-0), dimension(3), parameter, public commondata::habitat\_danger\_max\_coord = [20000.0\_←- SRP, 10000.0\_SRP, 3000.0\_SRP] Definition at line 2303 of file m\_common.f90.

#### **8.1.4.103 predators\_num\_habitat\_safe**

integer, parameter, public commondata::predators\_num\_habitat\_safe = 100 The **number of predators** in the **safe** habitat. Definition at line 2309 of file m\_common.f90.

### **8.1.4.104 predators\_num\_habitat\_danger**

integer, parameter, public commondata::predators\_num\_habitat\_danger = 500 The **number of predators** in the **dangerous** habitat. Definition at line 2312 of file m\_common.f90.

#### **8.1.4.105 food\_abundance\_habitat\_safe**

integer, parameter, public commondata::food\_abundance\_habitat\_safe = 20000 The **food abundance** in the **safe** habitat. Definition at line 2315 of file m\_common.f90.

#### **8.1.4.106 food\_abundance\_habitat\_danger**

integer, parameter, public commondata::food\_abundance\_habitat\_danger = 40000 The **food abundance** in the **dangerous** habitat. Definition at line 2318 of file m\_common.f90.

### **8.1.4.107 other\_risks\_def**

real[\(srp\)](#page-185-0), parameter, public commondata::other\_risks\_def = 0.01\_SRP Default level of other mortality risks in the habitat. Definition at line 2324 of file m\_common.f90.

#### **8.1.4.108 other\_risks\_habitat\_safe**

real[\(srp\)](#page-185-0), parameter, public commondata:: other risks habitat safe =  $0.01$  SRP Habitat-specific mortality risk (not linked with predation) in the **safe** habitat. Definition at line 2328 of file m\_common.f90.

#### **8.1.4.109 other\_risks\_habitat\_danger**

real[\(srp\)](#page-185-0), parameter, public commondata::other\_risks\_habitat\_danger = 0.05\_SRP Habitat-specific mortality risk (not linked with predation) in the **dangerous** habitat. Definition at line 2332 of file m\_common.f90.

### **8.1.4.110 eggmortality\_def**

real[\(srp\)](#page-185-0), parameter, public commondata::eggmortality\_def = 0.01\_SRP Default level of egg mortality in the habitat.

Definition at line 2335 of file m\_common.f90.

#### **8.1.4.111 individual\_mortality\_risk\_def**

real[\(srp\)](#page-185-0), parameter, public commondata::individual\_mortality\_risk\_def = 0.01\_SRP Default individually-specific mortality risk. It can increase or decrease depending on various factors. The individually-specific mortality risk is normally a Gaussian variable with the variability set by the [commondata::individual\\_mortality\\_risk\\_cv.](#page-204-0)

<span id="page-204-0"></span>Definition at line 2341 of file m\_common.f90.

#### **8.1.4.112 individual\_mortality\_risk\_cv**

real[\(srp\)](#page-185-0), parameter, public commondata::individual\_mortality\_risk\_cv = 0.05\_SRP The coefficient of variation for Gaussian stochastic individually-specific mortality risk of the agent. Definition at line 2345 of file m\_common.f90.

#### **8.1.4.113 predator\_body\_size**

real[\(srp\)](#page-185-0), parameter, public commondata::predator\_body\_size = 100.0\_SRP

The body size of the predator. In this version all predators have the same body size set by this parameter, but can be Gaussian stochastic. Moreover, in such a case predator attack efficiency can depend on the body size, e.g. larger predators are more dangerous. compare to the agents maximum body size BODY\_LENGTH\_MAX=100.0 Definition at line 2357 of file m\_common.f90.

### <span id="page-204-1"></span>**8.1.4.114 predator\_attack\_rate\_default**

real[\(srp\)](#page-185-0), parameter, public commondata::predator\_attack\_rate\_default = 0.9\_SRP Mean rate of a single predator attack. Definition at line 2360 of file m\_common.f90.

#### **8.1.4.115 predator\_attack\_rate\_cv**

real[\(srp\)](#page-185-0), parameter, public commondata::predator\_attack\_rate\_cv = 0.1\_SRP Coefficient of variation for a single predator attack among the whole population of stochastic predators. Definition at line 2364 of file m\_common.f90.

#### **8.1.4.116 predator\_attack\_capture\_probability\_half**

real[\(srp\)](#page-185-0), parameter, public commondata::predator\_attack\_capture\_probability\_half = 0.8\_SRP The probability of capture of a fish agent by a predator at the distance equal to 1/2 of the visual range. For more details see [the\\_environment::predator\\_capture\\_risk\\_calculate\\_fish\(\)](#page-461-0). Definition at line 2369 of file m\_common.f90.

### **8.1.4.117 predator\_attack\_capture\_probability\_min**

real[\(srp\)](#page-185-0), parameter, public commondata::predator\_attack\_capture\_probability\_min = 0.1\_SRP Minimum probability of capture, e.g. at a distance exceeding the visual range. The latter assumes that the predator could detect the agent beyond the visual range and pursue it. For more details see [the\\_environment::predator\\_capture\\_risk\\_calculate\\_fish\(\)](#page-461-0). Definition at line 2376 of file m\_common.f90.

#### **8.1.4.118 predator\_attack\_capture\_prob\_frz\_50**

real[\(srp\)](#page-185-0), parameter, public commondata::predator\_attack\_capture\_prob\_frz\_50 = 0.10\_SRP A parameter factor defining the probability of capture of an immobile (freezing) agent by a predator: interpolation ordinate for the distance equal to 0.25 of the visual range. See the environment::predator capture risk calculate for details.

Definition at line 2383 of file m\_common.f90.

#### **8.1.4.119 predator\_attack\_capture\_prob\_frz\_75**

real[\(srp\)](#page-185-0), parameter, public commondata::predator\_attack\_capture\_prob\_frz\_75 = 0.01\_SRP A parameter factor defining the probability of capture of an immobile (freezing) agent by a predator: interpolation ordinate for the distance equal to **0.40 of the visual range**. See the environment::predator\_capture\_risk\_calculate for details.

Definition at line 2388 of file m\_common.f90.

#### **8.1.4.120 agent\_can\_assess\_predator\_attack\_rate**

logical, parameter, public commondata::agent\_can\_assess\_predator\_attack\_rate = .TRUE. A logical flag of whether the agents can assess the individual inherent attack rates of the predators. If yes, these inherent individual attack rates are collated into the perception object. If no, the default attack rate set by the [commondata::predator\\_attack\\_rate\\_default](#page-204-1) parameter is used.

Definition at line 2395 of file m\_common.f90.

### **8.1.4.121 predator\_risk\_group\_select\_index\_partial**

integer, parameter, public commondata::predator\_risk\_group\_select\_index\_partial = 20 Sets the limit for partial indexing and ranking of **prey agents** in the visual range of the predator. The risk of predation, i.e. the probability of attack and capture of each agent in a group of agents, will be calculated individually for distance-ranked agents only up to this parameter value. Definition at line 2402 of file m\_common.f90.

### **8.1.4.122 predator\_risk\_group\_dilution\_ordinate**

real[\(srp\)](#page-185-0), dimension(∗), parameter, public commondata::predator\_risk\_group\_dilution\_ordinate = [1.0 SRP, 0.3 SRP, 0.1 SRP]

The array defining the ordinate grid values for the weighting nonparametric function linking the distance rank of the agent within the visual field of the predator and the weighting factor adjusting for predator confusion and predator dilution effects. The grid abscissa is calculated dynamically in the [the\\_environment::predator\\_capture\\_risk\\_calculate\\_fish\\_group\(\)](#page-464-0) procedure.

**Note**

Note that the middle value equal to 0.5 results in a linear function.

This command produces the function plot:

htintrpl.exe [1 30 60] [1 0.3 0.0] [1]

Definition at line 2417 of file m\_common.f90.

#### **8.1.4.123 food\_item\_size\_default**

real[\(srp\)](#page-185-0), parameter, public commondata::food\_item\_size\_default = 2.1\_SRP Default size of a single food item.

Note that the maximum stomach capacity of the agent (the condition::condition::maxstomcap) is 0.15 of the agent body mass ( $M_a$ ). So if the average agent mass is 41.0, the maximum capacity is about 6.15. Thus, to get the food item size corresponding to such a mass (food item mass 6.15), the *size* of the food item should be:

$$
s = \sqrt[3]{\frac{3 \cdot 0.15 \cdot M_a}{4 \pi \rho}} \Rightarrow s = \sqrt[3]{\frac{0.45 M_a}{4 \pi \rho}}.
$$

Calculate: (  $0.45 * 41 / (4 * 3.1415926 * 0.1 )$  )  $(1/3) = 2.45$  In reality, it makes sense to make the mean food item size smaller than exactly 0.15 of the maxstomcap to accomodate its Gaussian variability, so more than 50% of items would fit into the stomach. An average food item mass of 0.09 of the agent mass might be better. Calculate:  $(3 * 0.09 * 41 / (4 * 3.1415926 * 0.11415926))$ ))<sup>∧</sup>(1/3) = 2.065

Definition at line 2438 of file m\_common.f90.

#### **8.1.4.124 food\_item\_mean\_size**

real[\(srp\)](#page-185-0), parameter, public commondata::food\_item\_mean\_size = FOOD\_ITEM\_SIZE\_DEFAULT The above is also the average size of a stochastic Gaussian food items. Definition at line 2442 of file m\_common.f90.

### **8.1.4.125 food\_item\_size\_default\_cv**

real[\(srp\)](#page-185-0), parameter, public commondata::food\_item\_size\_default\_cv = 0.1\_SRP Coefficient of variation for Gaussian food items. Definition at line 2445 of file m\_common.f90.

#### **8.1.4.126 food\_item\_minimum\_size**

real[\(srp\)](#page-185-0), parameter, public commondata::food\_item\_minimum\_size = 1.0\_SRP The minimum size of a food item. This is the "floor" in case the stochastically generated (e.g. Gaussian) value gets zero or below.

Definition at line 2449 of file m\_common.f90.

### **8.1.4.127 food\_item\_density**

real[\(srp\)](#page-185-0), parameter, public commondata::food\_item\_density = 0.1\_SRP The (physical) density of a single food item. TODO: need to parametrise! Definition at line 2452 of file m\_common.f90.

### **8.1.4.128 food\_item\_capture\_prop\_cost**

real[\(srp\)](#page-185-0), parameter, public commondata::food\_item\_capture\_prop\_cost = 0.05\_SRP The cost of the food item catching, in terms of the **food item mass** (proportional cost). So, if the agent does an unsuccessful attempt to catch a food item, the cost still applies. Definition at line 2457 of file m\_common.f90.

### **8.1.4.129 food\_item\_capture\_probability**

real[\(srp\)](#page-185-0), parameter, public commondata::food\_item\_capture\_probability = 0.99\_SRP The **baseline** probability that the food item is captured. See [the\\_neurobio::food\\_item\\_capture\\_probability\\_calc\(\).](#page-435-0)

Interpolation plot command: htintrpl.exe  $[0.0 0.5 1.0]$   $[0.85, 0.68, 0.1]$   $(0.68=0. ↔$ 85∗0.8).

Definition at line 2463 of file m\_common.f90.

#### **8.1.4.130 food\_item\_capture\_probability\_min**

real[\(srp\)](#page-185-0), parameter, public commondata::food\_item\_capture\_probability\_min = 0.1\_SRP The **minimum** probability of capture a food item, when the item is at a distance equal to the visual range from the predator agent.

Definition at line 2467 of file m\_common.f90.

# **8.1.4.131 food\_item\_capture\_probability\_subjective\_errorr\_cv**

real[\(srp\)](#page-185-0), parameter, public commondata::food\_item\_capture\_probability\_subjective\_errorr\_cv =  $0.1$ 

Subjective error assessing the food item capture probability when assessing the subjective GOS expectancies of food items. The subjective assessment value of the capture probability is equal to the objective value plus random error with the CV equal to this parameter.

Definition at line 2473 of file m\_common.f90.

### **8.1.4.132 food\_item\_migrate\_xy\_mean**

```
(srp), parameter, public commondata::food_item_migrate_xy_mean = FOOD_ITEM_SIZE_DEFAULT *
10.0_SRP
```
Mean shift parameter for the local random walk movement of food items in the horizontal plane. Definition at line 2483 of file m\_common.f90.

#### **8.1.4.133 food\_item\_migrate\_depth\_mean**

real[\(srp\)](#page-185-0), parameter, public commondata::food\_item\_migrate\_depth\_mean = FOOD\_ITEM\_SIZE\_DEFAULT ∗ 100.0\_SRP

Mean shift parameter for the local random walk movement of food items in the vertical (depth) plane. Definition at line 2488 of file m\_common.f90.

### **8.1.4.134 food\_item\_migrate\_xy\_cv**

real[\(srp\)](#page-185-0), parameter, public commondata::food\_item\_migrate\_xy\_cv = FOOD\_ITEM\_SIZE\_DEFAULT\_CV Coefficient of variation parameter for the local random walk movement of food items in the horizontal plane. Definition at line 2493 of file m\_common.f90.

#### **8.1.4.135 food\_item\_migrate\_depth\_cv**

real[\(srp\)](#page-185-0), parameter, public commondata::food\_item\_migrate\_depth\_cv = 0.8\_SRP Coefficient of variation parameter for the local random walk movement of food items in the vertical (depth) plane. Definition at line 2498 of file m\_common.f90.

### **8.1.4.136 daylight**

real[\(srp\)](#page-185-0), parameter, public commondata::daylight =500.0\_SRP Maximum above-surface light intensity at midday, DAYLIGHT=500.0.

Can be deterministic or stochastic.

Definition at line 2509 of file m\_common.f90.

#### **8.1.4.137 daylight\_stochastic**

logical, parameter, public commondata::daylight\_stochastic = .TRUE. Flag for stochastic daylight pattern (if TRUE) or deterministic sinusoidal (when FALSE). Check out the next parameter DAYLIGHT\_CV for variability. Definition at line 2513 of file m\_common.f90.

### **8.1.4.138 daylight\_cv**

real[\(srp\)](#page-185-0), parameter, public commondata::daylight\_cv =0.2\_SRP Coefficient of variation for stochastic DAYLIGHT,.

**Note**

 $if = 0.0$  then deterministic sinusoidal daylight pattern is used.

Definition at line 2517 of file m\_common.f90.

#### **8.1.4.139 beamatt**

```
real(srp), parameter, public commondata::beamatt =1.0_SRP
Beam attenuation coefficient of water (m-1), BEAMATT = 1.0.
```
**Note**

```
the_environment::visual_range()the_environment::srgetr() for more de-
tails.
```
Definition at line 2522 of file m\_common.f90.

### **8.1.4.140 preycontrast\_default**

```
real(srp), parameter, public commondata::preycontrast_default = 1.0_SRP
Inherent contrast of prey, CONTRAST =1.0.
```
**Note**

```
See the_environment::visual_range() and the_environment::srgetr() for more de-
tails.
```
Definition at line 2527 of file m\_common.f90.

### **8.1.4.141 preyarea\_default**

```
real(srp), parameter, public commondata::preyarea_default =3.E-6_SRP
Area of prey (m2), PREYAREA = 3.E-6.
```
**Note**

```
See the_environment::visual_range() and the_environment::srgetr() for more de-
tails.
```
Definition at line 2532 of file m\_common.f90.

### **8.1.4.142 viscap**

```
real(srp), parameter, public commondata::viscap =1.6E6_SRP
Dimensionless descriptor of fish eye quality, VISCAP=1.6E6.
```
**Note**

```
the_environment::visual_range()the_environment::srgetr() for more de-
tails.
```
Definition at line 2537 of file m\_common.f90.

#### **8.1.4.143 eyesat**

```
real(srp), parameter, public commondata::eyesat =500.0_SRP
Saturation parameter of eye (Ke) (uE m-2 s-1), EYESAT=500.0.
```
**Note**

See the environment::visual range() and the environment::srgetr() for more details.

Definition at line 2542 of file m\_common.f90.

### **8.1.4.144 lightdecay**

real[\(srp\)](#page-185-0), parameter, public commondata::lightdecay = 0.002\_SRP Vertical conservation of light, per depth (old code lightdecay=0.2).

**Note**

 $set = 0$  if light constant with depth

Because body size of the agent is set in cm, and the environment size is also in cm, we need to scale depth appropriately, in the old code it was within the range 0:30 m or unitless?, now the range is 0:3000 cm. So the appropriate scaling factor is 0.002.

wxMaxima quick code for plotting (assuming surface light 500.0):  $wyplot2d(500.0*exp(-0.002 * d), [d, 0., 3000.])$ ;

Definition at line 2554 of file m\_common.f90.

### **8.1.4.145 allelerange\_min**

integer, parameter, public commondata::allelerange\_min = 1

The minimum possible value of alleles (allele range minimum) See implementation notes on the\_genome::gene::allele\_val component of the [the\\_genome::gene](#page-769-0) derived type and [commondata::alleleconv\(\)](#page-155-0) and commondata::allelescal functions.

**Warning**

The minimum value should **not** be zero, as it will result in *division by zero* condition in [gamma2gene](#page-765-0), (P/y)∗∗x.

Definition at line 2576 of file m\_common.f90.

### **8.1.4.146 allelerange\_max**

integer, parameter, public commondata::allelerange\_max = 10000

The maximum possible value of alleles (allele range maximum) See implementation notes on the\_genome::gene::allele\_va component of the [the\\_genome::gene](#page-769-0) derived type and [commondata::alleleconv\(\)](#page-155-0) and commondata::allelescal functions.

Definition at line 2582 of file m\_common.f90.

#### **8.1.4.147 allelescale\_max**

real[\(srp\)](#page-185-0), parameter, public commondata::allelescale\_max = 20.0\_SRP Conversion parameter that defines the scaling of the integer allele values ::ALLELERANGE\_MIN to ALLELERANGE\_MAX are converted to [zero](#page-187-0) to this parameter value as the maximum. See [allelescale\(\)](#page-154-0) for details.

Definition at line 2587 of file m\_common.f90.

### **8.1.4.148 additive\_comps**

integer, parameter, public commondata::additive\_comps = 3 Number of additive allele components. Definition at line 2590 of file m\_common.f90.

#### **8.1.4.149 mutationrate\_point**

real[\(srp\)](#page-185-0), parameter, public commondata::mutationrate\_point = 0.1\_SRP Mutation rate for point allele mutations. Definition at line 2595 of file m\_common.f90.

### **8.1.4.150 ga\_mutationrate\_point\_max**

real[\(srp\)](#page-185-0), parameter, public commondata:: $qa_m$ mutationrate\_point\_max = 0.25\_SRP Maximum point mutation rate in the adaptive Fixed Fitness Genetic Algorithm. Definition at line 2599 of file m\_common.f90.

#### **8.1.4.151 mutationrate\_batch**

real[\(srp\)](#page-185-0), parameter, public commondata::mutationrate\_batch = 0.05\_SRP Mutation rate for point allele mutations, a whole batch of allele components. Definition at line 2603 of file m\_common.f90.

### **8.1.4.152 ga\_mutationrate\_batch\_max**

real[\(srp\)](#page-185-0), parameter, public commondata:: $qa_m$ mutationrate\_batch\_max = 0.1\_SRP Maximum batch mutation rate in the adaptive Fixed Fitness Genetic Algorithm. Definition at line 2607 of file m\_common.f90.

#### **8.1.4.153 relocation\_swap\_rate**

real[\(srp\)](#page-185-0), parameter, public commondata::relocation\_swap\_rate = 0.05\_SRP Mutation rate for chromosome relocation, i.e. probability of a gene moving to a different position on the same chromosome: There are two kinds of relocations, swapping genes between two positions and moving a gene with subsequent shift. So we have two constants for the respective rates. Definition at line 2614 of file m\_common.f90.

#### **8.1.4.154 relocation\_shift\_rate**

<span id="page-210-0"></span>real[\(srp\)](#page-185-0), parameter, public commondata::relocation\_shift\_rate = 0.01\_SRP Definition at line 2615 of file m\_common.f90.

#### **8.1.4.155 n\_chromosomes**

```
integer, parameter, public commondata::n_chromosomes = 6
The number of chromosomes for the agents.
```
### **Warning**

This is the base for setting dimensionality of several other parameter arrays below!

Definition at line 2622 of file m\_common.f90.

#### **8.1.4.156 len\_chromosomes**

integer, dimension[\(n\\_chromosomes\)](#page-210-0), parameter, public commondata::len\_chromosomes = [ 6, 5, 12, 12, 12, 12 ]

The number of alleles in each of the chromosomes. NOTE: This must be an array (vector) of the size [commondata::n\\_chromosomes](#page-210-0). We use new Fortran array constructor here to set the array values.

### **Warning**

The dimensionality of this array must always coincide with  $commandata:$   $:$   $n$  chromosomes!

<span id="page-211-1"></span>Definition at line 2629 of file m\_common.f90.

### **8.1.4.157 max\_nalleles**

integer, parameter, public commondata::max\_nalleles = 12

This parameter defines the maximum number of alleles within the chromosome It *IS NOT* intended to vary freely/independently. Used in definitions of GENOTYPE\_PHENOTYPE matrices, equal to the maxval (LEN← \_CHROMOSOMES).

#### **Note**

This parameter is only used for setting the genotype x phenotype parameter matrices.

#### **Warning**

maxval (LEN\_CHROMOSOMES) cannot be used for array declaration in many compilers, so should be set manually from values of LEN\_CHROMOSOMES above. Or may be a scalar *exceeding* maxval (LEN\_← CHROMOSOMES), in such case the extra values are padded with .FALSE. in reshape (see reshape in the parameter matricess below).

Definition at line 2643 of file m\_common.f90.

#### **8.1.4.158 lab\_chromosomes**

character(len=∗), dimension[\(n\\_chromosomes\)](#page-210-0), parameter, public commondata::lab\_chromosomes = [ "C\_1\_SEX ", "C\_2\_BODY", "C\_3\_HORM", "C\_4\_HUNG", "C\_5\_FEAR", "C\_6\_REPR" ]

Set the labels of the chromosomes. NOTE, must be an array(vector)) of the size commondata: : n\_chromosomes. We use new Fortran array constructor here to set the array values.

**Note**

Note that the length of the string values in the array declaration below are all the same. Many compilers will issue an error otherwise. Hence, the assignment is arranged vertically.

#### **Warning**

The dimensionality of this array must always coincide with [commondata::n\\_chromosomes](#page-210-0)!

<span id="page-211-0"></span>Definition at line 2653 of file m\_common.f90.

#### **8.1.4.159 chromosome\_ploidy**

integer, parameter, public commondata::chromosome\_ploidy = 2 The ploidy of the chromosome set. Can theoretically be haploid  $(=1)$ , diploid  $(=2)$  or, polyploid  $(>2)$ .

**Warning**

The [gamma2gene](#page-765-0) code does not work with *haploid* genotype [commondata::chromosome\\_ploidy=](#page-211-0)1, in such a case there is no need to select random homologous chromosome and it is impossible to set the two parameters of the [gamma2gene](#page-765-0) function.

Definition at line 2667 of file m\_common.f90.

#### **8.1.4.160 genome\_recombination\_ratio\_mother**

real[\(srp\)](#page-185-0), parameter, public commondata::genome\_recombination\_ratio\_mother = 0.8\_SRP The ratio of the genome that inherited from the **mother**. The other part is inherited from the father. See implementation details of the **random independent** genetic recombination procedure procedures the\_genome← ::individual\_genome::recombine(). Definition at line 2673 of file m\_common.f90.

#### **8.1.4.161 genome\_crossover\_fixed\_mother**

logical, dimension[\(max\\_nalleles](#page-211-1)[,n\\_chromosomes\)](#page-210-0), parameter, public commondata::genome\_crossover←- \_fixed\_mother = reshape ( [ YES,YES,YES,YES,YES,YES, YES,YES,YES,YES,YES,YES, YES,YES,YES,YES,YES,YES, NO, NO,YES,YES,YES,YES, NO, NO,YES,YES,YES,YES, NO, NO,YES,YES,YES,YES, NO, NO, NO, NO, NO, NO, NO, NO, NO, NO, NO, NO, NO, NO, NO, NO, NO, NO, NO, NO, NO, NO, NO, NO, NO, NO, NO, NO, NO, NO, NO, NO, NO, NO, NO, NO ], [MAX\_NALLELES, N\_CHROMOSOMES], [NO], [2,1] ) Boolean 2D matrix that determines the pattern of **fixed** chromosome **crossover**. For each chromosome, the alleles that are marked with the TRUE (YES) values are inherited from the **mother** whereas those marked FALSE (NO) are inherited from the **father**. See implementation details of the **fixed genetic crossover** procedure procedures [the\\_genome::individual\\_genome::crossover\(\)](#page-810-0).

**Note**

Note that the parameter order is **reversed**: alleles are presented by rows, chromosomes by columns,just as in the genotype x phenotype boolean matrices.

Definition at line 2684 of file m\_common.f90.

#### **8.1.4.162 sex\_ratio**

real[\(srp\)](#page-185-0), parameter, public commondata::sex\_ratio = 0.5\_SRP Sex ratio for initialising genomes.

# $N_{males}$  $N_{f$ emales

should evolve and change during the evolution Definition at line 2711 of file m\_common.f90.

### **8.1.4.163 sexlocus\_label**

character(len[=label\\_length\)](#page-190-1), parameter commondata::sexlocus\_label ="SEX\_LOCUS" Labels for the sex locus alleles (gene) - vector as we don't need to label individual alleles. LABEL LENGTH is here to avoid a GF warning.

Definition at line 2715 of file m\_common.f90.

#### **8.1.4.164 male**

character(len=∗), parameter, public commondata::male ="male" Set names of the sexes – the allele labels. Definition at line 2718 of file m\_common.f90.

#### **8.1.4.165 female**

character(len=∗), parameter, public commondata::female ="female" Definition at line 2718 of file m\_common.f90.

#### **8.1.4.166 sex\_genotype\_phenotype**

logical, dimension[\(max\\_nalleles](#page-211-1)[,n\\_chromosomes\)](#page-210-0), parameter, public commondata::sex\_genotype\_← phenotype = reshape ( [ YES, NO, NO, NO, NO, NO, NO, NO, NO, NO, NO, NO, NO, NO, NO, NO, NO, NO, NO, NO, NO, NO, NO, NO, NO, NO, NO, NO, NO, NO, NO, NO, NO, NO, NO, NO, NO, NO, NO, NO, NO, NO, NO, NO, NO, NO, NO, NO, NO, NO, NO, NO, NO, NO, NO, NO, NO, NO, NO, NO, NO, NO, NO, NO, NO, NO, NO, NO, NO, NO, NO, NO ], [MAX\_NALLELES, N\_CHROMOSOMES], [NO], [2,1] )

Sex definition can be implemented differently from all other traits. Here is an example of the **phenotype** x **genotype matrix** code for sex determination:

```
!> Sex definition can be implemented differently from all other traits.
!! @note Note that the parameter order is **reversed**: alleles are
          presented by rows, chromosomes by columns.
logical, dimension(MAX_NALLELES,N_CHROMOSOMES), parameter,public &
     :: SEX_GENOTYPE_PHENOTYPE = reshape ( &
! .........................................................................
[ & ! 1 2 3 4 5 6
                                    !-------------------------
                                      yes, no, no, no, no, no, \& ! 1<br>no, no, no, no, no, no, \& ! 2no, no, no, no, no,
                                       no, no, no, no, no, no, & ! 3
                                       no, no, no, no, no, no, & ! 4
                                       no, no, no, no, no, no, & ! 5
                                       no, no, no, no, no, no, & ! 6
                                       no, no, no, no, no, no, \frac{1}{2}<br>no, no, no, no, no, no, \frac{1}{2}no, no, no, no, no,
                                       no, no, no, no, no, no, & ! 9
                                       no, no, no, no, no,
                                       no, no, no, no, no, no, & ! 11
                                       no, no, no, no, no, no ], & ! 12
                      ! -------------------------
                      ! max. n alleles: 6, 5, 12, 12, 12, 12, 12
                      [max_nalleles, n_chromosomes], [no], [2,1]
! Note: additional reshape params: array shape |pad | order
                                                   |with| by rows
! ............................................................................
```
**Note**

Note that the parameter order is **reversed**: alleles are presented by rows, chromosomes by columns.

Definition at line 2753 of file m\_common.f90.

#### **8.1.4.167 growhorm\_genotype\_phenotype**

logical, dimension[\(max\\_nalleles](#page-211-1)[,n\\_chromosomes\)](#page-210-0), parameter, public commondata::growhorm\_← genotype\_phenotype = reshape ( [ NO, NO,YES, NO, NO, NO, NO, NO, NO, NO, NO, NO, NO, NO, NO, NO, NO, NO, NO, NO, NO, NO, NO, NO, NO, NO, NO, NO, NO, NO, NO, NO, NO, NO, NO, NO, NO, NO, NO, NO, NO, NO, NO, NO, NO, NO, NO, NO, NO, NO, NO, NO, NO, NO, NO, NO, NO, NO, NO, NO, NO, NO, NO, NO, NO, NO, NO, NO, NO, NO, NO, NO ], [MAX\_NALLELES,N\_CHROMOSOMES], [NO], [2,1] ) Genotype x Phenotype matrix for **growth hormone**.

This two-dimensional array defines the phenotypic structure of the hormone objects, i.e. the correspondence between the gene objects and the trait values (produced by the sigmoid function). That is, which genes on which chromosomes contribute to the pheontypic values of the trait objects. This is a two dimensional array of the logical type that defines the allele and chromosome contributes to this specific trait.

Note that the dimensions of the genetic structure array must fit within the N\_CHROMOSOMES x maxval (← LEN\_CHROMOSOMES(chrom\_nr)).

Note that the parameter order is **reversed**: alleles are presented by rows, chromosomes by columns.

Definition at line 2800 of file m\_common.f90.

#### **8.1.4.168 growhorm\_init**

real[\(srp\)](#page-185-0), parameter, public commondata::growhorm\_init = 0.5\_SRP Genotype to phenotype [gamma2gene](#page-765-0) initialisation value for **growth hormone** Definition at line 2826 of file m\_common.f90.

#### **8.1.4.169 growhorm\_gerror\_cv**

real[\(srp\)](#page-185-0), parameter, public commondata::growhorm\_gerror\_cv = 0.5\_SRP Genotype to phenotype [gamma2gene](#page-765-0) Gaussian error parameter. This is really the coefficient of variation of the output hormone level with respect to an ideal value (initially 0). Definition at line 2831 of file m\_common.f90.

### **8.1.4.170 thyroid\_genotype\_phenotype**

logical, dimension[\(max\\_nalleles](#page-211-1)[,n\\_chromosomes\)](#page-210-0), parameter, public commondata::thyroid\_genotype←- \_phenotype = reshape ( [ NO, NO, NO, NO, NO, NO, NO, NO,YES, NO, NO, NO, NO, NO, NO, NO, NO, NO, NO, NO, NO, NO, NO, NO, NO, NO, NO, NO, NO, NO, NO, NO, NO, NO, NO, NO, NO, NO, NO, NO, NO, NO, NO, NO, NO, NO, NO, NO, NO, NO, NO, NO, NO, NO, NO, NO, NO, NO, NO, NO, NO, NO, NO, NO, NO, NO, NO, NO, NO, NO, NO, NO ], [MAX\_NALLELES, N\_CHROMOSOMES], [NO], [2,1] )

#### Genotype x Phenotype matrix for **thyroid**.

This two-dimensional array defines the phenotypic structure of the hormone objects, i.e. the correspondence between the gene objects and the trait values (produced by the sigmoid function). That is, which genes on which chromosomes contribute to the pheontypic values of the trait objects. This is a two dimensional array of the logical type that defines the allele and chromosome contributes to this specific trait.

**Note**

Note that the dimensions of the genetic structure array must fit within the N\_CHROMOSOMES x maxval (← LEN\_CHROMOSOMES(chrom\_nr)).

Note that the parameter order is **reversed**: alleles are presented by rows, chromosomes by columns.

Definition at line 2847 of file m\_common.f90.

# **8.1.4.171 thyroid\_init**

real[\(srp\)](#page-185-0), parameter, public commondata::thyroid\_init =  $0.5$ \_SRP Genotype to phenotype [gamma2gene](#page-765-0) initialisation value for **thyroid** Definition at line 2872 of file m\_common.f90.

#### **8.1.4.172 thyroid\_gerror\_cv**

```
real(srp), parameter, public commondata::thyroid_gerror_cv = 0.5_SRP
Genotype to phenotype gamma2gene Gaussian error parameter. This is really the coefficient of variation of the
output hormone level with respect to an ideal value (initially 0).
Definition at line 2877 of file m_common.f90.
```
#### **8.1.4.173 adrenaline\_genotype\_phenotype**

logical, dimension[\(max\\_nalleles](#page-211-1)[,n\\_chromosomes\)](#page-210-0), parameter, public commondata::adrenaline\_← genotype\_phenotype = reshape ( [ NO, NO, NO, NO, NO, NO, NO, NO, NO, NO, NO, NO, NO, NO,YES, NO, NO, NO, NO, NO, NO, NO, NO, NO, NO, NO, NO, NO, NO, NO, NO, NO, NO, NO, NO, NO, NO, NO, NO, NO, NO, NO, NO, NO, NO, NO, NO, NO, NO, NO, NO, NO, NO, NO, NO, NO, NO, NO, NO, NO, NO, NO, NO, NO, NO, NO, NO, NO, NO, NO, NO, NO ], [MAX\_NALLELES,N\_CHROMOSOMES], [NO], [2,1] ) Genotype x Phenotype matrix for **adrenaline** Definition at line 2882 of file m\_common.f90.

### **8.1.4.174 adrenaline\_init**

real[\(srp\)](#page-185-0), parameter, public commondata::adrenaline\_init =  $0.5$ \_SRP Genotype to phenotype [gamma2gene](#page-765-0) initialisation value for **adrenaline** Definition at line 2907 of file m\_common.f90.

### **8.1.4.175 adrenaline\_gerror\_cv**

real[\(srp\)](#page-185-0), parameter, public commondata::adrenaline\_gerror\_cv = 0.5\_SRP Genotype to phenotype [gamma2gene](#page-765-0) Gaussian error parameter. This is really the coefficient of variation of the output hormone level with respect to an ideal value (initially 0). Definition at line 2912 of file m\_common.f90.

#### **8.1.4.176 cortisol\_genotype\_phenotype**

logical, dimension[\(max\\_nalleles](#page-211-1)[,n\\_chromosomes\)](#page-210-0), parameter, public commondata::cortisol\_← genotype\_phenotype = reshape ( [ NO, NO, NO, NO, NO, NO, NO, NO, NO, NO, NO, NO, NO, NO, NO, NO, NO, NO, NO, NO,YES, NO, NO, NO, NO, NO, NO, NO, NO, NO, NO, NO, NO, NO, NO, NO, NO, NO, NO, NO, NO, NO, NO, NO, NO, NO, NO, NO, NO, NO, NO, NO, NO, NO, NO, NO, NO, NO, NO, NO, NO, NO, NO, NO, NO, NO, NO, NO, NO, NO, NO, NO ], [MAX\_NALLELES,N\_CHROMOSOMES], [NO], [2,1] ) Genotype x Phenotype matrix for **cortisol**.

Definition at line 2917 of file m\_common.f90.

#### **8.1.4.177 cortisol\_init**

real[\(srp\)](#page-185-0), parameter, public commondata::cortisol\_init = 0.5\_SRP Genotype to phenotype [gamma2gene](#page-765-0) initialisation value for **cortisol** Definition at line 2942 of file m\_common.f90.

### **8.1.4.178 cortisol\_gerror\_cv**

real[\(srp\)](#page-185-0), parameter, public commondata::cortisol\_gerror\_cv = 0.5\_SRP Genotype to phenotype [gamma2gene](#page-765-0) Gaussian error parameter. This is really the coefficient of variation of the output hormone level with respect to an ideal value (initially 0). Definition at line 2947 of file m\_common.f90.

### **8.1.4.179 testosterone\_genotype\_phenotype**

logical, dimension[\(max\\_nalleles](#page-211-1)[,n\\_chromosomes\)](#page-210-0), parameter, public commondata::testosterone\_← genotype\_phenotype = reshape ( [ NO, NO, NO, NO, NO, NO, NO, NO, NO, NO, NO, NO, NO, NO, NO, NO, NO, NO, NO, NO, NO, NO, NO, NO, NO, NO,YES, NO, NO, NO, NO, NO, NO, NO, NO, NO, NO, NO, NO, NO, NO, NO, NO, NO, NO, NO, NO, NO, NO, NO, NO, NO, NO, NO, NO, NO, NO, NO, NO, NO, NO, NO, NO, NO, NO, NO, NO, NO, NO, NO, NO, NO ], [MAX\_NALLELES,N\_CHROMOSOMES], [NO], [2,1] ) Genotype x Phenotype matrix for **testosterone**.
Definition at line 2952 of file m\_common.f90.

# **8.1.4.180 testosterone\_init**

real[\(srp\)](#page-185-0), parameter, public commondata::testosterone\_init = 0.01\_SRP Genotype to phenotype [gamma2gene](#page-765-0) initialisation value for **testosterone** Definition at line 2977 of file m\_common.f90.

#### **8.1.4.181 testosterone\_gerror\_cv**

real[\(srp\)](#page-185-0), parameter, public commondata::testosterone\_gerror\_cv = 0.5\_SRP Genotype to phenotype [gamma2gene](#page-765-0) Gaussian error parameter. This is really the coefficient of variation of the output hormone level with respect to an ideal value (initially 0). Definition at line 2982 of file m\_common.f90.

#### **8.1.4.182 estrogen\_genotype\_phenotype**

logical, dimension[\(max\\_nalleles](#page-211-0)[,n\\_chromosomes\)](#page-210-0), parameter, public commondata::estrogen\_← genotype\_phenotype = reshape ( [ NO, NO, NO, NO, NO, NO, NO, NO, NO, NO, NO, NO, NO, NO, NO, NO, NO, NO, NO, NO, NO, NO, NO, NO, NO, NO, NO, NO, NO, NO, NO, NO,YES, NO, NO, NO, NO, NO, NO, NO, NO, NO, NO, NO, NO, NO, NO, NO, NO, NO, NO, NO, NO, NO, NO, NO, NO, NO, NO, NO, NO, NO, NO, NO, NO, NO, NO, NO, NO, NO, NO, NO ], [MAX\_NALLELES,N\_CHROMOSOMES], [NO], [2,1] ) Genotype x Phenotype matrix for ESTROGEN.

Definition at line 2987 of file m\_common.f90.

# **8.1.4.183 estrogen\_init**

real[\(srp\)](#page-185-0), parameter, public commondata::estrogen\_init = 0.01\_SRP Genotype to phenotype [gamma2gene](#page-765-0) initialisation value for **estrogen** Definition at line 3012 of file m\_common.f90.

#### **8.1.4.184 estrogen\_gerror\_cv**

real[\(srp\)](#page-185-0), parameter, public commondata::estrogen\_gerror\_cv = 0.5\_SRP Genotype to phenotype [gamma2gene](#page-765-0) Gaussian error parameter. This is really the coefficient of variation of the output hormone level with respect to an ideal value (initially 0). Definition at line 3017 of file m\_common.f90.

### **8.1.4.185 sex\_steroids\_check\_history**

integer, parameter, public commondata::sex\_steroids\_check\_history = 3

The number of the latest historical values that are checked for change when setting an increment of the **sex steroid** hormones.

<span id="page-216-0"></span>Definition at line 3024 of file m\_common.f90.

# **8.1.4.186 sex\_steroids\_increment\_factor\_age\_curve\_abscissa**

real[\(srp\)](#page-185-0), dimension(∗), parameter, public commondata::sex\_steroids\_increment\_factor\_age\_← curve\_abscissa = [ 0.0\_SRP, real(LIFESPAN, SRP)∗0.25\_SRP, real(LIFESPAN, SRP) ] The array defining the **abscissa** (X) of the nonparametric function curve that defines the relationship between the age of the agent and the steroid increment factor for this specific age.

**Note**

Note that these parameters link sex steroid increment with the agent's **age**.

# **Warning**

The LIFESPAN parameter has to be converted to the real type.

All these arrays must have the same dimensionality:

- [commondata::sex\\_steroids\\_increment\\_factor\\_age\\_curve\\_abscissa](#page-216-0)
- [commondata::sex\\_steroids\\_increment\\_factor\\_age\\_curve\\_ordinate](#page-217-0)
- [commondata::sex\\_steroids\\_increment\\_factor\\_len\\_curve\\_abscissa](#page-217-1)
- [commondata::sex\\_steroids\\_increment\\_factor\\_len\\_curve\\_ordinate](#page-217-2)

<span id="page-217-0"></span>Definition at line 3040 of file m\_common.f90.

# **8.1.4.187 sex\_steroids\_increment\_factor\_age\_curve\_ordinate**

real[\(srp\)](#page-185-0), dimension(\*), parameter, public commondata::sex\_steroids\_increment\_factor\_age\_← curve ordinate =  $[ 0.0$  SRP,  $0.01$  SRP,  $0.1$  SRP ]

The array defining the **ordinate** (Y) of the nonparametric function curve that defines the relationship between the age of the agent and the steroid increment factor for this specific age.

**Warning**

All these arrays must have the same dimensionality:

- [commondata::sex\\_steroids\\_increment\\_factor\\_age\\_curve\\_abscissa](#page-216-0)
- [commondata::sex\\_steroids\\_increment\\_factor\\_age\\_curve\\_ordinate](#page-217-0)
- [commondata::sex\\_steroids\\_increment\\_factor\\_len\\_curve\\_abscissa](#page-217-1)
- [commondata::sex\\_steroids\\_increment\\_factor\\_len\\_curve\\_ordinate](#page-217-2)

<span id="page-217-1"></span>Definition at line 3053 of file m\_common.f90.

# **8.1.4.188 sex\_steroids\_increment\_factor\_len\_curve\_abscissa**

real[\(srp\)](#page-185-0), dimension(∗), parameter, public commondata::sex\_steroids\_increment\_factor\_len\_← curve\_abscissa = [ 0.0\_SRP, BODY\_LENGTH\_MAX∗0.2\_SRP, BODY\_LENGTH\_MAX ] The array defining the **abscissa** (X) of the nonparametric function curve that defines the relationship between the body length of the agent and the steroid increment factor for this specific length.

**Note**

Note that these parameters link sex steroid increment with the agent's **body length**.

### **Warning**

All these arrays must have the same dimensionality:

- [commondata::sex\\_steroids\\_increment\\_factor\\_age\\_curve\\_abscissa](#page-216-0)
- [commondata::sex\\_steroids\\_increment\\_factor\\_age\\_curve\\_ordinate](#page-217-0)
- [commondata::sex\\_steroids\\_increment\\_factor\\_len\\_curve\\_abscissa](#page-217-1)
- [commondata::sex\\_steroids\\_increment\\_factor\\_len\\_curve\\_ordinate](#page-217-2)

<span id="page-217-2"></span>Definition at line 3070 of file m\_common.f90.

#### **8.1.4.189 sex\_steroids\_increment\_factor\_len\_curve\_ordinate**

real[\(srp\)](#page-185-0), dimension(\*), parameter, public commondata::sex\_steroids\_increment\_factor\_len\_← curve\_ordinate = [ 0.0\_SRP, 0.01\_SRP, 0.1\_SRP ] The array defining the **ordinate** (Y) of the nonparametric function curve that defines the relationship between the

body length of the agent and the steroid increment factor for this specific length.

**Warning**

All these arrays must have the same dimensionality:

- [commondata::sex\\_steroids\\_increment\\_factor\\_age\\_curve\\_abscissa](#page-216-0)
- [commondata::sex\\_steroids\\_increment\\_factor\\_age\\_curve\\_ordinate](#page-217-0)
- [commondata::sex\\_steroids\\_increment\\_factor\\_len\\_curve\\_abscissa](#page-217-1)
- [commondata::sex\\_steroids\\_increment\\_factor\\_len\\_curve\\_ordinate](#page-217-2)

Definition at line 3083 of file m\_common.f90.

### **8.1.4.190 history\_size\_agent\_prop**

integer, parameter, public commondata::history\_size\_agent\_prop = 100 History stack size for the agent's basic properties, such as body length and body mass. Normally they are saved only for the analysis and currently not used in the perception. Definition at line 3101 of file m\_common.f90.

#### **8.1.4.191 living\_cost**

real[\(srp\)](#page-185-0), parameter, public commondata::living\_cost = 4.0\_SRP Living cost in terms of food consumed. metabolic costs, p roportional to body size. Definition at line 3105 of file m\_common.f90.

### **8.1.4.192 mass\_growth\_threshold**

real[\(srp\)](#page-185-0), parameter, public commondata::mass\_growth\_threshold = 0.0001\_SRP A minimum body mass increment when any linear growth is possible, in units of the body mass (e.g. 0.05 = 5%) Definition at line 3109 of file m\_common.f90.

### **8.1.4.193 linear\_growth\_exponent**

real[\(srp\)](#page-185-0), parameter, public commondata::linear\_growth\_exponent = 3.0\_SRP Growth exponent linking linear growth and body mass growth. Based on Fulton's condition factor "cube law.".

**Note**

It is real and can get noninteger values due to nonisometric growth.

<span id="page-218-0"></span>Definition at line 3114 of file m\_common.f90.

### **8.1.4.194 linear\_growth\_hormone\_increment\_factor\_curve\_abscissa**

real[\(srp\)](#page-185-0), dimension(\*), parameter, public commondata::linear\_growth\_hormone\_increment\_factor← \_curve\_abscissa = [ 0.0\_SRP, GROWHORM\_INIT, GROWHORM\_INIT∗3.0\_SRP, GROWHORM\_INIT∗5.0\_SRP, GROWHORM\_INIT∗20.0\_SRP ]

The array defining the **abscissa** (X) of the nonparametric function curve that defines the function linking the relationship between the growth hormone and the relative linear growth increment.

Note that these are raw values that should go via the [gamma2gene](#page-765-0) fake "guess" calculation version.

Must have the same dimensionality as [commondata::linear\\_growth\\_hormone\\_increment\\_factor\\_curve\\_ordinate.](#page-219-0)

<span id="page-219-0"></span>Definition at line 3123 of file m\_common.f90.

## **8.1.4.195 linear\_growth\_hormone\_increment\_factor\_curve\_ordinate**

real[\(srp\)](#page-185-0), dimension(\*), parameter, public commondata::linear\_growth\_hormone\_increment\_factor← \_curve\_ordinate = [0.0\_SRP, 0.6\_SRP, 0.9\_SRP, 0.98, 1.00\_SRP] The array defining the **ordinate** (Y) of the nonparametric function curve that defines the function linking the relationship between the growth hormone and the relative linear growth increment.

**Warning**

Must have the same dimensionality as [commondata::linear\\_growth\\_hormone\\_increment\\_factor\\_curve\\_abscissa.](#page-218-0)

Definition at line 3134 of file m\_common.f90.

# **8.1.4.196 max\_stomach\_capacity\_def**

real[\(srp\)](#page-185-0), parameter, public commondata::max\_stomach\_capacity\_def =  $0.15$ \_SRP Set the maximum stomach capacity default value – fraction of the body mass available for food. Can be overriden in different agent types. Normally 15%. Definition at line 3142 of file m\_common.f90.

### **8.1.4.197 stomach\_content\_emptify\_factor**

real[\(srp\)](#page-185-0), parameter, public commondata::stomach\_content\_emptify\_factor = 100.0\_SRP Stomach content emptify factor at each step. Stomach contents S(t) is emptied by a constant fraction each time step

$$
S_t = S_{t+1} \frac{K}{\Omega}
$$

, where  $K$  is the stomach content emptify factor. Definition at line 3148 of file m\_common.f90.

#### **8.1.4.198 stomach\_content\_init**

```
real(srp), parameter, public commondata::stomach_content_init = 0.01_SRP
Set average stomach capacity at birth/init in units of body weight,.
```
**Note**

it is a random Gaussian variable, this just sets the mean value, the next parameter sets coefficient of variation

Definition at line 3153 of file m\_common.f90.

### **8.1.4.199 stomach\_content\_init\_cv**

```
real(srp), parameter, public commondata::stomach_content_init_cv = 0.05_SRP
Set the coefficient of variation for the stomach capacity at init.
Definition at line 3156 of file m_common.f90.
```
#### **8.1.4.200 swimming\_speed\_cost\_burst**

real[\(srp\)](#page-185-0), parameter, public commondata::swimming\_speed\_cost\_burst = 0.1E-4\_SRP Set the weighting factor parameter of burst swimming cost in terms of the agent body size and the distance expressed in terms of the agent body lengths. In [the\\_body::condition\\_cost\\_swimming\\_burst\(\),](#page-356-0) this parameter sets the  $β$  coefficient.

Definition at line 3162 of file m\_common.f90.

# **8.1.4.201 cost\_factor\_foraging\_smr**

real[\(srp\)](#page-185-0), parameter, public commondata::cost\_factor\_foraging\_smr = 0.1E-5\_SRP Set the cost of foraging in terms of SMR. Definition at line 3165 of file m\_common.f90.

#### **8.1.4.202 energy\_genotype\_phenotype**

logical, dimension[\(max\\_nalleles](#page-211-0)[,n\\_chromosomes\)](#page-210-0), parameter, public commondata::energy\_genotype←- \_phenotype = reshape ( [ NO, NO, NO, NO, NO, NO, NO, NO, NO, NO, NO, NO, NO, NO, NO, NO, NO, NO, NO, NO, NO, NO, NO, NO, NO, NO, NO, NO, NO, NO, NO, NO, NO, NO, NO, NO, NO, NO, NO, NO, NO, NO, NO, NO, NO, NO, NO, NO, NO, NO, NO, NO, NO, NO, NO, NO, NO, NO, NO, NO, NO, NO, NO, NO, NO, NO, NO, NO, NO, NO, NO, NO ], [MAX\_NALLELES, N\_CHROMOSOMES], [NO], [2,1] ) The initial value of the **energy reserves** at birth is genetically determined. This is the Genotype x Phenotype matrix for energy reserves.

Definition at line 3172 of file m\_common.f90.

### **8.1.4.203 energy\_init**

real[\(srp\)](#page-185-0), parameter, public commondata::energy\_init = 0.18 This is the initial value of the energy reserves, non-genetic mean. Definition at line 3197 of file m\_common.f90.

# **8.1.4.204 energy\_gerror\_cv**

real[\(srp\)](#page-185-0), parameter, public commondata::energy\_gerror\_cv = 0.01

Genotype to phenotype initialisation, Gaussian error parameter. Coefficient of variation for the ENERGY\_INIT value.

Definition at line 3201 of file m\_common.f90.

### **8.1.4.205 body\_length\_genotype\_phenotype**

logical, dimension[\(max\\_nalleles](#page-211-0)[,n\\_chromosomes\)](#page-210-0), parameter, public commondata::body\_length\_← genotype\_phenotype = reshape ( [ NO, NO, NO, NO, NO, NO, NO, NO, NO, NO, NO, NO, NO, NO, NO, NO, NO, NO, NO, NO, NO, NO, NO, NO, NO, NO, NO, NO, NO, NO, NO, NO, NO, NO, NO, NO, NO, NO, NO, NO, NO, NO, NO, NO, NO, NO, NO, NO, NO, NO, NO, NO, NO, NO, NO, NO, NO, NO, NO, NO, NO, NO, NO, NO, NO, NO, NO, NO, NO, NO, NO, NO ], [MAX\_NALLELES,N\_CHROMOSOMES], [NO], [2,1] ) The initial value of the body length at birth is genetically determined. This is the Genotype x Phenotype matrix for body length.

Definition at line 3207 of file m\_common.f90.

#### **8.1.4.206 body\_length\_init**

real[\(srp\)](#page-185-0), parameter, public commondata::body\_length\_init = 2.3\_SRP The initial value of **body length**, the average (gon-genetic). Definition at line 3232 of file m\_common.f90.

# **8.1.4.207 body\_length\_gerror\_cv**

real[\(srp\)](#page-185-0), parameter, public commondata::body\_length\_gerror\_cv = 0.1\_SRP Genotype to phenotype initialisation, Gaussian error parameter. Coefficient of variation for the BODY\_LENGTH\_← INIT value.

Definition at line 3236 of file m\_common.f90.

#### **8.1.4.208 control\_unselected\_genotype\_phenotype**

logical, dimension[\(max\\_nalleles](#page-211-0)[,n\\_chromosomes\)](#page-210-0), parameter, public commondata::control\_unselected←- \_genotype\_phenotype = reshape ( [ NO, NO, NO, NO, NO, NO, NO, NO, NO, NO, NO, NO, NO,YES, NO, NO, NO, NO, NO, NO, NO, NO, NO, NO, NO, NO, NO, NO, NO, NO, NO, NO, NO, NO, NO, NO, NO, NO, NO, NO, NO, NO, NO, NO, NO, NO, NO, NO, NO, NO, NO, NO, NO, NO, NO, NO, NO, NO, NO, NO, NO, NO, NO, NO, NO, NO, NO, NO, NO, NO, NO, NO ], [MAX\_NALLELES,N\_CHROMOSOMES], [NO], [2,1] ) The initial value of the **control unselected** trait. This trait is is genetically determined but is not selected or used. So it can be used to control for random genetic drift. This is the Genotype x Phenotype matrix. Definition at line 3244 of file m\_common.f90.

#### **8.1.4.209 control\_unselected\_init**

real[\(srp\)](#page-185-0), parameter, public commondata::control\_unselected\_init = 0.5\_SRP The initial value of the **control unselected** trait that goes through the [gamma2gene.](#page-765-0) Definition at line 3270 of file m\_common.f90.

# **8.1.4.210 control\_unselected\_gerror\_cv**

real[\(srp\)](#page-185-0), parameter, public commondata::control\_unselected\_gerror\_cv = 0.5\_SRP Genotype to phenotype initialisation, Gaussian error parameter. Coefficient of variation for the control unselected trait.

Definition at line 3274 of file m\_common.f90.

#### **8.1.4.211 smr\_genotype\_phenotype**

logical, dimension[\(max\\_nalleles](#page-211-0)[,n\\_chromosomes\)](#page-210-0), parameter, public commondata::smr\_genotype← \_phenotype = reshape ( [ NO, NO, NO, NO, NO, NO, NO, NO, NO, NO, NO, NO, NO, NO, NO, NO, NO, NO, NO,YES, NO, NO, NO, NO, NO, NO, NO, NO, NO, NO, NO, NO, NO, NO, NO, NO, NO, NO, NO, NO, NO, NO, NO, NO, NO, NO, NO, NO, NO, NO, NO, NO, NO, NO, NO, NO, NO, NO, NO, NO, NO, NO, NO, NO, NO, NO, NO, NO, NO, NO, NO, NO ], [MAX\_NALLELES, N\_CHROMOSOMES], [NO], [2,1] ) The initial value of the standard metabolic rate (SMR) at birth is genetically determined. This is the Genotype x Phenotype matrix for SMR.

Definition at line 3281 of file m\_common.f90.

#### **8.1.4.212 smr\_init**

real[\(srp\)](#page-185-0), parameter, public commondata::  $smr\_init = 0.5$  SRP This is the initial value of SMR that goes through the [gamma2gene.](#page-765-0) Definition at line 3306 of file m\_common.f90.

# **8.1.4.213 smr\_gerror\_cv**

real[\(srp\)](#page-185-0), parameter, public commondata::smr\_gerror\_cv = 0.5\_SRP

Genotype to phenotype initialisation, Gaussian error parameter. Coefficient of variation for the SMR\_LENGTH\_← INIT value. Definition at line 3310 of file m\_common.f90.

## **8.1.4.214 smr\_min**

real[\(srp\)](#page-185-0), parameter, public commondata::smr\_min = 0.01\_SRP Minimum SMR value, anything lower is not allowed. Definition at line 3313 of file m\_common.f90.

#### **8.1.4.215 swimming\_cost\_exponent\_laminar**

real[\(srp\)](#page-185-0), parameter commondata::swimming\_cost\_exponent\_laminar = 0.5\_SRP Default swimming cost body mass exponent parameter for laminar flow. See doi:10.1242/jeb.01484 ( [https](https://dx.doi.org/10.1242/jeb.01484)← [://dx.doi.org/10.1242/jeb.01484](https://dx.doi.org/10.1242/jeb.01484)) and the body::condition cost swimming burst() for details. Definition at line 3318 of file m\_common.f90.

### **8.1.4.216 swimming\_cost\_exponent\_turbulent**

real[\(srp\)](#page-185-0), parameter commondata::swimming\_cost\_exponent\_turbulent = 0.6\_SRP Default swimming cost body mass exponent parameter for **turbulent** flow. See doi:10.1242/jeb.01484 ( [https](https://dx.doi.org/10.1242/jeb.01484)←  $\frac{1}{2}$  [://dx.doi.org/10.1242/jeb.01484](https://dx.doi.org/10.1242/jeb.01484)) and [the\\_body::condition\\_cost\\_swimming\\_burst\(\)](#page-356-0) for details. Definition at line 3323 of file m\_common.f90.

### **8.1.4.217 swimming\_cost\_factor\_buoyancy\_down**

real[\(srp\)](#page-185-0), parameter, public commondata::swimming\_cost\_factor\_buoyancy\_down = 0.01\_SRP This parameter defines the cost of the buoyancy-based locomotion as a fraction of normal laminar flow propulsion for lowering downwards.

Definition at line 3327 of file m\_common.f90.

### **8.1.4.218 swimming\_cost\_factor\_buoyancy\_up**

real[\(srp\)](#page-185-0), parameter, public commondata::swimming\_cost\_factor\_buoyancy\_up = 0.1\_SRP This parameter defines the cost of the buoyancy-based locomotion as a fraction of normal laminar flow propulsion for lowering downwards.

**Note**

Note that the relative cost of buoyancy-based swimming up is higher than down because gas secretion is more slow and demanding than absorption.

Definition at line 3334 of file m\_common.f90.

#### **8.1.4.219 food\_select\_items\_index\_partial**

```
integer, parameter, public commondata::food_select_items_index_partial = 20
Sets the limit for partial indexing and ranking of food items in the visual range of the agents.
```
**Note**

Calculating the distances between the agent and food items may be very slow if the number of food items is large (and every agent should do this repeatedly!!!). So we use partial indexing, we need only small number of neighbouring food items anyway.

Definition at line 3360 of file m\_common.f90.

#### **8.1.4.220 consp\_select\_items\_index\_partial**

integer, parameter, public commondata::consp\_select\_items\_index\_partial = 20 Sets the limit for partial indexing and ranking of **conspecifics** in the visual range of the agent. Definition at line 3364 of file m\_common.f90.

### **8.1.4.221 pred\_select\_items\_index\_partial**

integer, parameter, public commondata::pred\_select\_items\_index\_partial = 20 Sets the limit for partial indexing and ranking of **predators** in the visual range of the agent. Definition at line 3368 of file m\_common.f90.

### **8.1.4.222 individual\_visual\_contrast\_default**

real[\(srp\)](#page-185-0), parameter, public commondata::individual visual contrast default = 1.0 SRP Inherent contrast of the **agent**, It is used in determining the visual range of an agent in perception of conspecifics, and also for assessing the agent's detectability by predator. Default Contrast of food items is set separately. Definition at line 3374 of file m\_common.f90.

# <span id="page-223-0"></span>**8.1.4.223 history\_size\_perception**

integer, parameter, public commondata::history\_size\_perception = HISTORY\_SIZE\_SPATIAL Sets the size of the perception memory stack. Definition at line 3377 of file m\_common.f90.

#### **8.1.4.224 history\_size\_motivation**

integer, parameter, public commondata::history\_size\_motivation = HISTORY\_SIZE\_SPATIAL Sets the size of the emotional state memory stack. Definition at line 3386 of file m\_common.f90.

# **8.1.4.225 light\_hunger\_genotype\_neuronal**

logical, dimension[\(max\\_nalleles](#page-211-0)[,n\\_chromosomes\)](#page-210-0), parameter, public commondata::light\_hunger← \_genotype\_neuronal = reshape ( [ NO, NO, NO,YES, NO, NO, NO, NO, NO, NO, NO, NO, NO, NO, NO, NO, NO, NO, NO, NO, NO, NO, NO, NO, NO, NO, NO, NO, NO, NO, NO, NO, NO, NO, NO, NO, NO, NO, NO, NO, NO, NO, NO, NO, NO, NO, NO, NO, NO, NO, NO, NO, NO, NO, NO, NO, NO, NO, NO, NO, NO, NO, NO, NO, NO, NO, NO, NO, NO, NO, NO, NO ], [MAX\_NALLELES,N\_CHROMOSOMES], [NO], [2,1] ) The genotype structure for **light** perception effects on **hunger** that goes via [gamma2gene](#page-765-0) perception to neuronal response.

Definition at line 3394 of file m\_common.f90.

#### **8.1.4.226 light\_hunger\_genotype\_neuronal\_gerror\_cv**

real[\(srp\)](#page-185-0), parameter, public commondata::light\_hunger\_genotype\_neuronal\_gerror\_cv = PERCEPT\_←- ERROR\_CV\_DEF Gaussian perception error parameter (cv) for **light** perception effects on **hunger**. Definition at line 3420 of file m\_common.f90.

### **8.1.4.227 depth\_hunger\_genotype\_neuronal**

logical, dimension[\(max\\_nalleles](#page-211-0)[,n\\_chromosomes\)](#page-210-0), parameter, public commondata::depth\_hunger← \_genotype\_neuronal = reshape ( [ NO, NO, NO, NO, NO, NO, NO, NO, NO,YES, NO, NO, NO, NO, NO,

NO, NO, NO, NO, NO, NO, NO, NO, NO, NO, NO, NO, NO, NO, NO, NO, NO, NO, NO, NO, NO, NO, NO, NO, NO, NO, NO, NO, NO, NO, NO, NO, NO, NO, NO, NO, NO, NO, NO, NO, NO, NO, NO, NO, NO, NO, NO, NO, NO, NO, NO, NO, NO, NO, NO, NO, NO ], [MAX\_NALLELES,N\_CHROMOSOMES], [NO], [2,1] ) The genotype structure for **depth** perception effects on **hunger** that goes via [gamma2gene](#page-765-0) perception to neuronal response.

Definition at line 3426 of file m\_common.f90.

#### **8.1.4.228 depth\_hunger\_genotype\_neuronal\_gerror\_cv**

real[\(srp\)](#page-185-0), parameter, public commondata::depth\_hunger\_genotype\_neuronal\_gerror\_cv = PERCEPT\_←- ERROR\_CV\_DEF Gaussian perception error parameter (cv) for **depth** perception effects on **hunger**. Definition at line 3452 of file m\_common.f90.

#### **8.1.4.229 foodcount\_hunger\_genotype\_neuronal**

logical, dimension[\(max\\_nalleles](#page-211-0)[,n\\_chromosomes\)](#page-210-0), parameter, public commondata::foodcount\_← hunger\_genotype\_neuronal = reshape ( [ NO, NO, NO, NO, NO, NO, NO, NO, NO, NO, NO, NO, NO, NO, NO,YES, NO, NO, NO, NO, NO, NO, NO, NO, NO, NO, NO, NO, NO, NO, NO, NO, NO, NO, NO, NO, NO, NO, NO, NO, NO, NO, NO, NO, NO, NO, NO, NO, NO, NO, NO, NO, NO, NO, NO, NO, NO, NO, NO, NO, NO, NO, NO, NO, NO, NO, NO, NO, NO, NO, NO, NO ], [MAX\_NALLELES,N\_CHROMOSOMES], [NO], [2,1] ) The genotype structure for **food items count** perception effects on **hunger** that goes via [gamma2gene](#page-765-0) perception to neuronal response.

Definition at line 3458 of file m\_common.f90.

### **8.1.4.230 foodcount\_hunger\_genotype\_neuronal\_gerror\_cv**

real[\(srp\)](#page-185-0), parameter, public commondata::foodcount\_hunger\_genotype\_neuronal\_gerror\_cv = PERCEPT←- \_ERROR\_CV\_DEF

Gaussian perception error parameter (cv) for **food items count** perception effects on **hunger**. Definition at line 3484 of file m\_common.f90.

# **8.1.4.231 food\_mem\_hunger\_genotype\_neuronal**

logical, dimension[\(max\\_nalleles](#page-211-0)[,n\\_chromosomes\)](#page-210-0), parameter, public commondata::food\_mem\_← hunger\_genotype\_neuronal = reshape ( [ NO, NO, NO, NO, NO, NO, NO, NO, NO, NO, NO, NO, NO, NO, NO, NO, NO, NO, NO, NO, NO,YES, NO, NO, NO, NO, NO, NO, NO, NO, NO, NO, NO, NO, NO, NO, NO, NO, NO, NO, NO, NO, NO, NO, NO, NO, NO, NO, NO, NO, NO, NO, NO, NO, NO, NO, NO, NO, NO, NO, NO, NO, NO, NO, NO, NO, NO, NO, NO, NO, NO, NO ], [MAX\_NALLELES,N\_CHROMOSOMES], [NO], [2,1] ) The genotype structure for **food items count** perception effects on **hunger** that goes via [gamma2gene](#page-765-0) perception to neuronal response.

Definition at line 3490 of file m\_common.f90.

#### **8.1.4.232 food\_mem\_hunger\_genotype\_neuronal\_gerror\_cv**

real[\(srp\)](#page-185-0), parameter, public commondata::food\_mem\_hunger\_genotype\_neuronal\_gerror\_cv = PERCEPT←- \_ERROR\_CV\_DEF

Gaussian perception error parameter (cv) for **food items count** perception effects on **hunger**. Definition at line 3516 of file m\_common.f90.

### **8.1.4.233 conspcount\_hunger\_genotype\_neuronal**

logical, dimension[\(max\\_nalleles](#page-211-0)[,n\\_chromosomes\)](#page-210-0), parameter, public commondata::conspcount\_← hunger\_genotype\_neuronal = reshape ( [ NO, NO, NO, NO, NO, NO, NO, NO, NO, NO, NO, NO, NO, NO, NO, NO, NO, NO, NO, NO, NO, NO, NO, NO, NO, NO, NO,YES, NO, NO, NO, NO, NO, NO, NO, NO, NO, NO, NO, NO, NO, NO, NO, NO, NO, NO, NO, NO, NO, NO, NO, NO, NO, NO, NO, NO, NO, NO, NO, NO, NO, NO, NO, NO, NO, NO, NO, NO, NO, NO, NO, NO ], [MAX\_NALLELES,N\_CHROMOSOMES], [NO], [2,1] ) The genotype structure for **conspecifics number** perception effects on **hunger** that goes via [gamma2gene](#page-765-0) perception to neuronal response.

Definition at line 3522 of file m\_common.f90.

### **8.1.4.234 conspcount\_hunger\_genotype\_neuronal\_gerror\_cv**

real[\(srp\)](#page-185-0), parameter, public commondata::conspcount\_hunger\_genotype\_neuronal\_gerror\_cv = PERCEPT←- \_ERROR\_CV\_DEF

Gaussian perception error parameter (cv) for **conspecifics number count** perception effects on **hunger**. Definition at line 3548 of file m\_common.f90.

#### **8.1.4.235 pred\_direct\_hunger\_genotype\_neuronal**

logical, dimension[\(max\\_nalleles](#page-211-0)[,n\\_chromosomes\)](#page-210-0), parameter, public commondata::pred\_direct\_← hunger\_genotype\_neuronal = reshape ( [ NO, NO, NO, NO, NO, NO, NO, NO, NO, NO, NO, NO, NO, NO, NO, NO, NO, NO, NO, NO, NO, NO, NO, NO, NO, NO, NO, NO, NO, NO, NO, NO, NO,YES, NO, NO, NO, NO, NO, NO, NO, NO, NO, NO, NO, NO, NO, NO, NO, NO, NO, NO, NO, NO, NO, NO, NO, NO, NO, NO, NO, NO, NO, NO, NO, NO, NO, NO, NO, NO, NO, NO ], [MAX\_NALLELES,N\_CHROMOSOMES], [NO], [2,1] ) The genotype structure for **direct predation** perception effects on **hunger** that goes via [gamma2gene](#page-765-0) perception to neuronal response.

Definition at line 3554 of file m\_common.f90.

### **8.1.4.236 pred\_direct\_hunger\_genotype\_neuronal\_gerror\_cv**

real[\(srp\)](#page-185-0), parameter, public commondata::pred\_direct\_hunger\_genotype\_neuronal\_gerror\_cv = PERCEPT\_ERROR\_CV\_DEF

Gaussian perception error parameter (cv) for **direct predation** perception effects on **hunger**. Definition at line 3580 of file m\_common.f90.

#### **8.1.4.237 pred\_meancount\_hunger\_genotype\_neuronal**

logical, dimension[\(max\\_nalleles](#page-211-0)[,n\\_chromosomes\)](#page-210-0), parameter, public commondata::pred\_meancount← \_hunger\_genotype\_neuronal = reshape ( [ NO, NO, NO, NO, NO, NO, NO, NO, NO, NO, NO, NO, NO, NO, NO, NO, NO, NO, NO, NO, NO, NO, NO, NO, NO, NO, NO, NO, NO, NO, NO, NO, NO, NO, NO, NO, NO, NO, NO,YES, NO, NO, NO, NO, NO, NO, NO, NO, NO, NO, NO, NO, NO, NO, NO, NO, NO, NO, NO, NO, NO, NO, NO, NO, NO, NO, NO, NO, NO, NO, NO, NO ], [MAX\_NALLELES,N\_CHROMOSOMES], [NO],  $[2,1]$  )

The genotype structure for **mean predator number** perception effects on **hunger** that goes via [gamma2gene](#page-765-0) perception to neuronal response.

Definition at line 3586 of file m\_common.f90.

# **8.1.4.238 pred\_meancount\_hunger\_genotype\_neuronal\_gerror\_cv**

real[\(srp\)](#page-185-0), parameter, public commondata::pred\_meancount\_hunger\_genotype\_neuronal\_gerror\_cv = PERCEPT\_ERROR\_CV\_DEF

Gaussian perception error parameter (cv) for **mean predator number** perception effects on **hunger**. Definition at line 3612 of file m\_common.f90.

#### **8.1.4.239 predation\_risk\_weight\_immediate**

real[\(srp\)](#page-185-0), parameter, public commondata::predation\_risk\_weight\_immediate = 0.7 The weight of the immediately seen predators over those in the perceptual memory stack. Those in the memory then have this weight in the predation risk estimate: 1-PREDATION RISK WEIGHT\_IMMEDIATE. See [the\\_neurobio::predation\\_risk\\_backend\(\).](#page-563-0)

**Note**

Note that this parameter also works in appraisal functions for the fear state neuronal respones components.

Definition at line 3621 of file m\_common.f90.

### **8.1.4.240 predation\_risk\_weight\_memory\_window**

```
integer, parameter, public commondata::predation_risk_weight_memory_window = nint(HISTORY_←-
SIZE_PERCEPTION / 2.0)
```
The length of the perceptual memory window that is taken into account and weighted against the currently seen number of predators when calculating the motivation value.

**Note**

Note that the total memory window is HISTORY\_SIZE\_PERCEPTION.

Definition at line 3627 of file m\_common.f90.

#### **8.1.4.241 stom\_hunger\_genotype\_neuronal**

logical, dimension[\(max\\_nalleles](#page-211-0)[,n\\_chromosomes\)](#page-210-0), parameter, public commondata::stom\_hunger\_← genotype\_neuronal = reshape ( [ NO, NO, NO, NO, NO, NO, NO, NO, NO, NO, NO, NO, NO, NO, NO, NO, NO, NO, NO, NO, NO, NO, NO, NO, NO, NO, NO, NO, NO, NO, NO, NO, NO, NO, NO, NO, NO, NO, NO, NO, NO, NO, NO, NO, NO,YES, NO, NO, NO, NO, NO, NO, NO, NO, NO, NO, NO, NO, NO, NO, NO, NO, NO, NO, NO, NO, NO, NO, NO, NO, NO, NO ], [MAX\_NALLELES,N\_CHROMOSOMES], [NO], [2,1] ) The genotype structure for **stomach** perception effects on **hunger** that goes via [gamma2gene](#page-765-0) perception to neuronal response.

Definition at line 3633 of file m\_common.f90.

#### **8.1.4.242 stom\_hunger\_genotype\_neuronal\_gerror\_cv**

real[\(srp\)](#page-185-0), parameter, public commondata::stom\_hunger\_genotype\_neuronal\_gerror\_cv = PERCEPT\_←- ERROR\_CV\_DEF

Gaussian perception error parameter (cv) for **stomach** perception effects on **hunger**. Definition at line 3659 of file m\_common.f90.

### **8.1.4.243 bodymass\_hunger\_genotype\_neuronal**

logical, dimension[\(max\\_nalleles](#page-211-0)[,n\\_chromosomes\)](#page-210-0), parameter, public commondata::bodymass\_← hunger\_genotype\_neuronal = reshape ( [ NO, NO, NO, NO, NO, NO, NO, NO, NO, NO, NO, NO, NO, NO, NO, NO, NO, NO, NO, NO, NO, NO, NO, NO, NO, NO, NO, NO, NO, NO, NO, NO, NO, NO, NO, NO, NO, NO, NO, NO, NO, NO, NO, NO, NO, NO, NO, NO, NO, NO, NO,YES, NO, NO, NO, NO, NO, NO, NO, NO, NO, NO, NO, NO, NO, NO, NO, NO, NO, NO, NO, NO ], [MAX\_NALLELES,N\_CHROMOSOMES], [NO], [2,1] ) The genotype structure for **body mass** perception effects on **hunger** that goes via [gamma2gene](#page-765-0) perception to neuronal response.

Definition at line 3665 of file m\_common.f90.

#### **8.1.4.244 bodymass\_hunger\_genotype\_neuronal\_gerror\_cv**

real[\(srp\)](#page-185-0), parameter, public commondata::bodymass\_hunger\_genotype\_neuronal\_gerror\_cv = PERCEPT←- \_ERROR\_CV\_DEF

Gaussian perception error parameter (cv) for **body mass** perception effects on **hunger**. Definition at line 3691 of file m\_common.f90.

### **8.1.4.245 energy\_hunger\_genotype\_neuronal**

logical, dimension[\(max\\_nalleles](#page-211-0)[,n\\_chromosomes\)](#page-210-0), parameter, public commondata::energy\_hunger← \_genotype\_neuronal = reshape ( [ NO, NO, NO, NO, NO, NO, NO, NO, NO, NO, NO, NO, NO, NO, NO, NO, NO, NO, NO, NO, NO, NO, NO, NO, NO, NO, NO, NO, NO, NO, NO, NO, NO, NO, NO, NO, NO, NO, NO, NO, NO, NO, NO, NO, NO, NO, NO, NO, NO, NO, NO, NO, NO, NO, NO, NO, NO,YES, NO, NO, NO, NO, NO, NO, NO, NO, NO, NO, NO, NO, NO, NO ], [MAX\_NALLELES,N\_CHROMOSOMES], [NO], [2,1] ) The genotype structure for **energy reserves** perception effects on **hunger** that goes via [gamma2gene](#page-765-0) perception to neuronal response.

Definition at line 3697 of file m\_common.f90.

# **8.1.4.246 energy\_hunger\_genotype\_neuronal\_gerror\_cv**

real[\(srp\)](#page-185-0), parameter, public commondata::energy\_hunger\_genotype\_neuronal\_gerror\_cv = PERCEPT←- \_ERROR\_CV\_DEF Gaussian perception error parameter (cv) for **energy reserves** perception effects on **hunger**. Definition at line 3723 of file m\_common.f90.

#### **8.1.4.247 age\_hunger\_genotype\_neuronal**

logical, dimension[\(max\\_nalleles](#page-211-0)[,n\\_chromosomes\)](#page-210-0), parameter, public commondata::age\_hunger\_← genotype\_neuronal = reshape ( [ NO, NO, NO, NO, NO, NO, NO, NO, NO, NO, NO, NO, NO, NO, NO, NO, NO, NO, NO, NO, NO, NO, NO, NO, NO, NO, NO, NO, NO, NO, NO, NO, NO, NO, NO, NO, NO, NO, NO, NO, NO, NO, NO, NO, NO, NO, NO, NO, NO, NO, NO, NO, NO, NO, NO, NO, NO, NO, NO, NO, NO, NO, NO,YES, NO, NO, NO, NO, NO, NO, NO, NO ], [MAX\_NALLELES,N\_CHROMOSOMES], [NO], [2,1] ) The genotype structure for **age** perception effects on **hunger** that goes via [gamma2gene](#page-765-0) perception to neuronal response.

Definition at line 3729 of file m\_common.f90.

#### **8.1.4.248 age\_hunger\_genotype\_neuronal\_gerror\_cv**

real[\(srp\)](#page-185-0), parameter, public commondata::age\_hunger\_genotype\_neuronal\_gerror\_cv = PERCEPT\_←- ERROR\_CV\_DEF Gaussian perception error parameter (cv) for **age** perception effects on **hunger**.

Definition at line 3755 of file m\_common.f90.

#### **8.1.4.249 reprfac\_hunger\_genotype\_neuronal**

logical, dimension[\(max\\_nalleles](#page-211-0)[,n\\_chromosomes\)](#page-210-0), parameter, public commondata::reprfac\_hunger← \_genotype\_neuronal = reshape ( [ NO, NO, NO, NO, NO, NO, NO, NO, NO, NO, NO, NO, NO, NO, NO, NO, NO, NO, NO, NO, NO, NO, NO, NO, NO, NO, NO, NO, NO, NO, NO, NO, NO, NO, NO, NO, NO, NO, NO, NO, NO, NO, NO, NO, NO, NO, NO, NO, NO, NO, NO, NO, NO, NO, NO, NO, NO, NO, NO, NO, NO, NO, NO, NO, NO, NO, NO, NO, NO,YES, NO, NO ], [MAX\_NALLELES,N\_CHROMOSOMES], [NO], [2,1] ) The genotype structure for **reproductive factor** perception effects on **hunger** that goes via [gamma2gene](#page-765-0) perception to neuronal response.

Definition at line 3761 of file m\_common.f90.

#### **8.1.4.250 reprfac\_hunger\_genotype\_neuronal\_gerror\_cv**

real[\(srp\)](#page-185-0), parameter, public commondata::reprfac\_hunger\_genotype\_neuronal\_gerror\_cv = PERCEPT←- \_ERROR\_CV\_DEF

Gaussian perception error parameter (cv) for **reproductive factor** perception effects on **hunger**. Definition at line 3787 of file m\_common.f90.

#### **8.1.4.251 light\_actv\_avoid\_genotype\_neuronal**

logical, dimension[\(max\\_nalleles](#page-211-0)[,n\\_chromosomes\)](#page-210-0), parameter, public commondata::light\_actv\_← avoid\_genotype\_neuronal = reshape ( [ NO, NO, NO, NO,YES, NO, NO, NO, NO, NO, NO, NO, NO, NO, NO, NO, NO, NO, NO, NO, NO, NO, NO, NO, NO, NO, NO, NO, NO, NO, NO, NO, NO, NO, NO, NO, NO, NO, NO, NO, NO, NO, NO, NO, NO, NO, NO, NO, NO, NO, NO, NO, NO, NO, NO, NO, NO, NO, NO, NO, NO, NO, NO, NO, NO, NO, NO, NO, NO, NO, NO, NO ], [MAX\_NALLELES,N\_CHROMOSOMES], [NO], [2,1] ) The genotype structure for **light** perception effects on **fear state** that goes via [gamma2gene](#page-765-0) perception to neuronal response.

Definition at line 3797 of file m\_common.f90.

### **8.1.4.252 light\_actv\_avoid\_genotype\_neuronal\_gerror\_cv**

real[\(srp\)](#page-185-0), parameter, public commondata::light\_actv\_avoid\_genotype\_neuronal\_gerror\_cv = PERCEPT←- \_ERROR\_CV\_DEF

Gaussian perception error parameter (cv) for **light** perception effects on **fear state**. Definition at line 3823 of file m\_common.f90.

#### **8.1.4.253 depth\_actv\_avoid\_genotype\_neuronal**

logical, dimension[\(max\\_nalleles](#page-211-0)[,n\\_chromosomes\)](#page-210-0), parameter, public commondata::depth\_actv\_← avoid\_genotype\_neuronal = reshape ( [ NO, NO, NO, NO, NO, NO, NO, NO, NO, NO,YES, NO, NO, NO, NO, NO, NO, NO, NO, NO, NO, NO, NO, NO, NO, NO, NO, NO, NO, NO, NO, NO, NO, NO, NO, NO, NO, NO, NO, NO, NO, NO, NO, NO, NO, NO, NO, NO, NO, NO, NO, NO, NO, NO, NO, NO, NO, NO, NO, NO, NO, NO, NO, NO, NO, NO, NO, NO, NO, NO, NO, NO ], [MAX\_NALLELES,N\_CHROMOSOMES], [NO], [2,1] ) The genotype structure for **depth** perception effects on **active avoidance** that goes via [gamma2gene](#page-765-0) perception to neuronal response.

Definition at line 3829 of file m\_common.f90.

#### **8.1.4.254 depth\_actv\_avoid\_genotype\_neuronal\_gerror\_cv**

real[\(srp\)](#page-185-0), parameter, public commondata::depth\_actv\_avoid\_genotype\_neuronal\_gerror\_cv = PERCEPT←- \_ERROR\_CV\_DEF

Gaussian perception error parameter (cv) for **depth** perception effects on **fear state**. Definition at line 3855 of file m\_common.f90.

#### **8.1.4.255 foodcount\_actv\_avoid\_genotype\_neuronal**

logical, dimension[\(max\\_nalleles](#page-211-0)[,n\\_chromosomes\)](#page-210-0), parameter, public commondata::foodcount\_actv← \_avoid\_genotype\_neuronal = reshape ( [ NO, NO, NO, NO, NO, NO, NO, NO, NO, NO, NO, NO, NO, NO, NO, NO,YES, NO, NO, NO, NO, NO, NO, NO, NO, NO, NO, NO, NO, NO, NO, NO, NO, NO, NO, NO, NO, NO, NO, NO, NO, NO, NO, NO, NO, NO, NO, NO, NO, NO, NO, NO, NO, NO, NO, NO, NO, NO, NO, NO, NO, NO, NO, NO, NO, NO, NO, NO, NO, NO, NO, NO ], [MAX\_NALLELES,N\_CHROMOSOMES], [NO], [2,1] ) The genotype structure for **food items count** perception effects on **fear state** that goes via [gamma2gene](#page-765-0) perception to neuronal response.

Definition at line 3862 of file m\_common.f90.

#### **8.1.4.256 foodcount\_actv\_avoid\_genotype\_neuronal\_gerror\_cv**

real[\(srp\)](#page-185-0), parameter, public commondata::foodcount\_actv\_avoid\_genotype\_neuronal\_gerror\_cv = PERCEPT\_ERROR\_CV\_DEF

Gaussian perception error parameter (cv) for **food items count** perception effects on **fear state**. Definition at line 3888 of file m\_common.f90.

### **8.1.4.257 food\_mem\_actv\_avoid\_genotype\_neuronal**

logical, dimension[\(max\\_nalleles](#page-211-0)[,n\\_chromosomes\)](#page-210-0), parameter, public commondata::food\_mem\_actv\_← avoid\_genotype\_neuronal = reshape ( [ NO, NO, NO, NO, NO, NO, NO, NO, NO, NO, NO, NO, NO, NO, NO, NO, NO, NO, NO, NO, NO, NO,YES, NO, NO, NO, NO, NO, NO, NO, NO, NO, NO, NO, NO, NO, NO, NO, NO, NO, NO, NO, NO, NO, NO, NO, NO, NO, NO, NO, NO, NO, NO, NO, NO, NO, NO, NO, NO, NO, NO, NO, NO, NO, NO, NO, NO, NO, NO, NO, NO, NO ], [MAX\_NALLELES,N\_CHROMOSOMES], [NO], [2,1] ) The genotype structure for **food items count** perception effects on **fear state** that goes via [gamma2gene](#page-765-0) perception to neuronal response.

Definition at line 3895 of file m\_common.f90.

### **8.1.4.258 food\_mem\_actv\_avoid\_genotype\_neuronal\_gerror\_cv**

real[\(srp\)](#page-185-0), parameter, public commondata::food\_mem\_actv\_avoid\_genotype\_neuronal\_gerror\_cv = PERCEPT\_ERROR\_CV\_DEF Gaussian perception error parameter (cv) for **food items count** perception effects on **fear state**. Definition at line 3921 of file m\_common.f90.

#### **8.1.4.259 conspcount\_actv\_avoid\_genotype\_neuronal**

logical, dimension[\(max\\_nalleles](#page-211-0)[,n\\_chromosomes\)](#page-210-0), parameter, public commondata::conspcount\_← actv\_avoid\_genotype\_neuronal = reshape ( [ NO, NO, NO, NO, NO, NO, NO, NO, NO, NO, NO, NO, NO, NO, NO, NO, NO, NO, NO, NO, NO, NO, NO, NO, NO, NO, NO, NO,YES, NO, NO, NO, NO, NO, NO, NO, NO, NO, NO, NO, NO, NO, NO, NO, NO, NO, NO, NO, NO, NO, NO, NO, NO, NO, NO, NO, NO, NO, NO, NO, NO, NO, NO, NO, NO, NO, NO, NO, NO, NO, NO, NO ], [MAX\_NALLELES,N\_CHROMOSOMES], [NO],  $[2,1]$  )

The genotype structure for **conspecifics number** perception effects on **fear state** that goes via [gamma2gene](#page-765-0) perception to neuronal response.

Definition at line 3928 of file m\_common.f90.

### **8.1.4.260 conspcount\_actv\_avoid\_genotype\_neuronal\_gerror\_cv**

real[\(srp\)](#page-185-0), parameter, public commondata::conspcount\_actv\_avoid\_genotype\_neuronal\_gerror\_cv = PERCEPT\_ERROR\_CV\_DEF

Gaussian perception error parameter (cv) for **conspecifics number count** perception effects on **fear state**. Definition at line 3954 of file m\_common.f90.

### **8.1.4.261 pred\_direct\_actv\_avoid\_genotype\_neuronal**

logical, dimension[\(max\\_nalleles](#page-211-0)[,n\\_chromosomes\)](#page-210-0), parameter, public commondata::pred\_direct←- \_actv\_avoid\_genotype\_neuronal = reshape ( [ NO, NO, NO, NO, NO, NO, NO, NO, NO, NO, NO, NO, NO, NO, NO, NO, NO, NO, NO, NO, NO, NO, NO, NO, NO, NO, NO, NO, NO, NO, NO, NO, NO, NO,YES, NO, NO, NO, NO, NO, NO, NO, NO, NO, NO, NO, NO, NO, NO, NO, NO, NO, NO, NO, NO, NO, NO, NO, NO, NO, NO, NO, NO, NO, NO, NO, NO, NO, NO, NO, NO, NO ], [MAX\_NALLELES,N\_CHROMOSOMES], [NO],  $[2,1]$  )

The genotype structure for **direct predation** perception effects on **fear state** that goes via [gamma2gene](#page-765-0) perception to neuronal response.

Definition at line 3961 of file m\_common.f90.

# **8.1.4.262 pred\_direct\_actv\_avoid\_genotype\_neuronal\_gerror\_cv**

real[\(srp\)](#page-185-0), parameter, public commondata::pred\_direct\_actv\_avoid\_genotype\_neuronal\_gerror\_cv = PERCEPT\_ERROR\_CV\_DEF

Gaussian perception error parameter (cv) for **direct predation** perception effects on **fear state**. Definition at line 3987 of file m\_common.f90.

#### **8.1.4.263 pred\_meancount\_actv\_avoid\_genotype\_neuronal**

logical, dimension[\(max\\_nalleles](#page-211-0)[,n\\_chromosomes\)](#page-210-0), parameter, public commondata::pred\_meancount← \_actv\_avoid\_genotype\_neuronal = reshape ( [ NO, NO, NO, NO, NO, NO, NO, NO, NO, NO, NO, NO, NO, NO, NO, NO, NO, NO, NO, NO, NO, NO, NO, NO, NO, NO, NO, NO, NO, NO, NO, NO, NO, NO, NO, NO, NO, NO, NO, NO,YES, NO, NO, NO, NO, NO, NO, NO, NO, NO, NO, NO, NO, NO, NO, NO, NO, NO, NO, NO, NO, NO, NO, NO, NO, NO, NO, NO, NO, NO, NO, NO ], [MAX\_NALLELES,N\_CHROMOSOMES], [NO],  $[2,1]$ 

The genotype structure for **mean predator number** perception effects on **fear state** that goes via [gamma2gene](#page-765-0) perception to neuronal response.

Definition at line 3994 of file m\_common.f90.

### **8.1.4.264 pred\_meancount\_actv\_avoid\_genotype\_neuronal\_gerror\_cv**

real[\(srp\)](#page-185-0), parameter, public commondata::pred\_meancount\_actv\_avoid\_genotype\_neuronal\_gerror\_cv = PERCEPT\_ERROR\_CV\_DEF

Gaussian perception error parameter (cv) for **mean predator number** perception effects on **fear state**. Definition at line 4020 of file m\_common.f90.

#### **8.1.4.265 stom\_actv\_avoid\_genotype\_neuronal**

logical, dimension[\(max\\_nalleles](#page-211-0)[,n\\_chromosomes\)](#page-210-0), parameter, public commondata::stom\_actv\_← avoid\_genotype\_neuronal = reshape ( [ NO, NO, NO, NO, NO, NO, NO, NO, NO, NO, NO, NO, NO, NO, NO, NO, NO, NO, NO, NO, NO, NO, NO, NO, NO, NO, NO, NO, NO, NO, NO, NO, NO, NO, NO, NO, NO, NO, NO, NO, NO, NO, NO, NO, NO, NO,YES, NO, NO, NO, NO, NO, NO, NO, NO, NO, NO, NO, NO, NO, NO, NO, NO, NO, NO, NO, NO, NO, NO, NO, NO, NO ], [MAX\_NALLELES,N\_CHROMOSOMES], [NO], [2,1] ) The genotype structure for **stomach** perception effects on **active avoidance** that goes via [gamma2gene](#page-765-0) perception to neuronal response.

Definition at line 4026 of file m\_common.f90.

### **8.1.4.266 stom\_actv\_avoid\_genotype\_neuronal\_gerror\_cv**

real[\(srp\)](#page-185-0), parameter, public commondata::stom\_actv\_avoid\_genotype\_neuronal\_gerror\_cv = PERCEPT←- \_ERROR\_CV\_DEF

Gaussian perception error parameter (cv) for **stomach** perception effects on **fear state**. Definition at line 4052 of file m\_common.f90.

### **8.1.4.267 bodymass\_actv\_avoid\_genotype\_neuronal**

logical, dimension[\(max\\_nalleles](#page-211-0)[,n\\_chromosomes\)](#page-210-0), parameter, public commondata::bodymass\_actv\_← avoid\_genotype\_neuronal = reshape ( [ NO, NO, NO, NO, NO, NO, NO, NO, NO, NO, NO, NO, NO, NO, NO, NO, NO, NO, NO, NO, NO, NO, NO, NO, NO, NO, NO, NO, NO, NO, NO, NO, NO, NO, NO, NO, NO, NO, NO, NO, NO, NO, NO, NO, NO, NO, NO, NO, NO, NO, NO, NO,YES, NO, NO, NO, NO, NO, NO, NO, NO, NO, NO, NO, NO, NO, NO, NO, NO, NO, NO, NO ], [MAX\_NALLELES,N\_CHROMOSOMES], [NO], [2,1] )

The genotype structure for **body mass** perception effects on **active avoidance** that goes via [gamma2gene](#page-765-0) perception to neuronal response.

Definition at line 4058 of file m\_common.f90.

### **8.1.4.268 bodymass\_actv\_avoid\_genotype\_neuronal\_gerror\_cv**

real[\(srp\)](#page-185-0), parameter, public commondata::bodymass actv avoid genotype neuronal gerror cv = PERCEPT\_ERROR\_CV\_DEF

Gaussian perception error parameter (cv) for **body mass** perception effects on **fear state**. Definition at line 4084 of file m\_common.f90.

### **8.1.4.269 energy\_actv\_avoid\_genotype\_neuronal**

logical, dimension[\(max\\_nalleles](#page-211-0)[,n\\_chromosomes\)](#page-210-0), parameter, public commondata::energy\_actv\_← avoid\_genotype\_neuronal = reshape ( [ NO, NO, NO, NO, NO, NO, NO, NO, NO, NO, NO, NO, NO, NO, NO, NO, NO, NO, NO, NO, NO, NO, NO, NO, NO, NO, NO, NO, NO, NO, NO, NO, NO, NO, NO, NO, NO, NO, NO, NO, NO, NO, NO, NO, NO, NO, NO, NO, NO, NO, NO, NO, NO, NO, NO, NO, NO, NO,YES, NO, NO, NO, NO, NO, NO, NO, NO, NO, NO, NO, NO, NO ], [MAX\_NALLELES,N\_CHROMOSOMES], [NO], [2,1] ) The genotype structure for **energy reserves** perception effects on **fear state** that goes via [gamma2gene](#page-765-0) perception to neuronal response.

Definition at line 4091 of file m\_common.f90.

### **8.1.4.270 energy\_actv\_avoid\_genotype\_neuronal\_gerror\_cv**

real[\(srp\)](#page-185-0), parameter, public commondata::energy\_actv\_avoid\_genotype\_neuronal\_gerror\_cv = PERCEPT←- \_ERROR\_CV\_DEF

Gaussian perception error parameter (cv) for **energy reserves** perception effects on **fear state**. Definition at line 4117 of file m\_common.f90.

#### **8.1.4.271 age\_actv\_avoid\_genotype\_neuronal**

logical, dimension[\(max\\_nalleles](#page-211-0)[,n\\_chromosomes\)](#page-210-0), parameter, public commondata::age\_actv\_avoid←- \_genotype\_neuronal = reshape ( [ NO, NO, NO, NO, NO, NO, NO, NO, NO, NO, NO, NO, NO, NO, NO, NO, NO, NO, NO, NO, NO, NO, NO, NO, NO, NO, NO, NO, NO, NO, NO, NO, NO, NO, NO, NO, NO, NO, NO, NO, NO, NO, NO, NO, NO, NO, NO, NO, NO, NO, NO, NO, NO, NO, NO, NO, NO, NO, NO, NO, NO, NO, NO, NO,YES, NO, NO, NO, NO, NO, NO, NO ], [MAX\_NALLELES,N\_CHROMOSOMES], [NO], [2,1] ) The genotype structure for **age** perception effects on **fear state** that goes via [gamma2gene](#page-765-0) perception to neuronal response.

Definition at line 4124 of file m\_common.f90.

### **8.1.4.272 age\_actv\_avoid\_genotype\_neuronal\_gerror\_cv**

real[\(srp\)](#page-185-0), parameter, public commondata::age\_actv\_avoid\_genotype\_neuronal\_gerror\_cv = PERCEPT←-\_ERROR\_CV\_DEF

Gaussian perception error parameter (cv) for **age** perception effects on **fear state**. Definition at line 4150 of file m\_common.f90.

# **8.1.4.273 reprfac\_actv\_avoid\_genotype\_neuronal**

logical, dimension[\(max\\_nalleles](#page-211-0)[,n\\_chromosomes\)](#page-210-0), parameter, public commondata::reprfac\_actv\_← avoid\_genotype\_neuronal = reshape ( [ NO, NO, NO, NO, NO, NO, NO, NO, NO, NO, NO, NO, NO, NO, NO, NO, NO, NO, NO, NO, NO, NO, NO, NO, NO, NO, NO, NO, NO, NO, NO, NO, NO, NO, NO, NO, NO,

NO, NO, NO, NO, NO, NO, NO, NO, NO, NO, NO, NO, NO, NO, NO, NO, NO, NO, NO, NO, NO, NO, NO, NO, NO, NO, NO, NO, NO, NO, NO, NO, NO,YES, NO ], [MAX\_NALLELES,N\_CHROMOSOMES], [NO], [2,1] ) The genotype structure for **reproductive factor** perception effects on **fear state** that goes via [gamma2gene](#page-765-0) perception to neuronal response.

Definition at line 4157 of file m\_common.f90.

#### **8.1.4.274 reprfac\_actv\_avoid\_genotype\_neuronal\_gerror\_cv**

real[\(srp\)](#page-185-0), parameter, public commondata::reprfac\_actv\_avoid\_genotype\_neuronal\_gerror\_cv = PERCEPT\_ERROR\_CV\_DEF

Gaussian perception error parameter (cv) for **reproductive factor** perception effects on **fear state**. Definition at line 4183 of file m\_common.f90.

### **8.1.4.275 light\_reproduce\_genotype\_neuronal**

logical, dimension[\(max\\_nalleles](#page-211-0)[,n\\_chromosomes\)](#page-210-0), parameter, public commondata::light\_reproduce←- \_genotype\_neuronal = reshape ( [ NO, NO, NO, NO, NO,YES, NO, NO, NO, NO, NO, NO, NO, NO, NO, NO, NO, NO, NO, NO, NO, NO, NO, NO, NO, NO, NO, NO, NO, NO, NO, NO, NO, NO, NO, NO, NO, NO, NO, NO, NO, NO, NO, NO, NO, NO, NO, NO, NO, NO, NO, NO, NO, NO, NO, NO, NO, NO, NO, NO, NO, NO, NO, NO, NO, NO, NO, NO, NO, NO, NO, NO ], [MAX\_NALLELES,N\_CHROMOSOMES], [NO], [2,1] ) The genotype structure for **light** perception effects on **reproduction** that goes via [gamma2gene](#page-765-0) perception to neuronal response.

Definition at line 4193 of file m\_common.f90.

# **8.1.4.276 light\_reproduce\_genotype\_neuronal\_gerror\_cv**

real[\(srp\)](#page-185-0), parameter, public commondata::light\_reproduce\_genotype\_neuronal\_gerror\_cv = PERCEPT←- \_ERROR\_CV\_DEF

Gaussian perception error parameter (cv) for **light** perception effects on **reproduction**. Definition at line 4219 of file m\_common.f90.

#### **8.1.4.277 depth\_reproduce\_genotype\_neuronal**

logical, dimension[\(max\\_nalleles](#page-211-0)[,n\\_chromosomes\)](#page-210-0), parameter, public commondata::depth\_reproduce← \_genotype\_neuronal = reshape ( [ NO, NO, NO, NO, NO, NO, NO, NO, NO, NO, NO,YES, NO, NO, NO, NO, NO, NO, NO, NO, NO, NO, NO, NO, NO, NO, NO, NO, NO, NO, NO, NO, NO, NO, NO, NO, NO, NO, NO, NO, NO, NO, NO, NO, NO, NO, NO, NO, NO, NO, NO, NO, NO, NO, NO, NO, NO, NO, NO, NO, NO, NO, NO, NO, NO, NO, NO, NO, NO, NO, NO, NO ], [MAX\_NALLELES,N\_CHROMOSOMES], [NO], [2,1] ) The genotype structure for **depth** perception effects on **reproduction** that goes via [gamma2gene](#page-765-0) perception to neuronal response.

Definition at line 4225 of file m\_common.f90.

#### **8.1.4.278 depth\_reproduce\_genotype\_neuronal\_gerror\_cv**

real[\(srp\)](#page-185-0), parameter, public commondata::depth\_reproduce\_genotype\_neuronal\_gerror\_cv = PERCEPT←- \_ERROR\_CV\_DEF

Gaussian perception error parameter (cv) for **depth** perception effects on **reproduction**. Definition at line 4251 of file m\_common.f90.

## **8.1.4.279 foodcount\_reproduce\_genotype\_neuronal**

logical, dimension[\(max\\_nalleles](#page-211-0)[,n\\_chromosomes\)](#page-210-0), parameter, public commondata::foodcount\_← reproduce\_genotype\_neuronal = reshape ( [ NO, NO, NO, NO, NO, NO, NO, NO, NO, NO, NO, NO,

NO, NO, NO, NO, NO,YES, NO, NO, NO, NO, NO, NO, NO, NO, NO, NO, NO, NO, NO, NO, NO, NO, NO, NO, NO, NO, NO, NO, NO, NO, NO, NO, NO, NO, NO, NO, NO, NO, NO, NO, NO, NO, NO, NO, NO, NO, NO, NO, NO, NO, NO, NO, NO, NO, NO, NO, NO, NO, NO, NO ], [MAX\_NALLELES,N\_CHROMOSOMES], [NO],  $[2,1]$  )

The genotype structure for **food items count** perception effects on **reproduction** that goes via [gamma2gene](#page-765-0) perception to neuronal response.

Definition at line 4258 of file m\_common.f90.

#### **8.1.4.280 foodcount\_reproduce\_genotype\_neuronal\_gerror\_cv**

real[\(srp\)](#page-185-0), parameter, public commondata::foodcount\_reproduce\_genotype\_neuronal\_gerror\_cv = PERCEPT\_ERROR\_CV\_DEF

Gaussian perception error parameter (cv) for **food items count** perception effects on **reproduction**. Definition at line 4284 of file m\_common.f90.

#### **8.1.4.281 food\_mem\_reproduce\_genotype\_neuronal**

logical, dimension[\(max\\_nalleles](#page-211-0)[,n\\_chromosomes\)](#page-210-0), parameter, public commondata::food\_mem\_← reproduce\_genotype\_neuronal = reshape ( [ NO, NO, NO, NO, NO, NO, NO, NO, NO, NO, NO, NO, NO, NO, NO, NO, NO, NO, NO, NO, NO, NO, NO,YES, NO, NO, NO, NO, NO, NO, NO, NO, NO, NO, NO, NO, NO, NO, NO, NO, NO, NO, NO, NO, NO, NO, NO, NO, NO, NO, NO, NO, NO, NO, NO, NO, NO, NO, NO, NO, NO, NO, NO, NO, NO, NO, NO, NO, NO, NO, NO, NO ], [MAX\_NALLELES,N\_CHROMOSOMES], [NO],  $[2,1]$  )

The genotype structure for **food items count** perception effects on **reproduction** that goes via [gamma2gene](#page-765-0) perception to neuronal response.

Definition at line 4291 of file m\_common.f90.

### **8.1.4.282 food\_mem\_reproduce\_genotype\_neuronal\_gerror\_cv**

real[\(srp\)](#page-185-0), parameter, public commondata::food\_mem\_reproduce\_genotype\_neuronal\_gerror\_cv = PERCEPT\_ERROR\_CV\_DEF

Gaussian perception error parameter (cv) for **food items count** perception effects on **reproduction**. Definition at line 4317 of file m\_common.f90.

# **8.1.4.283 conspcount\_reproduce\_genotype\_neuronal**

logical, dimension[\(max\\_nalleles](#page-211-0)[,n\\_chromosomes\)](#page-210-0), parameter, public commondata::conspcount← \_reproduce\_genotype\_neuronal = reshape ( [ NO, NO, NO, NO, NO, NO, NO, NO, NO, NO, NO, NO, NO, NO, NO, NO, NO, NO, NO, NO, NO, NO, NO, NO, NO, NO, NO, NO, NO,YES, NO, NO, NO, NO, NO, NO, NO, NO, NO, NO, NO, NO, NO, NO, NO, NO, NO, NO, NO, NO, NO, NO, NO, NO, NO, NO, NO, NO, NO, NO, NO, NO, NO, NO, NO, NO, NO, NO, NO, NO, NO, NO ], [MAX\_NALLELES,N\_CHROMOSOMES], [NO],  $[2,1]$  )

The genotype structure for **conspecifics number** perception effects on **reproduction** that goes via [gamma2gene](#page-765-0) perception to neuronal response.

Definition at line 4324 of file m\_common.f90.

### **8.1.4.284 conspcount\_reproduce\_genotype\_neuronal\_gerror\_cv**

real[\(srp\)](#page-185-0), parameter, public commondata::conspcount\_reproduce\_genotype\_neuronal\_gerror\_cv = PERCEPT\_ERROR\_CV\_DEF

Gaussian perception error parameter (cv) for **conspecifics number count** perception effects on **reproduction**. Definition at line 4350 of file m\_common.f90.

#### **8.1.4.285 pred\_direct\_reproduce\_genotype\_neuronal**

logical, dimension[\(max\\_nalleles](#page-211-0)[,n\\_chromosomes\)](#page-210-0), parameter, public commondata::pred\_direct\_← reproduce\_genotype\_neuronal = reshape ( [ NO, NO, NO, NO, NO, NO, NO, NO, NO, NO, NO, NO, NO, NO, NO, NO, NO, NO, NO, NO, NO, NO, NO, NO, NO, NO, NO, NO, NO, NO, NO, NO, NO, NO, NO,YES, NO, NO, NO, NO, NO, NO, NO, NO, NO, NO, NO, NO, NO, NO, NO, NO, NO, NO, NO, NO, NO, NO, NO, NO, NO, NO, NO, NO, NO, NO, NO, NO, NO, NO, NO, NO ], [MAX\_NALLELES,N\_CHROMOSOMES], [NO],  $[2,1]$  )

The genotype structure for **direct predation** perception effects on **reproduction** that goes via [gamma2gene](#page-765-0) perception to neuronal response.

Definition at line 4357 of file m\_common.f90.

#### **8.1.4.286 pred\_direct\_reproduce\_genotype\_neuronal\_gerror\_cv**

real[\(srp\)](#page-185-0), parameter, public commondata::pred\_direct\_reproduce\_genotype\_neuronal\_gerror\_cv = PERCEPT\_ERROR\_CV\_DEF

Gaussian perception error parameter (cv) for **direct predation** perception effects on **reproduction**. Definition at line 4383 of file m\_common.f90.

### **8.1.4.287 pred\_meancount\_reproduce\_genotype\_neuronal**

logical, dimension[\(max\\_nalleles](#page-211-0)[,n\\_chromosomes\)](#page-210-0), parameter, public commondata::pred\_meancount← \_reproduce\_genotype\_neuronal = reshape ( [ NO, NO, NO, NO, NO, NO, NO, NO, NO, NO, NO, NO, NO, NO, NO, NO, NO, NO, NO, NO, NO, NO, NO, NO, NO, NO, NO, NO, NO, NO, NO, NO, NO, NO, NO, NO, NO, NO, NO, NO, NO,YES, NO, NO, NO, NO, NO, NO, NO, NO, NO, NO, NO, NO, NO, NO, NO, NO, NO, NO, NO, NO, NO, NO, NO, NO, NO, NO, NO, NO, NO, NO ], [MAX\_NALLELES,N\_CHROMOSOMES], [NO],  $[2,1]$  )

The genotype structure for **mean predator number** perception effects on **reproduction** that goes via [gamma2gene](#page-765-0) perception to neuronal response.

Definition at line 4390 of file m\_common.f90.

#### **8.1.4.288 pred\_meancount\_reproduce\_genotype\_neuronal\_gerror\_cv**

real[\(srp\)](#page-185-0), parameter, public commondata::pred\_meancount\_reproduce\_genotype\_neuronal\_gerror\_cv = PERCEPT\_ERROR\_CV\_DEF

Gaussian perception error parameter (cv) for **mean predator number** perception effects on **reproduction**. Definition at line 4416 of file m\_common.f90.

#### **8.1.4.289 stom\_reproduce\_genotype\_neuronal**

logical, dimension[\(max\\_nalleles](#page-211-0)[,n\\_chromosomes\)](#page-210-0), parameter, public commondata::stom\_reproduce← \_genotype\_neuronal = reshape ( [ NO, NO, NO, NO, NO, NO, NO, NO, NO, NO, NO, NO, NO, NO, NO, NO, NO, NO, NO, NO, NO, NO, NO, NO, NO, NO, NO, NO, NO, NO, NO, NO, NO, NO, NO, NO, NO, NO, NO, NO, NO, NO, NO, NO, NO, NO, NO,YES, NO, NO, NO, NO, NO, NO, NO, NO, NO, NO, NO, NO, NO, NO, NO, NO, NO, NO, NO, NO, NO, NO, NO, NO ], [MAX\_NALLELES,N\_CHROMOSOMES], [NO], [2,1] ) The genotype structure for **stomach** perception effects on **reproduction** that goes via [gamma2gene](#page-765-0) perception to neuronal response.

Definition at line 4422 of file m\_common.f90.

#### **8.1.4.290 stom\_reproduce\_genotype\_neuronal\_gerror\_cv**

real[\(srp\)](#page-185-0), parameter, public commondata::stom\_reproduce\_genotype\_neuronal\_gerror\_cv = PERCEPT←- \_ERROR\_CV\_DEF

Gaussian perception error parameter (cv) for **stomach** perception effects on **reproduction**.

Definition at line 4448 of file m\_common.f90.

# **8.1.4.291 bodymass\_reproduce\_genotype\_neuronal**

logical, dimension[\(max\\_nalleles](#page-211-0)[,n\\_chromosomes\)](#page-210-0), parameter, public commondata::bodymass\_← reproduce\_genotype\_neuronal = reshape ( [ NO, NO, NO, NO, NO, NO, NO, NO, NO, NO, NO, NO, NO, NO, NO, NO, NO, NO, NO, NO, NO, NO, NO, NO, NO, NO, NO, NO, NO, NO, NO, NO, NO, NO, NO, NO, NO, NO, NO, NO, NO, NO, NO, NO, NO, NO, NO, NO, NO, NO, NO, NO, NO,YES, NO, NO, NO, NO, NO, NO, NO, NO, NO, NO, NO, NO, NO, NO, NO, NO, NO, NO ], [MAX\_NALLELES,N\_CHROMOSOMES], [NO],  $[2,1]$  )

The genotype structure for **body mass** perception effects on **reproduction** that goes via [gamma2gene](#page-765-0) perception to neuronal response.

Definition at line 4454 of file m\_common.f90.

#### **8.1.4.292 bodymass\_reproduce\_genotype\_neuronal\_gerror\_cv**

real[\(srp\)](#page-185-0), parameter, public commondata::bodymass\_reproduce\_genotype\_neuronal\_gerror\_cv = PERCEPT\_ERROR\_CV\_DEF

Gaussian perception error parameter (cv) for **body mass** perception effects on **reproduction**. Definition at line 4480 of file m\_common.f90.

#### **8.1.4.293 energy\_reproduce\_genotype\_neuronal**

logical, dimension[\(max\\_nalleles](#page-211-0)[,n\\_chromosomes\)](#page-210-0), parameter, public commondata::energy\_reproduce← \_genotype\_neuronal = reshape ( [ NO, NO, NO, NO, NO, NO, NO, NO, NO, NO, NO, NO, NO, NO, NO, NO, NO, NO, NO, NO, NO, NO, NO, NO, NO, NO, NO, NO, NO, NO, NO, NO, NO, NO, NO, NO, NO, NO, NO, NO, NO, NO, NO, NO, NO, NO, NO, NO, NO, NO, NO, NO, NO, NO, NO, NO, NO, NO, NO,YES, NO, NO, NO, NO, NO, NO, NO, NO, NO, NO, NO, NO ], [MAX\_NALLELES,N\_CHROMOSOMES], [NO], [2,1] ) The genotype structure for **energy reserves** perception effects on **reproduction** that goes via [gamma2gene](#page-765-0) perception to neuronal response.

Definition at line 4487 of file m\_common.f90.

### **8.1.4.294 energy\_reproduce\_genotype\_neuronal\_gerror\_cv**

real[\(srp\)](#page-185-0), parameter, public commondata::energy reproduce genotype neuronal gerror cv = PERCEPT← \_ERROR\_CV\_DEF

Gaussian perception error parameter (cv) for **energy reserves** perception effects on **reproduction**. Definition at line 4513 of file m\_common.f90.

# **8.1.4.295 age\_reproduce\_genotype\_neuronal**

logical, dimension[\(max\\_nalleles](#page-211-0)[,n\\_chromosomes\)](#page-210-0), parameter, public commondata::age\_reproduce← \_genotype\_neuronal = reshape ( [ NO, NO, NO, NO, NO, NO, NO, NO, NO, NO, NO, NO, NO, NO, NO, NO, NO, NO, NO, NO, NO, NO, NO, NO, NO, NO, NO, NO, NO, NO, NO, NO, NO, NO, NO, NO, NO, NO, NO, NO, NO, NO, NO, NO, NO, NO, NO, NO, NO, NO, NO, NO, NO, NO, NO, NO, NO, NO, NO, NO, NO, NO, NO, NO, NO,YES, NO, NO, NO, NO, NO, NO ], [MAX\_NALLELES,N\_CHROMOSOMES], [NO], [2,1] ) The genotype structure for **age** perception effects on **reproduction** that goes via [gamma2gene](#page-765-0) perception to neuronal response.

Definition at line 4520 of file m\_common.f90.

### **8.1.4.296 age\_reproduce\_genotype\_neuronal\_gerror\_cv**

real[\(srp\)](#page-185-0), parameter, public commondata::age\_reproduce\_genotype\_neuronal\_gerror\_cv = PERCEPT←- \_ERROR\_CV\_DEF

Gaussian perception error parameter (cv) for **age** perception effects on **reproduction**. Definition at line 4546 of file m\_common.f90.

### **8.1.4.297 reprfac\_reproduce\_genotype\_neuronal**

logical, dimension[\(max\\_nalleles](#page-211-0)[,n\\_chromosomes\)](#page-210-0), parameter, public commondata::reprfac\_reproduce←- \_genotype\_neuronal = reshape ( [ NO, NO, NO, NO, NO, NO, NO, NO, NO, NO, NO, NO, NO, NO, NO, NO, NO, NO, NO, NO, NO, NO, NO, NO, NO, NO, NO, NO, NO, NO, NO, NO, NO, NO, NO, NO, NO, NO, NO, NO, NO, NO, NO, NO, NO, NO, NO, NO, NO, NO, NO, NO, NO, NO, NO, NO, NO, NO, NO, NO, NO, NO, NO, NO, NO, NO, NO, NO, NO, NO, NO,YES ], [MAX\_NALLELES,N\_CHROMOSOMES], [NO], [2,1] ) The genotype structure for **age** perception effects on **reproduction** that goes via [gamma2gene](#page-765-0) perception to neuronal response.

Definition at line 4553 of file m\_common.f90.

#### **8.1.4.298 reprfac\_reproduce\_genotype\_neuronal\_gerror\_cv**

real[\(srp\)](#page-185-0), parameter, public commondata::reprfac\_reproduce\_genotype\_neuronal\_gerror\_cv = PERCEPT←- \_ERROR\_CV\_DEF

Gaussian perception error parameter (cv) for **age** perception effects on **reproduction**. Definition at line 4579 of file m\_common.f90.

#### **8.1.4.299 modulation\_appraisal\_disable\_all**

logical, parameter, public commondata::modulation\_appraisal\_disable\_all = .FALSE. Disable developmental or genetic modulation of the APPRAISAL completely. If set to TRUE, **no modulation** is performed and the final motivation values are just equal to the primary modulation values in APPRAISAL. Definition at line 4592 of file m\_common.f90.

#### <span id="page-236-0"></span>**8.1.4.300 reprod\_modulation\_devel\_agestart**

real[\(srp\)](#page-185-0), parameter, public commondata::reprod\_modulation\_devel\_agestart = LIFESPAN / 2.0\_SRP Developmental modulation of reproductive motivation. This parameter defines the starting age (time steps) at which reproductive motivation can rise above zero (at all previous ages weight=0.0). See the neurobio::appraisal motivation modulation non genetic(). Definition at line 4599 of file m\_common.f90.

#### <span id="page-236-1"></span>**8.1.4.301 reprod\_modulation\_devel\_agefull**

real[\(srp\)](#page-185-0), parameter, public commondata::reprod\_modulation\_devel\_agefull = REPROD\_MODULATION←- \_DEVEL\_AGESTART + REPROD\_MODULATION\_DEVEL\_AGESTART ∗ 2.0\_SRP / 3.0\_SRP

Developmental modulation of reproductive motivation. This parameter defines the age (time steps) at which reproductive motivation is weighted fully (weight  $= 1.0$ ). See the neurobio::appraisal motivation modulation non-genetic(). Definition at line 4606 of file m\_common.f90.

#### **8.1.4.302 reprod\_modulation\_devel\_abscissa**

real[\(srp\)](#page-185-0), dimension(\*), parameter commondata::reprod\_modulation\_devel\_abscissa = [ REPROD← \_MODULATION\_DEVEL\_AGESTART, REPROD\_MODULATION\_DEVEL\_AGESTART + ( REPROD\_MODULATION\_DEVEL\_←- AGEFULL - REPROD\_MODULATION\_DEVEL\_AGESTART ) / 3.0\_SRP, REPROD\_MODULATION\_DEVEL\_AGEFULL ]

Developmental modulation of reproductive motivation. This is the interpolation grid abscissa defining at which age reproduction motivation can have non-zero values (reproduction is possible). It defines the weighting factor applied to reproductive motivation.

It is calculated as follows. First, the first grid value A is set from the parameter [commondata::reprod\\_modulation\\_devel\\_agestart](#page-236-0) (it takes the weight 0.0). Second, the last value of the abscissa grid array *B* is set from the parameter

[commondata::reprod\\_modulation\\_devel\\_agefull](#page-236-1) (it has the weight 1.0, full reproductive factor). Third, the interval between *A* and *B* is further split into three intervals and the first point is taken as the second value of the interpolation abscissa array (assigned the weight given by [commondata::reprod\\_modulation\\_devel\\_w2\)](#page-237-0). Thus, the interval reproductive factor weighting abscissa looks like this:

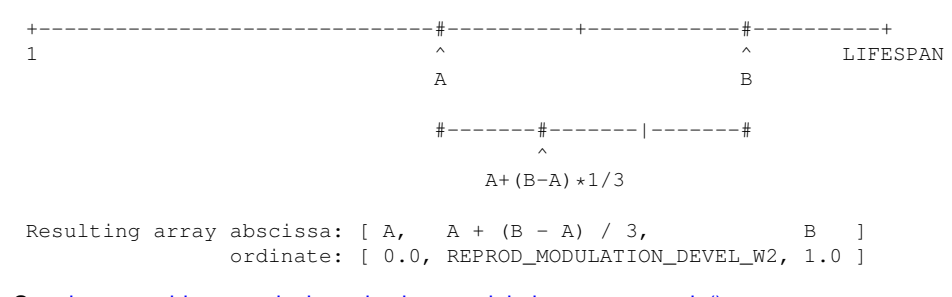

<span id="page-237-0"></span>See [the\\_neurobio::appraisal\\_motivation\\_modulation\\_non\\_genetic\(\).](#page-609-0) Definition at line 4636 of file m\_common.f90.

### **8.1.4.303 reprod\_modulation\_devel\_w2**

real[\(srp\)](#page-185-0), parameter, public commondata::reprod\_modulation\_devel\_w2 = 0.1\_SRP Developmental modulation of reproductive motivation. This parameter sets the interpolation array weight that defines how fast the reproduction motivation the neurobio::state reproduce is allowed to raise when the age of the agent exceeds the reproductive age. For details see [the\\_neurobio::appraisal\\_motivation\\_modulation\\_non\\_genetic\(\).](#page-609-0) Definition at line 4648 of file m\_common.f90.

#### **8.1.4.304 sex\_male\_modulation\_reproduce\_genotype**

logical, dimension[\(max\\_nalleles](#page-211-0)[,n\\_chromosomes\)](#page-210-0), parameter, public commondata::sex\_male\_← modulation\_reproduce\_genotype = reshape ( [ NO, NO, NO, NO, NO, NO, YES, NO, NO, NO, NO, NO, NO, NO, NO, NO, NO, NO, NO, NO, NO, NO, NO, NO, NO, NO, NO, NO, NO, NO, NO, NO, NO, NO, NO, NO, NO, NO, NO, NO, NO, NO, NO, NO, NO, NO, NO, NO, NO, NO, NO, NO, NO, NO, NO, NO, NO, NO, NO, NO, NO, NO, NO, NO, NO, NO, NO, NO, NO, NO, NO, NO ], [MAX\_NALLELES,N\_CHROMOSOMES], [NO],  $[2,1]$  )

The genotype structure for sex modulation coefficient affecting **reproduction** motivation state in **males**. Definition at line 4653 of file m\_common.f90.

### **8.1.4.305 sex\_male\_modulation\_reproduce\_gerror\_cv**

real[\(srp\)](#page-185-0), parameter, public commondata::sex male modulation reproduce gerror  $cv = 0.1$  SRP Gaussian error parameter (cv) for the sex modulation coefficient affecting **reproduction** motivation state in **males**. Definition at line 4679 of file m\_common.f90.

### **8.1.4.306 sex\_female\_modulation\_reproduce\_genotype**

logical, dimension[\(max\\_nalleles](#page-211-0)[,n\\_chromosomes\)](#page-210-0), parameter, public commondata::sex\_female\_← modulation\_reproduce\_genotype = reshape ( [ NO, NO, NO, NO, NO, NO, NO, NO, NO, NO, NO, NO, YES, NO, NO, NO, NO, NO, NO, NO, NO, NO, NO, NO, NO, NO, NO, NO, NO, NO, NO, NO, NO, NO, NO, NO, NO, NO, NO, NO, NO, NO, NO, NO, NO, NO, NO, NO, NO, NO, NO, NO, NO, NO, NO, NO, NO, NO, NO, NO, NO, NO, NO, NO, NO, NO, NO, NO, NO, NO, NO, NO ], [MAX\_NALLELES,N\_CHROMOSOMES], [NO],  $[2,1]$  )

The genotype structure for sex modulation coefficient affecting **reproduction** motivation state in **females**. Definition at line 4685 of file m\_common.f90.

#### **8.1.4.307 sex\_female\_modulation\_reproduce\_gerror\_cv**

real[\(srp\)](#page-185-0), parameter, public commondata::sex\_female\_modulation\_reproduce\_gerror\_cv = 0.1\_SRP

<span id="page-238-0"></span>Gaussian error parameter (cv) for the sex modulation coefficient affecting **reproduction** motivation state in **females**. Definition at line 4711 of file m\_common.f90.

# **8.1.4.308 attention\_switch\_hunger\_light**

real[\(srp\)](#page-185-0), parameter, public commondata::attention\_switch\_hunger\_light = 0.0\_SRP *Baseline attention switches* Ψi,j control which perception components (*i*) can affect each of the motivational state (*j*). They should be defined for all combinations between the perception components (light, depth... food... predators... etc) and the motivational states. See [Cognitive architecture.](#page-74-0)

These values serve as weight factors are baseline *before* attention is suppressed [\(the\\_neurobio::gos\\_global::attention\\_modulate\(\)\)](#page-786-0). They can be used for switching specific perceptual components the neurobio::percept components motiv of motivation ON (1.0) or OFF (0.0) . Therefore, they should provide all possible combinations of the motivational states %state (as in [the\\_neurobio::motivation\)](#page-845-0) and perception components [the\\_neurobio::percept\\_components\\_motiv.](#page-865-0) The ATTENTION\_SWITCH\_ pattern matrix for all perception components and motivation states is presented in the table below:

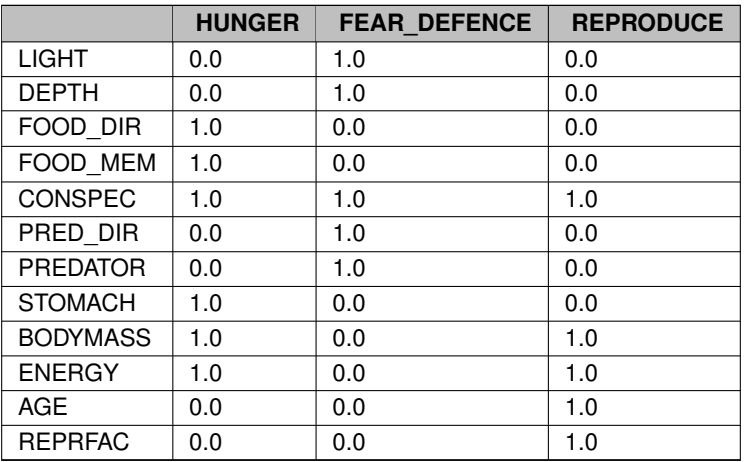

Definition at line 4748 of file m\_common.f90.

#### **8.1.4.309 attention\_switch\_hunger\_depth**

real[\(srp\)](#page-185-0), parameter, public commondata::attention\_switch\_hunger\_depth = 0.0\_SRP Baseline attention switch, see [commondata::attention\\_switch\\_hunger\\_light.](#page-238-0) Definition at line 4750 of file m\_common.f90.

# **8.1.4.310 attention\_switch\_hunger\_food\_dir**

real[\(srp\)](#page-185-0), parameter, public commondata::attention\_switch\_hunger\_food\_dir = 1.0\_SRP Baseline attention switch, see [commondata::attention\\_switch\\_hunger\\_light.](#page-238-0) Definition at line 4752 of file m\_common.f90.

### **8.1.4.311 attention\_switch\_hunger\_food\_mem**

real[\(srp\)](#page-185-0), parameter, public commondata::attention switch hunger food mem = 1.0 SRP Baseline attention switch, see [commondata::attention\\_switch\\_hunger\\_light.](#page-238-0) Definition at line 4754 of file m\_common.f90.

# **8.1.4.312 attention\_switch\_hunger\_conspec**

real[\(srp\)](#page-185-0), parameter, public commondata::attention\_switch\_hunger\_conspec = 1.0\_SRP

Baseline attention switch, see [commondata::attention\\_switch\\_hunger\\_light.](#page-238-0) Definition at line 4756 of file m\_common.f90.

# **8.1.4.313 attention\_switch\_hunger\_pred\_dir**

real[\(srp\)](#page-185-0), parameter, public commondata::attention\_switch\_hunger\_pred\_dir =  $0.0$ \_SRP Baseline attention switch, see [commondata::attention\\_switch\\_hunger\\_light.](#page-238-0) Definition at line 4758 of file m\_common.f90.

# **8.1.4.314 attention\_switch\_hunger\_predator**

real[\(srp\)](#page-185-0), parameter, public commondata::attention\_switch\_hunger\_predator = 0.0\_SRP Baseline attention switch, see [commondata::attention\\_switch\\_hunger\\_light.](#page-238-0) Definition at line 4760 of file m\_common.f90.

# **8.1.4.315 attention\_switch\_hunger\_stomach**

real[\(srp\)](#page-185-0), parameter, public commondata::attention\_switch\_hunger\_stomach = 1.0\_SRP Baseline attention switch, see [commondata::attention\\_switch\\_hunger\\_light.](#page-238-0) Definition at line 4762 of file m\_common.f90.

# **8.1.4.316 attention\_switch\_hunger\_bodymass**

real[\(srp\)](#page-185-0), parameter, public commondata::attention\_switch\_hunger\_bodymass = 1.0\_SRP Baseline attention switch, see [commondata::attention\\_switch\\_hunger\\_light.](#page-238-0) Definition at line 4764 of file m\_common.f90.

# **8.1.4.317 attention\_switch\_hunger\_energy**

real[\(srp\)](#page-185-0), parameter, public commondata::attention\_switch\_hunger\_energy = 1.0\_SRP Baseline attention switch, see [commondata::attention\\_switch\\_hunger\\_light.](#page-238-0) Definition at line 4766 of file m\_common.f90.

### **8.1.4.318 attention\_switch\_hunger\_age**

real[\(srp\)](#page-185-0), parameter, public commondata::attention\_switch\_hunger\_age = 0.0\_SRP Baseline attention switch, see [commondata::attention\\_switch\\_hunger\\_light.](#page-238-0) Definition at line 4768 of file m\_common.f90.

### **8.1.4.319 attention\_switch\_hunger\_reprfac**

real[\(srp\)](#page-185-0), parameter, public commondata::attention\_switch\_hunger\_reprfac = 0.0\_SRP Baseline attention switch, see [commondata::attention\\_switch\\_hunger\\_light.](#page-238-0) Definition at line 4770 of file m\_common.f90.

#### **8.1.4.320 attention\_switch\_avoid\_act\_light**

real[\(srp\)](#page-185-0), parameter, public commondata::attention\_switch\_avoid\_act\_light = 1.0\_SRP Baseline attention switch, see [commondata::attention\\_switch\\_hunger\\_light.](#page-238-0) Definition at line 4773 of file m\_common.f90.

#### **8.1.4.321 attention\_switch\_avoid\_act\_depth**

real[\(srp\)](#page-185-0), parameter, public commondata::attention\_switch\_avoid\_act\_depth = 1.0\_SRP Baseline attention switch, see [commondata::attention\\_switch\\_hunger\\_light.](#page-238-0) Definition at line 4775 of file m\_common.f90.

#### **8.1.4.322 attention\_switch\_avoid\_act\_food\_dir**

real[\(srp\)](#page-185-0), parameter, public commondata::attention\_switch\_avoid\_act\_food\_dir = 0.0\_SRP Baseline attention switch, see [commondata::attention\\_switch\\_hunger\\_light.](#page-238-0) Definition at line 4777 of file m\_common.f90.

### **8.1.4.323 attention\_switch\_avoid\_act\_food\_mem**

real[\(srp\)](#page-185-0), parameter, public commondata::attention switch avoid act food mem = 0.0 SRP Baseline attention switch, see [commondata::attention\\_switch\\_hunger\\_light.](#page-238-0) Definition at line 4779 of file m\_common.f90.

### **8.1.4.324 attention\_switch\_avoid\_act\_conspec**

real[\(srp\)](#page-185-0), parameter, public commondata::attention\_switch\_avoid\_act\_conspec = 1.0\_SRP Baseline attention switch, see [commondata::attention\\_switch\\_hunger\\_light.](#page-238-0) Definition at line 4781 of file m\_common.f90.

#### **8.1.4.325 attention\_switch\_avoid\_act\_pred\_dir**

real[\(srp\)](#page-185-0), parameter, public commondata::attention\_switch\_avoid\_act\_pred\_dir = 1.0\_SRP Baseline attention switch, see [commondata::attention\\_switch\\_hunger\\_light.](#page-238-0) Definition at line 4783 of file m\_common.f90.

# **8.1.4.326 attention\_switch\_avoid\_act\_predator**

real[\(srp\)](#page-185-0), parameter, public commondata::attention\_switch\_avoid\_act\_predator = 1.0\_SRP Baseline attention switch, see [commondata::attention\\_switch\\_hunger\\_light.](#page-238-0) Definition at line 4785 of file m\_common.f90.

#### **8.1.4.327 attention\_switch\_avoid\_act\_stomach**

real[\(srp\)](#page-185-0), parameter, public commondata::attention switch avoid act stomach =  $0.0$  SRP Baseline attention switch, see [commondata::attention\\_switch\\_hunger\\_light.](#page-238-0) Definition at line 4787 of file m\_common.f90.

### **8.1.4.328 attention\_switch\_avoid\_act\_bodymass**

real[\(srp\)](#page-185-0), parameter, public commondata::attention\_switch\_avoid\_act\_bodymass = 0.0\_SRP Baseline attention switch, see [commondata::attention\\_switch\\_hunger\\_light.](#page-238-0) Definition at line 4789 of file m\_common.f90.

#### **8.1.4.329 attention\_switch\_avoid\_act\_energy**

real[\(srp\)](#page-185-0), parameter, public commondata::attention\_switch\_avoid\_act\_energy = 0.0\_SRP Baseline attention switch, see [commondata::attention\\_switch\\_hunger\\_light.](#page-238-0)

Definition at line 4791 of file m\_common.f90.

# **8.1.4.330 attention\_switch\_avoid\_act\_age**

real[\(srp\)](#page-185-0), parameter, public commondata::attention\_switch\_avoid\_act\_age = 0.0\_SRP Baseline attention switch, see [commondata::attention\\_switch\\_hunger\\_light.](#page-238-0) Definition at line 4793 of file m\_common.f90.

#### **8.1.4.331 attention\_switch\_avoid\_act\_reprfac**

real[\(srp\)](#page-185-0), parameter, public commondata::attention\_switch\_avoid\_act\_reprfac = 0.0\_SRP Baseline attention switch, see [commondata::attention\\_switch\\_hunger\\_light.](#page-238-0) Definition at line 4795 of file m\_common.f90.

# **8.1.4.332 attention\_switch\_reproduce\_light**

real[\(srp\)](#page-185-0), parameter, public commondata::attention\_switch\_reproduce\_light = 0.0\_SRP Baseline attention switch, see [commondata::attention\\_switch\\_hunger\\_light.](#page-238-0) Definition at line 4798 of file m\_common.f90.

# **8.1.4.333 attention\_switch\_reproduce\_depth**

real[\(srp\)](#page-185-0), parameter, public commondata::attention\_switch\_reproduce\_depth = 0.0\_SRP Baseline attention switch, see [commondata::attention\\_switch\\_hunger\\_light.](#page-238-0) Definition at line 4800 of file m\_common.f90.

### **8.1.4.334 attention\_switch\_reproduce\_food\_dir**

real[\(srp\)](#page-185-0), parameter, public commondata::attention\_switch\_reproduce\_food\_dir = 0.0\_SRP Baseline attention switch, see [commondata::attention\\_switch\\_hunger\\_light.](#page-238-0) Definition at line 4802 of file m\_common.f90.

#### **8.1.4.335 attention\_switch\_reproduce\_food\_mem**

real[\(srp\)](#page-185-0), parameter, public commondata::attention\_switch\_reproduce\_food\_mem = 0.0\_SRP Baseline attention switch, see [commondata::attention\\_switch\\_hunger\\_light.](#page-238-0) Definition at line 4804 of file m\_common.f90.

# **8.1.4.336 attention\_switch\_reproduce\_conspec**

real[\(srp\)](#page-185-0), parameter, public commondata::attention\_switch\_reproduce\_conspec = 1.0\_SRP Baseline attention switch, see [commondata::attention\\_switch\\_hunger\\_light.](#page-238-0) Definition at line 4806 of file m\_common.f90.

### **8.1.4.337 attention\_switch\_reproduce\_pred\_dir**

real[\(srp\)](#page-185-0), parameter, public commondata::attention\_switch\_reproduce\_pred\_dir = 0.0\_SRP Baseline attention switch, see [commondata::attention\\_switch\\_hunger\\_light.](#page-238-0) Definition at line 4808 of file m\_common.f90.

#### **8.1.4.338 attention\_switch\_reproduce\_predator**

real[\(srp\)](#page-185-0), parameter, public commondata::attention\_switch\_reproduce\_predator = 0.0\_SRP Baseline attention switch, see [commondata::attention\\_switch\\_hunger\\_light.](#page-238-0) Definition at line 4810 of file m\_common.f90.

#### **8.1.4.339 attention\_switch\_reproduce\_stomach**

real[\(srp\)](#page-185-0), parameter, public commondata::attention\_switch\_reproduce\_stomach = 0.0\_SRP Baseline attention switch, see [commondata::attention\\_switch\\_hunger\\_light.](#page-238-0) Definition at line 4812 of file m\_common.f90.

#### **8.1.4.340 attention\_switch\_reproduce\_bodymass**

real[\(srp\)](#page-185-0), parameter, public commondata::attention\_switch\_reproduce\_bodymass = 1.0\_SRP Baseline attention switch, see [commondata::attention\\_switch\\_hunger\\_light.](#page-238-0) Definition at line 4814 of file m\_common.f90.

#### **8.1.4.341 attention\_switch\_reproduce\_energy**

real[\(srp\)](#page-185-0), parameter, public commondata::attention\_switch\_reproduce\_energy = 1.0\_SRP Baseline attention switch, see [commondata::attention\\_switch\\_hunger\\_light.](#page-238-0) Definition at line 4816 of file m\_common.f90.

# **8.1.4.342 attention\_switch\_reproduce\_age**

real[\(srp\)](#page-185-0), parameter, public commondata::attention\_switch\_reproduce\_age = 1.0\_SRP Baseline attention switch, see [commondata::attention\\_switch\\_hunger\\_light.](#page-238-0) Definition at line 4818 of file m\_common.f90.

#### **8.1.4.343 attention\_switch\_reproduce\_reprfac**

<span id="page-242-1"></span>real[\(srp\)](#page-185-0), parameter, public commondata::attention\_switch\_reproduce\_reprfac = 1.0\_SRP Baseline attention switch, see [commondata::attention\\_switch\\_hunger\\_light.](#page-238-0) Definition at line 4820 of file m\_common.f90.

#### **8.1.4.344 attention\_modulation\_curve\_abscissa**

real[\(srp\)](#page-185-0), dimension(∗), parameter, public commondata::attention\_modulation\_curve\_abscissa =[0.0\_SRP, 0.3\_SRP, 0.5\_SRP, 1.0\_SRP]

The array defining the **abscissa** (X) of the nonparametric function that defines the **attention modulation curve** by the current Global Organismic State (GOS).

**Warning**

Must have the same dimensionality as [commondata::attention\\_modulation\\_curve\\_ordinate.](#page-242-0)

<span id="page-242-0"></span>Definition at line 4831 of file m\_common.f90.

# **8.1.4.345 attention\_modulation\_curve\_ordinate**

real[\(srp\)](#page-185-0), dimension(∗), parameter, public commondata::attention\_modulation\_curve\_ordinate =[1.0\_SRP, 0.98\_SRP, 0.9\_SRP, 0.0\_SRP]

The array defining the **ordinate** (Y) of the nonparametric function that defines the **attention modulation curve** by the current Global Organismic State (GOS).

Must have the same dimensionality as [commondata::attention\\_modulation\\_curve\\_abscissa.](#page-242-1)

<span id="page-243-1"></span>Definition at line 4839 of file m\_common.f90.

#### **8.1.4.346 motivation\_compet\_threshold\_curve\_abscissa**

real[\(srp\)](#page-185-0), dimension(∗), parameter, public commondata::motivation\_compet\_threshold\_curve\_←  $abscissa = [0.0_SRP, 0.2_SRP, 0.60_SRP, 0.80_SRP, 0.90_SRP, 1.0_SRP, 1.1_SRP]$ The array defining the **abscissa** (X) of the nonparametric function curve that defines the threshold for motivation competition in GOS.

**Warning**

Must have the same dimensionality as [commondata::motivation\\_compet\\_threshold\\_curve\\_ordinate.](#page-243-0)

<span id="page-243-0"></span>Definition at line 4849 of file m\_common.f90.

### **8.1.4.347 motivation\_compet\_threshold\_curve\_ordinate**

real[\(srp\)](#page-185-0), dimension(∗), parameter, public commondata::motivation\_compet\_threshold\_curve\_← ordinate = [1.0\_SRP, 0.3\_SRP, 0.04\_SRP, 0.01\_SRP, 0.001\_SRP, 0.0\_SRP, 0.0\_SRP] The array defining the **ordinate** (Y) of the nonparametric function curve that defines the threshold for motivation competition in GOS.

**Warning**

Must have the same dimensionality as [commondata::motivation\\_compet\\_threshold\\_curve\\_abscissa.](#page-243-1)

Definition at line 4857 of file m\_common.f90.

### **8.1.4.348 arousal\_gos\_dissipation\_factor**

real[\(srp\)](#page-185-0), parameter, public commondata::arousal\_gos\_dissipation\_factor = 0.5\_SRP Spontaneous arousal dissipation level when a simple **fixed** dissipation factor pattern is used. At each step, gos← \_arousal is reduced by a constant factor, AROUSAL\_GOS\_DISSIPATION\_FACTOR` (e.g. reduced by 0.5) independently on the current GOS time step. Definition at line 4865 of file m\_common.f90.

<span id="page-243-3"></span>

#### **8.1.4.349 arousal\_gos\_dissipation\_nonpar\_abscissa**

real[\(srp\)](#page-185-0), dimension(∗), parameter, public commondata::arousal\_gos\_dissipation\_nonpar\_abscissa  $=$  [ 1.0, 2.00, 5.00, 10.0, 15.0, 18.0, 20.0 ]

This is the array defining the **abscissa** (X) of the nonparametric spontaneous arousal dissipation factor function involving polynomial (or linear) interpolation is used.

**Warning**

Must have the same dimensionality as [commondata::arousal\\_gos\\_dissipation\\_nonpar\\_ordinate.](#page-243-2)

<span id="page-243-2"></span>Definition at line 4872 of file m\_common.f90.

### **8.1.4.350 arousal\_gos\_dissipation\_nonpar\_ordinate**

real[\(srp\)](#page-185-0), dimension(∗), parameter, public commondata::arousal\_gos\_dissipation\_nonpar\_ordinate  $=$  [ 1.0, 0.98, 0.80, 0.40, 0.22, 0.18, 0.17 ]

This is the array defining the **ordinate** (Y) of the nonparametric spontaneous arousal dissipation factor function involving polynomial (or linear) interpolation is used.

Must have the same dimensionality as [commondata::arousal\\_gos\\_dissipation\\_nonpar\\_abscissa.](#page-243-3)

Definition at line 4881 of file m\_common.f90.

#### **8.1.4.351 global\_rescale\_maximum\_motivation**

real[\(srp\)](#page-185-0), public commondata::global\_rescale\_maximum\_motivation Global maximum sensory information that is updated for the whole population of agents.

**Note**

This roughly corresponds to the MaxPercept array in the G1 model.

Definition at line 4888 of file m\_common.f90.

# **8.1.4.352 history\_size\_behaviours**

integer, parameter, public commondata::history\_size\_behaviours = HISTORY\_SIZE\_SPATIAL The size of the behaviour labels history stack, i.e. for how many time steps should the stack remember record the behaviour labels.

Definition at line 4897 of file m\_common.f90.

### **8.1.4.353 probability\_reproduction\_base\_factor**

real[\(srp\)](#page-185-0), parameter, public commondata::probability\_reproduction\_base\_factor = 0.90 Default weighting factor for the baseline probability of successful reproduction  $\varphi$ . See implementation details for the function [the\\_neurobio::reproduce\\_do\\_probability\\_reproduction\\_calc\(\).](#page-610-0) Definition at line 4902 of file m\_common.f90.

#### <span id="page-244-1"></span>**8.1.4.354 probability\_reproduction\_delta\_mass\_abscissa**

real[\(srp\)](#page-185-0), dimension(\*), parameter, public commondata::probability\_reproduction\_delta\_mass\_← abscissa = [0.5\_SRP, 1.0\_SRP, 2.0\_SRP]

Interpolation grid **abscissa** for the body mass ratio factor that scales the probability of reproduction. For details see [the\\_neurobio::reproduce\\_do\\_probability\\_reproduction\\_calc\(\)](#page-610-0) procedure. Commands (template) to produce interpolation plots:

htintrpl.exe [0.5 1 2] [0 1 1.8] 0.2

**Warning**

Must have the same dimensionality as commondata::probability reproduction delta mass ordinate.

<span id="page-244-0"></span>Definition at line 4913 of file m\_common.f90.

### **8.1.4.355 probability\_reproduction\_delta\_mass\_ordinate**

real[\(srp\)](#page-185-0), dimension(∗), parameter, public commondata::probability\_reproduction\_delta\_mass\_← ordinate = [0.0\_SRP, 1.0\_SRP, 1.8\_SRP]

Interpolation grid **ordinate** for the body mass ratio factor that scales the probability of reproduction. For details see [the\\_neurobio::reproduce\\_do\\_probability\\_reproduction\\_calc\(\)](#page-610-0) procedure. Commands (template) to produce interpolation plots:

```
htintrpl.exe [0.5 1 2] [0 1 1.8] 0.2
```
Must have the same dimensionality as commondata::probability reproduction delta mass abscissa.

Definition at line 4926 of file m\_common.f90.

# **8.1.4.356 sex\_steroids\_reproduction\_threshold**

real[\(srp\)](#page-185-0), parameter, public commondata::sex\_steroids\_reproduction\_threshold = 1.3\_SRP This parameter defines the threshold of the current gonadal steroids level that should exceed the baseline value determined by the genome, for reproduction to be possible.

**Note**

Note that this parameter should normally exceed 1.0

Definition at line 4934 of file m\_common.f90.

# **8.1.4.357 walk\_random\_distance\_default\_factor**

<span id="page-245-1"></span>real[\(srp\)](#page-185-0), parameter, public commondata::walk\_random\_distance\_default\_factor = 10.0\_SRP The weighting factor used in calculation of the default random walk distance, in terms of the agent's body length. Definition at line 4938 of file m\_common.f90.

# **8.1.4.358 walk\_random\_distance\_stochastic\_cv**

real[\(srp\)](#page-185-0), parameter, public commondata::walk\_random\_distance\_stochastic\_cv = 0.5\_SRP The coefficient of variation of the distance for stochastic Gaussian random walk (distance is in terms of the agent's body length). Note that for deterministic walk, cv is zero. Definition at line 4944 of file m\_common.f90.

# <span id="page-245-0"></span>**8.1.4.359 walk\_random\_food\_gain\_hope**

real[\(srp\)](#page-185-0), parameter, public commondata::walk\_random\_food\_gain\_hope = 4.0\_SRP The maximum walk distance, **in units of the average distance to food items** in the current perception object, when the expected food gain is calculated on the bases of the current food availability, not using the the behaviour::hope() function mechanism. If the average walk distance exceeds this value, the expectancy is based on the [the\\_behaviour::hope\(\)](#page-291-0) function. Definition at line 4952 of file m\_common.f90.

**8.1.4.360 walk\_random\_food\_gain\_hope\_agentl**

real[\(srp\)](#page-185-0), parameter, public commondata::walk\_random\_food\_gain\_hope\_agentl = 100.0\_SRP The maximum walk distance, **in units of the agent body length**, when the expected food gain is calculated on the bases of the current food availability, not using the [the\\_behaviour::hope\(\)](#page-291-0) function mechanism. If the average walk distance exceeds this value, the expectancy is based on the the behaviour::hope() function.

**Note**

This parameter is used for switching between the food gain calculation methods based on current perception or hope function if the agent has no food items in perception object. Normally, if there are food items, the [commondata::walk\\_random\\_food\\_gain\\_hope](#page-245-0) is used.

Definition at line 4964 of file m\_common.f90.

#### **8.1.4.361 walk\_random\_pred\_risk\_hope\_agentl**

real[\(srp\)](#page-185-0), parameter, public commondata::walk\_random\_pred\_risk\_hope\_agentl = 150.0\_SRP The maximum walk distance, **in units of the agent body length**, when the expected predation risk is calculated on the basis of the current perception value, not using the the behaviour::hope() function mechanism. If the average walk distance exceeds this value, the risk expectancy is based on the the behaviour::hope() function. Definition at line 4971 of file m\_common.f90.

# **8.1.4.362 walk\_random\_vertical\_shift\_ratio**

real[\(srp\)](#page-185-0), parameter, public commondata::walk\_random\_vertical\_shift\_ratio = 0.5\_SRP The ratio of the vertical to main horizontal shift parameters of the agent's Gaussian random walk. Random walk is done in the "2.5D" mode (the environment::spatial moving::rwalk25d()), i.e. with separate parameters for the main horizontal shift and the vertical depth shift. This is done to avoid a potentially too large vertical displacement of the agent during the movement. Thus, the vertical shift distance should normally be smaller than the horizontal shift. The difference between the main horizontal and (the smaller) vertical shifts is defined by this parameter. For example, if it is equal to 0.5, then the vertical depth shift is 0.5 of the main horizontal shift. See the behaviour::walk random do execute() for more details.

Definition at line 4984 of file m\_common.f90.

# **8.1.4.363 walk\_random\_vertical\_shift\_cv\_ratio**

real[\(srp\)](#page-185-0), parameter, public commondata::walk\_random\_vertical\_shift\_cv\_ratio = 1.0\_SRP The ratio of the vertical to the main horizontal coefficients of variation for the **vertical** depth distance in the stochastic Gaussian random walk of the agent. Should normally be equal to the main default value set by [commondata::walk\\_random\\_distance\\_stochastic\\_cv.](#page-245-1) That is 1.0. Definition at line 4990 of file m\_common.f90.

### <span id="page-246-1"></span>**8.1.4.364 walk\_random\_food\_hope\_abscissa**

real[\(srp\)](#page-185-0), dimension(∗), parameter, public commondata::walk\_random\_food\_hope\_abscissa = [ 0.0←- \_SRP, 1.0\_SRP, 3.5\_SRP ]

This parameter defines the hope function for calculating the food perception expectancy in the [the\\_behaviour::walk\\_random](#page-970-0) behaviour. This is the abscissa for the hope function grid array. Plotting: htintrpl.exe  $[0 \ 1 \ 3.5 \ ]$   $[2,$ 1, 0]. See the behaviour::walk random do this().

**Note**

Note that the "maximum hope" value for normal random walk is smaller than in the hope function grid for the migration behaviour [commondata::migrate\\_food\\_gain\\_maximum\\_hope.](#page-249-0) Thus, the maximum incentive for movement is lower here.

**Warning**

Must have the same dimensionality as [commondata::walk\\_random\\_food\\_hope\\_ordinate.](#page-246-0)

<span id="page-246-0"></span>Definition at line 5003 of file m\_common.f90.

#### **8.1.4.365 walk\_random\_food\_hope\_ordinate**

real[\(srp\)](#page-185-0), dimension(\*), parameter, public commondata::walk\_random\_food\_hope\_ordinate = [ 2.0← \_SRP, 1.0\_SRP, 0.0\_SRP ]

This parameter defines the hope function for calculating the food perception expectancy in the [the\\_behaviour::walk\\_random](#page-970-0) behaviour. This is the ordinate for the hope function grid array. Plotting: htintrpl.exe  $\begin{bmatrix} 0 & 1 & 3.5 \end{bmatrix}$   $\begin{bmatrix} 2 & 1 & 3 \end{bmatrix}$ 1, 0]. See the behaviour::walk random do this().

**Note**

Note that the "zero hope" value for normal random walk is higher (non-zero) than in the hope function grid for the migration behaviour. Thus, the maximum incentive for movement is lower here.

**Warning**

Must have the same dimensionality as [commondata::walk\\_random\\_food\\_hope\\_abscissa.](#page-246-1)

Definition at line 5017 of file m\_common.f90.

# **8.1.4.366 approach\_offset\_default**

real[\(srp\)](#page-185-0), parameter, public commondata::approach\_offset\_default = TOLERANCE\_HIGH\_DEF\_SRP Default offset for approach, offset is the difference between the approaching agent and the target object. Definition at line 5022 of file m\_common.f90.

### **8.1.4.367 approach\_conspecfic\_dilute\_general\_risk**

real[\(srp\)](#page-185-0), parameter, public commondata::approach\_conspecfic\_dilute\_general\_risk = 0.5\_SRP Multiplication factor for the general risk of predation used when the agent evaluates the approach to a target conspecific.

Definition at line 5027 of file m\_common.f90.

### **8.1.4.368 approach\_conspecfic\_dilute\_adjust\_pair\_behind**

real[\(srp\)](#page-185-0), parameter, public commondata::approach\_conspecfic\_dilute\_adjust\_pair\_behind = 0.5←- \_SRP

Multiplication factor for subjective assessment of the direct risk of predation when the actor agent moves behind the target conspecific, i.e. when the distance between the agent and predator is going to become longer than the distance between the target conspecific and the agent. See the behaviour::approach\_conspecifics\_do\_this() for details.

<span id="page-247-1"></span>Definition at line 5035 of file m\_common.f90.

# **8.1.4.369 approach\_food\_gain\_compet\_factor\_abscissa**

real[\(srp\)](#page-185-0), dimension(\*), parameter, public commondata::approach\_food\_gain\_compet\_factor\_← abscissa = [ 0.00\_SRP, 0.10\_SRP, 1.00\_SRP, 1.50\_SRP ]

The grid **abscissa** defining the nonparametric relationship that determines the expected food gain for the "approach conspecifics" behaviour (the behaviour::approach conspec class). The function is a weighting factor depending on the ratio of the agent body mass to the target conspecific body mass, for the baseline expected food gain.

htintrpl.exe [ 0 0.1 1 1.5 ] [ 0 0.01 0.5 1 ]

**Note**

The (last) maximum value of the grid defines the body mass ratio that guarantees 100% expectancy of winning of competition for food against the target conspecific. For example, the value of 1.5 means that an agent is guaranteed to get the whole baseline expected food gain if its body weight is 1.5 of the target conspecific. See the behaviour::approach conspecifics do this() for details.

#### **Warning**

Must have the same dimensionality as commondata::approach food gain compet factor ordinate.

<span id="page-247-0"></span>Definition at line 5055 of file m\_common.f90.

#### **8.1.4.370 approach\_food\_gain\_compet\_factor\_ordinate**

real[\(srp\)](#page-185-0), dimension(\*), parameter, public commondata::approach\_food\_gain\_compet\_factor\_← ordinate = [ 0.00\_SRP, 0.01\_SRP, 0.50\_SRP, 1.00\_SRP ] The grid **ordinate** defining the nonparametric relationship that determines the expected food gain for the "approach

conspecifics" behaviour (the behaviour::approach conspec class). The function is a weighting factor depending on the ratio of the agent body mass to the target conspecific body mass, for the baseline expected food gain.

htintrpl.exe [ 0 0.1 1 1.5 ] [ 0 0.01 0.5 1 ]

See the behaviour::approach\_conspecifics\_do\_this() for details.

**Warning**

Must have the same dimensionality as [commondata::approach\\_food\\_gain\\_compet\\_factor\\_abscissa.](#page-247-1)

Definition at line 5070 of file m\_common.f90.

#### **8.1.4.371 dist\_expect\_food\_uncertain\_fact**

real[\(srp\)](#page-185-0), parameter, public commondata::dist\_expect\_food\_uncertain\_fact = 0.7\_SRP The weighting factor for the distance to the expected food item if the actual distance is uncertain (e.g. no food items currently in perception). See the behaviour::walk\_random\_motivations\_expect(). Definition at line 5077 of file m\_common.f90.

# **8.1.4.372 history\_perception\_window\_pred**

real[\(srp\)](#page-185-0), parameter, public commondata::history\_perception\_window\_pred = 0.3\_SRP The size of the memory window that is used in the assessment of predation risk, as a portion of the [commondata::history\\_size\\_perception.](#page-223-0) See [the\\_behaviour::walk\\_random\\_do\\_this\(\)](#page-320-0) and the\_behaviour::walk\_random\_motivations\_ex Definition at line 5083 of file m\_common.f90.

### **8.1.4.373 history\_perception\_window\_food**

real[\(srp\)](#page-185-0), parameter, public commondata::history\_perception\_window\_food = 0.3\_SRP The size of the memory window that is used in the assessment of food gain, as a portion of the [commondata::history\\_size\\_perception.](#page-223-0) See [the\\_behaviour::walk\\_random\\_do\\_this\(\)](#page-320-0) and the\_behaviour::walk\_random\_motivations\_ex Definition at line 5089 of file m\_common.f90.

### **8.1.4.374 escape\_dart\_distance\_default\_factor**

real[\(srp\)](#page-185-0), parameter, public commondata::escape\_dart\_distance\_default\_factor = 1.5\_SRP The weighting factor used in calculation of the default escape distance. The escape distance is equal to the visibility range of the predator multiplied by this factor. Therefore, it should normally exceed 1.0. Otherwise, the escaping object is still within the visibility range of the predator after the escape. See the behaviour::escape\_dart\_do\_this() for more details.

Definition at line 5097 of file m\_common.f90.

# **8.1.4.375 escape\_dart\_distance\_default\_stoch\_cv**

real[\(srp\)](#page-185-0), parameter, public commondata::escape\_dart\_distance\_default\_stoch\_cv = 0.5\_SRP For stochastic escape, this parameter determines the coefficient of variation of the escape walk. See the behaviour::escape dart do this() for more details. Definition at line 5102 of file m\_common.f90.

# **8.1.4.376 up\_down\_walk\_step\_stdlength\_factor**

real[\(srp\)](#page-185-0), parameter, public commondata::up\_down\_walk\_step\_stdlength\_factor = 4.0\_SRP The default size of the up and down walks performed by the GO\_DOWN\_DEPTH and GO\_UP\_DEPTH, see [the\\_behaviour::go\\_down\\_depth](#page-774-0) and [the\\_behaviour::go\\_up\\_depth](#page-778-0) classes as well as [the\\_behaviour::go\\_down\\_do\\_this\(\)](#page-294-0) and the behaviour::go\_up\_do\_this() methods.

Definition at line 5109 of file m\_common.f90.

# **8.1.4.377 migrate\_dist\_max\_step**

real[\(srp\)](#page-185-0), parameter, public commondata::migrate\_dist\_max\_step = 800.0\_SRP The maximum distance (in units of the agent body length) a migrating agent can pass for a single time step of the model. This is basically limited by (an implicit) maximum speed of the agent, in terms of its body length. This parameter sets the limit on the length of a single migration bout.

Definition at line 5116 of file m\_common.f90.

# **8.1.4.378 migrate\_random\_max\_dist\_target**

real[\(srp\)](#page-185-0), parameter, public commondata::migrate\_random\_max\_dist\_target = 10.0\_SRP Default maximum distance towards the target environment (in units of the agent's body size) when the agent could emigrate into this target environment. See the\_behaviour::behaviour\_do\_migrate\_random() for details. Definition at line 5121 of file m\_common.f90.

### **8.1.4.379 migrate\_dist\_penetrate\_offset**

real[\(srp\)](#page-185-0), parameter, public commondata::migrate\_dist\_penetrate\_offset = 1.0\_SRP The offset, in terms of the body length of the actor agent, for initial penetrating into the target environment when the agent is migrating into this environment. See the environment::migrate do this(). Definition at line 5126 of file m\_common.f90.

# <span id="page-249-0"></span>**8.1.4.380 migrate\_food\_gain\_maximum\_hope**

real[\(srp\)](#page-185-0), parameter, public commondata::migrate\_food\_gain\_maximum\_hope = 2.0\_SRP This parameter defines the hope function for calculating the food gain expectancy in the migration behaviour. This is the maximum value of the hope function that is achieved at zero ratio of the old to new food gain memory values. Plotting: htintrpl.exe  $[0 \ 1 \ 3.5]$   $[2 \ 1 \ 0]$ . See the behaviour::migrate do this(). Definition at line 5133 of file m\_common.f90.

### **8.1.4.381 migrate\_food\_gain\_ratio\_zero\_hope**

real[\(srp\)](#page-185-0), parameter, public commondata::migrate\_food\_gain\_ratio\_zero\_hope = 3.5\_SRP This parameter defines the hope function for calculating the food gain expectancy in the migration behaviour. This is the maximum ratio of the old to new food gain memory values that leads to virtually zero value of the hope function. Plotting: htintrpl.exe  $[0 \ 1 \ 3.5]$   $[2 \ 1 \ 0]$ . See the behaviour::migrate do this(). Definition at line 5140 of file m\_common.f90.

# **8.1.4.382 migrate\_predator\_maximum\_hope**

real[\(srp\)](#page-185-0), parameter, public commondata::migrate\_predator\_maximum\_hope = 2.0\_SRP This parameter defines the hope function for calculating the general predation risk expectancy in the migration behaviour. This is the maximum value of the hope function that is achieved at zero ratio of the old to new predation values in the memory stack. Plotting: htintrpl.exe [0 1 3.5] [2 1 0]. See [the\\_behaviour::migrate\\_do\\_this\(\).](#page-283-0)

Definition at line 5148 of file m\_common.f90.

### **8.1.4.383 migrate\_predator\_zero\_hope**

real[\(srp\)](#page-185-0), parameter, public commondata::migrate\_predator\_zero\_hope = 3.5\_SRP

This parameter defines the hope function for calculating the general predation risk expectancy in the migration behaviour. This is the maximum ratio of the old to new predation values in the memory stack that leads to virtually zero value of the hope function. Plotting: htintrpl.exe [0 1 3.5] [2 1 0]. See the behaviour::migrate do this().

Definition at line 5156 of file m\_common.f90.

#### **8.1.4.384 behav\_walk\_step\_stdlen\_static**

real[\(srp\)](#page-185-0), dimension(\*), parameter, public commondata::behav\_walk\_step\_stdlen\_static = [ 1.0\_← SRP, 10.0\_SRP, 25.0\_SRP, 50.0\_SRP, 100.0\_SRP ]

This parameter array defines the repertoire of predetermined static walk step sizes, in units of the agent's body length, for the the behaviour::walk\_random behavioural unit as executed in the the behaviour::behaviour::walk\_random class level. See the behaviour::behaviour::select() method for details. Definition at line 5163 of file m\_common.f90.

#### **8.1.4.385 behav\_go\_up\_down\_step\_stdlen\_static**

real[\(srp\)](#page-185-0), dimension(∗), parameter, public commondata::behav\_go\_up\_down\_step\_stdlen\_static = [ 10.0 SRP, 20.0 SRP, 50.0 SRP, 75.0 SRP, 100.0 SRP ]

This parameter array defines the step sizes, in units of the agent's body length, for the the behaviour::go\_down\_depth and [the\\_behaviour::go\\_up\\_depth](#page-778-0) behavioural unit as executed in the [the\\_behaviour::behaviour::depth\\_down](#page-697-1) and [the\\_behaviour::behaviour::depth\\_up](#page-697-2) class level(s). See the\_behaviour::behaviour::select() method for details. Definition at line 5171 of file m\_common.f90.

### **8.1.4.386 ga\_reproduce\_pr**

real[\(srp\)](#page-185-0), parameter, public commondata::ga\_reproduce\_pr = 0.05\_SRP Percentage of the best reproducing agents in the pre-evolution phase. Definition at line 5185 of file m\_common.f90.

### **8.1.4.387 ga\_reproduce\_n**

integer, parameter, public commondata::ga\_reproduce\_n = int(POPSIZE ∗ GA\_REPRODUCE\_PR) Upper limit on the number of reproducing individuals in the fixed-fitness pre-evolution phase. Definition at line 5189 of file m\_common.f90.

### **8.1.4.388 ga\_fitness\_dead**

integer, parameter, public commondata::ga\_fitness\_dead = 400000000 Fitness value ascribed to dead agent in pre-evol. See the individual::individual agent::fitness calc(). Also note that  $huge(integer) = 2147483647.$ Definition at line 5194 of file m\_common.f90.

### **8.1.4.389 ga\_fitness\_select**

integer, parameter, public commondata::ga\_fitness\_select = 900 Fitness threshold for the inclusion of the agent into the reproducing elite group. Definition at line 5198 of file m\_common.f90.

# **8.1.4.390 ga\_reproduce\_min\_prop**

real[\(srp\)](#page-185-0), parameter, public commondata::ga\_reproduce\_min\_prop = 0.05\_SRP

Minimum proportion of reproducing agents, but note that the number of number reproducers cannot be smaller than the absolute minimum [commondata::ga\\_reproduce\\_n\\_min.](#page-251-0) See [the\\_population::population::ga\\_reproduce\\_max\(\).](#page-911-0) Definition at line 5204 of file m\_common.f90.

# <span id="page-251-0"></span>**8.1.4.391 ga\_reproduce\_n\_min**

integer, parameter, public commondata::ga\_reproduce\_n\_min = 20

Absolute minimum number of reproducing agents in the adaptive GA procedure. See the population::population::ga\_reproduce\_max(). Definition at line 5208 of file m\_common.f90.

# **8.2 file\_io Module Reference**

Definition of high level file objects.

# **Data Types**

• type [file\\_handle](#page-746-0)

FILE\_HANDLE *is the basic file handle object. It provides an unitary object oriented interface for operations with any supported file types.*

# **Functions/Subroutines**

• logical function [file\\_operation\\_last\\_is\\_success](#page-253-0) (this)

*Get the success or error status of the latest file operation. Example:*

• character(len=:) function, allocatable file hangle get name string (this)

*Get the file name associated with the file handle. If the file name is (yet) undefined, the latest operation success flag (see file\_io::is\_success()) is FALSE. Example:*

• integer function [file\\_object\\_get\\_associated\\_unit](#page-253-2) (this)

*A Low level function to get the Fortran unit number associated with the file handle object.*

• logical function [file\\_object\\_format\\_is\\_csv](#page-253-3) (this)

*Check if the file format is CSV.*

• logical function file object format is txt (this)

*Check if the file format is CSV.*

• subroutine csy\_open\_write\_this (this, name, format)

*This is an object oriented wrapper for* CSV\_OPEN\_WRITE()*. For details see* [CSV\\_OPEN\\_WRITE](http://ahamodel.uib.no/doc/ar01s08.html#_subroutine_csv_header_write)*.*

• subroutine [csv\\_close\\_this](#page-254-2) (this)

*This is an object oriented wrapper for* CSV\_CLOSE()*. For details see* [CSV\\_CLOSE](http://ahamodel.uib.no/doc/ar01s08.html#_subroutine_csv_close)*.*

- subroutine [csv\\_header\\_line\\_write\\_this](#page-255-0) (this, header)
	- *This is an object oriented wrapper for* CSV\_HEADER\_WRITE()*. See* [CSV\\_HEADER\\_WRITE](http://ahamodel.uib.no/doc/ar01s08.html#_subroutine_csv_header_write) *for details.*
- subroutine [csv\\_record\\_string\\_write\\_this](#page-255-1) (this, csv\_record)

*Physically write a single string CSV data record to the file. See* [CSV\\_RECORD\\_WRITE](http://ahamodel.uib.no/doc/ar01s08.html#_subroutine_csv_record_write) *Example:*

# **Public enumeration constants defining supported file types**

Define the file types that are supported by this module.

- enum
- @, public [undefined](#page-255-2)
- @, public [format\\_csv](#page-255-3)
- @, public [format\\_txt](#page-255-4)
# **8.2.1 Detailed Description**

Definition of high level file objects.

# **8.2.2 FILE\_IO module**

This module defines input and output to external files in various formats. The main format for output files for numerical data is CSV. It is useful for one-dimensional vectors and two-dimensional matrices. More complex data structures can be output in other formats (to be implemented) such as binary, XML or HDF. This module provides an unitary object-oriented interface to all file types and objects.

**Current status:** Only [CSV](http://ahamodel.uib.no/doc/ar01s08.html) and plain text (TXT) files are implemented so far. And even here, only the file object is implemented in the object oriented style, record (string) is used exactly as in the [CSV\\_IO](http://ahamodel.uib.no/doc/ar01s08.html) in HEDTOOLS.

### **8.2.2.1 CSV format**

Notably, standard HEDTOOLS whole array procedure [CSV\\_MATRIX\\_WRITE](http://ahamodel.uib.no/doc/ar01s08.html#_subroutine_csv_matrix_write) can save a single vector or 2D matrix into a separate CSV file.

#### **Example:**

```
! File handle object identifies a specific file.
type(FILE_HANDLE) :: test_file
 ! String variable that is used to build each record (row)
! it must fit the whole record into its length;
character(len=:), allocatable :: record_string
! Open the file for writing
call test_file%open_write( "test_file.csv", format_csv )
! Write optional header.
call test_file%header_write("Header is the first line of the file")
! The current record must be cleared before it is built. Note that
! if the record string is allocatable, it must be whole blank.
record_string=repeat(" ", max_len)
! Append values to the first record. The first record is
! here the variable names.
call csv_record_append( record_string, ["No", "V1", "V2", "V3"] )
! Write this record 'record_string' physically to the disk.
call test file%record write(record string)
! Now write the data beyond the first row.
do i=1, 100
  record_string=repeat(" ", max_len) ! clean each new record string
  ! Append values of various types to the current
  ! record string 'record_string'
  call csv_record_append( record_string, i )
  call csv_record_append( record_string, [ 1.1, 2.2 ] )
call csv_record_append( record_string, 3.3 )
  ! Once the record is built, write it to the disk.
 call test_file%record_write(record_string)
end do
! Close file at the end.
call test_file%close()
```
See code of the [the\\_population::population\\_save\\_data\\_all\\_agents\\_csv\(\)](#page-655-0) for another example of writing data to CSV file. But note that these codes use the standard non-object-oriented procedures from HEDTOOLS, not these wrappers.

#### **8.2.2.2 Plain text (TXT) format**

The file handler object [file\\_io::file\\_handle](#page-746-0) defined in this module can be easily used to write arbitrary plain text files. Here is an example.

#### **Example:**

```
File handle object identifies a specific file.
type(FILE_HANDLE) :: test_file
! Open the file for writing
call test_file%open_write( "test_file.txt", format_txt )
! Write an arbitrary row of data to the file, character text string:
call test_file%record_write("This is a test string to output")
! Standard Fortran intrinsic 'write' can be combined with the 'get_unit()'
! accessor function for unit.
write( test_file%get_unit(), * ) "Raw string 1, success=", test_file%is_success()
write( test_file%get_unit(), * ) "Raw string 2, success=", test_file%is_success()
write( test_file%get_unit(), * ) "Raw string 3, success=", test_file%is_success()
! Close file at the end.
call test_file%close()
```
Thus, the wrappers implemented in this unit allow to use unitary file handler object to work with specific files, even though they are not fully object oriented. Using a single file handle is simpler and more understandable than different Fortran file identifiers (file name, unit).

The logger [commondata::logger\\_init\(\)](#page-180-0) is the standard normal method to report everything in the model during the runtime. Therefore, using separate plain text file(s) to output any reports should be very rare if needed at all.

**8.2.2.2.1 Accessibility of objects** By default, all objects in FILE\_IO are *private*.

# **8.2.3 Enumeration Type Documentation**

### **8.2.3.1 anonymous enum**

anonymous enum [private] Definition at line 120 of file m\_fileio.f90.

# **8.2.4 Function/Subroutine Documentation**

### **8.2.4.1 file\_operation\_last\_is\_success()**

```
logical function file_io::file_operation_last_is_success (
              class(file_handle), intent(inout) this )
Get the success or error status of the latest file operation. Example:
if ( data_file%is_success() ) then
```
**Returns**

TRUE if the latest file operation was successful, FALSE otherwise.

Definition at line 244 of file m\_fileio.f90.

#### **8.2.4.2 file\_hangle\_get\_name\_string()**

character(len=:) function, allocatable file\_io::file\_hangle\_get\_name\_string (

class[\(file\\_handle\)](#page-746-0), intent(inout) this ) [private]

Get the file name associated with the file handle. If the file name is (yet) undefined, the latest operation success flag (see file\_io::is\_success()) is FALSE. **Example:** print \*, data\_file%get\_name()

**Returns**

the name of the file.

Definition at line 260 of file m\_fileio.f90.

# **8.2.4.3 file\_object\_get\_associated\_unit()**

integer function file\_io::file\_object\_get\_associated\_unit (

class[\(file\\_handle\)](#page-746-0), intent(inout) this ) [private]

A Low level function to get the Fortran unit number associated with the file handle object.

**Note**

This function is useful only for diagnostics because Fortran unit is treated automatically and transparently in all the routines of this module. Of course, it could also be useful for low-level code. **Example:** print \*, data\_file%get\_unit()

### **Returns**

the Furtran file unit.

Definition at line 278 of file m\_fileio.f90.

#### **8.2.4.4 file\_object\_format\_is\_csv()**

```
logical function file_io::file_object_format_is_csv (
             class(file_handle), intent(in) this ) [private]
Check if the file format is CSV.
```
**Returns**

TRUE if the file format is CSV, FALSE otherwise.

Definition at line 288 of file m\_fileio.f90.

# **8.2.4.5 file\_object\_format\_is\_txt()**

```
logical function file_io::file_object_format_is_txt (
             class(file_handle), intent(in) this ) [private]
Check if the file format is CSV.
```
**Returns**

TRUE if the file format is TXT, FALSE otherwise.

Definition at line 301 of file m\_fileio.f90.

# **8.2.4.6 csv\_open\_write\_this()**

```
subroutine file_io::csv_open_write_this (
          (file_handle), intent(inout) this,
          character(len=∗), intent(in) name,
          integer, intent(in), optional format) [private]
CSV_OPEN_WRITE(). For details see CSV_OPEN_WRITE.
```
**Note**

This procedure also automatically and transparently assigns the Fortran unit. **Example:** call data\_file%open\_write( "file\_001.csv"

**Parameters**

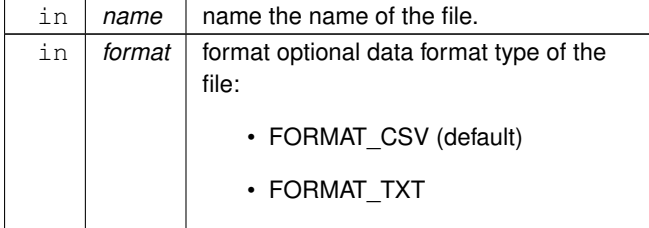

**8.2.4.6.1 Implementation notes** Set name from the mandatory name argument.

Default format is FORMAT\_CSV.

Providing a non-supported format results in FALSE status flag.

Open the file for writing physically.

Definition at line 321 of file m\_fileio.f90.

### **8.2.4.7 csv\_close\_this()**

subroutine file\_io::csv\_close\_this (

class[\(file\\_handle\)](#page-746-0), intent(inout) this ) [private] This is an object oriented wrapper for CSV\_CLOSE(). For details see [CSV\\_CLOSE](http://ahamodel.uib.no/doc/ar01s08.html#_subroutine_csv_close).

```
Note
```
This procedure also automatically ans transparently assigns the Fortran unit. **Example:** call data\_file%close()

Definition at line 373 of file m\_fileio.f90.

### **8.2.4.8 csv\_header\_line\_write\_this()**

```
subroutine file_io::csv_header_line_write_this (
          class(file_handle), intent(inout) this,
          character(len=∗), intent(in), optional header ) [private]
CSV_HEADER_WRITE(). See CSV_HEADER_WRITE for details.
```
**Note**

```
File header is optional in CSV files and is not used in most cases. Example:
call data_file%header_write("Agent data at start of the simulation")
```
### **Parameters**

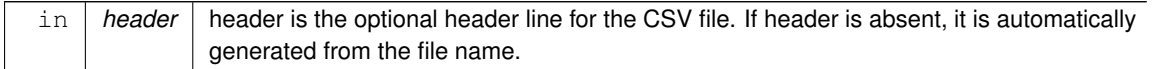

Definition at line 387 of file m\_fileio.f90.

# **8.2.4.9 csv\_record\_string\_write\_this()**

```
subroutine file_io::csv_record_string_write_this (
             (file_handle), intent(inout) this,
             character(len=∗), intent(in) csv_record ) [private]
Physically write a single string CSV data record to the file. See CSV_RECORD_WRITE Example:
call data_file%record_write( record_string )
```
**Parameters**

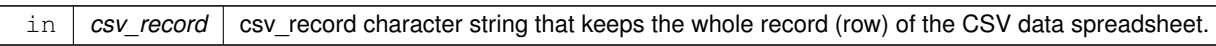

Definition at line 408 of file m\_fileio.f90.

# **8.2.5 Variable Documentation**

# **8.2.5.1 undefined**

@, public file\_io::undefined Definition at line 121 of file m\_fileio.f90.

# **8.2.5.2 format\_csv**

@, public file\_io::format\_csv Definition at line 121 of file m\_fileio.f90.

# **8.2.5.3 format\_txt**

@, public file\_io::format\_txt

Definition at line 121 of file m\_fileio.f90.

# **8.3 the\_behaviour Module Reference**

Definition of high level behavioural architecture.

# **Data Types**

• type behaviour base

*Root behaviour abstract type. Several different discrete behaviours encompass the [behavioural repertoire](#page-82-0) of the agent. This is the base root type from which all other behaviours are obtained by inheritance/extension.*

• interface behaviour init root

*Abstract interface for the deferred init function that has to be overriden by each object that extends the basic behavioural component class.*

• type [move](#page-850-0)

*Movement is an umbrella abstract type linked with spatial movement.*

• interface move init\_root

*Abstract interface for the deferred init function that has to be overriden by each object that extends the basic behavioural component class.*

• type eat food

*Eat food is consuming food item(s) perceived.*

• type [reproduce](#page-917-0)

*Reproduce is do a single reproduction.*

• type walk random

*Walk\_random is a single step of a Gaussian random walk.*

• type [freeze](#page-762-0)

*Freeze is stop any locomotion completely.*

• type escape dart

*Escape dart is a very fast long distance movement, normally in response to a direct predation threat.*

• type [approach](#page-673-0)

*Approach an arbitrary spatial object is a directed movement to an arbitrary [the\\_environment::spatial](#page-926-0) class target object.*

• type approach conspec

*Approach conspecifics is directed movement towards a conspecific.*

• type [migrate](#page-839-0)

*Migrate is move quickly directing to the other habitat*

• type [go\\_down\\_depth](#page-774-0)

*Go down dive deeper.*

• type go up depth

*Go up raise to a smaller depth. TODO: abstract type linking both Up and Down.*

• type [debug\\_base](#page-726-0)

*This is a test fake behaviour unit that is used only for debugging. It cannot be "execute"'d, but the expectancy can be calculated (normally in the [debug mode\)](#page-62-0).*

• type [behaviour](#page-690-0)

*The behaviour of the agent is defined by the [the\\_behaviour::behaviour](#page-690-0) class. This class defines the behavioural repertoire of the agent. Each of the components of the behavioural repertoire (behaviour object) is defined as a separate independent class with its own self parameter. However, the agent which performs the behaviour (the actor agent) is included as the first non-self parameter into the behaviour component methods.*

• type architecture neuro

*This type is an "umbrella" for all the lower-level classes.*

# **Functions/Subroutines**

• pure subroutine behaviour root attention weights transfer (this, this agent)

*Transfer attention weights from the actor agent to the behaviour's GOS expectancy object. At this stage, attention weights for this behaviour's expectancy motivational state components are copied from the actor agent's (this ←* agent*) main motivational components' attention weights.*

• elemental real(srp) function behaviour root gos expectation (this)

*Accessor get-function for the final expected GOS arousal from this behaviour. All calculations for are done in* expectancies\_calculate *for the specific behaviour unit.*

• elemental logical function behaviour root get is executed (this)

*Get the execution status of the behaviour unit. If TRUE, the unit is currently active and is being executed. This is the "getter" for [the\\_behaviour::behaviour\\_base::is\\_active.](#page-702-1)*

• elemental subroutine eat food item init zero (this)

*Initialise the eat food item behaviour component to a zero state.*

• elemental subroutine walk random init zero (this)

*Initialise the [walk\\_random](#page-970-0) behaviour component to a zero state.*

• elemental subroutine [freeze\\_init\\_zero](#page-263-0) (this)

*Initialise the freeze behaviour component to a zero state. Freeze is a special type of move to a zero distance / zero speed.*

• subroutine [freeze\\_do\\_this](#page-263-1) (this, this\_agent)

*Do freeze by* this\_agent *(the actor agent). Subjective assessment of the motivational value for this is based on the number of food items, conspecifics and predators in the perception object.*

• subroutine [freeze\\_motivations\\_expect](#page-263-2) (this, this\_agent, time\_step\_model, rescale\_max\_motivation)

the\_behaviour::freeze::motivations\_expect() *(re)calculates motivations from fake expected perceptions following from the procedure* [freeze::do\\_this\(\)](#page-764-0) *=*> [the\\_behaviour::freeze\\_do\\_this\(\)](#page-263-1)*.*

• subroutine [freeze\\_do\\_execute](#page-265-0) (this, this\_agent)

*Execute this behaviour component "freeze" by* this\_agent *agent.*

• elemental subroutine [escape\\_dart\\_init\\_zero](#page-266-0) (this)

*Initialise the escape dart behaviour component to a zero state. Dart is a quick high speed active escape.*

• subroutine [escape\\_dart\\_do\\_this](#page-266-1) (this, this\_agent, predator\_object, dist\_is\_stochastic, time\_step\_model)

*Do active escape dart by* this\_agent *(the actor agent). Subjective assessment of the motivational value for this is based on the distance of escape (in turn, dependent on the visibility of the predator).*

• subroutine [escape\\_dart\\_motivations\\_expect](#page-267-0) (this, this\_agent, predator\_object, time\_step\_model, rescale ← max\_motivation)

escape\_dart::motivations\_expect() is a subroutine (re)calculating motivations from fake expected per*ceptions following from the procedure* [escape\\_dart::do\\_this\(\)](#page-745-0) *=*> [the\\_behaviour::escape\\_dart\\_do\\_this\(\)](#page-266-1)*.*

• subroutine [escape\\_dart\\_do\\_execute](#page-269-0) (this, this\_agent, predator\_object, environment\_limits)

*Execute this behaviour component "escape" by* this\_agent *agent.*

• elemental subroutine approach spatial object init zero (this)

*Initialise the approach behaviour component to a zero state. Approach is a generic type but not abstract.*

• subroutine approach do this (this, this agent, target object, target offset, predict window food, time  $\leftarrow$ step\_model)

*The "do" procedure component of the behaviour element performs the behaviour without affecting the actor agent* (the agent) and the world (here food item eaten) which have intent(in), so it only can change the internal represen*tation of the behaviour (the type to which this procedure is bound to, here APPROACH).* 

• subroutine approach motivations expect (this, this agent, target object, target offset, time step model, rescale max motivation)

[the\\_behaviour::approach::expectancies\\_calculate\(\)](#page-676-0) *(re)calculates motivations from fake ex-*

- *pected perceptions following from the procedure* [approach::do\\_this\(\)](#page-676-1) *=*> [the\\_behaviour::approach\\_do\\_this\(\)](#page-271-0)*.* • subroutine [approach\\_do\\_execute](#page-273-0) (this, this\_agent, target\_object, is\_random, target\_offset, environment\_← limits)
	- *Execute this behaviour component "approach" by* this\_agent *agent.*
- elemental subroutine approach conspecifics init zero (this)
	- *Initialise the approach conspecific behaviour to a zero state. Approach conspecific is a special extension of the generic* APPROACH *behaviour.*

• subroutine [approach\\_conspecifics\\_do\\_this](#page-275-1) (this, this\_agent, target\_object, target\_offset, predict\_window\_← food, time\_step\_model)

*The "do" procedure component of the behaviour element performs the behaviour without affecting the actor agent* (the agent) and the world (here food item eaten) which have intent(in), so it only can change the internal represen*tation of the behaviour (the type to which this procedure is bound to, here APPROACH\_CONSPEC).* 

• subroutine approach conspecifics motivations expect (this, this agent, target object, target offset, time← step\_model, rescale\_max\_motivation)

[the\\_behaviour::approach\\_conspec::expectancies\\_calculate\(\)](#page-680-0) *(re)calculates motivations from fake expected perceptions following from the procedure [the\\_behaviour::approach\\_conspec::do\\_this\(\).](#page-680-1)*

• elemental subroutine [migrate\\_init\\_zero](#page-282-0) (this)

*Initialise the migrate behaviour component to a zero state.*

• subroutine migrate do this (this, this agent, target env, predict window food, predict window consp, predict\_window\_pred, time\_step\_model)

*The "do" procedure component of the behaviour element performs the behaviour without affecting the actor agent (the\_agent) and the world (here food\_item\_eaten) which have intent(in), so it only can change the internal representation of the behaviour (the type to which this procedure is bound to, here MIGRATE).* 

• subroutine migrate motivations expect (this, this agent, target env, predict window food, predict  $\leftarrow$ window consp, predict window pred, time step model, rescale max motivation)

[the\\_behaviour::migrate::expectancies\\_calculate\(\)](#page-842-0) *(re)calculates motivations from fake expected perceptions following from the procedure* [migrate::do\\_this\(\)](#page-842-1)*.*

• subroutine migrate do execute (this, this agent, target env)

*Execute this behaviour component "migrate" by* this\_agent *agent.*

• pure real(srp) function [hope](#page-291-0) (baseline, memory old, memory new, zero hope, maximum hope, raw grid x, raw\_grid\_y)

*The hope function for the assessment of expectancy for a completely novel stimulus or environment for which local information is absent.*

• elemental real(srp) function [depth\\_walk\\_default](#page-293-0) (length, walk\_factor)

*Calculate the default upward and downward walk step size. This function is called from [the\\_behaviour::go\\_down\\_do\\_this\(\)](#page-294-0) and [the\\_behaviour::go\\_down\\_motivations\\_expect\(\)](#page-296-0) if the upwards or downwards walk size is not provided explicitly.*

• elemental subroutine [go\\_down\\_depth\\_init\\_zero](#page-294-1) (this)

*Initialise the go down to a deeper spatial layer behaviour component to a zero state.*

• subroutine [go\\_down\\_do\\_this](#page-294-0) (this, this\_agent, max\_depth, depth\_walk, predict\_window\_food, time\_step\_← model)

*Do go down by* this\_agent *(the actor agent). Subjective assessment of the motivational value for this is based on the number of food items, conspecifics and predators at the layers below the* this agent *actor agent.* 

• subroutine [go\\_down\\_motivations\\_expect](#page-296-0) (this, this\_agent, depth\_walk, max\_depth, environments, time\_← step\_model, rescale\_max\_motivation)

go\_down\_depth::motivations\_expect() *is a subroutine (re)calculating motivations from fake expected perceptions following from the procedure* [go\\_down\\_depth::do\\_this\(\)](#page-777-0) *=*> [the\\_behaviour::go\\_down\\_do\\_this\(\)](#page-294-0)*.*

- subroutine [go\\_down\\_do\\_execute](#page-299-0) (this, this\_agent, max\_depth, environments, depth\_walk)
- *Execute this behaviour component "go down" by* this\_agent *agent.*
- elemental subroutine go up depth init zero (this)

*Initialise the go up to a shallower spatial layer behaviour component to a zero state.*

• subroutine [go\\_up\\_do\\_this](#page-301-1) (this, this\_agent, min\_depth, depth\_walk, predict\_window\_food, time\_step\_model)

*Do go up by* this\_agent *(the actor agent). Subjective assessment of the motivational value for this is based on the number of food items, conspecifics and predators at the layers below the* this agent *actor agent.* 

• subroutine [go\\_up\\_motivations\\_expect](#page-302-0) (this, this\_agent, depth\_walk, min\_depth, environments, time\_step  $\leftrightarrow$ model, rescale\_max\_motivation)

go\_up\_depth::motivations\_expect() *is a subroutine (re)calculating motivations from fake expected perceptions following from the procedure* [go\\_up\\_depth::do\\_this\(\)](#page-781-0) *=*> [the\\_behaviour::go\\_up\\_do\\_this\(\)](#page-301-1)*.*

• subroutine [go\\_up\\_do\\_execute](#page-306-0) (this, this\_agent, min\_depth, environments, depth\_walk)

*Execute this behaviour component "go up" by* this\_agent *agent towards.*

• elemental subroutine debug base init zero (this)

*Initialise the fake debug behaviour behaviour component to a zero state.*

• subroutine [debug\\_base\\_motivations\\_expect](#page-308-1) (this, this\_agent, time\_step\_model, rescale\_max\_motivation)

the\_behaviour::debug\_base::motivations\_expect() *is a subroutine (re)calculating motivations from fake expected perceptions for the fake debug behaviour.*

• subroutine eat food item do this (this, this agent, food item eaten, time step model, distance food item, capture\_prob, is\_captured)

*Eat a food item defined by the object* food\_item\_eaten*. The "do" procedure component of the behaviour element performs the behaviour without affecting the actor agent (the\_agent) and the world (here food\_item\_eaten) which have intent(in), so it only can change the internal representation of the behaviour (the type to which this procedure is bound to, here* [the\\_behaviour::eat\\_food](#page-731-0)*). So, here the result of this procedure is assessment of the stomach content increment and body mass increment that would result from eating the this food item by the this\_agent. The main output from this do procedure is the* this *behavioural unit, namely two of its internal data components:*

• subroutine [eat\\_food\\_item\\_motivations\\_expect](#page-310-0) (this, this\_agent, food\_item\_eaten, time\_step\_model, distance food item, capture prob, rescale max motivation)

eat food::motivations expect() is a subroutine (re)calculating motivations from fake expected percep*tions following from the procedure* [eat\\_food::do\\_this\(\)](#page-734-0) *=*> [the\\_behaviour::eat\\_food\\_item\\_do\\_this\(\)](#page-309-0)*.*

• subroutine [eat\\_food\\_item\\_do\\_execute](#page-313-0) (this, this\_agent, food\_item\_eaten, food\_resource\_real, eat\_is\_← success)

*Execute this behaviour component "eat food item" by* this\_agent *agent towards the* food\_item\_eaten*.*

• elemental subroutine reproduce init zero (this)

*Initialise reproduce behaviour object.*

• integer function [maximum\\_n\\_reproductions](#page-315-0) (this)

*Calculate the maximum number of possible reproductions for this agent. It is assumed that a male can potentially fertilise several females that are within its perception object (in proximity) during a single reproduction event. For females, this number if always one.*

• subroutine reproduce do this (this, this agent, p\_reproduction, is\_reproduce)

*Do reproduce by* this\_agent *(the actor agent) given the specific probability of successful reproduction. The probability of reproduction depends on the number of agents of the same and of the opposite sex within the visual range of the this agent weighted by the difference in the body mass between the actor agent and the average body mass of the other same-sex agents. The main output from this do procedure is the* this *behavioural unit object, namely its two components:*

• subroutine reproduce motivations expect (this, this agent, time step model, reprod prob, non stochastic, rescale\_max\_motivation)

reproduce::motivations\_expect() *is a subroutine (re)calculating motivations from fake expected perceptions following from* [reproduce::do\\_this\(\)](#page-919-0) *=*> [the\\_behaviour::reproduce\\_do\\_this\(\)](#page-315-1) *procedure.*

• subroutine reproduce do execute (this, this agent)

*Execute this behaviour component "reproduce" by the* this\_agent *agent.*

• subroutine walk random do this (this, this agent, distance, distance cv, predict window pred, predict  $\leftarrow$ window food, time\_step\_model)

*The "do" procedure component of the behaviour element performs the behaviour without affecting the actor agent (the\_agent) and the world (here food\_item\_eaten) which have intent(in), so it only can change the internal representation of the behaviour (the type to which this procedure is bound to, here* WALK\_RANDOM*).*

• subroutine walk random motivations expect (this, this agent, distance, distance cv, predict window pred, predict window food, time step model, rescale max motivation)

[the\\_behaviour::walk\\_random::expectancies\\_calculate\(\)](#page-973-0) *(re)calculates motivations from fake expected perceptions following from the procedure* [walk\\_random::do\\_this\(\)](#page-973-1) *=*> [the\\_behaviour::walk\\_random\\_do\\_this\(\)](#page-320-0)*.*

• subroutine walk random do execute (this, this agent, step dist, step cv, environment limits)

*Execute this behaviour component "random walk" by* this\_agent *agent.*

• elemental subroutine, private behaviour whole agent init (this)

*Initialise the behaviour components of the agent, the [the\\_behaviour::behaviour](#page-690-0) class.*

• elemental subroutine behaviour whole agent deactivate (this)

*Deactivate all behaviour units that compose the behaviour repertoire of the agent.*

• elemental character(len=label\_length) function [behaviour\\_get\\_behaviour\\_label\\_executing](#page-329-1) (this)

*Obtain the label of the currently executing behaviour for the*  $this$  *agent.* 

• integer function [behaviour\\_select\\_conspecific](#page-329-2) (this, rescale\_max\_motivation)

*Select the optimal conspecific among (possibly) several ones that are available in the perception object of the agent.* • integer function behaviour select conspecific nearest (this)

*Select the nearest conspecific among (possibly) several ones that are available in the perception object. Note that conspecifics are sorted by distance within the perception object. Thus, this procedure just selects the first conspecific.* • integer function behaviour select food item (this, rescale max motivation)

- *Select the optimal food item among (possibly) several ones that are available in the perception object of the agent.*
- integer function behaviour select food item nearest (this)

*Select the nearest food item among (possibly) several ones that are available in the perception object. This is a specific and most simplistic version of the* behaviour\_select\_food\_item *function: select the nearest food item available in the agent's perception object. Because the food items are sorted within the perception object just select the first item.*

• subroutine behaviour do eat food item (this, number in seen, food resource real)

*Eat a specific food item that are found in the perception object.*

• subroutine behaviour do reproduce (this)

*Reproduce based on the* this *agent's current state.*

• subroutine [behaviour\\_do\\_walk](#page-333-0) (this, distance, distance\_cv)

*Perform a random Gaussian walk to a specific average distance with certain variance (set by the CV).*

• subroutine behaviour do freeze (this)

*Perform (execute) the [the\\_behaviour::freeze](#page-762-0) behaviour.*

• subroutine behaviour do escape dart (this, predator object)

*Perform (execute) the [the\\_behaviour::escape\\_dart](#page-742-0) behaviour.*

• subroutine behaviour do approach (this, target object, is random, target offset)

*Approach a specific [the\\_environment::spatial](#page-926-0) class target, i.e. execute the [the\\_behaviour::approach](#page-673-0) behaviour. The target is either a conspecific from the perception [\(the\\_neurobio::conspec\\_percept\\_comp](#page-721-0) class) or any arbitrary [the\\_environment::spatial](#page-926-0) class object.*

• subroutine [behaviour\\_do\\_migrate](#page-336-0) (this, target\_env)

*Perform (execute) the [the\\_behaviour::migrate](#page-839-0) (migration) behaviour.*

• logical function [behaviour\\_try\\_migrate\\_random](#page-336-1) (this, target\_env, max\_dist, prob)

*Perform a simplistic random migration. If the agent is within a specific distance to the target environment, it emigrates there with a specific fixed probability.*

• subroutine [behaviour\\_do\\_go\\_down](#page-338-0) (this, depth\_walk)

*Perform (execute) the [the\\_behaviour::go\\_down\\_depth](#page-774-0) (go down) behaviour.*

• subroutine behaviour do go up (this, depth walk)

*Perform (execute) the [the\\_behaviour::go\\_up\\_depth](#page-778-0) (go up) behaviour.*

• elemental subroutine [behaviour\\_cleanup\\_history](#page-339-0) (this)

*Cleanup the behaviour history stack for the agent. All values are empty.*

• subroutine behaviour select optimal (this, rescale max motivation, food resource real)

*Select and execute the optimal behaviour, i.e. the behaviour which minimizes the expected GOS arousal.*

• subroutine behaviour select fixed from gos (this, rescale max motivation, food resource real)

*Select and execute behaviour based on the current global organismic state. This procedure is significantly different from [the\\_behaviour::behaviour\\_select\\_optimal\(\)](#page-339-1) in that the behaviour that is executed is not based on optimisation of the expected GOS. Rather, the current GOS fully determines which behaviour unit is executed. Such a rigid link necessarily limits the range of behaviours that could be executed.*

• elemental subroutine, private [neurobio\\_init\\_components](#page-344-0) (this)

*Initialise neuro-biological architecture.*

# **Variables**

• character(len= \*), parameter, private [modname](#page-344-1) = "(THE\_BEHAVIOUR)"

# **8.3.1 Detailed Description**

Definition of high level behavioural architecture.

# **8.3.2 THE\_BEHAVIOUR module**

This module defines the behavioural architecture of the agent, extending the starting neutobiology defined in the neurobio. Various behavioural actions are implemented that form the behavioural repertoire of the agent.

# <span id="page-261-0"></span>**8.3.3 Function/Subroutine Documentation**

#### **8.3.3.1 behaviour\_root\_attention\_weights\_transfer()**

pure subroutine the\_behaviour::behaviour\_root\_attention\_weights\_transfer ( class[\(behaviour\\_base\)](#page-698-0), intent(inout) this, class[\(appraisal\)](#page-668-0), intent(in) this agent)

Transfer attention weights from the actor agent to the behaviour's GOS expectancy object. At this stage, attention weights for **this** behaviour's expectancy motivational state components are copied from the actor agent's (this← \_agent) main motivational components' attention weights.

# **Note**

The associate construct makes it easier to write all possible combinations, so there is little need to implement motivation-state specific attention transfer functions separately. Here in the below associate constructs EX is the this **expectancy** class root and AG is the **actor agent** class root.

Attention transfer routine cannot be conveniently placed into the STATE\_MOTIVATION\_BASE because specific motivation states (hunger,...) are still unavailable at this level, but we are intended to get access to specific motivational state of the actor agent. The state\_motivation\_attention\_weights← \_transfer procedure in STATE\_MOTIVATION\_BASE class just implements attention weights transfer across two **motivation state** root class objects. Even so, we still would need this function here calling specific motivation object-bound versions. However, this is more complicated than just a single subroutine as implemented here for the BEHAVIOUR\_BASE. Anyway, we only really copy attention weights for all motivation states in a single batch here and never need it elsewhere.

**Note**

We have to include all the motivation state components that are found in the MOTIVATION class, hunger, fear defence etc.

# Transfer attention weights for **hunger**.

**Note**

```
The STATE MOTIVATION BASE bound procedure that implements this attention transfer is: call
thisexpectancyhungerattention copy( & this agentmotivationshunger)
```
### Transfer attention weights for **fear\_defence**.

**Note**

```
The STATE MOTIVATION BASE bound procedure that implements this attention transfer is: call
thisexpectancyfear defenceattention copy( & this agentmotivationsfear \leftarrowdefence)
```
# Transfer attention weights for **reproduction**.

**Note**

```
The STATE MOTIVATION BASE bound procedure that implements this attention transfer is: call
thisexpectancyreproductionattention_copy( & this_agentmotivationsreproduction)
```
<span id="page-261-1"></span>Definition at line 669 of file m\_behav.f90.

### **8.3.3.2 behaviour\_root\_gos\_expectation()**

elemental real(srp) function the\_behaviour::behaviour\_root\_gos\_expectation ( class[\(behaviour\\_base\)](#page-698-0), intent(in) this )

Accessor get-function for the final expected GOS arousal from this behaviour. All calculations for are done in expectancies\_calculate for the specific behaviour unit.

#### **Parameters**

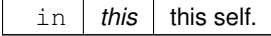

**Returns**

Expected GOS arousal level if **this** behaviour is executed.

<span id="page-262-0"></span>Definition at line 745 of file m\_behav.f90.

# **8.3.3.3 behaviour\_root\_get\_is\_executed()**

```
elemental logical function the_behaviour::behaviour_root_get_is_executed (
```
class[\(behaviour\\_base\)](#page-698-0), intent(in) this )

Get the execution status of the behaviour unit. If TRUE, the unit is currently active and is being executed. This is the "getter" for the behaviour::behaviour base::is active.

**Returns**

TRUE, the behaviour unit is currently active and is being executed; FALSE otherwise.

<span id="page-262-1"></span>Definition at line 758 of file m\_behav.f90.

# **8.3.3.4 eat\_food\_item\_init\_zero()**

elemental subroutine the\_behaviour::eat\_food\_item\_init\_zero (

class[\(eat\\_food\)](#page-731-0), intent(inout) this )

Initialise the **eat food item** behaviour component to a zero state.

First init components from the base root class [the\\_behaviour::behaviour\\_base](#page-698-0): Mandatory label component that should be read-only.

The execution status is always FALSE, can be reset to TRUE only when the behaviour unit is called to execution. And the *expectancy* type components.

And init the expected arousal data component.

Second, init components of this specific behaviour (EAT\_FOOD) component extended class.

**Note**

Note that we initialise increments to 0.0, not MISSING as increments will be later added. And several items can be added consecutively.

<span id="page-262-2"></span>Definition at line 774 of file m\_behav.f90.

# **8.3.3.5 walk\_random\_init\_zero()**

elemental subroutine the behaviour::walk random init zero (

class[\(walk\\_random\)](#page-970-0), intent(inout) this )

Initialise the **[walk\\_random](#page-970-0)** behaviour component to a zero state.

First, initialise components from the base root class [the\\_behaviour::behaviour\\_base](#page-698-0). Mandatory label component that should be read-only.

The execution status is always FALSE, can be reset to TRUE only when the behaviour unit is called to execution. And the *expectancy* components.

Abstract MOVE component.

<span id="page-263-0"></span>Second, init components of this specific behaviour (WALK\_RANDOM). Definition at line 802 of file m\_behav.f90.

# **8.3.3.6 freeze\_init\_zero()**

elemental subroutine the\_behaviour::freeze\_init\_zero (

class[\(freeze\)](#page-762-0), intent(inout) this )

Initialise the **freeze** behaviour component to a zero state. Freeze is a special type of move to a zero distance / zero speed.

First init components from the base root class [the\\_behaviour::behaviour\\_base](#page-698-0). Mandatory label component that should be read-only.

The execution status is always FALSE, can be reset to TRUE only when the behaviour unit is called to execution. And the *expectancy* components.

Abstract MOVE component.

<span id="page-263-1"></span>Second, init components of this specific behaviour (FREEZE). Definition at line 833 of file m\_behav.f90.

### **8.3.3.7 freeze\_do\_this()**

```
subroutine the behaviour::freeze do this (
            class(freeze), intent(inout) this,
```

```
(appraisal), intent(in) this_agent)
```
Do freeze by this\_agent (the actor agent). Subjective assessment of the motivational value for this is based on the number of food items, conspecifics and predators in the perception object.

#### **Parameters**

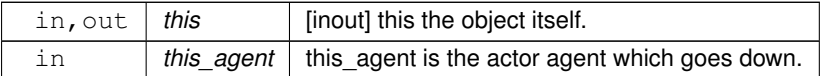

**8.3.3.7.1 Implementation details** The expected food gain for freezing is zero as immobile agent does not eat. Calculate the expected direct risk of predation that is based on the distance to the nearest predator. However, a version of the [the\\_neurobio::perception::risk\\_pred\(\)](#page-902-0) procedure for freezing/immobile agent is used here.

Calculate the expected predation risk for the immobile agent. It is assumed that predators that are roaming nearby cannot easily detect an immobile/freezing agent as long as it does not move (freezing here has significant similarity with sheltering). Therefore, the expectancy is based on a (subjective) **zero** count of the number of predators in the agent's perception object and normal risk component based on the predators in the memory stack. The calculation is done by the standard [the\\_neurobio::predation\\_risk\\_backend\(\)](#page-563-0) function. Thus, the resulting general risk is calculated as:

$$
R = 0 + r_{id} \cdot (1 - \omega),
$$

where  $r_{id}$ ) is the average number of predators in the latest memory stack and  $\omega$  is the weighting factor for the actual number of predators (that is zero in this case).

<span id="page-263-2"></span>Definition at line 862 of file m\_behav.f90.

# **8.3.3.8 freeze\_motivations\_expect()**

```
subroutine the_behaviour::freeze_motivations_expect (
            class(freeze), intent(inout) this,
            class(appraisal), intent(in) this_agent,
            integer, intent(in), optional time_step_model,
            real(srp), intent(in), optional rescale_max_motivation )
the_behaviour::freeze::motivations_expect() (re)calculates motivations from fake expected
perceptions following from the procedure freeze::do_this() => the_behaviour::freeze_do_this().
```
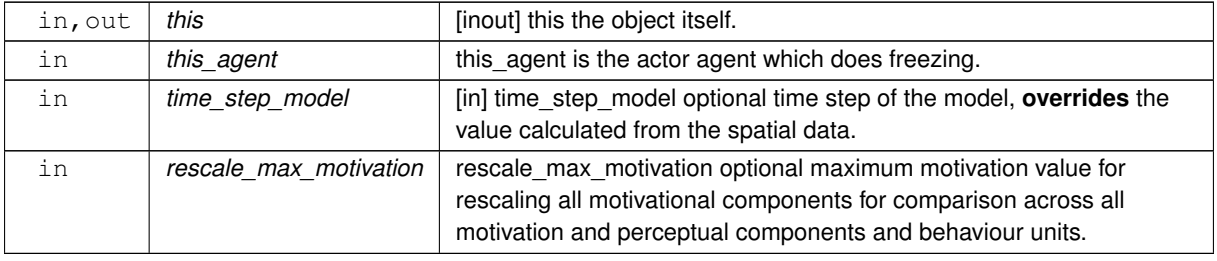

**Parameters**

# **8.3.3.8.1 Notable local variables**

### **8.3.3.8.1.1 Perception overrides**

• **expect\_pred\_dir** is the expected direct predation risk; it is zero.

**expect\_predator** is the expected general predation risk, that is based on a weighting of the current predation and predation risk from the memory stack.

- **expect stomach** is the expected stomach contents as a consequence of freezing. Note that there is no food consumption while freezing.
- **expect bodymass** is the expected body mass as a consequence of freezing. Notably, it subtracts a small living cost component.
- **expect energy** is the expected energy reserves as a consequence of the freezing. Calculated from the body mass and weight.

**8.3.3.8.1.2 Checks and preparations** Check optional time step parameter. If not provided, use global parameter value from [commondata::global\\_time\\_step\\_model\\_current.](#page-198-0)

**8.3.3.8.1.3 Call do this** As the first step, we use the **do**-procedure freeze::do this() => the behaviour::freeze do this() to perform the behaviour desired without changing either the agent or its environment, obtaining the **subjective** values of the this behaviour components that later feed into the motivation **expectancy** functions:

- perception override pred dir
- perception\_override\_predator
- perception\_override\_stomach
- perception\_override\_bodymass
- perception\_override\_energy

**8.3.3.8.1.4 Calculate expected (fake) perceptions** First, calculate the expected stomach contents, body mass and energy reserves out of the fixed zero food gain that is returned from the do\_this procedure.

• Obtain the agent's current stomach contents.

Calculate the expected stomach content, which is decremented by the expected digestion value (the body::stomach\_emptify\_backend

- Calculate the expected body mass of the agent as a consequence of freezing. The body mass is decremented by a small value of the living cost [\(the\\_body::body\\_mass\\_calculate\\_cost\\_living\\_step\(\)\)](#page-359-0).
- The expected energy reserves are calculated from the fake perceptions of the body mass and the current length (it does not change as food intake is zero in case of freezing) using the body::energy reserve() function.

Second, transfer the predation risk expectancies from the freezing class object to the dedicated override perception variables (their final values are calculated in do this).

**8.3.3.8.1.5 Calculate motivation expectancies** The next step is to calculate the motivational expectancies using the fake perceptions to override the default (actual agent's) values. At this stage, first, calculate motivation values resulting from the behaviour done  $(freeze::do\_this() )$  at the previous steps: what would be the motivation values *if* the agent does perform FREEZE? Technically, this is done by calling the **neuronal response function**, [percept\\_components\\_motiv::motivation\\_components\(\)](#page-867-0) method, for each of the motivational states with perception override dummy parameters overriding the default values. Here is the list of the fake overriding perceptions for the FREEZE behaviour:

- perception\_override\_pred\_dir
- perception\_override\_predator
- perception\_override\_stomach
- perception\_override\_bodymass
- perception\_override\_energy

Real agent perception components are now substituted by the *fake* values resulting from executing this behaviour  $(reproduce::dothis() => the behaviour::reproduce do this() method). This is repeated$ for all the motivations: *hunger*, *fear state* etc. These optional **override parameters** are substituted by the "fake" values.

**8.3.3.8.1.6 Calculate primary and final motivations** Next, from the perceptual components calculated at the previous step we can obtain the **primary** and **final motivation** values by weighed summing.

Here we can use global maximum motivation across all behaviours and perceptual components if it is provided, for rescaling.

Or can rescale using local maximum value for this behaviour only.

Transfer attention weights from the actor agent this\_agent to the this behaviour component. So, we will now use the updated modulated attention weights of the agent rather than their default parameter values.

So the primary motivation values are calculated.

Primary motivations are logged in the [debug mode.](#page-62-0)

There is **no modulation** at this stage, so the final motivation values are the same as primary motivations.

**8.3.3.8.1.7 Calculate motivation expectancies** Finally, calculate the finally **expected arousal level for this behaviour**. As in the GOS, the overall arousal is the maximum value among all motivation components. Log also the final expectancy value in the [debug mode.](#page-62-0)

Now as we know the expected arousal, we can choose the behaviour which would minimise this arousal level.

<span id="page-265-0"></span>Definition at line 918 of file m\_behav.f90.

# **8.3.3.9 freeze\_do\_execute()**

subroutine the\_behaviour::freeze\_do\_execute ( class[\(freeze\)](#page-762-0), intent(inout) this, class[\(appraisal\)](#page-668-0), intent(inout) this\_agent )

Execute this behaviour component "freeze" by this agent agent.

**Parameters**

in, out | this agent | [in] this agent is the actor agent which goes down.

# **8.3.3.9.1 Implementation details**

**8.3.3.9.1.1 Step 1: do\_this** As the first step, we use the **do**-procedure [freeze::do\\_this\(\)](#page-764-0) to perform the behaviour desired. As a result, the following values are obtained:

• expected zero food gain

- expected zero direct predation risk
- expected general predation risk, assuming no direct threat.

However, because freezing does not incur any specific behavioural costs and does not change any environmental objects, calling do\_this() is really **unnecessary**. It is therefore only called in the DEBUG mode to log and check the resulting perception values.

**8.3.3.9.1.2 Step 2: Change the agent** Freezing results in some small cost, equal to a single piece of the the cost of living. However, it is much smaller than the cost of locomotion. Also, no food can be obtained while freezing but digestion still occurs, so the value of the stomach contents is reduced by a fixed fraction. However, freezing, unlike other behaviour components, does not incur any specific cost or change of the agent. Cost of living and digestion subtractions are updated for every time step for every other behaviours anyway. Therefore, it is **not** done here.

<span id="page-266-0"></span>**8.3.3.9.1.3 Step 3: Change the environment** Freezing does not affect the environmental objects. Definition at line 1221 of file m\_behav.f90.

# **8.3.3.10 escape\_dart\_init\_zero()**

elemental subroutine the\_behaviour::escape\_dart\_init\_zero ( class[\(escape\\_dart\)](#page-742-0), intent(inout) this )

Initialise the **escape dart** behaviour component to a zero state. Dart is a quick high speed active escape.

First init components from the base root class [the\\_behaviour::behaviour\\_base](#page-698-0). Mandatory label component that should be read-only.

The execution status is always FALSE, can be reset to TRUE only when the behaviour unit is called to execution. And the *expectancy* components.

Abstract MOVE component.

Second, init components of this specific behaviour (ESCAPE\_DART).

<span id="page-266-1"></span>Definition at line 1266 of file m\_behav.f90.

# **8.3.3.11 escape\_dart\_do\_this()**

```
subroutine the_behaviour::escape_dart_do_this (
            class(escape_dart), intent(inout) this,
            (appraisal), intent(in) this_agent,
            class(spatial), intent(in), optional predator_object,
            logical, intent(in), optional dist_is_stochastic,
            integer, intent(in), optional time_step_model)
```
Do active escape dart by this agent (the actor agent). Subjective assessment of the motivational value for this is based on the distance of escape (in turn, dependent on the visibility of the predator).

**Parameters**

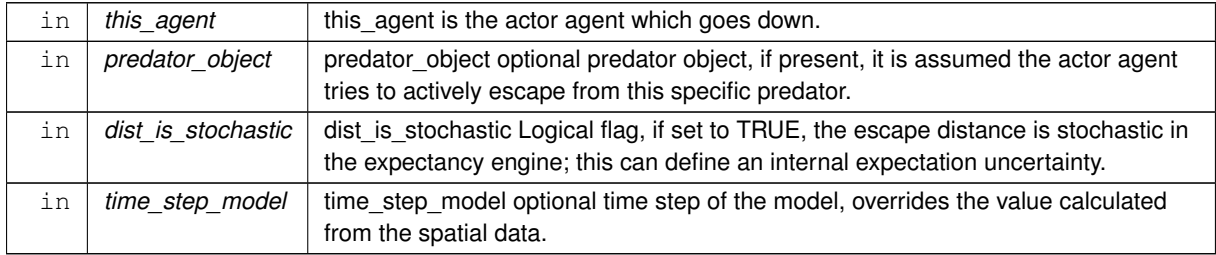

# **8.3.3.11.1 Implementation details**

**8.3.3.11.1.1 Checks and preparations** Check optional time step parameter. If unset, use global commondata:: qlobal time step model current.

**8.3.3.11.1.2 Calculate expected food gain** The expected food gain for active escape is zero as the agent cannot eat at this time.

**8.3.3.11.1.3 Calculate cost of fast escape movement** First, calculate the distance of escape. The escape distance, in turn, depends on the visibility distance of the predator object: it should exceed this distance, so the actor agent could not see the predator any more.

**Visibility range of the predator** First, check if the predator object is provided. If the predator object is provided as a dummy parameter, visibility range can be assessed using its size. However, the calculations depend on the exact type of the predator object because it can be the environment::predator or [the\\_neurobio::spatialobj\\_percept\\_comp](#page-943-0) (in predator perception: [the\\_neurobio::percept\\_predator\)](#page-881-0) or perhaps even just any extension of the [the\\_environment::spatial](#page-926-0) class. Fortran select type construct is used here.

- If the type of the object is the environment::predator, then visibility benefits from the object-bound function [the\\_environment::predator::visibility\(\).](#page-916-0)
- If the object type is the neurobio::spatialobj percept comp (as in perception objects), the visibility is calculated using the object bound function the neurobio::spatialobj percept comp::visibility() with the default object type (object\_area parameter is not provided), so the object area is calculated for *fish* (see [the\\_neurobio::spatialobj\\_percept\\_visibility\\_visual\\_range\(\)\)](#page-544-0).
- If the object type is the default class the environment::spatial, e.g. the environment::spatial moving, its size may not be available; the visibility is calculated manually using the environment::visual range() function assuming default predator size set by the [commondata::predator\\_body\\_size](#page-204-0) parameter.

If the predator object is not provided as a dummy parameter, visibility range is assessed using the default size of the predator [commondata::predator\\_body\\_size](#page-204-0) and the ambient illumination at the actor agent's depth.

**Exact escape distance** Knowing the visibility range of the predator, one can calculate the escape distance. Namely, the escape distance is obtained by multiplying the visibility range by the [commondata::escape\\_dart\\_distance\\_default\\_factor](#page-248-0) parameter constant.

This constant should normally exceed 1.0. In such a case, the escape distance exceeds the visibility of the predator. However, it should not be too long to avoid extra energetic cost.

If the dist is stochastic optional parameter is TRUE, the escape distance is stochastic with the mean as above and the coefficient of variation set by the [commondata::escape\\_dart\\_distance\\_default\\_stoch\\_cv](#page-248-1) parameter. Stochastic distance can define *uncertainty* in the escape behaviour expectancy.

**Cost of movement** Knowing the movement distance, it is possible to calculate the cost of movement to this distance using the [the\\_body::condition\\_cost\\_swimming\\_burst\(\)](#page-356-0) method assuming the swimming is turbulent (so the exponent parameter takes the [commondata::swimming\\_cost\\_exponent\\_turbulent](#page-222-0) value).

**8.3.3.11.1.4 Calculate the direct and general risk of predation** The expected direct risk of predation is assumed to be commondata:: zero.

Accordingly, the general risk of predation taking account both the number of predators in the perception object and the average number of predators in the memory stack is calculated using the [the\\_neurobio::predation\\_risk\\_backend\(\)](#page-563-0) method, assuming there are no predators in perception.

<span id="page-267-0"></span>Definition at line 1296 of file m\_behav.f90.

# **8.3.3.12 escape\_dart\_motivations\_expect()**

```
subroutine the behaviour::escape dart motivations expect (
            class(escape_dart), intent(inout) this,
            (appraisal), intent(in) this_agent,
            (spatial), intent(in), optional predator_object,
```
integer, intent(in), optional time\_step\_model, real(srp), intent(in), optional rescale\_max\_motivation ) escape\_dart::motivations\_expect() is a subroutine (re)calculating motivations from fake expected perceptions following from the procedure [escape\\_dart::do\\_this\(\)](#page-745-0) => [the\\_behaviour::escape\\_dart\\_do\\_this\(\)](#page-266-1)

### **Parameters**

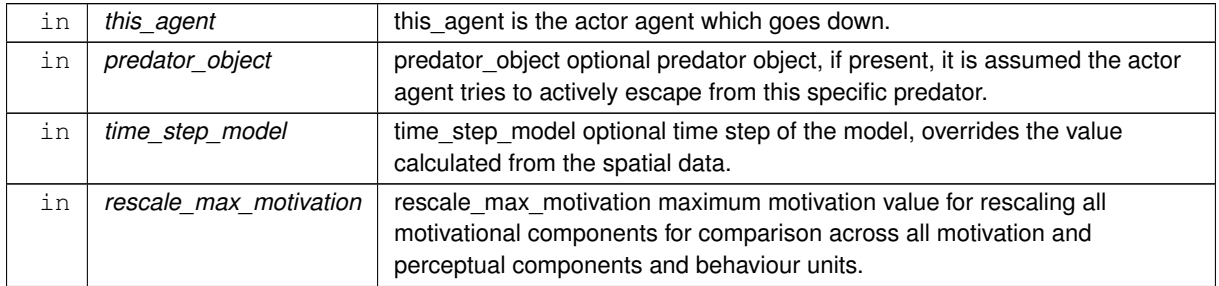

# **8.3.3.12.1 Notable local variables**

# **8.3.3.12.1.1 Perception overrides**

• **expect\_pred\_dir** is the expected direct predation risk; it is zero.

**expect\_predator** is the expected general predation risk, that is based on a weighting of the current predation and predation risk from the memory stack.

- **expect stomach** is the expected stomach contents as a consequence of escape movement. Note that there is no food consumption during escape.
- **expect\_bodymass** is the expected body mass as a consequence of the escape movement. Notably, it subtracts the cost of the escape movement.
- **expect energy** is the expected energy reserves as a consequence of the escape movement. Calculated from the body mass and weight.

# **8.3.3.12.2 Implementation details**

**8.3.3.12.2.1 Checks and preparations** Check optional time step parameter. If not provided, use global parameter value from [commondata::global\\_time\\_step\\_model\\_current.](#page-198-0)

**8.3.3.12.2.2 Call do this** As the first step, we use the **do**-procedure [go\\_down\\_depth::do\\_this\(\)](#page-777-0) => [the\\_behaviour::go\\_down\\_do\\_this\(\)](#page-294-0) to perform the behaviour desired without changing either the agent or its environment, obtaining the **subjective** values of the this behaviour components that later feed into the motivation **expectancy** functions:

- perception\_override\_pred\_dir
- perception\_override\_predator
- perception\_override\_stomach
- perception\_override\_bodymass
- perception\_override\_energy

**8.3.3.12.2.3 Calculate expected (fake) perceptions** First, calculate the expected **stomach content**, which is decremented by the expected digestion value (the \_body::stomach\_emptify\_backend()).

Second, calculate the expected **body mass** of the agent as a consequence of the escape movement. The body mass is decremented by the cost of movement to the this%distance and the cost of living [\(the\\_body::condition::living\\_cost\(\)\)](#page-718-0).

The expected **energy reserves** are calculated from the fake perceptions of the body mass and the current length (length does not change as food intake is zero in case of escape) using the the body::energy reserve() function. The expected **direct predation risk** is transferred from the this object (the behaviour::escape dart).

The expected **general predation risk** is also transferred from the this object [\(the\\_behaviour::escape\\_dart\)](#page-742-0).

**8.3.3.12.2.4 Calculate motivation expectancies** The next step is to calculate the motivational expectancies using the fake perceptions to override the default (actual agent's) values. At this stage, first, calculate motivation values resulting from the behaviour done (the behaviour::escape dart:: do this()) at the previous steps: what would be the motivation values *if* the agent does perform escape? Technically, this is done by calling the **neuronal response function**, [percept\\_components\\_motiv::motivation\\_components\(\)](#page-867-0) method, for each of the motivational states with perception override dummy parameters overriding the default values. Here is the list of the fake overriding perceptions for the ESCAPE\_DART behaviour:

- perception override pred dir
- perception\_override\_predator
- perception override stomach
- perception\_override\_bodymass
- perception\_override\_energy

Real agent perception components are now substituted by the *fake* values resulting from executing this behaviour ([reproduce::do\\_this\(\)](#page-919-0) => [the\\_behaviour::reproduce\\_do\\_this\(\)](#page-315-1) method). This is repeated for all the motivations: *hunger*, *passive avoidance, active avoidance* etc. These optional **override parameters** are substituted by the "fake" values.

**8.3.3.12.2.5 Calculate primary and final motivations** Next, from the perceptual components calculated at the previous step we can obtain the **primary** and **final motivation** values by weighed summing.

Here we can use global maximum motivation across all behaviours and perceptual components if it is provided, for rescaling.

Or can rescale using local maximum value for this behaviour only.

Transfer attention weights from the actor agent this agent to the this behaviour component. So, we will now use the updated modulated attention weights of the agent rather than their default parameter values. So the primary motivation values are calculated.

Primary motivations are logged in the [debug mode.](#page-62-0)

There is **no modulation** at this stage, so the final motivation values are the same as primary motivations.

**8.3.3.12.2.6 Calculate motivation expectancies** Finally, calculate the finally **expected arousal level for this behaviour**. As in the GOS, the overall arousal is the maximum value among all motivation components. Log also the final expectancy value in the [debug mode.](#page-62-0)

<span id="page-269-0"></span>Now as we know the expected arousal, we can choose the behaviour which would minimise this arousal level. Definition at line 1484 of file m\_behav.f90.

### **8.3.3.13 escape\_dart\_do\_execute()**

```
subroutine the_behaviour::escape_dart_do_execute (
            (escape_dart), intent(inout) this,
            (appraisal), intent(inout) this agent,
            class(spatial), intent(in), optional predator_object,
            (environment), intent(in), optional environment_limits)
Execute this behaviour component "escape" by this_agent agent.
```
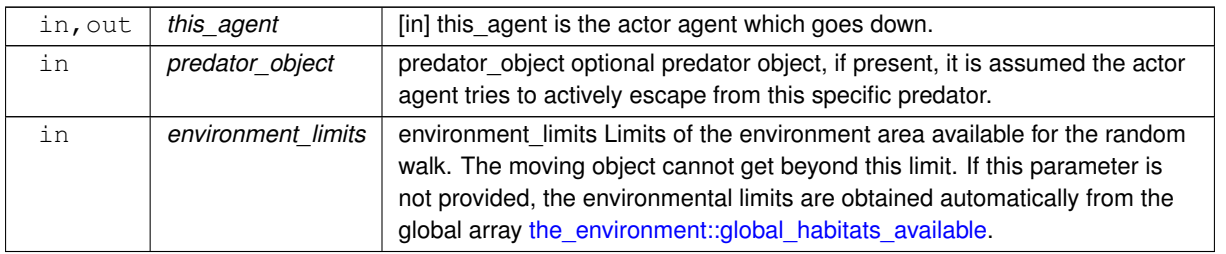

**Parameters**

# **8.3.3.13.1 Implementation details**

**8.3.3.13.1.1 Step 1: do\_this** As the first step, we use the **do**-procedure [the\\_behaviour::escape\\_dart::do\\_this\(\)](#page-745-0) to perform the behaviour desired. As a result, the following values are obtained:

- **escape distance**;
- expected (zero) food gain;
- expected **stomach contents, body mass and energy reserves**, assuming nonzero cost of movement and lack of feeding while escaping (i.e. zero food gain).
- the estimates of the predation risk are not used here, they only are used in the subjective evaluation phase, when the agent computes expectancies.

In the [debug mode,](#page-62-0) checking and logging the perception values.

**8.3.3.13.1.2 Step 2: Change the agent** Escape involves a random walk. Thus, the first thing is the agent *displacement*:

- If the predator is present, the agent does a correlated Gaussian random walk [the\\_environment::spatial\\_moving::corwalk\(\)](#page-939-0) in a direction roughly opposite to the predator position.
- If the predator is not present, the agent performs a Gaussian walk, to a distance equal to the this%distance data component and the CV set by the parameter [commondata::escape\\_dart\\_distance\\_default\\_stoch\\_cv.](#page-248-1)

**Note**

Note that the escape involves a full 3D walk with a single set of distance and CV parameters (i.e. no separate depth walk parameters).

Escape movement results a *cost* that is defined by the actual distance travelled, the environment::spatial moving::way() which is subtracted here. Call the  $body:condition: set$  mass() for this.

**Note**

Note that the body::condition::cost swim() calculates the cost of the latest way passed (the environment::spatial moving: if the distance parameter is not provided.

Additionally, also call the [the\\_body::condition::set\\_length\(\)](#page-715-1) method to update the body length history stack. However, the value set parameter here is just the current value. This fake re-setting of the body length is done to keep both mass and length synchronised in their history stack arrays (there is no procedure for only updating history).

After resetting the body mass, update energy reserves of the agent, that depend on both the length and the mass. Check if the agent is starved to death. If yes, the agent can die without going any further.

**8.3.3.13.1.3 Step 3: Change the environment** Escape movement itself does not affect the environmental objects.

<span id="page-270-0"></span>Definition at line 1799 of file m\_behav.f90.

# **8.3.3.14 approach\_spatial\_object\_init\_zero()**

```
elemental subroutine the_behaviour::approach_spatial_object_init_zero (
            class(approach), intent(inout) this )
```
Initialise the **approach** behaviour component to a zero state. Approach is a generic type but not abstract. First init components from the base root class [the\\_behaviour::behaviour\\_base](#page-698-0). Mandatory label component that should be read-only.

The execution status is always FALSE, can be reset to TRUE only when the behaviour unit is called to execution. And the *expectancy* components.

Abstract MOVE component.

Then init components of this specific behaviour component extended class.

<span id="page-271-0"></span>Definition at line 1936 of file m\_behav.f90.

# **8.3.3.15 approach\_do\_this()**

```
subroutine the_behaviour::approach_do_this (
```

```
(approach), intent(inout) this,
(appraisal), intent(in) this_agent,
(spatial), intent(in) target_object,
real(srp), intent(in), optional target_offset,
integer, intent(in), optional predict_window_food,
integer, intent(in), optional time_step_model )
```
The "do" procedure component of the behaviour element performs the behaviour without affecting the actor agent (the agent) and the world (here food item eaten) which have intent(in), so it only can change the internal representation of the behaviour (the type to which this procedure is bound to, here APPROACH).

### **Parameters**

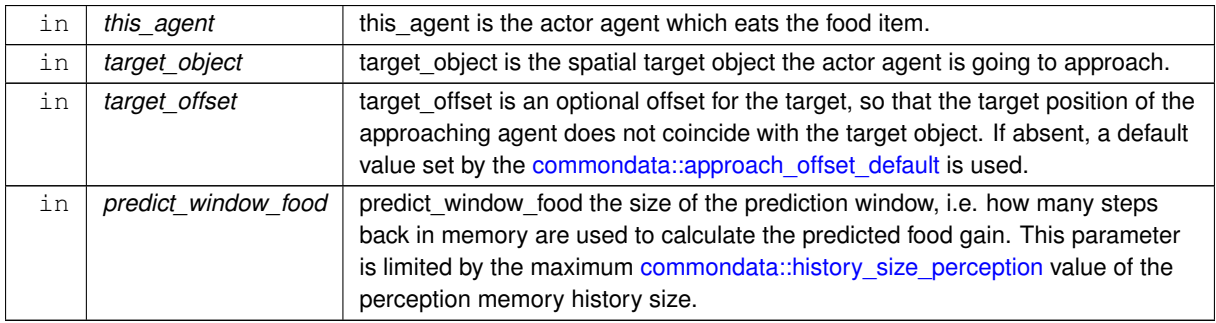

### **Note**

This parameter is not used here and is placed only to make derived class subroutine make the same argument list.

**Parameters**

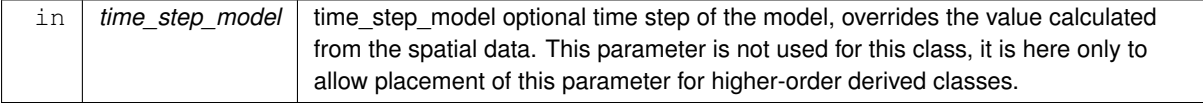

**8.3.3.15.1 Implementation details** Check the optional parameter for the target offset and set the default one if offset is not provided.

**8.3.3.15.1.1 Proximity check** The agent approaches the conspecific but to a nonzero distance equal to the target offset value (target\_offset). A check is done if the distance between the agent and the conspecific target object is actually smaller than the target offset.

• If so, the agent is already in close proximity to the target and there is no need to do an approach movement.

The approach distance is set to zero.

- The expected cost of approach movement is also zero.
- If the agent is currently at a distance exceeding the target offset, the approach distance towards the target position of the actor agent is calculated as the true distance towards the target conspecific minus the offset value target of fset. (Note that whenever the default target offset is set, i.e. an average of the agent and target body sizes, the approach distance depends on the body sizes of both parties; it is also symmetric, i.e. the same if a large agent approaches a small target conspecific or *vice versa*.)
- Check if the distance to the target object exceeds the migration travel maximum value, set as commondata::migrate dist max step body sizes of the agent. This case should never occur if the maximum distance is sufficiently large so that the target object is beyond the agent's visual range. So, nothing is done here except logging a possible error.
- Calculate expected cost of the swimming. The expected cost of swimming in the approach walk step depends on the above approach distance and is calculated using [the\\_body::condition::cost\\_swim\(\)](#page-717-0) method assuming *laminar* flow (laminar flow is due to normal relatively slow swimming pattern).

<span id="page-272-0"></span>Definition at line 1965 of file m\_behav.f90.

### **8.3.3.16 approach\_motivations\_expect()**

```
subroutine the_behaviour::approach_motivations_expect (
            class(approach), intent(inout) this,
            (appraisal), intent(in) this_agent,
            class(spatial), intent(in), optional target_object,
            real(srp), intent(in), optional target_offset,
            integer, intent(in), optional time_step_model,
            real(srp), intent(in), optional rescale_max_motivation )
```
[the\\_behaviour::approach::expectancies\\_calculate\(\)](#page-676-0) (re)calculates motivations from fake expected perceptions following from the procedure [approach::do\\_this\(\)](#page-676-1) => [the\\_behaviour::approach\\_do\\_this\(\)](#page-271-0).

**Parameters**

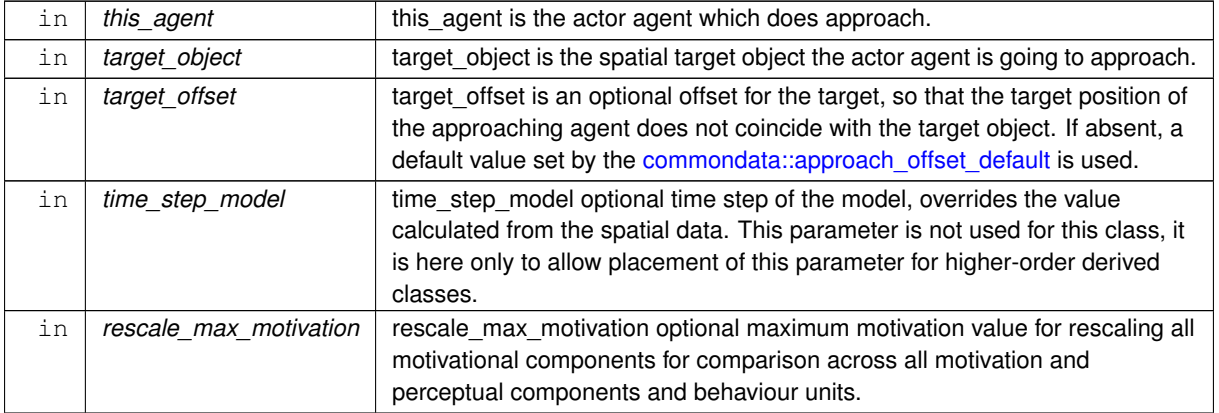

# **8.3.3.16.1 Notable local variables**

#### **8.3.3.16.1.1 Perception overrides**

• **perception\_override\_bodymass** is the expected body mass as a consequence of the approach movement.

**perception\_override\_energy** is the expected energy reserves as a consequence of the escape movement. Calculated from the body mass and weight.

### **8.3.3.16.2 Implementation details**

**8.3.3.16.2.1 Call do\_this** As the first step, we use the **do**-procedure [walk\\_random::do\\_this\(\)](#page-973-1) => the behaviour::walk random do this() to perform the behaviour desired without changing either the agent or its environment, obtaining the **subjective** values of the this behaviour components that later feed into the motivation **expectancy** functions:

- perception override bodymass
- perception override energy

**8.3.3.16.2.2 Calculate expected (fake) perceptions Body mass**: the **body mass** perception override is obtained by subtracting the approach movement cost and the the body::condition::living cost() from the current mass. **Energy**: The fake perception values for the energy reserves (perception override energy) using the the body::energy reserve() procedure.

**8.3.3.16.2.3 Calculate motivation expectancies** The next step is to calculate the motivational expectancies using the fake perceptions to override the default (actual agent's) values. At this stage, first, calculate motivation values resulting from the behaviour done ([walk\\_random::do\\_this\(\)](#page-973-1)) at the previous steps: what would be the motivation values *if* the agent does perform APPROACH? Technically, this is done by calling the **neuronal response function**, [percept\\_components\\_motiv::motivation\\_components\(\)](#page-867-0) method, for each of the motivational states with perception\_override\_ dummy parameters overriding the default values. Here is the list of the fake overriding perceptions for the APPROACH behaviour:

- perception\_override\_bodymass
- perception\_override\_energy

Real agent perception components are now substituted by the *fake* values resulting from executing this behaviour ([approach::do\\_this\(\)](#page-676-1) method). This is repeated for all the motivations: *hunger*, *passive avoidance, fear state* etc. These optional **override parameters** are substituted by the "fake" values.

**8.3.3.16.2.4 Calculate primary and final motivations** Next, from the perceptual components calculated at the previous step we can obtain the **primary** and **final motivation** values by weighed summing.

Here we can use global maximum motivation across all behaviours and perceptual components if it is provided, for rescaling.

Or can rescale using local maximum value for this behaviour only.

Transfer attention weights from the actor agent this\_agent to the this behaviour component. So, we will now use the updated modulated attention weights of the agent rather than their default parameter values.

So the primary motivation values are calculated.

Primary motivations are logged in the [debug mode.](#page-62-0)

There is **no modulation** at this stage, so the final motivation values are the same as primary motivations.

# **8.3.3.16.2.5 Calculate motivation expectancies** Finally, calculate the finally **expected arousal level for this behaviour**. As in the GOS, the overall arousal is the maximum value among all motivation components.

Log also the final expectancy value in the [debug mode.](#page-62-0)

<span id="page-273-0"></span>Now as we know the expected arousal, we can choose the behaviour which would minimise this arousal level. Definition at line 2072 of file m\_behav.f90.

# **8.3.3.17 approach\_do\_execute()**

```
subroutine the_behaviour::approach_do_execute (
            class(approach), intent(inout) this,
            (appraisal), intent(inout) this_agent,
            (spatial), intent(in) target object,
            logical, intent(in), optional is_random,
            real(srp), intent(in), optional target_offset,
            (environment), intent(in), optional environment_limits)
Execute this behaviour component "approach" by this_agent agent.
```
**Generated by Doxygen**

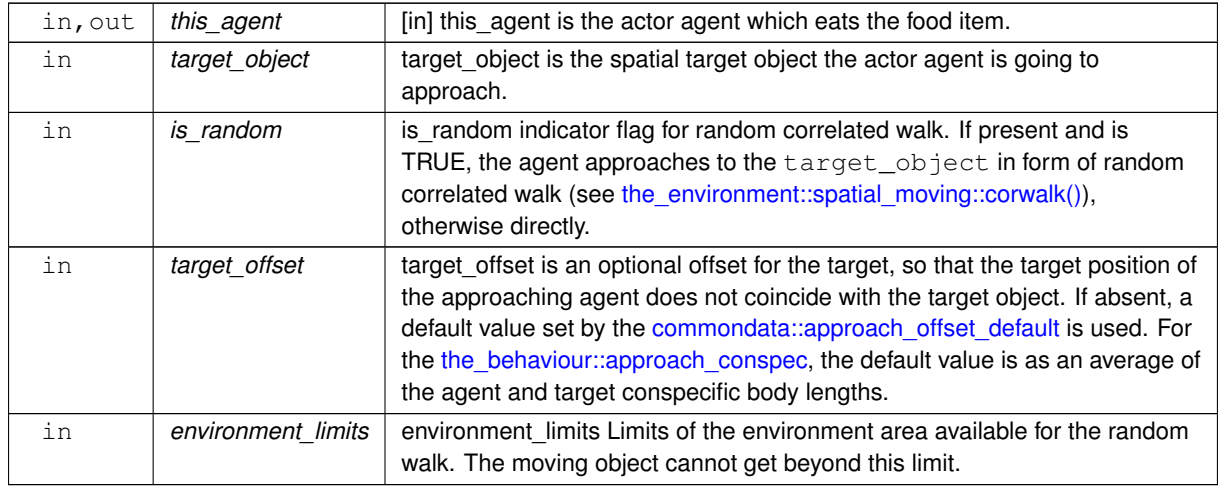

### **Parameters**

# **8.3.3.17.1 Implementation details**

### **8.3.3.17.1.1 Checks and preparations** First, check the optional parameters

• random walk flag: is\_random; if the parameter is not provided, the default value FALSE is set so that the agent does a direct approach towards the target object leaving the target offset distance.

target offset: target\_offset. Note that setting the default value for the target offset involves calling the select type construct. Therefore, the default offset for a simple [the\\_behaviour::approach](#page-673-0) behaviour is equal to the fixed [commondata::approach\\_offset\\_default](#page-247-0) value whereas for the [the\\_behaviour::approach\\_conspec,](#page-677-0) it is set as an average of the agent and target conspecific body lengths.

Second, copy the spatial location of the target target object to a temporary spatial object target ← object\_tmp to avoid multiple calling the [the\\_environment::spatial::position\(\)](#page-930-0) method.

**Note**

This is needed because the target\_object is **class** and getting location can be only done through the location method.

**8.3.3.17.1.2 Step 1: do this** First, we use the intent-in **do**-procedure the behaviour::approach::do\_this() to perform the behaviour desired. Here it calculates the distance towards the target object also taking account of the offset parameter.

Also check here if the approach distance exceeds the limit set by the [commondata::migrate\\_dist\\_max\\_step](#page-249-0) parameter. If it does exceed, the agent will move towards the target object, but the distance is reduced according to the limit.

# **8.3.3.17.1.3 Step 2: Change the agent**

**Relocate towards the target object** Relocate to the target object can be either a correlated random walk in the target direction or direct movement to the target.

- In the former case, the environmental limits can be either provided by the environment\_limits parameter or obtained automatically from the global array the environment::global habitats available.
	- **–** If the approach distance is less then [commondata::zero](#page-187-0) (i.e. the target object is already at a distance smaller than target offset), the correlated random walk step is set to the target offset.
- If correlated random walk is not enabled (is\_random parameter is FALSE), the agent goes *directly* towards the target. It actually relocates to a spatial position with the the target offset. The new position of the agent is defined by the the environment::offset dist() function subtracting the value of the offset.

**–** However, if the approach distance is less than [commondata::zero,](#page-187-0) (i.e. the agent is already in proximity of the target object, at a distance smaller than the target offset), the agent "moves" to its *current* position, i.e. no real relocation is done. This situation is logged in the DEBUG mode.

# **Process the cost of movement**

• Reset the body mass of the actor agent subtracting the actual cost of moving that is automatically calculated in the call to the body::condition::cost swim(). The the body::condition::set mass() method is used here to adjust the mass.

Additionally, also call the [the\\_body::condition::set\\_length\(\)](#page-715-1) method to update the body length history stack. However, the value set parameter here is just the current value. This fake re-setting of the body length is done to keep both mass and length synchronised in their history stack arrays (there is no procedure for only updating history).

• After resetting the body mass, update energy reserves of the agent, that depend on both the length and the mass.

Finally, check if the agent is starved to death. If yes, the agent can die without going any further.

<span id="page-275-0"></span>**8.3.3.17.1.4 Step 3: Change the environment** Approach does not affect the environmental objects. Definition at line 2345 of file m\_behav.f90.

### **8.3.3.18 approach\_conspecifics\_init\_zero()**

elemental subroutine the\_behaviour::approach\_conspecifics\_init\_zero ( class[\(approach\\_conspec\)](#page-677-0), intent(inout) this )

Initialise the **approach conspecific** behaviour to a zero state. Approach conspecific is a special extension of the generic APPROACH behaviour.

First init components from the base root class the behaviour::behaviour base. Mandatory label component that should be read-only.

The execution status is always FALSE, can be reset to TRUE only when the behaviour unit is called to execution. And the *expectancy* components.

Abstract MOVE component.

Component of APPROACH class. Then init components of this specific behaviour component extended class. This class, APPROACH\_CONSPEC, initialisations.

<span id="page-275-1"></span>Definition at line 2587 of file m\_behav.f90.

# **8.3.3.19 approach\_conspecifics\_do\_this()**

subroutine the\_behaviour::approach\_conspecifics\_do\_this ( class[\(approach\\_conspec\)](#page-677-0), intent(inout) this, class[\(appraisal\)](#page-668-0), intent(in) this\_agent, class[\(spatial\)](#page-926-0), intent(in) target\_object, real(srp), intent(in), optional target\_offset, integer, intent(in), optional predict\_window\_food, integer, intent(in), optional time\_step\_model )

The "do" procedure component of the behaviour element performs the behaviour without affecting the actor agent (the agent) and the world (here food item eaten) which have intent(in), so it only can change the internal representation of the behaviour (the type to which this procedure is bound to, here APPROACH\_CONSPEC).

**Parameters**

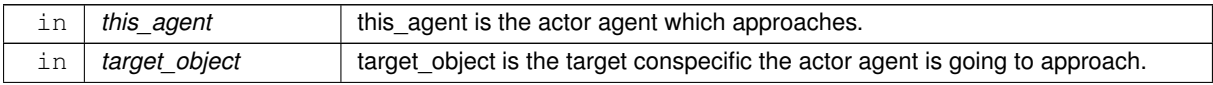

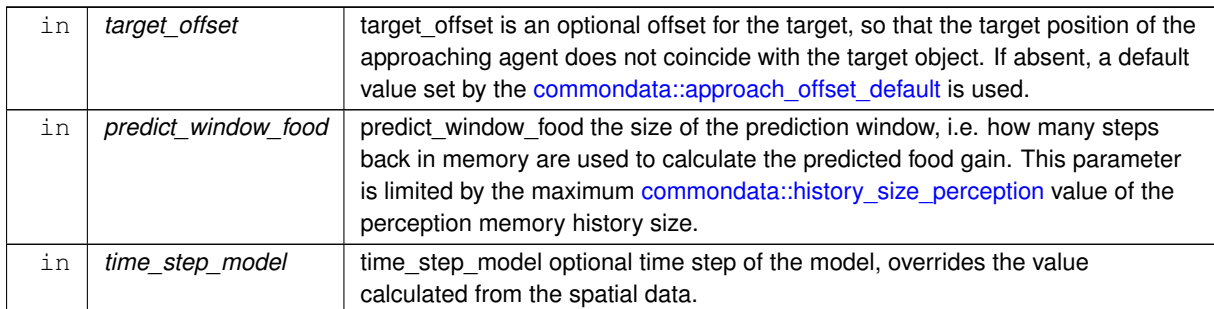

### **Parameters**

# **8.3.3.19.1 Notable local variables**

- consp\_size the size of the target conspecific,
- consp\_mass body mass of the target conspecific
- consp\_dist the distance to the target conspecific

target position agent - the target position of the agent, it does not coincide with the position of the target conspecific and is smaller by the value of the target offset.

- tmp\_predator temporary predator object, a subjective representation of the first nearest predator from the perception object of the actor agent.
- risk pred expect an array keeping the expectancy of the predation risk for each predator in the perception object.
- n\_pred\_now current number of predators in the perception object of the actor agent.
- body\_mass\_ratio the ratio of the body mass of the actor agent to the target conspecific  $\frac{M}{M_{TC}}$ .
- food\_gain\_expect\_baseline is a baseline expected food gain, not taking account of competition with the target conspecific.
- agent\_length agent length by [condition::get\\_length\(\)](#page-714-0) method.

**8.3.3.19.1.1 Checks and preparations** Check optional parameter for the food perception memory window. If the predict\_window\_food dummy parameter is not provided, its default value is the proportion of the whole perceptual memory window defined by [commondata::history\\_perception\\_window\\_food.](#page-248-2) Thus, only the latest part of the memory is used for the prediction of the future food gain.

Check optional time step parameter. If unset, use global [commondata::global\\_time\\_step\\_model\\_current](#page-198-0). Set the debug plot file name that will be passed to the predator-class-bound function [the\\_environment::predator::risk\\_fish\(\).](#page-916-1)

### **8.3.3.19.2 Implementation details**

**8.3.3.19.2.1 Get the properties of the target conspecific** Get the properties of the conspecific from the perception object or real physical conspecific data. This is done by determining the target\_object data type with "`select type`" construct (named construct GET\_TARGET).

The distance to the target conspecific is determined from the target object with [the\\_neurobio::conspec\\_percept\\_comp::get\\_dist\(\)](#page-725-0) for perception object or the environment::spatial::distance() for real conspecific.

- if the target object is a conspecific from the perception object, its body length and mass are obtained from the respective data components of the neurobio::conspec\_percept\_comp.
- if the target\_object is real conspecific (the neurobio::appraisal class), its body length and mass are obtained from lower order class component [the\\_body::condition::get\\_length\(\)](#page-714-0) and [the\\_body::condition::get\\_mass\(\)](#page-714-1) methods.

• in the case construct "default" case, if the  $target\_object$  is neither a perception object nor real conspecific, get the location from the commondata::spatial class position data and other properties of the conspecific from the actor agent itself. Such a situation of **undefined target** type is unexpected and is likely to point to a bug. Therefore, an error is issued into the logger.

**8.3.3.19.2.2 Determine the target offset** Target offset target offset can be provided as an optional dummy parameter to this procedure. However, if it is not provided explicitly, a default value is set as an average of the actor agent body length and the target conspecific body length.

**8.3.3.19.2.3 Proximity check and target distance** The agent approaches the conspecific but to a nonzero distance equal to the target offset value (target\_offset). A check is done if the distance between the agent and the conspecific target object is actually smaller than the target offset.

• If so, the agent is already in close proximity to the target and there is no need to do an approach movement.

The approach distance is set to zero.

- The target position of the agent (target position agent) after such a zero approach actually coincides with the current position of the agent: it does not plan to swim.
- The expected cost of approach movement is also zero.
- If the agent is currently at a distance exceeding the target offset, the approach distance towards the target position of the actor agent is calculated as the true distance towards the target conspecific minus the offset value target offset. (Note that whenever the default target offset is set, i.e. an average of the agent and target body sizes, the approach distance depends on the body sizes of both parties; it is also symmetric, i.e. the same if a large agent approaches a small target conspecific or *vice versa*.)
- Check if the distance to the target object exceeds the migration travel maximum value, set as commondata::migrate dist max step body sizes of the agent. This case should not normally occur if the maximum distance is sufficiently large so that the target object is beyond the agent's visual range. So, nothing is done here except logging a warning.
- Calculate the prospective target position of the agent in proximity of the target conspecific target\_← position agent with the offset, using the the environment::offset dist() procedure.
- Calculate expected cost of the swimming. The expected cost of swimming in the approach walk step depends on the above approach distance and is calculated using the the body::condition::cost\_swim() method assuming *laminar* flow (laminar flow is due to normal relatively slow swimming pattern).

**8.3.3.19.2.4 Calculate expected risk of predation** The expected risk of predation is assumed to **reduce** due to predator dilution or confusion effects if the agent approaches a conspecific. Furthermore, the risk values depend on the relative positions and distances between the predator and the actor agent and predator and the target conspecific.

Calculation of the expected risks of predation depends on the current perception of the agent. The simplest case is when the agent has currently **no predators** in its predator perception object:

- If there are no predators in the perception object, the expected general risk is calculated using the [the\\_neurobio::predation\\_risk\\_backend\(\)](#page-563-0) method assuming the current perception of predators is null.
- The expected direct risk of predation is zero if there are no predators in the current perception.

If there is a **non-zero number of predators** in the current predator perception, calculations of the expected risks are more complex.

General risk First, get the number of predators in the current perception object using the the neurobio::percept\_predator::get\_count Accordingly, the **general risk** of predation taking account both the number of predators in the perception object and the average number of predators in the memory stack is calculated using the [the\\_neurobio::predation\\_risk\\_backend\(\)](#page-563-0) method. However, the expected number of predators is reduced by a factor defined by the parameter [commondata::approach\\_conspecfic\\_dilute\\_general\\_risk](#page-247-1) (the integer expected number of predators is actually obtained by the floor intrinsic giving the lower integer value). (Therefore, the reduced expectancy is based on reduction of the expected number of predators while keeping memory part of the expectation fixed).

**Direct risk** Expectation of the direct risk of predation depends on the target position of the actor agent  $P_T$  (with the target offset  $\Delta$ ) and relative distances between the actor agent, target conspecific  $P_{TC}$  and all the predators  $P_i$ in the current perception object of the actor agent following the predicted agent movement.

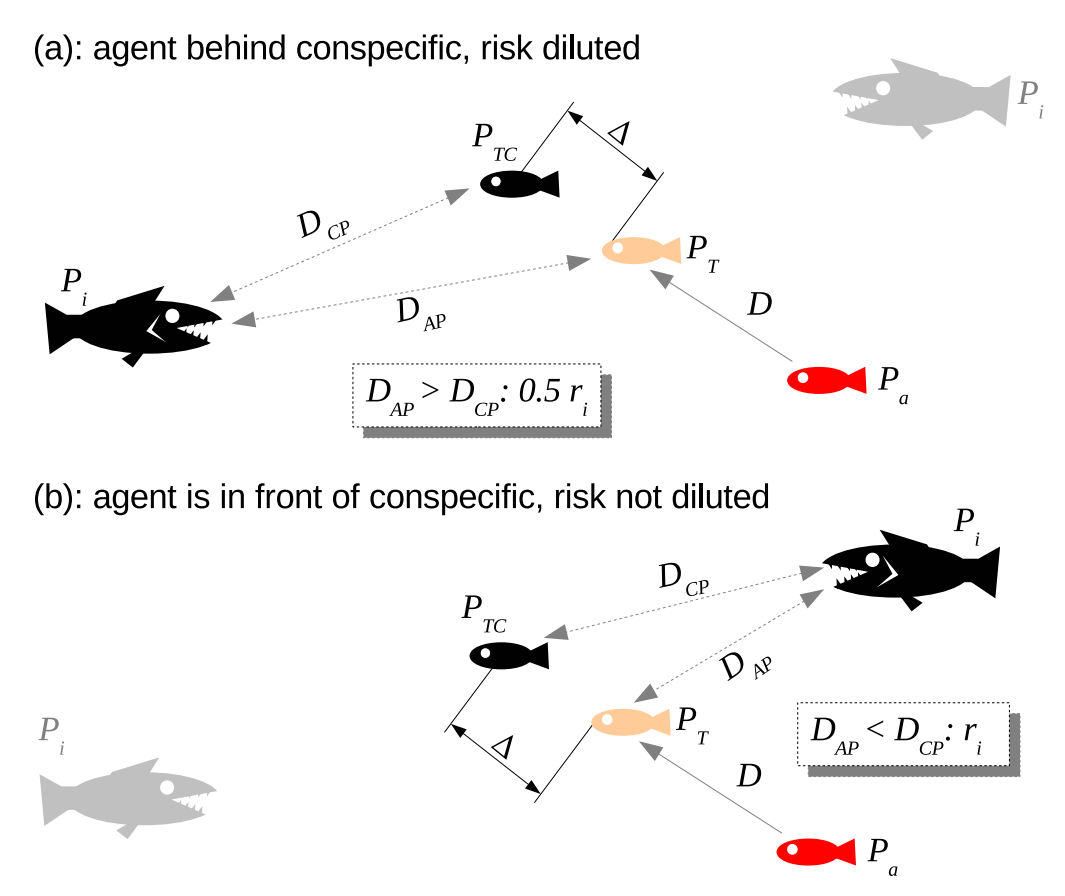

**Figure 8.1 Calculation of the predicted direct risk of predation**

First, allocate the array risk\_pred\_expect that keeps the values of risk for each of the predators in the perception object.

Then, cycle over all the predators  $P_i$  in the current perception object of the actor agent  $P_a$  and check if the prospective movement towards the target conspecific  $P_{TC}$  would place the agent *further* from the predator (a) than the target conspecific:  $D_{AP} > D_{CP}$ . If yes, direct risk of predation for this predator is equal to the risk of predation r unadjusted for the dilution or confusion effects multiplied by the commondata::approach\_conspecfic\_adjust\_pair ← behind factor (normally 1/2 as diluted in a half by the target conspecific,  $0.5r_i$ ). If the movement is likely to place the actor agent *closer* to the predator than the target conspecific  $D_{AP} < D_{CP}$ , the expected risk for the actor agent is calculated as unadjusted value  $r_i$ .

Thus, the predator dilution effect is introduced only if the actor agent is moving to the backward position further away from the predator (a) than the target conspecific (the target conspecific then is closer to the predator and suffers higher risk). If the actor agent moves to the forward position with respect to the predator (b), it suffers full unadjusted risk instead. This is the classical "selfish herd" effect.

Finally, the **maximum** value of the predation risks across all the predators  $max(r_i)$  in the perception object of the actor agent constitutes the "final" expectation of the direct risk of predation: [the\\_behaviour::approach\\_conspec::expected\\_pred\\_dir\\_risk.](#page-680-2)

- At each (*i*-th) step of the loop, create a temporary the environment::predator type object tmp predator using [the\\_environment::predator::make\(\).](#page-915-0) This predator's body size and the spatial position are obtained directly from the *i*-th predator 1/2 the agent's current perception object. But note that the agent is unable to determine the individually specific attack rate of the predator and uses the default value.
- If the distance between the agent and the *i*-th predator in the perception object (the temporary predator object tmp\_predator) would become **shorter** than the distance between the target conspecific and the predator (i.e. the agent would go closer to the *i*-th predator than the target conspecific  $D_{AP}$  <  $D_{CP}$ ), the direct risk of predation is calculated as unadjusted risk of predation computed using the

[the\\_environment::predator::risk\\_fish\(\)](#page-916-1) method, assuming the actor agent is in the target approach position target position agent.

- Otherwise, if the agent is going to relocate to a more remote location from the *i*-th predator ( $D_{AP} > D_{CP}$ ). the baseline predation risk the environment::predator::risk fish() is diluted by a factor constant that is defined by the parameter [commondata::approach\\_conspecfic\\_dilute\\_adjust\\_pair\\_behind](#page-247-2) (normally 1/2, i.e. diluted halfway by the target conspecific that is going to be closer to this predator).
- Finally, the value of the overall direct predation risk expected if the agent approaches the target conspecific is calculated as the maximum value of the expected risks across all predators in the perception object.
- The array of the expected direct risks from each of the predators in perception is logged out in the DEBUG mode.

**8.3.3.19.2.5 Calculate the expected food gain** The expected food gain is assumed to be **reduced** due to possible competition if the agent approaches a conspecific. Furthermore, the competition effect should depend on the relative body masses of the actor agent and the target conspecific.

First, a baseline assessment of the food gain  $f_0$  is calculated that does not take into account any effects of competition with the target conspecific. It is equal to the average mass of all food items in the current food perception object weighted by the subjective probability of food item capture that is calculated based on the memory [the\\_neurobio::perception::food\\_probability\\_capture\\_subjective\(\).](#page-902-1) (The mass is zero if there are no food items perceived).

The expected value of the food gain when the agent is about to approach the target conspecific is calculated as the baseline expected food gain  $f_0$  multiplied by a nonparametric weighting function that depends on the ratio of the body mass of the actor agent M and the target conspecific  $M_{TC}$ :

$$
f = f_0 \Phi(\frac{M}{M_{TC}}).
$$

The function  $\Phi$  is defined by the grid set by the arrays [commondata::approach\\_food\\_gain\\_compet\\_factor\\_abscissa](#page-247-3) and [commondata::approach\\_food\\_gain\\_compet\\_factor\\_ordinate.](#page-247-4)

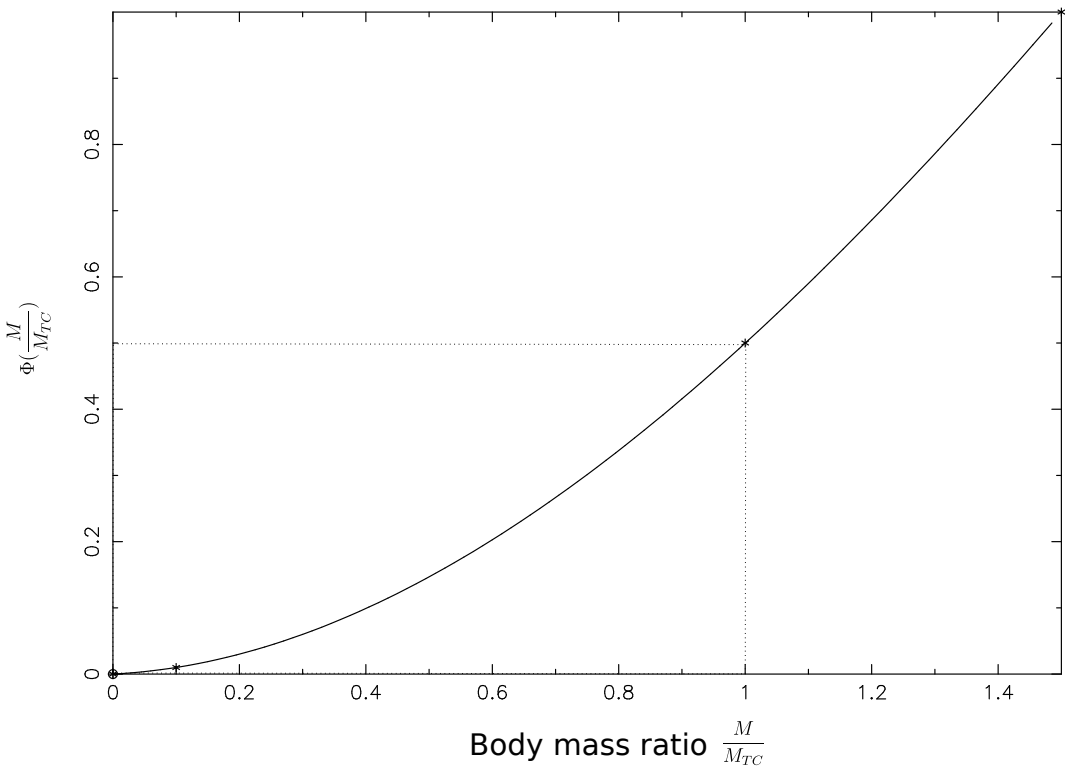

**Figure 8.2 Food competition factor for expected food gain**

### **Note**

The maximum value of the grid abscissa defines the body mass ratio that guarantees 100% expectancy of winning of competition for food against the target conspecific. For example, the value of 1.5 means that an agent is guaranteed to get the whole baseline expected food gain if its body weight is 1.5 of the target conspecific. The grid ordinate corresponding to the abscissa 1.0 determines the food gain weighting when the body sizes of the agent and the target conspecifics are equal, e.g. 0.5 points to equal share by equal competitive ability.

Interpolation plots can be saved in the [debug mode](#page-62-0) using this plotting command:  $command: command is:\n  $0 \leq x \leq x$$ 

**Warning**

Involves **huge** number of plots, should normally be disabled.

<span id="page-280-0"></span>Definition at line 2622 of file m\_behav.f90.

### **8.3.3.20 approach\_conspecifics\_motivations\_expect()**

```
subroutine the_behaviour::approach_conspecifics_motivations_expect (
            class(approach_conspec), intent(inout) this,
            (appraisal), intent(in) this agent,
            class(spatial), intent(in), optional target_object,
            real(srp), intent(in), optional target_offset,
            integer, intent(in), optional time_step_model,
            real(srp), intent(in), optional rescale_max_motivation )
the_behaviour::approach_conspec::expectancies_calculate() (re)calculates motivations
```
from fake expected perceptions following from the procedure the behaviour::approach\_conspec::do\_this().

### **Parameters**

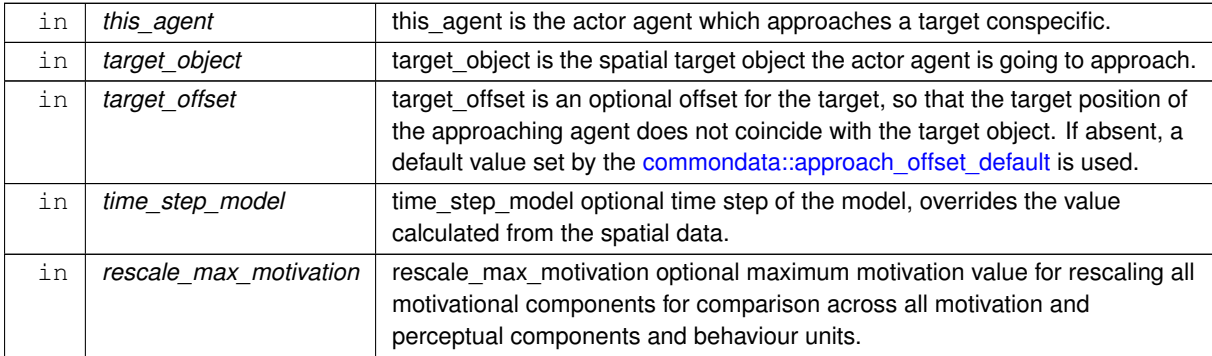

The probability of capture of the expected food object. Expected food gain that is fitting into the stomach of the agent.

**8.3.3.20.1 Notable local variables** A full list of [all perception overrides](#page-593-0) is available in the description of the [the\\_neurobio::percept\\_components\\_motiv::motivation\\_components\(\)](#page-867-0) procedure.

### **8.3.3.20.1.1 Perception overrides**

• **perception\_override\_pred\_dir** is the expected direct predation risk.

**perception\_override\_predator** is the expected general predation risk, that is based on a weighting of the current predation and predation risk from the memory stack.

- **perception\_override\_food\_dir** is the expected number of food items in perception general predation.
- **perception** override stomach is the expected stomach contents as a consequence of approach movement. Note that there is no food consumption during approach.
- **perception\_override\_bodymass** is the expected body mass as a consequence of the approaching the target conspecific.
- **perception** override energy is the expected energy reserves as a consequence of the escape movement. Calculated from the body mass and weight.

# **8.3.3.20.2 Implementation details**

**8.3.3.20.2.1 Checks and preparations** Check optional time step parameter. If not provided, use global parameter value from [commondata::global\\_time\\_step\\_model\\_current.](#page-198-0)

Determine the target offset. Target offset target\_offset can be provided as an optional dummy parameter to this procedure. However, if it is not provided explicitly, a default value is set as an average of the actor agent body length and the target conspecific body length. The [the\\_neurobio::get\\_prop\\_size\(\)](#page-639-0) method for polymorphic object gets the size of the target conspecific.

**8.3.3.20.2.2 Call do\_this** As the first step, we use the **do**-procedure [approach\\_conspec::do\\_this\(\)](#page-680-1) to perform the behaviour desired without changing either the agent or its environment, obtaining the **subjective** values of the this behaviour components that later feed into the motivation **expectancy** functions:

- perception\_override\_food\_dir
- perception\_override\_pred\_dir
- perception override predator
- perception\_override\_stomach
- perception\_override\_bodymass
- perception\_override\_energy

# **8.3.3.20.2.3 Calculate expected (fake) perceptions**

**Fake perception of stomach content** First, create a fake food item with the spatial position identical to that of the agent. The position is used only to calculate the illumination and therefore visual range. The cost(s) are calculated providing explicit separate distance parameter, so the zero distance from the agent is inconsequential. The size of the food item is obtained from the expected food gain by the reverse calculation function [the\\_environment::mass2size\\_food\(\).](#page-440-0) Standard make method for the food item class is used.

Second, calculate the **probability of capture** of this expected food item. The probability of capture of the fake food item is calculated using the the environment::food item::capture probability() backend assuming the distance to the food item is equal to the average distance of all food items in the **current perception** object. However, if the agent does not see any food items currently, the distance to the fake food item is assumed to be equal to the visibility range weighted by the (fractional) commondata::walk random dist expect food uncertain fact parameter. Thus, the expected *raw* food gain (in the do-function) is based on the past memory whereas the probability of capture is based on the latest perception experience.

Third, the expected food gain corrected for fitting into the agent's current stomach (and subtracting capture cost) is obtained by the body::condition::food fitting(). It is then weighted by the expected capture probability. Note that the probability of capture (weighting factor) is calculated based on the current perception (see above), but the travel cost is based on the actual expected %distance (see [the\\_behaviour::walk\\_random::expectancies\\_calculate\(\)](#page-973-0) for a similar procedure).

**Stomach content**: the perception override value for the stomach content is obtained incrementing the current stomach contents by the nonzero expected food gain, adjusting also for the digestion decrement (the body::stomach emptify backend()).

**Body mass**: the **body mass** perception override is obtained by incrementing (or decrementing if the expected food gain is negative) the current body mass by the expected food gain and also subtracting the cost of living component. **Energy**: The fake perception values for the energy reserves (energy\_override\_perc) using the [the\\_body::energy\\_reserve\(\)](#page-348-0) procedure.

**Direct food perception**: override is based on the current count of the food items in the perception object.

**Note**

Thus, the prediction of the food gain and stomach contents (see above) are based on a lower value that results from competition with the target conspecific. However, predicted perception of the general food availability is based on the current unmodified "objective" value.

**Fake perception of predation risk Predation risk**: finally, fake perceptions of predation risk are obtained from the values calculated in the do procedure: the behaviour::approach\_conspec::expected\_pred\_dir\_risk and the behaviour::approach conspec::expected predation risk.

**8.3.3.20.2.4 Calculate motivation expectancies** The next step is to calculate the motivational expectancies using the fake perceptions to override the default (actual agent's) values. At this stage, first, calculate motivation values resulting from the behaviour done [\(the\\_behaviour::approach\\_conspec::do\\_this\(\)\)](#page-680-1) at the previous steps:

• what would be the motivation values *if* the agent does perform [the\\_behaviour::approach\\_conspec?](#page-677-0)

Technically, this is done by calling the **neuronal response function**, [percept\\_components\\_motiv::motivation\\_components\(\)](#page-867-0) method, for each of the motivational states with perception override dummy parameters overriding the default values. Here is the list of the fake overriding perceptions for the [the\\_behaviour::approach\\_conspec](#page-677-0) behaviour:

- perception\_override\_food\_dir
- perception\_override\_pred\_dir
- perception override predator
- perception\_override\_stomach
- perception override bodymass
- perception\_override\_energy

Real agent perception components are now substituted by the *fake* values resulting from executing this behaviour ([approach::do\\_this\(\)](#page-676-1) method). This is repeated for all the motivations: *hunger*, *passive avoidance, fear state* etc. These optional **override parameters** are substituted by the "fake" values.

**8.3.3.20.2.5 Calculate primary and final motivations** Next, from the perceptual components calculated at the previous step we can obtain the **primary** and **final motivation** values by weighed summing.

Here we can use global maximum motivation across all behaviours and perceptual components if it is provided, for rescaling.

Or can rescale using local maximum value for this behaviour only.

Transfer attention weights from the actor agent this agent to the this behaviour component. So, we will now use the updated modulated attention weights of the agent rather than their default parameter values.

So the primary motivation values are calculated.

Primary motivations are logged in the [debug mode.](#page-62-0)

There is **no modulation** at this stage, so the final motivation values are the same as primary motivations.

**8.3.3.20.2.6 Calculate motivation expectancies** Finally, calculate the finally **expected arousal level for this behaviour**. As in the GOS, the overall arousal is the maximum value among all motivation components.

Log also the final expectancy value in the [debug mode.](#page-62-0)

<span id="page-282-0"></span>Now as we know the expected arousal, we can choose the behaviour which would minimise this arousal level. Definition at line 3109 of file m\_behav.f90.

# **8.3.3.21 migrate\_init\_zero()**

elemental subroutine the\_behaviour::migrate\_init\_zero ( class[\(migrate\)](#page-839-0), intent(inout) this)

Initialise the **migrate** behaviour component to a zero state.

First init components from the base root class [the\\_behaviour::behaviour\\_base](#page-698-0). Mandatory label component that should be read-only.

The execution status is always FALSE, can be reset to TRUE only when the behaviour unit is called to execution. And the *expectancy* components.

Abstract MOVE component.

Then init components of this specific behaviour component extended class.

<span id="page-283-0"></span>Definition at line 3532 of file m\_behav.f90.

### **8.3.3.22 migrate\_do\_this()**

```
subroutine the behaviour:: migrate do this (
            (migrate), intent(inout) this,
            (appraisal), intent(in) this_agent,
            (environment), intent(in) target_env,
            integer, intent(in), optional predict_window_food,
            integer, intent(in), optional predict_window_consp,
            integer, intent(in), optional predict_window_pred,
            integer, intent(in), optional time_step_model )
```
The "do" procedure component of the behaviour element performs the behaviour without affecting the actor agent (the\_agent) and the world (here food\_item\_eaten) which have intent(in), so it only can change the internal representation of the behaviour (the type to which this procedure is bound to, here MIGRATE).

**Parameters**

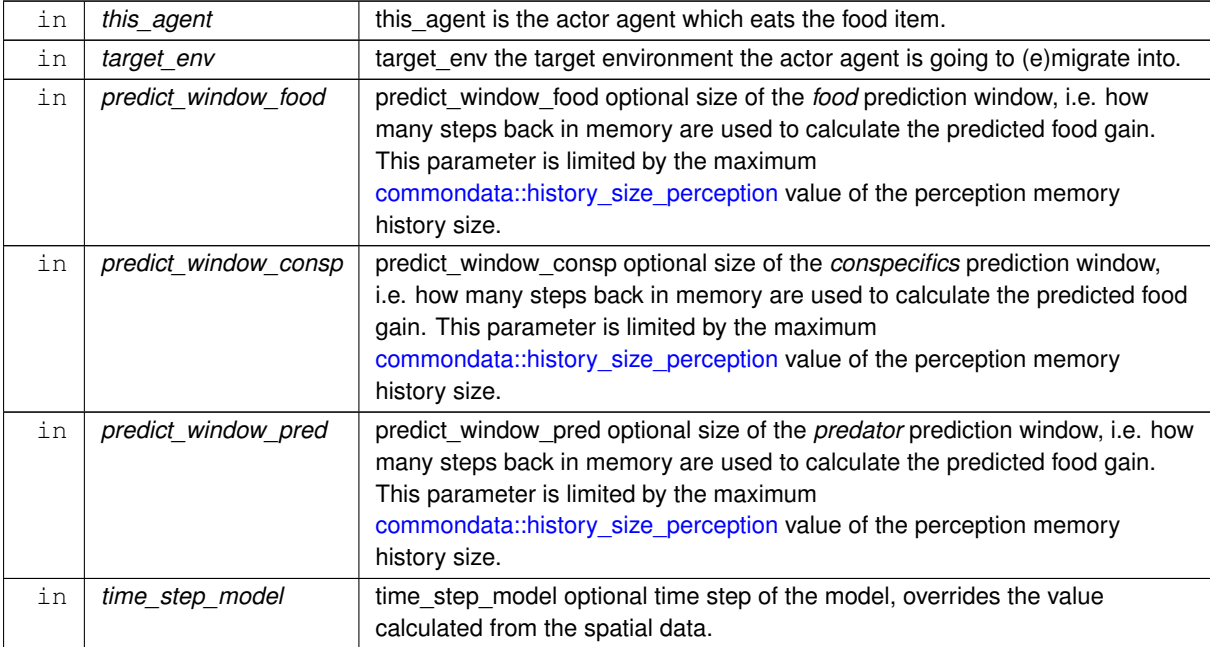

#### **8.3.3.22.1 Notable variables**

• **point\_target\_env** is the target point inside the target environment to which this agent is going to relocate.

**distance\_target** is the distance to the target environment

- **mean\_n\_food\_memory\_old, mean\_n\_food\_memory\_new** are the average numbers of food items in the past memory window, the "older" and "newer" parts that are used to calculate the "older"  $\overline{f_1}$  and "newer"  $\overline{f_2}$  values of food availability retrieved from the perception memory. Used in calculation of the the behaviour::hope function.
- **mean\_size\_food\_memory\_old, mean\_size\_food\_memory\_new** are the average sizes of food items in the past memory window, the "older" and "newer" parts that are used to calculate the "older"  $\overline{f_1}$  and

"newer"  $\overline{f_2}$  values of food availability retrieved from the perception memory. Used in calculation of the [the\\_behaviour::hope](#page-291-0) function.

- **food gain memory old, food gain memory new** are the "older"  $\overline{f_1}$  and "newer"  $\overline{f_2}$  values of food availability retrieved from the perception memory. Used in calculation of the [the\\_behaviour::hope](#page-291-0) function.
- **food\_gain\_memory\_baseline** is the baseline value of the food gain retrieved from the memory, that is used to calculate the actual food gain expectancy value calculated from the hope function.
- **mean n pred memory old, mean n pred memory new** are the average numbers of predators in the past perception memory window.
- **pred current** is the current estimate of the general predation risk.

# **8.3.3.22.2 Implementation details**

**8.3.3.22.2.1 Checks and preparations** Check optional parameter for the food perception memory window. If the predict window food dummy parameter is not provided, its default value is its default value is the whole memory stack [commondata::history\\_size\\_perception.](#page-223-0)

Check optional parameter for the conspecifics perception memory window. If the predict window consp dummy parameter is not provided, its default value is the whole memory stack [commondata::history\\_size\\_perception.](#page-223-0) Check optional parameter for the general predation risk perception memory window. If the predict\_window\_← pred dummy parameter is not provided, its default value is the whole memory stack [commondata::history\\_size\\_perception.](#page-223-0) Check optional time step parameter. If unset, use global [commondata::global\\_time\\_step\\_model\\_current](#page-198-0).

**8.3.3.22.2.2 Calculate the distance towards the target environment** The distance towards the target environment (and the target point in this environment) is defined as the minimum distance towards all segments limiting this environment in the 2D X x Y projection

### **Warning**

This is valid only for the simple box environment implementation. Generally, it equals to the minimum distance across all the polyhedrons limiting the target environment).

The target point for the migrating agent within the target environment is then not just the edge of the target environment, but some point penetrating inside to some distance defined by the parameter [commondata::migrate\\_dist\\_penetrate\\_offset](#page-249-1) (in units of the agent's body length). The [the\\_environment::environment::nearest\\_target\(\)](#page-740-0) method is used to find the closest point in the target environment and the (smallest) distance towards this environment, these values are adjusted automatically for the offset parameter in the procedure call.

The distance value returned from the the environment::environment::nearest target() is saved into the this%distance data component and the target point (of class [the\\_environment::spatial\)](#page-926-0) is saved into the this%target\_point data component.

Check if the distance to the target environment exceeds the migration travel maximum value, set as [commondata::migrate\\_dist\\_max\\_step](#page-249-0) body sizes of the agent.

• So far nothing is done in such a case except logging a warning. Note that in the behaviour::migrate::migrate do execute() method, agents that had the distance exceeding this threshold do a random correlated walk towards the target environment, but do not enter it.

**8.3.3.22.2.3 Calculate expected cost of the swimming** The expected cost of swimming in the random walk depends on the walk distance and is calculated using the [the\\_body::condition::cost\\_swim\(\)](#page-717-0) assuming *laminar* flow (laminar flow is due to normal relatively slow swimming pattern).

**8.3.3.22.2.4 Calculate expected food gain** The expected food gain resulting from emigrating into a completely different novel habitat cannot be assessed based only on current perception because the agent has virtually no information (i.e. no perception) about this habitat yet. The target habitat is a novel environment about which the agent has absolutely no local knowledge. A mechanism based on the **hope function** [\(the\\_behaviour::hope\(\)\)](#page-291-0) is used here. Specifically, the hope function calculates the expected food gain in the target novel habitat based on the ratio of the "newer" to "older" food gains in the perceptual memory of the agent.

Calculation of the "older" and "newer" average food gain values from the memory involves several steps. First, average *number* of food items and the average *size* of the food items in the above two halves of the memory stack is calculated using the [the\\_neurobio::memory\\_perceptual::get\\_food\\_mean\\_n\\_split\(\)](#page-836-0) and [the\\_neurobio::memory\\_perceptual::get\\_food\\_mean\\_size\\_split\(\)](#page-837-0) procedures. (Note that the split\_val parameter to this procedure is not provided so the default 1/2 split is used.)

Second, the values of the "old" and "new" *food gain* used to calculate the expectations are obtained by weighting the respective average mass of the food item by the average number of food items if this number is less than 1 or 1 (i.e. unweighted) if their average number is higher.

$$
\begin{cases} f_1 = \overline{m_1} \cdot \overline{n_1}, & \overline{n_1} < 1 \\ f_1 = \overline{m_1}, & \overline{n_1} \ge 1 \end{cases} \qquad \begin{cases} f_2 = \overline{m_2} \cdot \overline{n_2}, & \overline{n_2} < 1 \\ f_2 = \overline{m_2}, & \overline{n_2} \ge 1 \end{cases}
$$

where  $\overline{m_1}$  is the average mass of the food items and  $\overline{n_1}$  is the average number of food items in the "older" half of the perceptual memory stack and  $\overline{m_2}$  is the average mass of the food items and  $\overline{n_2}$  is the average number of food items in the "newer" half of the memory stack.

Thus, if the agent had some relatively poor perceptual history of encountering food items, so that the average *number* of food items is fractional < 1 (e.g. average number 0.5, meaning that it has seen a single food item approximately every other time step), the food gain is weighted by this fraction (0.5). If, on the other hand, the agent had more than one food items at each time step previously, the average food item size is unweighted (weight=1.0). This conditional weighting reflects the fact that it is not possible to eat more than one food item at a time in this model version.

**Note**

A similar expectancy assessment mechanism is used in the assessment of the food gain expectancy for the [the\\_behaviour::walk\\_random](#page-970-0) behaviour component [the\\_behaviour::walk\\_random\\_do\\_this\(\).](#page-320-0)

The next step is to calculate the baseline food gain  $f_0$ , against which the expectancy based on the the behaviour::hope() function is evaluated. This baseline value is obtained by weighting the average mass of the food items in the whole memory stack  $\overline{m}$  by their average number  $\overline{n}$  provided this number is  $n < 1$  as above:

$$
\begin{cases} f_0 = \overline{m} \cdot \overline{n}, & \overline{n} < 1; \\ f_0 = \overline{m}, & \overline{n} \ge 1 \end{cases}
$$

This baseline value is then weighted by the subjective probability of food item capture that is calculated based on the memory [the\\_neurobio::perception::food\\_probability\\_capture\\_subjective\(\).](#page-902-1)

Finally, the the behaviour::hope() function is called with the above estimates for the baseline food gain, its "older" and "newer" values. The *zero hope ratio* and the *maximum hope* parameters are obtained from [commondata::migrate\\_food\\_gain\\_ratio\\_zero\\_hope](#page-249-2) and [commondata::migrate\\_food\\_gain\\_maximum\\_hope](#page-249-3) parameter constants.

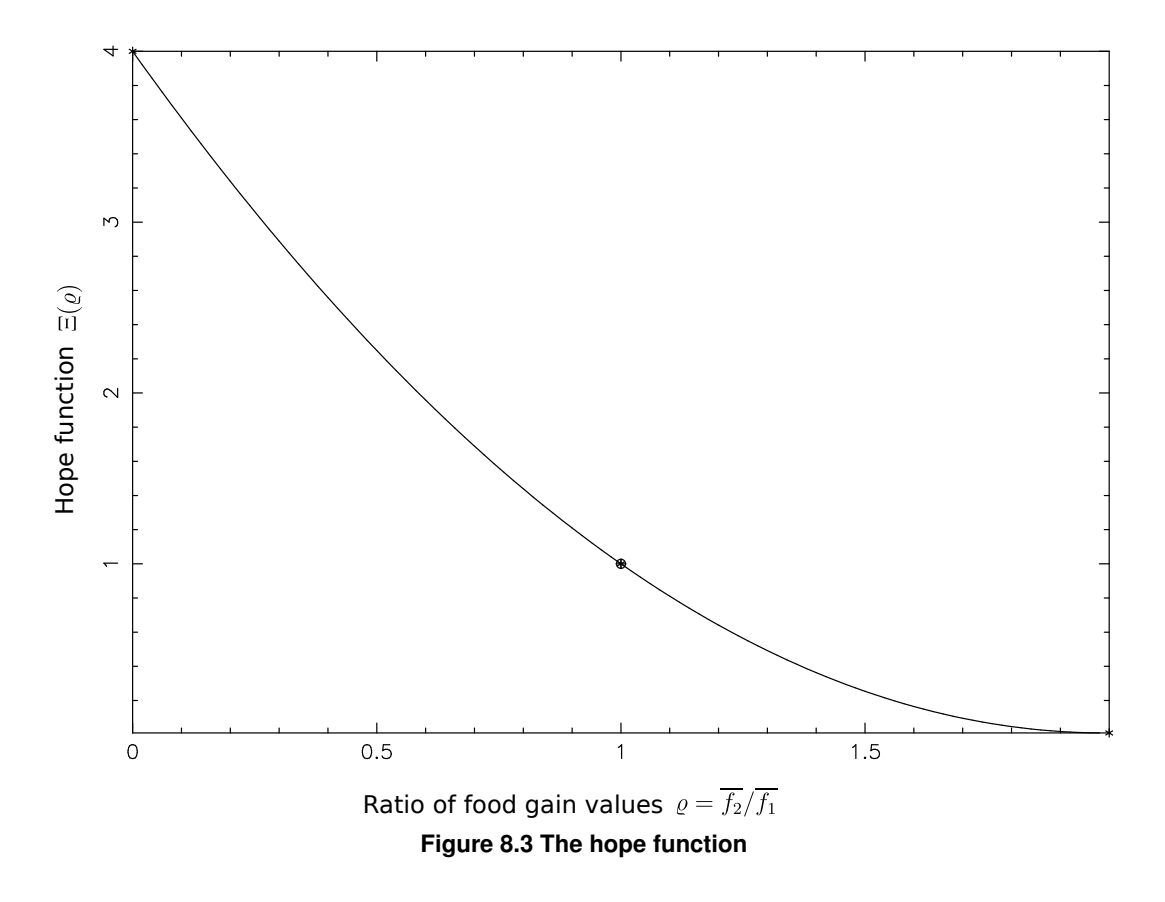

**8.3.3.22.2.5 Calculate expected food items perception** A similar, although simpler, procedure based on the the behaviour::hope function as above is used to calculate the expected *number* of food items perceived in the target novel habitat.

Here, the baseline value  $f_0$  is the current number of food items in the food perception object, and the historical ratio  $\rho$  is calculated as the mean number of food items in the old to new memory parts:

$$
\varrho=\frac{\overline{n_{2}}}{\overline{n_{1}}}.
$$

The *zero hope ratio* and the *maximum hope* parameters are also obtained from [commondata::migrate\\_food\\_gain\\_ratio\\_zero\\_hope](#page-249-2) and [commondata::migrate\\_food\\_gain\\_maximum\\_hope](#page-249-3) parameter constants.

**8.3.3.22.2.6 Calculate expected predation risks Direct predation** risk is assumed to be zero for migration. **General predation** risk expectancy is not possible to determine because there is no local perception of the target novel environment yet. Therefore, its assessment is based on the the behaviour::hope() function, just as the expected food gain.

• First, calculate the older and newer predation averages from the memory stack;

Second, calculate the *current* general risk of predation, based on the local perception. This is done calling the the neurobio::predation risk backend() function. This current risk serves as a baseline value ( $f_0$ ) for calculation of the general risk in the target novel environment.

• Third, the expectancy value of general predation risk in the target novel environment is obtained via the the behaviour::hope() function. If the general predation risk is increasing in the local environment, its expectancy in the novel environment diminishes, if the risk is reducing over time in the local environment, the novel environment expectancy increases. The hope grid values for the general predation hope function are defined by the [commondata::migrate\\_predator\\_zero\\_hope](#page-250-0) and [commondata::migrate\\_predator\\_maximum\\_hope](#page-249-4) parameter constants.

**8.3.3.22.2.7 Calculate expected conspecifics** The expected number of conspecifics in the target environment is calculated as an average retrieved from the memory stack with the memory window defined by predict\_← window\_consp\_here.

Definition at line 3567 of file m\_behav.f90. Here is the call graph for this function:

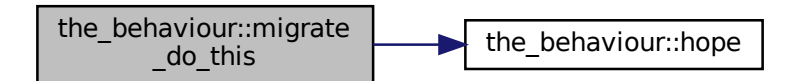

## <span id="page-287-0"></span>**8.3.3.23 migrate\_motivations\_expect()**

```
subroutine the_behaviour::migrate_motivations_expect (
            (migrate), intent(inout) this,
            (appraisal), intent(in) this_agent,
            (environment), intent(in) target_env,
            integer, intent(in), optional predict_window_food,
            integer, intent(in), optional predict_window_consp,
            integer, intent(in), optional predict_window_pred,
            integer, intent(in), optional time_step_model,
            real(srp), intent(in), optional rescale_max_motivation )
```
[the\\_behaviour::migrate::expectancies\\_calculate\(\)](#page-842-0) (re)calculates motivations from fake expected perceptions following from the procedure [migrate::do\\_this\(\)](#page-842-1).

### **Parameters**

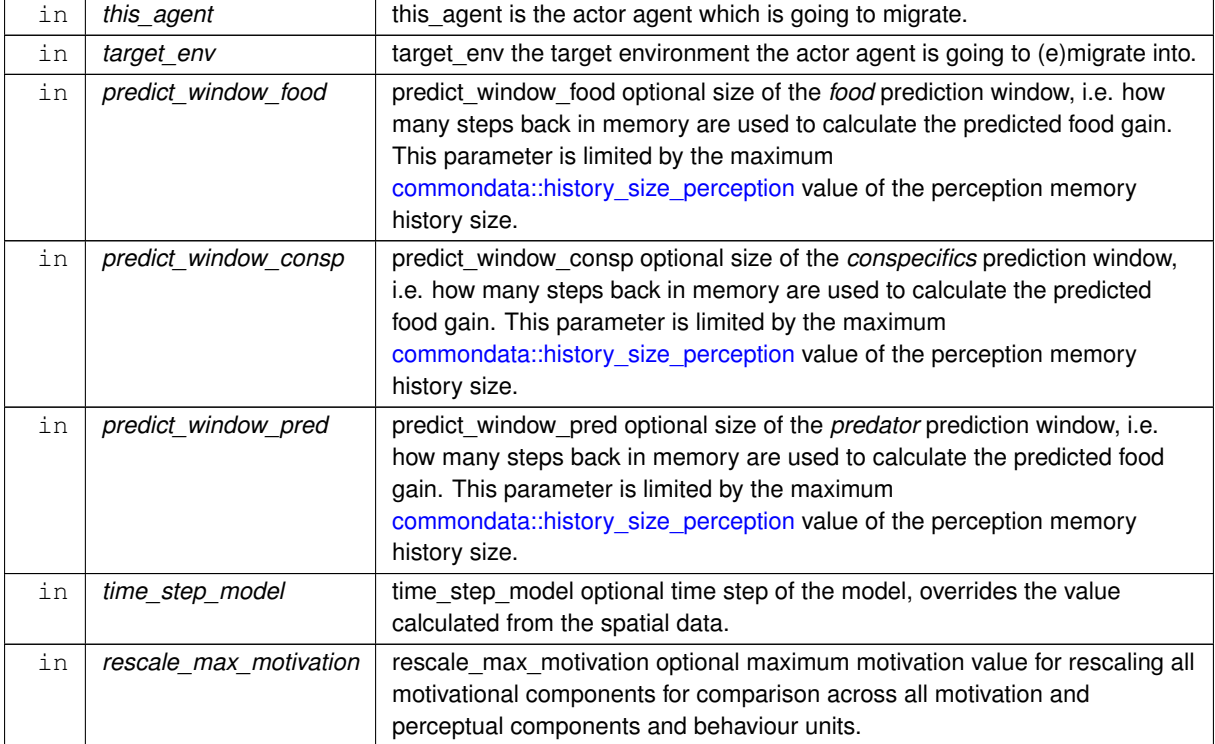

Expected food gain that is fitting into the stomach of the agent. The probability of capture of the expected food object.
#### **8.3.3.23.1 Notable local variables**

#### **8.3.3.23.1.1 Perception overrides**

• **perception\_override\_conspec** is the expected number of conspecifics.

**perception\_override\_pred\_dir** is the expected direct predation risk.

- **perception\_override\_predator** is the expected general predation risk, that is based on a weighting of the current predation and predation risk from the memory stack.
- **perception** override food dir is the expected number of food items in perception.
- **perception\_override\_stomach** is the expected stomach contents as a consequence of random walk.
- **perception\_override\_bodymass** is the expected body mass as a consequence of the random walk.
- **perception\_override\_energy** is the expected energy reserves as a consequence of the escape movement. Calculated from the body mass and weight.

#### **8.3.3.23.2 Implementation details**

**8.3.3.23.2.1 Checks and preparations** Check optional parameter for the food perception memory window. If the predict\_window\_food dummy parameter is not provided, its default value is its default value is the whole memory stack [commondata::history\\_size\\_perception.](#page-223-0)

Check optional parameter for the conspecifics perception memory window. If the predict\_window\_consp dummy parameter is not provided, its default value is the whole memory stack [commondata::history\\_size\\_perception.](#page-223-0) Check optional parameter for the general predation risk perception memory window. If the predict\_window\_← pred dummy parameter is not provided, its default value is the whole memory stack [commondata::history\\_size\\_perception.](#page-223-0) Check optional time step parameter. If unset, use global [commondata::global\\_time\\_step\\_model\\_current.](#page-198-0)

**8.3.23.2.2 Call do this** As the first step, we use the **do**-procedure migrate::do this() => [the\\_behaviour::walk\\_random\\_do\\_this\(\)](#page-320-0) to perform the behaviour desired without changing either the agent or its environment, obtaining the **subjective** values of the this behaviour components that later feed into the motivation **expectancy** functions:

- perception\_override\_food\_dir
- perception\_override\_conspec
- perception\_override\_pred\_dir
- perception override predator
- perception\_override\_stomach
- perception override bodymass
- perception\_override\_energy

**8.3.3.23.2.3 Calculate expected (fake) perceptions** First, create a fake food item with the spatial position identical to that of the agent. The position is used to calculate the current illumination and therefore visual range. The cost(s) are calculated providing explicit separate distance parameter. The size of the food item is obtained from the expected food gain by the reverse calculation function the environment::mass2size\_food(). Standard make method for the food item class is used.

Second, calculate the **probability of capture** of this expected food item. The probability of capture of the fake food item is calculated using the [the\\_environment::food\\_item::capture\\_probability\(\)](#page-756-0) backend assuming the distance to the food item is equal to the average distance of all food items in the **current perception** object. However, if the agent does not see any food items currently, the distance to the fake food item is assumed to be equal to the visibility range weighted by the (fractional) [commondata::dist\\_expect\\_food\\_uncertain\\_fact](#page-248-0) parameter.

Third, the expected food gain corrected for fitting into the agent's stomach and capture cost is obtained by [the\\_body::condition::food\\_fitting\(\).](#page-716-0) It is then weighted by the expected capture probability.

**Stomach content**: the perception override value for the stomach content is obtained incrementing the current stomach contents by the nonzero expected food gain, adjusting also for the digestion decrement [\(the\\_body::stomach\\_emptify\\_backend\(\)\)](#page-365-0).

**Body mass**: the **body mass** perception override  $\pi_m$  is obtained by incrementing (or decrementing if the expected food gain is negative) the current body mass M by the expected food gain  $\phi$  and also subtracting the cost of living  $M_c$  (the body::condition::living cost()) and the expected cost of movement into the target novel habitat  $\mu$ :

$$
\pi_m = M + \phi - M_c - \mu
$$

Thus, probability of capture and costs of food processing in calculating the stomach content increment depend on the distance to the expected food item and do not take into account the travel cost to the novel environment (it can be quite large, beyond the visibility of the expected food item). However, expectancy of the body mass (the fake perception value) takes into account the cost of migration movement to the novel target habitat.

**Energy**: The fake perception values for the energy reserves (energy\_override\_perc) using the [the\\_body::energy\\_reserve\(\)](#page-348-0) procedure.

**Direct food perception**: The fake perception of the number of food items expected for the perception in the target novel environment is calculated from the this%expected\_food\_dir component (obtained in the do\_this procedure).

**Predation risk**: fake perceptions of predation risk are obtained from the values calculated in the do procedure: [the\\_behaviour::migrate::expected\\_pred\\_dir\\_risk](#page-843-0) and [the\\_behaviour::migrate::expected\\_predation\\_risk.](#page-844-0)

**Number of conspecifics**: finally, the fake perception of the number of conspecifics is calculated from the values calculated in the do procedure: the behaviour::migrate::expected consp\_number.

**8.3.3.23.2.4 Calculate motivation expectancies** The next step is to calculate the motivational expectancies using the fake perceptions to override the default (actual agent's) values. At this stage, first, calculate motivation values resulting from the behaviour done  $(migrate::do\_this() )$  at the previous steps: what would be the motivation values *if* the agent does perform MIGRATE? Technically, this is done by calling the **neuronal response** function, percept components motiv::motivation components() method, for each of the motivational states with perception\_override\_dummy parameters overriding the default values. Here is the list of the fake overriding perceptions for the MIGRATE behaviour:

- perception override food dir
- perception\_override\_conspec
- perception\_override\_pred\_dir
- perception\_override\_predator
- perception\_override\_stomach
- perception\_override\_bodymass
- perception\_override\_energy

Real agent perception components are now substituted by the *fake* values resulting from executing this behaviour ([reproduce::do\\_this\(\)](#page-919-0) => [the\\_behaviour::reproduce\\_do\\_this\(\)](#page-315-0) method). This is repeated for all the motivations: *hunger*, *passive avoidance, active avoidance* etc. These optional **override parameters** are substituted by the "fake" values.

**8.3.3.23.2.5 Calculate primary and final motivations** Next, from the perceptual components calculated at the previous step we can obtain the **primary** and **final motivation** values by weighed summing.

Here we can use global maximum motivation across all behaviours and perceptual components if it is provided, for rescaling.

Or can rescale using local maximum value for this behaviour only.

Transfer attention weights from the actor agent this agent to the this behaviour component. So, we will now use the updated modulated attention weights of the agent rather than their default parameter values. So the primary motivation values are calculated.

Primary motivations are logged in the [debug mode.](#page-62-0)

There is **no modulation** at this stage, so the final motivation values are the same as primary motivations.

**8.3.3.23.2.6 Calculate motivation expectancies** Finally, calculate the finally **expected arousal level for this behaviour**. As in the GOS, the overall arousal is the maximum value among all motivation components.

Log also the final expectancy value in the [debug mode.](#page-62-0)

Now as we know the expected arousal, we can choose the behaviour which would minimise this arousal level. Definition at line 3992 of file m\_behav.f90.

## **8.3.3.24 migrate\_do\_execute()**

```
subroutine the_behaviour::migrate_do_execute (
            class(migrate), intent(inout) this,
            (appraisal), intent(inout) this_agent,
            (environment), intent(in) target_env)
```
Execute this behaviour component "migrate" by this agent agent.

## **Parameters**

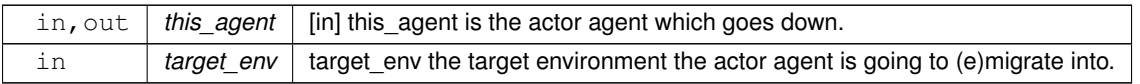

## **8.3.3.24.1 Implementation details**

**8.3.3.24.1.1 Step 1: do this** First, we use the intent-in **do**-procedure the behaviour::migrate::do\_this() to perform the behaviour desired. However, instead of expectations, get the target point in the novel habitat.(Expectancies for food gain, predator risk etc. are not used at this stage, memory windows are absent from the parameter list.)

## **8.3.3.24.1.2 Step 2: Change the agent**

**Try to relocate to the target novel habitat** The agent does a directional walk at this%distance towards the this%target point in the novel target environment. However, it is possible only if the walk distance does not exceed the maximum value defined by the [commondata::migrate\\_dist\\_max\\_step](#page-249-0) body sizes of the agent.

- If this is the case, a warning is logged.
- the agent is executing a Gaussian correlated random walk towards the target point. The average walk length is the above maximum distance minus 95% confidence limit and the CV is the default for random walks (thus, there is almost a guarantee that the actual walk is the maximum [commondata::migrate\\_dist\\_max\\_step](#page-249-0) distance and unlikely to exceed it. This walk is, additionally, limited to the present environment (i.e. no migration is performed by the agent).

If the above limit on the length of a single walk is not exceeded, the agent relocates to the target point in the novel target environment. It is now in the target environment.

In the [DEBUG Mode,](#page-62-0) print diagnostic information to the logger.

## **Process the cost of movement**

• Reset the body mass of the actor agent subtracting the actual cost of the migration moving that is automatically calculated in the call to the body::condition::cost\_swim(). The [the\\_body::condition::set\\_mass\(\)](#page-715-0) method is used here to adjust the mass.

Additionally, also call the [the\\_body::condition::set\\_length\(\)](#page-715-1) method to update the body length history stack. However, the value\_set parameter here is just the current value. This fake re-setting of the body length is done to keep both mass and length synchronised in their history stack arrays (there is no procedure for only updating history).

• After resetting the body mass, update energy reserves of the agent, that depend on both the length and the mass.

Finally, check if the agent is starved to death. If yes, the agent can die without going any further.

<span id="page-291-0"></span>**8.3.3.24.1.3 Step 3: Change the environment** Random walk does not affect the environmental objects. Definition at line 4467 of file m\_behav.f90.

# **8.3.3.25 hope()**

```
pure real(srp) function the_behaviour::hope (
             real(srp), intent(in) baseline,
             real(srp), intent(in) memory old,
             real(srp), intent(in) memory new,
             real(srp), intent(in), optional zero_hope,
             real(srp), intent(in), optional maximum_hope,
             real(srp), dimension(:), intent(in), optional raw_grid_x,
             real(srp), dimension(:), intent(in), optional raw_grid_y )
```
The hope function for the assessment of expectancy for a completely novel stimulus or environment for which local information is absent.

Calculation of the expectancy and therefore fake perceptions is not possible for completely novel environment or stimuli (e.g. for emigrating into a completely different novel habitat) based on the current perception because the agent has absolutely no local information (i.e. no perception of this habitat yet).

A mechanism based on the **hope function** should be used in such a case.

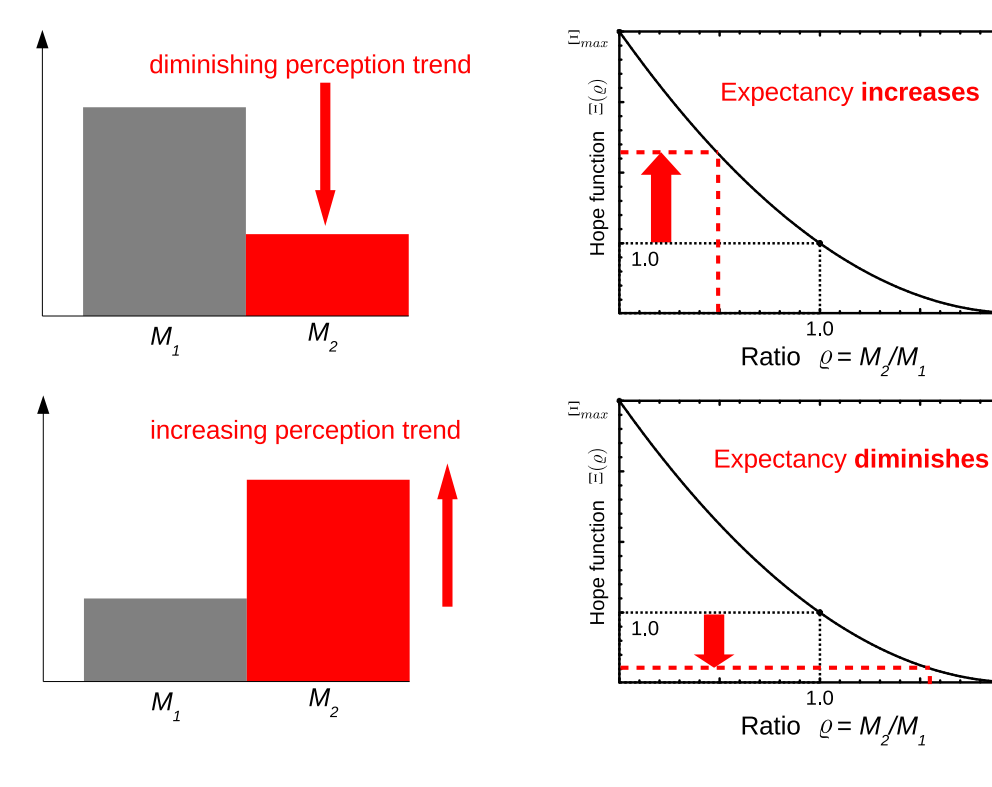

Expectancy value  $F_{exp} = f_0 \cdot \Xi(\varrho)$ (where  $f_0$  is the baseline expectancy based on available information)

Example: The agent accesses a trend of food perception from its memory using the ratio of "newer" to "older" values  $M/M$ .

- If the food availability is diminishing  $M/M < 1$ , the expectancy of the food gain in the target novel habitat increases
- If the food availability trend is increasing, the expectancy of the food gain in the target novel environment decreases

# **Figure 8.4 The hope function mechanism**

- A baseline expectancy  $f_0$  based on the locally available information (e.g. local expectation of the food gain) is selected.
- Then, a trend of the baseline expectancy characteristic (e.g. average food gain) in the past memory stack is determined by

 $\varrho_0$ 

 $\theta$ o

- $-$  splitting a food memory stack *window* into two halves: older  $M_1$  and newer  $M_2$ ,
- **–** calculating the average local expectancies for the older  $\overline{f_1}$  and newer  $\overline{f_2}$  parts,
- **–** calculating the ratio

$$
\varrho = \frac{\overline{f_2}}{\overline{f_1}}.
$$

Following this, the expectancy (e.g. expected food gain) for the novel stimuli or situation is calculated as:

$$
F_{exp} = f_0 \cdot \Xi(\varrho),
$$

where  $f_0$  is the baseline food gain against which the expectancy is evaluated, and  $\Xi(\rho)$  is the "hope" function that is obtained as a nonparametric relationship (see the right panel plots above): nonlinear interpolation based on the grid vectors V and W:

$$
\mathbf{V} = \begin{pmatrix} 0.0 \\ 1.0 \\ \varrho_0 \end{pmatrix}, \mathbf{W} = \begin{pmatrix} \Xi_{max} \\ 1.0 \\ \rightarrow 0.0 \end{pmatrix}
$$

where  $\rho_0$  is the *zero hope ratio* parameter and  $\Xi_{max}$  is the *maximum hope* parameter.

**Parameters**

 $\ddot{\phantom{a}}$ 

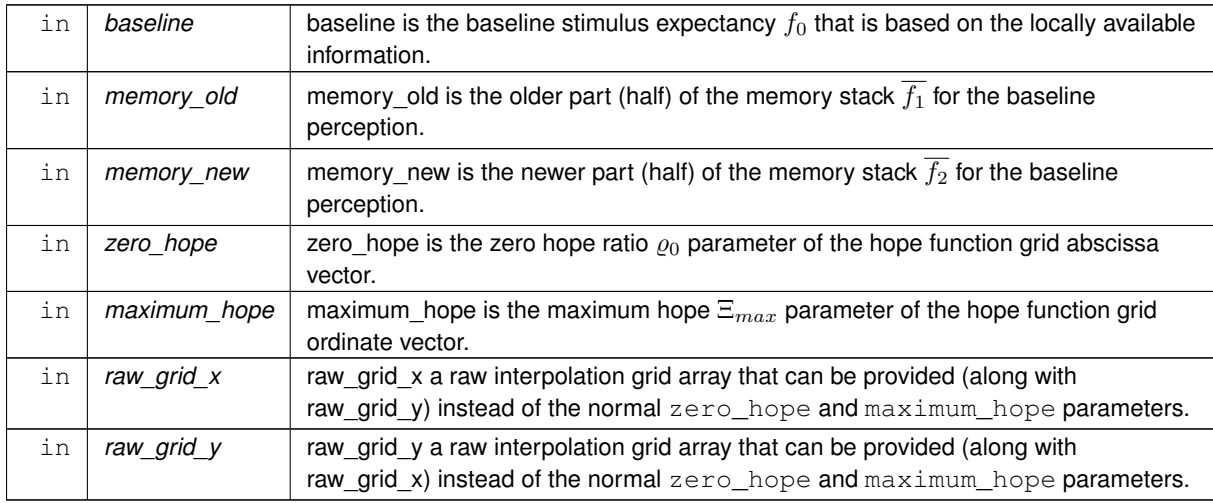

# **Returns**

The expected value for the wholly novel stimulus or environment.

## **Note**

Note that the scalar parameters  $zero\_ hope$  and  $maximum\_ hope$  represent the normal standard way to provide the interpolation grid for the hope function. However, these grids can also be accepted as raw grid arrays (see raw\_grid\_x and raw\_grid\_y parameters below).

Raw grid arrays have priority if both raw grid arrays and normal scalar parameters  $zero$  hope and maximum hope are simultaneously provided.

## **Warning**

The grid vectors raw\_grid\_x and raw\_grid\_y must have the same length.

# **8.3.3.25.1 Notable variables**

• **memory\_ratio** is the ratio of the newer to older memory values;

**hope\_func\_grid\_abscissa** and **hope\_func\_grid\_ordinate** are the hope function grid arrays. They define the nonparametric hope function that is obtained by nonlinear interpolation. These arrays can be also provided as raw raw\_grid\_x raw\_grid\_y parameters.

**Implementation details** First, calculate the memory-based ratio

$$
\varrho = \frac{\overline{f_2}}{\overline{f_1}}.
$$

• The calculation also checks for possible division by zero, if the older memory value  $f_2 = 0.0$ ; in such a case, the ratio is set to the maximum abscissa grid value resulting in zero hope function.

An additional case of both  $f_1 = 0.0$  and  $f_2 = 0.0$  is also checked, the ratio in such a case is set to 1.0, bringing about a unity hope function value (i.e. baseline expectancy is unchanged). Second, get the hope function grid vectors  $V$  and  $W$  as:

```
V = [ 0.0 \text{SRP}, 1.00 \text{SRP}, \text{zero\_ hope} ]W = [\text{maximum\_ hope, } 1.00 \text{\_SRP}] ZERO ]
```
Finally, the hope function value is obtained from a nonlinear interpolation based on DDPINTERPOL (see HED-TOOLS) with the interpolation grid defined by the  $V$  (abscissa) and  $W$  (ordinate) vectors.

If neither a pair of the scalar parameters zero\_hope and maximum\_hope nor the raw grid arrays raw\_grid← \_x and raw\_grid\_y are provided, return [commondata::missing](#page-189-0) value as an indicator of error.

Definition at line 4656 of file m\_behav.f90.

Here is the caller graph for this function:

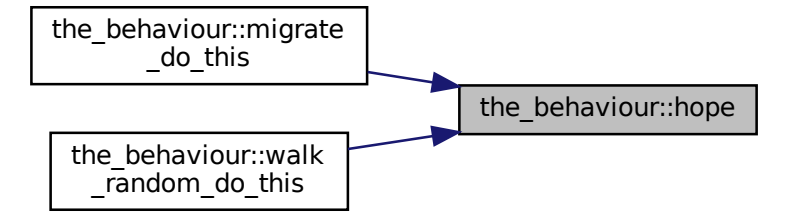

### <span id="page-293-0"></span>**8.3.3.26 depth\_walk\_default()**

elemental real(srp) function the\_behaviour::depth\_walk\_default ( real(srp), intent(in) length, real(srp), intent(in), optional walk\_factor )

Calculate the default upward and downward walk step size. This function is called from the behaviour::go\_down\_do\_this() and the behaviour::go\_down\_motivations\_expect() if the upwards or downwards walk size is not provided explicitly.

### **Parameters**

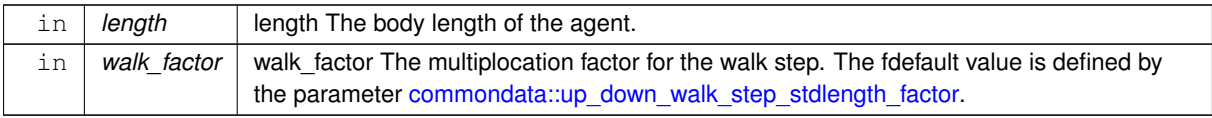

# **Returns**

The default up/down walk step size.

**8.3.3.26.1 Details** If the walk size is not provided, it is set equal to the agent's body length multiplied by the [commondata::up\\_down\\_walk\\_step\\_stdlength\\_factor](#page-248-1) factor parameter.

Definition at line 4781 of file m\_behav.f90.

Here is the caller graph for this function:

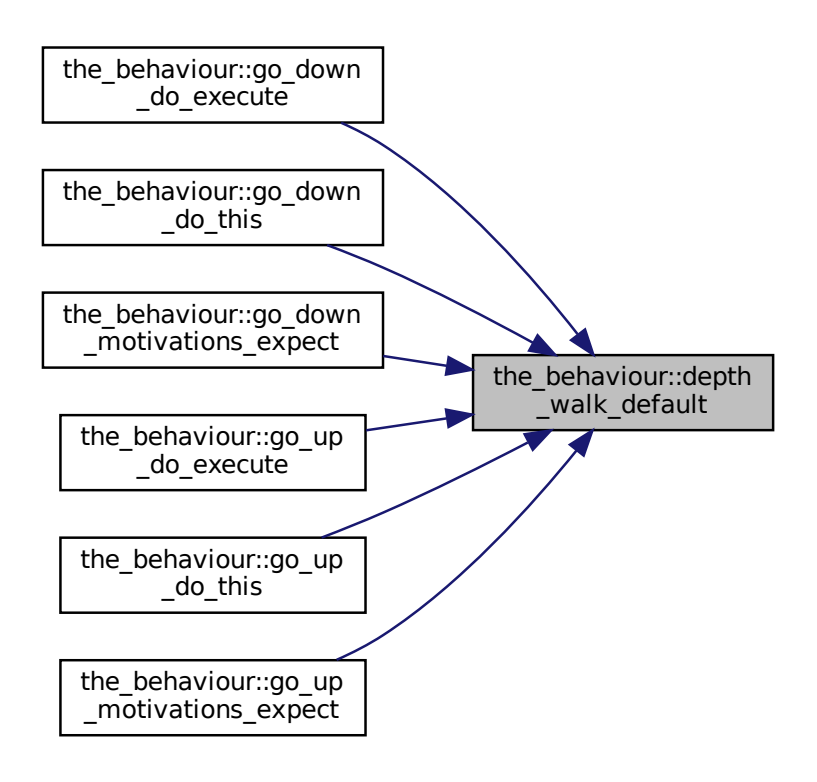

### **8.3.3.27 go\_down\_depth\_init\_zero()**

elemental subroutine the\_behaviour::go\_down\_depth\_init\_zero ( class[\(go\\_down\\_depth\)](#page-774-0), intent(inout) this )

Initialise the **go down to a deeper spatial layer** behaviour component to a zero state.

First init components from the base root class the behaviour:: behaviour base. Mandatory label component that should be read-only.

The execution status is always FALSE, can be reset to TRUE only when the behaviour unit is called to execution.

And the *expectancy* components.

Abstract MOVE component.

Then init components of this specific behaviour component extended class.

<span id="page-294-0"></span>Definition at line 4807 of file m\_behav.f90.

#### **8.3.3.28 go\_down\_do\_this()**

```
subroutine the_behaviour::go_down_do_this (
            (go_down_depth), intent(inout) this,
```

```
(appraisal), intent(in) this_agent,
real(srp), intent(in) max_depth,
real(srp), intent(in), optional depth_walk,
integer, intent(in), optional predict_window_food,
integer, intent(in), optional time_step_model)
```
Do go down by this agent (the actor agent). Subjective assessment of the motivational value for this is based on the number of food items, conspecifics and predators at the layers below the this\_agent actor agent.

# **Parameters**

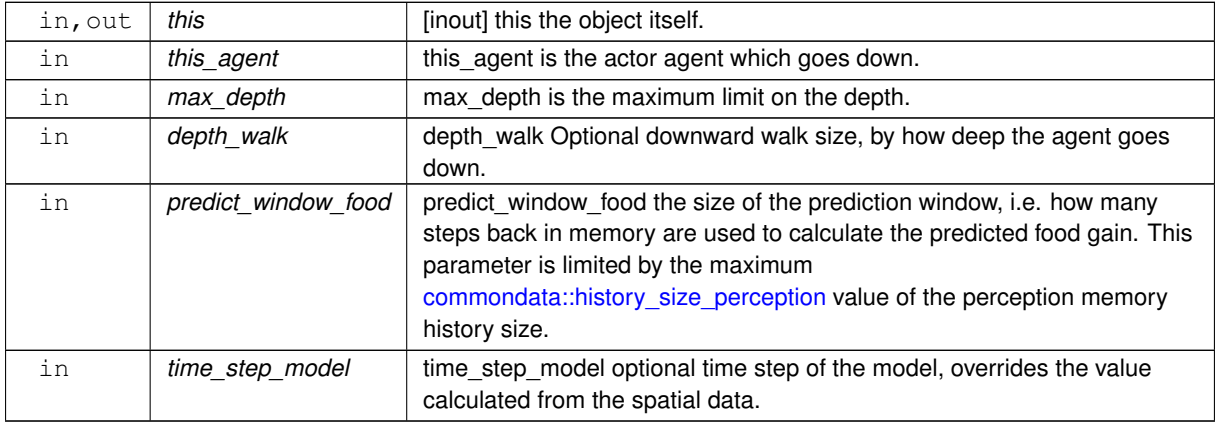

**8.3.3.28.1 Implementation details** First, check if the size of the downward walk depth walk dummy parameter is provided.

If it is not provided, it is set equal to the agent's body length multiplied by the [commondata::up\\_down\\_walk\\_step\\_stdlength\\_factor](#page-248-1) factor parameter. Calculated by the behaviour:: depth\_walk\_default().

Check optional parameter for the food perception memory window. If the predict window food dummy parameter is not provided, its default value is the proportion of the whole perceptual memory window defined by [commondata::history\\_perception\\_window\\_food.](#page-248-2) Thus, only the latest part of the memory is used for the prediction of the future food gain.

Check optional time step parameter. If unset, use global [commondata::global\\_time\\_step\\_model\\_current](#page-198-0).

**8.3.3.28.1.1 Downward step size** Here, first, check if the target depth is likely to go beyond the environment depth limits and reduce the downward walk step size accordingly. Namely, if the depth coordinate of the actor agent plus the depth step exceeds the maximum depth, the step is reduced to be within the available environment:  $D_{max} - d_a - \varepsilon$ , where  $D_{max}$  is the maximum depth,  $d_a$  is the agent's current depth and  $\varepsilon$  is a very small constant defined by the parameter [commondata::zero.](#page-187-0)

The down step size component of the class is then equal to the depth walk.

**8.3.3.28.1.2 The cost of swimming down** The expected cost of the swimming down by the buoyancy is much smaller than active propulsion. It is set as a fraction, defined by the parameter [commondata::swimming\\_cost\\_factor\\_buoyancy\\_down,](#page-222-0) of active laminar propulsion calculated by function [the\\_body::condition\\_cost\\_swimming\\_burst\(\).](#page-356-0)

**8.3.3.28.1.3 Calculate expected perceptions** Calculate the number of conspecifics at the down of the agent using the function [perception::consp\\_below\(\).](#page-899-0)

Calculate the expected predation risk at the down of the agent using the the neurobio::predation risk backend() function. This is a general predation risk [\(the\\_neurobio::percept\\_components\\_motiv::predator\)](#page-869-0), not direct risk based on the distance to the nearest predator (see the neurobio::percept components motiv::pred\_dir).

Calculate the expected food gain as an average mass of the food items down the agent. It is used by calling [perception::food\\_mass\\_below\(\)](#page-898-0) function. This expected food gain is then weighted by the subjective probability of food item capture that is calculated based on the memory [the\\_neurobio::perception::food\\_probability\\_capture\\_subjective\(\).](#page-902-0) Definition at line 4838 of file m\_behav.f90.

Here is the call graph for this function:

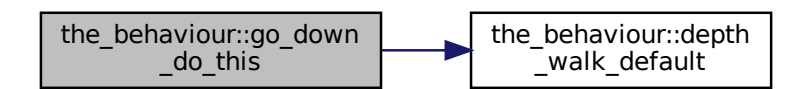

### <span id="page-296-0"></span>**8.3.3.29 go\_down\_motivations\_expect()**

subroutine the\_behaviour::go\_down\_motivations\_expect ( class[\(go\\_down\\_depth\)](#page-774-0), intent(inout) this, class[\(appraisal\)](#page-668-0), intent(in) this\_agent, real(srp), intent(in), optional depth\_walk, real(srp), intent(in), optional max\_depth, class[\(environment\)](#page-735-0), dimension(:), intent(in), optional environments, integer, intent(in), optional time\_step\_model, real(srp), intent(in), optional rescale\_max\_motivation )

go\_down\_depth::motivations\_expect() is a subroutine (re)calculating motivations from fake expected perceptions following from the procedure [go\\_down\\_depth::do\\_this\(\)](#page-777-0) => [the\\_behaviour::go\\_down\\_do\\_this\(\)](#page-294-0).

#### **Parameters**

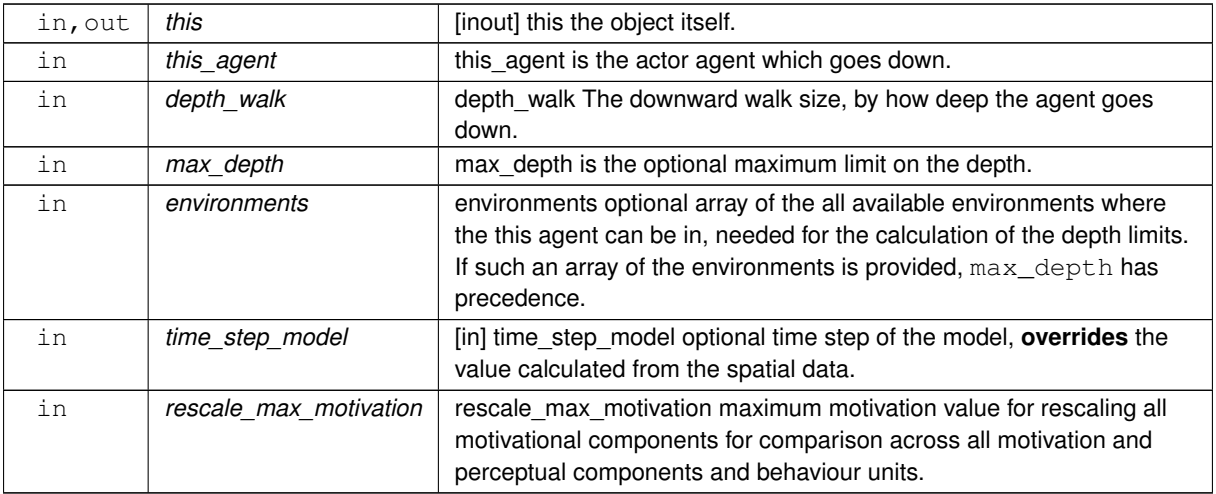

Target depth, i.e. the absolute depth of the agent after it moves down.

## **8.3.3.29.1 Notable local variables**

### **8.3.3.29.1.1 Perception overrides**

• **expect\_food\_perc\_override** is the fake perception for the food items at the target depth.

**expect depth perc override** is the fake perception of the depth, identical to the target depth.

- **expect\_light\_perc\_override** is the fake perception of the illumination level at the target depth.
- **expect\_mass\_perc\_override** is the fake perception value for the mass from the expected food.
- **expect\_stomach\_perc\_override** is the fake perception value for the stomach increment from the expected food.
- **expect energy perc** override is the fake perception for the energy reserves from the expected food at the target depth.
- **expected\_probability\_capture** is the expected probability of capture of the expected food item at the target depth.
- **expect conspecicifc perc** override is the fake perception value for the number of conspecifics at the target depth.
- **expect predator perc override** is fake perception value for the predation risk at the target depth.

## **8.3.3.29.2 Implementation details**

**8.3.3.29.2.1 Sanity checks and preparations** Initially, check if the size of the downward walk depth walk dummy parameter is provided.

If it is not provided, it is set equal to the agent's body length multiplied by the [commondata::up\\_down\\_walk\\_step\\_stdlength\\_factor](#page-248-1) factor parameter. Calculated by the behaviour:: depth walk default().

Check downward step size. Here, first, check if the target depth is likely to go beyond the environment depth limits and reduce the downward walk step size accordingly. Either the explicitly provided maximum depth dummy parameter max depth or an array of possible environment objects where the this agent actor agent can be located is used to get the depth limit.

If the array of possible environment objects that can contain the actor agent is provided, the check involves the the environment::spatial::find environment() function to find the specific environment object the agent is currently in followed by the environment::environment::depth\_max() to find the minimum depth in this environment object.

If the array of possible environment objects that can contain the actor agent is not provided, the current environment is obtained from the global array the environment::global habitats available. In this case, the environment that actor agent is within is determined using the the environment::spatial::find environment() method, which is in followed by [the\\_environment::environment::depth\\_max\(\)`](#page-740-0) to find the minimum depth in this environment object. If max\_depth is provided, it has precedence over the depth detected explicitly or implicitly from the environment objects.

In the case the maximum depth cannot be determined, it is set as the depth of the actor agent (with an additional condition that it should exceed zero), so movement down would be **impossible**.

If the depth coordinate of the actor agent plus the depth step exceeds the maximum depth, the step is reduced to be strictly within the available environment. However, it should also never be below zero.

Check optional time step parameter. If not provided, use global parameter value from [commondata::global\\_time\\_step\\_model\\_current.](#page-198-0) Assess the number of food items below using the perception::food items below() method.

Calculate the expected distance to the food item. It is equal to the average distance to the food items perceived below in case there are any such items perceived below. Calculated using the perception::food dist below() method. However, if there are no food items below (resulting a [commondata::missing](#page-189-0) distance, see [perception::food\\_dist\\_below\(\)\)](#page-899-1), the expected distance is set the downward walk distance depth\_walk, that should be sufficiently long to assure

the probability of food item capture is very small or zero.

**8.3.3.29.2.2 Call do this** As the first step, we use the **do**-procedure [go\\_down\\_depth::do\\_this\(\)](#page-777-0) => [the\\_behaviour::go\\_down\\_do\\_this\(\)](#page-294-0) to perform the behaviour desired without changing either the agent or its environment, obtaining the **subjective** values of the this behaviour components that later feed into the motivation **expectancy** functions:

- perception\_override\_light
- perception\_override\_depth
- perception override food dir
- perception override predator
- perception\_override\_stomach
- perception\_override\_bodymass
- perception\_override\_energy

The absolute value of the target depth is equal to the agent's current depth **plus** the depth step class data component this%distance because the agent is intended to deepen down.

# **8.3.3.29.2.3 Calculate expected food increments at the target depth**

**Create a virtual expected food item** First, create a subjective representation of the expected food item that is used as a major reference for calculating fake override perceptions. First, calculate the fake coordinates for the expected food item, a spatial object of the class the environment::spatial. They are equal to those of the actor agent, with the depth coordinate equal to the target depth.

Make an expected food item using the food item standard method  $\text{make}$  (the environment::food item::make()) with the following parameters: the above spatial location, the size equal to the expected food gain from  $d_0$   $\leftrightarrow$ this, iid is set to [commondata::unknown.](#page-189-1) Note that the size of the food item is reverse-calculated using the [the\\_environment::mass2size\\_food\(\)](#page-440-0) function.

Calculate the expected probability of capture (normally using the average distance to the food items under the agent [perception::food\\_dist\\_below\(\),](#page-899-1) see above). Note that the illumination level in the calculation backend is set from the food item's current depth, i.e. the target depth of the agent. This means that the subjective illumination level used in the calculation of the capture probability is reduced automatically according to the agent's target depth.

**Calculate food increments** Build the expected food gain perception. The mass increment that this\_agent gets from consuming this food item is defined by [the\\_body::condition::food\\_fitting](#page-716-0).

**Note**

Note that [the\\_body::condition::food\\_fitting](#page-716-0) already subtracts processing cost automatically. Note that the expected food increment is weighted by the expected probability of capture of the expected food item.

Stomach increment from food is equal to the above value of the expected mass increment. However, stomach increment can only be zero or a positive value.

## **8.3.3.29.2.4 Build the fake perceptions**

**Body mass and stomach contents** Finally, the fake perceptions for the body mass and stomach content are calculated as the current body mass minus the cost of moving to the target depth plus the expected food increment. The expected fake perception value for the stomach content at the target depth is obtained similarly by adding the expected stomach increment to the current stomach content of the agent.

The expected energy reserves perceived are calculated from the fake perceptions of the mass and length using [the\\_body::energy\\_reserve\(\)](#page-348-0) function.

**Conspecifics** The fake perception value for the conspecifics at the target depth is calculated directly from the this class data component this%expected\_consp\_number.

**Predators** The fake perception value for the predation risk at the target depth is calculated directly from the this class data component

**Environmental perceptions** The number of food items (direct food perception) is equal to the number of food items currently under the agent.

Depth perception is according to the absolute target depth value.

Light perception is according to the new depth.

**8.3.3.29.2.5 Calculate motivation expectancies** The next step is to calculate the motivational expectancies using the fake perceptions to override the default (actual agent's) values. At this stage, first, calculate motivation values resulting from the behaviour done ([go\\_down\\_depth::do\\_this\(\)](#page-777-0)) at the previous steps: what would be the motivation values *if* the agent does perform GO\_DOWN\_DEPTH? Technically, this is done by calling the **neuronal response function**, [percept\\_components\\_motiv::motivation\\_components\(\)](#page-867-0) method, for each of the motivational states with perception override dummy parameters overriding the default values. Here is the list of the fake overriding perceptions for the GO\_DOWN\_DEPTH behaviour:

- perception\_override\_light
- perception\_override\_depth
- perception\_override\_food\_dir
- perception\_override\_predator
- perception\_override\_stomach
- perception override bodymass
- perception\_override\_energy

Real agent perception components are now substituted by the *fake* values resulting from executing this behaviour ([reproduce::do\\_this\(\)](#page-919-0) => [the\\_behaviour::reproduce\\_do\\_this\(\)](#page-315-0) method). This is repeated for all the motivations: *hunger*, *passive avoidance, active avoidance* etc. These optional **override parameters** are substituted by the "fake" values.

Next, from the perceptual components calculated at the previous step we can obtain the **primary** and **final motivation** values by weighed summing.

Here we can use global maximum motivation across all behaviours and perceptual components if it is provided, for rescaling.

Or can rescale using local maximum value for this behaviour only.

Transfer attention weights from the actor agent this\_agent to the this behaviour component. So, we will now use the updated modulated attention weights of the agent rather than their default parameter values.

So the primary motivation values are calculated.

Primary motivations are logged in the [debug mode.](#page-62-0)

There is **no modulation** at this stage, so the final motivation values are the same as primary motivations.

**8.3.3.29.2.6 Calculate motivation expectancies** Finally, calculate the finally **expected arousal level for this behaviour**. As in the GOS, the overall arousal is the maximum value among all motivation components.

Log also the final expectancy value in the [debug mode.](#page-62-0)

Now as we know the expected arousal, we can choose the behaviour which would minimise this arousal level. Definition at line 4972 of file m\_behav.f90.

Here is the call graph for this function:

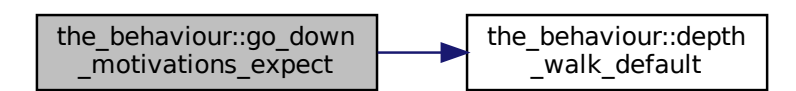

## **8.3.3.30 go\_down\_do\_execute()**

subroutine the\_behaviour::go\_down\_do\_execute ( class[\(go\\_down\\_depth\)](#page-774-0), intent(inout) this,

```
(appraisal), intent(inout) this_agent,
real(srp), intent(in), optional max_depth,
class(environment), dimension(:), intent(in), optional environments,
real(srp), intent(in), optional depth_walk )
```
Execute this behaviour component "go down" by this\_agent agent.

**Note**

The "do"-function does not change the state of the this agent or the the environment (the food item), the "execute" function **does**.

**Parameters**

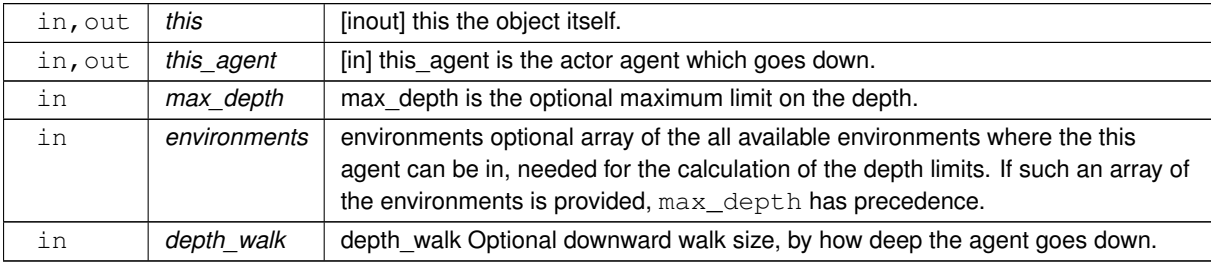

## **8.3.3.30.1 Implementation details**

**8.3.3.30.1.1 Initial checks** First, check if the size of the downward walk depth\_walk dummy parameter is provided.

If it is not provided, it is set equal to the agent's body length multiplied by the [commondata::up\\_down\\_walk\\_step\\_stdlength\\_factor](#page-248-1) factor parameter. Calculated by [the\\_behaviour::depth\\_walk\\_default\(\)](#page-293-0).

Check downward step size. Here, first, check if the target depth is likely to go beyond the environment depth limits and reduce the downward walk step size accordingly. Either the explicitly provided maximum depth dummy parameter max depth or an array of possible environment objects where the this agent actor agent can be located is used to get the depth limit.

If the array of possible environment objects that can contain the max\_depth actor agent is provided, the check involves the the environment::spatial::find environment() function to find the specific environment object the agent is currently in followed by [the\\_environment::environment::depth\\_max\(\)](#page-740-0) to find the minimum depth in this environment object.

If the array of possible environment objects that can contain the actor agent is not provided, the current environment is obtained from the global array the environment::global habitats available. In this case, the environment that actor agent is within is determined using the the environment::spatial::find environment() method, which is in followed by the environment::environment::depth\_max()` to find the minimum depth in this environment object.

If max depth is provided, it has precedence over the depth detected explicitly or implicitly from the environment objects.

In the case neither of the above optional parameters are provided, the maximum depth is set as the depth of the actor agent (with an additional condition that it should exceed zero), so movement down would be **impossible**.

**8.3.3.30.1.2 Step 1: do\_this** First, we use the intent-in **do**-procedure [go\\_down\\_depth::do\\_this\(\)](#page-777-0) to perform the behaviour desired and get the **expectations of fake perceptions** for GOS. As a result, we now get this%decrement\_mass\_cost that defines the cost of buoyancy-based movement downwards.

**Note**

At this stage, the state of the actor agent is not changed.

**8.3.3.30.1.3 Step 2: Change the agent** Change the location of the actor agent, moving it down to the distance this%distance.

Decrement the body mass as a consequence of transfer down. This body mass decrement constitutes the (small) energetic cost of locomotion. Call [the\\_body::condition::set\\_mass\(\)](#page-715-0) for this.

Additionally, also call the [the\\_body::condition::set\\_length\(\)](#page-715-1) method to update the body length history stack. However, the value set parameter here is just the current value. This fake re-setting of the body length is done to keep both mass and length synchronised in their history stack arrays (there is no procedure for only updating history).

After resetting the body mass, update energy reserves of the agent, that depend on both the length and the mass. Check if the agent is starved to death. If yes, the agent can die without going any further.

## **8.3.3.30.1.4 Step 3: Change the environment** Moving down by the agent does not affect the environmental objects.

Definition at line 5516 of file m\_behav.f90. Here is the call graph for this function:

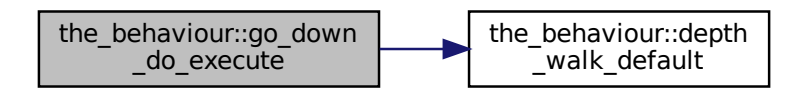

### **8.3.3.31 go\_up\_depth\_init\_zero()**

elemental subroutine the\_behaviour::go\_up\_depth\_init\_zero ( class[\(go\\_up\\_depth\)](#page-778-0), intent(inout) this )

Initialise the **go up to a shallower spatial layer** behaviour component to a zero state.

First init components from the base root class the behaviour::behaviour base. Mandatory label component that should be read-only.

The execution status is always FALSE, can be reset to TRUE only when the behaviour unit is called to execution. And the *expectancy* components.

Abstract MOVE component.

Then init components of this specific behaviour component extended class.

<span id="page-301-0"></span>Definition at line 5645 of file m\_behav.f90.

### **8.3.3.32 go\_up\_do\_this()**

```
subroutine the_behaviour::go_up_do_this (
            (go_up_depth), intent(inout) this,
            (appraisal), intent(in) this_agent,
            real(srp), intent(in) min_depth,
            real(srp), intent(in), optional depth_walk,
            integer, intent(in), optional predict_window_food,
            integer, intent(in), optional time_step_model )
```
Do go up by this\_agent (the actor agent). Subjective assessment of the motivational value for this is based on the number of food items, conspecifics and predators at the layers below the this agent actor agent.

#### **Parameters**

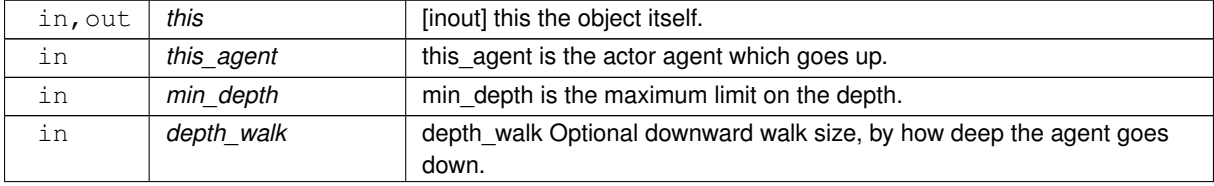

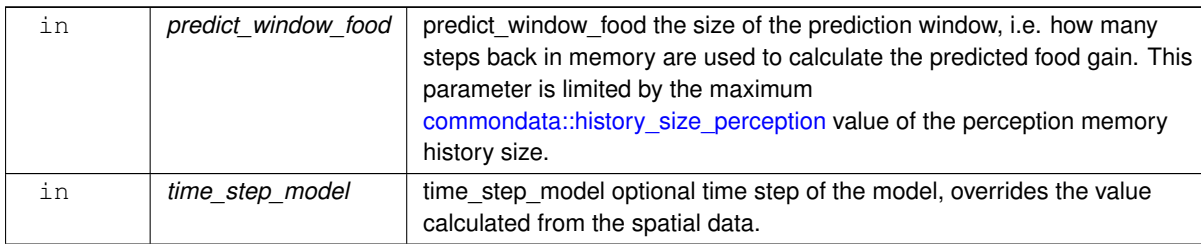

**Parameters**

**8.3.3.32.1 Implementation details** First, check if the size of the upward walk depth walk dummy parameter is provided.

If it is not provided, it is set equal to the agent's body length multiplied by the [commondata::up\\_down\\_walk\\_step\\_stdlength\\_factor](#page-248-1) factor parameter. Calculated by the behaviour:: depth\_walk\_default().

Check optional parameter for the food perception memory window. If the predict\_window\_food dummy parameter is not provided, its default value is the proportion of the whole perceptual memory window defined by [commondata::history\\_perception\\_window\\_food.](#page-248-2) Thus, only the latest part of the memory is used for the prediction of the future food gain.

Check optional time step parameter. If unset, use global [commondata::global\\_time\\_step\\_model\\_current](#page-198-0).

**8.3.3.32.1.1 Upward step size** Here, first, check if the target depth is likely to go beyond the environment depth limits and reduce the upwnward walk step size accordingly. Namely, if the depth coordinate of the actor agent minus the depth step exceeds the minimum depth, the step is reduced to be within the available environment← :  $d_a - D_{min} - \varepsilon$ , where  $D_{min}$  is the maximum depth,  $d_a$  is the agent's current depth and  $\varepsilon$  is a very small constant defined by the parameter [commondata::zero.](#page-187-0)

The upward step size component of the class is then equal to the  $depth\_walk$ .

**8.3.3.32.1.2 The cost of swimming up** The expected cost of the swimming up by the buoyancy is much smaller than active propulsion. It is set as a fraction, defined by the parameter [commondata::swimming\\_cost\\_factor\\_buoyancy\\_down,](#page-222-0) of active laminar propulsion calculated by function [the\\_body::condition\\_cost\\_swimming\\_burst\(\).](#page-356-0)

**8.3.3.32.1.3 Calculate expected perceptions** Calculate the number of conspecifics upwards of the agent using the function [perception::consp\\_below\(\).](#page-899-0)

Calculate the expected predation risk above the agent.

Calculate the expected food gain as an average mass of the food items above the agent. It is used by calling [perception::food\\_mass\\_below\(\)](#page-898-0) function. This expected food gain is then weighted by the subjective probability of food item capture that is calculated based on the memory the neurobio::perception::food probability capture subjective(). Definition at line 5676 of file m\_behav.f90.

Here is the call graph for this function:

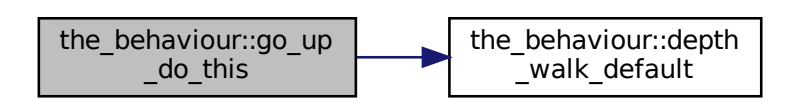

## **8.3.3.33 go\_up\_motivations\_expect()**

subroutine the\_behaviour::go\_up\_motivations\_expect ( class(qo\_up\_depth), intent(inout) this,

```
(appraisal), intent(in) this_agent,
real(srp), intent(in), optional depth_walk,
real(srp), intent(in), optional min_depth,
(environment), dimension(:), intent(in), optional environments,
integer, intent(in), optional time_step_model,
real(srp), intent(in), optional rescale_max_motivation )
```
go\_up\_depth::motivations\_expect() is a subroutine (re)calculating motivations from fake expected perceptions following from the procedure  $qo\_up\_depth::do\_this()$  => the behaviour:: $qo\_up\_do\_this()$ .

**Parameters**

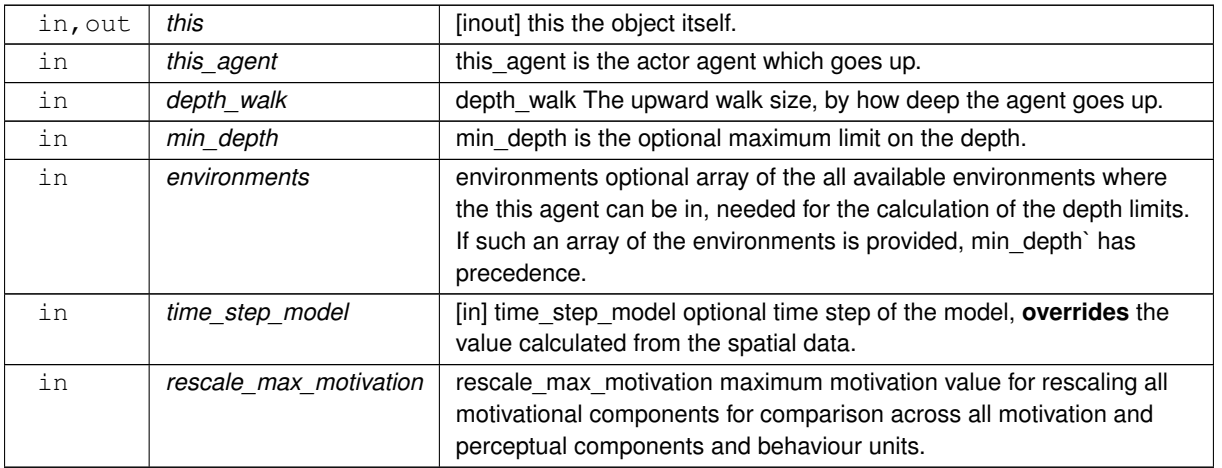

Target depth, i.e. the absolute depth of the agent after it moves up.

# **8.3.3.33.1 Notable local variables**

### **8.3.3.33.1.1 Perception overrides**

• **expect food perc\_override** is the fake perception for the food items at the target depth.

**expect depth perc override** is the fake perception of the depth, identical to the target depth.

- **expect\_light\_perc\_override** is the fake perception of the illumination level at the target depth.
- **expect mass perc override** is the fake perception value for the mass from the expected food.
- **expect\_stomach\_perc\_override** is the fake perception value for the stomach increment from the expected food.
- **expect energy perc override** is the fake perception for the energy reserves from the expected food at the target depth.
- **expected\_probability\_capture** is the expected probability of capture of the expected food item at the target depth.
- **expect conspecicifc perc override** is the fake perception value for the number of conspecifics at the target depth.
- **expect\_predator\_perc\_override** is fake perception value for the predation risk at the target depth.

# **8.3.3.33.2 Implementation details**

**8.3.3.33.2.1 Sanity checks and preparations** Initially, check if the size of the upward walk depth\_walk dummy parameter is provided.

If it is not provided, it is set equal to the agent's body length multiplied by the [commondata::up\\_down\\_walk\\_step\\_stdlength\\_factor](#page-248-1) factor parameter.Calculated by [the\\_behaviour::depth\\_walk\\_default\(\)](#page-293-0).

Check upward step size. Here, first, check if the target depth is likely to go beyond the environment depth limits and reduce the upward walk step size accordingly. Either the explicitly provided minimum depth dummy parameter min\_depth or an array of possible environment objects where the this\_agent actor agent can be located is used to get the depth limit.

If the array of possible environment objects that can contain the actor agent is provided, the check involves the the environment::spatial::find environment() function to find the specific environment object the agent is currently in followed by the environment::environment::depth\_min() to find the minimum depth in this environment object.

If the array of possible environment objects that can contain the actor agent is not provided, the current environment is obtained from the global array the environment::global habitats available. In this case, the environment that actor agent is within is determined using the the environment::spatial::find environment() method, which is in followed by the environment::environment::depth\_max()` to find the minimum depth in this environment object. If  $min$  depth is provided, it has precedence over the depth detected from environment objects.

In the case the minimum depth cannot be determined,it is set as the depth of the actor agent (with an additional condition that it should exceed zero), so movement up would be **impossible**. Notably, it is not set to zero, a logical choice, to avoid possible asymmetric effects as the counterpart "move down" procedures use the agent's current depth as a last resort in the analogous case of no depth parameters.

If the depth coordinate of the actor agent minus the depth step is smaller than the minimum depth, the step is reduced to be strictly within the available environment. However, it should also never be below zero.

Check optional time step parameter. If not provided, use global parameter value from [commondata::global\\_time\\_step\\_model\\_current.](#page-198-0) Assess the number of food items above using the perception::food items above() method.

Calculate the expected distance to the food item. It is equal to the average distance to the food items perceived above in case there are any such items perceived above. Calculated using the [perception::food\\_dist\\_above\(\)](#page-899-2) method.

However, if there are no food items above (resulting a [commondata::missing](#page-189-0) distance, see perception::food dist\_below()), the expected distance is set the upward walk distance  $depth\_walk$ , that should be sufficiently long to assure the probability of food item capture is very small or zero.min\_depth

**8.3.3.33.2.2 Call do\_this** As the first step, we use the **do**-procedure [go\\_up\\_depth::do\\_this\(\)](#page-781-0) => [the\\_behaviour::go\\_up\\_do\\_this\(\)](#page-301-0) to perform the behaviour desired without changing either the agent or its environment, obtaining the **subjective** values of the this behaviour components that later feed into the motivation **expectancy** functions:

- perception\_override\_light
- perception\_override\_depth
- perception\_override\_food\_dir
- perception\_override\_predator
- perception\_override\_stomach
- perception\_override\_bodymass
- perception\_override\_energy

The absolute value of the target depth is equal to the agent's current depth **minus** the depth step class data component this%distance because the agent is intended to lift up.

## **8.3.3.33.2.3 Calculate expected food increments at the target depth**

**Create a virtual expected food item** First, create a subjective representation of the expected food item that is used as a major reference for calculating fake override perceptions. First, calculate the fake coordinates for the expected food item, a spatial object of the class the environment::spatial. They are equal to those of the actor agent, with the depth coordinate equal to the target depth.

Make an expected food item using the food\_item standard method make [\(the\\_environment::food\\_item::make\(\)\)](#page-755-0) with the following parameters: the above spatial location, the size equal to the expected food gain from  $d\circ \leftarrow$ this, iid is set to [commondata::unknown.](#page-189-1) Note that the size of the food item is reverse-calculated using the [the\\_environment::mass2size\\_food\(\)](#page-440-0) function.

Calculate the expected probability of capture (normally using the average distance to the food items above the agent perception::food dist above()). Note that the illumination level in the calculation backend is set from the food item's current depth, i.e. the target depth of the agent. This means that the subjective illumination level used in the calculation of the capture probability is increased automatically according to the agent's target depth.

**Calculate food increments** Build the expected food gain perception. The mass increment that this\_agent gets from consuming this food item is defined by [the\\_body::condition::food\\_fitting](#page-716-0).

**Note**

Note that the body::condition::food fitting already subtracts processing cost automatically. Note that the expected food increment is weighted by the expected probability of capture of the expected food item.

Stomach increment from food is equal to the above value of the expected mass increment. However, stomach increment can only be zero or a positive value.

## **8.3.3.33.2.4 Build the fake perceptions**

**Body mass and stomach contents** Finally, the fake perceptions for the body mass and stomach content are calculated as the current body mass minus the cost of moving to the target depth plus the expected food increment. The expected fake perception value for the stomach content at the target depth is obtained similarly by adding the expected stomach increment to the current stomach content of the agent.

The expected energy reserves perceived are calculated from the fake perceptions of the mass and length using [the\\_body::energy\\_reserve\(\)](#page-348-0) function.

**Conspecifics** The fake perception value for the conspecifics at the target depth is calculated directly from the this class data component this%expected consp\_number.

**Predators** The fake perception value for the predation risk at the target depth is calculated directly from the this class data component

**Environmental perceptions** The number of food items (direct food perception) is equal to the number of food items currently above the agent.

Depth perception is according to the absolute target depth value.

Light perception is according to the new depth.

**8.3.3.33.2.5 Calculate motivation expectancies** The next step is to calculate the motivational expectancies using the fake perceptions to override the default (actual agent's) values. At this stage, first, calculate motivation values resulting from the behaviour done ([go\\_up\\_depth::do\\_this\(\)](#page-781-0)) at the previous steps: what would be the motivation values *if* the agent does perform GO\_UP\_DEPTH? Technically, this is done by calling the **neuronal response function**, [percept\\_components\\_motiv::motivation\\_components\(\)](#page-867-0) method, for each of the motivational states with perception override dummy parameters overriding the default values. Here is the list of the fake overriding perceptions for the GO\_UP\_DEPTH behaviour:

- perception\_override\_light
- perception\_override\_depth
- perception\_override\_food\_dir
- perception override predator
- perception\_override\_stomach
- perception override bodymass

• perception\_override\_energy

Real agent perception components are now substituted by the *fake* values resulting from executing this behaviour  $(reproduce::do~this() => the~behavior::reproduce~do~this()$  method). This is repeated for all the motivations: *hunger*, *passive avoidance, active avoidance* etc. These optional **override parameters** are substituted by the "fake" values.

Next, from the perceptual components calculated at the previous step we can obtain the **primary** and **final motivation** values by weighed summing.

Here we can use global maximum motivation across all behaviours and perceptual components if it is provided, for rescaling.

Or can rescale using local maximum value for this behaviour only.

Transfer attention weights from the actor agent this agent to the this behaviour component. So, we will now use the updated modulated attention weights of the agent rather than their default parameter values.

So the primary motivation values are calculated.

Primary motivations are logged in the [debug mode.](#page-62-0)

There is **no modulation** at this stage, so the final motivation values are the same as primary motivations.

**8.3.3.33.2.6 Calculate motivation expectancies** Finally, calculate the finally **expected arousal level for this behaviour**. As in the GOS, the overall arousal is the maximum value among all motivation components. Log also the final expectancy value in the [debug mode.](#page-62-0)

Now as we know the expected arousal, we can choose the behaviour which would minimise this arousal level. Definition at line 5806 of file m\_behav.f90.

Here is the call graph for this function:

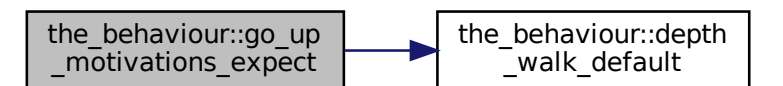

### **8.3.3.34 go\_up\_do\_execute()**

```
subroutine the_behaviour::go_up_do_execute (
            class(qo_up_depth), intent(inout) this,
            (appraisal), intent(inout) this_agent,
            real(srp), intent(in), optional min_depth,
            (environment), dimension(:), intent(in), optional environments,
            real(srp), intent(in), optional depth_walk )
```
Execute this behaviour component "go up" by this\_agent agent towards.

**Note**

The "do"-function does not change the state of the this agent or the the environment (the food item), the "execute" function **does**.

#### **Parameters**

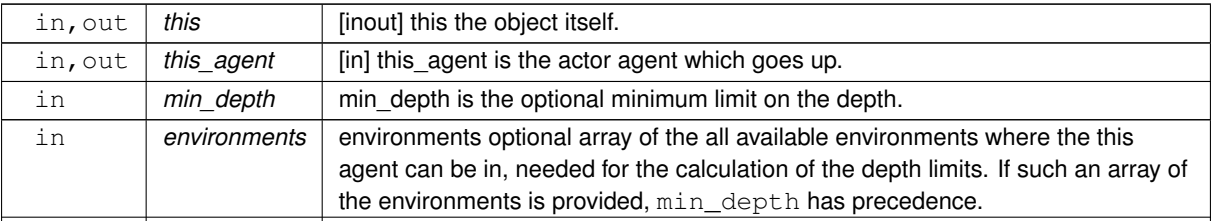

**Generated by Doxygen**

**Parameters**

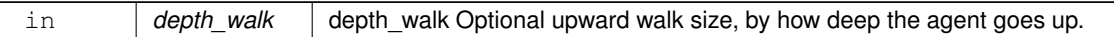

# **8.3.3.34.1 Implementation details**

**8.3.3.34.1.1 Initial checks** First, check if the size of the upward walk depth\_walk dummy parameter is provided.

If it is not provided, it is set equal to the agent's body length multiplied by the [commondata::up\\_down\\_walk\\_step\\_stdlength\\_factor](#page-248-1) factor parameter. Calculated by the\_behaviour:: depth\_walk\_default().

Check upward step size. Here, first, check if the target depth is likely to go beyond the environment depth limits and reduce the upward walk step size accordingly. Either the explicitly provided minimum depth dummy parameter min depth or an array of possible environment objects where the this agent actor agent can be located is used to get the depth limit.

If the array of possible environment objects that can contain the actor agent is provided, the check involves the the environment::spatial::find environment() function to find the specific environment object the agent is currently in followed by in this the environment::environment::depth\_min() to find the minimum depth in this environment object.

If the array of possible environment objects that can contain the actor agent is not provided, the current environment is obtained from the global array the environment::global habitats available. In this case, the environment that actor agent is within is determined using the the environment::spatial::find environment() method, which is in followed by [the\\_environment::environment::depth\\_max\(\)`](#page-740-0) to find the minimum depth in this environment object.

If min\_depth is provided, it has precedence over the depth detected explicitly or implicitly from the environment objects.

In the case neither of the above optional parameters are provided, the minimum depth is set as the depth of the actor agent (with an additional condition that it should exceed zero), so movement up would be **impossible**. Notably, it is not set to zero, a logical choice, to avoid possible asymmetric effects as the counterpart "move down" procedures use the agent's current depth as a last resort in the analogous case of no depth parameters.

**8.3.3.34.1.2 Step 1: do\_this** First, we use the intent-in **do**-procedure [go\\_up\\_depth::do\\_this\(\)](#page-781-0) to perform the behaviour desired and get the **expectations of fake perceptions** for GOS. As a result, we now get this%decrement\_mass\_cost that defines the cost of buoyancy-based movement upwards.

**Note**

At this stage, the state of the actor agent is not changed.

**8.3.3.34.1.3 Step 2: Change the agent** Change the location of the actor agent, moving it up to the distance this%distance.

Decrement the body mass as a consequence of transfer upwards. This body mass decrement constitutes the (small) energetic cost of locomotion. Call [the\\_body::condition::set\\_mass\(\)](#page-715-0) for this.

Additionally, also call the the  $body::condition::set_length()$  method to update the body length history stack. However, the value\_set parameter here is just the current value. This fake re-setting of the body length is done to keep both mass and length synchronised in their history stack arrays (there is no procedure for only updating history).

After resetting the body mass, update energy reserves of the agent, that depend on both the length and the mass. Check if the agent is starved to death. If yes, the agent can die without going any further.

**8.3.3.34.1.4 Step 3: Change the environment** Moving down by the agent does not affect the environmental objects.

Definition at line 6351 of file m\_behav.f90.

Here is the call graph for this function:

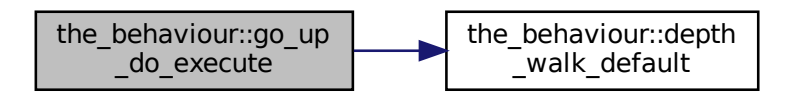

## **8.3.3.35 debug\_base\_init\_zero()**

elemental subroutine the\_behaviour::debug\_base\_init\_zero (

class[\(debug\\_base\)](#page-726-0), intent(inout) this ) Initialise the **fake debug behaviour** behaviour component to a zero state.

First init components from the base root class the\_neurobio::behaviour\_base. Mandatory label compo-

nent that should be read-only.

The execution status is always FALSE, can be reset to TRUE only when the behaviour unit is called to execution.

**Note**

Note that this behaviour unit is never executed.

And the *expectancy* components.

Definition at line 6483 of file m\_behav.f90.

## **8.3.3.36 debug\_base\_motivations\_expect()**

```
subroutine the_behaviour::debug_base_motivations_expect (
            class(debug_base), intent(inout) this,
            (appraisal), intent(in) this_agent,
            integer, intent(in), optional time_step_model,
            real(srp), intent(in), optional rescale_max_motivation )
```
the\_behaviour::debug\_base::motivations\_expect() is a subroutine (re)calculating motivations from fake expected perceptions for the **fake debug behaviour**.

# **Parameters**

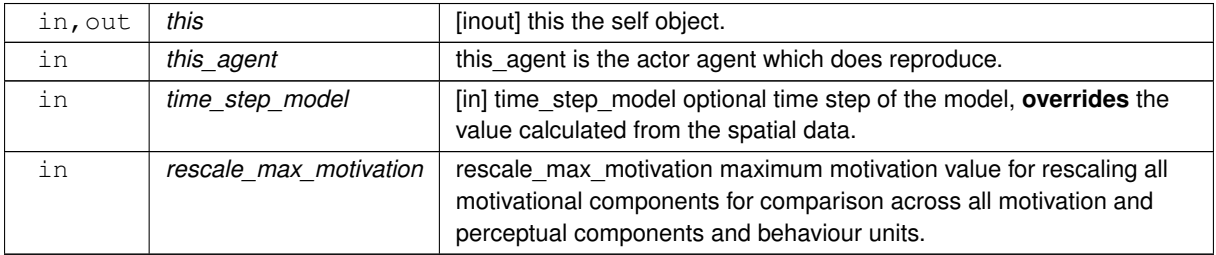

## **8.3.3.36.1 Implementation notes**

**8.3.3.36.1.1 Check optional parameters** Check optional time step parameter. If not provided, use global parameter value from commondata:: qlobal\_time\_step\_model\_current.

**8.3.3.36.1.2 Main processing steps** This is the **fake debug behaviour**, for which the **do**-procedure is absent. The motivation values resulting from the behaviour are calculated for unchanged perceptions. That is, no fake perceptions are placed into the [percept\\_components\\_motiv::motivation\\_components\(\)](#page-867-0) procedures.

From the perceptual components calculated at the previous step we can obtain the **primary** and **final motivation** values by weighed summing.

Here we can use global maximum motivation across all behaviours and perceptual components if it is provided, for rescaling.

Or can rescale using local maximum value for this behaviour only.

Transfer attention weights from the actor agent this agent to the this behaviour component. So, we will now use the updated modulated attention weights of the agent rather than their default parameter values.

So the primary motivation values are calculated.

Primary motivations are logged in the [debug mode.](#page-62-0)

There is **no modulation** at this stage, so the final motivation values are the same as primary motivations. TODO← : Should include developmental or other modulation? If yes, need to separate genetic modulation component from motivation\_modulation\_genetic into a procedure bound to MOTIVATIONS with this\_agent as actor.

**Fourth,** Calculate the finally **expected arousal level for this behaviour**. As in the GOS, the overall arousal is the maximum value among all motivation components.

Log also the final expectancy value in the [debug mode.](#page-62-0)

<span id="page-309-0"></span>Now as we know the expected arousal, we can choose the behaviour which would minimise this arousal level. Definition at line 6505 of file m\_behav.f90.

## **8.3.3.37 eat\_food\_item\_do\_this()**

```
subroutine the_behaviour::eat_food_item_do_this (
```

```
(eat_food), intent(inout) this,
(appraisal), intent(in) this_agent,
class(food_item), intent(in) food_item_eaten,
integer, intent(in), optional time_step_model,
real(srp), intent(in), optional distance food item,
real(srp), intent(in), optional capture_prob,
logical, intent(out), optional is_captured)
```
Eat a food item defined by the object food\_item\_eaten. The "do" procedure component of the behaviour element performs the behaviour without affecting the actor agent (the\_agent) and the world (here food\_item\_eaten) which have intent(in), so it only can change the internal representation of the behaviour (the type to which this procedure is bound to, here [the\\_behaviour::eat\\_food](#page-731-0)). So, here the result of this procedure is assessment of the stomach content increment and body mass increment that would result from eating the **this** food item by the **this\_agent**. The **main output** from this **do** procedure is the this behavioural unit, namely two of its internal data components:

- this%mass\_increment\_from\_food
- this%stomach\_increment\_from\_food

**Note**

The "do"-function does not change the state of the this agent or the the environment (the food item), the "execute" function does change them.

Use subroutine rather than function as the "do"-action can potentially have several results / outputs, affect several components of the behaviour object.

There are three optional parameters which can be used as "fake" parameters in calculating fake values for subjective expectancy: distance food item, capture prob, time step model. If they are not set, true objective values are calculated or used, e.g. time step of the model is taken from [commondata::global\\_time\\_step\\_model\\_current](#page-198-0) and the distance between the agent and the food item distance\_food\_item is calculated from their spatial data.

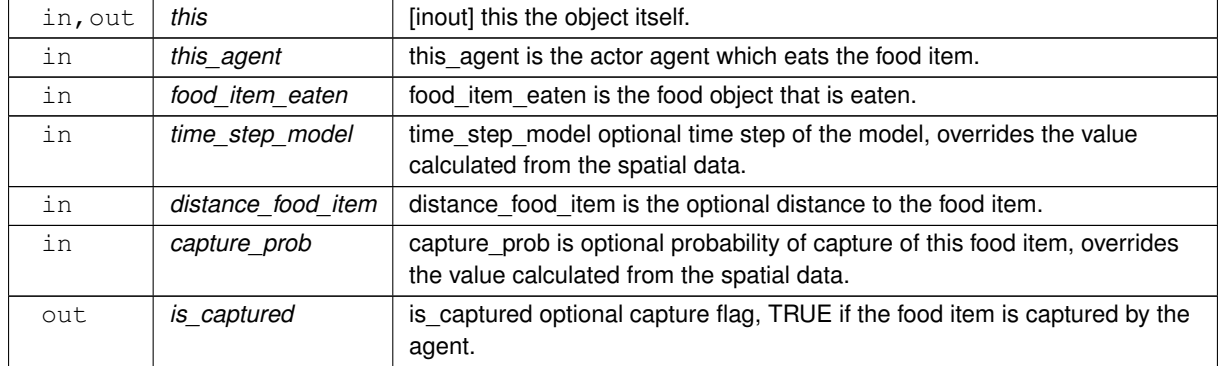

#### **Parameters**

# **8.3.3.37.1 Implementation details**

**8.3.3.37.1.1 Preliminary checks** This food item, if found in the perception object, should be available. If not, something wrong has occurred. We cannot process an food item that has been already eaten, so no increments are done and error is reported into the log.

Check optional time step parameter.

Check distance to the food item. If provided, use the override value, if not, calculate from the the agent and the food item spatial data.

Check if food item capture probability is supplied.

**Note**

If capture probability is supplied as a dummy parameter to this procedure, it will override the intrinsic capture probability that is based on the distance between the predator agent and the food item it is about to eat. This may be for example necessary when a subjective expected motivational expectancy is calculated, it can assume 100% probability and/or weightings of the resulting motivation value(s).

If the food item capture probability is not supplied, **calculate** it based on the current distance between the predator agent and this food item. ([commondata::food\\_item\\_capture\\_probability](#page-206-0) is a baseline value at nearzero distance).

**8.3.3.37.1.2 Processing** The probability that the food item is captured is stochastic and is normally below 100%. However while calculating the behaviour expectancies, the capture probability is set to 1.0 to make the internal subjective processing deterministic. Stochastic capture success is now determined by the the environment::food item::capture success() function.

**Note**

The distance to the food item distance\_food\_item\_here is used here not only to calculate the probability of food item capture (above), but also the fast burst swimming cost of approaching the food item that is about to be eaten.

**Food item is captured** The food item **is captured**, set the optional logical flag first.

The mass increment that this agent gets from consuming this food item is defined by the  $body:condition::food$  fitting **Note**

Note that the body:: condition:: food fitting already subtracts processing cost.

## **Food item is not captured** The food item is **not** captured, set the optional logical flag first.

If the food item is **not captured**, the agent has only to pay the energetic **processing cost** without food gain. The cost (mass decrement) is defined by [the\\_body::condition::food\\_process\\_cost\(\)](#page-716-1). The stomach contents mass does not change in this case.

Definition at line 6725 of file m\_behav.f90.

## **8.3.3.38 eat\_food\_item\_motivations\_expect()**

```
subroutine the_behaviour::eat_food_item_motivations_expect (
            class(eat_food), intent(inout) this,
            (appraisal), intent(in) this agent,
            class(food_item), intent(in) food_item_eaten,
            integer, intent(in), optional time_step_model,
            real(srp), intent(in), optional distance_food_item,
            real(srp), intent(in), optional capture_prob,
            real(srp), intent(in), optional rescale_max_motivation )
eat_food::motivations_expect() is a subroutine (re)calculating motivations from fake expected percep-
```
tions following from the procedure eat food::do\_this() => the\_behaviour::eat food\_item\_do\_this().

### **Parameters**

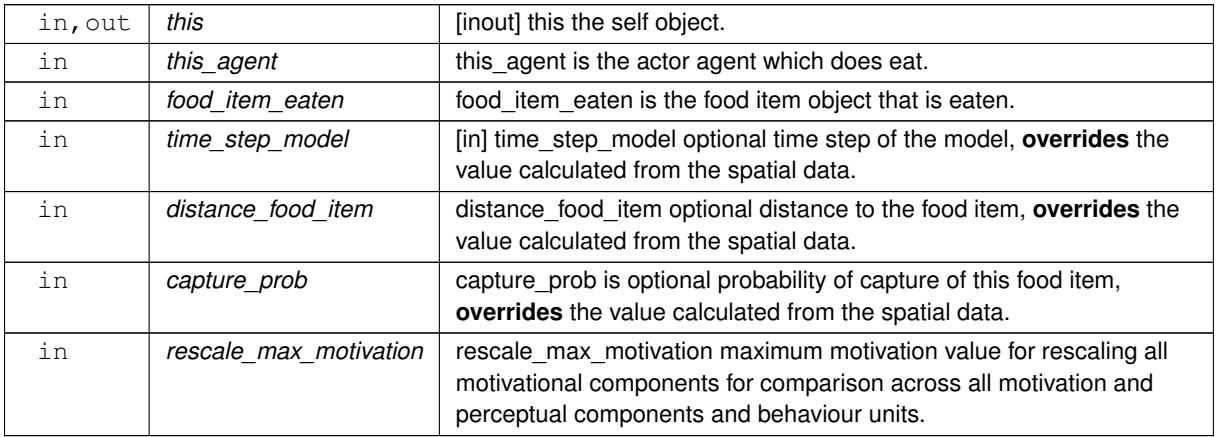

## **8.3.3.38.1 Notable local parameters**

**8.3.3.38.1.1 food capture prob** FOOD\_CAPTURE\_PROB is the expected (subjective) food item capture probability parameter. We assume that the agent assumes 100% probability of capture of the food item.

**Note**

The probability is here  $> 1.0$  to make sure the procedure is never stochastic (subjective prob=1) and the food item is always caught (the stochastic function it is based on random\_value[0..1]  $<$  P).

**8.3.3.38.1.2 Stomach contents** stomach increment from food perc is expected increment of the stomach contents that is used in the fake perception value in the neuronal response function.

stomach\_overrride\_perc is the fake perception value for the stomach contents that goes into the neuronal response function.

**8.3.3.38.1.3 Body mass** mass\_increment\_from\_food\_perc is the expected increment of the agent's body mass that is used in the fake perception value in the neuronal response function. bodymass\_override\_perc is the fake perception value for the body mass that goes into the neuronal response function.

**8.3.3.38.1.4 energy override perc** energy override perc is the fake perception value that goes into the neuronal response function.

**8.3.3.38.1.5 capture prob intrinsic** capture prob\_intrinsic is the intrinsic probability of capture of the this food item. It is calculated using the food item::capture probability() method.

## **8.3.3.38.2 Implementation details**

**8.3.3.38.2.1 Preliminary steps and checks** Check optional time step parameter. If not provided, use global parameter value from commondata:: qlobal\_time\_step\_model\_current.

Check distance to the food item. If provided, use the override value, if not, calculate from the the agent and the food item spatial data.

Check if food item capture probability is supplied. If capture probability is supplied as a dummy parameter to this procedure, it will override the intrinsic capture probability that is based on the distance between the predator agent and the food item it is about to eat. This may be for example necessary when a subjective expected motivational expectancy is calculated, it can assume 100% probability and/or weightings of the resulting motivation value(s). If the food item capture probability is not supplied, expectancy is based on a 100% capture probability.

**Warning**

Unlike the [eat\\_food::do\\_this\(\)](#page-734-0) procedure where the capture probability is calculated from the true objective values, the subjective expectancies are based by default on **100% expected probability** of this food item capture.

The intrinsic (objective) probability of capture of this food item capture prob\_intrinsic is calculated using the [food\\_item::capture\\_probability\(\)](#page-756-0) method.

**8.3.3.38.2.2 Main processing steps First,** we use the **do**-procedure [eat\\_food::do\\_this\(\)](#page-734-0) => [the\\_behaviour::eat\\_food\\_item\\_do\\_this\(\)](#page-309-0) to perform the behaviour desired without changing either the agent or its environment and here find **representation** values that later feed into the motivation **expectancy** functions.

**Note**

Note that the optional capture success flag is not used here as what is important for expectancy calculation is the agent's weight and stomach increments only.

The dummy parameter  $time\_step\_model$  is not used here for calculating the capture probability because a fixed fake value of the later FOOD\_CAPTURE\_PROB is used.

We then weight the subjective increments of the body mass and stomach content that are expected from eating this food item by the **intrinsic objective capture probability** capture\_prob\_intrinsic calculated for the current time step on the basis of the distance between the agent and the food item.

After this, it is possible to calculate the fake perceptions for the stomach contents (stomach\_overrride\_← perc), body mass (bodymass\_override\_perc) and the energy reserves (energy\_override\_perc). These values are ready to be passed to the neuronal response function.

**Second,** we calculate motivation values resulting from the behaviour done (eat food::do\_this()) at the previous step: what would be the motivation values *if* the agent eats this food item? This is done by calling the **neuronal response function**, [percept\\_components\\_motiv::motivation\\_components\(\)](#page-867-0) method, for each of the motivational states with perception\_override\_ dummy parameters overriding the default values:

- perception\_override\_stomach;
- perception override bodymass;
- perception\_override\_energy.

Real agent perception components are now substituted by the *fake* values resulting from executing this behaviour (eat food::do\_this() => the behaviour::eat food item do this() method). This is repeated for all the motivatios: *hunger*, *passive avoidance, active avoidance* etc. These optional **override parameters** are substituted by the "fake" values:

- perception\_override\_stomach;
- perception\_override\_bodymass;
- perception\_override\_energy.

**Third,** From the perceptual components calculated at the previous step we can obtain the **primary** and **final motivation** values by weighed summing.

Here we can use global maximum motivation across all behaviours and perceptual components if it is provided, for rescaling.

Or can rescale using local maximum value for this behaviour only.

Transfer attention weights from the actor agent this\_agent to the this behaviour component. So, we will now use the updated modulated attention weights of the agent rather than their default parameter values.

So the primary motivation values are calculated.

Primary motivations are logged in the [debug mode.](#page-62-0)

There is **no modulation** at this stage, so the final motivation values are the same as primary motivations. TODO← : Should include developmental or other modulation? If yes, need to separate genetic modulation component from motivation modulation genetic into a procedure bound to MOTIVATIONS with this agent as actor.

**Fourth,** Calculate the finally **expected arousal level for this behaviour**. As in the GOS, the overall arousal is the maximum value among all motivation components.

Log also the final expectancy value in the [debug mode.](#page-62-0)

Now as we know the expected arousal, we can choose the behaviour which would minimise this arousal level. Definition at line 6847 of file m\_behav.f90.

## **8.3.3.39 eat\_food\_item\_do\_execute()**

```
subroutine the_behaviour::eat_food_item_do_execute (
            class(eat_food), intent(inout) this,
            (appraisal), intent(inout) this_agent,
            class(food_item), intent(inout) food_item_eaten,
            class(food_resource), intent(inout) food_resource_real,
            logical, intent(out), optional eat_is_success)
```
Execute this behaviour component "eat food item" by this\_agent agent towards the food\_item\_eaten.

**Note**

The "do"-function does not change the state of the this agent or the the environment (the food item), the "execute" function **does** change them.

## **Parameters**

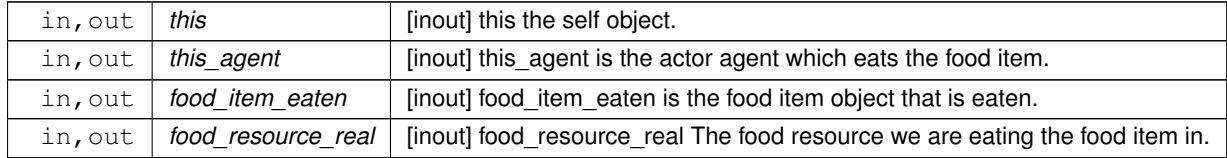

**Note**

We need to provide the food resource that the agent has perceived the food items (using the see\_food method) because the food perception object contains **copies** of food items from the physical resource. So we have to change the availability status of the real physical resource items, not just items in the perception object of the agent.

#### **Parameters**

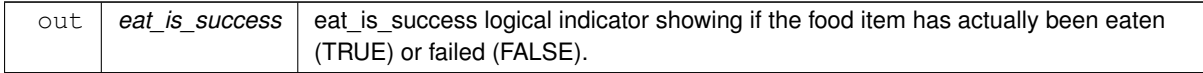

**8.3.3.39.1 Implementation details** First, check if this food item is **not eaten** and this agent is **not dead**. It should normally the case. If not, may point to a bug. Now process the food item by this agent.

**8.3.3.39.1.1 Step 1: do\_this** First, we use the intent-in do-procedure [eat\\_food::do\\_this\(\)](#page-734-0) => [the\\_behaviour::eat\\_food\\_item\\_do\\_this\(\)](#page-309-0) to perform the behaviour desired and get the **expectations of fake perceptions** for GOS. As a result, we get mass\_increment\_from\_food and stomach\_← increment\_from\_food.

**Note**

At this stage, the state of the food item is not changed. Only the state of this behaviour changes, and it will be later passed to modify the agent.

capture\_prob is not set here, so it is set to the true objective value that depends on the distance between the predator agent and the food item, see capture\_probability function bound to the FOOD\_ITEM class.

Also, here set the optional output argument eat\_is\_success from the stochastic result (success/failed) of the foor item capture.

Also log the fake perceptions along with the agent's sex if running in the DEBUG mode.

**8.3.3.39.1.2 Step 2: Change the agent** Second, **change the agent's state** as a consequence of eating. (1) Grow the **body length** of the agent based on the mass increment from food.

**Warning**

Note that we increment the body length first, before incrementing/growing the body **mass**. This is because the body length increment uses the ratio of the food gain mass to the agent's body mass. So incrementing the body mass itself with the food gain should be done after the length is processed, otherwise a wrong (mass+gain) value is used.

## (2). Grow the **body mass** of the agent.

**Note**

Note that mass\_increment\_from\_food already has the processing cost subtracted. Specifically, the mass increment can be negative if the agent did not catch the food item.

Note that even if is captured is False, we do call the mass and stomach increment procedures as in such a case there is a mass cost that is still subtracted (increment negative), and stomach increment is zero.

(3). And increment the **stomach contents** of the agent using [condition::stomach\\_increment\(\)](#page-717-1).

- (4). Update the energy reserves using the new currently updated mass and length by calling condition:: energy\_update().
- (5). Check if the agent is starved to death. If yes, the agent can die without going any further.

**8.3.3.39.1.3 Step 3: Change the environment** Third, **change the state of the environment**. Disable the food item if it is eaten and not available any more. If the capture success if False, the item is not affected. Set the eaten status to the food item in the perception object.

We also have to set the food item in the real food resource the same eaten/absent status because the perception object may operate on a **copy of the real food objects**. So we here first get the ID number of the food item. Second, set the food item in the food resource with the same iid the absent/eaten status. Log the food item eaten in the [debug mode.](#page-62-0)

**Warning**

This would result in huge amount of log writing that significantly slows down execution!

Definition at line 7248 of file m\_behav.f90.

## **8.3.3.40 reproduce\_init\_zero()**

elemental subroutine the\_behaviour::reproduce\_init\_zero (

class[\(reproduce\)](#page-917-0), intent(inout) this )

Initialise reproduce behaviour object.

First init components from the base root class [the\\_behaviour::behaviour\\_base](#page-698-0): Mandatory label component that should be read-only.

The execution status is always FALSE, can be reset to TRUE only when the behaviour unit is called to execution. And the *expectancy* type components.

And init the expected arousal data component.

Second, init components of this specific behaviour (REPRODUCE) component extended class.

**Note**

Note that we initialise increments to 0.0, not MISSING as increments will be later added. And several items can be added consecutively.

Definition at line 7450 of file m\_behav.f90.

## **8.3.3.41 maximum\_n\_reproductions()**

integer function the\_behaviour::maximum\_n\_reproductions (

class[\(appraisal\)](#page-668-0), intent(in) this )

Calculate the maximum number of possible reproductions for this agent. It is assumed that a male can potentially fertilise several females that are within its perception object (in proximity) during a single reproduction event. For females, this number if always one.

**Returns**

The maximum number of reproductions (successful fertilisations) within the same reproduction event.

Initialise the number of same- and opposite-sex conspecifics (integer counters) to zero.

**8.3.3.41.1 Implementation details First,** determine if there are any conspecifics in the perception, if there are no, reproduction is impossible. Return straight away with zero result in such a case.

**Second,** check if this agent is **female**. If yes, only one fertilisation is possible, so return max num=1. Exit from the procedure afterwards.

From now on, it is assumed the agent is male. **Third,** determine how many conspecific male agents in the perception object have testosterone level **higher** than this actor agent. These conspecific male agents can take part in the fertilisation. However, all male conspecifics with testosterone **lower** than in this agent are out-competed by this agent and the other high-testosterone males and would not be involved in reproduction.

<span id="page-315-0"></span>**Finally,** calculate the expected number of fertilised females, i.e. the number of reproductions for this agent assuming only this agent and all other male agents with the testosterone levels exceeding that in this agent can reproduce. Definition at line 7485 of file m\_behav.f90.

### **8.3.3.42 reproduce\_do\_this()**

```
subroutine the behaviour::reproduce do this (
            (reproduce), intent(inout) this,
            (appraisal), intent(in) this_agent,
            real(srp), intent(in), optional p_reproduction,
            logical, intent(out), optional is_reproduce)
```
Do reproduce by this\_agent (the actor agent) given the specific probability of successful reproduction. The probability of reproduction depends on the number of agents of the same and of the opposite sex within the visual range of the this agent weighted by the difference in the body mass between the actor agent and the average body mass of the other same-sex agents. The **main output** from this **do** procedure is the this behavioural unit object, namely its two components:

- this%reprfact decrement testosterone
- this%reprfact decrement estrogen

**Parameters**

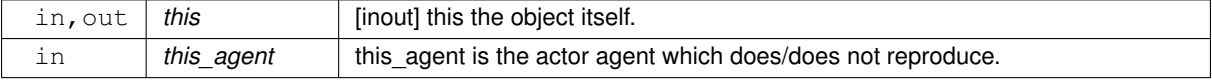

**Parameters**

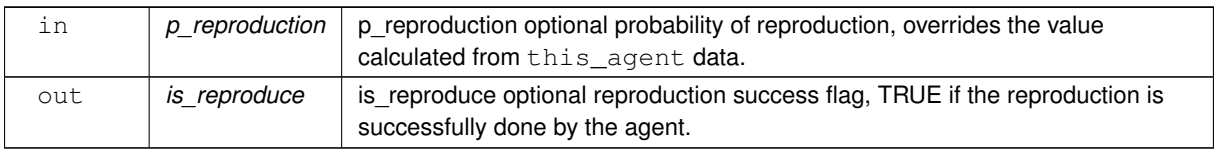

**8.3.3.42.1 Implementation details** Determine if the agent's hormonal system is ready for reproduction, that its current level of sex steroids  $\sigma_i$  exceeds the baseline (initially determined by the genome)  $\sigma_0$  by a factor  $\nu$  determined by the parameter [commondata::sex\\_steroids\\_reproduction\\_threshold:](#page-245-0)

 $\sigma_i > \nu \sigma_0$ .

This check is done by the the body: is ready reproduce() function.

• If the level of sex steroids is insufficient, reproduction is impossible and the values of gonadal steroid decrements get are zero. The reproduction indicator is reproduce if present, is also set to FALSE and no further processing is then performed.

Determine if there are any conspecifics in the perception, if there are no, reproduction is impossible. Return straight away with zero values of gonadal steroid decrements, as in the case of unsuccessful reproduction. The reproduction indicator is\_reproduce if present, is also set to FALSE.

Check optional probability of reproduction dummy parameter. If it is absent, use the value calculated from the this\_agent agent's perception data calling probability\_reproduction() method. This is the **upper limit** on the reproduction probability provided the actor agent has sufficient motivation and resources.

Then we call stochastic logical function reproduction\_success() to determine the **actual outcome of reproduction**.

If reproduction is **successful**, the reproductive factor gonadal steroid (hormonal) components reproduce::reprfact\_decrement\_testoste and [reproduce::reprfact\\_decrement\\_estrogen](#page-920-0) data component are determined in sex specific manner:

- in males testosterone is decreased,
- in females, estrogen is decreased.

An additional condition is that the level of the gonadal hormones should not fall below the baseline level. Additionally, the cost of reproduction, body mass decrement [reproduce::decrement\\_mass](#page-920-1), is calculated and set using the [reproduction::reproduction\\_cost\(\)](#page-924-0) method.

Also, if is\_reproduce optional parameter is provided, set it to TRUE.

If reproduction is **not successful**, reproduction factor decrements equal to zero are returned. The body mass decre-

ment is equivalent to the reproduction cost of unsuccessful reproduction (reproduction::reproduction cost unsucces Additionally, set is reproduce to FALSE if it is provided.

Definition at line 7561 of file m\_behav.f90.

Here is the call graph for this function:

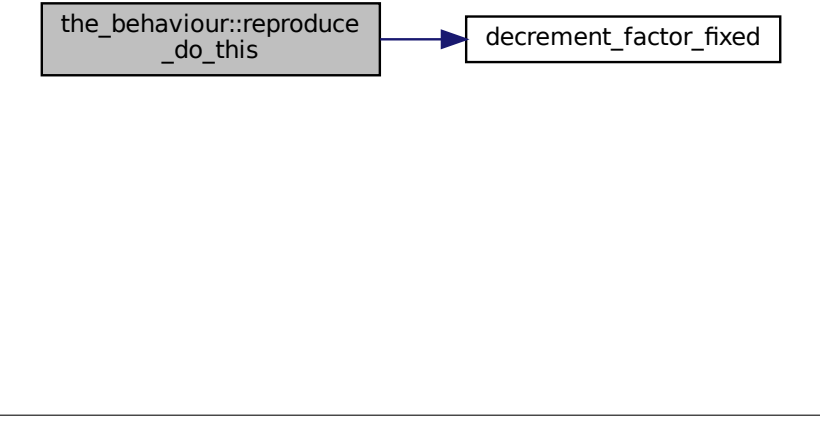

## **8.3.3.43 reproduce\_motivations\_expect()**

```
subroutine the_behaviour::reproduce_motivations_expect (
            (reproduce), intent(inout) this,
            (appraisal), intent(in) this agent,
            integer, intent(in), optional time_step_model,
            real(srp), intent(in), optional reprod_prob,
            logical, intent(in), optional non_stochastic,
```
real(srp), intent(in), optional rescale\_max\_motivation )

reproduce::motivations\_expect() is a subroutine (re)calculating motivations from fake expected perceptions following from [reproduce::do\\_this\(\)](#page-919-0) => [the\\_behaviour::reproduce\\_do\\_this\(\)](#page-315-0) procedure.

**Parameters**

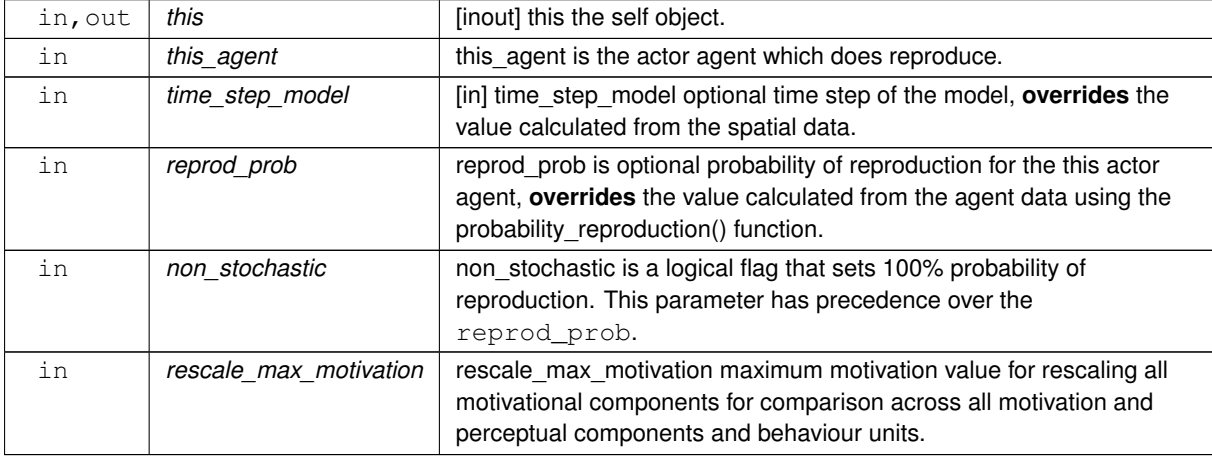

## **8.3.3.43.1 Notable local parameters**

8.3.3.43.1.1 **probability reproduction base def** PROBABILITY REPRODUCTION BASE DEF is the expected (subjective) probability of reproduction; set as a parameter.

We assume that the agent assumes 100% probability of reproduction.

**Note**

The probability is here  $> 1.0$  to make sure the procedure is never stochastic (subjective prob=1) and reproduction always performed (it is based on random value[0..1]  $<$  P ).

**8.3.3.43.1.2 reproduction prob\_intrinsic** reproduction prob\_intrinsic is the probability of reproduction that is intrinsic for the agent at the given conditions, calculated using the probability reproduction() function.

**8.3.3.43.1.3 reprfactor percept** reprfactor percept is the value of the reproductive factor that goes as a fake perception value into the neuronal response function. This reproductive factor is determined in a sex specific way:

- reprfact\_decrement\_testosterone in males;
- reprfact decrement estrogen in females.

**8.3.3.43.1.4 body\_mass\_percept** body\_mass\_percept is the "subjective" value of the energetic cost of reproduction that goes as a fake perception value into the neuronal response function. It is calculated via the [reproduction::reproduction\\_cost\(\)](#page-924-0) method.

**8.3.3.43.1.5 energy\_override\_perc** energy\_override\_perc is the fake perception value for the energy reserves that goes into the neuronal response function.

**8.3.3.43.2 Implementation details** First, calculate the intrinsic probability of reproduction for this actor agent using the probability reproduction() method.

**8.3.3.43.2.1 Check optional parameters** Check optional time step parameter. If not provided, use global parameter value from commondata:: qlobal\_time\_step\_model\_current.

Check if the probability of reproduction is supplied. If the probability of reproduction is supplied as a dummy parameter to this procedure, it will override the intrinsic probability of reproduction for this actor agent that is calculated using the probability reproduction() method. This may be for example necessary when a subjective motivational expectancy is calculated, it can assume 100% probability and/or weightings of the resulting motivation value(s).

If the probability of reproduction is not supplied, expectancy is based on the intrinsic probability\_reproduction() value.

If the non\_stochastic dummy parameter is set to TRUE, the probability of reproduction is obtained from the PROBABILITY\_REPRODUCTION\_BASE\_DEF local parameter that is 1.1. In such a case, it guarantees that the agent will always reproduce.

**Note**

Unlike the reproduce:: $do_{th}$  () procedure where the reproduction probability is calculated from the true objective values, the subjective expectancies are based by default on **100% expected probability** of this agent reproduction.

**8.3.3.43.2.2 Main processing steps First,** we use the **do**-procedure reproduce::do this() => the behaviour::reproduce do this() to perform the behaviour desired without changing either the agent or its environment, obtaining the **subjective** values of the this behaviour components that later feed into the motivation **expectancy** functions:

- reprfact\_decrement\_testosterone
- reprfact decrement estrogen

We then weight the expected subjective decrements of the reproductive factor components of he\_neurobio←-::reproduce class, testosterone or estrogen, that are intrinsically expected for the actor agent by the **objective probability of reproduction** reproduction\_prob\_intrinsic (calculated for the current time step using the **intrinsic** the neurobio::probability reproduction() method). The reproductive factor reprfactor\_← percept that goes into the neuronal response function as a fake perception is based on gonadal steroid (hormonal) components: reprfact\_decrement\_testosterone and reprfact\_decrement\_estrogen in a sex specific manner:

- in males testosterone is weighted by reproduction prob intrinsic,
- in females, estrogen is weighted by reproduction\_prob\_intrinsic.

The same is done for the subjective assessment of the body mass cost of reproduction  $\left(\text{body}\_\text{mass\_percept}\right)$ : it is weighted by the intrinsic probability of reproduction (reproduction prob\_intrinsic).

At this point, therefore, the fake perception values for the reproductive factor (reprfactor percept) and body mass (body mass percept) are known. Finally, calculate also the fake perception for the energy reserves (energy override perc) using the the body::energy reserve() procedure.

**Second,** we calculate motivation values resulting from the behaviour done (reproduce:: do this() => [the\\_behaviour::reproduce\\_do\\_this\(\)](#page-315-0)) at the previous step: what would be the motivation values *if* the agent doe perform reproduction? Technically, this is done by calling the **neuronal response function**, [percept\\_components\\_motiv::motivation\\_components\(\)](#page-867-0) method, for each of the motivational states with perception\_override\_dummy parameters overriding the default values: perception← \_override\_reprfac and also perception\_override\_energy.

Real agent perception components are now substituted by the *fake* values resulting from executing this behaviour  $(reproduce::dothis() => the behaviour::reproduce do this() method). This is repeated$ for all the motivations: *hunger*, *passive avoidance, active avoidance* etc. These optional **override parameters** are substituted by the "fake" values:

- perception override reprfac;
- perception\_override\_bodymass.

**Third,** From the perceptual components calculated at the previous step we can obtain the **primary** and **final motivation** values by weighed summing.

Here we can use global maximum motivation across all behaviours and perceptual components if it is provided, for rescaling.

Or can rescale using local maximum value for this behaviour only.

Transfer attention weights from the actor agent this agent to the this behaviour component. So, we will now use the updated modulated attention weights of the agent rather than their default parameter values.

So the primary motivation values are calculated.

Primary motivations are logged in the [debug mode.](#page-62-0)

There is **no modulation** at this stage, so the final motivation values are the same as primary motivations. TODO← : Should include developmental or other modulation? If yes, need to separate genetic modulation component from motivation\_modulation\_genetic into a procedure bound to MOTIVATIONS with this\_agent as actor.

**Fourth,** Calculate the finally **expected arousal level for this behaviour**. As in the GOS, the overall arousal is the maximum value among all motivation components.

Log also the final expectancy value in the [debug mode.](#page-62-0)

Now as we know the expected arousal, we can choose the behaviour which would minimise this arousal level. Definition at line 7692 of file m\_behav.f90.

## **8.3.3.44 reproduce\_do\_execute()**

subroutine the\_behaviour::reproduce\_do\_execute (

class[\(reproduce\)](#page-917-0), intent(inout) this,

class[\(appraisal\)](#page-668-0), intent(inout) this\_agent )

Execute this behaviour component "reproduce" by the this agent agent.

#### **Parameters**

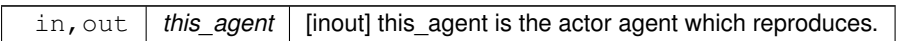

**8.3.3.44.0.1 Notable local variables** *body\_mass\_after* is the updated body mass of the agent excluding the cost of reproduction.

## **8.3.3.44.1 Implementation details**

**8.3.3.44.1.1 Basic checks** First, check if there are **any conspecifics** in the perception object of the agent and this agent is **not dead**. It should normally the case. If not, may point to a bug.

**8.3.3.44.1.2 Check the agent condition** Calculate the updated body mass of the agent after reproduction body\_mass\_after. It is obtained by subtracting the cost of reproduction from the current body mass of the agent. The cost of reproduction is calculated using the function [reproduction::reproduction\\_cost\(\)](#page-924-0)  $(=)$  the\_body:: reproduction\_cost\_energy()). Therefore it does not necessarily coincide with the subjective cost of reproduction that is kept in the  $the$ *\_behaviour::reproduce class.* 

Additionally, check if the energy reserves of the agent and the body mass are enough for reproduction. That is, if the agent survives following the reproduction and does not get starved to death. The check is done using the [the\\_body::is\\_starved\(\)](#page-364-0) function in the named if block CHECK\_STARVED\_AFTER.

- If the condition of the agent is insufficient for reproduction, it is assumed that the agent **has attempted** reproduction but was not successful. Then, the [reproduction\\_unsuccessful\\_cost\\_subtract\(\)](#page-984-0) procedure is called to subtract some small cost if unsuccessful reproduction.
- Following this, exit and **return** back from this procedure.

**8.3.3.44.1.3 Step 1: do\_this** First, we use the intent-in do-procedure [reproduce::do\\_this\(\)](#page-919-0) => [the\\_behaviour::reproduce\\_do\\_this\(\)](#page-315-0) to perform the behaviour desired and get the **expectations of fake perceptions** for GOS:

- this%reprfact\_decrement\_testosterone
- this%reprfact decrement estrogen.

At this stage, the state of the agent is not changed. Only the state of this behaviour changes, and it will be later passed to modify the agent. The do\_this procedure also returns the stochastic status of the reproduction event is\_reproduce is TRUE if the reproduction event was successful.

Also log the fake perceptions along with the agent's sex if running in the DEBUG mode.

## **8.3.3.44.1.4 Step 2: Change the agent**

**Check reproduction success** Second, **change the agent's state** as a consequence of reproduction. Check if reproduction event was stochastically successful. If the reproduction event was not successful (is reproduce is FALSE), the reproduction unsuccessful cost subtract() procedure is called to subtract some small cost of unsuccessful reproduction.

Following this, exit and **return** back from this procedure.

**Process reproducing agent** From now on it is assumed that the reproduction event was stochastically **successful**. (A) Update the number of successful reproductions and the number of offspring that result from this reproduction, for this agent, by the default number (=1) calling [reproduction::reproductions\\_increment\(\)](#page-924-2).

(B) Decrease the sex steroids level following the reproduction. This is different in males and females: testosterone is decreased in males and estrogen, in females. An additional condition is that the level of gonadal steroids could not fall to less than the baseline.

(C) Decrement the body mass as a consequence of reproduction. This body mass decrement constitutes the energetic cost of reproduction. The updated body mass (after subtraction of the cost) has already been calculated as body mass after.

Additionally, also call the [the\\_body::condition::set\\_length\(\)](#page-715-1) method to update the body length history stack. However, the value\_set parameter here is just the current value. This fake re-setting of the body length is done to keep both mass and length synchronised in their history stack arrays (there is no procedure for only updating history).

After resetting the body mass, update energy reserves of the agent, that depend on both the length and the mass. (D). Check if the agent is starved to death. If yes, the agent can die without going any further.

**8.3.3.44.1.5 Step 3: Change the environment** Reproduction of the agent does not affect the environmental objects. TODO: add method to do actual reproduction crossover mate choice and produce eggs Definition at line 8069 of file m\_behav.f90.

Here is the call graph for this function:

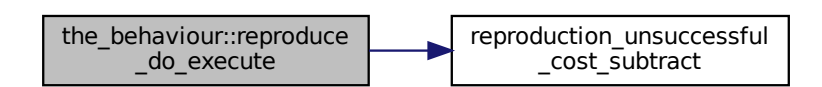

## <span id="page-320-0"></span>**8.3.3.45 walk\_random\_do\_this()**

```
subroutine the_behaviour::walk_random_do_this (
            (walk_random), intent(inout) this,
            (appraisal), intent(in) this_agent,
            real(srp), intent(in), optional distance,
            real(srp), intent(in), optional distance_cv,
            integer, intent(in), optional predict_window_pred,
```
integer, intent(in), optional predict\_window\_food, integer, intent(in), optional time\_step\_model )

The "do" procedure component of the behaviour element performs the behaviour without affecting the actor agent (the\_agent) and the world (here food\_item\_eaten) which have intent(in), so it only can change the internal representation of the behaviour (the type to which this procedure is bound to, here WALK\_RANDOM).

## **Parameters**

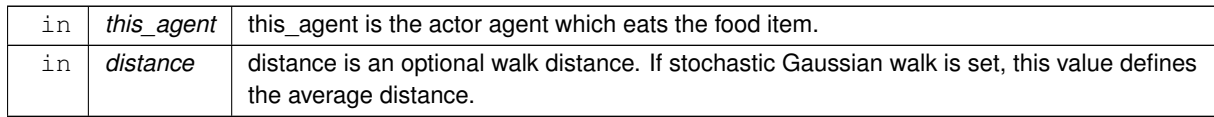

### **Note**

Even though the walk distance is internally defined in terms of the agent's body length, this parameter defines the **absolute distance** in cm.

## **Parameters**

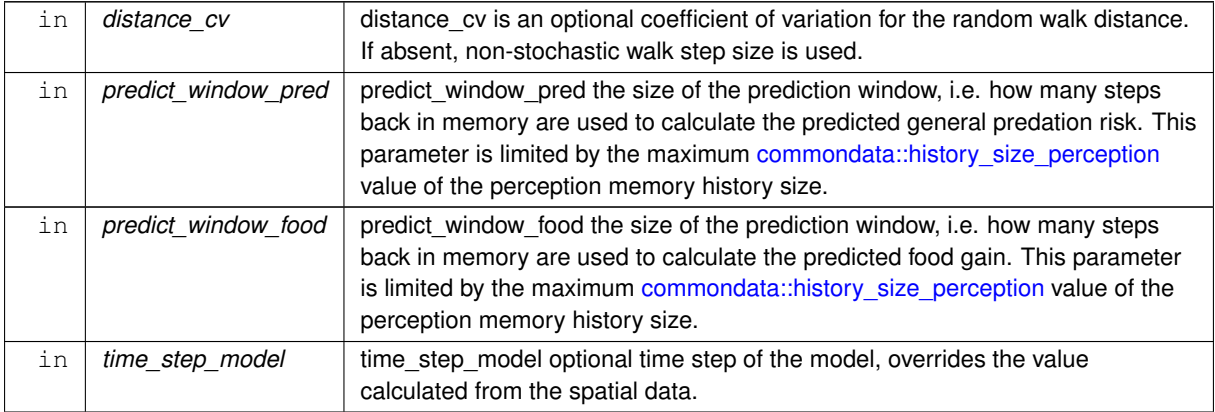

## **8.3.3.45.1 Implementation details**

**8.3.3.45.1.1 Checks and preparations** Check optional time step parameter. If unset, use global [commondata::global\\_time\\_step\\_model\\_current](#page-198-0).

Check optional parameter for the general predation risk perception memory window. If the predict\_window ← pred dummy parameter is not provided, its default value is the proportion of the whole perceptual memory window defined by [commondata::history\\_perception\\_window\\_pred.](#page-248-3) Thus, only the latest part of the memory is used for the prediction of the future predation risk.

Check optional parameter for the food perception memory window. If the predict window food dummy parameter is not provided, its default value is the proportion of the whole perceptual memory window defined by [commondata::history\\_perception\\_window\\_food.](#page-248-2) Thus, only the latest part of the memory is used for the prediction of the future food gain.

**8.3.3.45.1.2 Calculate the distance of swimming** The normal locomotion distance is fixed to the fraction of the agent current body length set by the parameter [commondata::walk\\_random\\_distance\\_default\\_factor.](#page-245-1) This is a baseline value that can serve as the mean in case of stochastic walks (the environment::spatial moving::rwalk()) or as the actual value in case of deterministic walks.

The walk distance  $D_{rw}$  =  $L\varrho$  where L is the agent's body length and  $\varrho$  is the parameter factor [commondata::walk\\_random\\_distance\\_default\\_factor.](#page-245-1)

However, if the walk distance is provided as an optional parameter distance to this procedure, this provided value is used as the baseline distance instead. This allows to easily implement several types of walks, e.g. "long" (migration-like) and short (local).

This baseline distance value  $D_{rw}$  is saved into the this behaviour data component %distance.

• If the distance\_cv optional dummy parameter is set to a non-zero value (> [commondata::tolerance\\_high\\_def\\_srp\)](#page-189-2), the the walk distance is *stochastic* with the mean equal to the above baseline value and the coefficient of variation set by the %distance\_cv data component of the this walk object, that is in turn equal to the distance\_cv parameter.

The %distance is then reset to a Gaussian value, creating an error/uncertainty in the expectancy.

• If distance\_cv parameter is absent or is explicitly set to zero, the walk distance is deterministic with the value equal to the baseline. Also, the %distance c data component is 0.0 for non-stochastic distances.

This allows to implement uncertainty in the walk distance depending on different factors, such as the arousal or hormone level.

**8.3.3.45.1.3 Calculate expected cost of the swimming** The expected cost of swimming in the random walk depends on the walk distance and is calculated using the [the\\_body::condition::cost\\_swim\(\)](#page-717-0) assuming *laminar* flow (laminar flow is due to normal relatively slow swimming pattern).

**8.3.3.45.1.4 Calculate expected food item perception** *Food item* perception expected after a random walk is calculated using the [the\\_behaviour::hope\(\)](#page-291-0) function mechanism.

First, average number of food items in the "older" and "newer" parts of the memory is calculated using the [the\\_neurobio::memory\\_perceptual::get\\_food\\_mean\\_n\\_split\(\)](#page-836-0) procedure. (Note that the split\_val parameter to this procedure is not provided so the default 1/2 split is used.)

Second, the expected number of food items following the walk (%expected food dir) is calculated based on the the behaviour::hope() function mechanism. Here, the baseline value  $f_0$  is the current number of food items in the food perception object of the actor agent, and the historical ratio  $\rho$  is calculated as the mean number of food items in the "older" to "newer" memory parts:

$$
\varrho=\frac{\overline{n_{2}}}{\overline{n_{1}}}.
$$

The grid arrays for the hope function are defined by the obtained from [commondata::walk\\_random\\_food\\_hope\\_abscissa](#page-246-0) and [commondata::walk\\_random\\_food\\_hope\\_ordinate](#page-246-1) parameter arrays.

**8.3.3.45.1.5 Calculate expected food gain** The expected food gain is calculated differently depending on the mean distance of the random walk.

- If the agent currently has any food items in perception, the short walk is defined as a walk with the distance not exceeding [commondata::walk\\_random\\_food\\_gain\\_hope](#page-245-2) units of the average to the food items in perception.
- If there is no food in the perception object, a walk is "short" if it does not exceed commondata::walk\_random\_food\_gain\_hope\_ag units of the agent body length.

**Short walks** For relatively short walks, the expected food gain is based on the currently available value. The expected food gain is equal to the average mass of the food item in the latest predict\_window\_food\_<sup>←</sup> here steps of the memory stack, weighted by the average number of food items in the same width latest memory if this number is less than 1 or 1 (i.e. unweighted) if their number is higher.

$$
\begin{cases}\nF_{exp} = \overline{f(m)} \cdot \overline{n(m)}, & \overline{n(m)} < 1; \\
F_{exp} = \overline{f(m)}, & \overline{n(m)} \ge 1\n\end{cases}
$$

where  $\overline{f(m)}$  is the average mass of the food items and  $\overline{n(m)}$  is the average number of food items in the m latest steps of the perceptual memory stack.

The averages are calculated with [the\\_neurobio::memory\\_perceptual::get\\_food\\_mean\\_size\(\)](#page-836-1) and the\_neurobio::memory\_perceptual::g The average mass of the food items is calculated from their average size using the the environment::size2mass\_food() function.

Thus, if the agent had previously some relatively poor perceptual history of encountering food items, so that the average number of food items is fractional  $<$  1 (e.g. average number 0.5, meaning that it has seen a single food item approximately every other time step), the expected food is weighted by this fraction (0.5). If, on the other hand,

the agent had several food items at each time step previously, the average food item size is unweighted (weight=1.←- 0). This conditional weighting reflects the fact that it is not possible to eat more than one food item at a time in this model version.

This expected food gain is then weighted by the subjective probability of food item capture that is calculated based on the memory [the\\_neurobio::perception::food\\_probability\\_capture\\_subjective\(\).](#page-902-0)

**Long walks** For relatively long walks, the expected food gain is based on the the behaviour::hope() function. First, average size of food items in the "older" and "newer" parts of the memory is calculated using the [the\\_neurobio::memory\\_perceptual::get\\_food\\_mean\\_size\\_split\(\)](#page-837-0) procedure. (Note that the split\_val parameter to this procedure is not provided so the default 1/2 split is used.)

Second, the values of the "old" and "new" *food gain* used to calculate the expectations are obtained by weighting the respective average mass of the food item by the average number of food items if this number is less than 1 or 1 (i.e. unweighted) if their average number is higher.

 $\begin{cases} f_1=\overline{m_1}\cdot\overline{n_1}, & \overline{n_1}<1\\ f_1=\overline{m_1}, & \overline{n_1}\geq 1 \end{cases}\qquad \begin{cases} f_2=\overline{m_2}\cdot\overline{n_2}, & \overline{n_2}<1\\ f_2=\overline{m_2}, & \overline{n_2}\geq 1 \end{cases}$ 

where  $\overline{m_1}$  is the average mass of the food items and  $\overline{n_1}$  is the average number of food items in the "older" half of the perceptual memory stack and  $\overline{m_2}$  is the average mass of the food items and  $\overline{n_2}$  is the average number of food items in the "newer" half of the memory stack.

Thus, if the agent had some relatively poor perceptual history of encountering food items, so that the average *number* of food items is fractional < 1 (e.g. average number 0.5, meaning that it has seen a single food item approximately every other time step), the food gain is weighted by this fraction (0.5). If, on the other hand, the agent had more than one food items at each time step previously, the average food item size is unweighted (weight=1.0). This conditional weighting reflects the fact that it is not possible to eat more than one food item at a time in this model version.

**Note**

A similar expectancy assessment mechanism is used in the assessment of the food gain expectancy for the the behaviour::migrate behaviour component the behaviour::migrate do this().

The next step is to calculate the baseline food gain  $f_0$ , against which the expectancy based on the the behaviour::hope() function is evaluated. This baseline value is obtained by weighting the average mass of the food items in the whole memory stack  $\overline{m}$  by their average number  $\overline{n}$  provided this number is  $n < 1$  as above:

$$
\begin{cases} f_0 = \overline{m} \cdot \overline{n}, & \overline{n} < 1; \\ f_0 = \overline{m}, & \overline{n} \ge 1 \end{cases}
$$

This baseline food gain is then weighted by the subjective probability of food item capture that is calculated based on values from the the memory [the\\_neurobio::perception::food\\_probability\\_capture\\_subjective\(\).](#page-902-0)

Finally, the the behaviour::hope() function is called with the above estimates for the baseline food gain, its "older" and "newer" values. The *zero hope ratio* and the *maximum hope* parameters are obtained from [commondata::migrate\\_food\\_gain\\_ratio\\_zero\\_hope](#page-249-1) and [commondata::migrate\\_food\\_gain\\_maximum\\_hope](#page-249-2)\_parameter constants.

**8.3.3.45.1.6 Calculate expected predation risk** The expected risk of predation (as the food gain above) is calculated differently for relatively short and long walks. The walk is considered *short* if the distance does not exceed [commondata::walk\\_random\\_pred\\_risk\\_hope\\_agentl](#page-245-4) units of the agent body lengths and *long* otherwise. First, the current level of the direct risk of predation is calculated using the neurobio::perception::risk\_pred() based

on the perception of the this\_agent agent assuming the agent is not freezing (because it is going to move a random walk).

Second, calculate the current value of the general predation risk using the [the\\_neurobio::predation\\_risk\\_backend\(\)](#page-563-0) procedure. The size of this limited memory window is set by the predict\_window\_pred dummy parameter.

**Note**

In contrast to the above limited prediction memory window, calculation of the predation risk in the "objective" procedure [the\\_neurobio::perception\\_predation\\_risk\\_objective\(\)](#page-562-0) uses the same backend but the *whole* memory window [\(commondata::history\\_size\\_perception\)](#page-223-0).
- **Direct** risk of predation is equal to the current value as calculated above using the neurobio::perception::risk\_pred().
- **General** risk, the expected *general* risk of predation in random walk is equal to the current value of direct predation risk as above.

Long walk On the other hand, for long walks, the expected values of the risks are based on the [the\\_behaviour::hope\(\)](#page-291-0) function mechanism.

- First, calculate the older and newer predation averages from the memory stack using the the neurobio::memory perceptual::get method. These averages serve as the base point for calculating the new to old ratio in the [the\\_behaviour::hope\(\)](#page-291-0) function.
- The **direct risk** of predation is based on [the\\_behaviour::hope\(\)](#page-291-0) function. If the number of predators in the latest memory (predation risk) is increasing in the local environment, its expectancy in the unknown environment at a long distance diminishes, if the risk is reducing over time in the agent's perception, the expectancy increases. The hope grid values for the general predation hope function are defined by the [commondata::migrate\\_predator\\_zero\\_hope](#page-250-0) and [commondata::migrate\\_predator\\_maximum\\_hope](#page-249-0) parameter constants.

**Note**

Note that the hope function constants used here are the same as for the behaviour::migrate.

• The expectancy value of **general predation risk** after long walk is obtained via the the behaviour::hope() function. If the number of predators (risk) is increasing in the latest perception memory, its expectancy after long walk diminishes, if the perceived risk is reducing over time, the expectancy increases. The hope grid values for the general predation hope function are defined by the [commondata::migrate\\_predator\\_zero\\_hope](#page-250-0) and [commondata::migrate\\_predator\\_maximum\\_hope](#page-249-0) parameter constants.

**Note**

Note that the hope function constants used here are the same as for the behaviour::migrate.

Definition at line 8267 of file m\_behav.f90. Here is the call graph for this function:

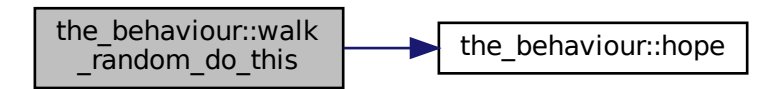

### **8.3.3.46 walk\_random\_motivations\_expect()**

```
subroutine the_behaviour::walk_random_motivations_expect (
            class(walk_random), intent(inout) this,
            (appraisal), intent(in) this_agent,
            real(srp), intent(in), optional distance,
            real(srp), intent(in), optional distance_cv,
            integer, intent(in), optional predict_window_pred,
            integer, intent(in), optional predict_window_food,
```

```
integer, intent(in), optional time_step_model,
          real(srp), intent(in), optional rescale_max_motivation )
the_behaviour::walk_random::expectancies_calculate() (re)calculates motivations from fake
walk_random::do_this() => the_behaviour::walk_random_do_
```
### **Parameters**

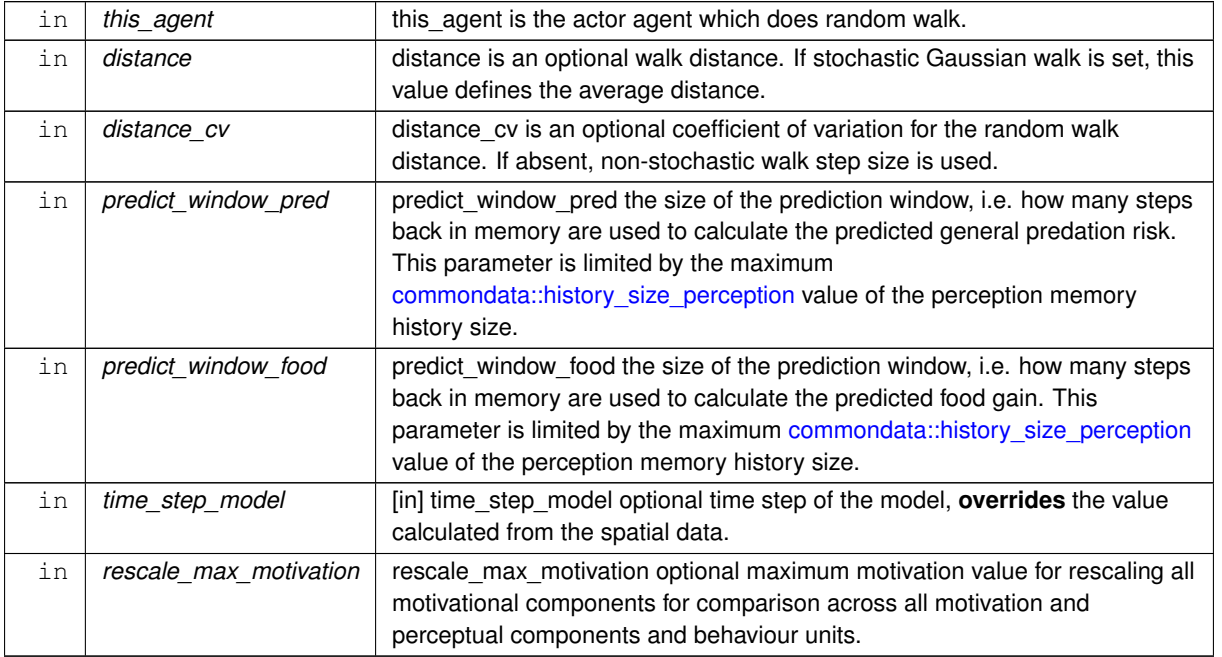

The probability of capture of the expected food object. Expected food gain that is fitting into the stomach of the agent.

## **8.3.3.46.1 Notable local variables**

## **8.3.3.46.1.1 Perception overrides**

• **perception** override food dir is the expected number of food items in perception.

**perception\_override\_pred\_dir** is the expected direct predation risk.

- **perception\_override\_predator** is the expected general predation risk, that is based on a weighting of the current predation and predation risk from the memory stack.
- **perception\_override\_stomach** is the expected stomach contents as a consequence of random walk.
- **perception** override bodymass is the expected body mass as a consequence of the random walk.
- **perception\_override\_energy** is the expected energy reserves as a consequence of the escape movement. Calculated from the body mass and weight.

## **8.3.3.46.2 Implementation details**

**8.3.3.46.2.1 Checks and preparations** Check optional distance of walk. If it is absent, defined as [commondata::walk\\_random\\_distance\\_default\\_factor](#page-245-0) times of the agent body length.

Check optional time step parameter. If not provided, use global parameter value from [commondata::global\\_time\\_step\\_model\\_current.](#page-198-0) Check optional parameter for the general predation risk perception memory window. If the predict\_window\_← pred dummy parameter is not provided, its default value is the proportion of the whole perceptual memory window defined by [commondata::history\\_perception\\_window\\_pred.](#page-248-0) Thus, only the latest part of the memory is used for the prediction of the future predation risk.

Check optional parameter for the food perception memory window. If the predict\_window\_food dummy parameter is not provided, its default value is the proportion of the whole perceptual memory window defined by [commondata::history\\_perception\\_window\\_food.](#page-248-1) Thus, only the latest part of the memory is used for the prediction of the future food gain.

**8.3.3.46.2.2 Call do this** As the first step, we use the **do**-procedure [walk\\_random::do\\_this\(\)](#page-973-1) => the\_behaviour::walk\_random\_do to perform the behaviour desired without changing either the agent or its environment, obtaining the **subjective** values of the this behaviour components that later feed into the motivation **expectancy** functions:

- perception\_override\_food\_dir
- perception\_override\_pred\_dir
- perception\_override\_predator
- perception\_override\_stomach
- perception\_override\_bodymass
- perception\_override\_energy

# **8.3.3.46.2.3 Calculate expected (fake) perceptions**

**Fake perception for the food items** The expected perception of the number of food items that the agent is going to see following the walk is calculated in the do\_this procedure. Here it is obtained from the %expected\_food\_dir data component of the class.

**Fake perception of stomach content** First, create a fake food item with the spatial position identical to that of the agent. The position is used only to calculate the illumination and therefore visual range. The cost(s) are calculated providing explicit separate distance parameter, so the zero distance from the agent is inconsequential. The size of the food item is obtained from the expected food gain by the reverse calculation function [the\\_environment::mass2size\\_food\(\).](#page-440-0) Standard make method for the food item class is used.

Second, calculate the **probability of capture** of this expected food item. The probability of capture of the fake food item is calculated using the the environment::food item::capture probability() backend assuming the distance to the food item is equal to the average distance of all food items in the **current perception** object. However, if the agent does not see any food items currently, the distance to the fake food item is assumed to be equal to the visibility range weighted by the (fractional) commondata::walk\_random\_dist\_expect\_food\_uncertain\_fact parameter. Thus, the expected *raw* food gain (in the do-function) is based on the past memory whereas the probability of capture is based on the latest perception experience.

Third, the expected food gain corrected for fitting into the agent's current stomach and capture cost is obtained by [the\\_body::condition::food\\_fitting\(\).](#page-716-0) It is then weighted by the expected capture probability. Note that the probability of capture (weighting factor) is calculated based on the current perception (see above), but the travel cost is based on the actual expected %distance.

**Stomach content**: the perception override value for the stomach content is obtained incrementing the current stomach contents by the nonzero expected food gain, adjusting also for the digestion decrement [\(the\\_body::stomach\\_emptify\\_backend\(\)\)](#page-365-0).

**Body mass**: the **body mass** perception override is obtained by incrementing (or decrementing if the expected food gain is negative) the current body mass by the expected food gain and also subtracting the cost of living component. **Energy**: The fake perception values for the energy reserves (energy\_override\_perc) using the [the\\_body::energy\\_reserve\(\)](#page-348-0) procedure.

**Predation risk**: finally, fake perceptions of predation risk are obtained from the values calculated in the do procedure: the behaviour::walk\_random::expected\_pred\_dir\_risk and [the\\_behaviour::walk\\_random::expected\\_predation\\_risk.](#page-974-1)

**8.3.3.46.2.4 Calculate motivation expectancies** The next step is to calculate the motivational expectancies using the fake perceptions to override the default (actual agent's) values. At this stage, first, calculate motivation values resulting from the behaviour done  $(walk\_random::do\_this())$  at the previous steps: what would be the motivation values *if* the agent does perform WALK\_RANDOM? Technically, this is done by calling the **neuronal response function**, [percept\\_components\\_motiv::motivation\\_components\(\)](#page-867-0) method, for each of the motivational states with perception\_override\_ dummy parameters overriding the default values. Here is the list of the fake overriding perceptions for the WALK\_RANDOM behaviour:

- perception\_override\_food\_dir
- perception override pred dir
- perception override predator
- perception\_override\_stomach
- perception\_override\_bodymass
- perception\_override\_energy

Real agent perception components are now substituted by the *fake* values resulting from executing this behaviour ([reproduce::do\\_this\(\)](#page-919-0) => [the\\_behaviour::reproduce\\_do\\_this\(\)](#page-315-0) method). This is repeated for all the motivations: *hunger*, *passive avoidance, active avoidance* etc. These optional **override parameters** are substituted by the "fake" values.

**8.3.3.46.2.5 Calculate primary and final motivations** Next, from the perceptual components calculated at the previous step we can obtain the **primary** and **final motivation** values by weighed summing.

Here we can use global maximum motivation across all behaviours and perceptual components if it is provided, for rescaling.

Or can rescale using local maximum value for this behaviour only.

Transfer attention weights from the actor agent this\_agent to the this behaviour component. So, we will now use the updated modulated attention weights of the agent rather than their default parameter values.

So the primary motivation values are calculated.

Primary motivations are logged in the [debug mode.](#page-62-0)

There is **no modulation** at this stage, so the final motivation values are the same as primary motivations.

# **8.3.3.46.2.6 Calculate motivation expectancies** Finally, calculate the finally **expected arousal level for this behaviour**. As in the GOS, the overall arousal is the maximum value among all motivation components.

Log also the final expectancy value in the [debug mode.](#page-62-0)

Now as we know the expected arousal, we can choose the behaviour which would minimise this arousal level. Definition at line 8731 of file m\_behav.f90.

## **8.3.3.47 walk\_random\_do\_execute()**

```
subroutine the_behaviour::walk_random_do_execute (
            (walk_random), intent(inout) this,
            (appraisal), intent(inout) this agent,
            real(srp), intent(in), optional step_dist,
            real(srp), intent(in), optional step_cv,
            (environment), intent(in), optional environment_limits)
```
Execute this behaviour component "random walk" by this agent agent.

# **Parameters**

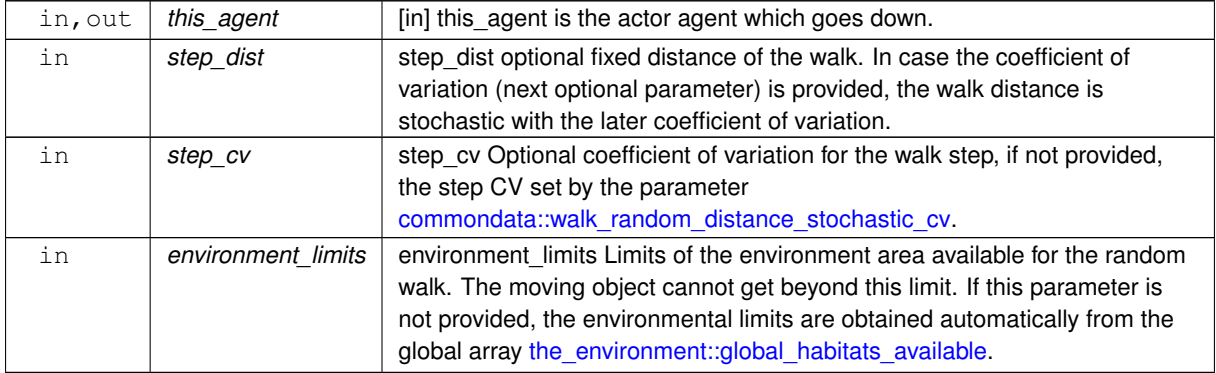

### **8.3.3.47.1 Implementation details**

**8.3.3.47.1.1 Checks and preparations** Check if the optional coefficient of variation for the step size. If the parameter is not provided, the CV is set from the parameter [commondata::walk\\_random\\_distance\\_stochastic\\_cv.](#page-245-1)

**Warning**

To set deterministic walk, the coefficient of variation should be explicitly set to 0.0. This is different from the expectancy procedures, which assume deterministic default walk (CV=0.0).

**8.3.3.47.1.2 Step 1: do\_this** First, we use the intent-in **do**-procedure [the\\_behaviour::walk\\_random::do\\_this\(\)](#page-973-1) to perform the behaviour desired. However, Expectancies for food gain and predator risk that are not used at this stage.

## **8.3.3.47.1.3 Step 2: Change the agent**

**Perform walk** The agent does the random walk with the step size this%distance. Therefore, it is now possible to change the state of the agent.

Random walk is done in the "2.5D" mode, i.e. with separate parameters for the horizontal distance (and CV) and vertical depth distance (and its CV). This is done to avoid potentially a too large vertical displacement of the agent (vertical migration involves separate behaviours). Thus, the vertical shift distance should normally be smaller than the horizontal shift. The difference between the main horizontal and smaller vertical shifts is defined by the parameter [commondata::walk\\_random\\_vertical\\_shift\\_ratio.](#page-246-0) Note that the coefficient of variation for the vertical walk component is set separately using the ratio [commondata::walk\\_random\\_vertical\\_shift\\_cv\\_ratio.](#page-246-1)

The agent performs the random walk using the main [the\\_environment::spatial\\_moving::rwalk\(\)](#page-939-0) procedure. If the limiting environment is known (environment\_limits optional parameter), the rwalk call also includes it. If environmental limits are not provided as a dummy parameter, they are obtained automatically from the global array [the\\_environment::global\\_habitats\\_available.](#page-477-0)

## **Process the cost of movement**

• Reset the body mass of the actor agent subtracting the actual cost of moving that is automatically calculated in the call to [the\\_body::condition::cost\\_swim\(\).](#page-717-0) The [the\\_body::condition::set\\_mass\(\)](#page-715-0) method is used here to adjust the mass.

Additionally, also call the [the\\_body::condition::set\\_length\(\)](#page-715-1) method to update the body length history stack. However, the value\_set parameter here is just the current value. This fake re-setting of the body length is done to keep both mass and length synchronised in their history stack arrays (there is no procedure for only updating history).

• After resetting the body mass, update energy reserves of the agent, that depend on both the length and the mass.

Finally, check if the agent is starved to death. If yes, the agent can die without going any further.

**8.3.3.47.1.4 Step 3: Change the environment** Random walk does not affect the environmental objects. Definition at line 9189 of file m\_behav.f90.

## **8.3.3.48 behaviour\_whole\_agent\_init()**

elemental subroutine, private the\_behaviour::behaviour\_whole\_agent\_init ( class[\(behaviour\)](#page-690-0), intent(inout) this ) [private] Initialise the behaviour components of the agent, the the behaviour::behaviour class.

**8.3.3.48.1 Implementation notes** Initialise the label for the currently executed behaviour to an easily discernible value (e.g. by gre).

Initialise the execution status of each of the behaviour units that compose this class to FALSE (these behavioural units are not executing).

Cleanup the history stack of behaviour labels [the\\_behaviour::behaviour::history\\_behave.](#page-698-0)

Initialise anchor behav debug\_indicators "debugging indicators" for the behaviour::behaviour class.

Definition at line 9315 of file m\_behav.f90.

Here is the caller graph for this function:

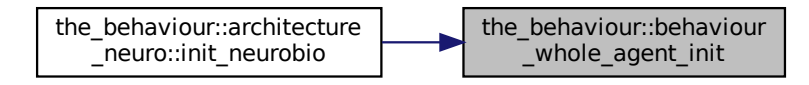

## **8.3.3.49 behaviour\_whole\_agent\_deactivate()**

elemental subroutine the\_behaviour::behaviour\_whole\_agent\_deactivate ( class[\(behaviour\)](#page-690-0), intent(inout) this )

Deactivate all behaviour units that compose the behaviour repertoire of the agent. Definition at line 9342 of file m\_behav.f90.

### **8.3.3.50 behaviour\_get\_behaviour\_label\_executing()**

```
elemental character(len=label_length) function the_behaviour::behaviour_get_behaviour_label_←-
executing (
            (behaviour), intent(in) this)
```
Obtain the label of the currently executing behaviour for the this agent. Definition at line 9361 of file m\_behav.f90.

## **8.3.3.51 behaviour\_select\_conspecific()**

```
integer function the_behaviour::behaviour_select_conspecific (
            class(behaviour), intent(inout) this,
            real(srp), intent(in), optional rescale max motivation )
```
Select the optimal conspecific among (possibly) several ones that are available in the **perception object** of the agent.

**Parameters**

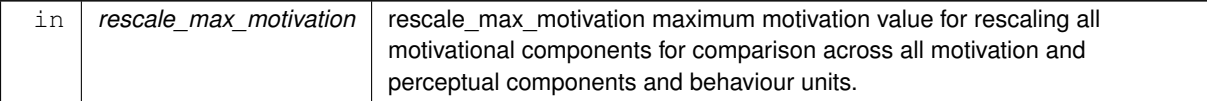

**Returns**

The function returns the index of the food item that is chosen for eating (if there are any food items within the perception object of the agent) or 0 otherwise.

# **8.3.3.51.1 Notable local variables**

• **n\_seen\_percepis** is the total number of food items found in the perception object.

**expected gos consp** is an *array* of motivational GOS expectancies from each of the food items within the perception object.

## **8.3.3.51.2 Implementation details**

**8.3.3.51.2.1 Preparation steps** First, check if the agent has any conspecific(s) within its perception objects using [perception::has\\_consp\(\)](#page-897-0) method. Return zero straight away if no conspecifics are seen. Therefore, from now on it is assumed that the agent has at least one conspecific in its perception object.

The local variable n\_seen\_percep is the total number of conspecifics found in the perception object.

If there is only one conspecific, get its number (1) and exit. There is no choice if only a single conspecific is here. Check if the maximum motivation value for rescale is provided as a parameter.

If provided, use global maximum motivation across all behaviours and perceptual components for rescaling. If not provided, rescale using local maximum motivation value for this agent.

**8.3.3.51.2.2 Calculate GOS expectancies** Calculate GOS expectancies from approaching each of the conspecifics in the perception object. This is implemented in the CONSP\_EXPECT loop.

# **CONSP\_EXPECT loop**

- First, initialise the behavioural state. Specifically, the [approach\\_conspec::init\(\)](#page-680-0) method initialises the attention weights.
- Second, calculate the motivation GOS expectancies that would result if the agent approaches to each of the conspecifics that are in its perception object. The method approach conspec::expectancies calculate()` does the job.

**Note**

Note that the target offset parameter is absent, which means that the default value, average body size of the agent and its target, is used. TODO: or set explicitly?

• Now we can get an array of motivational GOS expectancies from approaching each of the conspecifics within the perception object: expected\_gos\_consp.

**8.3.3.51.2.3 Select minimum arousal items** Once we calculated GOS motivational expectancies for all the food items, we can determine which of the food items results in the **minimum** arousal. Definition at line 9373 of file m\_behav.f90.

## **8.3.3.52 behaviour\_select\_conspecific\_nearest()**

integer function the\_behaviour::behaviour\_select\_conspecific\_nearest ( class[\(behaviour\)](#page-690-0), intent(in) this )

Select the nearest conspecific among (possibly) several ones that are available in the perception object. Note that conspecifics are sorted by distance within the perception object. Thus, this procedure just selects the first conspecific.

**Returns**

The function returns the index of the first conspecific if there are any within the perception object of the agent, 0 otherwise.

Definition at line 9487 of file m\_behav.f90.

## **8.3.3.53 behaviour\_select\_food\_item()**

```
integer function the_behaviour::behaviour_select_food_item (
            (behaviour), intent(inout) this,
```

```
real(srp), intent(in), optional rescale max motivation )
```
Select the optimal food item among (possibly) several ones that are available in the **perception object** of the agent. Choosing the optimal food item to catch may be a non-trivial task and different decision rules could be implemented for this.

# **Parameters**

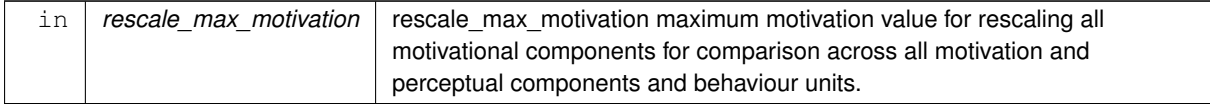

## **Returns**

The function returns the index of the food item that is chosen for eating (if there are any food items within the perception object of the agent) or 0 otherwise.

## **8.3.3.53.1 Notable local variables**

• **n** seen percepis is the total number of food items found in the perception object.

**expected gos fitem** is an *array* of motivational GOS expectancies from each of the food items within the perception object.

## **8.3.3.53.2 Implementation details**

**8.3.3.53.2.1 Preparation steps** First, check if the agent has any food item(s) within its perception objects using perception::has food() method. Return zero straight away if no food seen. Therefore, from now on it is assumed that the agent has at least one food item in its perception object.

The local variable n\_seen\_percep is the total number of food items found in the perception object.

If there is only one food item, get its number (1) and exit.

Check if the maximum motivation value for rescale is provided as a parameter.

If provided, use global maximum motivation across all behaviours and perceptual components for rescaling.

If not provided, rescale using local maximum motivation value for this agent.

**8.3.3.53.2.2 Calculate GOS expectancies** Calculate GOS expectancies from each of the food items in the perception object. This is implemented in the ITEMS\_EXPECT loop.

# **ITEMS\_EXPECT loop**

- First, initialise the behavioural state. Specifically, the  $ext{eat\_food}$ :  $init()$  method initialises the attention weights.
- Second, calculate the motivation GOS expectancies from each of the food item in the perception object of the **this** agent. The [eat\\_food::expectancies\\_calculate\(\)](#page-734-1) does the job.
- Now we can get an array of motivational GOS expectancies from each of the food items within the perception object: expected\_gos\_fitem.

**8.3.3.53.2.3 Select minimum arousal items** Once we calculated GOS motivational expectancies for all the food items, we can determine which of the food items results in the **minimum** arousal. Definition at line 9507 of file m\_behav.f90.

## **8.3.3.54 behaviour\_select\_food\_item\_nearest()**

```
integer function the_behaviour::behaviour_select_food_item_nearest (
            class(behaviour), intent(in) this )
```
Select the nearest food item among (possibly) several ones that are available in the perception object. This is a specific and **most simplistic** version of the behaviour\_select\_food\_item function: select the nearest food item available in the agent's perception object. Because the food items are sorted within the perception object just select the first item.

**Returns**

The function returns the index of the first food item if there are any food items within the perception object of the agent or 0 otherwise.

Definition at line 9675 of file m\_behav.f90.

# **8.3.3.55 behaviour\_do\_eat\_food\_item()**

```
subroutine the_behaviour::behaviour_do_eat_food_item (
            (behaviour), intent(inout) this,
            integer, intent(in), optional number_in_seen,
            class(food_resource), intent(inout) food_resource_real )
```
Eat a specific food item that are found in the perception object.

**Parameters**

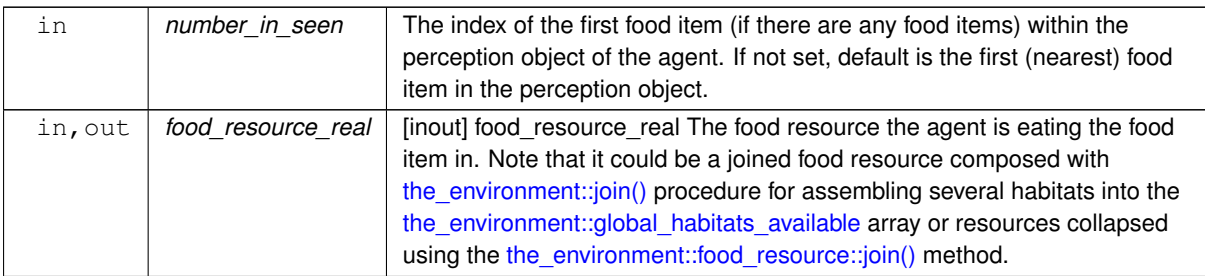

**8.3.3.55.1 Implementation details** First, check if the agent has any food items in its perception object using the perception::has food() method. Return straight away if no food perceived.

If there are no food items in the perception object or nothing is chosen, exit without any further processing. Normally this should not occur as the [perception::has\\_food\(\)](#page-897-1) check method guarantees that there are some food items in the perception object.

If this check is passed set the id of the food perception object.

Finally, init the behaviour object eat before "execute". Calls the [eat\\_food::init\(\)](#page-734-0) method.

Set the currently executed behaviour label. It is from the the behaviour::behaviour base::label data component of the base class.

Set the execution status for all behaviours to FALSE and then for this specific behaviour to TRUE. Only one behaviour unit can be executed at a time.

Do eat the food item chosen using the execute method of the EAT\_FOOD class: [eat\\_food::execute\(\).](#page-734-2)

Update (add to stack) the agent's history of behaviours the behaviour::behaviour::history\_behave: string labels of the behaviours are are saved.

Update (increment) the agent's debugging indicators from [indicators:](#page-693-0)

• individual count of [the\\_behaviour::eat\\_food](#page-731-0) occasions;

individual count of successful food items %n\_eaten\_indicator.

Shift the position of the agent to the position of the food item eaten. That is, the agent itself moves to the spatial position that has been occupied by the food item that has just been consumed. Definition at line 9692 of file m\_behav.f90.

## **8.3.3.56 behaviour\_do\_reproduce()**

```
subroutine the_behaviour::behaviour_do_reproduce (
            class(behaviour), intent(inout) this )
```
Reproduce based on the this agent's current state.

**8.3.3.56.1 Implementation details** First, check if there are any conspecifics in the perception object. Return straight away if no conspecifics seen. No cost of reproduction is subtracted in such a case.

Then, Init the behaviour (reproduce::init () => [the\\_behaviour::reproduce\\_init\\_zero](#page-314-0)) before "execute".

Set the currently executed behaviour label. It is from the [the\\_behaviour::behaviour\\_base::label](#page-702-0) data component of the base class.

Set the execution status for all behaviours to FALSE and then for this specific behaviour to TRUE. Only one behaviour unit can be executed at a time.

Finally, do the reproduction using the [reproduce::execute\(\)](#page-919-2) => [the\\_behaviour::reproduce\\_do\\_execute\(\)](#page-319-0) method from the the\_behaviour:: reproduce class.

Update (add to stack) the agent's history of behaviours [the\\_behaviour::behaviour::history\\_behave:](#page-698-0) string labels of the behaviours are are saved.

Finally, update the positional history stack the environment::spatial moving::history: the current spatial position of the agent is re-saved in the history stack using the environment::spatial moving::repeat position().

**Note**

Re-saving the current position is necessary to keep the full positional history even for the behaviours that do not involve spatial displacement (movement).

Definition at line 9784 of file m\_behav.f90.

### **8.3.3.57 behaviour\_do\_walk()**

```
subroutine the_behaviour::behaviour_do_walk (
            (behaviour), intent(inout) this,
            real(srp), intent(in), optional distance,
            real(srp), intent(in), optional distance cv)
```
Perform a random Gaussian walk to a specific average distance with certain variance (set by the CV).

**Parameters**

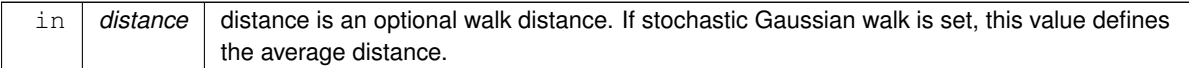

### **Note**

Even though the walk distance is internally defined in terms of the agent's body length, this parameter defines the **absolute distance** in cm.

**Parameters**

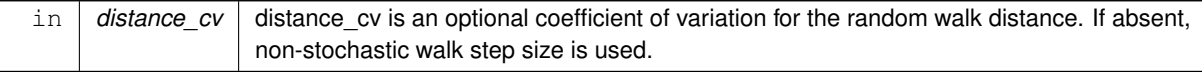

### **8.3.3.57.1 Implementation notes**

• First, check if the walk distance is provided as a dummy parameter, and if not, the default value is set by the [commondata::walk\\_random\\_distance\\_default\\_factor](#page-245-0) times of the agent body length.

Then check if the Coefficient of Variation of the distance parameter is also provided. If no, the default If the

distance\_cv optional dummy parameter is set to the value defined by the [commondata::walk\\_random\\_distance\\_stochastic\\_cv](#page-245-1) parameter.

• Initialise the behavioural component for this behaviour, the behaviour::walk\_random::init().

Set the currently executed behaviour label. It is from the the behaviour::behaviour base::label data component of the base class.

Set the execution status for all behaviours to FALSE and then for this specific behaviour to TRUE. Only one behaviour unit can be executed at a time.

• Finally, call the execute method for this behaviour: the behaviour::walk random::execute().

Update (add to stack) the agent's history of behaviours the behaviour::behaviour::history\_behave: string labels of the behaviours are are saved. Definition at line 9831 of file m\_behav.f90.

#### **8.3.3.58 behaviour\_do\_freeze()**

```
subroutine the_behaviour::behaviour_do_freeze (
             class(behaviour), intent(inout) this )
Perform (execute) the the behaviour::freeze behaviour.
```
**8.3.3.58.1 Implementation notes** This behaviour has no parameters (e.g. target) and is rather trivial to execute:

• initialise the behaviour using the the behaviour::freeze::init() method.

Set the currently executed behaviour label. It is from the the behaviour::behaviour base::label data component of the base class.

Set the execution status for all behaviours to FALSE and then for this specific behaviour to TRUE. Only one behaviour unit can be executed at a time.

• execute the behaviour with the behaviour::freeze::execute() method.

Update (add to stack) the agent's history of behaviours the behaviour::behaviour::history\_behave: string labels of the behaviours are are saved.

Finally, update the positional history stack the environment::spatial moving::history: the current spatial position of the agent is re-saved in the history stack using the environment::spatial\_moving::repeat\_position() method.

**Note**

Re-saving the current position is necessary to keep the full positional history even for the behaviours that do not involve spatial displacement (movement).

Definition at line 9900 of file m\_behav.f90.

### **8.3.3.59 behaviour\_do\_escape\_dart()**

```
subroutine the_behaviour::behaviour_do_escape_dart (
            (behaviour), intent(inout) this,
            (spatial), intent(in), optional predator_object)
Perform (execute) the the behaviour::escape dart behaviour.
```
**Parameters**

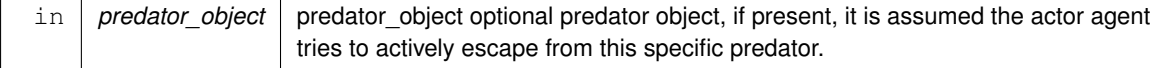

### **8.3.3.59.1 Implementation notes**

• Initialise the behaviour using the the behaviour::escape\_dart::init() method.

Set the currently executed behaviour label. It is from the the behaviour::behaviour base::label data component of the base class.

Set the execution status for all behaviours to FALSE and then for this specific behaviour to TRUE. Only one behaviour unit can be executed at a time.

• Execute the behaviour with the behaviour::escape\_dart::execute() method. Note that if the target predator object is not provided, a default predator with the size [commondata::predator\\_body\\_size](#page-204-0) is assumed. See the behaviour::escape dart do this() for details.

Update (add to stack) the agent's history of behaviours the behaviour::behaviour::history\_behave: string labels of the behaviours are are saved.

Definition at line 9942 of file m\_behav.f90.

## **8.3.3.60 behaviour\_do\_approach()**

```
subroutine the_behaviour::behaviour_do_approach (
            (behaviour), intent(inout) this,
            class(spatial), intent(in) target_object,
            logical, intent(in), optional is_random,
            real(srp), intent(in), optional target offset)
```
Approach a specific the environment::spatial class target, i.e. execute the the behaviour::approach behaviour. The target is either a conspecific from the perception [\(the\\_neurobio::conspec\\_percept\\_comp](#page-721-0) class) or any arbitrary the environment::spatial class object.

## **Parameters**

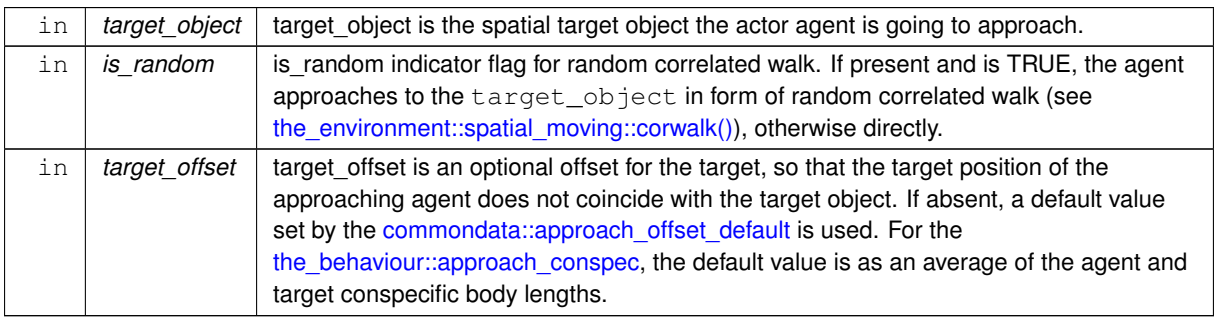

### **8.3.3.60.1 Implementation details**

• Check the optional parameter flag: is random: if the parameter is set to TRUE, a random Gaussian walk towards the target object is done, otherwise a direct direct approach towards the target object leaving the target offset distance is performed.

Check the type of the target object. Different targets are processed differently for approach.

- If it is of the class [the\\_neurobio::conspec\\_percept\\_comp](#page-721-0) (i.e. conspecific perception object):
	- **–** the default target offset is set to the average body sizes of the agent and its target conspecific;
	- **–** The [the\\_behaviour::approach\\_conspec](#page-677-0) behaviour class is initialised with the [the\\_behaviour::approach\\_conspec::init\(\)](#page-680-0) method;
	- **–** Finally, approach to the conspecific is executed with the [the\\_behaviour::approach\\_conspec::execute\(\)](#page-676-0) method.

Update (add to stack) the agent's history of behaviours the behaviour::behaviour::history\_behave: string labels of the behaviours are are saved.

- If, on the other hand, the target object is of the any other class (i.e. it is an arbitrary object):
	- **–** The default target offset is set by the the parameter constant [commondata::approach\\_offset\\_default;](#page-247-0)
	- **–** The the\_behaviour::approach\_spatial behaviour class is initialised with the the\_behaviour::approach←- \_spatial::init() method;
	- **–** Finally, approach to the conspecific is executed with the the\_behaviour::approach\_spatial::execute() method.

Update (add to stack) the agent's history of behaviours the behaviour::behaviour::history behave: string labels of the behaviours are are saved.

Definition at line 9987 of file m\_behav.f90.

### **8.3.3.61 behaviour\_do\_migrate()**

```
subroutine the_behaviour::behaviour_do_migrate (
            class(behaviour), intent(inout) this,
```
class[\(environment\)](#page-735-0), intent(in) target env )

Perform (execute) the the behaviour::migrate (migration) behaviour.

**Parameters**

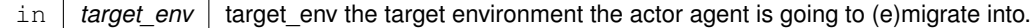

## **8.3.3.61.1 Implementation notes**

• Initialise the the behaviour::migrate behaviour component using the the behaviour::migrate::init() method.

Set the currently executed behaviour label. It is from the [the\\_behaviour::behaviour\\_base::label](#page-702-0) data component of the base class.

Set the execution status for all behaviours to FALSE and then for this specific behaviour to TRUE. Only one behaviour unit can be executed at a time.

• The "migrate" behaviour is executed by the the behaviour::migrate::execute() method.

Update (add to stack) the agent's history of behaviours the behaviour::behaviour::history\_behave: string labels of the behaviours are are saved.

Definition at line 10090 of file m\_behav.f90.

### **8.3.3.62 behaviour\_try\_migrate\_random()**

```
logical function the behaviour::behaviour try migrate random (
            class(behaviour), intent(inout) this,
            (environment), intent(in) target_env,
            real(srp), intent(in), optional max_dist,
            real(srp), intent(in), optional prob )
```
Perform a simplistic random migration. If the agent is within a specific distance to the target environment, it emigrates there with a specific fixed probability.

**Parameters**

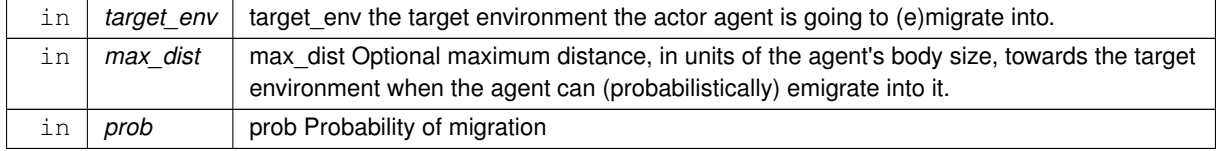

**Returns**

Logical flag that shows if the agent has actually emigrated (TRUE) or not (FALSE).

## **8.3.3.62.1 Notable variables**

• **point target env** is the target point inside the target environment to which this agent is going to relocate.

distance\_target is the distance to the target environment.

• MAX DIST DEFAULT is the default maximum distance towards the target environment (units of the agent's body size) when the agent can emigrate into it. This default distance is set by the parameter [commondata::migrate\\_random\\_max\\_dist\\_target.](#page-249-1) However, note that the migration is probabilistic and occurs with the probability prob.

**8.3.3.62.2 Implementation notes** The function returns FALSE whenever the agent has not actually migrated into the target environment.

**8.3.3.62.2.1 Optional parameters** Optional parameters max\_dist and prob are checked and the default values are set in case any of them is absent.

- max\_dist = MAX\_DIST\_DEFAULT [\(commondata::migrate\\_random\\_max\\_dist\\_target\)](#page-249-1)
- $prob = 0.5$ .

**8.3.3.62.2.2 Calculate the distance towards the target environment** First, determine the nearest target point within the target environment and calculate the distance to the target point.

The distance towards the target environment (and the target point in this environment) is defined as the minimum distance towards all segments limiting this environment in the 2D X x Y projection

**Warning**

This is valid only for the simple box environment implementation. Generally, it equals to the minimum distance across all the polyhedrons limiting the target environment).

The target point for the migrating agent within the target environment is then not just the edge of the target environment, but some point penetrating inside to some distance defined by the parameter [commondata::migrate\\_dist\\_penetrate\\_offset](#page-249-2) (in units of the agent's body length). The [the\\_environment::environment::nearest\\_target\(\)](#page-740-0) method is used to find the closest point in the target environment and the (smallest) distance towards this environment, these values are adjusted automatically for the offset parameter in the procedure call.

**8.3.3.62.2.3 Move to the target environment with probability "prob"** If the distance towards the target environment does not exceed  $\max$  dist body lengths of the agent, the agent can move into this target environment, exactly to the target point point\_target\_env with the probability prob.

• If the agent has emigrated into the target environment, the output logical flag is migrated is set to TRUE. (Otherwise, it is always FALSE.)

**Process the cost of movement** This only concerns the cases when the agent had migrated into the target environment target env.

• Reset the body mass of the agent subtracting the actual cost of the migration moving that is automatically calculated in the call to the body::condition::cost\_swim(). The [the\\_body::condition::set\\_mass\(\)](#page-715-0) method is used here to adjust the mass.

Additionally, also call the [the\\_body::condition::set\\_length\(\)](#page-715-1) method to update the body length history stack. However, the value set parameter here is just the current value. This fake re-setting of the body length is done to keep both mass and length synchronised in their history stack arrays (there is no procedure for only updating history).

• After resetting the body mass, update energy reserves of the agent, that depend on both the length and the mass.

Finally, check if the agent is starved to death. If yes, the agent can die without going any further. Definition at line 10127 of file m\_behav.f90.

### **8.3.3.63 behaviour\_do\_go\_down()**

```
subroutine the_behaviour::behaviour_do_go_down (
             class(behaviour), intent(inout) this,
             real(srp), intent(in), optional depth_walk )
Perform (execute) the the behaviour::go_down_depth (go down) behaviour.
```
#### **Parameters**

```
in depth_walk depth_walk Optional downward walk size, by how deep the agent goes down.
```
## **8.3.3.63.1 Implementation notes**

• Initialise the the behaviour::go\_down\_depth behaviour component using the [the\\_behaviour::go\\_down\\_depth](#page-774-0)::init() method.

Set the currently executed behaviour label. It is from the [the\\_behaviour::behaviour\\_base::label](#page-702-0) data component of the base class.

Set the execution status for all behaviours to FALSE and then for this specific behaviour to TRUE. Only one behaviour unit can be executed at a time.

• The "go down" behaviour is executed by calling the [the\\_behaviour::go\\_down\\_depth::execute\(\)](#page-777-1) method. Note that the walk length can be provided by dummy parameter depth\_walk, otherwise the default step is used that is equal to the [commondata::up\\_down\\_walk\\_step\\_stdlength\\_factor](#page-248-2) times of the agent body length.

Update (add to stack) the agent's history of behaviours the behaviour::behaviour::history\_behave: string labels of the behaviours are are saved.

Definition at line 10267 of file m\_behav.f90.

### **8.3.3.64 behaviour\_do\_go\_up()**

```
subroutine the_behaviour::behaviour_do_go_up (
            class(behaviour), intent(inout) this,
            real(srp), intent(in), optional depth_walk )
```
Perform (execute) the the behaviour::go\_up\_depth (go up) behaviour.

**Parameters**

in *depth walk* depth walk Optional downward walk size, by how deep the agent goes up.

## **8.3.3.64.1 Implementation notes**

• Initialise the [the\\_behaviour::go\\_up\\_depth](#page-778-0) behaviour component using the [the\\_behaviour::go\\_up\\_depth::init\(\)](#page-781-0) method.

Set the currently executed behaviour label. It is from the the behaviour::behaviour base::label data component of the base class.

Set the execution status for all behaviours to FALSE and then for this specific behaviour to TRUE. Only one behaviour unit can be executed at a time.

• The "go up" behaviour is executed by calling the [the\\_behaviour::go\\_up\\_depth::execute\(\)](#page-781-1) method. Note that the walk length can be provided by dummy parameter depth\_walk, otherwise the default step is used that is equal to the [commondata::up\\_down\\_walk\\_step\\_stdlength\\_factor](#page-248-2) times of the agent body length.

Update (add to stack) the agent's history of behaviours the behaviour::behaviour::history\_behave: string labels of the behaviours are are saved. Definition at line 10310 of file m\_behav.f90.

# **8.3.3.65 behaviour\_cleanup\_history()**

elemental subroutine the\_behaviour::behaviour\_cleanup\_history ( class[\(behaviour\)](#page-690-0), intent(inout) this )

<span id="page-339-0"></span>Cleanup the behaviour history stack for the agent. All values are empty. Definition at line 10354 of file m\_behav.f90.

## **8.3.3.66 behaviour\_select\_optimal()**

```
subroutine the_behaviour::behaviour_select_optimal (
            (behaviour), intent(inout) this,
            real(srp), intent(in), optional rescale_max_motivation,
            (food_resource), intent(inout), optional food_resource_real)
```
Select and **execute** the optimal behaviour, i.e. the behaviour which minimizes the expected GOS arousal.

**Note**

Note that the "select" method should be called **after** the the neurobio::perception, the neurobio::appraisal and the Global Organismic State (the neurobio::gos\_global) objects were obtained.

#### **Parameters**

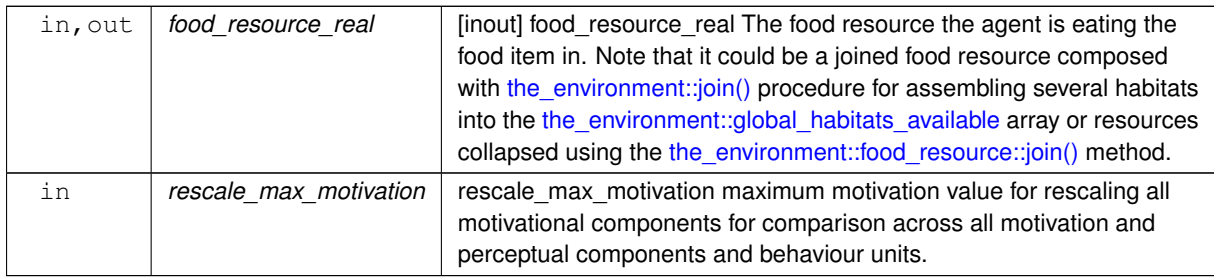

# **8.3.3.66.1 Notable local variables**

• **expected gos debug base** is the GOS expectancy for the fake debug behaviour unit the behaviour::debug\_base← : it does not depend on any fake perceptions and represents a baseline estimate. This behaviour unit also does not participate in the procedure that selects the minimum arousal.

**expected\_gos\_eat** is the GOS expectancy value predicted from eating the optimal food item.

- **food item selected** is the optimal food item selected from all those that are currently within the perception object of the agent.
- **expected\_gos\_reproduce** is the GOS expectancy value predicted from reproduction.
- **expected\_gos\_walk** is the GOS expectancy value predicted from the Gaussian random walk of the optimal step size.
- **walk\_distance\_selected** the static step (from values in the [commondata::behav\\_walk\\_step\\_stdlen\\_static](#page-250-1) array).
- **expected\_gos\_freeze** is the GOS expectancy value predicted from freezing.
- **expected\_gos\_escape** is the GOS expectancy value predicted from escape movement.
- **predator** selected **n** the predator object within the perception, that is associated with the lowest GOS arousal of escape, i.e. the most subjectively dangerous predator for the agent. Thus is actually the *number* of the predator within the perception object.
- **expected\_gos\_approach\_conspec** is the GOS expectancy value predicted from the approach to conspecific behaviour.
- **conspec\_selected\_n** the conspecific object within the perception, that is associated with the lowest GOS arousal of approach, i.e. the most subjectively attractive conspecific for the agent. Thus is actually the *number* of the conspecific within the perception object.
- **expected gos migrate** is the GOS expectancy value predicted from migration behaviour into the optimal habitat, i.e. the habitat within the array of available habitats commondata::global habitats available that minimises the linked GOS arousal.
- **habitat selected n** the number of the habitat object within the commondata::global habitats available array, that is associated with the lowest GOS arousal of the migration behaviour, i.e. the most subjectively attractive habitat for the agent.
- **expected\_gos\_depth\_down** is the GOS expectancy value predicted from the downward vertical migration with the optimal step size.
- **go\_down\_distance\_selected** the static step size for the downwards vertical migration (from values in the [commondata::behav\\_go\\_up\\_down\\_step\\_stdlen\\_static](#page-250-2) array).
- **expected\_gos\_depth\_up** is the GOS expectancy value predicted from the upward vertical migration with the optimal step size.
- **go\_up\_distance\_selected** the static step size for the upwards vertical migration (from values in the [commondata::behav\\_go\\_up\\_down\\_step\\_stdlen\\_static](#page-250-2) array).
- **expected\_gos\_all** is the array that contains GOS arousal values for all of the behaviours that count when calculating the minimum.

### **Warning**

Automatic allocation of the expected gos all array might not work on all compilers and platforms. If manually allocated, check the exact number of behaviour units.

## **8.3.3.66.2 Implementation details**

**8.3.3.66.2.1 Checks and preparations** Determine optional parameter rescale\_max\_motivation. If it is absent from the parameter list, the value is calculated from the current perception using the [the\\_neurobio::motivation::max\\_perception\(\)](#page-847-0) method.

**8.3.3.66.2.2 Calculate the motivational expectancies** First, the expectancies of the GOS arousal from each of the available behaviour units are calculated.

• **Debug base fake behaviour** (the behaviour::debug base) calling debug base select(). This behaviour does not enter in the competition of behaviour units for arousal minimisation and is useful only in the [debug mode.](#page-62-0)

**Eat food** (the behaviour::eat food) calling eat food select().

- **Reproduce** (the behaviour::reproduce) calling reproduce select().
- **Random walks** (the behaviour::walk random) calling walk random select().
- **Freezing** (the behaviour::freeze) calling freeze select().
- **Escape** [\(the\\_behaviour::escape\\_dart\)](#page-742-0) calling [escape\\_dart\\_select\(\).](#page-988-0)
- **Approach to a spatial object** (the\_behaviour::apprach): Approach to an arbitrary spatial object is not used in this version, this behaviour is never executed.
- **Approach conspecifics** (the the behaviour::approach conspec) calling approach consp\_select().
- **Migrate** [\(the\\_behaviour::migrate\)](#page-839-0) calling [migrate\\_select\(\).](#page-990-0)
- **Go down** [\(the\\_behaviour::go\\_down\\_depth\)](#page-774-0) calling [go\\_down\\_select\(\).](#page-991-0)
- **Go up** (the [the\\_behaviour::go\\_up\\_depth\)](#page-778-0) calling [go\\_up\\_select\(\).](#page-992-1)

**8.3.3.66.2.3 Execute behaviours that minimise GOS arousal** After the GOS arousal values for all behaviour units are calculated, the agent can determine the minimum value and what is the associated behaviour unit that minimises the GOS arousal.

First, an array containing all GOS arousal values for all of the above behaviour units is constructed expected  $\leftrightarrow$ gos\_all.

**Note**

Note that there is no allocate command here as all fairly modern Fortran compilers support automatic allocation of arrays on intrinsic assignment. This feature should work by default in GNU gfortran v.4.6 and Intel ifort v.17.0.1. Automatic allocation allows to avoid a possible bug when the number of array elements in the allocate statement is not updated when the expected gos components of the array are added or removed.

Automatic array allocation is checked. If the ` expected gos all array turns out not allocated, a critical error is signalled in the logger.

In the [DEBUG mode,](#page-62-0) the array of the GOS arousal levels is logged.

Second, each of the behaviours is checked for being the minimum value. If true, this behaviour is executed using the do\_ method of the [the\\_behaviour::behaviour](#page-690-0) class.

Additionally, for each behaviour unit, an additional check is performed to make sure the conditions for the behaviour are satisfied. If the conditions are not satisfied, a default Gausssian random walk the behaviour::behaviour::do walk() is done.

The correctness conditions for each of the behaviour units are:

• [the\\_behaviour::eat\\_food:](#page-731-0) the agent must have food items in perception, [the\\_neurobio::perception::has\\_food\(\)](#page-897-1) is TRUE.

[the\\_behaviour::reproduce:](#page-917-0) the agent must be mature [\(the\\_body::reproduction::is\\_ready\\_reproduce\(\)](#page-923-0) is TRUE) *and* have conspecifics in perception [\(the\\_neurobio::perception::has\\_consp\(\)](#page-897-0) is TRUE).

- the behaviour::walk random: the optimal distance selected walk\_distance\_selected must be nonzero, i.e. exceed the tolerance value [commondata::tolerance\\_high\\_def\\_srp.](#page-189-0)
- the behaviour::freeze: this behaviour does not require any specific conditions and can be executed anyway.
- the behaviour::escape dart: the agent must have predators in its perception, i.e. the neurobio::perception::has pred() should return TRUE. If no predators are present, a non-targeted the behaviour::escape dart instance is esecuted.
- the behaviour::approach conspec: the agent must have conspecifics in perception, the neurobio::perception::has consp() is TRUE.
- the behaviour::migrate: the agent must have a valid target habitat for migration; the optimal habitat index habitat\_selected\_n must correspond to a valid habitat in the global array the environment::global habitats available.
- the behaviour::go\_down\_depth: the optimal vertical migration distance selected go\_down\_distance ← selected must be nonzero, i.e. exceed the tolerance value commondata::tolerance high def srp.
- the behaviour::go up depth: the optimal vertical migration distance selected go\_up\_distance\_← selected must be nonzero, i.e. exceed the tolerance value commondata::tolerance high def srp.

The control is passed back out of this procedure on execution of the optimal behaviour. However, if no behaviour was selected up to this point, the agent just does a default Gaussian walk. However, this situation is very suspicious and can point to a bug. Therefore, such situation is logged with the ERROR tag.

Definition at line 10367 of file m\_behav.f90. Here is the call graph for this function:

> the\_behaviour::behaviour select optimal approach\_consp\_select debug\_base\_select eat\_food\_select escape\_dart\_select freeze\_select go\_down\_select go\_up\_select migrate\_select reproduce\_select walk\_random\_select

## **8.3.3.67 behaviour\_select\_fixed\_from\_gos()**

subroutine the\_behaviour::behaviour\_select\_fixed\_from\_gos ( class[\(behaviour\)](#page-690-0), intent(inout) this, real(srp), intent(in), optional rescale\_max\_motivation, class[\(food\\_resource\)](#page-757-0), intent(inout), optional food\_resource\_real )

Select and **execute** behaviour based on the current global organismic state. This procedure is significantly different from the behaviour::behaviour select optimal() in that the behaviour that is executed is not based on optimisation of the expected GOS. Rather, the current GOS fully determines which behaviour unit is executed. Such a rigid link necessarily limits the range of behaviours that could be executed.

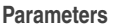

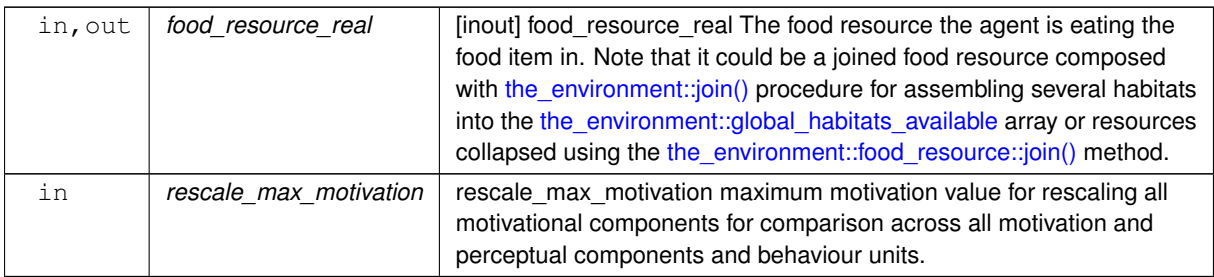

## **8.3.3.67.1 Notable local variables**

• **food\_item\_selected** is the optimal food item selected from all the items that are currently within the perception object of the agent. In this version of do behave, the nearest food item is selected.

**predator** selected  $n$  - the predator object within the perception, that is considered the most subjectively dangerous for the agent. (This is actually the *number* of the predator within the perception object.) Note that in this version of do\_behave, the nearest predator is selected.

## **8.3.3.67.2 Implementation details**

**8.3.3.67.2.1 Checks and preparations** Determine optional parameter rescale\_max\_motivation. If it is absent from the parameter list, the value is calculated from the current perception using the [the\\_neurobio::motivation::max\\_perception\(\)](#page-847-0) method.

**8.3.3.67.2.2 Try to perform random migration** Random migration is implemented in the TRY\_MIGRATE block.

**Warning**

This code does not work well in case the agent is within the maximum random migration distance from more than one target environment at once. It cycles in fixed order 1,2... over the commondata::global habitats ← available. Ideally, should select at random. Hopefully, such cases are very rare. TODO.

- First, find what is the current agent's environment within the commondata::global habitats available array, calling the environment::spatial::find environment() method.
- Second, loop over all the habitats available in the commondata::global\_habitats\_available array. If the ith habitat does not coincide with the current agent's habitat (i.e. the agent cannot emigrate to the currently occupied habitat), the agent tries to perform random migration the behaviour::behaviour::migrate\_random().

Note that the loop is terminated ( $exit$ ) if migration into the i-th habitat was successful. The agent can perform only a single behaviour (migration across habitats) per a single time step.

If the migration was successful, no further behaviour is executed, it is assumed that the agent has executed the behaviour::migrate behaviour unit.

**8.3.3.67.2.3 Execute behaviours depending on the current GOS arousal** Fixed behaviour selection is implemented in the SELECT\_BEHAVconstruct. Each of the GOS is rigidly associated with a specific behaviour pattern.

• [the\\_neurobio::state\\_hunger](#page-950-0) is the GOS:

at least one food item is present within the perception object, calls the [the\\_behaviour::eat\\_food\(\)](#page-731-0) method for the nearest food item.

- there are no food items in the perception object, calls default random walk the behaviour::walk\_random.
- the neurobio::state fear defence is the GOS:
- there is at least one predator in perception: calls the behaviour::escape dart
- no predators are present in the perception object: call the behaviour::freeze.
- the neurobio::state reproduce is the GOS:
- if the agent is ready to reproduce and there are conspecifics in proximity, call [the\\_behaviour::reproduce](#page-917-0)
- if the above condition is not satisfied, do default the behaviour::walk random.

Definition at line 11236 of file m\_behav.f90.

## **8.3.3.68 neurobio\_init\_components()**

elemental subroutine, private the\_behaviour::neurobio\_init\_components ( class[\(architecture\\_neuro\)](#page-681-0), intent(inout) this ) [private] Initialise neuro-biological architecture. Initialise neurobiological components of the agent. Definition at line 11381 of file m\_behav.f90. Here is the caller graph for this function:

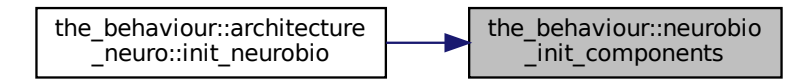

# **8.3.4 Variable Documentation**

## **8.3.4.1 modname**

```
character (len=∗), parameter, private the_behaviour::modname = "(THE_BEHAVIOUR)" [private]
Definition at line 26 of file m_behav.f90.
```
# **8.4 the\_body Module Reference**

Definition the physical properties and condition of the agent.

# **Data Types**

• type [condition](#page-708-0)

CONDITION *defines the physical condition of the agent*

• type [reproduction](#page-920-0)

REPRODUCTION *type defines parameters of the reproduction system.*

# **Functions/Subroutines**

- elemental real(srp) function [length2mass](#page-347-0) (k, l)
- *This is the function to calculate the body weight from the length and the Fulton condition factor (energy reserves).*
- elemental real(srp) function energy reserve (m, l)
	- *Calculate the current energy reserves (Fulton condition factor) from body mass and length.*
- subroutine condition init\_genotype (this)

*Initialise the individual body condition object based on the genome values. Two alleles are selected at random and input into the* gamma2gene *function to get the initial hormone values rescaled to 0:1. Note that the gamma2gene alleles defining the shape of the gamma function and the half-max effect are selected randomly in this version. Also, polyploid organisms are possible, in such case, two parameters are also randomly defined from a larger set (e.g. from four chromosomes in case of tetraploids). See implementation details and comments for each of the hormones.*

• subroutine [birth\\_mortality\\_enforce\\_init\\_fixed\\_debug](#page-350-0) (this)

*This procedure enforces selective mortality of agents at birth to avoid strong selection for energy and length.*

• elemental subroutine condition clean history (this)

*Cleanup the history stack of the body length and mass.*

• elemental integer function [condition\\_age\\_get](#page-350-2) (this)

*Get current age. Standard GET-function.*

• elemental subroutine [condition\\_age\\_reset\\_zero](#page-350-3) (this)

*Reset the age of the agent to zero.*

• elemental subroutine [condition\\_age\\_increment](#page-351-0) (this, increment)

*Increment the age of the agent by one.*

- elemental real(srp) function [condition\\_energy\\_current\\_get](#page-351-1) (this) *Get current energy reserves. Standard GET-function.*
- elemental real(srp) function condition energy maximum get (this) *Get historical maximum of energy reserves. Standard GET-function.*
- elemental real(srp) function condition body length get (this)
	- *Get current body length. Standard GET-function.*
- elemental real(srp) function condition control unsel get (this)

*Get current value of the control unselected trait. Standard GET-function.*

- elemental real(srp) function condition body mass get (this)
	- *Get current body mass. Standard GET-function.*
- real(srp) function condition agent visibility visual range (this, object area, contrast, time step model)

*Calculate the visibility range of this agent. Visibility depends on the size of the agent, ambient illumination and agent contrast. Visibility is the distance from which this agent can be seen by a visual object (e.g. predator or conspecific). This function is a wrapper to the [the\\_environment::visual\\_range\(\)](#page-965-0) function.*

• subroutine [condition\\_body\\_mass\\_set\\_update\\_hist](#page-353-0) (this, value\_set, update\_history)

*Set body mass optionally updating the history stack.*

• subroutine [condition\\_body\\_length\\_set\\_update\\_hist](#page-353-1) (this, value\_set, update\_history)

- *Set body length optionally updating the history stack.*
- elemental real(srp) function [condition\\_energy\\_birth\\_get](#page-354-0) (this)

*Get historical record of energy reserves at birth. Standard GET-function.*

- elemental real(srp) function [condition\\_body\\_length\\_birth\\_get](#page-354-1) (this)
	- *Get historical record of body length at birth. Standard GET-function.*
- elemental real(srp) function [condition\\_body\\_mass\\_birth\\_get](#page-354-2) (this) *Get historical record of body mass at birth. Standard GET-function.*
- elemental real(srp) function condition body mass max get (this)
	- *Get historcal maximum for body mass. Standard GET-function.*
- elemental real(srp) function condition smr\_get (this)
	- *Get current smr. Standard GET-function.*
- elemental real(srp) function condition stomach content get (this)

*Get current stomach content. Standard GET-function.*

- elemental real(srp) real(srp) function body mass\_processing\_cost\_calc\_v (this, food\_gain, distance\_food) *Calculate the basic processing cost of catching a food item with the mass* food\_gain*.*
- elemental real(srp) function condition cost swimming burst (this, distance, exponent) *The cost of swimming of a specific distance in terms of the actor's body mass.*
- elemental real(srp) function [body\\_mass\\_processing\\_cost\\_calc\\_o](#page-356-1) (this, food\_obj, distance\_food) *Calculate the basic processing cost of catching a food item with the mass* food\_gain*.*
- elemental real(srp) function stomach content food gain fitting v (this, food gain, food dist)

*subtract this cost.*

*Calculate the value of possible food gain as fitting into the agent's stomach, or the full gain if the food item wholly fits in.*

• elemental real(srp) function [stomach\\_content\\_food\\_gain\\_fitting\\_o](#page-358-0) (this, food\_obj, food\_dist)

*Calculate the value of possible food gain as fitting into the agent's stomach (or full gain if the food item fits wholly).*

- elemental real(srp) function stomach content food gain non fit v (this, food gain)
	- *Calculate extra food surplus mass non fitting into the stomach of the agent.*
- elemental real(srp) function stomach content food gain non fit o (this, food obj)
	- *Calculate extra food surplus mass non fitting into the stomach of the agent.*
- elemental real(srp) function body mass calculate cost living step (this) *Calculate the cost of living for a single model step. So the agent mass increment per a single model step should*
- elemental subroutine body mass adjust living cost step (this)

*Adjust the body mass at the end of the model step against the cost of living. We do not adjust the cost of living at each food gain as several food items can be consumed by the agent at a single time step of the model. Cost of living is now calculated at the end of the time step of the model.*

• elemental subroutine [body\\_mass\\_grow\\_do\\_calculate](#page-359-2) (this, food\_gain, update\_history)

*Do grow body mass based on food gain from a single food item adjusted for cost etc.*

• elemental real(srp) function [body\\_mass\\_food\\_processing\\_cost\\_factor\\_smr](#page-360-0) (this, food\_gain)

*The fraction of the cost of the processing of the food item(s) depending on the agent SMR. It is scaled in terms of the ratio of the food item mass to the agent mass.*

• elemental subroutine [stomach\\_content\\_get\\_increment](#page-360-1) (this, stomach\_increment)

*Do increment stomach contents with adjusted (fitted) value.*

• real(srp) function body len\_grow\_calculate\_increment\_step (this, mass\_increment)

*Calculate body length increment for a time step of the model.*

• subroutine [body\\_len\\_grow\\_do\\_calculate\\_step](#page-362-0) (this, mass\_increment, update\_history)

- *Do linear growth for one model step based on the increment function [the\\_body::condition::len\\_incr\(\).](#page-718-0)*
- subroutine [sex\\_steroids\\_update\\_increment](#page-362-1) (this)

*Update the level of the sex steroids.*

• elemental logical function body mass is starvation check (this)

*Check if the body mass is smaller than the birth body mass or structural body mass. An agent dies of starvation if either of these conditions is met:*

• elemental logical function [is\\_starved](#page-364-0) (body\_mass, stomach\_content\_mass, body\_mass\_birth, body\_mass←maximum, energy current, energy maximum)

This is the backend logical function that checks if the agent is starved. It is called by the [condition::starved\\_death\(\)](#page-718-1) *=*> [the\\_body::body\\_mass\\_is\\_starvation\\_check\(\)](#page-363-0) *procedure.*

- elemental subroutine stomach content mass emptify step (this)
	- *Digestion. Stomach contents S(t) is emptied by a constant fraction each time step.*
- elemental real(srp) function [stomach\\_emptify\\_backend](#page-365-0) (stomach\_content\_mass)

*The backend engine for calculating the stomach content mass decrement as a consequence of digestion. Stomach contents S(t) is emptied by a constant fraction each time step* ∆S*:*

• elemental subroutine condition energy update after growth (this)

*Update the energy reserves of the agent based on its current mass and length. This subroutine should be called after any event that can change the mass or/and length of the agent, e.g. food consumption.*

• elemental real(srp) function cost swimming standard (this, steps)

*The standard cost of swimming is a diagnostic function that shows the cost, in units of the body mass, incurred if the agent passes a distance equal to [commondata::lifespan](#page-197-0) units of its body length.*

- elemental real(srp) function [reproduction\\_cost\\_energy\\_fix](#page-367-0) (this)
	- *Calculate the energetic cost of reproduction in terms of the body mass of the this agent. The energetic cost of reproduction is obtained as a specific fixed fraction of the current body mass of the agent defined by the* commondata← ::reproduction\_cost\_body\_mass *parameter.*
- real(srp) function [reproduction\\_cost\\_energy\\_dynamic](#page-367-1) (this)

*Calculate the energetic cost of reproduction in terms of the body mass of the this agent. The energetic cost of reproduction is different in males and females.*

- real(srp) function [reproduction\\_cost\\_unsuccessful\\_calc](#page-368-0) (this, cost\_factor)
	- *Calculate the costs of unsuccessful reproduction. This is calculated as a fraction of the normal cost of reproduction returned by the function* [reproduction::reproduction\\_cost\(\)](#page-924-0)*. Reproduction can be unsuccessful for various reasons: insufficient reserves (reproduction results in starvation death) or stochastic no success.*
- elemental subroutine reproduction init\_zero (this)
	- *Initialise the reproduction object for the agent. Everything is set to zero.*
- elemental integer function reproduction n reproductions get (this) *Get the number of reproductions for this agent.*
- elemental subroutine [reproduction\\_n\\_reproductions\\_set](#page-369-0) (this, n\_repr) *Set the number of reproductions for the agent.*
- elemental integer function [reproduction\\_n\\_offspring\\_get](#page-369-1) (this)
	- *Get the number of offspring.*
- elemental subroutine reproduction n\_offspring\_set (this, n\_offspr) *Set the number of offspring for the agent.*
- subroutine reproduction n increment (this, add repr, average mass offspring) *Increment the number of reproductions and offspring for this agent.*
- integer function [reproduction\\_n\\_offspring\\_calc](#page-370-0) (this, average\_mass\_offspr) *Calculate the number of offspring per a single reproduction as a function of the agent's body mass.*
- elemental logical function [reproduction\\_ready\\_steroid\\_hormones\\_exceed](#page-371-0) (this) *Determine if the agent's hormonal system is ready for reproduction.*
- real(srp) function reproduction mass offspring calc (this) *Calculate the total mass of all offspring produced by this agent during a single reproduction event.*

# **Variables**

• character(len= \*), parameter, private [modname](#page-372-0) = "(THE\_CONDITION)"

# **8.4.1 Detailed Description**

Definition the physical properties and condition of the agent.

# **8.4.2 THE\_BODY module**

This module defines various physical properties of the agent, such as the body size, body mass etc, as well as the condition and basic physiological variables.

**Note**

Note that the agent has the size property but is nonetheless represented as a single commondata::spatial point for simplicity.

# <span id="page-347-0"></span>**8.4.3 Function/Subroutine Documentation**

## **8.4.3.1 length2mass()**

elemental real(srp) function the\_body::length2mass ( real(srp), intent(in) k, real(srp), intent(in)  $l$ )

This is the function to calculate the body weight from the length and the Fulton condition factor (energy reserves).

## **Parameters**

in  $|k,l|$  condition and body length.

**Returns**

Body mass.

**8.4.3.1.1 Implementation details** Body mass is non-genetic, length and initial condition factor are genetically determined. Body mass is calculated initially from the Fulton'scondition factor formula

$$
K = \frac{M}{L^3},
$$

i.e.

$$
M = KL^3.
$$

The exponent can be non-cube for non-isometric growth.

**Note**

The "cube law" exponent (3.0 normally), might be redefined here as the LINEAR\_GROWTH\_EXPONENT parameter constant.

Definition at line 308 of file m\_body.f90. Here is the caller graph for this function:

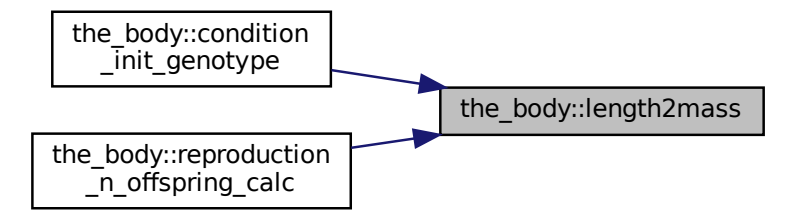

### <span id="page-348-0"></span>**8.4.3.2 energy\_reserve()**

```
Figure 1.1 Contains the proof of spring calc<br>
Figure 1.1 Contains the proof of the proof of the current energy reserves (Fulton contains the current energy reserves (Fulton contains and body length.<br>
Figure 1.1 Codd
elemental real(srp) function the_body::energy_reserve (
                             real(srp), intent(in) m,
                             real(srp), intent(in) l)
```
Calculate the current energy reserves (Fulton condition factor) from body mass and length.

**Parameters**

in  $|m,l|$  body mass and body length.

**Returns**

energy reserve available.

**Note**

The "cube law" exponent (3.0 normally), might be redefined here as the LINEAR\_GROWTH\_EXPONENT parameter constant.

Definition at line 331 of file m\_body.f90.

### Here is the caller graph for this function:

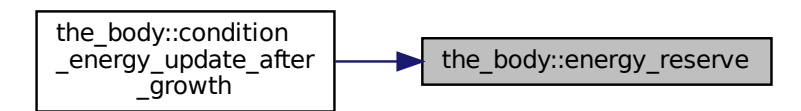

## <span id="page-349-0"></span>**8.4.3.3 condition\_init\_genotype()**

subroutine the\_body::condition\_init\_genotype (

class[\(condition\)](#page-708-0), intent(inout) this ) Initialise the individual body condition object based on the genome values. Two alleles are selected at random and input into the gamma2gene function to get the initial hormone values rescaled to 0:1. Note that the gamma2gene alleles defining the **shape** of the gamma function and the **half-max effect** are selected randomly in this version. Also, polyploid organisms are possible, in such case, two parameters are also randomly defined from a larger set (e.g. from four chromosomes in case of tetraploids). See implementation details and comments for each of the hormones.

**8.4.3.3.1 Implementation details** First, initialise all the physical condition components of the agent, starting from **age**: age=0 initially.

The **energy reserves** are set as Gaussian with the mean [commondata::energy\\_init](#page-220-0) and CV [commondata::energy\\_gerror\\_cv.](#page-220-1) Set the birth energy reserves from the initial current value.

Additionally, update the historical maximum energy value.

The **body length** is initialised as Gaussian with the mean [commondata::body\\_length\\_init](#page-220-2) and cv commondata::body\_length\_gerror\_cv

**Note**

Body length cannot be zero or less than the minimum possible size that is defined by BODY\_LENGTH\_MIN.

Also, body length at birth cannot reach the maximum value BODY\_LENGTH\_MAX, if it does occurs, erroneous parameter value was set. This aberrant agent then the genome::individual genome::dies(). The historical body length at birth is saved as the body::condition::body length birth.

A **control unselected** trait is also set from the genome. This trait is not used in any calculations but serves as a control for random or nonrandom genetic drift.

The **body mass** is determined by the genetically determined energy reserves and the body length (using length2mass function). Thus, the body mass is **non-genetic**.

The historical body mass at birth and the maximum body mass ever achieved are saved.

**SMR** is set from the genome.

However, it must never be lower than [commondata::smr\\_min.](#page-222-0) Very low values are unrealistic and might crash model. **Stomach contents** is initialised as a random Gaussian value, average, units of the body mass with STOMACH← \_CONTENT\_INIT and coefficient of variation STOMACH\_CONTENT\_INIT\_CV. Stomach contents also must

always be above zero and never exceed the maxstomcap factor.

Finally, the procedure initialises the history stacks for the body mass and length.

And put the initial birth values of body length and mass into the history stack.

## **Note**

The body length and mass history stack keeps the latest historical values.

Definition at line 354 of file m\_body.f90. Here is the call graph for this function:

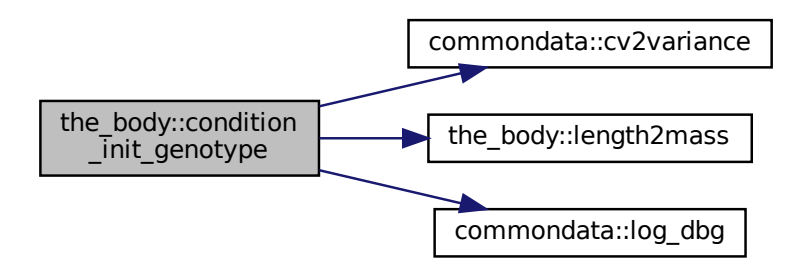

## <span id="page-350-0"></span>**8.4.3.4 birth\_mortality\_enforce\_init\_fixed\_debug()**

subroutine the\_body::birth\_mortality\_enforce\_init\_fixed\_debug ( class[\(condition\)](#page-708-0), intent(inout) this )

This procedure enforces selective mortality of agents at birth to avoid strong selection for energy and length.

**Warning**

This is a debug version of the mortality procedure with fixed mortality pattern, final should depend on the statistical properties of the first generation, mean and sd.

<span id="page-350-1"></span>Definition at line 463 of file m\_body.f90.

## **8.4.3.5 condition\_clean\_history()**

elemental subroutine the\_body::condition\_clean\_history ( class[\(condition\)](#page-708-0), intent(inout) this ) Cleanup the history stack of the body length and mass. Definition at line 489 of file m\_body.f90.

## <span id="page-350-2"></span>**8.4.3.6 condition\_age\_get()**

```
elemental integer function the_body::condition_age_get (
            (condition), intent(in) this)
```
Get current age. *Standard GET-function.*

**Returns**

Return the agent's age

<span id="page-350-3"></span>Definition at line 502 of file m\_body.f90.

### **8.4.3.7 condition\_age\_reset\_zero()**

```
elemental subroutine the_body::condition_age_reset_zero (
              class(condition), intent(inout) this )
Reset the age of the agent to zero.
Definition at line 513 of file m_body.f90.
```
# <span id="page-351-0"></span>**8.4.3.8 condition\_age\_increment()**

```
elemental subroutine the_body::condition_age_increment (
             (condition), intent(inout) this,
             integer, intent(in), optional increment )
Increment the age of the agent by one.
```
**Parameters**

in | *increment* | increment optional increment for increasing the age of the agent, the default value is 1.

<span id="page-351-1"></span>Definition at line 522 of file m\_body.f90.

#### **8.4.3.9 condition\_energy\_current\_get()**

```
elemental real(srp) function the_body::condition_energy_current_get (
            class(condition), intent(in) this )
```
Get current energy reserves. *Standard GET-function.*

**Returns**

Return the agent's energy reserves.

<span id="page-351-2"></span>Definition at line 538 of file m\_body.f90.

## **8.4.3.10 condition\_energy\_maximum\_get()**

elemental real(srp) function the\_body::condition\_energy\_maximum\_get ( class[\(condition\)](#page-708-0), intent(in) this)

Get historical maximum of energy reserves. *Standard GET-function.*

**Returns**

Return the agent's maximum energy reserves.

<span id="page-351-3"></span>Definition at line 549 of file m\_body.f90.

## **8.4.3.11 condition\_body\_length\_get()**

elemental real(srp) function the\_body::condition\_body\_length\_get ( class[\(condition\)](#page-708-0), intent(in) this )

Get current body length. *Standard GET-function.*

**Returns**

Return the agent's body length.

<span id="page-351-4"></span>Definition at line 560 of file m\_body.f90.

#### **8.4.3.12 condition\_control\_unsel\_get()**

```
elemental real(srp) function the_body::condition_control_unsel_get (
            (condition), intent(in) this)
```
Get current value of the control unselected trait. Standard GET-function.

**Returns**

Return the agent's control unselected trait value.

<span id="page-352-0"></span>Definition at line 571 of file m\_body.f90.

# **8.4.3.13 condition\_body\_mass\_get()**

elemental real(srp) function the\_body::condition\_body\_mass\_get (

```
class(condition), intent(in) this )
```
Get current body mass. *Standard GET-function.*

**Returns**

Return the agent's body mass.

<span id="page-352-1"></span>Definition at line 582 of file m\_body.f90.

### **8.4.3.14 condition\_agent\_visibility\_visual\_range()**

```
real(srp) function the_body::condition_agent_visibility_visual_range (
            (condition), intent(in) this,
            real(srp), intent(in), optional object area,
            real(srp), intent(in), optional contrast,
            integer, intent(in), optional time_step_model )
```
Calculate the visibility range of this agent. Visibility depends on the size of the agent, ambient illumination and agent contrast. Visibility is the distance from which this agent can be seen by a visual object (e.g. predator or conspecific). This function is a wrapper to the the environment::visual range() function.

**Warning**

The visual\_range procedures use meter for units, this auto-converts to cm.

Cannot implement a generic function accepting also vectors of this objects as only elemental object-bound array functions are allowed by the standard. This function cannot be elemental, so passed-object dummy argument must always be scalar.

## **Parameters**

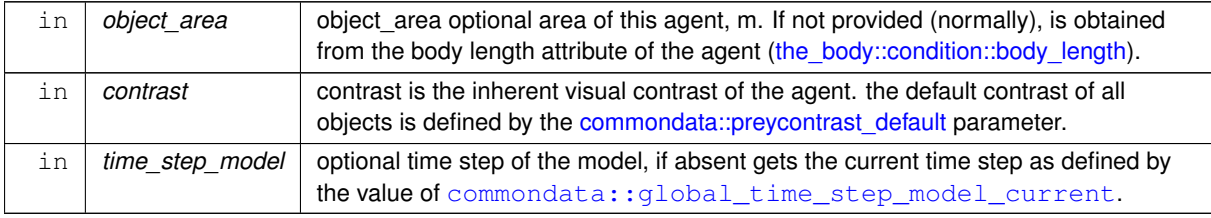

**Returns**

The maximum distance from which this agent can be seen.

**8.4.3.14.1 Implementation details Checks.** Check optional object area, the default value, if this parameter is absent, the body side area is calculated from the [the\\_body::condition::body\\_length](#page-719-1) attribute of the agent with inline conversion to m. Note that the body side area of a fish object is calculated from the body length using the [commondata::length2sidearea\\_fish\(\)](#page-140-0) function.

Check optional contrast parameter. If unset, use global [commondata::preycontrast\\_default](#page-208-0). Check optional time step parameter. If unset, use global commondata:: qlobal\_time\_step\_model\_current. Calculate ambient illumination / irradiance at the depth of this agent at the given time step using the [the\\_environment::spatial::illumination\(\)](#page-933-0) method.

Return visual range to see this spatial object: its visibility range by calling the [the\\_environment::visual\\_range\(\)](#page-965-0) function.

Definition at line 603 of file m\_body.f90.

Here is the call graph for this function:

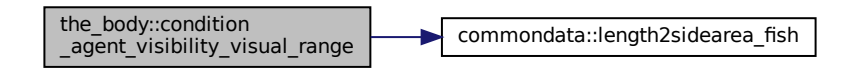

## <span id="page-353-0"></span>**8.4.3.15 condition\_body\_mass\_set\_update\_hist()**

```
subroutine the_body::condition_body_mass_set_update_hist (
            class(condition), intent(inout) this,
            real(srp), intent(in) value_set,
            logical, intent(in), optional update_history )
```
Set body mass optionally updating the history stack.

## **Parameters**

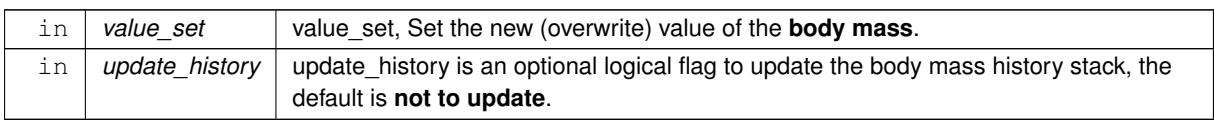

ss.<br>
Similar and the start of the start of the start of the start of the start of the start of the start of the start of the start of the start of the start of the start of the start of the start of the start of the start **8.4.3.15.1 Implementation details** If the value\_set is smaller that the minimum body mass parameter BODY\_MASS\_MIN, the body mass is set to this minimum value. This avoids getting the body mass too small or negative. This "set"-procedure, however, does not check if the new value is below the structure mass or any other minimum value that leads to the death of the agent. To check for starvation death, the method condition::starved death() => the body::body mass is starvation check() should be explicitly executed.

Update the body mass history stack if the update history is explicitly set to TRUE. The default not to update is used because body mass should normally be updated in parallel with the length, if this is not the case, they will be dis-synchronised within the history stack arrays.

<span id="page-353-1"></span>Definition at line 672 of file m\_body.f90.

## **8.4.3.16 condition\_body\_length\_set\_update\_hist()**

```
subroutine the_body::condition_body_length_set_update_hist (
             (condition), intent(inout) this,
             real(srp), intent(in) value_set,
             logical, intent(in), optional update_history)
Set body length optionally updating the history stack.
```
### **Parameters**

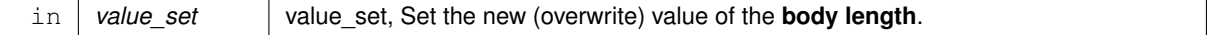

#### **Parameters**

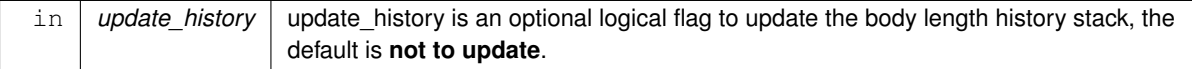

**8.4.3.16.1 Implementation details** If the value\_set is smaller that the minimum body length parameter BODY\_LENGTH\_MIN or the maximum BODY\_LENGTH\_MAX, the length is set to this minimum or maximum value respectively. This avoids setting the body length outside of the normal limits. The function [commondata::within\(\)](#page-974-2) is called to set the new value.

Update the body length history stack if the update\_history is explicitly set to TRUE. The default not to update is used because body length should normally be updated in parallel with the mass, if this is not the case, they will be dis-synchronised within the history stack arrays.

<span id="page-354-0"></span>Definition at line 711 of file m\_body.f90.

## **8.4.3.17 condition\_energy\_birth\_get()**

elemental real(srp) function the\_body::condition\_energy\_birth\_get ( class[\(condition\)](#page-708-0), intent(in) this )

Get historical record of energy reserves at birth. *Standard GET-function.*

**Returns**

Return the agent's body length at birth.

<span id="page-354-1"></span>Definition at line 742 of file m\_body.f90.

## **8.4.3.18 condition\_body\_length\_birth\_get()**

elemental real(srp) function the\_body::condition\_body\_length\_birth\_get ( class[\(condition\)](#page-708-0), intent(in) this )

Get historical record of body length at birth. *Standard GET-function.*

**Returns**

Return the agent's body length at birth.

<span id="page-354-2"></span>Definition at line 753 of file m\_body.f90.

### **8.4.3.19 condition\_body\_mass\_birth\_get()**

elemental real(srp) function the\_body::condition\_body\_mass\_birth\_get ( class[\(condition\)](#page-708-0), intent(in) this)

Get historical record of body mass at birth. *Standard GET-function.*

**Returns**

Return the agent's body mass at birth.

<span id="page-354-3"></span>Definition at line 764 of file m\_body.f90.

### **8.4.3.20 condition\_body\_mass\_max\_get()**

```
elemental real(srp) function the_body::condition_body_mass_max_get (
            class(condition), intent(in) this )
```
Get historcal maximum for body mass. Standard *GET-function.*

**Returns**

Return the agent's maximum body mass.

<span id="page-355-0"></span>Definition at line 775 of file m\_body.f90.

## **8.4.3.21 condition\_smr\_get()**

elemental real(srp) function the\_body::condition\_smr\_get ( class[\(condition\)](#page-708-0), intent(in) this )

Get current smr. Standard *GET-function.*

**Returns**

Return the agent's SMR.

<span id="page-355-1"></span>Definition at line 786 of file m\_body.f90.

## **8.4.3.22 condition\_stomach\_content\_get()**

```
elemental real(srp) function the_body::condition_stomach_content_get (
             (condition), intent(in) this)
Get current stomach content. Standard GET-function.
```
**Returns**

Return the agent's stomach content.

<span id="page-355-2"></span>Definition at line 797 of file m\_body.f90.

## **8.4.3.23 body\_mass\_processing\_cost\_calc\_v()**

```
elemental real(srp) real(srp) function the_body::body_mass_processing_cost_calc_v (
             (condition), intent(in) this,
             real(srp), intent(in), optional food_gain,
              real(srp), intent(in), optional distance_food )
Calculate the basic processing cost of catching a food item with the mass f \circ \circ d gain.
```
There is a small cost of the food item catching, in terms of the **food item mass** (proportional cost). So, if the agent does an unsuccessful attempt to catch a food item, the cost still applies. So we subtract it before testing if the agent actually got this food item. Also, there is a fixed minimum capture cost (in terms of the **agent body mass**), so if the food item is very small, the actual gain can be negative (capture cost exceeds the value of the item).

**Note**

Note that this version accepts the the raw food mass (real value).

**Parameters**

in | distance\_food | distance\_food distance to the food item.

**8.4.3.23.1 Implementation details** First, check the optional distance towards the food item. It is used to calculate the energetic cost of swimming towards the food item.

If the distance to the food item is not provided, we assume it is equal to the *agent size* (so the relative distance = 1 body size).

The cost of the processing of the food item is a sum of two components:

1. some small processing cost depending on the food item mass and

2. the cost of swimming towards the food item depending on the relative distance (distance in terms of the agent body length.

$$
C_p = max(\mu \cdot \beta_{fp}, \mu \cdot C_{smr}) + C_s,
$$

where  $\mu$  is the food gain,  $\beta_{fp}$  is a factor proportional to the food item mass, and  $C_{smr}$  is a food processing cost factor that is proportional to the agent's SMR. Definition at line 819 of file m\_body.f90.

### <span id="page-356-0"></span>**8.4.3.24 condition\_cost\_swimming\_burst()**

```
elemental real(srp) function the_body::condition_cost_swimming_burst (
             class(condition), intent(in) this,
             real(srp), intent(in), optional distance,
             real(srp), intent(in), optional exponent )
```
The cost of swimming of a specific distance in terms of the actor's body mass.

**Note**

Note that power needed to swim is proportional to the body mass with the exponent 0.6 assuming turbulent flow (see doi:10.1242/jeb.01484).

**Parameters**

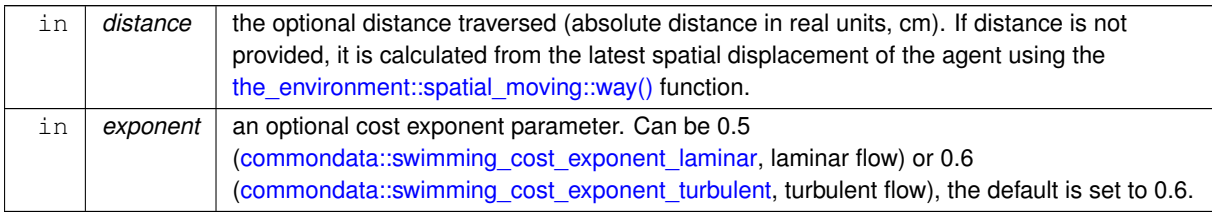

### **Returns**

The cost of swimming in terms of the body mass lost.

**8.4.3.24.1 Notable parameters SWIM COST EXP** is the default swimming cost body mass exponent parameter for turbulent flow commondata::swimming cost exponent turbulent =  $0.6$ . For laminar flow, equal to [commondata::swimming\\_cost\\_exponent\\_laminar](#page-222-1) = 0.5. See doi:10.1242/jeb.01484 ( [https://dx.doi.](https://dx.doi.org/10.1242/jeb.01484)← [org/10.1242/jeb.01484](https://dx.doi.org/10.1242/jeb.01484)).

**8.4.3.24.2 Implementation details** The cost of swimming (for turbulent flow) is calculated as:

$$
C_s = M^{0.6} \cdot \beta \cdot d/L,
$$

where M is the body mass,  $\beta$  is a parameter factor defined as [commondata::swimming\\_speed\\_cost\\_burst](#page-219-0),  $d/L$  is the distance in units of the agent's body length. For laminar flow, the exponent should be 0.5.

**Note**

An arbitrary value for the exponent can be provided as the second dummy parameter to this function exponent.

The function the body::cost swimming standard() calculates a diagnostic function, the "standard" cost of swimming.

<span id="page-356-1"></span>Definition at line 879 of file m\_body.f90.

### **8.4.3.25 body\_mass\_processing\_cost\_calc\_o()**

```
elemental real(srp) function the_body::body_mass_processing_cost_calc_o (
            class(condition), intent(in) this,
            class(food item), intent(in) food obj,
            real(srp), intent(in), optional distance_food )
```
Calculate the basic processing cost of catching a food item with the mass food\_gain.

### **Note**

Note that this version accepts the food object not its raw mass.

## **Parameters**

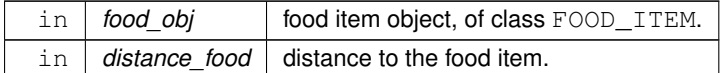

**Returns**

Food processing cost.

**8.4.3.25.1 Implementation details** First, check the optional distance towards the food item. We use it to calculate the energetic cost of swimming towards the food item.

If the distance to the food item is not provided, we assume it is equal to the agent body size (so the relative distance  $= 1$  body size).

The cost of the processing of the food item is a sum of two components:

- 1. some small processing cost depending on the food item mass and
- 2. the cost of swimming towards the food item depending on the relative distance (distance in terms of the agent body length.

$$
C_p = max(\mu \cdot \beta_{fp}, \mu \cdot C_{smr}) + C_s,
$$

where  $\mu$  is the food gain,  $\beta_{fp}$  is a factor proportional to the food item mass, and  $C_{smr}$  is a food processing cost factor that is proportional to the agent's SMR.

**Note**

The calculations are done by the scalar procedure body mass\_processing\_cost\_calc\_v().

<span id="page-357-0"></span>Definition at line 934 of file m\_body.f90.

# **8.4.3.26 stomach\_content\_food\_gain\_fitting\_v()**

```
elemental real(srp) function the_body::stomach_content_food_gain_fitting_v (
             (condition), intent(in) this,
             real(srp), intent(in), optional food_gain,
             real(srp), intent(in), optional food_dist )
Calculate the value of possible food gain as fitting into the agent's stomach, or the full gain if the food item wholly
```
fits in.

**Parameters**

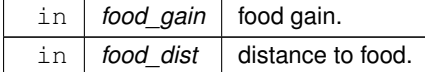

**Returns**

processing cost.

**Note**

Note that this version accepts the the raw food mass (real value).

The food fitting is adjusted for the food item processing cost [body\\_mass\\_processing\\_cost\\_calc\\_v\(\)](#page-355-2) call.

<span id="page-358-0"></span>**8.4.3.26.1 Implementation details** Check optional food gain parameter, set default values. If food gain is not provided, an average/default food item is assumed, defined by FOOD\_ITEM\_SIZE\_DEFAULT. Definition at line 988 of file m\_body.f90.

#### **8.4.3.27 stomach\_content\_food\_gain\_fitting\_o()**

```
elemental real(srp) function the_body::stomach_content_food_gain_fitting_o (
            class(condition), intent(in) this,
            (food_item), intent(in) food_obj,
            real(srp), intent(in), optional food_dist )
```
Calculate the value of possible food gain as fitting into the agent's stomach (or full gain if the food item fits wholly).

**Note**

Note that this version accepts the food object not its raw mass.

Note that the food fitting is adjusted for the food item processing cost via food\_process\_cost call.

This code is **not using** the food fitt v scalar-based function above: `if (present(food dist)) then food ← adjusted = food objget mass() - thisfood surplus(food obj) - & thisfood process cost(food obj, food dist) else food\_adjusted = food\_objget\_mass() - thisfood\_surplus(food\_obj) - & thisfood\_process\_cost(food\_obj) end if` This code uses the food fitt v scalar-based function above to avoid code duplication. Definition at line 1024 of file m\_body.f90.

## <span id="page-358-1"></span>**8.4.3.28 stomach\_content\_food\_gain\_non\_fit\_v()**

```
elemental real(srp) function the_body::stomach_content_food_gain_non_fit_v (
            (condition), intent(in) this,
            real(srp), intent(in), optional food_gain )
```
Calculate extra food surplus mass non fitting into the stomach of the agent.

**Note**

Note that this version accepts the the raw food mass (real value).

Maximum stomach capacity is determined by the factor maxstomcap in proportion of the body mass. The stomach content cannot surpass maxstomcap=15% of agent's body mass.

Check optional parameter, set default values.

Get the possible food surplus, the part of the food gain that does not fit into the agent's stomach. If happily fits, takes zero.

<span id="page-358-2"></span>Definition at line 1056 of file m\_body.f90.

## **8.4.3.29 stomach\_content\_food\_gain\_non\_fit\_o()**

```
elemental real(srp) function the body::stomach content food gain non fit o (
             (condition), intent(in) this,
             (food_item), intent(in) food_obj)
Calculate extra food surplus mass non fitting into the stomach of the agent.
```
**Note**

Note that this version accepts the food object not its raw mass.

Maximum stomach capacity is determined by the factor maxstomcap in proportion of the body mass. The stomach content cannot surpass maxstomcap=15% of agent's body mass.

Get the possible food surplus, the part of the food gain that does not fit into the agent's stomach. If happily fits, takes zero.

<span id="page-359-0"></span>Definition at line 1089 of file m\_body.f90.

## **8.4.3.30 body\_mass\_calculate\_cost\_living\_step()**

elemental real(srp) function the\_body::body\_mass\_calculate\_cost\_living\_step (

class[\(condition\)](#page-708-0), intent(in) this )

Calculate the cost of living for a single model step. So the agent mass increment per a single model step should subtract this cost.

**Note**

Should be calculated at the end of model time step.

The energetic costs is a fraction of body weight and scales to number of time steps :

$$
M_c = \frac{CB}{\Omega}
$$

<span id="page-359-1"></span>(eq. 1) Definition at line 1126 of file m\_body.f90.

## **8.4.3.31 body\_mass\_adjust\_living\_cost\_step()**

```
elemental subroutine the_body::body_mass_adjust_living_cost_step (
            class(condition), intent(inout) this )
```
Adjust the body mass at the end of the model step against the cost of living. We do not adjust the cost of living at each food gain as several food items can be consumed by the agent at a single time step of the model. Cost of living is now calculated at the end of the time step of the model.

**Note**

Should be calculated at the end of model time step.

<span id="page-359-2"></span>Definition at line 1149 of file m\_body.f90.

### **8.4.3.32 body\_mass\_grow\_do\_calculate()**

```
elemental subroutine the_body::body_mass_grow_do_calculate (
             (condition), intent(inout) this,
             real(srp), intent(in) food_gain,
             logical, intent(in), optional update_history )
Do grow body mass based on food gain from a single food item adjusted for cost etc.
```
**Note**

Can be calculated after consumption of each food item, many times within a single time step of the model.

## **Parameters**

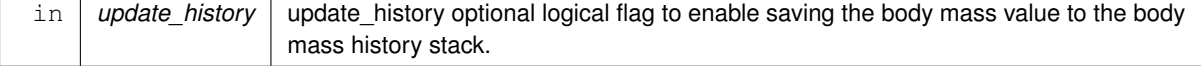
#### **Warning**

History update is disabled by default because the length and mass histories can be updated separately, so could get not synchronous.

Add the food increment to the current body mass. And also update the historical maximum value, if the current exceeds. Add the current updated body mass to the history stack. Definition at line 1161 of file m\_body.f90.

#### **8.4.3.33 body\_mass\_food\_processing\_cost\_factor\_smr()**

```
elemental real(srp) function the_body::body_mass_food_processing_cost_factor_smr (
            (condition), intent(in) this,
            real(srp), intent(in) food_gain )
```
The fraction of the cost of the processing of the food item(s) depending on the agent SMR. It is scaled in terms of the ratio of the food item mass to the agent mass. Definition at line 1190 of file m\_body.f90.

### **8.4.3.34 stomach\_content\_get\_increment()**

```
elemental subroutine the_body::stomach_content_get_increment (
            class(condition), intent(inout) this,
             real(srp), intent(in) stomach_increment )
```
Do increment stomach contents with adjusted (fitted) value.

**Note**

Note that the stomach\_increment should be adjusted for fitting size. This is the actual increment.

**8.4.3.34.1 Implementation details** Stomach content mass is incremented by the stomach\_increment value.

Definition at line 1205 of file m\_body.f90.

#### **8.4.3.35 body\_len\_grow\_calculate\_increment\_step()**

```
real(srp) function the_body::body_len_grow_calculate_increment_step (
            class(condition), intent(in) this,
             real(srp), intent(in) mass_increment )
```
Calculate body length increment for a time step of the model.

This function describes linear growth of the agent resulting from food intake. Linear growth increment scales with **growth hormone** level. The increment in length is weighted by the growth hormone factor that is obtained via interpolation. So, if the agent's growth hormone level is very low, the growth increment factor is near-zero, if growth hormone level is high, the growth increment approaches the maximum value that is proportional to the body mass increment in units of the agent's body mass (growth hormone weighting factor approaches 1.0).

**8.4.3.35.1 Notable local parameters** increment\_factor\_ipoint is a local parameter showing the linear growth increment factor interpolation point,  $\vartheta$  in the formula below.

**8.4.3.35.2 Implementation details** If the body mass increment is positive and exceeds fixed threshold MASS← \_GROWTH\_THRESHOLD, the agent can grow body length. Otherwise, if the mass threshold is not exceeded in MASS\_THRESHOLD, the agent does not increase in length. This check is done in the main named if condition block MASS\_THRESHOLD.

#### **8.4.3.35.2.1 MASS\_THRESHOLD block**

• **First,** we get the interpolation-based growth increment factor increment factor ipoint ( $\vartheta$ ) depending on the agent's current **growth hormone** level. The function linking growth hormone level and the linear growth increment factor ( $\vartheta$ ) is represented by this relationship:

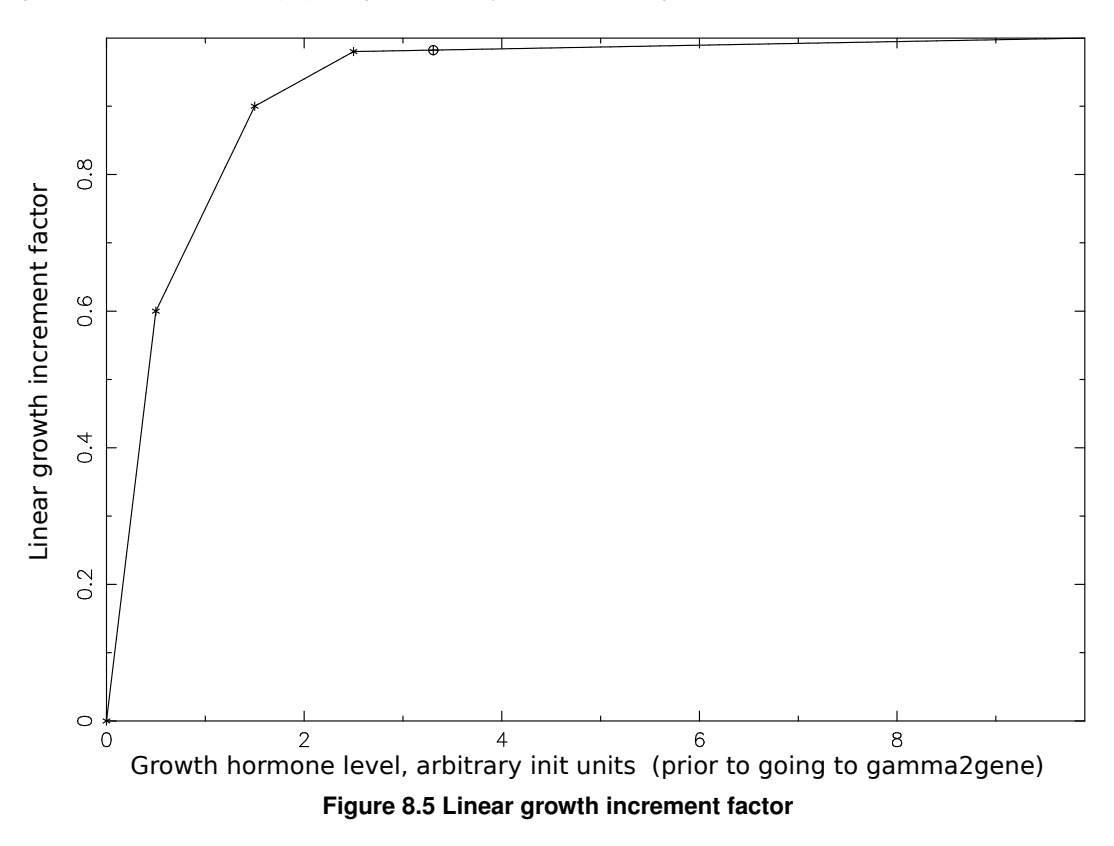

#### **Note**

Note that the linear interpolation LINTERPOL engine is used here instead of non-linear DDPINTERPOL. This is done because of not well predictable raw values in the grid abscissa; DDPINTERPOL tends to produce sigmoidal waves here and needs precise tuning of the interpolation grid parameter arrays

**–** LINEAR\_GROWTH\_HORMONE\_INCREMENT\_FACTOR\_CURVE\_ABSCISSA **–** LINEAR\_GROWTH\_HORMONE\_INCREMENT\_FACTOR\_CURVE\_ORDINATE.

• Save the interpolation plot in the [debug mode](#page-62-0) using external command.

#### **Warning**

Involves **huge** number of plots, should normally be disabled.

• Second, The body length increment in units of length  $\frac{\Delta L}{L}$  is proportional to the body mass increment in units of mass:  $\frac{\Delta M}{M}$ , however weighted by the linear growth increment factor  $\vartheta$  that depends on the growth hormone and is obtained via interpolation (see above). If the agent's growth hormone level is very low, the growth increment factor is near-zero and linear growth increment is also near-zero. However, if growth hormone level is high, the growth increment weighting factor  $\vartheta$  approaches the maximum value that is proportional to the body mass increment in units of the agent's body mass:

$$
\Delta L = L \cdot \vartheta \cdot \frac{\Delta M}{M},
$$

where  $\Delta L$  is the body length increment,  $L$  is the body length,  $\vartheta$  is the growth-hormone-dependent linear growth increment factor,  $\frac{\Delta M}{M}$  is the body mass increment in units of body mass. So the relative body length increment is proportional to the relative body mass increment.

• If the mass threshold is not exceeded in MASS\_THRESHOLD, the agent does not increase in length, the length increment is zero.

Definition at line 1229 of file m\_body.f90. Here is the call graph for this function:

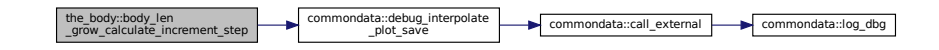

### **8.4.3.36 body\_len\_grow\_do\_calculate\_step()**

```
subroutine the_body::body_len_grow_do_calculate_step (
            (condition), intent(inout) this,
            real(srp), intent(in) mass_increment,
            logical, intent(in), optional update_history )
```
Do linear growth for one model step based on the increment function the body::condition::len\_incr().

**Note**

Should be calculated at the end of model time step.

**Parameters**

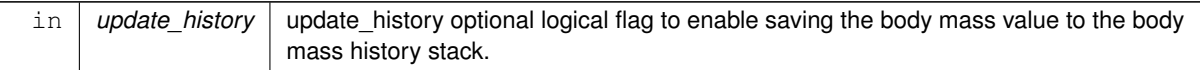

**Warning**

History update is disabled by default because the length and mass histories can be updated separately, so could get not synchronous.

**8.4.3.36.1 Implementation details** Body length is incremented by a value of the [the\\_body::condition::len\\_incr\(\)](#page-718-0) function.

Also, the current updated body length is added to the history stack. Definition at line 1320 of file m\_body.f90.

#### **8.4.3.37 sex\_steroids\_update\_increment()**

subroutine the\_body::sex\_steroids\_update\_increment ( class[\(condition\)](#page-708-0), intent(inout) this )

Update the level of the sex steroids.

Sex steroids are incremented each model time step. Testosteron is incremented in males and estrogen, in females. However, such an increment occurs only if there has recently been any body length growth (which occurs only if the food gain exceeds a specific threshold value). The growth increment is calculated as the difference between the current body length and the maximum body length in n latest historical entries from the length history stack. The n value is set by the parameter [commondata::sex\\_steroids\\_check\\_history.](#page-216-0)

**8.4.3.37.1 Implementation details** First, the sex steroid **increment factor** is calculated using a nonparametric relationship. Calculations can be based either on its link with the **age** or the **body length**:

- steroid factor age() or
- steroid factor len().

These are the two alternative procedures implemented here.

**Note**

Here implementation is based on steroid factor age().

Next, calculate the **past increments of the body length** across the body length history stack. If there has been any increment in the body length during the [commondata::sex\\_steroids\\_check\\_history](#page-216-0) latest steps in the history stack **and** the current length, sex steroids are incremented. If such an increment is zero, sex steroids are not incremented. The length increment over the latest history is calculated as follows:

 $length\_increment =$   $\&$  mayval (history array current value)  $\&$   $\&$ maxval( [history\_array, current\_value] ) minval( [history\_array, current\_value] )

Finally, do increment the sex steroids depending on the body length (length\_increment) value. Sex steroids get non-zero increment only if there has been some growth of the body length (length\_increment>0.0). Otherwise a previous value is retained.

- If the agent is **male**, **testosterone** is incremented.
- If the agent is **female**, **estrogen** is incremented.

If there was no growth and the gonadal steroids are not incremented, the current values are still saved in the history stack by calling the hormones::hormones::hormones to history().

Definition at line 1354 of file m\_body.f90.

Here is the call graph for this function:

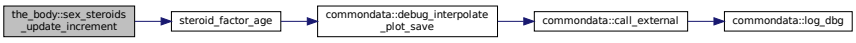

#### <span id="page-363-0"></span>**8.4.3.38 body\_mass\_is\_starvation\_check()**

```
elemental logical function the_body::body_mass_is_starvation_check (
```
class[\(condition\)](#page-708-0), intent(in) this )

Check if the body mass is smaller than the birth body mass or structural body mass. An agent dies of starvation if either of these conditions is met:

- its body mass falls below half the birth mass;
- below the structural mass, which is defined as half the historic maximum body mass of the individual;
- energy reserves fall below 1/4 of historical maximum value;
- body mass is below the hard limit BODY\_MASS\_MIN.
	- **Returns**

Returns a logical flag: TRUE if starved, FALSE otherwise.

The the  $body:$  is starved() backend function (non-OO) is called to check the starvation condition. Definition at line 1538 of file m\_body.f90.

Here is the call graph for this function:

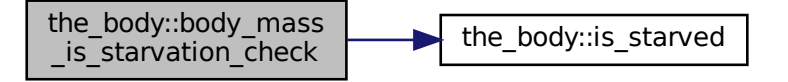

### <span id="page-364-0"></span>**8.4.3.39 is\_starved()**

```
elemental logical function the_body::is_starved (
            real(srp), intent(in) body_mass,
            real(srp), intent(in) stomach_content_mass,
             real(srp), intent(in) body mass birth,
             real(srp), intent(in) body_mass_maximum,
             real(srp), intent(in) energy_current,
             real(srp), intent(in) energy_maximum )
```
This is the backend logical function that checks if the agent is starved. It is called by the condition:: starved death() => [the\\_body::body\\_mass\\_is\\_starvation\\_check\(\)](#page-363-0) procedure.

#### **Note**

Note that this function is not type-bound (non-OO).

### **Parameters**

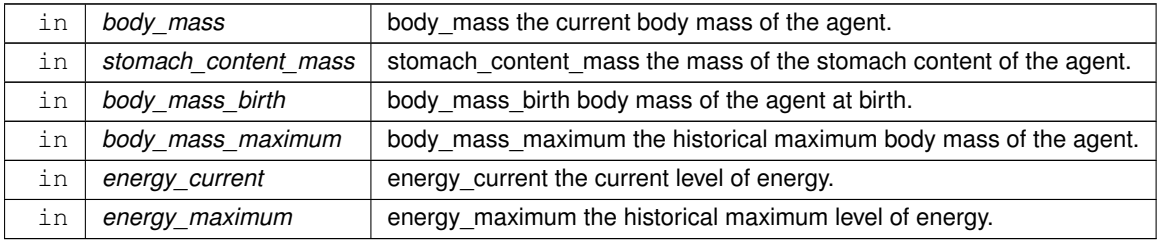

**Returns**

TRUE if the input conditions make the agent starved to death. Otherwise returns FALSE.

**8.4.3.39.1 Conditions of severe starvation** An agent is considered starving to death if either of these conditions is met:

- its body mass falls below half the birth mass;
- below the structural mass, which is defined as half the historic maximum body mass of the individual;
- energy reserves fall below 1/4 of historical maximum value;
- body mass is below the hard limit BODY\_MASS\_MIN.

Definition at line 1561 of file m\_body.f90. Here is the caller graph for this function:

> the\_body::body\_mass **the\_body::body\_mass** the\_body::is\_starved \_is\_starvation\_check

### **8.4.3.40 stomach\_content\_mass\_emptify\_step()**

elemental subroutine the\_body::stomach\_content\_mass\_emptify\_step (

class[\(condition\)](#page-708-0), intent(inout) this )

Digestion. Stomach contents S(t) is emptied by a constant fraction each time step.

$$
S_{t+1} = S_t - S_t \frac{K}{\Omega},
$$

where K is the *stomach content emptify factor* parameter ([commondata::stomach\\_content\\_emptify\\_factor](#page-219-0)) and  $\Omega$  is the lifespan ([commondata::lifespan](#page-197-0) parameter). The calculation calls the backend function for  $\Delta S = S_t \frac{K}{\Omega}$ : [the\\_body::stomach\\_emptify\\_backend\(\)](#page-365-0).

**Note**

Should be calculated at the end of model time step.

Definition at line 1615 of file m\_body.f90. Here is the call graph for this function:

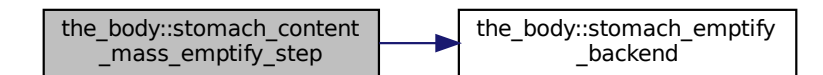

### <span id="page-365-0"></span>**8.4.3.41 stomach\_emptify\_backend()**

elemental real(srp) function the\_body::stomach\_emptify\_backend ( real(srp), intent(in) stomach\_content\_mass )

The backend engine for calculating the stomach content mass decrement as a consequence of *digestion*. Stomach contents S(t) is emptied by a constant fraction each time step  $\Delta S$ :

$$
\Delta S = S_t \frac{K}{\Omega},
$$

where K is the *stomach content emptify factor* parameter ([commondata::stomach\\_content\\_emptify\\_factor](#page-219-0)) and  $\Omega$  is the lifespan ([commondata::lifespan](#page-197-0) parameter).

**Parameters**

in | stomach\_content\_mass | stomach\_content\_mass Current mass of the stomach contents.

### **Returns**

The decrement value

Definition at line 1633 of file m\_body.f90. Here is the caller graph for this function:

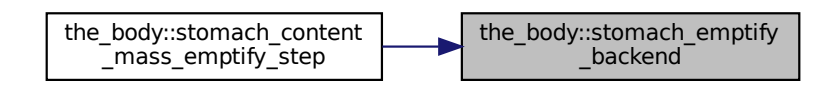

### **8.4.3.42 condition\_energy\_update\_after\_growth()**

elemental subroutine the\_body::condition\_energy\_update\_after\_growth (

### class[\(condition\)](#page-708-0), intent(inout) this )

Update the energy reserves of the agent based on its current mass and length. This subroutine should be called after any event that can change the mass or/and length of the agent, e.g. food consumption.

Update the energy reserves. This is done by calling the standard function [energy\\_reserve\(\)](#page-348-0)

And also update the historical maximum value, if the current energy reserves value exceeds the maximum.

Definition at line 1649 of file m\_body.f90.

Here is the call graph for this function:

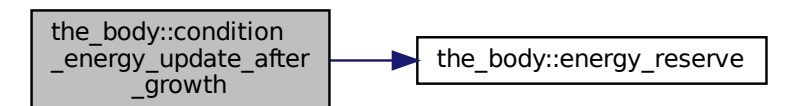

### **8.4.3.43 cost\_swimming\_standard()**

elemental real(srp) function the\_body::cost\_swimming\_standard ( class[\(condition\)](#page-708-0), intent(in) this, integer, intent(in), optional steps)

The standard cost of swimming is a diagnostic function that shows the cost, in units of the body mass, incurred if the agent passes a distance equal to [commondata::lifespan](#page-197-0) units of its body length.

### **Parameters**

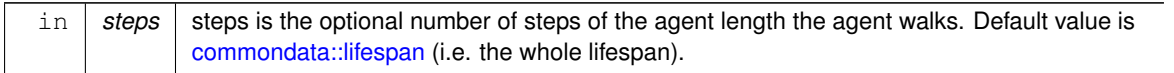

**Returns**

The cost of swimming in terms of the agent's current body mass.

Definition at line 1667 of file m\_body.f90.

### **8.4.3.44 reproduction\_cost\_energy\_fix()**

elemental real(srp) function the\_body::reproduction\_cost\_energy\_fix ( class[\(reproduction\)](#page-920-0), intent(in) this )

Calculate the energetic cost of reproduction in terms of the **body mass** of the this agent. The energetic cost of reproduction is obtained as a specific fixed fraction of the current body mass of the agent defined by the commondata← ::reproduction\_cost\_body\_mass parameter.

**Returns**

Returns the energetic cost of reproduction for the this agent.

Definition at line 1703 of file m\_body.f90.

### **8.4.3.45 reproduction\_cost\_energy\_dynamic()**

real(srp) function the\_body::reproduction\_cost\_energy\_dynamic (

class[\(reproduction\)](#page-920-0), intent(in) this )

Calculate the energetic cost of reproduction in terms of the **body mass** of the this agent. The energetic cost of reproduction is different in males and females.

**Returns**

Returns the energetic cost of reproduction for the this agent.

**8.4.3.45.1 Implementation details First,** calculate the overall mass of the offspring that are produced as a result of this reproduction event  $\mu$ . This is done using the procedure reproduction::offspring mass (=> [the\\_body::reproduction\\_mass\\_offspring\\_calc](#page-371-0)). The total mass of the offspring serves as a baseline for calculating the overall cost of reproduction.

**Second,** calculate the cost of reproduction as a sum of two components:

- component that scales with the total mass of the offspring  $\mu$ ;
- component that scales with the body mass of the agent  $M$ .

There are two versions of this function implemented:

• cost full() where the cost component that scales with the agent's body mass is calculated from the full agent's mass *not subtracting* the total mass of the offspring:

$$
C = \mu \cdot \phi + M \cdot \varphi,
$$

• [cost\\_residual\(\)](#page-999-0) where the cost component that scales with the agent's body mass is calculated from the agent's *residual* body mass *after subtracting* the total mass of the offspring:

$$
C = \mu \cdot \phi + (M - \mu \cdot \phi) \cdot \varphi,
$$

where  $\phi$  and  $\varphi$  are the scaling factors that are set by the following sex-specific parameter values: Scaling factor of the offspring mass component  $\phi$ :

- [commondata::reproduction\\_cost\\_offspring\\_fract\\_male](#page-200-0);
- [commondata::reproduction\\_cost\\_offspring\\_fract\\_female](#page-200-1).

Scaling factor of the agent's body mass component  $\varphi$ :

- [commondata::reproduction\\_cost\\_body\\_mass\\_factor\\_male](#page-200-2);
- [commondata::reproduction\\_cost\\_body\\_mass\\_factor\\_female](#page-200-3).

**8.4.3.45.2 Notes** This allows setting the cost of reproduction in a sex-specific way. For males, for example, the component proportional to the total offspring mass is set to some small value ( $\phi \leq 1.0$ , whereas in females, who carry the eggs, this cost is at least equal to the full offspring mass ( $\phi \geq 1.0$ ). On the other hand, the cost component that is proportional to the agent body mass can be higher in males that in females due to competition for mates (  $\varphi_{males} \ge \varphi_{females}$ ). Various patterns can be implemented by varying the sex-specific scaling parameters and the two versions of the backend procedure ([cost\\_full\(\)](#page-998-0), [cost\\_residual\(\)](#page-999-0)). Definition at line 1716 of file m\_body.f90.

Here is the call graph for this function:

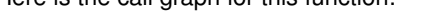

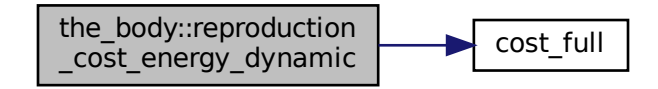

### **8.4.3.46 reproduction\_cost\_unsuccessful\_calc()**

```
real(srp) function the_body::reproduction_cost_unsuccessful_calc (
            (reproduction), intent(in) this,
            real(srp), intent(in), optional cost_factor )
```
Calculate the costs of unsuccessful reproduction. This is calculated as a fraction of the normal cost of reproduction returned by the function reproduction:: reproduction cost(). Reproduction can be unsuccessful for various reasons: insufficient reserves (reproduction results in starvation death) or stochastic no success.

#### **Parameters**

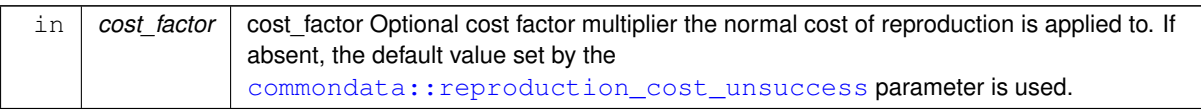

#### **Returns**

Returns the energetic cost of unsuccessful reproduction for the 'this' agent.

Unsuccessful reproduction attempt results in a cost, in terms of the body mass, that is a fraction of the normal cost of reproduction: the fraction is defined by the parameter commondata::reproduction cost\_unsuccess in COMMONDATA. The body mass of the agent is then reduced to take this fraction of the full cost of reproduction. This updated value is saved into the body mass history stack (update\_history parameter is TRUE). Definition at line 1877 of file m\_body.f90.

#### **8.4.3.47 reproduction\_init\_zero()**

elemental subroutine the\_body::reproduction\_init\_zero ( class[\(reproduction\)](#page-920-0), intent(inout) this ) Initialise the reproduction object for the agent. Everything is set to zero. Set the total number of reproductions and offspring to zero. Definition at line 1907 of file m\_body.f90.

### **8.4.3.48 reproduction\_n\_reproductions\_get()**

elemental integer function the\_body::reproduction\_n\_reproductions\_get ( class[\(reproduction\)](#page-920-0), intent(in) this )

Get the number of reproductions for this agent.

**Returns**

The number of reproductions the agent had.

Definition at line 1918 of file m\_body.f90.

### **8.4.3.49 reproduction\_n\_reproductions\_set()**

```
elemental subroutine the_body::reproduction_n_reproductions_set (
             class(reproduction), intent(inout) this,
             integer, intent(in) n_repr )
```
Set the number of reproductions for the agent.

**Parameters**

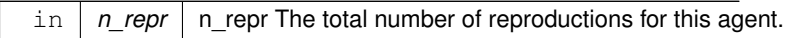

Definition at line 1929 of file m\_body.f90.

### **8.4.3.50 reproduction\_n\_offspring\_get()**

```
elemental integer function the_body::reproduction_n_offspring_get (
            class(reproduction), intent(in) this )
```
Get the number of offspring.

**Returns**

The number of offspring the agent had during its lifespan.

Definition at line 1940 of file m\_body.f90.

## **8.4.3.51 reproduction\_n\_offspring\_set()**

```
elemental subroutine the_body::reproduction_n_offspring_set (
            class(reproduction), intent(inout) this,
            integer, intent(in) n_offspr)
```
Set the number of offspring for the agent.

**Parameters**

in |  $n_{\text{offspr}}$  | n\_offspr The number of offspring to set for this agent.

Definition at line 1951 of file m\_body.f90.

#### **8.4.3.52 reproduction\_n\_increment()**

```
subroutine the_body::reproduction_n_increment (
             class(reproduction), intent(inout) this,
             integer, intent(in), optional add_repr,
             real(srp), intent(in), optional average_mass_offspring )
Increment the number of reproductions and offspring for this agent.
```
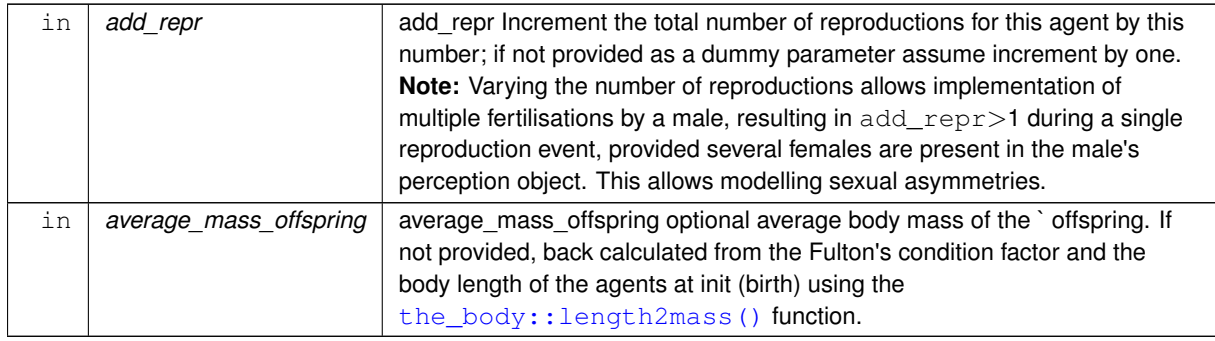

**8.4.3.52.1 Implementation details First,** check if the add\_repr increment parameter is provided. If not, set it to the default value  $= 1$ .

**Second,** increment the number of reproductions for this agent (data component, [reproduction::n\\_reproductions](#page-925-0)) by the increment parameter.

**Third,** calculate the number of the offspring that result from this/these reproduction occurrence(s) and increment the lifetime number reproduction:: n offspring for the agent respectively. The number of offspring is calculated using the function [reproduction::offspring\\_number\(\)](#page-924-2) (the\_body::reproduction\_n\_offspring\_calc The average mass of the offspring (average\_mass\_offspring), if provided, transfers into the above backend function.

<span id="page-370-0"></span>Definition at line 1962 of file m\_body.f90.

## **8.4.3.53 reproduction\_n\_offspring\_calc()**

integer function the\_body::reproduction\_n\_offspring\_calc ( class[\(reproduction\)](#page-920-0), intent(inout) this, real(srp), intent(in), optional average\_mass\_offspr )

Calculate the number of offspring per a single reproduction as a function of the agent's body mass.

**Parameters**

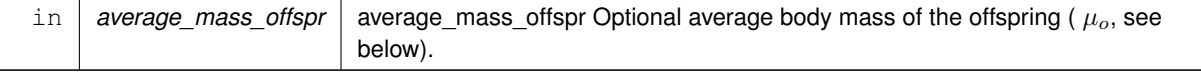

**Returns**

Returns the number of offspring per single reproduction.

**8.4.3.53.1 Implementation details** Initially check if the average mass of newborn agents  $\mu_0$  is provided as a dummy parameter to this function call. If not, calculate a guess of the average mass from the Fulton's condition factor and the body length parameters of the agents at init (birth) using the [the\\_body::length2mass\(\)](#page-347-0) function.

The number of offspring produced at a single reproduction scales with the body mass of the agent. **First,** all the offspring comprise the maximum combined fraction of the agent's body mass  $\phi \cdot M_{agent}$ , this fraction  $\phi$  is obtained by a nonparametric relationship defined by the the interpolation grid:

- [commondata::reproduct\\_body\\_mass\\_offspr\\_abscissa](#page-201-0)
- [commondata::reproduct\\_body\\_mass\\_offspr\\_ordinate](#page-201-1)

The total mass of the offspring ( $\phi \cdot M_{agent}$ ) is calculated in the procedure [reproduction::offspring\\_mass\(\)](#page-924-0) (=> [the\\_body::reproduction\\_mass\\_offspring\\_calc\(\)](#page-371-0)).

**Second,** the number of the offspring with the overall mass  $\phi \cdot M_{agent}$  is calculated as the fraction:

 $\phi \cdot M_{agent}$  $\frac{\mu_{agent}}{\mu_o},$  where  $\mu_o$  is the average mass of a single offspring at init (birth). The  $floor$  Fortran intrinsic function is used to calculate the integer value from this ratio. This guarantees that the number of offspring returned is the *lowest* integer value resulting from the above ratio. Definition at line 2017 of file m\_body.f90.

Here is the call graph for this function:

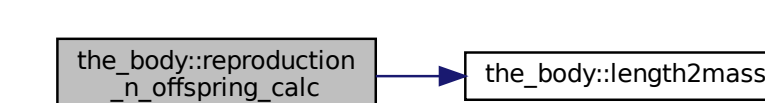

### **8.4.3.54 reproduction\_ready\_steroid\_hormones\_exceed()**

```
elemental logical function the_body::reproduction_ready_steroid_hormones_exceed (
             class(reproduction), intent(in) this )
```
Determine if the agent's hormonal system is ready for reproduction.

#### **Returns**

TRUE if the agent is ready to reproduce by sufficiently high level of gonadal steroids or FALSE otherwise.

**8.4.3.54.1 Implementation notes** Determine if the agent's hormonal system is ready for reproduction, that is, its current level of sex steroids  $\sigma_i$  exceeds the baseline (initially determined by the genome)  $\sigma_0$  by a factor  $\nu$  determined by the parameter [commondata::sex\\_steroids\\_reproduction\\_threshold:](#page-245-0)

 $\sigma_i > \nu \sigma_0$ .

<span id="page-371-0"></span>If the level of sex steroids is insufficient, reproduction is impossible and FALSE is returned. Definition at line 2073 of file m\_body.f90.

### **8.4.3.55 reproduction\_mass\_offspring\_calc()**

```
real(srp) function the_body::reproduction_mass_offspring_calc (
```

```
(reproduction), intent(in) this)
```
Calculate the total mass of all offspring produced by this agent during a single reproduction event.

**Returns**

Total mass of all offspring produced by the agent during a specific reproduction event.

**Example 12**<br> **Example 12**<br> **Example 12**<br> **Example 12**<br> **Example 12**<br> **Example 12**<br> **Example 12**<br> **Example 12**<br> **Example 12**<br> **Example 12**<br> **Example 12**<br> **Example 12**<br> **Example 12**<br> **Example 12**<br> **EXAMPLE II this agent is 8.4.3.55.1 Implementation details** The total mass of all offspring produced at a single reproduction scales with the body mass of the agent and is obtained by a non-parametric relationship involving non-linear interpolation. The combined offspring mass is calculated as a fraction of the agent's body mass  $M_{agent}$  using this equation:

 $\phi \cdot M_{agent}$ 

where  $\phi$  is the fraction coefficient obtained by a nonparametric relationship defined by the the interpolation grid

- [commondata::reproduct\\_body\\_mass\\_offspr\\_abscissa](#page-201-0)
- [commondata::reproduct\\_body\\_mass\\_offspr\\_ordinate](#page-201-1)

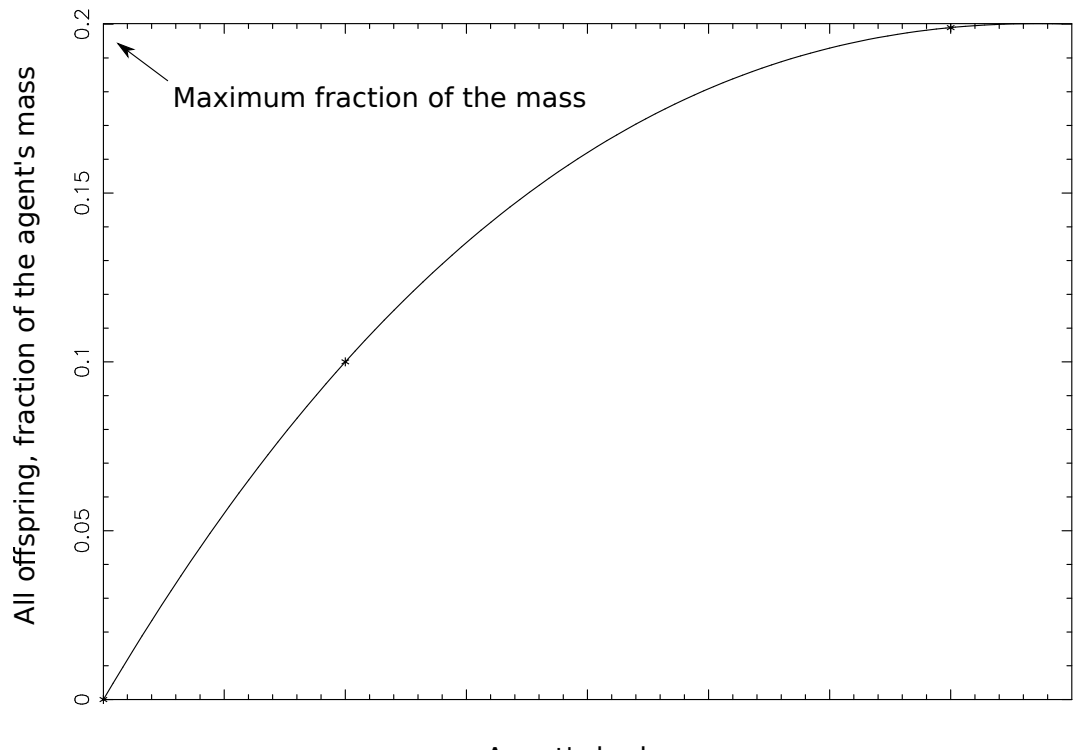

Agent's body mass **Figure 8.6 Offspring fraction of body mass**

Interpolation plots can be saved in the [debug mode](#page-62-0) using this plotting command: commondata::debug\_interpolate\_plot\_

**Warning**

Involves **huge** number of plots, should normally be disabled.

Definition at line 2106 of file m\_body.f90. Here is the call graph for this function:

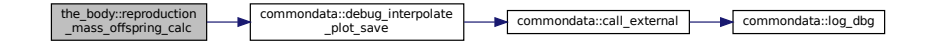

## **8.4.4 Variable Documentation**

### **8.4.4.1 modname**

```
ffspring_calc
character (len=∗), parameter, private the_body::modname = "(THE_CONDITION)" [private]
Definition at line 26 of file m_body.f90.
```
# **8.5 the\_environment Module Reference**

Definition of environmental objects.

## **Data Types**

• type [spatial](#page-926-0)

*Definition of a spatial object. Spatial object determines the position of the agent, food items and other things in the simulated space. Here we use continuous 3D environment (real type coordinates)*

• type [spatial\\_moving](#page-934-0)

*Definition of a movable spatial object. It extends the [the\\_environment::spatial](#page-926-0) object, but also adds its previous position history in stack-like arrays. The history is maintained with the [commondata::add\\_to\\_history\(\)](#page-666-0) subroutine, adding a single element on the top (end) of the history stack.*

• type [environment](#page-735-0)

*Definition of the overall environment. Environment is a general container for all habitats, patches and other similar objects where the whole life of the agents takes place. Environment just provides the limits for all these objects.*

• type food item

*Definition of a single food item. Food item is a spatial object that has specific location in space. It can be "created" and eaten ("disappear"). Food item is an immobile SPATIAL object that has a position in 3D space.*

• type food resource

*Definition of the super-type FOOD resource type. This is a superclass, several sub-classes can be defined for different kinds of food and prey objects.*

• type [predator](#page-913-0)

*Definition of the* PREDATOR *objects. Predator is a moving agent that hunts on the evolving AHA agents but its internal structure is very simplistic (although we can in principle doit as a full AHA complexity with genome, GOS etc...).*

• type [habitat](#page-787-0)

*Definition of the environment habitat* HABITAT *object. There can potentially be of several types of habitats (patches etc.), so the superclass HABITAT defines the most general properties and procedures. More specific procedures are defined in sub-objects. Such procedures can be overriden from super-object to sub-objects providing for procedure polymorphism.*

• interface [light\\_surface](#page-821-0)

*Calculate surface light intensity (that is subject to diel variation) for specific time step of the model. Irradiance can be stochastic if an optionallogical* stochastic *flag is set to* TRUE*.*

• interface [light\\_depth](#page-819-0)

*Calculate underwater background irradiance at specific depth.*

• interface [visual\\_range](#page-965-0)

*Calculate visual range of predator using Dag Aksnes's procedures* [srgetr\(\)](#page-424-0)*,* [easyr\(\)](#page-426-0) *and* [deriv\(\)](#page-426-1)*.*

• interface [visual\\_range\\_new](#page-968-0)

*Calculate visual range of predator using Dag Aksnes's procedures*  $s$ rgetr(), [easyr\(\)](#page-426-0) and [deriv\(\)](#page-426-1).

• interface [dist](#page-729-0)

*Internal distance calculation backend engine.*

• interface [join](#page-817-0)

*An alias for the [the\\_environment::food\\_resources\\_collapse\\_global\\_object\(\)](#page-452-0) method for joining food resources into a single global food resource out of the global array [the\\_environment::global\\_habitats\\_available.](#page-477-0) See [the\\_environment::unjoin\(\)](#page-964-0) for how to unjoin an array of food resources back into an array.*

• interface [unjoin](#page-964-0)

*An alias to [the\\_environment::food\\_resources\\_update\\_back\\_global\\_object\(\)](#page-454-0) method to transfer (having been modified) food resource objects out from the single united object back to the global array [the\\_environment::global\\_habitats\\_available.](#page-477-0) See [the\\_environment::join\(\)](#page-817-0) for how to join an array of food resources into a single global object.*

• interface [assemble](#page-684-0)

*Interface to the procedure to assemble the global array of habitat objects [the\\_environment::global\\_habitats\\_available](#page-477-0) from a list of separate habitat object components. This call.*

• interface [disassemble](#page-728-0)

*Interface to the procedure to disassemble the global habitats objects array [the\\_environment::global\\_habitats\\_available](#page-477-0) back into separate habitat object components. See [the\\_environment::global\\_habitats\\_disassemble\(\)](#page-458-0) for the backend implementation.*

• interface [operator\(.cat.\)](#page-857-0)

*Interface operator to concatenate two arrays of the spatial [the\\_environment::spatial](#page-926-0) or spatial moving [the\\_environment::spatial\\_moving](#page-934-0) objects.*

• interface [operator\(.catloc.\)](#page-858-0)

*Interface operator to concatenate the location components of two arrays ofthe\_environment::spatial class objects.*

• interface [operator\(.within.\)](#page-861-0)

*Interface operators* .within. *for testing whether a spatial object (first argument lies within an environment (second argument). Usage:*

• interface [operator\(.contains.\)](#page-858-1)

*Interface operators* .contains. *for testing whether an environment object (first argument) contains a* SPATIAL *object (second argument). Usage:*

• interface [operator\(.above.\)](#page-854-0)

*Interface operators .above. for spatial objects. Usage:*

• interface [operator\(.below.\)](#page-856-0)

*Interface operators .below. for spatial objects. Usage:*

• interface [operator\(-\)](#page-854-1)

*Interface operator "-" for the [the\\_environment::environment](#page-735-0) spatial container objects. Return an environment object that is shrunk by a fixed value in the 2D XxY plane. See* [the\\_environment::environment\\_shrink\\_xy\\_fixed\(\)](#page-383-0)*. The operator can be used as follows:*

### **Functions/Subroutines**

• elemental subroutine spatial create empty (this)

*These are public access functions, but probably we don't need to allow public access to functions inside generic interfaces.*

• subroutine environment whole build vector (this, min\_coord, max\_coord)

*Create the highest level container environment. Set the size of the 3D environment container as two coordinate vectors setting the minimum and maximum coordinate limits:* min coord(1) *for x,* min coord(2) *for y,* min← \_coord(3) *for z The size of the environment should be set from parameter vectors in* COMMONDATA*.*

• subroutine environment whole build object (this, min\_coord, max\_coord)

*Create the highest level container environment. Set the size of the 3D environment container as two coordinate vectors setting the minimum and maximum coordinate limits. The parameters* min\_coord *and* max\_coord *are SPATIAL objects.*

• subroutine environment build unlimited (this)

*Build an unlimited environment, with the spatial coordinates limited by the maximum machine supported values based on the intrinsic* huge *function.*

• type[\(environment\)](#page-735-0) function [environment\\_shrink\\_xy\\_fixed](#page-383-0) (this, shrink\_value)

*Return an environment object that is shrunk by a fixed value in the 2D XxY plane.*

• type[\(spatial\)](#page-926-0) function environment get minimum obj (this)

*Function to get the minimum spatial limits (coordinates) of the environment.*

- type[\(spatial\)](#page-926-0) function environment get maximum obj (this)
- *Function to get the maximum spatial limits (coordinates) of the environment.*
- elemental real(srp) function [environment\\_get\\_minimum\\_depth](#page-383-3) (this)
	- *Get the minimum depth in this environment.*
- elemental real(srp) function [environment\\_get\\_maximum\\_depth](#page-384-0) (this)
	- *Get the maximum depth in this environment.*
- pure type[\(spatial\)](#page-926-0) function, dimension[\(dim\\_environ\\_corners\)](#page-477-1) [environment\\_get\\_corners\\_2dxy](#page-384-1) (this, ref\_depth, offset)

*Get the corners of the environment in the 2D X Y plane. This is a very simplistic procedure that works only with the box environmental objects.*

- elemental logical function [environment\\_check\\_located\\_within\\_3d](#page-385-0) (this, check\_object) *Check if a spatial object is actually within this environment.*
- type[\(spatial\)](#page-926-0) function environment random uniform spatial 3d (this)
	- *Generate a random spatial object with the uniform distribution within (i.e. bound to) this environment.*
- type[\(spatial\)](#page-926-0) function environment random uniform spatial 2d (this, fixdepth) *Generate a random spatial object with the uniform distribution within (i.e. bound to) this environment, the third depth coordinate is fixed.*
- type[\(spatial\)](#page-926-0) function, dimension(num) [environment\\_random\\_uniform\\_spatial\\_vec\\_3d](#page-386-0) (this, num) *Generate a vector of random spatial objects with the uniform distribution within (i.e. bound to) this environment.*

• type[\(spatial\)](#page-926-0) function, dimension(size(fixdep\_array)) [environment\\_random\\_uniform\\_spatial\\_vec\\_2d](#page-386-1) (this, fixdep array)

*Generate a vector of random spatial objects with the uniform distribution within (i.e. bound to) this environment. The third, depth coordinate is non-stochastic, and provided as an array parameter.*

• type[\(spatial\)](#page-926-0) function, dimension(num) environment random gaussian spatial 3d (this, num, centroid, variance)

*Generates a vector of random spatial object with Gaussian coordinates within (i.e. bound to) this environment.*

• type[\(spatial\)](#page-926-0) function, dimension(num) environment random gaussian spatial 2d (this, num, centroid, fixdepth, variance, variance\_depth)

*Generates a vector of random spatial object with Gaussian coordinates within (i.e. bound to) this environment. The depth coordinate is set separately and can be non-random (fixed for the whole output array) or Gaussian with separate variance.*

• subroutine [environment\\_get\\_nearest\\_point\\_in\\_outside\\_obj](#page-388-0) (this, outside\_object, offset\_into, point\_spatial, point\_dist)

*Get the spatial point position within this environment that is nearest to an arbitrary spatial object located outside of the this environment. If the spatial object is actually located in this environment, return its own position.*

• subroutine spatial fix position 3d s (this, x, y, depth)

*Place spatial object into a 3D space, define the object's current coordinates.*

• elemental subroutine spatial fix position 3d o (this, location)

*Place spatial object into a 3D space, define the object's current coordinates.*

• elemental subroutine spatial make missing (this)

*Assign all [commondata::missing`](#page-189-0) coordinates to [the\\_environment::spatial](#page-926-0) object.*

- elemental type[\(spatial\)](#page-926-0) function spatial get current pos 3d o (this)
	- *Get the current spatial position of a* SPATIAL *object.*
- pure real(srp) function, dimension[\(dimensionality\\_default\)](#page-477-2) [spatial\\_get\\_current\\_pos\\_3d\\_v](#page-390-3) (this, vector) *Get the current spatial position of a* SPATIAL *object.*
- elemental real(srp) function [spatial\\_get\\_current\\_pos\\_x\\_3d](#page-391-0) (this) *Get the current* X *position of a* SPATIAL *object.*
- elemental real(srp) function [spatial\\_get\\_current\\_pos\\_y\\_3d](#page-391-1) (this)

*Get the current* Y *position of a* SPATIAL *object.*

• elemental real(srp) function [spatial\\_get\\_current\\_pos\\_d\\_3d](#page-392-0) (this) *Get the current* DEPTH *position of a* SPATIAL *object.*

• real(srp) function spatial calc irradiance at depth (this, time step model)

*Calculate the illumination (background irradiance) at the depth of the spatial object at an arbitrary time step of the model.*

• real(srp) function spatial visibility visual range cm (this, object area, contrast, time step model)

*Calculate the visibility range of a spatial object. Wrapper to the [the\\_environment::visual\\_range\(\)](#page-965-0) function. This function calculates the distance from which this object can be seen by a visual object (e.g. predator or prey).*

• pure integer function [spatial\\_get\\_environment\\_in\\_pos](#page-393-0) (this, environments\_array)

*Identify in which environment from the input list this spatial agent is currently in. Example call:*

• subroutine spatial moving fix position 3d v (this, x, y, depth)

*Place spatial movable object into a 3D space, define the object's current coordinates, but first save previous coordinates.*

• elemental subroutine spatial moving fix position 3d o (this, location)

*Place spatial movable object into a 3D space, define the object's current coordinates, but first save previous coordinates.*

- elemental subroutine [spatial\\_moving\\_repeat\\_position\\_history\\_3d](#page-395-0) (this)
- *Repeat (re-save) the current position into the positional history stack.*
- elemental real(srp) function [spatial\\_distance\\_3d](#page-395-1) (this, other)

*Calculate the Euclidean distance between two spatial objects. This is a type-bound function.*

• pure type[\(spatial\)](#page-926-0) function, dimension(:), allocatable spatial stack2arrays (a, b)

*Concatenate two arrays of [the\\_environment::spatial](#page-926-0) objects* a *and* b*. This procedure uses array slices which would be faster in most cases than the intrinsic* [a,b] *method.*

• pure type[\(spatial\\_moving\)](#page-934-0) function, dimension(:), allocatable [spatial\\_moving\\_stack2arrays](#page-396-0) (a, b)

*Concatenate two arrays of [the\\_environment::spatial\\_moving](#page-934-0) objects* a *and* b*. This procedure uses array slices which would be faster in most cases than the intrinsic* [a, b] *method.* 

- pure type[\(spatial\)](#page-926-0) function, dimension(:), allocatable spatial class stack2arrays locs (a, b)
	- *Concatenate the location components of two arrays of [the\\_environment::spatial](#page-926-0) class objects a and b. This procedure uses array slices which would be faster in most cases than the intrinsic* [a,b] *method.*
- elemental real(srp) function dist<sup>3</sup>d (this, other)
	- *This is a non-type-bound version of the distance calculation function.*
- elemental real(srp) function [spatial\\_self\\_distance\\_3d](#page-398-0) (this, from\_history)

*Calculate the Euclidean distance between the current and previous position of a single spatial object.*

• elemental real(srp) function [spatial\\_moving\\_self\\_distance\\_3d](#page-398-1) (this, from\_history)

*Calculate the Euclidean distance between the current and previous position of a single spatial movable object. Optionally, it also calculates the total distance traversed during the* from\_history *points from the history stack along with the distance from the current position and the last historical value. For example, to calculate the average distance throughout the whole history (*HISTORY\_SIZE\_SPATIAL *points) do this:*

• elemental subroutine spatial moving create 3d (this)

*Create a new spatial moving object. Initially it has no position, all coordinate values are* MISSING *or* INVALID *for real type coordinates.*

• elemental subroutine spatial moving clean hstory 3d (this)

*Create a new empty history of positions for spatial moving object. Assign all values to the MISSING value code.*

• elemental subroutine spatial moving go up (this, step)

*The spatial moving object ascends, goes up the depth with specific fixed step size.*

• elemental subroutine spatial moving go down (this, step)

*The spatial moving object decends, goes down the depth with specific fixed step size.*

• subroutine spatial moving randomwalk gaussian step 3d (this, meanshift, cv shift, environment limits)

*Implements an optionally environment-restricted Gaussian random walk in 3D.*

• subroutine spatial moving randomwalk gaussian step 25d (this, meanshift xy, cv shift xy, meanshift  $\leftrightarrow$ depth, cv\_shift\_depth, environment\_limits)

*Implements an optionally environment-restricted Gaussian random walk in a "2.5 dimensions", i.e. 2D x y with separate walk parameters for the third depth dimension.*

• subroutine spatial moving corwalk gaussian step 3d (this, target, meanshift, cv shift, is away, ci\_lim, environment\_limits, is\_converged, debug\_reps)

*Implements an optionally environment-restricted correlated directional Gaussian random walk in 3D towards (or away of) an [the\\_environment::spatial](#page-926-0) class* target *object.*

• subroutine [spatial\\_moving\\_corwalk\\_gaussian\\_step\\_25d](#page-404-0) (this, target, meanshift\_xy, cv\_shift\_xy, meanshift← \_depth, cv\_shift\_depth, is\_away, ci\_lim, environment\_limits, is\_converged, debug\_reps)

*Implements an optionally environment-restricted correlated directional Gaussian random walk in 3D towards (or away of) an [the\\_environment::spatial](#page-926-0) class* target *object.*

• subroutine spatial moving dirwalk gaussian step 3d (this, target, meanshift, cv shift, environment limits)

*Implements an optionally environment-restricted directional Gaussian random walk in 3D towards a* target *[the\\_environment::spatial](#page-926-0) class object.*

• subroutine [spatial\\_moving\\_dirwalk\\_gaussian\\_step\\_25d](#page-407-0) (this, target, meanshift\_xy, cv\_shift\_xy, meanshift← depth, cv\_shift\_depth, environment\_limits)

*Implements an optionally environment-restricted directional Gaussian random walk in "2.5"-D towards a* target *[the\\_environment::spatial](#page-926-0) class object. i.e. 2D x y with separate walk parameters for the third depth dimension.*

• subroutine rwalk3d array (this, dist array, cv array, dist all, cv all, environment limits, n\_walks)

*Perform one or several steps of random walk by an array of [the\\_environment::spatial\\_moving](#page-934-0) class objects. This is a 3D version with the same walk parameters for the horizontal XxY plane and depth.*

• subroutine [rwalk25d\\_array](#page-409-0) (this, dist\_array\_xy, cv\_array\_xy, dist\_array\_depth, cv\_array\_depth, dist\_all\_xy, cv\_all\_xy, dist\_all\_depth, cv\_all\_depth, environment\_limits, n\_walks)

*Perform one or several steps of random walk by an array of [the\\_environment::spatial\\_moving](#page-934-0) class objects. This is a 2.5D version with separate walk parameters for the horizontal XxY plane and depth.*

• elemental logical function spatial check located within 3d (this, environment limits)

*Function to check if this spatial object is located within an area set by an environmental object (parameter). This should be similar to an analogous function defined for the environment object.*

• elemental logical function [spatial\\_check\\_located\\_below](#page-411-1) (this, check\_object)

*Logical function to check if the argument spatial object(s) (*check\_object*) is (are) located below the this reference spatial object. Elemental function that also works with arrays. Use as:*

- elemental logical function [spatial\\_check\\_located\\_above](#page-411-2) (this, check\_object) *Logical function to check if the argument spatial object(s) (*check\_object*) is (are) located above the this reference spatial object. Elemental function that also works with arrays. Use as:*
- type[\(spatial\)](#page-926-0) function spatial get nearest object (this, neighbours, number)

*Determine the nearest spatial object to this spatial object among an array of other spatial objects.*

• integer function spatial get nearest id (this, neighbours, object)

*Determine the nearest spatial object to this spatial object among an array of other spatial objects.*

• subroutine habitat make init (this, coord min, coord max, label, otherrisks, eggmortality, predators number, loc\_predators, food\_abundance, loc\_food, sizes\_food)

*Make an instance of the habitat object (an environment superset).*

• character(len=label length) function habitat name get (this)

*Return the name of the habitat.*

• real(srp) function habitat get risk mortality (this)

*Get the mortality risk associated with this habitat.*

- real(srp) function habitat get risk mortality egg (this)
	- *Get the egg mortality risk associated with this habitat.*
- subroutine habitat save predators csv (this, csv file name, is success)

*Save the predators with their characteristics into a CSV file.*

- subroutine [save\\_dynamics](#page-416-0) (maxdepth, csv\_file\_name, is\_success)
	- *Save diagnostics data that shows the dynamics of the light and the average depth of the food items, light at the average depth of the food items etc at each time step of the model.*
- type[\(spatial\)](#page-926-0) function environment centre coordinates 3d (this, nodepth)

*Determine the centroid of the environment.*

- real(srp) function, private visual range scalar (irradiance, prey area, prey contrast)
	- *Wrapper for calculating visual range of a fish predator using the Dag Aksnes's procedures* [srgetr\(\)](#page-424-0), [easyr\(\)](#page-426-0) *and* [deriv\(\)](#page-426-1)*. See* [srgetr\(\)](#page-424-0) *for computational details.*
- real(srp) function, dimension(size(prey\_area)), private [visual\\_range\\_vector](#page-421-0) (irradiance, prey\_area, prey\_← contrast\_vect, prey\_contrast)

*Wrapper for calculating visual range of a fish predator using the Dag Aksnes's procedures [srgetr\(\)](#page-424-0), [easyr\(\)](#page-426-0) and* [deriv\(\)](#page-426-1)*. See* [srgetr\(\)](#page-424-0) *for computational details.*

• elemental real(srp) function visual range fast (irradiance, prey area, prey contrast)

*Wrapper for calculating visual range of a fish predator using the Dag Aksnes's procedures* [srgetr\(\)](#page-424-0), [easyr\(\)](#page-426-0) and  $deriv()$ . This is a new *elemental* and parallel-ready visual range function wrapper making use the elemental*procedures based computational backend. See notes on* [visual\\_range\\_scalar\(\)](#page-418-0) *and* [srgetr\(\)](#page-424-0) *for computational details.*

• elemental real(srp) function, private light surface deterministic (tstep)

*Calculate deterministic surface light at specific time step of the model. Light (surlig) is calculated from a sine function. Light intensity just beneath the surface is modelled by assuming a 50 % loss by scattering at the surface:*

• real(srp) function, private light surface stochastic scalar (tstep, is stochastic)

*Calculate stochastic surface light at specific time step of the model. Light (surlig) is calculated from a sine function. Light intensity just beneath the surface is modelled by assuming a 50 % loss by scattering at the surface:*

- real(srp) function, dimension(size(tstep)), private [light\\_surface\\_stochastic\\_vector](#page-429-0) (tstep, is\_stochastic)
	- *Calculate stochastic surface light at specific time step of the model.*
- real(srp) function, private [light\\_depth\\_integer](#page-429-1) (depth, surface\_light, is\_stochastic) *Calculate underwater light at specific depth given specific surface light.*
- real(srp) function, private [light\\_depth\\_real](#page-430-0) (depth, surface\_light, is\_stochastic) *Calculate underwater light at specific depth given specific surface light.*
- elemental real(srp) function [dist\\_scalar](#page-431-0) (x1, x2, y1, y2, z1, z2)

*Calculate distance between 3D or 2D points. This is a function engine for use within type bound procedures. Example (dist\_scalar):*

• pure real(srp) function [dist\\_vector\\_nd](#page-431-1) (cvector1, cvector2)

*Calculate distance between N-dimensional points. This is a function engine for use within other type bound procedures.*

• pure real(srp) function dist<sup>2</sup> vector (cvector1, cvector2)

*Calculate the squared distance between two N-dimensional points.*

• pure real(srp) function [vect\\_magnitude](#page-432-1) (vector)

*Calculate the magnitude of an arbitrary N-dimensional vector. This is a raw vector backend.*

• elemental real(srp) function [dist2step](#page-432-2) (average distance, dimensionality)

*Calculate the unit step along a single coordinate axis given the average distance between any two points in a Ndimensional Gaussian random walk.*

• elemental subroutine food item create (this)

*Create a single food item at an undefined position with default size.*

- elemental subroutine [food\\_item\\_make](#page-433-1) (this, location, size, iid)
	- *Make a single food item, i.e. place it into a specific position in the model environment space and set the size.*
- logical function food item\_capture\_success\_stochast (this, prob)

*Stochastic outcome of this food item capture by an agent. Returns TRUE if the food item is captured.*

• real(srp) function food item\_capture\_probability\_calc (this, distance, time\_step\_model)

*Calculate the probability of capture of this food item by a predator agent depending on the distance between the agent and this food item.*

• real(srp) function [food\\_item\\_visibility\\_visual\\_range](#page-437-0) (this, object\_area, contrast, time\_step\_model)

*Calculate the visibility range of this food item. Wrapper to the the environment::visual range() function. This function calculates the distance from which this food item can be seen by a predator (i.e. the default predator's visual range).*

• real(srp) function minimum depth\_visibility (target range, depth\_range\_min, depth\_range\_max, object  $\leftarrow$ area, object\_contrast, time\_step\_model)

*Find the depth at which the visibility of a spatial object becomes smaller than a specific distance value* target\_← range*.*

• elemental subroutine food item disappear (this)

*Make the food item "disappear" and take the "eaten" state, i.e. impossible for consumption by the agents.*

• elemental logical function food item is eaten unavailable (this)

*Logical check-indicator function for the food item being eaten and not available.*

• elemental logical function food item is available (this)

*Logical check-indicator function for the food item being available.*

• elemental real(srp) function food item\_get\_size (this)

*Get the size component of the food item object.*

- elemental real(srp) function size2mass food (radius)
	- *Calculate the mass of a food item, the non-OO backend.*
- elemental real(srp) function mass2size food (mass)

*Calculate the size (radius) of a food item, a reverse function of the environment::size2mass\_food():* 

• elemental real(srp) function [food\\_item\\_get\\_mass](#page-441-0) (this)

*Calculate and get the mass of the food item.*

• elemental subroutine food item set iid (this, iid)

*Set unique id for the food item object.*

- elemental subroutine food item clone assign (this, the other)
	- *Clone the properties of this food item to another food item.*

• elemental integer function food item get iid (this)

*Get the unique id of the food item object.*

• pure subroutine food resource make (this, label, abundance, locations, sizes)

*Make food resource object. This class standard constructor.*

• elemental integer function food resource\_get\_abundance (this)

*Get the number of food items in the food resource.*

- elemental character(len=label\_length) function [food\\_resource\\_get\\_label](#page-443-0) (this)
	- *Get the label of the this food resource.*
- pure subroutine food resource destroy deallocate (this)
	- *Delete and deallocate food resource object. This class standard destructor.*
- pure type[\(spatial\)](#page-926-0) function, dimension(size(this%food)) food resource locate 3d (this)
	- *Get the location object array (array of* SPATIAL *objects) of a food resource object.*
- real(srp) function food resource calc average distance items (this, n\_sample)

*Calculate the average distance between food items within a resource. e.g. to compare it with the agent's random walk step size.*

• subroutine food resource replenish food items all (this, replace)

*Replenish and restore food resource. The food resource is replenished by substituting randomly selected* replace *food items or all items if* replace *is omitted or exceeds the actual number of food items. Unlike the [the\\_environment::food\\_resource::make\(\)](#page-759-0) method, the sizes and the positions of the food items within the resource are reused from the previous positions (previously explicitly set set by the [the\\_environment::food\\_resource::make\(\)](#page-759-0) method).*

• subroutine [food\\_resource\\_migrate\\_move\\_items](#page-445-0) (this, max\_depth, time\_step\_model)

*This subroutine implements the migration of all the food items in the resource according to the plankton migration pattern from the G1 model (HED18). Briefly, the movement of each of the food items has two components:*

• subroutine [food\\_resource\\_rwalk\\_items\\_default](#page-446-0) (this)

*Perform a random walk step for all food items within the food resource. The walk is performed with the default parameters:*

• subroutine migrate food vertical (habitats, time step model)

*Migrate food items in a whole array of food resources. The array is normally the the environment::global habitats available.* 

• subroutine [rwalk\\_food\\_step](#page-447-1) (habitats)

*Perform a random walk of food items in a whole array of food resources. The array is normally the [the\\_environment::global\\_habitats\\_available.](#page-477-0) This procedure is a wrapper for [the\\_environment::food\\_resource::rwalk\(\)](#page-761-0) to do a walk on a whole array of habitats and linked food resources.*

• real(srp) function [center\\_depth\\_sinusoidal](#page-448-0) (tstep, depth)

*This function calculates the target depth for the sinusoidal vertical migration pattern of the food items at each time step of the model. See [the\\_environment::food\\_resource\\_migrate\\_move\\_items\(\)](#page-445-0) for the calling procedure.*

• subroutine food resource save foods csv (this, csv file name, is success)

*Save characteristics of food items in the resource into a CSV file.*

• elemental subroutine food resource sort by size (this, reindex)

*Sort the food resource objects within the array by their sizes. The two subroutines below are a variant of the recursive quick-sort algorithm adapted for sorting real components of the the* FOOD\_RESOURCE *object.*

• pure subroutine food resource reset iid all (this, start iid)

*Reset individual iid for the food resource. Individual iids must normally coincide with the array order index. If it is changed after sorting, iids no longer reflect the correct index. So this subroutine resets iids to be coinciding with each food item index.*

• subroutine reindex food resources (resource 1, resource 2, resource 3, resource 4, resource ← 5, resource\_6, resource\_7, resource\_8, resource\_9, resource\_10, resource\_11, resource\_12, resource\_13, resource 14, resource 15, resource 16, resource 17, resource 18, resource 19, resource 20)

*Reset and reindex iids for an input list of several food resources. As the result of this subroutine all food items across all the resources within the whole list will have unique iids.*

• subroutine food resources collapse (food resource collapsed, resource 1, resource 2, resource 3, resource\_4, resource\_5, resource\_6, resource\_7, resource\_8, resource\_9, resource\_10, resource\_11, resource\_12, resource\_13, resource\_14, resource\_15, resource\_16, resource\_17, resource\_18, resource← \_19, resource\_20, reindex, label)

*Collapse several food resources into one. The collapsed resource can then go into the perception system. The properties of the component resources are retained in the collapsed resource.*

• type[\(food\\_resource\)](#page-757-0) function [food\\_resources\\_collapse\\_global\\_object](#page-452-0) (reindex, label)

Join food resources into a single global food resource out of the global array the environment::global habitats available. *See [the\\_environment::unjoin\(\)](#page-964-0) for how to unjoin an array of food resources back into an array. The joined resource can then go into the perception system. The properties of the component resources are retained in the collapsed resource.*

• subroutine [food\\_resources\\_update\\_back](#page-453-0) (food\_resource\_collapsed, resource\_1, resource\_2, resource\_← 3, resource\_4, resource\_5, resource\_6, resource\_7, resource\_8, resource\_9, resource\_10, resource\_11, resource\_12, resource\_13, resource\_14, resource\_15, resource\_16, resource\_17, resource\_18, resource←- \_19, resource\_20, reindex)

*Transfer back the resulting food resources into their original objects out from a collapsed object from* food\_← resources\_collapse*.*

- subroutine food resources update back global object (food resource collapsed, reindex)
	- *Transfer the (having been modified) food resource objects from the single united object* food\_resource\_← collapsed *back to the global array [the\\_environment::global\\_habitats\\_available](#page-477-0) array. See [the\\_environment::join\(\)](#page-817-0) for how to join an array of food resources into a single global object.*
- subroutine global habitats assemble (habitat 1, habitat 2, habitat 3, habitat 4, habitat 5, habitat  $\leftarrow$ 6, habitat\_7, habitat\_8, habitat\_9, habitat\_10, habitat\_11, habitat\_12, habitat\_13, habitat\_14, habitat\_15, habitat 16, habitat 17, habitat 18, habitat 19, habitat 20, reindex)

*Assemble the global habitats objects array [the\\_environment::global\\_habitats\\_available](#page-477-0) from a list of separate habitat objects. This call.*

• subroutine [global\\_habitats\\_disassemble](#page-458-0) (habitat\_1, habitat\_2, habitat\_3, habitat\_4, habitat\_5, habitat\_←- 6, habitat\_7, habitat\_8, habitat\_9, habitat\_10, habitat\_11, habitat\_12, habitat\_13, habitat\_14, habitat\_15,

```
habitat_16, habitat_17, habitat_18, habitat_19, habitat_20, reindex)
```
*Disassemble the global habitats objects array [the\\_environment::global\\_habitats\\_available](#page-477-0) into separate habitat object.*

• subroutine spatial neighbours distances (this, neighbours, [dist,](#page-729-0) index vector, ranks, rank max, error flag)

*Calculate the distances between this spatial object and an array of its neighbours. Optionally output the distances, sorting index vector and rankings vector for each of these neighbours. Optionally do only partial indexing, up to the order* rank\_max *for computational speed. Procedure* ARRAY\_INDEX() *from HEDTOOLS is used as the computational backend for partial segmented indexing.*

• elemental subroutine predator make init (this, body size, attack rate, position, label)

*Initialise a predator object.*

• subroutine [predator\\_label\\_set](#page-460-1) (this, label)

*Set label for the predator, if not provided, set it random.*

• elemental real(srp) function [predator\\_get\\_body\\_size](#page-461-0) (this)

*Accessor function for the predator body size (length).*

• elemental real(srp) function predator get attack rate (this)

*Accessor function for the predator attack rate.*

• real(srp) function predator capture risk calculate fish (this, prey spatial, prey length, prey distance, is  $\leftrightarrow$ freezing, time\_step\_model, debug\_plot\_file)

*Calculates the risk of capture of the fish with the spatial location defined by* prey\_spatial *and the body length equal to* prey\_length*. This is a backend function bound to the predator rather than prey object.*

• subroutine predator capture risk calculate fish group (this, prey spatial, prey length, is freezing, time ← step\_model, risk, risk\_indexed, index\_dist)

*Calculates the risk of capture by a specific predator of an array of the fish agents with the spatial locations array defined by* prey\_spatial *and the body length array* prey\_length*. This subroutine takes account of both the predator dilution and confusion effects and risk adjusted by the distance towards the predator.*

• real(srp) function predator visibility visual range (this, object area, contrast, time step model)

*Calculate the visibility range of this predator. Wrapper to the [the\\_environment::visual\\_range\(\)](#page-965-0) function. This function calculates the distance from which this predator can be seen by a visual object (e.g. the agent).*

• real(srp) function distance average (spatial objects, sample size)

*Calculates the average nearest neighbour distance amongst an array of spatial objects (class) by sampling* sample\_size of them. The sample size sample\_size is optional, if not provided set to SAMPLE\_SIZE← \_DEFAULT=25*.*

#### **Visual range calculation backend.**

*The subroutines [the\\_environment::srgetr\(\),](#page-424-0) [the\\_environment::easyr\(\)](#page-426-0) and [the\\_environment::deriv\(\)](#page-426-1) should be better isolated into a separate module or form a submodule, but it is not used here as submodules are a F2008 feature not supported by all compiler systems. Anyway, submodule is not essential here.*

*Note*

*Note that all these backend procedures are now pure and therefore parallel-safe.*

- elemental subroutine, private [srgetr](#page-424-0) (r, c, C0, Ap, Vc, Ke, Eb, IER)
	- *Obtain visual range by solving the non-linear equation by means of Newton-Raphson iteration and derivation in subroutine [the\\_environment::deriv\(\).](#page-426-1) Initial value is calculated in [the\\_environment::easyr\(\).](#page-426-0) The calculation is based on the model described in Aksnes & Utne (1997) Sarsia 83:137-147.*
- elemental subroutine, private [easyr](#page-426-0) (r, C0, Ap, Vc, Ke, Eb) *Obtain a first estimate of visual range by using a simplified expression of visual range. See* [srgetr\(\)](#page-424-0) for more *details.*
- elemental subroutine, private [deriv](#page-426-1) (r, F1, FDER, c, C0, Ap, Vc, Ke, Eb) *Derivation of equation for visual range of a predator. See [the\\_environment::srgetr\(\)](#page-424-0) for more details.*

### **Computational geometry backend:** <**strong**>**polygon2D**<**/strong**>

*Rudimentary computational geometry (geo\_) procedures, based on 2D polygons (poly2d) with fixed depth or depth ignored.*

*Note*

*Manually constructed using 2D X x Y vectors ignoring the depth dimension.*

- subroutine [geo\\_poly2d\\_dist\\_point\\_to\\_section](#page-472-0) (point, sectp1, sectp2, min\_dist, point\_segment) *Calculates the minimum distance from a [the\\_environment::spatial](#page-926-0) class object to a line segment delimited by two [the\\_environment::spatial](#page-926-0) class endpoints in the 2D XY plane (the depth coordinate is ignored). (The algorithm is partially based on* [this](https://stackoverflow.com/questions/849211/shortest-distance-between-a-point-and-a-line-segment)*.)*
- subroutine [geo\\_poly3d\\_dist\\_point\\_to\\_section](#page-474-0) (point, sectp1, sectp2, min\_dist, point\_segment) *Calculates the minimum distance from a [the\\_environment::spatial](#page-926-0) class object to a line segment delimited by two [the\\_environment::spatial](#page-926-0) class endpoints in the 3D XY space. (The algorithm is partially based on* [this](https://stackoverflow.com/questions/849211/shortest-distance-between-a-point-and-a-line-segment)*.)*
- type[\(spatial\)](#page-926-0) function [offset\\_dist](#page-476-0) (obj\_a, obj\_b, offset) *Calculate a [the\\_environment::spatial](#page-926-0) target with an offset.*

### **Variables**

- character(len= \*), parameter, private [modname](#page-477-3) = "(THE\_ENVIRONMENT)"
- $\cdot$  integer, parameter, private dimensionality default = 3
	- *Default dimensionality of the environment universe.*
- integer, parameter [dim\\_environ\\_corners](#page-477-1) = 4

*The number of corners for an environment object in the 2D X*∗*x*∗*Y plane.*

• type[\(habitat\)](#page-787-0), dimension(:), allocatable, public global habitats available

*A list (array) of all the [the\\_environment::habitat](#page-787-0) objects available to the agents. This single array should encompass all the locations that the agent can potentially be in (e.g. migrate from one to another).*

## **8.5.1 Detailed Description**

Definition of environmental objects.

### **8.5.2 THE\_ENVIRONMENT module**

This module defines various environment objects and primitives, starting from the basic primitive a spatial object [the\\_environment::spatial.](#page-926-0) This object represents a point in a three-dimensional space. The agent class hierarchy starts from this spatial primitive as the agent is a spatial object.

## <span id="page-381-0"></span>**8.5.3 Function/Subroutine Documentation**

#### **8.5.3.1 spatial\_create\_empty()**

```
elemental subroutine the_environment::spatial_create_empty (
             class(spatial), intent(inout) this )
```
These are public access functions, but probably we don't need to allow public access to functions inside generic interfaces.

<span id="page-382-0"></span>We do not need specific functions outside of this module, always use generic functions. Create an empty spatial object. The object's starting coordinates get all MISSING values. Definition at line 939 of file m\_env.f90.

#### **8.5.3.2 environment\_whole\_build\_vector()**

```
subroutine the_environment::environment_whole_build_vector (
            (environment), intent(inout) this,
            real(srp), dimension(3), intent(in) min_coord,
            real(srp), dimension(3), intent(in) max_coord )
```
Create the highest level container environment. Set the size of the 3D environment container as two coordinate vectors setting the minimum and maximum coordinate limits:  $min$  coord(1) for *x*,  $min$  coord(2) for *y*, min\_coord(3) for *z* The size of the environment should be set from parameter vectors in COMMONDATA.

#### **Parameters**

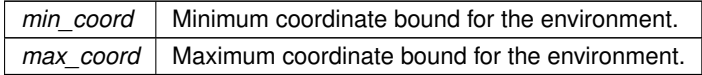

#### **Note**

This version accepts simple *arrays* as the environment coordinates.

#### **Warning**

Not-extensible version. TODO: Do we need it? Deprecate? There is a generic function build that should normally be used.

<span id="page-382-1"></span>Definition at line 958 of file m\_env.f90.

### **8.5.3.3 environment\_whole\_build\_object()**

```
subroutine the_environment::environment_whole_build_object (
            (environment), intent(inout) this,
            type(spatial), intent(in) min_coord,
            type(spatial), intent(in) max_coord )
```
Create the highest level container environment. Set the size of the 3D environment container as two coordinate vectors setting the minimum and maximum coordinate limits. The parameters  $min$  coord and max coord are SPATIAL objects.

**Parameters**

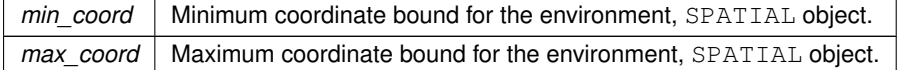

**Note**

This version accepts SPATIAL *objects* as the environment coordinates.

<span id="page-382-2"></span>Definition at line 988 of file m\_env.f90.

#### **8.5.3.4 environment\_build\_unlimited()**

```
subroutine the_environment::environment_build_unlimited (
```

```
class(environment), intent(inout) this )
```
Build an **unlimited environment**, with the spatial coordinates limited by the maximum machine supported values based on the intrinsic huge function.

<span id="page-383-0"></span>Definition at line 1005 of file m\_env.f90.

### **8.5.3.5 environment\_shrink\_xy\_fixed()**

type[\(environment\)](#page-735-0) function the\_environment::environment\_shrink\_xy\_fixed (

```
(environment), intent(in) this,
real(srp), intent(in) shrink_value )
```
Return an environment object that is shrunk by a fixed value in the 2D XxY plane.

Here is an illustration of the function. The outer box is the input environment, the inner box is the shrunken environment that is returned. The shrinkage value is fixed, defined by the second function parameter. The depth is ignored in this function working with the simplistic box-like environment objects.

```
min_coord is obtained +---
by coordinate addition; | +| + - - - - - - - - - - + - || | | |
                      |--\rangle| |<-|| | | |
                      | | | |
                      | +-------------+ |
                                        - I max coord is obtained by
                                     +---------------------+ coordinate subtraction.
```
There is a user defined operator  $-$  (minus), that can be used as follows: temp\_hab = habitat\_safe - 0.5\_srp

**Warning**

Valid only for the simplistic box-like environments; should be reimplemented if the environment is implemented as an arbitrary polyhedron.

<span id="page-383-1"></span>Definition at line 1047 of file m\_env.f90.

### **8.5.3.6 environment\_get\_minimum\_obj()**

type[\(spatial\)](#page-926-0) function the\_environment::environment\_get\_minimum\_obj ( class[\(environment\)](#page-735-0), intent(in) this)

Function to get the **minimum** spatial limits (coordinates) of the environment.

**Returns**

The minimum spatial bound of the environment, as a SPATIAL object.

<span id="page-383-2"></span>Definition at line 1066 of file m\_env.f90.

### **8.5.3.7 environment\_get\_maximum\_obj()**

type[\(spatial\)](#page-926-0) function the\_environment::environment\_get\_maximum\_obj (

class[\(environment\)](#page-735-0), intent(in) this) Function to get the **maximum** spatial limits (coordinates) of the environment.

**Returns**

The maximum spatial bound of the environment, as a SPATIAL object.

<span id="page-383-3"></span>Definition at line 1082 of file m\_env.f90.

#### **8.5.3.8 environment\_get\_minimum\_depth()**

elemental real(srp) function the\_environment::environment\_get\_minimum\_depth ( class[\(environment\)](#page-735-0), intent(in) this)

Get the **minimum depth** in this environment.

**Returns**

The maximum depth of this environment

<span id="page-384-0"></span>Definition at line 1095 of file m\_env.f90.

### **8.5.3.9 environment\_get\_maximum\_depth()**

elemental real(srp) function the\_environment::environment\_get\_maximum\_depth (

```
class(environment), intent(in) this )
```
Get the **maximum depth** in this environment.

**Returns**

The maximum depth of this environment

<span id="page-384-1"></span>Definition at line 1106 of file m\_env.f90.

### **8.5.3.10 environment\_get\_corners\_2dxy()**

```
(spatial)(dim_environ_corners) the_environment::environment_get←
_corners_2dxy (
```

```
(environment), intent(in) this,
real(srp), intent(in), optional ref_depth,
real(srp), intent(in), optional offset )
```
Get the corners of the environment in the 2D X Y plane. This is a very simplistic procedure that works only with the box environmental objects.

#### **Warning**

Should be reimplemented if the environment is implemented as an arbitrary polyhedron.

### **Parameters**

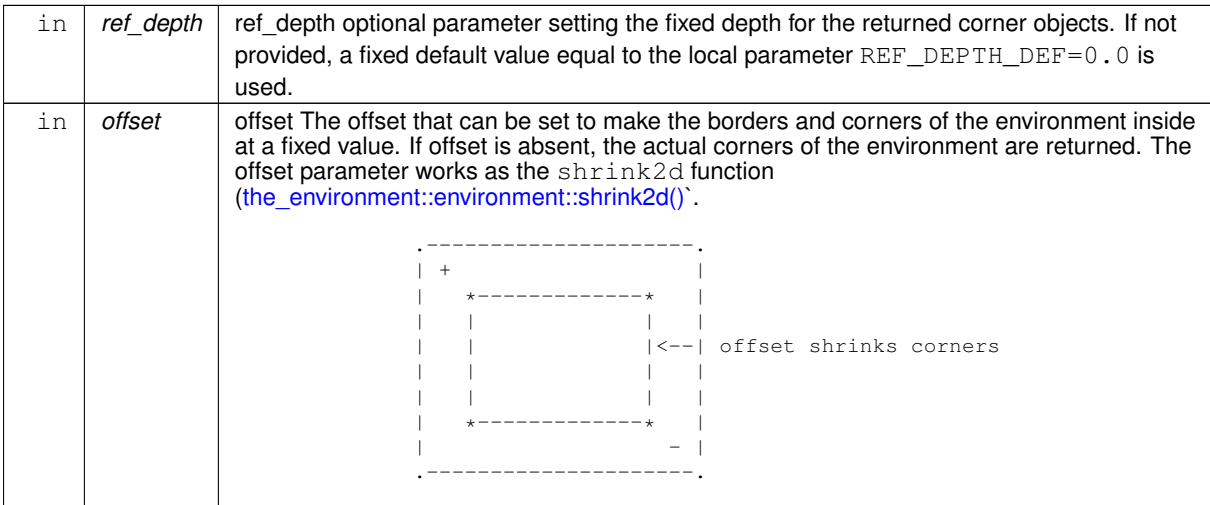

**Returns**

Returns an array of the environment corners in the 2D *X* x *Y* plane. The number of corners for the environment object in the 2D *X* x *Y* plane is defined by the parameter constant [the\\_environment::dim\\_environ\\_corners.](#page-477-1)

**8.5.3.10.1 Implementation details** The corners 1,2,3,4 of the simplistic box-like environmental object are defined as follows:

```
(1:minX,minY) ----- (2:maxX,minY)
| |
(4:minX, maxY) ----- (3:maxX, maxY)
```
These four points are returned as the [the\\_environment::spatial](#page-926-0) class objects.

**Warning**

The order of the points is important because it is also used in the nearest\_target procedure [the\\_environment::environment\\_get\\_nearest\\_point\\_in\\_outside\\_obj\(\).](#page-388-0)

<span id="page-385-0"></span>Definition at line 1120 of file m\_env.f90.

#### **8.5.3.11 environment\_check\_located\_within\_3d()**

```
elemental logical function the_environment::environment_check_located_within_3d (
            (environment), intent(in) this,
            class(spatial), intent(in) check_object )
```
Check if a spatial object is actually within this environment.

**Returns**

TRUE if the spatial object is located within the environment.

#### **Parameters**

```
check_object A spatial object (SPATIAL or any extension) to check. There is a user-defined operator:
                   ( environment .contains. object ) then
```
<span id="page-385-1"></span>Definition at line 1207 of file m\_env.f90.

#### **8.5.3.12 environment\_random\_uniform\_spatial\_3d()**

type[\(spatial\)](#page-926-0) function the\_environment::environment\_random\_uniform\_spatial\_3d ( class[\(environment\)](#page-735-0), intent(in) this)

Generate a random spatial object with the uniform distribution within (i.e. bound to) **this** environment.

**Returns**

uniformly distributed random SPATIAL object bound to this environment.

<span id="page-385-2"></span>Definition at line 1239 of file m\_env.f90.

### **8.5.3.13 environment\_random\_uniform\_spatial\_2d()**

type[\(spatial\)](#page-926-0) function the\_environment::environment\_random\_uniform\_spatial\_2d ( class[\(environment\)](#page-735-0), intent(in) this, real(srp), intent(in) fixdepth )

Generate a random spatial object with the uniform distribution within (i.e. bound to) **this** environment, the third depth coordinate is fixed.

**Returns**

uniformly distributed random SPATIAL object bound to this environment.

<span id="page-386-0"></span>Definition at line 1261 of file m\_env.f90.

#### **8.5.3.14 environment\_random\_uniform\_spatial\_vec\_3d()**

type[\(spatial\)](#page-926-0) function, dimension(num) the\_environment::environment\_random\_uniform\_spatial\_← vec\_3d (

class[\(environment\)](#page-735-0), intent(in) this,

```
integer, intent(in) num )
```
Generate a vector of random spatial objects with the uniform distribution within (i.e. bound to) **this** environment.

**Parameters**

*the* dimension(size) of the vector to generate

### **Returns**

uniformly distributed random SPATIAL object bound to this environment.

**Warning**

**Intel Fortran porting note**. This whole array function **does not work under Intel Fortran 13**, issues *stack overflow* runtime error, although compiles without issues: loc\_food\_here = thisuniform (thisfoodnumber← \_food\_items).

<span id="page-386-1"></span>Definition at line 1290 of file m\_env.f90.

#### **8.5.3.15 environment\_random\_uniform\_spatial\_vec\_2d()**

```
type(spatial) function, dimension(size(fixdep_array)) the_environment::environment_random_←-
uniform_spatial_vec_2d (
             (environment), intent(in) this,
             real(srp), dimension(:), intent(in) fixdep_array )
Generate a vector of random spatial objects with the uniform distribution within (i.e. bound to) this environment.
```
The third, depth coordinate is non-stochastic, and provided as an array parameter.

**Parameters**

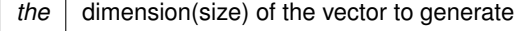

**Returns**

uniformly distributed random SPATIAL object bound to this environment.

<span id="page-386-2"></span>**8.5.3.15.1 Implementation details** We call the type bound uniform\_s=>environment\_random\_← uniform\_spatial\_3d to get a vector of uniformly-distributed spatial objects. Definition at line 1331 of file m\_env.f90.

#### **8.5.3.16 environment\_random\_gaussian\_spatial\_3d()**

```
type(spatial) function, dimension(num) the_environment::environment_random_gaussian_spatial_3d
(
            (environment), intent(in) this,
```

```
integer, intent(in) num,
(spatial), intent(in), optional centroid,
real(srp), intent(in), optional variance )
```
Generates a vector of random spatial object with Gaussian coordinates within (i.e. bound to) **this** environment.

#### **Parameters**

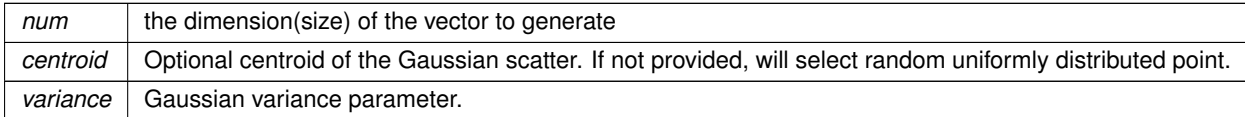

**Returns**

Gaussian ranrom SPATIAL object bound to this environment.

**8.5.3.16.1 Implementation details** First, check optional centroid and set local centroid. The centroid that is provided is accepted only if it is within **this** environment. If a centroid is provided but is outside of the environment, reset it to random uniform. Now, generate Gaussian spatial objects and fill the output array. First, generate random Gaussian coordinanes for a temporary spatial object. Make sure this spatial object is within the bounding environment.

Finally, set assign the output array component to this object.

<span id="page-387-0"></span>Definition at line 1370 of file m\_env.f90.

### **8.5.3.17 environment\_random\_gaussian\_spatial\_2d()**

```
type(spatial) function, dimension(num) the_environment::environment_random_gaussian_spatial_2d
\left((environment), intent(in) this,
             integer, intent(in) num,
             class(spatial), intent(in), optional centroid,
             real(srp), intent(in), optional fixdepth,
             real(srp), intent(in), optional variance,
             real(srp), intent(in), optional variance_depth )
Generates a vector of random spatial object with Gaussian coordinates within (i.e. bound to) this environment.
```
The depth coordinate is set separately and can be non-random (fixed for the whole output array) or Gaussian with separate variance.

### **Parameters**

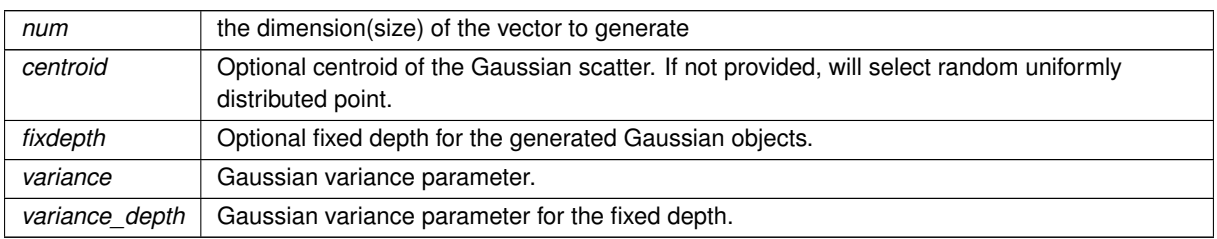

**Returns**

Gaussian random SPATIAL object bound to this environment.

**8.5.3.17.1 Implementation details** First, check optional centroid parameter and set local centroid. Make sure fixdepth is within the allowed environmental range.

If fixed depth is provided, we use the centroid but take the depth from the  $f$ ixdepth parameter.

And check if the resulting centroid is within this environment. If not, make it random uniform making use of the fixed depth.

If the fixdepth is not conformant with this environment, use centroid provided and discard the fixdepth parameter And check if the resulting centroid is within this environment, if not, discard both the centroid and the fixed depth parameters and use random uniform centroid as the last resort.

If fixed depth is not provided, however, we use the fixed depth from the centroid

The centroid that is provided is accepted only if it is within **this** environment.

If a centroid is provided but is outside of the environment, reset it to random uniform.

Check if it's conformant with the environment. Use if if okay.

If the depth provided is not conformant, discard and use random.

Finally, if neither centroid nor depth is provided, use random uniform.

Check if separate variance parameter for the depth is provided. This sets if **stochastic depth** is to be generated.

If separate depth variance parameter is provided, depth is stochastic Gaussian. Generate Gaussian spatial objects and fill the output array.

First, generate random Gaussian coordinanes for a temporary spatial object.

Finally, set assign the output array component to this object.

If there is no separate variance parameter for the depth, **depth fixed** deterministic, identical in for the whole array. Set the fixed depth.

Now, generate Gaussian spatial objects and fill the output array.

First, generate random Gaussian coordinanes for a temporary spatial object.

Finally, set assign the output array component to this object.

Definition at line 1450 of file m\_env.f90.

Here is the call graph for this function:

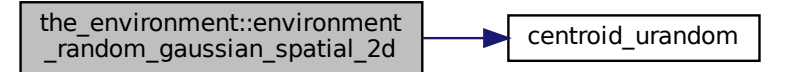

#### <span id="page-388-0"></span>**8.5.3.18 environment\_get\_nearest\_point\_in\_outside\_obj()**

```
subroutine the_environment::environment_get_nearest_point_in_outside_obj (
            (environment), intent(in) this,
            class(spatial), intent(in) outside_object,
            real(srp), intent(in), optional offset_into,
            type(spatial), intent(out), optional point_spatial,
             real(srp), intent(out), optional point_dist )
```
Get the spatial point position within this environment that is nearest to an arbitrary spatial object located outside of the this environment. If the spatial object is actually located in this environment, return its own position.

**Note**

This function is necessary for the implementation of migration behaviour across two or several environments or habitats: it allows to set the (nearest) target point in the desired target environment.

#### **Warning**

Valid only for the simplistic box-like environments; should be reimplemented if the environment is implemented as an arbitrary polyhedron.

**Parameters**

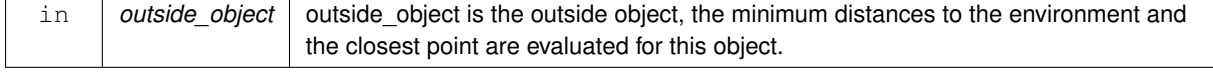

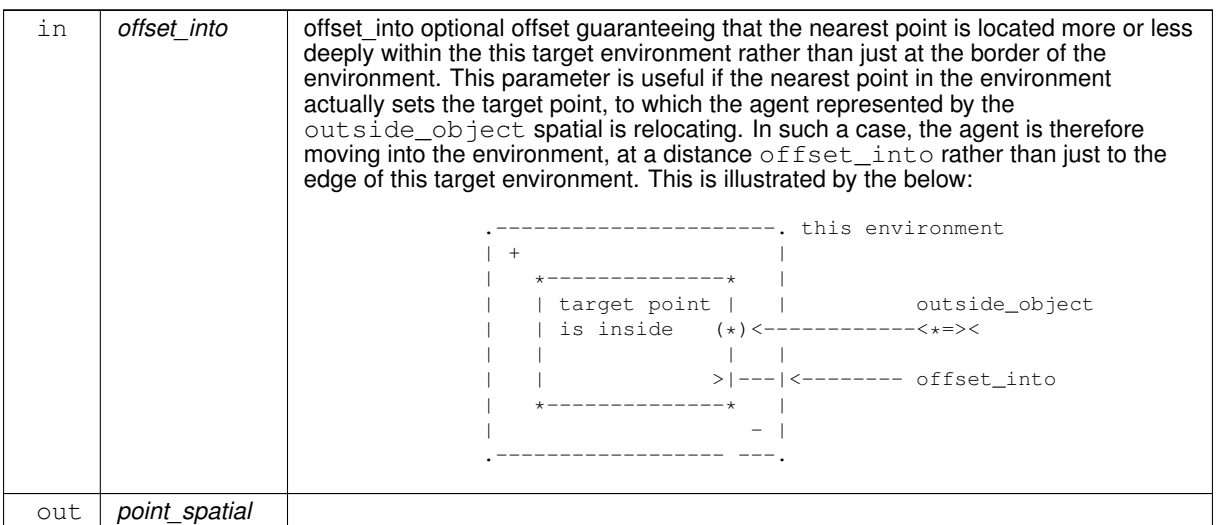

**Returns**

The point within the this environment that is the nearest to the outside object the environment::spatial class target object.

**8.5.3.18.1 Implementation notes** First, check if the outside object is actually located within the target environment.

• If so, the distance between the object and the environment is zero. This is a degenerate case that is treated separately: the nearest point within the environment coincides with the location of the outside object itself.

If the object is indeed outside, determine the four corners of the this environment. These corners are delimiting the outside of the this environment. The reference depth is set to the depth of the outside object.

 $\omega$  molte Note that if the  $\circ$ ffset into offset parameter is set, the corners are adjusted to this offset value, so that they are actually inside the this environment object.

Calculate the distances and the nearest points between the outside object and the four outer segments (1,2), (2,3), (3,4), (4,1).

**Warning**

This fast but **unsafe** implementation requires **the same order of points** to be set also in the [the\\_environment::environment\\_get\\_corners\\_2dxy\(\).](#page-384-1) For arbitrary order of points, a full cross loop is needed, with the sizes of the segment\_nearest\_obj segment\_distance arrays set to the square <code>DIM←-</code> \_ENVIRON\_CORNERS ∗ DIM\_ENVIRON\_CORNERS.

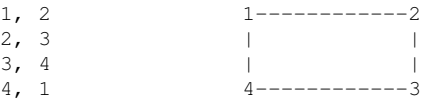

Finally, the returned nearest point is the point where the distance between the outside point and any of the outer segments of the environment reaches the minimum value. Definition at line 1632 of file m\_env.f90.

### <span id="page-389-0"></span>**8.5.3.19 spatial\_fix\_position\_3d\_s()**

```
subroutine the_environment::spatial_fix_position_3d_s (
             class(spatial), intent(inout) this,
             real(srp), intent(in) x,
             real(srp), intent(in) y_treal(srp), intent(in) depth )
Place spatial object into a 3D space, define the object's current coordinates.
```
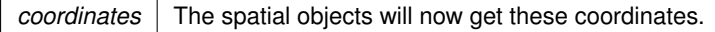

**Note**

This is actually the **constructor** for the SPATIAL object giving it its value and existence. This version takes *scalar coordinates* as the argument.

**Warning**

This implementation is **not extensible**.

<span id="page-390-0"></span>Definition at line 1756 of file m\_env.f90.

### **8.5.3.20 spatial\_fix\_position\_3d\_o()**

```
elemental subroutine the_environment::spatial_fix_position_3d_o (
            (spatial), intent(inout) this,
            type(spatial), intent(in) location )
```
Place spatial object into a 3D space, define the object's current coordinates.

### **Parameters**

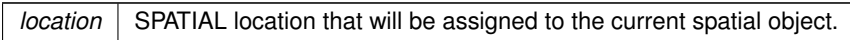

**Note**

This is actually the **constructor** for the SPATIAL object giving it its value and existence.

This version takes a SPATIAL object as argument.

<span id="page-390-1"></span>Definition at line 1776 of file m\_env.f90.

### **8.5.3.21 spatial\_make\_missing()**

elemental subroutine the\_environment::spatial\_make\_missing ( class[\(spatial\)](#page-926-0), intent(inout) this)

<span id="page-390-2"></span>Assign all [commondata::missing`](#page-189-0) coordinates to [the\\_environment::spatial](#page-926-0) object. Definition at line 1792 of file m\_env.f90.

### **8.5.3.22 spatial\_get\_current\_pos\_3d\_o()**

elemental type[\(spatial\)](#page-926-0) function the\_environment::spatial\_get\_current\_pos\_3d\_o ( class[\(spatial\)](#page-926-0), intent(in) this) Get the current spatial position of a SPATIAL object.

**Returns**

Current spatial coordinates as a SPATIAL object.

**Note**

This function returns **SPATIAL** type object (3D coordinates).

This is a standard extensible version.

<span id="page-390-3"></span>Definition at line 1806 of file m\_env.f90.

### **8.5.3.23 spatial\_get\_current\_pos\_3d\_v()**

```
(dimensionality_default) the_environment::spatial_get_←
current_pos_3d_v (
         (spatial), intent(in) this,
         logical, intent(in) vector)
```
Get the current spatial position of a SPATIAL object.

#### **Parameters**

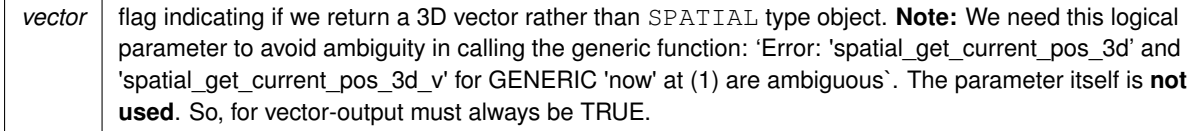

### **Returns**

Current spatial coordinates as a 3-dimensional array.

#### **Note**

This function returns **array** of 3D coordinates.

### **Warning**

This function is **non extensible**.

#### **Note**

The *vector form* of the location function is particularly convenient for data output into the LOGGER module that does not accept object data, but does accept simple array data, e.g.:<br> $\frac{1 \text{ log} \cdot \text{log} - \text{log} \cdot \text{log} \cdot \text$ call LOG\_DBG ("location=" // & tostr(proto\_parents%individual(ind)%location(.true.)))

<span id="page-391-0"></span>Definition at line 1836 of file m\_env.f90.

### **8.5.3.24 spatial\_get\_current\_pos\_x\_3d()**

```
elemental real(srp) function the_environment::spatial_get_current_pos_x_3d (
            (spatial), intent(in) this)
```
Get the current X position of a SPATIAL object.

**Returns**

x\_pos current X coordinate of the SPATIAL object.

#### **Note**

Not sure if really much needed.

<span id="page-391-1"></span>Definition at line 1859 of file m\_env.f90.

### **8.5.3.25 spatial\_get\_current\_pos\_y\_3d()**

```
elemental real(srp) function the environment::spatial get current pos y 3d (
            (spatial), intent(in) this)
Get the current Y position of a SPATIAL object.
```
**Returns**

x\_pos current X coordinate of the SPATIAL object.

#### **Note**

Not sure if really much needed.

<span id="page-392-0"></span>Definition at line 1872 of file m\_env.f90.

#### **8.5.3.26 spatial\_get\_current\_pos\_d\_3d()**

elemental real(srp) function the\_environment::spatial\_get\_current\_pos\_d\_3d ( class[\(spatial\)](#page-926-0), intent(in) this )

Get the current DEPTH position of a SPATIAL object.

**Returns**

x pos current X coordinate of the SPATIAL object.

#### **Note**

Not sure if really much needed.

<span id="page-392-1"></span>Definition at line 1885 of file m\_env.f90.

### **8.5.3.27 spatial\_calc\_irradiance\_at\_depth()**

```
real(srp) function the_environment::spatial_calc_irradiance_at_depth (
            (spatial), intent(in) this,
```
integer, intent(in), optional time\_step\_model )

Calculate the illumination (background irradiance) at the depth of the spatial object at an arbitrary time step of the model.

**Warning**

Cannot implement a generic function accepting also vectors of this objects as only elemental object-bound array functions are allowed by the standard. This function cannot be elemental, so passed-object dummy argument must always be scalar.

8.5.3.27.1 Implementation details Check optional time step parameter. If unset, use global commondata::global\_time\_s Calculate ambient illumination / irradiance at the depth of this food item at the given time step. Definition at line 1901 of file m\_env.f90.

#### <span id="page-392-2"></span>**8.5.3.28 spatial\_visibility\_visual\_range\_cm()**

```
real(srp) function the_environment::spatial_visibility_visual_range_cm (
            class(spatial), intent(in) this,
            real(srp), intent(in), optional object_area,
            real(srp), intent(in), optional contrast,
             integer, intent(in), optional time_step_model )
```
Calculate the visibility range of a spatial object. Wrapper to the the environment::visual range() function. This function calculates the distance from which this object can be seen by a visual object (e.g. predator or prey).

**Warning**

Cannot implement a generic function accepting also vectors of this objects as only elemental object-bound array functions are allowed by the standard. This function cannot be elemental, so passed-object dummy argument must always be scalar.

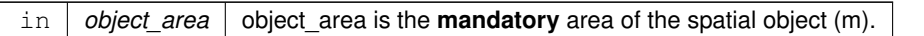

**Note**

object area has optional attribute here with the base the environemnt::spatial class object can be only optional because it is optional in all extension classes (the environment::food item, the environment::predator, [the\\_body::condition,](#page-708-0)[the\\_neurobio::spatialobj\\_percept\\_comp\)](#page-943-0). However, it is actually **mandatory** here and not providing object size results in wrong calculations. Such a case is logged with the [commondata::ltag\\_error](#page-193-0) logger tag.

**Parameters**

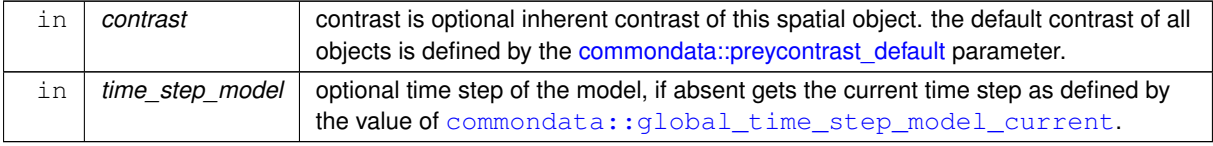

**Returns**

The maximum distance (m) from which this object can be seen.

PROCNAME is the procedure name for logging and debugging

**8.5.3.28.1 Implementation details** Check if optional object area parameter is present. For a base [the\\_environment::spatial](#page-926-0) object, providing explicit value is **mandatory**. If object area is absent, [commondata::missing](#page-189-0) value is used as a default, which results in **wrong calculations**.

• Such a case is logged with the [commondata::ltag\\_error](#page-193-0) logger tag. (check logger errors with grep ERROR: ∗log).

Check optional contrast parameter. If unset, use global [commondata::preycontrast\\_default](#page-208-0). Check optional time step parameter. If unset, use global commondata::  $q$ lobal\_time\_step\_model\_current. Calculate ambient illumination / irradiance at the depth of this object at the given time step. Return visual range to see this spatial object: its visibility range. Definition at line 1938 of file m\_env.f90.

### <span id="page-393-0"></span>**8.5.3.29 spatial\_get\_environment\_in\_pos()**

pure integer function the\_environment::spatial\_get\_environment\_in\_pos ( class[\(spatial\)](#page-926-0), intent(in) this, class[\(environment\)](#page-735-0), dimension(:), intent(in), optional environments\_array ) Identify in which environment from the input list this spatial agent is currently in. Example call:<br> $ienv = object$  stind environment ([habitat safe, habitat dangerous]) .<br>| object%find\_environment( [habitat\_safe, habitat\_dangerous] )

**Note**

...

Because the habitat object is an extension of the environment, this method also works with the habitats.

Determining the environment object the agent is currently in can be done by the environment::spatial::find\_environment() method in this way:

```
environment_limits = Global_Habitats_Available( &
               this_agent%find_environment(Global_Habitats_Available) )
...
```
This uses the the environment::global habitats available global array containing all available environments, initialised in the evolution::init\_environment\_objects().

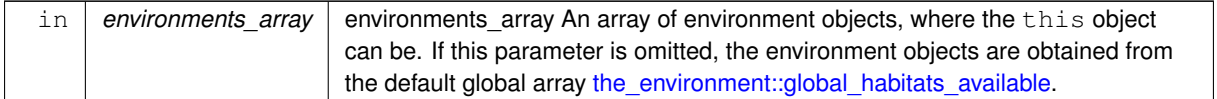

**Warning**

The environment objects within the array must be non-overlapping, otherwise, the results are undefined due to parallel algorithm.

**Returns**

Returns the number of the environment from the input array, where this spatial object is currently in.

**8.5.3.29.1 Implementation details** First, determine the size of the input array of the environments among which the check is done.

Also, initialise the return value to zero.

Then cycle over all the input environments whether the this spatial object is within it.

The .within. operator is used for checking (defined by the\_environment::environment\_check\_located\_within\_ Then, return the number of the environment within the input array and exit.

If the environments\_array array is not provided, default habitats are obtained from the [the\\_environment::global\\_habitats\\_available](#page-477-0) global array .

<span id="page-394-0"></span>Definition at line 2039 of file m\_env.f90.

### **8.5.3.30 spatial\_moving\_fix\_position\_3d\_v()**

```
subroutine the_environment::spatial_moving_fix_position_3d_v (
            (spatial_moving), intent(inout) this,
            real(srp), intent(in) x,
            real(srp), intent(in) y,
            real(srp), intent(in) depth )
```
Place spatial movable object into a 3D space, define the object's current coordinates, but first save previous coordinates.

**Parameters**

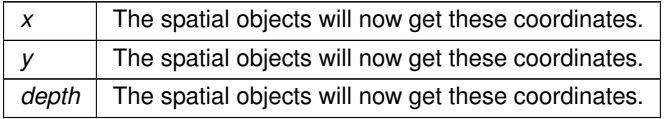

<span id="page-394-1"></span>**8.5.3.30.1 Implementation details** Save previous coordinates into the history stacks. Finally, position the object now with the coordinates provided. Definition at line 2121 of file m\_env.f90.

### **8.5.3.31 spatial\_moving\_fix\_position\_3d\_o()**

```
elemental subroutine the_environment::spatial_moving_fix_position_3d_o (
            (spatial_moving), intent(inout) this,
            type(spatial), intent(in) location )
```
Place spatial movable object into a 3D space, define the object's current coordinates, but first save previous coordinates.

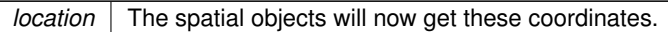

<span id="page-395-0"></span>**8.5.3.31.1 Implementation details** Save previous coordinates into the history stacks. Finally, position the object now with the coordinates provided. Definition at line 2144 of file m\_env.f90.

### **8.5.3.32 spatial\_moving\_repeat\_position\_history\_3d()**

elemental subroutine the environment::spatial moving repeat position history 3d ( class[\(spatial\\_moving\)](#page-934-0), intent(inout) this )

Repeat (re-save) the current position into the positional history stack.

**Note**

Re-saving the current position is necessary to keep the full positional history even for the the behavior← ::behaviour's that do not involve spatial displacement (movement).

<span id="page-395-1"></span>Definition at line 2168 of file m\_env.f90.

#### **8.5.3.33 spatial\_distance\_3d()**

```
elemental real(srp) function the_environment::spatial_distance_3d (
            (spatial), intent(in) this,
            class(spatial), intent(in) other )
```
Calculate the Euclidean distance between two spatial objects. This is a type-bound function.

#### **Returns**

distance Euclidean distance between two spatial objects.

**Parameters**

*other* another spatial object that we measure distance between.

### **Note**

Note that this version uses the vector-based backend for calculation. The vector-based backend is equivalent to the scalar-based, but might be more general as it easily works with other dimensionality (e.g. 2D or 4D). The negative side is that the vector-based backend cannot be used to make an **elemental** function. **Example**←- **:** x\_dist = objectdistance(other\_object)

**8.5.3.33.1 Implementation details** Calculate the distance between these two spatial objects.

**Note**

Note that this version uses the vector-based backend for calculation. The vector-based backend is equivalent to the scalar-based, but might be more general as it easily works with other dimensionality (e.g. 2D or 4D). The negative side is that the vector-based backend cannot be used to make an **elemental** function.

<span id="page-395-2"></span>Definition at line 2190 of file m\_env.f90.

#### **8.5.3.34 spatial\_stack2arrays()**

pure type[\(spatial\)](#page-926-0) function, dimension(:), allocatable the\_environment::spatial\_stack2arrays (
type[\(spatial\)](#page-926-0), dimension(:), intent(in) a, type[\(spatial\)](#page-926-0), dimension(:), intent(in) b)

Concatenate two arrays of [the\\_environment::spatial](#page-926-0) objects a and b. This procedure uses array slices which would be faster in most cases than the intrinsic  $[a,b]$  method.

### **Note**

```
There is a user defined operator . cat. making use of this procedure that can be used like this:
object1%location() .cat. object2%location()
```
### **Warning**

This is the [the\\_environment::spatial](#page-926-0) **type** version. All input and output parameters are defined as **type**, so this is not class-safe.

### **Parameters**

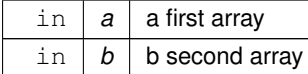

## **Returns**

an array [a, b]

<span id="page-396-0"></span>Definition at line 2223 of file m\_env.f90.

## **8.5.3.35 spatial\_moving\_stack2arrays()**

```
pure type(spatial_moving) function, dimension(:), allocatable the_environment::spatial_←-
moving_stack2arrays (
             type(spatial_moving), dimension(:), intent(in) a,
```
type[\(spatial\\_moving\)](#page-934-0), dimension(:), intent(in) b )

Concatenate two arrays of the environment::spatial moving objects a and b. This procedure uses array slices which would be faster in most cases than the intrinsic  $[a, b]$  method.

### **Note**

There is a user defined operator  $cat.$  making use of this procedure that can be used like this: object1%location() .cat. object2%location()

## **Warning**

This is the [the\\_environment::spatial\\_moving](#page-934-0) **type** version. All input and output parameters are defined as **type**, so this is not class-safe.

## **Parameters**

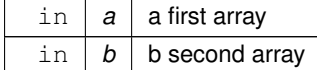

**Returns**

an array [a, b]

Definition at line 2250 of file m\_env.f90.

#### **8.5.3.36 spatial\_class\_stack2arrays\_locs()**

```
(spatial) function, dimension(:), allocatable the_environment::spatial_class_stack2arrays←
_locs (
```

```
(spatial), dimension(:), intent(in) a,
(spatial), dimension(:), intent(in) b)
```
Concatenate the **location** components of two arrays of [the\\_environment::spatial](#page-926-0) class objects a and b. This procedure uses array slices which would be faster in most cases than the intrinsic  $[a, b]$  method.

**Note**

```
There is a user defined operator cat. making use of this procedure that can be used like this:
all_objects%position%( object1 .catloc. object2 )
```
### **Warning**

Unlike the [the\\_environment::spatial\\_stack2arrays\(\)](#page-395-0) and [the\\_environment::spatial\\_moving\\_stack2arrays\(\)](#page-396-0) methods, this procedure is class-safe and can be used with any class upwards, but it concatenates **only** the location data (returns **type** [the\\_environment::spatial\)](#page-926-0).

#### **Parameters**

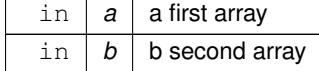

**Returns**

an array [a, b]

Definition at line 2280 of file m\_env.f90.

## **8.5.3.37 dist3d()**

```
elemental real(srp) function the_environment::dist3d (
            (spatial), intent(in) this,
            class(spatial), intent(in) other )
```
This is a **non-type-bound** version of the distance calculation function.

**Note**

```
Note that this is an elemental function that can also accept arrays (but these must be conforming). Example:
x_dist = dist3d(object, other_object) # scalar variant
d=dist3d( habitat_safe%food%food(1:3), &
          habitat_safe%food%food(4:6) ) # vector variant
```
### **Returns**

distance Euclidean distance between two spatial objects.

#### **Parameters**

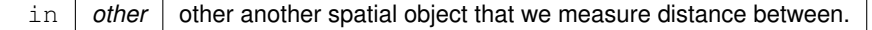

**8.5.3.37.1 Implementation details** Calculate the distance between these two spatial objects.

**Note**

Note that this version uses the scalar-based backend for calculation. The scalar-based backend is equivalent to the vector-based one, but is linked with the 3D space only (has to be re-implemented in case of 2D or 4D space). But its positive side is that it is an **elemental** function that can be used to make further elemental functions.

Definition at line 2306 of file m\_env.f90.

## **8.5.3.38 spatial\_self\_distance\_3d()**

```
elemental real(srp) function the_environment::spatial_self_distance_3d (
            (spatial), intent(in) this,
            integer, intent(in), optional from_history )
```
Calculate the Euclidean distance between the current and previous position of a single spatial object.

#### **Parameters**

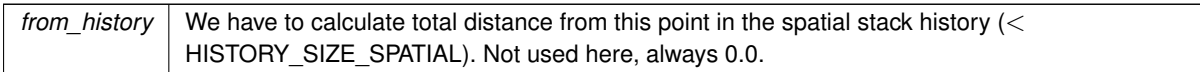

### **Returns**

distance Euclidean distance between two spatial objects.

**8.5.3.38.1 Implementation details** The distance between two positions of an immobile object is zero in all cases. It is a fixed value in this procedure. Definition at line 2334 of file m\_env.f90.

### **8.5.3.39 spatial\_moving\_self\_distance\_3d()**

```
elemental real(srp) function the_environment::spatial_moving_self_distance_3d (
            class(spatial_moving), intent(in) this,
             integer, intent(in), optional from_history )
```
Calculate the Euclidean distance between the current and previous position of a single spatial movable object. Optionally, it also calculates the total distance traversed during the from history points from the history stack along with the distance from the current position and the last historical value. For example, to calculate the **average** distance throughout the whole history (HISTORY\_SIZE\_SPATIAL points) do this: object\_name%way(history\_size\_spatial - 1) / history\_size\_spatial

This is because for N points in history we can calculate  $N-1$  distances, but the sample size is N, that is  $N-1$  plus an additional distance between the latest historical point and the current position.

**Parameters**

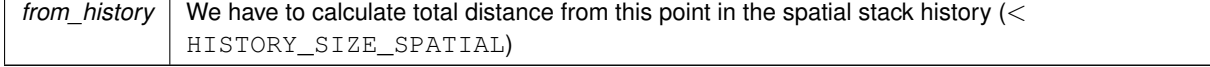

**Returns**

distance Euclidean distance between two spatial objects.

**8.5.3.39.1 Implementation details** We get the history size from the history stack size (history), alternatively, can get from the HISTORY SIZE SPATIAL parameter directly.

Check if we are asked to calculate distance traversed using the history stack. If the number provided exceed the limit, set maximum. If no history requested (parameter not present or 0) calculate the distance between the current point and the latest historical point.

**Note**

If we have history stack of size **N**, we can calculate maximum **N-1** historical distances between **N** successive points.

Calculate the distance between the current position and the last historical stack record.

Now cycle backwards through the  $from$  history steps of the history stack and calculate the sum = total distance traversed.

Definition at line 2367 of file m\_env.f90.

## **8.5.3.40 spatial\_moving\_create\_3d()**

elemental subroutine the\_environment::spatial\_moving\_create\_3d (

class[\(spatial\\_moving\)](#page-934-0), intent(inout) this )

Create a new spatial moving object. Initially it has no position, all coordinate values are MISSING or INVALID for real type coordinates.

**Note**

This is the **constructor** for SPATIAL\_MOVING object type that makes it into existence and gives it its value.

**8.5.3.40.1 Implementation details** Assign MISSING values to the new object, use interface function and type constructor.

This also cleanups the history stack, i.e. fills it with MISSING values. Definition at line 2435 of file m\_env.f90.

### **8.5.3.41 spatial\_moving\_clean\_hstory\_3d()**

```
elemental subroutine the_environment::spatial_moving_clean_hstory_3d (
            class(spatial_moving), intent(inout) this )
```
Create a new empty history of positions for spatial moving object. Assign all values to the MISSING value code.

**8.5.3.41.1 Implementation details** Set all historical stack **arrays** to MISSING. Definition at line 2453 of file m\_env.f90.

#### **8.5.3.42 spatial\_moving\_go\_up()**

```
elemental subroutine the_environment::spatial_moving_go_up (
            (spatial_moving), intent(inout) this,
            real(srp), intent(in), optional step )
```
The spatial moving object **ascends**, goes up the depth with specific fixed step size.

**Parameters**

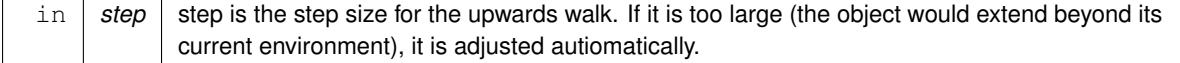

**8.5.3.42.1 Implementation details** Calculate the minimum depth in the environment currently occupied by the spatial object.

• Use a combination of the environment::spatial::find environment() and the environment::environment::depth\_min().

Check if the target depth is likely to go beyond the environment depth limits and reduce the upwnward walk step size accordingly. Namely, if the depth coordinate of the object minus the depth step exceeds the minimum depth, the step is reduced to be within the available environment:  $d_o - D_{min} - \varepsilon$ , where  $D_{min}$  is the maximum depth,  $d_o$  is the current depth of the object and  $\varepsilon$  is a very small constant defined by the parameter [commondata::zero](#page-187-0) to guarantee the object remains within the current environment.

Relocate the object so that its X and Y coordinates remain intact but the depth reduces by the step size.

• Here, if the object is a the environment::food item class object, also check if it is the environment::food item::is available() and move the object only if yes.

Definition at line 2467 of file m\_env.f90.

### **8.5.3.43 spatial\_moving\_go\_down()**

```
elemental subroutine the_environment::spatial_moving_go_down (
            (spatial_moving), intent(inout) this,
            real(srp), intent(in), optional step )
```
The spatial moving object **decends**, goes down the depth with specific fixed step size.

**Parameters**

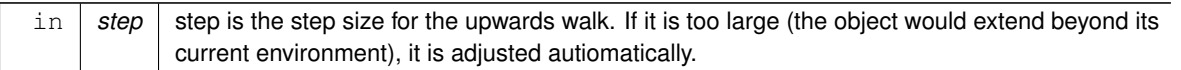

**8.5.3.43.1 Implementation details** Calculate the maximum depth in the environment currently occupied by the spatial object.

• Use a combination of the environment::spatial::find environment() and the environment::environment::depth\_max().

Check if the target depth is likely to go beyond the environment depth limits and reduce the downward walk step size accordingly. Namely, if the depth coordinate of the object plus the depth step exceeds the maximum depth, the step is reduced to be within the available environment:  $D_{max} - d_o - \varepsilon$ , where  $D_{max}$  is the maximum depth,  $d_o$  is the current depth of the object and  $\varepsilon$  is a very small constant defined by the parameter [commondata::zero](#page-187-0) to guarantee the object remains within the current environment.

Relocate the object so that its X and Y coordinates remain intact but the depth reduces by the step size.

• Here, if the object is a [the\\_environment::food\\_item](#page-752-0) class object, also check if it is [the\\_environment::food\\_item::is\\_available\(\)](#page-756-0) and move the object only if yes.

Definition at line 2530 of file m\_env.f90.

### **8.5.3.44 spatial\_moving\_randomwalk\_gaussian\_step\_3d()**

```
subroutine the_environment::spatial_moving_randomwalk_gaussian_step_3d (
            class(spatial_moving), intent(inout) this,
            real(srp), intent(in) meanshift,
            real(srp), intent(in) cv_shift,
            (environment), intent(in), optional environment_limits)
```
Implements an optionally environment-restricted Gaussian random walk in 3D.

**Parameters**

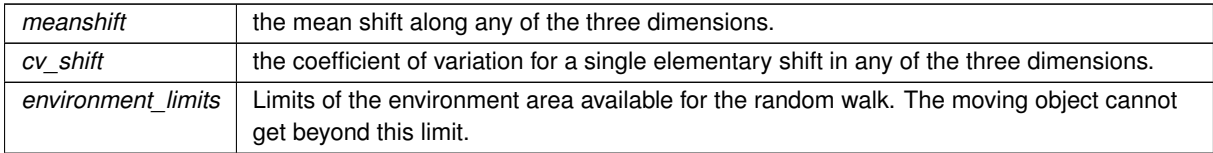

The moving object walks in three dimensions. The process is simple, first shift along the x axis for some random Gaussian length (with the mean meanshift and the variance/CV  $cv\_shift$ ) then walk another Gaussian length the y axis. The, walk in the same manner along the z axis. The optional restriction is that the whole walk must not exceed specific spatial location set by the environment parameter.

# **8.5.3.44.1 Implementation details** First, we get the current coordinates of the spatial object.

And set a temporary spatial test object with the new coordinates, advancing/adding our random walk step. This is done via the . radd. operator and calling RNORM (see HEDTOOLS).

Environment restriction part of the random walk, if environment\_limits parameter object is provided. Here the object is not allowed to go beyond its bounding environment: get new position while outside of the target environment.

• Loop while this new test spatial object is outside of our target environment. It must be **strictly** within.

Finally, change the current position of the this object to the position defined by the test object. The standard function position for the SPATIAL\_MOVINGis used, that keeps the movement history.

Definition at line 2604 of file m\_env.f90.

Here is the call graph for this function:

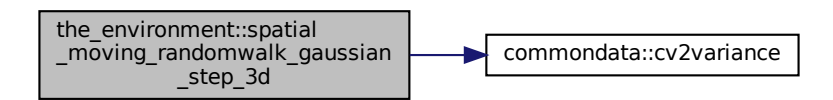

# **8.5.3.45 spatial\_moving\_randomwalk\_gaussian\_step\_25d()**

```
subroutine the_environment::spatial_moving_randomwalk_gaussian_step_25d (
```

```
class(spatial_moving), intent(inout) this,
real(srp), intent(in) meanshift_xy,
real(srp), intent(in) cv shift xy,
real(srp), intent(in) meanshift_depth,
real(srp), intent(in) cv_shift_depth,
(environment), intent(in), optional environment_limits)
```
Implements an optionally environment-restricted Gaussian random walk in a "2.5 dimensions", i.e. 2D x y with separate walk parameters for the third depth dimension.

### **Parameters**

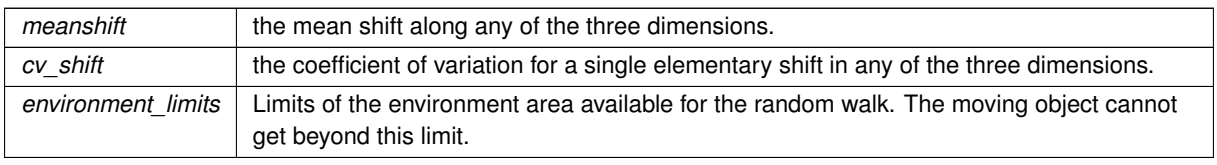

The moving object walks in three dimensions. The process is simple, first shift along the x axis for some random Gaussian length (with the mean meanshift and the variance/CV cv shift) then walk another Gaussian length the y axis. The, walk in the same manner along the z axis. But here z axis has separate walk parameters (meanshift and cv\_shift) that are much smaller than the x and y parameters. The optional restriction is that the whole walk must not exceed specific spatial location set by the environment parameter.

**Note**

The mean and CV is different for the 2D x y movement and the third dimension *depth* movement.

# **8.5.3.45.1 Implementation details** First, we get the current coordinates of the spatial object.

And set a temporary spatial test object with the new coordinates, advancing/adding our random walk step. This is done via the .radd. operator and calling the RNORM function (see HEDTOOLS).

Environment restriction part of the random walk, if environment\_limits parameter object is provided. Here the object is not allowed to go beyond its bounding environment: get new position while outside of the target environment.

• Loop while this new test spatial object is outside of our target environment. It must be **strictly** within.

Finally, change the current position of the this object to the position defined by the test\_object. The standard function position for the SPATIAL\_MOVINGis used, that keeps the movement history. Definition at line 2686 of file m\_env.f90.

Here is the call graph for this function:

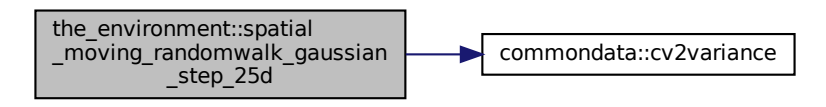

# <span id="page-402-0"></span>**8.5.3.46 spatial\_moving\_corwalk\_gaussian\_step\_3d()**

```
subroutine the_environment::spatial_moving_corwalk_gaussian_step_3d (
            class(spatial_moving), intent(inout) this,
            class(spatial), intent(in) target,
            real(srp), intent(in) meanshift,
            real(srp), intent(in) cv_shift,
            logical, intent(in), optional is_away,
            real(srp), intent(in), optional ci_lim,
            (environment), intent(in), optional environment_limits,
            logical, intent(out), optional is_converged,
            integer, intent(out), optional debug_reps)
```
Implements an optionally environment-restricted **correlated directional** Gaussian random walk in 3D towards (or away of) an [the\\_environment::spatial](#page-926-0) class target object.

The moving object walks in three dimensions towards (or away of) a [the\\_environment::spatial](#page-926-0) class target. Here is an example of walks:

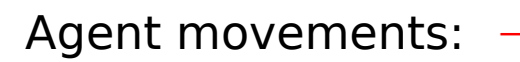

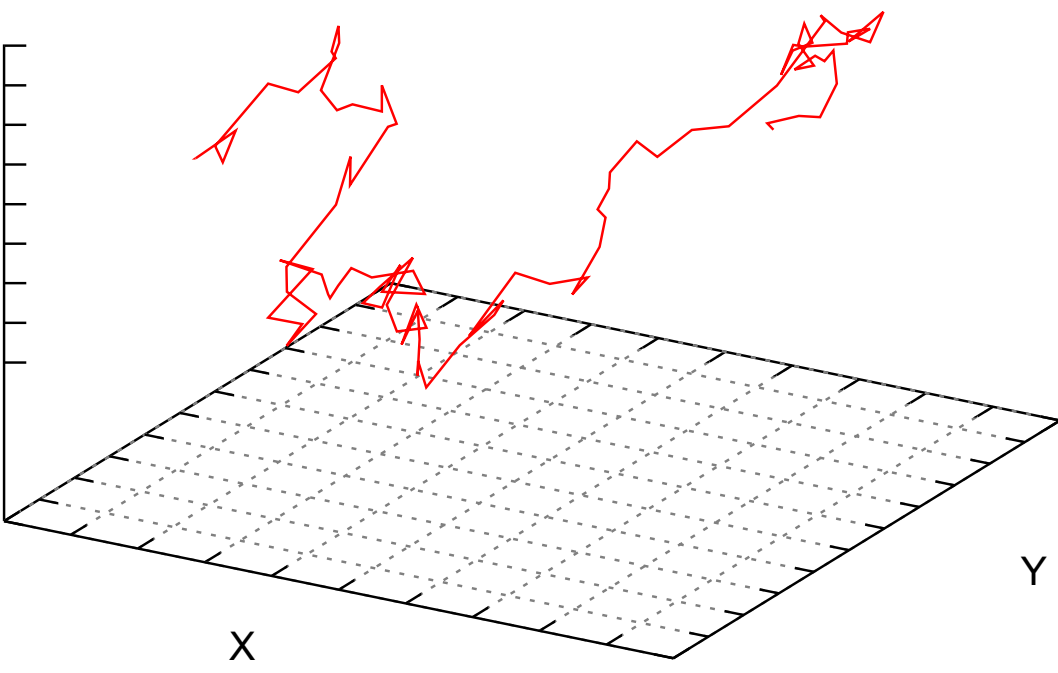

**Figure 8.7 Correlated Gaussian random walk in 3D**

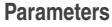

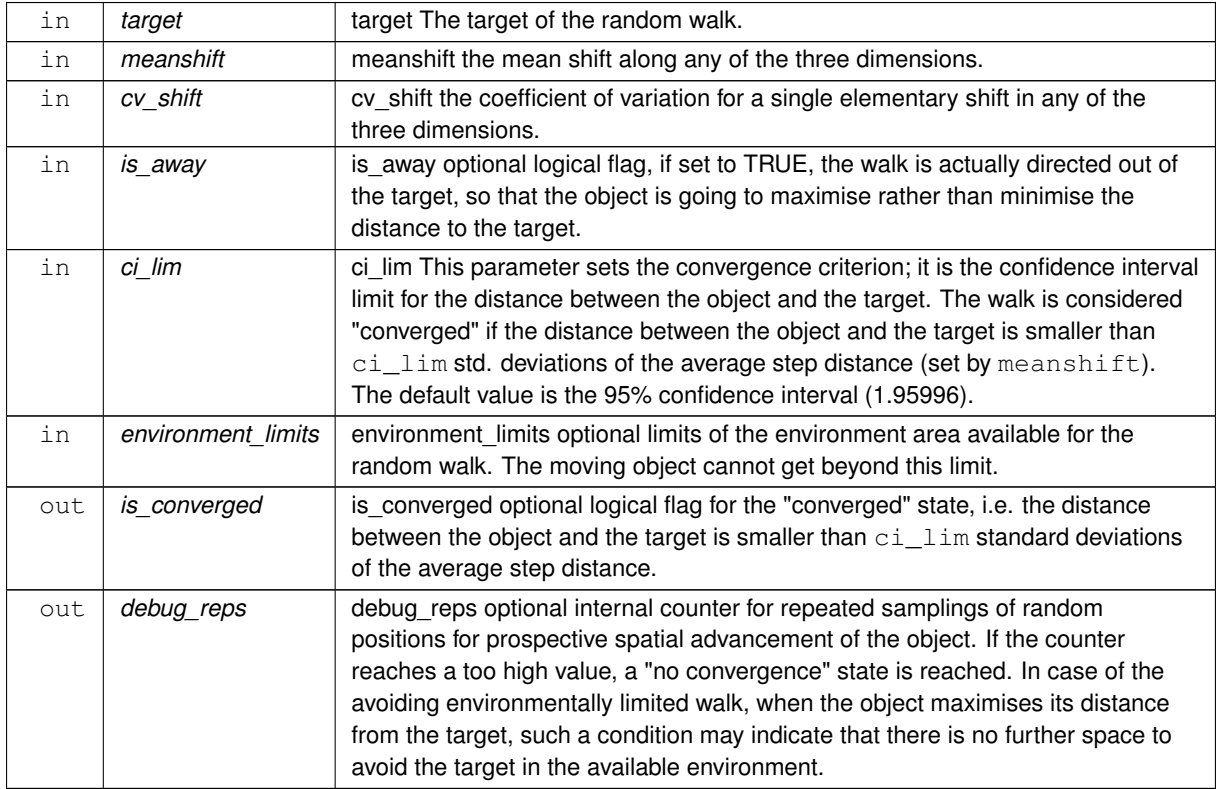

**8.5.3.46.1 Implementation details** First, check if the convergence criterion is reached. The walk is considered "converged" if the distance between the object and the target is smaller than  $c\text{i}$  lim std. deviations of the average step distance (which is set by meanshift).

If the convergence condition is met, the object *does not* change its position any more, no further walks are performed.

If the convergence condition is not yet met, the current coordinates of the spatial object are recorded.

Then a temporary spatial test object (test\_object) is set the new coordinates for the spatial moving object, advancing to a random walk step. This is done by randomly adding or subtracting a Gaussian step size with the mean meanshift and variance defined by  $cv$  shift along all three spatial coordinates.

A series of conditions is then checked, the main is that the new position defined by the temporary spatial object should be such that the distance from the target must be smaller (if the object is intended to moved towards the target) or larger (if the object is intended to move away of the target).

Environment restriction is also applied if environment\_limits parameter is provided: the object is not allowed to go beyond its bounding environment in such a case.

There is also a safeguard against poor convergence: If the number of iterations exceeds a fixed value (CONVERG local parameter), force to exit from the condition loops without changing the object position (i.e. no walk is done).

Finally, change the current position of the this object to the position defined by the test object. Such a change is done only if the non-convergence condition is not detected.

At the end, check and return the optional intent [out] parameters is\_converged and debug\_reps.

Definition at line 2765 of file m\_env.f90.

Here is the call graph for this function:

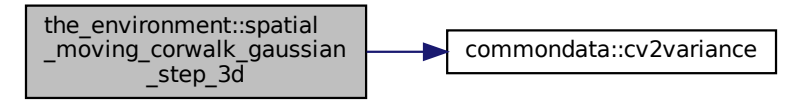

## <span id="page-404-0"></span>**8.5.3.47 spatial\_moving\_corwalk\_gaussian\_step\_25d()**

```
subroutine the_environment::spatial_moving_corwalk_gaussian_step_25d (
            class(spatial_moving), intent(inout) this,
            (spatial), intent(in) target,
            real(srp), intent(in) meanshift_xy,
            real(srp), intent(in) cv_shift_xy,
            real(srp), intent(in) meanshift_depth,
            real(srp), intent(in) cv_shift_depth,
            logical, intent(in), optional is_away,
            real(srp), intent(in), optional ci_lim,
            class(environment), intent(in), optional environment_limits,
            logical, intent(out), optional is_converged,
            integer, intent(out), optional debug_reps )
```
Implements an optionally environment-restricted **correlated directional** Gaussian random walk in 3D towards (or away of) an the environment::spatial class target object.

The moving object walks in three dimensions towards (or away of) a the environment::spatial class target.

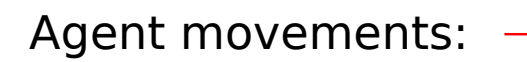

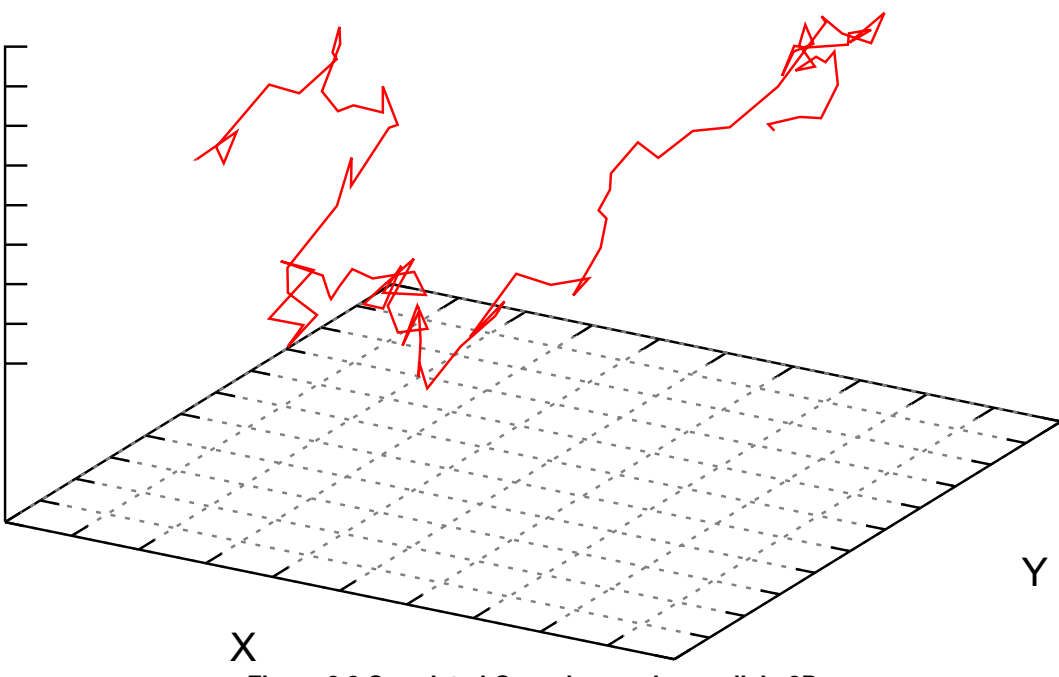

**Figure 8.8 Correlated Gaussian random walk in 3D**

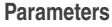

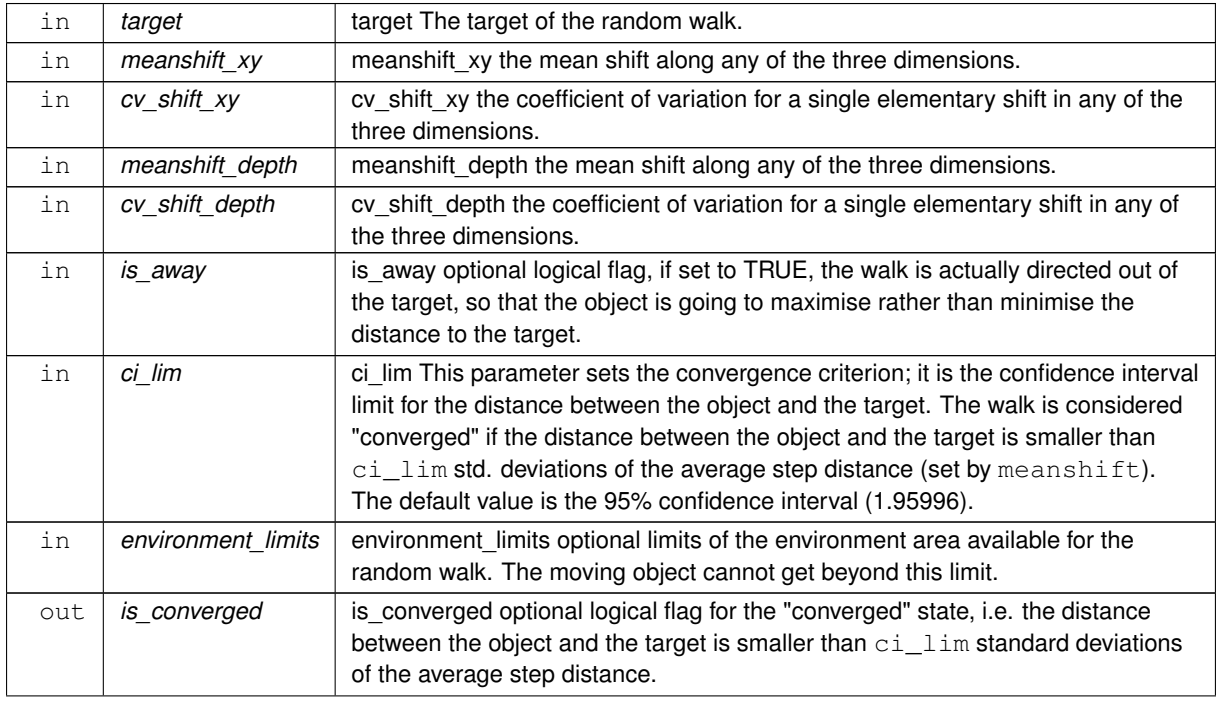

**Parameters**

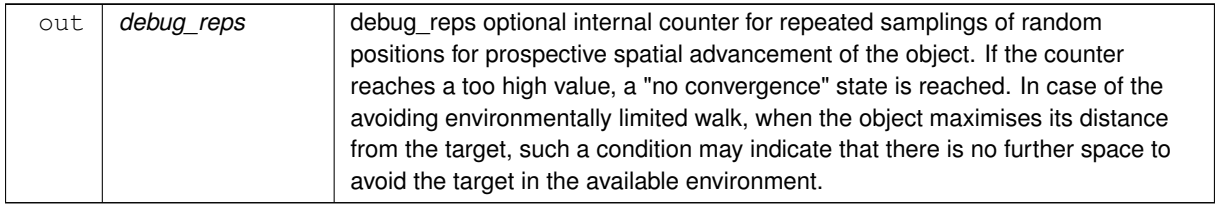

**8.5.3.47.1 Implementation details** First, check if the convergence criterion is reached. The walk is considered "converged" if the distance between the object and the target is smaller than  $ci$  im std. deviations of the average step distance (which is set by meanshift).

If the convergence condition is met, the object *does not* change its position any more, no further walks are performed.

If the convergence condition is not yet met, the current coordinates of the spatial object are recorded.

Then a temporary spatial test object (test\_object) is set the new coordinates for the spatial moving object, advancing to a random walk step. This is done by randomly adding or subtracting a Gaussian step size with the mean meanshift and variance defined by  $cv\_shift$  along all three spatial coordinates.

A series of conditions is then checked, the main is that the new position defined by the temporary spatial object should be such that the distance from the target must be smaller (if the object is intended to moved towards the target) or larger (if the object is intended to move away of the target).

Environment restriction is also applied if environment limits parameter is provided: the object is not allowed to go beyond its bounding environment in such a case.

There is also a safeguard against poor convergence: If the number of iterations exceeds a fixed value (CONVERG local parameter), force to exit from the condition loops without changing the object position (i.e. no walk is done).

Finally, change the current position of the this object to the position defined by the test\_object. Such a change is done only if the non-convergence condition is not detected.

At the end, check and return the optional intent[out] parameters is\_converged and debug\_reps. Definition at line 3007 of file m\_env.f90.

Here is the call graph for this function:

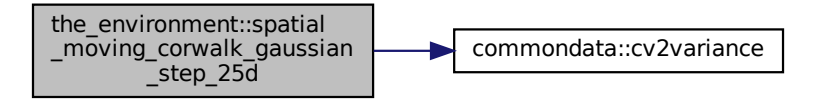

## **8.5.3.48 spatial\_moving\_dirwalk\_gaussian\_step\_3d()**

```
subroutine the environment::spatial moving dirwalk gaussian step 3d (
            class(spatial_moving), intent(inout) this,
            class(spatial), intent(in) target,
            real(srp), intent(in) meanshift,
            real(srp), intent(in) cv_shift,
            (environment), intent(in), optional environment_limits)
```
Implements an optionally environment-restricted **directional** Gaussian random walk in 3D towards a target [the\\_environment::spatial](#page-926-0) class object.

The moving object walks in three dimensions towards a target. The process is simple, first shift along the x axis for some random Gaussian length (with the mean meanshift and the variance/CV  $cv$  shift) in the direction that minimises the coordinate-bound distance from the target. If the target is located at a distance not exceeding the meanshift we have got towards the target. Then the process is repeated for the y and z axes. The optional restriction is that the whole walk must not exceed specific spatial location set by the environment parameter.

**Note**

This dirwalk is a obsolete suboptimal implementation See the environment::spatial moving corwalk qaus and the environment::spatial moving corwalk gaussian step 25d() for a better alternative.

## **Parameters**

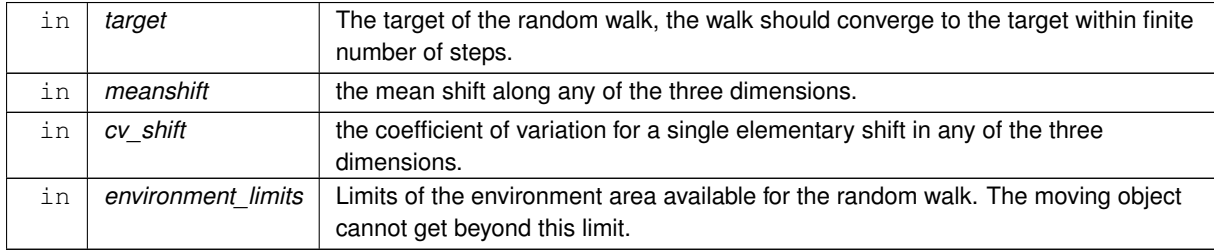

**8.5.3.48.1 Implementation details** First, we get the current coordinates of the spatial object.

And set a temporary spatial test object with the new coordinates, advancing/adding our random walk step. This is done via the updated\_position sub-function.

Environment restriction part of the random walk, if environment\_limits parameter object is provided. Here the object is not allowed to go beyond its bounding environment.

Loop while this new test spatial object is outside our target environment. It must be **strictly** within.

(if the  $test$  object is outside the environment, we create new randomly updated coordinates.)

Finally, change the current position of the this object to the position defined by the test\_object. The standard function position for the SPATIAL\_MOVING is used, that keeps the movement history.

Definition at line 3288 of file m\_env.f90.

Here is the call graph for this function:

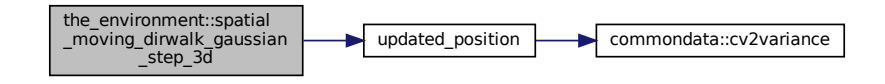

## **8.5.3.49 spatial\_moving\_dirwalk\_gaussian\_step\_25d()**

```
subroutine the_environment::spatial_moving_dirwalk_gaussian_step_25d (
            class(spatial_moving), intent(inout) this,
            (spatial), intent(in) target,
            real(srp), intent(in) meanshift_xy,
            real(srp), intent(in) cv_shift_xy,
            real(srp), intent(in) meanshift_depth,
            real(srp), intent(in) cv_shift_depth,
            (environment), intent(in), optional environment_limits)
```
Implements an optionally environment-restricted **directional** Gaussian random walk in "2.5"-D towards a target the environment::spatial class object. i.e. 2D x y with separate walk parameters for the third depth dimension.

The moving object walks in three dimensions towards a target. The process is simple, first shift along the x axis for some random Gaussian length (with the mean meanshift and the variance/CV  $cv$  shift) in the direction that minimises the coordinate-bound distance from the target. If the target is located at a distance not exceeding the meanshift we have got towards the target. Then the process is repeated for the y and z axes. The optional restriction is that the whole walk must not exceed specific spatial location set by the environment parameter.

**Note**

This dirwalk is a obsolete suboptimal implementation See the environment::spatial moving corwalk qaus and the environment::spatial moving corwalk gaussian step 25d() for a better alternative.

### **Parameters**

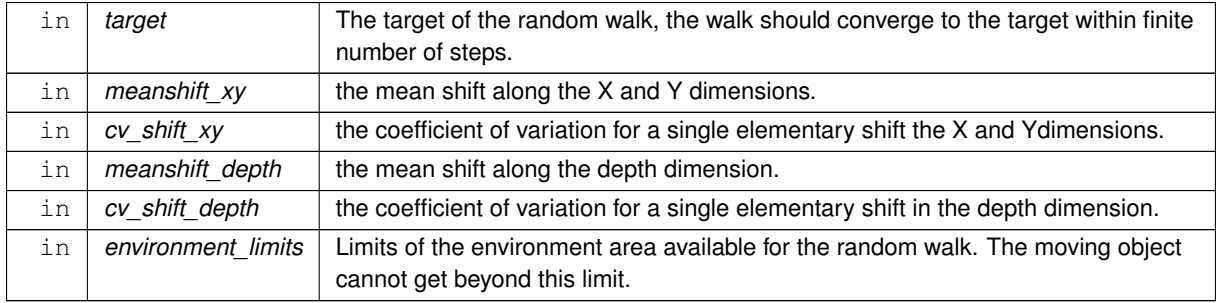

**8.5.3.49.1 Implementation details** First, we get the current coordinates of the spatial object.

And set a temporary spatial test object with the new coordinates, advancing/adding our random walk step. This is done via the updated\_position sub-function.

Environment restriction part of the random walk, if environment\_limits parameter object is provided. Here the object is not allowed to go beyond its bounding environment.

Loop while this new test spatial object is outside our target environment. It must be **strictly** within.

(if the test\_object is outside the environment, we create new randomly updated coordinates.)

Finally, change the current position of the this object to the position defined by the test\_object. The standard function position for the SPATIAL\_MOVINGis used, that keeps the movement history.

Definition at line 3410 of file m\_env.f90.

Here is the call graph for this function:

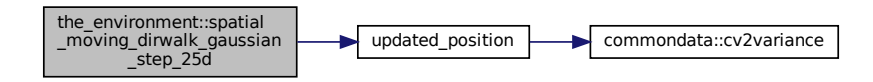

### **8.5.3.50 rwalk3d\_array()**

```
subroutine the_environment::rwalk3d_array (
            (spatial_moving), dimension(:), intent(inout) this,
            real(srp), dimension(:), intent(in), optional dist_array,
            real(srp), dimension(:), intent(in), optional cv_array,
            real(srp), intent(in), optional dist all,
            real(srp), intent(in), optional cv_all,
            class(environment), intent(in), optional environment_limits,
            integer, intent(in), optional n_walks )
```
Perform one or several steps of random walk by an array of the environment::spatial moving class objects. This is a 3D version with the same walk parameters for the horizontal *XxY* plane and *depth*.

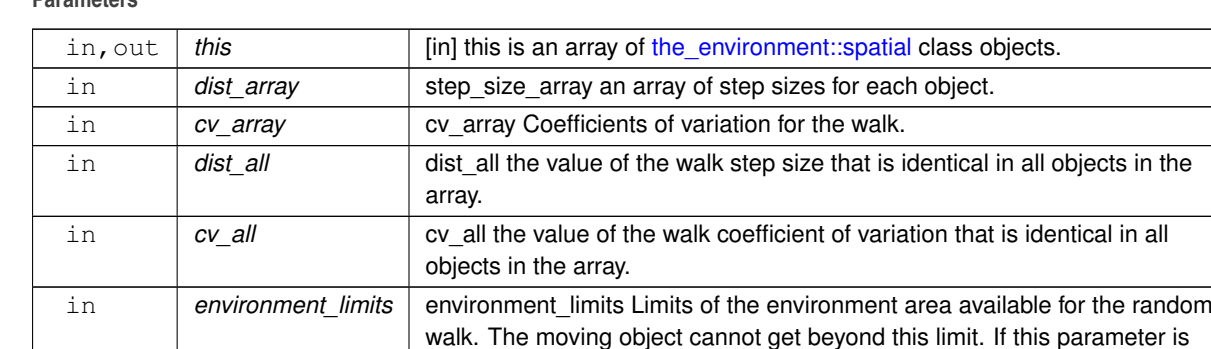

# **Parameters**

## **8.5.3.50.1 Implementation details**

• Calculate the distance array size.

calculate the step size along the axes from the distance array.

• Calculate the random permutation of individual indices.

one.

## **Warning**

Random order here is a prototype for testing for use in behaviour selection by population members.

not provided, the environmental limits are obtained automatically from the

global array [the\\_environment::global\\_habitats\\_available.](#page-477-0)

in *n\_walks* n\_walk optional number of walk steps that should be performed, default just

- Perform Gaussian random walks for each of the individuals in a random order that is set by the  $p \circ p \rightarrow$ permutation array.
- if the input objects array is of [the\\_environment::food\\_item,](#page-752-0) also check if it is available (not eaten) using the [the\\_environment::food\\_item::is\\_available\(\)](#page-756-0) method.
- in the default class case, no such check is made.

Definition at line 3522 of file m\_env.f90. Here is the call graph for this function:

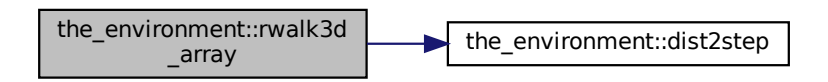

# **8.5.3.51 rwalk25d\_array()**

```
subroutine the_environment::rwalk25d_array (
            (spatial_moving), dimension(:), intent(inout) this,
            real(srp), dimension(:), intent(in), optional dist_array_xy,
            real(srp), dimension(:), intent(in), optional cv_array_xy,
            real(srp), dimension(:), intent(in), optional dist_array_depth,
            real(srp), dimension(:), intent(in), optional cv_array_depth,
```
real(srp), intent(in), optional dist\_all\_xy, real(srp), intent(in), optional cv\_all\_xy, real(srp), intent(in), optional dist\_all\_depth, real(srp), intent(in), optional cv\_all\_depth, class[\(environment\)](#page-735-0), intent(in), optional environment\_limits, integer, intent(in), optional n\_walks )

Perform one or several steps of random walk by an array of [the\\_environment::spatial\\_moving](#page-934-0) class objects. This is a 2.5D version with separate walk parameters for the horizontal *XxY* plane and *depth*.

**Parameters**

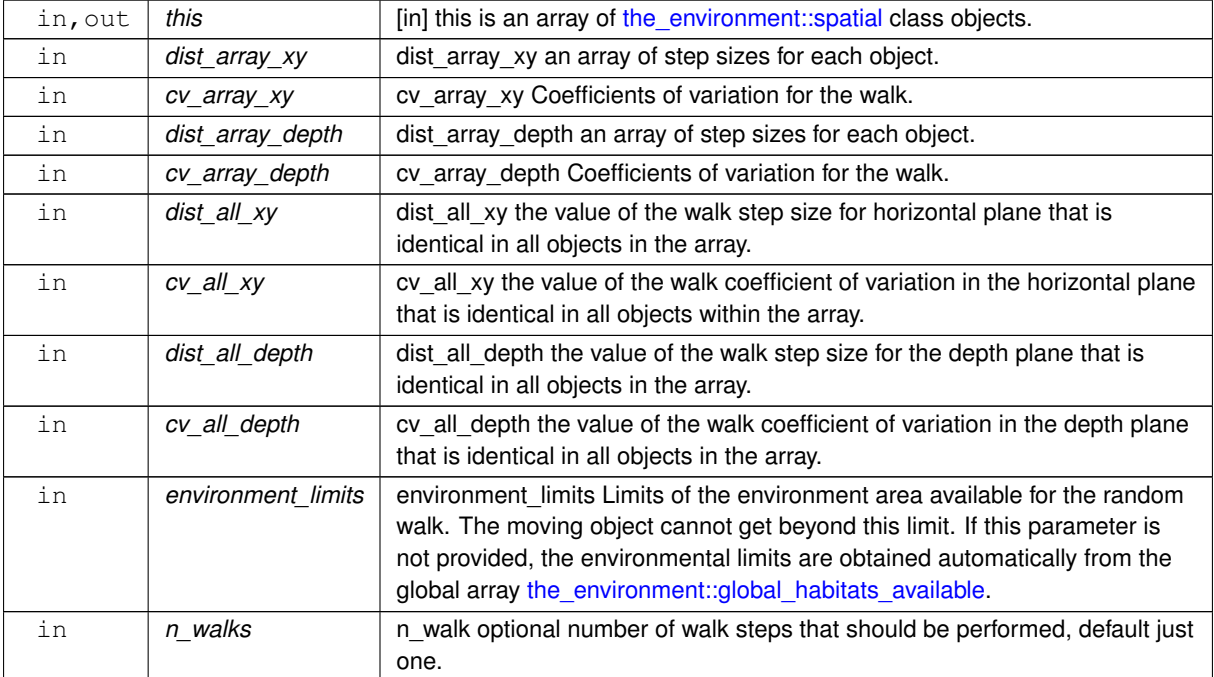

### **8.5.3.51.1 Implementation details**

• Calculate the distance array size.

If the depth walk step distance is not provided as a parameter, 1/2 of the default step size is used as the default value. Thus, it is assumed that the extent of random movements of the agents in the horizontal plane is greater than vertical movements.

- Calculate the step size along the axes from the distance array.
- Calculate the random permutation of individual indices.

**Warning**

Random order here is a prototype for testing for use in behaviour selection by population members.

- Perform Gaussian random walks for each of the objects in a random order that is set by the pop  $\leftrightarrow$ permutation array.
- if the input objects array is of the environment::food item, also check if it is available (not eaten) using the [the\\_environment::food\\_item::is\\_available\(\)](#page-756-0) method.
- in the default class case, no such check is made.

Definition at line 3672 of file m\_env.f90.

Here is the call graph for this function:

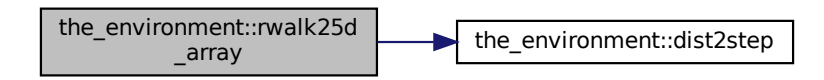

### **8.5.3.52 spatial\_check\_located\_within\_3d()**

```
elemental logical function the_environment::spatial_check_located_within_3d (
           (spatial), intent(in) this,
           (environment), intent(in) environment_limits)
```
Function to check if this spatial object is located within an area set by an environmental object (parameter). This should be similar to an analogous function defined for the environment object.

### **Parameters**

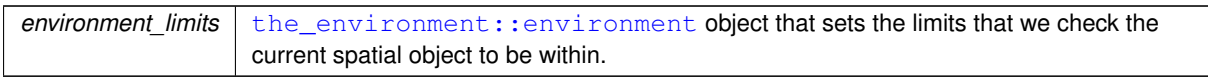

#### **Returns**

Logical flag TRUE if the the environment::spatial object is within the environment\_limits environment.

**Note**

Can be used as a user-defined operator: if ( object .within. environment ) then

We need it to implement environment-restricted Gaussian random walk.

Definition at line 3891 of file m\_env.f90.

### **8.5.3.53 spatial\_check\_located\_below()**

elemental logical function the\_environment::spatial\_check\_located\_below (

class[\(spatial\)](#page-926-0), intent(in) this,

```
(spatial), intent(in) check_object)
```
Logical function to check if the **argument** spatial object(s) (check\_object) is (are) located **below** the **this** reference spatial object. Elemental function that also works with arrays. Use as: reference\_object%is\_below(check\_object)

See also the user-defined operator . below.. The . below. operator can be used in two ways:

- as an expression, with both scalar and array values: parents%ind(i) .below. parents%ind(i)%perceive\_food%foods\_seen
- in if blocks, only **scalars**:
- if ( parents%ind(i) .below. parents%ind(i)%perceive\_food%foods\_seen(1) )

Definition at line 3924 of file m\_env.f90.

### **8.5.3.54 spatial\_check\_located\_above()**

elemental logical function the\_environment::spatial\_check\_located\_above (

class[\(spatial\)](#page-926-0), intent(in) this,

class[\(spatial\)](#page-926-0), intent(in) check object)

Logical function to check if the **argument** spatial object(s) (check\_object) is (are) located **above** the **this** reference spatial object. Elemental function that also works with arrays. Use as: reference\_object%is\_above(check\_object)

See also the user-defined operator . above.. The . above. operator can be used in two ways:

- as an expression, with both scalar and array values: parents%ind(i) .above. parents%ind(i)%perceive\_food%foods\_seen
- in if blocks, only **scalars**: if ( parents%ind(i) .above. parents%ind(i)%perceive\_food%foods\_seen(1) )

<span id="page-412-0"></span>Definition at line 3956 of file m\_env.f90.

#### **8.5.3.55 spatial\_get\_nearest\_object()**

```
type(spatial) function the_environment::spatial_get_nearest_object (
            (spatial), intent(in) this,
            class(spatial), dimension(:), intent(in) neighbours,
            integer, intent(out), optional number )
```
Determine the nearest spatial object to **this** spatial object among an array of other spatial objects.

**Note**

These two functions closely related, they return the nearest *object* and its *id*

- the environment::spatial get nearest object()
- [the\\_environment::spatial\\_get\\_nearest\\_id\(\)](#page-412-1)

However, each of them can also return the other output parameter as an intent(out) optional argument (in the subroutine style). For example [the\\_environment::spatial\\_get\\_nearest\\_object\(\)](#page-412-0) returns the nearest *object* but can also provide its *id* as an intent(out) dummy parameter. This is done for convenience of the function use.

**Parameters**

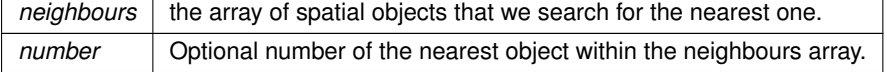

**Returns**

Returns the nearest spatial object among the array.

**Note**

This function returns the nearest spatial **object itself** with optionally its number. See also the next function spatial\_get\_nearest\_id.

**8.5.3.55.1 Implementation details** Calculate an array of distances between this object and the neighbouring objects using [the\\_environment::spatial::distance\(\).](#page-931-1)

Locate the index of the minimum distance.

And return the [the\\_environment::spatial::location\(\)](#page-932-0) function result for this neighbour as the **resultant object**. Also return the optional nearest neighbour index number if requested. Definition at line 3992 of file m\_env.f90.

### <span id="page-412-1"></span>**8.5.3.56 spatial\_get\_nearest\_id()**

integer function the\_environment::spatial\_get\_nearest\_id (

```
(spatial), intent(in) this,
class(spatial), dimension(:), intent(in) neighbours,
type(spatial), intent(out), optional object )
```
Determine the nearest spatial object to **this** spatial object among an array of other spatial objects.

**Note**

These two functions closely related, they return the nearest *object* and its *id*

- the environment::spatial get nearest object()
- the environment::spatial get nearest id()

However, each of them can also return the other output parameter as an intent(out) optional argument (in the subroutine style). For example [the\\_environment::spatial\\_get\\_nearest\\_object\(\)](#page-412-0) returns the nearest *object* but can also provide its *id* as an intent(out) dummy parameter. This is done for convenience of the function use.

#### **Parameters**

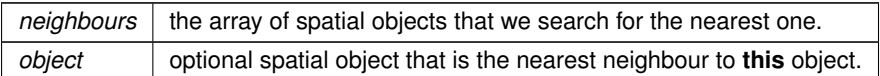

#### **Returns**

The id number of the nearest object within the neighbours array

## **Note**

This function returns the **id number** of the nearest spatial object and optionally the object itself. See also the previous function spatial\_get\_nearest\_object.

**8.5.3.56.1 Implementation details** Calculate an array of distances between this object and the neighbouring objects. Note that we cannot use a whole-array single-liner as distance is a type bound *function*. Return the index of the nearest neighbour.

Also return the optional nearest neighbour object itself if requested.

Definition at line 4063 of file m\_env.f90.

## **8.5.3.57 habitat\_make\_init()**

```
subroutine the_environment::habitat_make_init (
             (habitat), intent(inout) this,
             type(spatial), intent(in) coord_min,
             (spatial), intent(in) coord max,
             character (len=∗), intent(in), optional label,
             real(srp), intent(in), optional otherrisks,
             real(srp), intent(in), optional eggmortality,
             integer predators_number,
             type(spatial), dimension(:), optional loc_predators,
             integer food_abundance,
             type(spatial), dimension(:), optional loc_food,
             real(srp), dimension(:), optional sizes_food )
Make an instance of the habitat object (an environment superset).
```
Make / build habitat object and set parameters or defaults.

#### **Warning**

This subroutine seems to become quite *long* and difficult to understand. It also combines *several tasks*, making habitat limits, then array of predators then food resource. On the other hand, this init procedure is normally called only once. TODO: Consider splitting to a few shorter task-specific pieces.

**8.5.3.57.1.1 A. Build the** <**strong**>**general properties**<**/strong**> **of the habitat** Build the physical spatial **environment** for this **habitat**, set the habitat coordinate limits. Set label if provided or default random label otherwise.

## **8.5.3.57.1.2 B. Build the** <**strong**>**population of predators**<**/strong**> **in the habitat** Set the number of predators.

Allocate the local array of predator locations.

If we are provided with the array of spatial locations of each of the predators, we set the local array loc\_pred\_← here from it.

If the array of locations is *not* present, construct *uniform* random distriibution of the predators locations within the present environment (bounded uniformly distributed locations). Now use the type bound function uniform. Now we can **allocate** the **array of predators** in the habitat.

**Note**

Note that we have to allocate predators here, unlike the food resource part below as predators are just a raw array in this type definition. In contrast, food resource is an object itself with its own make procedure (that does allocation).

Make each of the predators using the call parameters of the object bound init function make (attack\_rate, position, label).

**Note**

Note that the attack rate is assumed to be Gaussian among the predators. Also, we do two separate loops for speed (avoid multiple repeated *if*'s within cycles)

If we happen to get zero variance, do deterministic predators.

Generate Gaussian stochastic predators with the object bound make procedure.

Deallocate the local array of predator locations, we do not need them any more further.

**8.5.3.57.1.3 C. Build the** <**strong**>**food resource(s)**<**/strong**> **of the habitat** Set the number of food items in the food resource within the habitat.

Allocate the local array of food item locations.

If the array of locations is *not* present, construct *uniform* random distribution of the predators locations within the present environment (bounded uniformly distributed locations). Now use the type bound function uniform. And also allocate the local array of food sizes

If the food size array sizes\_food is provided, use it, if not, make a Gaussian stochastic food with parameters

from COMMONDATA.

if we happened to get zero variance, do deterministic food resource.

Otherwise, generate random Gaussian array of food sizes.

**Make the food resource** now using the standard object-bound make function.

**Note**

Note that the food resource label is composed of  $FOOD$  and the remaining part of the habitat label.

Note that we do **not** allocate the **food resource object** in this procedure as it is allocated automatically by the food-resource-bound subroutine make.

Deallocate temporary array at the end. Definition at line 4116 of file m\_env.f90. Here is the call graph for this function:

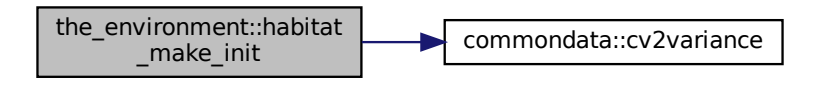

# **8.5.3.58 habitat\_name\_get()**

```
character(len=label_length) function the_environment::habitat_name_get (
            (habitat), intent(in) this)
Return the name of the habitat.
```
**Returns**

The habitat name (text string label).

Definition at line 4342 of file m\_env.f90.

# **8.5.3.59 habitat\_get\_risk\_mortality()**

```
real(srp) function the_environment::habitat_get_risk_mortality (
             (habitat), intent(in) this)
Get the mortality risk associated with this habitat.
```
**Returns**

The mortality risk in this population that is not linked with explicit predation.

Definition at line 4353 of file m\_env.f90.

## **8.5.3.60 habitat\_get\_risk\_mortality\_egg()**

```
real(srp) function the_environment::habitat_get_risk_mortality_egg (
            (habitat), intent(in) this)
```
Get the egg mortality risk associated with this habitat.

**Returns**

The mortality risk in this population that is not linked with explicit predation.

Definition at line 4365 of file m\_env.f90.

### **8.5.3.61 habitat\_save\_predators\_csv()**

```
subroutine the_environment::habitat_save_predators_csv (
             (habitat), intent(inout) this,
             character(len=*), intent(in), optional csv_file_name,
             logical, intent(out), optional is_success)
Save the predators with their characteristics into a CSV file.
```
## **Parameters**

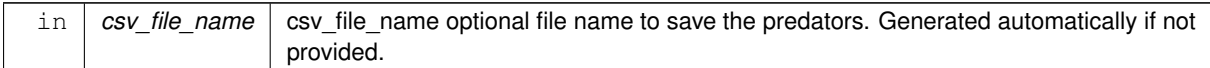

# **8.5.3.61.1 Implementation notes** First, check if the optional CSV file name is provided, if not, generate it automatically.

Second, save the predators data using the [CSV\\_MATRIX\\_WRITE\(\)](http://ahamodel.uib.no/doc/ar01s08.html#_subroutine_csv_matrix_write) from [HEDTOOLS](http://ahamodel.uib.no/doc/).

The CSV output data file can be optionally compressed with the [commondata::cmd\\_zip\\_output](#page-196-0) command if [commondata::is\\_zip\\_outputs](#page-195-0) is set to TRUE.

Definition at line 4377 of file m\_env.f90.

Here is the call graph for this function:

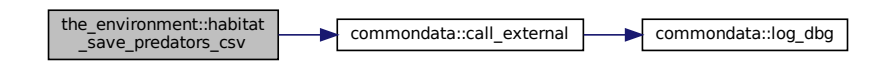

## **8.5.3.62 save\_dynamics()**

```
subroutine the_environment::save_dynamics (
            real(srp), intent(in), optional maxdepth,
            character(len=*), intent(in) csv_file_name,
            logical, intent(out), optional is_success)
```
Save diagnostics data that shows the dynamics of the light and the average depth of the food items, light at the average depth of the food items etc at each time step of the model.

Code to generate plots from these data with gnuplot. Only 1 to 100s rows are plotted, pattern is sinusoidal.

```
set datafile separator ","
set xlabel "Time steps of the model"
set ylabel "SURFACE_LIGHT"
plot "init_dynamics.csv" every ::1::100 using 1:2 with lines, \
       \text{min\_dynamics.} every ::1::100 using 1:3 with lines,
       "init_dynamics.csv" every ::1::100 using 1:4 with lines, \
"init_dynamics.csv" every ::1::100 using 1:5 with lines
```
### **Parameters**

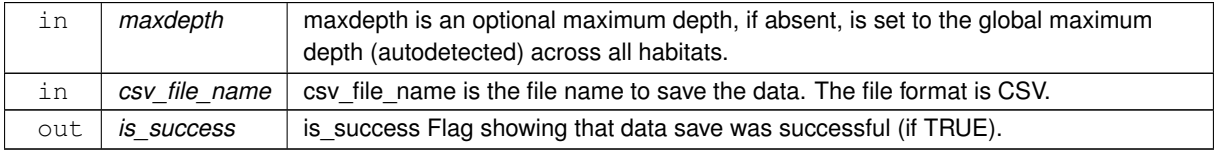

The following data are saved in the CSV file:

- 1. TIMESTEP the time step of the model
- 2. SURFACE\_LIGHT light at the surface
- 3. LIGHT\_DEP\_10 light at 1/10 of the maximum depth
- 4. LIGHT\_DEP\_HLF light at 1/2 of the maximum depth
- 5. LIGHT\_DEP\_MAX light at the maximum depth
- 6. MEAN\_DEPTH the mean depth of the food items (target depth)
- 7. LIGHT\_MDEPTH light at the mean depth of the food items.
- 8. FOOD\_VIS\_SURF visibility range of a standard food item at the surface (zero depth)
- 9. FOOD\_VIS\_10 visibility range of a standard food item at 1/10 of maximum depth
- 10.  $FOODVISHLF visibility range of a standard food item at a half of the maximum depth.$
- 11. FOOD VIS DPMAX visibility range of a standard food item at the maximum depth
- 12. FOOD VIS MDEPT visibility range of a standard food item at the target mean depth MEAN DEPTH
- 13. DEP\_VR\_UND\_200 depth at which the visibility of the standard average food item falls below 100 cm
- 14. DEP\_VR\_UND\_100 depth at which the visibility of the standard average food item falls below 100 cm
- 15. DEP\_VR\_UND\_020 depth at which the visibility of the standard average food item falls below 20 cm
- 16. DEP\_VR\_UND\_005 depth at which the visibility of the standard average food item falls below 5 cm

Definition at line 4460 of file m\_env.f90. Here is the call graph for this function:

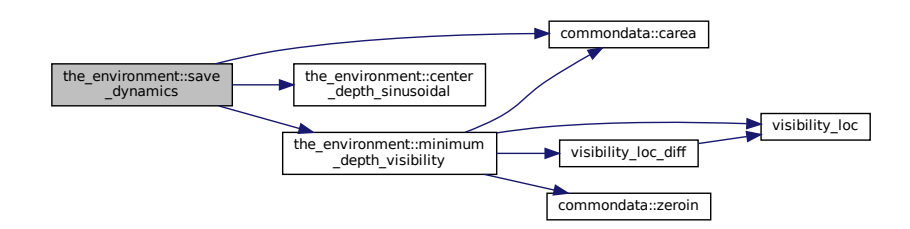

Here is the caller graph for this function:

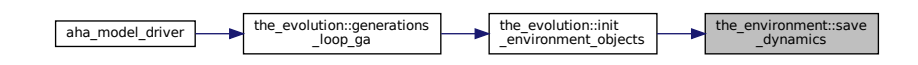

## **8.5.3.63 environment\_centre\_coordinates\_3d()**

```
(spatial) function the environment::environment centre coordinates 3d (
            (environment), intent(in) this,
             logical, intent(in), optional nodepth)
Determine the centroid of the environment.
Returns
```
habitat centre coordinates, spatial object type

#### **Parameters**

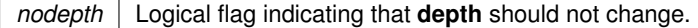

<span id="page-418-0"></span>Definition at line 4677 of file m\_env.f90.

## **8.5.3.64 visual\_range\_scalar()**

```
real(srp) function, private the_environment::visual_range_scalar (
           real(srp), intent(in) irradiance,
           real(srp), intent(in), optional prey_area,
           real(srp), intent(in), optional prey_contrast ) [private]
Wrapper for calculating visual range of a fish predatorsrgetr()easyr()
```
and [deriv\(\)](#page-426-1). See [srgetr\(\)](#page-424-0) for computational details.

# **Note**

Note that this is a **scalar** version. The measurement unit here is meter, might need conversion if other units are used.

#### **Parameters**

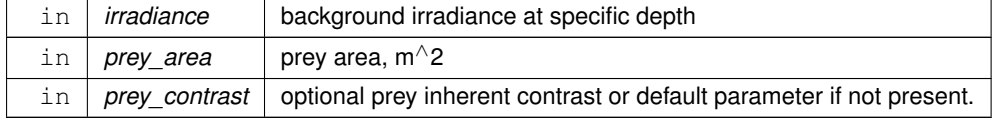

### **Returns**

Returns visual range of the fish predator.

Example call: visual\_range( light\_depth( 30., light\_surface(100,.true.) ) )

#### **8.5.3.64.1 Specific implementations** See specific implementations:

- [the\\_environment::visual\\_range\\_scalar\(\)](#page-418-0) for scalar argument
- the environment::visual range vector() for vector argument
- the environment::visual range fast() elemental (parallel-safe) version lacking sanity checks and extended debugging.

## **8.5.3.64.2 Notable parameters**

**8.5.3.64.2.1 VISUAL RANGE MAX OVERFLOW** VISUAL RANGE MAX OVERFLOW = 1300.0 HRP The maximum ceiling value of visual range (cm) calculable using  $s$ rgetr() under the commondata:: $q$  prec\_128 numerical precision model (referred as [commondata::hrp\)](#page-185-1). This value is set to the visual range in the cases of numerical overflow.

**Note**

The real 128 bit limit [\(commondata::q\\_prec\\_128\)](#page-185-0) is sufficient to calculate visual range up to the fish length of approximately 700 cm (area 153.9 cm $\textdegree$ 2). At this level, the maximum visual range is 1343.34 cm. This would be sufficient for non-whales.

**8.5.3.64.2.2 error\_msg** Local error message, character array:

- 1 = NO\_CONVERGENCE
- 2 = DIVISION\_ZERO
- $\cdot$  3 = NEGATIVE\_RANGE

**8.5.3.64.3 Implementation notes** The computational backend for the visual range computation [srgetr\(\)](#page-424-0), [easyr\(\)](#page-426-0) and [deriv\(\)](#page-426-1) now uses the commondata:: q\_prec\_128 128 bit numerical precision model. This precision is sufficient to calculate visual range up to the the object radius of approximately 700 cm (area 153.9 cm<sup>∧</sup>2) without x86 FPU overflow errors. At this level, the maximum visual range is 1343.34 cm.

**8.5.3.64.3.1 Visual range plots** The visual range plots below are generated by HEDTOOLS/tools/visrange← \_plot.f90.

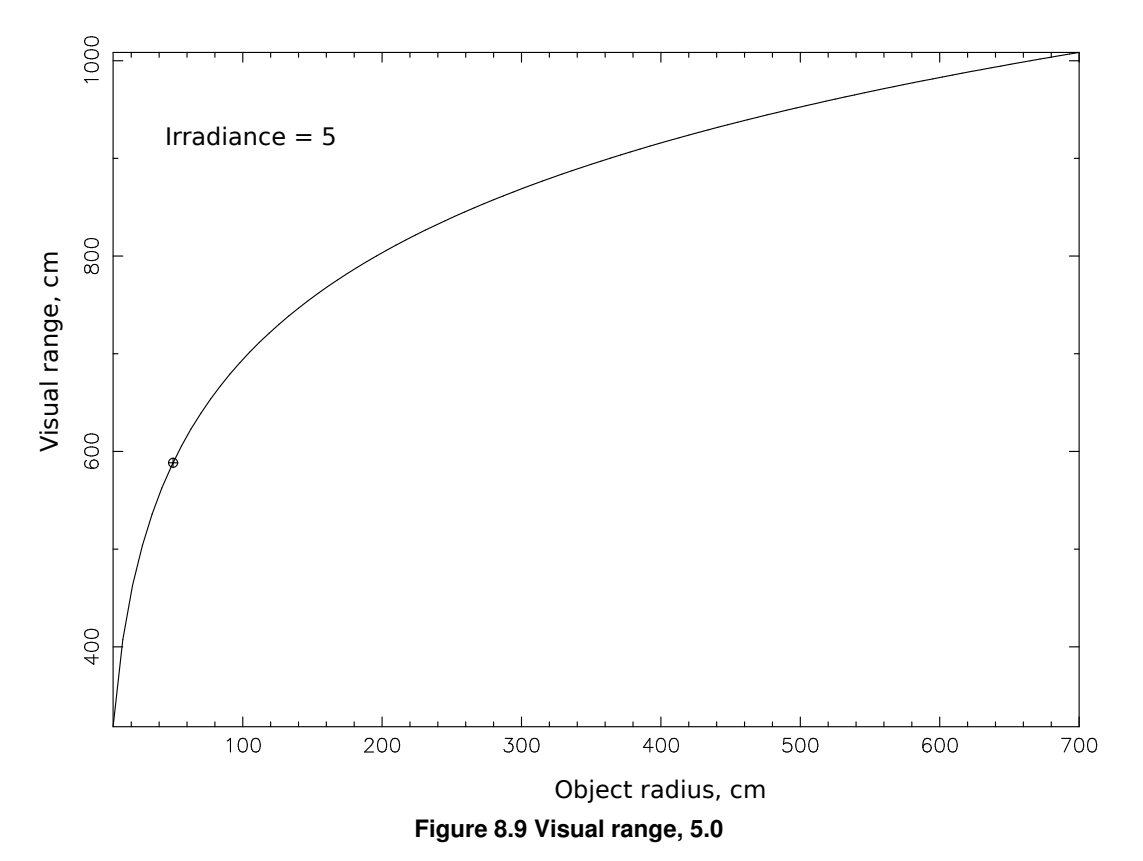

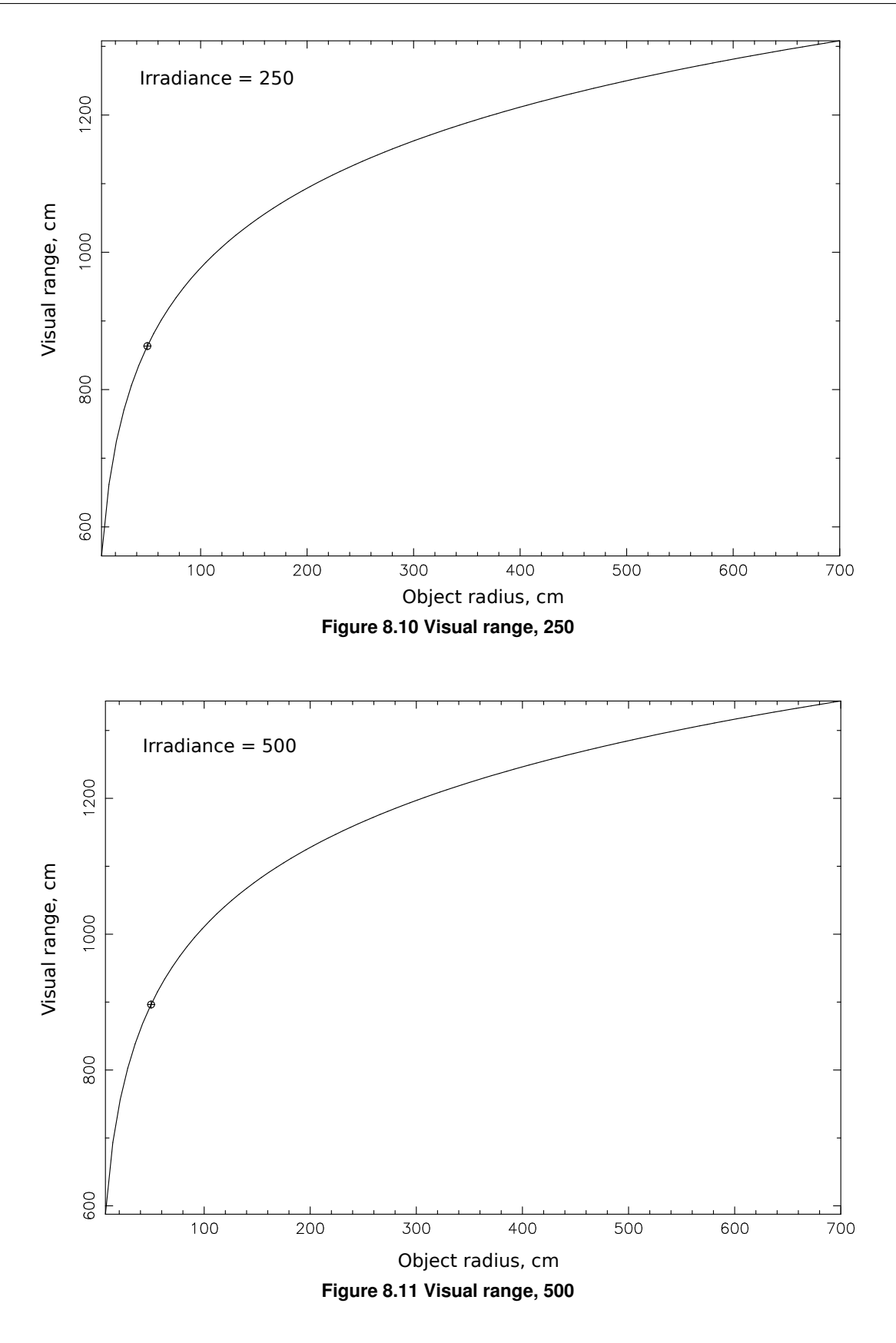

# **8.5.3.64.3.2 Calculation details** First, check if background irradiance is below [commondata::zero](#page-187-0) and just return zero visual range.

Check if prey area dummy parameter is provided, if not, use the default value [commondata::preyarea\\_default](#page-208-0). Check if prey contrast dummy parameter is provided, if not, use the default value [commondata::preycontrast\\_default](#page-208-1). Call the main computational backend [the\\_environment::srgetr\(\)](#page-424-0) Note that the\_environment::srgetr()

and the whole computational backend are in commondata: : hrp precision to reduce numerical rounding and avoid overflow errors.

The visual range calculation backend  $s$ rgetr() seems computationally suboptimal and with large object size leads to numerical overflow, so the visual range is -Infinity. This is corrected in two steps. (1) in  $deriv()$ , a problematic part of the computation now checks proactively for potential overflow (comparing to log(huge()) for the current FPU precision level), so no NaNs or Infinity are produced and no FPU invalid arithmetic errors occur. This is reported to the logger.

If the visual range value returned by srgetr is negative, we reset it to the maximum overflow ceiling value VISUAL RANGE MAX OVERFLOW. It has previously be set to  $e$  asyx () approximation, but that was grossly wrong (hugely overestimating). It is safer to just limit visual range for detecting bigger objects to such a fixed value. Finally, do explicit conversion of the final return value from the high [commondata::hrp](#page-185-1) to the standard precision [commondata::srp](#page-185-2).

Definition at line 4730 of file m\_env.f90. Here is the caller graph for this function:

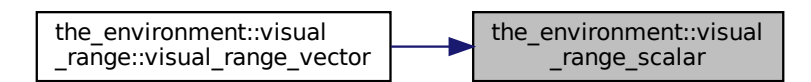

# <span id="page-421-0"></span>**8.5.3.65 visual\_range\_vector()**

```
real(srp) function, dimension(size(prey area)), private the environment::visual range vector (
            real(srp), intent(in) irradiance,
            real(srp), dimension(:), intent(in) prey_area,
```

```
real(srp), dimension(size(prey_area)), intent(in), optional prey_contrast_vect,
real(srp), intent(in), optional prey_contrast ) [private]
```
Wrapper for calculating *visual range of a fish predator* using the Dag Aksnes's procedures [srgetr\(\)](#page-424-0), [easyr\(\)](#page-426-0) and  $deriv()$ . See [srgetr\(\)](#page-424-0) for computational details.

### **Note**

This is a **vector** version, prey\_area is mandatory and also defines the vector size for all other vector parameters including the returned function value vector. This is useful for selecting among a swarm of prey with different sizes when vector is processed. The measurement unit here is meter. Might need conversion if other units are used.

## **Parameters**

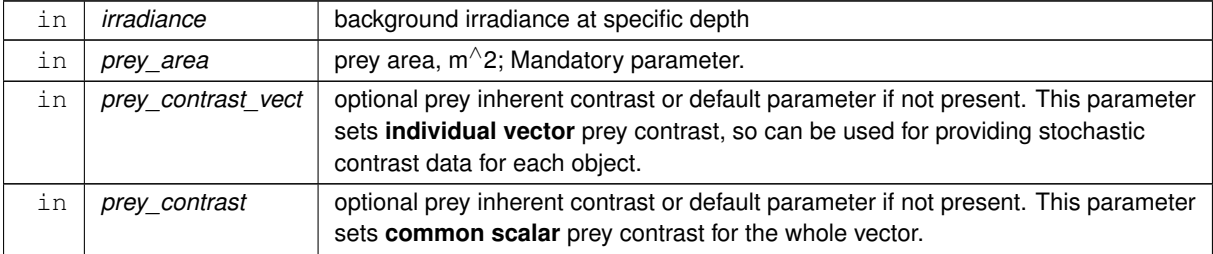

## **Returns**

Returns visual range of the fish predator.

**8.5.3.65.1 Specific implementations** See specific implementations:

- the environment::visual range scalar() for scalar argument
- the environment::visual range vector() for vector argument
- the environment::visual range fast() elemental (parallel-safe) version lacking sanity checks and extended debugging.

**8.5.3.65.2 Implementation notes** The computational backend for the visual range computation [srgetr\(\)](#page-424-0), [easyr\(\)](#page-426-0) and [deriv\(\)](#page-426-1) now uses the commondata:: q\_prec\_128 128 bit numerical precision model. This precision is sufficient to calculate visual range up to the the object radius of approximately 700 cm (area 153.9 cm<sup>∧</sup>2) without FPU overflow errors. At this level, the maximum visual range is 1343.34 cm.

**8.5.3.65.2.1 Visual range plots** The visual range plots below are generated by HEDTOOLS/tools/visrange← \_plot.f90.

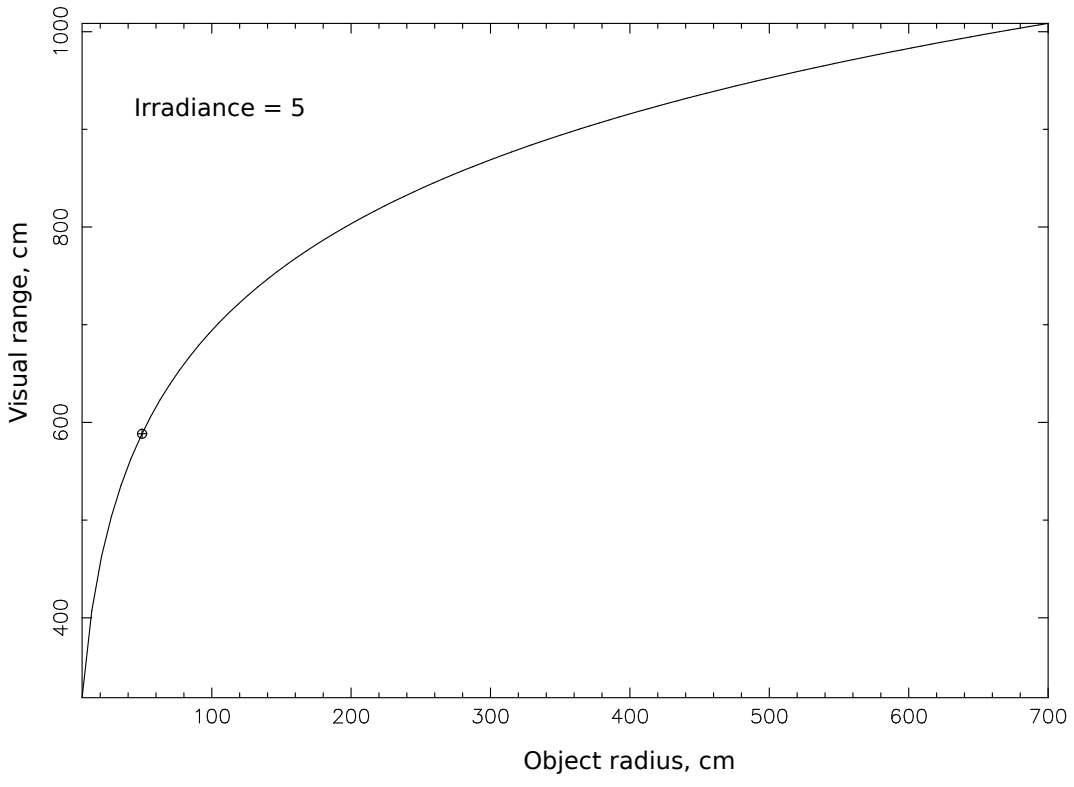

**Figure 8.12 Visual range, 0.5**

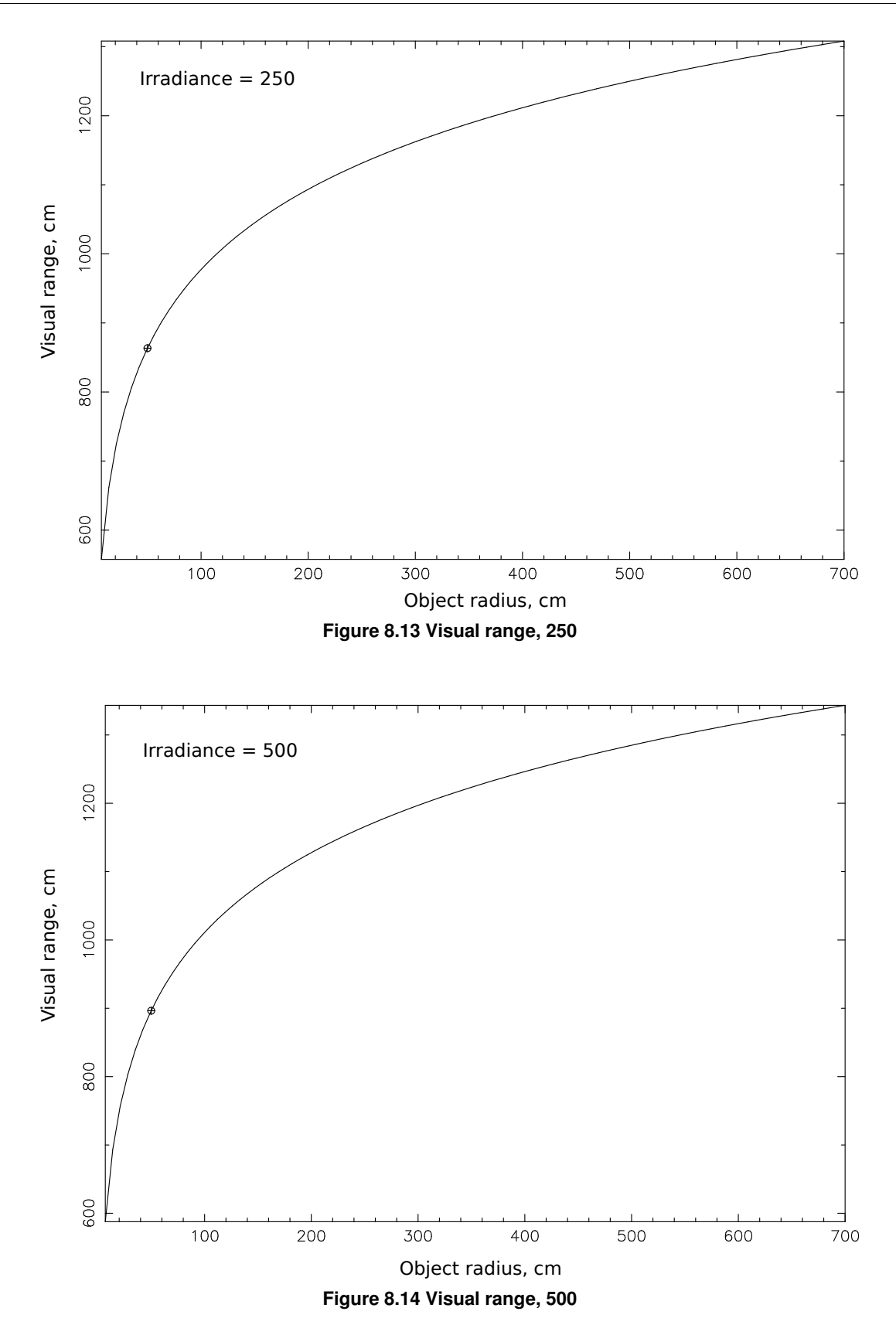

Check if prey contrast dummy parameter is provided, if not, use the default value [commondata::preycontrast\\_default](#page-208-1). Note that the function can use either a (possibly stochastic) vector or a scalar value (same for all) parameters for prey contrast as optional arguments. Scalar value takes precedence if both are provided.

<span id="page-424-1"></span>**8.5.3.65.2.2 Calculation of the visual range** The main body of calculation is actually a loop calling the scalarbased function [the\\_environment::visual\\_range\\_scalar\(\)](#page-418-0). Definition at line 4898 of file m\_env.f90.

## **8.5.3.66 visual\_range\_fast()**

```
elemental real(srp) function the environment::visual range fast (
             real(srp), intent(in) irradiance,
             real(srp), intent(in), optional prey_area,
             real(srp), intent(in), optional prey_contrast )
```
Wrapper for calculating *visual range of a fish predator* using the Dag Aksnes's procedures [srgetr\(\)](#page-424-0), [easyr\(\)](#page-426-0) and [deriv\(\)](#page-426-1). This is a new **elemental** and parallel-ready visual range function wrapper making use the elementalprocedures based computational backend. See notes on  $visual\_range\_scalar$  () and  $srgetr$  () for computational details.

### **Parameters**

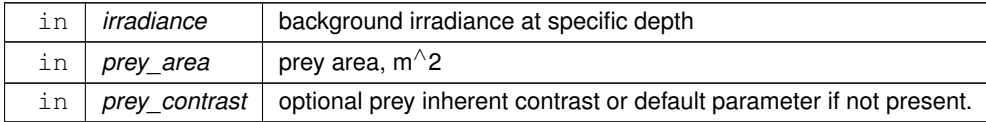

#### **Returns**

Returns visual range of the fish predator

## **Warning**

It is simplified, e.g. **no error reporting** is done. Nonetheless, debugging the old code has shown that it works okay up to the MAX\_LOG non-whale size limit. Use the non-elemental version whenever debugging or logging is required! The parameter prey\_contrast to the **vector**-based function call must be an **scalar**. Otherwise a segmentation fault runtime error results. Vector-based call is analogous to calling visual\_← range\_vector with prey\_contrast\_vect parameter.

**8.5.3.66.1 Specific implementations** See specific implementations:

- [the\\_environment::visual\\_range\\_scalar\(\)](#page-418-0) for scalar argument
- the environment::visual range vector() for vector argument
- the environment::visual range fast() elemental (parallel-safe) version lacking sanity checks and extended debugging.

**8.5.3.66.2 Implementation details** This version of the [visual\\_range](#page-965-0) procedure does not call the error correction code and does not report errors into the logger. However, this allows declaring it as **elemental**.

**Note**

Note that  $\text{target}(x)$  and the whole computational backend are now in [commondata::hrp](#page-185-1) precision to avoid numerical overflow errors.

<span id="page-424-0"></span>Finally, do explicit conversion from [commondata::hrp](#page-185-1) to [commondata::srp](#page-185-2). Definition at line 5009 of file m\_env.f90.

## **8.5.3.67 srgetr()**

```
elemental subroutine, private the_environment::srgetr (
             real(hrp), intent(out) r,
             real(hrp), intent(in) c,
```

```
real(hrp), intent(in) CO,
real(hrp), intent(in) Ap,
real(hrp), intent(in) Vc,
real(hrp), intent(in) Ke,
real(hrp), intent(in) Eb,
integer, intent(out), optional IER ) [private]
```
Obtain visual range by solving the non-linear equation by means of Newton-Raphson iteration and derivation in subroutine the environment::deriv(). Initial value is calculated in the environment::easyr(). The calculation is based on the model described in Aksnes & Utne (1997) Sarsia 83:137-147.

**Note**

Programmed and tested 29 January 2001 Dag L Aksnes.

This subroutine is left almost intact with only the most crucial changes. (a) added [commondata::hrp](#page-185-1) precision specifier (128 bit precision model) to real type specifiers and HRP for literal constants; (b) restored diagnostic IER output from archival Hed11.f90. (c) added explicit intent and declared the procedures as pure that is required for being parallel-friendly.

# **Parameters**

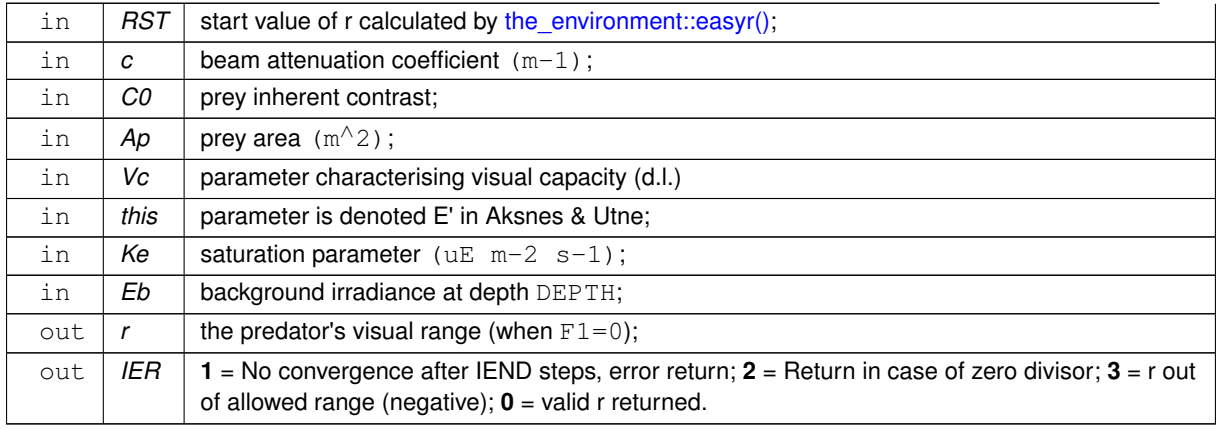

## **Notable variables:**

- F1 function value of equation in deriv;
- **FDER** the derivative of the function.

Definition at line 5148 of file m\_env.f90. Here is the call graph for this function:

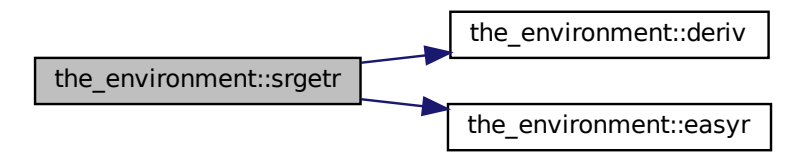

Here is the caller graph for this function:

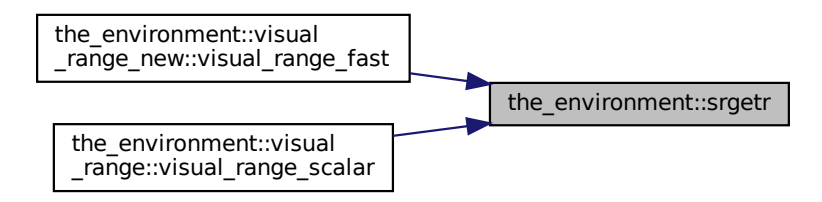

### <span id="page-426-0"></span>**8.5.3.68 easyr()**

```
elemental subroutine, private the_environment::easyr (
             real(hrp), intent(out) r,
             real(hrp), intent(in) CO,
            real(hrp), intent(in) Ap,
            real(hrp), intent(in) Vc,
             real(hrp), intent(in) Ke,
             real(hrp), intent(in) Eb ) [private]
```
Obtain a first estimate of visual range by using a simplified expression of visual range. See  $\text{sqrt}$  () for more details.

**Note**

This subroutine is left almost intact, only (a) added [commondata::hrp](#page-185-1) for real type (HRP is *high real precision* (128 bit) and is defined in [commondata\)](#page-110-0).

Definition at line 5237 of file m\_env.f90. Here is the caller graph for this function:

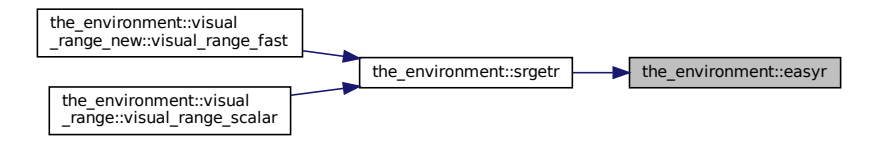

## <span id="page-426-1"></span>**8.5.3.69 deriv()**

```
elemental subroutine, private the_environment::deriv (
             real(hrp), intent(inout) r,
             real(hrp), intent(out) F1,
             real(hrp), intent(out) FDER,
             real(hrp), intent(in) c,
             real(hrp), intent(in) CO,
             real(hrp), intent(in) Ap,
             real(hrp), intent(in) Vc,
```
real(hrp), intent(in) Ke, real(hrp), intent(in) Eb ) [private]

Derivation of equation for visual range of a predator. See [the\\_environment::srgetr\(\)](#page-424-0) for more details.

**Note**

This is a high precision version. But higher precision alone is not sufficient to prevent numerical exponentiation overflow.

This subroutine is left almost intact, only (a) added [commondata::hrp](#page-185-1) for literal constants and real type (HRP is the *high real precision* (128 bit) and is defined in [commondata\)](#page-110-0), (b) added numerical overflow safeguard code based on MAX\_LOG exponentiability limit; added logging of overflow using LOG\_MSG.

**Parameters**

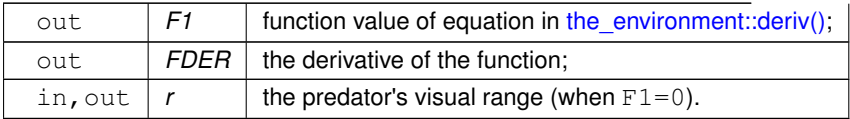

## **Input parameters:**

See explanation in calling routine the environment::srgetr().

The function and the derivative is calculated on the basis of the log-transformed expression.

**8.5.3.69.1 Implementation notes** MAX\_LOG is a parameter determining the safe limit of exp function overflow in the current float point precision model, well below this. We cannot calculate precise exponent of a value exceeding this parameter. The maximum possible exponentiation-able value is set to the maximum **128-bit** real value kind Q← \_PREC\_128, this bottom line value would set a safe limit for HRP calculations. A benefit of this approach is that it doesn't require IEEE exception handling that depends on not fully portable IEEE modules.

**Note**

.

The real 128 bit limit (Q\_PREC\_128) is sufficient to calculate visual range up to the fish length of approximately 700 cm (area 153.9 cm2). At this level, the maximum visual range is 1343.34 cm. This would be sufficient for non-whales.

Definition at line 5270 of file m\_env.f90. Here is the caller graph for this function:

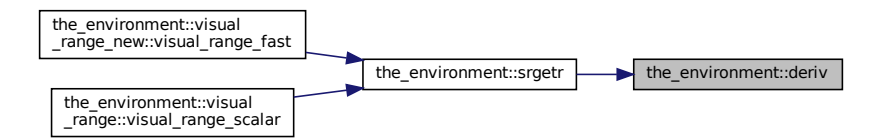

## **8.5.3.70 light\_surface\_deterministic()**

elemental real(srp) function, private the\_environment::light\_surface\_deterministic ( integer, intent(in), optional tstep ) [private]

Calculate deterministic surface light at specific time step of the model. Light (surlig) is calculated from a sine function. Light intensity just beneath the surface is modelled by assuming a 50 % loss by scattering at the surface:

 $L_t = L_{max} 0.5 sin(\pi dt / \Omega)$ 

## **Returns**

surface light intensity.

### **Parameters**

```
tstep \vertcommondata::lifespan.
```
**Note**

```
This is a deterministic version. Code for wxMaxima for quickcalc:
surlig(a, span) := 500*0.5*(1.01+sin(3.14*2.*50*a/(1.*span)));
surlig(a, span) := 500*0.5*(1.01+sin(3.14*2.*50*a/span));
wxplot2d(surlig(a, 14000), [a,0, 1400]);
```
Note that this is an elemental function that accepts both scalar and array parameter.

Definition at line 5359 of file m\_env.f90. Here is the caller graph for this function:

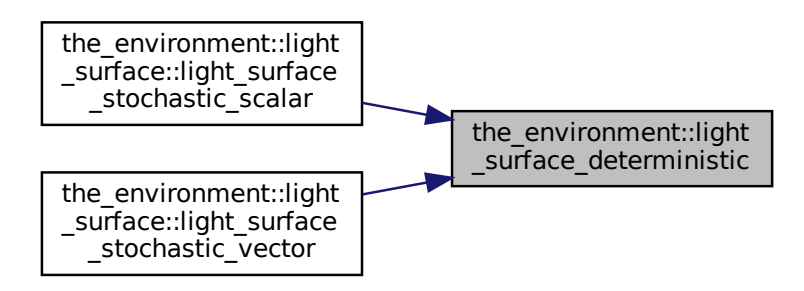

## **8.5.3.71 light\_surface\_stochastic\_scalar()**

```
real(srp) function, private the_environment::light_surface_stochastic_scalar (
            integer, intent(in), optional tstep,
            logical, intent(in) is_stochastic ) [private]
```
Calculate stochastic surface light at specific time step of the model. Light (surlig) is calculated from a sine function. Light intensity just beneath the surface is modelled by assuming a 50 % loss by scattering at the surface:

$$
L_t = L_{max} 0.5 \sin(\pi dt / \Omega)
$$

. This deterministic value sets the *mean* for the stochastic final value, which is Gaussian with CV equal to DAYLIGHT\_CV.

**Returns**

surface light intensity

**Parameters**

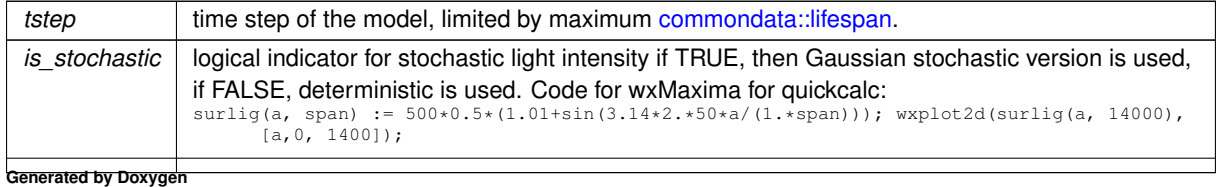

Definition at line 5399 of file m\_env.f90.

# **8.5.3.72 light\_surface\_stochastic\_vector()**

```
real(srp) function, dimension(size(tstep)), private the_environment::light_surface_stochastic←
_vector (
            integer, dimension(:), intent(in) tstep,
            logical, intent(in) is_stochastic ) [private]
```
Calculate stochastic surface light at specific time step of the model.

**Parameters**

*tstep* time step of the model, limited by maximum [commondata::lifespan.](#page-197-0)

## **Returns**

surface light intensity.

### **Parameters**

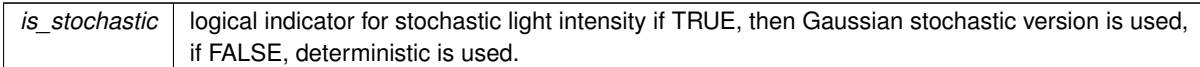

### **Note**

This function accepts vector arguments.

# **Warning**

Note that the tstep array parameter is *mandatory* here (otherwise the generic interface is ambiguous).

**8.5.3.72.1 Implementation details** If is\_stochastic flag is TRUE, then the light intensity is a random Gaussian vector with *each element* mean equal to the deterministic value and coefficient of variation DAYLIGHT\_CV. If is\_stochastic flag is FALSE, deterministic *vector* value is used. Definition at line 5447 of file m\_env.f90.

## **8.5.3.73 light\_depth\_integer()**

real(srp) function, private the\_environment::light\_depth\_integer ( integer, intent(in) depth, real(srp), intent(in), optional surface\_light, logical, intent(in), optional is\_stochastic ) [private] Calculate underwater light at specific depth given specific surface light.

Underwater light is attenuated following Beer's law,

$$
E_b(z,t) = L_t e^{-Kz},
$$

where  $E_b(z, t)$  is background irradiance at depth z at time t and K is the attenuation coefficient for downwelling irradiance. The value of K in the old code was set very high to allow the vertical dynamics to take place within 30 depth cells.

**Returns**

Eb background irradiance at specific depth.

## **Parameters**

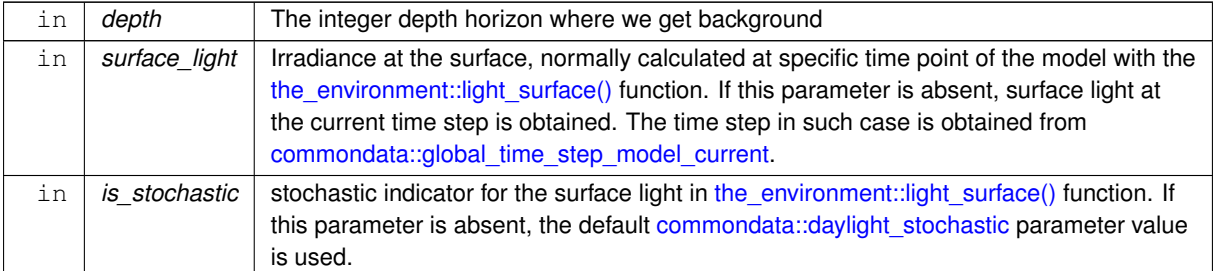

## **Note**

Note that this function accepts **integer** depth, a separate function should be used for physical real type depth. Note that it is an elemental function that accepts both scalar and array parameters.

**Note**

Note that the [commondata::lightdecay](#page-209-0) parameter is in cm.

Definition at line 5507 of file m\_env.f90.

# **8.5.3.74 light\_depth\_real()**

```
real(srp) function, private the_environment::light_depth_real (
            real(srp), intent(in) depth,
             real(srp), intent(in), optional surface_light,
```
logical, intent(in), optional is\_stochastic ) [private]

Calculate underwater light at specific depth given specific surface light. Underwater light is attenuated following Beer's law,

$$
E_b(z,t) = L_t e^{-Kz},
$$

where  $E_b(z, t)$  is background irradiance at depth z at time t and K is the attenuation coefficient for downwelling irradiance.

## **Returns**

Eb background irradiance at specific depth.

## **Parameters**

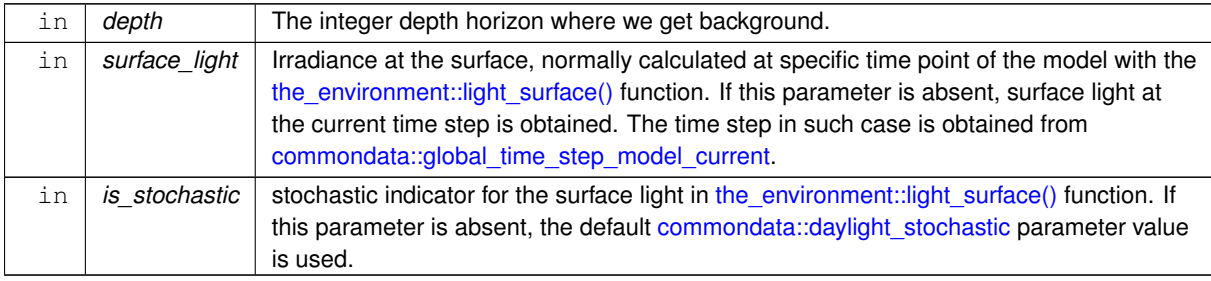

## **Note**

Note that this function accepts **real** depth.

**Note**

Note that the [commondata::lightdecay](#page-209-0) parameter is in cm.

wxMaxima quick code for plotting (assuming surface light 500.0): wxplot2d( 500.0\*exp(-0.002 \* d), [d, 0., 3000.] );

Definition at line 5582 of file m\_env.f90.

## **8.5.3.75 dist\_scalar()**

```
elemental real(srp) function the_environment::dist_scalar (
            real(srp), intent(in) x1,
            real(srp), intent(in) x2,
            real(srp), intent(in) y1,
             real(srp), intent(in) y2,
             real(srp), intent(in), optional z1,
             real(srp), intent(in), optional z2 )
```
Calculate distance between 3D or 2D points. This is a function engine for use within type bound procedures. **Example** (dist\_scalar):<br>dist(1.0,10.0, 2.0,20.0,

dist(1.0,10.0,  $2.0,20.0, 3.0,30.0$ )

**Note**

This version accepts individual scalar coordinates.

Note that it is an elemental function, accepting also arrays (should have equal size and shape for elemental operations).

**Note**

3D distance is calculated only if z1 and z2 are provided, otherwise an orphaned z coordinate is ignored.

Definition at line 5633 of file m\_env.f90.

## **8.5.3.76 dist\_vector\_nd()**

```
pure real(srp) function the environment::dist vector nd (
             real(srp), dimension(:), intent(in) cvector1,
             real(srp), dimension(:), intent(in) cvector2 )
```
Calculate distance between N-dimensional points. This is a function engine for use within other type bound procedures.

## **Returns**

the distance between two N-dimensional vectors.

**Parameters**

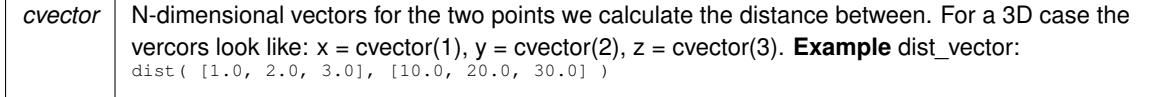

**Note**

This version accepts vectors of coordinates for each of the two objects.
The shapes and sizes of the two arrays must be equal

Definition at line 5666 of file m\_env.f90.

## **8.5.3.77 dist2\_vector()**

```
pure real(srp) function the_environment::dist2_vector (
             real(srp), dimension(:), intent(in) cvector1,
             real(srp), dimension(:), intent(in) cvector2 )
Calculate the squared distance between two N-dimensional points.
```
**Note**

This function is useful in some cases when squared distances are used to save on calculation of square root.

Definition at line 5683 of file m\_env.f90. Here is the caller graph for this function:

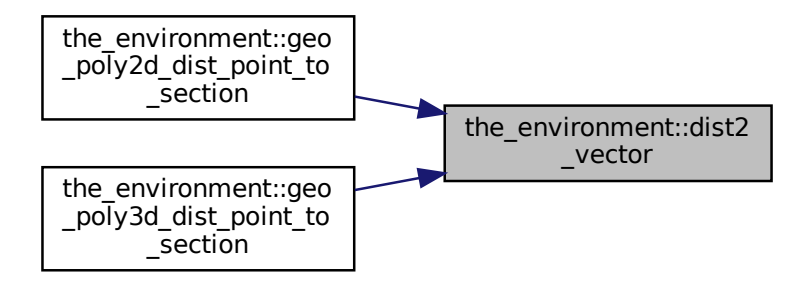

## **8.5.3.78 vect\_magnitude()**

pure real(srp) function the\_environment::vect\_magnitude (

```
real(srp), dimension(:), intent(in) vector )
```
Calculate the magnitude of an arbitrary *N*-dimensional vector. This is a raw vector backend.

**Parameters**

```
in vector vector a vector in N dimensions.
```
**Returns**

The magnitude of the vector.

Vector length is trivially calculated as the euclidean norm:

$$
||x|| = \sum x_i^2.
$$

Definition at line 5699 of file m\_env.f90.

# **8.5.3.79 dist2step()**

```
elemental real(srp) function the_environment::dist2step (
             real(srp), intent(in) average_distance,
             integer, intent(in), optional dimensionality )
```
Calculate the unit step along a single coordinate axis given the average distance between any two points in a N-dimensional Gaussian random walk.

## **Returns**

Unit step length along a single x,y,or z axis

# **Parameters**

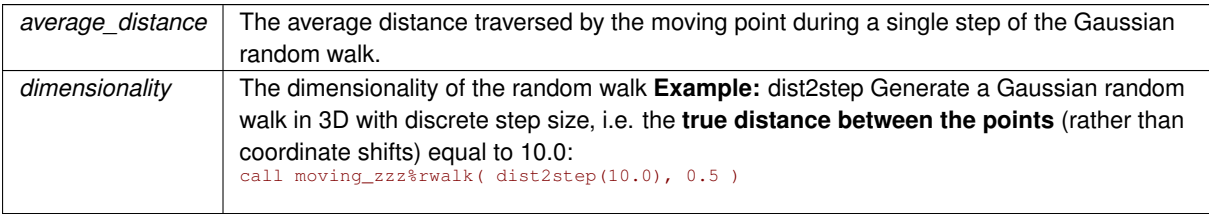

Definition at line 5724 of file m\_env.f90. Here is the caller graph for this function:

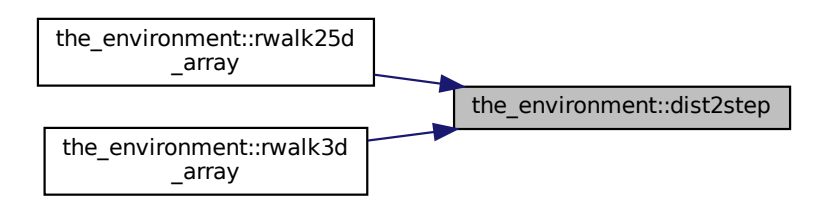

# **8.5.3.80 food\_item\_create()**

elemental subroutine the\_environment::food\_item\_create ( class[\(food\\_item\)](#page-752-0), intent(inout) this) Create a single food item at an undefined position with default size. This also cleanups the history stack, i.e. fills it with MISSING values. Definition at line 5751 of file m\_env.f90.

# **8.5.3.81 food\_item\_make()**

```
elemental subroutine the_environment::food_item_make (
            (food_item), intent(inout) this,
            type(spatial), intent(in) location,
            real(srp), intent(in), optional size,
            integer, intent(in) iid )
```
Make a single food item, i.e. place it into a specific position in the model environment space and set the size.

# **Parameters**

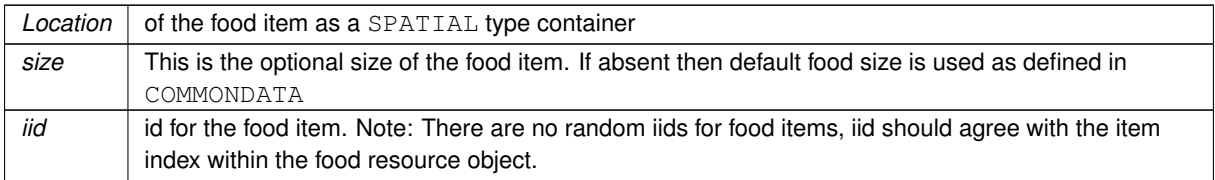

**8.5.3.81.1 Implementation details** We here just set the location of the food object using standard interface function position.

Also, clean up the history stack, i.e. fills it with MISSING values.

Then we set the food item size. Check if optional size is provided and left untouched if not.

**Note**

Note that if the value provided is very small (e.g. zero or below), a minimum default value is used as a "floor".

This food item is NOT eaten from creation, so set the status FALSE. Set the individual id i i d. Definition at line 5786 of file m\_env.f90.

## **8.5.3.82 food\_item\_capture\_success\_stochast()**

```
logical function the_environment::food_item_capture_success_stochast (
            class(food_item), intent(in) this,
```

```
real(srp), intent(in), optional prob )
```
Stochastic outcome of **this** food item capture by an agent. Returns TRUE if the food item is captured.

In this version, food item capture depends only on the **fixed probability** set by default as FOOD\_ITEM\_← CAPTURE\_PROBABILITY. Could also implement more complex patterns, e.g. dependent on the food item size (e.g. capture probability increases with food item size).

**Parameters**

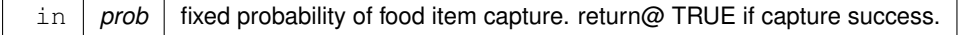

**Warning**

This function does not change the state of the food item object, only returns success.

This function cannot be made elemental / puredue to random number call.

**8.5.3.82.1 Implementation details** Check if prob is present, if not, use default parameter FOOD ITEM← \_CAPTURE\_PROBABILITY value, assuming this food item is in proximity of the predator agent (see function capture\_probability.

First check if this food item is available, if it is not, this may mean it was an error (e.g. only available food items should get into the agent perception object).

## **Note**

Note that the probability of capture is fixed by the input value and does not currently depend on the properties of the food item itself. TODO: make option to depend on **this** food item properties, e.g. its size.

Definition at line 5840 of file m\_env.f90. Here is the call graph for this function:

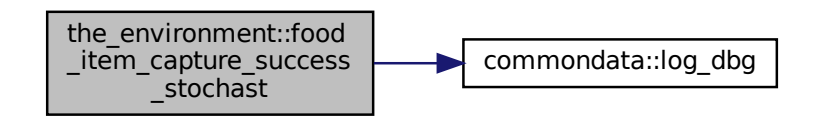

## **8.5.3.83 food\_item\_capture\_probability\_calc()**

```
real(srp) function the environment::food item capture probability calc (
            class(food_item), intent(in) this,
            real(srp), intent(in), optional distance,
            integer, intent(in), optional time_step_model )
```
Calculate the probability of capture of **this** food item by a predator agent depending on the distance between the agent and this food item.

Capture probability is determined on the basis of a non-parametric relationship (interpolation) between the distance between the predator agent and this food item. It is equal to the the baseline value set by [commondata::food\\_item\\_capture\\_probability](#page-206-0) parameter at the distance 0.0 and approaches a nearly zero value set by the parameter commondata::food item capture probability min = 0.1, at the distance equal to the visual range of the agent.

## **Parameters**

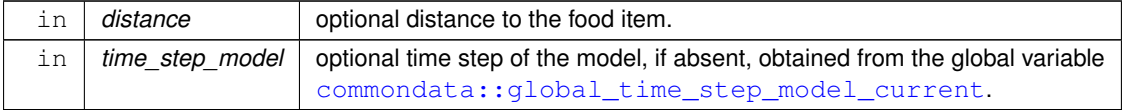

**Returns**

The probability of capture of this food item.

### **8.5.3.83.1 Implementation details**

**8.5.3.83.1.1 Visual range** First, the visual range for a predator  $R<sub>v</sub>$  to detect this food item is calculated using [the\\_environment::food\\_item\\_visibility\\_visual\\_range\(\).](#page-437-0)

The probability of capture of this food item by a predator is obtained by a nonparametric function that is based on nonlinear interpolation.

**8.5.3.83.1.2 Interpolation grid abscissa** The distance for calculating the probability of capture of this food item by a predator is expressed in terms of the predator's visual range. The interpolation grid abscissa is set to the distance zero, half of the visual range ( $1/2R_v$ ) and full visual range ( $R_v$ ) of the predator agent.

**8.5.3.83.1.3 Interpolation grid ordinate** It is assumed that the probability of capture of this food item is equal to the [commondata::food\\_item\\_capture\\_probability](#page-206-0) parameter at the distance zero, and reduces to 0.8 of this value at  $1/2R_v$ , and further reduces to [commondata::food\\_item\\_capture\\_probability\\_min](#page-207-0)  $= 0.1$  at the full visual range distance ( $R_v$ ).

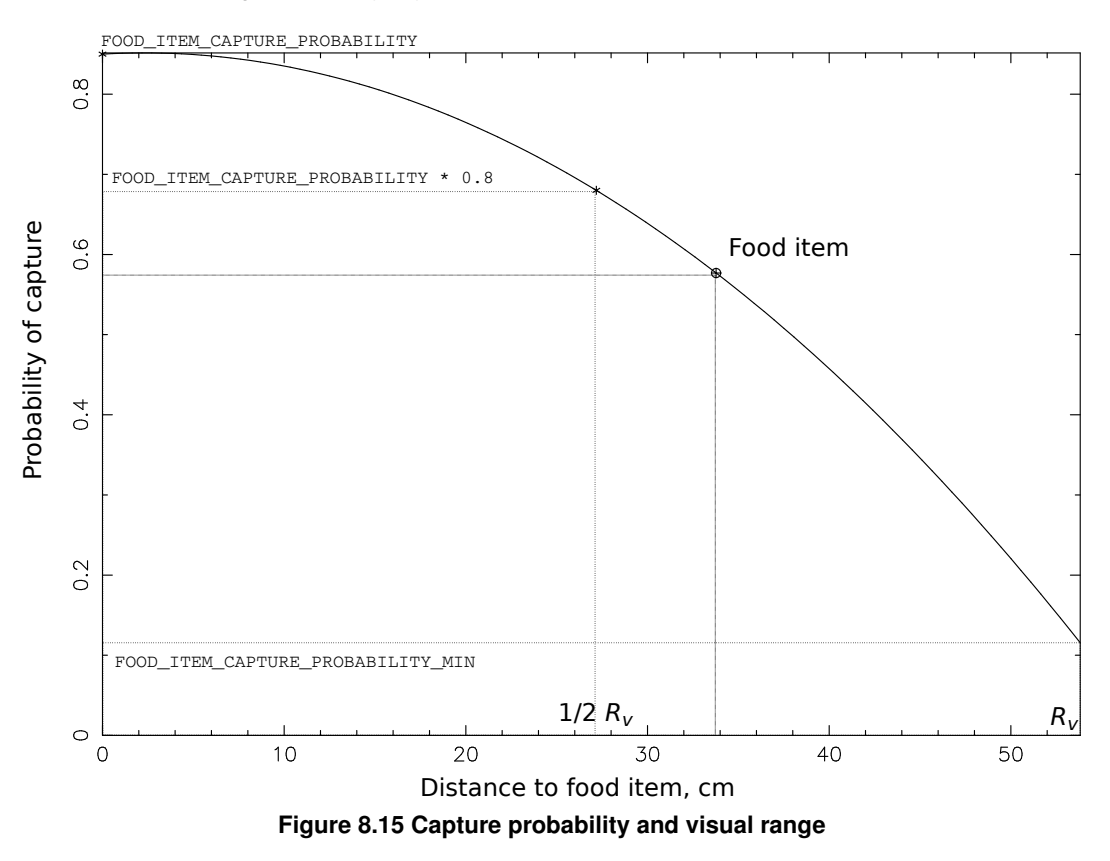

**Note**

Interpolation plot command: htintrpl.exe  $[0.0 0.5 1.0]$   $[0.85, 0.68, 0.1]$   $(0.68=0. ↔$ 85∗0.8).

**8.5.3.83.1.4 Optional distance parameter** Check optional distance dummy parameter and set local value or default (half a visual range) if the parameter is not provided.

Also check if the distance provided is longer than the visual range so this food item cannot be detected by the agent. There should be normally no such cases, if this occurs, it may point to a bug.

If this is the case, set the capture probability to zero and exit.

Finally, he distance provided should not be equal to the missing value [commondata::missing.](#page-189-0) Return zero capture probability in such a case.

**8.5.3.83.1.5 Final calculations** Finally, the probability of capture of this food item by a predator is obtained by **nonlinear** (DDPINTERPOL) interpolation of the distance value expressed in terms of the visual range over the grid set by interpol\_abscissa and interpol\_ordinate. There is an additional condition *0* < *p* < *1* that is enforced by [commondata::within\(\).](#page-974-0)

**8.5.3.83.1.6 Extended debugging outputs** Log the capture probability visual range calculated, along with the distance and the visual range.

Interpolation plots can be saved in the [debug mode](#page-62-0) using this plotting command: [commondata::debug\\_interpolate\\_plot\\_save\(\).](#page-173-0) Definition at line 5897 of file m\_env.f90.

Here is the call graph for this function:

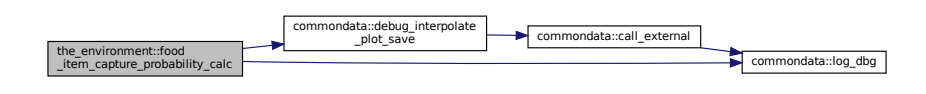

## <span id="page-437-0"></span>**8.5.3.84 food\_item\_visibility\_visual\_range()**

```
real(srp) function the_environment::food_item_visibility_visual_range (
            (food_item), intent(in) this,
            real(srp), intent(in), optional object_area,
            real(srp), intent(in), optional contrast,
            integer, intent(in), optional time_step_model )
```
Calculate the visibility range of this food item. Wrapper to the the environment::visual range() function. This function calculates the distance from which this food item can be seen by a predator (i.e. the default predator's visual range).

**Warning**

The  $v$ isual  $r$ ange procedures use meter for units, this auto-converts to cm.

Cannot implement a generic function accepting also vectors of this objects as only elemental object-bound array functions are allowed by the standard. This function cannot be elemental, so passed-object dummy argument must always be scalar.

### **Parameters**

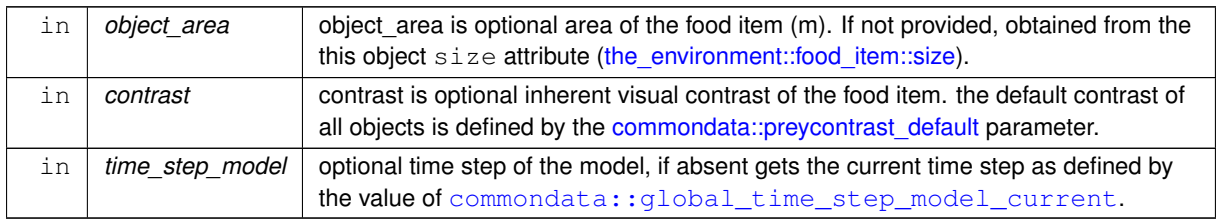

**8.5.3.84.1 Implementation details** Calculate ambient illumination / irradiance at the depth of this food item at the given time step.

Return visual range of a predator to see this food item.

Definition at line 6036 of file m\_env.f90.

Here is the call graph for this function:

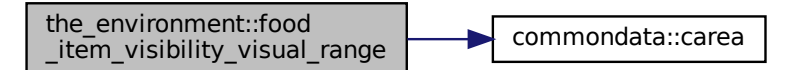

## **8.5.3.85 minimum\_depth\_visibility()**

```
real(srp) function the_environment::minimum_depth_visibility (
            real(srp), intent(in) target_range,
             real(srp), intent(in), optional depth_range_min,
             real(srp), intent(in), optional depth_range_max,
             real(srp), intent(in), optional object_area,
             real(srp), intent(in), optional object_contrast,
             integer, intent(in), optional time_step_model )
```
Find the depth at which the visibility of a spatial object becomes smaller than a specific distance value target← \_range.

## **Note**

This is a diagnostic function.

# **Parameters**

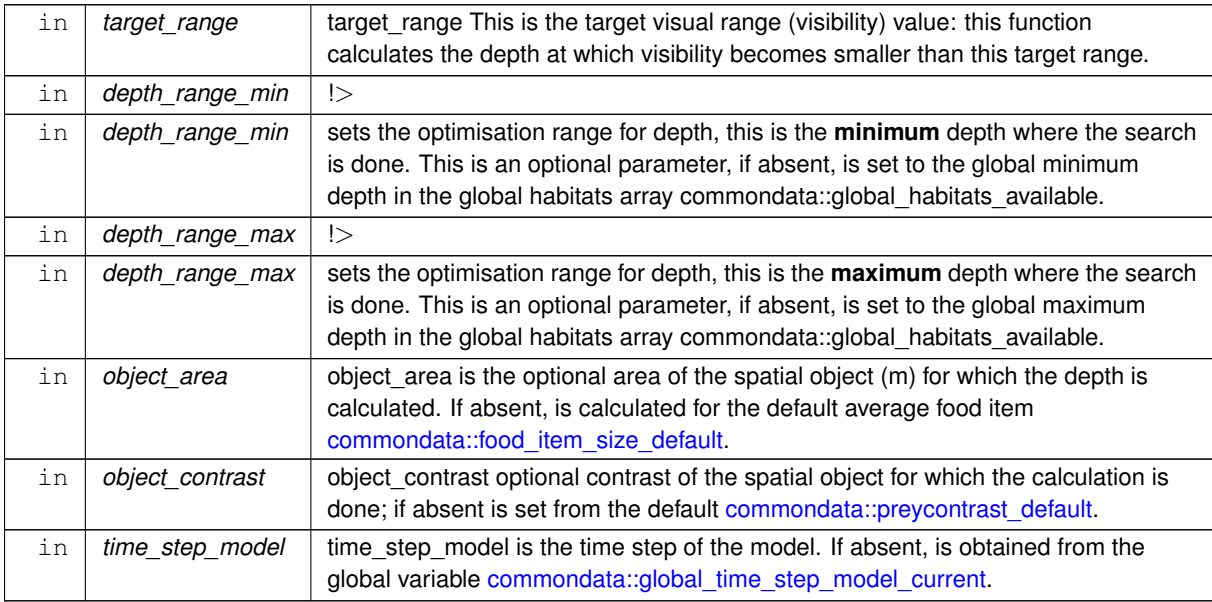

**8.5.3.85.1 Implementation details** The depth when the visibility of the spatial object becomes smaller than the target distance  $target\_range$  is calculated using the Brent's [commondata::zeroin\(\)](#page-154-0) optimisation algorithm, see Brent, R., (1973). Algorithms for Minimization Without Derivatives, Prentice-Hall, Inc.

The function for calculating the visibility of this spatial object for optimisation by zeroin is calculated by [visibility\\_loc\(\).](#page-1040-0) This function is local to this function and is further wrapped into also local [visibility\\_loc\\_diff\(\)](#page-1040-1) (it is set as the parameter f to [commondata::zeroin\(\)\)](#page-154-0).

If the the depth cannot be calculated, further checks are done and an appropriate limiting value is set for this function return.

Definition at line 6100 of file m\_env.f90.

Here is the call graph for this function:

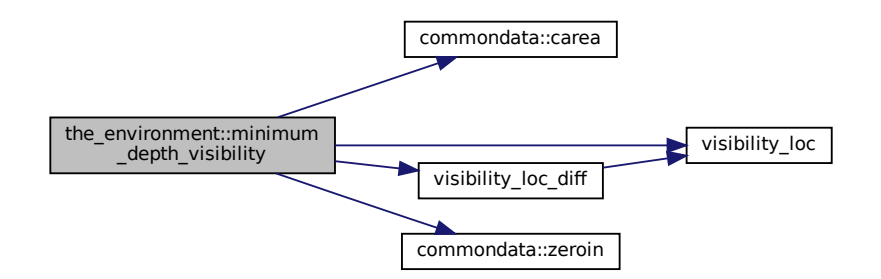

Here is the caller graph for this function:

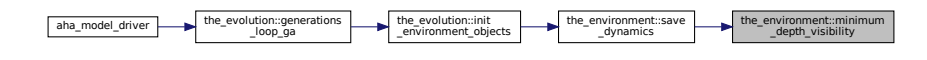

# **8.5.3.86 food\_item\_disappear()**

elemental subroutine the\_environment::food\_item\_disappear ( class[\(food\\_item\)](#page-752-0), intent(inout) this ) Make the food item "disappear" and take the "eaten" state, i.e. impossible for consumption by the agents. Definition at line 6253 of file m\_env.f90.

## **8.5.3.87 food\_item\_is\_eaten\_unavailable()**

```
elemental logical function the_environment::food_item_is_eaten_unavailable (
             class(food_item), intent(in) this )
```
Logical check-indicator function for the food item being eaten and not available.

# **Returns**

Logical indicator TRUE if the food item is eaten and not available any more.

Definition at line 6265 of file m\_env.f90.

## **8.5.3.88 food\_item\_is\_available()**

```
elemental logical function the_environment::food_item_is_available (
             class(food_item), intent(in) this )
```
Logical check-indicator function for the food item being available.

## **Returns**

Logical indicator TRUE if the food item is present in the environment and therefore available.

**Note**

It is the opposite of the above function [the\\_environment::food\\_item::is\\_unavailable\(\).](#page-756-0)

Definition at line 6286 of file m\_env.f90.

### **8.5.3.89 food\_item\_get\_size()**

elemental real(srp) function the\_environment::food\_item\_get\_size ( class[\(food\\_item\)](#page-752-0), intent(in) this )

Get the size component of the food item object.

**Returns**

item size The size of the food item.

<span id="page-440-0"></span>Definition at line 6304 of file m\_env.f90.

### **8.5.3.90 size2mass\_food()**

elemental real(srp) function the\_environment::size2mass\_food ( real(srp), intent(in) radius )

Calculate the mass of a food item, the non-OO backend.

The food item mass depends on the density of the food and its volume

$$
\rho\cdot \frac{4}{3}\pi r^3,
$$

where  $\rho$  is the food density and

$$
V=\frac{4}{3}\pi r^3
$$

is the food item volume.

**Note**

Food item density is set by [commondata::food\\_item\\_density](#page-206-1) parameter.

Definition at line 6322 of file m\_env.f90. Here is the caller graph for this function:

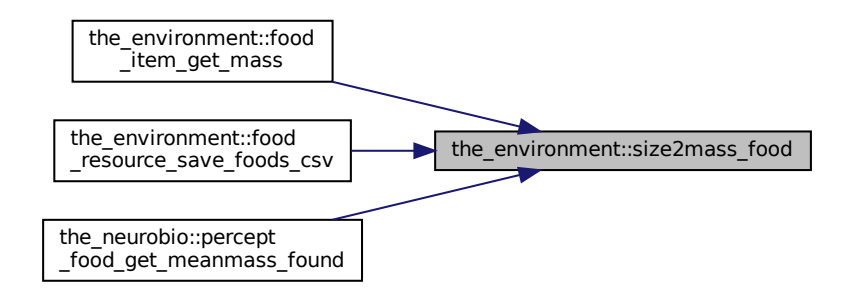

# **8.5.3.91 mass2size\_food()**

elemental real(srp) function the\_environment::mass2size\_food ( real(srp), intent(in) mass )

Calculate the size (radius) of a food item, a reverse function of the environment::size2mass\_food():

$$
=\sqrt[3]{\frac{M}{\rho\cdot 4/3\pi}},
$$

where  $M$  is the food item mass,  $\rho$  is its density.

**Note**

Food item density is set by commondata::food item\_density parameter.

Definition at line 6337 of file m\_env.f90.

## **8.5.3.92 food\_item\_get\_mass()**

elemental real(srp) function the\_environment::food\_item\_get\_mass ( class[\(food\\_item\)](#page-752-0), intent(in) this )

Calculate and get the mass of the food item.

## **Returns**

item\_mass The mass of the food item.

## **Note**

This is an OO frontend/wrapper.

**8.5.3.92.1 Implementation details** The food item mass depends on the density of the food and its volume

$$
\rho \cdot \frac{4}{3}\pi r^3,
$$

where  $\rho$  is the food density and

$$
V=\frac{4}{3}\pi r^3
$$

is the food item volume. Definition at line 6349 of file m\_env.f90. Here is the call graph for this function:

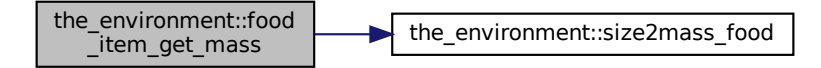

# **8.5.3.93 food\_item\_set\_iid()**

```
elemental subroutine the_environment::food_item_set_iid (
             (food_item), intent(inout) this,
             integer, intent(in) iid )
Set unique id for the food item object.
```
**Parameters**

 $iid$  individual id number for the food item.

Definition at line 6367 of file m\_env.f90.

## **8.5.3.94 food\_item\_clone\_assign()**

elemental subroutine the\_environment::food\_item\_clone\_assign (

class[\(food\\_item\)](#page-752-0), intent(in) this, class[\(food\\_item\)](#page-752-0), intent(inout) the\_other ) Clone the properties of this food item to another food item.

**Note**

Note that the this food item serves as the source and the other, as the destination for cloning. So when used like this food item sourceclone( cloned to this destination item )

## **Parameters**

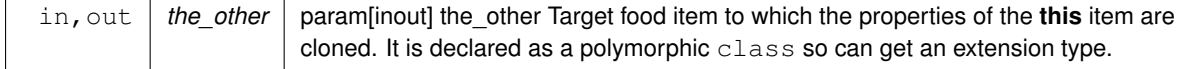

**8.5.3.94.1 Implementation details** Use make method to transfer all the properties from this to the\_other. Definition at line 6383 of file m\_env.f90.

## **8.5.3.95 food\_item\_get\_iid()**

```
elemental integer function the_environment::food_item_get_iid (
            class(food_item), intent(in) this )
```
Get the unique id of the food item object.

# **Returns**

iid the individual id number of this food item.

Definition at line 6401 of file m\_env.f90.

## **8.5.3.96 food\_resource\_make()**

```
pure subroutine the_environment::food_resource_make (
             class(food_resource), intent(inout) this,
             character(len=∗), intent(in) label,
             integer, intent(in) abundance,
             type(spatial), dimension(:), intent(in) locations,
             real(srp), dimension(:), intent(in) sizes )
```
Make food resource object. This class standard constructor.

## **Parameters**

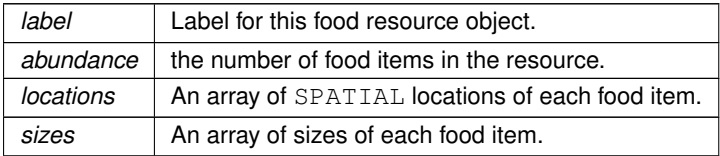

**8.5.3.96.1 Implementation details** First, we allocate the array of the food item objects with the size of abundance parameter.

Set label from input data.

Set abundance from input data.

Create all food items in the resource,

Set locations and food item sizes from input data vectors.

Definition at line 6417 of file m\_env.f90.

### **8.5.3.97 food\_resource\_get\_abundance()**

```
elemental integer function the_environment::food_resource_get_abundance (
             class(food_resource), intent(in) this )
```
Get the number of food items in the food resource.

**Returns**

The number of food items in this food resource.

Definition at line 6465 of file m\_env.f90.

# **8.5.3.98 food\_resource\_get\_label()**

```
elemental character(len=label_length) function the_environment::food_resource_get_label (
            class(food_resource), intent(in) this )
```
Get the label of the this food resource.

**Returns**

The label of this food resource.

Definition at line 6476 of file m\_env.f90.

# **8.5.3.99 food\_resource\_destroy\_deallocate()**

```
pure subroutine the_environment::food_resource_destroy_deallocate (
             class(food_resource), intent(inout) this )
```
Delete and deallocate food resource object. This class standard destructor. Definition at line 6487 of file m\_env.f90.

#### **8.5.3.100 food\_resource\_locate\_3d()**

```
pure type(spatial) function, dimension(size(this%food)) the_environment::food_resource_←-
locate_3d (
             class(food_resource), intent(in) this )
```
Get the location object array (array of SPATIAL objects) of a food resource object.

**Returns**

locate\_array an array of SPATIAL location objects for all food items within the resource.

Definition at line 6506 of file m\_env.f90.

## **8.5.3.101 food\_resource\_calc\_average\_distance\_items()**

```
real(srp) function the_environment::food_resource_calc_average_distance_items (
              (food_resource), intent(in) this,
              integer, intent(in), optional n_sample )
Calculate the average distance between food items within a resource. e.g. to compare it with the agent's random
walk step size.
Definition at line 6527 of file m_env.f90.
```
Here is the call graph for this function:

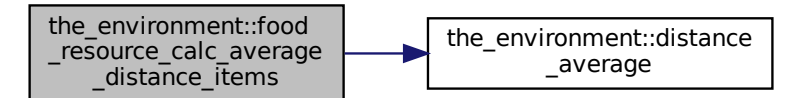

## **8.5.3.102 food\_resource\_replenish\_food\_items\_all()**

```
subroutine the_environment::food_resource_replenish_food_items_all (
            class(food resource), intent(inout) this,
            integer, intent(in), optional replace )
```
Replenish and restore food resource. The food resource is replenished by substituting randomly selected replace food items or all items if replace is omitted or exceeds the actual number of food items. Unlike the [the\\_environment::food\\_resource::make\(\)](#page-759-0) method, the sizes and the positions of the food items within the resource are reused from the previous positions (previously explicitly set set by the the environment::food resource::make() method).

#### **Warning**

This method is not used to build the food resource for the first time ("init"). Use [the\\_environment::food\\_resource::make\(\)](#page-759-0) to do this instead. This method is only for *modifying* the existing food resource object.

#### **Parameters**

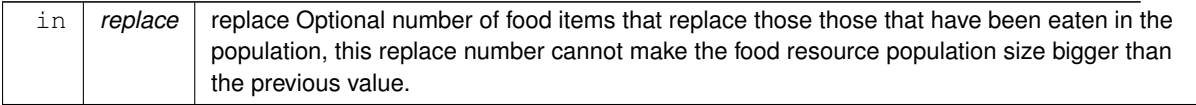

**8.5.3.102.1 Implementation notes** Implementation differs depending on full (replase absent) or partial replenishment (replace present).

• If the replace parameter is set, a maximum of this number of eaten food items will be returned to the food resource, i.e. set the "not eaten" status.

First count food items that are eaten.

- $\cdot$  If the number of food items replaced (replace) exceeds this value n\_eaten we reset all eaten food items as "not eaten."
- Otherwise, the number of food items defined by  $\text{replace}$  will be replaced randomly (set not eaten) in the eaten. To do this:
- allocate a temporary array of the size equal to this number of eaten items, initialised to [commondata::unknown.](#page-189-1)
- put indexes of all eaten food items into the idx\_eaten\_items array.
- reorder idx\_eaten\_items in a random order
- finally, reset the first replace food items as not eaten
- If replace parameter is not present, just reset the the\_environment::food\_resource::food::eaten indicator of each food item to FALSE. Thus, the food resource is just reset to a fully available state.

**Note**

Note that the food items within the food resource retain their sizes and positions unchanged. If fully stochastic resource is required or its size needs to be altered, use the the environment::food resource::make() method.

<span id="page-445-0"></span>Definition at line 6561 of file m\_env.f90.

## **8.5.3.103 food\_resource\_migrate\_move\_items()**

```
subroutine the_environment::food_resource_migrate_move_items (
            (food_resource), intent(inout) this,
            real(srp), intent(in), optional max_depth,
            integer, intent(in), optional time_step_model )
```
This subroutine implements the migration of all the food items in the resource according to the plankton migration pattern from the G1 model (HED18). Briefly, the movement of each of the food items has two components:

- deterministic: regular vertical migration movement;
- stochastic: small scale random Gaussian displacement.

**8.5.3.103.0.1 Global habitats array** If the habitats are assembled into the global array [the\\_environment::global\\_habitats\\_available](#page-477-0) and the migration is done on the original habitat-bound food resource objects, these original habitat objects and the global array require constant synchronisation with the the environment::assemble() and the environment::disassemble() procedures. Here is an example: call disassemble( habitat test1, habitat test2 ) call habitat test1%food%migrate\_vertical() call habitat\_test2%food%migrate\_vertical() call assemble ( habitat\_test1, habitat\_test2 )

To avoid this, a separate procedure that works directly on an *array* of habitat objects is implemented← : [the\\_environment::migrate\\_food\\_vertical\(\).](#page-447-0) Its use is more efficient: call migrate\_food\_vertical( Global\_Habitats\_Available )

#### **Parameters**

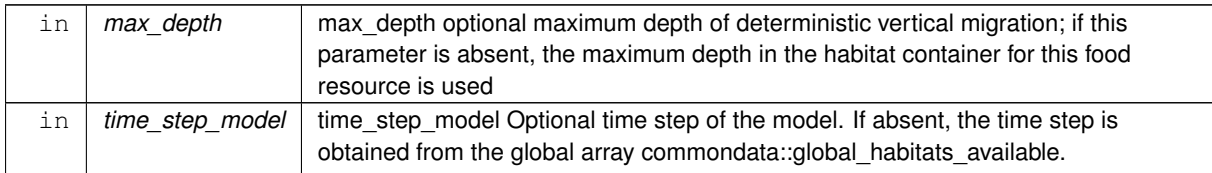

### **8.5.3.103.1 Implementation notes**

**8.5.3.103.1.1 Checks and preparations** First, the procedure checks if the maximum depth for the vertical migration of food items is provided. If not, the maximum depth is determined as the maximum depth in the habitat of a single randomly chosen food item in this resource (see the environment::spatial::find\_environment()). Because a single food resource is nested within a specific habitat, all items are located in this environment, so the maximum depth is the same for all items of the resource.

Thus, habitat res keeps the number of the habitat in the global array the environment::global habitats available Second, a check is done if the time step is provided. If no, the global time step from [commondata::global\\_time\\_step\\_model\\_current](#page-198-0) is used.

**8.5.3.103.1.2 Deterministic move** The depth centre of the food item vertical distribution is determined using the code from the HED18 model with minimum adaptations. This code is isolated into the [the\\_environment::center\\_depth\\_sinusoidal\(\)](#page-448-0) function.

Once the target depth for the food items is known, all the food resource is moved up or down to the target depth.

**8.5.3.103.1.3 Stochastic walk** The second phase of the food item migration involves a stochastic random walk of each of the food items. This stochastic movement is described by the following parameters of the [the\\_environment::spatial\\_moving::rwalk\(\):](#page-939-0)

- [commondata::food\\_item\\_migrate\\_xy\\_mean,](#page-207-1)
- [commondata::food\\_item\\_migrate\\_xy\\_cv](#page-207-2) ,
- [commondata::food\\_item\\_migrate\\_depth\\_mean,](#page-207-3)
- [commondata::food\\_item\\_migrate\\_depth\\_cv.](#page-207-4)
- the limiting habitat for random walk is defined by the habitat\_res element of the global array the environment::global habitats available the same for all items as food resource is nested within the habitat.

#### **Note**

Note that the stochastic random walk coincides with the default the environment::food resource::rwalk() method. The code is retained independently here because the parameters might not coincide with the default walk. Otherwise use call the default call this%rwalk()

Definition at line 6660 of file m\_env.f90. Here is the call graph for this function:

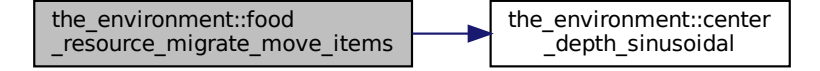

### **8.5.3.104 food\_resource\_rwalk\_items\_default()**

```
subroutine the_environment::food_resource_rwalk_items_default (
            class(food_resource), intent(inout) this )
```
Perform a random walk step for all food items within the food resource. The walk is performed with the default parameters:

- [commondata::food\\_item\\_migrate\\_xy\\_mean,](#page-207-1)
- [commondata::food\\_item\\_migrate\\_xy\\_cv](#page-207-2) ,
- [commondata::food\\_item\\_migrate\\_depth\\_mean,](#page-207-3)
- [commondata::food\\_item\\_migrate\\_depth\\_cv.](#page-207-4)

**8.5.3.104.1 Implementation notes** First, the habitat number within the global habitats array [the\\_environment::global\\_habitats\\_available](#page-477-0) 3.5.3.104.1 Implementation notes First, the habitat number within the global habitati is determined for a single randomly chosen food item within this resource. Because the food resource is bound to the habitat, this identifies the habitat.

Then, all food items within the resource are subjected to Gaussian random walk the environment::spatial\_moving::rwalk() with the following parameters:

- [commondata::food\\_item\\_migrate\\_xy\\_mean,](#page-207-1)
- [commondata::food\\_item\\_migrate\\_xy\\_cv](#page-207-2) ,
- [commondata::food\\_item\\_migrate\\_depth\\_mean,](#page-207-3)
- [commondata::food\\_item\\_migrate\\_depth\\_cv.](#page-207-4)

• the limiting habitat for random walk is defined by the habitat\_res element of the global array the environment::global habitats available the same for all items as food resource is nested within the habitat.

<span id="page-447-0"></span>Definition at line 6769 of file m\_env.f90.

## **8.5.3.105 migrate\_food\_vertical()**

```
subroutine the environment::migrate food vertical (
             (habitat), dimension(:), intent(inout) habitats,
             integer, intent(in), optional time_step_model )
Migrate food items in a whole array of food resources. The array is normally the the environment::global habitats available.
call migrate_food_vertical( Global_Habitats_Available )
```
**Note**

This is a not type-bound procedure.

**8.5.3.105.0.1 Global habitats array** All the habitat objects are normally assembled into the global array [the\\_environment::global\\_habitats\\_available.](#page-477-0) If so, this procedure makes it unnecessary to synchronise the habitat objects with the global array constantly by calling the environment::habitat::disassemble() and the environment← ::habitat::assemble() procedures whenever the habitat objects are changed (foods migrated). It makes the migration change directly on the *global array*.

The [the\\_environment::food\\_resource::migrate\\_vertical\(\)](#page-761-1) method that operates directly on *food resource object* in such case would require constant synchronisation/update between the global array and each habitat-bound food resource object, e.g.:

call disassemble( habitat\_test1, habitat\_test2 ) call habitat\_test1%food%migrate\_vertical() call habitat\_test2%food%migrate\_vertical() call assemble ( habitat\_test1, habitat\_test2 )

## **Parameters**

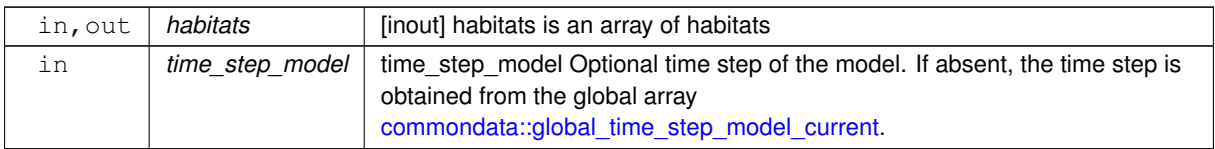

**8.5.3.105.1 Implementation notes** A check is done if the time step is provided. If no, the global time step from [commondata::global\\_time\\_step\\_model\\_current](#page-198-0) is used.

Then food resources within each of the habitats within the habitats array is subjected to the the environment::food resource::migrate method.

Definition at line 6834 of file m\_env.f90.

## **8.5.3.106 rwalk\_food\_step()**

subroutine the\_environment::rwalk\_food\_step (

class[\(habitat\)](#page-787-0), dimension(:), intent(inout) habitats)

Perform a random walk of food items in a whole array of food resources. The array is normally the [the\\_environment::global\\_habitats\\_available.](#page-477-0) This procedure is a wrapper for [the\\_environment::food\\_resource::rwalk\(\)](#page-761-0) to do a walk on a whole array of habitats and linked food resources. call rwalk\_food\_step( Global\_Habitats\_Available )

**Note**

This is a not type-bound procedure.

### **Parameters**

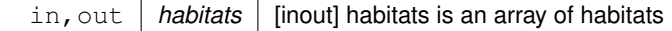

<span id="page-448-0"></span>**8.5.3.106.1 Implementation notes** All the food resources within each of the habitats within the habitats array is subjected to the the environment::food resource::rwalk() method. Definition at line 6874 of file m\_env.f90.

## **8.5.3.107 center\_depth\_sinusoidal()**

```
real(srp) function the_environment::center_depth_sinusoidal (
            integer, intent(in) tstep,
             real(srp), intent(in) depth )
```
This function calculates the target depth for the sinusoidal vertical migration pattern of the food items at each time step of the model. See the environment::food resource migrate move items() for the calling procedure.

#### **Note**

The depth centre of the food item vertical distribution is determined using the code from the HED18 model with minimum adaptations. This function isolates this HED18 code. The pattern coincides with the COPDVM  $=$  1 in the HED18 model. Different pattern(s) is easy to add in separate procedures.

This procedure is isolated into a separate one, so diagnostic data/plots can be saved.

## **Parameters**

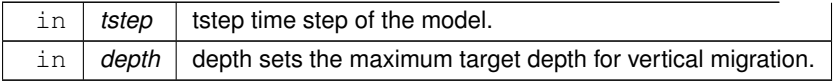

#### **Returns**

The target depth for the regular migration of the food items.

## Verbatim code from HED18:

```
do a = 1, flifespan
  !find center of copepod distribution
  copsindepth = sin(3.14*a*2.*dielcycles/(flifespan+1.))
  coperatoret{epth} = \text{int}(\text{depth}/2 + 0.33*\text{depth}*copsindepth)
```
Definition at line 6902 of file m\_env.f90.

Here is the caller graph for this function:

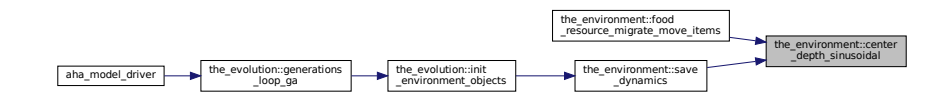

### **8.5.3.108 food\_resource\_save\_foods\_csv()**

```
subroutine the_environment::food_resource_save_foods_csv (
             (food_resource), intent(in) this,
             character(len=*), intent(in), optional csv_file_name,
             logical, intent(out), optional is_success)
Save characteristics of food items in the resource into a CSV file.
```
**8.5.3.108.1 Implementation notes** First, check if the optional CSV file name is provided, if not, generate it automatically.

Then, data for the food resource is saved using the [CSV\\_MATRIX\\_WRITE\(\)](http://ahamodel.uib.no/doc/ar01s08.html#_subroutine_csv_matrix_write) procedure from [HEDTOOLS](http://ahamodel.uib.no/doc/). The CSV output data file can be optionally compressed with the [commondata::cmd\\_zip\\_output](#page-196-0) command if [commondata::is\\_zip\\_outputs](#page-195-0) is set to TRUE.

Definition at line 6929 of file m\_env.f90.

Here is the call graph for this function:

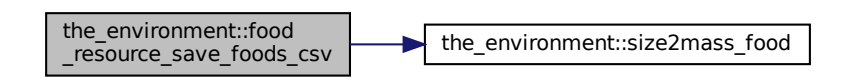

## **8.5.3.109 food\_resource\_sort\_by\_size()**

```
elemental subroutine the_environment::food_resource_sort_by_size (
             class(food_resource), intent(inout) this,
             logical, intent(in), optional reindex )
```
Sort the food resource objects within the array by their sizes. The two subroutines below are a variant of the recursive quick-sort algorithm adapted for sorting real components of the the FOOD\_RESOURCE object.

### **Parameters**

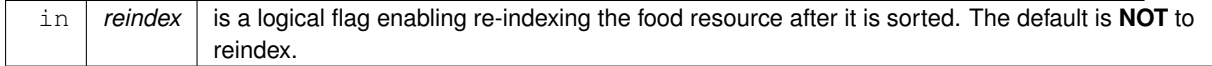

Definition at line 6990 of file m\_env.f90. Here is the call graph for this function:

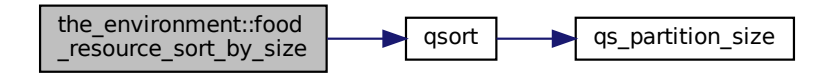

### **8.5.3.110 food\_resource\_reset\_iid\_all()**

pure subroutine the\_environment::food\_resource\_reset\_iid\_all ( class(food resource), intent(inout) this, integer, intent(in), optional start\_iid )

Reset individual iid for the food resource. Individual iids must normally coincide with the array order index. If it is changed after sorting, iids no longer reflect the correct index. So this subroutine resets iids to be coinciding with each food item index.

## **Parameters**

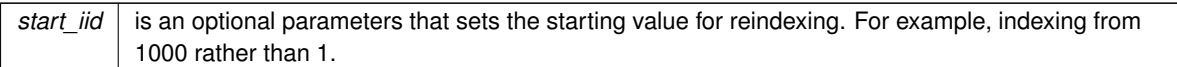

**Warning**

Always reindex food resource after food items have been sorted!

<span id="page-450-0"></span>Definition at line 7085 of file m\_env.f90.

### **8.5.3.111 reindex\_food\_resources()**

```
subroutine the_environment::reindex_food_resources (
```
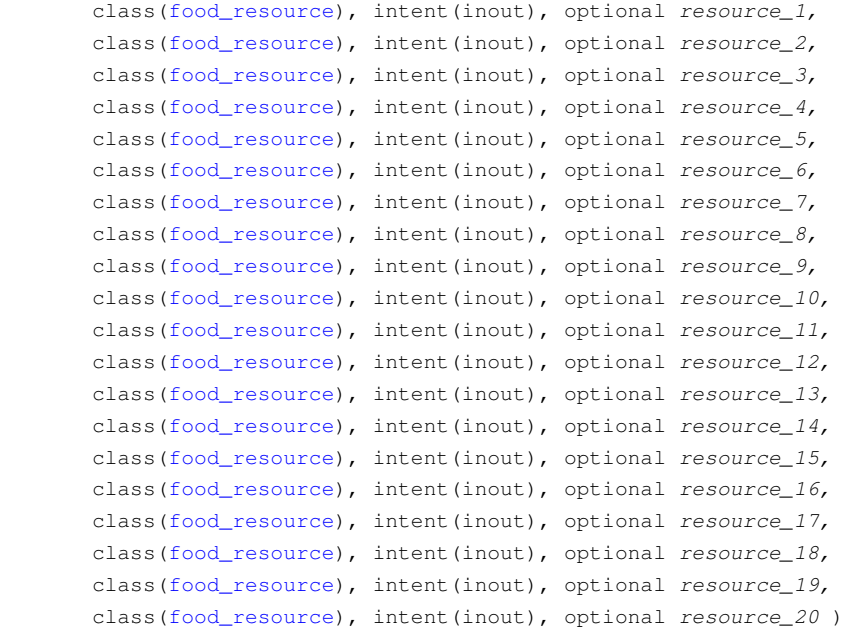

Reset and reindex iids for an input list of several food resources. As the result of this subroutine all food items across all the resources within the whole list will have unique iids.

## **Parameters**

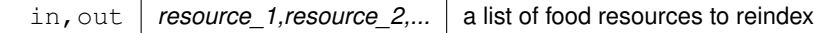

# **Note**

The calculation does not use an array of food resources because this can create problems in setting input dummy parameters in the array constructor. It just accepts raw resource objects and does all the operations directly on them. The number of food resources is probably never big, so the hard-coded limit of 20 components would probably never be exceeded. But the object list implementation is rather wordy, code-duplicating and prone to editing bugs. **The main aim** of this wordy, code-dubbing and mistype-prone approach was to allow easy passage of the whole original resource objects back from the collapsed object retaining all the changes that were introduced (e.g. the eaten status) while the resource objects were processed as the joined super-object. TODO: Perhaps it could be reimplemented in a better style using an extension object type.

## **Warning**

Note that this is not a type-bound subroutine. It should not be declared in the FOOD\_RESOURCE type.

**Note**

```
food_resources_collapse()food_resources_update_back() and
reindex_food_resources().
```
<span id="page-451-0"></span>Definition at line 7135 of file m\_env.f90.

#### **8.5.3.112 food\_resources\_collapse()**

```
subroutine the_environment::food_resources_collapse (
            class(food_resource), intent(out) food_resource_collapsed,
            class(food_resource), intent(in), optional resource_1,
            class(food_resource), intent(in), optional resource_2,
            class(food_resource), intent(in), optional resource_3,
            class(food_resource), intent(in), optional resource_4,
            class(food_resource), intent(in), optional resource_5,
            class(food_resource), intent(in), optional resource_6,
            class(food_resource), intent(in), optional resource_7,
            class(food resource), intent(in), optional resource 8,
            class(food_resource), intent(in), optional resource_9,
            class(food_resource), intent(in), optional resource_10,
            class(food_resource), intent(in), optional resource_11,
            class(food resource), intent(in), optional resource 12,
            class(food_resource), intent(in), optional resource_13,
            class(food_resource), intent(in), optional resource_14,
            class(food_resource), intent(in), optional resource_15,
            class(food_resource), intent(in), optional resource_16,
            class(food_resource), intent(in), optional resource_17,
            class(food_resource), intent(in), optional resource_18,
            class(food_resource), intent(in), optional resource_19,
            class(food_resource), intent(in), optional resource_20,
            logical, intent(in), optional reindex,
             character(len=∗), intent(in), optional label )
```
Collapse several food resources into one. The collapsed resource can then go into the perception system. The properties of the component resources are retained in the collapsed resource.

## **Parameters**

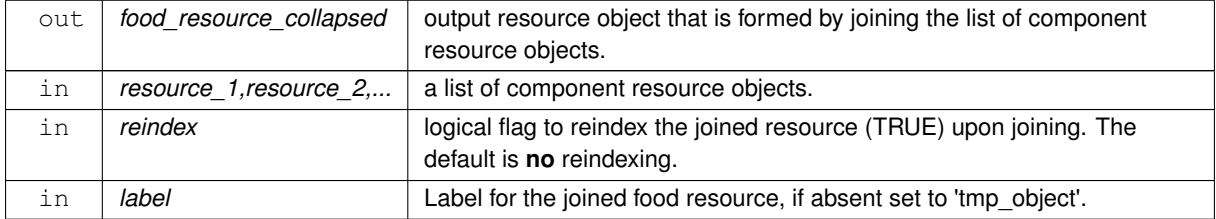

**8.5.3.112.1 Implementation notes** The calculations in this procedure does not use an array of food resources because this can create problems in setting input dummy parameters in the array constructor. It just accepts raw resource objects and does all the operations directly on them. The number of food resources is probably never big, so the hard-coded limit of 20 components would probably never be exceeded. But the object list implementation is rather wordy, code-duplicating and prone to editing bugs. **The main aim** of this wordy, code-dubbing and mistypeprone approach was to allow easy passage of the whole original resource objects back from the collapsed object retaining all the changes that were introduced (e.g. the eaten status) while the resource objects were processed as the joined super-object. TODO: Perhaps it could be reimplemented in a better style using an extension object type. The joined food resource object retains the original component ID's. If common unique iids are needed, reindex method should be called upon joining! This is performed now using the optional 'reindex' parameter. If the food items are re-sorted within the joined food resource, their iid's no longer correspond to the original id's. Therefore, unjoining will result in totally new order and id's and the stacking of the original component resources is **broken**: correct unjoining is then impossible.

**8.5.3.112.2 Usage example** This example shows how to use the join and unjoin methods to collapse and split back food resources.

```
! Join two resources into 'joined_food_res_tmp'
call joined_food_res_tmp%join( habitat_safe%food, &
                                    habitat_dangerous%food, &
                                    reindex=.true. )
! We can then work with the collapsed resource, e.g. get
! the perception and use the "eat" method.
call proto_parents%individual(ind)%see_food(joined_food_res_tmp)
call proto_parents%individual(ind)%do_eat_food_item( &
                           food_item_selected, joined_food_res_tmp)
! after this we use the "unjoin" method to get back the
! original component food resources, they are now in an updated
! state, e.g. the "eaten" flag is transferred from the collapsed
! food resource object back to the component objects.
call joined_food_res_tmp%unjoin( habitat_safe%food,
                                      habitat_dangerous%food, &
                                      reindex=.true. )
! destroy the temporary collapsed resource object.
call joined food res_tmp%destroy()
```
**Note**

See notes on [food\\_resources\\_collapse\(\)](#page-451-0), [food\\_resources\\_update\\_back\(\)](#page-453-0) and [reindex\\_food\\_resources\(\)](#page-450-0).

**8.5.3.112.3 Implementation details** For each food resource that is provided in the list we take the temporary transfer arrays for parameter copying from the component food resource into the food resource collapsed. Make this food resource from the component objects that are provided.

And add extra object component arrays that do not get modified by make: the **eaten** status and the id number (**iid**). If the reindex flag is present and is TRUE, do reindexing the new joined food resource. Definition at line 7350 of file m\_env.f90.

### **8.5.3.113 food\_resources\_collapse\_global\_object()**

```
type(food_resource) function the_environment::food_resources_collapse_global_object (
             logical, intent(in), optional reindex,
             character(len=∗), intent(in), optional label )
```
Join food resources into a single global food resource out of the global array the environment::global habitats available. See the environment::unjoin() for how to unjoin an array of food resources back into an array. The joined resource can then go into the perception system. The properties of the component resources are retained in the collapsed resource.

### **Note**

This procedure is intended to use a short interface name  $\overline{\text{join}}$ , see the\_environment:: $\overline{\text{join}}$ .

A similar procedure using a **list** of input component resources is implemented in [the\\_environment::food\\_resources\\_collapse\(\).](#page-451-0)

### **Parameters**

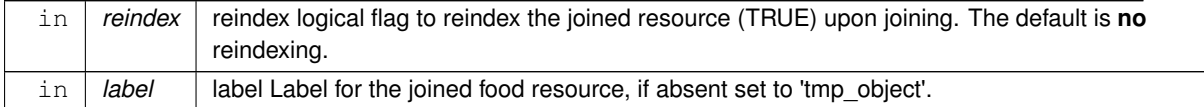

**Returns**

A collapsed food resource joining the input array.

**8.5.3.113.1 Implementation details** This procedure builds the output food\_resource\_collapsed resource object from scratch fully substituting the normal make [the\\_environment::food\\_resource::make\(\)](#page-759-0) method. Check out the main method the environment::food resource::make() in case of reimplementation.

• Determine the total number of food items in the collapsed food resource, it equals to the sum of the items across all components of the the environment::global habitats available array.

Make a label for the collapsed object, if not present as a dummy parameter, set to 'tmp\_object'.

- Allocate the food items array for the collapsed food resource.
- Set the abundance for the new output object equal to the sum across all the components.
- Create all the food items in the new object using the the environment::food item::create() method.
- Finally, copy individual food items from the component resources into the new joined resource looping over all resources and appending arrays.
- If the reindex flag is present and is TRUE, do reindexing the new joined food resource.

<span id="page-453-0"></span>Definition at line 7914 of file m\_env.f90.

### **8.5.3.114 food\_resources\_update\_back()**

```
subroutine the_environment::food_resources_update_back (
            (food_resource), intent(in) food resource_collapsed,
            class(food_resource), intent(inout), optional resource_1,
            class(food_resource), intent(inout), optional resource_2,
            class(food_resource), intent(inout), optional resource_3,
            class(food_resource), intent(inout), optional resource_4,
            class(food_resource), intent(inout), optional resource_5,
            class(food_resource), intent(inout), optional resource_6,
            class(food resource), intent(inout), optional resource 7,
            class(food_resource), intent(inout), optional resource_8,
            class(food_resource), intent(inout), optional resource_9,
            class(food_resource), intent(inout), optional resource_10,
            class(food_resource), intent(inout), optional resource_11,
            class(food_resource), intent(inout), optional resource_12,
            class(food_resource), intent(inout), optional resource_13,
            class(food_resource), intent(inout), optional resource_14,
            class(food_resource), intent(inout), optional resource_15,
            class(food_resource), intent(inout), optional resource_16,
            class(food_resource), intent(inout), optional resource_17,
            class(food_resource), intent(inout), optional resource_18,
            class(food_resource), intent(inout), optional resource_19,
            class(food_resource), intent(inout), optional resource_20,
            logical, intent(in), optional reindex)
```
Transfer back the resulting food resources into their original objects out from a collapsed object from food\_← resources\_collapse.

#### **Parameters**

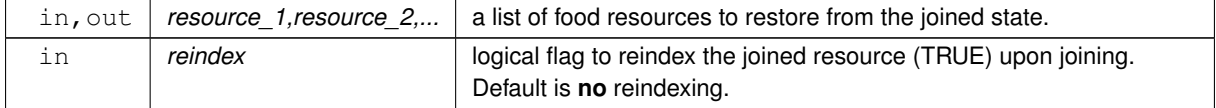

### **Note**

The calculation does not use an array of food resources because this can create problems in setting input dummy parameters in the array constructor. It just accepts raw resource objects and does all the operations directly on them. The number of food resources is probably never big, so the hard-coded limit of 20 components would probably never be exceeded. But the object list implementation is rather wordy, code-duplicating and prone to editing bugs. **The main aim** of this wordy, code-dubbing and mistype-prone approach was to allow easy passage of the whole original resource objects back from the collapsed object retaining all the changes that were introduced (e.g. the eaten status) while the resource objects were processed as the joined super-object. TODO: Perhaps it could be reimplemented in a better style using an extension object type.

**Warning**

The un-joined food resource objects retain the joined object ID's. If individual id indexing are required, reindex method should be called for each of the unjoined food resource object upon joining!

**Note**

```
See notes on food resources collapse(), food resources update back() and
reindex_food_resources().
```
**8.5.3.114.1 Implementation details** For each food item within the resource we copy all the object component values from the **collapsed** object to the original component object.

If reindex is explicitly set to TRUE, we reindex the component resources upon unjoining. Definition at line 8023 of file m\_env.f90.

## **8.5.3.115 food\_resources\_update\_back\_global\_object()**

```
subroutine the_environment::food_resources_update_back_global_object (
            type(food resource), intent(in) food resource collapsed,
            logical, intent(in), optional reindex)
```
Transfer the (having been modified) food resource objects from the single united object food\_resource\_← collapsed back to the global array the environment::global habitats available array. See the environment::join() for how to join an array of food resources into a single global object.

## **Parameters**

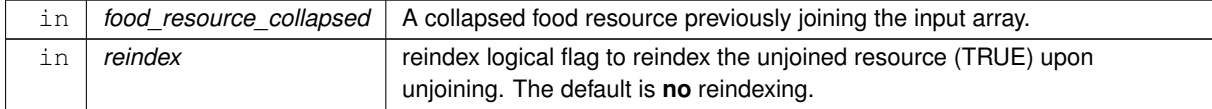

**8.5.3.115.1 Implementation details** This procedure restores individual food resources into the global array [the\\_environment::global\\_habitats\\_available](#page-477-0) array from the collapsed resource food\_resource\_collapsed. For each food item within the resource we copy all the object component values from the **collapsed** object to the original component object.

If reindex is explicitly set to TRUE, we reindex the component resources upon unjoining. Definition at line 8636 of file m\_env.f90.

#### **8.5.3.116 global\_habitats\_assemble()**

```
subroutine the_environment::global_habitats_assemble (
            type(habitat), intent(in), optional habitat_1,
            type(habitat), intent(in), optional habitat_2,
            (habitat), intent(in), optional habitat 3,
            type(habitat), intent(in), optional habitat_4,
            type(habitat), intent(in), optional habitat_5,
            type(habitat), intent(in), optional habitat_6,
            type(habitat), intent(in), optional habitat_7,
            (habitat), intent(in), optional habitat_8,
            type(habitat), intent(in), optional habitat_9,
            type(habitat), intent(in), optional habitat_10,
```

```
type(habitat), intent(in), optional habitat_11,
type(habitat), intent(in), optional habitat_12,
type(habitat), intent(in), optional habitat_13,
type(habitat), intent(in), optional habitat_14,
type(habitat), intent(in), optional habitat_15,
type(habitat), intent(in), optional habitat_16,
type(habitat), intent(in), optional habitat_17,
type(habitat), intent(in), optional habitat_18,
type(habitat), intent(in), optional habitat_19,
type(habitat), intent(in), optional habitat_20,
logical, intent(in), optional reindex)
```
Assemble the global habitats objects array [the\\_environment::global\\_habitats\\_available](#page-477-0) from a list of separate habitat objects. This call. assemble(hab\_a, hab\_b, hab\_c)

```
is equivalent to
global_habitats_available = [ hab_a, hab_b, hab_c ]
```
# **Note**

But note that the reindex parameter allows automatic reindexing of the global array the environment::global habitats available

### **Parameters**

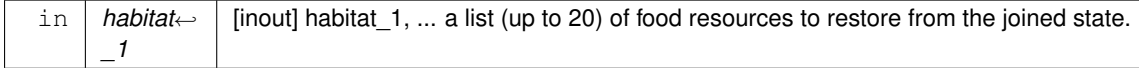

# **Warning**

elementary habitats in the list are strictly **type**, extension (class) objects are not supported.

### **Parameters**

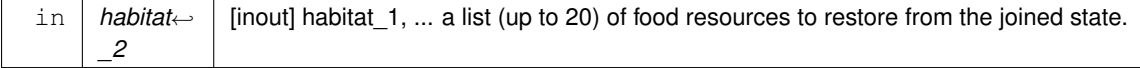

# **Warning**

elementary habitats in the list are strictly **type**, extension (class) objects are not supported.

# **Parameters**

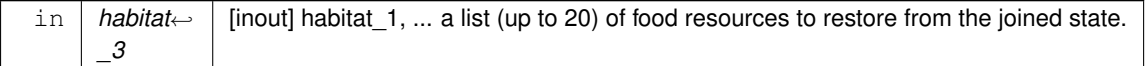

### **Warning**

elementary habitats in the list are strictly **type**, extension (class) objects are not supported.

#### **Parameters**

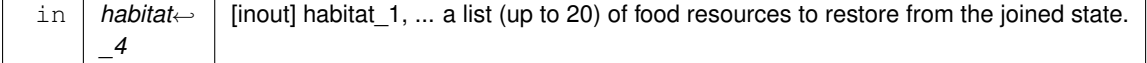

elementary habitats in the list are strictly **type**, extension (class) objects are not supported.

# **Parameters**

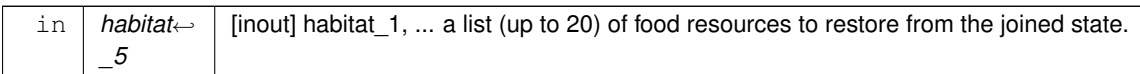

# **Warning**

elementary habitats in the list are strictly **type**, extension (class) objects are not supported.

## **Parameters**

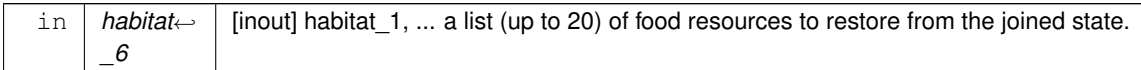

## **Warning**

elementary habitats in the list are strictly **type**, extension (class) objects are not supported.

### **Parameters**

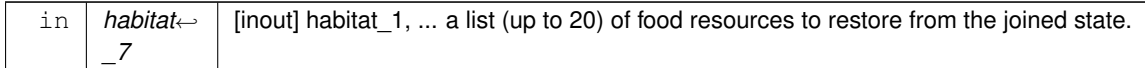

# **Warning**

elementary habitats in the list are strictly **type**, extension (class) objects are not supported.

#### **Parameters**

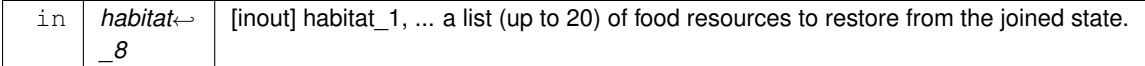

# **Warning**

elementary habitats in the list are strictly **type**, extension (class) objects are not supported.

## **Parameters**

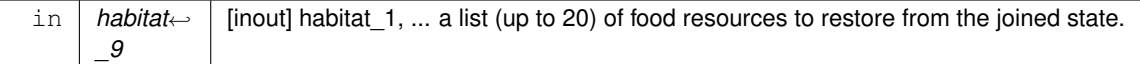

# **Warning**

elementary habitats in the list are strictly **type**, extension (class) objects are not supported.

## **Parameters**

in *habitat\_10* [inout] habitat\_1, ... a list (up to 20) of food resources to restore from the joined state.

elementary habitats in the list are strictly **type**, extension (class) objects are not supported.

# **Parameters**

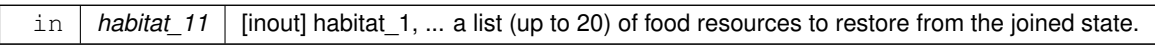

# **Warning**

elementary habitats in the list are strictly **type**, extension (class) objects are not supported.

# **Parameters**

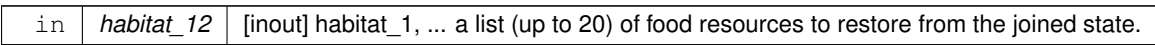

# **Warning**

elementary habitats in the list are strictly **type**, extension (class) objects are not supported.

### **Parameters**

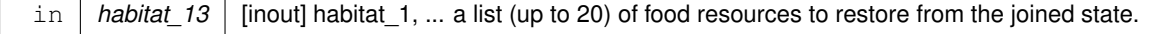

# **Warning**

elementary habitats in the list are strictly **type**, extension (class) objects are not supported.

## **Parameters**

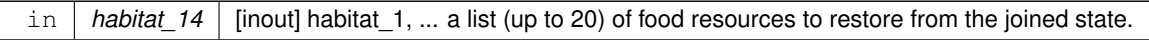

# **Warning**

elementary habitats in the list are strictly **type**, extension (class) objects are not supported.

# **Parameters**

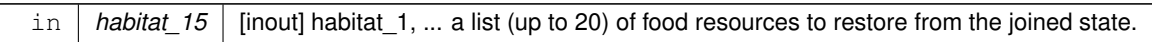

# **Warning**

elementary habitats in the list are strictly **type**, extension (class) objects are not supported.

# **Parameters**

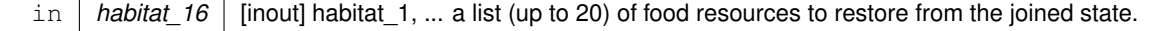

elementary habitats in the list are strictly **type**, extension (class) objects are not supported.

## **Parameters**

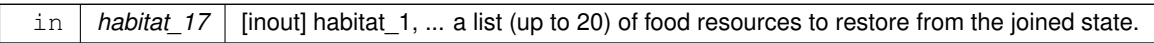

## **Warning**

elementary habitats in the list are strictly **type**, extension (class) objects are not supported.

# **Parameters**

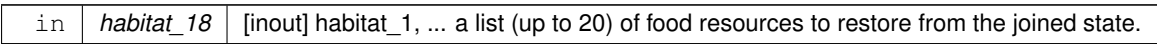

# **Warning**

elementary habitats in the list are strictly **type**, extension (class) objects are not supported.

### **Parameters**

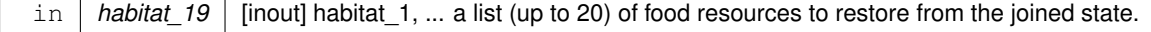

### **Warning**

elementary habitats in the list are strictly **type**, extension (class) objects are not supported.

### **Parameters**

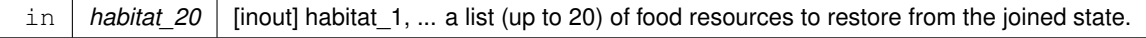

### **Warning**

elementary habitats in the list are strictly **type**, extension (class) objects are not supported.

# **Parameters**

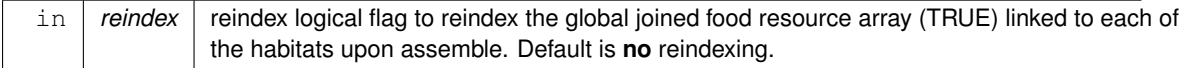

# **8.5.3.116.1 Implementation notes**

• Stage 1: Calculate how many habitat objects are there in the input parameter list.

Stage 2: Allocate the [the\\_environment::global\\_habitats\\_available](#page-477-0) global array of habitat objects the above number of elements.

- Stage 3: Build the global array of habitat objects one by one from the input list of individual habitat objects.
- Stage 4: Optionally reindex each element of the the global array [the\\_environment::global\\_habitats\\_available.](#page-477-0)

Definition at line 8701 of file m\_env.f90.

#### **8.5.3.117 global\_habitats\_disassemble()**

```
subroutine the_environment::global_habitats_disassemble (
            type(habitat), intent(out) habitat_1,
            type(habitat), intent(out), optional habitat_2,
            type(habitat), intent(out), optional habitat_3,
            type(habitat), intent(out), optional habitat_4,
            type(habitat), intent(out), optional habitat_5,
            type(habitat), intent(out), optional habitat_6,
            type(habitat), intent(out), optional habitat_7,
            type(habitat), intent(out), optional habitat_8,
            type(habitat), intent(out), optional habitat_9,
            type(habitat), intent(out), optional habitat_10,
            type(habitat), intent(out), optional habitat_11,
            type(habitat), intent(out), optional habitat_12,
            type(habitat), intent(out), optional habitat_13,
            type(habitat), intent(out), optional habitat_14,
            type(habitat), intent(out), optional habitat_15,
            type(habitat), intent(out), optional habitat_16,
            type(habitat), intent(out), optional habitat_17,
            type(habitat), intent(out), optional habitat_18,
            type(habitat), intent(out), optional habitat_19,
            type(habitat), intent(out), optional habitat_20,
             logical, intent(in), optional reindex)
```
Disassemble the global habitats objects array [the\\_environment::global\\_habitats\\_available](#page-477-0) into separate habitat object.

#### **Parameters**

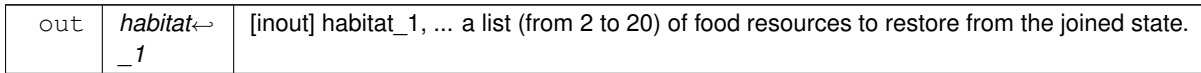

### **Warning**

elementary habitats in the list are strictly **type**, extension (class) objects are not supported.

#### **Parameters**

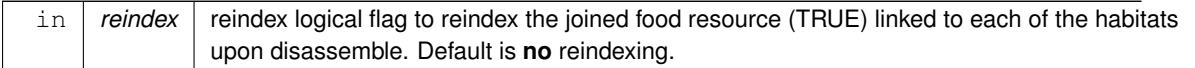

Definition at line 8972 of file m\_env.f90.

# **8.5.3.118 spatial\_neighbours\_distances()**

```
subroutine the_environment::spatial_neighbours_distances (
            class(spatial), intent(in) this,
            (spatial), dimension(:), intent(in) neighbours,
            real(srp), dimension(:), intent(out), optional dist,
            integer, dimension(:), intent(out), optional index_vector,
            integer, dimension(:), intent(out), optional ranks,
            integer, intent(in), optional rank_max,
            logical, intent(out), optional error_flag)
```
Calculate the distances between **this** spatial object and an array of its neighbours. Optionally output the distances, sorting index vector and rankings vector for each of these neighbours. Optionally do only partial indexing, up to the order rank\_max for computational speed. Procedure ARRAY\_INDEX() from HEDTOOLS is used as the computational backend for partial segmented indexing.

# **Parameters**

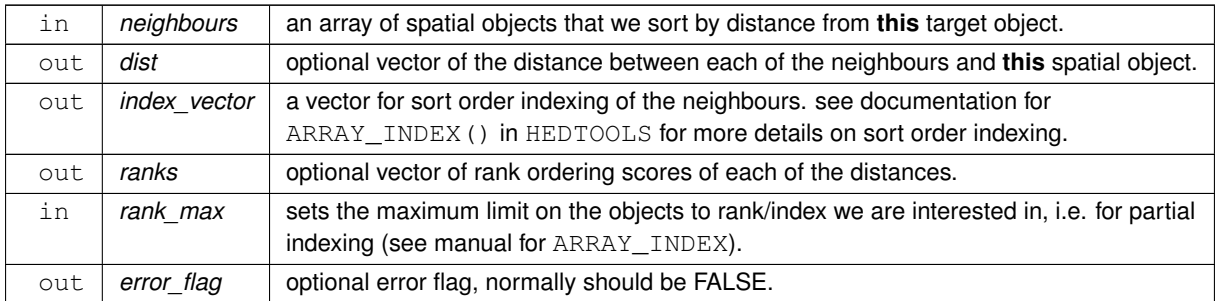

## **Warning**

Cannot be made pure because of I/O calls.

**8.5.3.118.1 Implementation details** First, calculate the distances between this object ant all of its neighbours. This is done using the parallel do concurrent construct from F2008.

Iterative vector sorting and ranking indexes can be slow to calculate when there are many neighbours. So we need to know are they really necessary (parameters present). Also check that all vectors have the same sizes.

Partial indexing is used if rank max parameter is provided. This will avoid full indexing of all objects which may be much faster for big arrays.

Then calculate ranks if we need them.

If we need ranks, calculate both index vector and ranks

Use partial indexing if rank max parameter is provided. This will avoid full indexing of all objects which may be much faster for big arrays.

Full indexing otherwise.

Definition at line 9216 of file m\_env.f90.

## **8.5.3.119 predator\_make\_init()**

```
elemental subroutine the_environment::predator_make_init (
            (predator), intent(inout) this,
            real(srp), intent(in) body_size,
            real(srp), intent(in) attack_rate,
            type(spatial), intent(in), optional position,
            character(len=∗), intent(in), optional label )
```
Initialise a predator object.

# **Parameters**

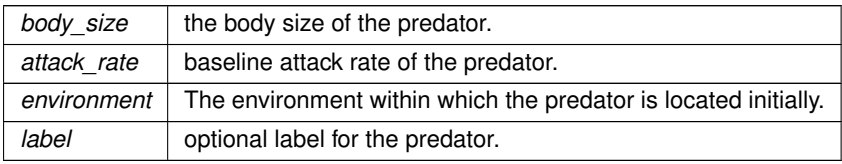

**8.5.3.119.1 Implementation details** We first create an empty spatial sub-object for the predator.

Set the body size parameter, with a limitation that it must exceed zero.

Set the capture attack rate parameter, limited to be within the range [0:1].

Set the initial position if it is provided (will remain MISSING as initialised in create method above otherwise). Finally, set label for the predator if provided, empty if absent.

Definition at line 9328 of file m\_env.f90.

#### **8.5.3.120 predator\_label\_set()**

```
subroutine the_environment::predator_label_set (
             class(predator), intent(inout) this,
             character(len=∗), optional label )
Set label for the predator, if not provided, set it random.
```
#### **Parameters**

*label* optional label for the predator.

Definition at line 9370 of file m\_env.f90.

## **8.5.3.121 predator\_get\_body\_size()**

elemental real(srp) function the\_environment::predator\_get\_body\_size (

class[\(predator\)](#page-913-0), intent(in) this ) Accessor function for the predator body size (length).

Definition at line 9386 of file m\_env.f90.

## **8.5.3.122 predator\_get\_attack\_rate()**

elemental real(srp) function the\_environment::predator\_get\_attack\_rate ( class[\(predator\)](#page-913-0), intent(in) this ) Accessor function for the predator attack rate. Definition at line 9396 of file m\_env.f90.

## **8.5.3.123 predator\_capture\_risk\_calculate\_fish()**

```
real(srp) function the_environment::predator_capture_risk_calculate_fish (
            class(predator), intent(in) this,
            (spatial), intent(in) prey_spatial,
            real(srp), intent(in) prey_length,
            real(srp), intent(in), optional prey_distance,
            logical, intent(in), optional is_freezing,
            integer, intent(in), optional time_step_model,
            character(len=∗), intent(in), optional debug_plot_file )
```
Calculates the risk of capture of the fish with the spatial location defined by  $prey_spatial$  and the body length equal to prey length. This is a backend function bound to the predator rather than prey object.

**Note**

This procedure calculates the probability of capture from the the predator object side: predator%risk\_fish( agent%location, agent%get\_length() )

It is not possible for the predator-object-bound function to determine the properties of the prey agent (that is the dummy parameter) as these parameters are defined in the neurobio module later in the class hierarchy. For example, body mass of the agent is set in the body::condition whereas the perception object bound function the neurobio::perception::has pred is defined in the the neurobio::perception class. This is why the properties of the prey, the length and the distance, are set via mandatory dummy parameters. The capture probability should normally be calculated for the agent the other way round using the frontend function [the\\_neurobio::perception::risk\\_pred\(\):](#page-902-0) agent%risk\_pred( predator )

**Parameters**

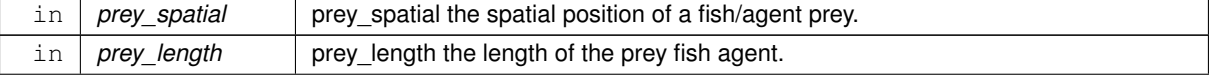

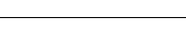

# **Parameters**

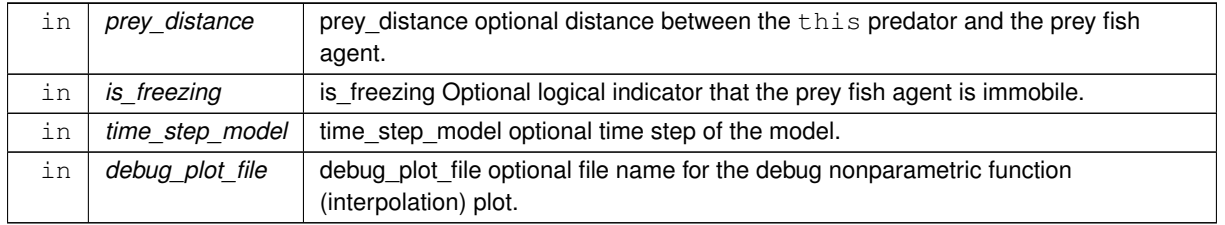

**Returns**

The probability of successful capture of the prey by the  $\text{this}$  predator

**8.5.3.123.1 Check optional parameters** Check optional time step parameter. If unset, use global variable [commondata::global\\_time\\_step\\_model\\_current](#page-198-0).

Check the distance to the prey dummy parameter. If present, the dummy parameter for the distance is used.

However, if the dummy parameter is not provided, the distance between the this predator and the prey spatial object is calculated using the [spatial::distance\(\)](#page-931-1) function.

Check optional debug plot file name, if absent, a random name is generated based on the predator's iid. However, the prey agent's iid cannot yet be determined as it is defined in the following module layers. Threfore, it should be provided, if necessary, via the optional file name parameter.

# **8.5.3.123.2 Implementation details**

**8.5.3.123.2.1 Calculate the visibility of the prey fish object** First, calculate the **illumination** (background irradiance) at the depth of the prey spatial object.

Second, calculate the **fish prey area** (m) that will later go into the visual range calculation backend engine. Third, calculate the visual range for the predator for detecting the fish prey object defined by the prey\_spatial spatial object. It is assumed here that the predator is much larger than the agent prey.

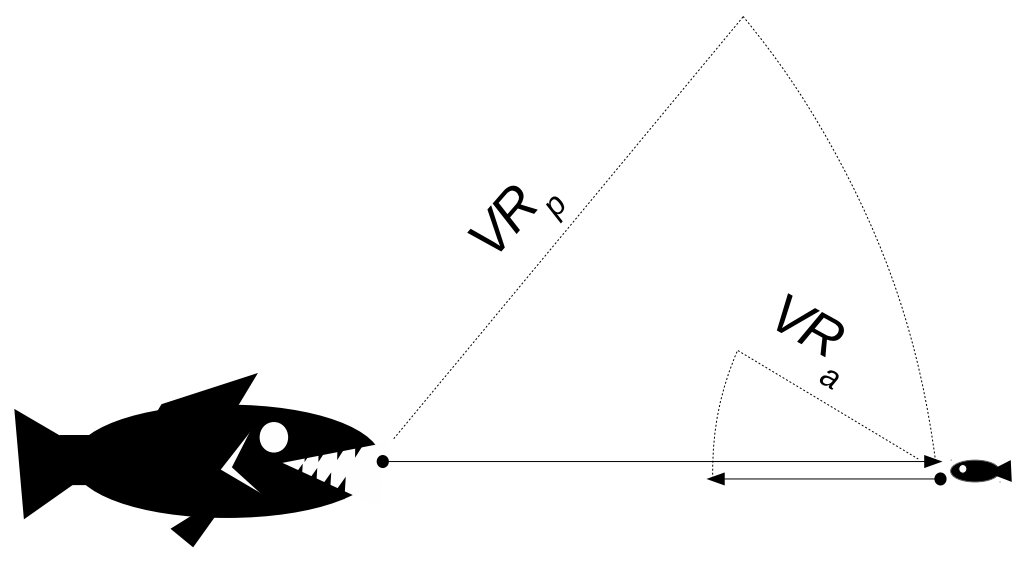

**Figure 8.16 Visual ranges for the agent and the predator**

At the figure above,  $VR_p$  is the visual range for the agent to detect the predator and  $VR_a$  is the visual range for the predator to see the agent prey. This is why he calculations of the capture probability are based on the latter,  $VR_a$ , the visibility of the prey for the predator.

**8.5.3.123.2.2 Check prey agent visibility** Check if the prey agent is visible to the predator. Predator can only attack a prey agent that it can see. Otherwise zero predation risk is returned

**8.5.3.123.2.3 Calculate the predation risk** Calculation is conducted differently depending on whether the agent is **moving** or **immobile** (freezing). Because the dimensionality of the interpolation grid arrays can be different in these two cases (requiring different declarations) they are isolated into two Fortran named block constructs.

**Freezing (immobile) agent** Calculations of the predation risk for a freezing agent are conducted in the named block construct FREEZING.

- Calculate the interpolation grid that is then used to calculate the predation risk.
	- **–** The interpolation **abscissa** is defined by the visual range: from zero, half, 0.75 of the visual range and a full visual range. It is assumed that tha ability of the predator to locate and attack an immobile (freezing) agent is much smaller than a moving agent.
- The interpolation grid **ordinate** determines the nonparametric relationship between the distance between the predator and prey and the predation risk, i.e. the probability of successful capture of the prey fish agent. The probability of capture at the zero distance is fixed and equal to the predator's inherent **attack rate** (the [the\\_environment::predator::attack\\_rate](#page-916-0) data component) that is always less than the theoretically possible probability 1.0, whereas at the end of the visual range, the probability of capture is zero. Therefore, the interpolation function is defined by the two middle points: 0.5 and 0.75 of the visual range:
	- **–** [commondata::predator\\_attack\\_capture\\_prob\\_frz\\_50](#page-204-0)
	- **–** [commondata::predator\\_attack\\_capture\\_prob\\_frz\\_75](#page-205-1)
- Finally, the probability of capture of the target prey fish agent is a nonparametric function of the distance between the predator and the prey calculated using the above grid arrays. There is an additional condition that this probability must be  $0 < p < 1$  that is enforced by [commondata::within\(\).](#page-974-0)

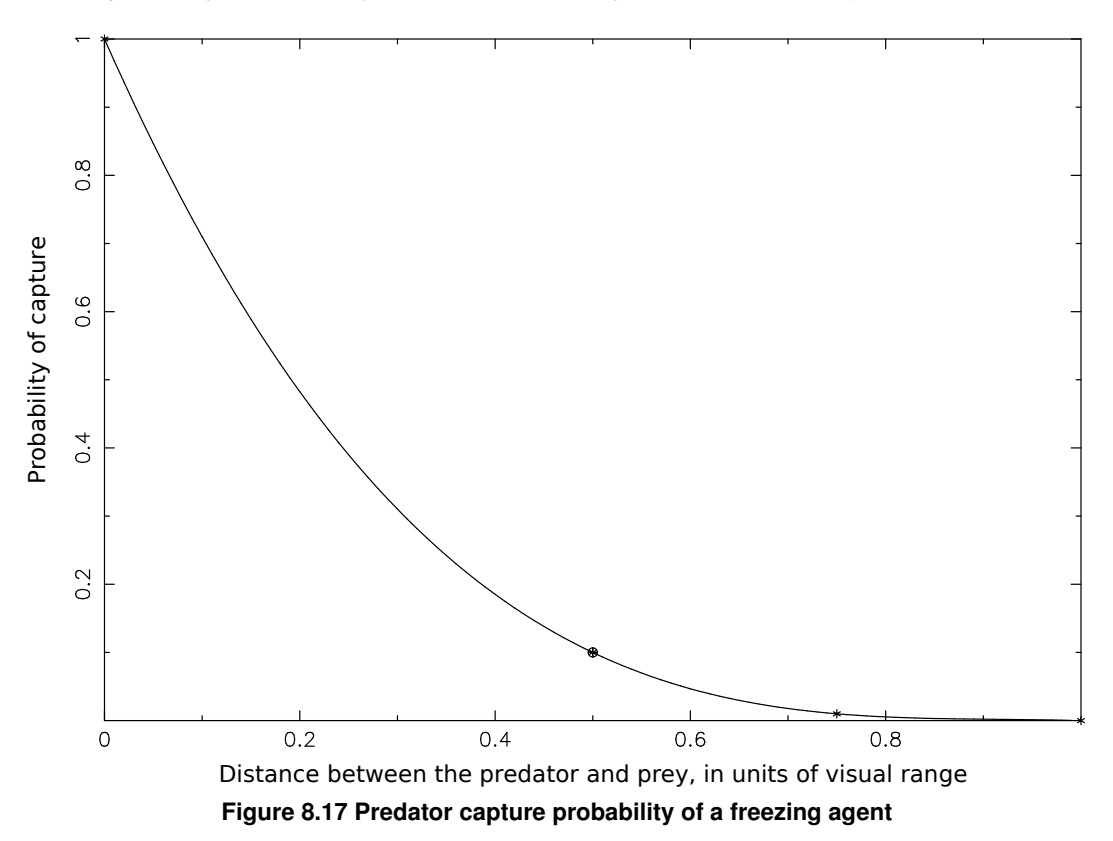

Produce plot with:

htintrpl.exe [0 0.5 0.75 1] [1 0.1 0.01 0] [0.5] [nonlinear]

• Interpolation plots can be saved in the [debug mode](#page-62-0) using this plotting command: [commondata::debug\\_interpolate\\_plot\\_save\(\).](#page-173-0)

**Normal moving agent** Calculations of the predation risk for the normal moving agent are conducted in the named block construct NORMAL\_MOVING.

- Calculate the interpolation grid that is then used to calculate the predation risk.
	- **–** The interpolation **abscissa** is defined by the visual range: zero, distance half of the visual range, full visual range.
- The interpolation grid **ordinate** determines the nonparametric relationship between the distance between the predator and prey and the predation risk, i.e. the probability of successful capture of the prey fish agent. The probability of capture at the zero distance is fixed and equal to the predator's inherent **attack rate** (the the environment::predator::attack rate data component) that is always less than the theoretically possible probability 1.0, whereas at the end of the visual range, the probability of capture is much lower and is defined by the [commondata::predator\\_attack\\_capture\\_probability\\_min](#page-204-1) parameter. Therefore, there is only one value that can be set independently: the probability of capture at the distance equal to 1/2 of the visual range: it is defined as the parameter constant [commondata::predator\\_attack\\_capture\\_probability\\_half.](#page-204-2)
- Finally, the probability of capture of the target prey fish agent is a nonparametric function of the distance between the predator and the prey calculated using the above grid arrays. There is an additional condition that this probability must be  $0 < p < 1$  that is enforced by [commondata::within\(\).](#page-974-0)

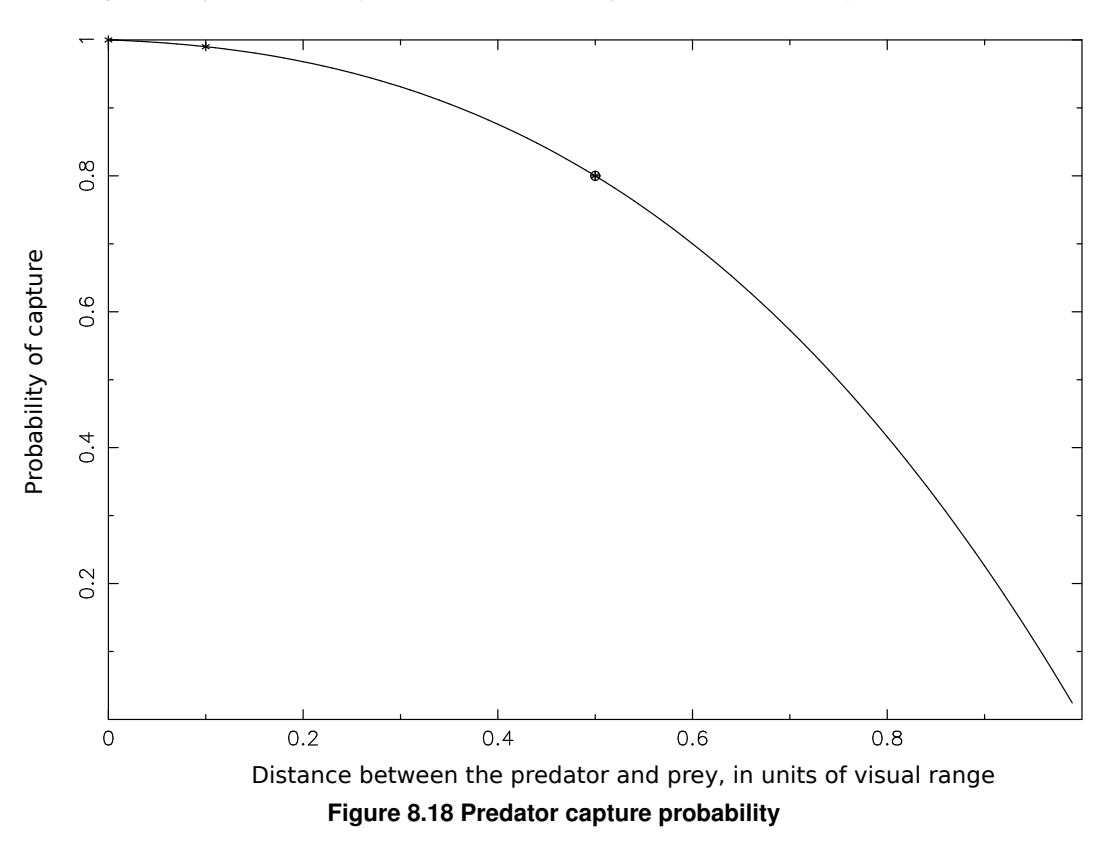

Produce plot with:

htintrpl.exe [0 0.5 0.75 1] [1 0.1 0.01 0] [0.5] [nonlinear]

• Interpolation plots can be saved in the [debug mode](#page-62-0) using this plotting command: [commondata::debug\\_interpolate\\_plot\\_save\(\).](#page-173-0)

**8.5.3.123.2.4 Extended debugging outputs** Log the capture probability visual range calculated, along with the distance and the visual range.

Definition at line 9428 of file m\_env.f90.

## **8.5.3.124 predator\_capture\_risk\_calculate\_fish\_group()**

```
subroutine the_environment::predator_capture_risk_calculate_fish_group (
            class(predator), intent(in) this,
            class(spatial), dimension(:), intent(in) prey_spatial,
            real(srp), dimension(:), intent(in) prey_length,
            logical, dimension(:), intent(in), optional is_freezing,
            integer, intent(in), optional time_step_model,
            real(srp), dimension(:), intent(out), optional risk,
            real(srp), dimension(:), intent(out), optional risk_indexed,
            integer, dimension(:), intent(out), optional index_dist )
```
Calculates the risk of capture by a specific predator of an array of the fish agents with the spatial locations array defined by prey\_spatial and the body length array prey\_length. This subroutine takes account of both the predator dilution and confusion effects and risk adjusted by the distance towards the predator.

**Note**

This procedure accepts prey agents as a series of separate component arrays: prey\_spatial, prey← \_length, is\_freezing rather than a sigle the individual:individual agent type/class. This is done because the agent class hierarchy is defined specifically in the upstream modules and is not yet accessible at this level. The procedure here has the bare minimum requirements for the prey agents: the class [the\\_environment::spatial.](#page-926-0)

# **Parameters**

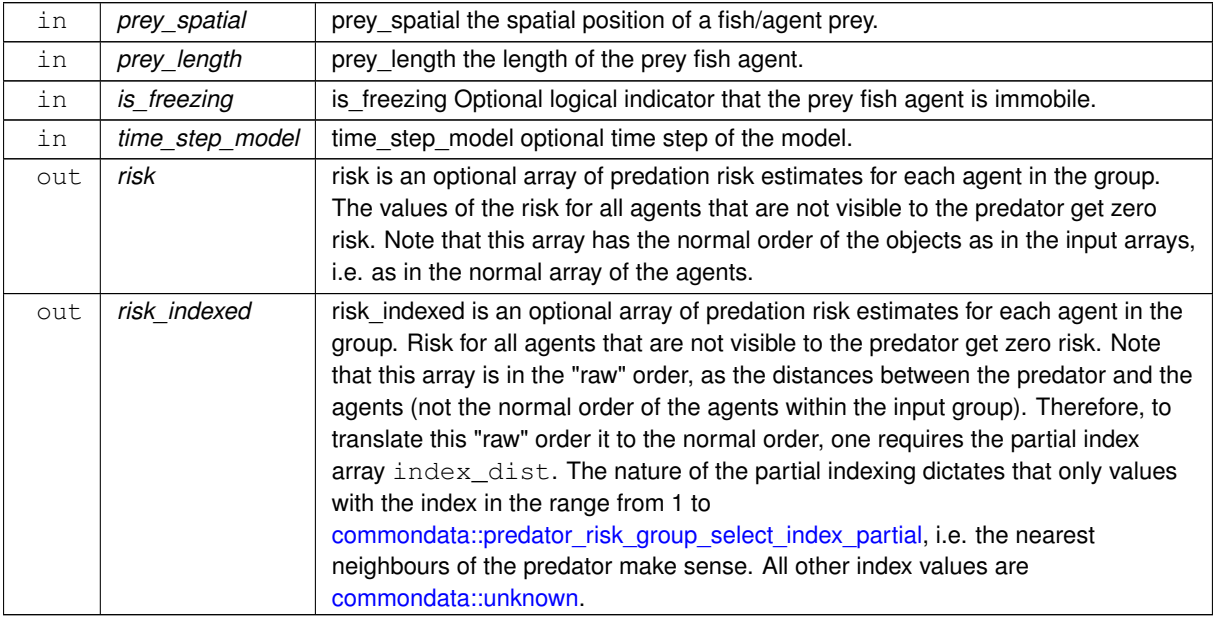

### **Warning**

The size of this array cannot be smaller than the partial indexing parameter commondata::predator\_risk\_group\_select\_index\_par

## **Parameters**

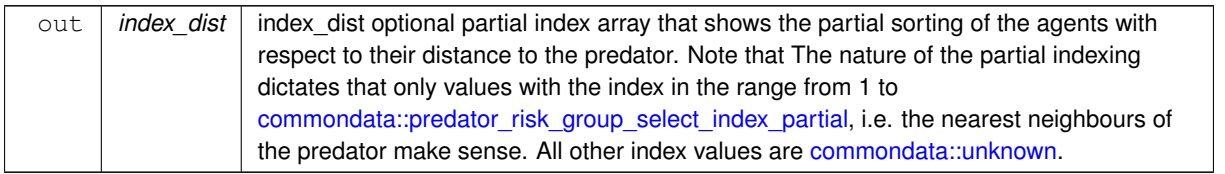

The size of this array cannot be smaller than the partial indexing parameter commondata::predator\_risk\_group\_select\_index\_par

## **8.5.3.124.1 Implementation details**

**8.5.3.124.1.1 Alternative indexing schemes** Two kinds of indexing of the output adjusted risk are possible to get: normal and "raw". The array in the normal order  $(risk)$  is provided with the same indexing as the input arrays (e.g. the array of the prey agents. The array in the "raw" order risk indexed is arranged in the order of the distances between the predator and the prey agents (the first is the nearest). The latter "raw" array can be transformed to the normal ordering using the index dist indexing array. See [partial array indexing](http://ahamodel.uib.no/doc/ar01s07.html#_subroutines_array_index_and_array_rank) procedure in HEDTOOLS. The table below presents an example of the two modes of ordering.

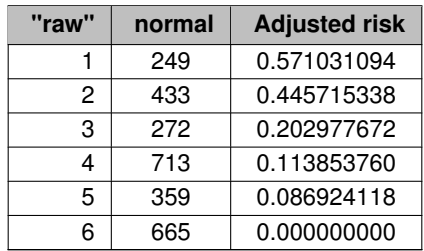

An example of the code requesting the normal array of risks. This array is arranges in the same order as as the prey prey\_spatial:<br>call habitat safe%preda

```
habitat_safe%predators(i)%risk_fish_group(
                  prey_spatial=proto_parents%individual, &
                  prey_length=proto_parents%individual%body_length, &
                  risk = group_risk_array )
An example of the code requesting "raw" indexed array of risks along with the partial index array:
call this_predator%risk_fish_group( &
prey_spatial = this%individual%location(), &
                  prey_length = this\individual%get_length(),
                  is_freezing = this%individual%freeze%is_executed(), &
                  time\_step\_model = time\_step\_model\_here,risk indexed = p_risk,
                  index_dist = prey_index )
```
**8.5.3.124.1.2 Notable local variables** The calculations potentially involve looping over a huge array of potential prey agents, even though not all of them are at a close enough distance to the predator to have any risk. Only the agents that are within the visibility range (i.e. can be visible to the predator) count here out of the huge wholepopulation array. Finding the agents neighbouring to the predator benefits from partial indexing. Only a small small subarray within the input array of spatial prey agent objects is indexed and analysed. The maximum size of such a subarray is defined by the partial index size: commondata::predator risk group select index partial (so all the work subarrays benefiting from partial indexing have such number of elements).

• **dist index** is the partial array sorting index, see ARRAY\_INDEX() procedure from HEDTOOLS for more details. Note that This vector comes into the the environment::neighbours() spatial indexing procedure and must have the full size of the spatial array being indexed. So its size here is equal to the  $prey \rightarrow$ spatialarray size.

**risk\_adjusted** is an array of predation risk estimates for each agent in the group. Risk for all agents that are not visible to the predator get null risk. This is the main array that is indexed exactly as the output.

- **risk\_adjusted\_indexed** is an array of predation risk estimates for each agent in the group. Risk for all agents that are not visible to the predator get null risk. This array that is indexed in the order of the distances between the predator and each of the nearest agents. Translation of the true index array order to this raw order requires the indexing array dist\_index.
- **risk agent is visible** is a logical flag array indicating that the i-th prey agent in the visual field of the predator is visible (i.e. within the visual range). Array limited by the maximum index size [commondata::predator\\_risk\\_group\\_select\\_index\\_partial.](#page-205-2)
- **risk agent visibility** is the visibility range of each prey agent in proximity of this predator. Array limited by the maximum index size [commondata::predator\\_risk\\_group\\_select\\_index\\_partial.](#page-205-2)
- **risk\_agent\_rank** is the integer rank order of each agent in the visual field of the predator with respect to the distance from the predator. Only agents visible to the predator (distance < maximum visibility range) count. One potential caveat is that because the prey agents are stochastic, there can be cases when a tiny agent is the nearest to the predator, but its visibility range is very small, smaller than the distance to the predator. Such agent is not counted and has undefined [\(commondata::unknown\)](#page-189-1) risk\_agent\_rank.
- **rank\_visible** is the overall counter and the total number of "ranked" prey agents, i.e. those that are "visible".
- **risk agent baseline** is the baseline risk of predation for each of the prey agents in proximity of the predator. Array limited by the index size [commondata::predator\\_risk\\_group\\_select\\_index\\_partial.](#page-205-2)

**8.5.3.124.1.3 Checks and preparations** Initialise index and rank values. Uninitialised index arrays may result in invalid memory reference in ARRAY\_INDEX (it is not safe by design, see notes on the HEDTOOLS [array](http://ahamodel.uib.no/doc/ar01s07.html#_subroutines_array_index_and_array_rank) [indexing](http://ahamodel.uib.no/doc/ar01s07.html#_subroutines_array_index_and_array_rank) procedures.

Check if the optional is\_freezing parameter array is provided. If not, it is assumed that the prey agents are NOT freezing.

Check optional time step parameter. If unset, use global [commondata::global\\_time\\_step\\_model\\_current](#page-198-0). Check the size of the input arrays of prey agents, prey length and freezing indicztors. The sizes of all three arrays must be equal.

However, if they have different sizes, log warning, this may point to a potential bug.

8.5.3.124.1.4 Step 1 First, we get, up to the maximum order (fast *partial indexing*) of commondata::predator\_risk\_group neighbouring agents that are in proximity of this predator. Here we get **partial index** vector for the input array of objects: dist\_index.

If the index\_dist optional parameter is present in the list of parameters, it returns the indexing vector dist\_← index.

**8.5.3.124.1.5 Step 2** Get a vector of agents sorted by their distances from the predator and calculate the baseline risk of predation for each of the agents using the the environment::predator::risk\_fish() method. The size of the array is limited by the maximum partial rank index [commondata::predator\\_risk\\_group\\_select\\_index\\_partial](#page-205-2), so only this number of nearest agents is taken into account. The other are too far at this moment and have null risk anyway (probably).

The boolean flag array risk\_agent\_is\_visible indicating that this i-th agent is within the "neighbours" group is also set to TRUE.

The baseline risk of predation is the risk not taking account of the predator dilution effect by the other agent's group members in proximity.

- First, calculate the visibility (visual range) of each neighbouring prey agent.
- The risk of predation is non-zero only for those agents which are located from the predator at a distance smaller than their visibility distance, otherwise they fall outside of the visual range of the predator.
- Such agents are marked with the risk\_agent\_is\_visible boolean vector value TRUE.
- Each of such visible agent is also assigned the consecutive rank, with the nearest agent having the rank 1 while the furtherst agent having the rank *N* (*N* is less than the maximum indexing rank [commondata::predator\\_risk\\_group\\_select\\_index\\_partial\)](#page-205-2). This is illustrated by the following plot.
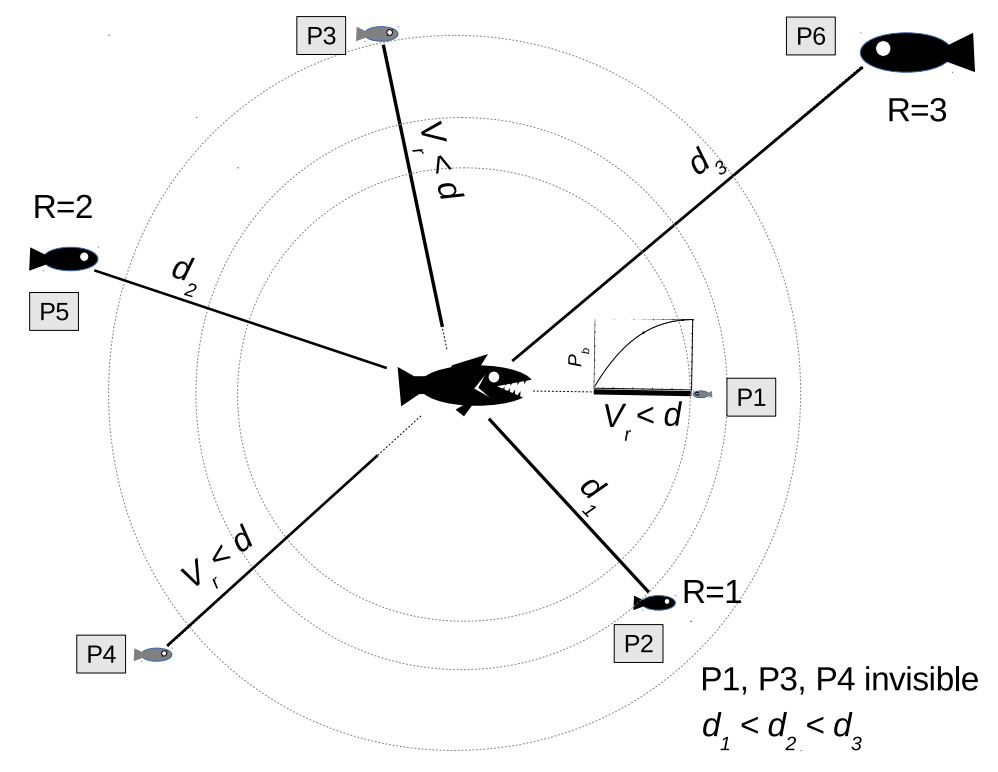

**Figure 8.19 Calculation of predation risk in a group of prey agents**

Here the prey agents P1, P3 and P4 are invisible to the predator (in the centre) because their visibility ranges are smaller that the distance towards the predator. P2 has the rank R=1 as it has the smallest distance to the predator among all the agents that are visible (P2, P5, P6). Notably, the agent P1 is invisible due to small body size that leads to very short visibility range (even though it is actually the closest to the predator!) and therefore zero baseline probability capture at the distance to the predator (a plot of the relationship between the distance and the baseline probability of capture is also overlaid at the agent P1).

• For all visible agents, the baseline risk of predation is calculated using the the environment::predator::risk fish() method. The baseline risk of predation is the risk not taking account of the predator confusion and dilution effect by the other agent's group members in proximity.

**Note**

Note that the baseline risk is zero if the distance to the predator exceeds the visual range, it is done automatically in the environment::predator::risk\_fish().

• The step 2 is finalised by checking if there were any prey agents visible to the predator. If none were visible, return from the procedure with the consequence that all adjusted risk values are equal to the initialisation value  $risk\_adjusted = 0.0$ . This situation is also logged in the DEBUG mode.

**8.5.3.124.1.6 Step 3** Given that at the step 2 we have defined which of the prey agents in the group are actually visible to the predator, their rank order with respect to the distance, and the total number of such visible agents, this final step calculates the array of the adjusted risk values.

This can be done in several ways:

- adjust risk\_nonpar\_noadjust() no specific adjustment is made for predator confusion or dilution, adjusted risk equals the baseline.
- adjust risk\_nonpar\_fixed() fixed predator confusion/dilution effect;
- adjust risk dilute nofirst() all prey except the nearest have diluted risk, on average by  $1/(N-1)$ , the nearest agent has the baseline risk.
- adjust risk dilute all() all prey except the closest have diluted risk, on average by  $1/N$ .

These procedires are implemented as subroutines within this main the\_environment::predator\_capture\_risk\_calcu

Calculate the raw indexed array of the risk that is intended to be returned (output) along with the partial index. Finally, in the DEBUG mode also save debug data to CSV file. Below is an example data from one simulation using the fixed predation adjustment effect [adjust\\_risk\\_nonpar\\_fixed\(\).](#page-1043-0)

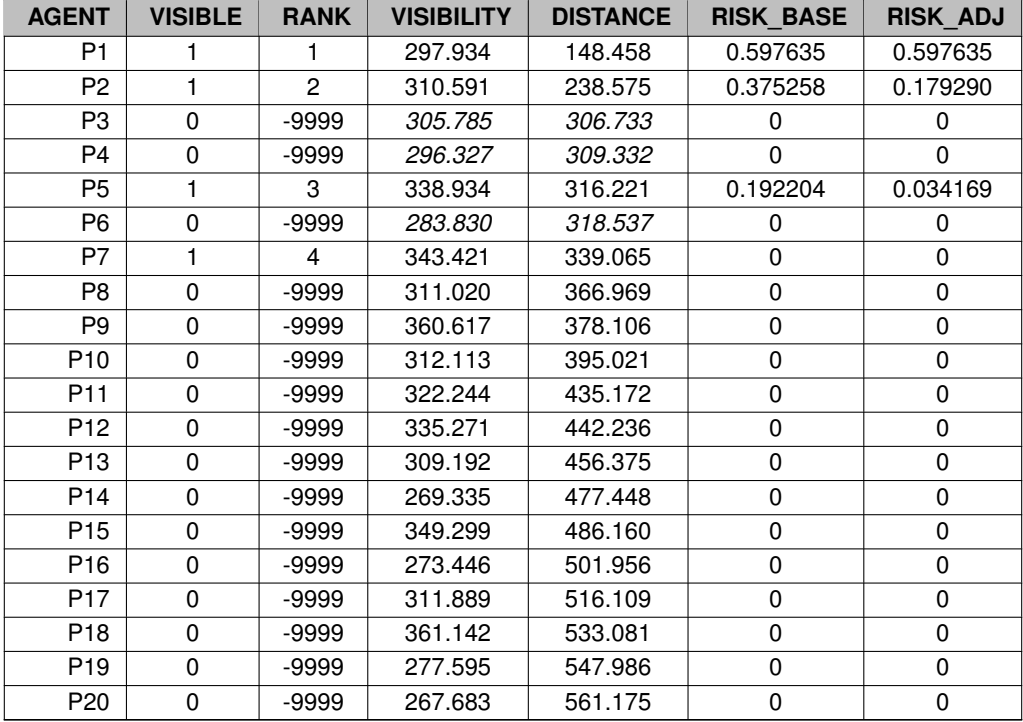

**Note**

Note that the prey agents 3 and 4 are closer to the predator than 7, but are not visible due to small visibility range (small body sizes).

Finally, calculate the optional output arrays if the are requested as optional parameters: risk and risk\_← indexed

Definition at line 9726 of file m\_env.f90.

Here is the call graph for this function:

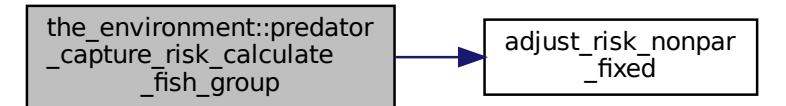

# **8.5.3.125 predator\_visibility\_visual\_range()**

```
fish_group<br>
.125 predator_visibility_visual_range<br>
(srp) function the_environment::pre<br>
class (predator), intent (in), opt<br>
real (srp), intent (in), opt<br>
integer, intent (in), optic<br>
integer, intent (in), optic
                                                                  fixed
real(srp) function the_environment::predator_visibility_visual_range (
                    class(predator), intent(in) this,
                    real(srp), intent(in), optional object_area,
                    real(srp), intent(in), optional contrast,
                    integer, intent(in), optional time_step_model)
```
Calculate the visibility range of this predator. Wrapper to the [the\\_environment::visual\\_range\(\)](#page-965-0) function. This function calculates the distance from which this predator can be seen by a visual object (e.g. the agent).

### **Warning**

The visual range procedures use meter for units, this auto-converts to cm.

Cannot implement a generic function accepting also vectors of this objects as only elemental object-bound array functions are allowed by the standard. This function cannot be elemental, so passed-object dummy argument must always be scalar.

# **Parameters**

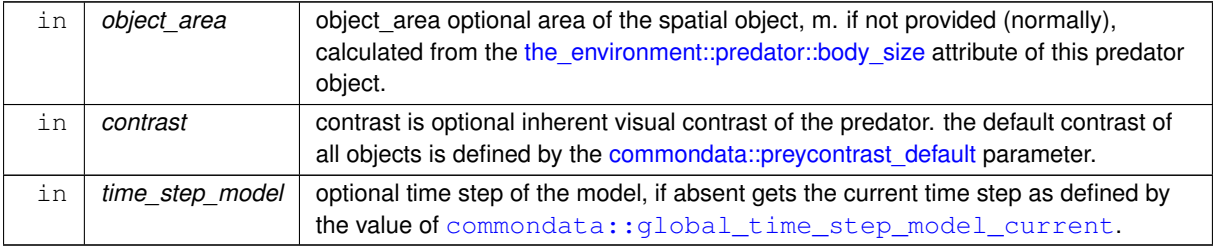

#### **Returns**

The maximum distance from which this predator can be seen.

**8.5.3.125.1 Implementation details Checks.** Check optional object area, the default value, if this parameter is absent, the area is calculated from the [the\\_environment::predator::body\\_size](#page-916-1) attribute of the predator object with inline conversion to m. Note that the body side area of a fish object is calculated from the body length using the [commondata::length2sidearea\\_fish\(\)](#page-140-0) function.

Check optional contrast parameter. If unset, use global [commondata::preycontrast\\_default](#page-208-0).

Check optional time step parameter. If unset, use global [commondata::global\\_time\\_step\\_model\\_current](#page-198-0). Calculate ambient illumination / irradiance at the depth of this predator object at the given time step using the [the\\_environment::spatial::illumination\(\)](#page-933-0) method.

Return visual range for (to detect) this predator using [the\\_environment::visual\\_range\(\)](#page-965-0) wrapper function. Definition at line 10463 of file m\_env.f90.

# **8.5.3.126 distance\_average()**

real(srp) function the\_environment::distance\_average ( class[\(spatial\)](#page-926-0), dimension(:), intent(in) spatial\_objects,

integer, intent(in), optional sample\_size )

Calculates the average nearest neighbour distance amongst an array of spatial objects (class) by sampling sample\_size of them. The sample size sample\_size is optional, if not provided set to SAMPLE\_SIZE\_← DEFAULT=25.

**Parameters**

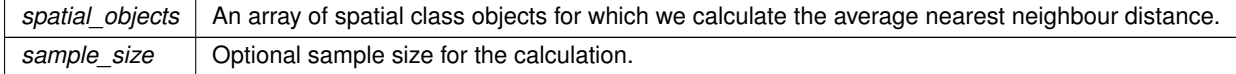

**Returns**

Returns a (sample-based) estimate of the mean nearest neighbour distance among an array of the spatial objects.

# **8.5.3.126.1 Notable local variables**

- **SAMPLE\_SIZE\_DEFAULT** is the local default sample size
- **SAMPLE SIZE WARN** is the minimum warning sample size that results in warning logging.

**MAX\_ARRAY\_DIMENSIONALITY**: the maximum dimensionality of the input array of spatial objects for doing full non-sampling based calculations.

Maximum size of the input array of spatial objects for full element by element selection without random sampling. This maximum dimensionality can be obtained by solving this square equation:

$$
M = x^2 + x,
$$

where  $M$  is the maximum number of permutations. So, the maximum dimensionality of the input array of objects is

$$
\frac{\sqrt{4 \cdot M + 1} + 1}{2}.
$$

The value obtained is then rounded to the nearest whole integer using  $nint$ .

**Note**

Note that for the standard default SAMPLE\_SIZE\_DEFAULT=25, MAX\_ARRAY\_DIMENSIONALITY equals 6.

**8.5.3.126.2 Implementation details** Check the array size. Big and small arrays are treated differently.

If the array size is zero or one, there is no sense calculating average nearest neighbour distance, just return zero and log warning.

If the array size is small enough, do full element by element selection and permutation. We do not then really use the sample size (or N) parameter.

Do full N x N permutations in such a case.

**Note**

Note that we here do full crossing rather than half cutting  $j=i+1$ ,  $array \,$ size. Nearest neighbour distance are **not** transitive.

In all other cases do random sampling from the input array of spatial objects and calculate sample-based average nearestneighbour distance.

Set the maximum sample size not exceeding 1/2 of all possible permutations in case the input object array is relatively large. The default value 1/2 of all possible permutations may be quite big with a huge array, but the logic behind the decision is that the requested sample size was also big.

**Note**

Note that we have to convert integer (LONG) to the default integer using the intrinsic function int to make it acceptable for the TOSTR function from HEDTOOLS. Hopefully the final max permutations would not be too huge.

If the requested sample size is very small, just do a warning. The logic behind NOT changing N to, e.g. SAMPLE← \_SIZE\_DEFAULT is that if a small N was requested, this must have serious grounds, e.g. if the agent is basing its decision making process on an incomplete information. So the small value is left as small as requested. Initialise the output mean distance with zero.

Do permutations, using PERMUTE named do-block:

• We sample a single random spatial objects from the available array.

**Note**

Note that we have to **convert** integer(LONG) to the defaultinteger using the intrinsic function int to make it acceptable for the RAND I function from HEDTOOLS. Hopefully the final array ← size would not be too huge.

• Get an array of all other objects excluding the already sampled.

# **Note**

There seems to be no class-safe way to do whole-array assignments of SPATIAL objects for high speed, e.g. using the index slice:  $[ (j, j=1, i-1) ]$ ,  $[ (j, j=i+1, array_size)]$  as we use the type-bound function location and position to copy arays. So using the explicit oldfashioned do-loop here.

- Then we find the nearest neighbour of the i-th object out from the input array of spatial objects.
- Calculate the distance between the (randomly selected) ith object and its nearest neighbour spatial\_← object nearest neighbour and update the overall sum.

Finally, calculate the mean distance over all these permutations. Definition at line 10541 of file m\_env.f90. Here is the caller graph for this function:

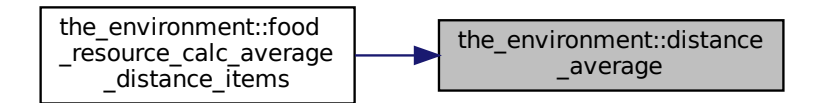

# **8.5.3.127 geo\_poly2d\_dist\_point\_to\_section()**

```
subroutine the_environment::geo_poly2d_dist_point_to_section (
            (spatial), intent(in) point,
            (spatial), intent(in) sectpl,
            (spatial), intent(in) sectp2,
            real(srp), intent(out) min_dist,
            type(spatial), intent(out), optional point_segment )
```
Calculates the minimum distance from a [the\\_environment::spatial](#page-926-0) class object to a line segment delimited by two the environment::spatial class endpoints in the 2D *XY* plane (the depth coordinate is ignored). (The algorithm is partially based on [this](https://stackoverflow.com/questions/849211/shortest-distance-between-a-point-and-a-line-segment).)

## **Parameters**

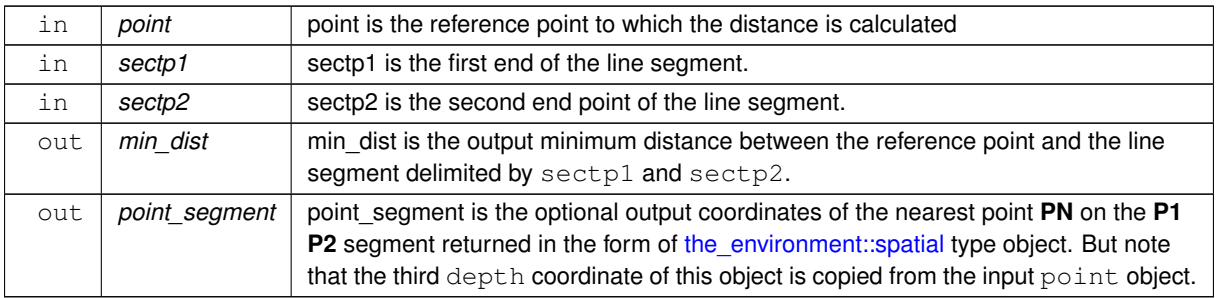

**8.5.3.127.1 Implementation details** A scheme of the calculation is presented on this figure:

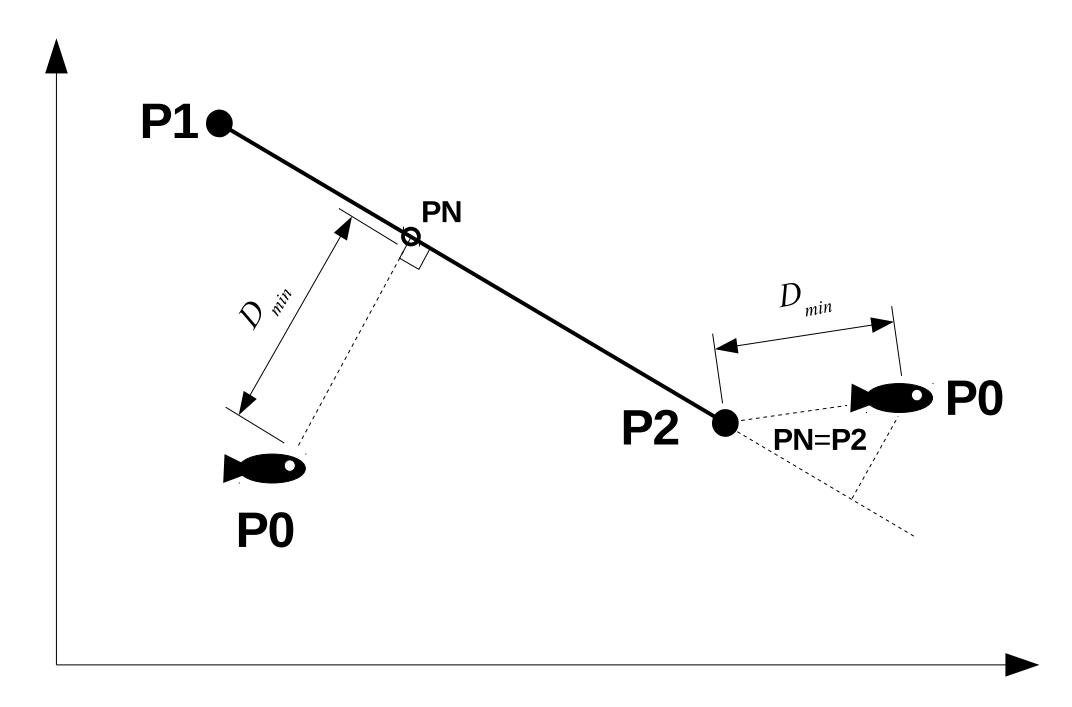

**Figure 8.20 Calculation of the distance from a spatial object to a line segment**

First, calculate the squared distance between the end points of the line segment **P1** and **P2** using the backend function [the\\_environment::dist2\\_vector\(\)](#page-432-0) that accepts vectors of arbitrary dimensionality:  $D^2(\mathbf{p1},\mathbf{p2})$ 

• if the distance between the end points is zero, the line segment actually has zero length and the distance between the spatial object **P0** and the segment is trivial to determine:  $D_{min} = D(\mathbf{p_0}, \mathbf{p_1}) = D(\mathbf{p_0}, \mathbf{p_2})$ .

Second, determine the reference value r (a normalised distance from P1 to the closest point) that is calculated as follows:

$$
r=\frac{|\mathbf{p}_0-\mathbf{p}_1|\cdot|\mathbf{p}_2-\mathbf{p}_1|}{D^2(\mathbf{p_1},\mathbf{p_2})},
$$

where  $D^2(\bf{p_1},\bf{p_2})$  is the distance between the end points **P1** and **P2**, and the numerator is the dot product of the vectors  $|\mathbf{p}_0 - \mathbf{p}_1|$  and  $|\mathbf{p}_2 - \mathbf{p}_1|$ .

• The r < 0 indicates that the projection of the spatial object **P0** onto the **P1 P2** line is located in front of the **P1** end, thus the minimum distance is calculated as

$$
D_{min}=D(\mathbf{p_0},\mathbf{p_1}).
$$

Also, the nearest point **PN** coordinates coincide with the *X* and *Y* coordinates of **P1**.

• If  $r > 1$ , the projection of the spatial object **P0** on the line **P1 P2** is behind the **P2** end, so the minimum distance is

$$
D_{min} = D(\mathbf{p_0}, \mathbf{p_2}).
$$

Also, the nearest point **PN** coordinates coincide with the *X* and *Y* coordinates of **P2**.

• In other cases, the spatial object **P0** projects to a specific point on the **P1 P2** line. The distance between the spatial object **P0** and this projection is calculated as:

$$
D_{min} = \frac{|(y_2 - y_1)x_0 - (x_2 - x_2)y_0 + x_2y_1 - y_2x_1|}{D^2(\mathbf{p_1}, \mathbf{p_2})},
$$

where  $(x_0, y_0)$  are the coordinates of the spatial object **P0**,  $(x_1, y_1)$  are the coordinates of the point **P1** and  $(x_2, y_2)$  are the coordinates of the point **P2**. The nearest point **PN** coordinates are calculated as

$$
|\mathbf{p_1} + (\mathbf{p_2} - \mathbf{p_1})r|.
$$

Definition at line 10769 of file m\_env.f90. Here is the call graph for this function:

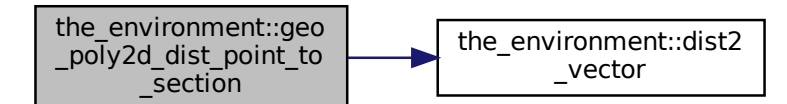

# **8.5.3.128 geo\_poly3d\_dist\_point\_to\_section()**

```
subroutine the_environment::geo_poly3d_dist_point_to_section (
            class(spatial), intent(in) point,
            (spatial), intent(in) sectpl,
            (spatial), intent(in) sectp2,
            real(srp), intent(out) min_dist,
            type(spatial), intent(out), optional point_segment )
```
Calculates the minimum distance from a [the\\_environment::spatial](#page-926-0) class object to a line segment delimited by two [the\\_environment::spatial](#page-926-0) class endpoints in the 3D *XY* space. (The algorithm is partially based on [this](https://stackoverflow.com/questions/849211/shortest-distance-between-a-point-and-a-line-segment).)

#### **Parameters**

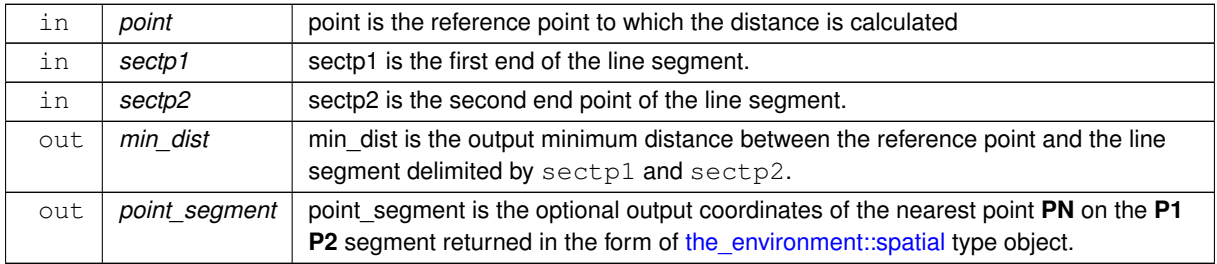

**8.5.3.128.1 Implementation details** A scheme of the calculation is presented on this figure:

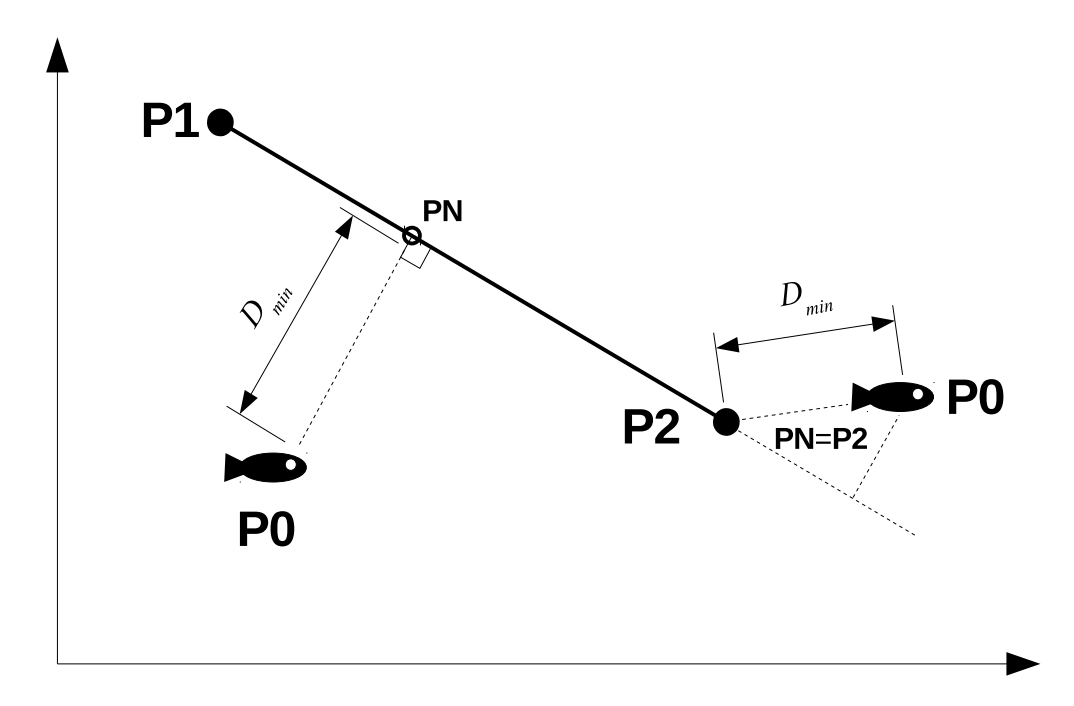

**Figure 8.21 Calculation of the distance from a spatial object to a line segment**

First, calculate the squared distance between the end points of the line segment **P1** and **P2** using the backend function [the\\_environment::dist2\\_vector\(\)](#page-432-0) that accepts vectors of arbitrary dimensionality:  $D^2(\mathbf{p1},\mathbf{p2})$ 

• if the distance between the end points is zero, the line segment actually has zero length and the distance between the spatial object **P0** and the segment is trivial to determine:  $D_{min} = D(\mathbf{p_0}, \mathbf{p_1}) = D(\mathbf{p_0}, \mathbf{p_2})$ .

Second, determine the reference value r (a normalised distance from P1 to the closest point) that is calculated as follows:

$$
r = \frac{|\mathbf{p}_0 - \mathbf{p}_1| \cdot |\mathbf{p}_2 - \mathbf{p}_1|}{D^2(\mathbf{p}_1, \mathbf{p}_2)},
$$

where  $D^2(\bf{p_1},\bf{p_2})$  is the distance between the end points **P1** and **P2**, and the numerator is the dot product of the vectors  $|\mathbf{p}_0 - \mathbf{p}_1|$  and  $|\mathbf{p}_2 - \mathbf{p}_1|$ .

• The r < 0 indicates that the projection of the spatial object **P0** onto the **P1 P2** line is located in front of the **P1** end, thus the minimum distance is calculated as

$$
D_{min}=D(\mathbf{p_0},\mathbf{p_1}).
$$

• If  $r > 1$ , the projection of the spatial object **P0** on the line **P1 P2** is behind the **P2** end, so the minimum distance is

$$
D_{min}=D(\mathbf{p_0},\mathbf{p_2}).
$$

• In other cases, the spatial object **P0** projects to a specific point on the **P1 P2** line, that has these spatial coordinates:

$$
\begin{cases}\nx_1 + r(x_2 - x_1), \\
y_1 + r(y_2 - y_1), \\
z_1 + r(z_2 - z_1)\n\end{cases}
$$

It is then trivial to calculate the distance between the spatial object **P0** and this projection point. Definition at line 10872 of file m\_env.f90.

Here is the call graph for this function:

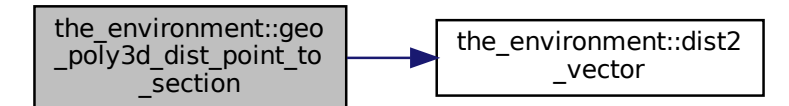

# **8.5.3.129 offset\_dist()**

```
type(spatial) function the_environment::offset_dist (
           (spatial), intent(in) obj_a,
            (spatial), intent(in) obj_b,
            real(srp), intent(in) offset )
```
Calculate a [the\\_environment::spatial](#page-926-0) target with an offset.

This function calculate the coordinates of a point **C** in between two objects, a reference object **A** and a target object **B**, but at a smaller distance with specific offset  $\Delta$  from the target **B**.

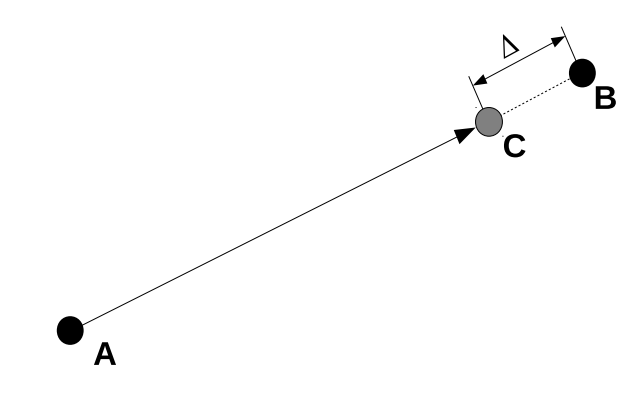

#### **Parameters**

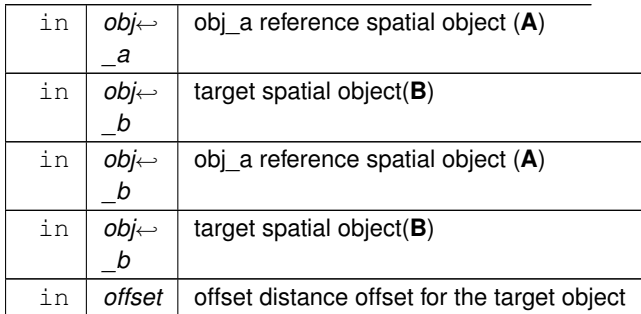

**Returns**

Returns the coordinates of the updated target object **C** that is located at a smaller distance from **A**, by the value of the offset parameter. If the distance between **A** and **B** is smaller that the offset value the returned error spatial object has [commondata::missing](#page-189-0) coordinates. There is no error code variable with intent(out) to keep the function pure.

The coordinate  $x_c$  of the new target **C** are defined as:

$$
x_c = x_a + dist(A, B) - \Delta \cdot \frac{x_b - x_a}{dist(A, B)},
$$

where  $x_a, x_b$  are the *x* coordinates of the points **A** and **B** and  $dist(A, B)$  is the distance between **A** and **B**. The *y* and *depth* coordinates of the point **C** are defined in the same way. Definition at line 10988 of file m\_env.f90.

# **8.5.4 Variable Documentation**

#### **8.5.4.1 modname**

character (len=∗), parameter, private the\_environment::modname = "(THE\_ENVIRONMENT)" [private] Definition at line 25 of file m\_env.f90.

## **8.5.4.2 dimensionality\_default**

integer, parameter, private the\_environment::dimensionality\_default = 3 [private] Default dimensionality of the environment universe. Definition at line 28 of file m\_env.f90.

#### **8.5.4.3 dim\_environ\_corners**

integer, parameter the\_environment::dim\_environ\_corners = 4 The number of corners for an environment object in the 2D *X*∗*x*∗*Y* plane.

**Warning**

Valid only in the simplistic box-like implementation of environment objects and should be reimplemented if the environment is set as an arbitrary polyhedron.

<span id="page-477-0"></span>Definition at line 34 of file m\_env.f90.

#### **8.5.4.4 global\_habitats\_available**

type[\(habitat\)](#page-787-0), dimension(:), allocatable, public the\_environment::global\_habitats\_available A list (array) of all the the environment::habitat objects available to the agents. This single array should encompass all the locations that the agent can potentially be in (e.g. migrate from one to another).

It is then very important that the separate habitat objects that are defined in the model are actually different data entities than the global array. If any change is made to the habitat objects after the global array was assembled, these must be synchronised with the array and vice versa.

To determine where the agent (or any other spatial object) is currently located within use the the environment::spatial::find environment method. The simplest form of assembling the global array is

allocate(global\_habitats\_available(2))

global\_habitats\_available = [habitat\_safe, habitat\_dangerous]

A more powerful alternative is using the [the\\_environment::assemble\(\)](#page-684-0) procedure:

call assemble(habitat\_safe, habitat\_dangerous, reindex=.TRUE.)

See [the\\_environment::assemble\(\)](#page-684-0) and [the\\_environment::disassemble\(\)](#page-728-0) procedures for more information on creating the global array of habitat objects and disassembling individual habitat objects back (updating the internal data components and arrays for each of the individual habitats.

Here is an example of the steps necessary to use joined food resource from several assembled habitats: 1. Assemble the global array of habitat objects

```
! Global_Habitats_Available.
call assemble( habitat_test1, habitat_test2, &
habitat_test3, habitat_test4 )
! 2. Join returns a single food resource object out of those in the
     global array Global_Habitats_Available
joined_food_res2 = join( reindex=.true. )
 3. Modify the joined single food resource object in some way.
     Here it just resets the sizes of the food items for a part
     ! of the data.
joined_food_res2%food( 1:size(habitat_test1%food%food) )%size = 100.0
 ! 4. Unjoin updates the food resources from the single global object
    back to the global array Global_Habitats_Available.
call unjoin( joined_food_res2, reindex=.TRUE. )
 5. To complete unjoin, the updated food habitat and resource data
    should be transferred back to the original separate habitat objects
     usint 'disassemble'
call disassemble( habitat_test1, habitat_test2, &
                 habitat_test3, habitat_test4 )
```
#### **Note**

Determining the environment object the agent is currently in can be done by the environment::spatial::find environment() method in this way:

```
environment_limits = Global_Habitats_Available( &
                            this_agent%find_environment( &
                               Global_Habitats_Available) )
...
```
Using a list of the environment::habitat's rather than the environment::environment's because the agent dwells in a habitat object and extended properties (e.g. habitat name) are easily available in such a case.

## **Warning**

It is not possible to define this global variable in the commondata module because all environmental objects are defined in a higher level hierarchy module [the\\_environment.](#page-372-0)

This array must be initialised immediately after creating the environmental objects / habitats← : [the\\_evolution::init\\_environment\\_objects\(\).](#page-479-0)

This global array definition cannot be moved to the start of the module (for convenience), this results in the "object used before it is defined" compiler error.

Definition at line 680 of file m\_env.f90.

...

# **8.6 the\_evolution Module Reference**

Implementation of the genetic algorithm.

# **Functions/Subroutines**

• subroutine [init\\_environment\\_objects](#page-479-0) ()

*Initialise the environmental objects. Most of the environmental objects, such as the environment, habitats etc. are kept static throughout the model running. There are, however, patterned and stochastic changes in the environment, such as diurnal variation of the illumination level.*

• integer function, public preevol steps adaptive (generation)

*Calculate the adaptive number of time steps for the fixed fitness preevolution stage of the genetic algorithm.*

• subroutine, public preevol steps adaptive save csv (csv file name, is success)

*This is a diagnostic subroutine to save the number of time steps for the adaptive GA.*

• subroutine generations swap ()

*Swap generation pointers between parents and offspring.*

• subroutine [selection](#page-482-1) ()

*Select reproducing agents, the best [commondata::ga\\_reproduce\\_pr](#page-250-0) portion of agents.*

- subroutine [mate\\_reproduce](#page-483-0) ()
	- *Mate, reproduce and mutate.*
- subroutine, public generations loop ga () *This procedure implements the main Genetic Algorithm for evolving the agents.*

# **Variables**

- character(len= \*), parameter, private [modname](#page-488-0) = "(THE\_EVOLUTION)"
- type[\(timer\\_cpu\)](#page-962-0), public [stopwatch\\_global](#page-488-1) *Model-global stopwatch objects.*
- type[\(timer\\_cpu\)](#page-962-0), public [stopwatch\\_generation](#page-488-2)
- type[\(timer\\_cpu\)](#page-962-0), public [stopwatch\\_op\\_current](#page-488-3)
- type[\(timer\\_cpu\)](#page-962-0), public [single](#page-488-4)
- type[\(timer\\_cpu\)](#page-962-0), public [operation](#page-488-5)
- type[\(habitat\)](#page-787-0), public habitat safe
	- *We have an environment composed of two habitats, safe and a dangerous.*
- type[\(habitat\)](#page-787-0), public habitat dangerous
- type[\(population\)](#page-906-0), target, public generation one
	- *Here we create instances for two populations which will then serve as parents and offspring. And then we declare pointers that will point to parents and offspring.*
- type[\(population\)](#page-906-0), target, public [generation\\_two](#page-489-0)
- type[\(population\)](#page-906-0), pointer, public proto parents
- type[\(population\)](#page-906-0), pointer, public [proto\\_offspring](#page-489-2)

# **8.6.1 Detailed Description**

Implementation of the genetic algorithm.

# **8.6.2 THE\_EVOLUTION module**

The Genetic Algorithm is implemented here

# <span id="page-479-0"></span>**8.6.3 Function/Subroutine Documentation**

# **8.6.3.1 init\_environment\_objects()**

subroutine the\_evolution::init\_environment\_objects [private]

Initialise the environmental objects. Most of the environmental objects, such as the environment, habitats etc. are kept static throughout the model running. There are, however, patterned and stochastic changes in the environment, such as diurnal variation of the illumination level.

**8.6.3.1.1 Build the environmental objects** Build the overall environment "universe". It can be used for the whole-environment placement of objects, e.g. random walks of an agent crossing the borders between the habitats. Build the habitats.

Define and allocate the global array of all habitats available to the agents. See the environment::global habitats available for details of this global array. This is now made using the the environment::assemble() procedure.

Allocation of the the environment::global habitats available is checked. If it turns out not allocated, a critical error is signalled in the logger and the program calls [commondata::system\\_halt\(\).](#page-179-0)

**8.6.3.1.2 Save initial diagnostic data** Output the number of the habitats in the global array the\_environment::global\_habitats\_avail and their labels into the logger.

Certain data are also saved. Their names start from the init\_ prefix.

• Save initial food data (uniform distribution as built at init). Note that the distribution of the food items can change at each time step due to vertical migration of the food items and their local random Gaussian movements.

Save predators' data.

• Save the basic data on the dynamics of illumination, food items and visibility across the life span of the agents.

**8.6.3.1.2.1 Save plots** If the plotting is enabled (see commondata: is plotting), some plots of the initialisation data are also saved.

- Save debug scatterplots of food items distribution within in the habitats.
- Save debug scatterplots of predators distribution in the habitats.
- Save histograms of food item sizes.

Definition at line 62 of file m\_evolut.f90. Here is the call graph for this function:

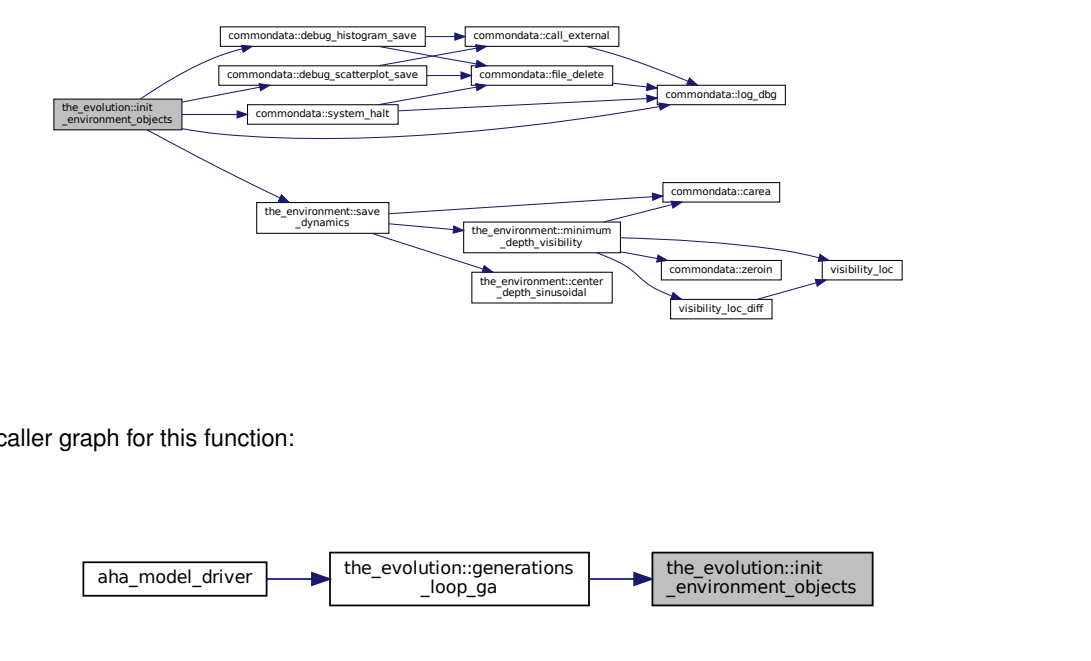

Here is the caller graph for this function:

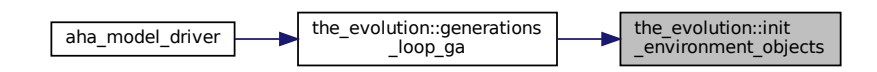

## <span id="page-480-0"></span>**8.6.3.2 preevol\_steps\_adaptive()**

integer function, public the\_evolution::preevol\_steps\_adaptive ( integer, intent(in), optional generation )

Calculate the adaptive number of time steps for the fixed fitness preevolution stage of the genetic algorithm. The number of time steps in the fixed-fitness pre-evolution genetic algorithm is calculated using an adaptive algorithm. Briefly, the number of time steps (total lifespan) at the early stages of evolution (the first generations) is very short and increases as the evolution proceeds towards the maximum set by [commondata::preevol\\_tsteps.](#page-197-0) **Note**

The time steps data generated by this function for each GA generation are saved in CSV file by [the\\_evolution::preevol\\_steps\\_adaptive\\_save\\_csv\(\).](#page-481-0)

**Parameters**

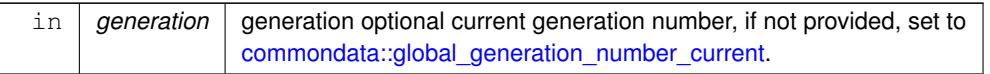

**Returns**

The number of lifecycle time steps at the specific generation.

**8.6.3.2.1 Implementation notes** The number of time steps in this fixed fitness pre-evol adaptive GA algorithm is calculated based on a linear interpolation from a grid defined by the two arrays:

• STEPS\_ABSCISSA – grid abscissa, from the first generation to the total number of generations [commondata::generations.](#page-197-2)

STEPS ORDINATE – grid ordinate, ranging from the number of time steps in one diel cycle to the total number of time steps in the fixed fitness pre-evolution stage [commondata::preevol\\_tsteps.](#page-197-0)

However, for debugging purposes, evolution time steps can be set to a specific fixed value. This value is set by commondata::preevol tsteps force debug integer parameter and for this fixed value to be forced, [commondata::preevol\\_tsteps\\_force\\_debug\\_enabled](#page-198-1) must be TRUE.

Then, the total (adaptive) number of time steps is determined by the integer lower limit (floor) of the linear interpolation DDPINTERPOL() procedure, with further limitation that its result value must be within the range of [*t,T*], where *t* is the length of a single diel cycle, *T* is the number of time steps in the pre-evolution stage.

**Note**

Plotting commands:

• htintrpl.exe [1 50 75 101] [0 0.8 0.95 1] [1] [nonlinear]

Definition at line 211 of file m\_evolut.f90. Here is the caller graph for this function:

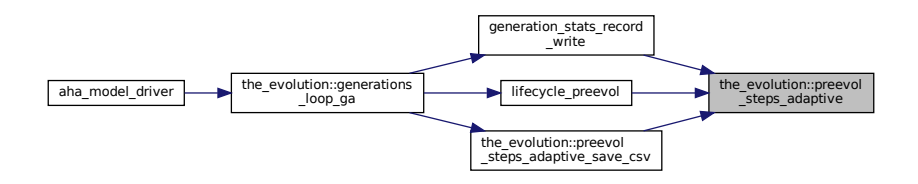

#### <span id="page-481-0"></span>**8.6.3.3 preevol\_steps\_adaptive\_save\_csv()**

```
subroutine, public the_evolution::preevol_steps_adaptive_save_csv (
            character(len=*), intent(in) csv_file_name,
            logical, intent(out), optional is_success)
```
This is a diagnostic subroutine to save the number of time steps for the adaptive GA.

# **Parameters**

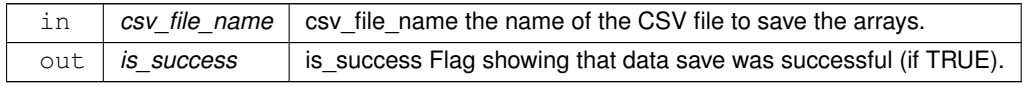

Definition at line 289 of file m\_evolut.f90.

Here is the call graph for this function:

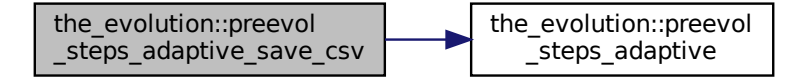

Here is the caller graph for this function:

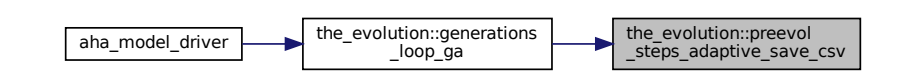

#### <span id="page-482-0"></span>**8.6.3.4 generations\_swap()**

subroutine the\_evolution::generations\_swap [private] Swap generation pointers between parents and offspring. Definition at line 318 of file m\_evolut.f90. Here is the caller graph for this function:

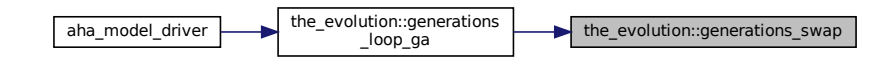

## <span id="page-482-1"></span>**8.6.3.5 selection()**

subroutine the\_evolution::selection [private]

Select reproducing agents, the best [commondata::ga\\_reproduce\\_pr](#page-250-0) portion of agents.

The best (sorted) parents are copied to the offspring population object. Note that the number of such reproducing parents is determined by the the population::population::ga\_reproduce\_max() method.

Old fixed proportion implementation:

proto\_offspring(:ga\_reproduce\_n) = proto\_parents(:ga\_reproduce\_n)

The best parents (elite group) are then re-initialised from the genome for the next generation using [the\\_individual::individual\\_agent::init\(\)](#page-802-0) method.

Definition at line 333 of file m\_evolut.f90.

Here is the caller graph for this function:

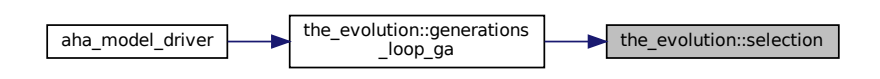

#### <span id="page-483-0"></span>**8.6.3.6 mate\_reproduce()**

subroutine the\_evolution::mate\_reproduce [private] Mate, reproduce and mutate.

Calculate adaptive mutation rate

Loop through all the non-elite population members. These individuals are created from the genomes of the elite group. The non-elite individuals are from [commondata::ga\\_reproduce\\_n+](#page-250-1)1 to [commondata::popsize.](#page-197-4)

- If chromosomes are not allocated, this means it is a new individual. We have to initialise it now as random. The same is true for all individuals that the\_genome::individual::genome::is\_dead().
- Two agents are randomly chosen from the population. They become the mother and the father of new proto\_offspring agents. The mother and the father exchange their genetic material using the [the\\_genome::individual\\_genome::recombine\\_random\(\)](#page-810-0) method. Note that the mother must be [the\\_genome::individual\\_genome::is\\_female\(\)](#page-808-0) and the father, [the\\_genome::individual\\_genome::is\\_male\(\).](#page-808-1)
- Once the genome of the offspring is created from recombination data, the offspring are subjected to random mutation using the [the\\_genome::individual\\_genome::mutate\(\)](#page-810-1) backend.
- After this, the whole agent is initialised using he constructor the genome::individual agent::init(), but without random initialisation of the genome, the latter is based on the recombination data from the parents.

Finally, loop through the elite group and introduce random mutations there too with the genome::individual genome::mutate(). **Note**

This is disabled (elitism).

Definition at line 364 of file m\_evolut.f90. Here is the call graph for this function:

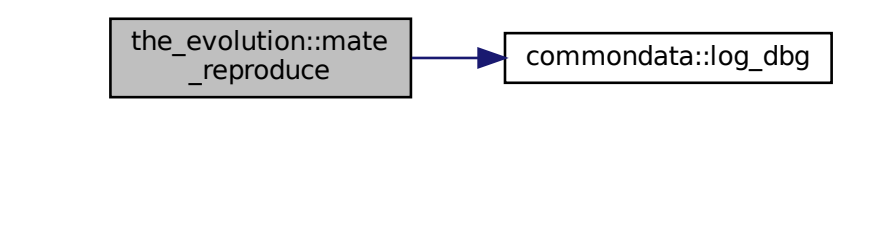

Here is the caller graph for this function:

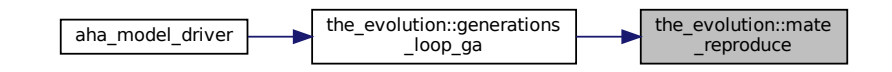

# <span id="page-484-0"></span>**8.6.3.7 generations\_loop\_ga()**

subroutine, public the\_evolution::generations\_loop\_ga This procedure implements the main **Genetic Algorithm** for evolving the agents.

## **8.6.3.7.0.1 Objects for the GA**

• energy mean gen1 birth mort – average value of the birth energy reserves, for forced selective birth mortality. See the population::population::mortality birth().

energy\_sd\_gen1\_birth\_mort – standard deviationof the birth energy reserves, for forced selective birth mortality. See [the\\_population::population::mortality\\_birth\(\).](#page-909-0)

**8.6.3.7.0.2 Objects for generation-wise statistics file** The definitions below are for the objects that are used to write generation-wise statistics in the generation stats record write() sub-procedure.

• csv\_file\_generstats: CSV\_IO File handle object for generation-wise statistics. See CSV\_IO module for details.

**Note**

Note that file io::file handle object is not used here because it breaks Intel Fortran compiler: as the file unit somehow gets lost in generation stats record write(). GNU gfortran has no issues here.

file\_stats\_gener\_record: Record for the generation-wise statistics file.

- FILE\_STATS\_GENER\_COLS: an array of column names for the generation-wise statistics file.
- FILE\_STATS\_RECORD\_LEN: The maximum length of the CSV record assuming the maximum length of a single field is commondata::label length; the number of fields is equal to the size of the columns array FILE STATS GENER COLS.

**8.6.3.7.0.3 Parameters for the GA stopping rule** Parameters determining the **stopping rule** for the fixed fitness genetic algorithm. These are based on the values obtained in the first generation. If in any succeeding generation, they fall below the first generation values, evolution is considered unsuccessful and the main GA loop stops. The number of alive agents at the first random generation.

• Evolution should stop with unsuccessful status if the number of alive agents falls below this value.

The number of agents that have increased their body mass at the first random generation.

• Evolution should stop with unsuccessful status if the number of alive agents falls below this value.

## **8.6.4 Preliminary steps**

Global\_Generation\_Number\_Current is the global generation number. It is first initialised to **1**.

commondata::Global\_Rescale\_Maximum\_Motivation is the global maximum motivation value, it is fixed at the start of the simulation to an arbitrary high value but is automatically updated from the maximum motivation value across all agents after each time step.

The stopping rule parameters based on the first generation values are initialised to some values allowing the first generation to occur safely, i.e. with sufficiently large number of randomly created pre-optimal agents.

• If the number of alive agents is smaller than this minimum number, GA stops: some parameters must be tweaked.

The number of agents growing is set to a large negative value [commondata::unknown,](#page-189-1)so initial zero is always larger, so evolution is allowed to start.

## **8.6.4.1 Initialise the environment**

All environmental objects are initialised with [init\\_environment\\_objects\(\).](#page-479-0)

# **8.6.4.2 Initialise base agent population objects**

New populations of agents are now built and initialised: (a) generation\_one, (b) generation\_two These population objects serve as targets for two pointer objects: (a) proto\_parents, (b) proto\_offspring.

- Initialise the whole generation\_one of the agents, [commondata::popsize](#page-197-4) is the size of the population.
- Also initialise the generation\_two, that will then take parents' values.

Calculate initial fitness of the agents in the generation one for the pre-evolution phase. At this stage fitness is equal to the maximum value (note that fitness is actually a reverse of fitness) and is not very interesting. Place all the agents that have been initialised to random spatial positions in the safe habitat (habitat\_safe), they have just the uniformly distributed spatial positions at start.

**Note**

Note that the initial vertical position and distribution of the agents depends on these parameters:

- [commondata::init\\_agents\\_depth\\_is\\_fixed](#page-199-0)
- [commondata::init\\_agents\\_depth\\_is\\_gauss](#page-199-1)

See [the\\_population::individ\\_posit\\_in\\_environ\\_uniform\(\)](#page-643-0) for details.

# **8.6.4.3 Transfer pointers: parents and offspring populations**

Allocate the first proto parents and proto offspring population objects, they are pointers to generation one and generation two target objects.

Calculate statistical parameters of the initial generation for selective birth mortality. See the population::population::mortality birth(). These values are then logged.

# **8.6.4.4 Save diagnostics data**

Save initialisation data in the debug mode.

- Saving histograms of agents' body length.
- Saving histograms of agents' body mass.
- Saving histograms of agents' energy.
- Saving histograms of agents' smr.

**SAVE\_DATA\_INIT block:** The random initialisation individual data for the whole parent population are saved to csv files:

- Individual agent's data, file init\_agents\_;
- Initial genome data, file init genome.
- The number of time steps in the adaptive GA

The generation wise statistics file generations is opened for writing ...

... and the first row of column names FILE\_STATS\_GENER\_COLS is written.

**Note**

Note that the main body of the statistical data is processed in the sub-procedure generation stats record write().

The average distance between the food items is reported to the log. The average distance between the food items is good to know, e.g. to compare it with the agent's random walk step size.

# **8.6.5 Pre-evolution stage**

Pre-evolution stage involves the Genetic Algorithm that is based on selection of agents based on an explicit global fitness. It aims to produce a population of agents that can stably sustain for the whole [commondata::lifespan](#page-197-5)

#### **8.6.5.1 GENERATIONS\_PREEVOL: The main loop of (pre-) evolution**

At this stage the main loop of generations evolving is started. The conditions for **continuing** the main evolution loop are as follows:

**8.6.5.1.0.1 Check stop file** The [commondata::stop\\_file](#page-191-0) file is checked upon each generation. If this stop file exists, the simulation cycle is terminated at this stage and the program then exits from the generation loop.

**8.6.5.1.0.2 Diagnostics** Stopwatch object for calculating time since generation start is initialised.

Initially, place all the agents in the proto\_parents population randomly uniformly in the safe habitat (habitat\_safe). However, note that the initial vertical position and distribution of the agents depends on these parameters:

- [commondata::init\\_agents\\_depth\\_is\\_fixed](#page-199-0)
- [commondata::init\\_agents\\_depth\\_is\\_gauss](#page-199-1)

See [the\\_population::individ\\_posit\\_in\\_environ\\_uniform\(\)](#page-643-0) method for details.

Initialise the global generation-wise counter of the number of agents that die as a consequence of predation [the\\_population::global\\_ind\\_n\\_eaten\\_by\\_predators,](#page-665-0) as opposed to starvation.

If it is **not** the first generation, replenish all food items (i.e. for all habitats), they are restored to the "available" (non-eaten) state. Two methods can be used here:

- the environment::food resource::make() re-initialise food items from scratch.
- the environment::food resource::replenish() reuse food items as initialised in [init\\_environment\\_objects\(\)](#page-479-0)

The global habitat array the environment::global habitats available is then updated by the environment::assemble() procedure.

If it is the first generation, it does not make sense doing this as the environment has been already fully initialised in the [init\\_environment\\_objects\(\)](#page-479-0) procedure.

**8.6.5.1.1 lifecycle\_preevol for proto\_parents** Start the loop of the life cycle of all agents of the proto\_← parents. It includes [commondata::preevol\\_tsteps](#page-197-0) time steps. (Note that commondata::preevol\_tsteps is less than [commondata::lifespan\)](#page-197-5). This is implemented in the lifecycle preevol() procedure.

Calculate the number of agents alive and agents growing. These values are used later, including as a criterion of GA deterioration.

Report these values in the logger.

After the agents went through their life cycle, their fitness is processed.

• Fitness of all proto\_parents agents is recalculated following their performance in the full lifecycle.

The agents proto\_parents are sorted by fitness.

If this is the first generation, determine the GA deterioration stopping parameters, evolution "failure" These Generation one parameters are also reported to the logger.

- **SAVE\_DATA\_INDS\_GENERATION block**: The individual statistical data for the whole proto\_parents population are saved using the the population::population class bound  $save\_$  methods:
- Individual agent's data, file agents
- The genome data, file genome
- Memory stacks data, file memory\_.
- Movement history data, file movements .
- Behaviour history data, file behaviours\_.
- **SAVE\_DATA\_FOOD\_POST**: The food resources data for all the habitats are saved using the [the\\_environment::food\\_resource::save\\_csv\(\)](#page-761-0) method.
- Generation-wise statistics are calculated and saved in the CSV file. This is implemented in the [generation\\_stats\\_record\\_write\(\)](#page-1049-0) subprocedure.
- Check if the unsuccessful evolution criterion is met. If yes, terminate the GA.
	- **–** The number of agents that are alive exceeds that in the first generation: there must be improvement (at least in debug).
	- **–** The number of agents that have grown exceeds that in the first generation.
- If this is the first generation, terminate GA if the number of agents alive < 1/100 of the commpndata::popsize or if no agents are growing.

**8.6.5.1.2 Selection** Select reproducing minority: the evolution::selection()

**8.6.5.1.3 Exchange of the genetic material** A minority of the best parents produces the proto\_offspring population object: the evolution::mate reproduce(). Reset individual IDs of proto\_offspring

**8.6.5.1.4 Finalise the generation cycle: swap pointers** Swap populations: proto\_offspring are now proto\_parents: [the\\_evolution::generations\\_swap\(\).](#page-482-0)

**8.6.5.1.5 End of the generations loop** Finally, the global generation counter [commondata::global\\_generation\\_number\\_current](#page-197-1) is incremented by one.

After all generations were done, the CSV file csv\_file\_generstats that saves generation-wise statistics is closed.

# **8.6.6 System terminates**

Finally, the concluding procedure [commondata::system\\_halt\(\)](#page-179-0) is called for the normal termination of the model. Definition at line 445 of file m\_evolut.f90. Here is the call graph for this function:

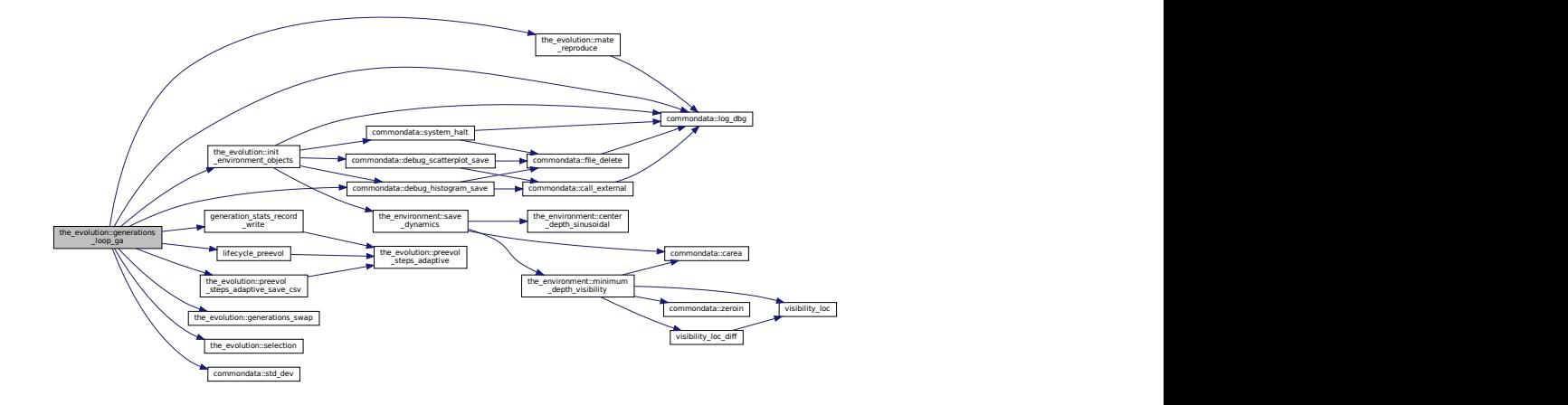

Here is the caller graph for this function:

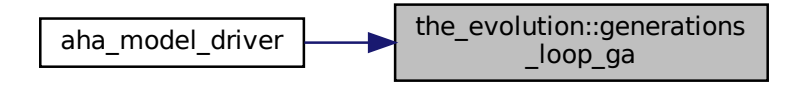

# <span id="page-488-0"></span>**8.6.7 Variable Documentation**

## **8.6.7.1 modname**

```
character (len=∗), parameter, private the_evolution::modname = "(THE_EVOLUTION)" [private]
Definition at line 35 of file m_evolut.f90.
```
#### **8.6.7.2 stopwatch\_global**

type[\(timer\\_cpu\)](#page-962-0), public the\_evolution::stopwatch\_global Model-global stopwatch objects.

**Note**

```
Use the keyword TIMER: (LTAG_TIMER) for logging, e.g. call LOG_MSG( LTAG_TIMER //
stopwatch_op_currentshow() )
```
<span id="page-488-2"></span>Definition at line 40 of file m\_evolut.f90.

# **8.6.7.3 stopwatch\_generation**

<span id="page-488-3"></span>type[\(timer\\_cpu\)](#page-962-0), public the\_evolution::stopwatch\_generation Definition at line 40 of file m\_evolut.f90.

#### **8.6.7.4 stopwatch\_op\_current**

<span id="page-488-4"></span>type[\(timer\\_cpu\)](#page-962-0), public the\_evolution::stopwatch\_op\_current Definition at line 40 of file m\_evolut.f90.

# **8.6.7.5 single**

<span id="page-488-5"></span>type[\(timer\\_cpu\)](#page-962-0), public the\_evolution::single Definition at line 40 of file m\_evolut.f90.

## **8.6.7.6 operation**

<span id="page-488-6"></span>type[\(timer\\_cpu\)](#page-962-0), public the\_evolution::operation Definition at line 40 of file m\_evolut.f90.

### **8.6.7.7 habitat\_safe**

<span id="page-488-7"></span>type[\(habitat\)](#page-787-0), public the\_evolution::habitat\_safe We have an environment composed of two habitats, safe and a dangerous. Definition at line 45 of file m\_evolut.f90.

#### **8.6.7.8 habitat\_dangerous**

<span id="page-488-8"></span>type[\(habitat\)](#page-787-0), public the\_evolution::habitat\_dangerous Definition at line 45 of file m\_evolut.f90.

#### **8.6.7.9 generation\_one**

type[\(population\)](#page-906-0), target, public the\_evolution::generation\_one Here we create instances for two populations which will then serve as parents and offspring. And then we declare pointers that will point to parents and offspring. Definition at line 50 of file m\_evolut.f90.

## <span id="page-489-0"></span>**8.6.7.10 generation\_two**

<span id="page-489-1"></span>type[\(population\)](#page-906-0), target, public the\_evolution::generation\_two Definition at line 51 of file m\_evolut.f90.

# **8.6.7.11 proto\_parents**

<span id="page-489-2"></span>type[\(population\)](#page-906-0), pointer, public the evolution::proto parents Definition at line 52 of file m\_evolut.f90.

# **8.6.7.12 proto\_offspring**

```
type(population), pointer, public the_evolution::proto_offspring
Definition at line 53 of file m_evolut.f90.
```
# **8.7 the\_genome Module Reference**

Definition the genetic architecture of the agent.

# **Data Types**

• type [gene](#page-769-0)

*This describes an individual gene object. See [the genome structure](#page-69-0) for as general description and [gene](#page-70-0) for details.*

• type [chromosome](#page-703-0)

*This type describes the chromosome object. Chromosome consists of an array of alleles and a descriptive string label. See ["the genome structure"](#page-69-0) for as general description and ["chromosome"](#page-70-1) for details.*

• type individual genome

*This type describes parameters of the individual agent's genome The genome is an array of allocatable [the\\_genome::chromosome](#page-703-0) objects, different kinds of agents may have different genomes with different number of chromosomes. See ["the genome structure"](#page-69-0) for as general description and ["genome"](#page-72-0) for details.*

# **Functions/Subroutines**

• elemental subroutine [chromosome\\_sort\\_rank\\_id](#page-492-0) (this)

*Sort GENE objects within the CHROMOSOME by their rank id. The two subroutines asort and as* ← partition\_rank\_id *are a variant of the recursive quick-sort algorithm adapted for sorting integer components of the the* CHROMOSOME *object.*

• subroutine allele init random (this)

*Initialises allele with a random integer. Note that we do not set the labels for the alleles here during the random initialisation.*

• elemental subroutine [allele\\_create\\_zero](#page-492-2) (this)

*Create allele with zero value. We don't set labels for alleles here.*

• subroutine [allele\\_label\\_init\\_random](#page-492-3) (this)

*The (pair of) alleles here are assigned random string labels Not sure if that is necessary for any application though.*

• elemental subroutine allele label set (this, label)

*Set labels for the alleles. The subroutine parameter is array of labels.*

• elemental character(len=label\_length) function [allele\\_label\\_get](#page-493-0) (this)

*Get the i-th allele label.*

- elemental subroutine allele value set (this, set value, nr)
	- *Set a single value of the allele additive component.*
- pure subroutine alleles value vector set (this, values) *Set values of the alleles as a vector, i.e. sets the whole gene values.*
- elemental integer function allele value get (this, nr) *Get the value of the allele.*
- pure subroutine [allele\\_values\\_vector\\_get](#page-494-0) (this, values)

*Get the vector of all values of the alleles, i.e. gets the gene values.*

- elemental subroutine allele rank id set (this, value id)
- subroutine allele mutate random (this, prob)

*Introduce a random point mutation to a random allele component.*

• subroutine [allele\\_mutate\\_random\\_batch](#page-494-3) (this, prob)

*Introduce a random mutation of the whole set of additive allele components.*

• subroutine chromosome init allocate random (this, length, label)

*This subroutine initialises the chromosome with, and allocates, random alleles, sets one of them randomly dominant and optionally defines the chromosome label.*

• subroutine chromosome create allocate zero (this, length, label)

*Init a new chromosome, zero, non-random.*

• elemental subroutine [chromosome\\_recalculate\\_rank\\_ids](#page-496-0) (this)

*This subroutine recalculates rank\_id indices for consecutive gene objects within the chromosome. This may be necessary after reordering by random relocation mutation.*

• subroutine [chromosome\\_mutate\\_relocate\\_swap\\_random](#page-496-1) (this, prob)

*Mutate within the same chromosome, relocate a gene (unit of alleles) to a different random position within the same chromosome, the misplaced gene moves to the relocated gene position, so they are just swap.*

• subroutine [chromosome\\_mutate\\_relocate\\_shift\\_random](#page-496-2) (this, prob)

*Mutate within the same chromosome, relocate a gene (unit of alleles) to a different random position within the same chromosome, shifting all other genes within the chromosome down one position. This works as follows: first, we randomly determine the gene to relocate, assign it a new random rank\_id. Then re-sort the chromosome according to the new ranks with* qsort *with the* qs\_partition\_rank\_id *backend.*

• subroutine genome init random (this, label)

*Initialise the genome at random, and set sex as determined by the sex determination locus.*

• subroutine [genome\\_create\\_zero](#page-497-1) (this)

*Create a new empty genome, and set sex as determined by the sex determination locus. Genome values are from parents using inherit functions.*

• subroutine genome label set (this, label)

*Label genome. If label is not provided, make a random string.*

• elemental character(len=label\_length) function [genome\\_label\\_get](#page-497-3) (this)

*Accessor function to get the genome label. The label is a kind of a (random) text string name of the genome and the individual agent.*

• subroutine [genome\\_sex\\_determine\\_init](#page-498-0) (this)

*Sex determination initialisation subroutine.*

• elemental logical function [genome\\_get\\_sex\\_is\\_male](#page-498-1) (this)

*Get the logical sex ID of the genome object component.*

• elemental logical function genome get sex is female (this)

*Get the logical sex ID of the genome object component.*

• elemental character(len=label\_length) function [genome\\_get\\_sex\\_label](#page-499-0) (this)

*Get the descriptive sex label: male or female.*

- elemental subroutine genome individual set alive (this)
	- *Set the individual to be alive, normally this function is used after init or birth.*
- elemental subroutine *genome* individual set dead (this)

*Set the individual to be dead. Note that this function does not deallocate the individual agent object, this may be a separate destructor function.*

- elemental logical function [genome\\_individual\\_check\\_alive](#page-499-3) (this)
	- *Check if the individual is alive.*
- elemental logical function *genome* individual check dead (this)

*Check if the individual is dead (the opposite of* is\_alive*).*

• subroutine genome individual recombine homol full rand alleles (this, mother, father, exchange ratio)

*Internal genetic recombination backend, exchange individual alleles between homologous chromosomes in mother and father genomes to form the* this *(offspring) genome. Fully random recombination.*

• subroutine genome individual recombine homol part rand alleles (this, mother, father, exchange ratio)

*Internal genetic recombination backend, exchange individual alleles between homologous chromosomes in mother and father genomes to form the* this *(offspring) genome. Partially random recombination, identical across the homologous chromosomes.*

• subroutine genome individual crossover homol fix (this, mother, father, pattern matrix)

*Internal fixed genetic crossover backend, exchange blocks of alleles between homologous chromosomes in mother and father genomes to form the* this *(offspring) genome.*

• subroutine [genome\\_mutate\\_wrapper](#page-508-0) (this, p\_point, p\_set, p\_swap, p\_shift)

*Perform a probabilistic random mutation(s) on the individual genome. This is a high level wrapper to build mutations from various components.*

### **Neuronal response functions**

*There are two separate functions that produce a trait value from the genotype. The procedure* trait init← \_genotype\_gamma2gene *does modify the agent (*this*, intent[inout]) as it sets the label. On the other hand, a similar procedure* [the\\_genome::trait\\_set\\_genotype\\_gamma2gene\(\)](#page-505-0) *does not affect the agent, it has the intent [in].*

- subroutine [trait\\_init\\_genotype\\_gamma2gene](#page-504-0) (this, this\_trait, g\_p\_matrix, init\_val, gerror\_cv, label) *Initialise an individual trait of the agent that depends on the genotype. This can be any trait upwards in the class hierarchy.*
- subroutine trait set genotype gamma2gene (this, this trait, g p matrix, init val, gerror cv) *Set an individual trait of the agent that depends on the genotype. This can be any trait upwards in the class hierarchy.*

#### **The genotype to phenotype functions based on fixed linear**

*transformation.*

• subroutine [trait\\_init\\_linear\\_sum\\_additive\\_comps\\_2genes\\_r](#page-506-0) (this, this\_trait, g\_p\_matrix, phenotype\_min, phenotype\_max, label)

*Initialise an individual trait of the agent that depends on the genotype. This can be any trait upwards in the class hierarchy.*

• subroutine [trait\\_set\\_linear\\_sum\\_additive\\_comps\\_2genes\\_r](#page-507-0) (this, this\_trait, g\_p\_matrix, phenotype\_min, phenotype\_max)

*Set an individual trait of the agent that depends on the genotype. This can be any trait upwards in the class hierarchy.*

# **Variables**

• character(len= \*), parameter, private [modname](#page-508-1) = "(THE\_GENOME)"

# **8.7.1 Detailed Description**

Definition the genetic architecture of the agent.

# **8.7.2 THE\_BODY module**

This module defines the genetic architecture objects of the agent. See [The genome structure](#page-69-0) for an overview.

# <span id="page-492-0"></span>**8.7.3 Function/Subroutine Documentation**

#### **8.7.3.1 chromosome\_sort\_rank\_id()**

elemental subroutine the\_genome::chromosome\_sort\_rank\_id (

class[\(chromosome\)](#page-703-0), intent(inout) this )

Sort GENE objects within the CHROMOSOME by their rank\_id. The two subroutines qsort and qs  $\leftrightarrow$ partition\_rank\_id are a variant of the recursive quick-sort algorithm adapted for sorting integer components of the the CHROMOSOME object.

Definition at line 323 of file m\_genome.f90.

Here is the call graph for this function:

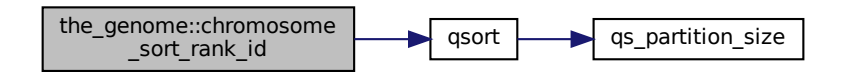

## <span id="page-492-1"></span>**8.7.3.2 allele\_init\_random()**

```
subroutine the_genome::allele_init_random (
```
class[\(gene\)](#page-769-0), intent(inout) this ) Initialises allele with a random integer. Note that we do **not** set the labels for the alleles here during the random initialisation.

The allele components are initialised by a random integers within the range ALLELERANGE\_MIN and ALLELERANGE MAX parameetr values.

<span id="page-492-2"></span>Definition at line 410 of file m\_genome.f90.

#### **8.7.3.3 allele\_create\_zero()**

```
elemental subroutine the_genome::allele_create_zero (
            (gene), intent(inout) this)
```
Create allele with zero value. We don't set labels for alleles here. **Note**

Note that there is no need to allocate allele\_value array as it has fixed shape.

<span id="page-492-3"></span>Definition at line 424 of file m\_genome.f90.

# **8.7.3.4 allele\_label\_init\_random()**

```
subroutine the_genome::allele_label_init_random (
            class(gene), intent(inout) this )
```
<span id="page-492-4"></span>The (pair of) alleles here are assigned random string labels Not sure if that is necessary for any application though. Definition at line 436 of file m\_genome.f90.

#### **8.7.3.5 allele\_label\_set()**

```
elemental subroutine the_genome::allele_label_set (
            (gene), intent(inout) this,
            character(len=∗), intent(in) label )
```
**Parameters**

in | *label* | label, provides an array of labels to set for the allele.

<span id="page-493-0"></span>Definition at line 445 of file m\_genome.f90.

## **8.7.3.6 allele\_label\_get()**

```
elemental character(len=label_length) function the_genome::allele_label_get (
            (gene), intent(in) this)
```
Get the i-th allele label.

**Returns**

Returns the label of the allele.

<span id="page-493-1"></span>Definition at line 456 of file m\_genome.f90.

# **8.7.3.7 allele\_value\_set()**

```
elemental subroutine the_genome::allele_value_set (
            (gene), intent(inout) this,
            integer, intent(in) set_value,
            integer, intent(in) nr )
```
Set a single value of the allele additive component.

**Parameters**

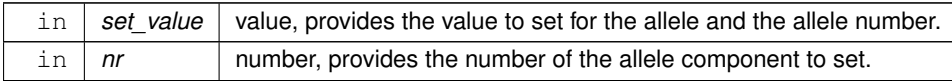

<span id="page-493-2"></span>Definition at line 467 of file m\_genome.f90.

## **8.7.3.8 alleles\_value\_vector\_set()**

```
pure subroutine the_genome::alleles_value_vector_set (
            (gene), intent(inout) this,
            integer, dimension(additive_comps), intent(in) values )
```
Set values of the alleles as a vector, i.e. sets the whole gene values.

**Parameters**

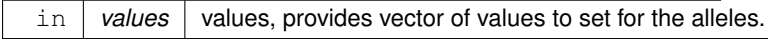

<span id="page-493-3"></span>Definition at line 482 of file m\_genome.f90.

# **8.7.3.9 allele\_value\_get()**

```
elemental integer function the_genome::allele_value_get (
             (gene), intent(in) this,
             integer, intent(in) nr )
Get the value of the allele.
```
# **Parameters**

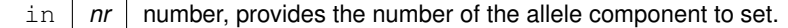

**Returns**

Returns the value of the nr's allele.

<span id="page-494-0"></span>Definition at line 493 of file m\_genome.f90.

## **8.7.3.10 allele\_values\_vector\_get()**

```
pure subroutine the_genome::allele_values_vector_get (
            (gene), intent(in) this,
            integer, dimension(additive_comps), intent(out) values )
```
Get the vector of all values of the alleles, i.e. gets the gene values.

#### **Parameters**

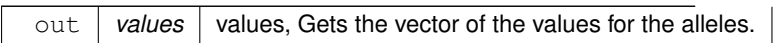

<span id="page-494-1"></span>Definition at line 508 of file m\_genome.f90.

# **8.7.3.11 allele\_rank\_id\_set()**

```
elemental subroutine the_genome::allele_rank_id_set (
            (gene), intent(inout) this,
            integer, intent(in) value_id )
```
#### **Parameters**

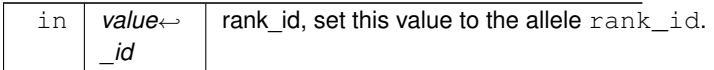

<span id="page-494-2"></span>Definition at line 518 of file m\_genome.f90.

## **8.7.3.12 allele\_mutate\_random()**

```
subroutine the_genome::allele_mutate_random (
            (gene), intent(inout) this,
            real(srp), intent(in), optional prob )
```
Introduce a random point mutation to a random allele component.

**Parameters**

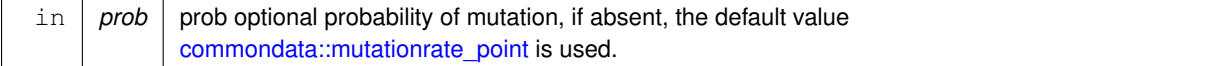

**8.7.3.12.1 Implementation details** Do mutate if a random value is smaller than the commondata::mutationrate parameter constant.

First, determine which of the alleles components gets mutation.

Second, change the value of this allele component to an random integer.

<span id="page-494-3"></span>Definition at line 530 of file m\_genome.f90.

#### **8.7.3.13 allele\_mutate\_random\_batch()**

```
subroutine the_genome::allele_mutate_random_batch (
            (gene), intent(inout) this,
            real(srp), intent(in), optional prob )
```
Introduce a random mutation of the whole set of additive allele components.

#### **Parameters**

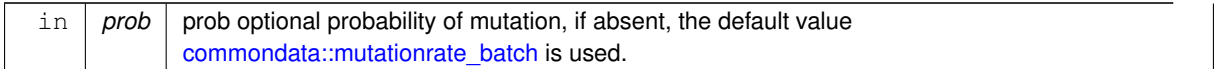

<span id="page-495-0"></span>**8.7.3.13.1 Implementation details** This mutation just re-init the whole allele set as random. Definition at line 562 of file m\_genome.f90.

# **8.7.3.14 chromosome\_init\_allocate\_random()**

```
subroutine the_genome::chromosome_init_allocate_random (
            class(chromosome), intent(inout) this,
            integer, intent(in) length,
            character(len=∗), intent(in), optional label )
```
This subroutine initialises the chromosome with, and allocates, random alleles, sets one of them randomly dominant and optionally defines the chromosome label.

### **Parameters**

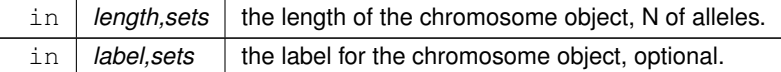

**8.7.3.14.1 Implementation details** We set the chromosome label if such a parameter is provided, or a random string if not.

First, set the chromosome length using the procedure parameter  $l$ ength.

Then, allocate the array of the allele objects with this length.

Initialise all the alleles within this chromosome.

Specifically, initialise the allele.

Set initial rank id ID of the allele.

Finally, set the label for the alleles within this chromosome. Labels can be set random using this function (disabled): call this%allele(i)%label\_random()

<span id="page-495-1"></span>But in this implementation we construct the label for the allele from the *chromosome label* and the *allele number*; Long chromosome labels are trimmed at right to fit the allele number. Definition at line 596 of file m\_genome.f90.

# **8.7.3.15 chromosome\_create\_allocate\_zero()**

```
subroutine the_genome::chromosome_create_allocate_zero (
             (chromosome), intent(inout) this,
             integer, intent(in) length,
             character(len=∗), intent(in), optional label )
Init a new chromosome, zero, non-random.
```
**8.7.3.15.1 Implementation details** Set the chromosome label if provided as parameter, or random string if not. First, set the chromosome length using the procedure parameter  $l$ ength. Then, we allocate the array of the allele objects with this length. Initialise all the alleles within this chromosome.

**Note**

Parallel do concurrent construct is used here.

<span id="page-496-0"></span>Definition at line 647 of file m\_genome.f90.

#### **8.7.3.16 chromosome\_recalculate\_rank\_ids()**

elemental subroutine the\_genome::chromosome\_recalculate\_rank\_ids ( class[\(chromosome\)](#page-703-0), intent(inout) this )

This subroutine recalculates rank id indices for consecutive gene objects within the chromosome. This may be necessary after reordering by random relocation mutation.

<span id="page-496-1"></span>Definition at line 697 of file m\_genome.f90.

#### **8.7.3.17 chromosome\_mutate\_relocate\_swap\_random()**

subroutine the\_genome::chromosome\_mutate\_relocate\_swap\_random ( class[\(chromosome\)](#page-703-0), intent(inout) this, real(srp), intent(in), optional prob )

Mutate within the same chromosome, relocate a gene (unit of alleles) to a different random position within the same chromosome, the misplaced gene moves to the relocated gene position, so they are just **swap**.

**Parameters**

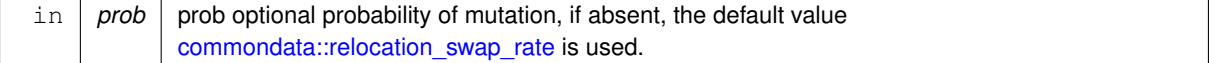

**8.7.3.17.1 Implementation details** Do mutate if a random value is smaller than the [commondata::relocation\\_swap\\_rate](#page-210-2) parameter constant value.

If yes, randomly determine the gene (gene\_move) that initiates the mutation move within the chromosome. Randomly determine the gene that will be swapped with the gene\_move.

Then, cycle through the alleles and select new random allele if it happens to coincide with gene move.

After this, do the gene swap, and gene rank\_id ID swap.

<span id="page-496-2"></span>Definition at line 714 of file m\_genome.f90.

## **8.7.3.18 chromosome\_mutate\_relocate\_shift\_random()**

subroutine the\_genome::chromosome\_mutate\_relocate\_shift\_random ( class[\(chromosome\)](#page-703-0), intent(inout) this, real(srp), intent(in), optional prob )

Mutate within the same chromosome, relocate a gene (unit of alleles) to a different random position within the same chromosome, **shifting** all other genes within the chromosome down one position. This works as follows: first, we randomly determine the gene to relocate, assign it a new random rank id. Then re-sort the chromosome according to the new ranks with qsort with the qs\_partition\_rank\_id backend.

**Parameters**

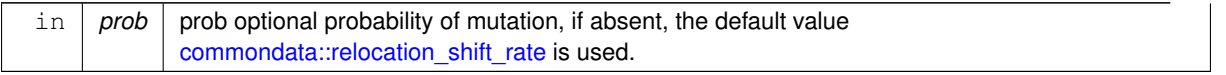

**8.7.3.18.1 Implementation details** Do mutate if a random value is smaller than the commondata::relocation shift rate parameter constant value.

If yes, randomly determine the gene that initiates move within the chromosome. Randomly determine the new position of this gene.

Then, cycle through alleles and select new random allele if it happens to coincide with gene\_move.

After the cycle, adjust rank id's of the alleles.

<span id="page-497-0"></span>Then re-sort the allele objects by their updated rank\_id's. Finally, recalculate rank\_id's so they are again ordered. Definition at line 772 of file m\_genome.f90.

## **8.7.3.19 genome\_init\_random()**

```
subroutine the_genome::genome_init_random (
            class(individual_genome), intent(inout) this,
            character(len=∗), intent(in), optional label )
```
Initialise the genome at random, and set sex as determined by the sex determination locus.

**8.7.3.19.1 Implementation details** First, create spatial moving object component of the individual genome. But we do not yet position the genome object.

Allocate the genome object, it must have genome\_size chromosomes and CHROMOSOME\_PLOIDY homologs. Now cycle over all the chromosomes and homologs and initialise each of them.

On exit from the cycle, set the genome label if provided, or random string if not.

<span id="page-497-1"></span>Then, determine the sex of the genome by the genome sex determination locus taking into account the sex ratio. Definition at line 827 of file m\_genome.f90.

# **8.7.3.20 genome\_create\_zero()**

```
subroutine the_genome::genome_create_zero (
            class(individual_genome), intent(inout) this )
```
Create a new empty genome, and set sex as determined by the sex determination locus. Genome values are from parents using inherit functions.

## **8.7.3.20.1 Implementation details** First of all, Create spatial moving object component of the individual genome.

Allocate the genome object, it must have genome\_size chromosomes and CHROMOSOME\_PLOIDY homologs Now cycle over all the chromosomes and homologs and initialise each of them with empty genes (zero). Initialise the label the genome with a random string.

<span id="page-497-2"></span>Determine the sex of the genome by the genome sex determination locus taking into account the sex ratio. Definition at line 874 of file m\_genome.f90.

## **8.7.3.21 genome\_label\_set()**

```
subroutine the_genome::genome_label_set (
             class(individual_genome), intent(inout) this,
             character(len=∗), intent(in), optional label )
Label genome. If label is not provided, make a random string.
```
<span id="page-497-3"></span>**8.7.3.21.1 Implementation details** Set the genome label if provided, or random string if not. Definition at line 912 of file m\_genome.f90.

# **8.7.3.22 genome\_label\_get()**

elemental character(len=label\_length) function the\_genome::genome\_label\_get ( class[\(individual\\_genome\)](#page-803-0), intent(in) this )

Accessor function to get the genome label. The label is a kind of a (random) text string name of the genome and the individual agent.

**Note**

We especially need this accessor function because the genome (and individual) name is used in other modules for file names ids etc.

**Returns**

String label.

<span id="page-498-0"></span>Definition at line 935 of file m\_genome.f90.

#### **8.7.3.23 genome\_sex\_determine\_init()**

subroutine the\_genome::genome\_sex\_determine\_init (

class[\(individual\\_genome\)](#page-803-0), intent(inout) this )

Sex determination initialisation subroutine.

Determine the genome's sex, sex is set by a logical identifier, sex\_is\_male TRUE is **male**. Sex is calculated from the genome and based on the average values of the sex determination alleles in homologous chromosomes, rescaled to 0:1. This rescaled value is then compared with the sex ratio parameter.

**8.7.3.23.1 Implementation details** The implementation is based on **genotype** x **phenotype** matrix (logical type): [commondata::sex\\_genotype\\_phenotype.](#page-213-0)

First, initialise the average sex locus sum across the homologous chromosomes.

**8.7.3.23.1.1 Loops** Then loop across **homologs**, **chromosomes** and **alleles** until the value of SEX\_<sup>←</sup>- GENOTYPE\_PHENOTYPE gets TRUE. This means it is the *sex locus*.

- If this condition is met, set label to the sex locus allele ("SEX\_LOCUS").
- Sex is determined by an average of the sex loci of the homologous chromosomes. Therefore, first get the vector of additive allele components.
- And sum it up to finally get the total sum for all chromosomes.
- Finally, also update the counter of the totals.

Upon exit from the loop, check if the average sex locus across all homologous chromosomes and additive allele components, scaled to 0:1 is less than the SEX\_RATIO, the subject becomes the **male** genotype. Otherwise, the subject becomes the **female**. Definition at line 955 of file m\_genome.f90.

#### <span id="page-498-1"></span>**8.7.3.24 genome\_get\_sex\_is\_male()**

elemental logical function the\_genome::genome\_get\_sex\_is\_male ( class[\(individual\\_genome\)](#page-803-0), intent(in) this )

Get the logical sex ID of the genome object component.

**Returns**

Returns logical value for sex: is it **male**?

<span id="page-498-2"></span>Definition at line 1016 of file m\_genome.f90.

#### **8.7.3.25 genome\_get\_sex\_is\_female()**

```
elemental logical function the_genome::genome_get_sex_is_female (
            (individual_genome), intent(in) this )
```
Get the logical sex ID of the genome object component.

**Returns**

Returns logical value for sex: is it a **female**?

<span id="page-499-0"></span>Definition at line 1028 of file m\_genome.f90.

#### **8.7.3.26 genome\_get\_sex\_label()**

elemental character(len=label\_length) function the\_genome::genome\_get\_sex\_label ( class[\(individual\\_genome\)](#page-803-0), intent(in) this )

Get the descriptive sex label: male or female.

**Returns**

Returns the the descriptive sex label

<span id="page-499-1"></span>Definition at line 1044 of file m\_genome.f90.

# **8.7.3.27 genome\_individual\_set\_alive()**

elemental subroutine the\_genome::genome\_individual\_set\_alive ( class(individual genome), intent(inout) this )

<span id="page-499-2"></span>Set the individual to be **alive**, normally this function is used after init or birth. Definition at line 1057 of file m\_genome.f90.

# **8.7.3.28 genome\_individual\_set\_dead()**

elemental subroutine the\_genome::genome\_individual\_set\_dead (

class[\(individual\\_genome\)](#page-803-0), intent(inout) this )

Set the individual to be **dead**. Note that this function does not deallocate the individual agent object, this may be a separate destructor function.

The dies method is implemented at the following levels of the agent object hierarchy (upper overrides the lower level):

- the genome::individual genome::dies();
- the neurobio::appraisal::dies();
- [the\\_neurobio::gos\\_global::dies\(\);](#page-785-0)
- [the\\_individual::individual\\_agent::dies\(\).](#page-802-1)

<span id="page-499-3"></span>Definition at line 1076 of file m\_genome.f90.

## **8.7.3.29 genome\_individual\_check\_alive()**

```
elemental logical function the_genome::genome_individual_check_alive (
              class(individual_genome), intent(in) this )
Check if the individual is alive.
Definition at line 1085 of file m_genome.f90.
```
# <span id="page-499-4"></span>**8.7.3.30 genome\_individual\_check\_dead()**

```
elemental logical function the_genome::genome_individual_check_dead (
             class(individual_genome), intent(in) this )
Check if the individual is dead (the opposite of is_alive).
Definition at line 1095 of file m_genome.f90.
```
#### **8.7.3.31 genome\_individual\_recombine\_homol\_full\_rand\_alleles()**

```
subroutine the_genome::genome_individual_recombine_homol_full_rand_alleles (
            class(individual_genome), intent(inout) this,
            class(individual genome), intent(in) mother,
            class(individual_genome), intent(in) father,
             real(srp), intent(in), optional exchange_ratio )
```
Internal genetic recombination backend, exchange individual alleles between homologous chromosomes in mother and father genomes to form the this (offspring) genome. Fully random recombination.

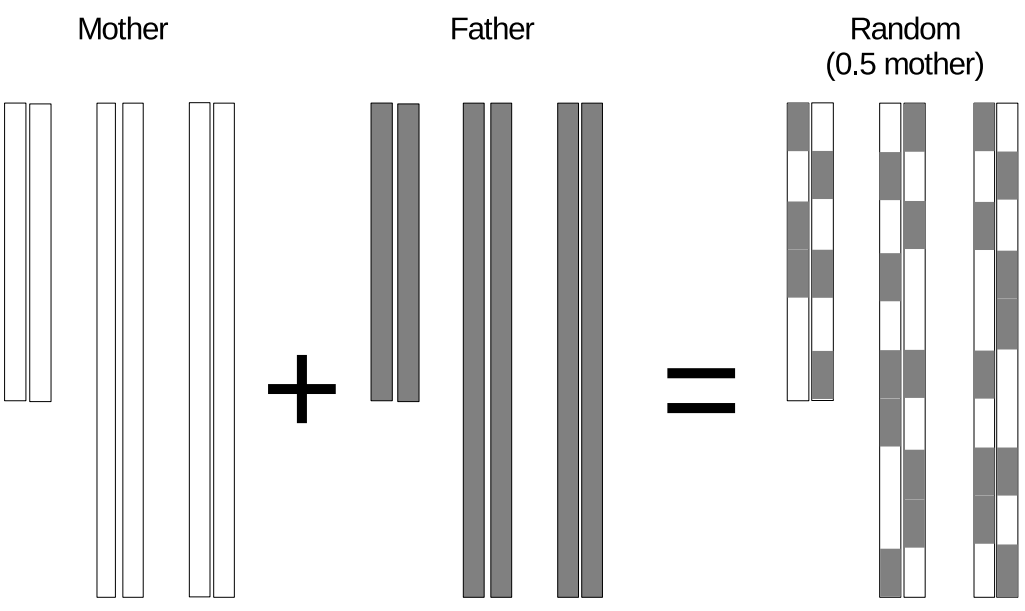

**Figure 8.22 Scheme of random genetic recombination**

### **Note**

Note that in this procedure, each of the individual alleles is copied from the mother or from the farther **independently** and **randomly**. This means that genetic distances are equal and there is no linkage disequilibrium.

Note also that recombinations across the homologs of the same chromosome are also randomised, i.e. different in all homologs.

# **Parameters**

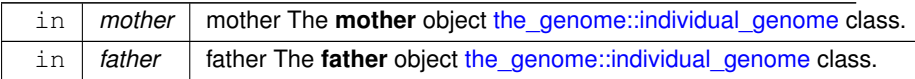

#### **8.7.3.31.1 Notable local variables**

• **n\_alleles** is the number of alleles for each of the chromosomes, dynamically updated within the loops.

**acomp\_vect\_mother** and **acomp\_vect\_father** are the vectors of additive allele components that are obtained from the mother and the father.

**8.7.3.31.2 Implementation details** Check optional exchange\_ratio parameter that defines the ratio of the alleles that are inherited from the mother. If absent, get the default value from the [commondata::genome\\_recombination\\_ratio\\_mother](#page-212-0) parameter.

**8.7.3.31.2.1 Nested loops: HOMOLOGS, CHROMOSOMES, ALLELES** Loop through the chromosomes (CHROMOSOMES block over i) and their homologues (HOMOLOGS block over j) and set the genetic make up of the this object from the genes of the mother and the father objects.

The outline of the main loop is:

- homologues
	- **–** chromosomes
		- \* alleles

**Warning**

Note that it is not possible to use parallel do concurrent loops here due to non-pure random call of the RAND\_R4() function in the innermost loop (ALLELES block over k).

First, get the number of alleles for each of the chromosomes: n\_alleles.

Then, loop over the n\_alleles alleles (ALLELES block over k):

Randomly select if this specific allele (k) is copied from the **mother** or is a subject to (random) recombination and gets the values from the **father**. This is determined stochastically using the exchange\_ratio ratio dummy argument or the [commondata::genome\\_recombination\\_ratio\\_mother](#page-212-0) parameter as the probability to get the allele from the mother.

• Get the vectors of additive allele components for the **mother**.

Finally, **set** the vector of additive allele components of the this agent from the mother's vector.

• Get the vectors of additive allele components for the **father**.

<span id="page-501-0"></span>Finally, **set** the vector of additive allele components of the this agent from the father's vector. Definition at line 1116 of file m\_genome.f90.

# **8.7.3.32 genome\_individual\_recombine\_homol\_part\_rand\_alleles()**

```
subroutine the_genome::genome_individual_recombine_homol_part_rand_alleles (
            class(individual_genome), intent(inout) this,
            class(individual_genome), intent(in) mother,
            (individual_genome), intent(in) father,
            real(srp), intent(in), optional exchange_ratio )
```
Internal genetic recombination backend, exchange individual alleles between homologous chromosomes in mother and father genomes to form the this (offspring) genome. Partially random recombination, identical across the homologous chromosomes.

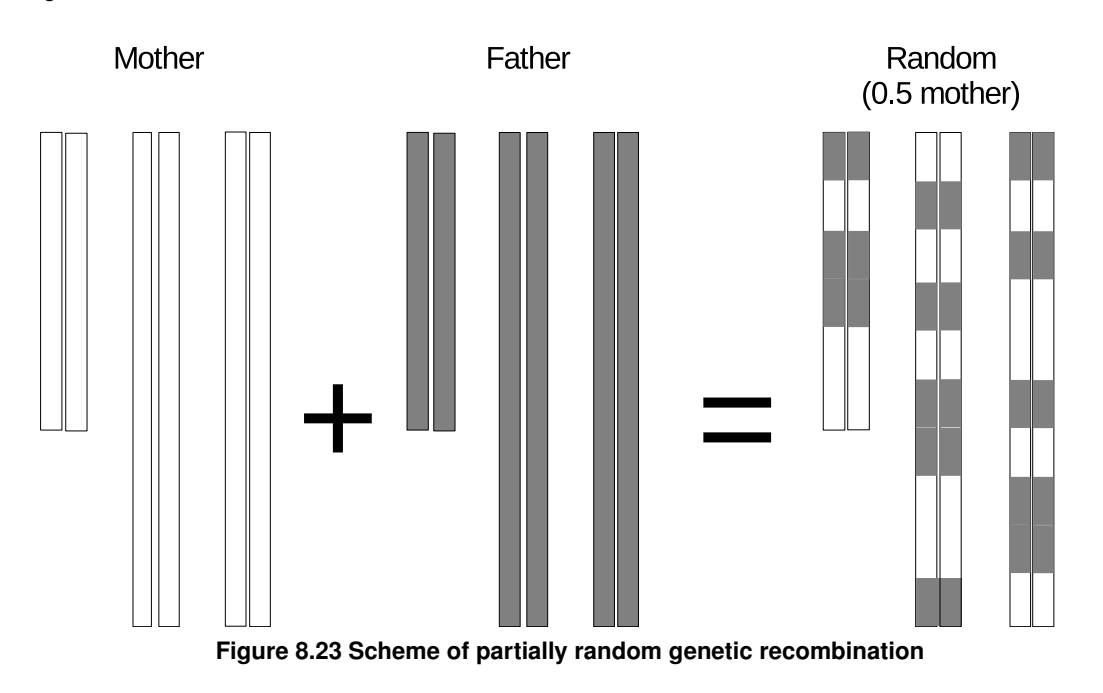

**Note**

Note that in this procedure, each of the individual alleles is copied from the mother or from the farther **independently** and **partially randomly**. This means that genetic distances are equal and there is no linkage disequilibrium.

Note also that recombination is identical across all homologs of the same chromosome.

#### **Parameters**

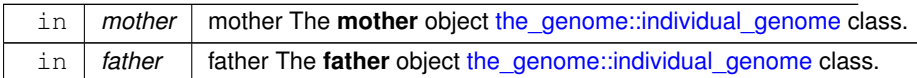

# **8.7.3.32.1 Notable local variables**

• **n\_alleles** is the number of alleles for each of the chromosomes, dynamically updated within the loops.

**acomp\_vect\_mother** and **acomp\_vect\_father** are the vectors of additive allele components that are obtained from the mother and the father.

**8.7.3.32.2 Implementation details** Check optional exchange\_ratio parameter that defines the ratio of the alleles that are inherited from the mother. If absent, get the default value from the [commondata::genome\\_recombination\\_ratio\\_mother](#page-212-0) parameter.

**8.7.3.32.2.1 Nested loops: CHROMOSOMES, ALLELES, HOMOLOGS** Loop through the chromosomes (CHROMOSOMES block over i) and their and set the genetic make up of the this object from the genes of the mother and the father objects. The outline of the main loop is:

- chromosomes
	- **–** alleles
		- \* homologues (within if block)

## **Warning**

Note that it is not possible to use parallel do concurrent loops here due to non-pure random call of the RAND\_R4() function in the innermost loop (ALLELES block over k).

First, get the number of alleles for each of the chromosomes: n\_alleles.

Then, loop over the n\_alleles alleles (ALLELES block over k):

Randomly select if this specific allele (k) is copied from the **mother** or is a subject to (random) recombination and gets the values from the **father**. This is determined stochastically using the exchange\_ratio ratio dummy argument or the [commondata::genome\\_recombination\\_ratio\\_mother](#page-212-0) parameter as the probability to get the allele from the mother.

Finally, loop through the homologues of the ith chromosome (HOMOLOGS block over  $\dagger$ ) and set the same allele across all homologues the same way (transferred from mother or the father). Thus, all homologues have identical non-random recombination pattern, either from the mother or from the father.

• Get the vectors of additive allele components for the **mother**.

Finally, **set** the vector of additive allele components of the this agent from the mother's vector.

• Get the vectors of additive allele components for the **father**.

<span id="page-502-0"></span>Finally, **set** the vector of additive allele components of the this agent from the father's vector. Definition at line 1227 of file m\_genome.f90.

# **8.7.3.33 genome\_individual\_crossover\_homol\_fix()**

```
subroutine the_genome::genome_individual_crossover_homol_fix (
             class(individual_genome), intent(inout) this,
             class(individual genome), intent(in) mother,
             class(individual_genome), intent(in) father,
             logical, dimension(max_nalleles,n_chromosomes), intent(in), optional pattern_←-
```
 $matrix$ )

Internal fixed genetic crossover backend, exchange blocks of alleles between homologous chromosomes in mother and father genomes to form the this (offspring) genome.

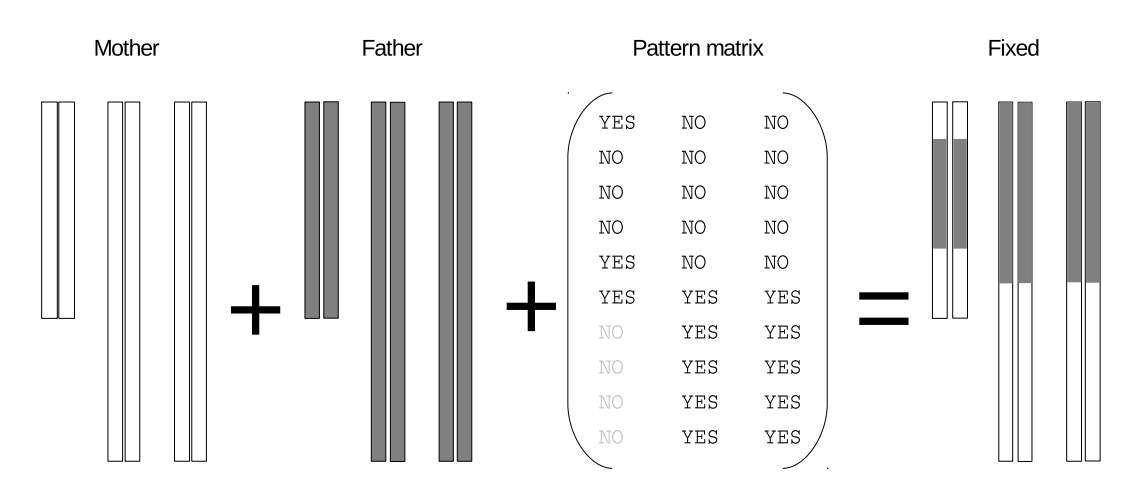

**Figure 8.24 Scheme of genetic crossover**

## **Note**

Note that in this procedure, blocks of alleles (i.e. sections of the chromosomes) are copied from the mother or from the farther. The blocks are fixed and defined by the boolean parameter matrix [commondata::genome\\_crossover\\_fixed\\_mother.](#page-212-1) This means that genetic recombination is non-random, genetic distances are small within the blocks that are inherited from the same parent and relatively large between the alleles that belong to different blocks (i.e. the genetic distances depend on the proximity of the alleles). This makes linkage disequilibrium possible.

#### **Parameters**

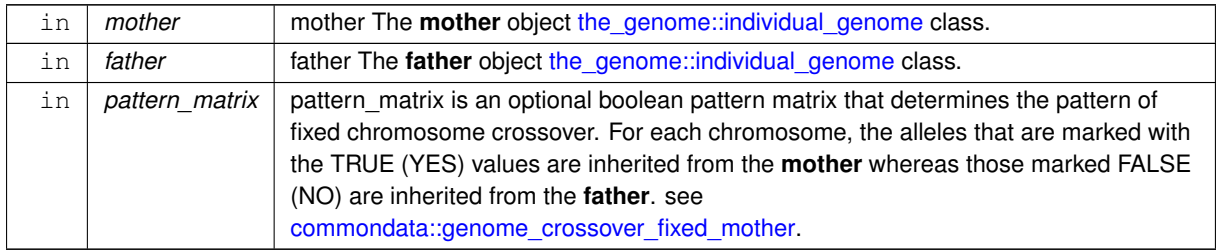

#### **8.7.3.33.1 Notable local variables**

• **n** alleles is the number of alleles for each of the chromosomes, dynamically updated within the loops.

**acomp\_vect\_mother** and **acomp\_vect\_father** are the vectors of additive allele components that are obtained from the mother and the father.

**8.7.3.33.2 Implementation details** Check optional pattern matrix parameter matrix. If it is not provided, use the default [commondata::genome\\_crossover\\_fixed\\_mother.](#page-212-1)
**8.7.3.33.2.1 Nested parallel loops: HOMOLOGS, CHROMOSOMES, ALLELES** Loop through the chromosomes (CHROMOSOMES block over i) and their homologues (HOMOLOGSblock over j) and set the genetic make up of the this object from the genes of the mother and the father objects.

First, get the number of alleles for each of the chromosomes: n\_alleles.

Then, loop over the n\_alleles alleles (ALLELES block over k):

Check the boolean pattern matrix pattern\_matrix\_locvalue, if it is TRUE, the allele value is copied from the **mother**, otherwise from the **father**.

### **If block check**

• Get the vectors of additive allele components for the **mother**.

Finally, **set** the vector of additive allele components of the this agent from the mother's vector.

• Get the vectors of additive allele components for the **father**.

<span id="page-504-0"></span>Finally, **set** the vector of additive allele components of the this agent from the father's vector. Definition at line 1347 of file m\_genome.f90.

### **8.7.3.34 trait\_init\_genotype\_gamma2gene()**

```
subroutine the_genome::trait_init_genotype_gamma2gene (
            class(individual_genome), intent(inout) this,
            real(srp), intent(out) this_trait,
            logical, dimension(:,:), intent(in) g_p_matrix,
            real(srp), intent(in) init_val,
            real(srp), intent(in), optional gerror_cv,
             character(len=∗), intent(in) label )
```
Initialise an **individual trait** of the agent that depends on the genotype. This can be any trait upwards in the class hierarchy.

Create a new trait object from the genotype according to the boolean genotype x phenotype matrix  $q$  p ← matrix by [commondata::gamma2gene\(\)](#page-765-0) function and the init\_val baseline value. It also introduces an initial Gaussian variance with the coefficient of variation=gerror\_cv. Normally, g\_p\_matrix, init\_val and gerror cv are parameters set in commondata for each specific trait. For example, for *thyroid* hormone ([the\\_hormones::hormones](#page-792-0) class level up) they are:

- [commondata::thyroid\\_genotype\\_phenotype](#page-214-0),
- [commondata::thyroid\\_init](#page-214-1) and
- [commondata::thyroid\\_gerror\\_cv](#page-214-2).

### **Note**

This procedure has the **intent [inout]** for this, the agent as it modifies the label. Therefore, it should be mainly used for initialisation of agent traits.

### **Warning**

This code does not (yet) work with *haploid* genotype [commondata::chromosome\\_ploidy](#page-211-0) = 1, in such a case there is no need to select random homologous chromosome and it is impossible to set the two parameters of the commondata:: gamma2gene function (there is only a single chromosome).

#### **Parameters**

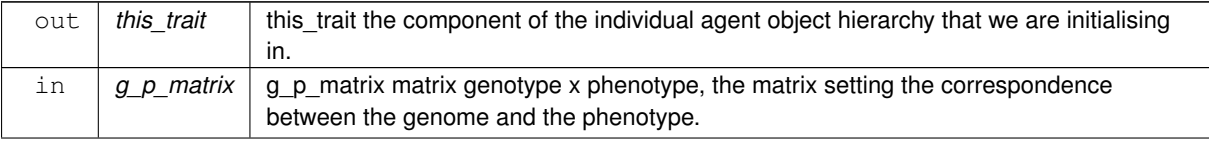

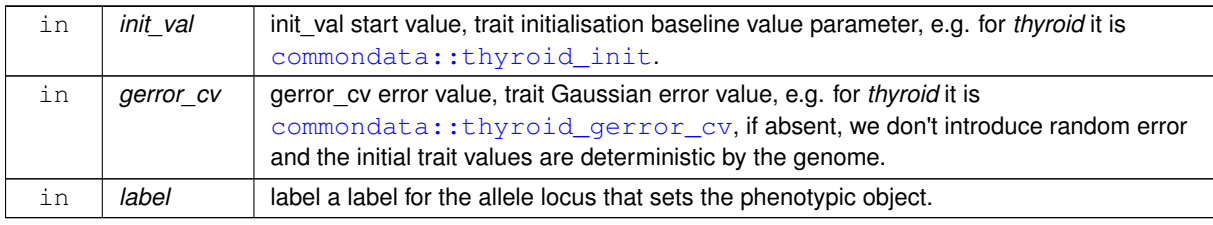

### **Parameters**

**8.7.3.34.1 Implementation details** Set **trait** values from the genome using the g\_p\_matrix matrix. We first need to select two chromosomes from the available set (normally two, but possibly more) for input into [commondata::gamma2gene\(\)](#page-765-0) function. We do it random.

Then, cycle through and select a different chromosomes (i.e. cycle if happens to coincide with the first). (Use do while chromosome1 = chromosome2 construct.)

As a result there are two distinct chromosomes  $k1$  and  $k2$ . This unique chromosomes selection part of the code precludes the use of haploid genome.

### **8.7.3.34.1.1 Loop over chromosomes and alleles**

- set label to the **trait** locus allele
- The initial trait value is determined using the [commondata::gamma2gene\(\)](#page-765-0) function using additive allele components. So, we first get the two vectors of additive allele components.
- And get the value of the trait from [commondata::gamma2gene\(\).](#page-765-0)

**Note**

[commondata::gamma2gene\(\)](#page-765-0) now accepts vectors of additive allele components.

Definition at line 1471 of file m\_genome.f90.

## **8.7.3.35 trait\_set\_genotype\_gamma2gene()**

```
subroutine the_genome::trait_set_genotype_gamma2gene (
            (individual_genome), intent(in) this,
            real(srp), intent(out) this trait,
            logical, dimension(:,:), intent(in) q p matrix,
            real(srp), intent(in) init_val,
            real(srp), intent(in), optional gerror_cv )
```
Set an **individual trait** of the agent that depends on the genotype. This can be any trait upwards in the class hierarchy.

This is almost the same as [the\\_genome::trait\\_init\\_genotype\\_gamma2gene\(\)](#page-504-0), but does *not* modify the this object (it has **intent [in]**). Therefore it should be used for setting such traits as behavioural expectancies.

**Note**

This procedure has the intent  $\sinh$  for  $\sinh s$ , the agent as it does not modify the object (e.g. does not set label). Therefore, it can be used in assessing the subjective expectancies.

## **Warning**

This code does not (yet) work with *haploid* genotype [commondata::chromosome\\_ploidy](#page-211-0) = 1, in such a case there is no need to select random homologous chromosome and it is impossible to set the two parameters of the commondata:: gamma2gene() function (there is only a single chromosome).

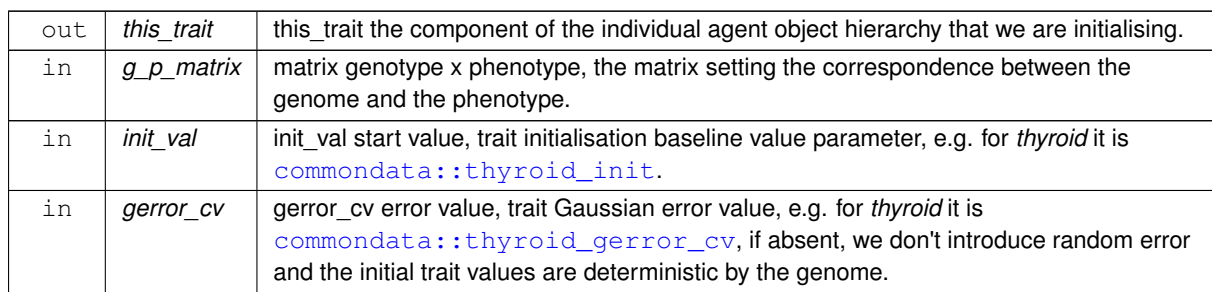

## **Parameters**

**8.7.3.35.1 Implementation details** Set **trait** values from the genome using the g\_p\_matrix matrix. We first need to select two chromosomes from the available set (normally two, but possibly more) for input into [commondata::gamma2gene\(\)](#page-765-0) function. We do it random.

Then, we cycle through and select a different chromosomes (i.e. cycle if happens to coincide with the first. As a result there are two distinct chromosomes  $k1$  and  $k2$ . This unique chromosomes selection part of the code precludes the use of haploid genome.

## **8.7.3.35.1.1 Loop over chromosomes and alleles**

- The initial trait value is determined using the [commondata::gamma2gene\(\)](#page-765-0) function using additive allele components. So, we first get the two vectors of additive allele components.
- And get the value of the trait from commondata:: gamma2gene().

**Note**

[commondata::gamma2gene\(\)](#page-765-0) now accepts vectors of additive allele components.

<span id="page-506-0"></span>Definition at line 1561 of file m\_genome.f90.

## **8.7.3.36 trait\_init\_linear\_sum\_additive\_comps\_2genes\_r()**

```
subroutine the_genome::trait_init_linear_sum_additive_comps_2genes_r (
            class(individual_genome), intent(inout) this,
            real(srp), intent(out) this_trait,
            logical, dimension(:,:), intent(in) g\_p\_matrix,
            real(srp), intent(in) phenotype_min,
            real(srp), intent(in) phenotype_max,
            character(len=∗), intent(in) label )
```
Initialise an **individual trait** of the agent that depends on the genotype. This can be any trait upwards in the class hierarchy.

Create a new **trait** object from the genotype according to the boolean genotype x phenotype matrix  $q$  p\_matrix by a simple linear scaling transformation function. Normally,  $q_p$ <sub>matrix</sub>, is a parameters set in [commondata](#page-110-0) for each specific trait.

**Note**

This version uses only two chromosomes for compatibility with the counterpart the genome::trait\_init\_genotype\_gamma2gene() procedure; the code logic is almost the same as in that based on the neuronal response function.

**Parameters**

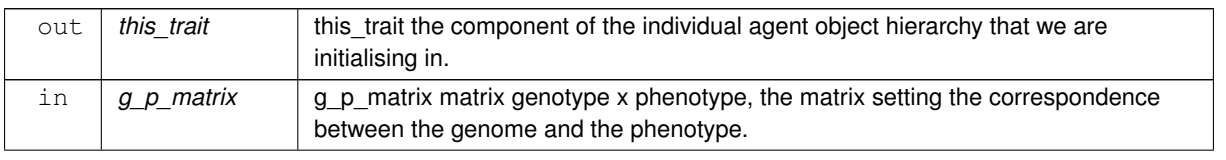

**Parameters**

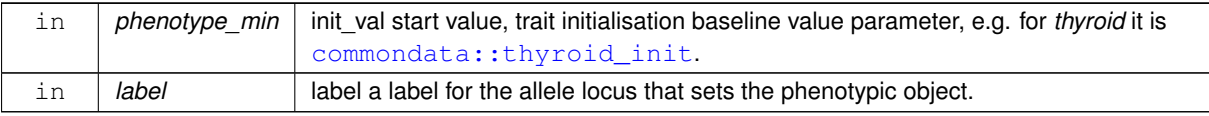

**8.7.3.36.1 Implementation details** Set **trait** values from the genome using the g\_p\_matrix matrix. We first need to select two chromosomes from the available set (normally two, but possibly more) for input into gamma2gene. We do it random. Assign the first chromosome.

Also assign the second chromosome.

Then, cycle through and select a different chromosomes (i.e. cycle if happens to coincide with the first). (Use do while chromosome1 = chromosome2` construct.)

As a result there are two distinct chromosomes k1 and k2. This unique chromosomes selection part of the code precludes the use of haploid genome.

## **8.7.3.36.1.1 Loop over chromosomes and alleles**

- set label to the **trait** locus allele
- The initial trait value is determined using the gamma2gene function using additive allele components. So, we first get the two vectors of additive allele components.
- Unlike trait init genotype gamma2gene, the output phenotypic value is obtained by simple linear [commondata::rescale](#page-925-0) from the minimum genotype range to the phenotypic range set by the phenotype← min and phenotype max parameters.

Definition at line 1646 of file m\_genome.f90.

## **8.7.3.37 trait\_set\_linear\_sum\_additive\_comps\_2genes\_r()**

```
subroutine the_genome::trait_set_linear_sum_additive_comps_2genes_r (
             (individual_genome), intent(in) this,
             real(srp), intent(out) this trait,
             logical, dimension(:,:), intent(in) g_p_m \text{atrix},
             real(srp), intent(in) phenotype_min,
             real(srp), intent(in) phenotype_max )
```
Set an **individual trait** of the agent that depends on the genotype. This can be any trait upwards in the class hierarchy.

This is almost the same as [the\\_genome::trait\\_init\\_linear\\_sum\\_additive\\_comps\\_2genes\\_r\(\),](#page-506-0) but does *not* modify the this object (it has **intent [in]**). Therefore it should be used for setting such traits as behavioural expectancies. Create a new **trait** object from the genotype according to the boolean genotype x phenotype matrix  $q$ <sub>p</sub> matrix by a simple linear scaling transformation function. Normally,  $q_p$ <sub>matrix</sub>, is a parameters set in [commondata](#page-110-0) for each specific trait.

**Note**

This version uses only two chromosomes for compatibility with the counterpart the genome::trait\_init\_genotype\_gamma2gene() procedure; the code logic is almost the same as in that based on the neuronal response function.

**Parameters**

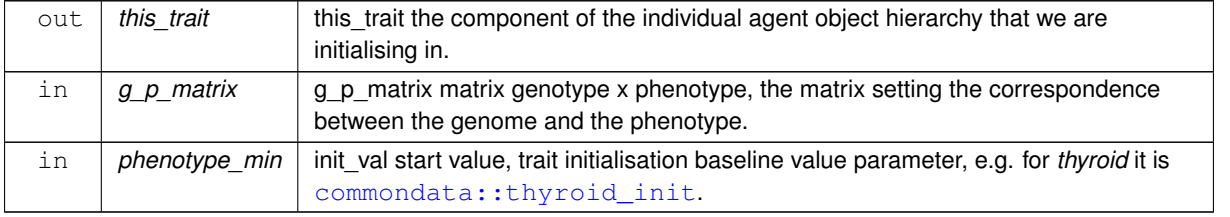

**8.7.3.37.1 Implementation details** Set **trait** values from the genome using the g\_p\_matrix matrix. We first need to select two chromosomes from the available set (normally two, but possibly more) for input into gamma2gene. We do it random. Assign the first chromosome.

Also assign the second chromosome.

Then, cycle through and select a different chromosomes (i.e. cycle if happens to coincide with the first). (Use do while chromosome1 = chromosome2` construct.)

As a result there are two distinct chromosomes k1 and k2. This unique chromosomes selection part of the code precludes the use of haploid genome.

### **8.7.3.37.1.1 Loop over chromosomes and alleles**

- The initial trait value is determined using the gamma2gene function using additive allele components. So, we first get the two vectors of additive allele components.
- Unlike trait init genotype gamma2gene, the output phenotypic value is obtained by simple linear [commondata::rescale](#page-925-0) from the minimum genotype range to the phenotypic range set by the phenotype← \_min and phenotype\_max parameters.

Definition at line 1742 of file m\_genome.f90.

### **8.7.3.38 genome\_mutate\_wrapper()**

```
subroutine the_genome::genome_mutate_wrapper (
            class(individual_genome), intent(inout) this,
            real(srp), intent(in), optional p_point,
            real(srp), intent(in), optional p_set,
            real(srp), intent(in), optional p_swap,
             real(srp), intent(in), optional p_shift )
```
Perform a probabilistic random mutation(s) on the individual genome. This is a high level wrapper to build mutations from various components.

### **Parameters**

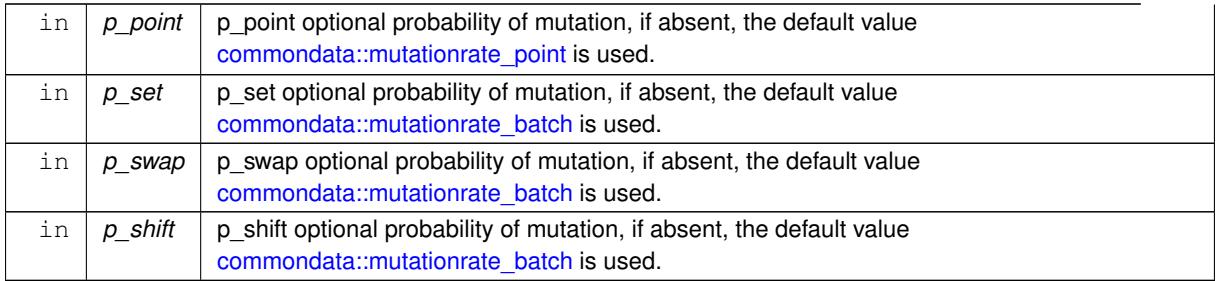

**8.7.3.38.1 Implementation notes** Each of the mutations below is a random process that occurs with a specific probability that is set by its respective mutation rate parameter.

• Call for a point mutation on a single random allele component of a randomly chosen chromosome using the [the\\_genome::gene::mutate\\_point\(\)](#page-771-0) method.

Call for a point mutation on a whole random allele (batch of allele components) of a randomly chosen chromosome using the the genome::gene::mutate set() method. Definition at line 1820 of file m\_genome.f90.

# **8.7.4 Variable Documentation**

### **8.7.4.1 modname**

```
character (len=∗), parameter, private the_genome::modname = "(THE_GENOME)" [private]
Definition at line 27 of file m_genome.f90.
```
# **8.8 the\_hormones Module Reference**

Definition the hormonal architecture of the agent.

# **Data Types**

• type [hormones](#page-792-0)

*This type adds hormonal architecture extending the genome object.*

# **Functions/Subroutines**

• subroutine hormones init genotype (this)

*Initialise hormone levels based on the genome value. Two alleles are selected at random and input into the* gamma2gene *function to get the initial hormone values rescaled to 0:1. Note that the* gamma2gene *alleles defining the shape of the gamma function and the half-max effect are selected randomly in this version. Also, polyploid organisms are possible, in such case, two parameters are also randomly defined from a larger set (e.g. from four chromosomes in case of tetraploids). See implementation details and comments for each of the hormones.*

• elemental subroutine [hormones\\_clean\\_history\\_stack](#page-510-1) (this)

*Clean the history stack of hormones: testosterone and estrogen histories are set to* MISSING*.*

• elemental subroutine hormones update history (this)

*Update the sex steroid hormones history stack from the current level.*

- elemental real(srp) function hormones reproductive factor calc (this)
	- *Calculate the reproductive factor. Reproductive factor is defined as the current level of the\_hormones::testosterone*←- *\_level in males and the\_hormones::estrogen\_level in females.*
- elemental real(srp) function [testosteron\\_baseline\\_get\\_level](#page-514-0) (this)

*Get the value of testosterone baseline.*

• elemental real(srp) function estrogen baseline get level (this)

*Get the value of estrogen baseline.*

## **Accessor functions for all the hormones.**

*Get and set functions for each hormone follow. We left them as individual hormone-specific functions duplicating code. Not ideal, but easy to use provided hormones do not change too often. Tiny atomic hormone get/set functions are easy to code.*

- elemental real(srp) function [growhorm\\_get\\_level](#page-511-0) (this) *Get the value of growth hormone.*
- elemental subroutine [growhorm\\_set\\_level](#page-511-1) (this, value\_set) *Set the value of growth hormone.*
- elemental real(srp) function [thyroid\\_get\\_level](#page-511-2) (this) *Get the value of thyroid.*
- elemental subroutine [thyroid\\_set\\_level](#page-511-3) (this, value\_set) *Set the value of thyroid.*
- elemental real(srp) function [adrenaline\\_get\\_level](#page-512-0) (this) *Get the value of adrenaline.*
- elemental subroutine [adrenaline\\_set\\_level](#page-512-1) (this, value\_set) *Set the value of adrenaline.*
- elemental real(srp) function cortisol get level (this) *Get the value of cortisol.*
- elemental subroutine [cortisol\\_set\\_level](#page-512-3) (this, value\_set) *Set the value of cortisol.*
- elemental real(srp) function testosterone get level (this) *Get the value of testosterone.*
- elemental subroutine [testosterone\\_set\\_level](#page-513-1) (this, value\_set, update\_history) *Set the value of testosterone.*
- elemental real(srp) function [estrogen\\_get\\_level](#page-513-2) (this) *Get the value of estrogen.*
- elemental subroutine [estrogen\\_set\\_level](#page-513-3) (this, value\_set, update\_history) *Set the value of estrogen.*

# **Variables**

• character(len= \*), parameter, private [modname](#page-514-2) = "(THE\_HORMONES)"

# **8.8.1 Detailed Description**

Definition the hormonal architecture of the agent.

# **8.8.2 THE\_HORMONES module**

Define the hormonal architecture objects. Hormones affect implemented in such a way as to affect decision making and behaviour, but change relatively slowly across the lifespan of the agent. Their initial state is also genetically determined.

# <span id="page-510-0"></span>**8.8.3 Function/Subroutine Documentation**

## **8.8.3.1 hormones\_init\_genotype()**

subroutine the hormones::hormones\_init\_genotype ( class[\(hormones\)](#page-792-0), intent(inout) this )

Initialise hormone levels based on the genome value. Two alleles are selected at random and input into the gamma2gene function to get the initial hormone values rescaled to 0:1. Note that the gamma2gene alleles defining the **shape** of the gamma function and the **half-max effect** are selected randomly in this version. Also, polyploid organisms are possible, in such case, two parameters are also randomly defined from a larger set (e.g. from four chromosomes in case of tetraploids). See implementation details and comments for each of the hormones.

**8.8.3.1.1 Implementation details** First, get all the initial hormone level values from the genotype.

Then, initialise the baseline levels of sex steroids from the starting genetically determined hormone levels.

Clean history stack of all the hormones upon init.

Finally, update the hormone history stack with the first init values.

<span id="page-510-1"></span>Definition at line 148 of file m\_hormon.f90.

### **8.8.3.2 hormones\_clean\_history\_stack()**

elemental subroutine the\_hormones::hormones\_clean\_history\_stack (

class[\(hormones\)](#page-792-0), intent(inout) this )

<span id="page-510-2"></span>Clean the history stack of hormones: testosterone and estrogen histories are set to MISSING. Definition at line 195 of file m\_hormon.f90.

### **8.8.3.3 hormones\_update\_history()**

<span id="page-510-3"></span>elemental subroutine the\_hormones::hormones\_update\_history ( class[\(hormones\)](#page-792-0), intent(inout) this ) Update the sex steroid hormones history stack from the current level. Update the hormone history stack with the first init values. Definition at line 205 of file m\_hormon.f90.

### **8.8.3.4 hormones\_reproductive\_factor\_calc()**

```
elemental real(srp) function the_hormones::hormones_reproductive_factor_calc (
            (hormones), intent(in) this)
```
Calculate the reproductive factor. Reproductive factor is defined as the current level of the hormones← ::testosterone\_level in males and the\_hormones::estrogen\_level in females.

**Note**

Because the reproductive factor is obtained by sex-specific operations directly on the hormones, the use of this function is mostly limited to diagnostic outputs.

**Returns**

Reproductive factor.

<span id="page-511-0"></span>Definition at line 221 of file m\_hormon.f90.

## **8.8.3.5 growhorm\_get\_level()**

```
elemental real(srp) function the_hormones::growhorm_get_level (
             class(hormones), intent(in) this )
Get the value of growth hormone.
```
**Returns**

value, Returns the value of the **growth hormone**.

<span id="page-511-1"></span>Definition at line 245 of file m\_hormon.f90.

### **8.8.3.6 growhorm\_set\_level()**

```
elemental subroutine the_hormones::growhorm_set_level (
             class(hormones), intent(inout) this,
             real(srp), intent(in) value_set )
Set the value of growth hormone.
```
**Parameters**

in *value\_set* value, Set the value of the **growth hormone**.

<span id="page-511-2"></span>Definition at line 257 of file m\_hormon.f90.

### **8.8.3.7 thyroid\_get\_level()**

```
elemental real(srp) function the_hormones::thyroid_get_level (
             class(hormones), intent(in) this )
Get the value of thyroid.
```
**Returns**

value, Returns the value of the **thyroid hormone**.

<span id="page-511-3"></span>Definition at line 269 of file m\_hormon.f90.

#### **8.8.3.8 thyroid\_set\_level()**

```
elemental subroutine the_hormones::thyroid_set_level (
```
class[\(hormones\)](#page-792-0), intent(inout) this, real(srp), intent(in) value\_set )

Set the value of **thyroid**.

### **Parameters**

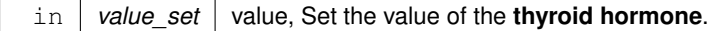

<span id="page-512-0"></span>Definition at line 281 of file m\_hormon.f90.

## **8.8.3.9 adrenaline\_get\_level()**

```
elemental real(srp) function the_hormones::adrenaline_get_level (
             class(hormones), intent(in) this )
Get the value of adrenaline.
```
**Returns**

value, Returns the value of **adrenaline**.

<span id="page-512-1"></span>Definition at line 293 of file m\_hormon.f90.

### **8.8.3.10 adrenaline\_set\_level()**

```
elemental subroutine the_hormones::adrenaline_set_level (
            (hormones), intent(inout) this,
            real(srp), intent(in) value_set )
```
Set the value of **adrenaline**.

### **Parameters**

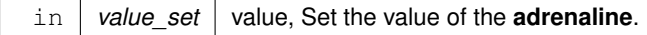

<span id="page-512-2"></span>Definition at line 305 of file m\_hormon.f90.

## **8.8.3.11 cortisol\_get\_level()**

```
elemental real(srp) function the_hormones::cortisol_get_level (
            class(hormones), intent(in) this )
```
Get the value of **cortisol**.

**Returns**

value, Returns the value of **cortisol**

<span id="page-512-3"></span>Definition at line 317 of file m\_hormon.f90.

## **8.8.3.12 cortisol\_set\_level()**

elemental subroutine the\_hormones::cortisol\_set\_level ( class[\(hormones\)](#page-792-0), intent(inout) this, real(srp), intent(in) value\_set ) Set the value of **cortisol**.

**Parameters**

in *value set* value, Set the value of the **cortisol**.

<span id="page-513-0"></span>Definition at line 329 of file m\_hormon.f90.

## **8.8.3.13 testosterone\_get\_level()**

```
elemental real(srp) function the_hormones::testosterone_get_level (
            class(hormones), intent(in) this )
```
Get the value of **testosterone**.

**Returns**

value, Returns the value of **testosterone**

<span id="page-513-1"></span>Definition at line 341 of file m\_hormon.f90.

# **8.8.3.14 testosterone\_set\_level()**

```
elemental subroutine the_hormones::testosterone_set_level (
            (hormones), intent(inout) this,
            real(srp), intent(in) value_set,
            logical, intent(in), optional update_history )
```
Set the value of **testosterone**.

**Parameters**

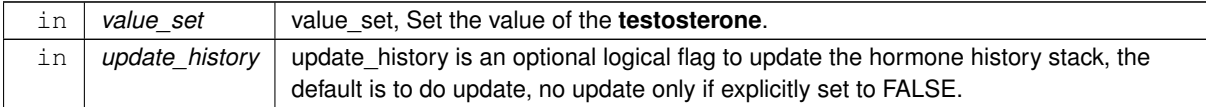

<span id="page-513-2"></span>Definition at line 353 of file m\_hormon.f90.

### **8.8.3.15 estrogen\_get\_level()**

```
elemental real(srp) function the_hormones::estrogen_get_level (
            (hormones), intent(in) this)
Get the value of estrogen.
```
**Returns**

value, Returns the value of **estrogen**

<span id="page-513-3"></span>Definition at line 375 of file m\_hormon.f90.

## **8.8.3.16 estrogen\_set\_level()**

```
elemental subroutine the_hormones::estrogen_set_level (
            (hormones), intent(inout) this,
            real(srp), intent(in) value_set,
            logical, intent(in), optional update_history )
```
Set the value of **estrogen**.

## **Parameters**

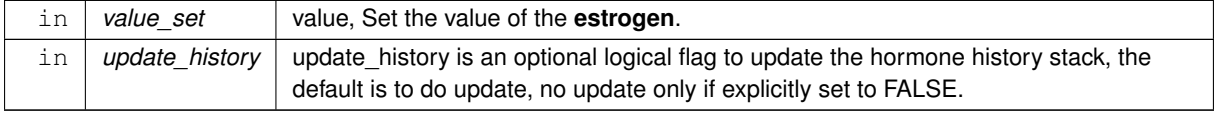

<span id="page-514-0"></span>Definition at line 387 of file m\_hormon.f90.

### **8.8.3.17 testosteron\_baseline\_get\_level()**

```
elemental real(srp) function the_hormones::testosteron_baseline_get_level (
            class(hormones), intent(in) this )
```
Get the value of testosterone baseline.

**Returns**

value, Returns the value of **testosterone** baseline.

<span id="page-514-1"></span>Definition at line 410 of file m\_hormon.f90.

## **8.8.3.18 estrogen\_baseline\_get\_level()**

```
elemental real(srp) function the_hormones::estrogen_baseline_get_level (
            (hormones), intent(in) this )
```
Get the value of estrogen baseline.

**Returns**

value, Returns the value of **testosterone** baseline.

Definition at line 422 of file m\_hormon.f90.

# <span id="page-514-2"></span>**8.8.4 Variable Documentation**

## **8.8.4.1 modname**

character (len=∗), parameter, private the\_hormones::modname = "(THE\_HORMONES)" [private] Definition at line 25 of file m\_hormon.f90.

# **8.9 the\_individual Module Reference**

An umbrella module that collects all the components of the individual agent.

# **Data Types**

• type [individual\\_agent](#page-799-0)

*This type describes parameters of the individual agent.*

# **Functions/Subroutines**

- subroutine, private [individual\\_init\\_random](#page-515-0) (this, exclude\_genome)
- *Generate a random agent from the genotype.*
- subroutine individual create zero (this)
	- *Generate a new empty agent.*
- elemental subroutine individual agent set dead (this)
	- *Set the individual to be dead. Note that this function does not deallocate the individual agent object, this may be a separate destructor function.*
- subroutine [kill\\_destroy](#page-517-0) (this)

*Finalisation procedure. Note that finalisation of objects may not yet be implemented in the compiler. Therefore this subroutine is not used so far, just a stub.*

• elemental real(srp) function [individual\\_get\\_risk\\_mortality\\_individual](#page-517-1) (this)

*Get the individually-specific mortality risk for the agent.*

• elemental subroutine individual preevol fitness calc (this)

*Calculate fitness for the pre-evolution phase of the genetic algorithm. Pre-evolution is based on selection for a simple criterion without explicit reproduction etc. The criterion for selection at this phase is set by the integer [the\\_individual::individual\\_agent::fitness](#page-803-1) component.*

# **Variables**

• character(len= \*), parameter, private [modname](#page-518-0) = "(THE\_INDIVIDUAL)"

# **8.9.1 Detailed Description**

An umbrella module that collects all the components of the individual agent.

# **8.9.2 THE\_INDIVIDUAL module**

Define the individual fish object and its properties and methods/functions

# <span id="page-515-0"></span>**8.9.3 Function/Subroutine Documentation**

## **8.9.3.1 individual\_init\_random()**

subroutine, private the\_individual::individual\_init\_random ( class(individual agent), intent(inout) this, logical, intent(in), optional exclude\_genome) [private]

Generate a random agent from the genotype.

This subroutine is used to initialise the individual agent with random data from the genotype. Its use is the most natural for the initialisation of a population of agents. The init procedure calls the init functions for the lower order layers of the class hierarchy (genome, hormones, neurobio), and sets values.

**Parameters**

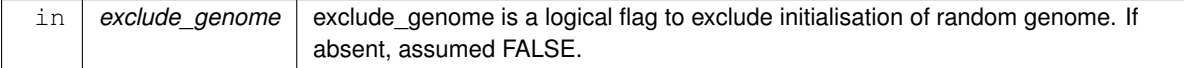

**Note**

Only the first generation is initialised with random genome (exclude\_genome = FALSE), all subsequent generations use pre-existing genomes from the ancestors (exclude\_genome = TRUE) randomised by crossover in the genetic algorithm.

We first initialise all the components of the agent down the class hierarchy: from individual genome to the neurobiological architecture.

Clean the spatial location history stack of the agent.

initialise hormone objects **from genome**

initialise condition **from genome**

initialise empty reproduction objects

initialise empty neuro objects

Finally, we bring the agent to life by setting alive boolean flag

Set the individually specific mortality risk initially as a Gaussian variable with mean [commondata::individual\\_mortality\\_risk\\_def](#page-204-0) and CV [commondata::individual\\_mortality\\_risk\\_cv.](#page-204-1) There is also a restriction that the risk of mortality should never be smaller than [commondata::zero.](#page-187-0)

Calculate the initial value of fitness for pre-evolution stage.

Definition at line 94 of file m\_indiv.f90.

Here is the call graph for this function:

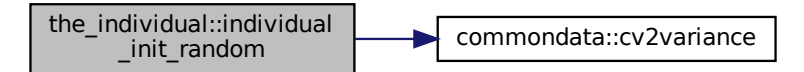

Here is the caller graph for this function:

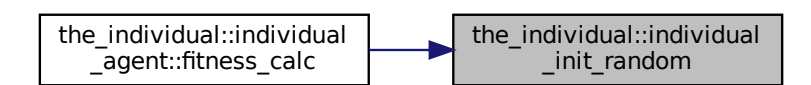

# <span id="page-516-0"></span>**8.9.3.2 individual\_create\_zero()**

```
subroutine the_individual::individual_create_zero (
             class(individual_agent), intent(inout) this )
```
Generate a new empty agent.

agent::fitness\_calc\_<br>
individual\_create\_zero()<br>
tine\_the\_individual.:individual\_cr<br>
class (individual\_agent), in<br>
the dealey mpty agent.<br>
broutine is used to create a new empty<br>
raits from their parents.<br>
mis procedure is This subroutine is used to create a new empty individual agent. It should be used to make newborn agents that inherit traits from their parents.

### **Warning**

This procedure is not used so far and is candidate for being deprecated. Not clear if necessary.

Clean the spatial location history stack of the agent.

create **empty** genome

Create empty hormone objects. No genome-based initialisation is done.

Empty condition objects. Clean history stack.

Initialise reproduction objects and neurobiology to a zero state.

Finally, we bring the agent to life by setting alive boolean flag

Calculate the initial value of fitness for pre-evolution stage.

<span id="page-516-1"></span>Definition at line 148 of file m\_indiv.f90.

### **8.9.3.3 individual\_agent\_set\_dead()**

elemental subroutine the\_individual::individual\_agent\_set\_dead ( class[\(individual\\_agent\)](#page-799-0), intent(inout) this )

Set the individual to be **dead**. Note that this function does not deallocate the individual agent object, this may be a separate destructor function.

The dies method is implemented at the following levels of the agent object hierarchy (upper overrides the lower level):

- the genome::individual genome::dies();
- the neurobio::appraisal::dies();
- [the\\_neurobio::gos\\_global::dies\(\);](#page-785-0)
- the individual::individual agent::dies().

**Note**

This method overrides the the genome::individual genome::dies() method, nullifying all reproductive and neurobiological and behavioural objects.

- Set the agent "dead";
- emptify reproduction objects;
- emptify neurobiological objects.

<span id="page-517-0"></span>Definition at line 203 of file m\_indiv.f90.

# **8.9.3.4 kill\_destroy()**

```
subroutine the_individual::kill_destroy (
```
class[\(individual\\_agent\)](#page-799-0), intent(inout) this )

Finalisation procedure. Note that finalisation of objects may not yet be implemented in the compiler. Therefore this subroutine is not used so far, just a stub.

<span id="page-517-1"></span>Definition at line 216 of file m\_indiv.f90.

## **8.9.3.5 individual\_get\_risk\_mortality\_individual()**

elemental real(srp) function the\_individual::individual\_get\_risk\_mortality\_individual ( class[\(individual\\_agent\)](#page-799-0), intent(in) this )

Get the individually-specific mortality risk for the agent.

**Returns**

Individually-specific mortality risk for the agent.

<span id="page-517-2"></span>Definition at line 228 of file m\_indiv.f90.

## **8.9.3.6 individual\_preevol\_fitness\_calc()**

elemental subroutine the individual::individual preevol fitness calc ( class[\(individual\\_agent\)](#page-799-0), intent(inout) this )

Calculate fitness for the pre-evolution phase of the genetic algorithm. Pre-evolution is based on selection for a simple criterion without explicit reproduction etc. The criterion for selection at this phase is set by the integer [the\\_individual::individual\\_agent::fitness](#page-803-1) component.

**Warning**

Note that fitness here is actually an "antifitness", the higher its value, the **worse** fitting is the agent.

INT\_FITNESS\_DEAD is the fitness ascribed to the dead agent, it should be a very large value greater than for any alive.

First check if the agent is dead. If so, give very high value that is never selected.

Now, the reverse of fitness can be calculated by various methods. Specific calculation functions are implemented within this function. So far the following routines were implemented:

- fitness energy reprfact mass
- fitness energy reprfact())
- fitness mass incr abs()
- [fitness\\_birth\\_mass\\_ratio\(\)](#page-1059-0)
- [fitness\\_stomach\\_mass\\_ratio\(\)](#page-1059-1)
- fitness stomach mass abs()
- [fitness\\_food\\_mass\\_sum\(\)](#page-1060-2)
- fitness mass incr ratio()
- fitness reprod factor()

Definition at line 245 of file m\_indiv.f90. Here is the call graph for this function:

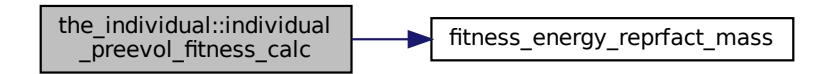

# <span id="page-518-0"></span>**8.9.4 Variable Documentation**

## **8.9.4.1 modname**

character (len=∗), parameter, private the\_individual::modname = "(THE\_INDIVIDUAL)" [private] Definition at line 25 of file m\_indiv.f90.

# **8.10 the\_neurobio Module Reference**

Definition of the decision making and behavioural the architecture.

# **Data Types**

• type percept food

**Example 18 The properties of the state of the state of the state of the state of the state of the state of the minimal and the minimal and behavioural the achitecture. The state of the minimal and behavioural the achitect** *This type defines how the agent perceives food items. The food perception object [the\\_neurobio::percept\\_food](#page-876-0) is basically an array of food objects within the visual range of the agent plus distances to the agent. This is the "objective" perception container, reflecting the "real world". We introduce a perception error when perception object is analysed by the agent's neurobiological system.*

• type spatial percept component

*This type defines a single spatial perception component, i.e. some single elementary spatial object that can be perceived by the agent from a big array of objects of the same type which are available in the agent's environment. Different kinds of perception objects (e.g. conspecifics, predators etc.) can be produced by extending this basic type.*

• type [conspec\\_percept\\_comp](#page-721-0)

*This type defines a single conspecific perception component. It is required for the* [the\\_neurobio::percept\\_conspecifics](#page-870-0) *type that defines the whole conspecifics perception object (array of conspecifics).*

• type [percept\\_conspecifics](#page-870-0)

*This type defines how the agent perceives conspecifics.*

• type [spatialobj\\_percept\\_comp](#page-943-0)

*This type defines a single arbitrary spatial object perception component. For example, a predator perception object is then an array of such spatial object perception components.*

• type percept predator

*This type defines how the agent perceives a predator.*

• type [percept\\_stomach](#page-886-0)

*This type defines how the agent perceives its own stomach capacity.*

• type [percept\\_body\\_mass](#page-863-0)

*This type defines how the agent perceives its own body mass it can be important for state-dependency.*

• type percept energy

*This type defines how the agent perceives its own energy reserves it can be important for state-dependency.*

• type percept age

*This type defines how the agent perceives its own age in terms of the model discrete time step.*

• type percept reprfact

*Perception of the reproductive factor, reproductive factor depends on the sex hormones differently in males and females.*

• type percept light

*Perception of the ambient illumination. This is a very simple perception component, singular and static.*

• type percept depth

*Perception of the current depth horizon.*

• type memory perceptual

*Individual perception memory(history) stack, a memory component that saves perception values at previous time steps of the model. Not whole perception objects are saved for simplicity, only the most important parameters, integer and real types so [commondata::add\\_to\\_history\(\)](#page-666-0) can be used in unmodified form. Decision making can make use of this memory stack.*

• type [perception](#page-888-0)

*The perception architecture of the agent. See ["The perception mechanism"](#page-77-0) for a general overview. At this level, lower order perception objects are combined into the [the\\_neurobio::perception](#page-888-0) class hierarchy level of the agent. The object bound functions see\_ and feel\_ obtain (set) the specific perception objects from the external or internal environments of the agent and put them into the [the\\_neurobio::perception](#page-888-0) data structure. Also, memory component is updated with the perception data. Perception objects can then be used as input into the individual decision-making procedures.*

• type percept components motiv

*Perceptual components of motivational states. Plugged into all* STATE\_*, attention etc. These components are linked to specific inner or outer perception objects (stimuli). Their sum result(s) in the overall value of the motivation component.*

• type [state\\_motivation\\_base](#page-953-0)

*These types describe the neurobiological states of the agent. (1) Each state may have several components that are related to specific inner or outer perception objects (stimuli). (2) There is also a* motivation *component that describes the global motivation value for this state.*

• interface [motivation\\_init\\_root](#page-849-0)

*Abstract interface for the deferred init function* clean\_init *that has to be overridden by each object that extends the basic motivational state type.*

• type state hunger

*The motivational state of hunger. Evokes food seeking, eating, higher activity, emigrating and habitat switching.*

• type state fear defence

*The state of fear state. Evokes active escape, fleeing, emigration and habitat switch.*

• type [state\\_reproduce](#page-959-0)

*The state of reproduction. Evokes seeking conspecifics and mating during the reproductive phase.*

• type [motivation](#page-845-0)

*Motivation is a collection of all internal motivational states of the agent. This type is also used in defining Expectancies of motivations.*

• type [memory\\_emotional](#page-829-0)

*Individual motivation/emotion memory stack, a memory component that saves the values of the final motivations at previous time steps of the model. Not whole state (*STATE\_*) objects are saved for simplicity.* add\_to\_history *is used in unmodified form. Decision making can make use of this emotional memory stack.*

• type [appraisal](#page-668-0)

*The appraisal level. At this level, perception objects are feed into the [commondata::gamma2gene\(\)](#page-765-0) sigmoid function and the neuronal responses are obtained at the output. Neuronal responses for different perception objects are then summed up and the promary motivation values are obtained. Following this, modulation alters some of the primary motivation values resulting in the final motivation values. See ["From perception to GOS"](#page-79-0) for an overview.*

• type [gos\\_global](#page-782-0)

*Global organismic state (GOS) level. GOS is defined by the dominant motivational state component (*STATE\_*), namely, by the logical flag %dominant\_state. If this logical flag is TRUE for a particular motivational state component, this state is the GOS. Thus, there should be is no separate data component(s) e.g. "value" for GOS. The values [the\\_neurobio::gos\\_global::gos\\_main](#page-786-0) and [the\\_neurobio::gos\\_global::gos\\_arousal](#page-786-1) can be inferred from the motivations, here are doubled mainly for convenience. See ["From perception to GOS"](#page-79-0) for an overview.*

## **Functions/Subroutines**

• elemental subroutine percept food create init (this, maximum number food items)

*Initiate an empty food perception object with known number of components.*

- subroutine [percept\\_food\\_number\\_seen](#page-529-1) (this, number\_set)
	- *Set the total number of food items perceived (seen) in the food perception object. Do not reallocate the perception object components with respect to this new number yet.*
- subroutine [percept\\_food\\_make\\_fill\\_arrays](#page-529-2) (this, items, [dist\)](#page-729-0)

*Make the food perception object, fill it with the actual data arrays.*

• elemental integer function [percept\\_food\\_get\\_count\\_found](#page-530-0) (this)

*Get the number (count) of food items seen. Trivial.*

• elemental real(srp) function percept food get meansize found (this)

*Get the average size of food items seen. Trivial.*

- elemental real(srp) function [percept\\_food\\_get\\_meanmass\\_found](#page-530-2) (this) *Get the average mass of food items seen. Trivial.*
- elemental real(srp) function percept food get meandist found (this) *Get the average distance to the food items seen. Trivial.*
- elemental subroutine [percept\\_food\\_destroy\\_deallocate](#page-531-0) (this)

*Deallocate and delete a food perception object.*

• subroutine food perception get visrange objects (this, food resource available, time step model)

*Get available food items within the visual range of the agent, which the agent can perceive and therefore respond to. Food perception is packaged into the food perception object this%perceive\_food for output.*

• elemental logical function [food\\_perception\\_is\\_seeing\\_food](#page-533-0) (this)

*Check if the agent sees any food items within its visual range.*

• real(srp) function food perception probability capture memory object (this, last, time step model)

*Calculate the probability of capture of a subjective representation of food item based on the data from the perceptual memory stack.*

• elemental subroutine percept stomach create init (this)

*Initiate an empty stomach capacity perception object.*

• elemental real(srp) function percept stomach get avail capacity (this)

*Get the currently available value of the available stomach volume.*

- subroutine [percept\\_stomach\\_update\\_avail\\_capacity](#page-534-2) (this, current\_volume)
	- *Set and update the currently available value of the available stomach volume.*
- elemental subroutine percept stomach destroy deallocate (this)
	- *Destroy the stomach perception object and deallocate it.*
- elemental subroutine percept bodymass create init (this)

*Initiate an empty body mass perception object.*

- elemental real(srp) function [percept\\_bodymass\\_get\\_current](#page-535-1) (this) *Get the current value of the body mass perception.*
- subroutine percept bodymass update current (this, current)
	- *Set and update the current body mass perception value.*
- elemental subroutine percept bodymass destroy deallocate (this)

*Destroy the body mass perception object and deallocate.*

• elemental subroutine [percept\\_energy\\_create\\_init](#page-535-4) (this) *Initiate an empty energy perception object.*

- elemental real(srp) function [percept\\_energy\\_get\\_current](#page-536-0) (this) *Get the current value of the energy reserves.*
- subroutine percept energy update current (this, current)
	- *Set and update the current energy perception value.*
- elemental subroutine percept energy destroy deallocate (this) *Destroy the energy perception object and deallocate.*
- elemental subroutine percept age create init (this) *Initiate an empty age perception object.*
- elemental integer function percept age\_get\_current (this)

*Get the current value of the age reserves.*

- subroutine [percept\\_age\\_update\\_current](#page-536-5) (this, current)
	- *Set and update the current age perception value.*
- elemental subroutine [percept\\_age\\_destroy\\_deallocate](#page-537-0) (this)
- *Destroy the age perception object and deallocate it.*
- subroutine spatial percept set cid (this, id)
	- *Set unique id for the conspecific perception component.*
- elemental integer function spatial percept get cid (this) *Get the unique id of the food item object.*
- elemental subroutine [consp\\_percept\\_comp\\_create](#page-537-3) (this)

*Create a single conspecific perception component at an undefined position with default properties.*

• subroutine [consp\\_percept\\_make](#page-538-0) (this, location, size, mass, [dist,](#page-729-0) cid, is\_male)

*Make a single conspecific perception component. This is a single conspecific located within the visual range of the agent.*

• elemental real(srp) function [consp\\_percept\\_get\\_size](#page-538-1) (this)

*Get the conspecific perception component body size.*

- elemental real(srp) function [consp\\_percept\\_get\\_mass](#page-539-0) (this) *Get the conspecific perception component body mass.*
- elemental real(srp) function [consp\\_percept\\_get\\_dist](#page-539-1) (this) *Get the conspecific perception component distance.*
- elemental logical function [consp\\_percept\\_sex\\_is\\_male\\_get](#page-539-2) (this)
	- *Get the conspecific perception component sex flag (male).*
- elemental logical function [consp\\_percept\\_sex\\_is\\_female\\_get](#page-539-3) (this)

*Get the conspecific perception component sex flag (female).*

• elemental subroutine percept consp\_create\_init (this, maximum\_number\_conspecifics)

*Create conspecifics perception object, it is an array of conspecific perception components.*

• elemental subroutine [percept\\_consp\\_number\\_seen](#page-540-0) (this, number\_set)

*Set the total number of conspecifics perceived (seen) in the conspecific perception object. But do not reallocate the conspecific perception components so far.*

• pure subroutine percept consp\_make\_fill\_arrays (this, consps)

*Make the conspecifics perception object, fill it with the actual arrays.*

- elemental integer function [percept\\_consp\\_get\\_count\\_seen](#page-540-2) (this)
	- *Get the number (count) of conspecifics seen. Trivial.*
- elemental subroutine percept consp\_destroy\_deallocate (this)
	- *Deallocate and delete a conspecific perception object.*
- subroutine [consp\\_perception\\_get\\_visrange\\_objects](#page-540-4) (this, consp\_agents, time\_step\_model)
	- *Get available conspecific perception objects within the visual range of the agent, which the agent can perceive and therefore respond to.*
- elemental logical function [consp\\_perception\\_is\\_seeing\\_conspecifics](#page-543-0) (this)

*Check if the agent sees any conspecifics within the visual range.*

• elemental subroutine spatialobj percept comp\_create (this)

*Create a single arbitrary spatial object perception component at an undefined position with default properties.*

- subroutine [spatialobj\\_percept\\_make](#page-543-2) (this, location, size, [dist,](#page-729-0) cid)
	- *Make a single arbitrary spatial object perception component.*
- elemental real(srp) function spatialobj percept get size (this)
	- *Get an arbitrary spatial object perception component size.*
- elemental real(srp) function spatialobj percept get dist (this) *Get the distance to an arbitrary spatial object perception component.*
- real(srp) function [spatialobj\\_percept\\_visibility\\_visual\\_range](#page-544-2) (this, object\_area, contrast, time\_step\_model) *Calculate the visibility range of this spatial object. Wrapper to the* visual\_range *function. This function calculates the distance from which this object can be seen by a visual object (e.g. predator or prey).*
- elemental subroutine percept predator create init (this, maximum number predators)
	- *Create predator perception object, it is an array of spatial perception components.*
- elemental subroutine percept predator number seen (this, number set)
	- *Set the total number of predators perceived (seen) in the predator perception object. But do not reallocate the predator perception components so far.*
- pure subroutine percept predator make fill arrays (this, preds, attack rate) *Make the predator perception object, fill it with the actual arrays.*
- pure subroutine [percept\\_predator\\_set\\_attack\\_rate\\_vector](#page-546-1) (this, attack\_rate) *Set an array of the attack rates for the predator perception object.*
- pure subroutine [percept\\_predator\\_set\\_attack\\_rate\\_scalar](#page-546-2) (this, attack\_rate) *Set an array of the attack rates for the predator perception object.*
- elemental integer function percept predator get count seen (this)
	- *Get the number (count) of predators seen. Trivial.*
- elemental subroutine percept predator destroy deallocate (this)
	- *Deallocate and delete a predator perception object.*
- subroutine predator perception get visrange objects (this, spatl agents, time step model)
	- *Get available predators perception objects within the visual range of the agent, which the agent can perceive and therefore respond to.*
- elemental logical function predator perception is seeing predators (this)
	- *Check if the agent sees any predators within the visual range.*
- elemental subroutine percept light create init (this)
- *Make en empty light perception component. Really necessary only when perception objects are all allocatable.*
- elemental real(srp) function [percept\\_light\\_get\\_current](#page-549-2) (this)
	- *Get the current perception of the illumination.*
- subroutine [percept\\_light\\_set\\_current](#page-550-0) (this, timestep, depth)
	- *Set the current light level into the perception component.*
- elemental subroutine [percept\\_light\\_destroy\\_deallocate](#page-550-1) (this)

*Destroy / deallocate light perception component. Really necessary only when perception objects are all allocatable.*

• subroutine [light\\_perception\\_get\\_object](#page-550-2) (this, time\_step\_model)

*Get light perception objects into the individual PERCEPTION object layer.*

• elemental subroutine percept depth\_create\_init (this)

*Make en empty depth perception component. Really necessary only when perception objects are all allocatable.*

- elemental real(srp) function [percept\\_depth\\_get\\_current](#page-550-4) (this)
	- *Get the current perception of the depth.*
- subroutine [percept\\_depth\\_set\\_current](#page-551-0) (this, cdepth)
	- *Set the current depth level into the perception component.*
- elemental subroutine percept depth\_destroy\_deallocate (this)
- *Destroy / deallocate depth perception component. Really necessary only when perception objects are all allocatable.* • elemental subroutine percept reprfac create init (this)
	- *Make en empty reproductive factor perception component. Really necessary only when perception objects are all allocatable.*
- elemental real(srp) function percept reprfac get current (this)

*Get the current perception of the reproductive factor.*

- subroutine percept reprfac set current (this, reprfac)
	- *Set the current reproductive factor level into perception component.*
- elemental subroutine percept reprfac destroy deallocate (this)
	- *Destroy / deallocate reproductive factor perception component. Really necessary only when perception objects are all allocatable.*
- subroutine [depth\\_perception\\_get\\_object](#page-551-6) (this)

*Get depth perception objects into the individual PERCEPTION object layer.*

• subroutine stomach perception get object (this)

*Get the stomach capacity perception objects into the individual PERCEPTION object layer.*

• subroutine [bodymass\\_perception\\_get\\_object](#page-552-1) (this)

*Get the body mass perception objects into the individual PERCEPTION object layer.*

• subroutine [energy\\_perception\\_get\\_object](#page-552-2) (this)

*Get the energy reserves perception objects into the individual PERCEPTION object layer.*

• subroutine [age\\_perception\\_get\\_object](#page-552-3) (this)

*Get the age perception objects into the individual PERCEPTION object layer.*

• subroutine repfac perception get object (this)

*Get the reproductive factor perception objects into the individual PERCEPTION object layer.*

• elemental subroutine [percept\\_memory\\_add\\_to\\_stack](#page-552-5) (this, light, depth, food, foodsize, fooddist, consp, pred, stom, bdmass, energ, reprfac)

*Add perception components into the memory stack.*

• elemental subroutine percept memory cleanup stack (this)

*Cleanup and destroy the perceptual memory stack.*

- elemental integer function percept memory food get total (this)
	- *Get the total number of food items within the whole perceptual memory stack.*

• elemental real(srp) function [percept\\_memory\\_food\\_get\\_mean\\_n](#page-553-2) (this, last)

*Get the average number of food items per single time step within the whole perceptual memory stack.*

• elemental subroutine [percept\\_memory\\_food\\_mean\\_n\\_split](#page-554-0) (this, window, split\_val, older, newer)

*Get the average number of food items per single time step within the perceptual memory stack, split to the first (older)* and second (newer) parts. The whole memory stack ('sample') is split by the split  $t$ <sub>val</sub> parameter and two *means are calculated: before the* split\_val *and after it.*

• elemental real(srp) function [percept\\_memory\\_food\\_get\\_mean\\_size](#page-555-0) (this, last)

*Get the average size of food item per single time step within the whole perceptual memory stack.*

• elemental subroutine [percept\\_memory\\_food\\_mean\\_size\\_split](#page-556-0) (this, window, split\_val, older, newer)

*Get the average size of food items per single time step within the perceptual memory stack, split to the first (older)* and second(newer) parts. The whole memory stack 'sample' is split by the split\_val parameter and two means *are calculated: before the* split\_val *and after it.*

• elemental real(srp) function [percept\\_memory\\_food\\_get\\_mean\\_dist](#page-557-0) (this, last, undef\_ret\_null)

*Get the average distance to food item per single time step within the whole perceptual memory stack.*

• elemental subroutine [percept\\_memory\\_food\\_mean\\_dist\\_split](#page-557-1) (this, window, split\_val, older, newer)

- *Get the average distance to food items per single time step within the perceptual memory stack, split to the first (older)* and second(newer) parts. The whole memory stack 'sample' is split by the split\_val parameter and two *means are calculated: before the* split\_val *and after it.*
- elemental real(srp) function percept memory consp\_get\_mean\_n (this, last)

*Get the average number of conspecifics per single time step within the whole perceptual memory stack.*

• elemental integer function percept memory predators get total (this)

*Get the total number of predators within the whole perceptual memory stack.*

• elemental real(srp) function [percept\\_memory\\_predators\\_get\\_mean](#page-559-1) (this, last)

*Get the average number of predators per single time step within the whole perceptual memory stack.*

• elemental subroutine [percept\\_memory\\_predators\\_mean\\_split](#page-560-0) (this, window, split\_val, older, newer)

*Get the average number of predators per single time step within the perceptual memory stack, split to the first (older)* and second(newer) parts. The whole memory stack ('sample') is split by the split\_val parameter and two means *are calculated: before the* split\_val *and after it.*

- elemental subroutine [perception\\_objects\\_add\\_memory\\_stack](#page-561-0) (this)
	- *Add the various perception objects to the memory stack object. This procedure is called after all the perceptual components (light, depth food, conspecifics, predators, etc.) are collected (using* set *object-bound subroutines) into the perception bundle, so all the values are known and ready to be used.*
- subroutine perception objects get all environmental (this)
- *A single umbrella subroutine to get all environmental perceptions: light, depth. This procedure invokes these calls:* • subroutine perception objects get all inner (this)
	- *A single umbrella subroutine wrapper to get all inner perceptions: stomach, body mass, energy, age. Invokes all these procedures:*
- elemental subroutine, private perception objects init agent (this)
- *Initialise all the perception objects for the current agent. Do not fill perception objects with the real data yet.*
- elemental subroutine [perception\\_objects\\_destroy](#page-562-1) (this, clean\_memory)

*Destroy and deallocate all perception objects.*

• elemental real(srp) function [perception\\_predation\\_risk\\_objective](#page-562-2) (this)

*Calculate the risk of predation as being perceived / assessed by this agent.*

- elemental real(srp) function predation risk\_backend (pred\_count, pred\_memory\_mean, weight\_direct)
	- *Simple computational backend for the risk of predation that is used in objective risk function the\_neurobio::perception\_predation\_risk\_obje and the subjective risk function.*
- elemental subroutine perception components attention weights init (this, all vals fix, all one, weight ← light, weight\_depth, weight\_food\_dir, weight\_food\_mem, weight\_conspec, weight\_pred\_dir, weight\_predator, weight\_stomach, weight\_bodymass, weight\_energy, weight\_age, weight\_reprfac)

*Initialise the attention components of the emotional state to their default parameter values. Attention sets weights to individual perceptual components when the overall weighted sum is calculated. The default weights are parameters defined in* COMMONDATA*.*

• subroutine [perception\\_components\\_neuronal\\_response\\_init\\_set](#page-567-0) (this, this\_agent, param\_gp\_matrix\_light, param\_gp\_matrix\_depth, param\_gp\_matrix\_food\_dir, param\_gp\_matrix\_food\_mem, param\_gp\_matrix\_← conspec, param\_gp\_matrix\_pred\_dir, param\_gp\_matrix\_predator, param\_gp\_matrix\_stomach, param\_gp $\leftrightarrow$ matrix bodymass, param\_gp\_matrix\_energy, param\_gp\_matrix\_age, param\_gp\_matrix\_reprfac, param  $\leftarrow$ gerror cv\_light, param\_gerror\_cv\_depth, param\_gerror\_cv\_food\_dir, param\_gerror\_cv\_food\_mem, param←-\_gerror\_cv\_conspec, param\_gerror\_cv\_pred\_dir, param\_gerror\_cv\_predator, param\_gerror\_cv\_stomach, param gerror cv bodymass, param gerror cv energy, param gerror cv age, param gerror cv reprfac, param\_gene\_label\_light, param\_gene\_label\_depth, param\_gene\_label\_food\_dir, param\_gene\_label\_food←- \_mem, param\_gene\_label\_conspec, param\_gene\_label\_pred\_dir, param\_gene\_label\_predator, param\_← gene label stomach, param gene label bodymass, param gene label energy, param gene label age, param\_gene\_label\_reprfac)

*Set and calculate individual perceptual components for this motivational state using the neuronal response function, for this\_agent.*

• subroutine perception components neuronal response calculate (this, this agent, param gp\_matrix\_light, param\_gp\_matrix\_depth, param\_gp\_matrix\_food\_dir, param\_gp\_matrix\_food\_mem, param\_gp\_matrix\_← conspec, param\_gp\_matrix\_pred\_dir, param\_gp\_matrix\_predator, param\_gp\_matrix\_stomach, param\_gp $\leftrightarrow$ \_matrix\_bodymass, param\_gp\_matrix\_energy, param\_gp\_matrix\_age, param\_gp\_matrix\_reprfac, param\_← gerror cv\_light, param\_gerror\_cv\_depth, param\_gerror\_cv\_food\_dir, param\_gerror\_cv\_food\_mem, param←-\_gerror\_cv\_conspec, param\_gerror\_cv\_pred\_dir, param\_gerror\_cv\_predator, param\_gerror\_cv\_stomach, param\_gerror\_cv\_bodymass, param\_gerror\_cv\_energy, param\_gerror\_cv\_age, param\_gerror\_cv\_reprfac, perception\_override\_light, perception\_override\_depth, perception\_override\_food\_dir, perception\_override←food mem, perception override conspec, perception override pred dir, perception override predator, perception\_override\_stomach, perception\_override\_bodymass, perception\_override\_energy, perception ← override\_age, perception\_override\_reprfac)

*Calculate individual perceptual components for this motivational state using the neuronal response function, for an this\_agent.*

• elemental real(srp) function state motivation light get (this)

*Standard "get" function for the state neuronal light effect component.*

- elemental real(srp) function state motivation depth get (this)
	- *Standard "get" function for the state neuronal depth effect component.*
- elemental real(srp) function state motivation food dir get (this)

*Standard "get" function for the state neuronal directly seen food effect component.*

- elemental real(srp) function state motivation food mem\_get (this)
- *Standard "get" function for the state neuronal food items from past memory effect component.*
- elemental real(srp) function state motivation conspec get (this)
- *Standard "get" function for the state neuronal conspecifics effect component.*
- elemental real(srp) function [state\\_motivation\\_pred\\_dir\\_get](#page-600-4) (this) *Standard "get" function for the state neuronal direct predation effect component.*
- elemental real(srp) function state motivation predator get (this) *Standard "get" function for the state neuronal predators effect component.*
- elemental real(srp) function state motivation stomach get (this) *Standard "get" function for the state neuronal stomach effect component.*
- elemental real(srp) function [state\\_motivation\\_bodymass\\_get](#page-601-2) (this)
	- *Standard "get" function for the state neuronal body mass effect component.*
- elemental real(srp) function [state\\_motivation\\_energy\\_get](#page-601-3) (this) *Standard "get" function for the state neuronal energy reserves effect component.*
- elemental real(srp) function state motivation age get (this) *Standard "get" function for the state neuronal age effect component.*
- elemental real(srp) function [state\\_motivation\\_reprfac\\_get](#page-602-0) (this) *Standard "get" function for the state neuronal reproductive factor effect component.*
- elemental real(srp) function [state\\_motivation\\_motivation\\_prim\\_get](#page-602-1) (this)
- *Standard "get" function for the root state, get the overall primary motivation value (before modulation).*
- elemental real(srp) function state motivation motivation get (this)
	- *Standard "get" function for the root state, get the overall final motivation value (after modulation).*
- elemental logical function state motivation is dominant get (this)
	- *Check if the root state is the dominant state in GOS.*
- elemental character(len=label\_length) function [state\\_motivation\\_fixed\\_label\\_get](#page-602-4) (this)
- *Get the fixed label for this motivational state. Note that the label is fixed and cannot be changed.*
- pure subroutine state motivation attention weights transfer (this, copy from)

*Transfer attention weights between two motivation state components. The main use of this subroutine would be to transfer attention from the actor agent's main motivation's attention component to the behaviour's GOS expectancy object.*

• elemental real(srp) function perception component maxval (this)

*Calculate the maximum value over all the perceptual components.*

- elemental real(srp) function [state\\_motivation\\_percept\\_maxval](#page-603-2) (this)
- *Calculate the maximum value over all the perceptual components of this motivational state component.*
- elemental real(srp) function state motivation calculate prim (this, maxvalue)
	- *Calculate the level of primary motivation for this specific emotional state component.*
- elemental subroutine [perception\\_component\\_motivation\\_init\\_zero](#page-604-0) (this)
- *Initialise perception components for a motivation state object.*
- elemental subroutine state hunger zero (this)

*Init and cleanup hunger motivation object. The only difference from the base root STATE\_MOTIVATION\_BASE is that it sets unique label.*

• elemental subroutine state fear defence zero (this)

*Init and cleanup fear state motivation object. The only difference from the base root STATE\_MOTIVATION\_BASE is that it sets unique label.*

• elemental subroutine state reproduce zero (this)

*Init and cleanup reproductive motivation object. The only difference from the base root STATE\_MOTIVATION\_BASE is that it sets unique label.*

• elemental subroutine motivation init all zero (this)

*Init the expectancy components to a zero state.*

- elemental subroutine [motivation\\_reset\\_gos\\_indicators](#page-605-2) (this)
	- *Reset all GOS indicators for this motivation object.*
- elemental real(srp) function [motivation\\_max\\_perception\\_calc](#page-605-3) (this)
	- *Calculate maximum value of the perception components across all motivations.*
- pure real(srp) function, dimension(:), allocatable motivation return final as vector (this)
- *Return the vector of final motivation values for all motivational state components.*
- elemental real(srp) function motivation maximum value motivation finl (this) *Calculate the maximum value of the final motivations across all motivational state components.*
- elemental logical function motivation val is maximum value motivation finl (this, test value) *Checks if the test value is the maximum final motivation value across all motivational state components.*
- elemental logical function [motivation\\_val\\_is\\_maximum\\_value\\_motivation\\_finl\\_o](#page-606-1) (this, test\_motivation)
- *Checks if the test value is the maximum final motivation value across all motivational state components.*
- elemental subroutine [motivation\\_primary\\_sum\\_components](#page-606-2) (this, max\_val)

*Calculate the primary motivations from motivation-specific perception appraisal components. The primary motivations are motivation values before the modulation takes place.*

• elemental subroutine [motivation\\_modulation\\_absent](#page-607-0) (this)

*Produce modulation of the primary motivations, that result in the final motivation values (*\_finl*). In this subroutine, modulation is absent, so the final motivation values are equal to the primary motivations.*

• elemental subroutine, private [appraisal\\_init\\_zero\\_cleanup\\_all](#page-607-1) (this)

*Initialise and cleanup all appraisal object components and sub-objects.*

• elemental subroutine [appraisal\\_agent\\_set\\_dead](#page-607-2) (this)

*Set the individual to be dead. Note that this function does not deallocate the individual agent object, this may be a separate destructor function.*

• subroutine [appraisal\\_perceptual\\_comps\\_motiv\\_neur\\_response\\_calculate](#page-608-0) (this)

*Get the perceptual components of all motivational states by passing perceptions via the neuronal response function.*

• elemental subroutine appraisal primary motivations calculate (this, rescale max motivation)

*Calculate primary motivations from perceptual components of each motivation state.*

• subroutine appraisal motivation modulation non genetic (this, no modulation)

*Produce modulation of the primary motivations, that result in the final motivation values (*\_finl*). Modulation here is non-genetic and involves a fixed transformation of the primary motivation values.*

• subroutine appraisal motivation modulation genetic (this, no genetic modulation)

*Produce modulation of the primary motivations, that result in the final motivation values (*\_finl*). Modulation involves effects of such characteristics of the agent as body mass and age on the primary motivations (hunger, active and passive avoidance and reproduction) mediated by the genome effects. Here the genome determines the coefficients that set the degree of the influence of the agent's characteristics on the motivations.*

• elemental subroutine [appraisal\\_add\\_final\\_motivations\\_memory](#page-610-0) (this)

*Add individual final emotional state components into the emotional memory stack. This is a wrapper to the [the\\_neurobio::memory\\_emotional::add\\_to\\_memory](#page-831-0) method.*

• real(srp) function [reproduce\\_do\\_probability\\_reproduction\\_calc](#page-610-1) (this, weight\_baseline, allow\_immature)

*Calculate the instantaneous probability of successful reproduction.*

• logical function reproduction success stochast (this, prob)

*Determine a stochastic outcome of this agent reproduction. Returns TRUE if the agent has reproduced successfully.*

• elemental subroutine [emotional\\_memory\\_add\\_to\\_stack](#page-614-0) (this, v\_hunger, v\_defence\_fear, v\_reproduction, v←-\_gos\_label, v\_gos\_arousal, v\_gos\_repeated)

*Add emotional components into the memory stack.*

• elemental subroutine emotional memory add gos to stack (this, v gos label, v gos arousal, v gos  $\leftrightarrow$ repeated)

*Add the current GOS label or/and arousal value and/or arousal repeat count into the emotional memory stack.*

• elemental subroutine emotional memory cleanup stack (this)

*Cleanup and destroy the emotional memory stack.*

- elemental real(srp) function [emotional\\_memory\\_hunger\\_get\\_mean](#page-615-2) (this, last)
	- *Get the average value of the hunger motivation state within the whole emotional memory stack.*
- elemental real(srp) function [emotional\\_memory\\_actve\\_avoid\\_get\\_mean](#page-615-3) (this, last)

*Get the average value of the fear state motivation state within the whole emotional memory stack.*

- elemental real(srp) function [emotional\\_memory\\_reproduct\\_get\\_mean](#page-616-0) (this, last)
	- *Get the average value of the reproductive motivation state within the whole emotional memory stack.*
- elemental real(srp) function [emotional\\_memory\\_arousal\\_mean](#page-616-1) (this, last)
- *Get the average value of the GOS arousal within the whole emotional memory stack.*
- subroutine [gos\\_find\\_global\\_state](#page-617-0) (this)
	- *Find and set the Global Organismic State (GOS) of the agent based on the various available motivation values. The motivation values linked with the different stimuli compete with the current GOS and among themselves.*
- elemental subroutine, private gos init\_zero\_state (this)

*Initialise GOS engine components to a zero state. The values are set to [commondata::missing,](#page-189-0) [commondata::unknown,](#page-189-1) string to "undefined".*

• elemental subroutine gos agent set dead (this)

*Set the individual to be dead. Note that this function does not deallocate the individual agent object, this may be a separate destructor function.*

- elemental subroutine gos reset motivations non dominant (this)
	- *Reset all motivation states as not dominant with respect to the GOS.*
- elemental character(len=label length) function gos global get label (this)

*Get the current global organismic state (GOS).*

• elemental real(srp) function [gos\\_get\\_arousal\\_level](#page-622-2) (this)

*Get the overall level of arousal. Arousal is the current level of the dominant motivation that has brought about the current GOS at the previous time step.*

• subroutine [gos\\_attention\\_modulate\\_weights](#page-622-3) (this)

*Modulate the attention weights to suppress all perceptions alternative to the current GOS. This is done using the attention modulation interpolation curve.*

• elemental integer function perception food items below calculate (this)

*Calculate the number of food items in the perception object that are located below the actor agent.*

• elemental integer function perception food items\_below\_horiz\_calculate (this, hz\_lower, hz\_upper)

*Calculate the number of food items in the perception object that are located below the actor agent within a specific vertical horizon [hz\_lower,hz\_upper]. The horizon limits are relative, in that they start from the depth position of the* this *actor agent: [z+hz\_lower, z+hz\_upper].*

• elemental real(srp) function [perception\\_food\\_mass\\_below\\_calculate](#page-627-0) (this)

*Calculate the average mass of a food item from all the items in the current perception object that are below the actor agent.*

• elemental real(srp) function [perception\\_food\\_mass\\_below\\_horiz\\_calculate](#page-627-1) (this, hz\_lower, hz\_upper)

*Calculate the average mass of a food item from all the items in the current perception object that are below the actor agent within a specific vertical horizon [hz\_lower,hz\_upper]. The horizon limits are relative, in that they start from the depth position of the* this *actor agent: [z+hz\_lower, z+hz\_upper].*

• elemental integer function perception food items above calculate (this)

*Calculate the number of food items in the perception object that are located above the actor agent.*

• elemental integer function perception food items above horiz calculate (this, hz lower, hz upper)

*Calculate the number of food items in the perception object that are located above the actor agent within a specific vertical horizon [hz\_lower,hz\_upper]. The horizon limits are relative, in that they start from the depth position of the* this *actor agent: [z-hz\_upper, z-hz\_upper].*

• elemental real(srp) function perception food mass above calculate (this)

*Calculate the average mass of a food item from all the items in the current perception object that are above the actor agent.*

• elemental real(srp) function perception food mass above horiz calculate (this, hz lower, hz upper)

*Calculate the average mass of a food item from all the items in the current perception object that are above the actor agent within a specific vertical horizon [hz\_lower,hz\_upper]. The horizon limits are relative, in that they start from the depth position of the* this *actor agent: [z-hz\_upper, z-hz\_upper].*

• elemental integer function [perception\\_conspecifics\\_below\\_calculate](#page-631-0) (this)

*Calculate the number of conspecifics in the perception object that are located below the actor agent.*

• elemental integer function perception conspecifics above calculate (this)

*Calculate the number of conspecifics in the perception object that are located above the actor agent.*

• elemental integer function [perception\\_conspecifics\\_below\\_horiz\\_calculate](#page-632-1) (this, hz\_lower, hz\_upper)

*Calculate the number of conspecifics in the perception object that are located below the actor agent within a specific vertical horizon [hz\_lower,hz\_upper]. The horizon limits are relative, in that they start from the depth position of the* this *actor agent: [z+hz\_lower, z+hz\_upper].*

• elemental integer function perception conspecifics above horiz calculate (this, hz lower, hz upper)

*Calculate the number of conspecifics in the perception object that are located above the actor agent within a specific vertical horizon [hz\_lower,hz\_upper]. The horizon limits are relative, in that they start from the depth position of the* this *actor agent: [z-hz\_upper, z-hz\_upper].*

• elemental integer function perception predator below calculate (this)

*Calculate the number of predators in the perception object that are located below the actor agent.*

- elemental integer function [perception\\_predator\\_above\\_calculate](#page-633-1) (this)
- *Calculate the number of predators in the perception object that are located above the actor agent.*
- elemental integer function perception predator below horiz calculate (this, hz lower, hz upper)

*Calculate the number of predators in the perception object that are located below the actor agent within a specific vertical horizon [hz\_lower,hz\_upper]. The horizon limits are relative, in that they start from the depth position of the* this *actor agent: [z+hz\_lower, z+hz\_upper].*

- elemental integer function [perception\\_predator\\_above\\_horiz\\_calculate](#page-634-0) (this, hz\_lower, hz\_upper)
	- *Calculate the number of predators in the perception object that are located above the actor agent within a specific vertical horizon [hz\_lower,hz\_upper]. The horizon limits are relative, in that they start from the depth position of the* this *actor agent: [z-hz\_upper, z-hz\_upper].*
- elemental real(srp) function perception food dist below calculate (this)
- *Calculate the average distance to all food items in the current perception object that are below the actor agent.* • elemental real(srp) function perception food dist above calculate (this)

*Calculate the average distance to all food items in the current perception object that are above the actor agent.*

• elemental real(srp) function [perception\\_consp\\_dist\\_below\\_calculate](#page-635-1) (this)

*Calculate the average distance to all conspecifics in the current perception object that are below the actor agent.* • elemental real(srp) function [perception\\_consp\\_dist\\_above\\_calculate](#page-635-2) (this)

*Calculate the average distance to all conspecifics in the current perception object that are above the actor agent.* • elemental real(srp) function perception predator dist below calculate (this)

*Calculate the average distance to all predators in the current perception object that are below the actor agent.* • elemental real(srp) function perception predator dist above calculate (this)

*Calculate the average distance to all predators in the current perception object that are above the actor agent.*

• real(srp) function predator capture probability calculate spatobj (this, this predator, attack rate, is ← freezing, time\_step\_model)

*Calculate the probability of attack and capture of the* this *agent by the predator* this\_predator*. This probability is a function of the distance between the predator and the agent and is calculated by the predator-class-bound procedure [the\\_environment::predator::risk\\_fish\(\).](#page-916-0) Example call:*

• real(srp) function [predator\\_capture\\_probability\\_calculate\\_pred](#page-638-0) (this, this\_predator, is\_freezing, time\_step\_← model)

*Calculate the probability of attack and capture of the* this *agent by the predator* this\_predator*. This probability is a function of the distance between the predator and the agent and is calculated by the predator-class-bound procedure [the\\_environment::predator::risk\\_fish\(\).](#page-916-0)*

• real(srp) function predation capture probability risk wrapper (this, is freezing)

*Calculate the overall direct predation risk for the agent, i.e. the probability of attack and capture by the nearest predator.*

- elemental real(srp) function get prop\_size (this)
	- *Get the body size property of a polymorphic object. The object can be of the following extension of the basic [the\\_environment::spatial](#page-926-0) class:*
- elemental real(srp) function [get\\_prop\\_mass](#page-640-0) (this)

*Get the body mass property of a polymorphic object. The object can be of the following extension of the basic [the\\_environment::spatial](#page-926-0) class:*

## **Variables**

• character(len= \*), parameter, private [modname](#page-640-1) = "(THE\_NEUROBIO)"

# **8.10.1 Detailed Description**

Definition of the decision making and behavioural the architecture.

# **8.10.2 THE\_BEHAVIOUR module**

This module defines the neurobiological architecture of the agent, starting from perception to representation, appraisal, motivation, emotion, determination of the global organismic state, and behaviour.

# <span id="page-529-0"></span>**8.10.3 Function/Subroutine Documentation**

### **8.10.3.1 percept\_food\_create\_init()**

```
elemental subroutine the_neurobio::percept_food_create_init (
             class(percept_food), intent(inout) this,
             integer, intent(in) maximum_number_food_items )
```
Initiate an empty **food** perception object with known number of components.

**Parameters**

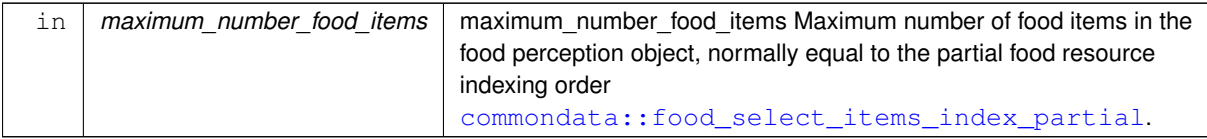

**8.10.3.1.1 Implementation details** Create all food items in the perception array (create is elemental procedure).

Initialise all other components of the perception object.

array

Set the initial number of food items in the perception object to the maximum number using the function percept← \_food\_number\_seen below.

<span id="page-529-1"></span>Definition at line 1367 of file m\_neuro.f90.

## **8.10.3.2 percept\_food\_number\_seen()**

```
subroutine the_neurobio::percept_food_number_seen (
            class(percept_food), intent(inout) this,
             integer, intent(in) number_set )
```
Set the total number of food items perceived (seen) in the food perception object. Do not reallocate the perception object components with respect to this new number yet.

**Parameters**

in *number* set Set the number of food items in the perception object.

<span id="page-529-2"></span>Definition at line 1409 of file m\_neuro.f90.

## **8.10.3.3 percept\_food\_make\_fill\_arrays()**

```
subroutine the_neurobio::percept_food_make_fill_arrays (
            class(percept_food), intent(inout) this,
            type(food_item), dimension(:), intent(in) items,
             real(srp), dimension(:), intent(in) dist )
```
Make the food perception object, fill it with the actual data arrays.

## **Note**

Note that the size and allocation is set by the init method.

## **Parameters**

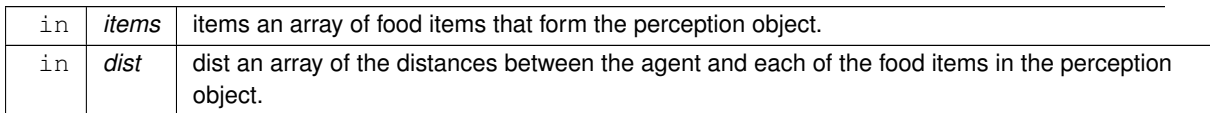

**8.10.3.3.1 Implementation details** First we check for non-conforming input arrays and re-init and reallocate the perception object, if needed, to the minimum value.

Report this issue to the log.

Second, fill the dynamic food perception object with the data from the input arrays. They should have conforming sizes now.

<span id="page-530-0"></span>Definition at line 1421 of file m\_neuro.f90.

## **8.10.3.4 percept\_food\_get\_count\_found()**

```
elemental integer function the_neurobio::percept_food_get_count_found (
            class(percept_food), intent(in) this )
```
Get the number (count) of food items seen. Trivial.

<span id="page-530-1"></span>Definition at line 1460 of file m\_neuro.f90.

## **8.10.3.5 percept\_food\_get\_meansize\_found()**

```
elemental real(srp) function the_neurobio::percept_food_get_meansize_found (
              class(percept_food), intent(in) this )
Get the average size of food items seen. Trivial.
Definition at line 1470 of file m_neuro.f90.
```
### <span id="page-530-2"></span>**8.10.3.6 percept\_food\_get\_meanmass\_found()**

```
elemental real(srp) function the_neurobio::percept_food_get_meanmass_found (
              class(percept_food), intent(in) this )
Get the average mass of food items seen. Trivial.
Definition at line 1484 of file m_neuro.f90.
Here is the call graph for this function:
```
<span id="page-530-3"></span>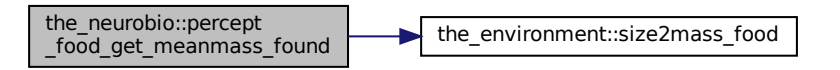

### **8.10.3.7 percept\_food\_get\_meandist\_found()**

elemental real(srp) function the\_neurobio::percept\_food\_get\_meandist\_found ( class[\(percept\\_food\)](#page-876-0), intent(in) this ) Get the average distance to the food items seen. Trivial.

If no food items seen, we have undefined distance.

<span id="page-531-0"></span>Definition at line 1500 of file m\_neuro.f90.

## **8.10.3.8 percept\_food\_destroy\_deallocate()**

```
elemental subroutine the_neurobio::percept_food_destroy_deallocate (
              class(percept_food), intent(inout) this )
Deallocate and delete a food perception object.
Definition at line 1514 of file m_neuro.f90.
```
### <span id="page-531-1"></span>**8.10.3.9 food\_perception\_get\_visrange\_objects()**

subroutine the\_neurobio::food\_perception\_get\_visrange\_objects ( class[\(perception\)](#page-888-0), intent(inout) this, class[\(food\\_resource\)](#page-757-0), intent(in) food\_resource\_available, integer, intent(in), optional time\_step\_model )

Get available food items within the visual range of the agent, which the agent can perceive and therefore respond to. Food perception is packaged into the food perception object this%perceive food for output.

**Food perception** is quite complex to implement as it requires determining individual food items within the current visual range of the agent. There are, however, potentially thousands (or millions) of food items in the food resource, each of the food items is stochastic (e.g. they have different sizes), so visual range differ for each item and each agent should determine food items in its proximity at numerous time steps of the model. This means repeating huge loops many times for each agent at each time step. This is approached by array segmentation: the perception object is obtained by *partial indexing* of a very limited number (=[commondata::food\\_select\\_items\\_index\\_partial](#page-222-0)) of only the nearest food items, the agent's visual range is then determined for each of this nearest neighbouring food items, and finally those food items that individually fall within the visual range are included into the perception object.

### **Note**

Note that there are three similar procedures that detect spatial objects within the visual range of the agent:

- the neurobio::perception::see food perception of food items;
- the neurobio::perception::see consp perception of conspecifics:
- the neurobio::perception::see pred perception of predators.

All these procedures were actually implemented using the first (the neurobio::perception::see food) as a template. All three implement partial indexing of the nearest spatial objects to accelerate computation of large arrays of spatial objects.

### **Parameters**

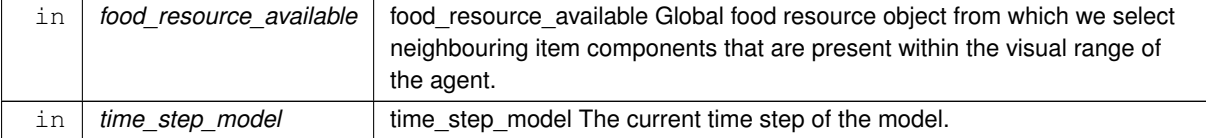

### **8.10.3.9.1 Notable variables and parameters**

• **dist foods** - temporary array of food items (the environment::food item) available to the agent.

**dist food neighbours** - temporary array of the distances to the neighbouring food items.

- **dist\_food\_index** temporary partial index vector for the distances to the neighbouring food items.
- **irradiance agent depth** local variable defining the irradiance (illumination) at the current depth of the agent. Needed to calculate the agent's visual range.
- **food item area** local variable defining the area of the food item. It is an array, area of each item in the food\_resource\_available and dist\_foods. Needed to calculate the agent's visual range.
- **food item visual range** local variable defining the visual range of the agent for detecting each of the food items (with known areas) at the agent's current depth.
- **food items percept in visrange** local sorted array of food objects that are within the visual range of the agent for output. The array should normally have the size of commondata::food select items index partial elements, but only the first  $food\_items_n\_visrange$  elements of it are actually within the visual range.
- **food items dist sorted** temporary local sorted array of distances between the agent and each of the nearest neighbouring food items, sorted for output.
- **food items n visrange** local number of elements of food items percept in visrange for output that are within he visual range of the agent.

## **8.10.3.9.2 Implementation details**

**8.10.3.9.2.1 Checks and preparations** Check optional time step parameter. If unset, use global [commondata::global\\_time\\_step\\_model\\_current](#page-198-0).

Initialise index and rank values. Unititialised index arrays may result in invalid memory reference in ARRAY\_INDEX (it is not safe by design).

Copy food items array component from the food resource available class' the environment::food item's array.

### **Warning**

Note that we cannot here call

call dist\_foods%position( food\_resource\_available%food%location() )

as the objects are the environment::food item higher level than the environment::spatial.

8.10.3.9.2.2 Step 1 First, we determine up to the maximum order (fast *partial indexing*) of commondata::food select item neighbouring food items that are in proximity of the agent. This is done using the the environment::spatial::neighbours() backend procedure.

**8.10.3.9.2.3 Step 2** Second, we select only those items within this set, which are within the visual range of the agent under the current conditions. To do this we, first, calculate the ambient illumination/irradiance level at the depth of the agent. Done using the [the\\_environment::spatial::illumination\(\)](#page-933-0) procedure. Compute the array of "prey areas" for each of the food items (whole array or neighbouring food items only). Compute the vector of the visual ranges for detecting each of the food items by the agent.

**8.10.3.9.2.4 Step 3** Now we can get the pre-output array food\_items\_percept\_in\_visrange that contains the food objects available within the visual range of the agent. Also, we count the number of such items for the output parameter food\_items\_n\_visrange.

Also, check if the food item is available (not eaten).

Here we also log warning if no food items found, when debugging (see commondata:: is debug).

**8.10.3.9.2.5 Step 4** Finally, we can now create the output food perception object, including only food items that are within the current visual range of the agent. Init (create and allocate) the food perception object (at first empty) using the [the\\_neurobio::percept\\_food::init\(\).](#page-878-0)

Fill the output perception object with the values obtained at the step 3. This is done using the [the\\_neurobio::percept\\_food::make\(\)](#page-878-1) backend procedure.

Definition at line 1553 of file m\_neuro.f90.

Here is the call graph for this function:

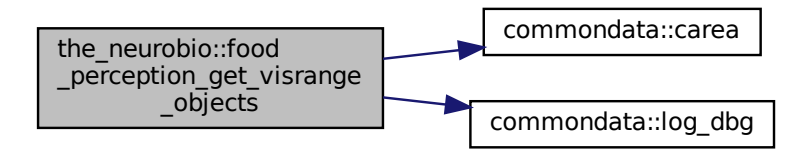

### <span id="page-533-0"></span>**8.10.3.10 food\_perception\_is\_seeing\_food()**

elemental logical function the\_neurobio::food\_perception\_is\_seeing\_food (

class[\(perception\)](#page-888-0), intent(in) this) Check if the agent sees any food items within its visual range.

**Warning**

Should be called after the see\_food method as it is only an accessor get-function.

**Returns**

Returns TRUE if the agent has any food items in its perception object and FALSE otherwise.

<span id="page-533-1"></span>Definition at line 1765 of file m\_neuro.f90.

### **8.10.3.11 food\_perception\_probability\_capture\_memory\_object()**

```
real(srp) function the_neurobio::food_perception_probability_capture_memory_object (
            (perception), intent(in) this,
            integer, intent(in), optional last,
            integer, intent(in), optional time step model)
```
Calculate the probability of capture of a subjective representation of food item based on the data from the perceptual memory stack.

**Parameters**

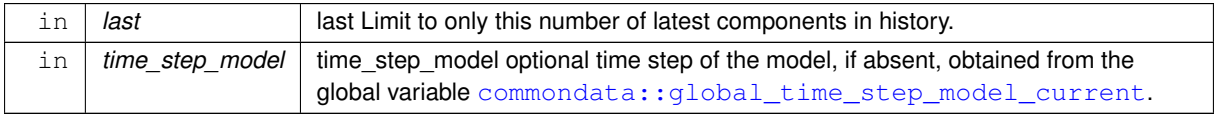

## **Returns**

Capture probability of the "subjective" food item that has the size equal to the size of the average memorised food items (from the agent's perception memory stack) and located at an average distance of food items from the memory stack.

**8.10.3.11.1 Implementation notes** subjective\_food\_item\_average of the type [the\\_environment::food\\_item](#page-752-0) is a subjective representation of the food item object built from the memory stack data.

First, check optional time step parameter. If unset, use global [commondata::global\\_time\\_step\\_model\\_current.](#page-198-0) Second, build the subjective food item subjective\_food\_item\_average using the [the\\_environment:](#page-372-0)← : [food\\_item::make\(\)](#page-755-0) method. The location of this subjective food item coincides with the location of the agent. This allows to calculate the visibility (visual range) of the food items bat the depth of the agent.

Then the capture probability is calculated using the type-bound method the environment::food item::capture\_probability(). Importantly, the distance towards towards the food item is explicitly provided as the average distance from the memory stack calculated by the [the\\_neurobio::memory\\_perceptual::get\\_food\\_mean\\_dist\(\).](#page-837-0)

Finally, we add a random Gaussian error to the above objective value. Now we have obtained the stochastic subjective value of the capture probability for this food item including a Gaussian error. There is also a strong limitation for the subjective probability to be within the range [0.0, 1.0]. See also [subjective\\_capture\\_prob\(\)](#page-985-0) for a similar Gaussian error in subjective probability.

Definition at line 1779 of file m\_neuro.f90.

Here is the call graph for this function:

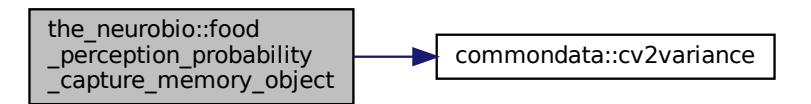

### <span id="page-534-0"></span>**8.10.3.12 percept\_stomach\_create\_init()**

elemental subroutine the\_neurobio::percept\_stomach\_create\_init ( class[\(percept\\_stomach\)](#page-886-0), intent(inout) this ) Initiate an empty **stomach** capacity perception object. First, assign the current stomach capacity to MISSING. Definition at line 1858 of file m\_neuro.f90.

### <span id="page-534-1"></span>**8.10.3.13 percept\_stomach\_get\_avail\_capacity()**

elemental real(srp) function the\_neurobio::percept\_stomach\_get\_avail\_capacity ( class[\(percept\\_stomach\)](#page-886-0), intent(in) this )

Get the currently available value of the available **stomach** volume.

**Returns**

the stomach capacity currently available for new food.

<span id="page-534-2"></span>Definition at line 1868 of file m\_neuro.f90.

### **8.10.3.14 percept\_stomach\_update\_avail\_capacity()**

```
subroutine the_neurobio::percept_stomach_update_avail_capacity (
            (percept_stomach), intent(inout) this,
            real(srp), intent(in) current_volume )
```
Set and update the currently available value of the available **stomach** volume.

**Parameters**

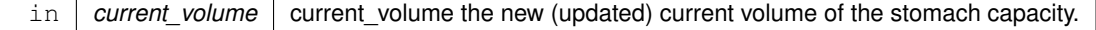

<span id="page-534-3"></span>Definition at line 1882 of file m\_neuro.f90.

### **8.10.3.15 percept\_stomach\_destroy\_deallocate()**

elemental subroutine the\_neurobio::percept\_stomach\_destroy\_deallocate ( class[\(percept\\_stomach\)](#page-886-0), intent(inout) this ) Destroy the **stomach** perception object and deallocate it. Set the current value to [commondata::missing.](#page-189-0) Definition at line 1896 of file m\_neuro.f90.

## <span id="page-535-0"></span>**8.10.3.16 percept\_bodymass\_create\_init()**

```
elemental subroutine the_neurobio::percept_bodymass_create_init (
             class(percept_body_mass), intent(inout) this )
Initiate an empty body mass perception object.
Assign the current body mass to commondata:: missing.
Definition at line 1910 of file m_neuro.f90.
```
# <span id="page-535-1"></span>**8.10.3.17 percept\_bodymass\_get\_current()**

elemental real(srp) function the\_neurobio::percept\_bodymass\_get\_current ( class[\(percept\\_body\\_mass\)](#page-863-0), intent(in) this )

Get the current value of the **body mass** perception.

**Returns**

the current body mass value.

<span id="page-535-2"></span>Definition at line 1920 of file m\_neuro.f90.

### **8.10.3.18 percept\_bodymass\_update\_current()**

```
subroutine the_neurobio::percept_bodymass_update_current (
             class(percept_body_mass), intent(inout) this,
             real(srp), intent(in) current )
Set and update the current body mass perception value.
```
**Parameters**

in *current* current the new (updated) current volume of the stomach capacity.

<span id="page-535-3"></span>Definition at line 1933 of file m\_neuro.f90.

### **8.10.3.19 percept\_bodymass\_destroy\_deallocate()**

elemental subroutine the neurobio::percept bodymass destroy deallocate ( class[\(percept\\_body\\_mass\)](#page-863-0), intent(inout) this ) Destroy the **body mass** perception object and deallocate. Set the current value to [commondata::missing.](#page-189-0) Definition at line 1947 of file m\_neuro.f90.

## <span id="page-535-4"></span>**8.10.3.20 percept\_energy\_create\_init()**

elemental subroutine the\_neurobio::percept\_energy\_create\_init ( class[\(percept\\_energy\)](#page-874-0), intent(inout) this ) Initiate an empty **energy** perception object. Assign the current energy to [commondata::missing.](#page-189-0)

<span id="page-536-0"></span>Definition at line 1961 of file m\_neuro.f90.

## **8.10.3.21 percept\_energy\_get\_current()**

```
elemental real(srp) function the_neurobio::percept_energy_get_current (
            (percept_energy), intent(in) this )
```
Get the current value of the **energy** reserves.

**Returns**

the current energy reserve.

<span id="page-536-1"></span>Definition at line 1971 of file m\_neuro.f90.

## **8.10.3.22 percept\_energy\_update\_current()**

```
subroutine the_neurobio::percept_energy_update_current (
            class(percept_energy), intent(inout) this,
            real(srp), intent(in) current )
```
Set and update the current **energy** perception value.

**Parameters**

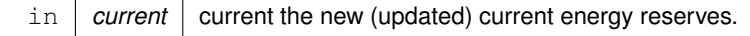

<span id="page-536-2"></span>Definition at line 1984 of file m\_neuro.f90.

#### **8.10.3.23 percept\_energy\_destroy\_deallocate()**

elemental subroutine the\_neurobio::percept\_energy\_destroy\_deallocate ( class[\(percept\\_energy\)](#page-874-0), intent(inout) this ) Destroy the **energy** perception object and deallocate. Definition at line 1997 of file m\_neuro.f90.

### <span id="page-536-3"></span>**8.10.3.24 percept\_age\_create\_init()**

elemental subroutine the\_neurobio::percept\_age\_create\_init ( class[\(percept\\_age\)](#page-861-0), intent(inout) this ) Initiate an empty **age** perception object. Assign the current age to [commondata::unknown.](#page-189-1) Definition at line 2011 of file m\_neuro.f90.

## <span id="page-536-4"></span>**8.10.3.25 percept\_age\_get\_current()**

elemental integer function the\_neurobio::percept\_age\_get\_current ( class[\(percept\\_age\)](#page-861-0), intent(in) this)

Get the current value of the **age** reserves.

**Returns**

the current age.

<span id="page-536-5"></span>Definition at line 2021 of file m\_neuro.f90.

### **8.10.3.26 percept\_age\_update\_current()**

```
subroutine the_neurobio::percept_age_update_current (
            (percept_age), intent(inout) this,
            integer, intent(in) current )
```
Set and update the current **age** perception value.

### **Parameters**

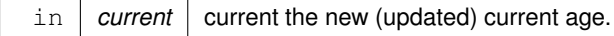

<span id="page-537-0"></span>Definition at line 2034 of file m\_neuro.f90.

### **8.10.3.27 percept\_age\_destroy\_deallocate()**

```
elemental subroutine the_neurobio::percept_age_destroy_deallocate (
            (percept_age), intent(inout) this)
Destroy the age perception object and deallocate it.
commondata::unknown.
Definition at line 2047 of file m_neuro.f90.
```
# <span id="page-537-1"></span>**8.10.3.28 spatial\_percept\_set\_cid()**

```
subroutine the_neurobio::spatial_percept_set_cid (
            class(spatial_percept_component), intent(inout) this,
             integer, intent(in), optional id )
```
Set unique **id** for the conspecific perception component.

### **Parameters**

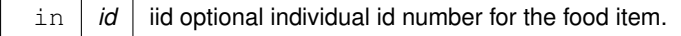

<span id="page-537-2"></span>**8.10.3.28.1 Implementation details HUGE ID** is a local parameter, the maximum unique id ever possible. Check if conspecific cid is provided and if not, set random within the huge range. Definition at line 2061 of file m\_neuro.f90.

### **8.10.3.29 spatial\_percept\_get\_cid()**

```
elemental integer function the_neurobio::spatial_percept_get_cid (
             class(spatial_percept_component), intent(in) this )
Get the unique id of the food item object.
```
**Returns**

cid the individual id number of this perception component.

<span id="page-537-3"></span>Definition at line 2083 of file m\_neuro.f90.

### **8.10.3.30 consp\_percept\_comp\_create()**

elemental subroutine the\_neurobio::consp\_percept\_comp\_create (

class[\(conspec\\_percept\\_comp\)](#page-721-0), intent(inout) this )

Create a single conspecific perception component at an undefined position with default properties.

**8.10.3.30.1 Implementation details** We here just set an undefined location of the food object using standard interface function missing. Set cid to UNKNOWN.

**Warning**

random id on create is now disabled to allow elemental function, because random are never pure. So care to set cid's elsewhere.

Then we set the conspecific size. Should it be MISSING or grand average? thisconsp\_body\_size = MISSING Set the conspecific mass. The default mass of the conspecific is twice the minimum body mass. There is no upper limit on the body mass.

**Note**

These values are not very important as they are for default init only and will be overwritten by the actual values.

<span id="page-538-0"></span>Init distance towards the conspecific, now with MISSING value. Init the sex is male by default, it is arbitrary. Definition at line 2100 of file m\_neuro.f90.

### **8.10.3.31 consp\_percept\_make()**

```
subroutine the_neurobio::consp_percept_make (
            class(conspec_percept_comp), intent(inout) this,
            (spatial), intent(in) location,
            real(srp), intent(in), optional size,
            real(srp), intent(in), optional mass,
            real(srp), intent(in), optional dist,
            integer, intent(in), optional cid,
            logical, intent(in), optional is_male)
```
Make a single conspecific perception component. This is a single conspecific located within the visual range of the agent.

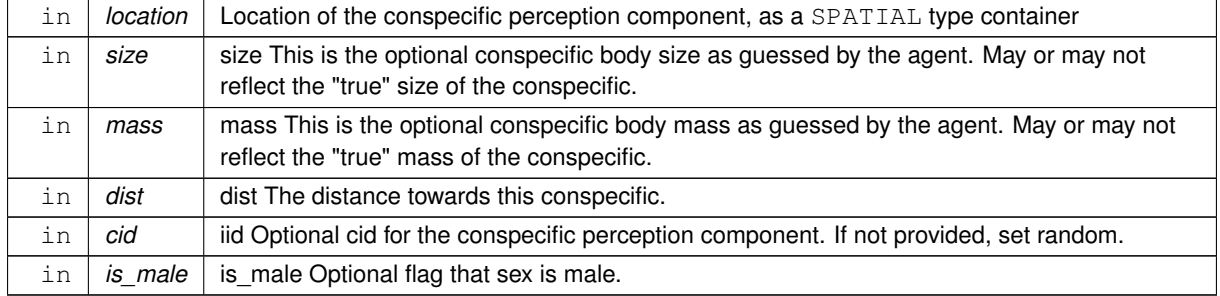

**Parameters**

**8.10.3.31.1 Implementation details** We here just set the location of the food object using standard interface function position.

If individual id is provided, set it. If not, set random.

Then we set the conspecific perception component body size. Check if optional size is provided and left untouched if not.

Then we set the conspecific perception component body mass. Check if optional size is provided and left untouched if not.

Also set the distance towards the conspecific if provided. If not provided, ignore.

<span id="page-538-1"></span>Definition at line 2134 of file m\_neuro.f90.

### **8.10.3.32 consp\_percept\_get\_size()**

```
elemental real(srp) function the_neurobio::consp_percept_get_size (
              class(conspec_percept_comp), intent(in) this )
Get the conspecific perception component body size.
Definition at line 2199 of file m_neuro.f90.
```
## <span id="page-539-0"></span>**8.10.3.33 consp\_percept\_get\_mass()**

elemental real(srp) function the\_neurobio::consp\_percept\_get\_mass ( class[\(conspec\\_percept\\_comp\)](#page-721-0), intent(in) this ) Get the **conspecific** perception component body mass. Definition at line 2209 of file m\_neuro.f90.

### <span id="page-539-1"></span>**8.10.3.34 consp\_percept\_get\_dist()**

elemental real(srp) function the\_neurobio::consp\_percept\_get\_dist ( class[\(conspec\\_percept\\_comp\)](#page-721-0), intent(in) this ) Get the **conspecific** perception component distance. Definition at line 2220 of file m\_neuro.f90.

## <span id="page-539-2"></span>**8.10.3.35 consp\_percept\_sex\_is\_male\_get()**

elemental logical function the neurobio::consp\_percept\_sex\_is\_male\_get ( class[\(conspec\\_percept\\_comp\)](#page-721-0), intent(in) this )

<span id="page-539-3"></span>Get the **conspecific** perception component sex flag (male). Definition at line 2231 of file m\_neuro.f90.

### **8.10.3.36 consp\_percept\_sex\_is\_female\_get()**

```
elemental logical function the_neurobio::consp_percept_sex_is_female_get (
              class(conspec_percept_comp), intent(in) this )
Get the conspecific perception component sex flag (female).
Definition at line 2241 of file m_neuro.f90.
```
### <span id="page-539-4"></span>**8.10.3.37 percept\_consp\_create\_init()**

elemental subroutine the neurobio::percept consp create init ( class[\(percept\\_conspecifics\)](#page-870-0), intent(inout) this, integer, intent(in) maximum\_number\_conspecifics)

Create conspecifics perception object, it is an array of conspecific perception components.

**Parameters**

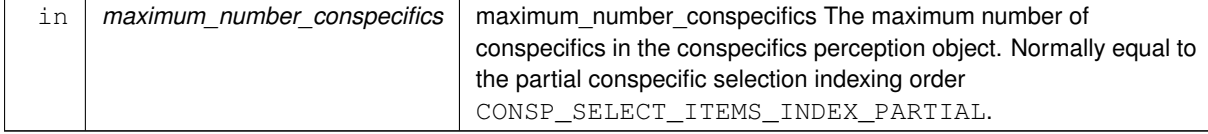

## **8.10.3.37.1 Implementation details** Allocate the array of the conspecific perception components And create all perception components (create is elemental).

Set the initial number of conspecifics within the visual range to the maximum number provided. Definition at line 2256 of file m\_neuro.f90.
#### **8.10.3.38 percept\_consp\_number\_seen()**

```
elemental subroutine the_neurobio::percept_consp_number_seen (
            class(percept_conspecifics), intent(inout) this,
            integer, intent(in) number_set )
```
Set the total number of conspecifics perceived (seen) in the conspecific perception object. But do **not** reallocate the conspecific perception components so far.

**Parameters**

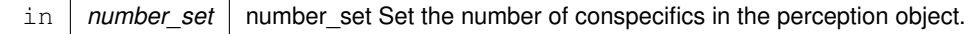

Definition at line 2283 of file m\_neuro.f90.

## **8.10.3.39 percept\_consp\_make\_fill\_arrays()**

```
pure subroutine the_neurobio::percept_consp_make_fill_arrays (
             class(percept_conspecifics), intent(inout) this,
             type(conspec_percept_comp), dimension(:), intent(in) consps )
```
Make the conspecifics perception object, fill it with the actual arrays.

**Note**

Note that the size and allocation is set by the init method.

#### **Parameters**

```
in | consps | consps an array of conspecific perception components that form the perception object.
```
PROCNAME is the procedure name for logging and debugging (with MODNAME).

**8.10.3.39.1 Implementation details** Fill the dynamic conspecific perception object with the data from the input array.

Definition at line 2297 of file m\_neuro.f90.

## **8.10.3.40 percept\_consp\_get\_count\_seen()**

elemental integer function the\_neurobio::percept\_consp\_get\_count\_seen ( class[\(percept\\_conspecifics\)](#page-870-0), intent(in) this ) Get the number (count) of conspecifics seen. Trivial. Definition at line 2316 of file m\_neuro.f90.

## **8.10.3.41 percept\_consp\_destroy\_deallocate()**

elemental subroutine the\_neurobio::percept\_consp\_destroy\_deallocate ( class[\(percept\\_conspecifics\)](#page-870-0), intent(inout) this )

Deallocate and delete a conspecific perception object. Definition at line 2326 of file m\_neuro.f90.

## **8.10.3.42 consp\_perception\_get\_visrange\_objects()**

```
subroutine the_neurobio::consp_perception_get_visrange_objects (
            class(perception), intent(inout) this,
```

```
(condition), dimension(:), intent(in) consp_agents,
integer, intent(in), optional time step model)
```
Get available conspecific perception objects within the visual range of the agent, which the agent can perceive and therefore respond to.

**Note**

Note that there are three similar procedures that detect spatial objects within the visual range of the agent:

- the neurobio::perception::see food perception of food items;
- the neurobio::perception::see consp perception of conspecifics:
- the neurobio::perception::see pred perception of predators.

All these procedures were actually implemented using the first [\(the\\_neurobio::perception::see\\_food\)](#page-895-0) as a template. All three implement partial indexing of the nearest spatial objects to accelerate computation of large arrays of spatial objects.

#### **Parameters**

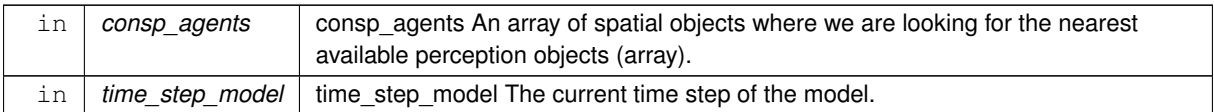

# **8.10.3.42.1 Notable variables and parameters**

• **consp\_sizes** - local array for the body lengths of the agents.

**consp\_masses** - local array for the body masses of the agents.

- **consp\_alive** local array of logical indicators if the agents are alive (TRUE).
- **consp\_sex\_is\_male** local array of the sex of the conspecifics.
- **MIN\_DIST\_SELF** exclude self from the neighbours. Because we cannot (easily) use recursive reference to the indvidal agent class from this lower-order perception class, we have to pass some parameters of the *this* agent as dummy parameters to the subroutine. E.g. individual ID, if ID is incorrect or not passed, the only way to distinguish self from other agents in the neighbourhood is by different location, i.e. the distance should be non-zero. This parameter sets the tolerance limit for the difference in the distance for considering the neighbour not-self. Possibly can be equal to the parameter commondata: : zero, or we can allow a higher discrepancy (this also might correct some errors).
- **agents\_near** temporary array of nearby other conspecifics available to this agent.
- **dist\_neighbours** temporary array of the distances to the neighbouring food items.
- **dist index** temporary partial index vector for the distances to the neighbouring conspecifics.
- **irradiance agent depth** local variable defining the irradiance (illumination) at the current depth of the agent. Needed to calculate the agent's visual range.
- **sobject\_area** local variable defining the conspecific area. Needed to calculate the agent's visual range.
- **sobject visual range** local variable defining the visual range of the agent for detecting each of the conspecifics (with known areas) at the agent's current depth.
- **sobjects percept in visrange** local sorted array of conspecific perception components that are within the visual range of the agent for output. The array should normally have the size of [commondata::consp\\_select\\_items\\_index\\_partial](#page-222-0) elements, but only the first sobjects← \_n\_visrange elements of it are actually within the visual range.
- **sobjects\_dist\_sorted** temporary local sorted array of distances between the agent and each of the nearest neighbouring conspecifics, sorted for output.
- **consp\_array\_size** the size of the input arrays of object properties, local. Initially set from the size of the objects (class) array, but consp\_sizes and consp\_alive must have identical sizes.
- **sobiects n visrange** local number of elements of sobjects\_percept\_in\_visrange for output that are within he visual range of the agent.
- **self\_idx** local index of itself, needed to exclude self from debug messages and logs.

# **8.10.3.42.2 Implementation details**

**8.10.3.42.2.1 Checks and preparations** Initialise index and rank values. Uninitialised index arrays may result in invalid memory reference in ARRAY INDEX (it is not safe by design).

Also zero-init self index.

Check optional time step parameter. If unset, use global [commondata::global\\_time\\_step\\_model\\_current](#page-198-0). Set the size for all the internal arrays, that is equal to the consp\_agents objects array size. Copy conspecifics array from the input consp\_agents class into agents\_near.

Get local arrays for the conspecific sizes, alive status and sex using elemental array-based accessor functions.

8.10.3.42.2.2 Step 1 First, we get, up to the maximum order (fast *partial indexing*) of commondata::consp\_select\_items neighbouring conspecifics that are in proximity of this agent. here we get **partial index** vector for the input array of objects: dist\_index. The calculation backend is the environment::spatial::neighbours().

**8.10.3.42.2.3 Step 2** Second, we select only those items within this set, which are within the visual range of the agent under the current conditions. To do this we, first, calculate the ambient illumination/irradiance level at the depth of the agent. Done using the [the\\_environment::spatial::illumination\(\)](#page-933-0) procedure. Compute the array of "prey areas" for each conspecific.

Compute the vector of the visual ranges for detecting each of the conspecifics by the agent.

**8.10.3.42.2.4 Step 3** Now we can get the pre-output array sobjects\_percept\_in\_visrange that contains the conspecifics available within the visual range of the agent. Also, we count their number for the output parameter sobjects\_n\_visrange.

Include only agents non identical to oneself. TODO: Use individual ID, but have to pass as an additional dummy parameter.

Include only alive agents.

Index of itself, will exclude from min. values.

Here we also log warning if no conspecifics found, when debugging. If the self index self idx is non-zero, will output next from self value, usually 2.

**8.10.3.42.2.5 Step 4** Finally, we can now create the output conspecific perception object, including only conspecifics that are within the current visual range of the agent. Init (create and allocate) the conspecific perception object, at first empty, using the food perception object (at first empty) using the [the\\_neurobio::percept\\_conspecifics::init\(\).](#page-872-0)

Fill the output perception object with the values obtained at the step 3. This is done using the the neurobio::percept\_conspecifics::make backend procedure.

Definition at line 2347 of file m\_neuro.f90.

Here is the call graph for this function:

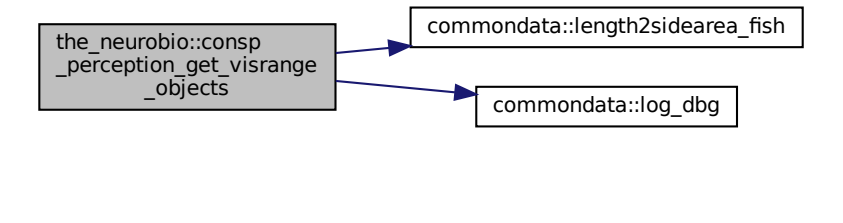

### **8.10.3.43 consp\_perception\_is\_seeing\_conspecifics()**

```
elemental logical function the_neurobio::consp_perception_is_seeing_conspecifics (
```
class[\(perception\)](#page-888-0), intent(in) this) Check if the agent sees any conspecifics within the visual range.

**Warning**

Should be called after the see\_consp method as it is only an accessor get-function.

**Note**

There is little sense to implement this accessor procedure in the specific perception (up-level) class as every perception is not a derivative of a common class, perceptions independent, so we'll have to also implement agent-bound perception methods anyway.

Definition at line 2614 of file m\_neuro.f90.

#### **8.10.3.44 spatialobj\_percept\_comp\_create()**

```
elemental subroutine the_neurobio::spatialobj_percept_comp_create (
            class(spatialobj_percept_comp), intent(inout) this )
```
Create a single arbitrary spatial object perception component at an undefined position with default properties.

**8.10.3.44.1 Implementation notes** Just set an undefined location of the object using standard interface function the environment::spatial::missing(). Set cid to [commondata::unknown.](#page-189-0)

**Warning**

random id on create is now disabled to allow elemental function, because random are never pure. So care to set cid's elsewhere.

Then we set the object size to [commondata::missing.](#page-189-1) Init distance towards the object, initially also [commondata::missing.](#page-189-1) Definition at line 2630 of file m\_neuro.f90.

# **8.10.3.45 spatialobj\_percept\_make()**

```
subroutine the_neurobio::spatialobj_percept_make (
            class(spatialobj_percept_comp), intent(inout) this,
            type(spatial), intent(in) location,
            real(srp), intent(in), optional size,
            real(srp), intent(in), optional dist,
            integer, intent(in), optional cid )
```
Make a single arbitrary **spatial** object perception component.

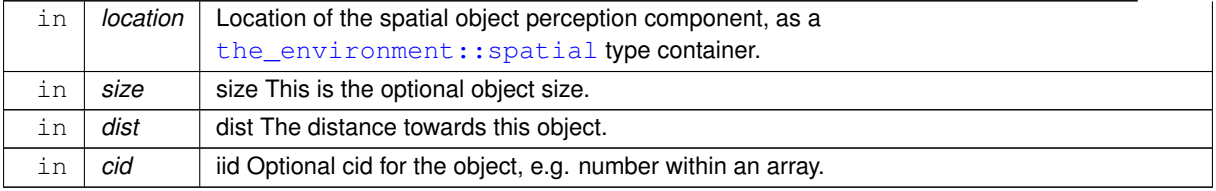

**8.10.3.45.1 Implementation notes** Set the location of the object using standard interface function the\_← envirnoment::spatial::position().

If individual id is provided, set it. If not, set random. Set the object perception component size. Only nonzero size is accepted. Also set the distance towards the conspecific if provided. If not provided, ignore. Definition at line 2653 of file m\_neuro.f90.

# **8.10.3.46 spatialobj\_percept\_get\_size()**

```
elemental real(srp) function the_neurobio::spatialobj_percept_get_size (
              class(spatialobj_percept_comp), intent(in) this )
Get an arbitrary spatial object perception component size.
Definition at line 2696 of file m_neuro.f90.
```
## **8.10.3.47 spatialobj\_percept\_get\_dist()**

```
elemental real(srp) function the_neurobio::spatialobj_percept_get_dist (
              class(spatialobj_percept_comp), intent(in) this )
Get the distance to an arbitrary spatial object perception component.
Definition at line 2707 of file m_neuro.f90.
```
# **8.10.3.48 spatialobj\_percept\_visibility\_visual\_range()**

```
real(srp) function the_neurobio::spatialobj_percept_visibility_visual_range (
            class(spatialobj_percept_comp), intent(in) this,
            real(srp), intent(in), optional object_area,
            real(srp), intent(in), optional contrast,
             integer, intent(in), optional time_step_model)
```
Calculate the visibility range of this spatial object. Wrapper to the visual\_range function. This function calculates the distance from which this object can be seen by a visual object (e.g. predator or prey).

#### **Warning**

The visual\_range procedures use meter for units, this auto-converts to cm.

Cannot implement a generic function accepting also vectors of this objects as only elemental object-bound array functions are allowed by the standard. This function cannot be elemental, so passed-object dummy argument must always be scalar.

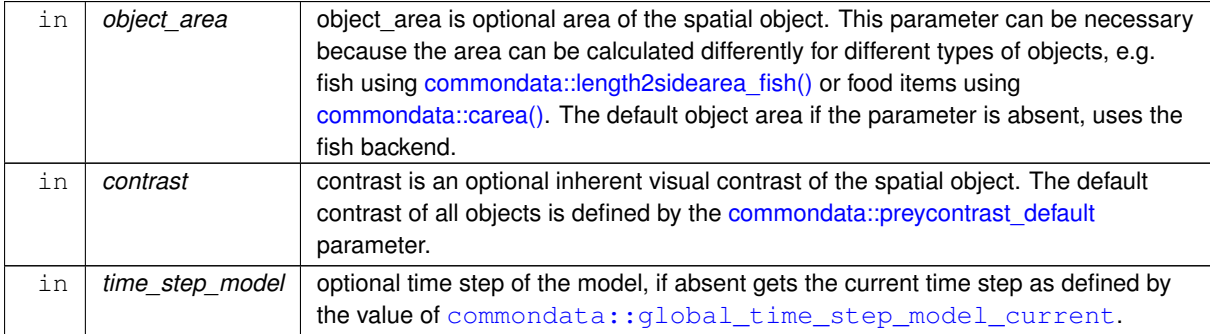

## **Returns**

The maximum distance from which this object can be seen.

8.10.3.48.1 Implementation details Check optional contrast parameter. If unset, use global commondata::preycontra Check optional time step parameter. If unset, use global commondata:: global time step model current. Second, check if the object area (object\_area) parameter is provided. If not, calculate area from the sobj $\leftrightarrow$ \_size component assuming it is a fish. This is logical because the neurobio::spatialobj percept comp class is mainly used in the perception of conspecifics and predators.

Calculate ambient illumination / irradiance at the depth of this object at the given time step.

Return visual range to see this spatial object: its visibility range.

Definition at line 2727 of file m\_neuro.f90.

Here is the call graph for this function:

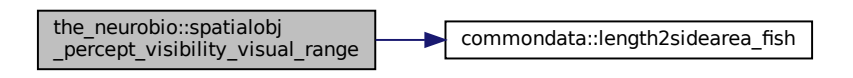

#### **8.10.3.49 percept\_predator\_create\_init()**

elemental subroutine the\_neurobio::percept\_predator\_create\_init ( class[\(percept\\_predator\)](#page-881-0), intent(inout) this,

integer, intent(in) maximum number predators )

Create **predator** perception object, it is an array of spatial perception components.

#### **Parameters**

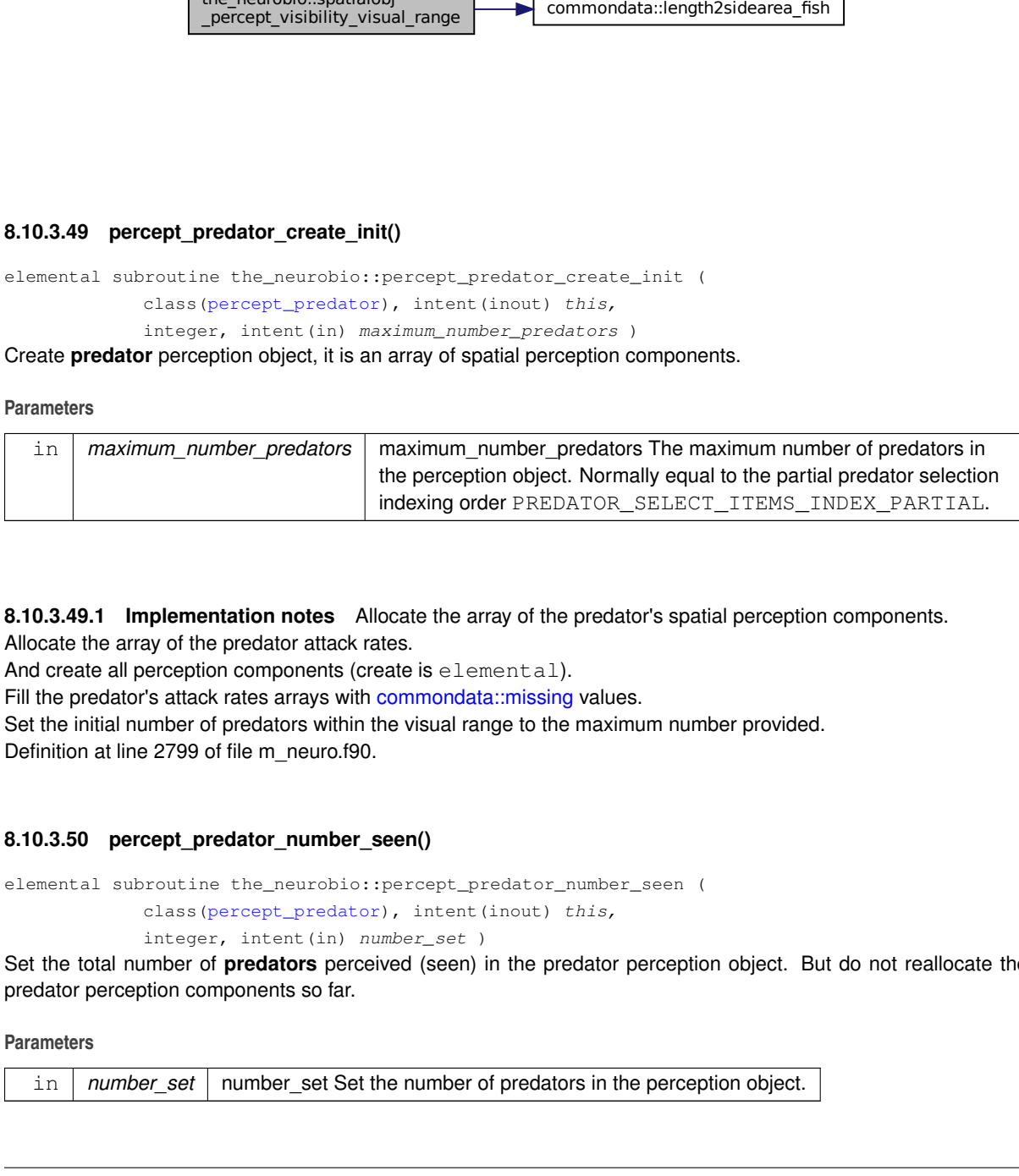

**8.10.3.49.1 Implementation notes** Allocate the array of the predator's spatial perception components. Allocate the array of the predator attack rates.

And create all perception components (create is elemental).

Fill the predator's attack rates arrays with [commondata::missing](#page-189-1) values.

Set the initial number of predators within the visual range to the maximum number provided. Definition at line 2799 of file m\_neuro.f90.

## **8.10.3.50 percept\_predator\_number\_seen()**

```
elemental subroutine the_neurobio::percept_predator_number_seen (
            (percept_predator), intent(inout) this,
            integer, intent(in) number set)
```
Set the total number of **predators** perceived (seen) in the predator perception object. But do not reallocate the predator perception components so far.

**Parameters**

in | *number\_set* | number\_set Set the number of predators in the perception object.

Definition at line 2834 of file m\_neuro.f90.

#### **8.10.3.51 percept\_predator\_make\_fill\_arrays()**

```
pure subroutine the_neurobio::percept_predator_make_fill_arrays (
             class(percept_predator), intent(inout) this,
             type(spatialobj percept comp), dimension(:), intent(in) preds,
             real(srp), dimension(:), intent(in), optional attack rate )
```
Make the **predator** perception object, fill it with the actual arrays.

**Note**

Note that the size and allocation is set by the [the\\_neurobio::percept\\_predator::init\(\)](#page-883-0) method.

#### **Parameters**

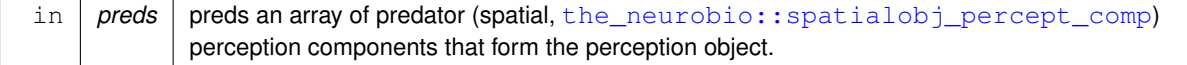

**8.10.3.51.1 Implementation notes** Fill the dynamic conspecific perception object with the data from the input array.

The arrays for the body sizes and attack rates of the predators are set only if these arrays are present in the dummy arguments to this procedure. If they are not provided, default values are used as defined by [commondata::predator\\_attack\\_rate\\_default](#page-204-0) parameter.

Definition at line 2849 of file m\_neuro.f90.

## **8.10.3.52 percept\_predator\_set\_attack\_rate\_vector()**

```
pure subroutine the_neurobio::percept_predator_set_attack_rate_vector (
             class(percept_predator), intent(inout) this,
             real(srp), dimension(:), intent(in) attack_rate )
Set an array of the attack rates for the predator perception object.
```
Definition at line 2881 of file m\_neuro.f90.

### **8.10.3.53 percept\_predator\_set\_attack\_rate\_scalar()**

```
pure subroutine the_neurobio::percept_predator_set_attack_rate_scalar (
             (percept_predator), intent(inout) this,
             real(srp), intent(in) attack rate )
Set an array of the attack rates for the predator perception object.
```
Definition at line 2892 of file m\_neuro.f90.

#### **8.10.3.54 percept\_predator\_get\_count\_seen()**

```
elemental integer function the_neurobio::percept_predator_get_count_seen (
              class(percept_predator), intent(in) this )
Get the number (count) of predators seen. Trivial.
Definition at line 2903 of file m_neuro.f90.
```
#### **8.10.3.55 percept\_predator\_destroy\_deallocate()**

```
elemental subroutine the_neurobio::percept_predator_destroy_deallocate (
              class(percept_predator), intent(inout) this )
Deallocate and delete a predator perception object.
Definition at line 2913 of file m_neuro.f90.
```
#### **8.10.3.56 predator\_perception\_get\_visrange\_objects()**

```
subroutine the_neurobio::predator_perception_get_visrange_objects (
            (perception), intent(inout) this,
            (predator), dimension(:), intent(in) spatl_agents,
            integer, intent(in), optional time_step_model )
```
Get available predators perception objects within the visual range of the agent, which the agent can perceive and therefore respond to.

#### **Note**

Note that there are three similar procedures that detect spatial objects within the visual range of the agent:

- [the\\_neurobio::perception::see\\_food](#page-895-0) perception of food items;
- [the\\_neurobio::perception::see\\_consp](#page-895-1) perception of conspecifics:
- the neurobio::perception::see pred perception of predators.

All these procedures were actually implemented using the first [\(the\\_neurobio::perception::see\\_food\)](#page-895-0) as a template. All three implement partial indexing of the nearest spatial objects to accelerate computation of large arrays of spatial objects.

**Note**

This procedure also used the conspecific perception as a template, but removed extra tests for "self".

## **Parameters**

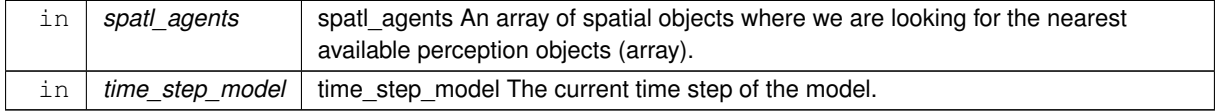

#### **8.10.3.56.1 Notable variables and parameters**

• **MIN\_DIST\_SELF** - exclude self from the neighbours. Because we cannot (easily) use recursive reference to the individual agent class from this lower-order perception class, we have to pass some parameters of the *this* agent as dummy parameters to the subroutine. E.g. individual ID, if ID is incorrect or not passed, the only way to distinguish self from other agents in the neighbourhood is by different location, i.e. the distance should be non-zero. This parameter sets the tolerance limit for the difference in the distance for considering the neighbour not-self. Possibly can be equal to the parameter [commondata::zero](#page-187-0), or one can allow a higher discrepancy (this also might correct some errors).

**agents\_near** - temporary array of predators in proximity to this agent.

- dist neighbours temporary array of the distances to the neighbouring predators.
- dist\_index temporary partial index vector for the distances to the neighbouring predators.
- **irradiance\_agent\_depth** local variable defining the irradiance (illumination) at the current depth of the agent. Needed to calculate the agent's visual range.
- **spatl\_sizes** -local copy of the body lengths of the predators.
- **sobject area** local variable defining the conspecific area. Needed to calculate the agent's visual range.
- **sobject\_visual\_range** local variable defining the visual range of the agent for detecting each of the predators (with known areas) at the agent's current depth.
- **sobiects percept in visrange** local sorted array of the perception components that are within the visual range of the agent for output. The array should normally have the size of commondata::pred\_select\_items\_index\_p elements, but only the first  $s$ objects\_n\_visrange elements of it are actually within the visual range.
- **pred attack\_rates\_in\_visrange** local variable containing the attack rates of the predators that are within the visual range of the agent. The array should normally have the size of commondata: pred\_select\_items\_index\_partial elements, but only the first sobjects\_n\_visrange elements of it are actually within the visual range.
- **index max size** the size of the input arrays of object properties, local. Initially set from the size of the objects (class) array, but spatl\_sizes must have identical size.
- **sobjects\_n\_visrange** local number of elements of food\_items\_percept\_in\_visrange for output that are within he visual range of the agent.

# **8.10.3.56.2 Implementation details**

**8.10.3.56.2.1 Checks and preparations** Initialise index and rank values. Uninitialised index arrays may result in invalid memory reference in ARRAY INDEX (it is not safe by design).

Check optional time step parameter. If unset, use global [commondata::global\\_time\\_step\\_model\\_current](#page-198-0). This is the maximum size of the index. If the number of spatial objects is huge, we use partial indexing of the neighbours array. Then it is equal to the partial indexing [commondata::pred\\_select\\_items\\_index\\_partial](#page-223-0). However, if the number of potential neighbouring objects is smaller than the partial index size, we use full indexing. In the later case  $index\ max$  size is equal to the actual size of the neighbouring objects array.

**Note**

Distinguishing between the partial indexing parameter and the max size of the index makes sense only in cases where small number of neighbours can be expected. We normally have large populations of agents and huge number of food items, well exceeding the partial indexing parameter [commondata::pred\\_select\\_items\\_index\\_partial](#page-223-0). However, the number of predators can be smaller than this.

Copy predators array from the input spatl\_agents class into agents\_near. Get an array of the body sizes of the predators using array-based elemental function (This now works ok in Intel Fortran 17).

Get an array of the attack rates of the predators using array-based elemental function.

**8.10.3.56.2.2 Step 1** First, we get, up to the maximum order (fast *partial indexing*) of commondata::pred\_select\_items\_index. neighbouring predators that are in proximity of this agent. here we get partial index vector for the input array of objects: dist\_index. **Partial indexing** is the most typical case as we have normally quite large number of agents within the population and food items within the habitat. However, this might be important for **predators**. Predators can be quite infrequent within the habitat, their number can be smaller than the maximum indexing parameter [commondata::pred\\_select\\_items\\_index\\_partial](#page-223-0). Hence the check is much more important here than in similar procedures for food items and conspecifics. The neighbours are computed using the [the\\_environment::spatial::neighbours\(\)](#page-932-0) procedure.

Here we check if the number of neighbouring agents is smaller than the partial indexing parameter [commondata::pred\\_select\\_items\\_index\\_partial](#page-223-0) and if yes, do **full indexing**.

However, if the number of potential neighbouring objects is big, do **partial indexing**.

**8.10.3.56.2.3 Step 2** Second, we select only those items within this set, which are within the visual range of the agent under the current conditions. To do this we, first, calculate the ambient illumination/irradiance level at the depth of the agent. Done using the [the\\_environment::spatial::illumination\(\)](#page-933-0) procedure.

Compute the array of "prey areas" for each conspecific. So far  $prey\_contrast$  is not set, use default value [commondata::individual\\_visual\\_contrast\\_default](#page-223-1).

Compute the vector of the visual ranges for detecting each of the predators by the agent.

**8.10.3.56.2.4 Step 3** Now we can get the pre-output array sobjects\_percept\_in\_visrange that contains the predators available within the visual range of the agent. Also, we count their number for the output parameter sobjects\_n\_visrange.

The inherent attack rates of each of the predators within the visual range is also collected here into the pred\_← attack\_rates\_in\_visrange array.

Here we also log warning if no objects found, when debugging. (see commondata:: is debug).

**8.10.3.56.2.5 Step 4** Finally, we can now create the output conspecific perception object, including only predators that are within the current visual range of the agent. Init (create and allocate) the predator perception object, at first empty, with [the\\_neurobio::percept\\_predator::init\(\).](#page-883-0)

Fill the output perception object with the values obtained at the step 3 using the [the\\_neurobio::percept\\_predator::make\(\)](#page-883-1) method.

Note that if the [commondata::agent\\_can\\_assess\\_predator\\_attack\\_rate](#page-205-0) parameter is set to TRUE, the agents can access and assess the inherent attack rate of the predator. This can be for example possible if the agent can assess the hunger level of the predator. The attack rate is then set from the array of the inherent attack rates of the predators pred\_attack\_rates\_in\_visrange. May need to add a predator perception error to this value, but it is not implemented yet.

Note that if the [commondata::agent\\_can\\_assess\\_predator\\_attack\\_rate](#page-205-0) parameter is set to FALSE, the agents cannot access the inherent attack rate of the predator. The attack rate is then fixed from the default parameter [commondata::predator\\_attack\\_rate\\_default](#page-204-0) value.

Definition at line 2937 of file m\_neuro.f90.

Here is the call graph for this function:

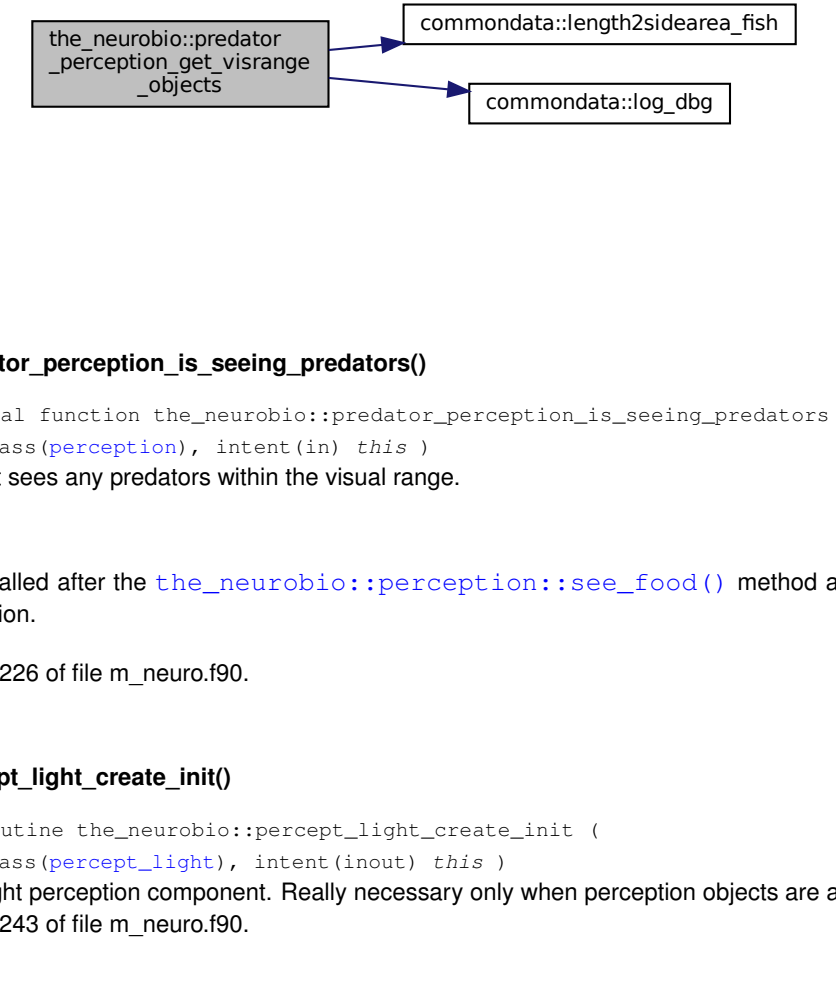

#### **8.10.3.57 predator\_perception\_is\_seeing\_predators()**

elemental logical function the\_neurobio::predator\_perception\_is\_seeing\_predators ( class[\(perception\)](#page-888-0), intent(in) this )

# Check if the agent sees any predators within the visual range.

**Warning**

Should be called after the the neurobio::perception::see food() method as it is just an accessor function.

Definition at line 3226 of file m\_neuro.f90.

# **8.10.3.58 percept\_light\_create\_init()**

elemental subroutine the\_neurobio::percept\_light\_create\_init (

class[\(percept\\_light\)](#page-880-0), intent(inout) this )

Make en empty light perception component. Really necessary only when perception objects are all allocatable. Definition at line 3243 of file m\_neuro.f90.

#### **8.10.3.59 percept\_light\_get\_current()**

```
elemental real(srp) function the_neurobio::percept_light_get_current (
              class(percept_light), intent(in) this )
Get the current perception of the illumination.
Definition at line 3252 of file m_neuro.f90.
```
### **8.10.3.60 percept\_light\_set\_current()**

```
subroutine the_neurobio::percept_light_set_current (
             (percept_light), intent(inout) this,
             integer, intent(in) timestep,
             real(srp), intent(in) depth )
Set the current light level into the perception component.
```
Here we, calculate the ambient illumination/irradiance level at the current depth of the agent.

**Note**

is\_stochastic logical parameter is TRUE in light\_surface, that sets a stochastic illumination level at the surface and therefore also at the agent's current depth.

Definition at line 3262 of file m\_neuro.f90.

#### **8.10.3.61 percept\_light\_destroy\_deallocate()**

```
elemental subroutine the_neurobio::percept_light_destroy_deallocate (
```

```
class(percept_light), intent(inout) this )
```
Destroy / deallocate **light** perception component. Really necessary only when perception objects are all allocatable. Definition at line 3283 of file m\_neuro.f90.

#### **8.10.3.62 light\_perception\_get\_object()**

```
subroutine the_neurobio::light_perception_get_object (
             (perception), intent(inout) this,
             integer, intent(in), optional time_step_model)
Get light perception objects into the individual PERCEPTION object layer.
```
**Parameters**

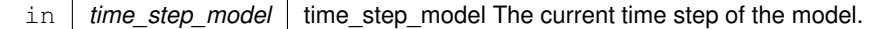

Local copy of the time step of the model.

Check optional time step parameter. If unset, use global [commondata::global\\_time\\_step\\_model\\_current](#page-198-0). Allocate and init the perception object (needed only when it is allocatable) Definition at line 3293 of file m\_neuro.f90.

## **8.10.3.63 percept\_depth\_create\_init()**

elemental subroutine the\_neurobio::percept\_depth\_create\_init ( class[\(percept\\_depth\)](#page-873-0), intent(inout) this)

Make en empty depth perception component. Really necessary only when perception objects are all allocatable. Definition at line 3325 of file m\_neuro.f90.

#### **8.10.3.64 percept\_depth\_get\_current()**

```
elemental real(srp) function the_neurobio::percept_depth_get_current (
              class(percept_depth), intent(in) this )
Get the current perception of the depth.
Definition at line 3334 of file m_neuro.f90.
```
### **8.10.3.65 percept\_depth\_set\_current()**

```
subroutine the_neurobio::percept_depth_set_current (
             (percept_depth), intent(inout) this,
             real(srp), intent(in) cdepth )
Set the current depth level into the perception component.
Definition at line 3344 of file m_neuro.f90.
```
#### **8.10.3.66 percept\_depth\_destroy\_deallocate()**

elemental subroutine the\_neurobio::percept\_depth\_destroy\_deallocate ( class[\(percept\\_depth\)](#page-873-0), intent(inout) this )

Destroy / deallocate **depth** perception component. Really necessary only when perception objects are all allocatable.

Definition at line 3355 of file m\_neuro.f90.

#### **8.10.3.67 percept\_reprfac\_create\_init()**

elemental subroutine the\_neurobio::percept\_reprfac\_create\_init (

class[\(percept\\_reprfact\)](#page-884-0), intent(inout) this )

Make en empty reproductive factor perception component. Really necessary only when perception objects are all allocatable.

Definition at line 3369 of file m\_neuro.f90.

#### **8.10.3.68 percept\_reprfac\_get\_current()**

elemental real(srp) function the\_neurobio::percept\_reprfac\_get\_current ( class[\(percept\\_reprfact\)](#page-884-0), intent(in) this)

Get the current perception of the **reproductive factor**. Definition at line 3378 of file m\_neuro.f90.

#### **8.10.3.69 percept\_reprfac\_set\_current()**

```
subroutine the_neurobio::percept_reprfac_set_current (
             (percept_reprfact), intent(inout) this,
             real(srp), intent(in) reprfac )
Set the current reproductive factor level into perception component.
```
Definition at line 3388 of file m\_neuro.f90.

## **8.10.3.70 percept\_reprfac\_destroy\_deallocate()**

elemental subroutine the\_neurobio::percept\_reprfac\_destroy\_deallocate (

class[\(percept\\_reprfact\)](#page-884-0), intent(inout) this )

Destroy / deallocate **reproductive factor** perception component. Really necessary only when perception objects are all allocatable.

Definition at line 3399 of file m\_neuro.f90.

#### **8.10.3.71 depth\_perception\_get\_object()**

subroutine the\_neurobio::depth\_perception\_get\_object ( class[\(perception\)](#page-888-0), intent(inout) this ) Get **depth** perception objects into the **individual** PERCEPTION object layer.

Allocate and init the perception object (needed only when it is allocatable) Definition at line 3413 of file m\_neuro.f90.

#### **8.10.3.72 stomach\_perception\_get\_object()**

subroutine the\_neurobio::stomach\_perception\_get\_object ( class[\(perception\)](#page-888-0), intent(inout) this ) Get the **stomach capacity** perception objects into the **individual** PERCEPTION object layer. Allocate and init the perception object (needed only when it is allocatable)

Calculate the available stomach capacity, i.e. maximum stomach mass minus current stomach content, and set the value into the stomach perception object. Body mass and maxstomcap are from the CONDITION layer. Definition at line 3427 of file m\_neuro.f90.

# **8.10.3.73 bodymass\_perception\_get\_object()**

subroutine the\_neurobio::bodymass\_perception\_get\_object ( class[\(perception\)](#page-888-0), intent(inout) this ) Get the **body mass** perception objects into the **individual** PERCEPTION object layer. Allocate and init the perception object (needed only when it is allocatable) Get the body mass from the individual, put it to the perception object. Definition at line 3446 of file m\_neuro.f90.

## **8.10.3.74 energy\_perception\_get\_object()**

subroutine the\_neurobio::energy\_perception\_get\_object ( class[\(perception\)](#page-888-0), intent(inout) this )

Get the **energy reserves** perception objects into the **individual** PERCEPTION object layer. Allocate and init the perception object (needed only when it is allocatable) Get the energy reserves from the individual, put it to the perception object. Definition at line 3461 of file m\_neuro.f90.

#### **8.10.3.75 age\_perception\_get\_object()**

subroutine the\_neurobio::age\_perception\_get\_object ( class[\(perception\)](#page-888-0), intent(inout) this ) Get the **age** perception objects into the **individual** PERCEPTION object layer. Allocate and init the perception object (needed only when it is allocatable). Get the age from the individual, put it to the perception object. Definition at line 3477 of file m\_neuro.f90.

#### **8.10.3.76 repfac\_perception\_get\_object()**

subroutine the\_neurobio::repfac\_perception\_get\_object (

class[\(perception\)](#page-888-0), intent(inout) this )

Get the **reproductive factor** perception objects into the **individual** PERCEPTION object layer. Allocate and init the perception object (needed only when it is allocatable).

Get the the hormones::hormones::reproductive factor() from the individual, put it to the perception object. Definition at line 3493 of file m\_neuro.f90.

## **8.10.3.77 percept\_memory\_add\_to\_stack()**

```
elemental subroutine the_neurobio::percept_memory_add_to_stack (
             class(memory_perceptual), intent(inout) this,
             real(srp), intent(in) light,
            real(srp), intent(in) depth,
             real(srp), intent(in) food,
             real(srp), intent(in) foodsize,
             real(srp), intent(in) fooddist,
             integer, intent(in) consp,
             integer, intent(in) pred,
             real(srp), intent(in) stom,
            real(srp), intent(in) bdmass,
             real(srp), intent(in) energ,
             real(srp), intent(in) reprfac )
```
Add perception components into the memory stack.

#### **Parameters**

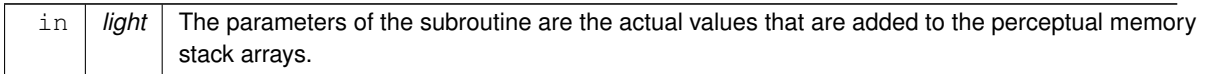

Each of the memory stack components corresponds to the respective dummy parameter. So arrays are updated at each step.

Definition at line 3513 of file m\_neuro.f90.

## **8.10.3.78 percept\_memory\_cleanup\_stack()**

elemental subroutine the\_neurobio::percept\_memory\_cleanup\_stack ( class[\(memory\\_perceptual\)](#page-833-0), intent(inout) this ) Cleanup and destroy the perceptual memory stack. cleanup procedure uses whole array assignment.

Definition at line 3550 of file m\_neuro.f90.

## **8.10.3.79 percept\_memory\_food\_get\_total()**

elemental integer function the\_neurobio::percept\_memory\_food\_get\_total (

class[\(memory\\_perceptual\)](#page-833-0), intent(in) this )

Get the total number of food items within the whole perceptual memory stack.

**Returns**

Total count of predators in the memory stack.

<span id="page-553-0"></span>Calculate the overall sum excluding missing values (masked). Definition at line 3572 of file m\_neuro.f90.

## **8.10.3.80 percept\_memory\_food\_get\_mean\_n()**

elemental real(srp) function the\_neurobio::percept\_memory\_food\_get\_mean\_n ( class[\(memory\\_perceptual\)](#page-833-0), intent(in) this, integer, intent(in), optional last )

Get the **average number** of food items per single time step within the whole perceptual memory stack.

## **Note**

There are several similar procedures with very similar implementation:

- [the\\_neurobio::percept\\_memory\\_food\\_get\\_mean\\_n\(\)](#page-553-0) get mean **number** of food items from the memory;
- [the\\_neurobio::percept\\_memory\\_food\\_get\\_mean\\_size\(\)](#page-555-0) get mean size of food items from the memory.
- [the\\_neurobio::percept\\_memory\\_predators\\_get\\_mean\(\)](#page-559-0) get average number of predators from the memory.

#### **Parameters**

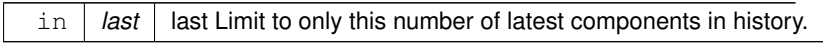

**Returns**

Mean count of food items in the memory stack.

Local copy of optional last

**8.10.3.80.1 Implementation notes** Check if we are given the parameter requesting the latest history size. if parameter last absent or bigger than the array size, get whole stack array. Calculate the average excluding missing values (masked) using [commondata::average\(\).](#page-689-0) Definition at line 3595 of file m\_neuro.f90.

## <span id="page-554-0"></span>**8.10.3.81 percept\_memory\_food\_mean\_n\_split()**

```
elemental subroutine the_neurobio::percept_memory_food_mean_n_split (
            (memory_perceptual), intent(in) this,
            integer, intent(in), optional window,
            integer, intent(in), optional split_val,
            real(srp), intent(out) older,
            real(srp), intent(out) newer )
```
Get the **average number** of food items per single time step within the perceptual memory stack, split to the first (older) and second (newer) parts. The whole memory stack ('sample') is split by the split\_val parameter and two means are calculated: before the split\_val and after it.

**Note**

There are several similar procedures with very similar implementation:

- [the\\_neurobio::percept\\_memory\\_food\\_mean\\_n\\_split\(\)](#page-554-0) get mean **number** of food items from the memory;
- [the\\_neurobio::percept\\_memory\\_food\\_mean\\_size\\_split\(\)](#page-556-0) get mean **size** of food items from the memory;
- [the\\_neurobio::percept\\_memory\\_predators\\_mean\\_split\(\)](#page-560-0) get average number of predators.

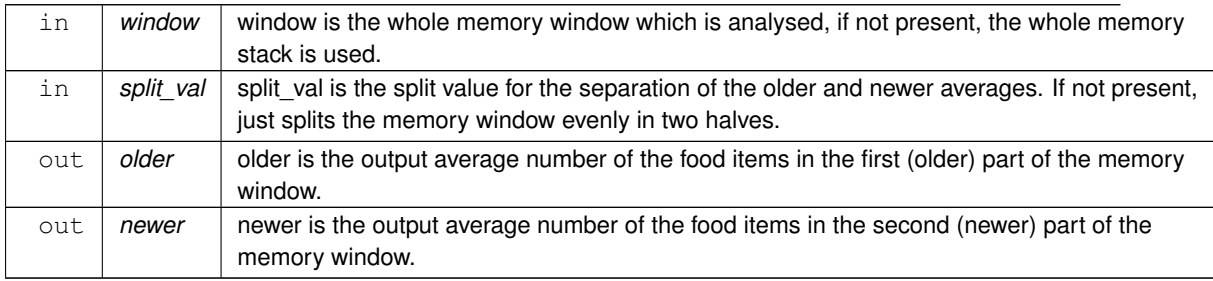

**8.10.3.81.1 Implementation details** First, check optional parameters: the memory window window and the split value split val. If either is not provided, defaults are used.

(Also, a check is made so that a window exceeding the history stack length is reduced accordingly to the whole memory size).

- whole size of the perceptual memory stack [commondata::history\\_size\\_perception](#page-223-2) for the memory window
- half of the memory window for the split val.

A sanity check is also done, if the split value happen to exceed the window parameter, it is reduced to the default 1/2 of the window.

Second, the older and the newer output average values are calculated. Here is the illustration of the calculation:

```
Such 'window' and 'split_val'
values...
        |<----- window ----->|
   +--------+--------------------+
+ | :|: +
+--------+-----^ split_val
... result in these means:
+--------+---------------------+
+ | mean for | mean for +
+ | 'older' | 'newer' +
+--------+---------------------+
```
<span id="page-555-0"></span>Definition at line 3648 of file m\_neuro.f90.

# **8.10.3.82 percept\_memory\_food\_get\_mean\_size()**

```
elemental real(srp) function the_neurobio::percept_memory_food_get_mean_size (
            (memory_perceptual), intent(in) this,
            integer, intent(in), optional last )
```
Get the **average size** of food item per single time step within the whole perceptual memory stack.

**Note**

There are several similar procedures with very similar implementation:

- the neurobio::percept memory food get mean  $n()$  get mean **number** of food items from the memory;
- [the\\_neurobio::percept\\_memory\\_food\\_get\\_mean\\_size\(\)](#page-555-0) get mean size of food items from the memory.
- [the\\_neurobio::percept\\_memory\\_predators\\_get\\_mean\(\)](#page-559-0) get average number of predators from the memory.

#### **Parameters**

in | last | last Limit to only this number of latest components in history.

**Returns**

Mean size of food items in the memory stack.

Local copy of optional last

**8.10.3.82.1 Implementation notes** Check if we are given the parameter requesting the latest history size. if parameter last absent or bigger than the array size, get whole stack array. Calculate the average excluding missing values (masked) using [commondata::average\(\).](#page-689-0)

<span id="page-556-0"></span>Definition at line 3739 of file m\_neuro.f90.

#### **8.10.3.83 percept\_memory\_food\_mean\_size\_split()**

```
elemental subroutine the_neurobio::percept_memory_food_mean_size_split (
           (memory_perceptual), intent(in) this,
            integer, intent(in), optional window,
            integer, intent(in), optional split_val,
            real(srp), intent(out) older,
            real(srp), intent(out) newer )
```
Get the **average size** of food items per single time step within the perceptual memory stack, split to the first (older) and second(newer) parts. The whole memory stack 'sample' is split by the split\_val parameter and two means are calculated: before the split\_val and after it.

**Note**

There are several similar procedures with very similar implementation:

- [the\\_neurobio::percept\\_memory\\_food\\_mean\\_n\\_split\(\)](#page-554-0) get mean **number** of food items from the memory;
- [the\\_neurobio::percept\\_memory\\_food\\_mean\\_size\\_split\(\)](#page-556-0) get mean **size** of food items from the memory;
- [the\\_neurobio::percept\\_memory\\_predators\\_mean\\_split\(\)](#page-560-0) get average number of predators.

**Parameters**

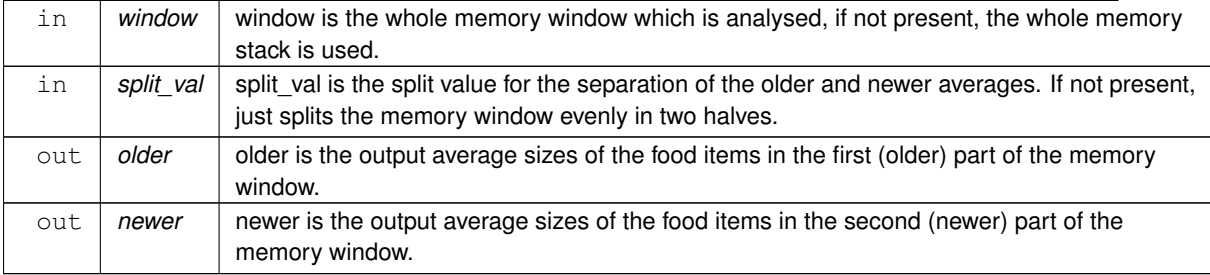

**8.10.3.83.1 Implementation details** First, check optional parameters: the memory window window and the split value split\_val. If either is not provided, defaults are used.

(Also, a check is made so that a window exceeding the history stack length is reduced accordingly to the whole memory size).

- whole size of the perceptual memory stack [commondata::history\\_size\\_perception](#page-223-2) for the memory window
- half of the memory window for the split\_val.

A sanity check is also done, if the split value happen to exceed the window parameter, it is reduced to the default 1/2 of the window.

Second, the older and the newer output average values are calculated. Here is the illustration of the calculation:

Such 'window' and 'split\_val' values... |<----- window ----->| +--------+--------------------+  $+$   $|$  :  $|$ :  $|$ :  $|$ :  $|$ +--------+--------------------+ ^ split\_val

... result in these means:

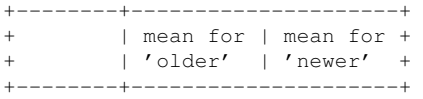

Definition at line 3792 of file m\_neuro.f90.

## **8.10.3.84 percept\_memory\_food\_get\_mean\_dist()**

```
elemental real(srp) function the neurobio::percept memory food get mean dist (
            (memory_perceptual), intent(in) this,
            integer, intent(in), optional last,
            logical, intent(in), optional undef_ret_null )
```
Get the **average distance** to food item per single time step within the whole perceptual memory stack.

**Note**

There are several similar procedures with very similar implementation:

- [the\\_neurobio::percept\\_memory\\_food\\_get\\_mean\\_n\(\)](#page-553-0) get mean **number** of food items from the memory;
- [the\\_neurobio::percept\\_memory\\_food\\_get\\_mean\\_size\(\)](#page-555-0) get mean size of food items from the memory.
- the neurobio::percept memory predators get mean() get average number of predators from the memory.

#### **Parameters**

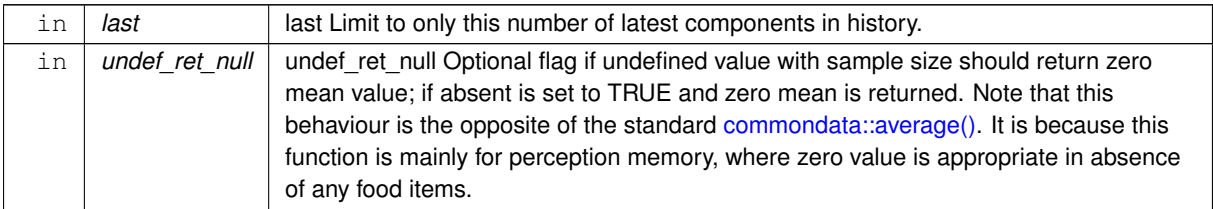

#### **Returns**

Mean distance to food items in the memory stack.

Local copies of optionals

**8.10.3.84.1 Implementation notes** Check if we are given the parameter requesting the latest history size. if parameter last absent or bigger than the array size, get whole stack array. Calculate the average excluding missing values (masked) using [commondata::average\(\).](#page-689-0) Definition at line 3883 of file m\_neuro.f90.

## **8.10.3.85 percept\_memory\_food\_mean\_dist\_split()**

```
elemental subroutine the_neurobio::percept_memory_food_mean_dist_split (
            (memory_perceptual), intent(in) this,
            integer, intent(in), optional window,
            integer, intent(in), optional split_val,
            real(srp), intent(out) older,
            real(srp), intent(out) newer )
```
Get the **average distance** to food items per single time step within the perceptual memory stack, split to the first (older) and second(newer) parts. The whole memory stack 'sample' is split by the  $split$  val parameter and two means are calculated: before the split\_val and after it.

## **Note**

There are several similar procedures with very similar implementation:

- [the\\_neurobio::percept\\_memory\\_food\\_mean\\_n\\_split\(\)](#page-554-0) get mean **number** of food items from the memory;
- the neurobio::percept\_memory\_food\_mean\_size\_split() get mean **size** of food items from the memory;
- the neurobio::percept memory predators mean split() get average number of predators.

#### **Parameters**

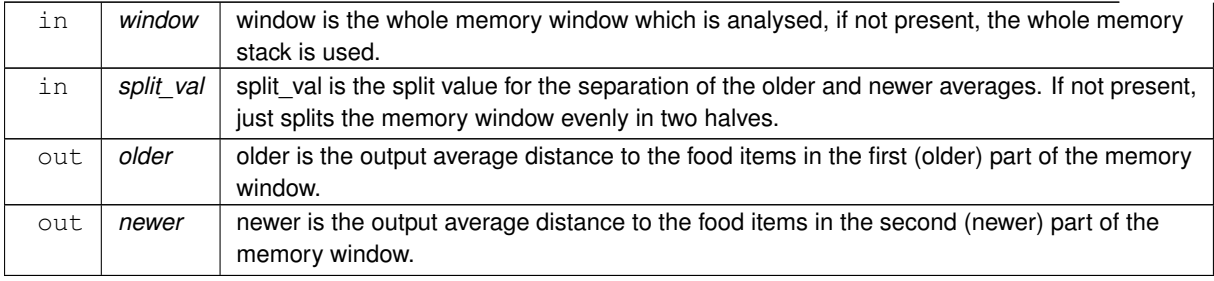

**8.10.3.85.1 Implementation details** First, check optional parameters: the memory window window and the split value split\_val. If either is not provided, defaults are used.

(Also, a check is made so that a window exceeding the history stack length is reduced accordingly to the whole memory size).

- whole size of the perceptual memory stack [commondata::history\\_size\\_perception](#page-223-2) for the memory window
- half of the memory window for the split\_val.

A sanity check is also done, if the split value happen to exceed the window parameter, it is reduced to the default 1/2 of the window.

Second, the older and the newer output average values are calculated. Here is the illustration of the calculation:

```
Such 'window' and 'split_val'
values...
        |<----- window ----->|
+--------+--------------------+
+ | : |: |: |: |+--------+--------------------+
                 ^ split_val
... result in these means:
+--------+---------------------+
+ | mean for | mean for +
+ | 'older' | 'newer' +
+--------+---------------------+
```
Definition at line 3948 of file m\_neuro.f90.

## **8.10.3.86 percept\_memory\_consp\_get\_mean\_n()**

```
elemental real(srp) function the_neurobio::percept_memory_consp_get_mean_n (
            (memory_perceptual), intent(in) this,
            integer, intent(in), optional last)
```
Get the **average number** of conspecifics per single time step within the whole perceptual memory stack.

# **Parameters**

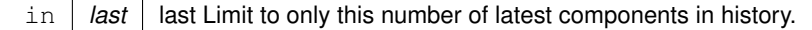

**Returns**

Mean count of conspecifics in the memory stack.

Local copy of optional last

**8.10.3.86.1 Implementation notes** Check if we are given the parameter requesting the latest history size. if parameter last absent or bigger than the array size, get whole stack array. Calculate the average excluding missing values (masked) using [commondata::average\(\).](#page-689-0) Definition at line 4030 of file m\_neuro.f90.

## **8.10.3.87 percept\_memory\_predators\_get\_total()**

elemental integer function the\_neurobio::percept\_memory\_predators\_get\_total ( class[\(memory\\_perceptual\)](#page-833-0), intent(in) this )

Get the total number of predators within the whole perceptual memory stack.

**Returns**

Total count of predators in the memory stack.

<span id="page-559-0"></span>Calculate the overall sum excluding missing values (masked). Definition at line 4070 of file m\_neuro.f90.

### **8.10.3.88 percept\_memory\_predators\_get\_mean()**

```
elemental real(srp) function the_neurobio::percept_memory_predators_get_mean (
            (memory_perceptual), intent(in) this,
            integer, intent(in), optional last )
```
Get the average number of predators per single time step within the whole perceptual memory stack.

**Note**

There are several similar procedures with very similar implementation:

- [the\\_neurobio::percept\\_memory\\_food\\_get\\_mean\\_n\(\)](#page-553-0) get mean **number** of food items from the memory;
- [the\\_neurobio::percept\\_memory\\_food\\_get\\_mean\\_size\(\)](#page-555-0) get mean **size** of food items from the memory.
- the neurobio::percept memory predators get mean() get average number of predators from the memory.

#### **Parameters**

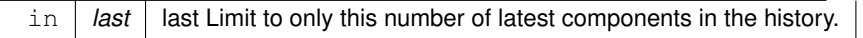

**Returns**

Mean count of predators in the memory stack.

Local copy of optional last

History stack size. We determine it from the size of the actual array rather than HISTORY\_SIZE\_PERCEPTION for further safety.

Check if we are given the parameter requesting the latest history size. if parameter last absent or bigger than the array size, get whole stack array.

<span id="page-560-0"></span>Calculate the average excluding missing values (masked). Definition at line 4093 of file m\_neuro.f90.

## **8.10.3.89 percept\_memory\_predators\_mean\_split()**

```
elemental subroutine the_neurobio::percept_memory_predators_mean_split (
            class(memory perceptual), intent(in) this,
            integer, intent(in), optional window,
            integer, intent(in), optional split_val,
            real(srp), intent(out) older,
            real(srp), intent(out) newer )
```
Get the **average number** of predators per single time step within the perceptual memory stack, split to the first (older) and second(newer) parts. The whole memory stack ('sample') is split by the  $split\_val$  parameter and two means are calculated: before the split\_val and after it.

**Note**

There are several similar procedures with very similar implementation:

- [the\\_neurobio::percept\\_memory\\_food\\_mean\\_n\\_split\(\)](#page-554-0) get mean **number** of food items from the memory;
- [the\\_neurobio::percept\\_memory\\_food\\_mean\\_size\\_split\(\)](#page-556-0) get mean **size** of food items from the memory;
- [the\\_neurobio::percept\\_memory\\_predators\\_mean\\_split\(\)](#page-560-0) get average number of predators.

## **Parameters**

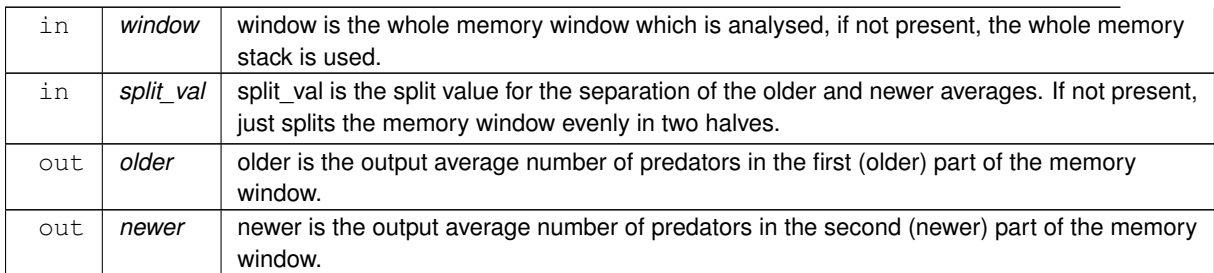

**8.10.3.89.1 Implementation details** First, check optional parameters: the memory window window and the split value split val. If either is not provided, defaults are used.

(Also, a check is made so that a window exceeding the history stack length is reduced accordingly to the whole memory size).

- whole size of the perceptual memory stack [commondata::history\\_size\\_perception](#page-223-2) for the memory window
- half of the memory window for the split val.

A sanity check is also done, if the split value happen to exceed the window parameter, it is reduced to the default 1/2 of the window.

Second, the older and the newer output average values are calculated. Here is the illustration of the calculation:

Such 'window' and 'split\_val' values... |<----- window ----->| +--------+--------------------+ + | :|: + +--------+--------------------+ ^ split\_val

```
... result in these means:
+--------+---------------------+
        + | mean for | mean for +
+ | 'older' | 'newer' +
+--------+---------------------+
```
Definition at line 4145 of file m\_neuro.f90.

## **8.10.3.90 perception\_objects\_add\_memory\_stack()**

```
elemental subroutine the_neurobio::perception_objects_add_memory_stack (
              class(perception), intent(inout) this )
Add the various perception objects to the memory stack object. This procedure is called after all the perceptual
```
components (light, depth food, conspecifics, predators, etc.) are collected (using set object-bound subroutines) into the perception bundle, so all the values are known and ready to be used. Now collect all perception variables into the whole memory stack object. Definition at line 4230 of file m\_neuro.f90.

#### **8.10.3.91 perception\_objects\_get\_all\_environmental()**

subroutine the\_neurobio::perception\_objects\_get\_all\_environmental (

class[\(perception\)](#page-888-0), intent(inout) this )

A single umbrella subroutine to get all **environmental** perceptions: light, depth. This procedure invokes these calls:

- the neurobio::perception::feel light()
- the neurobio::perception::feel depth()

See also [the\\_neurobio::perception::perceptions\\_inner\(\).](#page-896-0) Definition at line 4260 of file m\_neuro.f90.

## **8.10.3.92 perception\_objects\_get\_all\_inner()**

subroutine the\_neurobio::perception\_objects\_get\_all\_inner (

```
class(perception), intent(inout) this )
```
A single umbrella subroutine wrapper to get all **inner** perceptions: stomach, body mass, energy, age. Invokes all these procedures:

- the neurobio::perception::feel stomach()
- the neurobio::perception::feel bodymass()
- the neurobio::perception::feel energy()
- [the\\_neurobio::perception::feel\\_age\(\)](#page-896-1)
- the neurobio::perception::feel repfac()

See also [the\\_neurobio::perception::perceptions\\_environ\(\).](#page-896-3)

Splitting between the procedures for getting the inner and outer perceptions is for convenience only, this inner perceptions subroutine has no other parameters.

**Warning**

It would **not** be easy to implement such a wrapper for the **outer** perceptions because the population and various environmental objects are not yet available at this object level.

**Note**

**Templates for outer environmental perceptions**: `call proto\_parentsindividual(ind)see\_food( & food\_← resource\_available = habitat\_safefood, & time\_step\_model =  $1$ )`

`call proto\_parentsindividual(ind)see\_consp(  $&$  consp\_agents = proto\_parentsindividual,  $&$  time\_step\_model = 1  $)$ ` `call proto parentsindividual(ind)see pred( & spatl agents = predators, & time step model = 1 )call proto  $\leftrightarrow$ parentsindividual(ind)feel\_light(timestep)call proto\_parentsindividual(ind)feel\_depth()` Definition at line 4299 of file m\_neuro.f90.

## **8.10.3.93 perception\_objects\_init\_agent()**

elemental subroutine, private the\_neurobio::perception\_objects\_init\_agent ( class[\(perception\)](#page-888-0), intent(inout) this ) [private]

Initialise all the perception objects for the current agent. Do not fill perception objects with the real data yet. Init all perception objects within the agent.

Init and cleanup perceptual memory stack at start.

Definition at line 4313 of file m\_neuro.f90.

Here is the caller graph for this function:

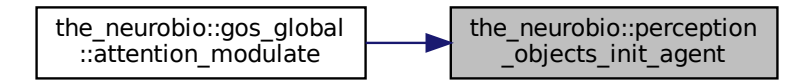

## **8.10.3.94 perception\_objects\_destroy()**

```
elemental subroutine the_neurobio::perception_objects_destroy (
            (perception), intent(inout) this,
            logical, intent(in), optional clean_memory )
```
Destroy and deallocate all perception objects.

**Parameters**

```
in | clean_memory | clean_memory Logical flag to cleanup perceptual memory stack.
```
<span id="page-562-0"></span>Use the destroy method for all perception objects within the agent. Init and cleanup perceptual memory stack if clean memory is set to TRUE. Definition at line 4335 of file m\_neuro.f90.

#### **8.10.3.95 perception\_predation\_risk\_objective()**

```
elemental real(srp) function the_neurobio::perception_predation_risk_objective (
             class(perception), intent(in) this )
Calculate the risk of predation as being perceived / assessed by this agent.
```
**Note**

It can be placed either to PERCEPTION (which might seem more logical as it is basically the *perception* of predation risk by the agent) or APPRAISAL level class. Here it is in the APPRAISAL because it is actually used here. It may also be safer here as we need completed perception objects and perception memory stack to assess the objective predation risk.

**Returns**

assessment of the predation risk based on both the perception object and its linked perceptual memory component.

**8.10.3.95.1 Notable parameters WEIGHT DIRECT** is the relative weight given to the immediate perception of predators over the predators counts in the memory stack. Obtained from global parameters ([commondata::predation\\_risk\\_weight\\_immediate](#page-225-0)).

**MEM\_WIND** is the size of the memory window when assessing the predator risk, only this number of the latest elements from the memory stack is taken into account. So we further weight the direct threat over the background risk when making the decision.

## **Note**

Note that we take into account the whole memory size [\(commondata::history\\_size\\_perception\)](#page-223-2).

**8.10.3.95.2 Implementation details** Here we analyse the predator perception object and memory stack to get the **predation risk** perception value, that will be fed into the sigmoid function via neuro\_resp at the next step. Perception of the predation risk is the weighted sum of the **total number of predators in the memory stack** and the **current count** of predators within the visual range of the agent. The actual calculatio is done by the comon backend that is used for objective and subjective assessment of risk: [the\\_neurobio::predation\\_risk\\_backend\(\).](#page-563-0) Definition at line 4372 of file m\_neuro.f90.

Here is the call graph for this function:

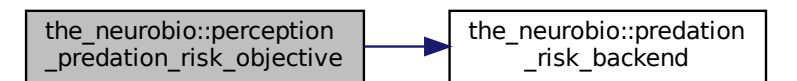

## <span id="page-563-0"></span>**8.10.3.96 predation\_risk\_backend()**

```
elemental real(srp) function the_neurobio::predation_risk_backend (
            integer, intent(in) pred_count,
            real(srp), intent(in) pred_memory_mean,
            real(srp), intent(in), optional weight_direct )
```
Simple computational backend for the risk of predation that is used in objective risk function the\_neurobio::perception\_predation\_risk\_c and the subjective risk function.

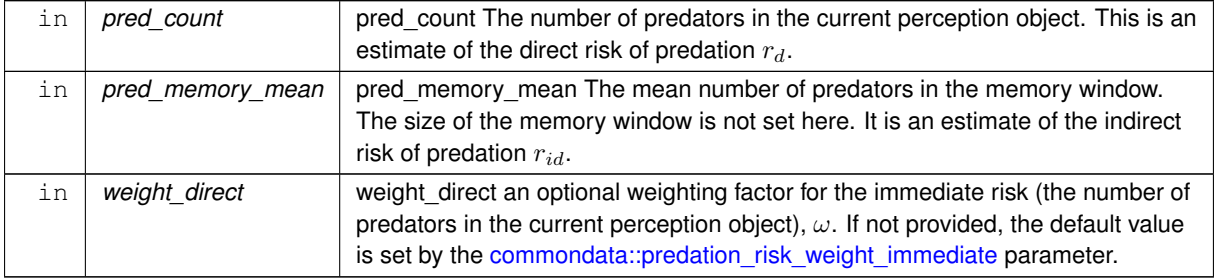

**8.10.3.96.1 Implementation details** First, check if the optional direct risk weighting factor ω) is provided as a dummy parameter. If not provided, use the default value that is set by the [commondata::predation\\_risk\\_weight\\_immediate](#page-225-0) parameter.

Second, calculate the predation risk as a weighted sum of the direct risk (number of immediately perceived predators,  $r_d$ ) and indirect risk (average number of predators in the memory,  $r_{id}$ ):

$$
R = r_d \cdot \omega + r_{id} \cdot (1 - \omega)
$$

Definition at line 4414 of file m\_neuro.f90. Here is the caller graph for this function:

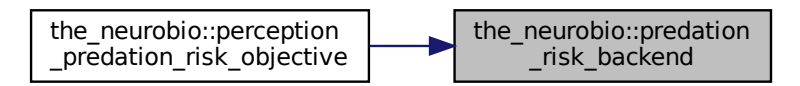

# **8.10.3.97 perception\_components\_attention\_weights\_init()**

```
elemental subroutine the_neurobio::perception_components_attention_weights_init (
            class(percept_components_motiv), intent(inout) this,
            real(srp), intent(in), optional all_vals_fix,
            logical, intent(in), optional all_one,
            real(srp), intent(in), optional weight_light,
            real(srp), intent(in), optional weight_depth,
            real(srp), intent(in), optional weight_food_dir,
            real(srp), intent(in), optional weight_food_mem,
            real(srp), intent(in), optional weight_conspec,
            real(srp), intent(in), optional weight_pred_dir,
            real(srp), intent(in), optional weight_predator,
            real(srp), intent(in), optional weight_stomach,
            real(srp), intent(in), optional weight_bodymass,
            real(srp), intent(in), optional weight_energy,
            real(srp), intent(in), optional weight_age,
             real(srp), intent(in), optional weight_reprfac )
```
Initialise the attention components of the emotional state to their default parameter values. Attention sets weights to individual perceptual components when the overall weighted sum is calculated. The default weights are parameters defined in COMMONDATA.

#### **Warning**

The number and nature of the attention components is equal to the number of perceptual components, they agree 1 to 1.

#### **Note**

The perception weights  $weight$  parameters are not passed as an array to (a) allow for elemental function, (b) allow disabling attention components at init when weights are not provided = set to zero.

The **precedence** order of the parameters all\_vals\_fix, all\_one and then weight\_s, i.e. if all\_<sup>←</sup> vals\_fix is provided, all other are ignored (see return in if-present-test blocks).

# **Parameters**

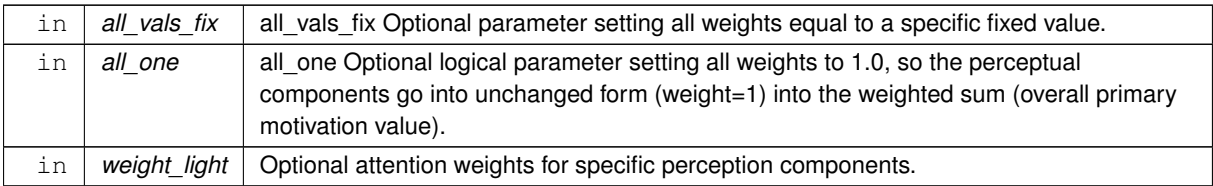

# **Note**

If absent, set to **zero**.

# **Parameters**

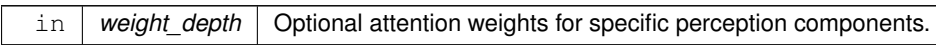

# **Note**

If absent, set to **zero**.

# **Parameters**

in *weight\_food\_dir* | Optional attention weights for specific perception components.

#### **Note**

If absent, set to **zero**.

# **Parameters**

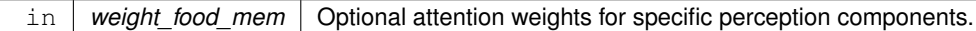

## **Note**

If absent, set to **zero**.

# **Parameters**

in *weight\_conspec* | Optional attention weights for specific perception components.

# **Note**

If absent, set to **zero**.

# **Parameters**

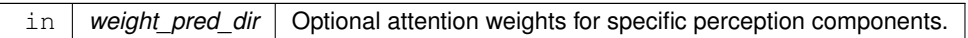

# **Note**

If absent, set to **zero**.

# **Parameters**

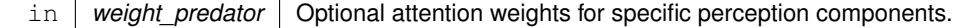

## **Note**

If absent, set to **zero**.

## **Parameters**

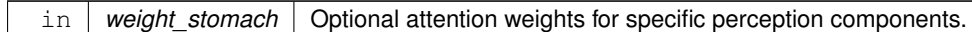

#### **Note**

If absent, set to **zero**.

## **Parameters**

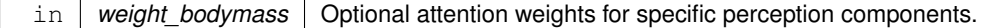

## **Note**

If absent, set to **zero**.

## **Parameters**

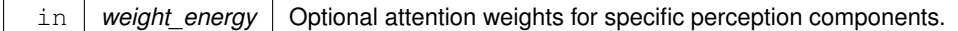

#### **Note**

If absent, set to **zero**.

## **Parameters**

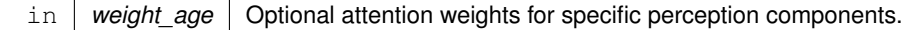

**Note**

If absent, set to **zero**.

# **Parameters**

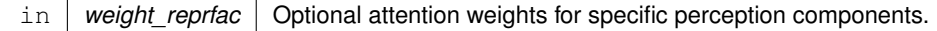

**Note**

If absent, set to **zero**.

Local copies of the optional parameters. If all\_vals\_fix is set, set all weights to this fixed value. **Note**

We do not have option to set all values to an **array** to be able to have this procedure **elemental**.

Return after setting values. If all\_one is present and set to TRUE, init all attention weights to 1.0 Return after setting values. Set individual attention weights If nothing is provided, set attention weights from the dummy parameters of this procedure. Definition at line 4477 of file m\_neuro.f90.

#### **8.10.3.98 perception\_components\_neuronal\_response\_init\_set()**

```
subroutine the_neurobio::perception_components_neuronal_response_init_set (
             class(percept_components_motiv), intent(inout) this,
             (appraisal), intent(inout) this_agent,
             logical, dimension(max_nalleles,n_chromosomes), intent(in), optional param_gp_←-
matrix_light,
             logical, dimension(max_nalleles,n_chromosomes), intent(in), optional param_gp_←-
matrix_depth,
             logical, dimension(max_nalleles,n_chromosomes), intent(in), optional param_gp_←
matrix_food_dir,
             logical, dimension(max_nalleles,n_chromosomes), intent(in), optional param_gp_←-
matrix_food_mem,
             logical, dimension(max_nalleles,n_chromosomes), intent(in), optional param_gp_←
matrix_conspec,
             logical, dimension(max_nalleles,n_chromosomes), intent(in), optional param_gp_←
matrix_pred_dir,
             logical, dimension(max_nalleles,n_chromosomes), intent(in), optional param_gp_←
matrix_predator,
             logical, dimension(max_nalleles,n_chromosomes), intent(in), optional param_gp_←-
matrix_stomach,
             logical, dimension(max_nalleles,n_chromosomes), intent(in), optional param_gp_←-
matrix_bodymass,
             logical, dimension(max_nalleles,n_chromosomes), intent(in), optional param_gp_←-
matrix_energy,
             logical, dimension(max_nalleles,n_chromosomes), intent(in), optional param_gp_←-
matrix_age,
             logical, dimension(max_nalleles,n_chromosomes), intent(in), optional param_gp_←
matrix_reprfac,
             real(srp), intent(in), optional param_gerror_cv_light,
             real(srp), intent(in), optional param_gerror_cv_depth,
             real(srp), intent(in), optional param_gerror_cv_food_dir,
             real(srp), intent(in), optional param_gerror_cv_food_mem,
             real(srp), intent(in), optional param_gerror_cv_conspec,
             real(srp), intent(in), optional param_gerror_cv_pred_dir,
             real(srp), intent(in), optional param_gerror_cv_predator,
             real(srp), intent(in), optional param_gerror_cv_stomach,
             real(srp), intent(in), optional param_gerror_cv_bodymass,
             real(srp), intent(in), optional param_gerror_cv_energy,
             real(srp), intent(in), optional param_gerror_cv_age,
             real(srp), intent(in), optional param gerror cv reprfac,
             character(len=∗), intent(in), optional param_gene_label_light,
             character(len=∗), intent(in), optional param_gene_label_depth,
             character(len=*), intent(in), optional param_gene_label_food_dir,
             character(len=∗), intent(in), optional param_gene_label_food_mem,
             character(len=∗), intent(in), optional param_gene_label_conspec,
             character(len=*), intent(in), optional param_gene_label_pred_dir,
             character(len=∗), intent(in), optional param_gene_label_predator,
```

```
character(len=∗), intent(in), optional param_gene_label_stomach,
character(len=∗), intent(in), optional param_gene_label_bodymass,
character(len=∗), intent(in), optional param_gene_label_energy,
character(len=∗), intent(in), optional param_gene_label_age,
character(len=∗), intent(in), optional param_gene_label_reprfac )
```
Set and calculate individual perceptual components for **this** motivational state using the **neuronal response** function, for **this\_agent**.

## **Note**

The **this agent** has intent [inout], so can be changed as a result of this procedure, gene labels are set for genes involved in the neuronal response.

TODO: huge parameter list- ugly coding, try to fix.

This procedure uses labelled if constructs with inline call of the neuronal response function neuro\_resp, unlike this, the intent [in] procedure perception\_components\_neuronal\_response\_calculate uses inner subroutines.

#### **Parameters**

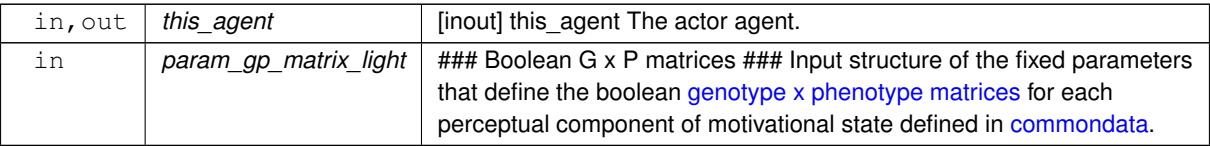

#### **Warning**

There should be **exactly** as many param\_g\_p\_matrix parameters as perceptual components for this motivation ([the\\_neurobio::percept\\_components\\_motiv](#page-865-0)).

The dimensionality of the parameter arrays must be **exactly** the same as in [commondata.](#page-110-0) This is why **assumed shape arrays** (:,:) are **not used** here.

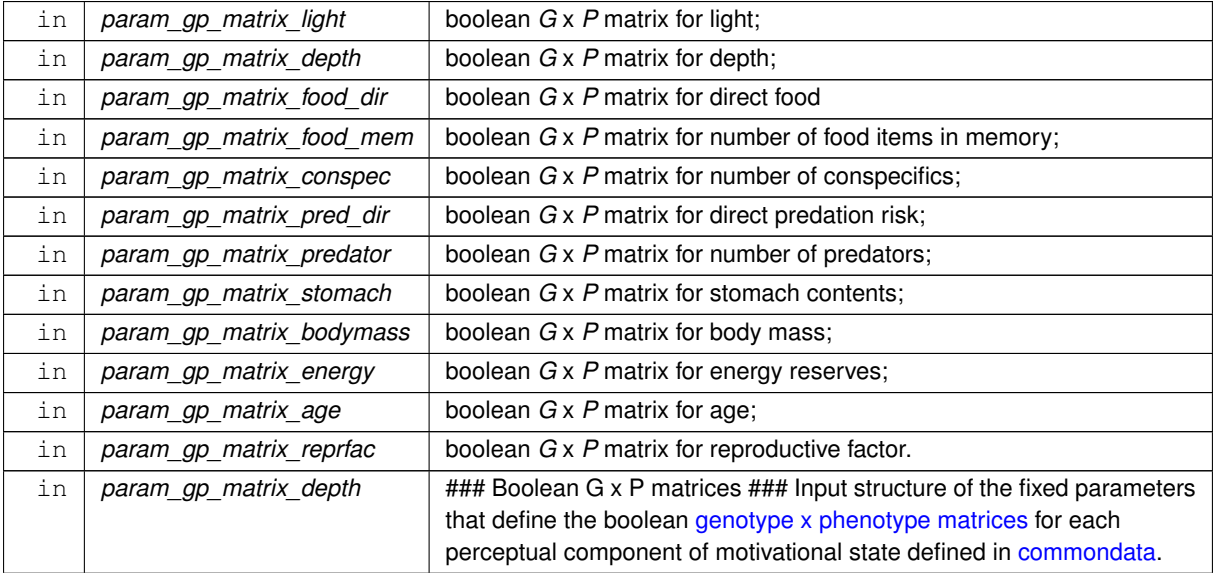

There should be **exactly** as many param\_g\_p\_matrix parameters as perceptual components for this motivation ([the\\_neurobio::percept\\_components\\_motiv](#page-865-0)).

The dimensionality of the parameter arrays must be **exactly** the same as in [commondata.](#page-110-0) This is why **assumed shape arrays** (:,:) are **not used** here.

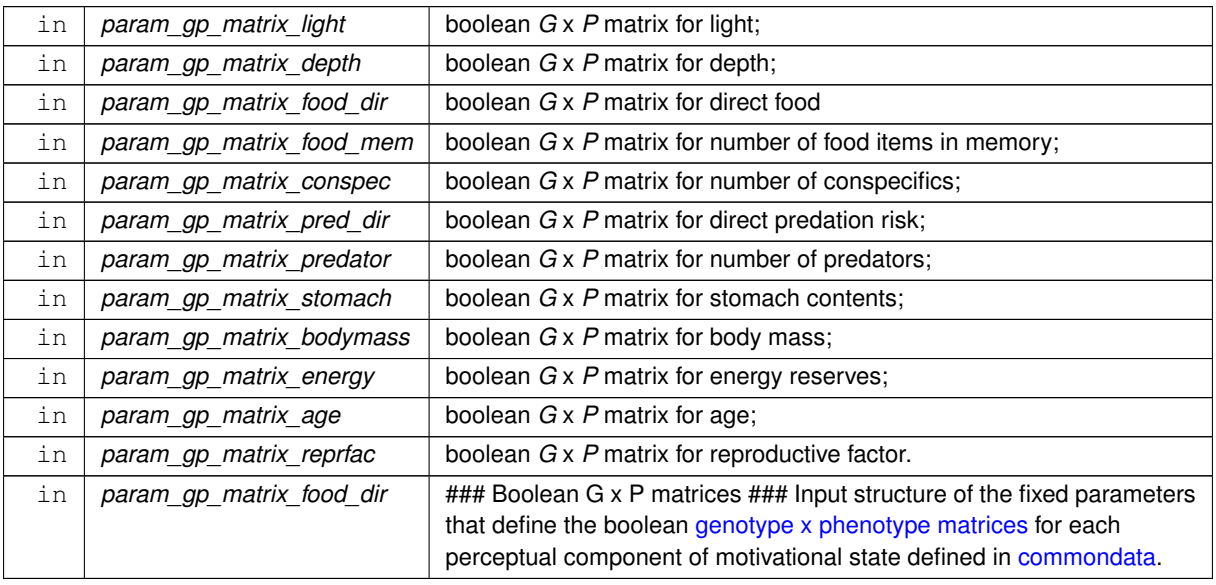

# **Parameters**

## **Warning**

There should be exactly as many param q p matrix parameters as perceptual components for this motivation (the neurobio:: percept components motiv).

The dimensionality of the parameter arrays must be **exactly** the same as in [commondata.](#page-110-0) This is why **assumed shape arrays** (:,:) are **not used** here.

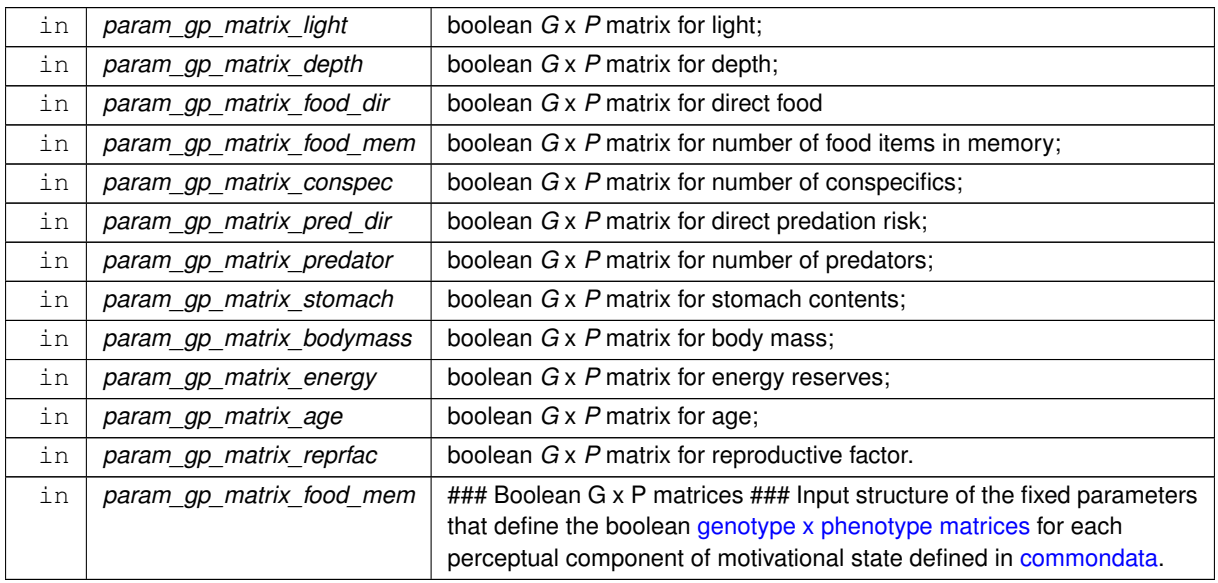

There should be **exactly** as many param\_g\_p\_matrix parameters as perceptual components for this motivation ([the\\_neurobio::percept\\_components\\_motiv](#page-865-0)).

The dimensionality of the parameter arrays must be **exactly** the same as in [commondata.](#page-110-0) This is why **assumed shape arrays** (:,:) are **not used** here.

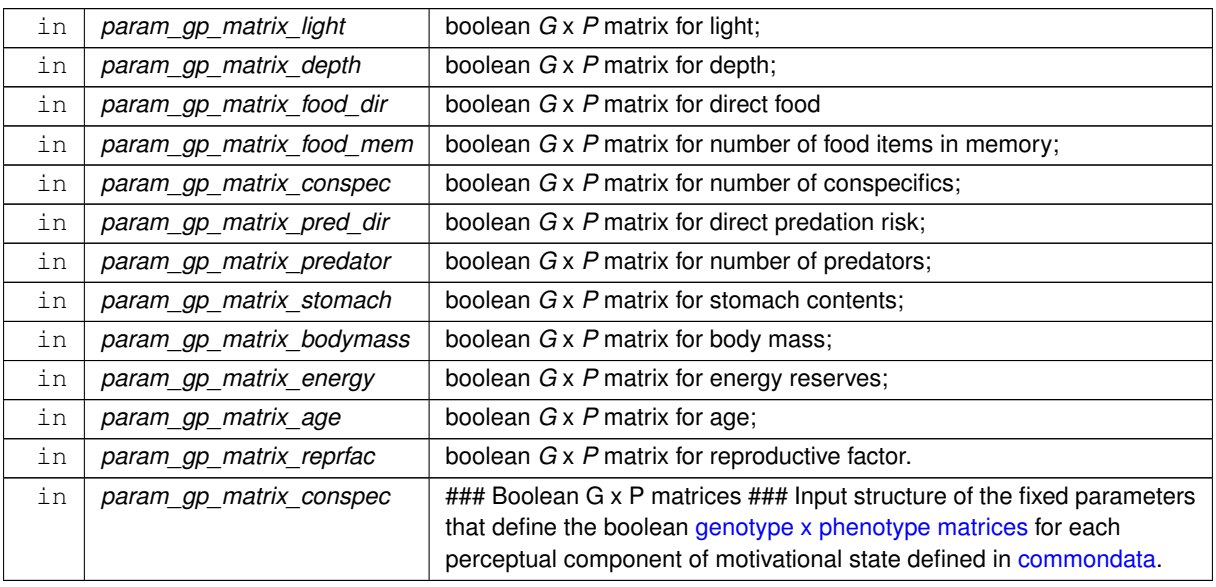

# **Parameters**

## **Warning**

There should be exactly as many param q p matrix parameters as perceptual components for this motivation (the neurobio:: percept components motiv).

The dimensionality of the parameter arrays must be **exactly** the same as in [commondata.](#page-110-0) This is why **assumed shape arrays** (:,:) are **not used** here.

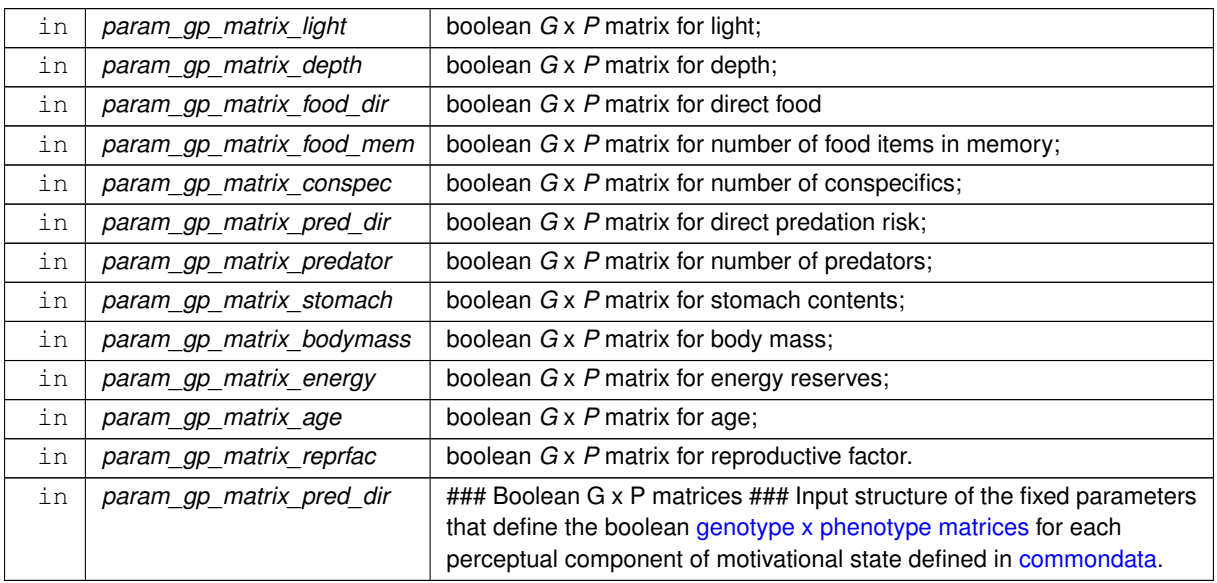

There should be **exactly** as many param\_g\_p\_matrix parameters as perceptual components for this motivation ([the\\_neurobio::percept\\_components\\_motiv](#page-865-0)).

The dimensionality of the parameter arrays must be **exactly** the same as in [commondata.](#page-110-0) This is why **assumed shape arrays** (:,:) are **not used** here.

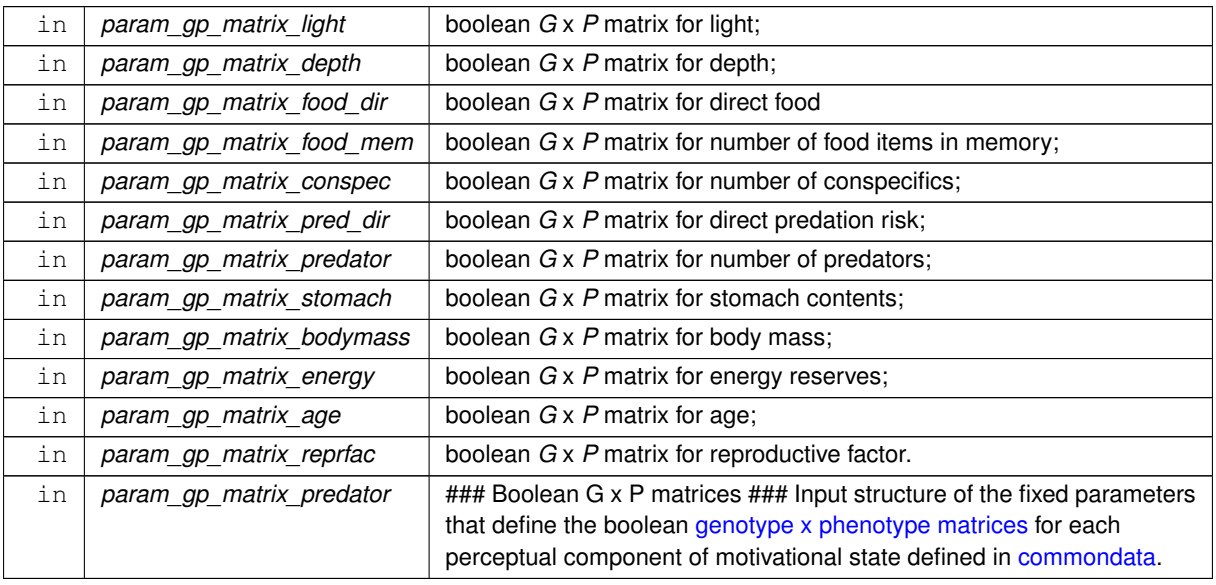

# **Parameters**

## **Warning**

There should be exactly as many param q p matrix parameters as perceptual components for this motivation (the neurobio:: percept components motiv).

The dimensionality of the parameter arrays must be **exactly** the same as in [commondata.](#page-110-0) This is why **assumed shape arrays** (:,:) are **not used** here.

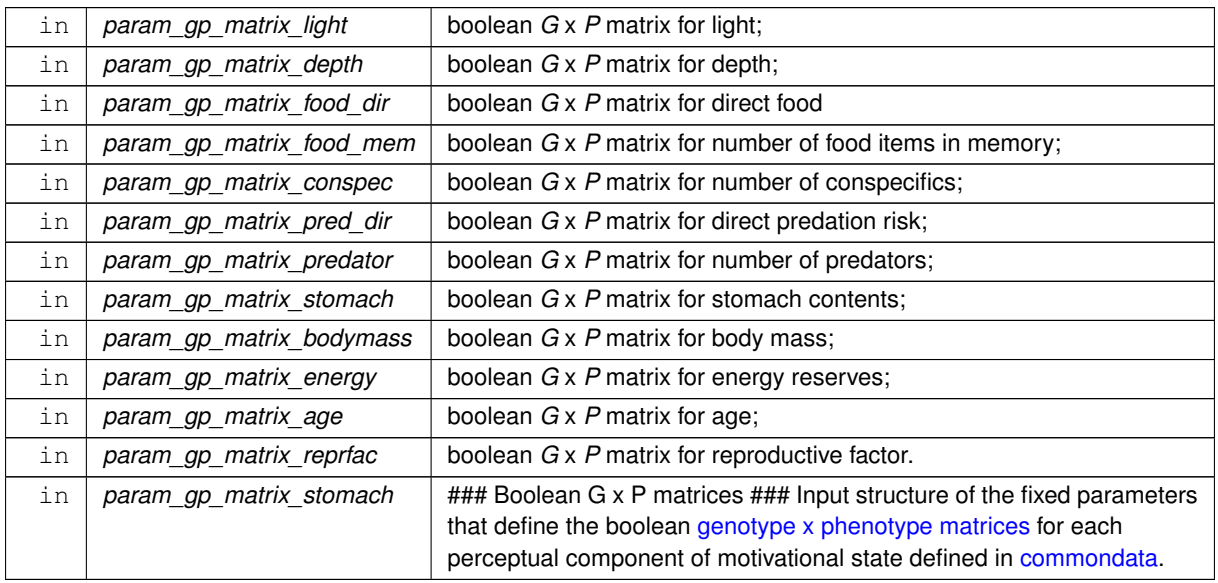

There should be **exactly** as many param\_g\_p\_matrix parameters as perceptual components for this motivation ([the\\_neurobio::percept\\_components\\_motiv](#page-865-0)).

The dimensionality of the parameter arrays must be **exactly** the same as in [commondata.](#page-110-0) This is why **assumed shape arrays** (:,:) are **not used** here.

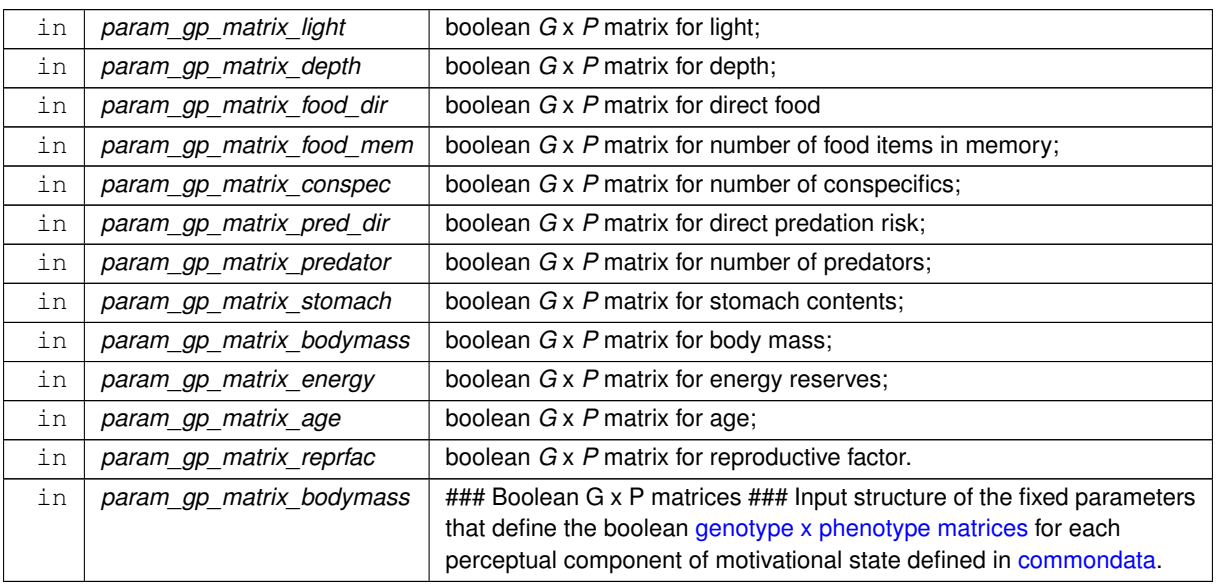

# **Parameters**

## **Warning**

There should be exactly as many param q p matrix parameters as perceptual components for this motivation (the neurobio:: percept components motiv).

The dimensionality of the parameter arrays must be **exactly** the same as in [commondata.](#page-110-0) This is why **assumed shape arrays** (:,:) are **not used** here.

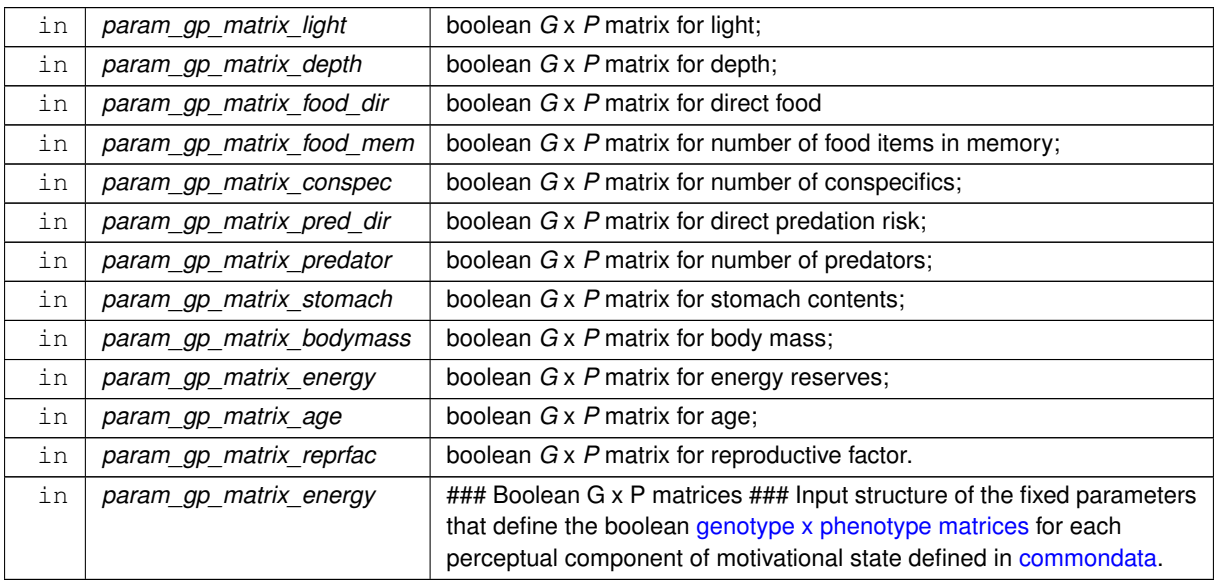

There should be **exactly** as many param\_g\_p\_matrix parameters as perceptual components for this motivation ([the\\_neurobio::percept\\_components\\_motiv](#page-865-0)).

The dimensionality of the parameter arrays must be **exactly** the same as in [commondata.](#page-110-0) This is why **assumed shape arrays** (:,:) are **not used** here.

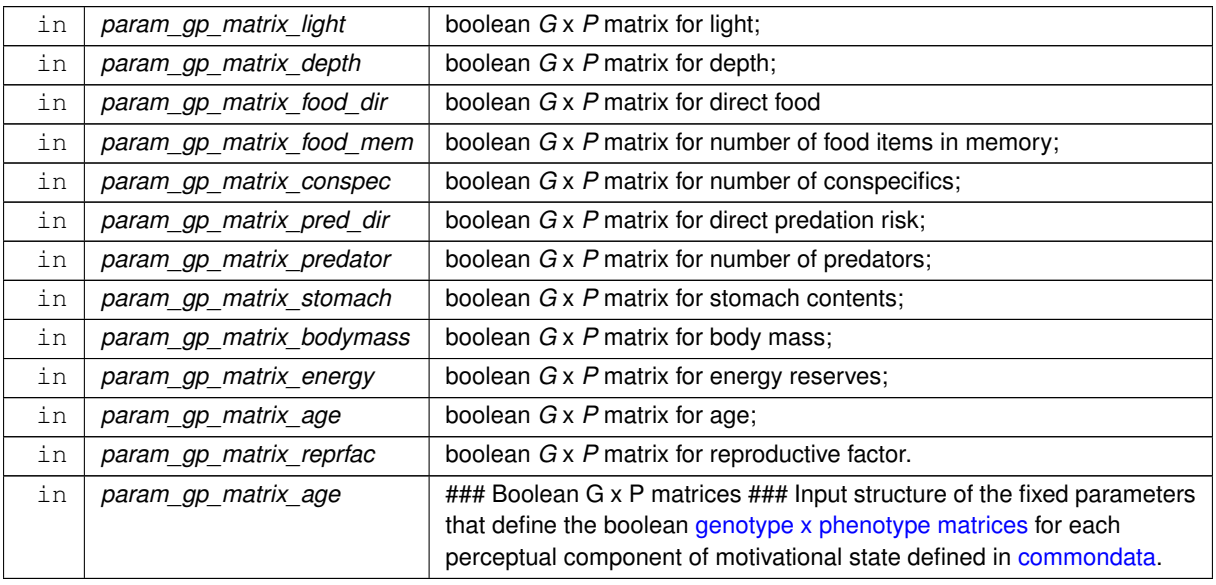

# **Parameters**

## **Warning**

There should be exactly as many param q p matrix parameters as perceptual components for this motivation (the neurobio:: percept components motiv).

The dimensionality of the parameter arrays must be **exactly** the same as in [commondata.](#page-110-0) This is why **assumed shape arrays** (:,:) are **not used** here.

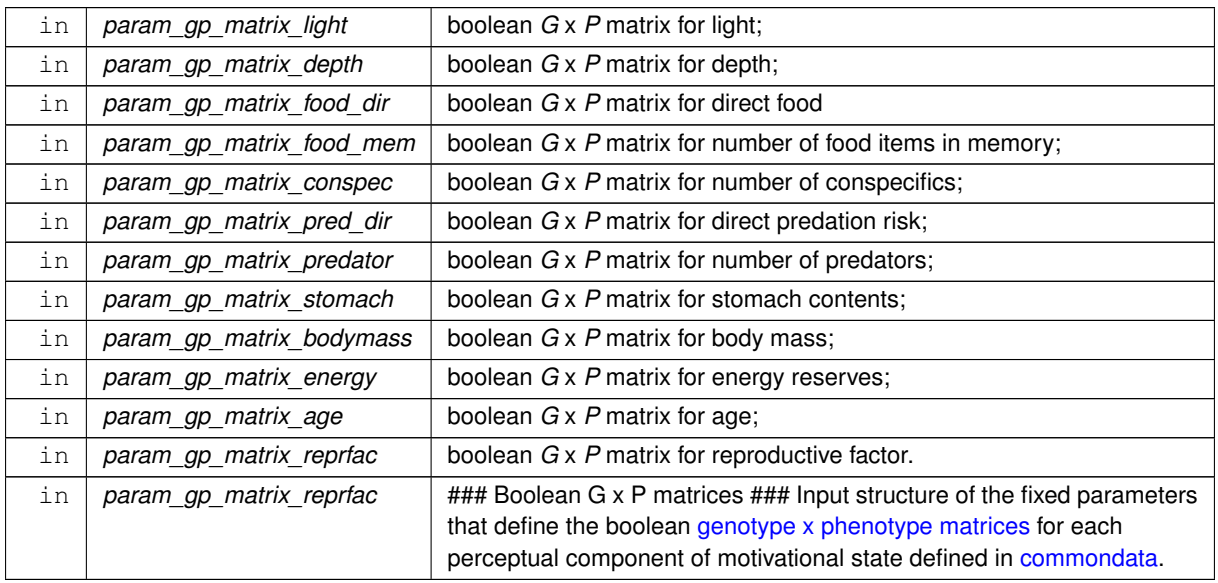

There should be **exactly** as many param\_g\_p\_matrix parameters as perceptual components for this motivation ([the\\_neurobio::percept\\_components\\_motiv](#page-865-0)).

The dimensionality of the parameter arrays must be **exactly** the same as in [commondata.](#page-110-0) This is why **assumed shape arrays** (:,:) are **not used** here.

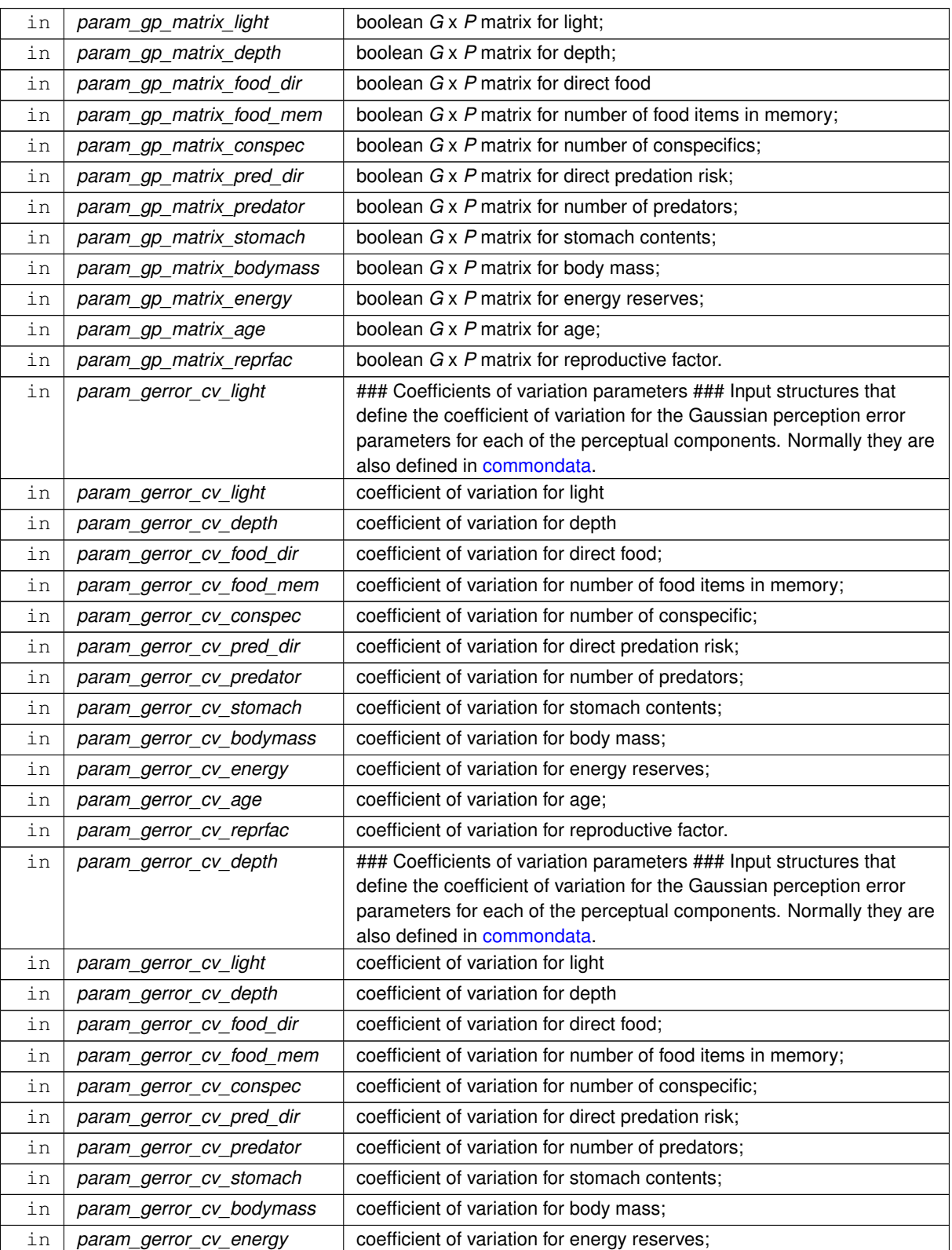

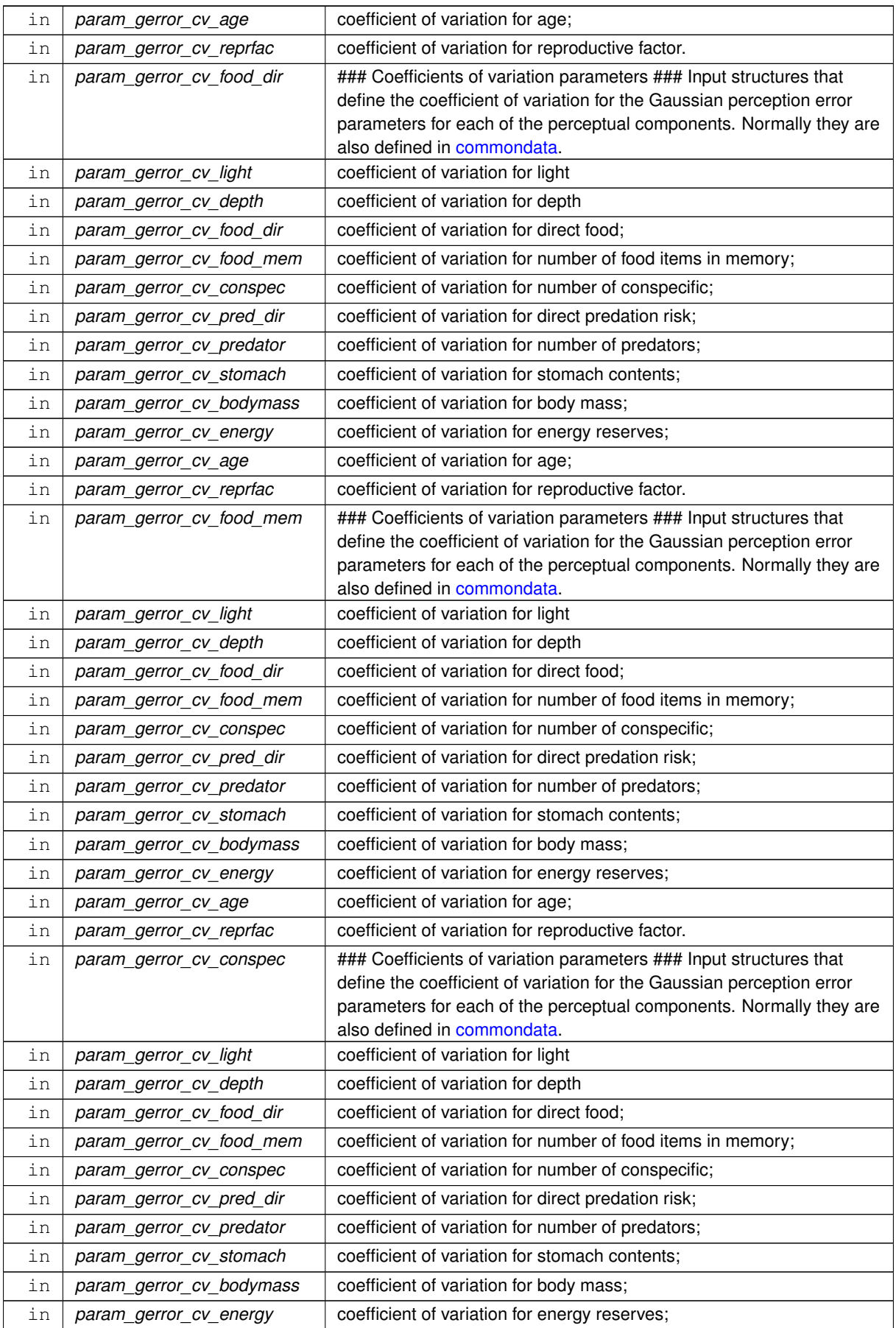
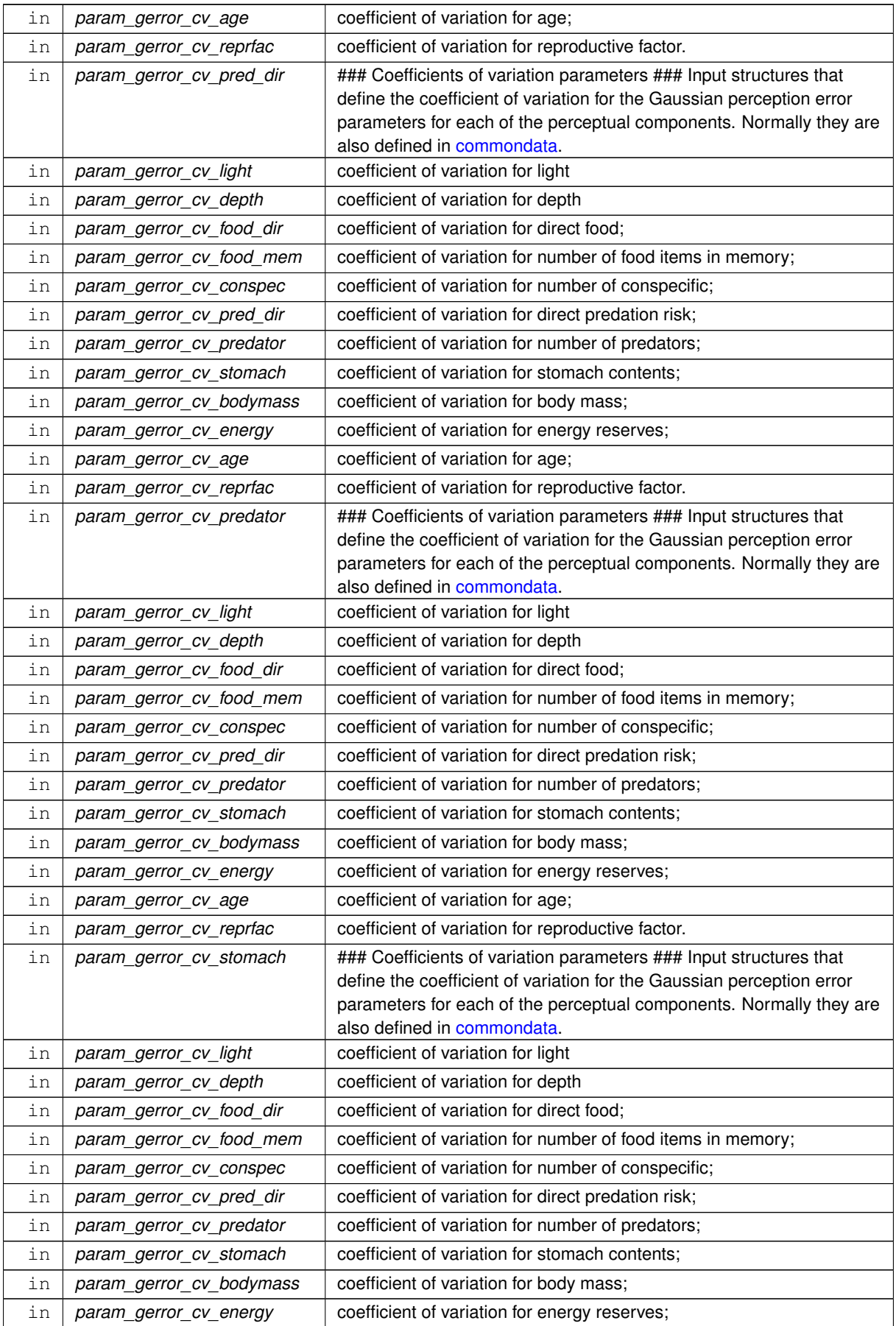

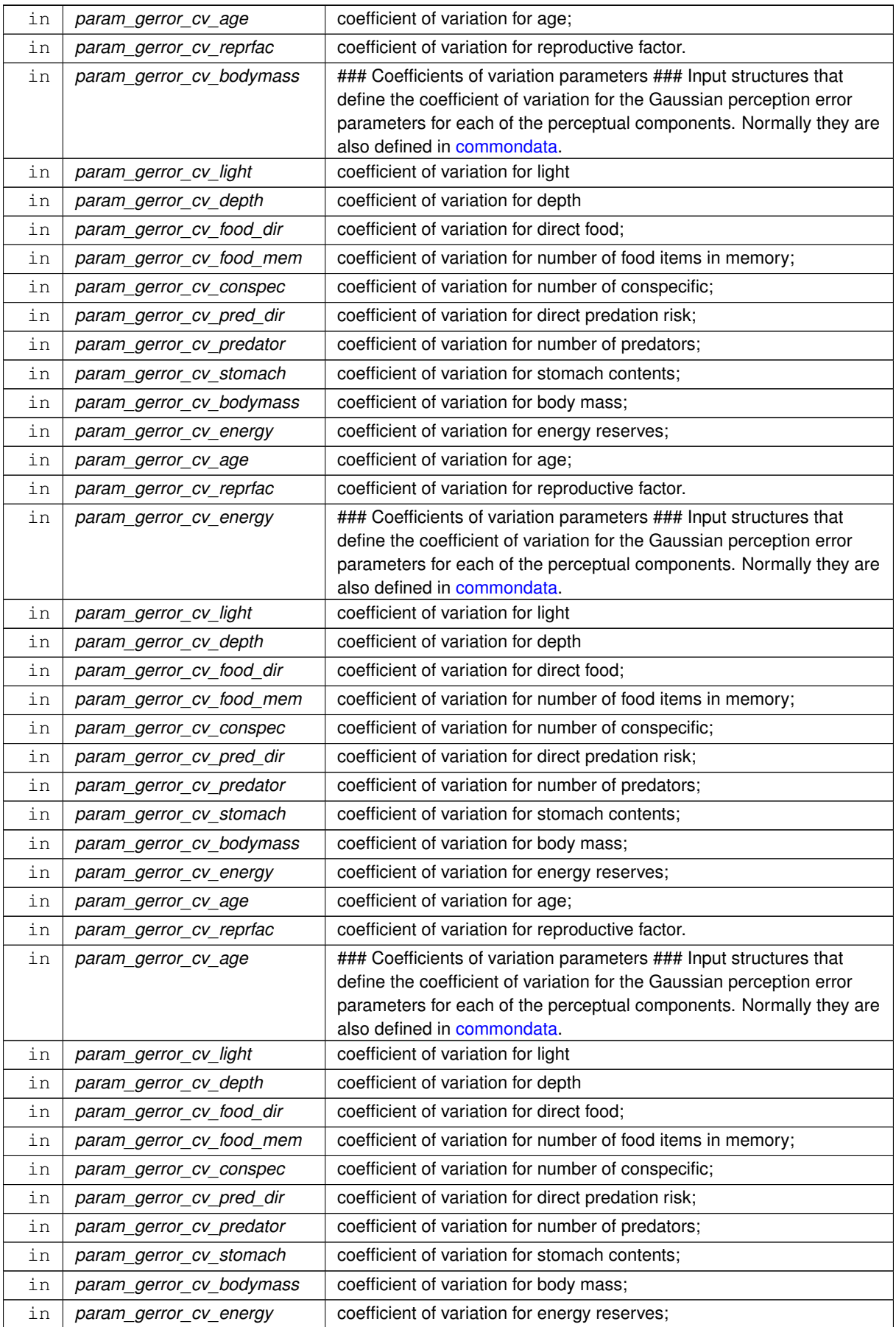

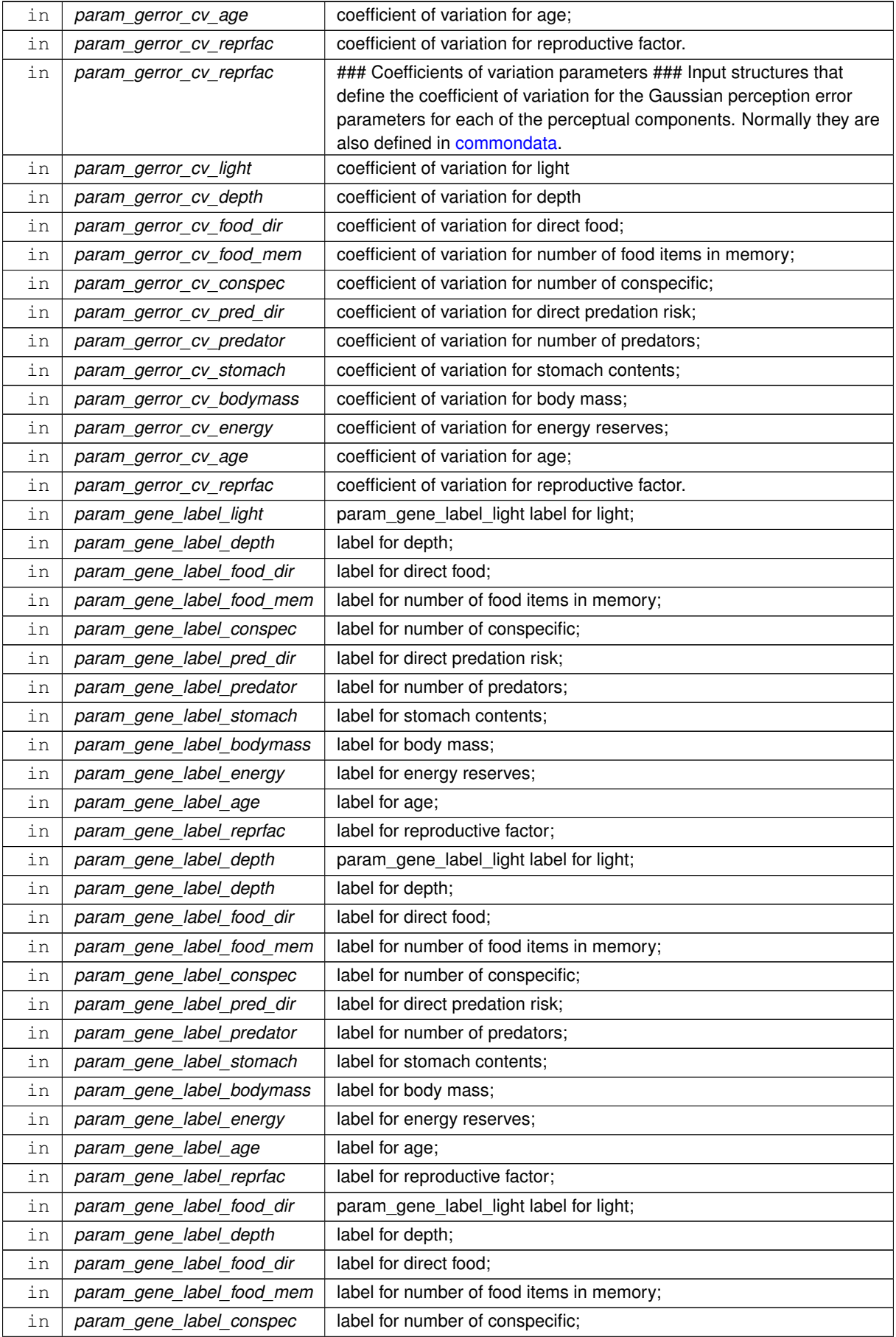

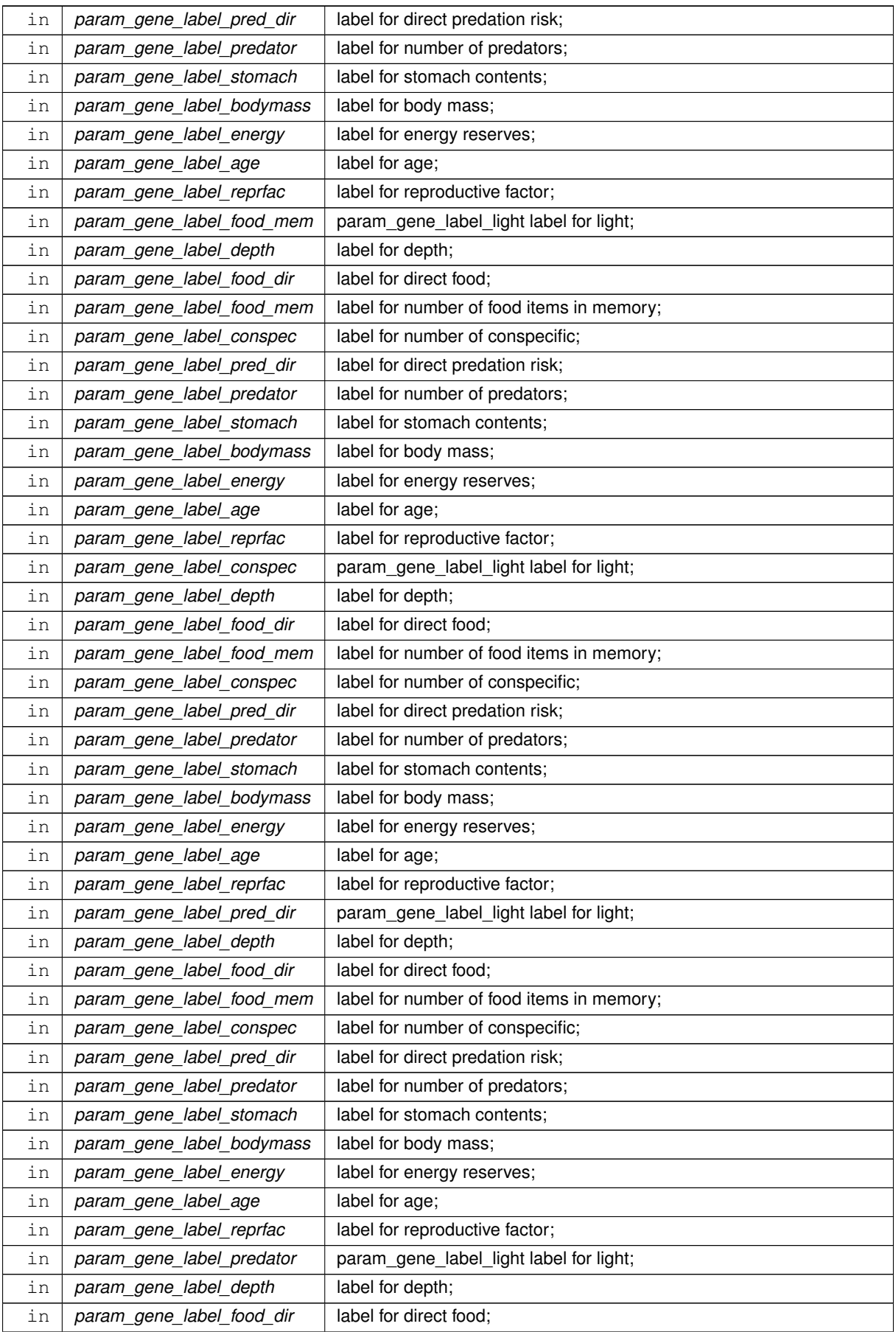

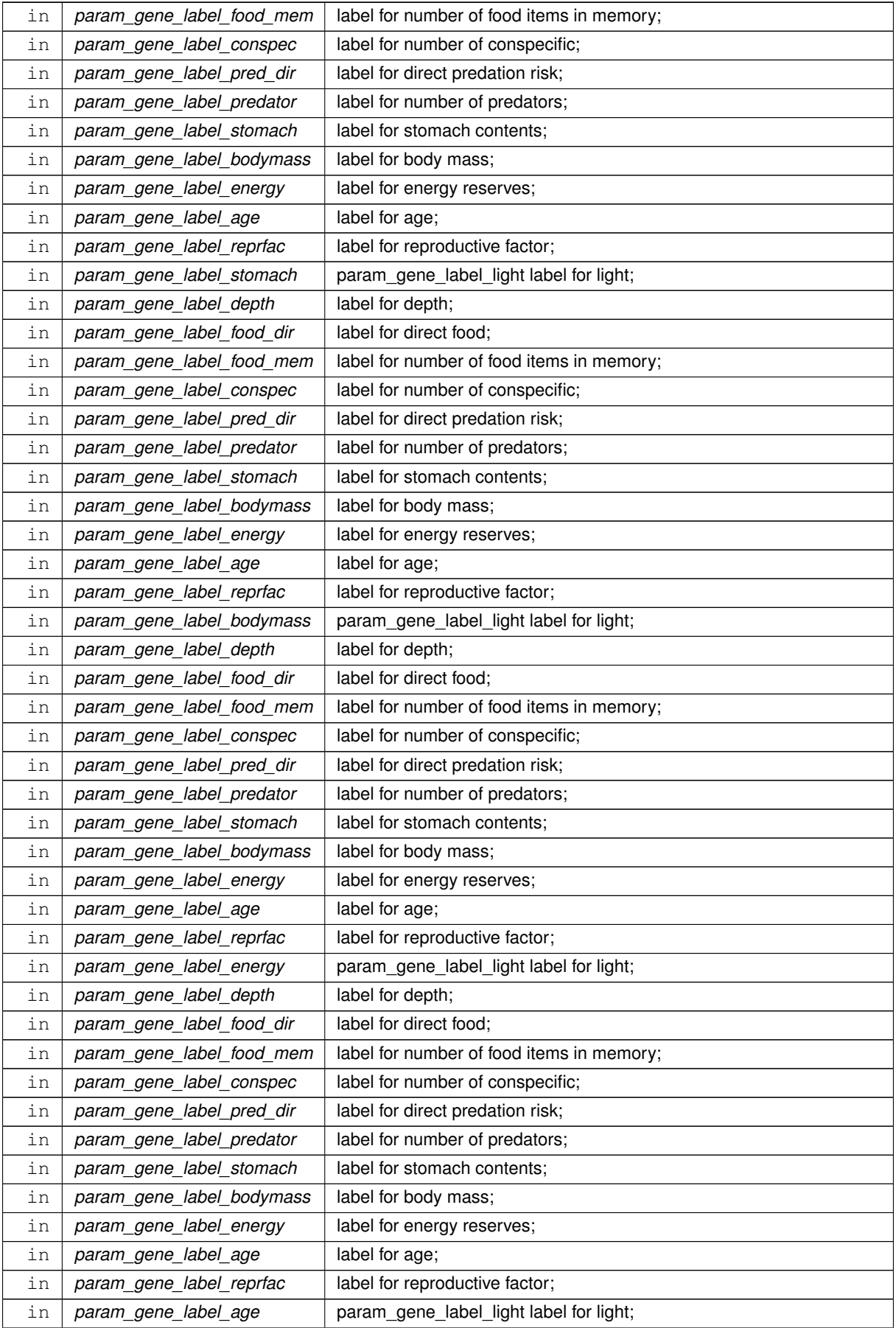

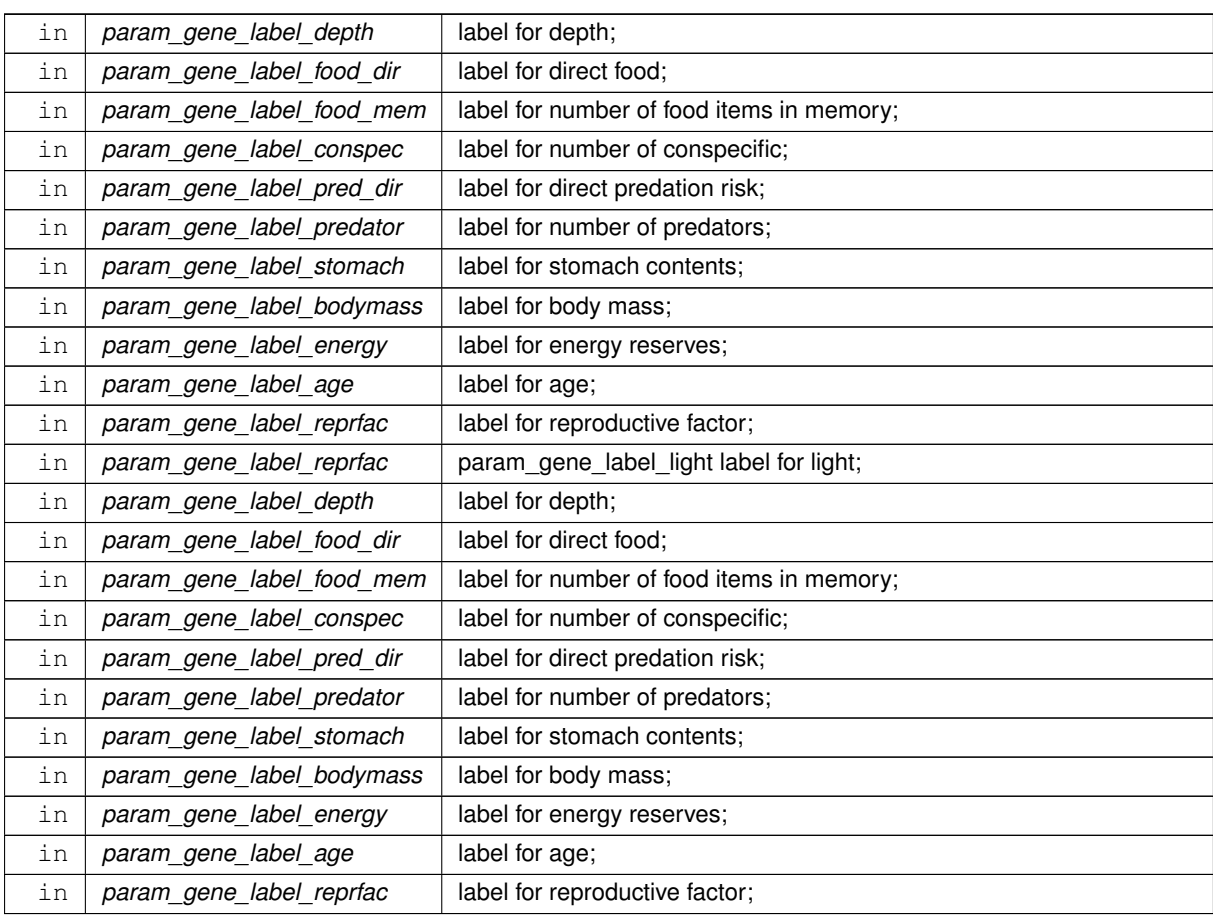

Local copies of **genotype x phenotype** boolean matrices.

Local copies of the Gaussian perception error coefficients of variation.

**8.10.3.98.1 Implementation notes** We check input boolean G x P matrices and calculate the perceptual components of **this** motivation state only when the boolean matrix is provided as a parameter. Also check the corresponding variance/CV and reset to deterministic (variance zero) is not provided as a dummy parameter parameter.

**Warning**

There should be **exactly** as many param\_g\_p\_matrix and param\_gerror\_cv\_light parameters as perceptual components for this motivation ([the\\_neurobio::percept\\_components\\_motiv](#page-865-0)).

• calculate the perceptual component for **light**.

**Note**

The function is almost the same as in [the\\_neurobio::appraisal](#page-668-0) but **does** set the label so the\_<sup>←</sup> agent has **intent[inout]**.

- calculate the perceptual component for **depth**.
- calculate the perceptual component for **food\_dir**.
- calculate the perceptual component for **food\_mem**.
- calculate the perceptual component for **conspec**.
- calculate the perceptual component for **direct predation**.
- calculate the perceptual component for **predator**.
- calculate the perceptual component for **stomach**.
- calculate the perceptual component for **bodymass**.
- calculate the perceptual component for **energy**.
- calculate the perceptual component for **age**.
- calculate the perceptual component for **reproduct. factor**.

Definition at line 4668 of file m\_neuro.f90.

#### **8.10.3.99 perception\_components\_neuronal\_response\_calculate()**

```
subroutine the_neurobio::perception_components_neuronal_response_calculate (
            class(percept components motiv), intent(inout) this,
            (appraisal), intent(in) this_agent,
            logical, dimension(max_nalleles,n_chromosomes), intent(in), optional param_gp_←-
matrix_light,
            logical, dimension(max_nalleles,n_chromosomes), intent(in), optional param_gp_←
matrix_depth,
            logical, dimension(max_nalleles,n_chromosomes), intent(in), optional param_gp_←
matrix_food_dir,
            logical, dimension(max_nalleles,n_chromosomes), intent(in), optional param_gp_←
matrix_food_mem,
            logical, dimension(max_nalleles,n_chromosomes), intent(in), optional param_gp_←-
matrix_conspec,
            logical, dimension(max_nalleles,n_chromosomes), intent(in), optional param_gp ←
matrix_pred_dir,
            logical, dimension(max_nalleles,n_chromosomes), intent(in), optional param_gp_←
matrix_predator,
            logical, dimension(max_nalleles,n_chromosomes), intent(in), optional param_gp_←
matrix_stomach,
            logical, dimension(max_nalleles,n_chromosomes), intent(in), optional param_gp_←-
matrix_bodymass,
            logical, dimension(max_nalleles,n_chromosomes), intent(in), optional param_gp_←
matrix_energy,
            logical, dimension(max_nalleles,n_chromosomes), intent(in), optional param_gp_←-
matrix_age,
            logical, dimension(max_nalleles,n_chromosomes), intent(in), optional param_gp_←-
matrix_reprfac,
            real(srp), intent(in), optional param_gerror_cv_light,
            real(srp), intent(in), optional param_gerror_cv_depth,
            real(srp), intent(in), optional param_gerror_cv_food_dir,
            real(srp), intent(in), optional param_gerror_cv_food_mem,
            real(srp), intent(in), optional param_gerror_cv_conspec,
            real(srp), intent(in), optional param gerror cv pred dir,
            real(srp), intent(in), optional param_gerror_cv_predator,
             real(srp), intent(in), optional param_gerror_cv_stomach,
            real(srp), intent(in), optional param_gerror_cv_bodymass,
            real(srp), intent(in), optional param_gerror_cv_energy,
            real(srp), intent(in), optional param_gerror_cv_age,
            real(srp), intent(in), optional param_gerror_cv_reprfac,
            real(srp), intent(in), optional perception_override_light,
            real(srp), intent(in), optional perception_override_depth,
            real(srp), intent(in), optional perception_override_food_dir,
            real(srp), intent(in), optional perception_override_food_mem,
            real(srp), intent(in), optional perception_override_conspec,
             real(srp), intent(in), optional perception_override_pred_dir,
```

```
real(srp), intent(in), optional perception_override_predator,
real(srp), intent(in), optional perception_override_stomach,
real(srp), intent(in), optional perception_override_bodymass,
real(srp), intent(in), optional perception_override_energy,
real(srp), intent(in), optional perception_override_age,
real(srp), intent(in), optional perception_override_reprfac)
```
Calculate individual perceptual components for **this** motivational state using the **neuronal response** function, for an **this\_agent**.

### **Note**

The **this agent** has intent [in], so is unchanged as a result of this procedure. Unlike the above intent [inout] procedure, this accepts optional perception parameters that override those stored in this\_agent data structure. This is done for calculating representation **expectancies** from possible behaviour.

### **Parameters**

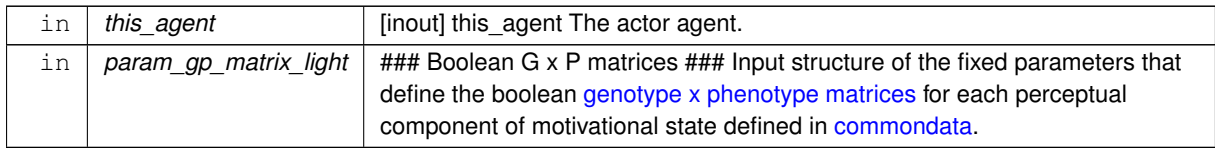

#### **Warning**

There should be exactly as many param q p matrix parameters as perceptual components for this motivation ([the\\_neurobio::percept\\_components\\_motiv](#page-865-0)).

The dimensionality of the parameter arrays must be **exactly** the same as in [commondata.](#page-110-0) This is why **assumed shape arrays** (:,:) are **not used** here.

### **Parameters**

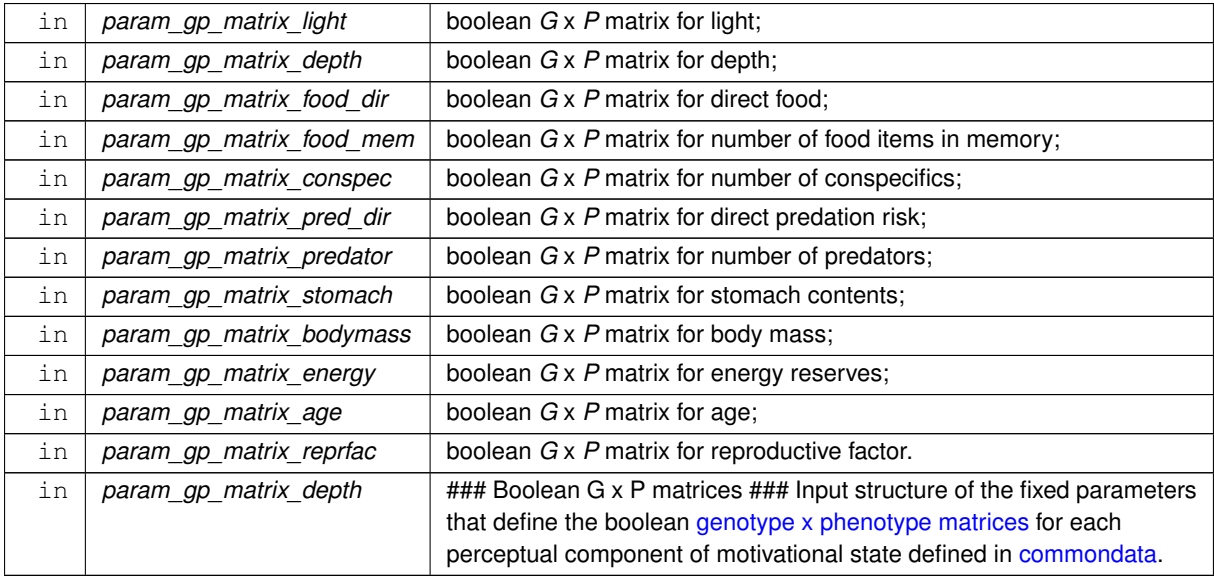

### **Warning**

There should be **exactly** as many param\_g\_p\_matrix parameters as perceptual components for this motivation ([the\\_neurobio::percept\\_components\\_motiv](#page-865-0)).

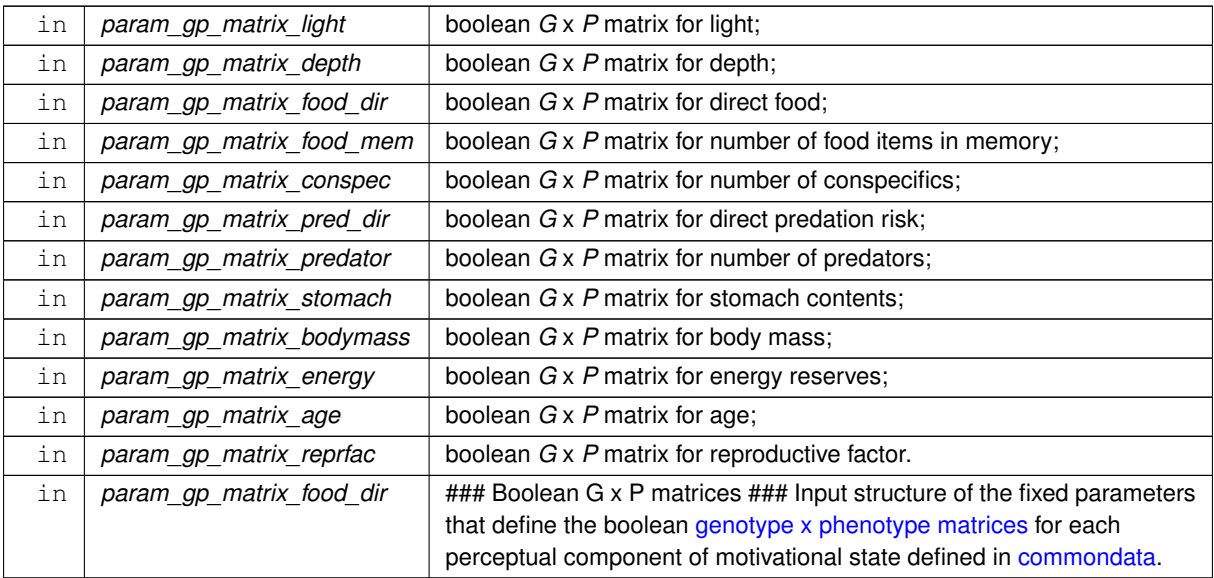

# **Warning**

There should be **exactly** as many param\_g\_p\_matrix parameters as perceptual components for this motivation ([the\\_neurobio::percept\\_components\\_motiv](#page-865-0)).

The dimensionality of the parameter arrays must be **exactly** the same as in [commondata.](#page-110-0) This is why **assumed shape arrays** (:,:) are **not used** here.

### **Parameters**

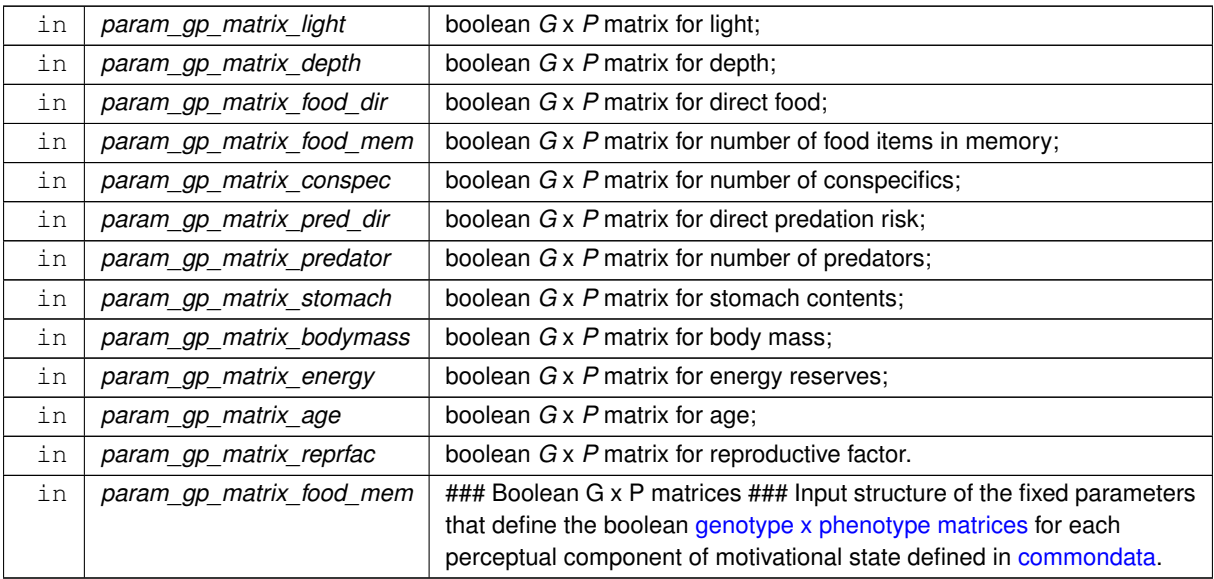

# **Warning**

There should be **exactly** as many param\_g\_p\_matrix parameters as perceptual components for this motivation ([the\\_neurobio::percept\\_components\\_motiv](#page-865-0)).

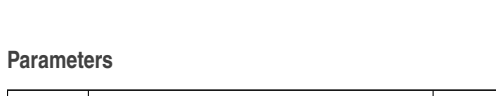

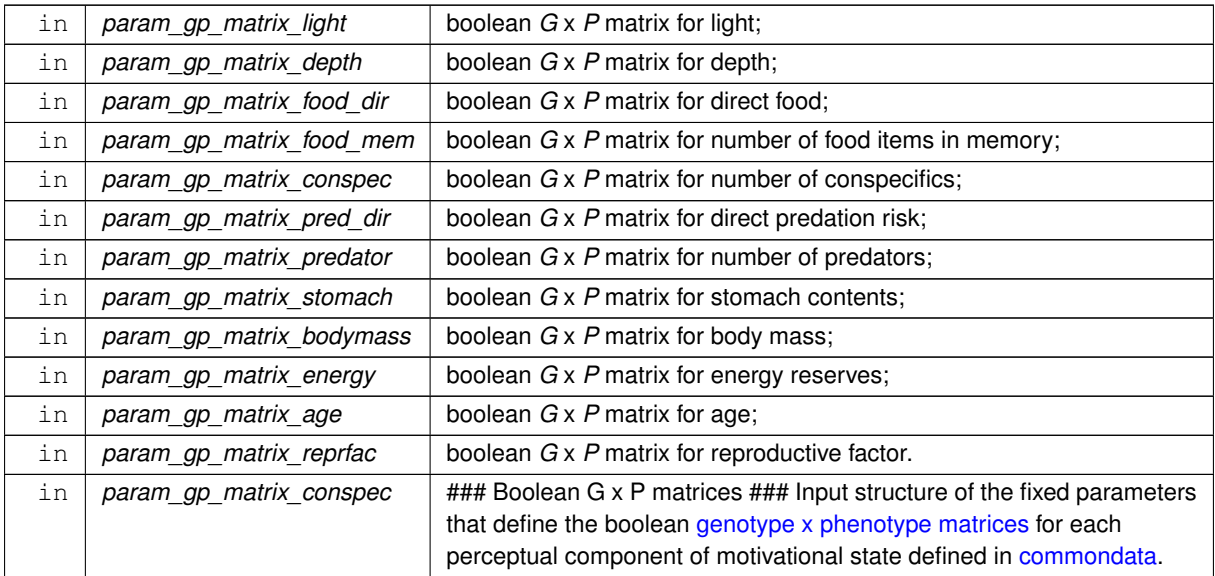

There should be **exactly** as many param\_g\_p\_matrix parameters as perceptual components for this motivation ([the\\_neurobio::percept\\_components\\_motiv](#page-865-0)).

The dimensionality of the parameter arrays must be **exactly** the same as in [commondata.](#page-110-0) This is why **assumed shape arrays** (:,:) are **not used** here.

# **Parameters**

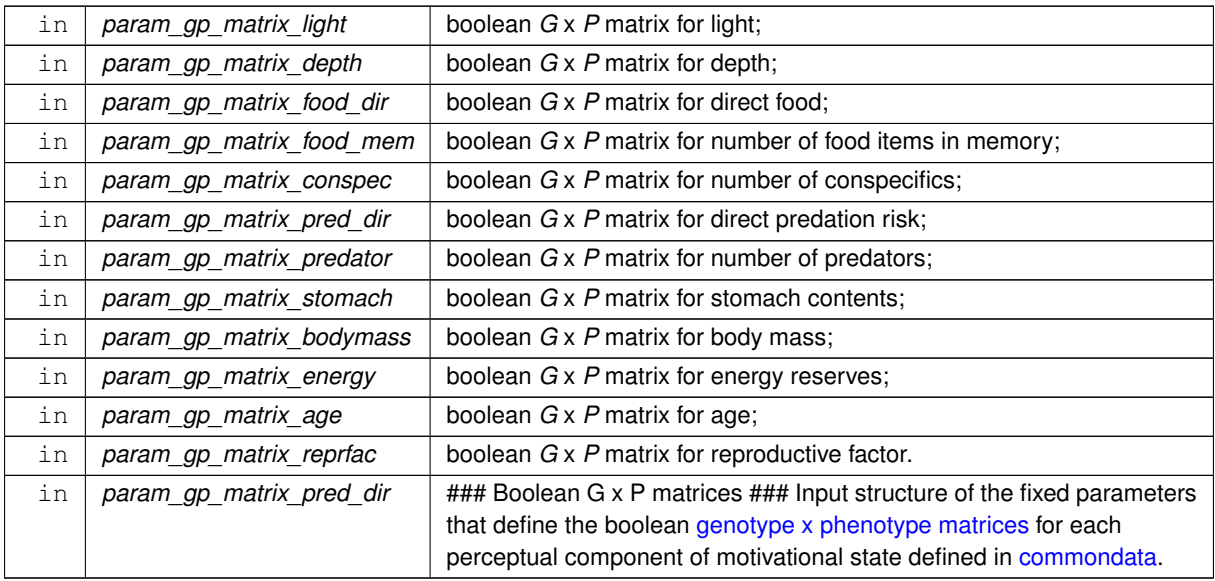

# **Warning**

There should be **exactly** as many param\_g\_p\_matrix parameters as perceptual components for this motivation ([the\\_neurobio::percept\\_components\\_motiv](#page-865-0)).

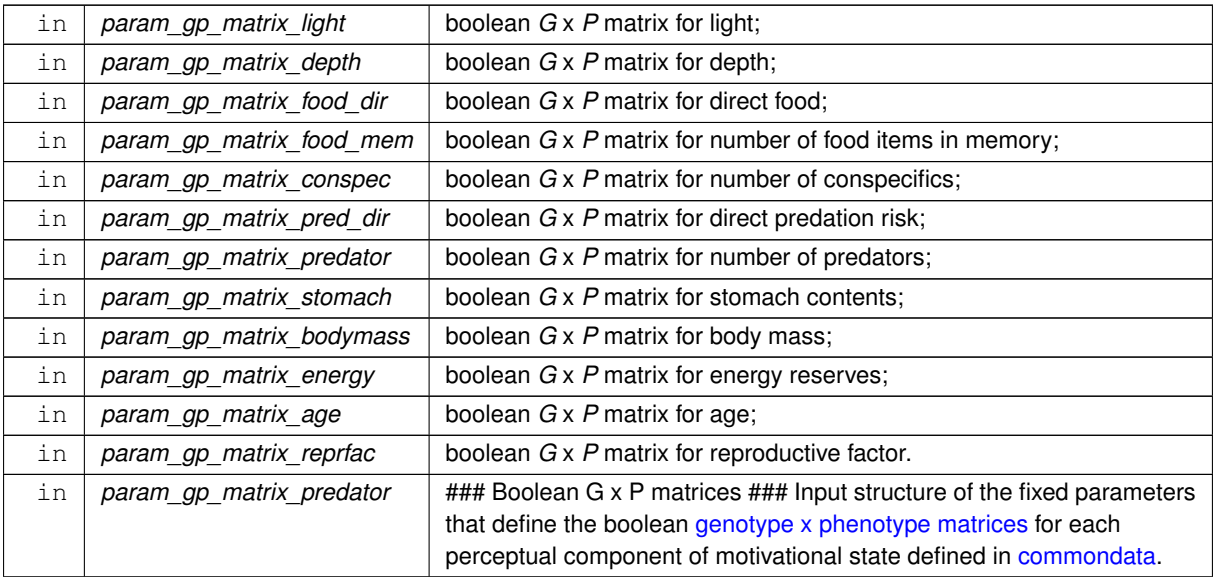

# **Warning**

There should be **exactly** as many param\_g\_p\_matrix parameters as perceptual components for this motivation ([the\\_neurobio::percept\\_components\\_motiv](#page-865-0)).

The dimensionality of the parameter arrays must be **exactly** the same as in [commondata.](#page-110-0) This is why **assumed shape arrays** (:,:) are **not used** here.

### **Parameters**

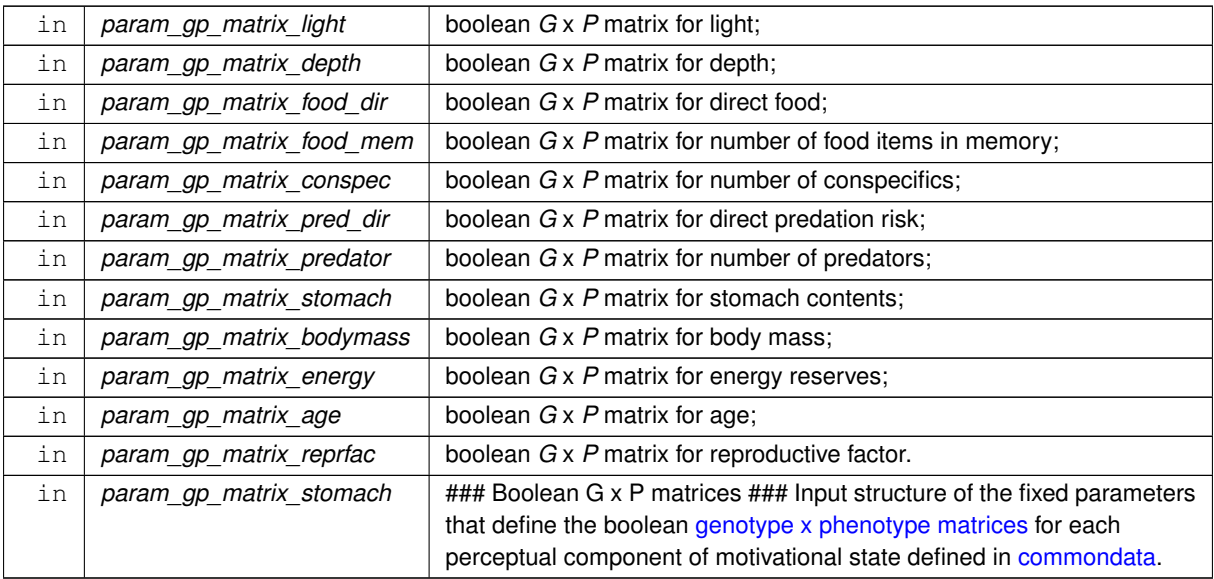

# **Warning**

There should be **exactly** as many param\_g\_p\_matrix parameters as perceptual components for this motivation ([the\\_neurobio::percept\\_components\\_motiv](#page-865-0)).

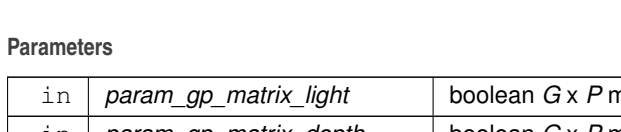

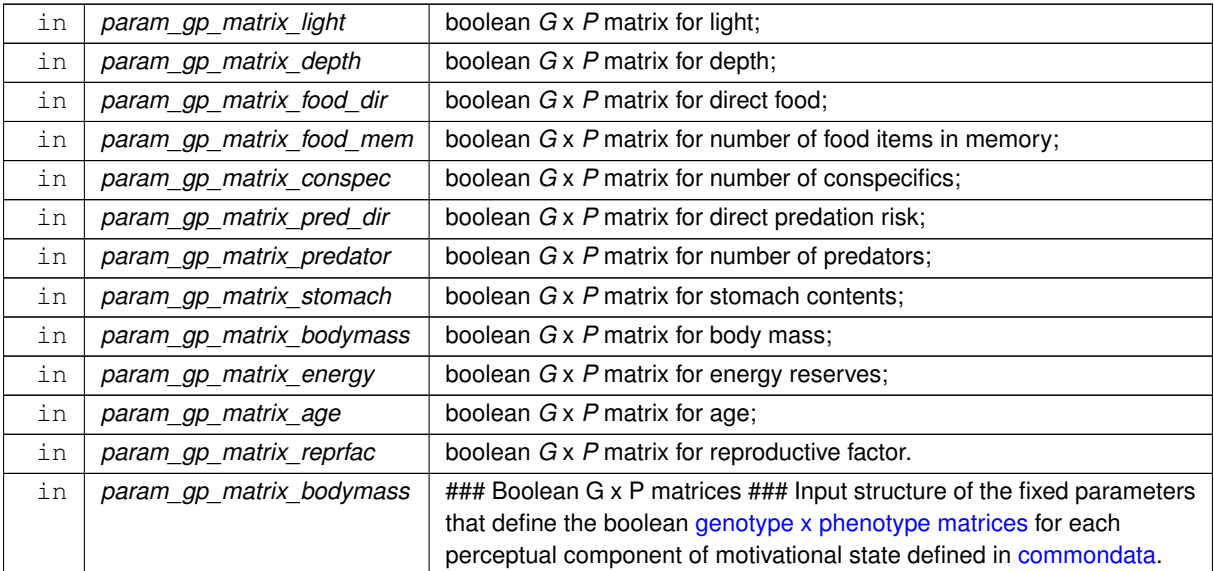

There should be **exactly** as many param\_g\_p\_matrix parameters as perceptual components for this motivation ([the\\_neurobio::percept\\_components\\_motiv](#page-865-0)).

The dimensionality of the parameter arrays must be **exactly** the same as in [commondata.](#page-110-0) This is why **assumed shape arrays** (:,:) are **not used** here.

# **Parameters**

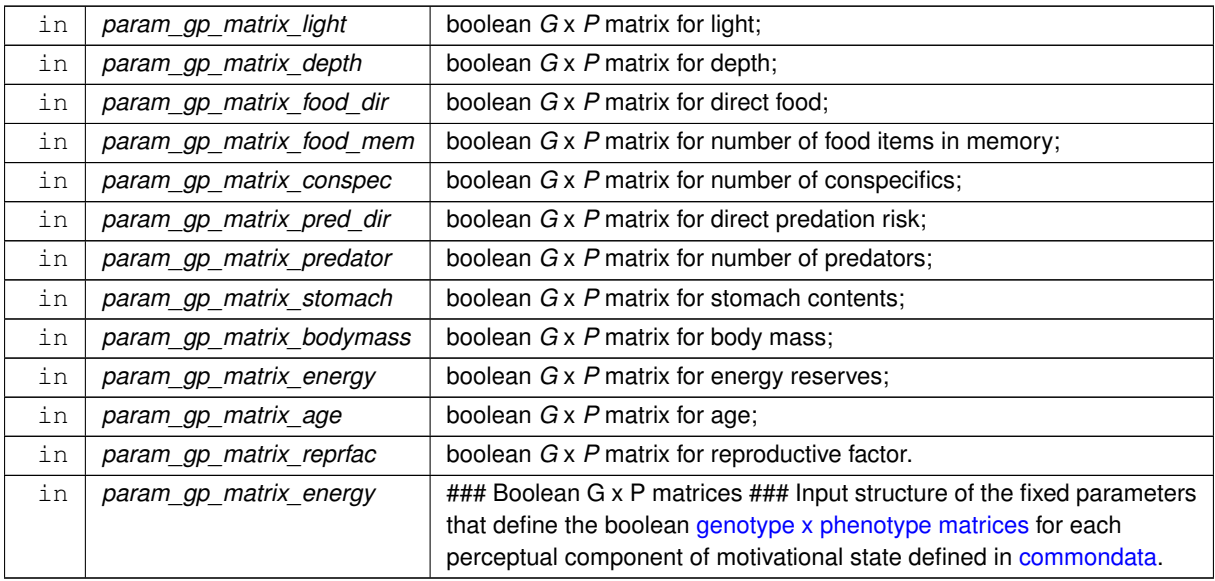

# **Warning**

There should be **exactly** as many param\_g\_p\_matrix parameters as perceptual components for this motivation ([the\\_neurobio::percept\\_components\\_motiv](#page-865-0)).

The dimensionality of the parameter arrays must be **exactly** the same as in [commondata.](#page-110-0) This is why **assumed shape arrays** (:,:) are **not used** here.

 $\Box$ 

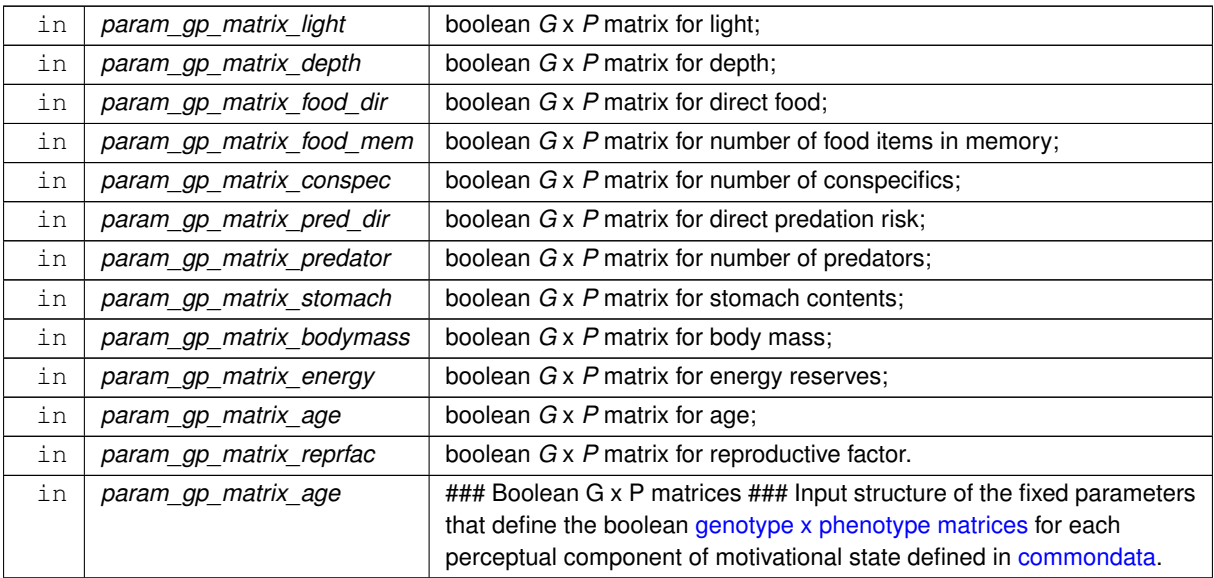

# **Warning**

There should be **exactly** as many param\_g\_p\_matrix parameters as perceptual components for this motivation ([the\\_neurobio::percept\\_components\\_motiv](#page-865-0)).

The dimensionality of the parameter arrays must be **exactly** the same as in [commondata.](#page-110-0) This is why **assumed shape arrays** (:,:) are **not used** here.

### **Parameters**

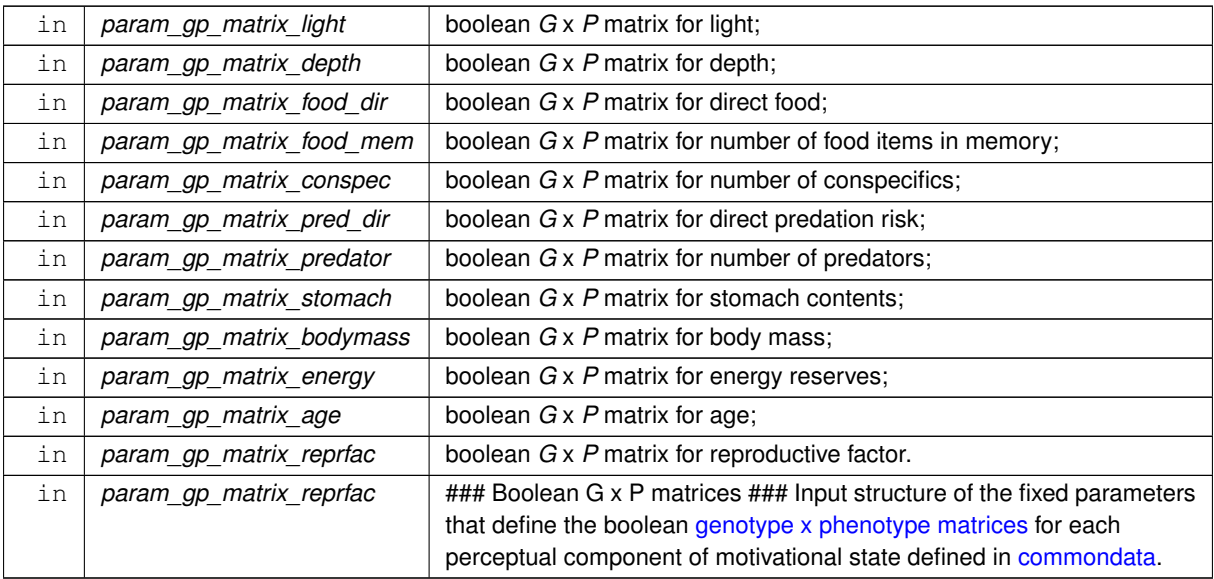

# **Warning**

There should be **exactly** as many param\_g\_p\_matrix parameters as perceptual components for this motivation ([the\\_neurobio::percept\\_components\\_motiv](#page-865-0)).

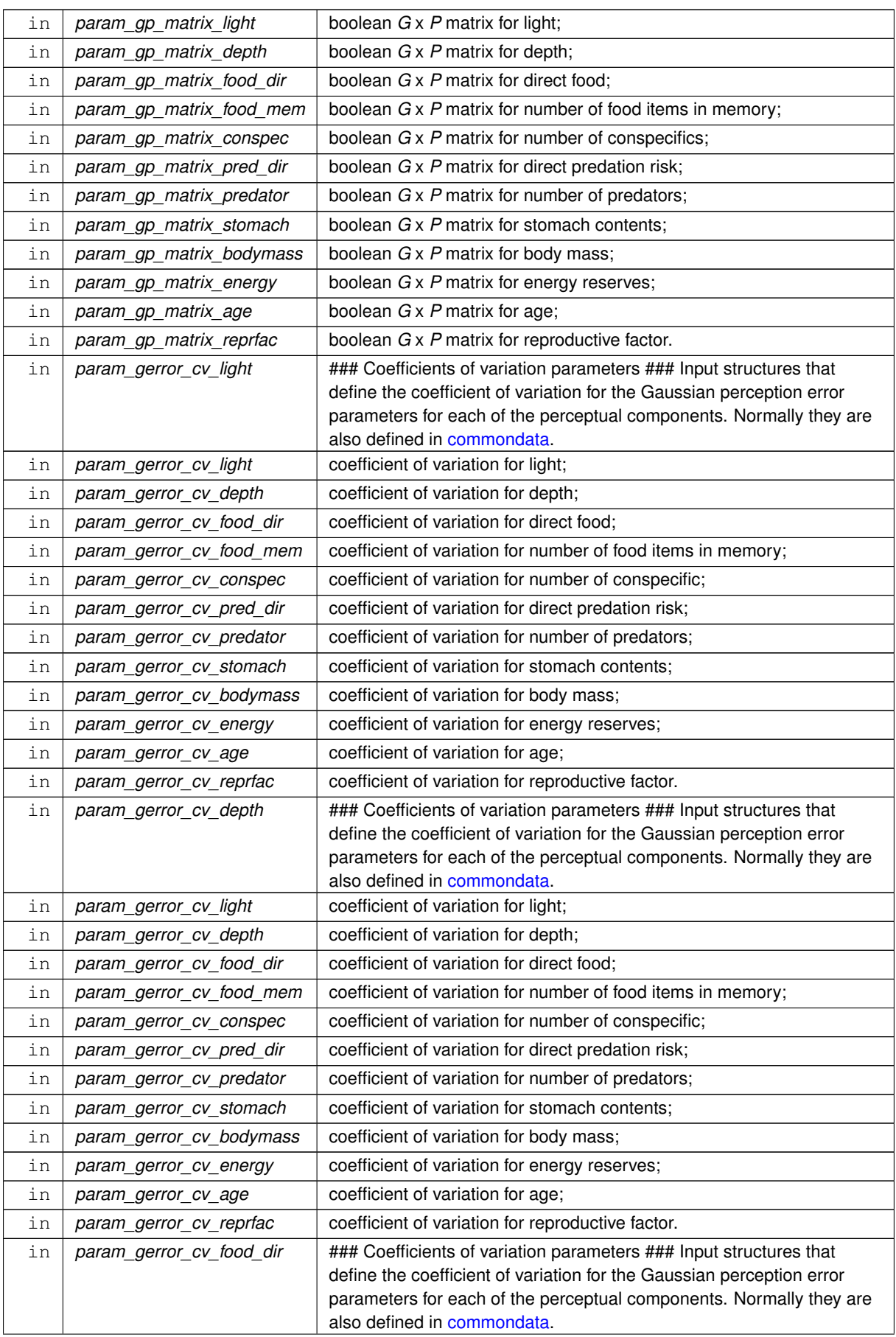

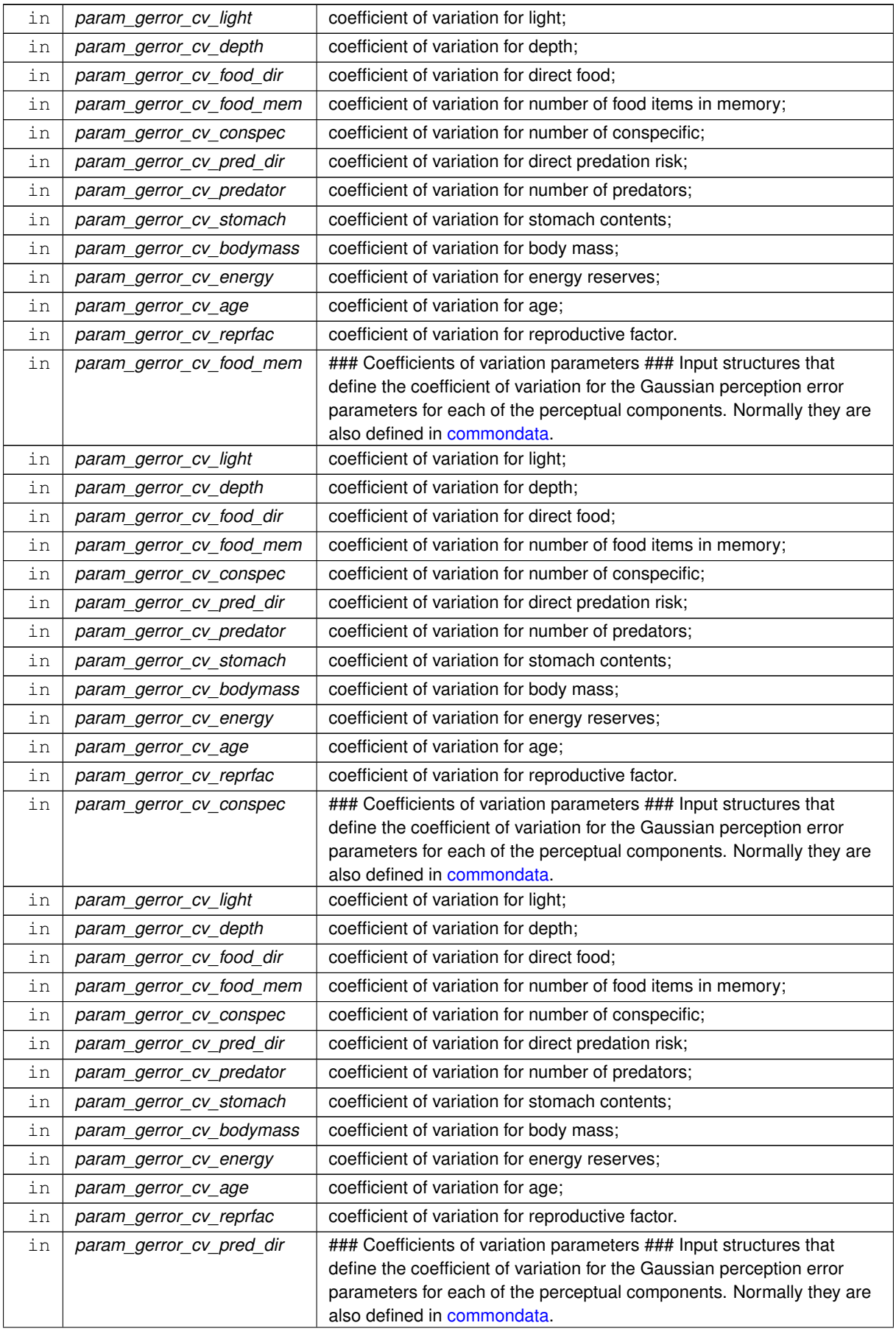

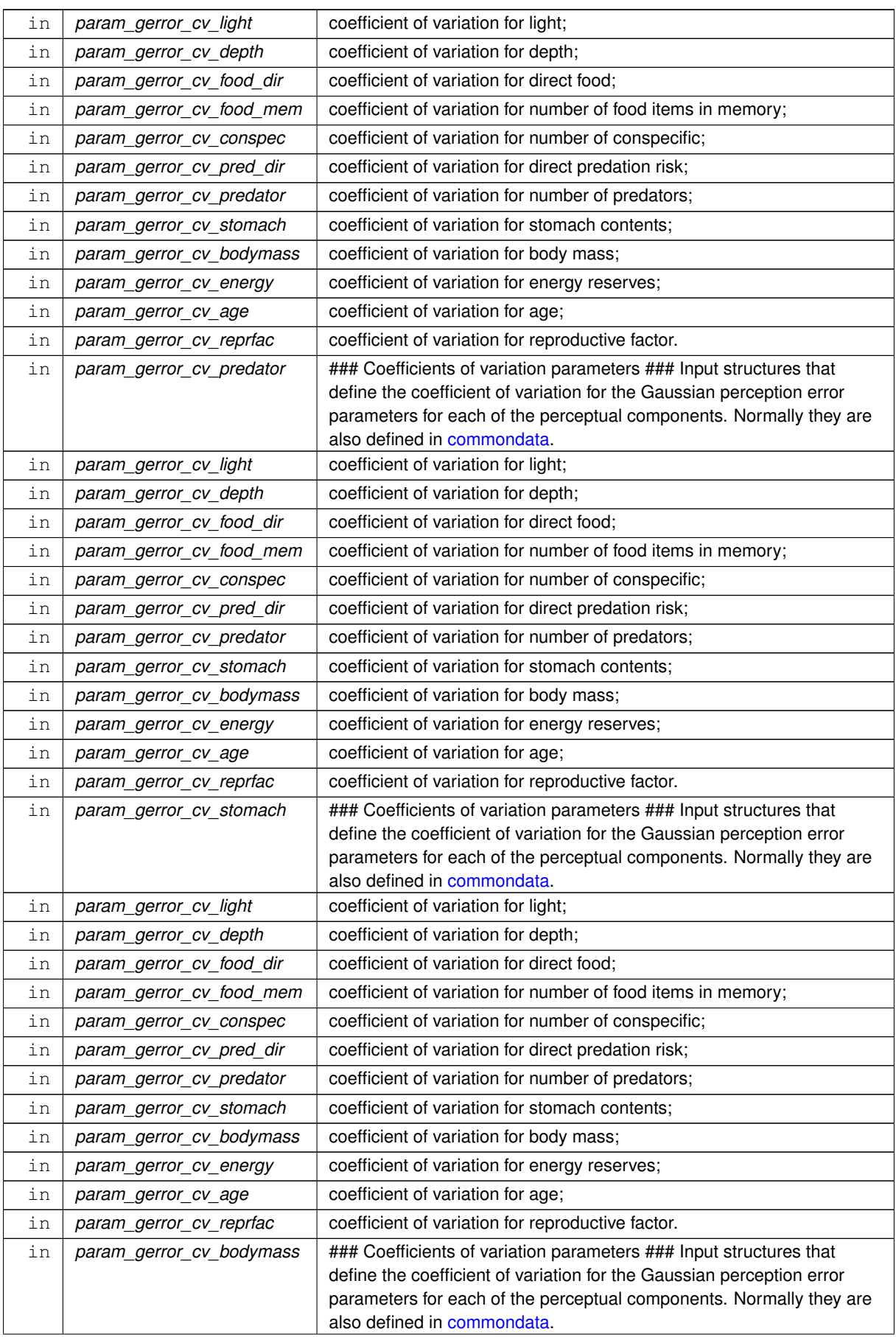

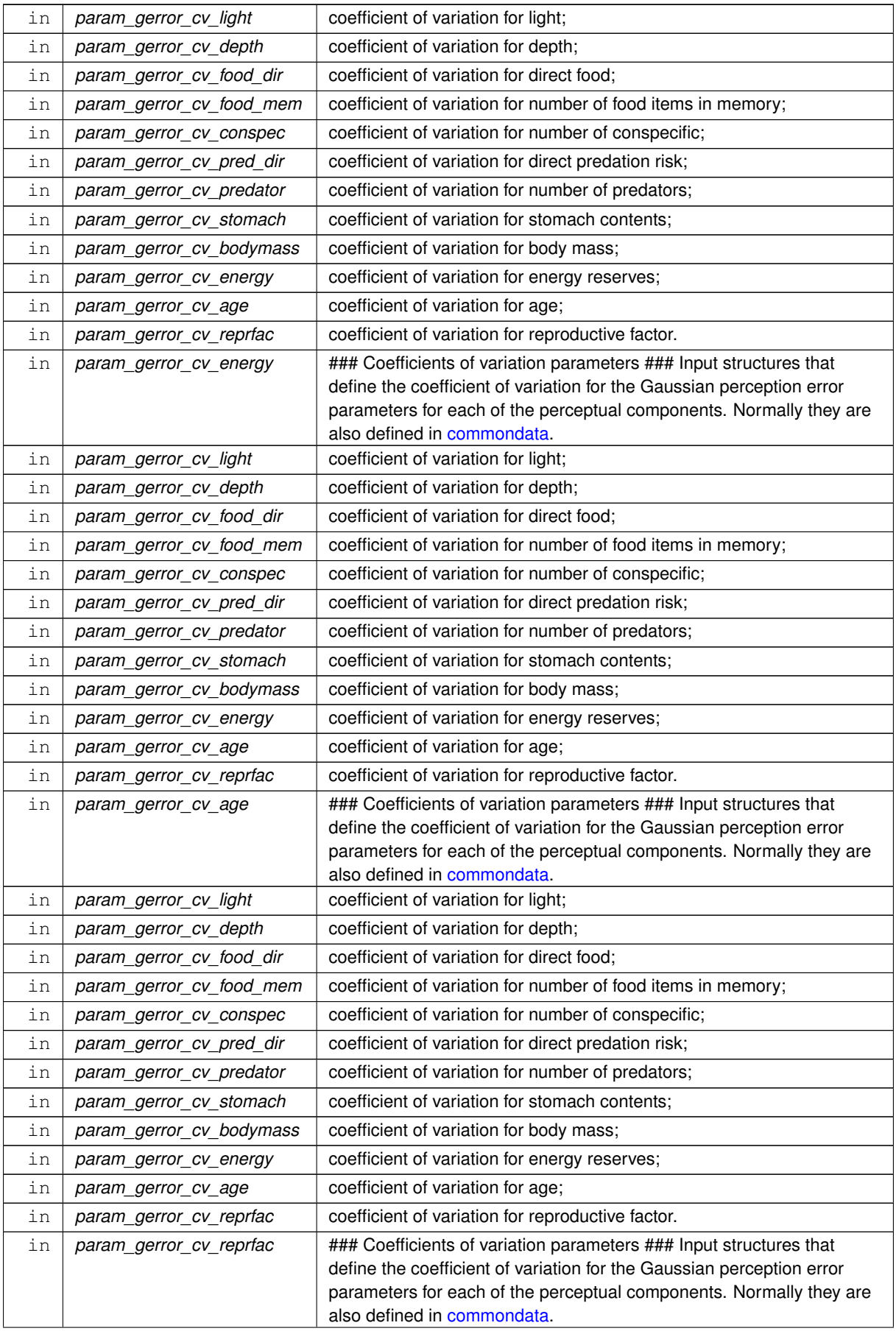

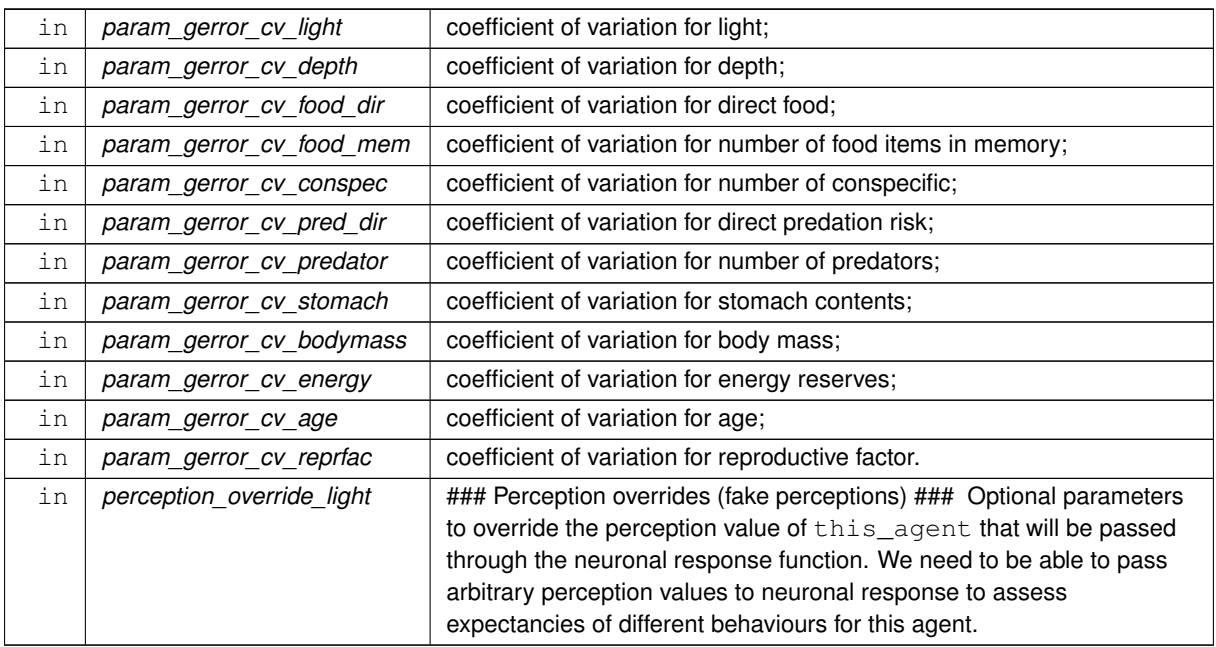

# **Warning**

Note that the data types of the perception override values **must** agree with the init\_val parameter of the neuronal response function, i.e. be **real**. But the perception object accessor (get) function of the respective perception object (PERCEPT\_) sometimes have integer type. In such cases use inline real conversion function **when calling this** procedure.

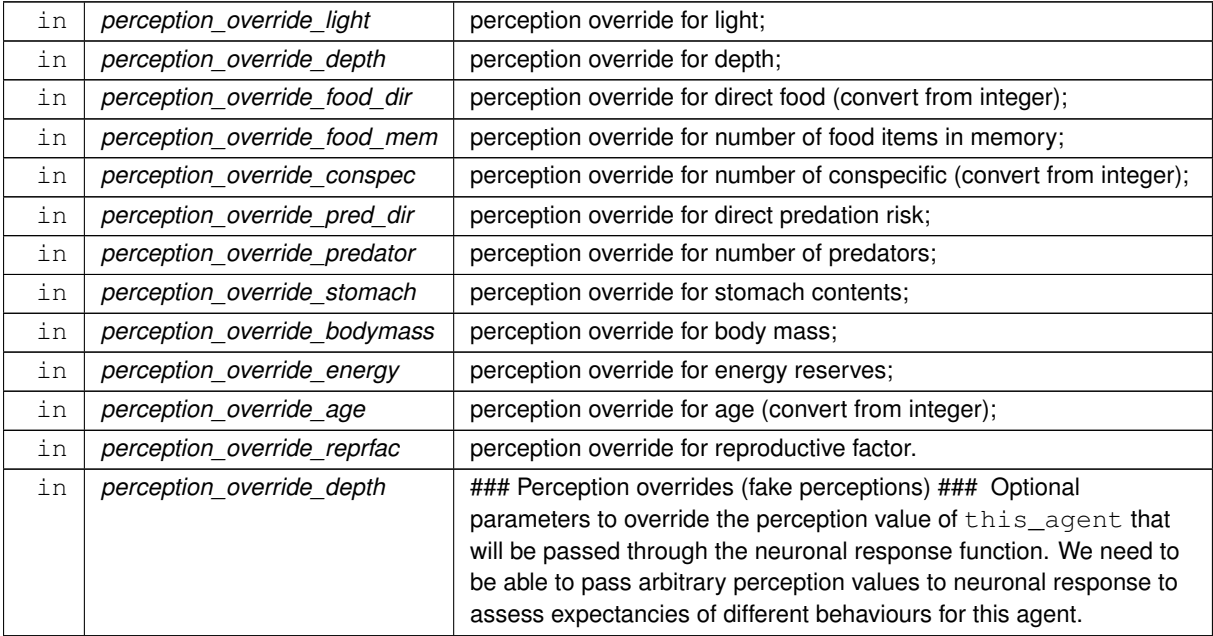

Note that the data types of the perception override values **must** agree with the init\_val parameter of the neuronal response function, i.e. be **real**. But the perception object accessor (get) function of the respective perception object (PERCEPT\_) sometimes have integer type. In such cases use inline real conversion function **when calling this** procedure.

# **Parameters**

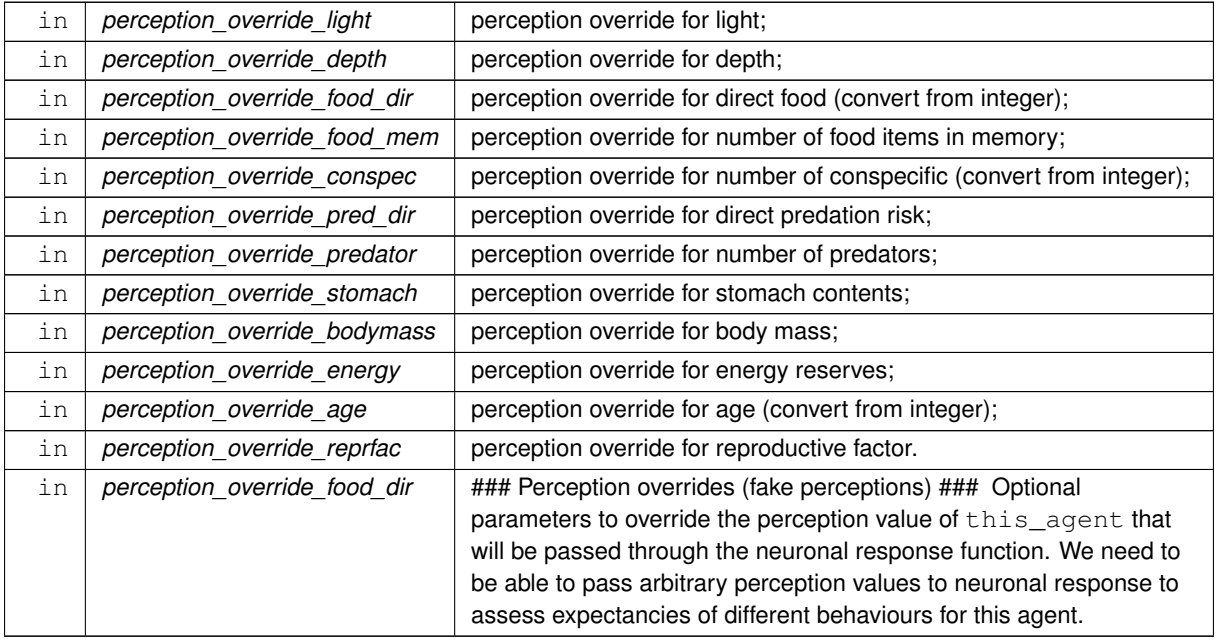

# **Warning**

Note that the data types of the perception override values **must** agree with the init\_val parameter of the neuronal response function, i.e. be **real**. But the perception object accessor (get) function of the respective perception object (PERCEPT\_) sometimes have integer type. In such cases use inline real conversion function **when calling this** procedure.

# **Parameters**

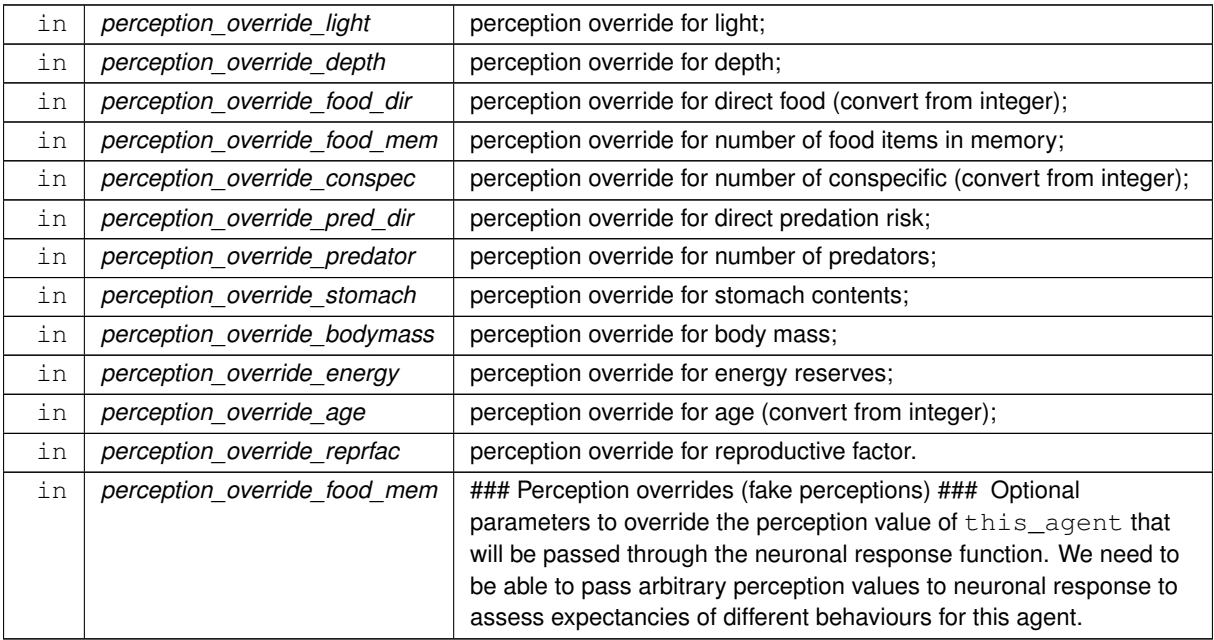

**Generated by Doxygen**

Note that the data types of the perception override values **must** agree with the init\_val parameter of the neuronal response function, i.e. be **real**. But the perception object accessor (get) function of the respective perception object (PERCEPT\_) sometimes have integer type. In such cases use inline real conversion function **when calling this** procedure.

# **Parameters**

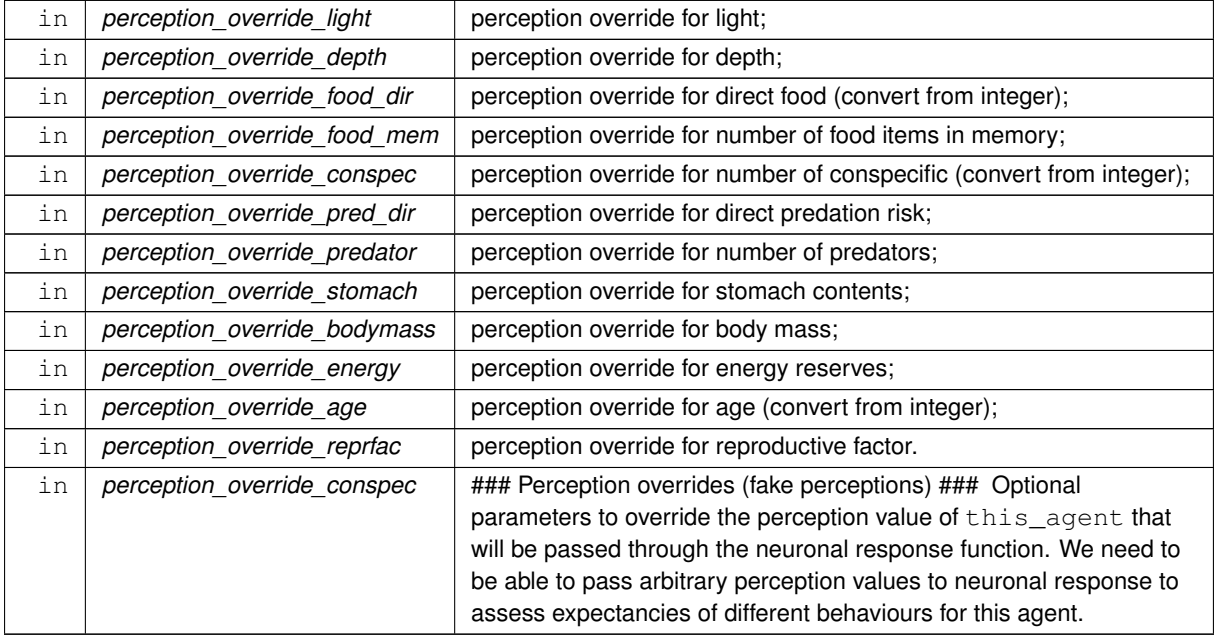

# **Warning**

Note that the data types of the perception override values **must** agree with the init\_val parameter of the neuronal response function, i.e. be **real**. But the perception object accessor (get) function of the respective perception object (PERCEPT\_) sometimes have integer type. In such cases use inline real conversion function **when calling this** procedure.

# **Parameters**

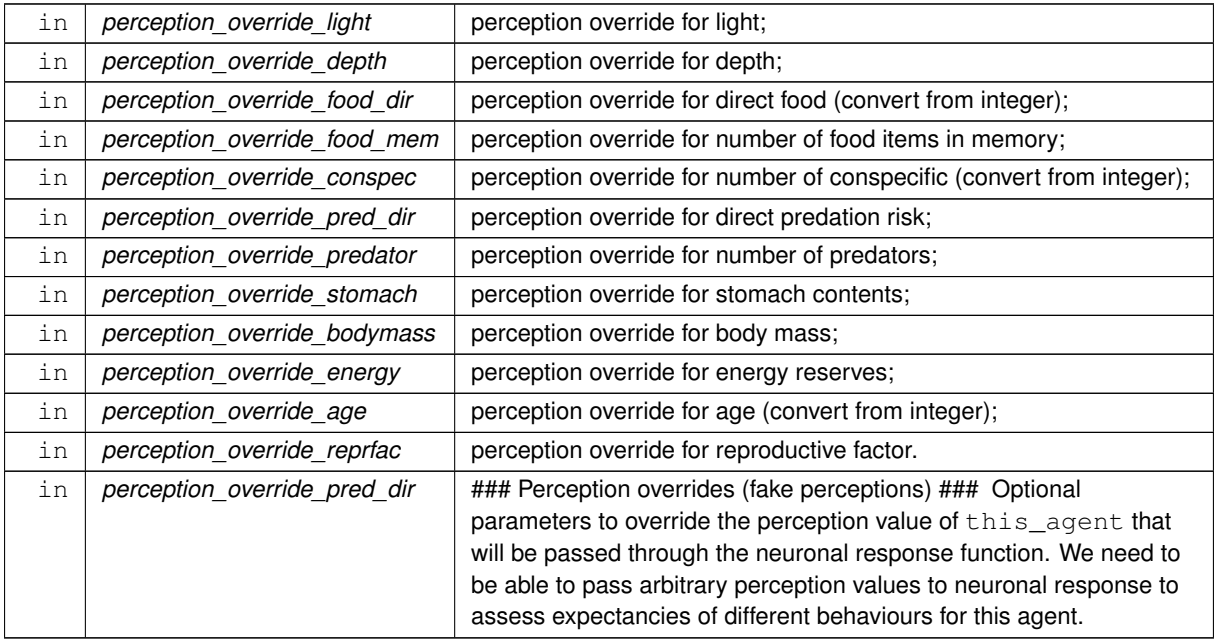

**Generated by Doxygen**

Note that the data types of the perception override values **must** agree with the init\_val parameter of the neuronal response function, i.e. be **real**. But the perception object accessor (get) function of the respective perception object (PERCEPT\_) sometimes have integer type. In such cases use inline real conversion function **when calling this** procedure.

# **Parameters**

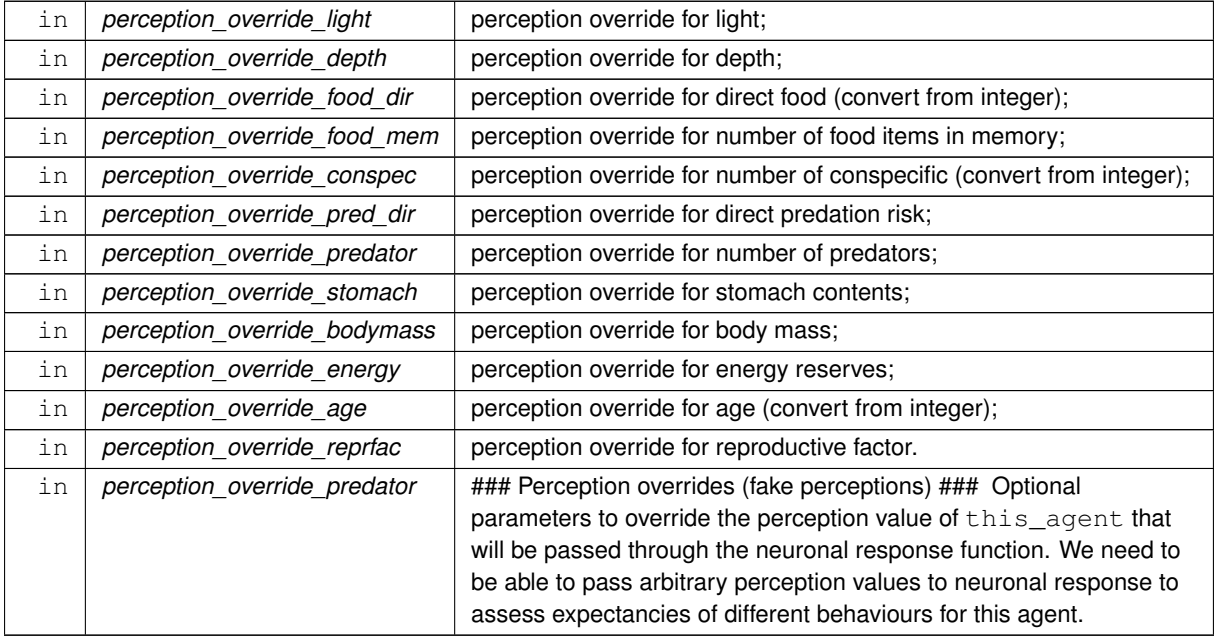

# **Warning**

Note that the data types of the perception override values **must** agree with the init\_val parameter of the neuronal response function, i.e. be **real**. But the perception object accessor (get) function of the respective perception object (PERCEPT\_) sometimes have integer type. In such cases use inline real conversion function **when calling this** procedure.

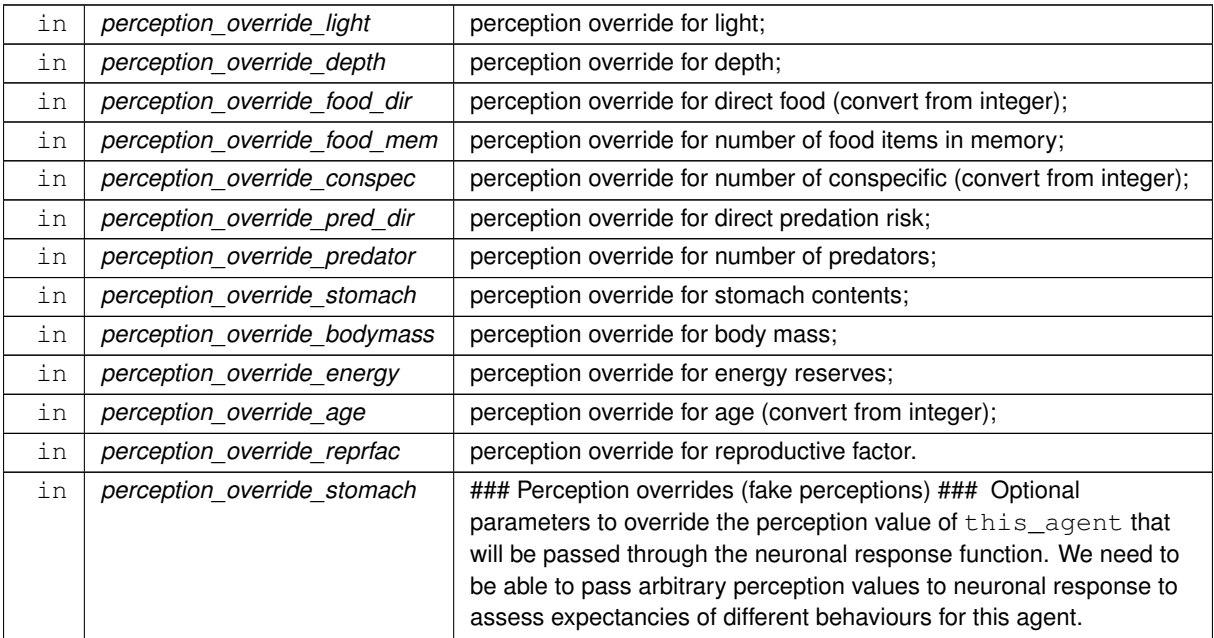

Note that the data types of the perception override values **must** agree with the init\_val parameter of the neuronal response function, i.e. be **real**. But the perception object accessor (get) function of the respective perception object (PERCEPT\_) sometimes have integer type. In such cases use inline real conversion function **when calling this** procedure.

# **Parameters**

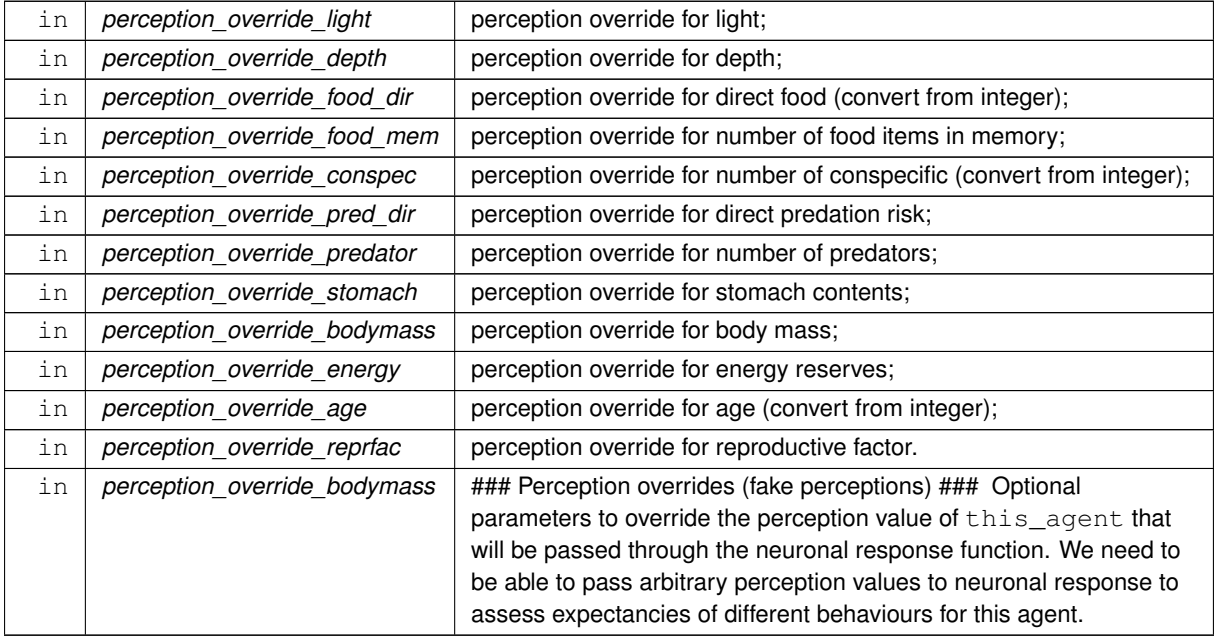

# **Warning**

Note that the data types of the perception override values **must** agree with the init\_val parameter of the neuronal response function, i.e. be **real**. But the perception object accessor (get) function of the respective perception object (PERCEPT\_) sometimes have integer type. In such cases use inline real conversion function **when calling this** procedure.

### **Parameters**

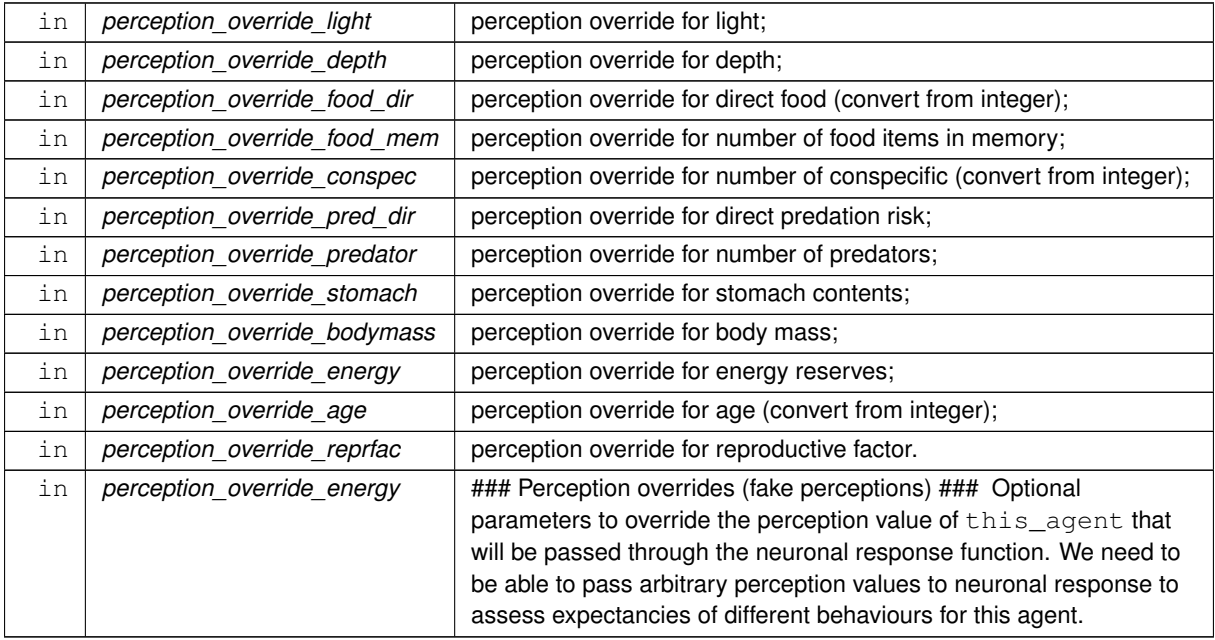

**Generated by Doxygen**

Note that the data types of the perception override values **must** agree with the init\_val parameter of the neuronal response function, i.e. be **real**. But the perception object accessor (get) function of the respective perception object (PERCEPT\_) sometimes have integer type. In such cases use inline real conversion function **when calling this** procedure.

# **Parameters**

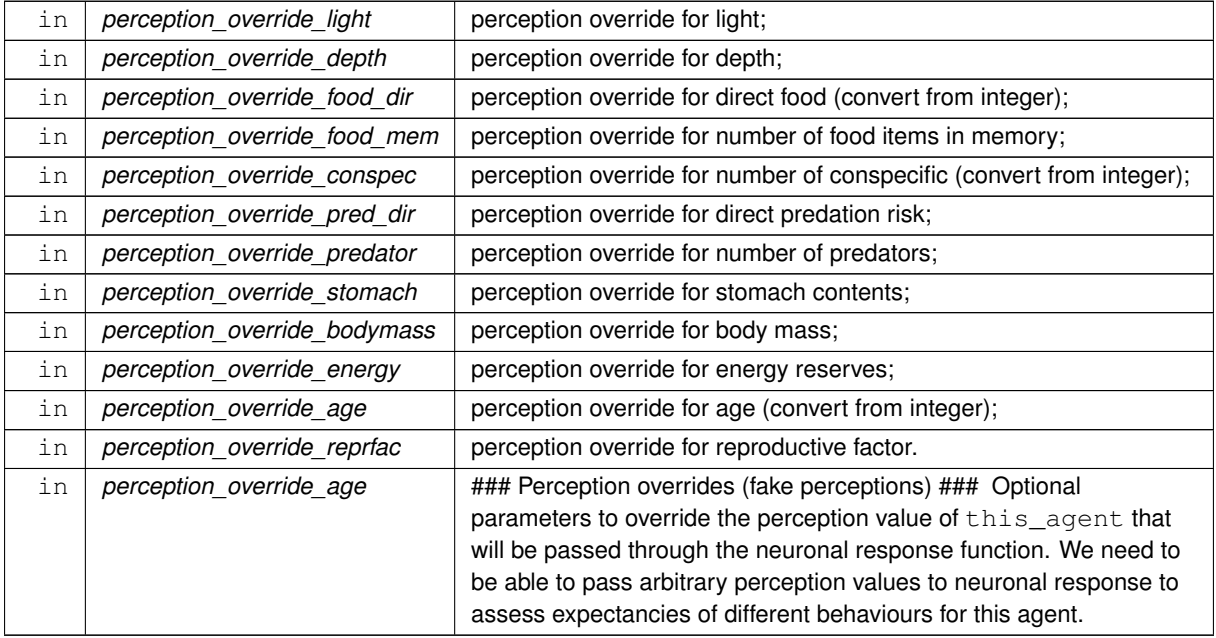

# **Warning**

Note that the data types of the perception override values **must** agree with the init\_val parameter of the neuronal response function, i.e. be **real**. But the perception object accessor (get) function of the respective perception object (PERCEPT\_) sometimes have integer type. In such cases use inline real conversion function **when calling this** procedure.

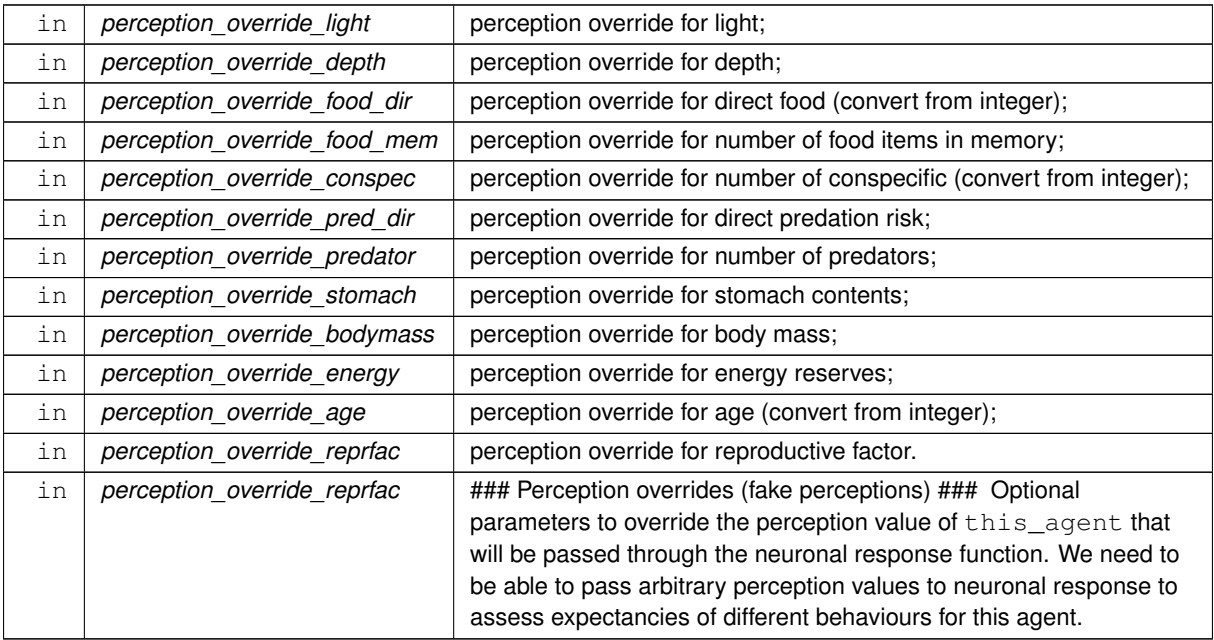

Note that the data types of the perception override values **must** agree with the init\_val parameter of the neuronal response function, i.e. be **real**. But the perception object accessor (get) function of the respective perception object (PERCEPT\_) sometimes have integer type. In such cases use inline real conversion function **when calling this** procedure.

# **Parameters**

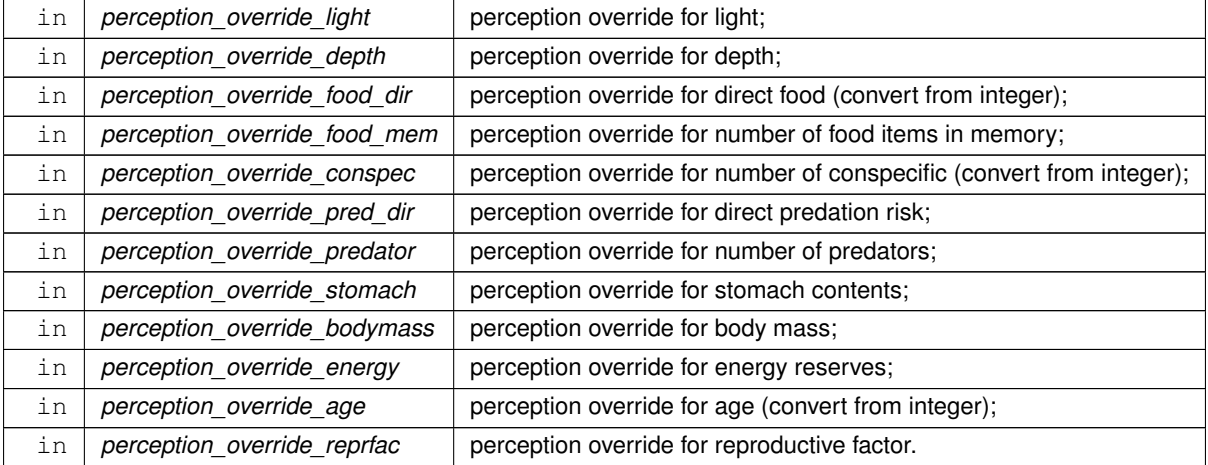

**8.10.3.99.1 Implementation notes** We check input boolean G x P matrices and calculate the perceptual components of **this** motivation state only when the boolean matrix is provided as a parameter. Also check the corresponding variance/CV and reset to deterministic (variance zero) is not provided as a dummy parameter parameter.

**Warning**

There should be **exactly** as many param\_g\_p\_matrix\_ and param\_gerror\_cv\_ parameters as perceptual components for this motivation [\(the\\_neurobio::percept\\_components\\_motiv\)](#page-865-0).

- calculate the perceptual component for **light**.
- calculate the perceptual component for **depth**.
- calculate the perceptual component for **food\_dir**.
- calculate the perceptual component for **food\_mem**.
- calculate the perceptual component for **conspec**.
- calculate the perceptual component for **direct predation**.
- calculate the perceptual component for **predator**.
- calculate the perceptual component for **stomach**.
- calculate the perceptual component for **bodymass**.
- calculate the perceptual component for **energy**.
- calculate the perceptual component for **age**.
- calculate the perceptual component for **reproductive factor**.

Definition at line 5233 of file m\_neuro.f90.

#### **8.10.3.100 state\_motivation\_light\_get()**

elemental real(srp) function the\_neurobio::state\_motivation\_light\_get ( class[\(state\\_motivation\\_base\)](#page-953-0), intent(in) this )

Standard "get" function for the state neuronal **light** effect component.

**Returns**

function value: light

Definition at line 5753 of file m\_neuro.f90.

## **8.10.3.101 state\_motivation\_depth\_get()**

elemental real(srp) function the\_neurobio::state\_motivation\_depth\_get ( class[\(state\\_motivation\\_base\)](#page-953-0), intent(in) this )

Standard "get" function for the state neuronal **depth** effect component.

**Returns**

function value: depth

Definition at line 5765 of file m\_neuro.f90.

#### **8.10.3.102 state\_motivation\_food\_dir\_get()**

elemental real(srp) function the\_neurobio::state\_motivation\_food\_dir\_get ( class[\(state\\_motivation\\_base\)](#page-953-0), intent(in) this )

Standard "get" function for the state neuronal **directly seen food** effect component.

**Returns**

function value: food

Definition at line 5777 of file m\_neuro.f90.

#### **8.10.3.103 state\_motivation\_food\_mem\_get()**

elemental real(srp) function the\_neurobio::state\_motivation\_food\_mem\_get ( class[\(state\\_motivation\\_base\)](#page-953-0), intent(in) this )

Standard "get" function for the state neuronal **food items from past memory** effect component.

**Returns**

function value: food

Definition at line 5789 of file m\_neuro.f90.

# **8.10.3.104 state\_motivation\_conspec\_get()**

elemental real(srp) function the\_neurobio::state\_motivation\_conspec\_get ( class[\(state\\_motivation\\_base\)](#page-953-0), intent(in) this )

Standard "get" function for the state neuronal **conspecifics** effect component.

**Returns**

function value: conspecifics

Definition at line 5801 of file m\_neuro.f90.

### **8.10.3.105 state\_motivation\_pred\_dir\_get()**

elemental real(srp) function the\_neurobio::state\_motivation\_pred\_dir\_get ( class[\(state\\_motivation\\_base\)](#page-953-0), intent(in) this )

Standard "get" function for the state neuronal **direct predation** effect component.

**Returns**

function value: predators

Definition at line 5813 of file m\_neuro.f90.

## **8.10.3.106 state\_motivation\_predator\_get()**

elemental real(srp) function the\_neurobio::state\_motivation\_predator\_get ( class[\(state\\_motivation\\_base\)](#page-953-0), intent(in) this )

Standard "get" function for the state neuronal **predators** effect component.

**Returns**

function value: predators

Definition at line 5825 of file m\_neuro.f90.

### **8.10.3.107 state\_motivation\_stomach\_get()**

elemental real(srp) function the\_neurobio::state\_motivation\_stomach\_get ( class[\(state\\_motivation\\_base\)](#page-953-0), intent(in) this )

Standard "get" function for the state neuronal **stomach** effect component.

**Returns**

function value: stomach

Definition at line 5837 of file m\_neuro.f90.

### **8.10.3.108 state\_motivation\_bodymass\_get()**

elemental real(srp) function the\_neurobio::state\_motivation\_bodymass\_get ( class[\(state\\_motivation\\_base\)](#page-953-0), intent(in) this )

Standard "get" function for the state neuronal **body mass** effect component.

**Returns**

function value: body mass

Definition at line 5849 of file m\_neuro.f90.

# **8.10.3.109 state\_motivation\_energy\_get()**

elemental real(srp) function the\_neurobio::state\_motivation\_energy\_get ( class[\(state\\_motivation\\_base\)](#page-953-0), intent(in) this )

Standard "get" function for the state neuronal **energy reserves** effect component.

**Returns**

function value: energy reserves

Definition at line 5861 of file m\_neuro.f90.

#### **8.10.3.110 state\_motivation\_age\_get()**

elemental real(srp) function the\_neurobio::state\_motivation\_age\_get ( class[\(state\\_motivation\\_base\)](#page-953-0), intent(in) this )

Standard "get" function for the state neuronal **age** effect component.

**Returns**

function value: age

Definition at line 5873 of file m\_neuro.f90.

## **8.10.3.111 state\_motivation\_reprfac\_get()**

```
elemental real(srp) function the_neurobio::state_motivation_reprfac_get (
            class(state_motivation_base), intent(in) this )
```
Standard "get" function for the state neuronal **reproductive factor** effect component.

**Returns**

function value: age

Definition at line 5885 of file m\_neuro.f90.

#### **8.10.3.112 state\_motivation\_motivation\_prim\_get()**

```
elemental real(srp) function the_neurobio::state_motivation_motivation_prim_get (
            class(state_motivation_base), intent(in) this )
```
Standard "get" function for the root state, get the overall **primary motivation value** (before modulation).

**Returns**

function value: age

Definition at line 5897 of file m\_neuro.f90.

#### **8.10.3.113 state\_motivation\_motivation\_get()**

```
elemental real(srp) function the_neurobio::state_motivation_motivation_get (
            class(state_motivation_base), intent(in) this )
```
Standard "get" function for the root state, get the overall **final motivation value** (after modulation).

**Returns**

function value: age

Definition at line 5909 of file m\_neuro.f90.

# **8.10.3.114 state\_motivation\_is\_dominant\_get()**

elemental logical function the\_neurobio::state\_motivation\_is\_dominant\_get ( class[\(state\\_motivation\\_base\)](#page-953-0), intent(in) this )

Check if the root state is the dominant state in GOS.

**Returns**

TRUE if this motivational state is **dominant** in the GOS, and FALSE otherwise.

Definition at line 5920 of file m\_neuro.f90.

### **8.10.3.115 state\_motivation\_fixed\_label\_get()**

```
elemental character(len=label_length) function the_neurobio::state_motivation_fixed_label_get
\left(
```

```
(state_motivation_base), intent(in) this )
```
Get the fixed label for this motivational state. Note that the label is fixed and cannot be changed.

**Returns**

Returns the fixed label for this motivation state.

Definition at line 5934 of file m\_neuro.f90.

### **8.10.3.116 state\_motivation\_attention\_weights\_transfer()**

```
pure subroutine the_neurobio::state_motivation_attention_weights_transfer (
            class(state_motivation_base), intent(inout) this,
            class(state_motivation_base), intent(in) copy_from )
```
Transfer attention weights between two motivation state components. The main use of this subroutine would be to transfer attention from the actor agent's main motivation's attention component to the behaviour's GOS expectancy object.

**Note**

Note that the procedure behaviour\_root\_attention\_weights\_transfer which does this is not using this procedure and transfers objects directly.

Definition at line 5952 of file m\_neuro.f90.

### **8.10.3.117 perception\_component\_maxval()**

elemental real(srp) function the\_neurobio::perception\_component\_maxval ( class[\(percept\\_components\\_motiv\)](#page-865-0), intent(in) this )

Calculate the **maximum** value over all the perceptual components.

**Returns**

the maximum value among all the perceptual components.

Definition at line 5976 of file m\_neuro.f90.

### **8.10.3.118 state\_motivation\_percept\_maxval()**

elemental real(srp) function the\_neurobio::state\_motivation\_percept\_maxval ( class[\(state\\_motivation\\_base\)](#page-953-0), intent(in) this )

Calculate the **maximum** value over all the perceptual components of this motivational state component.

**Note**

Used in motivation\_primary\_calc procedure.

**Returns**

the maximum value among all the perceptual components.

Definition at line 6002 of file m\_neuro.f90.

#### **8.10.3.119 state\_motivation\_calculate\_prim()**

```
elemental real(srp) function the_neurobio::state_motivation_calculate_prim (
            class(state_motivation_base), intent(in) this,
```

```
real(srp), intent(in), optional maxvalue )
```
Calculate the level of **primary motivation** for this **specific** emotional state **component**.

### **Note**

Used in motivation\_primary\_calc procedure.

### **Parameters**

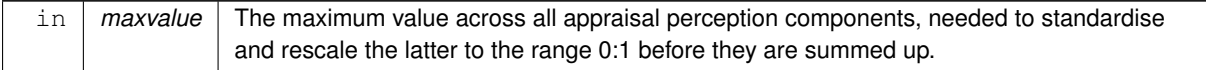

#### **Returns**

The value of the primary motivation for this motivation component.

Local parameters defining 0.0 and 1.0 for rescale.

Local copy of optional maxvalue.

Normally we **rescale** all values within the perceptual motivation components coming from the appraisal level into a [0..1] range within the agent, so that they are comparable across the motivations. To do this we need the maximum perception value **over all perception objects**: maxvalue. Normally maxvalue is an input parameter taking account of all motivation all state components. But if it is not provided, we calculate local maximum for **this** motivational component only.

Calculate the primary motivation for this motivational state by summing up (**averaging**) all the perceptual components for this motivation weighted by their respective attention weights; components are ∗∗rescaled∗ from the potential global range 0:maxvalue to the range 0:1.

**Note**

maxvalue should normally be the maximum value for **all** available motivation states, not just this. TODO: make maxvalue a structure reflecting motivational components.

Definition at line 6016 of file m\_neuro.f90.

### **8.10.3.120 perception\_component\_motivation\_init\_zero()**

elemental subroutine the\_neurobio::perception\_component\_motivation\_init\_zero ( class[\(percept\\_components\\_motiv\)](#page-865-0), intent(inout) this )

Initialise perception components for a motivation state object. Definition at line 6099 of file m\_neuro.f90.

#### **8.10.3.121 state\_hunger\_zero()**

elemental subroutine the\_neurobio::state\_hunger\_zero ( class[\(state\\_hunger\)](#page-950-0), intent(inout) this )

Init and cleanup **hunger** motivation object. The only difference from the base root STATE\_MOTIVATION\_BASE is that it sets unique label.

Definition at line 6120 of file m\_neuro.f90.

#### **8.10.3.122 state\_fear\_defence\_zero()**

```
elemental subroutine the_neurobio::state_fear_defence_zero (
            class(state_fear_defence), intent(inout) this )
```
Init and cleanup **fear state** motivation object. The only difference from the base root STATE\_MOTIVATION\_BASE is that it sets unique label.

Definition at line 6152 of file m\_neuro.f90.

## **8.10.3.123 state\_reproduce\_zero()**

elemental subroutine the\_neurobio::state\_reproduce\_zero (

class[\(state\\_reproduce\)](#page-959-0), intent(inout) this )

Init and cleanup **reproductive** motivation object. The only difference from the base root STATE\_MOTIVATION\_←- BASE is that it sets unique label.

Definition at line 6184 of file m\_neuro.f90.

# **8.10.3.124 motivation\_init\_all\_zero()**

elemental subroutine the\_neurobio::motivation\_init\_all\_zero (

class[\(motivation\)](#page-845-0), intent(inout) this )

Init the expectancy components to a zero state.

Expectancy components.

Also set the private and fixed "number of motivational states" constant, we obviously have 3 motivations. Definition at line 6214 of file m\_neuro.f90.

#### **8.10.3.125 motivation\_reset\_gos\_indicators()**

elemental subroutine the\_neurobio::motivation\_reset\_gos\_indicators ( class[\(motivation\)](#page-845-0), intent(inout) this )

Reset all GOS indicators for this motivation object. Reset dominant status to FALSE for all motivational states. Definition at line 6230 of file m\_neuro.f90.

# **8.10.3.126 motivation\_max\_perception\_calc()**

elemental real(srp) function the\_neurobio::motivation\_max\_perception\_calc ( class[\(motivation\)](#page-845-0), intent(in) this )

Calculate maximum value of the perception components across all motivations.

**Returns**

Returns the maximum value of the perception components across all motivations.

Definition at line 6243 of file m\_neuro.f90.

# **8.10.3.127 motivation\_return\_final\_as\_vector()**

```
pure real(srp) function, dimension(:), allocatable the_neurobio::motivation_return_final_as_←
vector (
              class(motivation), intent(in) this )
Return the vector of final motivation values for all motivational state components.
Definition at line 6260 of file m_neuro.f90.
```
### **8.10.3.128 motivation\_maximum\_value\_motivation\_finl()**

elemental real(srp) function the\_neurobio::motivation\_maximum\_value\_motivation\_finl ( class[\(motivation\)](#page-845-0), intent(in) this )

Calculate the maximum value of the final motivations across all motivational state components.

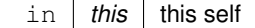

**Returns**

Maximum final motivation.

An equivalent "manual" form not using finals function : maxvalue = maxval( [ thishungermotivation\_finl, & thisfear\_defencemotivation\_finl, & thisreproductionmotivation\_finl ] ) Definition at line 6274 of file m\_neuro.f90.

### **8.10.3.129 motivation\_val\_is\_maximum\_value\_motivation\_finl()**

```
elemental logical function the_neurobio::motivation_val_is_maximum_value_motivation_finl (
            (motivation), intent(in) this,
            real(srp), intent(in) test_value )
```
Checks if the test value is the maximum **final** motivation value across all motivational state components.

**Note**

This is a scalar form, inputs a single scalar value for testing.

Definition at line 6290 of file m\_neuro.f90.

### **8.10.3.130 motivation\_val\_is\_maximum\_value\_motivation\_finl\_o()**

```
elemental logical function the_neurobio::motivation_val_is_maximum_value_motivation_finl_o (
            (motivation), intent(in) this,
```

```
class(state_motivation_base), intent(in) test_motivation )
```
Checks if the test value is the maximum **final** motivation value across all motivational state components.

**Note**

This is object form, inputs a whole motivation state object

Definition at line 6309 of file m\_neuro.f90.

### **8.10.3.131 motivation\_primary\_sum\_components()**

```
elemental subroutine the_neurobio::motivation_primary_sum_components (
            class(motivation), intent(inout) this,
             real(srp), intent(in), optional max_val )
```
Calculate the **primary motivations** from motivation-specific perception appraisal components. The **primary motivations** are motivation values before the modulation takes place.

**Parameters**

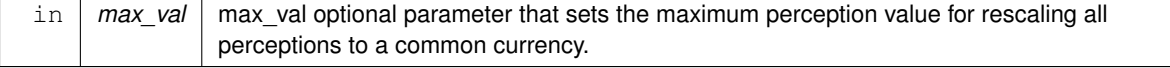

**Note**

Needed to standardise and rescale the appraisal perception components to the range 0:1 before they are summed up.

# **8.10.3.131.1 Implementation notes**

• Rescale all values within the perceptual motivation components coming from the appraisal level into a [0..1] range within the agent, so that they are comparable across the motivations. To do this we need the maximum perception value overall perception objects: appmaxval.

If the maximum rescale perception is provided as a parameter, use it.

- If the parameter value is not provided, calculate maximum rescale perceptions from the currently available perception components of each specific motivational state.
- Calculate each of the motivations by summing up all state perceptual components for a particular motivation that are rescaled from the potential global range 0:appmaxval to the range 0:1. This is done calling the [the\\_neurobio::state\\_motivation\\_base::motivation\\_calculate\(\)](#page-958-0) method for each of the [motivational states.](#page-81-0)

Definition at line 6328 of file m\_neuro.f90.

### **8.10.3.132 motivation\_modulation\_absent()**

```
elemental subroutine the_neurobio::motivation_modulation_absent (
            class(motivation), intent(inout) this )
```
Produce **modulation** of the primary motivations, that result in the **final motivation** values (\_finl). In this subroutine, **modulation is absent**, so the final motivation values are equal to the primary motivations. Here the final motivations are just equal to their primary values Definition at line 6385 of file m\_neuro.f90.

# **8.10.3.133 appraisal\_init\_zero\_cleanup\_all()**

elemental subroutine, private the\_neurobio::appraisal\_init\_zero\_cleanup\_all ( class[\(appraisal\)](#page-668-0), intent(inout) this ) [private]

Initialise and cleanup all appraisal object components and sub-objects.

Init and clean all motivational components.

Also cleanup the emotional memory stack.

Definition at line 6448 of file m\_neuro.f90.

Here is the caller graph for this function:

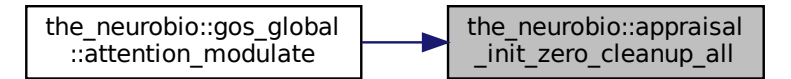

#### **8.10.3.134 appraisal\_agent\_set\_dead()**

elemental subroutine the\_neurobio::appraisal\_agent\_set\_dead ( class[\(appraisal\)](#page-668-0), intent(inout) this )

Set the individual to be **dead**. Note that this function does not deallocate the individual agent object, this may be a separate destructor function.

The dies method is implemented at the following levels of the agent object hierarchy (upper overrides the lower level):

- the genome::individual genome::dies();
- [the\\_neurobio::appraisal::dies\(\);](#page-671-0)
- [the\\_neurobio::gos\\_global::dies\(\);](#page-785-0)
- the individual::individual agent::dies().

#### **Note**

This method overrides the [the\\_genome::individual\\_genome::dies\(\)](#page-809-0) method, nullifying all reproductive and neurobiological and behavioural objects.

The dies method is implemented at the gos global to allow "cleaning" of all neurobiological objects when dies is called when performing the behaviours upwards in the object hierarchy.

- Set the agent "dead";
- emptify reproduction objects;
- emptify all neurobiological objects.

Definition at line 6477 of file m\_neuro.f90.

### **8.10.3.135 appraisal\_perceptual\_comps\_motiv\_neur\_response\_calculate()**

```
subroutine the_neurobio::appraisal_perceptual_comps_motiv_neur_response_calculate (
            class(appraisal), intent(inout) this )
```
Get the perceptual components of all motivational states by passing perceptions via the neuronal response function.

**Warning**

Here we use the intent[inout] procedure that **does change** the actor agent: sets the labels for the genes. This procedure, therefore is used only for initialisation and not in prediction.

8.10.3.135.1 Implementation notes Call the neuronal response initialisation procedure the\_neurobio::percept\_components\_motiv for all the motivation states:

- the neurobio::state hunger
- [the\\_neurobio::state\\_fear\\_defence](#page-947-0)
- the neurobio::state reproduce

Definition at line 6493 of file m\_neuro.f90.

#### **8.10.3.136 appraisal\_primary\_motivations\_calculate()**

elemental subroutine the\_neurobio::appraisal\_primary\_motivations\_calculate ( class[\(appraisal\)](#page-668-0), intent(inout) this, real(srp), intent(in), optional rescale\_max\_motivation )

Calculate primary motivations from perceptual components of each motivation state.

**Parameters**

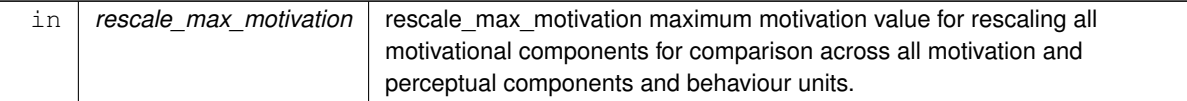

## **8.10.3.136.1 Implementation notes**

• Check if the maximum motivation value for rescale is provided as a parameter.

Check if global maximum motivation across all behaviours and perceptual components is provided for rescaling.

• If not, use local maximum value for this behaviour only.

Finally, the primary motivation values are calculated using the the neurobio::motivation::motivation primary calc() method.

Definition at line 6644 of file m\_neuro.f90.

### **8.10.3.137 appraisal\_motivation\_modulation\_non\_genetic()**

```
subroutine the_neurobio::appraisal_motivation_modulation_non_genetic (
            class(appraisal), intent(inout) this,
             logical, intent(in), optional no_modulation)
```
Produce **modulation** of the primary motivations, that result in the **final motivation** values (\_finl). Modulation here is non-genetic and involves a fixed transformation of the primary motivation values.

**Parameters**

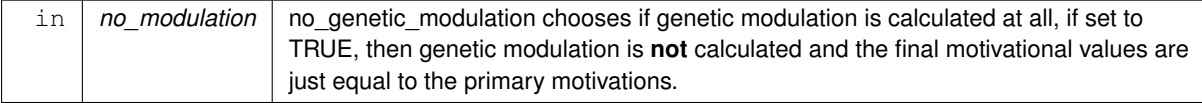

# **8.10.3.137.1 Notable variables and parameters**

• AGE\_ARRAY\_ABSCISSA is the interpolation grid abscissa for the weighting factor applied to reproductive motivation. It is defined by the parameter [commondata::reprod\\_modulation\\_devel\\_abscissa.](#page-236-0)

AGE\_ARRAY\_ORDINATE is the interpolation grid ordinate. Its first and last values are set as 0.0 and 1.0, and the middle is defined by the parameter [commondata::reprod\\_modulation\\_devel\\_w2.](#page-237-0)

htintrpl.exe [ 7000, 8555, 11666 ] [ 0, 0.10, 1.0 ]

**8.10.3.137.2 Implementation notes** First, *initialise* the **final motivation** values from the **no modulation** method [the\\_neurobio::motivation::modulation\\_none\(\).](#page-848-1)

Then check if developmental or genetic (or any other) modulation is disabled by the parameters commondata::modulation appraisal disable Check if no\_genetic\_modulation parameter is set to TRUE and if yes, return without no further processing.

8.10.3.137.2.1 Developmental modulation of reproductive factor Reproductive factor the hormones::reproductive is accumulated by the sex hormone level whenever the agent is growing. Such accumulation can increase motivation for reproduction. However, reproduction is not possible in young and small agents. Therefore, this procedure implements a developmental modulation of the reproductive factor: reproductive motivation [the\\_neurobio::state\\_reproduce](#page-959-0) is weighted out while the agent does not reach a target body length and age. This weighting is defined by nonlinear interpolation using the abscissa array AGE\_ARRAY\_ABSCISSA and ordinate AGE\_ARRAY\_ORDINATE. Such weighting, thus, allows non-zero reproductive motivation only when the agent reaches the age exceeding the first abscissa value AGE\_ARRAY\_ABSCISSA, age > *L/2*, as here the weighting factor exceeds zero. Furthermore, when the age of the agent exceeds the last value of AGE\_ARRAY\_ABSCISSA, the weighting factor is equal to 1.0, so reproductive motivation is not limited any more.

Interpolation plots can be saved in the [debug mode](#page-62-0) using this plotting command: [commondata::debug\\_interpolate\\_plot\\_save\(\).](#page-173-0) Definition at line 6686 of file m\_neuro.f90.

### **8.10.3.138 appraisal\_motivation\_modulation\_genetic()**

subroutine the\_neurobio::appraisal\_motivation\_modulation\_genetic ( class[\(appraisal\)](#page-668-0), intent(inout) this, logical, intent(in), optional no\_genetic\_modulation)

Produce **modulation** of the primary motivations, that result in the **final motivation** values (\_finl). Modulation involves effects of such characteristics of the agent as body mass and age on the primary motivations (hunger, active and passive avoidance and reproduction) mediated by the genome effects. Here the genome determines the coefficients that set the degree of the influence of the agent's characteristics on the motivations.

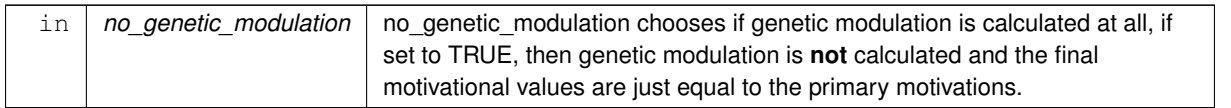

# **8.10.3.138.1 Implementation notes** First, *initialise* the **final motivation** values from the **no modulation** method [the\\_neurobio::motivation::modulation\\_none\(\).](#page-848-1)

Then check if developmental or genetic (or any other) modulation is disabled by the parameters commondata::modulation appraisal disabled Check if no\_genetic\_modulation parameter is set to TRUE and if yes, return without no further processing. Sex modulation of the **reproduction** motivation state for **male**.

- First, use the sigmoid function and genome to set the phenotypic value of the **gamma** modulation coefficient that mediates the effect of the agent's sex on reproductive motivation.
- Second, add the modulation factor to the actual motivation value. If the agent is male, then its reproductive motivation is increased by an additive component that is an [asymptotic\(\)](#page-1073-0) function of the genome based modulation gamma parameter. The maximum modulatory increase ever possible is the double value of the raw primary motivation.

Sex modulation of the **reproduction** motivation state for **female**.

- First, use the sigmoid function and genome to set the phenotypic value of the **gamma** modulation coefficient that mediates the effect of the agent's sex on reproductive motivation.
- Second, add the modulation factor to the actual motivation value. If the agent is male, then its reproductive motivation is increased by an additive component that is an [asymptotic\(\)](#page-1073-0) function of the genome based modulation\_gamma parameter. The maximum modulatory increase ever possible is the double value of the raw primary motivation.

The values are logged in th[edebug mode.](#page-62-0) Definition at line 6786 of file m\_neuro.f90. Here is the call graph for this function:

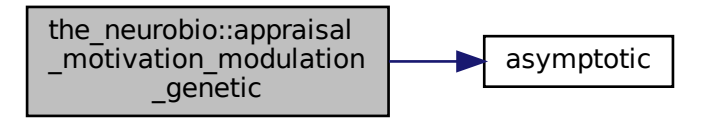

# **8.10.3.139 appraisal\_add\_final\_motivations\_memory()**

elemental subroutine the\_neurobio::appraisal\_add\_final\_motivations\_memory (

class[\(appraisal\)](#page-668-0), intent(inout) this )

Add individual final emotional state components into the emotional memory stack. This is a wrapper to the [the\\_neurobio::memory\\_emotional::add\\_to\\_memory](#page-831-0) method.

Definition at line 6934 of file m\_neuro.f90.

#### **8.10.3.140 reproduce\_do\_probability\_reproduction\_calc()**

```
real(srp) function the_neurobio::reproduce_do_probability_reproduction_calc (
             class(appraisal), intent(in) this,
             real(srp), intent(in), optional weight_baseline,
             logical, intent(in), optional allow_immature )
Calculate the instantaneous probability of successful reproduction.
```
#### **Note**

Note that this function is bound to class the neurobio::appraisal rather than the neurobio::reproduce. Probability of successful reproduction is a dynamic property of this agent that depends on the nearby conspecifics and their sex and size/mass.

# **Parameters**

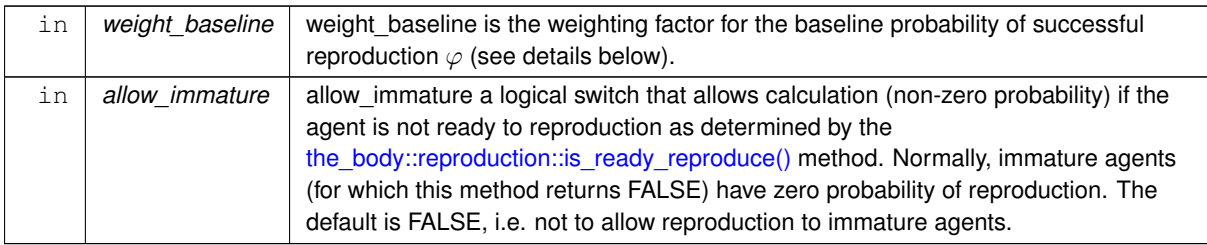

### **Returns**

instantaneous probability of successful reproduction.

**8.10.3.140.1 Implementation details** The probability of successful reproduction depends on the number of conspecifics of the same and the opposite sex within the this agent's visual range. So the starting point here is the number of conspecifics within the current conspecifics perception object.

**First,** determine if the hormonal system of the agent is ready for reproduction using the \_body::reproduction::is\_ready\_reproduce(). If this agent is not ready to reproduce, a zero probability of reproduction returned. However, if the optional parameter allow\_immature is explicitly set to TRUE, this check is not done and the probability of reproduction is calculated as follows.

**Second,** determine if there are any conspecifics in the perception, if there are no, reproduction is impossible. Return straight away zero probability in such a case.

**Second,** extract the number of conspecifics n\_conspecifics\_perception from the perception object. Also, initialise the number of same- and opposite-sex conspecifics (integer counters) as well as the total mass of same-sex conspecifics (real) to zero.

**Third,** determine how many of the conspecifics in perception have the same and the opposite sex. Calculate total mass of same sex conspecifics.

Additionally, check if the number of opposite sex agents is zero. in such a case zero probability of reproduction is obviously returned.

**Fourth,** calculate the **baseline probability** of reproduction. This probability is proportional to the proportions of the same- and opposite-sex agents within the visual range.

$$
p_0 = \frac{N_{os}}{1 + N_{ss}}; 0 \le p_0 \le 1,
$$

where  $N_{os}$  is the number of the opposite-sex agents,  $N_{ss}$  is the number of same-sex agents. We also adjust the baseline probability of successful reproduction by a parameter factor  $\varphi$ , so that this probability never reaches 1:

$$
p_0 = \frac{N_{os}}{1 + N_{ss}} \cdot \varphi
$$

For example, if there is only one agent of the opposite sex and no same-sex in proximity the baseline probability of reproduction is  $1/(1+0) = 1.0$  (note that the this agent also adds to the same-sex count, hence "1+..."). If there are 3 opposite-sex agents and 3 same-sex agents, the baseline probability is calculated as  $3/(1+3) = 0.75$ . This doesn't take account of the  $\varphi$  multiplier factor.
**Fifth,** to get the final successful reproduction probability, the baseline value  $p_0$  is multiplied by a function  $\Phi$  that depends on the relative body mass of the this agent with respect to all the *same-sex* agents in proximity.

$$
p_{rep} = p_0 \cdot \Phi(\Delta \overline{m_i}), 0 \le p_{rep} \le 1,
$$

where  $p_{ren}$  is the final probability of successful reproduction. This is done to model direct within-sex competition for mates. Therefore, if the this agent is smaller than all the other same-sex agents here, the probability of successful reproduction significantly reduces. On the other hand, if the agent is larger than all the others, this probability would increase. The form of the Φ function is calculated on the bases of the *ratio* of the this agent body mass to the average body mass of all same sex agents within the visual range:

$$
\Delta \overline{m_i} = \frac{M}{\overline{m_i}}.
$$

Note that if there are *no same sex agents* (i.e. intra-sexual competition is absent) the probability of reproduction takes the baseline value  $p_0$ :

$$
p_{rep} = p_0.
$$

No debug interpolation plot is produced in such a degenerate case.

The  $\Phi(\Delta \overline{m_i})$  function itself is obtained from a nonlinear interpolation of grid values defined by the parameter arrays [commondata::probability\\_reproduction\\_delta\\_mass\\_abscissa](#page-244-0) and [commondata::probability\\_reproduction\\_delta\\_mass\\_ordinate](#page-244-1).

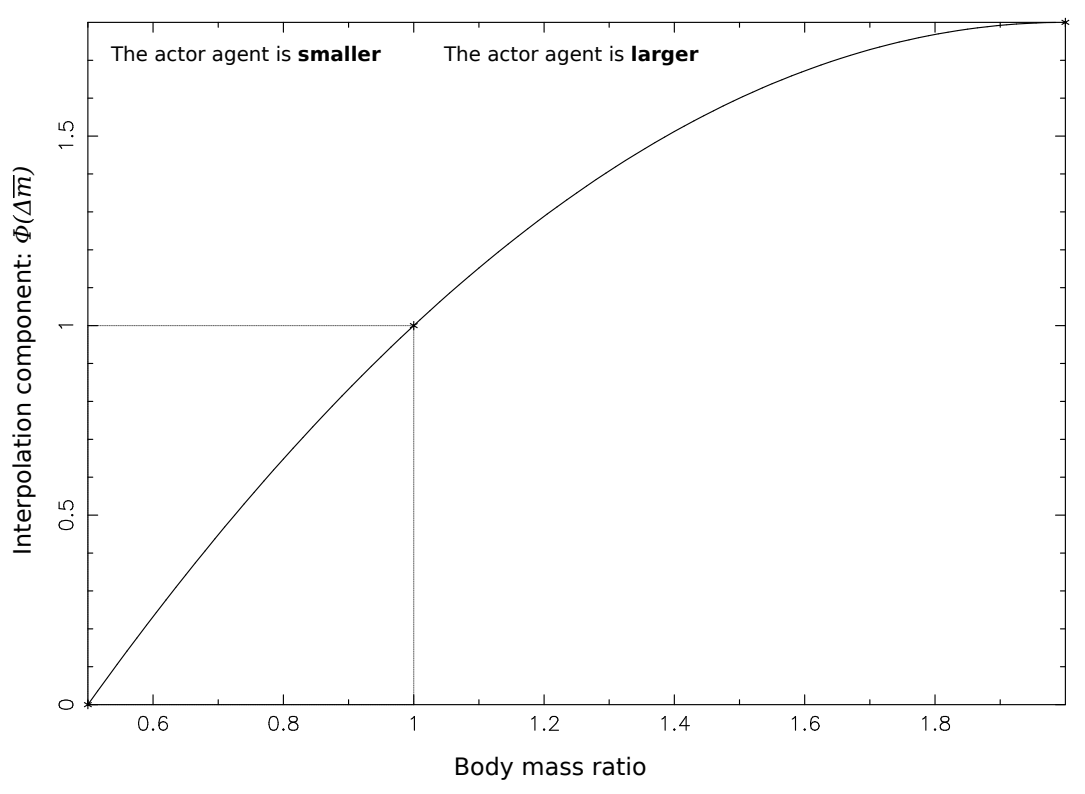

**Figure 8.25 Relationship between body mass ratio and probability of reproduction**

So the **final reproduction probability** value is obtained by multiplication of the baseline value by the Φ function. The final probability of reproduction value is limited to lie within the range  $0 \le p_{ren} \le 1 \cdot \varphi$ . Interpolation plots can be saved in the [debug mode](#page-62-0) using this plotting command: [commondata::debug\\_interpolate\\_plot\\_save\(\).](#page-173-0) Definition at line 6950 of file m\_neuro.f90.

## **8.10.3.141 reproduction\_success\_stochast()**

```
logical function the_neurobio::reproduction_success_stochast (
            (appraisal), intent(in) this,
            real(srp), intent(in), optional prob )
```
Determine a stochastic outcome of **this** agent reproduction. Returns TRUE if the agent has reproduced successfully.

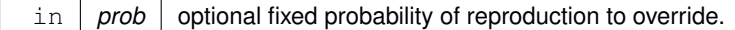

**Returns**

TRUE if reproduction is successful.

**Warning**

This function cannot be made elemental/pure due to random number call.

**8.10.3.141.1 Implementation details** Check if prob is present, if not, the probability of reproduction is calculated based on the perception objects of the actor agent this using the probability\_reproduction() method.

Determine the reproduction success stochastically based on the probability of repriduction (prob\_here) value. Definition at line 7194 of file m\_neuro.f90.

# **8.10.3.142 emotional\_memory\_add\_to\_stack()**

```
elemental subroutine the_neurobio::emotional_memory_add_to_stack (
            (memory_emotional), intent(inout) this,
            real(srp), intent(in) v_hunger,
            real(srp), intent(in) v_defence_fear,
            real(srp), intent(in) v_reproduction,
            character(*), intent(in), optional v_gos_label,
            real(srp), intent(in), optional v_gos_arousal,
            integer, intent(in), optional v_gos_repeated)
```
Add emotional components into the memory stack.

#### **Parameters**

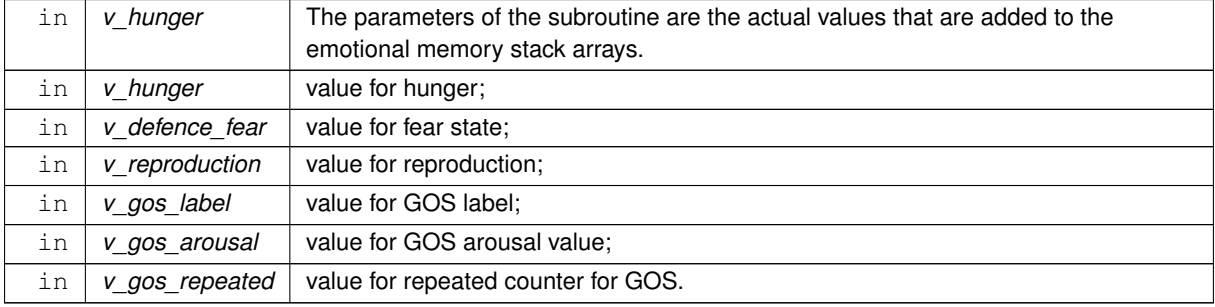

Each of the memory stack components corresponds to the respective dummy parameter. These arrays are updated at each step (mandatory procedure arguments):

- v\_hunger
- v defence fear
- **v\_reproduction**

However, GOS parameters are optional and updated only if provided for invocation of this method (optional arguments):

- v\_gos\_label;
- v\_gos\_arousal;
- v\_gos\_repeated.

Definition at line 7227 of file m\_neuro.f90.

## **8.10.3.143 emotional\_memory\_add\_gos\_to\_stack()**

```
elemental subroutine the_neurobio::emotional_memory_add_gos_to_stack (
            (memory_emotional), intent(inout) this,
            character(*), intent(in), optional v qos label,
            real(srp), intent(in), optional v_gos_arousal,
            integer, intent(in), optional v_gos_repeated )
```
Add the current GOS label or/and arousal value and/or arousal repeat count into the emotional memory stack.

**Parameters**

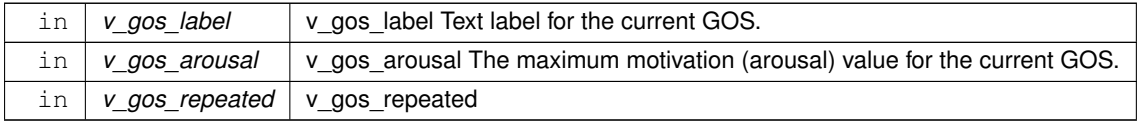

**8.10.3.143.1 Implementation notes** GOS label is added to the memory stack. GOS arousal is added to the memory stack. The GOS repeated counter (gos repeated) is added to the memory stack. Definition at line 7275 of file m\_neuro.f90.

## **8.10.3.144 emotional\_memory\_cleanup\_stack()**

```
elemental subroutine the_neurobio::emotional_memory_cleanup_stack (
             class(memory_emotional), intent(inout) this )
Cleanup and destroy the emotional memory stack.
cleanup procedure uses whole array assignment to the commondata::missing values.
```
Definition at line 7302 of file m\_neuro.f90.

# **8.10.3.145 emotional\_memory\_hunger\_get\_mean()**

```
elemental real(srp) function the_neurobio::emotional_memory_hunger_get_mean (
            (memory_emotional), intent(in) this,
```
integer, intent(in), optional last ) Get the average value of the hunger motivation state within the whole emotional memory stack.

**Returns**

Total count of predators in the memory stack.

**Parameters**

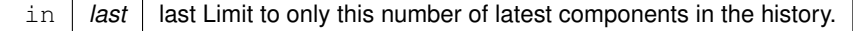

## **8.10.3.145.1 Implementation notes**

• Check if we are given the parameter requesting the latest history size. If the last parameter is absent or bigger than the array size, get the whole stack array.

Calculate the average excluding missing values (masked) within the subarray of interest. Definition at line 7320 of file m\_neuro.f90.

#### **8.10.3.146 emotional\_memory\_actve\_avoid\_get\_mean()**

```
elemental real(srp) function the_neurobio::emotional_memory_actve_avoid_get_mean (
            (memory_emotional), intent(in) this,
```

```
integer, intent(in), optional last )
```
Get the average value of the fear state motivation state within the whole emotional memory stack.

#### **Returns**

Total count of predators in the memory stack.

## **Parameters**

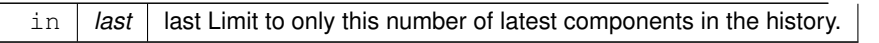

#### **8.10.3.146.1 Implementation notes**

• Check if we are given the parameter requesting the latest history size. if the last parameter is absent or bigger than the array size, get the whole stack array.

Calculate the average excluding missing values (masked) within the subarray of interest. Definition at line 7361 of file m\_neuro.f90.

## **8.10.3.147 emotional\_memory\_reproduct\_get\_mean()**

```
elemental real(srp) function the_neurobio::emotional_memory_reproduct_get_mean (
            (memory_emotional), intent(in) this,
            integer, intent(in), optional last )
```
Get the average value of the reproductive motivation state within the whole emotional memory stack.

#### **Returns**

Total count of predators in the memory stack.

## **Parameters**

in *last* alst Limit to only this number of latest components in the history.

# **8.10.3.147.1 Implementation notes**

• Check if we are given the parameter requesting the latest history size. if the last parameter is absent or bigger than the array size, get the whole stack array.

Calculate the average excluding missing values (masked) within the subarray of interest. Definition at line 7403 of file m\_neuro.f90.

## **8.10.3.148 emotional\_memory\_arousal\_mean()**

```
elemental real(srp) function the_neurobio::emotional_memory_arousal_mean (
            (memory_emotional), intent(in) this,
```
integer, intent(in), optional last )

Get the average value of the GOS arousal within the whole emotional memory stack.

**Returns**

Total count of predators in the memory stack.

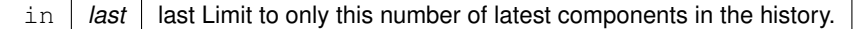

## **8.10.3.148.1 Implementation notes**

• Check if we are given the parameter requesting the latest history size. If the last parameter is absent or bigger than the array size, get the whole stack array.

<span id="page-617-0"></span>Calculate the average excluding missing values (masked) within the subarray of interest. Definition at line 7445 of file m\_neuro.f90.

# **8.10.3.149 gos\_find\_global\_state()**

subroutine the\_neurobio::gos\_find\_global\_state (

class[\(gos\\_global\)](#page-782-0), intent(inout) this) Find and set the **Global Organismic State (GOS)** of the agent based on the various available motivation values. The motivation values linked with the different stimuli compete with the current GOS and among themselves.

**8.10.3.149.1 General principle** The GOS competition threshold is a function of the current GOS arousal level: if it is very low, it would be very difficult to switch to a different GOS. However, if the current GOS has a high arousal, then switching to a competing motivation is relatively easy: a very small motivational surplus is enough for winning the competition with the current GOS.

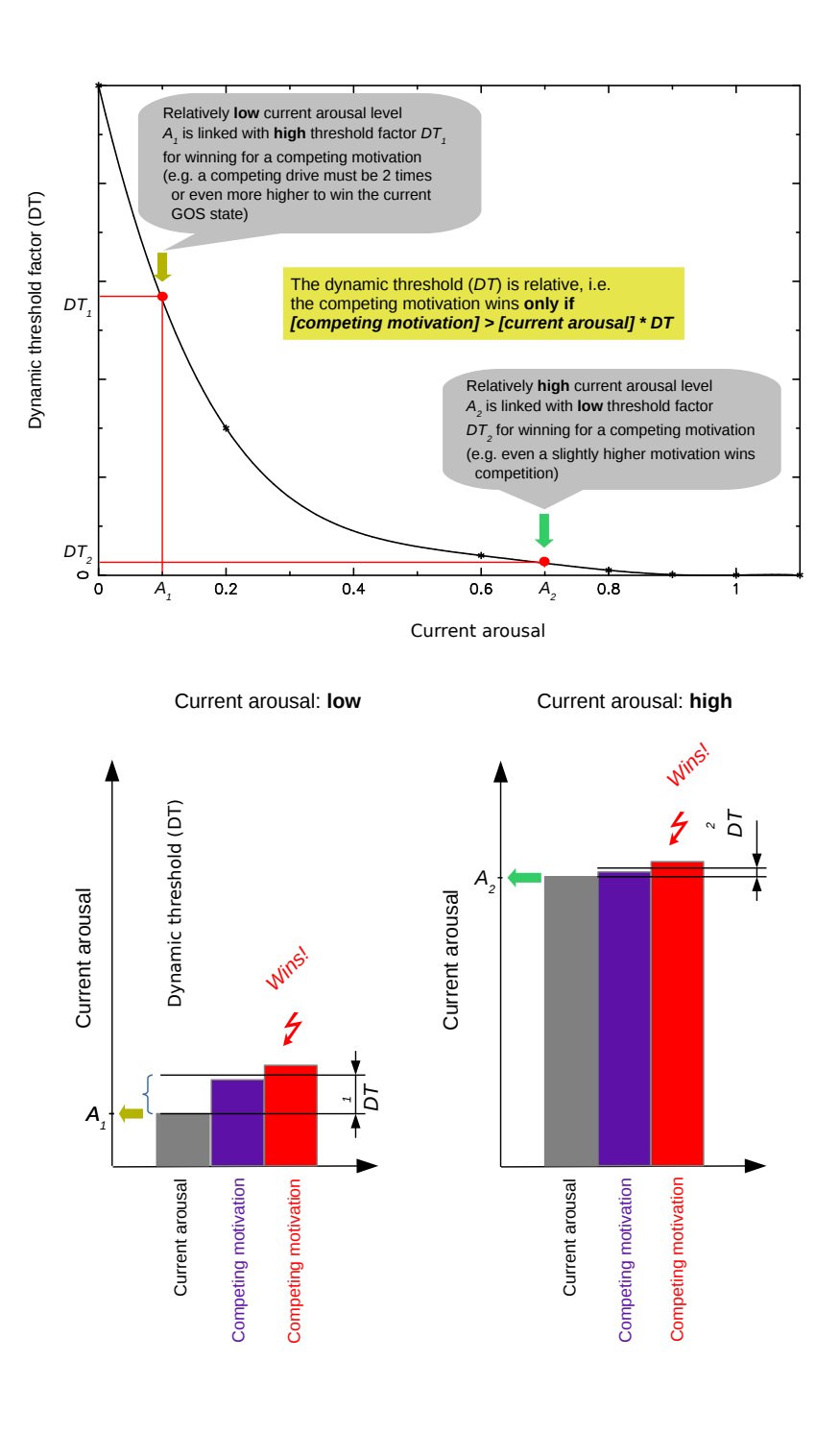

**Figure 8.26 Global organismcs state**

GOS generation is a little changed in the new generation model.

- 1. We try to avoid constant switching of the GOS by requiring that the difference between motivational components should exceed some threshold value, if it does not, retain old GOS. So minor fluctuations in the stimulus field are ignored. Threshold is a dynamic parameter, so can also be zero.
- 2. The threshold is inversely related to the absolute value of the motivations compared, when the motivations are low, the threshold is big, when their values are approaching 1, the threshold approaches zero.

# **8.10.3.149.2 Implementation details**

**8.10.3.149.2.1 Notable class data members Public attribute of the GOS\_GLOBAL class: gos\_arousal** keeps the current level of the GOS arousal (*A*, see below). If GOS does switch as a result of competition with the other motivational states, it gets the value of its *winning* (maximum) motivation, if GOS does not switch as a result of competition, the gos arousal value dissipates spontaneously to a lower value and the gos repeated attribute of GOS\_GLOBAL gets the successive number of repetitions of the same out of competition GOS state.

**8.10.3.149.2.2 Notable local variables Local variable: arousal\_new** is the maximum level of motivation among all new incoming motivations *A*. It is this motivation value that competes with the current GOS arousal value (*G* the gos\_arousal public attribute of the GOS\_GLOBAL class).

**Local variable gos\_dthreshold** is a dynamic threshold factor for GOS change ∆ (see below). It determines the threshold that a new competing motivation has to exceed to win the competition with the previous (and still current up to this point) motivation.

**8.10.3.149.2.3 GOS competition** The GOS competition threshold is a function of the current GOS arousal level  $G$ : if it is very low, we need a relatively high competing motivation to win competition, if it is high then very small difference is enough. The global organismic state will switch to a competing state only if its maximum motivation  $A$ exceeds the current GOS's arousal level  $G$  by more than  $\Delta$  units of  $G$ :

$$
A-G > \Delta \cdot G.
$$

Here the ∆ threshold factor is set by a nonparametric function that is calculated from nonlinear interpolation of the grid values:

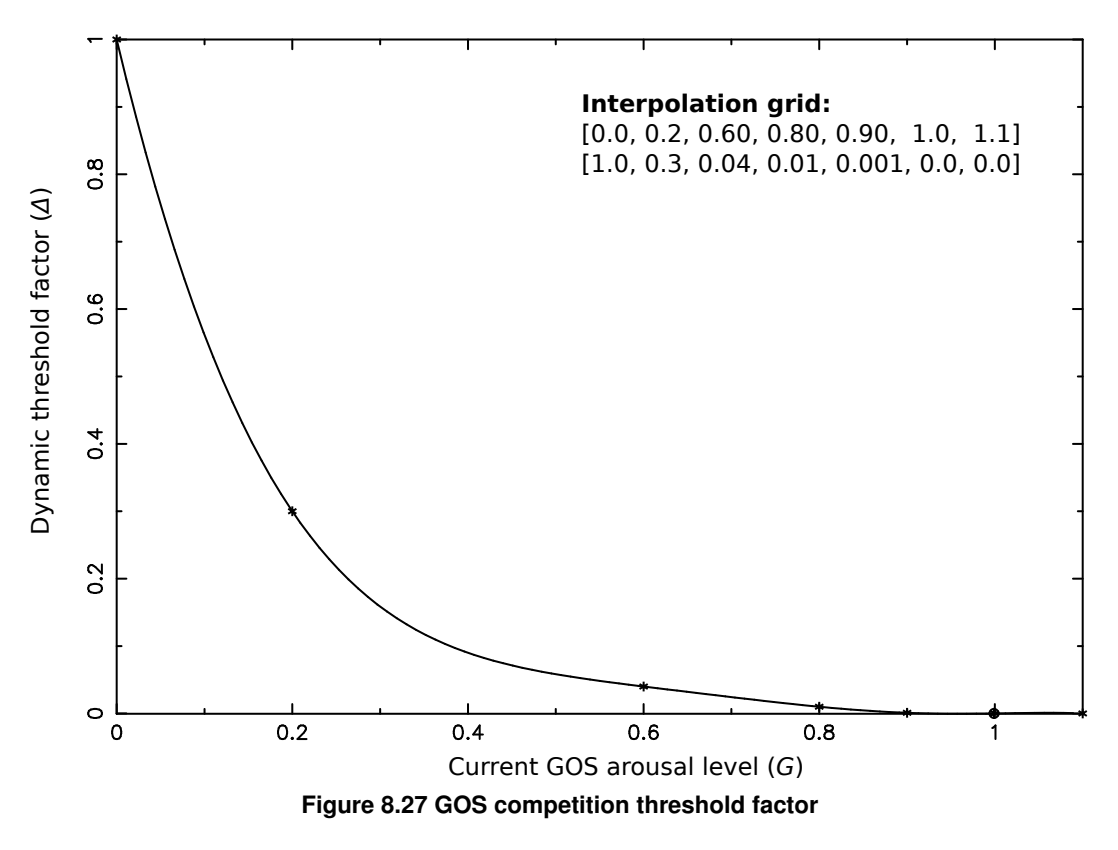

So if the agent currently has a low GOS arousal *G*=0.1, it requires a competing state to be at least *A*=0.155 to win (with ∆ =0.55, 0.155 = 0.1 + 0.1 ∗ 0.55). However, if the agent has a high GOS motivation *G*=0.8, almost any exceeding motivation (>0.808) will win. The actual value of the nonparametric interpolation function are obtained by nonlinear interpolation of the grid values defined by the MOTIVATION\_COMPET\_THRESHOLD\_CURVE\_← parameter arrays.

In this implementation, the exact **type** of the competing motivation is not considered in the GOS competition procedure. For example, The current hunger GOS competes with all motivations, including itself. Consider an agent that is starving and has a high level of hunger GOS. At each step this hunger competes with all other motivations, including hunger. If hunger continues to increase, still, at many time steps, the new level of hunger can outcompete the current hunger and GOS switches from hunger to ... hunger. There can also be situations when current GOS hunger wins competition from all other motivations several times, dissipates and then is outcompeted by hunger again, that would lead to a relatively long streak of the same GOS. This mechanism would preclude switching out of (and losing) a continuously high but still appropriate motivational state.

The interpolation plots are saved in the [debug mode](#page-62-0) to a disk file using an external command by the [commondata::debug\\_interpolate\\_plot\\_save\(\)](#page-173-0) procedure.

## **Warning**

Enabling plotting can produce a **huge** number of plots and should normally be disabled.

Once the dynamic threshold is calculated, we can compare each of the competing motivation levels with the current arousal. If the maximum value of these motivations exceeds the current arousal by more than the threshold  $\Delta$ factor, the GOS switches to the new motivation. If not, we are still left with the previous GOS.

**Threshold not exceeded** If the maximum competing motivation does not exceed the threshold, we are left with the old GOS. However, we reduce the current arousal spontaneously using a simple linear or some non-linear dissipation pattern using the %gos\_repeated parameter that sets the number of repeated occurrences of the same (current) GOS. First, increment GOS repeat counter.

And spontaneously decrease, **dissipate**, the current arousal level. Spontaneous dissipation of arousal is implemented by multiplying the current level by a factor within the range [0.0..1.0] that can depend on the number of times this GOS is repeated.

**Note**

Note that the dissipation function is local to this procedure. arousal\_decrease\_factor\_fixed = fixed value arousal decrease factor nonpar = nonlinear, nonparametric, based on nonlinear interpolation. @plot aha\_gos\_arousal\_dissipation.svg

Can use either arousal decrease factor fixed or arousal decrease factor nonpar.

**Threshold is exceeded** If the maximum competing motivation exceeds the threshold, we get to a **new GOS**. That is, the **highest** among the competing motivations defines the new GOS.

**Note**

Note that gos\_repeated is initialised to 1.0 at gos\_reset.

**8.10.3.149.3 Check** <**strong**>**hunger**<**/strong**> Reset all motivations to *non-dominant*. Set new GOS for hunger...

**8.10.3.149.4 Check** <**strong**>**fear\_defence**<**/strong**> Reset all motivations to *non-dominant*. Set new GOS for fear defence...

**8.10.3.149.5 Check** <**strong**>**reproduction**<**/strong**> Reset all motivations to *non-dominant*. Set new GOS for reproduction...

**8.10.3.149.5.1 Other finalising procedures** Add the current GOS parameters to the emotional memory stack

Note that the memory stack arrays are defined in APPRAISAL and cleaned/init in init\_appraisal

Finally recalculate the attention weights for all the states' perception components using attention\_modulate(). The dominant GOS state will now get its default attention weights whereas all non-dominant states will get modulated values, i.e. values recalculated from a non-linear interpolation based **attention modulation curve**. Definition at line 7508 of file m\_neuro.f90.

Here is the call graph for this function:

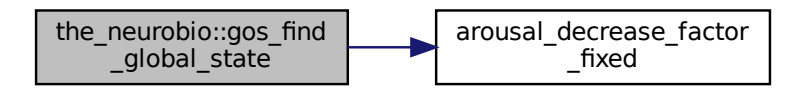

## **8.10.3.150 gos\_init\_zero\_state()**

```
elemental subroutine, private the neurobio::gos init zero state (
            class(gos_global), intent(inout) this ) [private]
```
Initialise GOS engine components to a zero state. The values are set to [commondata::missing,](#page-189-0) [commondata::unknown,](#page-189-1) string to "undefined".

**Note**

find fixed the GOS arousal value is initialised to [commondata::missing,](#page-189-0) which is a big negative value. Therefore, any competing motivation initially wins in the [the\\_neurobio::gos\\_find\\_global\\_state\(\)](#page-617-0) procedure. There seems to be no sense initialising arousal to 0.0.

Definition at line 7787 of file m\_neuro.f90. Here is the caller graph for this function:

> the neurobio::gos init \_zero\_state the\_neurobio::gos\_global ::attention\_modulate

## **8.10.3.151 gos\_agent\_set\_dead()**

elemental subroutine the\_neurobio::gos\_agent\_set\_dead (

class[\(gos\\_global\)](#page-782-0), intent(inout) this )

Set the individual to be **dead**. Note that this function does not deallocate the individual agent object, this may be a separate destructor function.

The dies method is implemented at the following levels of the agent object hierarchy (upper overrides the lower level):

• [the\\_genome::individual\\_genome::dies\(\);](#page-809-0)

- [the\\_neurobio::appraisal::dies\(\);](#page-671-0)
- the neurobio::gos global::dies();
- the individual::individual agent::dies().

This method overrides the the genome::individual genome::dies() method, nullifying all reproductive and neurobiological and behavioural objects.

The dies method is implemented at the [gos\\_global](#page-782-0) to allow "cleaning" of all neurobiological objects when dies is called when performing the behaviours upwards in the object hierarchy.

- Set the agent "dead";
- emptify reproduction objects;
- emptify all neurobiological objects.

Definition at line 7818 of file m\_neuro.f90.

## **8.10.3.152 gos\_reset\_motivations\_non\_dominant()**

elemental subroutine the\_neurobio::gos\_reset\_motivations\_non\_dominant ( class[\(gos\\_global\)](#page-782-0), intent(inout) this)

Reset all motivation states as *not* dominant with respect to the GOS.

**Note**

This subroutine is used in [the\\_neurobio::gos\\_find\\_global\\_state\(\).](#page-617-0)

**8.10.3.152.1 Implementation notes** Reset dominant status to FALSE for all motivational states calling the [the\\_neurobio::motivation::gos\\_ind\\_reset\(\).](#page-848-0)

Also reset the number of GOS repeated occurrences to 1. Definition at line 7832 of file m\_neuro.f90.

## **8.10.3.153 gos\_global\_get\_label()**

elemental character(len=label\_length) function the\_neurobio::gos\_global\_get\_label ( class[\(gos\\_global\)](#page-782-0), intent(in) this)

Get the current global organismic state (GOS).

**Returns**

Global organismic state label.

Check which of the currently implemented motivational state components (STATE\_) has the **dominant** flag. Can call motivation-type-bound function %is\_dominant().

**Note**

Only one component can be "dominant".

Definition at line 7847 of file m\_neuro.f90.

## **8.10.3.154 gos\_get\_arousal\_level()**

elemental real(srp) function the\_neurobio::gos\_get\_arousal\_level (

class[\(gos\\_global\)](#page-782-0), intent(in) this)

Get the overall level of arousal. Arousal is the current level of the dominant motivation that has brought about the current GOS at the previous time step.

Definition at line 7882 of file m\_neuro.f90.

# **8.10.3.155 gos\_attention\_modulate\_weights()**

```
subroutine the_neurobio::gos_attention_modulate_weights (
             class(gos_global), intent(inout) this )
```
Modulate the attention weights to suppress all perceptions alternative to the current GOS. This is done using the attention modulation interpolation curve.

# **Warning**

This subroutine is called from within gos\_find() and should normally **not** be called separately.

# **8.10.3.155.1 Implementation details**

**8.10.3.155.1.1 Overview** Each of the perceptions is weighted by an attention factor. The attention factor is in turn modulated (weighted) by the current Global Organismic State (GOS). When the current arousal is relatively high, all irrelevant perceptions are effectively filtered out (weighted by near-zero) and do not (largely) contribute to the GOS at the *next* time step. For example, the agent just does not "see" food items when it is in a high fear state.

Each of the perceptions is weighted by an attention factor. The attention factor is In turn modulated (weighted) by the current Global Organismic State (GOS). When the current arousal is relatively high, all irrelevant perceptions are effectively filtered out (weighted by near-zero) and do not (largely) contribute to the GOS at the next<br>time step. For example, the agent does not "see" food items in a high fear state.

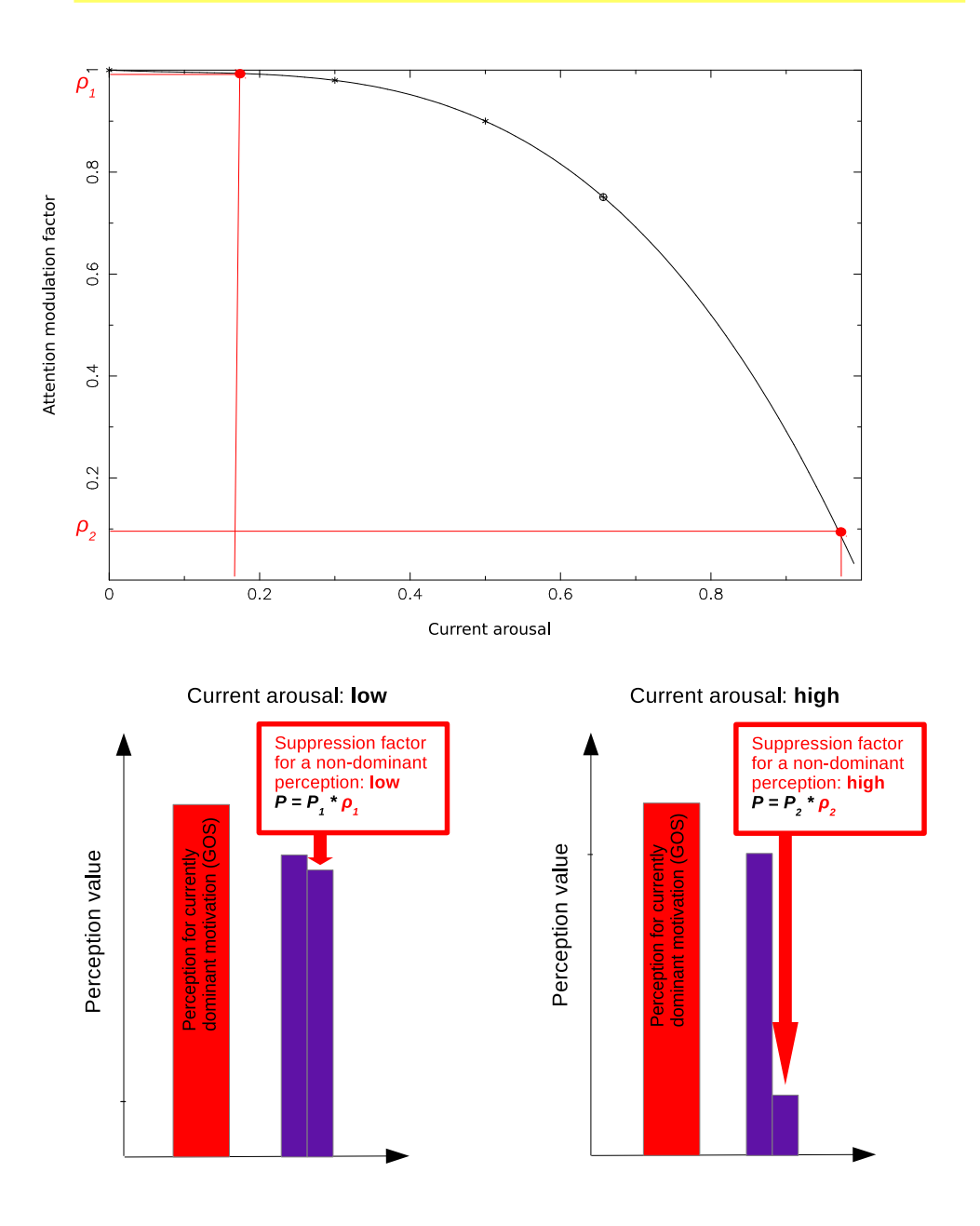

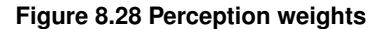

Thus, perception is weighted by the attention suppression factor separately for each motivational (emotional) state according to the scheme below:

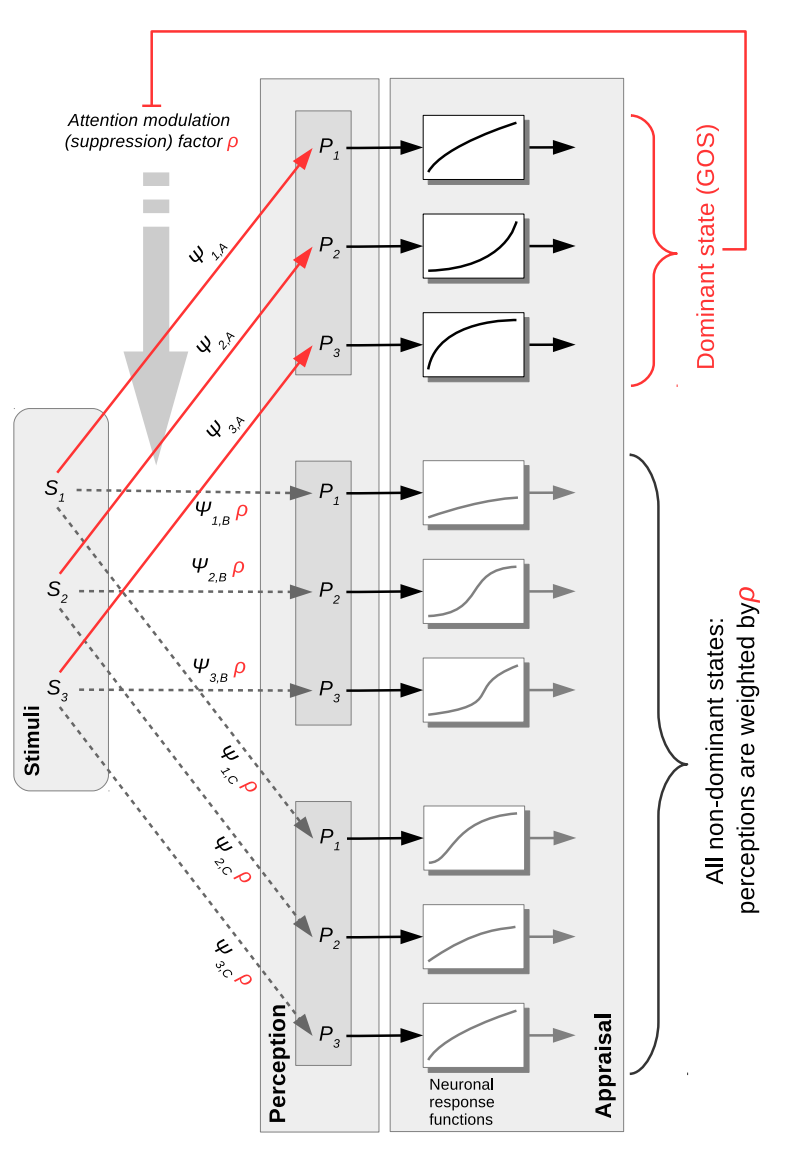

**Figure 8.29 Attention suppression**

Also see [Cognitive architecture](#page-74-0) section.

**8.10.3.155.1.2 Specific details First**, we calculate the attention weight given to all non-dominant perceptions via nonlinear interpolation. Interpolation is based on the grid defined by two parameters: ATTENTION\_← MODULATION\_CURVE\_ABSCISSA and ATTENTION\_MODULATION\_CURVE\_ORDINATE.

**Note**

Interpolation plot can be produced using this command, assuming the plotting tools are installed on the system.

htintrpl.exe [0.0, 0.3, 0.5, 1.0] [1.0, 0.98, 0.9, 0.0] [2]

Interpolation plots can be saved in the [debug mode](#page-62-0) using this plotting command: [commondata::debug\\_interpolate\\_plot\\_save\(\).](#page-173-0) **Warning**

Involves **huge** number of plots, should normally be disabled.

**Second**, we reset the attention weights for the **dominant GOS state** to their **default** parameter values whereas for all other states, to the **recalculated** percept w modulated/weighted value. The [the\\_neurobio::percept\\_components\\_motiv::attention\\_init\(\)](#page-868-0) method is used to adjust the attention weights. Definition at line 7899 of file m\_neuro.f90.

#### **8.10.3.156 perception\_food\_items\_below\_calculate()**

```
elemental integer function the_neurobio::perception_food_items_below_calculate (
            class(perception), intent(in) this )
```
Calculate the number of food items in the perception object that are located **below** the actor agent.

**Returns**

The number of food items within the perception object that are located below (under) the actor agent.

## **8.10.3.156.1 Implementation details** First, initialise the counter to zero.

Then, check if the agent has any food items in the perception; if not, return zero straight away. From now on it is assumed that the agent has at least one food item in the perception object. Calculate food items within the perception that are *below* the agent.

Definition at line 8112 of file m\_neuro.f90.

## **8.10.3.157 perception\_food\_items\_below\_horiz\_calculate()**

elemental integer function the\_neurobio::perception\_food\_items\_below\_horiz\_calculate (

class[\(perception\)](#page-888-0), intent(in) this, real(srp), intent(in) hz\_lower, real(srp), intent(in) hz\_upper )

Calculate the number of food items in the perception object that are located **below** the actor agent within a specific vertical horizon [hz lower,hz upper]. The horizon limits are relative, in that they start from the depth position of the this actor agent: [z+hz\_lower, z+hz\_upper].

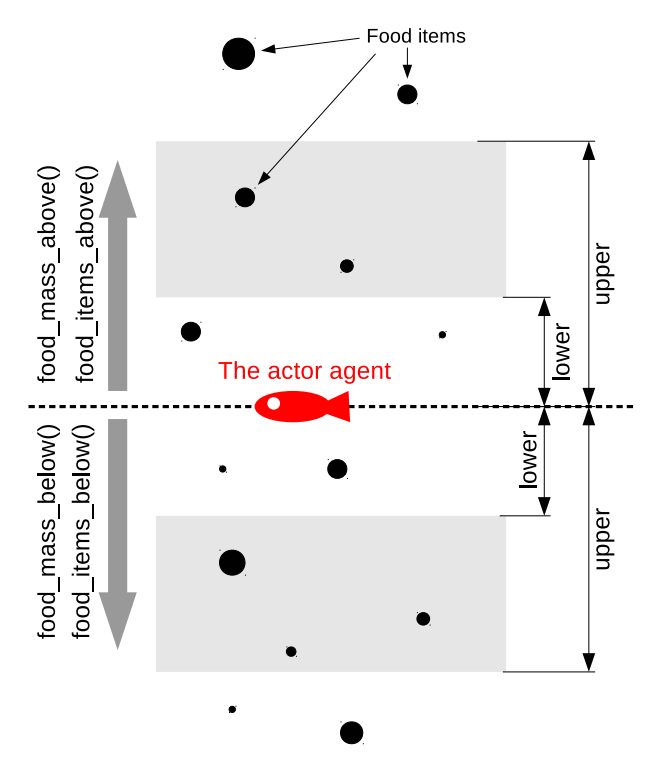

**Figure 8.30 Calculation of food items above and below**

#### **Parameters**

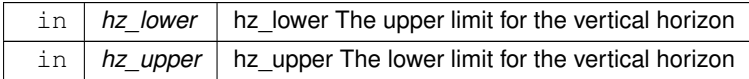

**Returns**

The number of food items within the perception object that are located below (under) the actor agent.

# **8.10.3.157.1 Implementation details** First, initialise the counter to zero.

Then, check if the agent has any food items in the perception; if not, return zero straight away. From now on it is assumed that the agent has at least one food item in the perception object. Loop through the food items within the later and calculate the total number.

Definition at line 8144 of file m\_neuro.f90.

# **8.10.3.158 perception\_food\_mass\_below\_calculate()**

elemental real(srp) function the\_neurobio::perception\_food\_mass\_below\_calculate ( class[\(perception\)](#page-888-0), intent(in) this )

Calculate the average mass of a food item from all the items in the current perception object that are **below** the actor agent.

**Returns**

Average mass of food items within the perception object that are located below (under) the actor agent.

**8.10.3.158.1 Implementation details** First, initialise the return average mass and the counter for calculating the average both to zero.

Then, check if the agent has any food items in the perception; if not, return zero straight away.

From now on it is assumed that the agent has at least one food item in the perception object. Calculation of the average mass of the food items **below** is done by concurrent looping through the food items within the perception object.

This is done by checking the condition:

if ( food\_item .below. this ) ...

**Note**

This uses the user defined operator . below. that is implemented in the environment module.

The average mass of the food items is calculated using the food items mass values returned by the function  $qet \leftrightarrow q$ mass (the environment::food item::get mass()).

Final average value is calculated, obviously, by division of the total mass by the total count. In case the count is zero, also return zero mean.

Definition at line 8189 of file m\_neuro.f90.

## **8.10.3.159 perception\_food\_mass\_below\_horiz\_calculate()**

elemental real(srp) function the\_neurobio::perception\_food\_mass\_below\_horiz\_calculate ( class[\(perception\)](#page-888-0), intent(in) this, real(srp), intent(in) hz\_lower, real(srp), intent(in) hz\_upper )

Calculate the average mass of a food item from all the items in the current perception object that are **below** the actor agent within a specific vertical horizon [hz\_lower,hz\_upper]. The horizon limits are relative, in that they start from the depth position of the  $this$  actor agent:  $[z+hz$  lower,  $z+hz$  upper].

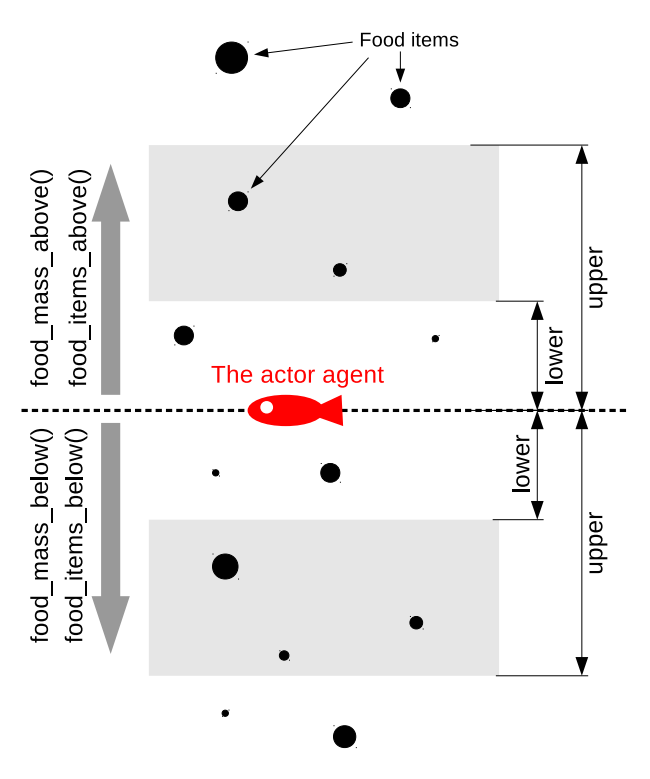

**Figure 8.31 Calculation of food items above and below**

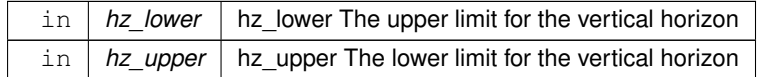

**Returns**

Average mass of food items within the perception object that are located below (under) the actor agent.

**8.10.3.159.1 Implementation details** First, initialise the return average mass and the counter for calculating the average both to zero.

Then, check if the agent has any food items in the perception; if not, return zero straight away.

From now on it is assumed that the agent has at least one food item in the perception object. Calculation of the average mass of the food items **below** is done by concurrent looping through the food items within the perception object.

The average mass of the food items is calculated using the food items mass values returned by the function  $get \leftrightarrow$ \_mass ([the\\_environment::food\\_item::get\\_mass\(\)](#page-757-0)) .

Final average value is calculated, obviously, by division of the total mass by the total count. In case the count is zero, also return zero mean.

Definition at line 8251 of file m\_neuro.f90.

## **8.10.3.160 perception\_food\_items\_above\_calculate()**

elemental integer function the\_neurobio::perception\_food\_items\_above\_calculate ( class[\(perception\)](#page-888-0), intent(in) this )

Calculate the number of food items in the perception object that are located **above** the actor agent.

**Returns**

The number of food items within the perception object that are located above (over) the actor agent.

**8.10.3.160.1 Implementation details** First, initialise the counter to zero.

Then, check if the agent has any food items in the perception; if not, return zero straight away. From now on it is assumed that the agent has at least one food item in the perception object. Calculate food items within the perception that are *above* the agent. Definition at line 8313 of file m\_neuro.f90.

## **8.10.3.161 perception\_food\_items\_above\_horiz\_calculate()**

```
elemental integer function the_neurobio::perception_food_items_above_horiz_calculate (
             (perception), intent(in) this,
             real(srp), intent(in) hz_lower,
             real(srp), intent(in) hz_upper )
Calculate the number of food items in the perception object that are located above the actor agent within a specific
```
vertical horizon [hz lower,hz upper]. The horizon limits are relative, in that they start from the depth position of the this actor agent: [z-hz\_upper, z-hz\_upper].

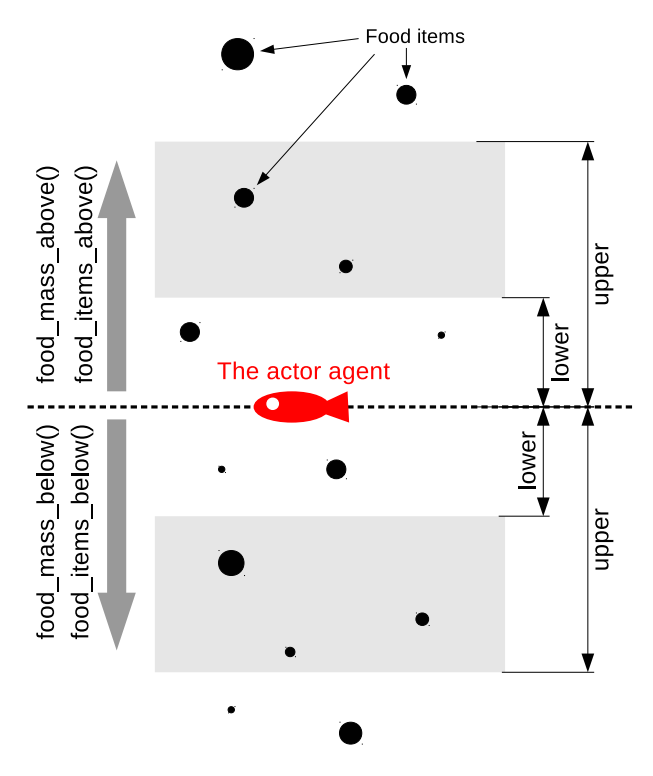

**Figure 8.32 Calculation of food items above and below**

#### **Parameters**

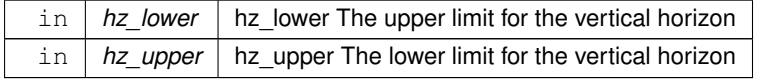

### **Returns**

The number of food items within the perception object that are located above (over) the actor agent.

## **8.10.3.161.1 Implementation details** First, initialise the counter to zero.

Then, check if the agent has any food items in the perception; if not, return zero straight away.

From now on it is assumed that the agent has at least one food item in the perception object. Loop through the food items within the later and calculate the total number.

Definition at line 8345 of file m\_neuro.f90.

### **8.10.3.162 perception\_food\_mass\_above\_calculate()**

elemental real(srp) function the\_neurobio::perception\_food\_mass\_above\_calculate (

class[\(perception\)](#page-888-0), intent(in) this)

Calculate the average mass of a food item from all the items in the current perception object that are **above** the actor agent.

**8.10.3.162.1 Implementation details** First, initialise the return average mass and the counter for calculating the average both to zero.

Then, check if the agent has any food items in the perception; if not, return zero straight away.

From now on it is assumed that the agent has at least one food item in the perception object. Calculation of the average mass of the food items **above** is done by concurrent looping through the food items within the perception object.

This is done by checking the condition:

```
if ( food_item .above. this ) ...
```
**Note**

This uses the user defined operator . above. that is implemented in the environment module.

The average mass of the food items is calculated using the food items mass values returned by the function  $get \leftrightarrow$ \_mass ([the\\_environment::food\\_item::get\\_mass\(\)](#page-757-0)) .

Final average value is calculated, obviously, by division of the total mass by the total count. In case the count is zero, also return zero mean.

Definition at line 8390 of file m\_neuro.f90.

### **8.10.3.163 perception\_food\_mass\_above\_horiz\_calculate()**

elemental real(srp) function the\_neurobio::perception\_food\_mass\_above\_horiz\_calculate ( class[\(perception\)](#page-888-0), intent(in) this, real(srp), intent(in) hz\_lower, real(srp), intent(in) hz\_upper )

Calculate the average mass of a food item from all the items in the current perception object that are **above** the actor agent within a specific vertical horizon [hz\_lower,hz\_upper]. The horizon limits are relative, in that they start from the depth position of the this actor agent: [z-hz\_upper, z-hz\_upper].

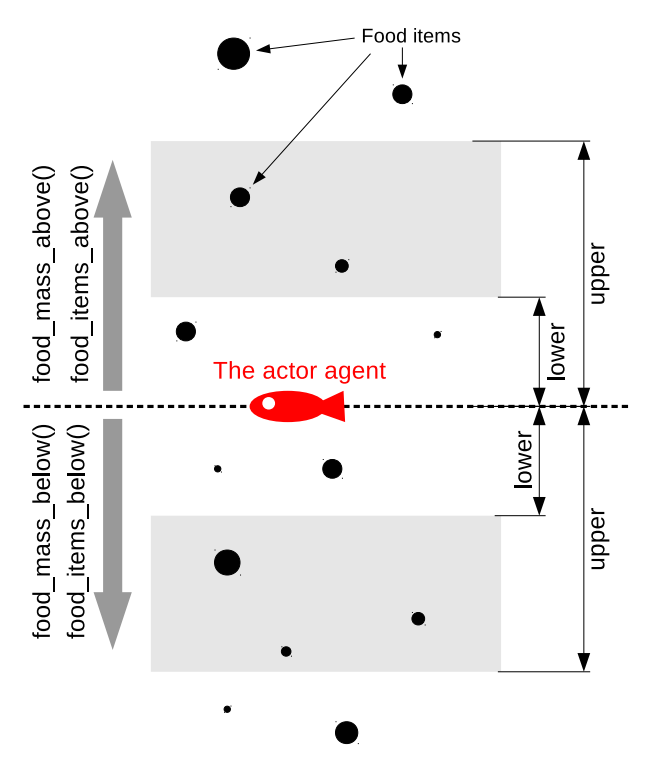

**Figure 8.33 Calculation of food items above and below**

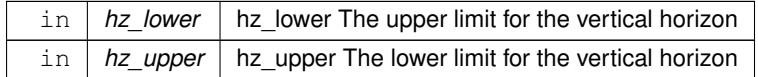

**Returns**

Average mass of food items within the perception object that are located above (over) the actor agent.

**8.10.3.163.1 Implementation details** First, initialise the return average mass and the counter for calculating the average both to zero.

Then, check if the agent has any food items in the perception; if not, return zero straight away.

From now on it is assumed that the agent has at least one food item in the perception object. Calculation of the average mass of the food items **above** is done by concurrent looping through the food items within the perception object.

The average mass of the food items is calculated using the food items mass values returned by the function  $qet \leftrightarrow q$ \_mass ([the\\_environment::food\\_item::get\\_mass\(\)](#page-757-0)) .

Final average value is calculated, obviously, by division of the total mass by the total count. In case the count is zero, also return zero mean.

Definition at line 8450 of file m\_neuro.f90.

## **8.10.3.164 perception\_conspecifics\_below\_calculate()**

elemental integer function the\_neurobio::perception\_conspecifics\_below\_calculate ( class[\(perception\)](#page-888-0), intent(in) this )

Calculate the number of conspecifics in the perception object that are located **below** the actor agent.

**Returns**

The number of conspecifics within the perception object that are located below (under) the actor agent.

**8.10.3.164.1 Implementation details** First, initialise the counter to zero.

Then, check if the agent has any conspecifics in the perception; if not, return zero straight away. From now on it is assumed that the agent has at least one conspecific in the perception object. Loop through the conspecifics and count their total number.

Definition at line 8512 of file m\_neuro.f90.

### **8.10.3.165 perception\_conspecifics\_above\_calculate()**

elemental integer function the\_neurobio::perception\_conspecifics\_above\_calculate ( class[\(perception\)](#page-888-0), intent(in) this)

Calculate the number of conspecifics in the perception object that are located **above** the actor agent.

**Returns**

The number of conspecifics within the perception object that are located above (over) the actor agent.

## **8.10.3.165.1 Implementation details** First, initialise the counter to zero.

Then, check if the agent has any conspecifics in the perception; if not, return zero straight away. From now on it is assumed that the agent has at least one conspecific in the perception object. Loop through the conspecifics and count their total number.

Definition at line 8539 of file m\_neuro.f90.

## **8.10.3.166 perception\_conspecifics\_below\_horiz\_calculate()**

```
elemental integer function the_neurobio::perception_conspecifics_below_horiz_calculate (
            (perception), intent(in) this,
            real(srp), intent(in) hz_lower,
            real(srp), intent(in) hz_upper )
```
Calculate the number of conspecifics in the perception object that are located **below** the actor agent within a specific vertical horizon [hz lower,hz upper]. The horizon limits are relative, in that they start from the depth position of the this actor agent: [z+hz\_lower, z+hz\_upper].

**Parameters**

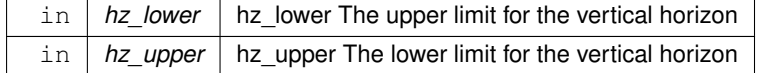

**Returns**

The number of conspecifics within the perception object that are located below (under) the actor agent.

#### **8.10.3.166.1 Implementation details** First, initialise the counter to zero.

Then, check if the agent has any conspecifics in the perception; if not, return zero straight away. From now on it is assumed that the agent has at least one conspecific in the perception object. Loop through the conspecifics within the later and calculate their number.

Definition at line 8569 of file m\_neuro.f90.

## **8.10.3.167 perception\_conspecifics\_above\_horiz\_calculate()**

```
elemental integer function the_neurobio::perception_conspecifics_above_horiz_calculate (
            (perception), intent(in) this,
            real(srp), intent(in) hz_lower,
            real(srp), intent(in) hz_upper )
```
Calculate the number of conspecifics in the perception object that are located **above** the actor agent within a specific vertical horizon [hz\_lower,hz\_upper]. The horizon limits are relative, in that they start from the depth position of the this actor agent: [z-hz\_upper, z-hz\_upper].

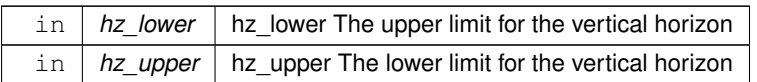

# **Returns**

The number of conspecifics within the perception object that are located above (over) the actor agent.

## **8.10.3.167.1 Implementation details** First, initialise the counter to zero.

Then, check if the agent has any conspecifics in the perception; if not, return zero straight away. From now on it is assumed that the agent has at least one conspecific in the perception object. Loop through the conspecifics within and calculate their number.

Definition at line 8613 of file m\_neuro.f90.

## **8.10.3.168 perception\_predator\_below\_calculate()**

elemental integer function the\_neurobio::perception\_predator\_below\_calculate (

class[\(perception\)](#page-888-0), intent(in) this )

Calculate the number of predators in the perception object that are located **below** the actor agent.

**Returns**

The number of predators within the perception object that are located below (under) the actor agent.

## **8.10.3.168.1 Implementation details** First, initialise the counter to zero.

Then, check if the agent has any predators in the perception; if not, return zero straight away. From now on it is assumed that the agent has at least one conspecific in the perception object. Loop through the predators and count their total number.

Definition at line 8654 of file m\_neuro.f90.

## **8.10.3.169 perception\_predator\_above\_calculate()**

```
elemental integer function the_neurobio::perception_predator_above_calculate (
            (perception), intent(in) this)
```
Calculate the number of predators in the perception object that are located **above** the actor agent.

**Returns**

The number of predators within the perception object that are located above (over) the actor agent.

## **8.10.3.169.1 Implementation details** First, initialise the counter to zero.

Then, check if the agent has any predators in the perception; if not, return zero straight away.

From now on it is assumed that the agent has at least one conspecific in the perception object. Loop through the predators and count their total number.

Definition at line 8681 of file m\_neuro.f90.

# **8.10.3.170 perception\_predator\_below\_horiz\_calculate()**

elemental integer function the\_neurobio::perception\_predator\_below\_horiz\_calculate ( class[\(perception\)](#page-888-0), intent(in) this, real(srp), intent(in) hz\_lower, real(srp), intent(in) hz\_upper )

Calculate the number of predators in the perception object that are located **below** the actor agent within a specific vertical horizon [hz lower,hz upper]. The horizon limits are relative, in that they start from the depth position of the this actor agent: [z+hz\_lower, z+hz\_upper].

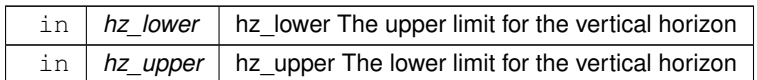

# **Returns**

The number of predators within the perception object that are located below (under) the actor agent.

## **8.10.3.170.1 Implementation details** First, initialise the counter to zero.

Then, check if the agent has any predators in the perception; if not, return zero straight away. From now on it is assumed that the agent has at least one conspecific in the perception object. Loop through the predators within the later and calculate their number.

Definition at line 8711 of file m\_neuro.f90.

## **8.10.3.171 perception\_predator\_above\_horiz\_calculate()**

```
elemental integer function the_neurobio::perception_predator_above_horiz_calculate (
            class(perception), intent(in) this,
            real(srp), intent(in) hz_lower,
             real(srp), intent(in) hz_upper )
```
Calculate the number of predators in the perception object that are located **above** the actor agent within a specific vertical horizon [hz\_lower,hz\_upper]. The horizon limits are relative, in that they start from the depth position of the this actor agent: [z-hz\_upper, z-hz\_upper].

### **Parameters**

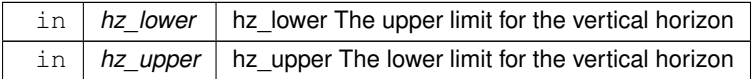

#### **Returns**

The number of predators within the perception object that are located above (over) the actor agent.

## **8.10.3.171.1 Implementation details** First, initialise the counter to zero.

Then, check if the agent has any predators in the perception; if not, return zero straight away.

From now on it is assumed that the agent has at least one conspecific in the perception object. Loop through the predators within and calculate their number.

Definition at line 8755 of file m\_neuro.f90.

## **8.10.3.172 perception\_food\_dist\_below\_calculate()**

```
elemental real(srp) function the_neurobio::perception_food_dist_below_calculate (
             class(perception), intent(in) this )
```
Calculate the average distance to all food items in the current perception object that are **below** the actor agent.

**Returns**

The average distance to food items within the perception object that are located below (under) the actor agent.

## **8.10.3.172.1 Implementation details** First, initialise the return average and the counter to zero.

Then, check if the agent has any food items in the perception; if not, return zero straight away.

From now on it is assumed that the agent has at least one food item in the perception object. Calculation of the average distance to the food items **below** is done by concurrent looping through the food items within the perception object and calculating the distance from the agent.

This is done by checking the condition:

if ( food\_item .below. this ) ...

Final average value is calculated, obviously, by division of the total distance by the count. In case the count is zero, also return [commondata::missing](#page-189-0) mean. Note that zero is not returned here because zero distance to food item would result in the highest probability of capture which is not what is intended (zero probability should be invoked for null food items).

Definition at line 8796 of file m\_neuro.f90.

#### **8.10.3.173 perception\_food\_dist\_above\_calculate()**

elemental real(srp) function the\_neurobio::perception\_food\_dist\_above\_calculate ( class[\(perception\)](#page-888-0), intent(in) this)

Calculate the average distance to all food items in the current perception object that are **above** the actor agent.

**Returns**

The average distance to food items within the perception object that are located above (over) the actor agent.

**8.10.3.173.1 Implementation details** First, initialise the return average and the counter to zero.

Then, check if the agent has any food items in the perception; if not, return zero straight away.

From now on it is assumed that the agent has at least one food item in the perception object. Calculation of the average distance to the food items **above** is done by concurrent looping through the food items within the perception object and calculating the distance from the agent.

This is done by checking the condition:

if ( food\_item .above. this ) ...

Final average value is calculated, obviously, by division of the total distance by the count. In case the count is zero, also return [commondata::missing](#page-189-0) mean. Note that zero is not returned here because zero distance to food item would result in the highest probability of capture which is not what is intended (zero probability should be invoked for null food items).

Definition at line 8852 of file m\_neuro.f90.

### **8.10.3.174 perception\_consp\_dist\_below\_calculate()**

```
elemental real(srp) function the_neurobio::perception_consp_dist_below_calculate (
             class(perception), intent(in) this )
```
Calculate the average distance to all conspecifics in the current perception object that are **below** the actor agent.

**Returns**

The average distance to conspecifics within the perception object that are located below (under) the actor agent.

**8.10.3.174.1 Implementation details** First, initialise the return average and the counter to zero.

Then, check if the agent has any conspecifics in the perception; if not, return zero straight away.

From now on it is assumed that the agent has at least one conspecific in the perception object. Calculation of the average distance to the conspecifics **below** is done by concurrent looping through the conspecifics within the perception object and calculating the distance from the agent. This is done by checking the condition:

if ( food\_item .below. this ) ...

Final average value is calculated, obviously, by division of the total distance by the count. In case the count is zero, also return [commondata::missing](#page-189-0) mean.

Definition at line 8908 of file m\_neuro.f90.

#### **8.10.3.175 perception\_consp\_dist\_above\_calculate()**

elemental real(srp) function the\_neurobio::perception\_consp\_dist\_above\_calculate ( class[\(perception\)](#page-888-0), intent(in) this )

Calculate the average distance to all conspecifics in the current perception object that are **above** the actor agent.

**Returns**

The average distance to conspecifics within the perception object that are located above (over) the actor agent.

**8.10.3.175.1 Implementation details** First, initialise the return average and the counter to zero.

Then, check if the agent has any conspecifics in the perception; if not, return zero straight away.

From now on it is assumed that the agent has at least one conspecific in the perception object. Calculation of the average distance to the conspecifics **above** is done by concurrent looping through the conspecifics within the perception object and calculating the distance from the agent. This is done by checking the condition:

if ( food\_item .above. this ) ...

Final average value is calculated, obviously, by division of the total distance by the count. In case the count is zero, also return [commondata::missing](#page-189-0) mean.

Definition at line 8961 of file m\_neuro.f90.

## **8.10.3.176 perception\_predator\_dist\_below\_calculate()**

elemental real(srp) function the\_neurobio::perception\_predator\_dist\_below\_calculate ( class[\(perception\)](#page-888-0), intent(in) this )

Calculate the average distance to all predators in the current perception object that are **below** the actor agent.

**Returns**

The average distance to predators within the perception object that are located below (under) the actor agent.

**8.10.3.176.1 Implementation details** First, initialise the return average and the counter to zero.

Then, check if the agent has any predators in the perception; if not, return zero straight away.

From now on it is assumed that the agent has at least one conspecific in the perception object. Calculation of the average distance to the predators **below** is done by concurrent looping through the predators within the perception object and calculating the distance from the agent. This is done by checking the condition:

if ( food\_item .below. this ) ...

Final average value is calculated, obviously, by division of the total distance by the count. In case the count is zero, also return [commondata::missing](#page-189-0) mean.

Definition at line 9014 of file m\_neuro.f90.

#### **8.10.3.177 perception\_predator\_dist\_above\_calculate()**

elemental real(srp) function the\_neurobio::perception\_predator\_dist\_above\_calculate ( class[\(perception\)](#page-888-0), intent(in) this)

Calculate the average distance to all predators in the current perception object that are **above** the actor agent.

**Returns**

The average distance to predators within the perception object that are located above (over) the actor agent.

**8.10.3.177.1 Implementation details** First, initialise the return average and the counter to zero.

Then, check if the agent has any predators in the perception; if not, return zero straight away.

From now on it is assumed that the agent has at least one conspecific in the perception object. Calculation of the average distance to the predators **above** is done by concurrent looping through the predators within the perception object and calculating the distance from the agent.

This is done by checking the condition:

if ( food\_item .above. this ) ...

Final average value is calculated, obviously, by division of the total distance by the count. In case the count is zero, also return [commondata::missing](#page-189-0) mean.

<span id="page-637-0"></span>Definition at line 9067 of file m\_neuro.f90.

# **8.10.3.178 predator\_capture\_probability\_calculate\_spatobj()**

```
real(srp) function the_neurobio::predator_capture_probability_calculate_spatobj (
            (perception), intent(in) this,
            class(spatialobj_percept_comp), intent(in) this_predator,
            real(srp), intent(in) attack_rate,
            logical, intent(in), optional is_freezing,
            integer, intent(in), optional time_step_model )
```
Calculate the probability of attack and capture of the this agent by the predator this\_predator. This probability is a function of the distance between the predator and the agent and is calculated by the predator-class-bound procedure the environment::predator::risk\_fish(). Example call:

```
risk=proto_parents%individual(ind)%risk_pred( &
 proto_parents%individual(ind)%perceive_predator%predators_seen(i), &
 proto_parents%individual(ind)%perceive_predator%predators_attack_rates(i))
```
#### **Note**

Note that this version of the procedure accepts this\_predator parameter as class [the\\_neurobio::spatialobj\\_percept\\_comp](#page-943-0) that is used for keeping the predator representations in the **perception object**. This representation keeps two separate array for [the\\_neurobio::spatialobj\\_percept\\_comp](#page-943-0) spatial objects and the attack rate.

#### **Parameters**

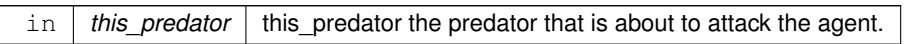

## **Note**

Note that the predator has the SPATIALOBJ\_PERCEPT\_COMP type that is used in the predator perception object

#### **Parameters**

```
in | attack_rate | attack_rate attack rate of the predator.
```
# **Note**

Note that the predator perception object keeps a separate array of the attack rate.

## **Parameters**

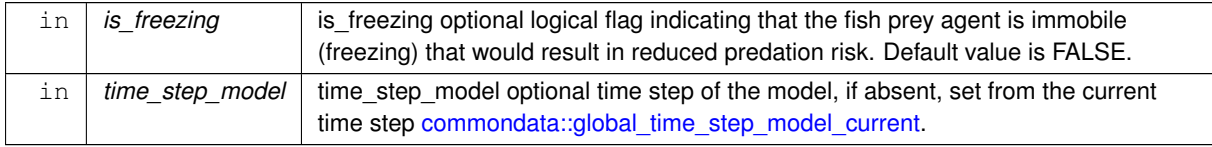

**8.10.3.178.1 Checks** First, check if the agent has any predators and return zero and exit if there are no predators in the agent's perception object.

This assumes that the predator is much larger than the agent, so the visual range the agent has for detecting the predator is longer than the visual range of the predator for detecting the prey agent.

#### **Warning**

The version working with the agent's perception component [the\\_neurobio::predator\\_capture\\_probability\\_calculate\\_pred\(\)](#page-638-0) returns a small non-zero probability of capture in contrast to this version accepting this predator object as a class SPATIALOBJ\_PERCEPT\_COMP. This is because the former normally calculated the objective predation risk whereas this version, subjective risk in the agent's perception. The agent cannot be aware of a predator that is outside of its perception.

Second, Check optional time step parameter. If unset, use global variable commondata:: qlobal\_time\_step\_model\_curre Third, create a temporary PREDATOR type object using the standard method make. The body size and the spatial position are obtained directly from the this predator object. However, the attack rate is obtained from the second dummy argument attack\_rate to this procedure.

#### **8.10.3.178.2 Implementation** Calculate the distance between the agent and predator.

Set the debug plot file name that will be passed to the predator-class-bound function the environment::predator::risk\_fish(). Calculate the probability of capture of the this prey agent by the predator. See [the\\_environment::predator::risk\\_fish\(\)](#page-916-0) for the details of the calculation.

<span id="page-638-0"></span>Definition at line 9134 of file m\_neuro.f90.

#### **8.10.3.179 predator\_capture\_probability\_calculate\_pred()**

```
real(srp) function the_neurobio::predator_capture_probability_calculate_pred (
            (perception), intent(in) this,
            (predator), intent(in) this_predator,
            logical, intent(in), optional is_freezing,
            integer, intent(in), optional time_step_model )
```
Calculate the probability of attack and capture of the this agent by the predator this\_predator. This probability is a function of the distance between the predator and the agent and is calculated by the predator-class-bound procedure [the\\_environment::predator::risk\\_fish\(\).](#page-916-0)

#### **Note**

Note that this version of the procedure accepts this\_predator parameter as class the\_neurobio← ::predator, i.e. for the **objective predator object**.

**Parameters**

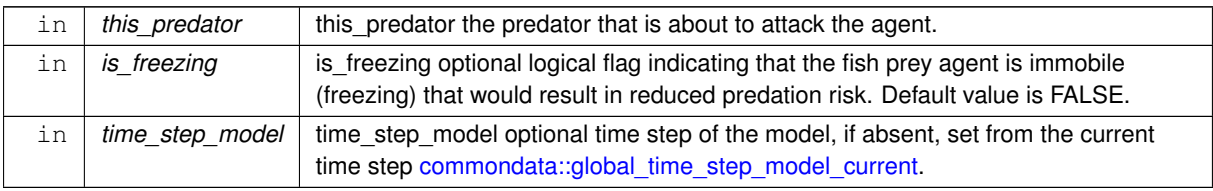

**8.10.3.179.1 Checks** First, check if the agent has any predators in the perception object. Return a near-zero value defined by the [commondata::predator\\_attack\\_capture\\_probability\\_min](#page-204-0) parameter constant, and exit if there are no predators in the agent's perception object.

**Note**

This assumes that the predator is much larger than the agent, so the visual range the agent has for detecting the predator is longer than the visual range of the predator for detecting the prey agent.

**Warning**

The version working with the agent's **perception** component the neurobio::predator capture probability calculate spatobj() returns **zero** probability in contrast to this version accepting this predator object as a type PREDATOR. This is because the former normally calculated the subjective assessment of the predation risk whereas this version, objective risk.

Second, Check optional time step parameter. If unset, use global variable commondata::global\_time\_step\_model\_curre

#### **8.10.3.179.2 Implementation** Calculate the distance between the agent and predator.

Set the debug plot file name that will be passed to the predator-class-bound function [the\\_environment::predator::risk\\_fish\(\).](#page-916-0) Calculate the probability of capture of the this prey agent by the predator. See the environment::predator::risk\_fish() for the details of the calculation.

Definition at line 9253 of file m\_neuro.f90.

#### **8.10.3.180 predation\_capture\_probability\_risk\_wrapper()**

```
real(srp) function the_neurobio::predation_capture_probability_risk_wrapper (
            (perception), intent(in) this,
            logical, intent(in), optional is_freezing)
```
Calculate the overall direct predation risk for the agent, i.e. the probability of attack and capture by the nearest predator.

**Parameters**

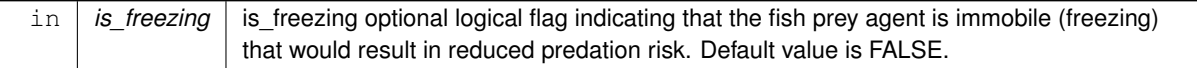

**Returns**

Returns the probability of capture by the nearest predator.

Definition at line 9344 of file m\_neuro.f90.

## **8.10.3.181 get\_prop\_size()**

elemental real(srp) function the\_neurobio::get\_prop\_size ( class[\(spatial\)](#page-926-0), intent(in) this)

Get the body size property of a polymorphic object. The object can be of the following extension of the basic [the\\_environment::spatial](#page-926-0) class:

- [the\\_neurobio::conspec\\_percept\\_comp](#page-721-0) perception object
- the body::condition real conspecific.

#### **Note**

Other specific classes can be similarly implemented.

### **Warning**

This is not a type-bound function because the base class the environment::spatial is defined in a different down-level module. Usage: M = get\_props\_size(object).

## **Returns**

the body size of the input the environment::spatial class object.

**8.10.3.181.0.1 Implementation notes** Get the properties of the conspecific from the perception object or real physical conspecific data. This is done by determining the this data type with "select type" construct.

- if the this is a conspecific from the perception object, its body length is obtained from the respective data components of [the\\_neurobio::conspec\\_percept\\_comp.](#page-721-0)
- if the this is real conspecific (the\_neurobio::condition class), its body length is obtained from the [the\\_body::condition::get\\_length\(\)](#page-714-0) and [the\\_body::condition::get\\_mass\(\)](#page-714-1) methods.
- in the case construct "default" case, the class is undefined, return [commondata::missing](#page-189-0) value.

Definition at line 9384 of file m\_neuro.f90.

## **8.10.3.182 get\_prop\_mass()**

elemental real(srp) function the\_neurobio::get\_prop\_mass (

```
(spatial), intent(in) this)
```
Get the body mass property of a polymorphic object. The object can be of the following extension of the basic the environment::spatial class:

- [the\\_neurobio::conspec\\_percept\\_comp](#page-721-0) perception object
- the body::condition real conspecific.

#### **Note**

Other specific classes can be similarly implemented.

## **Warning**

This is not a type-bound function because the base class the environment::spatial is defined in a different down-level module. Usage: M = get\_props\_mass(object).

### **Returns**

the body mass of the input the environment::spatial class object.

**8.10.3.182.0.1 Implementation notes** Get the properties of the conspecific from the perception object or real physical conspecific data. This is done by determining the this data type with "select type" construct.

- if the this is a conspecific from the perception object, its body length is obtained from the respective data components of [the\\_neurobio::conspec\\_percept\\_comp.](#page-721-0)
- if the this is real conspecific (the neurobio::condition class), its body length is obtained from the [the\\_body::condition::get\\_length\(\)](#page-714-0) and [the\\_body::condition::get\\_mass\(\)](#page-714-1) methods.
- in the case construct "default" case, the class is undefined, return [commondata::missing](#page-189-0) value.

Definition at line 9425 of file m\_neuro.f90.

# **8.10.4 Variable Documentation**

## **8.10.4.1 modname**

character (len=∗), parameter, private the\_neurobio::modname = "(THE\_NEUROBIO)" [private] Definition at line 25 of file m\_neuro.f90.

# **8.11 the\_population Module Reference**

Define the population of agents object, its properties and functions.

# **Data Types**

• type member population

*Definition of individual member of a population.*

• type [population](#page-906-0) *Definition of the population object.*

# **Functions/Subroutines**

• subroutine set individual id (this, idnumber)

*Set integer ID number to individual member of the population object.*

• integer function [get\\_individual\\_id](#page-643-1) (this)

*Get integer ID number to individual member of the population object.*

• subroutine individ posit in environ uniform (this, environ)

*Places the individual agent, a member of the population, within a specific environment at random with a uniform distribution. The agents can be positioned with respect to their initial depth.*

• subroutine genome individual set dead non pure (this, non debug log)

*Set the individual to be dead. Note that this function does not deallocate the individual agent object, this may be a separate destructor function.*

- subroutine [init\\_population\\_random](#page-644-1) (this, pop\_size, pop\_number\_here, pop\_name\_here)
	- *Initialise the population object.*

• subroutine population destroy deallocate objects (this)

*Destroys this population and deallocates the array of individual member objects.*

• subroutine population birth\_mortality\_init (this, energy\_mean, energy\_sd)

*Impose selective mortality at birth on the agents. Selective mortality sets a fixed limit on uncontrolled evolution of the energy reserves in newborn agents. If some newborn has too high energy at birth (genetically fixed), such a deviating agent is killed at once.*

• integer function [population\\_get\\_popsize](#page-646-0) (this)

*Accessor get-function for the size of this population.*

• integer function [population\\_get\\_pop\\_number](#page-646-1) (this)

*Accessor get-function for the population number ID.*

• character(len=label\_length) function population get pop\_name (this)

*Accessor get-function for the population character label ID.*

• subroutine [reset\\_population\\_id\\_random](#page-647-0) (this, pop\_number\_here, pop\_name\_here)

## *Reset individual IDs of the population members.*

- subroutine [sex\\_initialise\\_from\\_genome](#page-647-1) (this)
	- *Determine the sex for each member of the population.*
- subroutine position individuals uniform (this, environ)

*Position each member of the population randomly within a bounding environment.*

• elemental subroutine sort population by fitness (this)

*This subroutine sorts the population* individual *object by their %fitness components.*

• subroutine [population\\_rwalk3d\\_all\\_agents\\_step](#page-648-1) (this, dist\_array, cv\_array, dist\_all, cv\_all, environment\_← limits, n\_walks)

*Perform one or several steps of random walk by all agents.*

• subroutine population rwalk25d all agents\_step (this, dist\_array\_xy, cv\_array\_xy, dist\_array\_depth, cv\_← array\_depth, dist\_all\_xy, cv\_all\_xy, dist\_all\_depth, cv\_all\_depth, environment\_limits, n\_walks)

*Perform one or several steps of random walk by all agents.*

• subroutine [population\\_subject\\_predator\\_attack](#page-650-0) (this, this\_predator, time\_step\_model)

*Subject the population to an attack by a specific predator. The predator acts on agents in its proximity and takes account of the predation confusion and dilution effects (see [the\\_environment::predator::risk\\_fish\\_group\(\)\)](#page-916-1).*

• subroutine [population\\_subject\\_other\\_risks](#page-651-0) (this)

*Subject the population to mortality caused by habitat-specific mortality risk. Each agent is affected by the risk associated with the habitat it is currently in.*

• subroutine [population\\_subject\\_individual\\_risk\\_mortality](#page-651-1) (this)

*Subject all members of this population to their individual mortality risks.*

• subroutine [population\\_lifecycle\\_step\\_preevol](#page-652-0) (this)

*This procedure performs a single step of the life cycle of the whole population, the agents for the step are selected in a random order.*

• subroutine population lifecycle step eatonly preevol (this)

*This procedure performs a single step of the life cycle of the whole population, the agents for the step are selected in a random order.*

• subroutine [population\\_save\\_data\\_all\\_agents\\_csv](#page-655-0) (this, csv\_file\_name, save\_header, is\_logging, is\_success)

*Save data for all agents within the population into a CSV file.*

• subroutine population save data all genomes (this, csv file name, is success)

*Save the genome data of all agents in this population to a CSV file.*

• subroutine [population\\_load\\_data\\_all\\_genomes](#page-657-0) (this, pop\_size, pop\_number\_here, pop\_name\_here, csv\_← file\_name, missing\_random, is\_success)

*Load the genome data of all agents in this population from a CSV file. Note that the procedure implements several error correcting measures, e.g. checks for minimum number of rows in the file and minimum row length. The input CSV file therefore can include short text notes that are then ignored when reading data.*

• subroutine population save data memory (this, csv file name, is success)

*Save the perceptual and emotional memory stack data of all agents in this population to a CSV file.*

• subroutine [population\\_save\\_data\\_movements](#page-660-0) (this, csv\_file\_name, is\_success)

*Save the latest movement history of all agents. This method makes use of the [the\\_environment::spatial\\_moving::history](#page-940-0) structure that saves latest movements of each agent.*

• subroutine [population\\_save\\_data\\_behaviours](#page-661-0) (this, csv\_file\_name, is\_success)

*Save the behaviours history stack the\_neurobio::behaviour::history\_behave for all agents.*

• pure subroutine population preevol fitness calc (this)

*Calculate fitness for the pre-evolution phase of the genetic algorithm. Pre-evolution is based on selection for a simple criterion without explicit reproduction etc. The criterion for selection at this phase is set by the integer [the\\_individual::individual\\_agent::fitness](#page-803-0) component. This procedure provides a whole-population wrapper for the [the\\_individual::individual\\_agent::fitness\\_calc\(\)](#page-802-1) function.*

• pure integer function population ga\_reproduce\_max (this)

*Determine the number of parents that have fitness higher than the minimum acceptable value. Also, only alive agents are included into the reproducing number.*

• real(srp) function population ga mutation rate adaptive (this, baseline, maxvalue)

*This function implements adaptive mutation rate that increases as the population size reduces.*

# **Variables**

- character(len= \*), parameter, private [modname](#page-665-0) = "(THE\_POPULATION)"
- integer, public global ind n eaten by predators

*Global indicator variable that keeps the number of agents that have died as a consequence of predatory attacks. All other dies are therefore caused by starvation.*

# **8.11.1 Detailed Description**

Define the population of agents object, its properties and functions.

# **8.11.2 THE\_POPULATION module**

The population is in the simplest case an array of individual agent objects. Individual properties of the population members can be referred as, e.g. proto\_parentsindividual(i)fitness.

# <span id="page-643-0"></span>**8.11.3 Function/Subroutine Documentation**

## **8.11.3.1 set\_individual\_id()**

```
subroutine the_population::set_individual_id (
            class(member_population), intent(inout) this,
            integer, intent(in) idnumber )
```
Set integer ID number to individual member of the population object.

#### **Note**

Note that this subroutine is private as setting individual IDs makes sense only during the initialisation phase of the population.

## **Parameters**

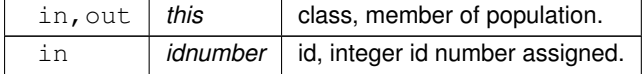

<span id="page-643-1"></span>person\_number is assigned the idnumber Definition at line 191 of file m\_popul.f90.

# **8.11.3.2 get\_individual\_id()**

```
integer function the_population::get_individual_id (
             class(member_population), intent(in) this )
```
Get integer ID number to individual member of the population object.

#### **Note**

Note that this is public, so we can retrieve individual IDs but not set them (id's are always set at initialisation)

**Parameters**

in | this | class, member of population.

**Returns**

**Parameters**

*id, integer* did number retreived.

<span id="page-643-2"></span>person\_number is assigned the idnumber Definition at line 205 of file m\_popul.f90.

#### **8.11.3.3 individ\_posit\_in\_environ\_uniform()**

subroutine the\_population::individ\_posit\_in\_environ\_uniform ( class[\(member\\_population\)](#page-826-0), intent(inout) this, class[\(environment\)](#page-735-0), intent(in) environ )

Places the individual agent, a member of the population, within a specific environment at random with a **uniform** distribution. The agents can be positioned with respect to their initial depth.

- fixed depth, see [commondata::init\\_agents\\_depth\\_is\\_fixed](#page-199-0)
- Gaussian depth, see [commondata::init\\_agents\\_depth\\_is\\_gauss](#page-199-1)
- fully uniform distribution.

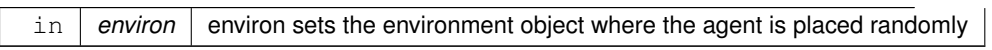

Definition at line 223 of file m\_popul.f90. Here is the call graph for this function:

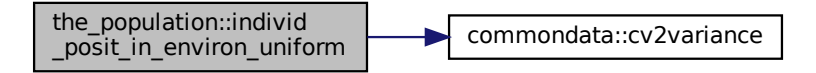

#### <span id="page-644-0"></span>**8.11.3.4 genome\_individual\_set\_dead\_non\_pure()**

subroutine the\_population::genome\_individual\_set\_dead\_non\_pure ( class[\(member\\_population\)](#page-826-0), intent(inout) this,

```
logical, intent(in), optional non_debug_log )
```
Set the individual to be **dead**. Note that this function does not deallocate the individual agent object, this may be a separate destructor function.

**Note**

This is a non-pure function logging some extended diagnostics about the dying agent. See dies procedure from [the\\_genome](#page-489-0) and all its overrides:

- the genome::individual genome::dies();
- the neurobio::appraisal::dies();
- the neurobio::gos global::dies();
- the individual::individual agent::dies().

## **Warning**

This function should be normally used only while **debugging**. In normal runs use the pure subroutine dies from ÌNDIVIDUAL\_GENOME.

Local flag to do show log. Local parameter showing how many latest memory values to log out. Don't show log by default. This is a pure function from THE\_GENOME level. Turn on output logging only if in the DEBUG mode or if non\_debug\_log is explicitly set to TRUE. Just exit back if no logging.

**Note**

Note that TOSTR accepts arrays including (concatenated) character arrays.

<span id="page-644-1"></span>Definition at line 261 of file m\_popul.f90.

#### **8.11.3.5 init\_population\_random()**

```
subroutine the_population::init_population_random (
            class(population), intent(inout) this,
            integer, intent(in) pop_size,
            integer, intent(in), optional pop_number_here,
            character (len=∗), intent(in), optional pop_name_here )
```
Initialise the population object.

Initialise the population object, init it with random individuals (function init on individuals), and assign sequential person\_number`s.

#### **Parameters**

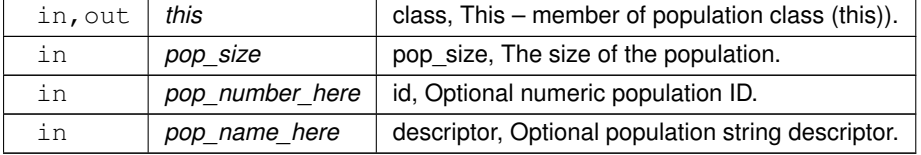

Set population size from input parameter.

Allocate the population

Initialise all individuals of the population

first, call `init to object individual(i)

Set optional descriptors for the whole population. Numeric ID and a short text description.

If optional ID is absent, ID is set to a random integer value from 1 to the maximum integer allowed for the pop ← number type (minus 1).

If optional text description string of the population is absent, it is set to the string representation of its numeric ID. Log the initial location of the agents.

**Warning**

The logic of the logger constructs here must coincide with that in the [population::individ\\_posit\\_in\\_environ\\_uniform\(\).](#page-643-2)

<span id="page-645-0"></span>Definition at line 318 of file m\_popul.f90.

## **8.11.3.6 population\_destroy\_deallocate\_objects()**

```
subroutine the_population::population_destroy_deallocate_objects (
            class(population), intent(inout) this )
```
Destroys this population and deallocates the array of individual member objects.

<span id="page-645-1"></span>Definition at line 391 of file m\_popul.f90.

## **8.11.3.7 population\_birth\_mortality\_init()**

```
subroutine the_population::population_birth_mortality_init (
            class(population), intent(inout) this,
            real(srp), intent(in), optional energy_mean,
            real(srp), intent(in), optional energy_sd )
```
Impose selective mortality at birth on the agents. Selective mortality sets a fixed limit on uncontrolled evolution of the *energy reserves* in newborn agents. If some newborn has too high energy at birth (genetically fixed), such a deviating agent is killed at once.

The values of the risk are chosen such that it is zero at the fixed population mean (agent does not deviate) and reaches 1.0 if the agent's energy reserves are 3.0 standard deviations higher than the fixed mean value (agent strongly deviates).

**Parameters**

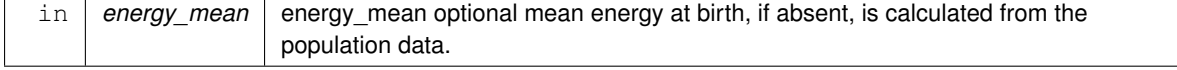

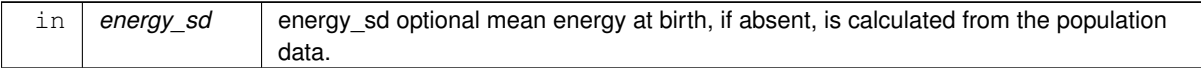

- MORTALITY\_BIRTH\_INIT\_ENERG\_ABSCISSA is the baseline abscissa for the nonparametric interpolation function grid, in units of the standard deviation (sigma) of the energy reserves in the newborn population, i.e. [the\\_body::condition::energy\\_birth.](#page-719-0)
- MORTALITY\_BIRTH\_INIT\_ENERG\_ORDINATE is the ordinate for the nonparametric interpolation function grid: sets the probability of the agent's death given its energy reserves deviate from the fixed mean by the number of standard deviations set by MORTALITY\_BIRTH\_INIT\_ENERG\_ABSCISSA.

Selective mortality sets a fixed limit on uncontrolled evolution of the energy reserves in newborn agents. All newborn agents that have the energy reserves exceeding some point may die with the probability determined by the grid arrays:

- MORTALITY\_BIRTH\_INIT\_ENERG\_ABSCISSA;
- MORTALITY\_BIRTH\_INIT\_ENERG\_ORDINATE.

The probability of death (mortality risk) is determined by the nonparametric nonlinear function defined by DDPINTERPOL, where the actual grid abscissa is the energy reserve of the agent in and grid ordinate is the mortality risk.

The values of the risk are chosen such that it is zero at the fixed population mean (agent does not deviate) and reaches 1.0 if the agent's energy reserves are 3.0 standard deviations higher than the mean value.

Interpolation plots can be saved in the [debug mode](#page-62-0) using this plotting command: commondata::debug\_interpolate\_plot

**Warning**

Involves **huge** number of plots, should normally be disabled.

Definition at line 411 of file m\_popul.f90. Here is the call graph for this function:

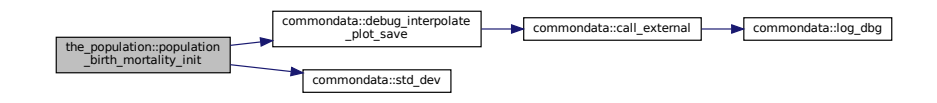

### <span id="page-646-0"></span>**8.11.3.8 population\_get\_popsize()**

```
integer function the_population::population_get_popsize (
              class(population), intent(in) this )
Accessor get-function for the size of this population.
Definition at line 510 of file m_popul.f90.
```
# <span id="page-646-1"></span>**8.11.3.9 population\_get\_pop\_number()**

```
integer function the_population::population_get_pop_number (
              class(population), intent(in) this )
Accessor get-function for the population number ID.
Definition at line 520 of file m_popul.f90.
```
## **8.11.3.10 population\_get\_pop\_name()**

```
character(len=label_length) function the_population::population_get_pop_name (
              class(population), intent(in) this )
Accessor get-function for the population character label ID.
Definition at line 530 of file m_popul.f90.
```
# <span id="page-647-0"></span>**8.11.3.11 reset\_population\_id\_random()**

```
subroutine the_population::reset_population_id_random (
             class(population), intent(inout) this,
             integer, intent(in), optional pop_number_here,
             character (len=∗), intent(in), optional pop_name_here )
Reset individual IDs of the population members.
Makes new random individual IDs for the population members.
```
#### **Parameters**

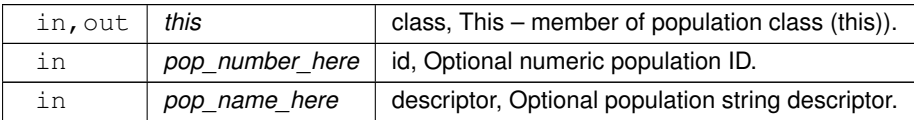

Reset all individual IDs of the population members

Set optional descriptors for the whole population. Numeric ID and a short text description.

If optional ID is absent, ID is set to a random integer value from 1 to the maximum integer allowed for the pop\_← number type (minus 1).

<span id="page-647-1"></span>If optional text description string of the population is absent, it is set to the string representation of its numeric ID. Definition at line 541 of file m\_popul.f90.

## **8.11.3.12 sex\_initialise\_from\_genome()**

```
subroutine the_population::sex_initialise_from_genome (
              class(population), intent(inout) this )
Determine the sex for each member of the population.
Definition at line 579 of file m_popul.f90.
```
## <span id="page-647-2"></span>**8.11.3.13 position\_individuals\_uniform()**

```
subroutine the_population::position_individuals_uniform (
            class(population), intent(inout) this,
            class(environment), intent(in), optional environ )
```
Position each member of the population randomly within a bounding environment.

**Note**

Moved the positioning procedure into a separate procedure as initialising population may involve different spatial positioning, e.g. uniform within the bounding environment or gaussian localised.

# **Parameters**

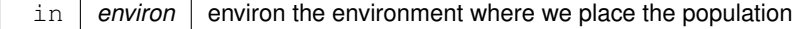
**Warning**

Even though this parameter is optional, the bounding environment should in most cases (almost?) be fixed, and provided as a parameter. In most cases, unlimited environment is useful for debugging only. TODO: convert to class

Local object representing the bounding environment for this population

Local counter

Check if the bounding environment is provided, if not, place agents without limits

**Warning**

The bounding environment should in most cases be fixed, and provided as a parameter.

Position agents randomly (uniform distribution) within the bounding environment. Definition at line 596 of file m\_popul.f90.

#### **8.11.3.14 sort\_population\_by\_fitness()**

elemental subroutine the\_population::sort\_population\_by\_fitness ( class[\(population\)](#page-906-0), intent(inout) this )

This subroutine sorts the population individual object by their %fitness components. The two subroutines qsort and qs\_partition\_fitness are a variant of the recursive quick sort algorithm adapted for MEMBER\_POPULATION integer fitness component

#### **Parameters**

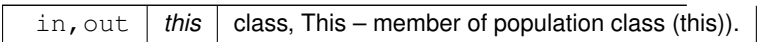

This is the array component we sort. Definition at line 637 of file m\_popul.f90. Here is the call graph for this function:

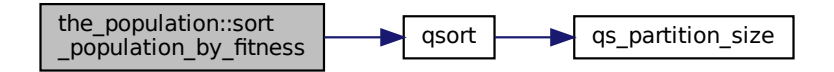

#### **8.11.3.15 population\_rwalk3d\_all\_agents\_step()**

```
and proportion.<br>
Example 18. In the set of the set of the set of the set of the set of the population.<br>
Example 18. In the set of the set of the set of the set of the set of the set of the set of the set of the set of
subroutine the population::population rwalk3d all agents step (
                 class(population), intent(inout) this,
                 real(srp), dimension(:), intent(in), optional dist_array,
                 real(srp), dimension(:), intent(in), optional cv_array,
                 real(srp), intent(in), optional dist_all,
                 real(srp), intent(in), optional cv_all,
                 class(environment), intent(in), optional environment_limits,
                 integer, intent(in), optional n_walks )
```
Perform one or several steps of random walk by all agents.

**Note**

This procedure was used for debugging.

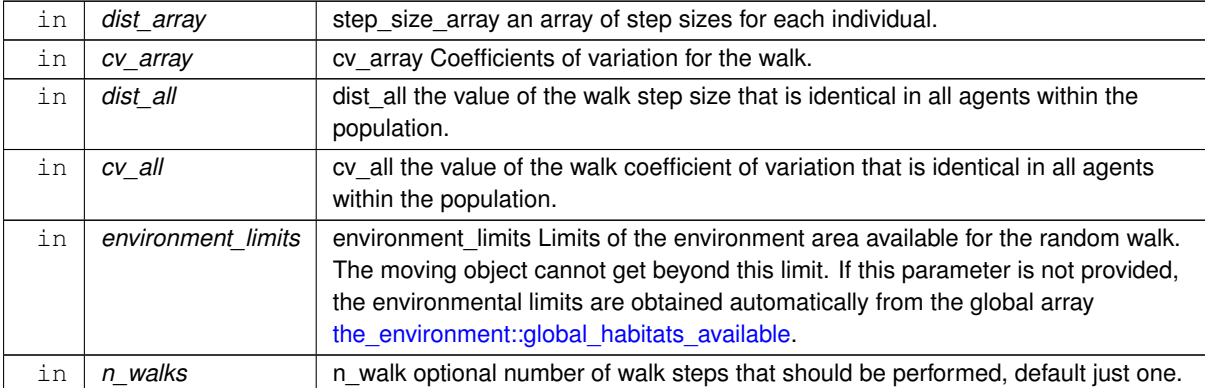

#### **Parameters**

#### **8.11.3.15.1 Implementation details**

• Calculate the distance array size.

calculate the step size along the axes from the distance array.

• Calculate the random permutation of individual indices.

#### **Warning**

Random order here is a prototype for testing for use in behaviour selection by population members.

• Perform Gaussian random walks for each of the individuals in a random order that is set by the pop  $\leftrightarrow$ permutation array.

Definition at line 725 of file m\_popul.f90.

#### **8.11.3.16 population\_rwalk25d\_all\_agents\_step()**

```
subroutine the_population::population_rwalk25d_all_agents_step (
             class(population), intent(inout) this,
             real(srp), dimension(:), intent(in), optional dist_array_xy,
             real(srp), dimension(:), intent(in), optional cv_array_xy,
             real(srp), dimension(:), intent(in), optional dist_array_depth,
             real(srp), dimension(:), intent(in), optional cv_array_depth,
             real(srp), intent(in), optional dist_all_xy,
             real(srp), intent(in), optional cv_all_xy,
             real(srp), intent(in), optional dist_all_depth,
             real(srp), intent(in), optional cv_all_depth,
             (environment), intent(in), optional environment_limits,
             integer, intent(in), optional n_walks )
Perform one or several steps of random walk by all agents.
```
#### **Note**

This procedure was used for debugging.

#### **Parameters**

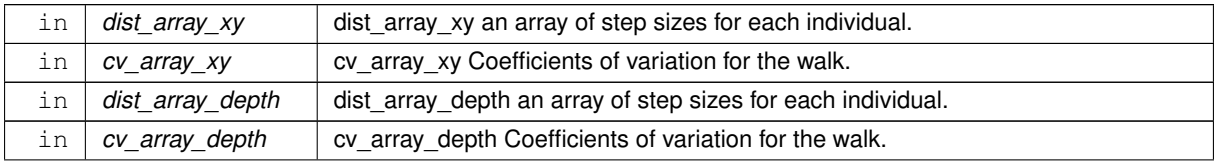

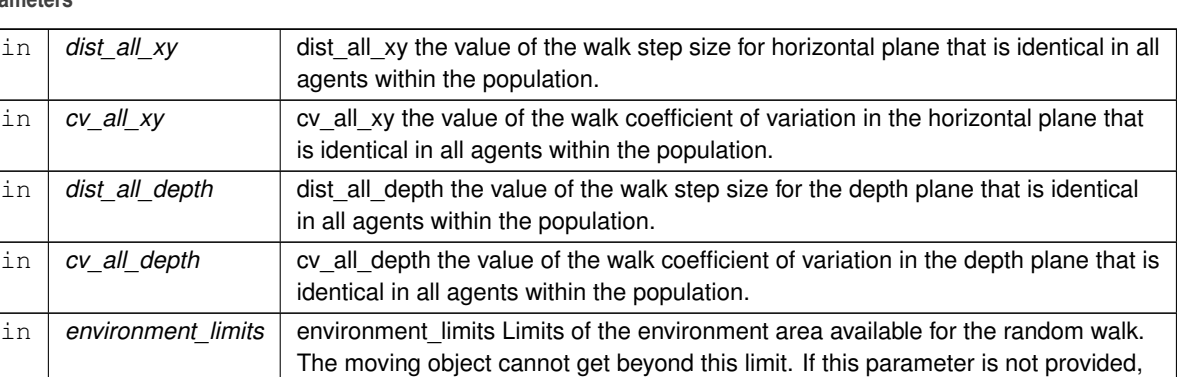

the environmental limits are obtained automatically from the global array

#### **Parameters**

#### **8.11.3.16.1 Implementation details**

• Calculate the distance array size.

If the depth walk step distance is not provided as a parameter, 1/2 of the agent body size is used as the default value. Thus, it is assumed that the extent of random movements of the agents in the horizontal plane is greater than vertical movements.

the environment::global habitats available.

in | *n\_walks* | n\_walk optional number of walk steps that should be performed, default just one.

- Calculate the step size along the axes from the distance array.
- Calculate the random permutation of individual indices.

**Warning**

Random order here is a prototype for testing for use in behaviour selection by population members.

• Perform Gaussian random walks for each of the individuals in a random order that is set by the  $p \circ p \rightarrow$ permutation array.

Definition at line 838 of file m\_popul.f90.

#### **8.11.3.17 population\_subject\_predator\_attack()**

```
subroutine the_population::population_subject_predator_attack (
            class(population), intent(inout) this,
            (predator), intent(in) this_predator,
            integer, intent(in), optional time_step_model )
```
Subject the population to an attack by a specific predator. The predator acts on agents in its proximity and takes account of the predation confusion and dilution effects (see the environment::predator::risk\_fish\_group()).

#### **8.11.3.17.1 Notable variables**

• p\_risk is an array with the size equal to the agent population size, that keeps all the attack probabilities calculated by the the environment::predator::risk\_fish\_group() function.

prey\_index is the partial index of the prey agents that are in proximity of this predator.

**8.11.3.17.2 Implementation notes Preparations:** Check optional time step parameter. If not provided, use global [commondata::global\\_time\\_step\\_model\\_current](#page-198-0) parameter value.

**First,** calculate the risk of predation from this specific predator to each of the agents in the population using the [the\\_environment::predator::risk\\_fish\\_group\(\)](#page-916-0) method. The "raw" indexed output scheme is used here to avoid multiple cycling over the whole large population of agents, only the agents that are closest to the predator are processed and attacked (maximum number is equal to the index limit commondata::predator risk\_group\_select\_index\_partial). **Second,** cycle through all the agents in close proximity of the predator, up to the maximum size of partial indexing parameter [commondata::predator\\_risk\\_group\\_select\\_index\\_partial.](#page-205-0) The predator then stochastically attacks each of these agents with the probability equal to the risk of predation. If the attack is successful, the agent the genome::individual genome::dies() and loop is exited because the predator is assumed to catch only one agent at a time.

Definition at line 1008 of file m\_popul.f90. Here is the call graph for this function:

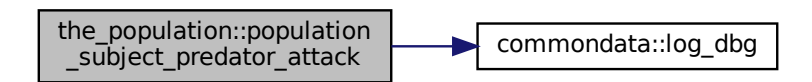

#### **8.11.3.18 population\_subject\_other\_risks()**

```
subroutine the_population::population_subject_other_risks (
            class(population), intent(inout) this )
```
Subject the population to mortality caused by habitat-specific mortality risk. Each agent is affected by the risk associated with the habitat it is currently in.

**Note**

Note that there is no such a function for a single agent as it does not seem to be necessary.

**8.11.3.18.1 Implementation notes** All agents in the population are randomly subjected to the mortality risk [the\\_environment::habitat::risk\\_mortality](#page-791-0) that is linked to the habitat object the agent is currently in in a loop. If the agent is unhappy and is subjected to mortality event, it immediately [the\\_genome::individual\\_genome::dies\(\).](#page-809-0) Definition at line 1102 of file m\_popul.f90. Here is the call graph for this function:

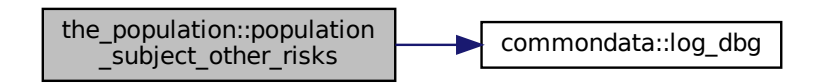

#### **8.11.3.19 population\_subject\_individual\_risk\_mortality()**

subroutine the\_population::population\_subject\_individual\_risk\_mortality (

class[\(population\)](#page-906-0), intent(inout) this ) Subject all members of this population to their individual mortality risks. **8.11.3.19.1 Implementation notes** The procedure is simple, loop over all individual agents in the population and stochastically call the genome::individual genome::dies() method with probability equal to individual mortality of the agent.

Definition at line 1138 of file m\_popul.f90.

#### **8.11.3.20 population\_lifecycle\_step\_preevol()**

```
subroutine the_population::population_lifecycle_step_preevol (
            class(population), intent(inout) this )
```
This procedure performs a **single step** of the life cycle of the whole population, the agents for the step are selected in a random order.

#### **8.11.3.20.1 Notable variables**

• inds\_order is an array that sets the order in which the agents are being drawn out of the population to perform the step.

ind\_seq is the sequential number of the agent as drawn from the population; it is the loop control counter variable.

• ind real is the real sequential number of the agent in the population; this real id is obtained from the order array inds order.

**8.11.3.20.2 Implementation notes** First, an ordering array inds\_order is calculated that sets the order in which the agents are drawn from the population. In the simplest case, the order of the agents is random, so this array is actually an array of random integers. The procedure [PERMUTE\\_RANDOM](http://ahamodel.uib.no/doc/ar01s09.html#_random_permutation_permute_random_function) from HEDTOOLS is used here then.

The agents can also be processed in any **non-random** order. This would require invoking an array indexing procedure ARRAY INDEX instead of PERMUTE\_RANDOM.

For example, to process the agents in the order of the body mass, the ordering array can be obtained obtained as below:

call ARRAY\_INDEX(this%individual%get\_mass(), inds\_order)

But this code would rank the agents in an *increasing* order of their body mass. If this is not what is expected, e.g. if the non-random selection is used to mimic a competitive advantage for bigger and heavier agents, a reverse of the ordering is obtained like this:

inds\_order = inds\_order(this%population\_size:1:-1)

Second, the agents are drawn from the population, one by one, in the named loop construct INDIVIDUALS.

• One individual is then drawn from the inds order ordering array.

#### **8.11.3.20.2.1 Initialisations**

• First, a check is done if the agent is dead or starved to death; if yes, no further processing is done. Also, in the former case the individual genome::dies() method is called.

agent\_in index calculates the habitat number where the selected agent is currently in, calling the [the\\_environment::spatial::find\\_environment\(\)](#page-931-0) method.

#### **8.11.3.20.2.2 Get perceptions**

• Inner perceptions are obtained from the agent's "organism": stomach contents, bodymass, energy, age, reproductive factor: [the\\_neurobio::perception::perceptions\\_inner\(\).](#page-896-0)

Simple environmental perceptions are obtained: light, depth: [the\\_neurobio::perception::perceptions\\_environ\(\).](#page-896-1)

- Spatial perceptions are obtained for food items, conspecifics and predators in proximity of this agent:
	- **–** [the\\_neurobio::perception::see\\_food\(\)](#page-895-0)
	- **–** [the\\_neurobio::perception::see\\_consp\(\)](#page-895-1)
	- **–** [the\\_neurobio::perception::see\\_pred\(\)](#page-895-2)
- The above perceptions are added into the memory stack calling the neurobio::perception::perception to memory().

#### **8.11.3.20.2.3 Appraisal: Produce motivations**

• Perception components are calculated for each of the motivational states of the agent via the neuronal response function(s): [the\\_neurobio::appraisal::motivations\\_percept\\_components\(\).](#page-671-0)

Then, primary motivation values are calculated from the perception components: [the\\_neurobio::appraisal::motivations\\_primary\\_calc\(\).](#page-671-1)

- The values of the primary motivations are subjected to modulation [the\\_neurobio::appraisal::modulation\(\).](#page-672-0)
- Final motivations of the agent are saved into the emotional memory stack: [the\\_neurobio::appraisal::motivations\\_to\\_memory\(\).](#page-672-1)

#### **8.11.3.20.2.4 Determine the Global Organismic State**

• The Global Organismic State of the agent is calculated using the the neurobio::gos global::gos find() method.

The population-wise maximum motivation value that is used for rescaling is calculated now.

#### **8.11.3.20.2.5 Determine and execute the optimal behaviour**

• Once the GOS is determined for this agent, it selects the individually optimal behaviour that minimises its expected arousal; this behaviour is then executed. Both steps are implemented in the the\_neurobio← ::behaviour::do\_behave() method.

#### **8.11.3.20.2.6 Update characteristics of the agent**

• Finally, characteristics of this agent are updated depending on the consequences of the behaviour. For example, hormone levels are updated the body::condition::sex\_steroids\_update() and the living cost of the agent is subtracted [\(the\\_body::condition::subtract\\_living\\_cost\(\)\)](#page-718-1). Digestion also occurs by emptying the stomach by a fixed fraction (the body::condition::stomach\_empify(). Also, the energy reserves of the agent are updated based on the current mass and length (the body::condition::energy update(). Note that the agent characteristics that directly follow from the behaviour unit that has been executed (e.g. food gain if the agent decided to eat a food item or travel cost if the agent migrated) are processed and updated in the respective behaviour execution method.

Finally, the age of the agent is incremented to one time step.

• Finally, another check is done if the agent is starved to death, if yes, the agent individual genome::dies().

Definition at line 1158 of file m\_popul.f90. Here is the call graph for this function:

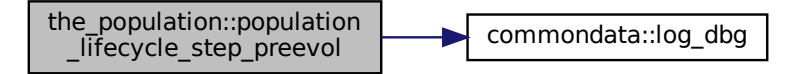

#### **8.11.3.21 population\_lifecycle\_step\_eatonly\_preevol()**

subroutine the\_population::population\_lifecycle\_step\_eatonly\_preevol (

class[\(population\)](#page-906-0), intent(inout) this )

This procedure performs a **single step** of the life cycle of the whole population, the agents for the step are selected in a random order.

**Warning**

This version of the life cycle step includes only optimal food selection and eating and does not include the full fledged behaviour selection cascade of procedures :: do behave().

#### **8.11.3.21.1 Notable variables**

• inds order is an array that sets the order in which the agents are being drawn out of the population to perform the step.

ind seq is the sequential number of the agent as drawn from the population; it is the loop control counter variable.

• ind real is the real sequential number of the agent in the population; this real id is obtained from the order array inds\_order.

**8.11.3.21.2 Implementation notes** First, an ordering array inds\_order is calculated that sets the order in which the agents are drawn from the population. In the simplest case, the order of the agents is random, so this array is actually an array of random integers. The procedure [PERMUTE\\_RANDOM](http://ahamodel.uib.no/doc/ar01s09.html#_random_permutation_permute_random_function) from HEDTOOLS is used here then.

The agents can also be processed in any **non-random** order. This would require invoking an array indexing procedure ARRAY INDEX instead of PERMUTE RANDOM.

For example, to process the agents in the order of the body mass, the ordering array can be obtained obtained as below:

call ARRAY\_INDEX(this%individual%get\_mass(), inds\_order)

But this code would rank the agents in an ∗increasing ∗order of their of their body mass. If this is not what is expected, e.g. if the non-random selection is used to mimic a competitive advantage for bigger and heavier agents, a reverse of the ordering is obtained like this:

inds\_order = inds\_order(this%population\_size:1:-1)

Second, the agents are drawn from the population, one by one, in the named loop construct INDIVIDUALS.

• One individual is then drawn from the inds order ordering array.

#### **8.11.3.21.2.1 Initialisations**

• First, a check is done if the agent is dead or starved to death; if yes, no further processing is done. Also, in the former case the individual genome::dies() method is called.

agent\_in index calculates the habitat number where the selected agent is currently in, calling the [the\\_environment::spatial::find\\_environment\(\)](#page-931-0) method.

#### **8.11.3.21.2.2 Get perceptions**

• Inner perceptions are obtained from the agent's "organism": stomach contents, bodymass, energy, age, reproductive factor: [the\\_neurobio::perception::perceptions\\_inner\(\).](#page-896-0)

Simple environmental perceptions are obtained: light, depth: [the\\_neurobio::perception::perceptions\\_environ\(\).](#page-896-1)

- Spatial perceptions are obtained for food items, conspecifics and predators in proximity of this agent:
	- **–** [the\\_neurobio::perception::see\\_food\(\)](#page-895-0)
	- **–** [the\\_neurobio::perception::see\\_consp\(\)](#page-895-1)
	- **–** [the\\_neurobio::perception::see\\_pred\(\)](#page-895-2)
- The above perceptions are added into the memory stack calling [the\\_neurobio::perception::perception\\_to\\_memory\(\).](#page-896-2)

#### **8.11.3.21.2.3 Appraisal: Produce motivations**

• Perception components are calculated for each of the motivational states of the agent via the neuronal response function(s): [the\\_neurobio::appraisal::motivations\\_percept\\_components\(\).](#page-671-0)

Then, primary motivation values are calculated from the perception components: the neurobio::appraisal::motivations primary calc().

- The values of the primary motivations are subjected to modulation the neurobio::appraisal::modulation().
- Final motivations of the agent are saved into the emotional memory stack: the neurobio::appraisal::motivations\_to\_memory().

#### **8.11.3.21.2.4 Determine the Global Organismic State**

• The Global Organismic State of the agent is calculated using the the neurobio::gos global::gos find() method.

The population-wise maximum motivation value that is used for rescaling is calculated now.

#### **8.11.3.21.2.5 Determine and execute the optimal behaviour**

• Once the GOS is determined for this agent, it selects the optimal food item that minimises its expected arousal and then tries to eat this food item. However, if the agent has no food in its perception a default random walk is executed.

#### **8.11.3.21.2.6 Update characteristics of the agent**

• Finally, characteristics of this agent are updated depending on the consequences of the behaviour. For example, hormone levels are updated and the living cost of the agent is subtracted. Note that the agent characteristics that directly follow from the behaviour unit that has been executed (e.g. food gain if the agent decided to eat a food item or travel cost if the agent migrated) are processed and updated in the respective behaviour execution method.

Finally, the age of the agent is incremented to one time step.

• Finally, another check is done if the agent is starved to death, if yes, the agent individual genome::dies().

Definition at line 1356 of file m\_popul.f90.

#### **8.11.3.22 population\_save\_data\_all\_agents\_csv()**

```
subroutine the_population::population_save_data_all_agents_csv (
            class(population), intent(in) this,
            character(len=*), intent(in) csv_file_name,
            logical, intent(in), optional save_header,
            logical, intent(in), optional is_logging,
            logical, intent(out), optional is_success)
```
Save data for all agents within the population into a CSV file.

**Note**

Note that this procedure is not using the file io wrappers.

**Parameters**

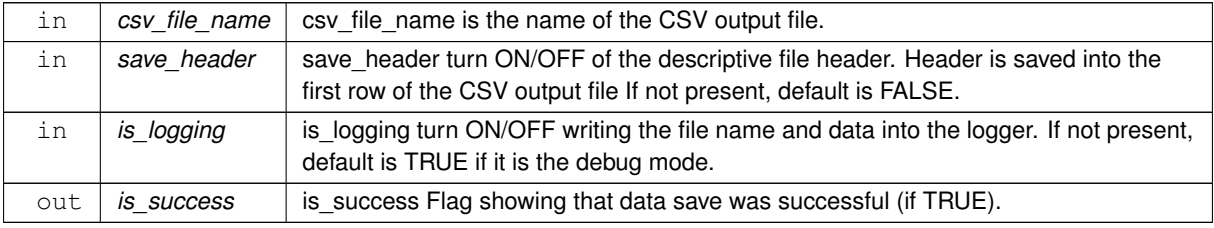

#### **8.11.3.22.1 Implementation notes**

#### **8.11.3.22.1.1 Local variables for CSV backend**

• handle\_csv is the CSV file handle object defining the file name, Fortran unit and error descriptor, see HEDTOOLS manual for details.

csv\_record\_tmp is the temporary character string that keeps the whole record of the file, i.e. the whole row of the spreadsheet table.

• COLUMNS is a parameter array that keeps all column headers; its size is equal to the total number of variables (columns) in the data spreadsheet file.

#### **8.11.3.22.1.2 Save data in CSV file**

**Note**

Note that this subroutine does not use the object oriented wrappers from the file io module.

• Define the file name %name component of the CSV file handle. The file handle object handle\_csv is now used as the file identifier.

Open the output file defined by the handle csv handle object for writing.

- Possible error status of the latest file operation is obtained by the %status component of the file handle. Check if there were any errors opening the file and report in the logger with the error tag.
- If the save\_header flag is set to TRUE, save the CSV file header.
- Prepare the character string variable csv\_record\_tmp that keeps the whole record (row) of data in the output CSV data file. The length of this string should be enough to fit all the record data, otherwise the record is truncated.
- Produce the first record containing the column headers (variable names). Note that [CSV\\_RECORD\\_](http://ahamodel.uib.no/doc/ar01s08.html#_subroutine_csv_record_append)← [APPEND\(\)](http://ahamodel.uib.no/doc/ar01s08.html#_subroutine_csv_record_append) accepts both arrays and scalar values for appending. Also, write the first record physically to the file.
- The actual data are written to the CSV file in a loop over all the individual members of the population. One record (row) of the data file then represents a single individual.
- the csy record tmp character string variable is produced such that it can fit the whole record;
- the actual data for the individual is appended to the current record one by one. Note that logical values are converted to integers using [commondata::conv\\_l2r\(\)](#page-162-0) function.
- after all data are appended to the record, this record is physically written to the disk using [CSV\\_RECORD](http://ahamodel.uib.no/doc/ar01s08.html#_subroutine_csv_record_write)←  $_WRITE()$ .
- When all the records are saved, the CSV file is closed with CSV CLOSE().
- This is finally sent to the logger (if  $logqing$  enabled is TRUE).

The CSV output data file can be optionally compressed with the commondata::cmd zip output command if [commondata::is\\_zip\\_outputs](#page-195-0) is set to TRUE. Definition at line 1554 of file m\_popul.f90.

#### **8.11.3.23 population\_save\_data\_all\_genomes()**

```
subroutine the_population::population_save_data_all_genomes (
             (population), intent(in) this,
             character(len=∗), intent(in) csv_file_name,
             logical, intent(out), optional is_success)
Save the genome data of all agents in this population to a CSV file.
```
#### **Parameters**

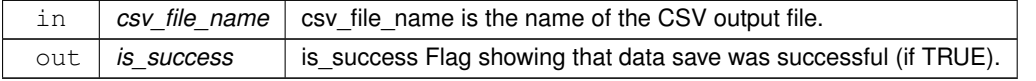

#### **8.11.3.23.1 Implementation notes**

**8.11.3.23.1.1 Build column names** First, determine the number of columns in the data file. The number of columns is calculated by unwinding the whole data structure

• chromosome(j,k)allele(l)allele\_value(m)

See the genome for more details on the data structure.

The array of the column names is then allocated to the above number.

The column names are built again by unwinding the whole genome data structure into a linear sequence. The column names are like this:

 $CRO_1_1_AALE_01_AC_1$ ,  $CRO_1_1_AALE_01_AC_2$ ,  $CRO_1_1_AALE_01_AC_3$ , ...

#### **8.11.3.23.1.2 Write data to the file** First, the file is opened for writing.

The first record of the data that contains the column names is then "appended" into the complete record and written to the file. The length of this record is calculated based on the length of the columns and their number.

• The remaining columns contain the chromosome and gene labels (see above);

This first line consisting of column names is then written to the output file.

The maximum length of the data record is calculated as the maximum string length of a single data value multiplied by the number of columns. Because the record also adds separators, the number of columns multiplied by three is added to this value.

Finally, cycle over all individuals in this population and save the genome data. The first two columns are the genome::individual genome::person\_number and the genome::individual\_genome::genome\_label. The other columns "unwind" the genome data structure over the inner loops for chromosomes, homologues, alleles and allele components.

• - chromosome(j,k)allele(l)allele\_value(m)

See the genome for more details on the data structure.

Once all individuals are saved, the file is closed.

The CSV output data file can be optionally compressed with the commondata::cmd zip output command if commondata:: is\_zip\_outputs is set to TRUE.

Definition at line 1841 of file m\_popul.f90.

#### **8.11.3.24 population\_load\_data\_all\_genomes()**

```
subroutine the_population::population_load_data_all_genomes (
            class(population), intent(inout) this,
            integer, intent(in) pop_size,
            integer, intent(in), optional pop_number_here,
            character (len=*), intent(in), optional pop_name_here,
            character(len=*), intent(in) csv_file_name,
            logical, intent(in), optional missing_random,
            logical, intent(out), optional is_success)
```
Load the genome data of all agents in this population from a CSV file. Note that the procedure implements several error correcting measures, e.g. checks for minimum number of rows in the file and minimum row length. The input CSV file therefore can include short text notes that are then ignored when reading data.

**Parameters**

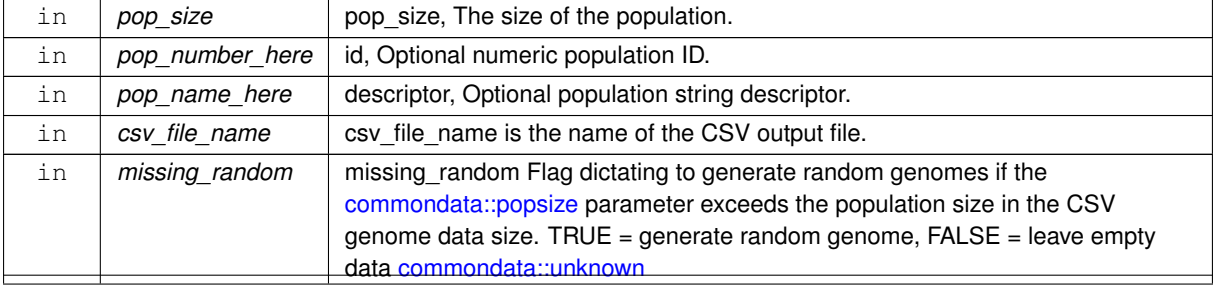

**Generated by Doxygen**

**Parameters**

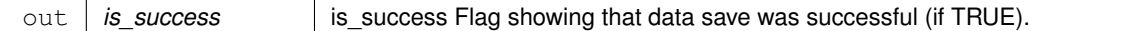

- handle csv is the CSV file handle object defining the file name, Fortran unit and error descriptor, see HEDTOOLS manual for details.
- line\_data\_buff is the input data buffer that is being read via the CSV\_IO procedure READLINE()
- n\_rows\_in is the number of rows in the input CSV file excluding the first row containing the variable names.
- N\_ROWS\_MIN is the minimum number of readable rows in the CSV genome data file, if there are less in the file, data are considered invalid.
- MIN\_FILE\_INP\_LEN is the minimum length of the data row to be included in the read genome.
- line\_data\_substrings an array of row string data values after parding the whole input raw data.
- matrix row array representing the genome data for a single row after parsing the input data file row.

**8.11.3.24.1 Implementation notes** Genome data are obtained from the CSV data file provided by the intent(in) parameter csv\_file\_name.

- First, calculate the number of records in the input CSV file and check that this number is greater than the minimum value set by the local parameter N\_ROWS\_MIN. Also check if the file can be read at all. If either of these conditions hold, exit from the procedure with
- Second, open the input data file for reading
	- **–** Define the file name %name component of the CSV file handle. The file handle object handle\_csv is now used as the file identifier.
- Open the output file defined by the handle\_csv handle object for reading.
- Possible error status of the latest file operation is obtained by the %status component of the file handle. Check if there were any errors opening the file and report in the logger with the error tag.
- Third, read the variable names line of the CSV file. Note that they are not used here.
- **HAVE\_POP** check if the population is allocated and the population size is set, if not, allocate and set to [commondata::popsize.](#page-197-0)
- Check and reset population IDs if present
- Initialise population with the size from input parameter.
- Note that if the population is not allocated, all individuals that are not obtained from the data file are initialised random.
- Check and reset population IDs if present
- **MAIN\_READ:** Cycle through the data lines using the non-advancing READLINE function and get the numerical genome data.
- All input file lines that contain data shorter than MIN\_FILE\_INP\_LEN characters are ignored.
- Stripe away single and double quotes if any.
- An approximate upper bound for the number of data fields in the current record is len trim(line  $\leftrightarrow$ data\_buff)/MIN\_FIELD), so we can now allocate the temporary array of substrings. This is also the total number of variables including the first two non-data records.
- Split the input string buffer line data buff into an array of individual strings representing each file data field. The number of such non-empty strings (fields) is given by line data nflds.
- **N\_GCOLS:** Check if line\_data\_nflds obtained from CSV data coincides with the model (this data structure) as defined by the number of chromosomes, ploidy, chromosome length and N of additive components:
	- **–** [commondata::n\\_chromosomes,](#page-210-0)
	- **–** [commondata::chromosome\\_ploidy](#page-211-0)
	- **–** [commondata::len\\_chromosomes](#page-211-1)
	- **–** [commondata::additive\\_comps](#page-210-1)
- We have to allocate the array of row values and initialise it for correct processing by the VALUE subroutine.
- first value from the file row is ID\_NUM
- second value from the file row is AGENT\_NAME.
- $\bullet$  now read a single row of the genome data for this ( $i$ case) individual agent, note that if any data in the file are abridged, random values are generated within the appropriate genome limits [\(commondata::allelerange\\_min,](#page-209-0) [commondata::allelerange\\_max\)](#page-209-1).
- Finally, split (parse) the single line array for the icase-s individual into the genome data structure.
- FILL EXTRA: If the number of rows in the data file read is smaller than the population size [commondata::popsize,](#page-197-0) the remaining data may need to be filled with some default values. The flag missing\_random determines to initialise all the remaining individuals in the population as random.

Initialise all individuals of the population

• first, call `init to object individual(i)

Definition at line 2040 of file m\_popul.f90. Here is the call graph for this function:

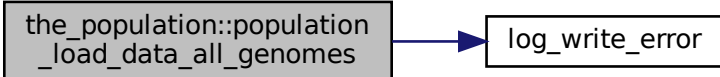

#### **8.11.3.25 population\_save\_data\_memory()**

```
subroutine the_population::population_save_data_memory (
            (population), intent(in) this,
            character(len=∗), intent(in) csv_file_name,
            logical, intent(out), optional is_success)
```
Save the perceptual and emotional memory stack data of all agents in this population to a CSV file.

**Parameters**

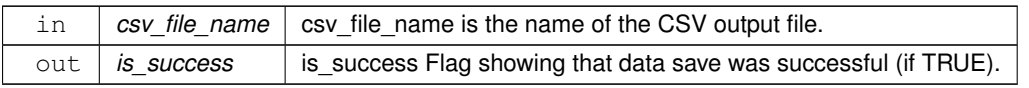

#### **8.11.3.25.1 Implementation details**

#### **8.11.3.25.1.1 Notable variables**

• **COLUMNS** PERC defines the column names for all components of the perceptual memory stack. They must agree with the components of perceptual memory: the neurobio::memory perceptual

**COLUMNS\_EMOT** defines the column name for all components of the emotional memory stack. They must agree with the components of emotional memory: [the\\_neurobio::memory\\_emotional.](#page-829-0)

**8.11.3.25.1.2 Preliminary** First, the file csy file name is opened for writing.

**8.11.3.25.1.3 Build column names** The maximum length of the data record is calculated from three components

- individual IDs: numeric ID and label;
- perceptual memory components from COLUMNS PERC array for commondata::history size perception steps;
- emotional memory components from COLUMNS EMOT array for commondata::history size motivation steps.

Note that, because the record also adds separators, such as comma and possibly double quotes, the number of columns multiplied by three is added to this value.

The first record of the data that contains the column names is now being "appended" into the complete record and written to the file. The maximum length of this record is calculated above.

The next portion is composed of the perceptual memory columns from COLUMNS\_PERC array for each of the [commondata::history\\_size\\_perception](#page-223-0) steps in the memory.

**Note**

```
Note that the order of data is: (1) perception component, (2) history steps: PERC_LIGHT01, PERC←
_LIGHT02, PERC_LIGHT03, ... PERC_DEPTH01, PERC_DEPTH02, PERC_DEPTH03,
...
```
The third portion is composed of the emotional memory columns from COLUMNS\_EMOT array for each of the [commondata::history\\_size\\_motivation](#page-223-1) steps in the memory.

**Note**

```
Note that the order of data is: (1) motivation component, (2) history steps: MOTIV HUNGER01,
MOTIV_HUNGER02, MOTIV_HUNGER03, ... MOTIV_AVOIDPAS01, MOTIV_AVOIDPAS02,
MOTIV AVOIDPAS03, ....
```
After this step, the first record of column names is ready to be written to the file.

**8.11.3.25.1.4 Write the numerical data** The actual data are written in the same order as above, looping over all individual agents in this population.

The maximum record length  ${\tt record\_csv\_max\_length}$  is here the same as for writing the column headers, it is assumed that any numeric value in the data matrix occupies less than [commondata::label\\_length](#page-190-0) characters. So, for each agent, the following data are written with full history:

- ID data: numeric ID and the string label;
- Perceptual memory components;
- Emotional memory components;
- GOS memory components, note here that  $q \circ s$  main is a text value that is undefined (empty string) at the initialisation stage;

Each complete record is written to the file as it is built.

Once all individuals are saved, the file is closed.

The CSV output data file can be optionally compressed with the commondata::cmd zip output command if [commondata::is\\_zip\\_outputs](#page-195-0) is set to TRUE.

Definition at line 2420 of file m\_popul.f90.

#### **8.11.3.26 population\_save\_data\_movements()**

```
subroutine the_population::population_save_data_movements (
            (population), intent(in) this,
            character(len=*), intent(in) csv file name,
            logical, intent(out), optional is_success)
```
Save the latest movement history of all agents. This method makes use of the the environment::spatial\_moving::history structure that saves latest movements of each agent.

**Parameters**

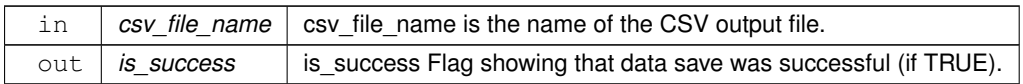

**8.11.3.26.1 Implementation notes** The maximum length of the data record is calculated from three components: (1) [commondata::history\\_size\\_spatial](#page-202-0) ∗ 3 columns of X, Y, and depth coordinates plus (2) the same number of separators for these data columns (assuming 3 characters) plus (3) two additional columns that contain the numeric ID of the agent and its string label.

First, the file csv\_file\_name is opened for writing.

**8.11.3.26.1.1 Build column names** The first record of the data that contains the column names is now being built. The maximum length of this record is calculated above. First thing to do is to cleanup the record string. After this, the first record is built by appending components. The first two columns contain the identifiers for each agent:

- numeric ID of the agent
- test string label ("name") of the agent

All remaining columns are built in a loop, by triplets: "X", "Y", "Depth" for each step of the history, up to [commondata::history\\_size\\_spatial](#page-202-0) triplets.

Now the first record of column names is ready to be written to the file.

**8.11.3.26.1.2 Write the numerical data** The actual data are written in the same order as above, looping over all individual agents in this population.

- The record string is cleaned;
- ID data appended: numeric ID and the string label;
- Movement history triplets (x, y, depth) for all [commondata::history\\_size\\_spatial](#page-202-0) are appended to the record string in a loop.

Each complete record is written to the file as it is built.

Once all individuals are saved, the file is closed.

The CSV output data file can be optionally compressed with the [commondata::cmd\\_zip\\_output](#page-196-0) command if [commondata::is\\_zip\\_outputs](#page-195-0) is set to TRUE.

Definition at line 2634 of file m\_popul.f90.

#### **8.11.3.27 population\_save\_data\_behaviours()**

```
subroutine the_population::population_save_data_behaviours (
            class(population), intent(in) this,
            character(len=*), intent(in) csv_file_name,
            logical, intent(out), optional is_success)
```
Save the behaviours history stack the neurobio::behaviour::history behave for all agents.

#### **Parameters**

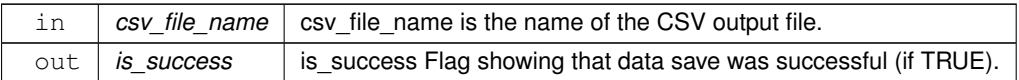

**8.11.3.27.1 Implementation notes** The maximum length of the data record is calculated from three components: (1) [commondata::history\\_size\\_behaviours](#page-244-0) labels of behaviours plus (2) the same number of separators for these data columns (assuming 3 characters) plus (3) two additional columns that contain the numeric ID of the agent and its string label.

First, the file  $\cos y$  file name is opened for writing.

**8.11.3.27.1.1 Build column names** The first record of the data that contains the column names is now being built. The maximum length of this record is calculated above. First thing to do is to cleanup the record string. After this, the first record is built by appending components. The first two columns contain the identifiers for each agent:

- numeric ID of the agent
- test string label ("name") of the agent

All remaining columns are built in a loop for each step of the history, up to [commondata::history\\_size\\_behaviours](#page-244-0) steps back in history.

Now the first record of column names is ready to be written to the file.

**8.11.3.27.1.2 Write the numerical data** The actual data are written in the same order as above, looping over all individual agents in this population.

- The record string is cleaned;
- ID data appended: numeric ID and the string label;
- Behaviour history for all [commondata::history\\_size\\_behaviours](#page-244-0) steps is appended to the record string in a loop.

Each complete record is written to the file as it is built.

Once all individuals are saved, the file is closed.

The CSV output data file can be optionally compressed with the commondata::cmd zip output command if [commondata::is\\_zip\\_outputs](#page-195-0) is set to TRUE.

Definition at line 2761 of file m\_popul.f90.

#### **8.11.3.28 population\_preevol\_fitness\_calc()**

pure subroutine the\_population::population\_preevol\_fitness\_calc ( class[\(population\)](#page-906-0), intent(inout) this )

Calculate fitness for the pre-evolution phase of the genetic algorithm. **Pre-evolution** is based on selection for a simple criterion without explicit reproduction etc. The criterion for selection at this phase is set by the integer the individual::individual agent::fitness component. This procedure provides a whole-population wrapper for the [the\\_individual::individual\\_agent::fitness\\_calc\(\)](#page-802-0) function.

**Warning**

Note that fitness here is actually an inverse of the fitness: the higher its value, the worse fitting is the agent.

Definition at line 2888 of file m\_popul.f90.

#### **8.11.3.29 population\_ga\_reproduce\_max()**

```
pure integer function the_population::population_ga_reproduce_max (
```

```
class(population), intent(in) this )
```
Determine the number of parents that have fitness higher than the minimum acceptable value. Also, only alive agents are included into the reproducing number.

**Note**

This procedure is used in the fixed explicit fitness genetic algorithm, see the evolution::generations loop\_ga().

- MIN\_FITNESS is the normal limit of the fitness value for inclusion into the reproducing elite group. See also the individual::individual agent::individual preevol fitness calc().
- MIN\_GA\_REPRODUCE is the minimum GA\_REPRODUCE, the final value cannot be smaller than. It is set as the minimum proportion [commondata::ga\\_reproduce\\_min\\_prop](#page-250-0) of the [commondata::popsize.](#page-197-0) However, it cannot be smaller than the absolute minimum [commondata::ga\\_reproduce\\_n\\_min.](#page-251-1)

Definition at line 2901 of file m\_popul.f90.

#### **8.11.3.30 population\_ga\_mutation\_rate\_adaptive()**

```
real(srp) function the_population::population_ga_mutation_rate_adaptive (
            class(population), intent(in) this,
            real(srp), intent(in) baseline,
             real(srp), intent(in), optional maxvalue )
```
This function implements adaptive mutation rate that *increases* as the population size *reduces*.

**Parameters**

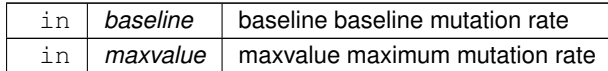

**Returns**

The adjusted adaptive mutation rate.

#### **8.11.3.30.1 Implementation notes**

#### **8.11.3.30.1.1 Notable variables and parameters**

• mutationrate max – the maximum limit to the mutation rate. Can be obtained from the optional parameter maxvalue. The function returns its value at the lowest population size.

#### **Remarks**

It is actually local copy of optional maxvalue parameter.

MUTATIONRATE MAX DEF – the default maximum limit to the mutation rate mutationrate max if maxvalue is not provided.

- n base point this is the base value for calculation of the adaptive mutation rate. It can be the number of agents alive or the number of agents that have grown.
- mutation\_grid\_abscissa and mutation\_grid\_ordinate are the arrays that define the interpolation grid for the adaptive mutation rate.
- MIN\_GROWING a parameter setting the minimum number of growing agents in the population. If their actual number is smaller, the mutation rate further incremented by a factor set by the parameter
- NON\_GROW\_INCREMENT is an increment factor for the mutation rate in case the number of growing agents is below the lower limit MIN\_GROWING.

**8.11.3.30.1.2 Procedure** First, calculate the base point n\_base\_point. This value is the base for the calculation of the adaptive mutation rate.

• If this number reduces, mutation rate increases up to mutationrate\_max

The n\_base\_point can be:

- Number of agents that are **alive**: n base point = count( thisindividualis alive() )
- Number of agents that have **grown**: n\_base\_point = count( thisindividualget\_mass() > & thisindividualget ← mass  $birth()$
- If the mutation rate is based on the number of alive agents, the grid abscissa mutation\_grid\_abscissa is an array with three elements:
	- **–** minimum full population size
	- **–** 1/2 of the full population size [commondata::popsize](#page-197-0)
	- **–** full [commondata::popsize](#page-197-0)
- If, on the other hand, adaptive mutation rate is based on the number of agents that have grown, abscissa is set to specific arbitrary numbers that seem more or less optimal for the model performance.

The grid ordinate is defined as

- the maximum mutation rate limit mutationrate\_max
- a small middle value that is calculated as 1/4 of the range between the maximum (MUTATIO LNRATE\_MAX) and the minimum (baseline) mutation values; the latter value increments the minimum baseline.
- the lowest baseline value that is set by the baseline dummy parameter.

Adaptive mutation rate is calculated based on the DDPINTERPOL() procedure with the grid array set by mutation\_grid\_abscissa and mutation\_grid\_ordinate and the interpolation value set by the number of agents that are [the\\_genome::individual\\_genome::is\\_alive\(\)](#page-810-0) in the population. An example pattern of the adaptive mutation rate function is plotted below. Here  $P_{max}$  is the maximum mutation rate defined by mutationrate\_max and  $P_b$  is the baseline (normal, low) mutation rate defined by the baseline parameter.

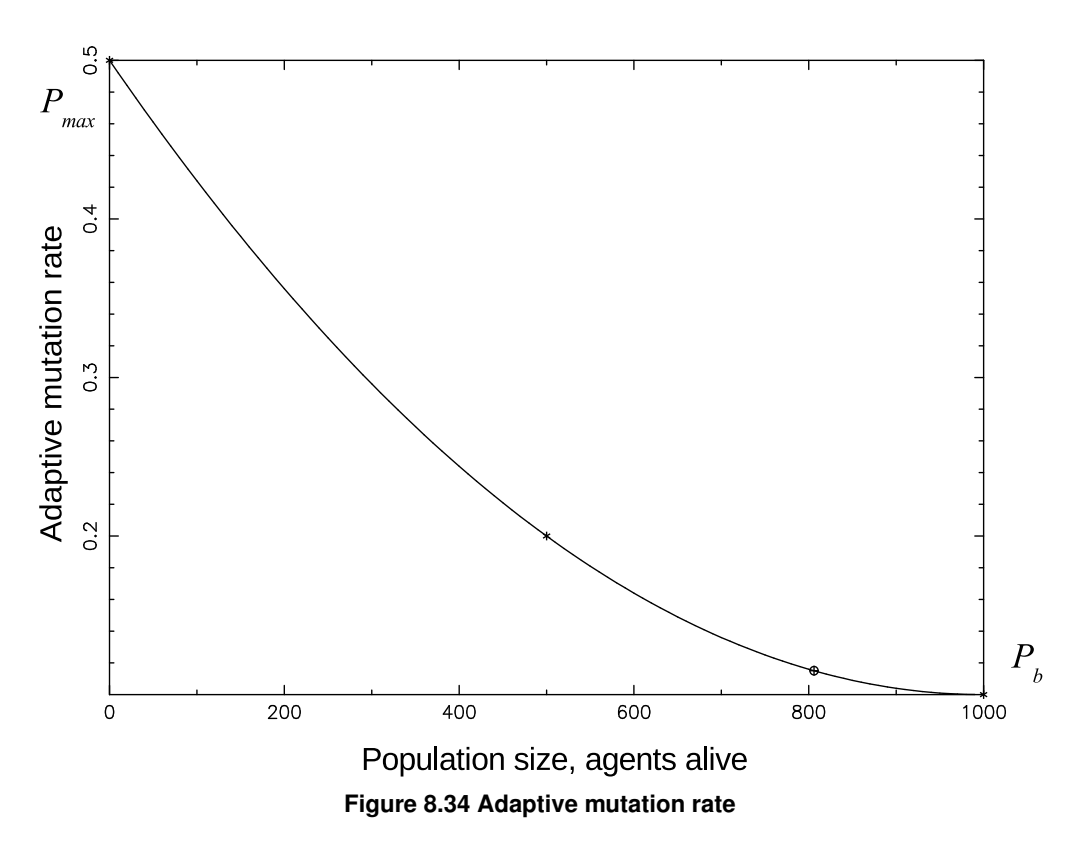

If the number of agents that had grown from their birth mass is less than the minimum number (MIN\_GROWING), mutation rate is incremented by a fixed factor NON\_GROW\_INCREMENT. However, it is still forced to be within the range [ baseline, mutationrate\_max ].

Interpolation plots can be saved in the [debug mode](#page-62-0) using this plotting command: [commondata::debug\\_interpolate\\_plot\\_save\(\).](#page-173-0)

**Warning**

Involves **huge** number of plots, should normally be disabled.

Definition at line 2936 of file m\_popul.f90.

# **8.11.4 Variable Documentation**

#### **8.11.4.1 modname**

character (len=\*), parameter, private the population::modname = "(THE\_POPULATION)" [private] Definition at line 25 of file m\_popul.f90.

## **8.11.4.2 global\_ind\_n\_eaten\_by\_predators**

integer, public the\_population::global\_ind\_n\_eaten\_by\_predators Global indicator variable that keeps the number of agents that have died as a consequence of predatory attacks. All other dies are therefore caused by starvation.

**Note**

Note that this variable is initialised to zero at the start of each generation in GENERATIONS PREEVOL named loop in the evolution::generations loop qa().

Definition at line 183 of file m\_popul.f90.

# **Chapter 9**

# **Data Type Documentation**

# **9.1 commondata::add\_to\_history Interface Reference**

Simple history stack function, add to the end of the stack. We need only to add components on top (end) of the stack and retain HISTORY\_SIZE\_SPATIAL elements of the prior history (for a spatial moving object). The stack works as follows, assuming 100 and 200 are added:

[1 2 3 4 5 6 7 8 9 10]

[2 3 4 5 6 7 8 9 10 **100**]

[3 4 5 6 7 8 9 10 100 **200**].

Collaboration diagram for commondata::add\_to\_history:

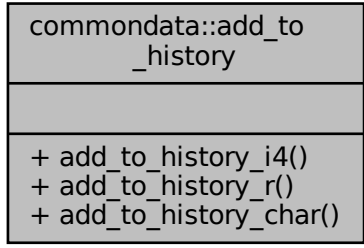

# **Public Member Functions**

• pure subroutine [add\\_to\\_history\\_i4](#page-667-0) (history\_array, add\_this)

*Simple history stack function, add to the end of the stack. We need only to add components on top of the stack and retain* [commondata::history\\_size\\_spatial](#page-202-0) *elements of the prior history (for a spatial moving object). The stack works as follows, assuming 100 and 200 are added: [1 2 3 4 5 6 7 8 9 10]; [2 3 4 5 6 7 8 9 10 100]; [3 4 5 6 7 8 9 10 100 200].*

• pure subroutine add to history r (history array, add this)

*Simple history stack function, add to the end of the stack. We need only to add components on top of the stack and retain* [commondata::history\\_size\\_spatial](#page-202-0) *elements of the prior history (for a spatial moving object).*

• pure subroutine add to history char (history array, add this)

*Simple history stack function, add to the end of the stack. We need only to add components on top of the stack and retain* [commondata::history\\_size\\_spatial](#page-202-0) *elements of the prior history.*

# **9.1.1 Detailed Description**

Simple history stack function, add to the end of the stack. We need only to add components on top (end) of the stack and retain HISTORY\_SIZE\_SPATIAL elements of the prior history (for a spatial moving object). The stack works as follows, assuming 100 and 200 are added:

[1 2 3 4 5 6 7 8 9 10] [2 3 4 5 6 7 8 9 10 **100**] [3 4 5 6 7 8 9 10 100 **200**]. Definition at line 5292 of file m\_common.f90.

# <span id="page-667-0"></span>**9.1.2 Member Function/Subroutine Documentation**

## **9.1.2.1 add\_to\_history\_i4()**

pure subroutine commondata::add\_to\_history::add\_to\_history\_i4 ( integer, dimension(:), intent(inout) history\_array, integer, intent(in) add\_this )

Simple history stack function, add to the end of the stack. We need only to add components on top of the stack and retain [commondata::history\\_size\\_spatial](#page-202-0) elements of the prior history (for a spatial moving object). The stack works as follows, assuming 100 and 200 are added:

[1 2 3 4 5 6 7 8 9 10]; [2 3 4 5 6 7 8 9 10 100]; [3 4 5 6 7 8 9 10 100 200].

#### **Parameters**

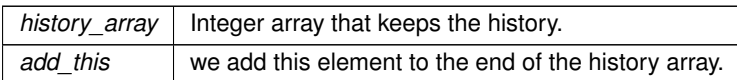

**Note**

This is the integer type version.

<span id="page-667-1"></span>Definition at line 7299 of file m\_common.f90.

## **9.1.2.2 add\_to\_history\_r()**

pure subroutine commondata::add\_to\_history::add\_to\_history\_r ( real[\(srp\)](#page-185-0), dimension(:), intent(inout) history\_array,

```
real(srp), intent(in) add_this )
```
Simple history stack function, add to the end of the stack. We need only to add components on top of the stack and retain [commondata::history\\_size\\_spatial](#page-202-0) elements of the prior history (for a spatial moving object).

**Parameters**

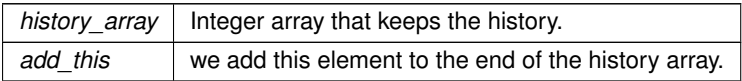

#### **Note**

This is the real type version.

<span id="page-668-0"></span>Definition at line 7324 of file m\_common.f90.

#### **9.1.2.3 add\_to\_history\_char()**

pure subroutine commondata::add\_to\_history::add\_to\_history\_char ( character(\*), dimension(:), intent(inout) history\_array,

character(\*), intent(in) add\_this)

Simple history stack function, add to the end of the stack. We need only to add components on top of the stack and retain [commondata::history\\_size\\_spatial](#page-202-0) elements of the prior history.

#### **Parameters**

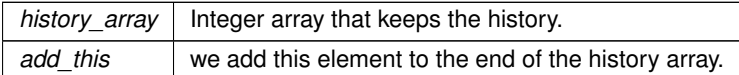

**Note**

This is the character string type version

Definition at line 7348 of file m\_common.f90. The documentation for this interface was generated from the following file:

• [m\\_common.f90](#page-1000-0)

# <span id="page-668-1"></span>**9.2 the\_neurobio::appraisal Type Reference**

The **appraisal** level. At this level, perception objects are feed into the [commondata::gamma2gene\(\)](#page-765-0) sigmoid function and the neuronal responses are obtained at the output. Neuronal responses for different perception objects are then summed up and the promary motivation values are obtained. Following this, modulation alters some of the primary motivation values resulting in the final motivation values. See ["From perception to GOS"](#page-79-0) for an overview.

Inheritance diagram for the\_neurobio::appraisal: to the metal of the metal of the metal of the metal of the metal of the metal of the metal of the metal of the metal of the metal of the metal of the metal of the metal of the metal of the metal of the metal of the metal o

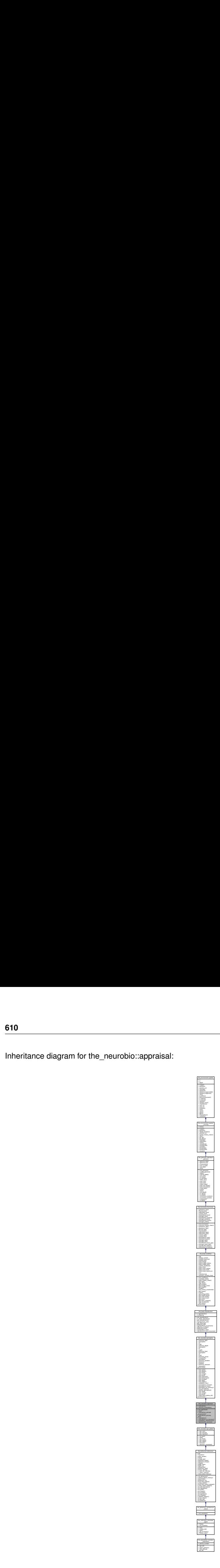

Collaboration diagram for the\_neurobio::appraisal:

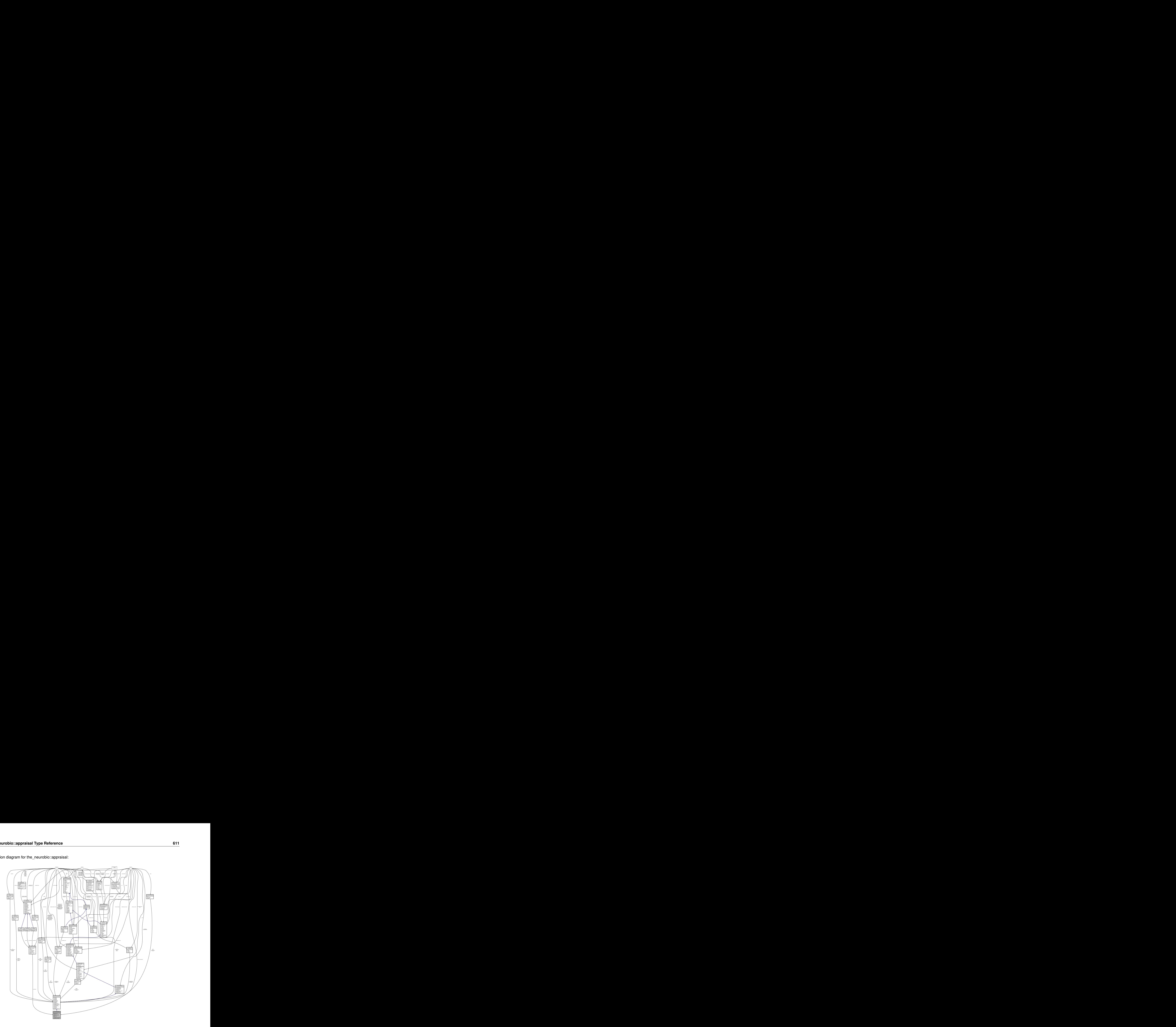

#### **Public Member Functions**

- procedure, public [init\\_appraisal](#page-671-2) => [appraisal\\_init\\_zero\\_cleanup\\_all](#page-607-0)
- *Initialise and cleanup all appraisal object components and sub-objects. See the\_neurobio::appraisal\_init\_zero\_cleanup* • procedure, public [dies](#page-671-3) => [appraisal\\_agent\\_set\\_dead](#page-607-1)
	- *Set the individual to be dead. This method overrides the [the\\_genome::individual\\_genome::dies\(\)](#page-809-0) method, nullifying all reproductive and neurobiological and behavioural objects. However, this function does not deallocate the individual agent object, this may be a separate destructor function. The* dies *method is implemented at the following levels of the agent object hierarchy (upper overrides the lower level):*
- procedure, public [motivations\\_percept\\_components](#page-671-0) => [appraisal\\_perceptual\\_comps\\_motiv\\_neur\\_response\\_calculate](#page-608-0) *Calculate perception components for each of the motivational state component.*
- procedure, public motivations primary calc => appraisal primary motivations calculate
	- *Calculate primary motivation values of the agent by summing up the perception components of each motivation state.*
- procedure, public [modulation](#page-672-0) => [appraisal\\_motivation\\_modulation\\_non\\_genetic](#page-609-0)
	- *Calculate the final motivation values after modulation.*
- procedure, public motivations to memory  $=$  > appraisal add final motivations memory
- Add individual final emotional state components into the emotional memory stack. See the\_neurobio::appraisal\_add\_final\_ • procedure, public probability reproduction  $\Rightarrow$  reproduce do probability reproduction calc
	- *Calculate the probability of successful reproduction for*  $this$  *agent in its current state.*
- procedure, public [reproduction\\_success](#page-672-3) => [reproduction\\_success\\_stochast](#page-612-0)
	- *Determine a stochastic outcome of this agent reproduction. Returns TRUE if the agent has reproduced successfully. See* [the\\_neurobio::reproduction\\_success\\_stochast\(\)](#page-612-0)*.*

# **Public Attributes**

- type[\(motivation\)](#page-845-0) [motivations](#page-672-4)
	- *The appraisal component plugs-in the different motivational/emotional objects.*
- type[\(memory\\_emotional\)](#page-829-0) [memory\\_motivations](#page-672-5)
	- *The emotional state memory stack object.*

# **9.2.1 Detailed Description**

The **appraisal** level. At this level, perception objects are feed into the [commondata::gamma2gene\(\)](#page-765-0) sigmoid function and the neuronal responses are obtained at the output. Neuronal responses for different perception objects are then summed up and the promary motivation values are obtained. Following this, modulation alters some of the primary motivation values resulting in the final motivation values. See ["From perception to GOS"](#page-79-0) for an overview. Definition at line 1222 of file m\_neuro.f90.

# <span id="page-671-2"></span>**9.2.2 Member Function/Subroutine Documentation**

#### **9.2.2.1 init\_appraisal()**

<span id="page-671-3"></span>procedure, public the\_neurobio::appraisal::init\_appraisal Initialise and cleanup all appraisal object components and sub-objects. See the\_neurobio::appraisal\_init\_zero\_clea Definition at line 1231 of file m\_neuro.f90.

## **9.2.2.2 dies()**

procedure, public the\_neurobio::appraisal::dies

Set the individual to be **dead**. This method overrides the [the\\_genome::individual\\_genome::dies\(\)](#page-809-0) method, nullifying all reproductive and neurobiological and behavioural objects. However, this function does not deallocate the individual agent object, this may be a separate destructor function. The dies method is implemented at the following levels of the agent object hierarchy (upper overrides the lower level):

- [the\\_genome::individual\\_genome::dies\(\);](#page-809-0)
- the neurobio::appraisal::dies();
- the neurobio::gos global::dies();
- the individual::individual agent::dies().

```
See the_individual::appraisal_agent_set_dead().
Definition at line 1245 of file m_neuro.f90.
```
#### **9.2.2.3 motivations\_percept\_components()**

<span id="page-671-1"></span>procedure, public the\_neurobio::appraisal::motivations\_percept\_components Calculate **perception components** for each of the motivational state component. Initialise motivational states from perception objects through the neuronal response function. @important We initialise here all the **perception components** ([the\\_neurobio::percept\\_components\\_motiv](#page-865-0)) for every **motivational state** component. See [the\\_neurobio::appraisal\\_perceptual\\_comps\\_motiv\\_neur\\_response\\_calculate\(\)](#page-608-0). Definition at line 1254 of file m\_neuro.f90.

#### **9.2.2.4 motivations\_primary\_calc()**

procedure, public the\_neurobio::appraisal::motivations\_primary\_calc

Calculate **primary motivation values** of the agent by summing up the perception components of each motivation state.

Here it is just wrapper to the [the\\_neurobio::motivation](#page-845-0) -bound procedure motivation\_primary← \_calc. See [the\\_neurobio::appraisal\\_primary\\_motivations\\_calculate\(\)](#page-608-1). Definition at line 1261 of file m\_neuro.f90.

#### <span id="page-672-0"></span>**9.2.2.5 modulation()**

procedure, public the\_neurobio::appraisal::modulation Calculate the **final motivation values** after **modulation**. Perform developmental and/or genetic modulation of primary motivations that result in the final motivation values.

**Note**

Genetic modulation backend [the\\_neurobio::appraisal\\_motivation\\_modulation\\_genetic\(\)](#page-609-1) is bound to the agent rather than [the\\_neurobio::motivation.](#page-845-0) See the\_neurobio::appraisal\_motivation\_modulation\_non\_geneti

<span id="page-672-1"></span>Definition at line 1270 of file m\_neuro.f90.

#### **9.2.2.6 motivations\_to\_memory()**

<span id="page-672-2"></span>procedure, public the\_neurobio::appraisal::motivations\_to\_memory Add individual final emotional state components into the emotional memory stack. See the\_neurobio::appraisal\_add\_fin Definition at line 1275 of file m\_neuro.f90.

#### **9.2.2.7 probability\_reproduction()**

procedure, public the\_neurobio::appraisal::probability\_reproduction Calculate the probability of successful reproduction for this agent in its current state.

**Note**

Note that this function is defined and bound to the neurobio::appraisal but used in the  $\leftrightarrow$ neurobio::reproduce behavioural component class. See the\_neurobio::reproduce\_do\_probability\_rep

<span id="page-672-3"></span>Definition at line 1283 of file m\_neuro.f90.

#### **9.2.2.8 reproduction\_success()**

procedure, public the\_neurobio::appraisal::reproduction\_success Determine a stochastic outcome of **this** agent reproduction. Returns TRUE if the agent has reproduced successfully. See the\_neurobio:: reproduction\_success\_stochast(). Definition at line 1288 of file m\_neuro.f90.

# <span id="page-672-4"></span>**9.2.3 Member Data Documentation**

#### **9.2.3.1 motivations**

<span id="page-672-5"></span>type[\(motivation\)](#page-845-0) the\_neurobio::appraisal::motivations The appraisal component plugs-in the different motivational/emotional objects. Definition at line 1225 of file m\_neuro.f90.

# **9.2.3.2 memory\_motivations**

type[\(memory\\_emotional\)](#page-829-0) the\_neurobio::appraisal::memory\_motivations The emotional state memory stack object. Definition at line 1227 of file m\_neuro.f90. The documentation for this type was generated from the following file:

• [m\\_neuro.f90](#page-1062-0)

# <span id="page-673-0"></span>**9.3 the\_behaviour::approach Type Reference**

**Approach an arbitrary spatial object** is a directed movement to an arbitrary [the\\_environment::spatial](#page-926-0) class target object.

Inheritance diagram for the\_behaviour::approach:

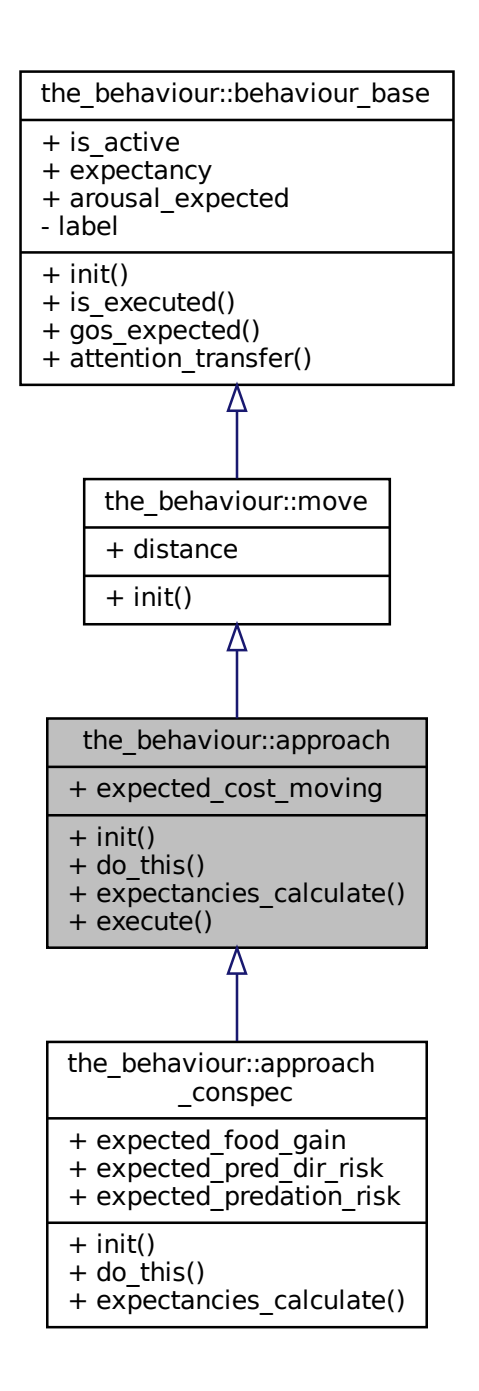

#### Collaboration diagram for the\_behaviour::approach:

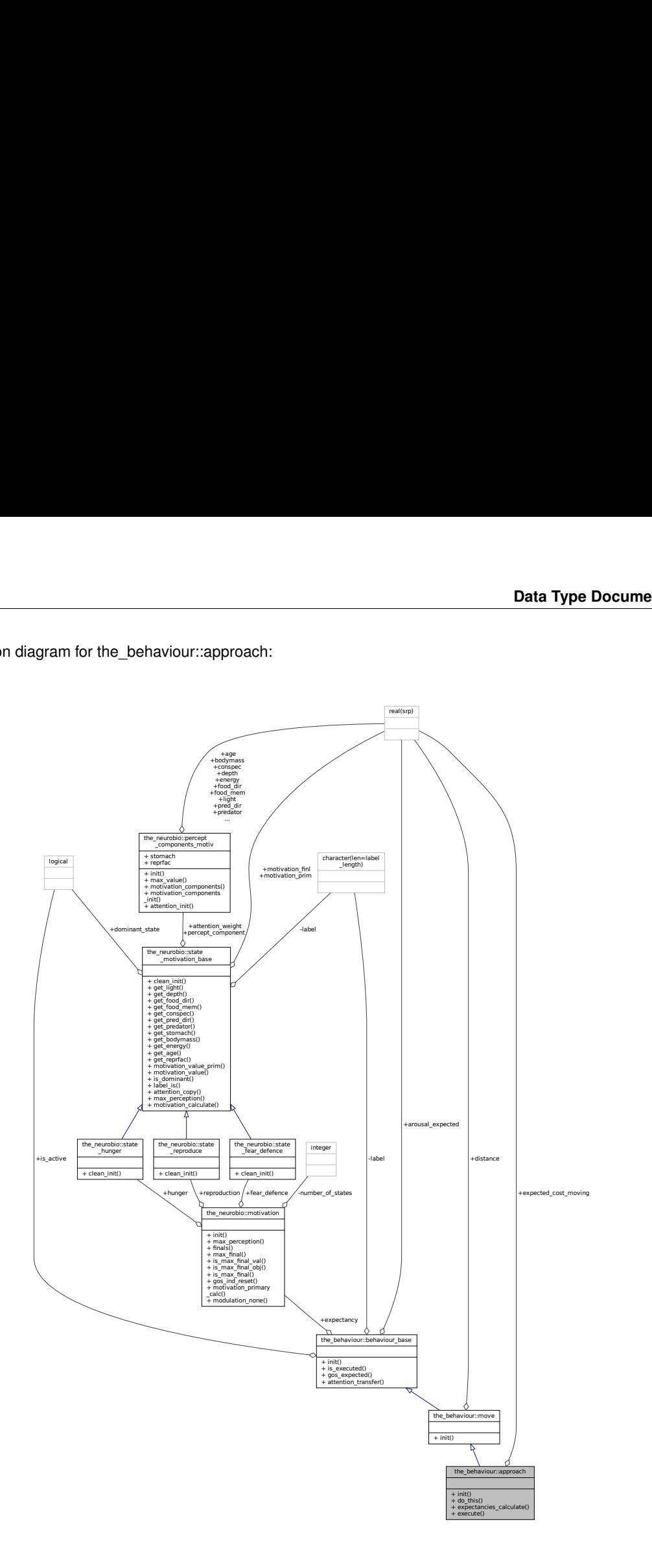

#### **Public Member Functions**

- procedure, public [init](#page-676-0) => [approach\\_spatial\\_object\\_init\\_zero](#page-270-0)
	- *Initialise the approach behaviour component to a zero state. Approach is a generic type but not abstract. See* [the\\_behaviour::approach\\_spatial\\_object\\_init\\_zero\(\)](#page-270-0)*.*
- procedure, public do this  $\Rightarrow$  approach do this
	- *The "do" procedure component of the behaviour element performs the behaviour without affecting the actor agent (the\_agent) and the world which have intent(in), so it only can change the internal representation of the behaviour (the type to which this procedure is bound to, here the\_environment::approach). See* [the\\_behaviour::approach\\_do\\_this\(\)](#page-271-0)*.*
- procedure, public expectancies calculate => [approach\\_motivations\\_expect](#page-272-0)

• procedure, public [execute](#page-676-3)  $\Rightarrow$  approach do execute

*Execute this behaviour component "approach" by* this\_agent *agent. See* [the\\_behaviour::approach\\_do\\_execute\(\)](#page-273-0)*.*

# **Public Attributes**

• real(srp) expected cost moving

*The body mass cost of movement; depends on the distance.*

## **9.3.1 Detailed Description**

**Approach an arbitrary spatial object** is a directed movement to an arbitrary [the\\_environment::spatial](#page-926-0) class target object.

Definition at line 290 of file m\_behav.f90.

# <span id="page-676-0"></span>**9.3.2 Member Function/Subroutine Documentation**

#### **9.3.2.1 init()**

procedure, public the\_behaviour::approach::init Initialise the **approach** behaviour component to a zero state. Approach is a generic type but not abstract. See the behaviour::approach spatial object init zero(). Definition at line 302 of file m\_behav.f90.

#### <span id="page-676-1"></span>**9.3.2.2 do\_this()**

procedure, public the\_behaviour::approach::do\_this

The "do" procedure component of the behaviour element performs the behaviour without affecting the actor agent (the\_agent) and the world which have intent(in), so it only can change the internal representation of the behaviour (the type to which this procedure is bound to, here the\_environment::approach). See the behaviour::approach do this().

<span id="page-676-2"></span>Definition at line 309 of file m\_behav.f90.

#### **9.3.2.3 expectancies\_calculate()**

procedure, public the\_behaviour::approach::expectancies\_calculate [the\\_behaviour::approach::expectancies\\_calculate\(\)](#page-676-2) (re)calculates motivations from fake expected perceptions following from the procedure [approach::do\\_this\(\)](#page-676-1) =>[the\\_behaviour::approach\\_do\\_this\(\)](#page-271-0). See [the\\_behaviour::approach\\_motivations\\_expect\(\)](#page-272-0). Definition at line 314 of file m\_behav.f90.

#### <span id="page-676-3"></span>**9.3.2.4 execute()**

procedure, public the\_behaviour::approach::execute Execute this behaviour component "approach" by this\_agent agent. See [the\\_behaviour::approach\\_do\\_execute\(\)](#page-273-0). Definition at line 317 of file m\_behav.f90.

# <span id="page-676-4"></span>**9.3.3 Member Data Documentation**

#### **9.3.3.1 expected\_cost\_moving**

```
real(srp) the_behaviour::approach::expected_cost_moving
The body mass cost of movement; depends on the distance.
```
**Note**

Note that such class attributes as expected\_food\_gain, expected\_food\_gain expected\_← pred\_dir\_risk expected\_predation\_risk should be implemented in specific derived subclasses of [the\\_behaviour::approach,](#page-673-0) e.g. [the\\_behaviour::approach\\_conspec.](#page-677-0)

Definition at line 297 of file m\_behav.f90.

The documentation for this type was generated from the following file:

• [m\\_behav.f90](#page-978-0)

# <span id="page-677-0"></span>**9.4 the\_behaviour::approach\_conspec Type Reference**

**Approach conspecifics** is directed movement towards a conspecific.

Inheritance diagram for the\_behaviour::approach\_conspec:

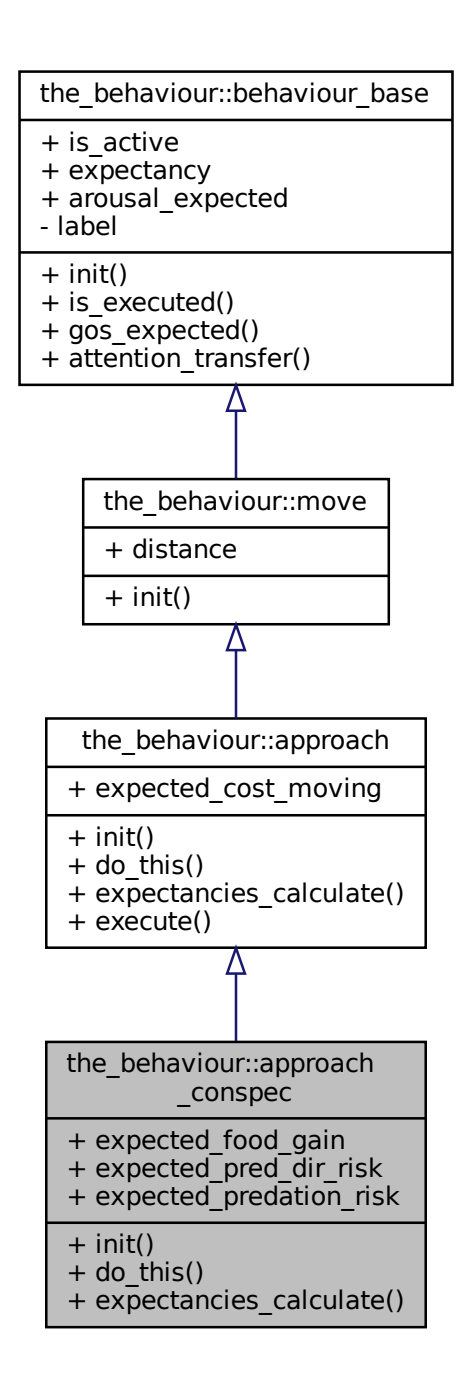

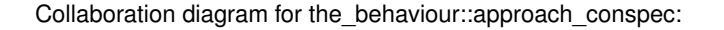

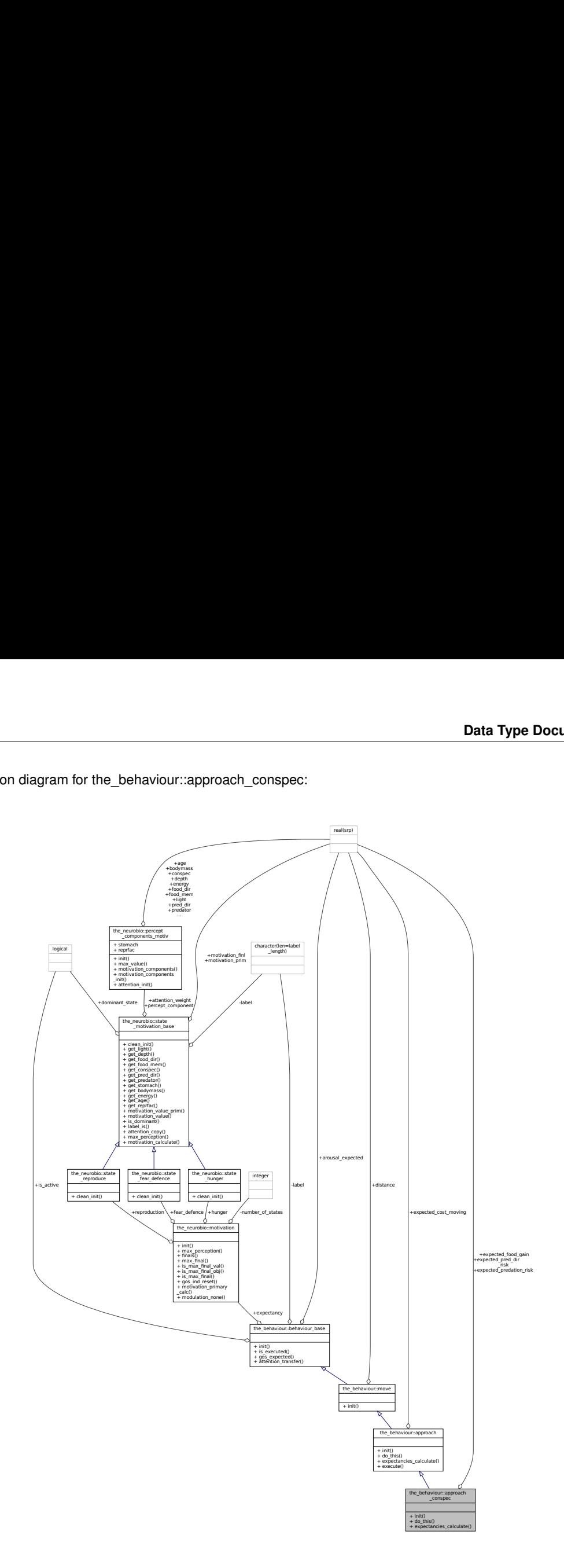

#### **Public Member Functions**

- procedure, public [init](#page-680-0) => [approach\\_conspecifics\\_init\\_zero](#page-275-0)
	- *Initialise the approach conspecific behaviour to a zero state. Approach conspecific is a special extension of the generic* [the\\_behaviour::approach](#page-673-0) *behaviour. See* [the\\_behaviour::approach\\_conspecifics\\_init\\_zero\(\)](#page-275-0)*.*
- procedure, public [do\\_this](#page-680-1) => [approach\\_conspecifics\\_do\\_this](#page-275-1)

*The "do" procedure component of the behaviour element performs the behaviour without affecting the actor agent (the\_agent) and the world which have intent(in), so it only can change the internal representation of the behaviour (the type to which this procedure is bound to, here* APPROACH\_CONSPES*). See* [the\\_behaviour::approach\\_conspecifics\\_do\\_this\(\)](#page-275-1)*.*

• procedure, public expectancies calculate => [approach\\_conspecifics\\_motivations\\_expect](#page-280-0)

[the\\_behaviour::approach\\_conspec::expectancies\\_calculate\(\)](#page-680-2) *(re)calculates motivations from fake expected perceptions following from the procedure [approach\\_conspec::do\\_this\(\).](#page-680-1) See* [the\\_behaviour::approach\\_conspecifics\\_motivations\\_expect\(\)](#page-280-0)*.*

# **Public Attributes**

• real(srp) expected food gain

*The expected food gain (body mass increment) is always null for active escape.*

• real(srp) [expected\\_pred\\_dir\\_risk](#page-680-4)

*The expected direct predation risk, from the nearest predator.*

• real(srp) expected predation risk

*The expected general predation risk, i.e. the risk depending on the current number of predators in both the perception and memory stack.*

# **9.4.1 Detailed Description**

**Approach conspecifics** is directed movement towards a conspecific.

**Note**

The execute method for [the\\_behaviour::approach\\_conspec](#page-677-0) uses the base class [the\\_behaviour::approach::execute\(\)](#page-676-3) method.

Definition at line 323 of file m\_behav.f90.

# <span id="page-680-0"></span>**9.4.2 Member Function/Subroutine Documentation**

#### **9.4.2.1 init()**

procedure, public the\_behaviour::approach\_conspec::init

<span id="page-680-1"></span>Initialise the **approach conspecific** behaviour to a zero state. Approach conspecific is a special extension of the generic [the\\_behaviour::approach](#page-673-0) behaviour. See [the\\_behaviour::approach\\_conspecifics\\_init\\_zero\(\)](#page-275-0). Definition at line 337 of file m\_behav.f90.

#### **9.4.2.2 do\_this()**

procedure, public the\_behaviour::approach\_conspec::do\_this

The "do" procedure component of the behaviour element performs the behaviour without affecting the actor agent (the\_agent) and the world which have intent(in), so it only can change the internal representation of the behaviour (the type to which this procedure is bound to, here APPROACH\_CONSPES). See the behaviour::approach conspecifics do this(). Definition at line 344 of file m\_behav.f90.

#### <span id="page-680-2"></span>**9.4.2.3 expectancies\_calculate()**

procedure, public the\_behaviour::approach\_conspec::expectancies\_calculate [the\\_behaviour::approach\\_conspec::expectancies\\_calculate\(\)](#page-680-2) (re)calculates motivations from fake expected perceptions following from the procedure [approach\\_conspec::do\\_this\(\).](#page-680-1) See [the\\_behaviour::approach\\_conspecifics\\_motivations\\_expect\(\)](#page-280-0). Definition at line 349 of file m\_behav.f90.

# <span id="page-680-3"></span>**9.4.3 Member Data Documentation**

#### **9.4.3.1 expected\_food\_gain**

<span id="page-680-4"></span>real(srp) the\_behaviour::approach\_conspec::expected\_food\_gain The expected food gain (body mass increment) is always **null** for active escape. Definition at line 326 of file m\_behav.f90.

# **9.4.3.2 expected\_pred\_dir\_risk**

real(srp) the\_behaviour::approach\_conspec::expected\_pred\_dir\_risk The expected direct predation risk, from the nearest predator. Definition at line 328 of file m\_behav.f90.

# <span id="page-681-0"></span>**9.4.3.3 expected\_predation\_risk**

real(srp) the\_behaviour::approach\_conspec::expected\_predation\_risk

The expected general predation risk, i.e. the risk depending on the current number of predators in both the perception and memory stack.

Definition at line 331 of file m\_behav.f90.

The documentation for this type was generated from the following file:

• [m\\_behav.f90](#page-978-0)

# **9.5 the\_behaviour::architecture\_neuro Type Reference**

This type is an "umbrella" for all the lower-level classes.

Inheritance diagram for the\_behaviour::architecture\_neuro:

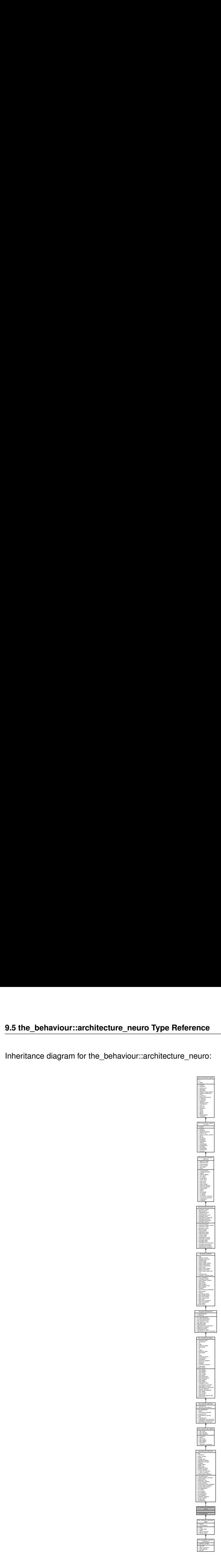

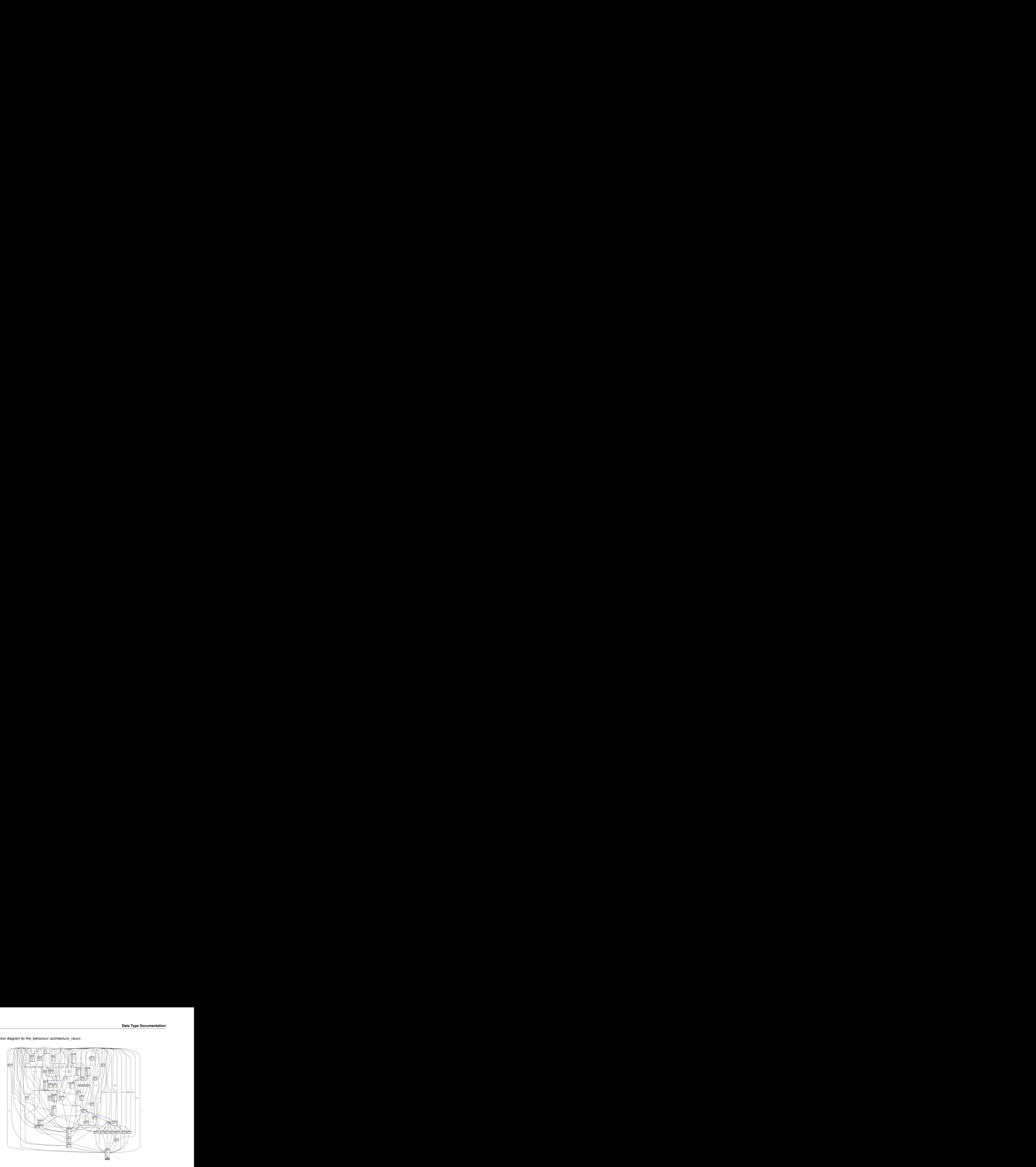

Collaboration diagram for the\_behaviour::architecture\_neuro:

# **Public Member Functions**

• procedure, public [init\\_neurobio](#page-683-0) => [neurobio\\_init\\_components](#page-344-0)

*Initialise neuro-biological architecture. See* [the\\_behaviour::neurobio\\_init\\_components\(\)](#page-344-0) *for implementation.*

# **Additional Inherited Members**

# **9.5.1 Detailed Description**

This type is an "umbrella" for all the lower-level classes. Definition at line 627 of file m\_behav.f90.

# <span id="page-683-0"></span>**9.5.2 Member Function/Subroutine Documentation**

# **9.5.2.1 init\_neurobio()**

procedure, public the\_behaviour::architecture\_neuro::init\_neurobio Initialise neuro-biological architecture. See [the\\_behaviour::neurobio\\_init\\_components\(\)](#page-344-0) for implementation.

Definition at line 632 of file m\_behav.f90.
Here is the call graph for this function:

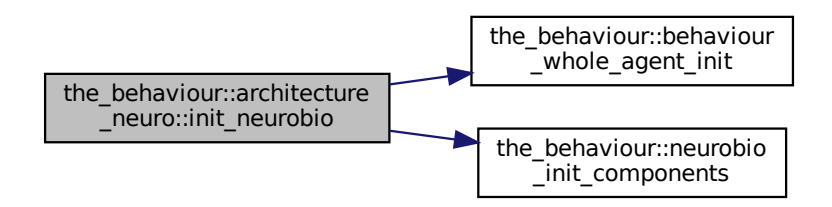

The documentation for this type was generated from the following file:

• [m\\_behav.f90](#page-978-0)

# **9.6 the\_environment::assemble Interface Reference**

Interface to the procedure to **assemble** the global array of habitat objects the environment::global habitats available from a list of separate habitat object components. This call. Collaboration diagram for the\_environment::assemble:

> the\_environment::assemble + global\_habitats\_assemble()

## **Public Member Functions**

• subroutine global habitats assemble (habitat 1, habitat 2, habitat 3, habitat 4, habitat 5, habitat  $\leftrightarrow$ 6, habitat\_7, habitat\_8, habitat\_9, habitat\_10, habitat\_11, habitat\_12, habitat\_13, habitat\_14, habitat\_15, habitat\_16, habitat\_17, habitat\_18, habitat\_19, habitat\_20, reindex)

*Assemble the global habitats objects array [the\\_environment::global\\_habitats\\_available](#page-477-0) from a list of separate habitat objects. This call.*

# **9.6.1 Detailed Description**

Interface to the procedure to **assemble** the global array of habitat objects [the\\_environment::global\\_habitats\\_available](#page-477-0) from a list of separate habitat object components. This call. assemble(hab  $a$ , hab  $b$ , hab c)

is equivalent to global\_habitats\_available = [ hab\_a, hab\_b, hab\_c ] See [the\\_environment::global\\_habitats\\_assemble\(\)](#page-454-0) for the backend implementation. Definition at line 797 of file m\_env.f90.

# <span id="page-685-0"></span>**9.6.2 Member Function/Subroutine Documentation**

#### **9.6.2.1 global\_habitats\_assemble()**

```
subroutine the_environment::assemble::global_habitats_assemble (
            type(habitat), intent(in), optional habitat_1,
             type(habitat), intent(in), optional habitat_2,
             type(habitat), intent(in), optional habitat_3,
             type(habitat), intent(in), optional habitat_4,
             type(habitat), intent(in), optional habitat_5,
             type(habitat), intent(in), optional habitat_6,
             type(habitat), intent(in), optional habitat_7,
             (habitat), intent(in), optional habitat 8,
             type(habitat), intent(in), optional habitat_9,
             type(habitat), intent(in), optional habitat_10,
             type(habitat), intent(in), optional habitat_11,
             type(habitat), intent(in), optional habitat_12,
             type(habitat), intent(in), optional habitat_13,
             type(habitat), intent(in), optional habitat_14,
             type(habitat), intent(in), optional habitat_15,
             type(habitat), intent(in), optional habitat_16,
             type(habitat), intent(in), optional habitat_17,
             type(habitat), intent(in), optional habitat_18,
             type(habitat), intent(in), optional habitat_19,
             type(habitat), intent(in), optional habitat_20,
             logical, intent(in), optional reindex )
```
Assemble the global habitats objects array [the\\_environment::global\\_habitats\\_available](#page-477-0) from a list of separate habitat objects. This call.

assemble(hab\_a, hab\_b, hab\_c) is equivalent to

global\_habitats\_available = [ hab\_a, hab\_b, hab\_c ]

#### **Note**

But note that the reindex parameter allows automatic reindexing of the global array the environment::global habitats available

#### **Parameters**

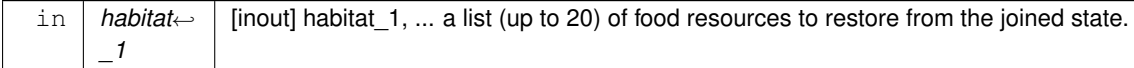

## **Warning**

elementary habitats in the list are strictly **type**, extension (class) objects are not supported.

#### **Parameters**

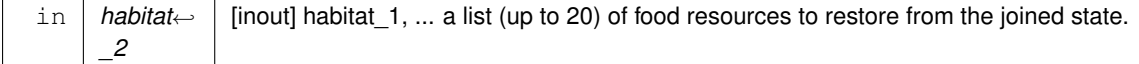

## **Warning**

elementary habitats in the list are strictly **type**, extension (class) objects are not supported.

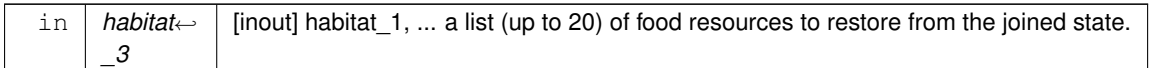

elementary habitats in the list are strictly **type**, extension (class) objects are not supported.

#### **Parameters**

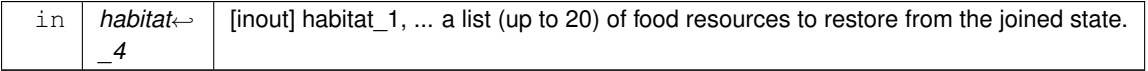

# **Warning**

elementary habitats in the list are strictly **type**, extension (class) objects are not supported.

### **Parameters**

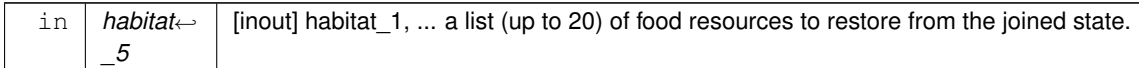

# **Warning**

elementary habitats in the list are strictly **type**, extension (class) objects are not supported.

# **Parameters**

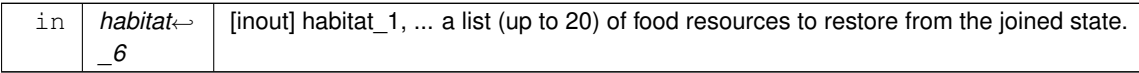

# **Warning**

elementary habitats in the list are strictly **type**, extension (class) objects are not supported.

# **Parameters**

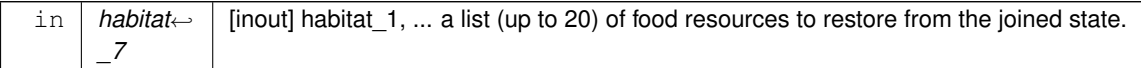

# **Warning**

elementary habitats in the list are strictly **type**, extension (class) objects are not supported.

# **Parameters**

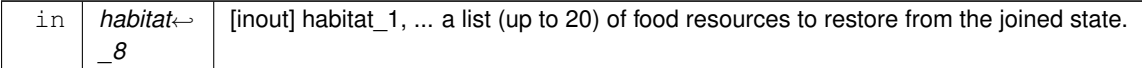

elementary habitats in the list are strictly **type**, extension (class) objects are not supported.

# **Parameters**

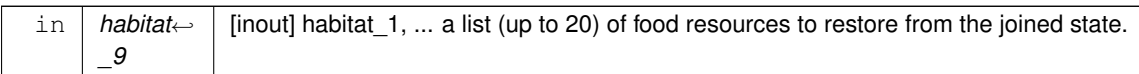

## **Warning**

elementary habitats in the list are strictly **type**, extension (class) objects are not supported.

#### **Parameters**

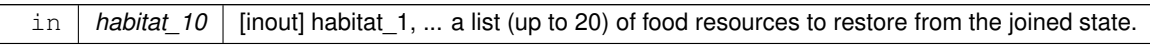

#### **Warning**

elementary habitats in the list are strictly **type**, extension (class) objects are not supported.

#### **Parameters**

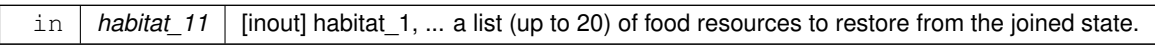

# **Warning**

elementary habitats in the list are strictly **type**, extension (class) objects are not supported.

### **Parameters**

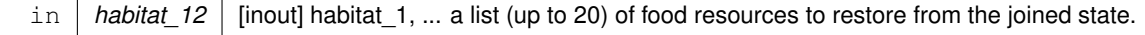

## **Warning**

elementary habitats in the list are strictly **type**, extension (class) objects are not supported.

# **Parameters**

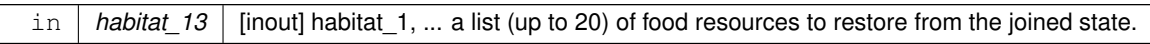

# **Warning**

elementary habitats in the list are strictly **type**, extension (class) objects are not supported.

# **Parameters**

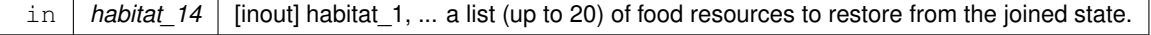

elementary habitats in the list are strictly **type**, extension (class) objects are not supported.

# **Parameters**

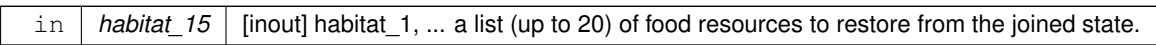

#### **Warning**

elementary habitats in the list are strictly **type**, extension (class) objects are not supported.

## **Parameters**

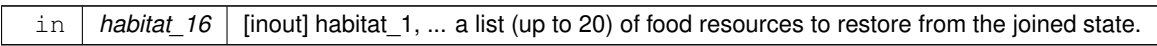

#### **Warning**

elementary habitats in the list are strictly **type**, extension (class) objects are not supported.

#### **Parameters**

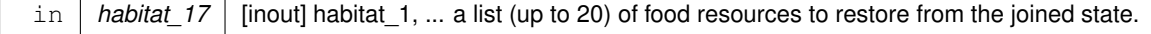

### **Warning**

elementary habitats in the list are strictly **type**, extension (class) objects are not supported.

#### **Parameters**

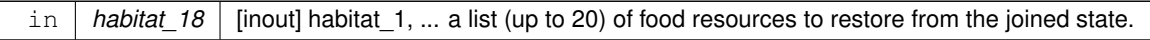

## **Warning**

elementary habitats in the list are strictly **type**, extension (class) objects are not supported.

## **Parameters**

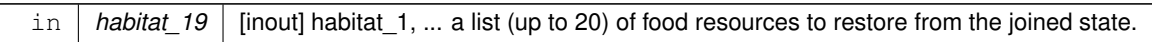

## **Warning**

elementary habitats in the list are strictly **type**, extension (class) objects are not supported.

## **Parameters**

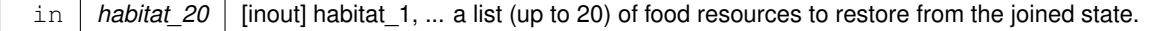

elementary habitats in the list are strictly **type**, extension (class) objects are not supported.

#### **Parameters**

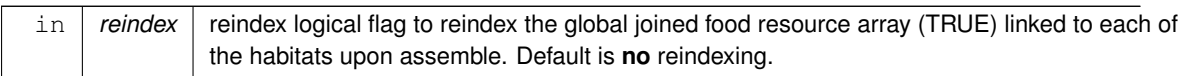

Definition at line 8701 of file m\_env.f90.

The documentation for this interface was generated from the following file:

• [m\\_env.f90](#page-1028-0)

# **9.7 commondata::average Interface Reference**

Calculate an average of an array excluding missing code values. Collaboration diagram for commondata::average:

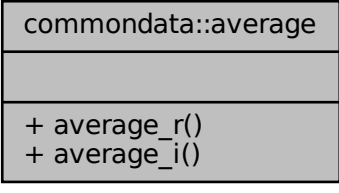

# **Public Member Functions**

- pure real[\(srp\)](#page-185-0) function average r (array in, missing code, undef ret null) *Calculate an average value of a real array, excluding MISSING values.*
- pure real[\(srp\)](#page-185-0) function average i (array in, missing code, undef ret null) *Calculate an average value of an integer array, excluding MISSING values.*

# **9.7.1 Detailed Description**

Calculate an average of an array excluding missing code values. Definition at line 5491 of file m\_common.f90.

# <span id="page-689-0"></span>**9.7.2 Member Function/Subroutine Documentation**

# **9.7.2.1 average\_r()**

```
pure real(srp) function commondata::average::average_r (
             real(srp), dimension(:), intent(in) array_in,
             real(srp), intent(in), optional missing_code,
             logical, intent(in), optional undef_ret_null )
Calculate an average value of a real array, excluding MISSING values.
```
### **Parameters**

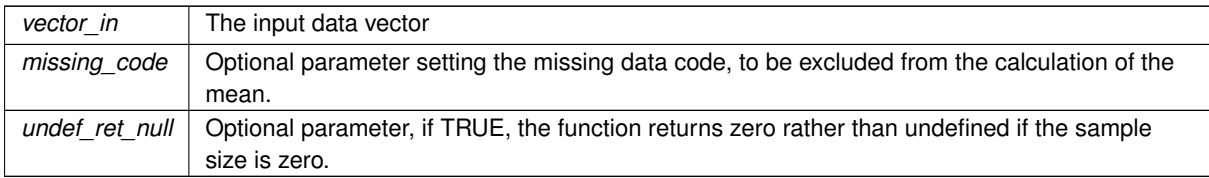

#### **Returns**

The mean value of the vector.

#### **Note**

This is a real array version.

<span id="page-690-0"></span>Definition at line 5952 of file m\_common.f90.

## **9.7.2.2 average\_i()**

```
pure real(srp) function commondata::average::average_i (
             integer, dimension(:), intent(in) array_in,
             integer, intent(in), optional missing_code,
             logical, intent(in), optional undef_ret_null )
```
Calculate an average value of an integer array, excluding MISSING values.

#### **Returns**

The mean value of the vector

#### **Parameters**

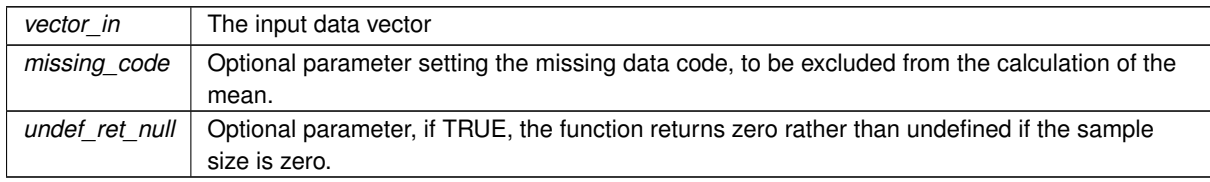

#### **Note**

This is an integer array version.

Definition at line 6022 of file m\_common.f90. The documentation for this interface was generated from the following file:

```
m_common.f90
```
# <span id="page-690-1"></span>**9.8 the\_behaviour::behaviour Type Reference**

The behaviour of the agent is defined by the [the\\_behaviour::behaviour](#page-690-1) class. This class defines the *behavioural repertoire* of the agent. Each of the components of the behavioural repertoire (behaviour object) is defined as a separate independent class with its own *self* parameter. However, the agent which performs the behaviour (the *actor agent*) is included as the first non-self parameter into the behaviour component methods.

Inheritance diagram for the\_behaviour::behaviour:  $+$ <br> $+$  find the diagram for the\_behaviour::behaviour:

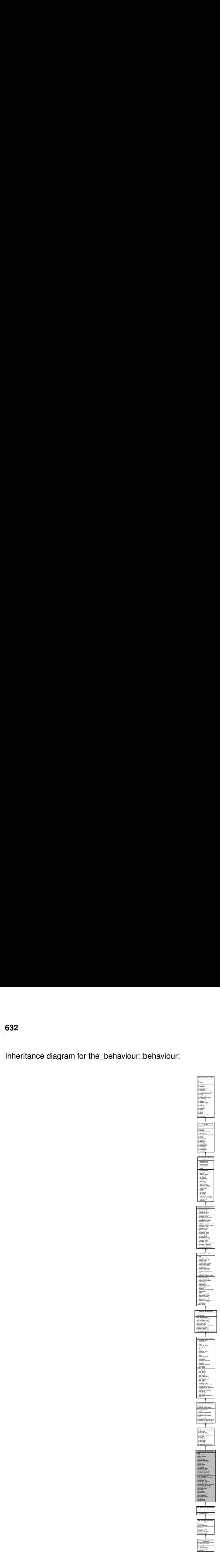

Collaboration diagram for the\_behaviour::behaviour:

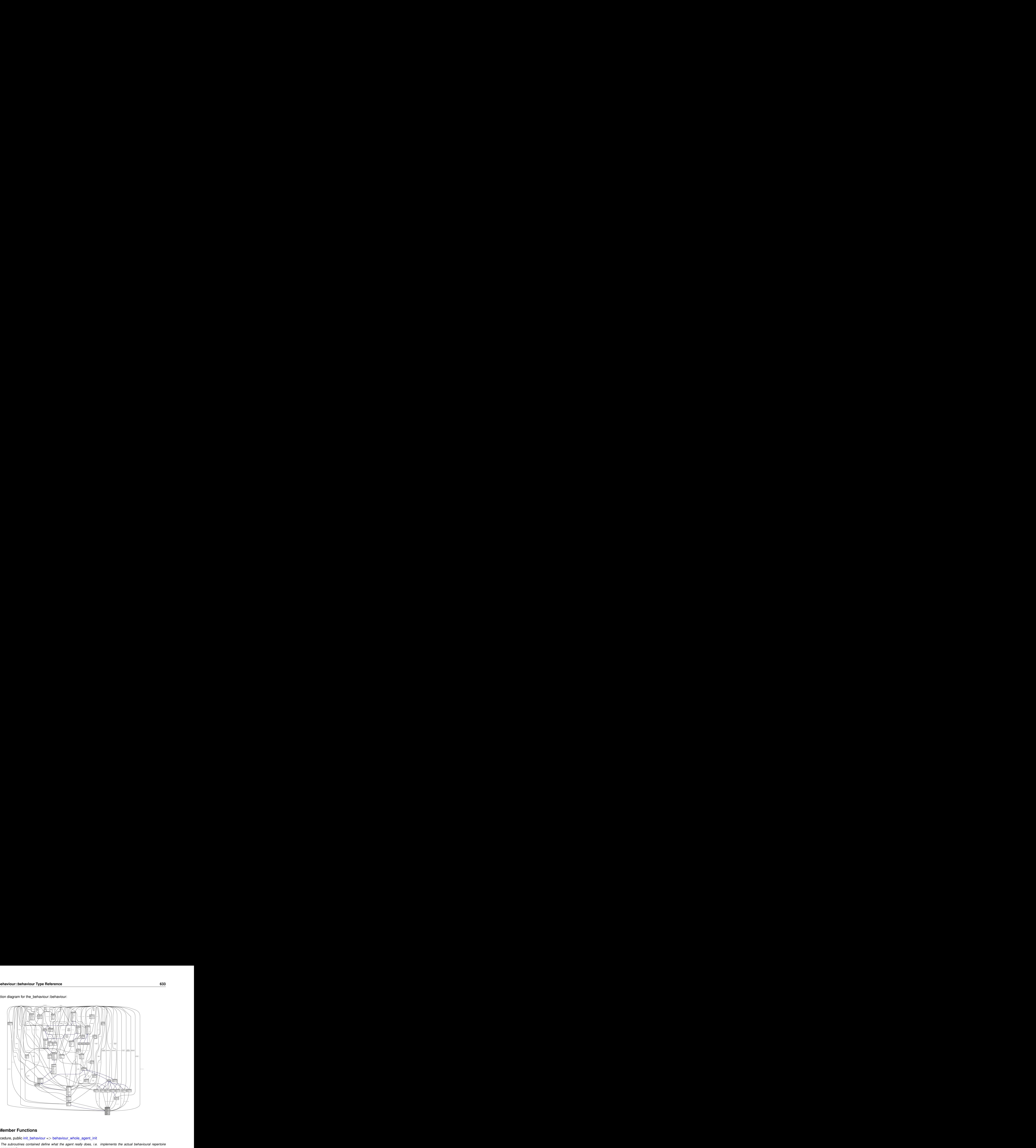

# **Public Member Functions**

- procedure, public [init\\_behaviour](#page-694-0) => [behaviour\\_whole\\_agent\\_init](#page-328-0)
	- *The subroutines contained define what the agent really does, i.e. implements the actual behavioural repertoire components.*
- procedure, public [cleanup\\_behav\\_history](#page-694-1) => [behaviour\\_cleanup\\_history](#page-339-0)

```
Cleanup the behaviour history stack for the agent. See the_behaviour::behaviour_cleanup_history().
```
• procedure, public [deactivate](#page-694-2) => [behaviour\\_whole\\_agent\\_deactivate](#page-329-0)

*Deactivate all behaviour units that compose the behaviour repertoire of the agent. See the\_behaviour::behaviour\_whole\_agentations* • procedure, public [behaviour\\_is](#page-694-3) => [behaviour\\_get\\_behaviour\\_label\\_executing](#page-329-1)

*Obtain the label of the currently executing behaviour for the* this *agent. See* the\_behaviour::behaviour\_get\_behaviour\_ • procedure, public food item\_select => [behaviour\\_select\\_food\\_item](#page-330-0)

*Select the optimal food item among (possibly) several ones that are available in the perception object of the agent. See* [the\\_behaviour::behaviour\\_select\\_food\\_item\(\)](#page-330-0)*.*

• procedure, public [consp\\_select](#page-695-1) => [behaviour\\_select\\_conspecific](#page-329-2)

*Select the optimal conspecific among (possibly) several ones that are available in the perception object of the agent. See* [the\\_behaviour::behaviour\\_select\\_conspecific\(\)](#page-329-2)*.*

• procedure, public [food\\_item\\_select\\_nearest](#page-695-2) => [behaviour\\_select\\_food\\_item\\_nearest](#page-331-0)

*Select the nearest food item among (possibly) several ones that are available in the perception object. See* [the\\_behaviour::behaviour\\_select\\_food\\_item\\_nearest\(\)](#page-331-0)*.*

• procedure, public [consp\\_select\\_nearest](#page-695-3) => [behaviour\\_select\\_conspecific\\_nearest](#page-330-1)

*Select the nearest conspecific among (possibly) several ones that are available in the perception object. See* [the\\_behaviour::behaviour\\_select\\_conspecific\\_nearest\(\)](#page-330-1)*.*

• procedure, public do eat food item => behaviour do eat food item

*Eat a food item(s) that are found in the perception object. See* [the\\_behaviour::behaviour\\_do\\_eat\\_food\\_item\(\)](#page-332-0)*.* • procedure, public do reproduce => behaviour do reproduce

- *Reproduce based on the* this *agent's current state. See* [the\\_behaviour::behaviour\\_do\\_reproduce\(\)](#page-332-1)*.*
- procedure, public [do\\_walk](#page-695-6) => [behaviour\\_do\\_walk](#page-333-0)

*Perform a random Gaussian walk to a specific average distance with certain variance (set by the CV). See* [the\\_behaviour::behaviour\\_do\\_walk\(\)](#page-333-0)*.*

• procedure, public [do\\_freeze](#page-695-7) => [behaviour\\_do\\_freeze](#page-334-0)

*Perform (execute) the the behaviour::freeze behaviour. See the behaviour::behaviour do freeze().* 

- procedure, public do escape => behaviour do escape dart
- *Perform (execute) the [the\\_behaviour::escape\\_dart](#page-742-0) behaviour. See* [the\\_behaviour::behaviour\\_do\\_escape\\_dart\(\)](#page-334-1)*.* • procedure, public do approach  $\Rightarrow$  behaviour do approach
	- *Approach a specific [the\\_environment::spatial](#page-926-0) class target, i.e. execute the [the\\_behaviour::approach](#page-673-0) behaviour. See* [the\\_behaviour::behaviour\\_do\\_approach\(\)](#page-335-0)*.*
- procedure, public do migrate  $=$   $>$  behaviour do migrate
- *Perform (execute) the [the\\_behaviour::migrate](#page-839-0) (migration) behaviour. See* [the\\_behaviour::behaviour\\_do\\_migrate\(\)](#page-336-0)*.* • procedure, public migrate random => behaviour try migrate random

*Perform a simplistic random migration. If the agent is within a specific distance to the target environment, it emigrates there with a specific fixed probability. See* [the\\_behaviour::behaviour\\_try\\_migrate\\_random\(\)](#page-336-1)*.*

- procedure, public do go\_down => behaviour do go\_down
- *Perform (execute) the [the\\_behaviour::go\\_down\\_depth](#page-774-0) (go down) behaviour. See* [the\\_behaviour::behaviour\\_do\\_go\\_down\(\)](#page-338-0)*.* • procedure, public do go up  $\Rightarrow$  behaviour do go up

*Perform (execute) the [the\\_behaviour::go\\_up\\_depth](#page-778-0) (go up) behaviour. See* [the\\_behaviour::behaviour\\_do\\_go\\_up\(\)](#page-338-1)*.* • procedure, public do behave  $\Rightarrow$  behaviour select optimal

*Select and execute the optimal behaviour, i.e. the behaviour which minimizes the expected GOS arousal. See* [the\\_behaviour::behaviour\\_select\\_optimal\(\)](#page-339-1)*.*

# **Public Attributes**

• type([eat](#page-697-0) food) eat

*Parameters that set the parameters of the behaviours and their expectancies (perceived consequences).*

- type[\(reproduce\)](#page-917-0) [reproduce](#page-697-1)
- type[\(walk\\_random\)](#page-970-0) [walk\\_random](#page-697-2)
- type[\(freeze\)](#page-762-0) [freeze](#page-697-3)
- type[\(escape\\_dart\)](#page-742-0) [escape\\_dart](#page-697-4)
- type[\(approach\)](#page-673-0) [approach\\_spatial](#page-697-5)
- type[\(approach\\_conspec\)](#page-677-0) [approach\\_conspec](#page-697-6)
- type[\(migrate\)](#page-839-0) [migrate](#page-697-7)
- type[\(go\\_down\\_depth\)](#page-774-0) [depth\\_down](#page-697-8)
- type(go up depth) depth up
- type[\(debug\\_base\)](#page-726-0) [debug\\_base](#page-698-0)
- character(len=label\_length) [behaviour\\_label](#page-698-1)

*Overall label of the behaviour being executed. It is used only for outputs.*

# **Indicator and debugging variables.**

*A history stack of behaviours (labels) that have been executed.*

- character(len=label\_length), dimension(history\_size\_behaviours) [history\\_behave](#page-698-2)
- integer [n\\_eats\\_all\\_indicator](#page-698-3)

*An indicator showing the cumulative count of [the\\_behaviour::eat\\_food](#page-731-0) attempts (notwithstanding successful or failures).*

- integer [n\\_eaten\\_indicator](#page-698-4)
	- *An indicator showing the cumulative count of the food items eaten.*
- real(srp) [mass\\_eaten\\_indicator](#page-698-5)

*An indicator showing the cumulative mass of the food items eaten.*

# **9.8.1 Detailed Description**

The behaviour of the agent is defined by the [the\\_behaviour::behaviour](#page-690-1) class. This class defines the *behavioural repertoire* of the agent. Each of the components of the behavioural repertoire (behaviour object) is defined as a separate independent class with its own *self* parameter. However, the agent which performs the behaviour (the *actor agent*) is included as the first non-self parameter into the behaviour component methods.

For example, there is a behaviour component the behaviour::eat food that defines the feeding behaviour of the agent. The method that calculates the basic (and expected) outputs from this behaviour (i.e. "does" it) the behaviour::eat food::do this() includes the actor agent as the first non-self (non-this) parameter. The same is true for all other methods of the [the\\_behaviour::eat\\_food](#page-731-0) class: [the\\_behaviour::eat\\_food::expectancies\\_calculate\(\)](#page-734-1) and the behaviour::execute().

Thus, the many individual classes define the behavioural repertoire:

- the behaviour::eat food;
- the behaviour::reproduce;
- the behaviour::walk random;
- the behaviour::freeze;
- [the\\_behaviour::escape\\_dart;](#page-742-0)
- [the\\_behaviour::approach;](#page-673-0)
- [the\\_behaviour::approach\\_conspec;](#page-677-0)
- the behaviour::migrate;
- [the\\_behaviour::go\\_down\\_depth;](#page-774-0)
- the behaviour::go up depth.

However the behaviour::behaviour unites all these classes together and plugs them into the agent class hierarchy. An overview of the behavioural repertoire is found [here.](#page-82-0) Definition at line 514 of file m\_behav.f90.

# <span id="page-694-0"></span>**9.8.2 Member Function/Subroutine Documentation**

#### **9.8.2.1 init\_behaviour()**

procedure, public the\_behaviour::behaviour::init\_behaviour

The subroutines contained define what the agent really does, i.e. implements the actual behavioural repertoire components.

<span id="page-694-1"></span>Initialise the behaviour components of the agent, the the behaviour::behaviour class. See [the\\_behaviour::behaviour](#page-690-1)\_whol Definition at line 551 of file m\_behav.f90.

#### **9.8.2.2 cleanup\_behav\_history()**

<span id="page-694-2"></span>procedure, public the\_behaviour::behaviour::cleanup\_behav\_history Cleanup the behaviour history stack for the agent. See the behaviour::behaviour\_cleanup\_history(). Definition at line 554 of file m\_behav.f90.

#### **9.8.2.3 deactivate()**

procedure, public the\_behaviour::behaviour::deactivate

<span id="page-694-3"></span>Deactivate all behaviour units that compose the behaviour repertoire of the agent. See the\_behaviour::behaviour\_whole\_ Definition at line 557 of file m\_behav.f90.

## **9.8.2.4 behaviour\_is()**

<span id="page-695-0"></span>procedure, public the\_behaviour::behaviour::behaviour\_is Obtain the label of the currently executing behaviour for the this agent. See the\_behaviour::behaviour\_get\_behaviour Definition at line 560 of file m\_behav.f90.

#### **9.8.2.5 food\_item\_select()**

procedure, public the\_behaviour::behaviour::food\_item\_select Select the optimal food item among (possibly) several ones that are available in the **perception object** of the agent. See the behaviour:: behaviour select food item(). Definition at line 565 of file m\_behav.f90.

#### <span id="page-695-1"></span>**9.8.2.6 consp\_select()**

procedure, public the\_behaviour::behaviour::consp\_select Select the optimal conspecific among (possibly) several ones that are available in the **perception object** of the agent. See [the\\_behaviour::behaviour\\_select\\_conspecific\(\)](#page-329-2). Definition at line 569 of file m\_behav.f90.

## <span id="page-695-2"></span>**9.8.2.7 food\_item\_select\_nearest()**

procedure, public the\_behaviour::behaviour::food\_item\_select\_nearest Select the nearest food item among (possibly) several ones that are available in the perception object. See the behaviour::behaviour select food item nearest(). Definition at line 573 of file m\_behav.f90.

#### <span id="page-695-3"></span>**9.8.2.8 consp\_select\_nearest()**

procedure, public the\_behaviour::behaviour::consp\_select\_nearest Select the nearest conspecific among (possibly) several ones that are available in the perception object. See [the\\_behaviour::behaviour\\_select\\_conspecific\\_nearest\(\)](#page-330-1). Definition at line 578 of file m\_behav.f90.

#### <span id="page-695-4"></span>**9.8.2.9 do\_eat\_food\_item()**

<span id="page-695-5"></span>procedure, public the\_behaviour::behaviour::do\_eat\_food\_item Eat a food item(s) that are found in the perception object. See the behaviour:: behaviour do eat food item(). Definition at line 583 of file m\_behav.f90.

## **9.8.2.10 do\_reproduce()**

<span id="page-695-6"></span>procedure, public the\_behaviour::behaviour::do\_reproduce Reproduce based on the this agent's current state. See [the\\_behaviour::behaviour\\_do\\_reproduce\(\)](#page-332-1). Definition at line 586 of file m\_behav.f90.

# **9.8.2.11 do\_walk()**

<span id="page-695-7"></span>procedure, public the\_behaviour::behaviour::do\_walk Perform a random Gaussian walk to a specific average distance with certain variance (set by the CV). See [the\\_behaviour::behaviour\\_do\\_walk\(\)](#page-333-0). Definition at line 590 of file m\_behav.f90.

#### **9.8.2.12 do\_freeze()**

<span id="page-696-0"></span>procedure, public the\_behaviour::behaviour::do\_freeze Perform (execute) the the behaviour::freeze behaviour. See the behaviour::behaviour do freeze(). Definition at line 593 of file m\_behav.f90.

#### **9.8.2.13 do\_escape()**

<span id="page-696-1"></span>procedure, public the\_behaviour::behaviour::do\_escape Perform (execute) the [the\\_behaviour::escape\\_dart](#page-742-0) behaviour. See [the\\_behaviour::behaviour\\_do\\_escape\\_dart\(\)](#page-334-1). Definition at line 596 of file m\_behav.f90.

## **9.8.2.14 do\_approach()**

procedure, public the behaviour::behaviour::do approach Approach a specific the environment::spatial class target, i.e. execute the the behaviour::approach behaviour. See [the\\_behaviour::behaviour\\_do\\_approach\(\)](#page-335-0). Definition at line 600 of file m\_behav.f90.

## <span id="page-696-2"></span>**9.8.2.15 do\_migrate()**

<span id="page-696-3"></span>procedure, public the\_behaviour::behaviour::do\_migrate Perform (execute) the the behaviour::migrate (migration) behaviour. See the behaviour::behaviour do migrate(). Definition at line 603 of file m\_behav.f90.

#### **9.8.2.16 migrate\_random()**

procedure, public the\_behaviour::behaviour::migrate\_random Perform a simplistic random migration. If the agent is within a specific distance to the target environment, it emigrates there with a specific fixed probability. See [the\\_behaviour::behaviour\\_try\\_migrate\\_random\(\)](#page-336-1). Definition at line 608 of file m\_behav.f90.

## <span id="page-696-4"></span>**9.8.2.17 do\_go\_down()**

<span id="page-696-5"></span>procedure, public the\_behaviour::behaviour::do\_go\_down Perform (execute) the [the\\_behaviour::go\\_down\\_depth](#page-774-0) (go down) behaviour. See the\_behaviour::behaviour\_do\_go\_down Definition at line 611 of file m\_behav.f90.

# **9.8.2.18 do\_go\_up()**

<span id="page-696-6"></span>procedure, public the\_behaviour::behaviour::do\_go\_up Perform (execute) the [the\\_behaviour::go\\_up\\_depth](#page-778-0) (go up) behaviour. See [the\\_behaviour::behaviour\\_do\\_go\\_up\(\)](#page-338-1). Definition at line 614 of file m\_behav.f90.

#### **9.8.2.19 do\_behave()**

procedure, public the\_behaviour::behaviour::do\_behave Select and execute the optimal behaviour, i.e. the behaviour which minimizes the expected GOS arousal. See [the\\_behaviour::behaviour\\_select\\_optimal\(\)](#page-339-1).

• There is a different behaviour selection backend procedure that depends on the current GOS← : [the\\_behaviour::behaviour\\_select\\_fixed\\_from\\_gos\(\)](#page-342-0). This procedure selects a specific fixed behaviour unit at specific GOS.

Definition at line 623 of file m\_behav.f90.

# <span id="page-697-0"></span>**9.8.3 Member Data Documentation**

## **9.8.3.1 eat**

type(eat food) the behaviour::behaviour::eat Parameters that set the parameters of the behaviours and their **expectancies** (perceived consequences). Definition at line 517 of file m\_behav.f90.

# <span id="page-697-1"></span>**9.8.3.2 reproduce**

<span id="page-697-2"></span>type[\(reproduce\)](#page-917-0) the\_behaviour::behaviour::reproduce Definition at line 518 of file m\_behav.f90.

#### **9.8.3.3 walk\_random**

<span id="page-697-3"></span>type[\(walk\\_random\)](#page-970-0) the\_behaviour::behaviour::walk\_random Definition at line 519 of file m\_behav.f90.

# **9.8.3.4 freeze**

<span id="page-697-4"></span>type[\(freeze\)](#page-762-0) the\_behaviour::behaviour::freeze Definition at line 520 of file m\_behav.f90.

#### **9.8.3.5 escape\_dart**

<span id="page-697-5"></span>type[\(escape\\_dart\)](#page-742-0) the\_behaviour::behaviour::escape\_dart Definition at line 521 of file m\_behav.f90.

### **9.8.3.6 approach\_spatial**

<span id="page-697-6"></span>type[\(approach\)](#page-673-0) the\_behaviour::behaviour::approach\_spatial Definition at line 522 of file m\_behav.f90.

#### **9.8.3.7 approach\_conspec**

<span id="page-697-7"></span>type[\(approach\\_conspec\)](#page-677-0) the\_behaviour::behaviour::approach\_conspec Definition at line 523 of file m\_behav.f90.

## **9.8.3.8 migrate**

<span id="page-697-8"></span>type[\(migrate\)](#page-839-0) the\_behaviour::behaviour::migrate Definition at line 524 of file m\_behav.f90.

# **9.8.3.9 depth\_down**

<span id="page-697-9"></span>type[\(go\\_down\\_depth\)](#page-774-0) the\_behaviour::behaviour::depth\_down Definition at line 525 of file m\_behav.f90.

#### **9.8.3.10 depth\_up**

<span id="page-698-0"></span>type[\(go\\_up\\_depth\)](#page-778-0) the\_behaviour::behaviour::depth\_up Definition at line 526 of file m\_behav.f90.

#### **9.8.3.11 debug\_base**

<span id="page-698-1"></span>type[\(debug\\_base\)](#page-726-0) the\_behaviour::behaviour::debug\_base Definition at line 527 of file m\_behav.f90.

# **9.8.3.12 behaviour\_label**

<span id="page-698-2"></span>character(len=label\_length) the\_behaviour::behaviour::behaviour\_label Overall label of the behaviour being executed. It is used only for outputs. Definition at line 530 of file m\_behav.f90.

#### **9.8.3.13 history\_behave**

<span id="page-698-3"></span>character(len=label\_length), dimension(history\_size\_behaviours) the\_behaviour::behaviour←- ::history\_behave Definition at line 535 of file m\_behav.f90.

#### **9.8.3.14 n\_eats\_all\_indicator**

integer the behaviour::behaviour::n eats all indicator An indicator showing the cumulative count of [the\\_behaviour::eat\\_food](#page-731-0) attempts (notwithstanding successful or failures).

<span id="page-698-4"></span>Definition at line 539 of file m\_behav.f90.

#### **9.8.3.15 n\_eaten\_indicator**

<span id="page-698-5"></span>integer the\_behaviour::behaviour::n\_eaten\_indicator An indicator showing the cumulative count of the food items eaten. Definition at line 541 of file m\_behav.f90.

#### **9.8.3.16 mass\_eaten\_indicator**

real(srp) the\_behaviour::behaviour::mass\_eaten\_indicator An indicator showing the cumulative mass of the food items eaten. Definition at line 543 of file m\_behav.f90. The documentation for this type was generated from the following file:

• [m\\_behav.f90](#page-978-0)

# <span id="page-698-6"></span>**9.9 the\_behaviour::behaviour\_base Type Reference**

Root behaviour abstract type. Several different discrete behaviours encompass the [behavioural repertoire](#page-82-0) of the agent. This is the base root type from which all other behaviours are obtained by inheritance/extension.

# Inheritance diagram for the\_behaviour::behaviour\_base:

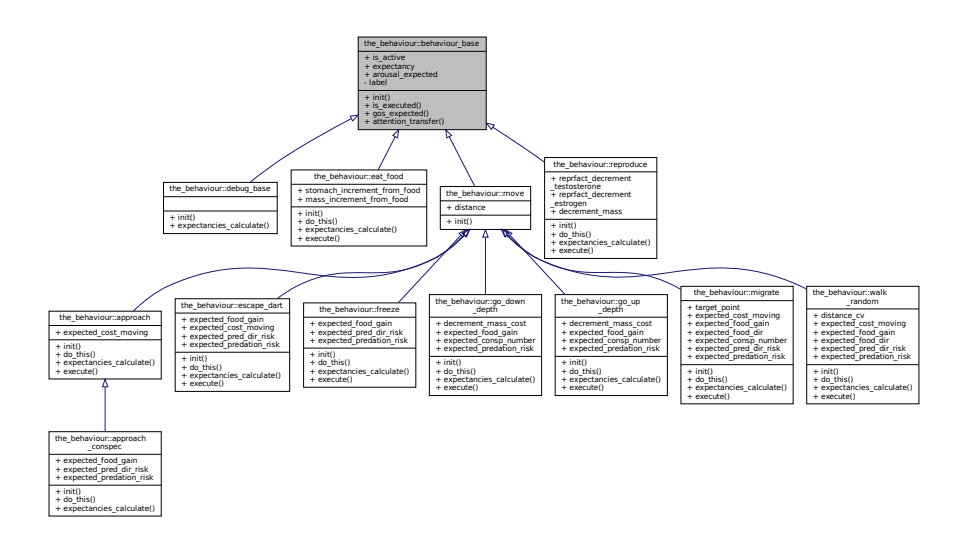

Collaboration diagram for the\_behaviour::behaviour\_base:

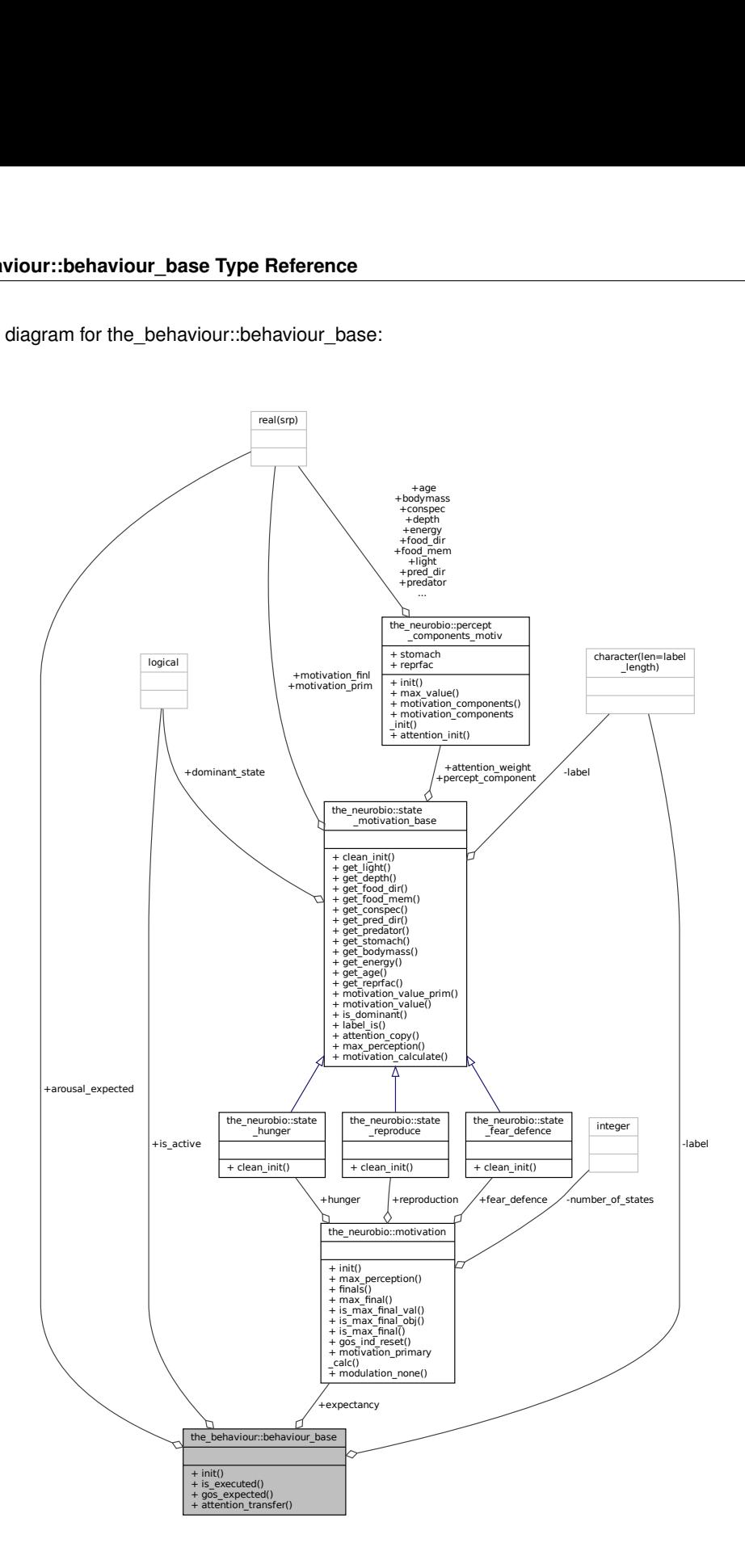

# **Public Member Functions**

- procedure[\(behaviour\\_init\\_root\)](#page-702-0), deferred, public [init](#page-701-0)
	- *Abstract init function that has to be overriden by each object that extends the root behaviour component class.*
- procedure, public is executed => behaviour root get is executed
	- *Get the execution status of the behaviour unit. See* [the\\_behaviour::behaviour\\_root\\_get\\_is\\_executed\(\)](#page-262-0)*.*
- procedure, public [gos\\_expected](#page-701-2) => [behaviour\\_root\\_gos\\_expectation](#page-261-0)

gos\_expected *is an accessor get-function that returns the final GOS expectation from* expectancies\_← calculate*. Once we get this value for all the possible behaviours, we choose what behaviour to execute by minimising* gos\_expected*. See* [the\\_behaviour::behaviour\\_root\\_gos\\_expectation\(\)](#page-261-0)*.*

• procedure, public [attention\\_transfer](#page-701-3) => [behaviour\\_root\\_attention\\_weights\\_transfer](#page-261-1)

attention\_transfer *transfers attention weights from the actor agent to this behaviour expectancy objects. See* [the\\_behaviour::behaviour\\_root\\_attention\\_weights\\_transfer\(\)](#page-261-1)*.*

# **Public Attributes**

• logical is active

*Logical flag indicating that this behaviour is activated (executed).*

• type[\(motivation\)](#page-845-0) [expectancy](#page-702-2)

*Each behavioural type within the whole repertoire has expectancies that set how each of the GOS motivational components is affected by its execution.*

• real(srp) arousal expected

*An expectation of the arousal level. It is the maximum weighted value among all motivation components. This value is actually minimised – those behaviour which would result in the lowest* arousal\_expected *is finally executed.* 

# **Private Attributes**

- character(len=[label](#page-702-4)\_length), private label
	- *Label for the behaviour type.*

# **9.9.1 Detailed Description**

Root behaviour abstract type. Several different discrete behaviours encompass the [behavioural repertoire](#page-82-0) of the agent. This is the base root type from which all other behaviours are obtained by inheritance/extension. Definition at line 36 of file m\_behav.f90.

# <span id="page-701-0"></span>**9.9.2 Member Function/Subroutine Documentation**

## **9.9.2.1 init()**

<span id="page-701-1"></span>procedure[\(behaviour\\_init\\_root\)](#page-702-0), deferred, public the\_behaviour::behaviour\_base::init Abstract **init** function that has to be overriden by each object that extends the root behaviour component class. Definition at line 54 of file m\_behav.f90.

## **9.9.2.2 is\_executed()**

<span id="page-701-2"></span>procedure, public the\_behaviour::behaviour\_base::is\_executed Get the execution status of the behaviour unit. See the behaviour::behaviour root get is executed(). Definition at line 57 of file m\_behav.f90.

## **9.9.2.3 gos\_expected()**

<span id="page-701-3"></span>procedure, public the\_behaviour::behaviour\_base::gos\_expected gos\_expected is an accessor get-function that returns the final GOS expectation from expectancies ← calculate. Once we get this value for all the possible behaviours, we choose what behaviour to execute by minimising gos\_expected. See [the\\_behaviour::behaviour\\_root\\_gos\\_expectation\(\)](#page-261-0). Definition at line 63 of file m\_behav.f90.

#### **9.9.2.4 attention\_transfer()**

procedure, public the\_behaviour::behaviour\_base::attention\_transfer attention\_transfer transfers attention weights from the actor agent to this behaviour expectancy objects. See the behaviour:: behaviour root attention weights transfer(). Definition at line 67 of file m\_behav.f90.

# <span id="page-702-4"></span>**9.9.3 Member Data Documentation**

#### **9.9.3.1 label**

<span id="page-702-1"></span>character(len=label\_length), private the behaviour::behaviour base::label [private] Label for the behaviour type. Definition at line 38 of file m\_behav.f90.

# **9.9.3.2 is\_active**

logical the\_behaviour::behaviour\_base::is\_active Logical flag indicating that this behaviour is activated (executed).

**Warning**

Only one behaviour unit can be executed at a time.

<span id="page-702-2"></span>Definition at line 41 of file m\_behav.f90.

# **9.9.3.3 expectancy**

type[\(motivation\)](#page-845-0) the\_behaviour::behaviour\_base::expectancy

Each behavioural type within the whole repertoire has **expectancies** that set how each of the GOS motivational components is affected by its execution.

<span id="page-702-3"></span>Definition at line 45 of file m\_behav.f90.

#### **9.9.3.4 arousal\_expected**

real(srp) the\_behaviour::behaviour\_base::arousal\_expected

An expectation of the arousal level. It is the maximum weighted value among all motivation components. This value is actually minimised – those behaviour which would result in the lowest arousal\_expected is finally executed. Definition at line 50 of file m\_behav.f90.

The documentation for this type was generated from the following file:

• [m\\_behav.f90](#page-978-0)

# <span id="page-702-0"></span>9.10 the behaviour::behaviour init root Interface Reference

Abstract interface for the deferred **init** function that has to be overriden by each object that extends the basic behavioural component class.

Collaboration diagram for the\_behaviour::behaviour\_init\_root:

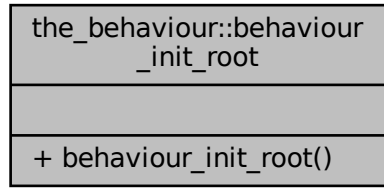

# **Public Member Functions**

• elemental subroutine [behaviour\\_init\\_root](#page-703-0) (this)

# **9.10.1 Detailed Description**

Abstract interface for the deferred **init** function that has to be overriden by each object that extends the basic behavioural component class.

Definition at line 76 of file m\_behav.f90.

# <span id="page-703-0"></span>**9.10.2 Constructor & Destructor Documentation**

# **9.10.2.1 behaviour\_init\_root()**

elemental subroutine the\_behaviour::behaviour\_init\_root::behaviour\_init\_root ( class[\(behaviour\\_base\)](#page-698-6), intent(inout) this )

Definition at line 76 of file m\_behav.f90. The documentation for this interface was generated from the following file:

• [m\\_behav.f90](#page-978-0)

# **9.11 the\_genome::chromosome Type Reference**

This type describes the chromosome object. Chromosome consists of an array of alleles and a descriptive string label. See ["the genome structure"](#page-69-0) for as general description and ["chromosome"](#page-70-0) for details.

Collaboration diagram for the\_genome::chromosome:

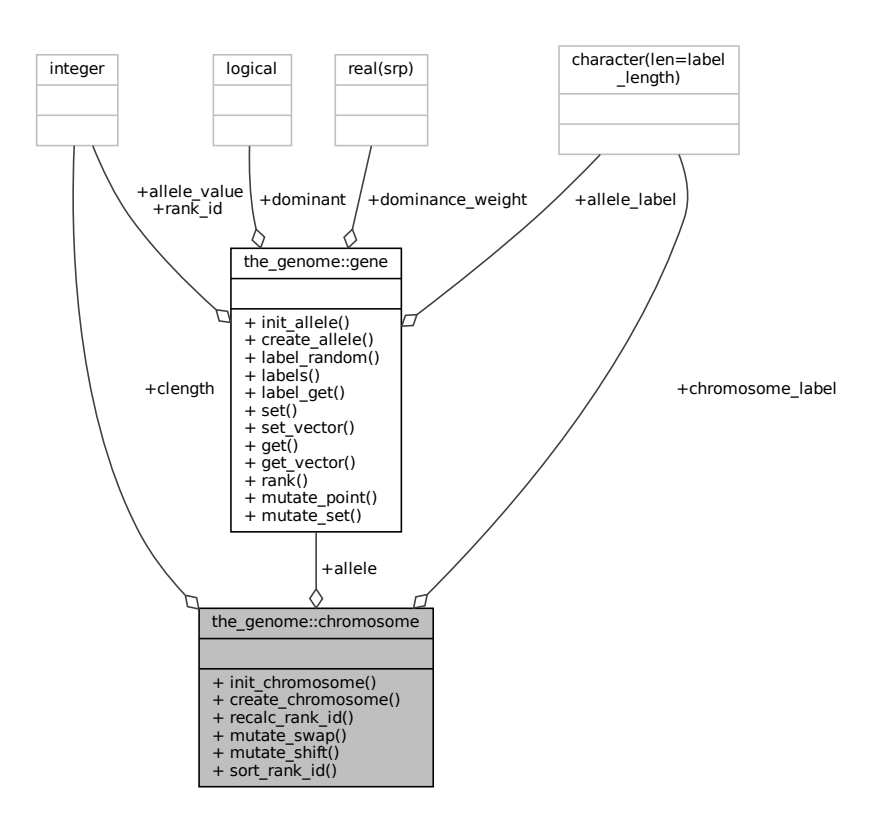

# **Public Member Functions**

- procedure, public [init\\_chromosome](#page-705-0) => [chromosome\\_init\\_allocate\\_random](#page-495-0)
	- *This subroutine initialises the chromosome with, and allocates, random alleles, sets one of them randomly dominant and optionally defines the chromosome label. See* [the\\_genome::chromosome\\_init\\_allocate\\_random\(\)](#page-495-0)
- procedure, public [create\\_chromosome](#page-705-1) => [chromosome\\_create\\_allocate\\_zero](#page-495-1)

*Init a new chromosome, zero, non-random. See* [the\\_genome::chromosome\\_create\\_allocate\\_zero\(\)](#page-495-1) • procedure, public [recalc\\_rank\\_id](#page-705-2) => [chromosome\\_recalculate\\_rank\\_ids](#page-496-0)

- *This subroutine recalculates rank\_id indices for consecutive gene objects within the chromosome. This may be necessary after reordering by random relocation mutation. See* [the\\_genome::chromosome\\_recalculate\\_rank\\_ids\(\)](#page-496-0)
- procedure, public [mutate\\_swap](#page-705-3) => [chromosome\\_mutate\\_relocate\\_swap\\_random](#page-496-1)

*mutate within the same chromosome, relocate a gene (unit of alleles) to a different random position within the same chromosome, the misplaced gene moves to the relocated gene position, so they are just swap. See* [the\\_genome::chromosome\\_mutate\\_relocate\\_swap\\_random\(\)](#page-496-1)

• procedure, public mutate  $\text{shift}$  =  $>$  chromosome mutate relocate shift random

*Mutate within the same chromosome, relocate a gene (unit of alleles) to a different random position within the same chromosome, shifting all other genes within the chromosome down one position. This works as follows: first, we randomly determine the gene to relocate, assign it a new random rank\_id. Then re-sort the chromosome according to the new ranks with* qsort *with the* qs\_partition\_rank\_id *backend. See* [the\\_genome::chromosome\\_mutate\\_relocate\\_shift\\_random\(\)](#page-496-2)

• procedure, public sort rank id => chromosome\_[sort\\_rank\\_id](#page-706-0)

Sort GENE objects within the CHROMOSOME by their rank id The two subroutines below are a variant of the *recursive quick-sort algorithm adapted for sorting integer components of the the* CHROMOSOME *object. See* the genome::chromosome sort rank id()

# **Public Attributes**

- character(len=label\_length) [chromosome\\_label](#page-706-1) *chromosome label*
- integer [clength](#page-706-2)
	- *chromosome length, i.e. N of alleles here*
- type[\(gene\)](#page-769-0), dimension(:), allocatable [allele](#page-706-3)

*array of alleles of the size* clength

# **9.11.1 Detailed Description**

This type describes the chromosome object. Chromosome consists of an array of alleles and a descriptive string label. See ["the genome structure"](#page-69-0) for as general description and ["chromosome"](#page-70-0) for details. Definition at line 110 of file m\_genome.f90.

# <span id="page-705-0"></span>**9.11.2 Member Function/Subroutine Documentation**

## **9.11.2.1 init\_chromosome()**

procedure, public the\_genome::chromosome::init\_chromosome

<span id="page-705-1"></span>This subroutine initialises the chromosome with, and allocates, random alleles, sets one of them randomly dominant and optionally defines the chromosome label. See [the\\_genome::chromosome\\_init\\_allocate\\_random\(\)](#page-495-0) Definition at line 122 of file m\_genome.f90.

## **9.11.2.2 create\_chromosome()**

<span id="page-705-2"></span>procedure, public the\_genome::chromosome::create\_chromosome Init a new chromosome, zero, non-random. See [the\\_genome::chromosome\\_create\\_allocate\\_zero\(\)](#page-495-1) Definition at line 125 of file m\_genome.f90.

## **9.11.2.3 recalc\_rank\_id()**

procedure, public the\_genome::chromosome::recalc\_rank\_id

This subroutine recalculates rank id indices for consecutive gene objects within the chromosome. This may be necessary after reordering by random relocation mutation. See the genome::chromosome recalculate rank ids() Definition at line 130 of file m\_genome.f90.

# <span id="page-705-3"></span>**9.11.2.4 mutate\_swap()**

procedure, public the\_genome::chromosome::mutate\_swap mutate within the same chromosome, relocate a gene (unit of alleles) to a different random position within the same chromosome, the misplaced gene moves to the relocated gene position, so they are just swap. See [the\\_genome::chromosome\\_mutate\\_relocate\\_swap\\_random\(\)](#page-496-1) Definition at line 135 of file m\_genome.f90.

## <span id="page-705-4"></span>**9.11.2.5 mutate\_shift()**

procedure, public the\_genome::chromosome::mutate\_shift

Mutate within the same chromosome, relocate a gene (unit of alleles) to a different random position within the same chromosome, shifting all other genes within the chromosome down one position. This works as follows: first, we randomly determine the gene to relocate, assign it a new random rank\_id. Then re-sort the chromosome according to the new ranks with qsort with the qs\_partition\_rank\_id backend. See [the\\_genome::chromosome\\_mutate\\_relocate\\_shift\\_random\(\)](#page-496-2)

<span id="page-706-0"></span>Definition at line 143 of file m\_genome.f90.

## **9.11.2.6 sort\_rank\_id()**

procedure, public the\_genome::chromosome::sort\_rank\_id Sort GENE objects within the CHROMOSOME by their rank\_id The two subroutines below are a variant of the recursive quick-sort algorithm adapted for sorting integer components of the the CHROMOSOME object. See [the\\_genome::chromosome\\_sort\\_rank\\_id\(\)](#page-492-0) Definition at line 149 of file m\_genome.f90.

# <span id="page-706-1"></span>**9.11.3 Member Data Documentation**

#### **9.11.3.1 chromosome\_label**

<span id="page-706-2"></span>character(len=label\_length) the\_genome::chromosome::chromosome\_label chromosome label Definition at line 112 of file m\_genome.f90.

## **9.11.3.2 clength**

<span id="page-706-3"></span>integer the\_genome::chromosome::clength chromosome length, i.e. N of alleles here Definition at line 114 of file m\_genome.f90.

#### **9.11.3.3 allele**

type[\(gene\)](#page-769-0), dimension(:), allocatable the\_genome::chromosome::allele array of alleles of the size clength Definition at line 116 of file m\_genome.f90. The documentation for this type was generated from the following file:

• [m\\_genome.f90](#page-1052-0)

# **9.12 commondata::cm2m Interface Reference**

Convert cm to m. Collaboration diagram for commondata::cm2m:

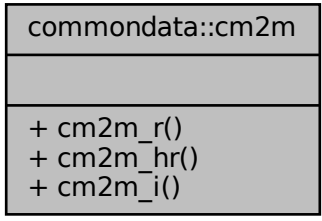

# **Public Member Functions**

- elemental real[\(srp\)](#page-185-0) function [cm2m\\_r](#page-707-0) (value\_cm) *Convert cm to m.*
- elemental real[\(hrp\)](#page-185-1) function [cm2m\\_hr](#page-707-1) (value\_cm) *Convert cm to m.*
- elemental real[\(srp\)](#page-185-0) function [cm2m\\_i](#page-708-0) (value\_cm) *Convert cm to m.*

# **9.12.1 Detailed Description**

Convert cm to m.

```
This is needed because some of the the sizes are expressed in cm but certain functions (e.g. visual range estimator
SRGETR) require parameters in m. E.g. FOOD_ITEM_SIZE_DEFAULT is set around 0.5 cm while SRGETR
requires prey area in m^2.
```
Definition at line 5306 of file m\_common.f90.

# <span id="page-707-0"></span>**9.12.2 Member Function/Subroutine Documentation**

# **9.12.2.1 cm2m\_r()**

```
(srp) function commondata:: cm2m:: cm2m_r (
           real(srp), intent(in) value_cm )
```
Convert cm to m.

**Parameters**

*value cm* value in cm

**Returns**

value in m

**Note**

This version gets real type argument.

This is needed because some of the the sizes are expressed in cm but certain functions (e.g. visual range estimator SRGETR) require parameters in m. E.g. FOOD\_ITEM\_SIZE\_DEFAULT is set around 0.5 cm while SRGETR requires prey area in  $m^2$ .

<span id="page-707-1"></span>Definition at line 5550 of file m\_common.f90.

# **9.12.2.2 cm2m\_hr()**

elemental real[\(hrp\)](#page-185-1) function commondata:: cm2m:: cm2m\_hr ( real[\(hrp\)](#page-185-1), intent(in) value\_cm )

Convert cm to m.

**Parameters**

*value cm* value in cm

# **Returns**

value in m

# **Note**

This version uses the **high** HRP numerical precision model.

<span id="page-708-0"></span>Definition at line 5564 of file m\_common.f90.

## **9.12.2.3 cm2m\_i()**

```
(srp) function commondata:: cm2m:: cm2m_i (
           integer, intent(in) value_cm )
```
Convert cm to m.

## **Returns**

value in m

#### **Parameters**

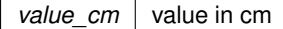

#### **Note**

This version gets integer argument (albeit returns real).

Definition at line 5578 of file m\_common.f90. The documentation for this interface was generated from the following file:

• [m\\_common.f90](#page-1000-0)

# **9.13 the\_body::condition Type Reference**

CONDITION defines the physical condition of the agent

Inheritance diagram for the\_body::condition: 50<br>heritance diagram for the\_body::condition:

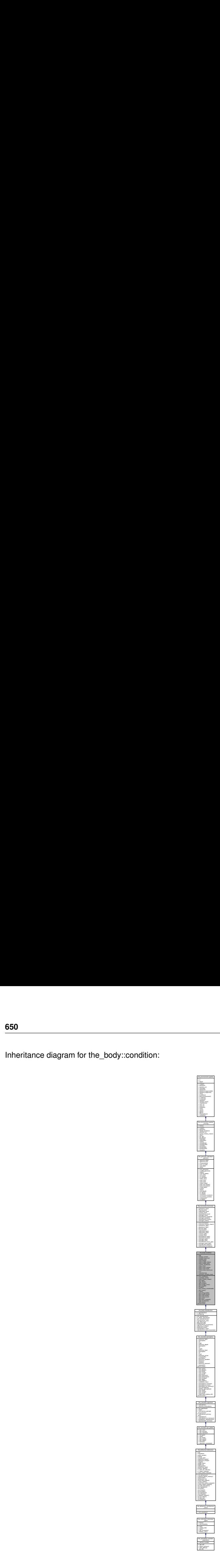

Collaboration diagram for the\_body::condition:

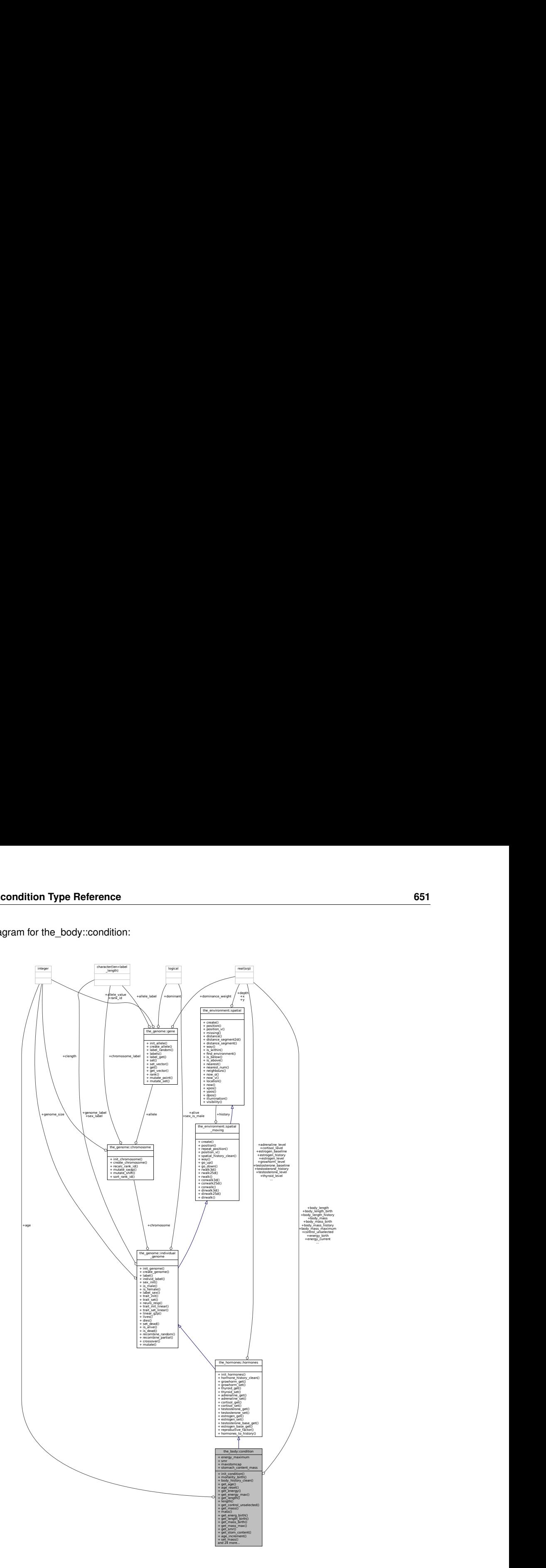

# **Public Member Functions**

- procedure, public [init\\_condition](#page-713-0)  $=$  > condition init\_genotype
- *Initialise the individual body condition object based on the genome values. See* [the\\_body::condition\\_init\\_genotype\(\)](#page-349-0) • procedure, public [mortality\\_birth](#page-713-1) => [birth\\_mortality\\_enforce\\_init\\_fixed\\_debug](#page-350-0)
- *This procedure enforces selective mortality of agents at birth. See* [the\\_body::birth\\_mortality\\_enforce\\_init\\_fixed\\_debug\(\)](#page-350-0)*.* • procedure, public [body\\_history\\_clean](#page-713-2) => [condition\\_clean\\_history](#page-350-1)

*Cleanup the history stack of the body length and mass. See* [the\\_body::condition\\_clean\\_history\(\)](#page-350-1)

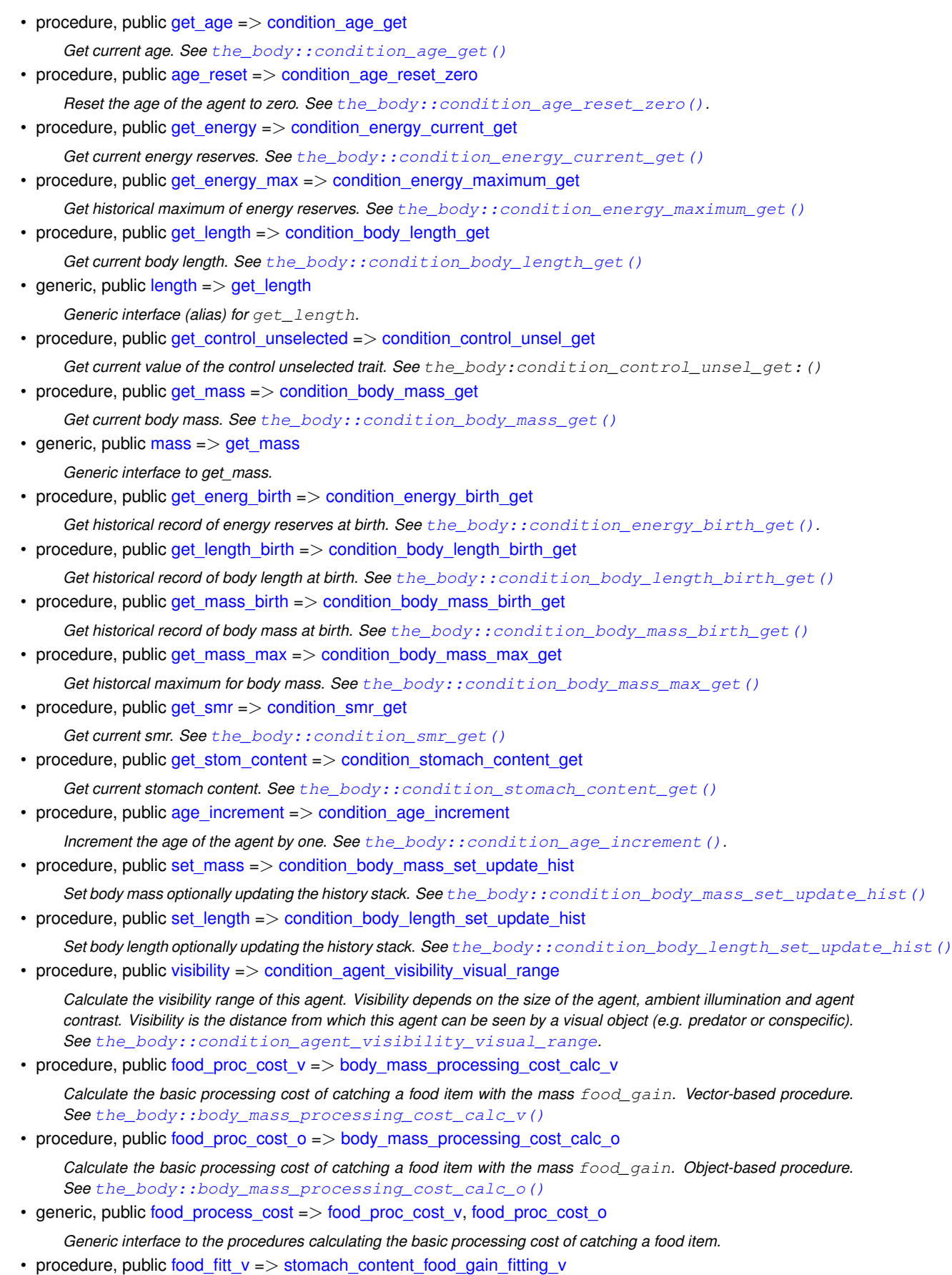

- *Calculate the value of possible food gain as fitting into the agent's stomach (or full gain if the food item fits wholly). Vector-based. See* [the\\_body::stomach\\_content\\_food\\_gain\\_fitting\\_v\(\)](#page-357-0)
- procedure, public [food\\_fitt\\_o](#page-716-5) => [stomach\\_content\\_food\\_gain\\_fitting\\_o](#page-358-0)

*Calculate the value of possible food gain as fitting into the agent's stomach (or full gain if the food item fits wholly). Object-based. See* [the\\_body::stomach\\_content\\_food\\_gain\\_fitting\\_o\(\)](#page-358-0)

• generic, public [food\\_fitting](#page-716-6) => [food\\_fitt\\_v,](#page-716-4) [food\\_fitt\\_o](#page-716-5)

*Generic interface to procedures that calculate the value of possible food gain as fitting into the agent's stomach (or full gain if the food item fits wholly). See* [the\\_body::stomach\\_content\\_food\\_gain\\_fitting\\_v\(\)](#page-357-0) *and* [the\\_body::stomach\\_content\\_food\\_gain\\_fitting\\_o\(\)](#page-358-0)*.*

• procedure, public food surpl  $v =$  stomach content food gain non fit v

Calculate extra food surplus mass non fitting into the stomach of the agent. Vector-based. See the\_body::stomach\_content\_food • procedure, public food surpl  $o \Rightarrow$  stomach content food gain non fit o

Calculate extra food surplus mass non fitting into the stomach of the agent. Object-based. See the\_body::stomach\_content\_fo • generic, public [food\\_surplus](#page-717-2) => [food\\_surpl\\_v,](#page-717-0) [food\\_surpl\\_o](#page-717-1)

*Generic interface to procedures that calculate extra food surplus mass non fitting into the stomach of the agent.*

• procedure, public [mass\\_grow](#page-717-3) => [body\\_mass\\_grow\\_do\\_calculate](#page-359-0)

**Do grow body mass based on food gain from a single food item adjusted for cost etc. See** the\_body::body\_mass\_grow\_do\_calc • procedure, public [stomach\\_increment](#page-717-4) => [stomach\\_content\\_get\\_increment](#page-360-0)

*Do increment stomach contents with adjusted (fitted) value. See* [the\\_body::stomach\\_content\\_get\\_increment\(\)](#page-360-0) • procedure, public [cost\\_factor\\_food\\_smr](#page-717-5) => [body\\_mass\\_food\\_processing\\_cost\\_factor\\_smr](#page-360-1)

*The fraction of the cost of the processing of the food item(s) depending on the agent SMR. It is scaled in terms of the ratio of the food item mass to the agent mass. See* [the\\_body::body\\_mass\\_food\\_processing\\_cost\\_factor\\_smr\(\)](#page-360-1)

• procedure, public [cost\\_swim](#page-717-6) => [condition\\_cost\\_swimming\\_burst](#page-356-1)

*The cost of swimming of a specific distance in terms of body mass loss. See* [the\\_body::condition\\_cost\\_swimming\\_burst\(\)](#page-356-1)

• procedure, public [cost\\_swim\\_std](#page-717-7) => [cost\\_swimming\\_standard](#page-366-0)

*The standard cost of swimming is a diagnostic function that shows the cost, in units of the body mass, incurred if the agent passes a distance equal to [commondata::lifespan](#page-197-0) units of its body length. See* [the\\_body::cost\\_swimming\\_standard\(\)](#page-366-0)*.*

- procedure, public [energy\\_update](#page-718-0) => [condition\\_energy\\_update\\_after\\_growth](#page-366-1)
- Update the energy reserves of the agent based on its current mass and length. See the body::condition\_energy\_update\_after\_growth() • procedure, public starved death  $\Rightarrow$  body mass is starvation check

*Check if the body mass is smaller than the birth body mass or structural body mass. See the\_body::body\_mass\_is\_starvation* • procedure, public [living\\_cost](#page-718-2) => [body\\_mass\\_calculate\\_cost\\_living\\_step](#page-359-1)

*Calculate the cost of living for a single model step. See* the body::body mass calculate cost living step()

• procedure, public [subtract\\_living\\_cost](#page-718-3) => [body\\_mass\\_adjust\\_living\\_cost\\_step](#page-359-2)

Adjust the body mass at the end of the model step against the cost of living. See the\_body::body\_mass\_adjust\_living\_cost • procedure, public [len\\_incr](#page-718-4) => [body\\_len\\_grow\\_calculate\\_increment\\_step](#page-360-2)

*Calculate body length increment. See* [the\\_body::body\\_len\\_grow\\_calculate\\_increment\\_step\(\)](#page-360-2)

• procedure, public [len\\_grow](#page-718-5) => [body\\_len\\_grow\\_do\\_calculate\\_step](#page-362-0)

Do linear growth for one model step based on the above increment function. See the\_body::body\_len\_grow\_do\_calculate\_s • procedure, public [stomach\\_empify](#page-718-6) => [stomach\\_content\\_mass\\_emptify\\_step](#page-364-0)

*Do digestion. Stomach contents S(t) is emptied by a constant fraction each time step. See details in the* stomach\_← content\_mass\_emptify\_step *function call. See* [the\\_body::stomach\\_content\\_mass\\_emptify\\_step\(\)](#page-364-0)

• procedure, public sex steroids update  $\Rightarrow$  sex steroids update increment

*Update the level of the sex steroids. Sex steroids are incremented each time step of the model. See* [the\\_body::sex\\_steroids\\_update\\_increment\(\)](#page-362-1)

# **Public Attributes**

• integer [age](#page-719-0)

*The age of the agent in units of the integer time steps.*

- real(srp) [energy\\_current](#page-719-1) *Current energy reserves, initialised non-genetically, Gaussian.*
- real(srp) energy maximum

*Maximum historical energy reserves.*

• real(srp) energy birth

*Energy reserves at birth, non-genetic, Gaussian.*

• real(srp) body length

*current body length, initialised non-genetically, Gaussian, will grow.*

- real(srp), dimension(history size agent prop) body length history
	- *History stack for the body length.*
- real(srp) body length birth

*Body length at birth (genetically fixed), it is not used so far in the calculations but is recorded and can be output.*

• real(srp) [control\\_unselected](#page-719-7)

*This is a control unselected (and unused) trait that is set from the genome as normal but is not used in any calculations. It can be used as a control marker for random genetic drift.*

• real(srp) [body\\_mass](#page-720-0)

*Current body mass, initialised calculated from length and energy reserves.*

• real(srp), dimension(history\_size\_agent\_prop) [body\\_mass\\_history](#page-720-1)

*History stack for body mass.*

• real(srp) body mass birth

*Body mass at birth, will keep record of it.*

• real(srp) body mass maximum

*Maximum historically body, will keep record of it.*

• real(srp) [smr](#page-720-4)

*Standard metabolitic rate, can change depending on hormones and psychological state (GOS)), at birth initialised from the genome.*

• real(srp) [maxstomcap](#page-720-5) = MAX\_STOMACH\_CAPACITY\_DEF

*Maximum stomach capacity, max. fraction of body mass available for food here set from default value. But can change in future versions of the model depending on the body length and the physiological state (so specifically set for each agent rather than defined from global parameter [commondata::max\\_stomach\\_capacity\\_def\)](#page-219-0).*

• real(srp) [stomach\\_content\\_mass](#page-720-6)

*Stomach content mass.*

# **9.13.1 Detailed Description**

CONDITION defines the physical condition of the agent Definition at line 29 of file m\_body.f90.

# <span id="page-713-0"></span>**9.13.2 Member Function/Subroutine Documentation**

## **9.13.2.1 init\_condition()**

<span id="page-713-1"></span>procedure, public the\_body::condition::init\_condition Initialise the individual body condition object based on the genome values. See the  $body:condition$  init genotype() Definition at line 79 of file m\_body.f90.

## **9.13.2.2 mortality\_birth()**

procedure, public the\_body::condition::mortality\_birth This procedure enforces selective mortality of agents at birth. See the  $body:$ : birth\_mortality\_enforce\_init\_fixed Definition at line 82 of file m\_body.f90.

# <span id="page-713-2"></span>**9.13.2.3 body\_history\_clean()**

<span id="page-713-3"></span>procedure, public the\_body::condition::body\_history\_clean Cleanup the history stack of the body length and mass. See [the\\_body::condition\\_clean\\_history\(\)](#page-350-1) Definition at line 86 of file m\_body.f90.

#### **9.13.2.4 get\_age()**

```
procedure, public the_body::condition::get_age
Get current age. See the_body:: condition_age_get()
Definition at line 90 of file m_body.f90.
```
#### **9.13.2.5 age\_reset()**

<span id="page-714-1"></span>procedure, public the\_body::condition::age\_reset Reset the age of the agent to zero. See [the\\_body::condition\\_age\\_reset\\_zero\(\)](#page-350-3). Definition at line 93 of file m\_body.f90.

# **9.13.2.6 get\_energy()**

<span id="page-714-2"></span>procedure, public the\_body::condition::get\_energy Get current energy reserves. See [the\\_body::condition\\_energy\\_current\\_get\(\)](#page-351-0) Definition at line 96 of file m\_body.f90.

## **9.13.2.7 get\_energy\_max()**

<span id="page-714-3"></span>procedure, public the\_body::condition::get\_energy\_max Get historical maximum of energy reserves. See [the\\_body::condition\\_energy\\_maximum\\_get\(\)](#page-351-1) Definition at line 99 of file m\_body.f90.

#### **9.13.2.8 get\_length()**

<span id="page-714-4"></span>procedure, public the\_body::condition::get\_length Get current body length. See [the\\_body::condition\\_body\\_length\\_get\(\)](#page-351-2) Definition at line 102 of file m\_body.f90.

# **9.13.2.9 length()**

<span id="page-714-5"></span>generic, public the\_body::condition::length Generic interface (alias) for get length. Definition at line 104 of file m\_body.f90.

#### **9.13.2.10 get\_control\_unselected()**

<span id="page-714-6"></span>procedure, public the\_body::condition::get\_control\_unselected Get current value of the control unselected trait. See the\_body:condition\_control\_unsel\_qet:() Definition at line 107 of file m\_body.f90.

#### **9.13.2.11 get\_mass()**

<span id="page-714-7"></span>procedure, public the\_body::condition::get\_mass Get current body mass. See [the\\_body::condition\\_body\\_mass\\_get\(\)](#page-352-0) Definition at line 110 of file m\_body.f90.

## **9.13.2.12 mass()**

generic, public the\_body::condition::mass Generic interface to get\_mass.

<span id="page-715-0"></span>Definition at line 112 of file m\_body.f90.

# **9.13.2.13 get\_energ\_birth()**

<span id="page-715-1"></span>procedure, public the\_body::condition::get\_energ\_birth Get historical record of energy reserves at birth. See [the\\_body::condition\\_energy\\_birth\\_get\(\)](#page-354-0). Definition at line 115 of file m\_body.f90.

## **9.13.2.14 get\_length\_birth()**

<span id="page-715-2"></span>procedure, public the\_body::condition::get\_length\_birth Get historical record of body length at birth. See [the\\_body::condition\\_body\\_length\\_birth\\_get\(\)](#page-354-1) Definition at line 118 of file m\_body.f90.

# **9.13.2.15 get\_mass\_birth()**

procedure, public the\_body::condition::get\_mass\_birth Get historical record of body mass at birth. See [the\\_body::condition\\_body\\_mass\\_birth\\_get\(\)](#page-354-2) Definition at line 121 of file m\_body.f90.

# <span id="page-715-3"></span>**9.13.2.16 get\_mass\_max()**

<span id="page-715-4"></span>procedure, public the\_body::condition::get\_mass\_max Get historcal maximum for body mass. See [the\\_body::condition\\_body\\_mass\\_max\\_get\(\)](#page-354-3) Definition at line 124 of file m\_body.f90.

# **9.13.2.17 get\_smr()**

<span id="page-715-5"></span>procedure, public the\_body::condition::get\_smr Get current smr. See [the\\_body::condition\\_smr\\_get\(\)](#page-355-0) Definition at line 127 of file m\_body.f90.

## **9.13.2.18 get\_stom\_content()**

<span id="page-715-6"></span>procedure, public the\_body::condition::get\_stom\_content Get current stomach content. See [the\\_body::condition\\_stomach\\_content\\_get\(\)](#page-355-1) Definition at line 130 of file m\_body.f90.

## **9.13.2.19 age\_increment()**

<span id="page-715-7"></span>procedure, public the\_body::condition::age\_increment Increment the age of the agent by one. See the body::condition\_age\_increment(). Definition at line 134 of file m\_body.f90.

## **9.13.2.20 set\_mass()**

<span id="page-715-8"></span>procedure, public the\_body::condition::set\_mass Set body mass optionally updating the history stack. See the body:: condition body mass set update hist() Definition at line 137 of file m\_body.f90.

#### **9.13.2.21 set\_length()**

<span id="page-716-0"></span>procedure, public the\_body::condition::set\_length Set body length optionally updating the history stack. See [the\\_body::condition\\_body\\_length\\_set\\_update\\_hist\(\)](#page-353-1) Definition at line 140 of file m\_body.f90.

#### **9.13.2.22 visibility()**

procedure, public the\_body::condition::visibility Calculate the visibility range of this agent. Visibility depends on the size of the agent, ambient illumination and agent contrast. Visibility is the distance from which this agent can be seen by a visual object (e.g. predator or conspecific). See the body:: condition agent visibility visual range. Definition at line 146 of file m\_body.f90.

#### <span id="page-716-1"></span>**9.13.2.23 food\_proc\_cost\_v()**

procedure, public the\_body::condition::food\_proc\_cost\_v Calculate the basic processing cost of catching a food item with the mass food\_gain. Vector-based procedure. See [the\\_body::body\\_mass\\_processing\\_cost\\_calc\\_v\(\)](#page-355-2) Definition at line 153 of file m\_body.f90.

# <span id="page-716-2"></span>**9.13.2.24 food\_proc\_cost\_o()**

procedure, public the\_body::condition::food\_proc\_cost\_o Calculate the basic processing cost of catching a food item with the mass food gain. Object-based procedure. See [the\\_body::body\\_mass\\_processing\\_cost\\_calc\\_o\(\)](#page-356-0) Definition at line 157 of file m\_body.f90.

#### <span id="page-716-3"></span>**9.13.2.25 food\_process\_cost()**

<span id="page-716-4"></span>generic, public the\_body::condition::food\_process\_cost Generic interface to the procedures calculating the basic processing cost of catching a food item. Definition at line 160 of file m\_body.f90.

# **9.13.2.26 food\_fitt\_v()**

procedure, public the\_body::condition::food\_fitt\_v Calculate the value of possible food gain as fitting into the agent's stomach (or full gain if the food item fits wholly). Vector-based. See [the\\_body::stomach\\_content\\_food\\_gain\\_fitting\\_v\(\)](#page-357-0) Definition at line 166 of file m\_body.f90.

# <span id="page-716-5"></span>**9.13.2.27 food\_fitt\_o()**

procedure, public the\_body::condition::food\_fitt\_o Calculate the value of possible food gain as fitting into the agent's stomach (or full gain if the food item fits wholly). Object-based. See [the\\_body::stomach\\_content\\_food\\_gain\\_fitting\\_o\(\)](#page-358-0) Definition at line 170 of file m\_body.f90.

#### <span id="page-716-6"></span>**9.13.2.28 food\_fitting()**

generic, public the\_body::condition::food\_fitting

Generic interface to procedures that calculate the value of possible food gain as fitting into the agent's stomach (or full gain if the food item fits wholly). See [the\\_body::stomach\\_content\\_food\\_gain\\_fitting\\_v\(\)](#page-357-0) and [the\\_body::stomach\\_content\\_food\\_gain\\_fitting\\_o\(\)](#page-358-0). Definition at line 176 of file m\_body.f90.

## <span id="page-717-0"></span>**9.13.2.29 food\_surpl\_v()**

procedure, public the\_body::condition::food\_surpl\_v Calculate extra food surplus mass non fitting into the stomach of the agent. Vector-based. See [the\\_body::stomach\\_content\\_food\\_gain\\_non\\_fit\\_v\(\)](#page-358-1) Definition at line 181 of file m\_body.f90.

## <span id="page-717-1"></span>**9.13.2.30 food\_surpl\_o()**

procedure, public the\_body::condition::food\_surpl\_o Calculate extra food surplus mass non fitting into the stomach of the agent. Object-based. See [the\\_body::stomach\\_content\\_food\\_gain\\_non\\_fit\\_o\(\)](#page-358-2) Definition at line 185 of file m\_body.f90.

## <span id="page-717-2"></span>**9.13.2.31 food\_surplus()**

<span id="page-717-3"></span>generic, public the\_body::condition::food\_surplus Generic interface to procedures that calculate extra food surplus mass non fitting into the stomach of the agent. Definition at line 188 of file m\_body.f90.

#### **9.13.2.32 mass\_grow()**

<span id="page-717-4"></span>procedure, public the\_body::condition::mass\_grow Do grow body mass based on food gain from a single food item adjusted for cost etc. See the\_body::body\_mass\_grow\_do\_ca Definition at line 193 of file m\_body.f90.

## **9.13.2.33 stomach\_increment()**

<span id="page-717-5"></span>procedure, public the\_body::condition::stomach\_increment Do increment stomach contents with adjusted (fitted) value. See [the\\_body::stomach\\_content\\_get\\_increment\(\)](#page-360-0) Definition at line 196 of file m\_body.f90.

## **9.13.2.34 cost\_factor\_food\_smr()**

procedure, public the\_body::condition::cost\_factor\_food\_smr The fraction of the cost of the processing of the food item(s) depending on the agent SMR. It is scaled in terms of the ratio of the food item mass to the agent mass. See [the\\_body::body\\_mass\\_food\\_processing\\_cost\\_factor\\_smr\(\)](#page-360-1) Definition at line 202 of file m\_body.f90.

## <span id="page-717-6"></span>**9.13.2.35 cost\_swim()**

<span id="page-717-7"></span>procedure, public the\_body::condition::cost\_swim The cost of swimming of a specific distance in terms of body mass loss. See the\_body::condition\_cost\_swimming\_burs Definition at line 206 of file m\_body.f90.

#### **9.13.2.36 cost\_swim\_std()**

procedure, public the\_body::condition::cost\_swim\_std The standard cost of swimming is a diagnostic function that shows the cost, in units of the body mass, incurred if the agent passes a distance equal to [commondata::lifespan](#page-197-0) units of its body length. See [the\\_body::cost\\_swimming\\_standard\(\)](#page-366-0). Definition at line 211 of file m\_body.f90.

#### <span id="page-718-0"></span>**9.13.2.37 energy\_update()**

<span id="page-718-1"></span>procedure, public the\_body::condition::energy\_update Update the energy reserves of the agent based on its current mass and length. See the  $body:condition$  energy update Definition at line 216 of file m\_body.f90.

#### **9.13.2.38 starved\_death()**

<span id="page-718-2"></span>procedure, public the\_body::condition::starved\_death Check if the body mass is smaller than the birth body mass or structural body mass. See the body::body mass\_is\_starvation\_check(i) Definition at line 220 of file m\_body.f90.

# **9.13.2.39 living\_cost()**

<span id="page-718-3"></span>procedure, public the\_body::condition::living\_cost Calculate the cost of living for a single model step. See the body::body mass calculate cost living step() Definition at line 227 of file m\_body.f90.

## **9.13.2.40 subtract\_living\_cost()**

<span id="page-718-4"></span>procedure, public the\_body::condition::subtract\_living\_cost Adjust the body mass at the end of the model step against the cost of living. See the\_body::body\_mass\_adjust\_living\_costep() Definition at line 231 of file m\_body.f90.

## **9.13.2.41 len\_incr()**

<span id="page-718-5"></span>procedure, public the\_body::condition::len\_incr Calculate body length increment. See [the\\_body::body\\_len\\_grow\\_calculate\\_increment\\_step\(\)](#page-360-2) Definition at line 234 of file m\_body.f90.

#### **9.13.2.42 len\_grow()**

<span id="page-718-6"></span>procedure, public the\_body::condition::len\_grow Do linear growth for one model step based on the above increment function. See the\_body::body\_len\_grow\_do\_calculat Definition at line 238 of file m\_body.f90.

## **9.13.2.43 stomach\_empify()**

<span id="page-718-7"></span>procedure, public the\_body::condition::stomach\_empify Do digestion. Stomach contents S(t) is emptied by a constant fraction each time step. See details in the stomach← \_content\_mass\_emptify\_step function call. See [the\\_body::stomach\\_content\\_mass\\_emptify\\_step\(\)](#page-364-0) Definition at line 243 of file m\_body.f90.

## **9.13.2.44 sex\_steroids\_update()**

procedure, public the\_body::condition::sex\_steroids\_update Update the level of the sex steroids. Sex steroids are incremented each time step of the model. See the body::sex steroids update increment() Definition at line 247 of file m\_body.f90.

# <span id="page-719-0"></span>**9.13.3 Member Data Documentation**

## **9.13.3.1 age**

<span id="page-719-1"></span>integer the\_body::condition::age The age of the agent in units of the integer time steps. Definition at line 31 of file m\_body.f90.

## **9.13.3.2 energy\_current**

<span id="page-719-2"></span>real(srp) the\_body::condition::energy\_current Current energy reserves, initialised non-genetically, Gaussian. Definition at line 33 of file m\_body.f90.

#### **9.13.3.3 energy\_maximum**

<span id="page-719-3"></span>real(srp) the\_body::condition::energy\_maximum Maximum historical energy reserves. Definition at line 35 of file m\_body.f90.

#### **9.13.3.4 energy\_birth**

<span id="page-719-4"></span>real(srp) the\_body::condition::energy\_birth Energy reserves at birth, non-genetic, Gaussian. Definition at line 37 of file m\_body.f90.

### **9.13.3.5 body\_length**

<span id="page-719-5"></span>real(srp) the\_body::condition::body\_length current body length, initialised non-genetically, Gaussian, will grow. Definition at line 39 of file m\_body.f90.

## **9.13.3.6 body\_length\_history**

<span id="page-719-6"></span>real(srp), dimension(history\_size\_agent\_prop) the\_body::condition::body\_length\_history History stack for the body length. Definition at line 41 of file m\_body.f90.

# **9.13.3.7 body\_length\_birth**

<span id="page-719-7"></span>real(srp) the\_body::condition::body\_length\_birth Body length at birth (genetically fixed), it is not used so far in the calculations but is recorded and can be output. Definition at line 44 of file m\_body.f90.
#### **9.13.3.8 control\_unselected**

real(srp) the\_body::condition::control\_unselected

This is a **control unselected** (and unused) trait that is set from the genome as normal but is not used in any calculations. It can be used as a control marker for random genetic drift. Definition at line 48 of file m\_body.f90.

#### **9.13.3.9 body\_mass**

real(srp) the\_body::condition::body\_mass Current body mass, initialised calculated from length and energy reserves. Definition at line 51 of file m\_body.f90.

#### **9.13.3.10 body\_mass\_history**

real(srp), dimension(history\_size\_agent\_prop) the\_body::condition::body\_mass\_history History stack for body mass. Definition at line 53 of file m\_body.f90.

#### **9.13.3.11 body\_mass\_birth**

real(srp) the\_body::condition::body\_mass\_birth Body mass at birth, will keep record of it. Definition at line 55 of file m\_body.f90.

#### **9.13.3.12 body\_mass\_maximum**

real(srp) the\_body::condition::body\_mass\_maximum Maximum historically body, will keep record of it. Definition at line 57 of file m\_body.f90.

# **9.13.3.13 smr**

real(srp) the\_body::condition::smr

Standard metabolitic rate, can change depending on hormones and psychological state (GOS)), at birth initialised from the genome.

**Note**

SMR is not used in this version.

Definition at line 61 of file m\_body.f90.

#### **9.13.3.14 maxstomcap**

real(srp) the\_body::condition::maxstomcap = MAX\_STOMACH\_CAPACITY\_DEF

Maximum stomach capacity, max. fraction of body mass available for food here set from default value. But can change in future versions of the model depending on the body length and the physiological state (so specifically set for each agent rather than defined from global parameter [commondata::max\\_stomach\\_capacity\\_def\)](#page-219-0).

**Note**

In the old model the stomach content cannot surpass maxstomcap=15% of agent's body mass.

Definition at line 69 of file m\_body.f90.

# **9.13.3.15 stomach\_content\_mass**

real(srp) the\_body::condition::stomach\_content\_mass Stomach content mass. Definition at line 71 of file m\_body.f90. The documentation for this type was generated from the following file:

• [m\\_body.f90](#page-993-0)

# **9.14 the\_neurobio::conspec\_percept\_comp Type Reference**

This type defines a single conspecific perception component. It is required for the [the\\_neurobio::percept\\_conspecifics](#page-870-0) type that defines the whole conspecifics perception object (array of conspecifics).

Inheritance diagram for the\_neurobio::conspec\_percept\_comp:

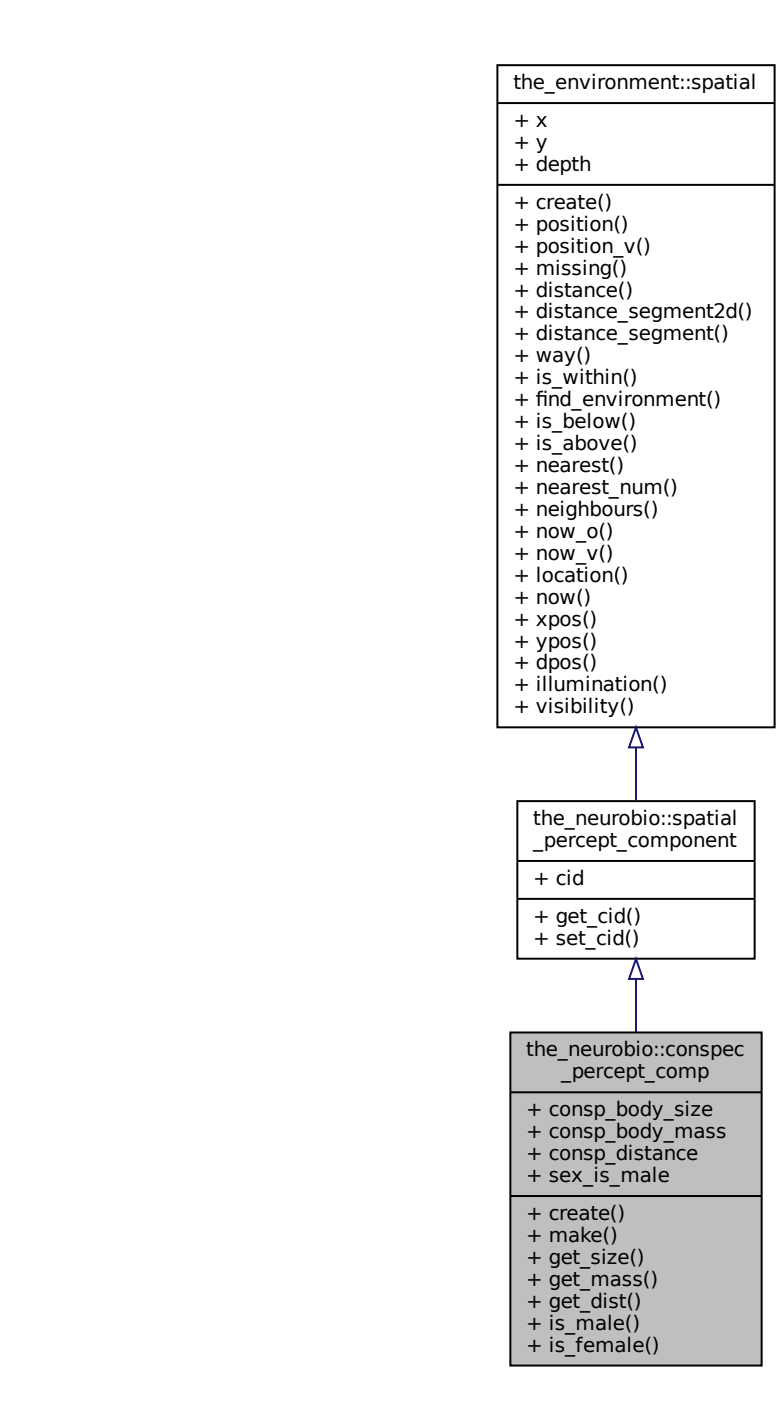

Collaboration diagram for the\_neurobio::conspec\_percept\_comp:

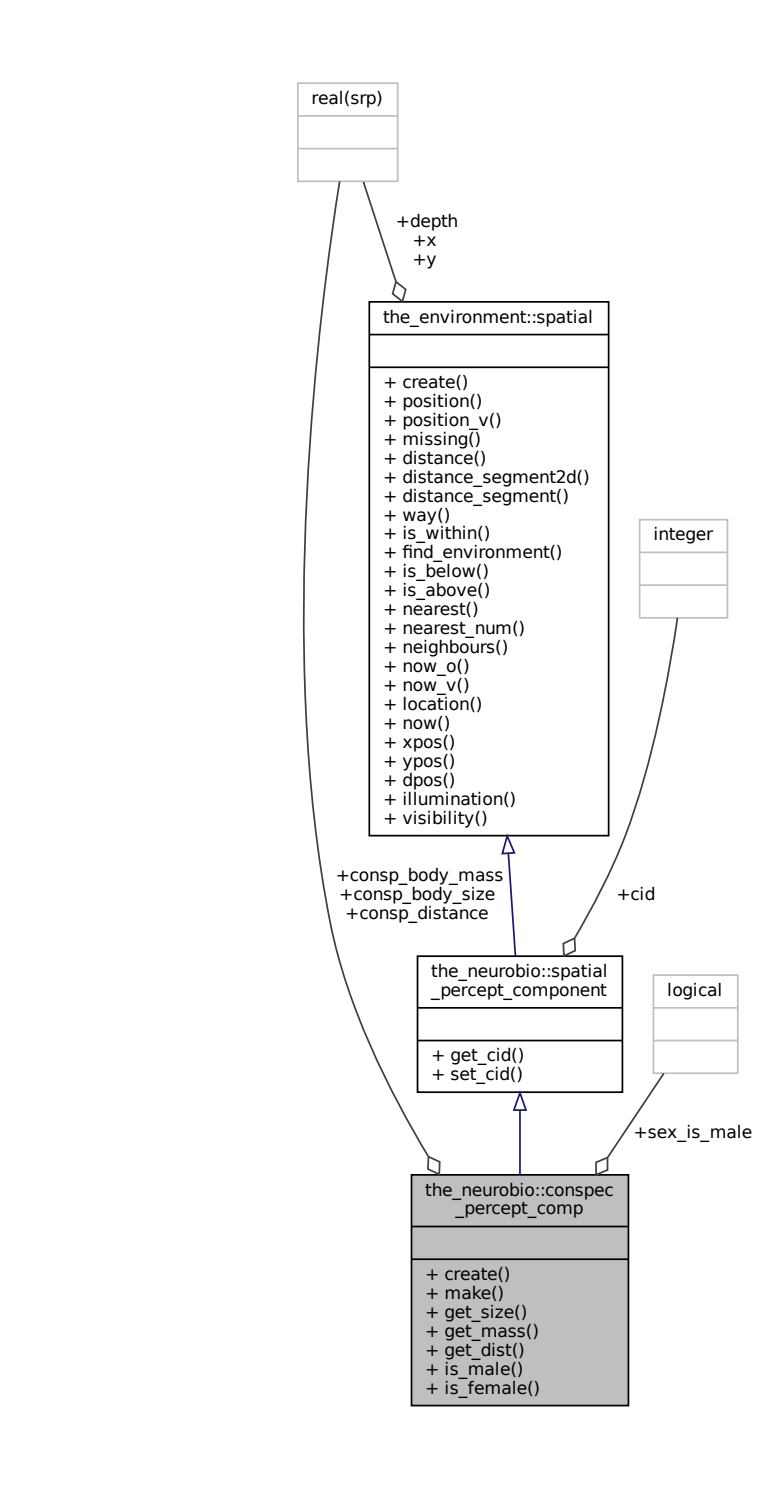

### **Public Member Functions**

• procedure, public [create](#page-724-0) => [consp\\_percept\\_comp\\_create](#page-537-0)

*Create a single conspecific perception component at an undefined position with default properties. See* [the\\_neurobio::consp\\_percept\\_comp\\_create\(\)](#page-537-0)*.*

• procedure, public  $make \Rightarrow consp$  $make \Rightarrow consp$  percept make

*Make a single conspecific perception component. This is a single conspecific located within the visual range of the agent. See* [the\\_neurobio::consp\\_percept\\_make\(\)](#page-538-0)*.*

- procedure, public [get\\_size](#page-724-2) => [consp\\_percept\\_get\\_size](#page-538-1)
	- *Get the conspecific perception component body size. See* [the\\_neurobio::consp\\_percept\\_get\\_size\(\)](#page-538-1)*.*
- procedure, public [get\\_mass](#page-724-3) => [consp\\_percept\\_get\\_mass](#page-539-0)
- *Get the conspecific perception component body mass. See the neurobio::consp percept get mass().*
- procedure, public get dist  $=$  consp\_percept\_[get\\_dist](#page-725-0)
	- *Get the conspecific perception component distance. See* [the\\_neurobio::consp\\_percept\\_get\\_dist\(\)](#page-539-1)*.*
- procedure, public is male  $\Rightarrow$  consp\_percept\_sex\_[is\\_male](#page-725-1)\_get *Get the conspecific perception component sex flag (male). See* [the\\_neurobio::consp\\_percept\\_sex\\_is\\_male\\_get\(\)](#page-539-2)*.*
- procedure, public [is\\_female](#page-725-2) => [consp\\_percept\\_sex\\_is\\_female\\_get](#page-539-3) *Get the conspecific perception component sex flag (female). See* [the\\_neurobio::consp\\_percept\\_sex\\_is\\_female\\_get\(\)](#page-539-3)*.*

## **Public Attributes**

• real(srp) [consp\\_body\\_size](#page-725-3)

*Body size. The body size of the perception conspecific.*

• real(srp) [consp\\_body\\_mass](#page-725-4)

*Body mass. The body mass of the perception conspecific.*

- real(srp) [consp\\_distance](#page-725-5)
- logical [sex\\_is\\_male](#page-725-6)

*The sex of the conspecific in the perception object.*

# **9.14.1 Detailed Description**

This type defines a **single conspecific** perception component. It is required for the [the\\_neurobio::percept\\_conspecifics](#page-870-0) type that defines the whole conspecifics perception object (array of conspecifics). Definition at line 141 of file m\_neuro.f90.

# <span id="page-724-0"></span>**9.14.2 Member Function/Subroutine Documentation**

### **9.14.2.1 create()**

procedure, public the\_neurobio::conspec\_percept\_comp::create Create a single conspecific perception component at an undefined position with default properties. See the neurobio:: consp\_percept\_comp\_create(). Definition at line 160 of file m\_neuro.f90.

#### <span id="page-724-1"></span>**9.14.2.2 make()**

procedure, public the\_neurobio::conspec\_percept\_comp::make Make a single conspecific perception component. This is a single conspecific located within the visual range of the agent. See the neurobio:: consp\_percept\_make(). Definition at line 164 of file m\_neuro.f90.

## <span id="page-724-2"></span>**9.14.2.3 get\_size()**

<span id="page-724-3"></span>procedure, public the\_neurobio::conspec\_percept\_comp::get\_size Get the **conspecific** perception component body size. See [the\\_neurobio::consp\\_percept\\_get\\_size\(\)](#page-538-1). Definition at line 167 of file m\_neuro.f90.

#### **9.14.2.4 get\_mass()**

<span id="page-725-0"></span>procedure, public the\_neurobio::conspec\_percept\_comp::get\_mass Get the **conspecific** perception component body mass. See the neurobio::consp\_percept\_get\_mass(). Definition at line 170 of file m\_neuro.f90.

#### **9.14.2.5 get\_dist()**

<span id="page-725-1"></span>procedure, public the\_neurobio::conspec\_percept\_comp::get\_dist Get the **conspecific** perception component distance. See [the\\_neurobio::consp\\_percept\\_get\\_dist\(\)](#page-539-1). Definition at line 173 of file m\_neuro.f90.

### **9.14.2.6 is\_male()**

<span id="page-725-2"></span>procedure, public the neurobio::conspec percept comp::is male Get the **conspecific** perception component sex flag (male). See [the\\_neurobio::consp\\_percept\\_sex\\_is\\_male\\_get\(\)](#page-539-2). Definition at line 176 of file m\_neuro.f90.

## **9.14.2.7 is\_female()**

procedure, public the\_neurobio::conspec\_percept\_comp::is\_female Get the **conspecific** perception component sex flag (female). See the\_neurobio::consp\_percept\_sex\_is\_female\_get Definition at line 179 of file m\_neuro.f90.

# <span id="page-725-3"></span>**9.14.3 Member Data Documentation**

#### **9.14.3.1 consp\_body\_size**

real(srp) the\_neurobio::conspec\_percept\_comp::consp\_body\_size Body size. The body size of the perception conspecific.

**Note**

We may need body size of the conspecifics as the decision making rules may depend on the conspecific size (e.g. approach big and repulse from small, also may affect mating, e.g. mate with the biggest, etc.).

<span id="page-725-4"></span>Definition at line 147 of file m\_neuro.f90.

#### **9.14.3.2 consp\_body\_mass**

<span id="page-725-5"></span>real(srp) the\_neurobio::conspec\_percept\_comp::consp\_body\_mass Body mass. The body mass of the perception conspecific. Definition at line 149 of file m\_neuro.f90.

#### **9.14.3.3 consp\_distance**

real(srp) the\_neurobio::conspec\_percept\_comp::consp\_distance

**Note**

Any other characteristics of the perception conspecifics may be added, e.g. sex etc. What is crucial for the decision making. The distance towards this conspecific in the visual field.

<span id="page-725-6"></span>Definition at line 153 of file m\_neuro.f90.

logical the\_neurobio::conspec\_percept\_comp::sex\_is\_male The sex of the conspecific in the perception object. Definition at line 155 of file m\_neuro.f90. The documentation for this type was generated from the following file:

• [m\\_neuro.f90](#page-1062-0)

# **9.15 the\_behaviour::debug\_base Type Reference**

This is a test fake behaviour unit that is used only for debugging. It cannot be "execute"'d, but the expectancy can be calculated (normally in the [debug mode\)](#page-62-0).

Inheritance diagram for the\_behaviour::debug\_base:

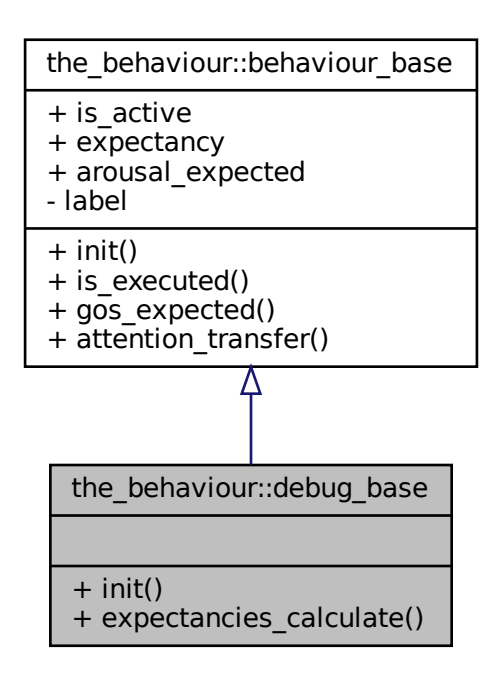

# Collaboration diagram for the\_behaviour::debug\_base:

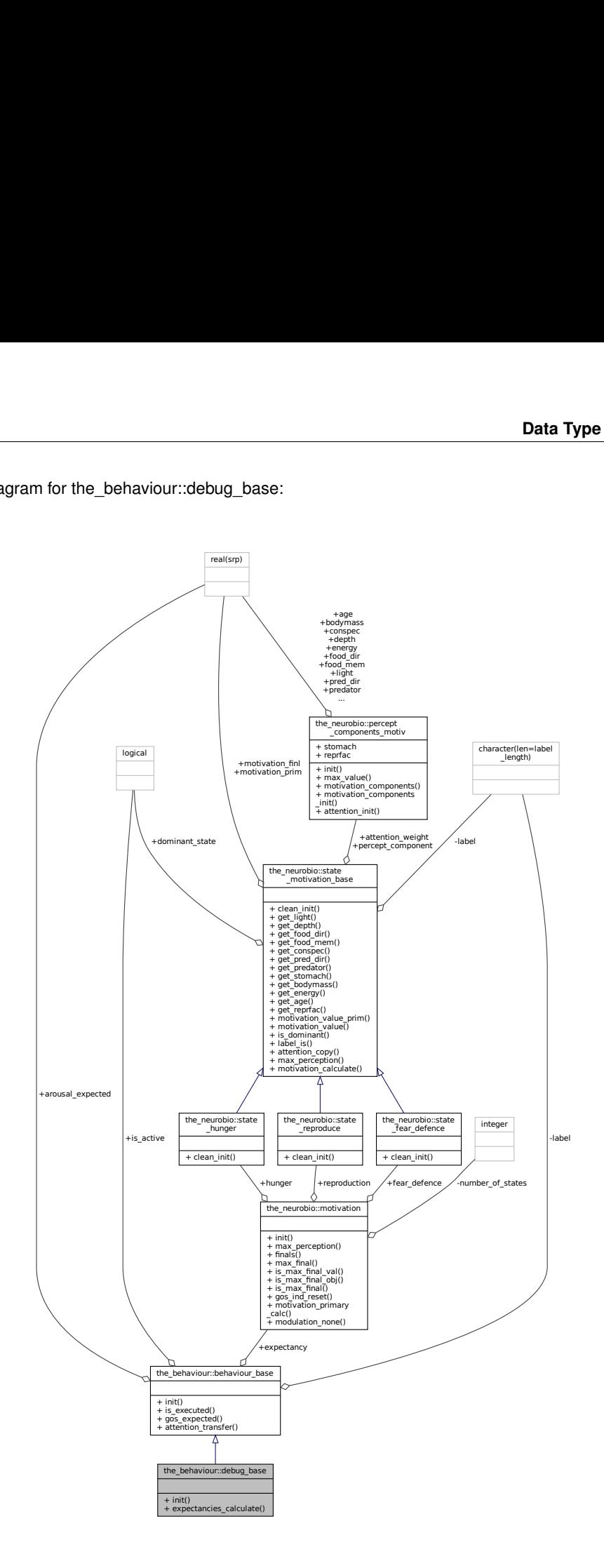

# **Public Member Functions**

- procedure, public [init](#page-728-0) => [debug\\_base\\_init\\_zero](#page-308-0)
- procedure, public [expectancies\\_calculate](#page-728-1) => [debug\\_base\\_motivations\\_expect](#page-308-1)

# **Additional Inherited Members**

# **9.15.1 Detailed Description**

This is a test fake behaviour unit that is used only for debugging. It cannot be "execute"'d, but the expectancy can be calculated (normally in the [debug mode\)](#page-62-0). Definition at line 474 of file m\_behav.f90.

# <span id="page-728-0"></span>**9.15.2 Member Function/Subroutine Documentation**

### **9.15.2.1 init()**

```
procedure, public the_behaviour::debug_base::init
Definition at line 476 of file m_behav.f90.
```
#### **9.15.2.2 expectancies\_calculate()**

procedure, public the\_behaviour::debug\_base::expectancies\_calculate Definition at line 477 of file m\_behav.f90. The documentation for this type was generated from the following file:

• [m\\_behav.f90](#page-978-0)

# **9.16 the\_environment::disassemble Interface Reference**

Interface to the procedure to **disassemble** the global habitats objects array [the\\_environment::global\\_habitats\\_available](#page-477-0) back into separate habitat object components. See the environment::global habitats disassemble() for the backend implementation.

Collaboration diagram for the\_environment::disassemble:

the\_environment::disassemble

+ global habitats disassemble()

# **Public Member Functions**

• subroutine [global\\_habitats\\_disassemble](#page-729-0) (habitat\_1, habitat\_2, habitat\_3, habitat\_4, habitat\_5, habitat\_←- 6, habitat\_7, habitat\_8, habitat\_9, habitat\_10, habitat\_11, habitat\_12, habitat\_13, habitat\_14, habitat\_15, habitat 16, habitat 17, habitat 18, habitat 19, habitat 20, reindex)

*Disassemble the global habitats objects array [the\\_environment::global\\_habitats\\_available](#page-477-0) into separate habitat object.*

# **9.16.1 Detailed Description**

Interface to the procedure to **disassemble** the global habitats objects array [the\\_environment::global\\_habitats\\_available](#page-477-0) back into separate habitat object components. See [the\\_environment::global\\_habitats\\_disassemble\(\)](#page-458-0) for the backend implementation.

Definition at line 806 of file m\_env.f90.

# <span id="page-729-0"></span>**9.16.2 Member Function/Subroutine Documentation**

#### **9.16.2.1 global\_habitats\_disassemble()**

```
subroutine the_environment::disassemble::global_habitats_disassemble (
            type(habitat), intent(out) habitat_1,
            type(habitat), intent(out), optional habitat_2,
            type(habitat), intent(out), optional habitat_3,
            type(habitat), intent(out), optional habitat_4,
            type(habitat), intent(out), optional habitat_5,
            type(habitat), intent(out), optional habitat_6,
            type(habitat), intent(out), optional habitat_7,
            (habitat), intent(out), optional habitat_8,
            type(habitat), intent(out), optional habitat_9,
            type(habitat), intent(out), optional habitat_10,
            type(habitat), intent(out), optional habitat_11,
            type(habitat), intent(out), optional habitat_12,
            type(habitat), intent(out), optional habitat_13,
            type(habitat), intent(out), optional habitat_14,
            (habitat), intent(out), optional habitat_15,
            type(habitat), intent(out), optional habitat_16,
            type(habitat), intent(out), optional habitat_17,
            type(habitat), intent(out), optional habitat_18,
            type(habitat), intent(out), optional habitat_19,
            type(habitat), intent(out), optional habitat_20,
            logical, intent(in), optional reindex)
```
Disassemble the global habitats objects array [the\\_environment::global\\_habitats\\_available](#page-477-0) into separate habitat object.

#### **Parameters**

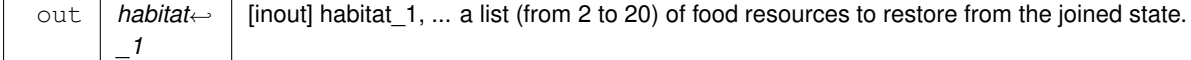

#### **Warning**

elementary habitats in the list are strictly **type**, extension (class) objects are not supported.

**Parameters**

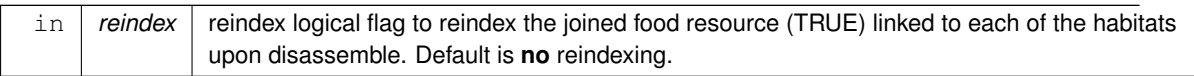

Definition at line 8972 of file m\_env.f90.

The documentation for this interface was generated from the following file:

• [m\\_env.f90](#page-1028-0)

# **9.17 the\_environment::dist Interface Reference**

Internal distance calculation backend engine.

Collaboration diagram for the\_environment::dist:

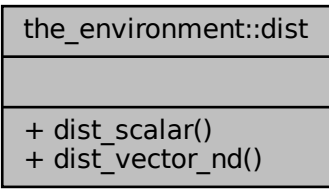

# **Public Member Functions**

• elemental real(srp) function [dist\\_scalar](#page-730-0) (x1, x2, y1, y2, z1, z2)

*Calculate distance between 3D or 2D points. This is a function engine for use within type bound procedures. Example (dist\_scalar):*

• pure real(srp) function dist vector nd (cvector1, cvector2)

*Calculate distance between N-dimensional points. This is a function engine for use within other type bound procedures.*

# **9.17.1 Detailed Description**

Internal distance calculation backend engine. Definition at line 757 of file m\_env.f90.

# <span id="page-730-0"></span>**9.17.2 Member Function/Subroutine Documentation**

#### **9.17.2.1 dist\_scalar()**

```
elemental real(srp) function the_environment::dist::dist_scalar (
            real(srp), intent(in) x1,
             real(srp), intent(in) x2,
             real(srp), intent(in) y1,
            real(srp), intent(in) y2,
            real(srp), intent(in), optional z1,
            real(srp), intent(in), optional z2 )
```
Calculate distance between 3D or 2D points. This is a function engine for use within type bound procedures. **Example** (dist\_scalar):

```
dist(1.0,10.0, 2.0,20.0, 3.0,30.0)
```
**Note**

This version accepts individual scalar coordinates.

Note that it is an elemental function, accepting also arrays (should have equal size and shape for elemental operations).

<span id="page-730-1"></span>Definition at line 5633 of file m\_env.f90.

#### **9.17.2.2 dist\_vector\_nd()**

```
pure real(srp) function the_environment::dist::dist_vector_nd (
            real(srp), dimension(:), intent(in) cvector1,
             real(srp), dimension(:), intent(in) cvector2 )
```
Calculate distance between N-dimensional points. This is a function engine for use within other type bound procedures.

**Returns**

the distance between two N-dimensional vectors.

### **Parameters**

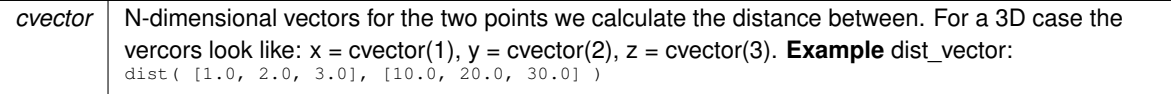

**Note**

This version accepts vectors of coordinates for each of the two objects.

#### **Warning**

The shapes and sizes of the two arrays must be equal

Definition at line 5666 of file m\_env.f90. The documentation for this interface was generated from the following file:

• [m\\_env.f90](#page-1028-0)

# **9.18 the\_behaviour::eat\_food Type Reference**

**Eat food** is consuming food item(s) perceived.

Inheritance diagram for the\_behaviour::eat\_food:

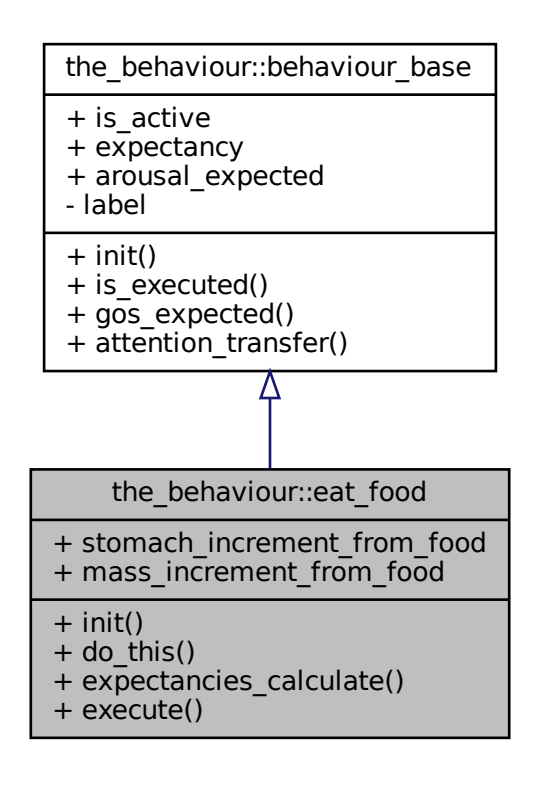

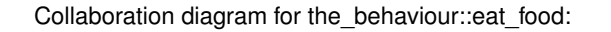

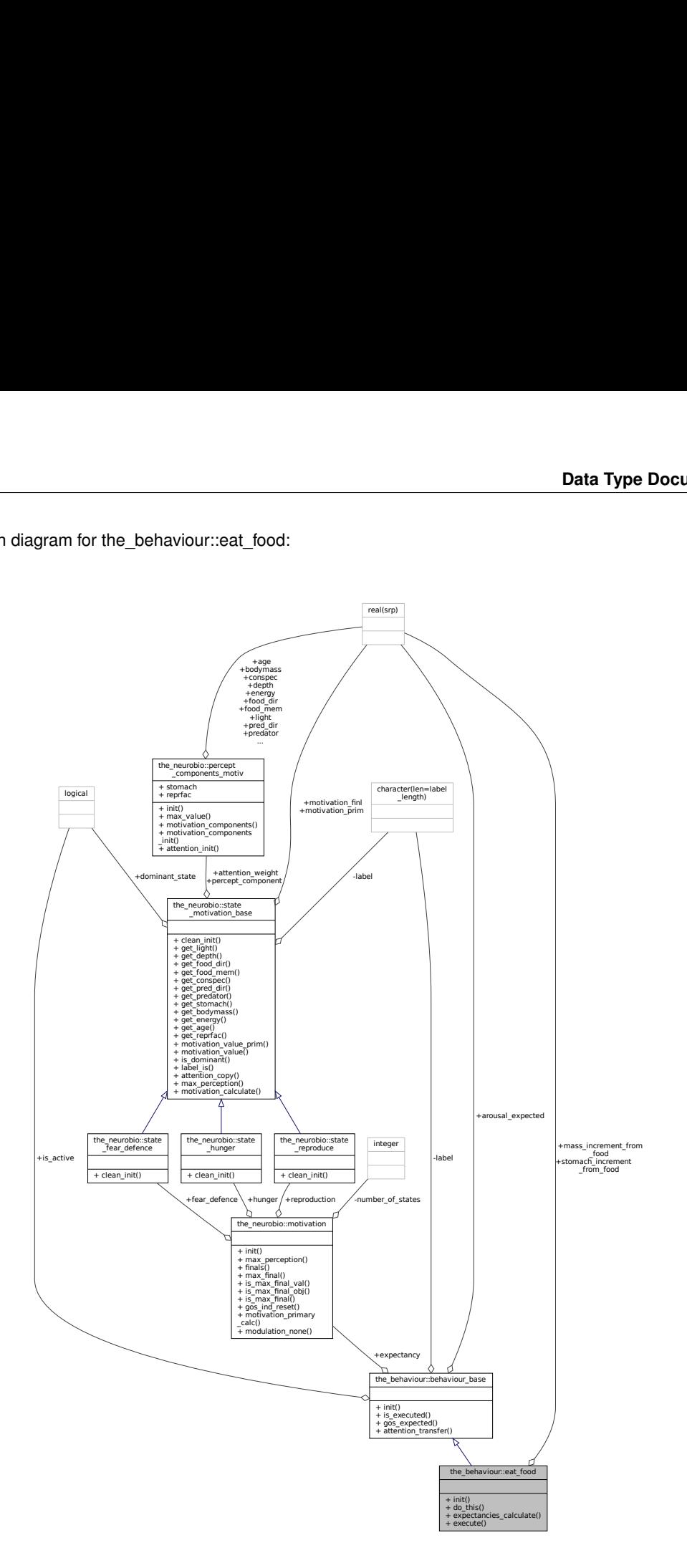

# **Public Member Functions**

- procedure, public [init](#page-734-0) => [eat\\_food\\_item\\_init\\_zero](#page-262-0)
- init *inits the behaviour element object. See* [the\\_behaviour::eat\\_food\\_item\\_init\\_zero\(\)](#page-262-0)*.*
- procedure, public do this  $=$  > eat food item do this
	- do\_this *performs the agent's action without changing the agent or the environment.*
- procedure, public [expectancies\\_calculate](#page-734-2) => [eat\\_food\\_item\\_motivations\\_expect](#page-310-0) expectancies\_calculate *is a subroutine (re)calculating motivations from fake expected perceptions following from* do\_this*.*
- procedure, public [execute](#page-734-3) => [eat\\_food\\_item\\_do\\_execute](#page-313-0)

executeperforms the action fully, changing the state of the agent and the environment. See the\_behaviour::eat\_food\_item

### **Public Attributes**

- real(srp) [stomach\\_increment\\_from\\_food](#page-734-4) *Increment of the agent's stomach content that results from eating a single specific food item.* • real(srp) [mass\\_increment\\_from\\_food](#page-735-0)
	- *Increment of the agent's body mass that results from eating a single specific food item.*

## **9.18.1 Detailed Description**

**Eat food** is consuming food item(s) perceived. Definition at line 112 of file m\_behav.f90.

# <span id="page-734-0"></span>**9.18.2 Member Function/Subroutine Documentation**

#### **9.18.2.1 init()**

```
procedure, public the_behaviour::eat_food::init
init inits the behaviour element object. See the behaviour::eat food item init zero().
Definition at line 122 of file m_behav.f90.
```
#### **9.18.2.2 do\_this()**

procedure, public the\_behaviour::eat\_food::do\_this do\_this performs the agent's action without changing the agent or the environment.

#### **Warning**

do\_this is **not** intended to be called directly, only from within expectancies\_calculate and execute. See the behaviour::eat food item do this().

<span id="page-734-2"></span>Definition at line 128 of file m\_behav.f90.

#### **9.18.2.3 expectancies\_calculate()**

procedure, public the\_behaviour::eat\_food::expectancies\_calculate expectancies\_calculate is a subroutine (re)calculating motivations from fake expected perceptions following from do\_this.

**Note**

Note that this is the computational engine to assess the expected GOS of the behaviour, it is called from within the base root behaviour class-bound polymorphic gos\_expect. See the\_behaviour::eat\_food\_item\_motivations

<span id="page-734-3"></span>Definition at line 135 of file m\_behav.f90.

#### **9.18.2.4 execute()**

procedure, public the\_behaviour::eat\_food::execute

executeperforms the action fully, changing the state of the agent and the environment. See the\_behaviour::eat\_food\_it Definition at line 140 of file m\_behav.f90.

# <span id="page-734-4"></span>**9.18.3 Member Data Documentation**

# **9.18.3.1 stomach\_increment\_from\_food**

real(srp) the\_behaviour::eat\_food::stomach\_increment\_from\_food Increment of the agent's stomach content that results from eating a single specific food item. Definition at line 115 of file m\_behav.f90.

# <span id="page-735-0"></span>**9.18.3.2 mass\_increment\_from\_food**

real(srp) the\_behaviour::eat\_food::mass\_increment\_from\_food Increment of the agent's body mass that results from eating a single specific food item. Definition at line 118 of file m\_behav.f90. The documentation for this type was generated from the following file:

• [m\\_behav.f90](#page-978-0)

# **9.19 the\_environment::environment Type Reference**

Definition of the overall **environment**. Environment is a general container for all habitats, patches and other similar objects where the whole life of the agents takes place. Environment just provides the *limits* for all these objects.

Inheritance diagram for the\_environment::environment:

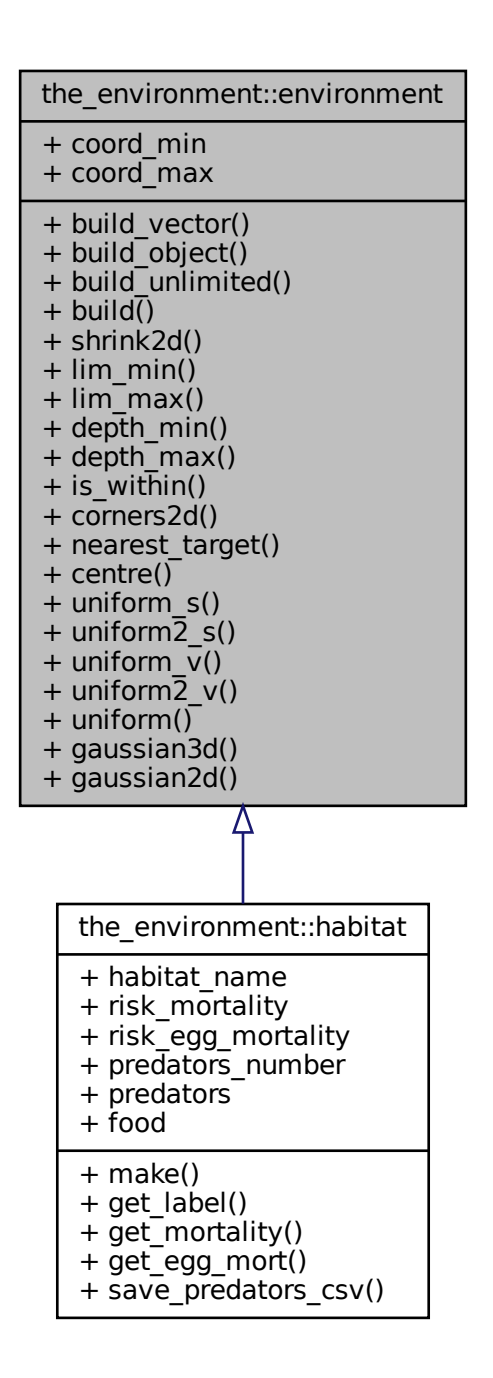

Collaboration diagram for the\_environment::environment:

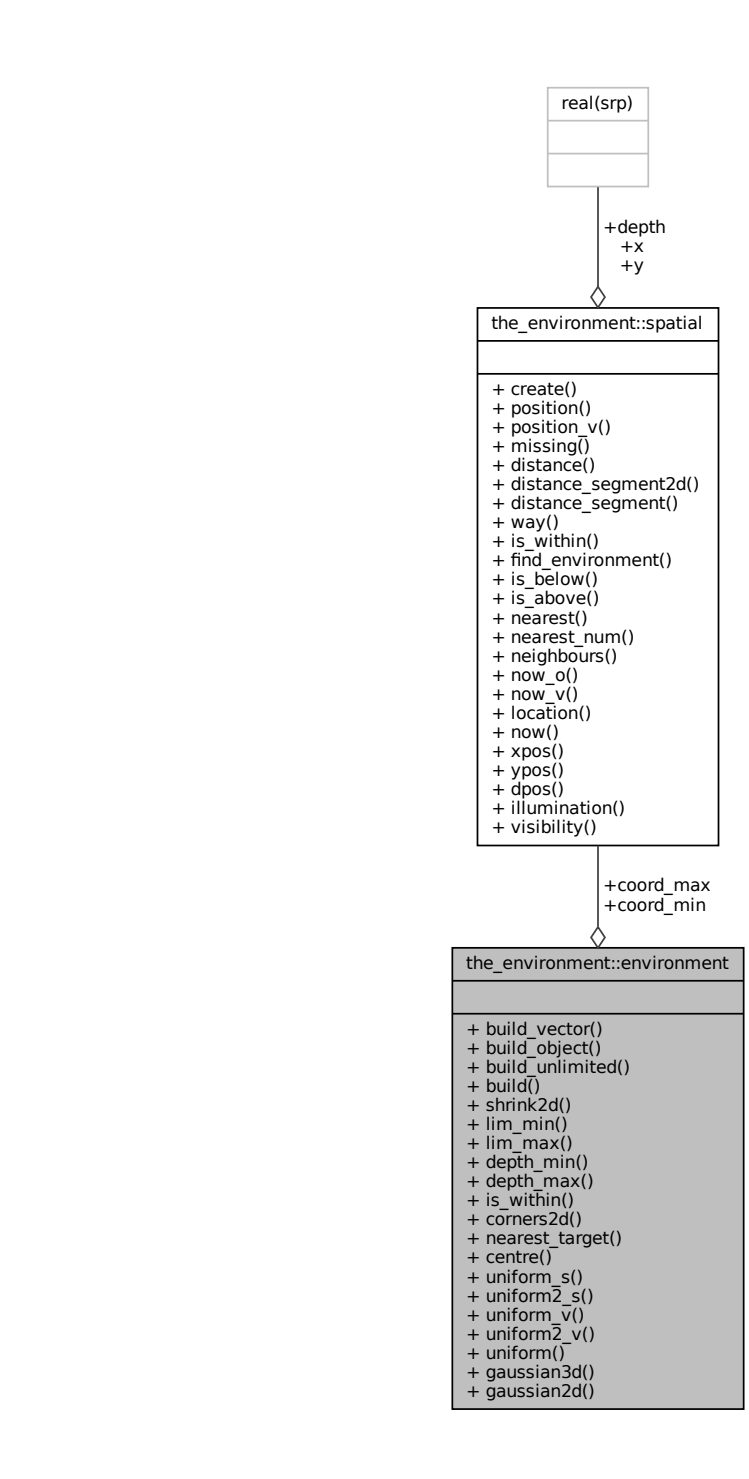

# **Public Member Functions**

- procedure, public [build\\_vector](#page-739-0) => [environment\\_whole\\_build\\_vector](#page-382-0)
- *Create the highest level container environment. Vector-based. See* [the\\_environment::environment\\_whole\\_build\\_vector\(\)](#page-382-0) • procedure, public [build\\_object](#page-739-1) => [environment\\_whole\\_build\\_object](#page-382-1)
	- *Create the highest level container environment. Object-based. See the\_environment::environment\_whole\_build\_objec*
- procedure, public [build\\_unlimited](#page-739-2) => [environment\\_build\\_unlimited](#page-382-2)

*Build an unlimited environment, with the spatial coordinates limited by the maximum machine supported values based on the intrinsic* huge *function. See the environment::environment build unlimited()* 

• generic, public [build](#page-739-3)  $\Rightarrow$  build vector, build object, build unlimited

*Create the highest level container environment. Generic interface. See* [the\\_environment::environment\\_whole\\_build\\_vector\(\)](#page-382-0)*,* [the\\_environment::environment\\_whole\\_build\\_object\(\)](#page-382-1) and the\_environment::environment\_build\_unl

- procedure, public [shrink2d](#page-739-4)  $\equiv$   $>$  environment shrink xy fixed
- *Return an environment object that is shrunk by a fixed value in the 2D XxY plane. See the\_environment::environment\_shrin* • procedure, public  $lim \text{ min} =$  > environment get minimum obj

*Function to get the minimum spatial limits (coordinates) of the environment. See the environment::environment get minimum* • procedure, public [lim\\_max](#page-740-0) => [environment\\_get\\_maximum\\_obj](#page-383-2)

*Function to get the maximum spatial limits (coordinates) of the environment. See the\_environment::environment\_get\_maximum* • procedure, public [depth\\_min](#page-740-1) => [environment\\_get\\_minimum\\_depth](#page-383-3)

*Get the minimum depth in this environment. See* [the\\_environment::environment\\_get\\_minimum\\_depth\(\)](#page-383-3)*.*

• procedure, public [depth\\_max](#page-740-2) => [environment\\_get\\_maximum\\_depth](#page-384-0)

*Get the maximum depth in this environment. See* [the\\_environment::environment\\_get\\_maximum\\_depth\(\)](#page-384-0)*.*

- procedure, public is within  $\equiv$  environment check located within 3d *Check if a spatial object is actually within this environment. See the\_environment::environment\_check\_located\_within*
- procedure, public corners 2d = > environment get corners 2dxy *Get the corners of the environment in the 2D X Y plane. See the environment::environment get corners 2dxy().*
- procedure, public [nearest\\_target](#page-740-5) => [environment\\_get\\_nearest\\_point\\_in\\_outside\\_obj](#page-388-0) *Get the spatial point position within this environment that is nearest to an arbitrary spatial object located outside of the this environment. If the spatial object is actually located in this environment,return its own spatial position. See* [the\\_environment::environment\\_get\\_nearest\\_point\\_in\\_outside\\_obj\(\)](#page-388-0)*.*
- procedure, public [centre](#page-740-6) => environment centre coordinates 3d

*Determine the centroid of the environment. See* [the\\_environment::environment\\_centre\\_coordinates\\_3d\(\)](#page-417-0) • procedure, public uniform  $s =$  environment random uniform spatial 3d

*Generate a random spatial object with the uniform distribution within (i.e. bound to) this environment. See* [the\\_environment::environment\\_random\\_uniform\\_spatial\\_3d\(\)](#page-385-1)

• procedure, public uniform2  $s =$  environment random uniform spatial 2d

*Generate a random spatial object with the uniform distribution within (i.e. bound to) this environment, the third depth coordinate is fixed. See* [the\\_environment::environment\\_random\\_uniform\\_spatial\\_2d\(\)](#page-385-2)

• procedure, public [uniform\\_v](#page-741-1) =>[environment\\_random\\_uniform\\_spatial\\_vec\\_3d](#page-386-0)

*Generate a vector of random spatial objects with the uniform distribution within (i.e. bound to) this environment. Full 3D procedure. See* [the\\_environment::environment\\_random\\_uniform\\_spatial\\_vec\\_3d\(\)](#page-386-0)

• procedure, public [uniform2\\_v](#page-741-2) =>[environment\\_random\\_uniform\\_spatial\\_vec\\_2d](#page-386-1)

*Generate a vector of random spatial objects with the uniform distribution within (i.e. bound to) this environment. The third, depth coordinate is non-stochastic, and provided as an array parameter. See* [the\\_environment::environment\\_random\\_uniform\\_spatial\\_vec\\_2d\(\)](#page-386-1)

• generic, public [uniform](#page-741-3) => uniform s, uniform2 s, uniform v, uniform2 v

*Generate a vector of random spatial objects with the uniform distribution within (i.e. bound to) this environment. Generic interface.*

• procedure, public [gaussian3d](#page-741-4) => environment random gaussian spatial 3d

*Generates a vector of random spatial object with Gaussian coordinates within (i.e. bound to) this environment. Full 3D procedure. See* [the\\_environment::environment\\_random\\_gaussian\\_spatial\\_3d\(\)](#page-386-2)

• procedure, public gaussian  $2d \Rightarrow$  environment random gaussian spatial 2d

*Generates a vector of random spatial object with Gaussian coordinates within (i.e. bound to) this environment. The depth coordinate is set separately and can be non-random (fixed for the whole output array) or Gaussian with separate variance. See* [the\\_environment::environment\\_random\\_gaussian\\_spatial\\_2d\(\)](#page-387-0)

### **Public Attributes**

• type[\(spatial\)](#page-926-0) coord min

*Set shape and limits of the whole environment, by default a rectangle with Cartesian coordinates based on ENVIRONMENT\_WHOLE\_SIZE. The minimum and maximum coordinates are set through the* SPATIAL *object.*

• type[\(spatial\)](#page-926-0) coord max

# **9.19.1 Detailed Description**

Definition of the overall **environment**. Environment is a general container for all habitats, patches and other similar objects where the whole life of the agents takes place. Environment just provides the *limits* for all these objects.

**Warning**

In this version, the environment objects are the most simplistic form: 3D "boxes". An arbitrary convex *polyhedron*-based environment can be implemented but this requires a more complex computational geometry backend.

**Note**

Coordinate system should **always** use the SPATIAL type objects, we don't define \_v-type procedures (it is also unclear are  $\_\vee$  procedures really necessary).

Definition at line 277 of file m\_env.f90.

# <span id="page-739-0"></span>**9.19.2 Member Function/Subroutine Documentation**

#### **9.19.2.1 build\_vector()**

<span id="page-739-1"></span>procedure, public the\_environment::environment::build\_vector Create the highest level container environment. Vector-based. See the\_environment::environment\_whole\_build\_vec Definition at line 286 of file m\_env.f90.

#### **9.19.2.2 build\_object()**

<span id="page-739-2"></span>procedure, public the\_environment::environment::build\_object Create the highest level container environment. Object-based. See the\_environment::environment\_whole\_build\_obj Definition at line 289 of file m\_env.f90.

#### **9.19.2.3 build\_unlimited()**

procedure, public the\_environment::environment::build\_unlimited Build an **unlimited environment**, with the spatial coordinates limited by the maximum machine supported values based on the intrinsic huge function. See [the\\_environment::environment\\_build\\_unlimited\(\)](#page-382-2) Definition at line 294 of file m\_env.f90.

#### <span id="page-739-3"></span>**9.19.2.4 build()**

generic, public the\_environment::environment::build Create the highest level container environment. Generic interface. See the\_environment::environment\_whole\_build\_ [the\\_environment::environment\\_whole\\_build\\_object\(\)](#page-382-1) and the\_environment::environment\_build\_u Definition at line 299 of file m\_env.f90.

#### <span id="page-739-4"></span>**9.19.2.5 shrink2d()**

<span id="page-739-5"></span>procedure, public the\_environment::environment::shrink2d Return an environment object that is shrunk by a fixed value in the 2D XxY plane. See the\_environment::environment\_shr Definition at line 303 of file m\_env.f90.

#### **9.19.2.6 lim\_min()**

<span id="page-740-0"></span>procedure, public the\_environment::environment::lim\_min Function to get the **minimum** spatial limits (coordinates) of the environment. See the\_environment::environment\_get\_mi Definition at line 307 of file m\_env.f90.

#### **9.19.2.7 lim\_max()**

<span id="page-740-1"></span>procedure, public the\_environment::environment::lim\_max Function to get the **maximum** spatial limits (coordinates) of the environment. See the\_environment::environment\_get\_ma Definition at line 311 of file m\_env.f90.

#### **9.19.2.8 depth\_min()**

<span id="page-740-2"></span>procedure, public the environment::environment::depth\_min Get the **minimum depth** in this environment. See [the\\_environment::environment\\_get\\_minimum\\_depth\(\)](#page-383-3). Definition at line 314 of file m\_env.f90.

### **9.19.2.9 depth\_max()**

<span id="page-740-3"></span>procedure, public the\_environment::environment::depth\_max Get the **maximum depth** in this environment. See [the\\_environment::environment\\_get\\_maximum\\_depth\(\)](#page-384-0). Definition at line 317 of file m\_env.f90.

#### **9.19.2.10 is\_within()**

<span id="page-740-4"></span>procedure, public the\_environment::environment::is\_within Check if a spatial object is actually within this environment. See the\_environment::environment\_check\_located\_with Definition at line 320 of file m\_env.f90.

### **9.19.2.11 corners2d()**

<span id="page-740-5"></span>procedure, public the\_environment::environment::corners2d Get the corners of the environment in the 2D X Y plane. See the environment::environment get corners  $2dxy()$ . Definition at line 323 of file m\_env.f90.

#### **9.19.2.12 nearest\_target()**

procedure, public the\_environment::environment::nearest\_target Get the spatial point position within this environment that is nearest to an arbitrary spatial object located outside of the this environment. If the spatial object is actually located in this environment,return its own spatial position. See [the\\_environment::environment\\_get\\_nearest\\_point\\_in\\_outside\\_obj\(\)](#page-388-0). Definition at line 329 of file m\_env.f90.

#### <span id="page-740-6"></span>**9.19.2.13 centre()**

<span id="page-740-7"></span>procedure, public the\_environment::environment::centre Determine the centroid of the environment. See the environment::environment centre coordinates 3d() Definition at line 333 of file m\_env.f90.

#### **9.19.2.14 uniform\_s()**

procedure, public the\_environment::environment::uniform\_s Generate a random spatial object with the uniform distribution within (i.e. bound to) **this** environment. See the environment::environment random uniform spatial 3d() Definition at line 337 of file m\_env.f90.

#### <span id="page-741-0"></span>**9.19.2.15 uniform2\_s()**

procedure, public the\_environment::environment::uniform2\_s Generate a random spatial object with the uniform distribution within (i.e. bound to) **this** environment, the third depth coordinate is fixed. See the environment::environment\_random\_uniform\_spatial\_2d() Definition at line 342 of file m\_env.f90.

#### <span id="page-741-1"></span>**9.19.2.16 uniform\_v()**

procedure, public the\_environment::environment::uniform\_v Generate a vector of random spatial objects with the uniform distribution within (i.e. bound to) **this** environment. Full 3D procedure. See [the\\_environment::environment\\_random\\_uniform\\_spatial\\_vec\\_3d\(\)](#page-386-0) Definition at line 346 of file m\_env.f90.

#### <span id="page-741-2"></span>**9.19.2.17 uniform2\_v()**

procedure, public the environment::environment::uniform2\_v

Generate a vector of random spatial objects with the uniform distribution within (i.e. bound to) **this** environment. The third, depth coordinate is non-stochastic, and provided as an array parameter. See [the\\_environment::environment\\_random\\_uniform\\_spatial\\_vec\\_2d\(\)](#page-386-1) Definition at line 351 of file m\_env.f90.

#### <span id="page-741-3"></span>**9.19.2.18 uniform()**

generic, public the\_environment::environment::uniform Generate a vector of random spatial objects with the uniform distribution within (i.e. bound to) **this** environment. Generic interface. Definition at line 355 of file m\_env.f90.

#### <span id="page-741-4"></span>**9.19.2.19 gaussian3d()**

procedure, public the\_environment::environment::gaussian3d Generates a vector of random spatial object with Gaussian coordinates within (i.e. bound to) **this** environment. Full

<span id="page-741-5"></span>3D procedure. See [the\\_environment::environment\\_random\\_gaussian\\_spatial\\_3d\(\)](#page-386-2) Definition at line 359 of file m\_env.f90.

#### **9.19.2.20 gaussian2d()**

procedure, public the\_environment::environment::gaussian2d

Generates a vector of random spatial object with Gaussian coordinates within (i.e. bound to) **this** environment. The depth coordinate is set separately and can be non-random (fixed for the whole output array) or Gaussian with separate variance. See the environment::environment random qaussian spatial 2d() Definition at line 365 of file m\_env.f90.

# <span id="page-741-6"></span>**9.19.3 Member Data Documentation**

#### **9.19.3.1 coord\_min**

type[\(spatial\)](#page-926-0) the\_environment::environment::coord\_min Set shape and limits of the whole environment, by default a rectangle with Cartesian coordinates based on ENVIRONMENT\_WHOLE\_SIZE. The minimum and maximum coordinates are set through the SPATIAL object. Definition at line 282 of file m\_env.f90.

### <span id="page-742-0"></span>**9.19.3.2 coord\_max**

type[\(spatial\)](#page-926-0) the\_environment::environment::coord\_max Definition at line 282 of file m\_env.f90. The documentation for this type was generated from the following file:

• [m\\_env.f90](#page-1028-0)

# **9.20 the\_behaviour::escape\_dart Type Reference**

**Escape dart** is a very fast long distance movement, normally in response to a direct predation threat.

Inheritance diagram for the\_behaviour::escape\_dart:

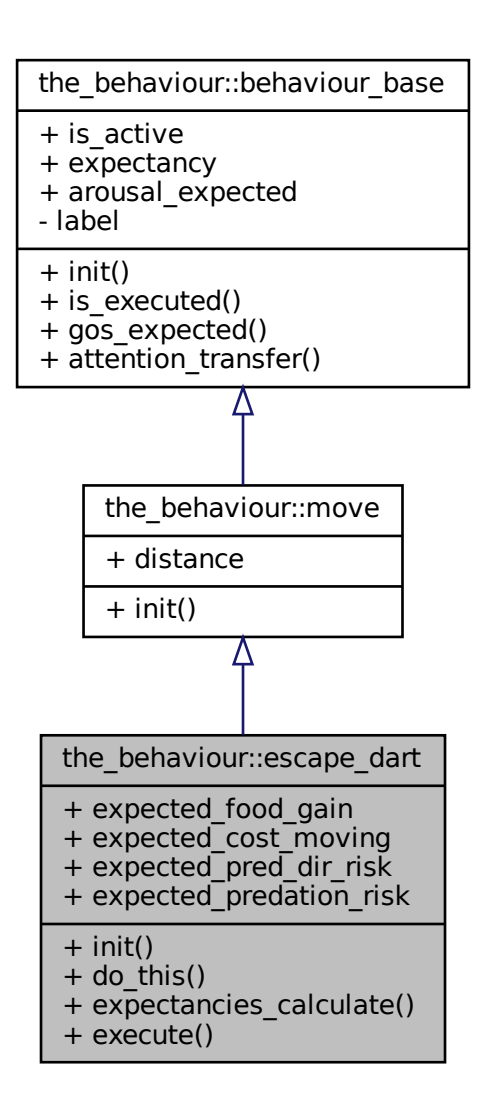

Collaboration diagram for the\_behaviour::escape\_dart:

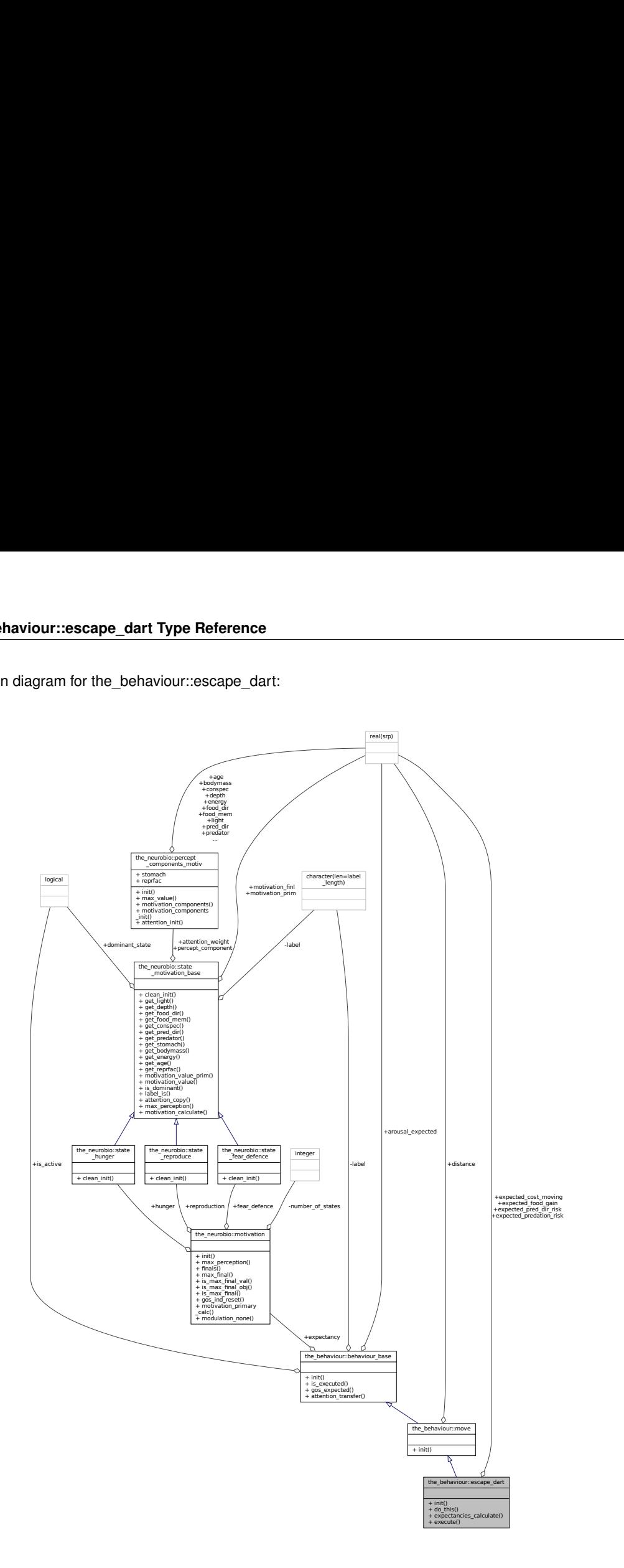

# **Public Member Functions**

• procedure, public [init](#page-745-0) => [escape\\_dart\\_init\\_zero](#page-266-0)

*Initialise the escape dart behaviour component to a zero state. Dart is a quick high speed active escape. See* [the\\_behaviour::escape\\_dart\\_init\\_zero\(\)](#page-266-0)*.*

• procedure, public [do\\_this](#page-745-1) => [escape\\_dart\\_do\\_this](#page-266-1)

*Do active escape dart by* this\_agent *(the actor agent). Subjective assessment of the motivational value for this is based on the distance of escape (in turn, dependent on the visibility of the predator). See* [the\\_behaviour::escape\\_dart\\_do\\_this\(\)](#page-266-1)*.*

• procedure, public [expectancies\\_calculate](#page-745-2) => [escape\\_dart\\_motivations\\_expect](#page-267-0)

escape\_dart::motivations\_expect() *is a subroutine (re)calculating motivations from fake expected perceptions following from* [escape\\_dart::do\\_this\(\)](#page-745-1) *=*> [the\\_behaviour::escape\\_dart\\_do\\_this\(\)](#page-266-1)*.* *See `the\_behaviou[rescape\\_dart\\_motivations\\_expect\(\)](#page-267-0)*

• procedure, public [execute](#page-745-3) => [escape\\_dart\\_do\\_execute](#page-269-0)

*Execute this behaviour component "escape" by* this\_agent *agent. See* [the\\_behaviour::escape\\_dart\\_do\\_execute\(\)](#page-269-0)*.*

### **Public Attributes**

• real(srp) expected food gain

*The expected food gain (body mass increment) is always null for active escape.*

• real(srp) expected cost moving

*Expected body mass cost of movement; depends on the distance. Distance, in turn, should be calculated based on the visual range detectability of the predator for the agent, in the do\_this procedure.*

• real(srp) expected pred dir risk

*The expected direct predation risk is zero for active escape.*

• real(srp) expected predation risk

*The expected general predation risk, i.e. the risk depending on the current number of predators in both the perception and memory stack. The expected risk assumes that a escape moves the agent fully out of reach of any direct predation risk.*

## **9.20.1 Detailed Description**

**Escape dart** is a very fast long distance movement, normally in response to a direct predation threat. Definition at line 251 of file m\_behav.f90.

# <span id="page-745-0"></span>**9.20.2 Member Function/Subroutine Documentation**

#### **9.20.2.1 init()**

procedure, public the\_behaviour::escape\_dart::init Initialise the **escape dart** behaviour component to a zero state. Dart is a quick high speed active escape. See [the\\_behaviour::escape\\_dart\\_init\\_zero\(\)](#page-266-0). Definition at line 270 of file m\_behav.f90.

#### <span id="page-745-1"></span>**9.20.2.2 do\_this()**

procedure, public the\_behaviour::escape\_dart::do\_this Do active escape dart by this agent (the actor agent). Subjective assessment of the motivational value for this is based on the distance of escape (in turn, dependent on the visibility of the predator). See [the\\_behaviour::escape\\_dart\\_do\\_this\(\)](#page-266-1). Definition at line 276 of file m\_behav.f90.

#### <span id="page-745-2"></span>**9.20.2.3 expectancies\_calculate()**

procedure, public the\_behaviour::escape\_dart::expectancies\_calculate escape\_dart::motivations\_expect() is a subroutine (re)calculating motivations from fake expected perceptions following from escape  $\text{dart}$ ::do this() => the behaviour::escape dart do this(). See `the\_behaviou[rescape\\_dart\\_motivations\\_expect\(\)](#page-267-0) Definition at line 281 of file m\_behav.f90.

#### <span id="page-745-3"></span>**9.20.2.4 execute()**

procedure, public the\_behaviour::escape\_dart::execute Execute this behaviour component "escape" by this\_agent agent. See [the\\_behaviour::escape\\_dart\\_do\\_execute\(\)](#page-269-0) Definition at line 285 of file m\_behav.f90.

# <span id="page-746-0"></span>**9.20.3 Member Data Documentation**

### **9.20.3.1 expected\_food\_gain**

<span id="page-746-1"></span>real(srp) the\_behaviour::escape\_dart::expected\_food\_gain The expected food gain (body mass increment) is always **null** for active escape. Definition at line 254 of file m\_behav.f90.

#### **9.20.3.2 expected\_cost\_moving**

real(srp) the\_behaviour::escape\_dart::expected\_cost\_moving Expected body mass cost of movement; depends on the distance. Distance, in turn, should be calculated based on the visual range detectability of the predator for the agent, in the do\_this procedure. Definition at line 258 of file m\_behav.f90.

#### <span id="page-746-2"></span>**9.20.3.3 expected\_pred\_dir\_risk**

<span id="page-746-3"></span>real(srp) the\_behaviour::escape\_dart::expected\_pred\_dir\_risk The expected direct predation risk is zero for active escape. Definition at line 260 of file m\_behav.f90.

### **9.20.3.4 expected\_predation\_risk**

real(srp) the\_behaviour::escape\_dart::expected\_predation\_risk

The expected general predation risk, i.e. the risk depending on the current number of predators in both the perception and memory stack. The expected risk assumes that a escape moves the agent fully out of reach of any direct predation risk.

Definition at line 265 of file m\_behav.f90.

The documentation for this type was generated from the following file:

• [m\\_behav.f90](#page-978-0)

# **9.21 file\_io::file\_handle Type Reference**

FILE\_HANDLE is the basic file handle object. It provides an unitary object oriented interface for operations with any supported file types.

Collaboration diagram for file\_io::file\_handle:

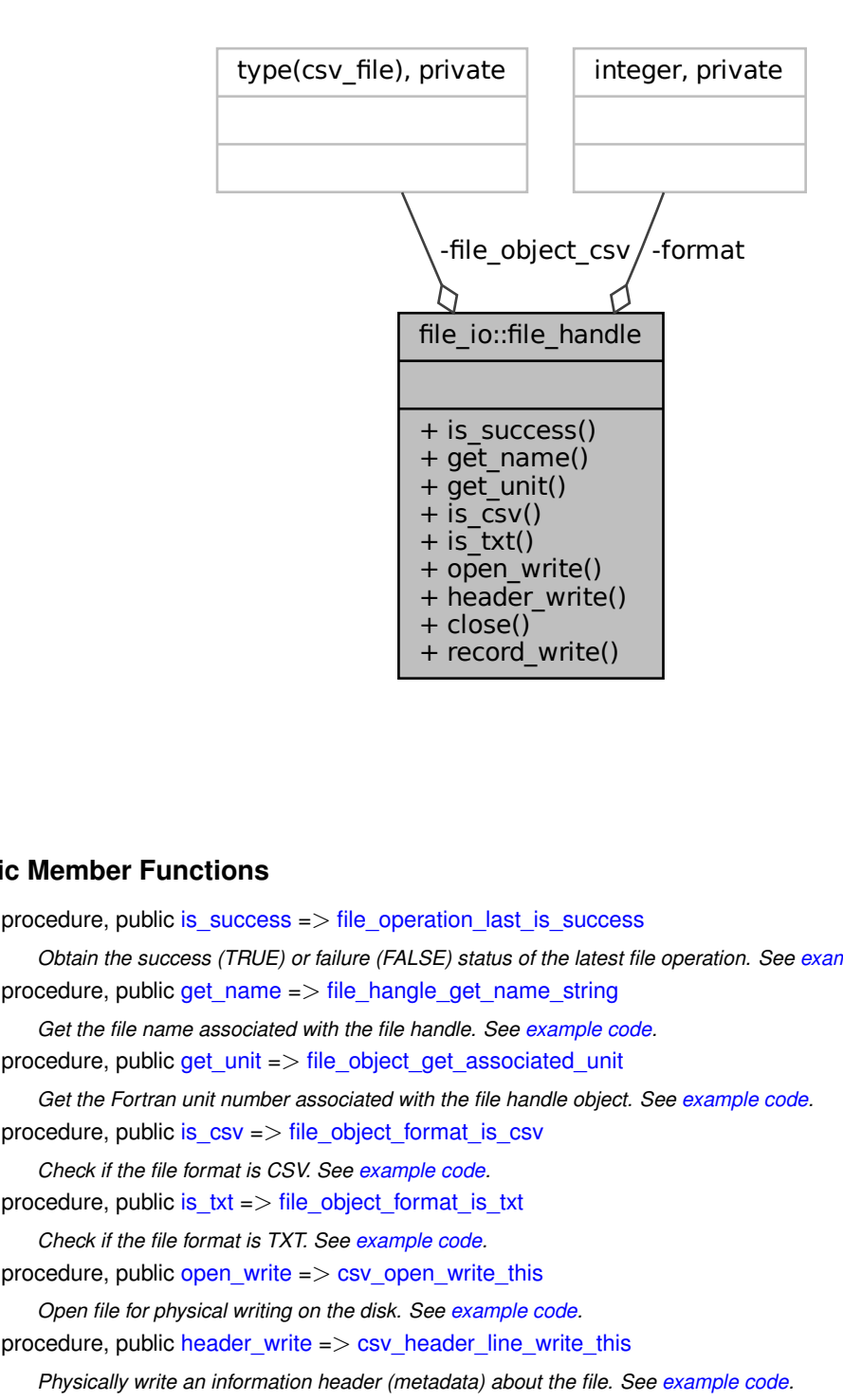

# **Public Member Functions**

- procedure, public [is\\_success](#page-748-0) => [file\\_operation\\_last\\_is\\_success](#page-253-0) *Obtain the success (TRUE) or failure (FALSE) status of the latest file operation. See [example code.](#page-252-0)*
- procedure, public [get\\_name](#page-748-1) => [file\\_hangle\\_get\\_name\\_string](#page-253-1)
	- *Get the file name associated with the file handle. See [example code.](#page-252-0)*
- procedure, public [get\\_unit](#page-748-2) => [file\\_object\\_get\\_associated\\_unit](#page-253-2)
- *Get the Fortran unit number associated with the file handle object. See [example code.](#page-252-0)* • procedure, public [is\\_csv](#page-748-3) => [file\\_object\\_format\\_is\\_csv](#page-253-3)
	- *Check if the file format is CSV. See [example code.](#page-252-0)*
- procedure, public is  $txt ==gt; file$  object format is txt
- *Check if the file format is TXT. See [example code.](#page-252-0)*
- procedure, public open write  $=$   $>$  csv\_[open\\_write](#page-749-1)\_this
	- *Open file for physical writing on the disk. See [example code.](#page-252-0)*
- procedure, public header write  $\Rightarrow$  [csv\\_header\\_line\\_write\\_this](#page-255-0)
	- *Physically write an information header (metadata) about the file. See [example code.](#page-252-0)*
- procedure, public [close](#page-749-3)  $\Rightarrow$  [csv\\_close\\_this](#page-254-2)
	- *Closes the file for reading or writing. See [example code.](#page-252-0)*
- procedure, public record write  $\Rightarrow$  [csv\\_record\\_string\\_write\\_this](#page-255-1)

*Physically write a single string CSV data record (row) to the file. See [example code.](#page-252-0)*

# **Private Attributes**

- integer, private [format](#page-749-5)
	- *The format of the file, i.e. the file type. The following file types are implemented:*
- type(csv\_file), private [file\\_object\\_csv](#page-750-0)
	- file\_object\_csv *is the standard* CSV\_FILE *type from CSV\_IO module HEDTOOLS. For details on this component type see* [CSV\\_FILE](http://ahamodel.uib.no/doc/ar01s08.html#_derived_type_csv_file) CSV\_FILE *has the following sub-components:*

# **9.21.1 Detailed Description**

FILE\_HANDLE is the basic file handle object. It provides an unitary object oriented interface for operations with any supported file types.

#### **Example:**

type(FILE\_HANDLE) :: data\_file Only CSV format is supported so far.

**Note**

It would be even more useful to add the CSV file record into the type as an allocatable component and implement simple record clean record append functions. However, allocatable components are not supported in GNU gfortran 4.8, issues error: 'Error: Deferred-length character component 'record\_← string' at (1) is not yet supported`. Therefore, raw operations with the CSV file record are left here as in the non-OO versions. See [extended example](http://ahamodel.uib.no/doc/ar01s08.html#_extended_example) in HEDTOOLS and the code of this procedure: [the\\_population::population\\_save\\_data\\_all\\_agents\\_csv\(\).](#page-655-0) But note that these codes use standard non-objectoriented procedures from HEDTOOLS, not these object oriented wrappers.

Definition at line 148 of file m\_fileio.f90.

# <span id="page-748-0"></span>**9.21.2 Member Function/Subroutine Documentation**

#### **9.21.2.1 is\_success()**

procedure, public file\_io::file\_handle::is\_success Obtain the success (TRUE) or failure (FALSE) status of the latest file operation. See [example code.](#page-252-0) **Example:** if ( data\_file%is\_success() ) then Definition at line 177 of file m\_fileio.f90.

#### <span id="page-748-1"></span>**9.21.2.2 get\_name()**

procedure, public file\_io::file\_handle::get\_name Get the file name associated with the file handle. See [example code.](#page-252-0) **Example:** print \*, data\_file%get\_name() Definition at line 185 of file m\_fileio.f90.

#### <span id="page-748-2"></span>**9.21.2.3 get\_unit()**

<span id="page-748-3"></span>procedure, public file\_io::file\_handle::get\_unit Get the Fortran unit number associated with the file handle object. See [example code.](#page-252-0) **Example:** print \*, data\_file%get\_unit() Definition at line 194 of file m\_fileio.f90.

#### **9.21.2.4 is\_csv()**

<span id="page-749-0"></span>procedure, public file\_io::file\_handle::is\_csv Check if the file format is CSV. See [example code.](#page-252-0) Definition at line 197 of file m\_fileio.f90.

#### **9.21.2.5 is\_txt()**

<span id="page-749-1"></span>procedure, public file\_io::file\_handle::is\_txt Check if the file format is TXT. See [example code.](#page-252-0) Definition at line 200 of file m\_fileio.f90.

### **9.21.2.6 open\_write()**

procedure, public file io::file handle::open write Open file for physical writing on the disk. See [example code.](#page-252-0) **Example:** call data\_file%open\_write( "file\_001.csv" ) Definition at line 208 of file m\_fileio.f90.

#### <span id="page-749-2"></span>**9.21.2.7 header\_write()**

procedure, public file\_io::file\_handle::header\_write Physically write an information header (metadata) about the file. See [example code.](#page-252-0) **Example:** call data\_file%header\_write("Agent data at start of the simulation") Definition at line 216 of file m\_fileio.f90.

#### <span id="page-749-3"></span>**9.21.2.8 close()**

procedure, public file\_io::file\_handle::close Closes the file for reading or writing. See [example code.](#page-252-0) **Example:** call data\_file%close() Definition at line 224 of file m\_fileio.f90.

### <span id="page-749-4"></span>**9.21.2.9 record\_write()**

procedure, public file io::file handle::record write Physically write a single string CSV data record (row) to the file. See [example code.](#page-252-0) **Example:** call data\_file%record\_write( record\_string ) Definition at line 232 of file m\_fileio.f90.

# <span id="page-749-5"></span>**9.21.3 Member Data Documentation**

### **9.21.3.1 format**

integer, private file\_io::file\_handle::format [private] The format of the file, i.e. the file type. The following file types are implemented:

- FORMAT\_CSV Comma Separated Values is a plain text;
- FORMAT\_TXT Plain text file.

<span id="page-750-0"></span>Definition at line 154 of file m\_fileio.f90.

# **9.21.3.2 file\_object\_csv**

```
type (csv_file), private file_io::file_handle::file_object_csv [private]
file_object_csv is the standard CSV_FILE type from CSV_IO module HEDTOOLS. For details on this
CSV_FILE CSV_FILE has the following sub-components:
```
- character (len=MAX FILENAME) :: name file name;
- integer :: unit Fortran file unit;
- logical :: status Logical status of the last operation.

**Note**

In the wrapper implementation routines, just substitute the original CSV file handle object with thisfile object← \_csv.

Definition at line 165 of file m\_fileio.f90. The documentation for this type was generated from the following file:

• [m\\_fileio.f90](#page-1051-0)

# **9.22 commondata::float\_equal Interface Reference**

Check if two real values are nearly equal using the [commondata::is\\_near\\_zero\(\).](#page-814-0) Thus function can be used for comparing two real values like this:

Collaboration diagram for commondata::float\_equal:

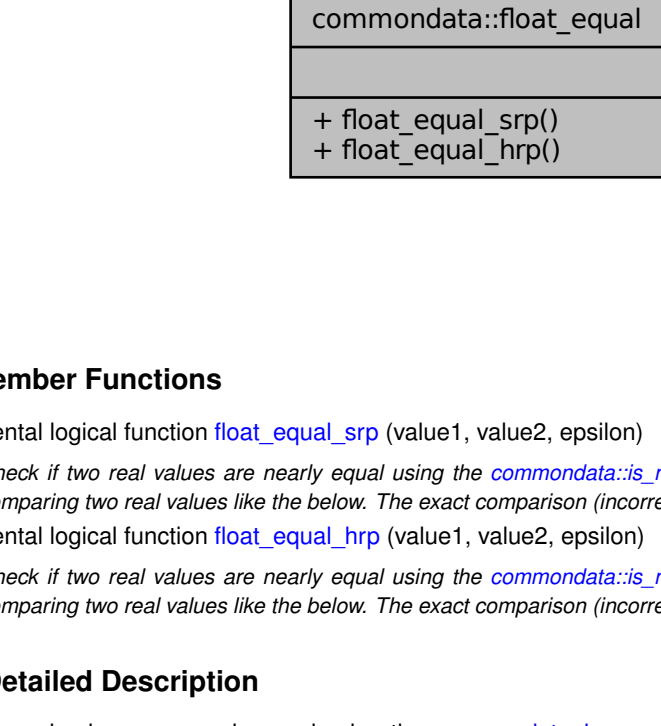

# **Public Member Functions**

• elemental logical function float equal srp (value1, value2, epsilon)

4 Float\_equal\_srp()<br>
+ float\_equal\_srp()<br>
+ float\_equal\_srp()<br>
+ float\_equal\_srp(value1, value2,<br>
check if two real values are nearly equal using the commo<br>
comparing two real values like the below. The exact comparis<br>
+ f Filoat\_equal\_hrp()<br>
Hotat\_equal\_hrp()<br>
Hotat\_equal\_hrp()<br>
Float\_equal\_strp (value1, value2,<br>
Check if two real values are nearly equal using the common<br>
comparing two real values like the below. The exact comparis<br>
Float\_e *Check if two real values are nearly equal using the [commondata::is\\_near\\_zero\(\).](#page-814-0) Thus function can be used for comparing two real values like the below. The exact comparison (incorrect due to possible rounding):*

• elemental logical function float equal hrp (value1, value2, epsilon)

*Check if two real values are nearly equal using the [commondata::is\\_near\\_zero\(\).](#page-814-0) Thus function can be used for comparing two real values like the below. The exact comparison (incorrect due to possible rounding):*

### **9.22.1 Detailed Description**

Check if two real values are nearly equal using the [commondata::is\\_near\\_zero\(\).](#page-814-0) Thus function can be used for comparing two real values like this:

- The exact float comparison (incorrect due to possible rounding): if  $(a == b)$ .
- should be substituted by such comparison: if ( float\_equal(a, b) ) ...

See the backend procedures [commondata::float\\_equal\\_srp\(\)](#page-149-0) and [commondata::float\\_equal\\_hrp\(\)](#page-150-0) for details. Definition at line 5406 of file m\_common.f90.

# <span id="page-751-0"></span>**9.22.2 Member Function/Subroutine Documentation**

### **9.22.2.1 float\_equal\_srp()**

elemental logical function commondata::float\_equal::float\_equal\_srp ( real[\(srp\)](#page-185-0), intent(in) value1, real[\(srp\)](#page-185-0), intent(in) value2, real[\(srp\)](#page-185-0), intent(in), optional epsilon )

Check if two real values are nearly equal using the [commondata::is\\_near\\_zero\(\).](#page-814-0) Thus function can be used for comparing two real values like the below. The exact comparison (incorrect due to possible rounding): if (  $a == b$  ) ...

should be substituted by such comparison:

if ( float\_equal(a, b, 0.00001) ) ...

There is also a user defined operator .  $f \in q$ . for approximate float point equality. It differs from this function in that the later allows to set an arbitrary epsilon tolerance value whereas the operator does not (it uses the default epsilon based on the intrinsic  $\text{tinv}$  () function.

**Note**

This is the **standard** precision function [\(commondata::srp\)](#page-185-0).

#### **Parameters**

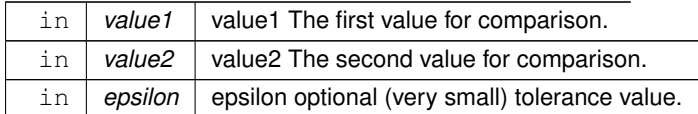

#### **Returns**

TRUE if the values value1 and value2 are nearly equal.

<span id="page-751-1"></span>Definition at line 6268 of file m\_common.f90.

#### **9.22.2.2 float\_equal\_hrp()**

elemental logical function commondata::float\_equal::float\_equal\_hrp (

real[\(hrp\)](#page-185-1), intent(in) value1, real[\(hrp\)](#page-185-1), intent(in) value2, real[\(hrp\)](#page-185-1), intent(in), optional epsilon )

Check if two real values are nearly equal using the commondata::is near zero(). Thus function can be used for comparing two real values like the below. The exact comparison (incorrect due to possible rounding): if (  $a == b$  )  $\ldots$ 

should be substituted by such comparison:

 $\text{if}$  ( float\_equal(a, b, 0.00001) ) ...

There is also a user defined operator .  $f \in q$ . for approximate float point equality. It differs from this function in that the later allows to set an arbitrary epsilon tolerance value whereas the operator does not (it uses the default epsilon based on the intrinsic  $\text{tiny}($ ) function.

### **Note**

This is the **high** precision function [\(commondata::hrp\)](#page-185-1).

### **Parameters**

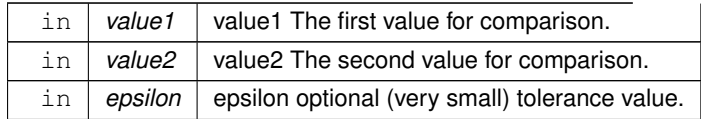

**Returns**

TRUE if the values value1 and value2 are nearly equal.

Definition at line 6306 of file m\_common.f90. The documentation for this interface was generated from the following file:

• [m\\_common.f90](#page-1000-0)

# **9.23 the\_environment::food\_item Type Reference**

Definition of a single food item. Food item is a spatial object that has specific location in space. It can be "created" and eaten ("disappear"). Food item is an immobile SPATIAL object that has a position in 3D space.

Inheritance diagram for the\_environment::food\_item:

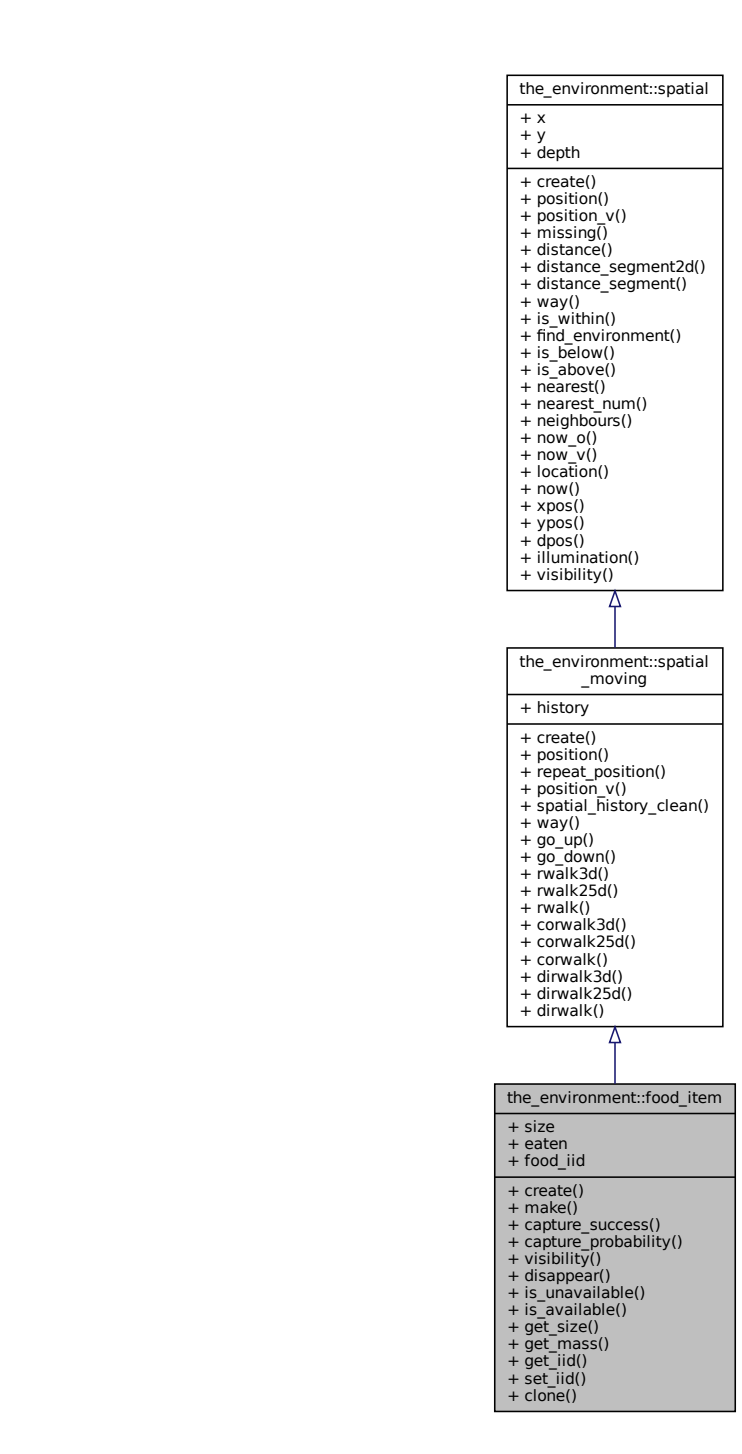

Collaboration diagram for the\_environment::food\_item:

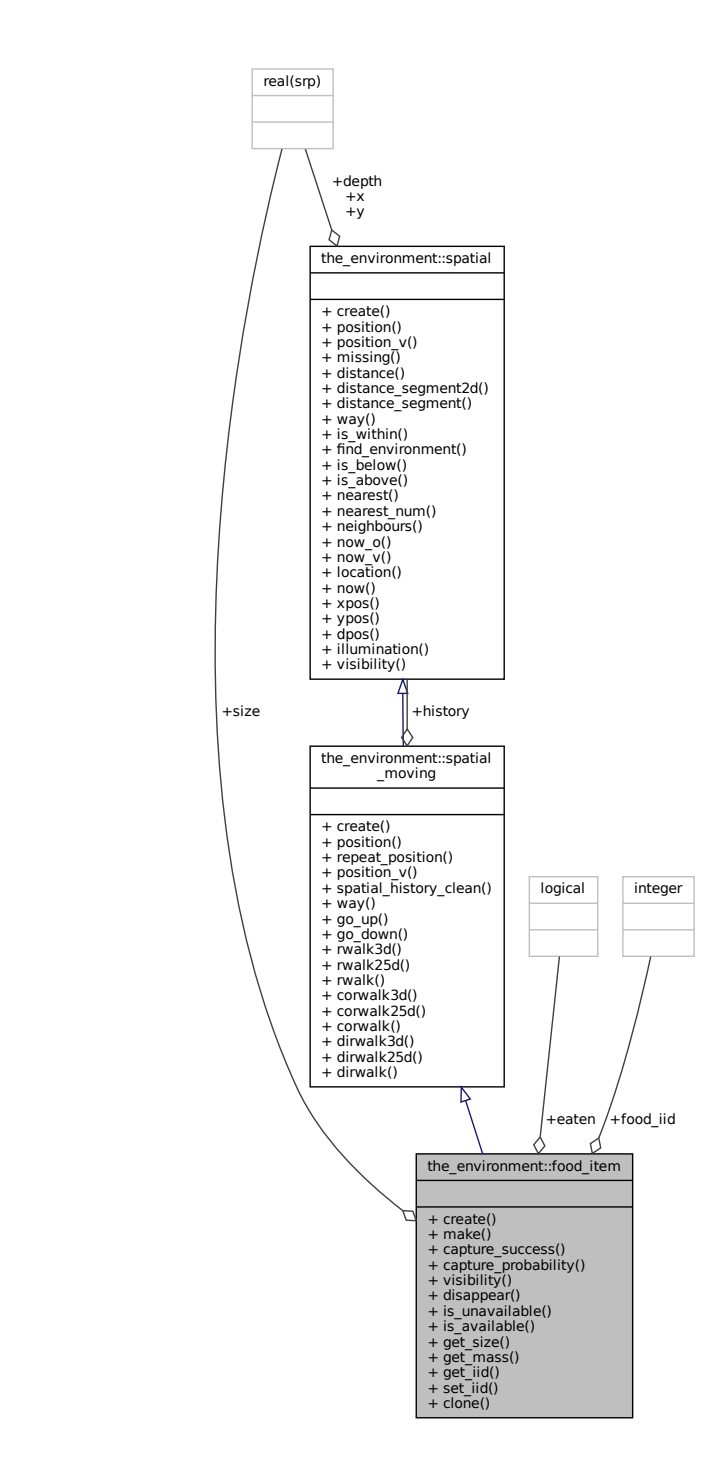

#### **Public Member Functions**

- procedure, public [create](#page-755-0) => [food\\_item\\_create](#page-433-0)
- *Create a single food item at an undefined position with default size. See* [the\\_environment::food\\_item\\_create\(\)](#page-433-0) • procedure, public [make](#page-755-1)  $\Rightarrow$  food item make
	- *Make a single food item, i.e. place it into a specific position in the model environment space and set the size. See* [the\\_environment::food\\_item\\_make\(\)](#page-433-1)
- procedure, public [capture\\_success](#page-756-0) => [food\\_item\\_capture\\_success\\_stochast](#page-434-0)

*Stochastic outcome of this food item capture by an agent. Returns TRUE if the food item is captured. See* [the\\_environment::food\\_item\\_capture\\_success\\_stochast\(\)](#page-434-0)

• procedure, public [capture\\_probability](#page-756-1) => [food\\_item\\_capture\\_probability\\_calc](#page-435-0)

*Calculate the probability of capture of this food item by a predator agent depending on the distance between the agent and this food item. See* [the\\_environment::food\\_item\\_capture\\_probability\\_calc\(\)](#page-435-0)

• procedure, public [visibility](#page-756-2) => [food\\_item\\_visibility\\_visual\\_range](#page-437-0)

*Calculate the visibility range of this food item. Wrapper to the* [visual\\_range](#page-965-0) *function. This function calculates the distance from which this food item can be seen by a predator (i.e. the default predator's visual range). See* [the\\_environment::food\\_item\\_visibility\\_visual\\_range\(\)](#page-437-0)

• procedure, public [disappear](#page-756-3) => [food\\_item\\_disappear](#page-439-0)

*Make the food item "disappear" and take the "eaten" state, i.e. impossible for consumption by the agents. See* [the\\_environment::food\\_item\\_disappear\(\)](#page-439-0)

- procedure, public [is\\_unavailable](#page-756-4) => [food\\_item\\_is\\_eaten\\_unavailable](#page-439-1)
- Logical check-indicator function for the food item being eaten and not available. See the\_environment::food\_item\_is\_eaten • procedure, public is available  $\Rightarrow$  food item is available
	- *Logical check-indicator function for the food item being available.*
- procedure, public [get\\_size](#page-756-6) => [food\\_item\\_get\\_size](#page-439-3)

Get the size component of the food item object. See [the\\_environment::food\\_item\\_get\\_size\(\)](#page-439-3)

• procedure, public get mass  $\Rightarrow$  food item get mass

*Calculate and get the mass of the food item. See the environment::food item get mass()* 

• procedure, public [get\\_iid](#page-757-1) => [food\\_item\\_get\\_iid](#page-442-0)

*Get the unique id of the food item object. See* [the\\_environment::food\\_item\\_get\\_iid\(\)](#page-442-0)

• procedure, public set  $iid$  => food item set iid

Set unique id for the food item object. See [the\\_environment::food\\_item\\_set\\_iid\(\)](#page-441-1)

• procedure, public [clone](#page-757-3)  $\epsilon$  =  $>$  food item clone assign

*Clone the properties of this food item to another food item. See the environment::food item clone assign()* 

# **Public Attributes**

• real(srp) [size](#page-757-4)

*Food item has a size (radius) that determines its visibility and nutritional value for the predatory agent.*

• logical [eaten](#page-757-5)

*Food item can be present or absent (eaten by the agent, =.TRUE.).*

• integer [food\\_iid](#page-757-6)

*Unique ID of this food item. Needed in the resource array.*

# **9.23.1 Detailed Description**

Definition of a single food item. Food item is a spatial object that has specific location in space. It can be "created" and eaten ("disappear"). Food item is an immobile SPATIAL object that has a position in 3D space. Definition at line 371 of file m\_env.f90.

# <span id="page-755-0"></span>**9.23.2 Member Function/Subroutine Documentation**

# **9.23.2.1 create()**

<span id="page-755-1"></span>procedure, public the\_environment::food\_item::create Create a single food item at an undefined position with default size. See [the\\_environment::food\\_item\\_create\(\)](#page-433-0) Definition at line 382 of file m\_env.f90.
#### **9.23.2.2 make()**

procedure, public the\_environment::food\_item::make Make a single food item, i.e. place it into a specific position in the model environment space and set the size. See the environment::food item make() Definition at line 386 of file m\_env.f90.

#### **9.23.2.3 capture\_success()**

procedure, public the\_environment::food\_item::capture\_success Stochastic outcome of **this** food item capture by an agent. Returns TRUE if the food item is captured. See the environment::food item capture success stochast() Definition at line 390 of file m\_env.f90.

#### **9.23.2.4 capture\_probability()**

procedure, public the\_environment::food\_item::capture\_probability Calculate the probability of capture of **this** food item by a predator agent depending on the distance between the agent and this food item. See [the\\_environment::food\\_item\\_capture\\_probability\\_calc\(\)](#page-435-0) Definition at line 394 of file m\_env.f90.

#### **9.23.2.5 visibility()**

procedure, public the\_environment::food\_item::visibility Calculate the visibility range of this food item. Wrapper to the visual range function. This function calculates the distance from which this food item can be seen by a predator (i.e. the default predator's visual range). See [the\\_environment::food\\_item\\_visibility\\_visual\\_range\(\)](#page-437-0) Definition at line 400 of file m\_env.f90.

#### **9.23.2.6 disappear()**

procedure, public the\_environment::food\_item::disappear Make the food item "disappear" and take the "eaten" state, i.e. impossible for consumption by the agents. See [the\\_environment::food\\_item\\_disappear\(\)](#page-439-0) Definition at line 404 of file m\_env.f90.

#### **9.23.2.7 is\_unavailable()**

procedure, public the\_environment::food\_item::is\_unavailable Logical check-indicator function for the food item being eaten and not available. See the\_environment::food\_item\_is\_eat Definition at line 408 of file m\_env.f90.

#### **9.23.2.8 is\_available()**

procedure, public the\_environment::food\_item::is\_available Logical check-indicator function for the food item being available.

**Returns**

Logical indicator TRUE if the food item is present in the environment and therefore available. See [the\\_environment::food\\_item\\_is\\_available\(\)](#page-439-2)

Definition at line 413 of file m\_env.f90.

#### **9.23.2.9 get\_size()**

procedure, public the\_environment::food\_item::get\_size Get the size component of the food item object. See [the\\_environment::food\\_item\\_get\\_size\(\)](#page-439-3) Definition at line 416 of file m\_env.f90.

#### **9.23.2.10 get\_mass()**

procedure, public the\_environment::food\_item::get\_mass Calculate and get the mass of the food item. See [the\\_environment::food\\_item\\_get\\_mass\(\)](#page-441-0) Definition at line 419 of file m\_env.f90.

## **9.23.2.11 get\_iid()**

procedure, public the environment::food item::get iid Get the unique id of the food item object. See [the\\_environment::food\\_item\\_get\\_iid\(\)](#page-442-0) Definition at line 422 of file m\_env.f90.

## **9.23.2.12 set\_iid()**

procedure, public the\_environment::food\_item::set\_iid Set unique id for the food item object. See [the\\_environment::food\\_item\\_set\\_iid\(\)](#page-441-1) Definition at line 425 of file m\_env.f90.

#### **9.23.2.13 clone()**

procedure, public the\_environment::food\_item::clone Clone the properties of this food item to another food item. See [the\\_environment::food\\_item\\_clone\\_assign\(\)](#page-441-2) Definition at line 428 of file m\_env.f90.

# **9.23.3 Member Data Documentation**

### **9.23.3.1 size**

real(srp) the\_environment::food\_item::size Food item has a size (radius) that determines its visibility and nutritional value for the predatory agent. Definition at line 374 of file m\_env.f90.

## **9.23.3.2 eaten**

logical the\_environment::food\_item::eaten Food item can be present or absent (eaten by the agent, =.TRUE.). Definition at line 376 of file m\_env.f90.

## **9.23.3.3 food\_iid**

integer the\_environment::food\_item::food\_iid Unique ID of this food item. Needed in the resource array. Definition at line 378 of file m\_env.f90. The documentation for this type was generated from the following file:

<span id="page-757-0"></span>• [m\\_env.f90](#page-1028-0)

# **9.24 the\_environment::food\_resource Type Reference**

Definition of the super-type FOOD resource type. This is a superclass, several sub-classes can be defined for different kinds of food and prey objects.

Collaboration diagram for the\_environment::food\_resource:

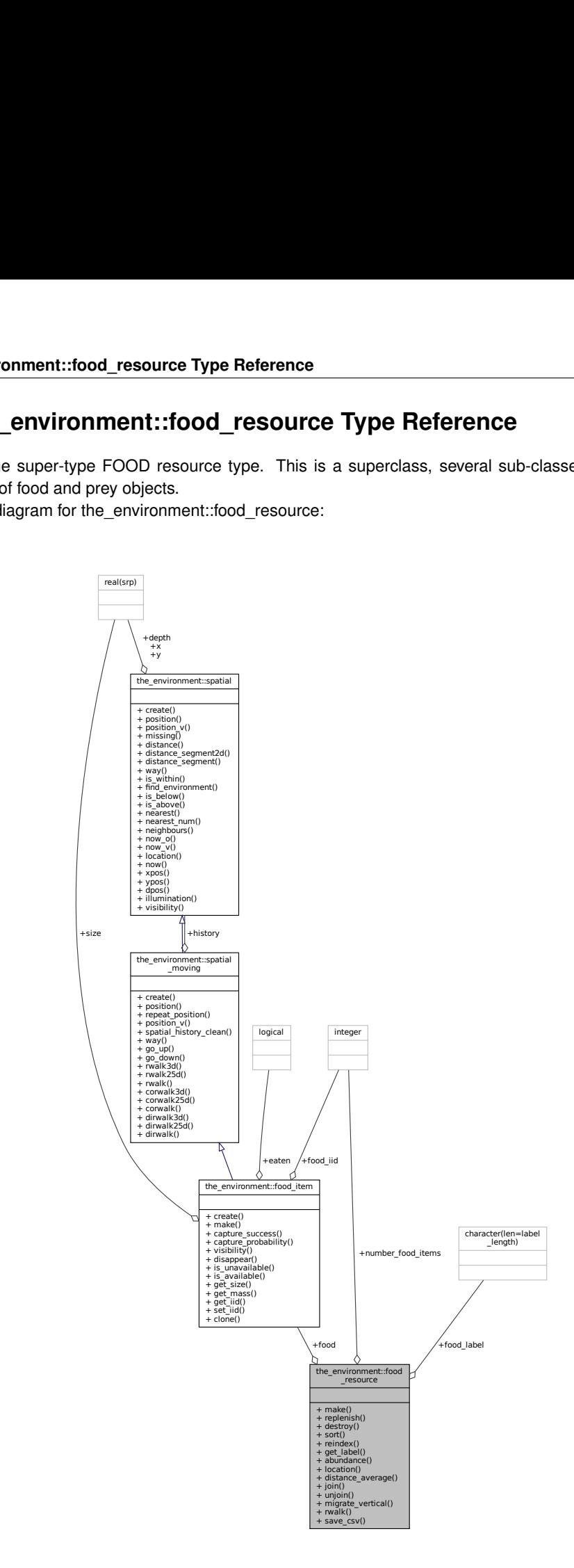

# **Public Member Functions**

• procedure, public [make](#page-759-0) => [food\\_resource\\_make](#page-442-1)

*Make food resource object. This class standard constructor. See the environment::food resource make()* 

• procedure, public [replenish](#page-760-0) => [food\\_resource\\_replenish\\_food\\_items\\_all](#page-444-0)

*Replenish and restore food resource: the food resource is restored to its initial state as set by [the\\_environment::food\\_resource::make\(\)](#page-759-0) or to a smaller abundance. See* [the\\_environment::food\\_resource\\_replenish\\_food\\_items\\_all\(\)](#page-444-0)

• procedure, public [destroy](#page-760-1) => [food\\_resource\\_destroy\\_deallocate](#page-443-0)

*Delete and deallocate food resource object. This class destructor. See* [the\\_environment::food\\_resource\\_destroy\\_deallocate\(\)](#page-443-0)

- procedure, public [sort](#page-760-2) => [food\\_resource\\_sort\\_by\\_size](#page-449-0) *Sort the food resource objects within the array by their sizes. The two subroutines below are a variant of the recursive quick-sort algorithm adapted for sorting real components of the the* FOOD\_RESOURCE *object. See*
- [the\\_environment::food\\_resource\\_sort\\_by\\_size\(\)](#page-449-0)
- procedure, public [reindex](#page-760-3) => [food\\_resource\\_reset\\_iid\\_all](#page-449-1)

*Reset individual iid for the food resource. Individual iids must normally coincide with the array order index. If it is changed after sorting, iids no longer reflect the correct index. So this subroutine resets iids to be coinciding with each food item index. See* [the\\_environment::food\\_resource\\_reset\\_iid\\_all\(\)](#page-449-1)

• procedure, public get label => food resource get label

*Get the label of the this food resource. See* [the\\_environment::food\\_resource\\_get\\_label\(\)](#page-443-1)*.*

• procedure, public [abundance](#page-760-5)  $\Rightarrow$  food resource get abundance

*Get the number of food items in the food resource. See* [the\\_environment::food\\_resource\\_get\\_abundance\(\)](#page-442-2)*.* • procedure, public [location](#page-760-6) => [food\\_resource\\_locate\\_3d](#page-443-2)

*Get the location object array (array of [the\\_environment::spatial](#page-926-0) objects) of a food resource object. See* [the\\_environment::food\\_resource\\_locate\\_3d\(\)](#page-443-2)

- procedure, public distance average  $\Rightarrow$  food resource calc average distance items
- *Calculate the average distance between food items within a resource. See* the\_environment::food\_resource\_calc\_averag • procedure, public  $\overline{join}$  $\overline{join}$  $\overline{join}$  => food resources collapse

*Collapse several food resources into one. The collapsed resource can then go into the perception system. The properties of the component resources are retained in the collapsed resource. See* [the\\_environment::food\\_resources\\_collapse\(\)](#page-451-0)

• procedure, public  $unjoin \Rightarrow food$  $unjoin \Rightarrow food$  resources update back

*Transfer back the resulting food resources into their original objects out from a collapsed object from* food ← resources\_collapse*. See* [the\\_environment::food\\_resources\\_update\\_back\(\)](#page-453-0)

• procedure, public migrate vertical  $\Rightarrow$  food resource migrate move items

*Implement vertical migration of all the food items in the resource in a sinusoidal pattern. See the\_environment::food\_resource* • procedure, public [rwalk](#page-761-4)  $\epsilon$  = [food\\_resource\\_rwalk\\_items\\_default](#page-446-0)

- *Perform a random walk step for all food items within the food resource with default parameters. See* [the\\_environment::food\\_resource\\_rwalk\\_items\\_default\(\)](#page-446-0)*.*
- procedure, public [save\\_csv](#page-761-5) => [food\\_resource\\_save\\_foods\\_csv](#page-448-0)

*Save characteristics of food items in the resource into a CSV file. See* [the\\_environment::food\\_resource\\_save\\_foods\\_csv\(\)](#page-448-0)*.*

## **Public Attributes**

- character(len=label\_length) food label
	- *Food resource type label.*
- integer [number\\_food\\_items](#page-761-7)

*Availability of this kind of food, number of food objects that are provided into the environment.*

• type[\(food\\_item\)](#page-752-0), dimension(:), allocatable [food](#page-762-0) *Food resource consists of an array of* FOOD\_ITEM*'s.*

## **9.24.1 Detailed Description**

Definition of the super-type FOOD resource type. This is a superclass, several sub-classes can be defined for different kinds of food and prey objects. Definition at line 434 of file m\_env.f90.

# <span id="page-759-0"></span>**9.24.2 Member Function/Subroutine Documentation**

<span id="page-760-0"></span>procedure, public the\_environment::food\_resource::make Make food resource object. This class standard constructor. See [the\\_environment::food\\_resource\\_make\(\)](#page-442-1) Definition at line 445 of file m\_env.f90.

#### **9.24.2.2 replenish()**

procedure, public the\_environment::food\_resource::replenish

<span id="page-760-1"></span>Replenish and restore food resource: the food resource is restored to its initial state as set by the environment::food resource::make() or to a **smaller** abundance. See [the\\_environment::food\\_resource\\_replenish\\_food\\_items\\_all\(\)](#page-444-0) Definition at line 450 of file m\_env.f90.

#### **9.24.2.3 destroy()**

<span id="page-760-2"></span>procedure, public the\_environment::food\_resource::destroy Delete and deallocate food resource object. This class destructor. See the\_environment::food\_resource\_destroy\_dea Definition at line 453 of file m\_env.f90.

#### **9.24.2.4 sort()**

procedure, public the\_environment::food\_resource::sort Sort the food resource objects within the array by their sizes. The two subroutines below are a variant of the recursive quick-sort algorithm adapted for sorting real components of the the FOOD\_RESOURCE object. See the environment::food resource sort by size() Definition at line 459 of file m\_env.f90.

#### <span id="page-760-3"></span>**9.24.2.5 reindex()**

procedure, public the\_environment::food\_resource::reindex

Reset individual iid for the food resource. Individual iids must normally coincide with the array order index. If it is changed after sorting, iids no longer reflect the correct index. So this subroutine resets iids to be coinciding with each food item index. See [the\\_environment::food\\_resource\\_reset\\_iid\\_all\(\)](#page-449-1) Definition at line 465 of file m\_env.f90.

#### <span id="page-760-4"></span>**9.24.2.6 get\_label()**

<span id="page-760-5"></span>procedure, public the environment::food resource::get label Get the label of the this food resource. See [the\\_environment::food\\_resource\\_get\\_label\(\)](#page-443-1). Definition at line 468 of file m\_env.f90.

#### **9.24.2.7 abundance()**

<span id="page-760-6"></span>procedure, public the\_environment::food\_resource::abundance Get the number of food items in the food resource. See [the\\_environment::food\\_resource\\_get\\_abundance\(\)](#page-442-2). Definition at line 471 of file m\_env.f90.

#### **9.24.2.8 location()**

procedure, public the\_environment::food\_resource::location Get the location object array (array of [the\\_environment::spatial](#page-926-0) objects) of a food resource object. See [the\\_environment::food\\_resource\\_locate\\_3d\(\)](#page-443-2) Definition at line 475 of file m\_env.f90.

## <span id="page-761-0"></span>**9.24.2.9 distance\_average()**

<span id="page-761-1"></span>procedure, public the\_environment::food\_resource::distance\_average Calculate the average distance between food items within a resource. See the environment::food resource calc ave Definition at line 478 of file m\_env.f90.

## **9.24.2.10 join()**

procedure, public the\_environment::food\_resource::join Collapse several food resources into one. The collapsed resource can then go into the perception system. The properties of the component resources are retained in the collapsed resource. See [the\\_environment::food\\_resources\\_collapse\(\)](#page-451-0) Definition at line 484 of file m\_env.f90.

### <span id="page-761-2"></span>**9.24.2.11 unjoin()**

procedure, public the\_environment::food\_resource::unjoin Transfer back the resulting food resources into their original objects out from a collapsed object from food\_← resources\_collapse. See [the\\_environment::food\\_resources\\_update\\_back\(\)](#page-453-0) Definition at line 488 of file m\_env.f90.

### <span id="page-761-3"></span>**9.24.2.12 migrate\_vertical()**

<span id="page-761-4"></span>procedure, public the\_environment::food\_resource::migrate\_vertical Implement vertical migration of all the food items in the resource in a sinusoidal pattern. See the\_environment::food\_resour Definition at line 492 of file m\_env.f90.

### **9.24.2.13 rwalk()**

procedure, public the environment::food resource::rwalk Perform a random walk step for all food items within the food resource with default parameters. See [the\\_environment::food\\_resource\\_rwalk\\_items\\_default\(\)](#page-446-0). Definition at line 496 of file m\_env.f90.

### <span id="page-761-5"></span>**9.24.2.14 save\_csv()**

procedure, public the\_environment::food\_resource::save\_csv Save characteristics of food items in the resource into a CSV file. See the\_environment::food\_resource\_save\_foods\_ Definition at line 499 of file m\_env.f90.

# <span id="page-761-6"></span>**9.24.3 Member Data Documentation**

### **9.24.3.1 food\_label**

<span id="page-761-7"></span>character (len=label\_length) the\_environment::food\_resource::food\_label Food resource type label. Definition at line 436 of file m\_env.f90.

#### **9.24.3.2 number\_food\_items**

integer the\_environment::food\_resource::number\_food\_items Availability of this kind of food, number of food objects that are provided into the environment. Definition at line 439 of file m\_env.f90.

### <span id="page-762-0"></span>**9.24.3.3 food**

type[\(food\\_item\)](#page-752-0), dimension(:), allocatable the\_environment::food\_resource::food Food resource consists of an array of FOOD\_ITEM's. Definition at line 441 of file m\_env.f90. The documentation for this type was generated from the following file:

• [m\\_env.f90](#page-1028-0)

# **9.25 the\_behaviour::freeze Type Reference**

**Freeze** is stop any locomotion completely. Inheritance diagram for the\_behaviour::freeze:

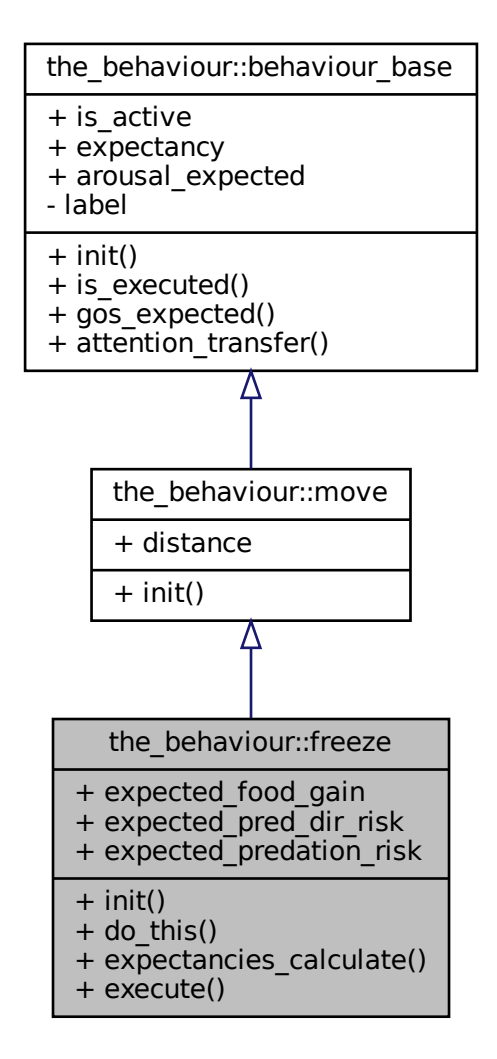

#### Collaboration diagram for the\_behaviour::freeze:

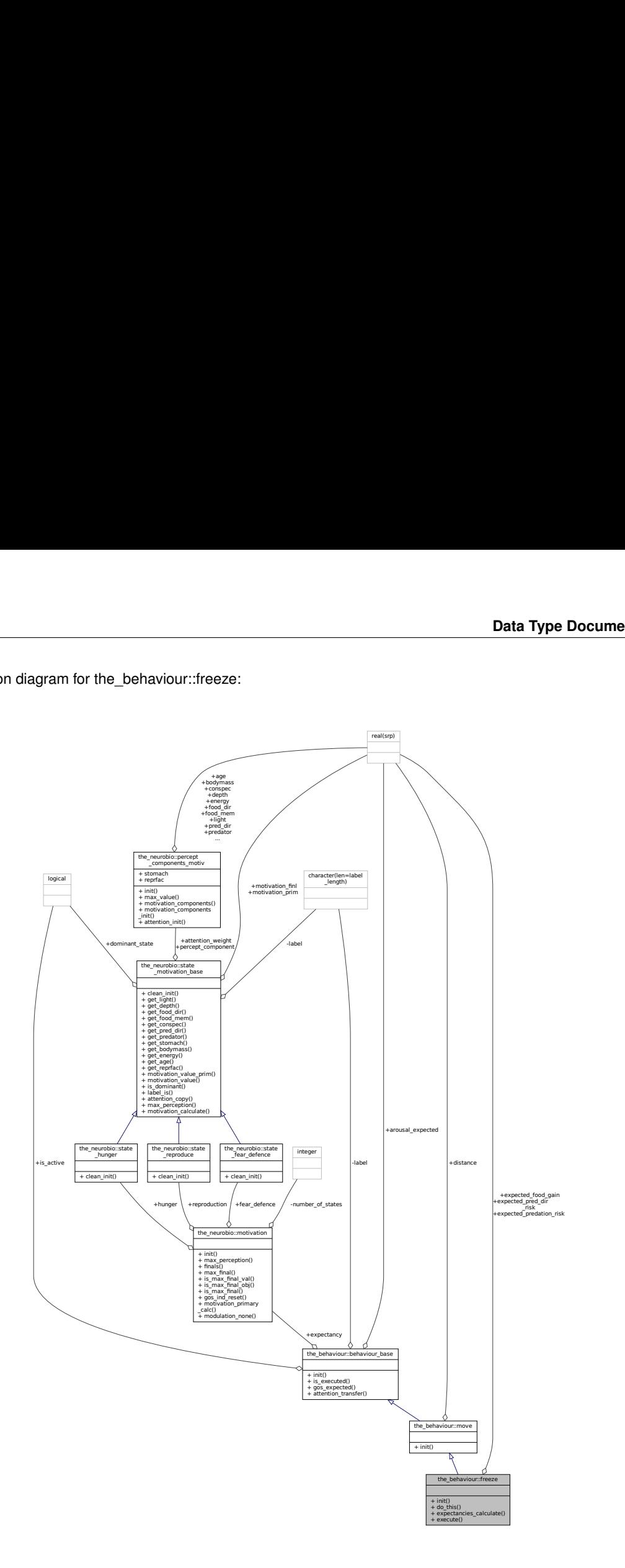

# **Public Member Functions**

• procedure, public [init](#page-764-0) => [freeze\\_init\\_zero](#page-263-0)

*Initialise the freeze behaviour component to a zero state. Freeze is a special type of move to a zero distance. See* [the\\_behaviour::freeze\\_init\\_zero\(\)](#page-263-0)*.*

• procedure, public [do\\_this](#page-764-1) => [freeze\\_do\\_this](#page-263-1)

*Do freeze by* this\_agent *(the actor agent). Subjective assessment of the motivational value for this is based on the number of food items, conspecifics and predators in the perception object. See* [the\\_behaviour::freeze\\_do\\_this\(\)](#page-263-1)*.*

• procedure, public [expectancies\\_calculate](#page-764-2) => [freeze\\_motivations\\_expect](#page-263-2)

the\_behaviour::freeze::motivations\_expect() *is a subroutine (re)calculating motivations from fake*

*expected perceptions from the procedure* [freeze::do\\_this\(\)](#page-764-1) *=*> [the\\_behaviour::freeze\\_do\\_this\(\)](#page-263-1)*.* See the behaviour:: freeze motivations expect().

• procedure, public [execute](#page-764-3) => [freeze\\_do\\_execute](#page-265-0)

*Execute this behaviour component "freeze" by* this\_agent *agent. See* [the\\_behaviour::freeze\\_do\\_execute\(\)](#page-265-0)*.*

## **Public Attributes**

• real(srp) expected food gain

*The expected food gain (body mass increment) is always zero for freezing. Although energy costs are also zero.* • real(srp) expected pred dir risk

*The expected direct predation risk is small and near-zero due to the function [the\\_environment::predator::risk\\_fish\(\)](#page-916-0) getting low values with is\_freezing=TRUE.*

• real(srp) expected predation risk

*The expected general predation risk, i.e. the risk depending on the current number of predators in both the perception and memory stack. The expected risk assumes that a freezing predator is not easily noticed by the roaming predators. So the subjective number of predators in the perception is zero in the [predation\\_risk\\_backend\(\)](#page-563-0) function.*

#### **9.25.1 Detailed Description**

**Freeze** is stop any locomotion completely. Definition at line 214 of file m\_behav.f90.

# <span id="page-764-0"></span>**9.25.2 Member Function/Subroutine Documentation**

#### **9.25.2.1 init()**

procedure, public the behaviour::freeze::init Initialise the **freeze** behaviour component to a zero state. Freeze is a special type of move to a zero distance. See the behaviour::freeze init zero(). Definition at line 233 of file m\_behav.f90.

# <span id="page-764-1"></span>**9.25.2.2 do\_this()**

procedure, public the\_behaviour::freeze::do\_this Do freeze by this\_agent (the actor agent). Subjective assessment of the motivational value for this is based on the number of food items, conspecifics and predators in the perception object. See the behaviour::freeze do this(). Definition at line 238 of file m\_behav.f90.

#### <span id="page-764-2"></span>**9.25.2.3 expectancies\_calculate()**

procedure, public the\_behaviour::freeze::expectancies\_calculate the\_behaviour::freeze::motivations\_expect() is a subroutine (re)calculating motivations from fake expected perceptions from the procedure [freeze::do\\_this\(\)](#page-764-1) =>[the\\_behaviour::freeze\\_do\\_this\(\)](#page-263-1). See [the\\_behaviour:](#page-256-0): [freeze\\_motivations\\_expect\(\)](#page-263-2). Definition at line 243 of file m\_behav.f90.

#### <span id="page-764-3"></span>**9.25.2.4 execute()**

procedure, public the\_behaviour::freeze::execute Execute this behaviour component "freeze" by this agent agent. See the behaviour::freeze do execute(). Definition at line 246 of file m\_behav.f90.

# <span id="page-765-0"></span>**9.25.3 Member Data Documentation**

## **9.25.3.1 expected\_food\_gain**

real(srp) the\_behaviour::freeze::expected\_food\_gain

<span id="page-765-1"></span>The expected food gain (body mass increment) is always zero for freezing. Although energy costs are also zero. Definition at line 217 of file m\_behav.f90.

### **9.25.3.2 expected\_pred\_dir\_risk**

real(srp) the\_behaviour::freeze::expected\_pred\_dir\_risk The expected direct predation risk is small and near-zero due to the function the environment::predator::risk fish() getting low values with is freezing=TRUE. Definition at line 221 of file m\_behav.f90.

#### <span id="page-765-2"></span>**9.25.3.3 expected\_predation\_risk**

#### real(srp) the\_behaviour::freeze::expected\_predation\_risk

The expected general predation risk, i.e. the risk depending on the current number of predators in both the perception and memory stack. The expected risk assumes that a freezing predator is not easily noticed by the roaming predators. So the subjective number of predators in the perception is zero in the predation risk\_backend() function. Definition at line 228 of file m\_behav.f90.

The documentation for this type was generated from the following file:

• [m\\_behav.f90](#page-978-0)

# <span id="page-765-3"></span>**9.26 commondata::gamma2gene Interface Reference**

Sigmoidal relationship between environmental factor and the organism response, as affected by the genotype and environmental error, e.g. perception and neuronal response or intrinsic baseline and phenotypic hormone levels. Collaboration diagram for commondata::gamma2gene:

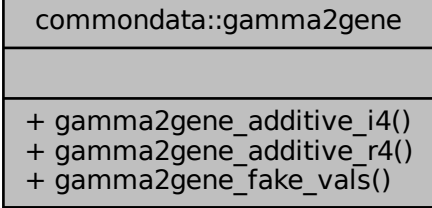

## **Public Member Functions**

• real[\(srp\)](#page-185-0) function [gamma2gene\\_additive\\_i4](#page-766-0) (gs, gh, signal, erpcv)

*The function [gamma2gene](#page-765-3) finds the sigmoid relationship for a complex multicomponent 2-allele impact on the neuronal response.*

• real[\(srp\)](#page-185-0) function [gamma2gene\\_additive\\_r4](#page-767-0) (gs, gh, signal, erpcv)

*The function [gamma2gene](#page-765-3) finds the sigmoid relationship for a complex multicomponent 2-allele impact on the neuronal response.*

• elemental real[\(srp\)](#page-185-0) function gamma2gene fake vals (signal, gs, gh, n\_acomps)

*This "fake" version of the* [gamma2gene](#page-765-3) *is used to guess the response values in calculations.*

## **9.26.1 Detailed Description**

Sigmoidal relationship between environmental factor and the organism response, as affected by the genotype and environmental error, e.g. perception and neuronal response or intrinsic baseline and phenotypic hormone levels. The real function  $q$ amma2 $q$ ene finds the sigmoid relationship for a multicomponent allele impact on the neuronal response:

$$
R = \frac{(P/y_1)^{x_1}}{1 + (P/y_1)^{x_1}} + \frac{(P/y_2)^{x_2}}{1 + (P/y_2)^{x_2}} + \frac{(P/y_3)^{x_3}}{1 + (P/y_3)^{x_3}}...
$$

Here, R is the neuronal response, P the strength of the sensory input (scaled 0-1), and x and y are two genes. The indices refer to the additive components of the alleles. Note that their number is set by the parameter ADDITIVE←  $COMPS$ . Further,  $error$  defines the coefficient of variation for the perception error (with respect to its true value). *Perception* is calculated as

 $P = \bar{P} + \varepsilon$ .

where  $\bar{P}$  is the true environmental variable and  $\varepsilon$  is Gaussian error. The perception value with error is implemented as a normal Gaussian variate with the mean equal to the true  $\sin \alpha$  value P and the coefficient of variation equal to the  $\text{error}$  input parameter:  $\text{error} = \frac{\sigma}{\bar{P}}.$  Therefore, the raw error variance in the RNORM function is equal to the square:  $\text{(}$ er $pcv \cdot signal\text{)}^2$ . We also impose strict *limit* on perception:

 $P > 0$ .

The  $gamma2$ gene function is used as a calculation backend in the "umbrella" procedure the genome::individual genome that translates to the genome::individual genome::trait init() and the genome::individual genome:

**Note**

This is the generic interface for  $\gamma$  gamma  $2$  gene, currently there are two version making use of the additive allele components (normally used) accepting allele values either integer (assumed raw alleles) or real (assumed values rescaled to 0:1) type.

The function involving additive allele components has two variants: If called with *integer* parameters one and two (gs and gh) it automatically invokes the allelescale function to convert integer allele values to real raw values within the range 1:0 that go to the sigmoid function (via alleleconv). However, when these arguments are *real* type, it is assumed that it is the true converted 0:1 real gene values and allelescale is *not* invoked prior to alleleconv.

It would be more economical to use a single allele conversion function that does both allelescale and alleleconv. It is here for compatibility with the earlier model. Also, this might be a little more intuitive.

Definition at line 5269 of file m\_common.f90.

# <span id="page-766-0"></span>**9.26.2 Member Function/Subroutine Documentation**

#### **9.26.2.1 gamma2gene\_additive\_i4()**

```
real(srp) function commondata::gamma2gene::gamma2gene_additive_i4 (
            integer, dimension(:), intent(in) gs,
            integer, dimension(:), intent(in) gh,
            (srp), intent(in) signal,
            real(srp), intent(in), optional erpcv )
```
The function [gamma2gene](#page-765-3) finds the sigmoid relationship for a complex multicomponent 2-allele impact on the neuronal response.

The real function [gamma2gene](#page-765-3) finds the sigmoid relationship for a multicomponent allele impact on the neuronal response:  $(2)$  $\sqrt{2}$ x22.  $(2, 3)$ 

$$
R = \frac{(P/y_1)^{x_1}}{1 + (P/y_1)^{x_1}} + \frac{(P/y_2)^{x_2}}{1 + (P/y_2)^{x_2}} + \frac{(P/y_3)^{x_3}}{1 + (P/y_3)^{x_3}}...
$$

Here, R is the neuronal response, P the strength of the sensory input (scaled 0-1), and x and y are two genes. The indices refer to the additive components of the alleles. Note that their number is set by the parameter ADDITIVE← \_COMPS. Further, erpcv defines the coefficient of variation for the perception error (with respect to its true value).

#### **Returns**

returns the neuronal response.

#### **Parameters**

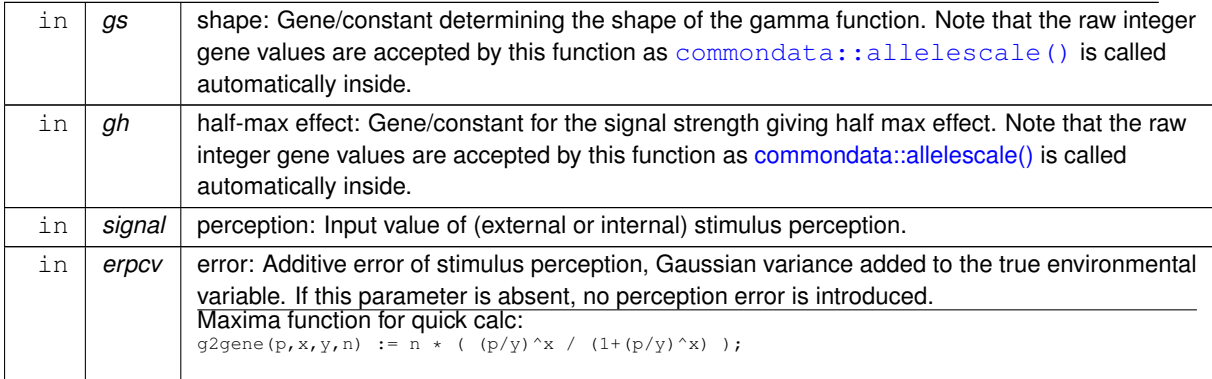

#### **Warning**

This version of [gamma2gene](#page-765-3) accepts *integer* arrays. It *does* invoke [commondata::allelescale\(\)](#page-154-0) automatically inside.

Definition at line 7003 of file m\_common.f90. Here is the call graph for this function:

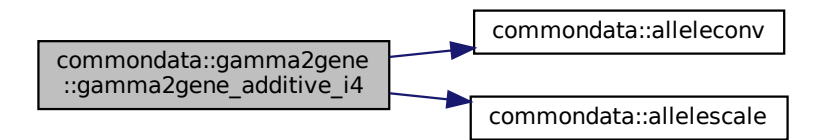

#### <span id="page-767-0"></span>**9.26.2.2 gamma2gene\_additive\_r4()**

```
real(srp) function commondata::gamma2gene::gamma2gene_additive_r4 (
            real(srp), dimension(:), intent(in) gs,
            real(srp), dimension(:), intent(in) gh,
            real(srp), intent(in) signal,
            real(srp), intent(in), optional erpcv )
```
The function [gamma2gene](#page-765-3) finds the sigmoid relationship for a complex multicomponent 2-allele impact on the neuronal response.

**Returns**

returns the neuronal response.

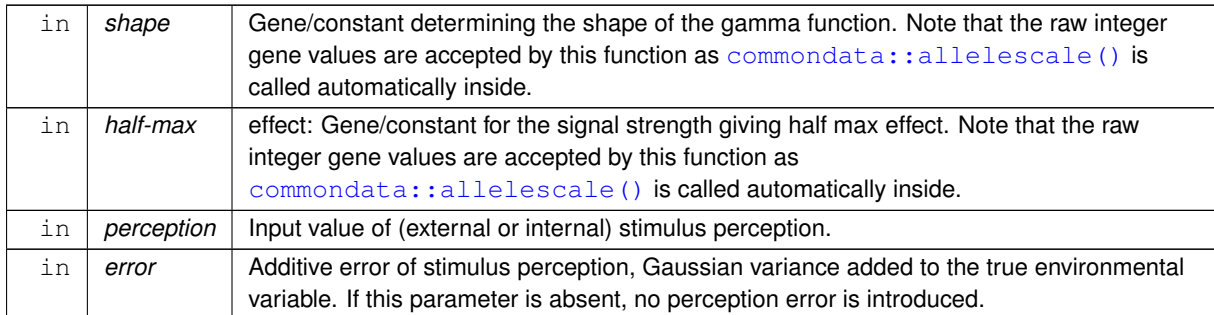

#### **Parameters**

The real function [gamma2gene](#page-765-3) finds the sigmoid relationship for a multicomponent allele impact on the neuronal response:

$$
R = \frac{(P/y_1)^{x_1}}{1 + (P/y_1)^{x_1}} + \frac{(P/y_2)^{x_2}}{1 + (P/y_2)^{x_2}} + \frac{(P/y_3)^{x_3}}{1 + (P/y_3)^{x_3}}...
$$

Here, R is the neuronal response, P the strength of the sensory input (scaled 0-1), and x and y are two genes. The indices refer to the additive components of the alleles. Note that their number is set by the parameter ADDITIVE← \_COMPS. Further, erpcv defines the coefficient of variation for the perception error (with respect to its true value). Maxima function for quick calc:

g2gene(p,x,y,n) := n \* ( (p/y)^x / (1+(p/y)^x) );

**Warning**

This version of [gamma2gene](#page-765-3) accepts *real* arrays. It does *not* invoke [commondata::allelescale\(\)](#page-154-0) automatically inside.

Definition at line 7115 of file m\_common.f90. Here is the call graph for this function:

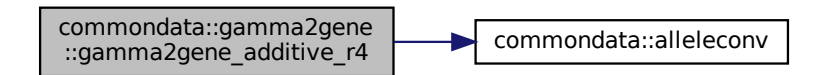

## <span id="page-768-0"></span>**9.26.2.3 gamma2gene\_fake\_vals()**

```
(srp) function commondata::gamma2gene::gamma2gene fake vals (
            real(srp), intent(in) signal,
            real(srp), intent(in), optional gs,
            real(srp), intent(in), optional gh,
            integer, intent(in), optional n_acomps )
This "fake" version of the gamma2gene is used to guess the response values in calculations.
```
**Return values**

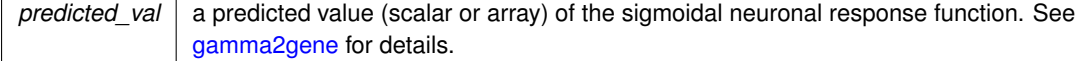

Definition at line 7193 of file m\_common.f90.

The documentation for this interface was generated from the following file:

• [m\\_common.f90](#page-1000-0)

# **9.27 the\_genome::gene Type Reference**

This describes an individual gene object. See [the genome structure](#page-69-0) for as general description and [gene](#page-70-0) for details. Collaboration diagram for the\_genome::gene:

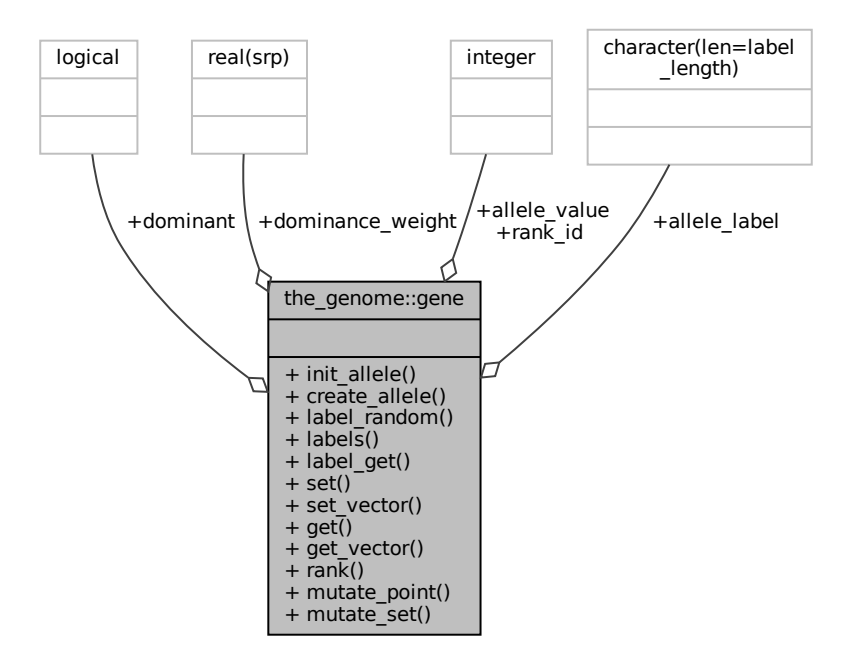

## **Public Member Functions**

- procedure, public init allele => allele init random
	- *init alleles with random values, labels not set here, use this function for startup initialisations of random agents See* [the\\_genome::allele\\_init\\_random\(\)](#page-492-0)
- procedure, public [create\\_allele](#page-770-1) => [allele\\_create\\_zero](#page-492-1)

```
create empty zero allele object, should be used for offspring inits as we do not need to init them with random values,
they will get them from the parents using inherit function set See the genome::allele create zero()
```
• procedure, public label random => allele label init random

```
init label alleles random See the_genome::allele_label_init_random()
```
- procedure, public [labels](#page-770-3) => [allele\\_label\\_set](#page-492-3)
- *set labels for the allele See* [the\\_genome::allele\\_label\\_set\(\)](#page-492-3)
- procedure, public [label\\_get](#page-770-4) => [allele\\_label\\_get](#page-493-0)

*get the allele label See* [the\\_genome::allele\\_label\\_get\(\)](#page-493-0)

- procedure, public  $set \Rightarrow$  $set \Rightarrow$  allele value set
	- *set individual value of allele See* [the\\_genome::allele\\_value\\_set\(\)](#page-493-1)
- procedure, public set vector => [alleles\\_value\\_vector\\_set](#page-493-2)

*set the vector of additive allele components See* [the\\_genome::alleles\\_value\\_vector\\_set\(\)](#page-493-2)

- procedure, public [get](#page-771-2)  $=$   $>$  allele value get *get the value of the allele See [the\\_genome::allele\\_value\\_get\(\)](#page-493-3)*
- procedure, public get vector  $=$   $>$  allele values vector get

*get the vector of additive allele components See* [the\\_genome::allele\\_values\\_vector\\_get\(\)](#page-494-0)

• procedure, public [rank](#page-771-4)  $\Rightarrow$  [allele\\_rank\\_id\\_set](#page-494-1)

*set rank\_id for the allele See* [the\\_genome::allele\\_rank\\_id\\_set\(\)](#page-494-1)

- procedure, public [mutate\\_point](#page-771-5) => [allele\\_mutate\\_random](#page-494-2)
- *Introduce a random point mutation to one (random) of the alleles See* [the\\_genome::allele\\_mutate\\_random\(\)](#page-494-2) • procedure, public mutate  $set =$  allele mutate random batch

*Introduce random mutations to the whole allele components set See* [the\\_genome::allele\\_mutate\\_random\\_batch\(\)](#page-494-3)

# **Public Attributes**

• character(len=label\_length) [allele\\_label](#page-771-7)

*sets a descriptive label of the allele, e.g its role and purpose*

• integer, dimension(additive\_comps) [allele\\_value](#page-772-0)

*Sets the value of the allele that is stored and evolved.*

• logical [dominant](#page-772-1)

*sets if the allele is dominant*

• real(srp) dominance weight

*sets the multiplicative dominance weight*

• integer rank id *rank\_id of the gene, needed for sorting alleles within the chromosome*

# **9.27.1 Detailed Description**

This describes an individual gene object. See [the genome structure](#page-69-0) for as general description and [gene](#page-70-0) for details. Definition at line 34 of file m\_genome.f90.

# <span id="page-770-0"></span>**9.27.2 Member Function/Subroutine Documentation**

#### **9.27.2.1 init\_allele()**

procedure, public the\_genome::gene::init\_allele init alleles with random values, labels not set here, use this function for startup initialisations of random agents See the genome::allele init random() Definition at line 65 of file m\_genome.f90.

#### <span id="page-770-1"></span>**9.27.2.2 create\_allele()**

procedure, public the\_genome::gene::create\_allele create empty zero allele object, should be used for offspring inits as we do not need to init them with random values, they will get them from the parents using inherit function set See [the\\_genome::allele\\_create\\_zero\(\)](#page-492-1) Definition at line 70 of file m\_genome.f90.

## <span id="page-770-2"></span>**9.27.2.3 label\_random()**

<span id="page-770-3"></span>procedure, public the\_genome::gene::label\_random init label alleles random See the genome::allele label init random() Definition at line 73 of file m\_genome.f90.

## **9.27.2.4 labels()**

<span id="page-770-4"></span>procedure, public the\_genome::gene::labels set labels for the allele See [the\\_genome::allele\\_label\\_set\(\)](#page-492-3) Definition at line 76 of file m\_genome.f90.

#### **9.27.2.5 label\_get()**

```
procedure, public the_genome::gene::label_get
get the allele label See the_genome::allele_label_get()
Definition at line 79 of file m_genome.f90.
```
#### **9.27.2.6 set()**

<span id="page-771-1"></span>procedure, public the\_genome::gene::set set individual value of allele See [the\\_genome::allele\\_value\\_set\(\)](#page-493-1) Definition at line 82 of file m\_genome.f90.

## **9.27.2.7 set\_vector()**

<span id="page-771-2"></span>procedure, public the\_genome::gene::set\_vector set the vector of additive allele components See [the\\_genome::alleles\\_value\\_vector\\_set\(\)](#page-493-2) Definition at line 85 of file m\_genome.f90.

## **9.27.2.8 get()**

<span id="page-771-3"></span>procedure, public the\_genome::gene::get get the value of the allele See [the\\_genome::allele\\_value\\_get\(\)](#page-493-3) Definition at line 88 of file m\_genome.f90.

#### **9.27.2.9 get\_vector()**

<span id="page-771-4"></span>procedure, public the\_genome::gene::get\_vector get the vector of additive allele components See [the\\_genome::allele\\_values\\_vector\\_get\(\)](#page-494-0) Definition at line 91 of file m\_genome.f90.

## **9.27.2.10 rank()**

<span id="page-771-5"></span>procedure, public the\_genome::gene::rank set rank id for the allele See the genome::allele rank id set() Definition at line 94 of file m\_genome.f90.

## **9.27.2.11 mutate\_point()**

<span id="page-771-6"></span>procedure, public the\_genome::gene::mutate\_point Introduce a random point mutation to one (random) of the alleles See [the\\_genome::allele\\_mutate\\_random\(\)](#page-494-2) Definition at line 97 of file m\_genome.f90.

### **9.27.2.12 mutate\_set()**

procedure, public the\_genome::gene::mutate\_set Introduce random mutations to the whole allele components set See [the\\_genome::allele\\_mutate\\_random\\_batch\(\)](#page-494-3) Definition at line 100 of file m\_genome.f90.

# <span id="page-771-7"></span>**9.27.3 Member Data Documentation**

#### **9.27.3.1 allele\_label**

<span id="page-772-0"></span>character(len=label\_length) the\_genome::gene::allele\_label sets a descriptive label of the allele, e.g its role and purpose Definition at line 36 of file m\_genome.f90.

#### **9.27.3.2 allele\_value**

integer, dimension(additive\_comps) the\_genome::gene::allele\_value Sets the value of the allele that is stored and evolved.

**Note**

In the new version allele values are *INTEGER* rather than *REAL*. Integer genome is not affected by the CPU precision and does not suffer from FPU rounding errors. This is what is expected from the genome: genes should be atomic, fixed, and never subject to any uncontrollable fluctuations and drift. Otherwise no "inheritance" is guaranteed. Only controlled mutations are allowed. Integer calculations will also have higher calculation speed and may hopefully avoid IEEE float point errors (overflow/underflow). Also, we may in future use more realistic limited-range allele functions to mimic real DNA structure. If we have sufficiently large range of possible allele values, e.g. 1:10000 and integer-to-real conversion function for converting these true integer allele values to real values within 0.:1. in the gamma neural response function, this would not have a much different effect compared with the old real-value gene implementation.

<span id="page-772-1"></span>Definition at line 54 of file m\_genome.f90.

#### **9.27.3.3 dominant**

<span id="page-772-2"></span>logical the genome:: gene:: dominant sets if the allele is dominant Definition at line 56 of file m\_genome.f90.

#### **9.27.3.4 dominance\_weight**

<span id="page-772-3"></span>real(srp) the\_genome::gene::dominance\_weight sets the multiplicative dominance weight Definition at line 58 of file m\_genome.f90.

#### **9.27.3.5 rank\_id**

integer the\_genome::gene::rank\_id rank id of the gene, needed for sorting alleles within the chromosome Definition at line 60 of file m\_genome.f90. The documentation for this type was generated from the following file:

• [m\\_genome.f90](#page-1052-0)

# **9.28 commondata::gene2gamma Interface Reference**

Collaboration diagram for commondata::gene2gamma:

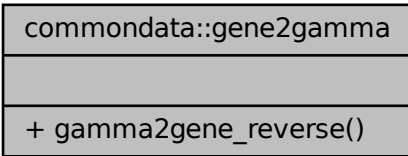

# **Public Member Functions**

• elemental real[\(srp\)](#page-185-0) function gamma2gene reverse (neuronal response, gs, gh, nc) *Reverse-calculate perception value from the given neural response value.*

# **9.28.1 Detailed Description**

Definition at line 5278 of file m\_common.f90.

# <span id="page-773-0"></span>**9.28.2 Member Function/Subroutine Documentation**

#### **9.28.2.1 gamma2gene\_reverse()**

```
(srp) function commondata::gene2gamma::gamma2gene_reverse (
           real(srp), intent(in) neuronal_response,
           (srp), intent(in) gs,
           (srp), intent(in) gh,
           integer, intent(in), optional nc)
```
Reverse-calculate perception value from the given neural response value.

Calculates the value of the raw perception from the neural response function. This is the reverse of the [gamma2gene](#page-765-3) with many components. It is assumed that all x and y values are the same, so the equation solved for the most trivial case. Calculated according to the formula:

$$
P = y \left(\frac{R}{n-R}\right)^{1/x},
$$

where  $P$  is the perception value,  $R$  is the neural response,  $x$  and  $y$  are two genes.

**Returns**

Signal level for specific neural response, back calculated.

#### **Parameters**

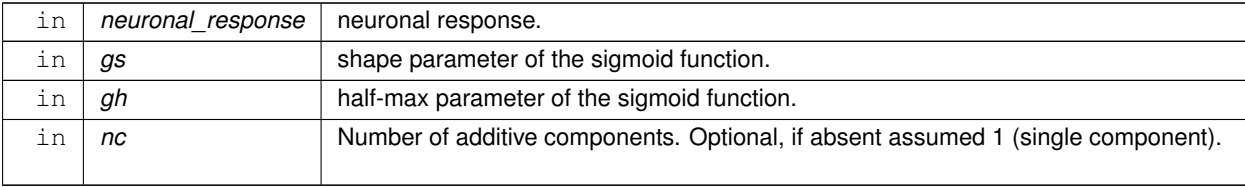

#### **Note**

This function is useful for guessing the average start values of genetically determined traits with Gaussian distribution.

Note that it is quite difficult to get really small  $\gamma$  and  $\gamma$  and  $\gamma$  values as the signal value should be really small: e.g. to get neural response 1.5E-5 (Fulton condition), we need signal = 2E-12. So, the function very quickly loses precision as we approach really low values. Need kind 8 or 16 precision?

## **Warning**

This is quite a crude guess at low values. At lower values *underestimates* R, real value is higher. This is due to the limitation that R should never be below zero, causing above-zero truncation.

## **Returns**

Signal level for specific neural response, back calculated.

Definition at line 7256 of file m\_common.f90. The documentation for this interface was generated from the following file:

• [m\\_common.f90](#page-1000-0)

# **9.29 the\_behaviour::go\_down\_depth Type Reference**

*Go down* dive deeper.

Inheritance diagram for the\_behaviour::go\_down\_depth:

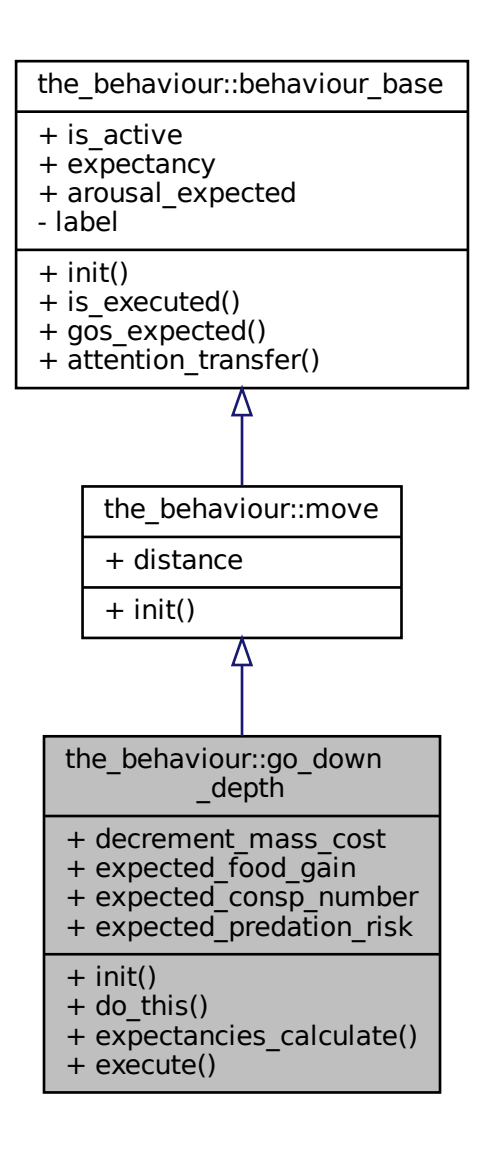

Collaboration diagram for the\_behaviour::go\_down\_depth:

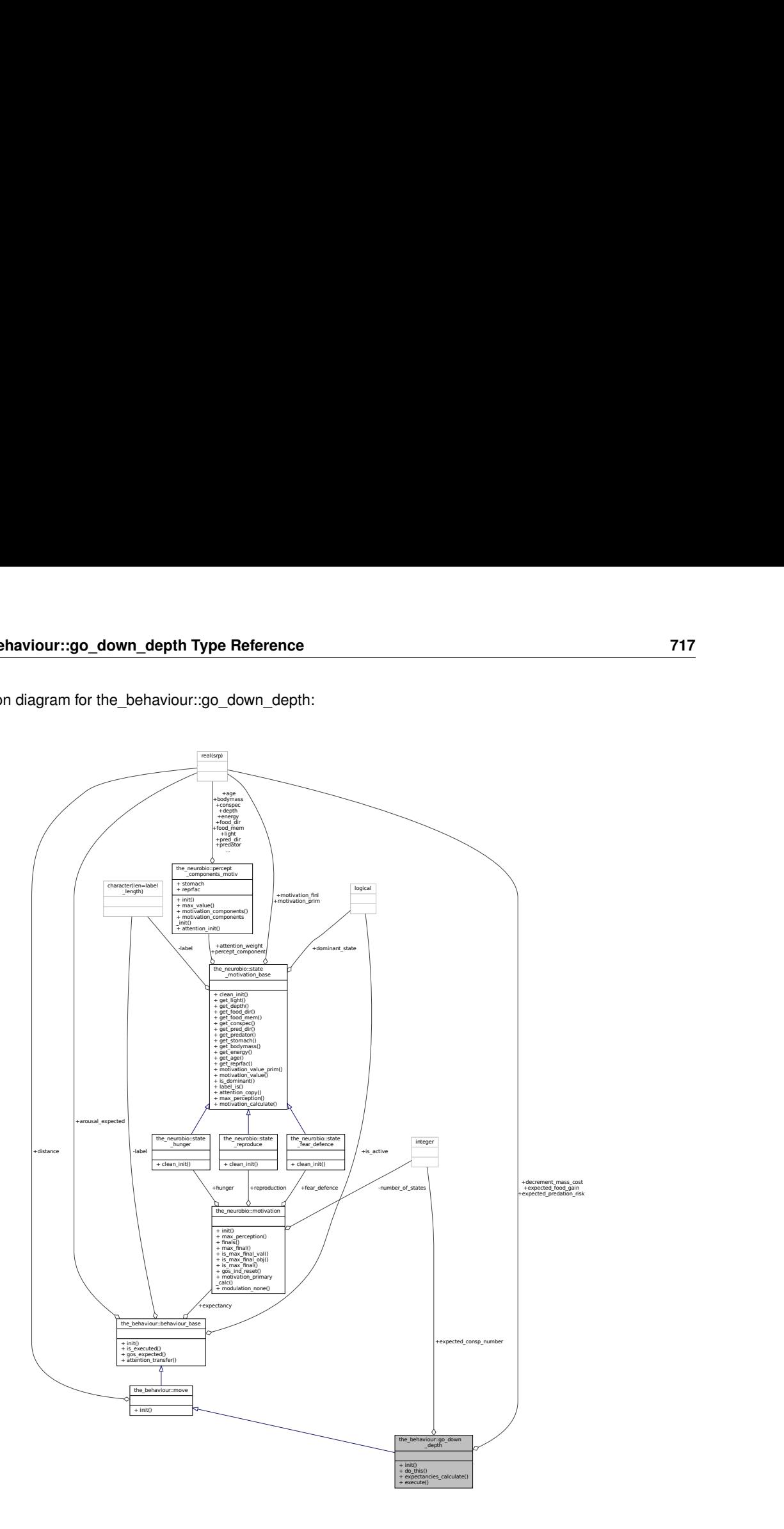

## **Public Member Functions**

- procedure, public [init](#page-777-0) => [go\\_down\\_depth\\_init\\_zero](#page-294-0)
- *Initialise the go down to a deeper spatial layer behaviour component to a zero state. See the\_behaviour::go\_down\_depth\_in* • procedure, public [do\\_this](#page-777-1) => [go\\_down\\_do\\_this](#page-294-1)
	- do\_this *performs the agent's action without changing the agent or the environment.*
- procedure, public expectancies calculate  $\Rightarrow$  [go\\_down\\_motivations\\_expect](#page-296-0)
	- expectancies\_calculate *is a subroutine (re)calculating motivations from fake expected perceptions following from* do\_this*.*
- procedure, public [execute](#page-777-3)  $\Rightarrow$  [go\\_down\\_do\\_execute](#page-299-0)
	- *Execute this behaviour component "go down" by* this\_agent *agent. See* [the\\_behaviour::go\\_down\\_do\\_execute\(\)](#page-299-0)*.*

# **Public Attributes**

• real(srp) [decrement\\_mass\\_cost](#page-777-4)

*The cost of the swimming downwards. Should be relatively low, much smaller than the cost of active locomotion to the same distance (in terms of the body length as set by [condition\\_cost\\_swimming\\_burst\(\)\)](#page-356-0). This is because it is assumed to be based on the hydrodynamic (swimbladder) volume manipulation rather than active propulsion.*

• real(srp) expected food gain

*The expected food gain (body mass increment) from the food items deeper than the actor agent. This value is based on the number and average mass of food items below the agent's current horizon.*

• integer expected consp\_number

*The expected number of conspecifics at the layer below. This value is based on the number of conspecifics below the agent's current horizon.*

• real(srp) [expected\\_predation\\_risk](#page-778-2)

*The expected predation risk at the layer below. This value is based on the number of predators below the agent's current horizon.*

## **9.29.1 Detailed Description**

*Go down* dive deeper. Definition at line 394 of file m\_behav.f90.

# <span id="page-777-0"></span>**9.29.2 Member Function/Subroutine Documentation**

## **9.29.2.1 init()**

procedure, public the\_behaviour::go\_down\_depth::init

<span id="page-777-1"></span>Initialise the go down to a deeper spatial layer behaviour component to a zero state. See the\_behaviour::go\_down\_depth\_ Definition at line 415 of file m\_behav.f90.

## **9.29.2.2 do\_this()**

<span id="page-777-2"></span>procedure, public the\_behaviour::go\_down\_depth::do\_this do\_this performs the agent's action without changing the agent or the environment. Definition at line 418 of file m\_behav.f90.

#### **9.29.2.3 expectancies\_calculate()**

procedure, public the\_behaviour::go\_down\_depth::expectancies\_calculate expectancies calculate is a subroutine (re)calculating motivations from fake expected perceptions following from do\_this.

**Note**

Note that this is the computational engine to assess the expected GOS of the behaviour, it is called from within the base root behaviour class-bound polymorphic gos\_expect. See the\_behaviour::go\_down\_motivations\_exp

<span id="page-777-3"></span>Definition at line 425 of file m\_behav.f90.

#### **9.29.2.4 execute()**

procedure, public the\_behaviour::go\_down\_depth::execute Execute this behaviour component "go down" by this\_agent agent. See [the\\_behaviour::go\\_down\\_do\\_execute\(\)](#page-299-0). Definition at line 428 of file m\_behav.f90.

# <span id="page-777-4"></span>**9.29.3 Member Data Documentation**

#### **9.29.3.1 decrement\_mass\_cost**

real(srp) the\_behaviour::go\_down\_depth::decrement\_mass\_cost

The cost of the swimming downwards. Should be relatively low, much smaller than the cost of active locomotion to the same distance (in terms of the body length as set by condition cost swimming burst()). This is because it is assumed to be based on the hydrodynamic (swimbladder) volume manipulation rather than active propulsion. Definition at line 400 of file m\_behav.f90.

### <span id="page-778-0"></span>**9.29.3.2 expected\_food\_gain**

real(srp) the\_behaviour::go\_down\_depth::expected\_food\_gain

The expected food gain (body mass increment) from the food items deeper than the actor agent. This value is based on the number and average mass of food items below the agent's current horizon. Definition at line 404 of file m\_behav.f90.

#### <span id="page-778-1"></span>**9.29.3.3 expected\_consp\_number**

integer the\_behaviour::go\_down\_depth::expected\_consp\_number

The expected number of conspecifics at the layer below. This value is based on the number of conspecifics below the agent's current horizon.

<span id="page-778-2"></span>Definition at line 407 of file m\_behav.f90.

#### **9.29.3.4 expected\_predation\_risk**

real(srp) the\_behaviour::go\_down\_depth::expected\_predation\_risk The expected predation risk at the layer below. This value is based on the number of predators below the agent's current horizon. Definition at line 410 of file m\_behav.f90.

The documentation for this type was generated from the following file:

• [m\\_behav.f90](#page-978-0)

# **9.30 the\_behaviour::go\_up\_depth Type Reference**

*Go up* raise to a smaller depth. TODO: abstract type linking both Up and Down.

Inheritance diagram for the\_behaviour::go\_up\_depth:

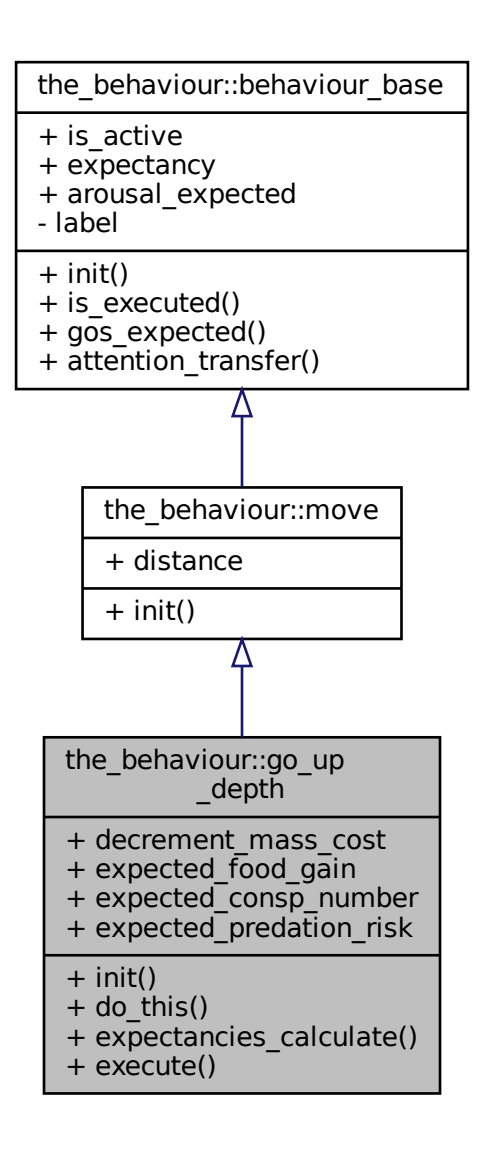

Collaboration diagram for the\_behaviour::go\_up\_depth:

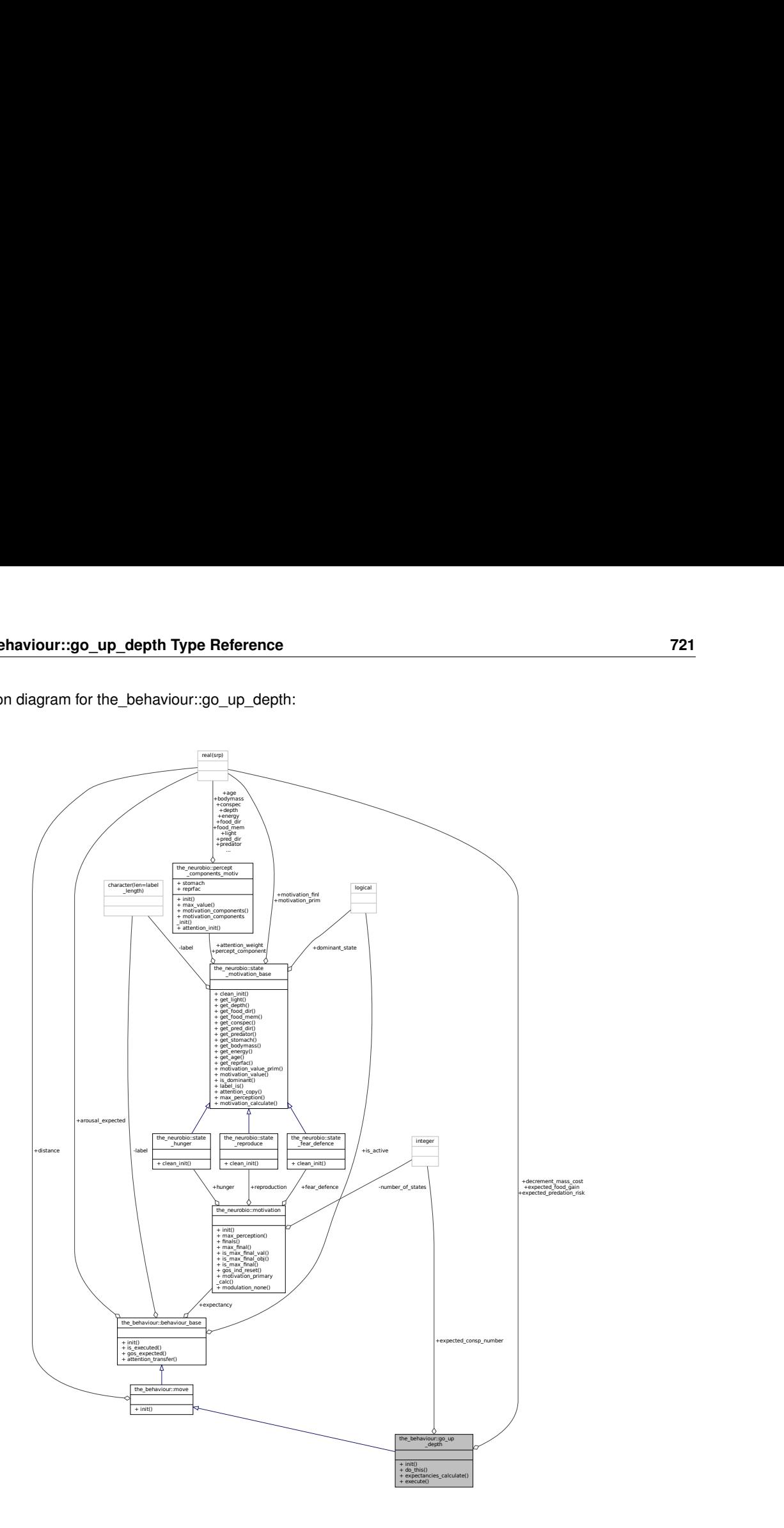

## **Public Member Functions**

- procedure, public [init](#page-781-0) => [go\\_up\\_depth\\_init\\_zero](#page-301-0)
- *Initialise the go up to a shallower spatial layer behaviour component to a zero state. See* [the\\_behaviour::go\\_up\\_depth\\_init\\_zero\(\)](#page-301-0)*.* • procedure, public [do\\_this](#page-781-1) => [go\\_up\\_do\\_this](#page-301-1)
- do\_this *performs the agent's action without changing the agent or the environment. See* [the\\_behaviour::go\\_up\\_do\\_this\(\)](#page-301-1)*.* • procedure, public [expectancies\\_calculate](#page-781-2) => [go\\_up\\_motivations\\_expect](#page-302-0)
	- expectancies\_calculate *is a subroutine (re)calculating motivations from fake expected perceptions following from* do\_this*.*
- procedure, public [execute](#page-781-3) => [go\\_up\\_do\\_execute](#page-306-0)

*Execute this behaviour component "go up" by* this\_agent *agent. See* [the\\_behaviour::go\\_up\\_do\\_execute\(\)](#page-306-0)*.*

# **Public Attributes**

• real(srp) [decrement\\_mass\\_cost](#page-781-4)

*The cost of the swimming downwards. Should be relatively low, much smaller than the cost of active locomotion to the same distance (in terms of the body length as set by [condition\\_cost\\_swimming\\_burst\(\)\)](#page-356-0). This is because it is assumed to be based on the hydrodynamic (swimbladder) volume manipulation rather than active propulsion.*

• real(srp) expected food gain

*The expected food gain (body mass increment) from the food items deeper than the actor agent. This value is based on the number and average mass of food items below the agent's current horizon.*

• integer expected consp\_number

*The expected number of conspecifics at the layer below. This value is based on the number of conspecifics below the agent's current horizon.*

• real(srp) [expected\\_predation\\_risk](#page-782-2)

*The expected predation risk at the layer below. This value is based on the number of predators below the agent's current horizon.*

## **9.30.1 Detailed Description**

*Go up* raise to a smaller depth. TODO: abstract type linking both Up and Down. Definition at line 433 of file m\_behav.f90.

# <span id="page-781-0"></span>**9.30.2 Member Function/Subroutine Documentation**

#### **9.30.2.1 init()**

procedure, public the\_behaviour::go\_up\_depth::init

<span id="page-781-1"></span>Initialise the goup to a shallower spatial layer behaviour component to a zero state. See the\_behaviour::go\_up\_depth\_in Definition at line 454 of file m\_behav.f90.

#### **9.30.2.2 do\_this()**

<span id="page-781-2"></span>procedure, public the\_behaviour::go\_up\_depth::do\_this do\_this performs the agent's action without changing the agent or the environment. See the\_behaviour::go\_up\_do\_this Definition at line 458 of file m\_behav.f90.

#### **9.30.2.3 expectancies\_calculate()**

```
procedure, public the_behaviour::go_up_depth::expectancies_calculate
expectancies calculate is a subroutine (re)calculating motivations from fake expected perceptions follow-
ing from do_this.
```
**Note**

Note that this is the computational engine to assess the expected GOS of the behaviour, it is called from within the base root behaviour class-bound polymorphic gos\_expect. See the\_behaviour::go\_up\_motivations\_expec

<span id="page-781-3"></span>Definition at line 465 of file m\_behav.f90.

#### **9.30.2.4 execute()**

```
procedure, public the_behaviour::go_up_depth::execute
the_behaviour::go_up_do_execute().
Definition at line 468 of file m_behav.f90.
```
# <span id="page-781-4"></span>**9.30.3 Member Data Documentation**

#### **9.30.3.1 decrement\_mass\_cost**

real(srp) the\_behaviour::go\_up\_depth::decrement\_mass\_cost

The cost of the swimming downwards. Should be relatively low, much smaller than the cost of active locomotion to the same distance (in terms of the body length as set by condition cost swimming burst()). This is because it is assumed to be based on the hydrodynamic (swimbladder) volume manipulation rather than active propulsion. Definition at line 439 of file m\_behav.f90.

### <span id="page-782-0"></span>**9.30.3.2 expected\_food\_gain**

real(srp) the\_behaviour::go\_up\_depth::expected\_food\_gain

The expected food gain (body mass increment) from the food items deeper than the actor agent. This value is based on the number and average mass of food items below the agent's current horizon. Definition at line 443 of file m\_behav.f90.

### <span id="page-782-1"></span>**9.30.3.3 expected\_consp\_number**

integer the\_behaviour::go\_up\_depth::expected\_consp\_number

The expected number of conspecifics at the layer below. This value is based on the number of conspecifics below the agent's current horizon.

<span id="page-782-2"></span>Definition at line 446 of file m\_behav.f90.

#### **9.30.3.4 expected\_predation\_risk**

real(srp) the\_behaviour::go\_up\_depth::expected\_predation\_risk

The expected predation risk at the layer below. This value is based on the number of predators below the agent's current horizon.

Definition at line 449 of file m\_behav.f90.

The documentation for this type was generated from the following file:

• [m\\_behav.f90](#page-978-0)

# **9.31 the\_neurobio::gos\_global Type Reference**

Global organismic state (GOS) level. GOS is defined by the dominant motivational state component (STATE← \_), namely, by the logical flag %dominant\_state. If this logical flag is TRUE for a particular motivational state component, this state is the GOS. Thus, there should be is no separate data component(s) e.g. "value" for GOS. The values [the\\_neurobio::gos\\_global::gos\\_main](#page-786-0) and [the\\_neurobio::gos\\_global::gos\\_arousal](#page-786-1) can be inferred from the motivations, here are doubled mainly for convenience. See ["From perception to GOS"](#page-79-0) for an overview.

Inheritance diagram for the\_neurobio::gos\_global:  $\frac{24}{\sqrt{25}}$ <br>heritance diagram for the\_neurobio::gos\_global:

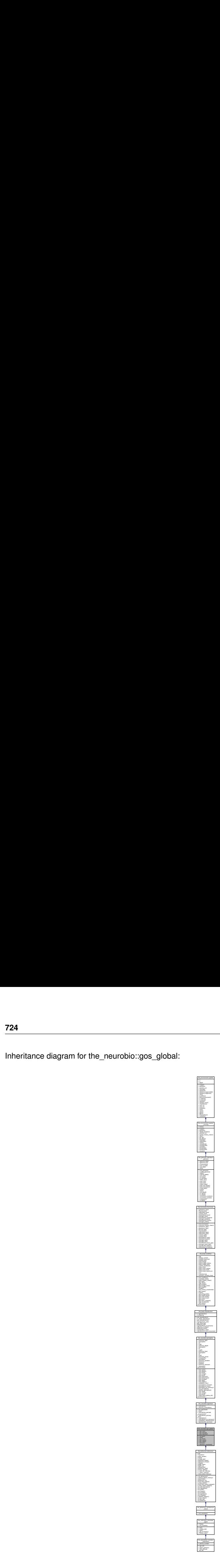

Collaboration diagram for the\_neurobio::gos\_global:

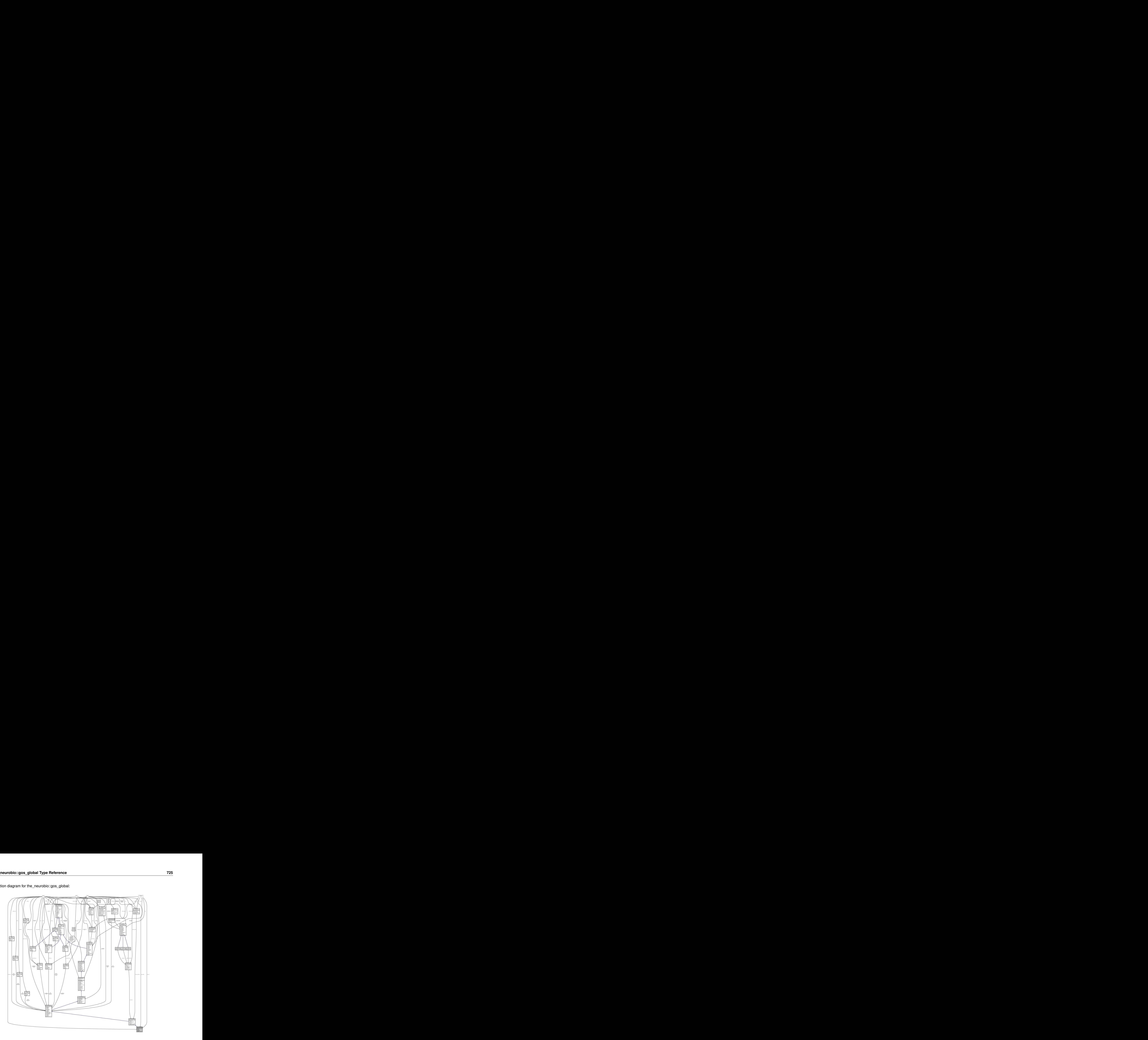

### **Public Member Functions**

• procedure, public init  $\cos => \cos$  init zero state

*Initialise GOS engine components to a zero state. See* [the\\_neurobio::gos\\_init\\_zero\\_state\(\)](#page-621-0)*.*

• procedure, public [dies](#page-785-1)  $\Rightarrow$  gos agent set dead

ro\_state().<br>dies() method, nullifying<br>deallocate the individual<br>at the following levels of<br>tivation values. See<br>:gos\_reset\_motivations\_non\_dc<br>t\_label().<br>has brought about the<br>yel().<br>This is done using the<br>ulate\_weights(). *Set the individual to be dead. This method overrides the [the\\_genome::individual\\_genome::dies\(\)](#page-809-0) method, nullifying all reproductive and neurobiological and behavioural objects. However, this function does not deallocate the individual agent object, this may be a separate destructor function. The* dies *method is implemented at the following levels of the agent object hierarchy (upper overrides the lower level):*

• procedure, public [gos\\_find](#page-785-2) => [gos\\_find\\_global\\_state](#page-617-0)

*Find and set the global organismic state (GOS) based on the various available motivation values. See* [the\\_neurobio::gos\\_find\\_global\\_state\(\)](#page-617-0)*.*

• procedure, public [gos\\_reset](#page-785-3) => [gos\\_reset\\_motivations\\_non\\_dominant](#page-622-0)

*Reset all motivation states as NOT dominant with respect to the GOS. See* [the\\_neurobio::gos\\_reset\\_motivations\\_non\\_dominant\(\)](#page-622-0)*.* • procedure, public [gos\\_label](#page-786-2) => [gos\\_global\\_get\\_label](#page-622-1)

*Get the current global organismic state (GOS). See* [the\\_neurobio::gos\\_global\\_get\\_label\(\)](#page-622-1)*.*

• procedure, public [arousal](#page-786-3) => [gos\\_get\\_arousal\\_level](#page-622-2)

*Get the overall level of arousal. Arousal is the current level of the dominant motivation that has brought about the current GOS at the previous time step. See* [the\\_neurobio::gos\\_get\\_arousal\\_level\(\)](#page-622-2)*.*

• procedure, public [attention\\_modulate](#page-786-4) => [gos\\_attention\\_modulate\\_weights](#page-622-3)

*Modulate the attention weights to suppress all perceptions alternative to the current GOS. This is done using the attention modulation interpolation curve. See* [the\\_neurobio::gos\\_attention\\_modulate\\_weights\(\)](#page-622-3)*.*

# **Public Attributes**

• character(len=label\_length) [gos\\_main](#page-786-0)

*Current global organismic state (GOS). Obtained from the GOS-specific emotional state %label data component.*

• real(srp) gos arousal

*This is the current value of the dominant motivation.*

• integer [gos\\_repeated](#page-787-0)

*Integer number of the same GOS repetition, e.g. if GOS is the same the second time, gets 2 etc. Needed to asymptotically reduce GOS arousal when it is repeated, so smaller stimuli could overtake control.*

# **9.31.1 Detailed Description**

Global organismic state (GOS) level. GOS is defined by the dominant motivational state component (STATE← ), namely, by the logical flag %dominant state. If this logical flag is TRUE for a particular motivational state component, this state is the GOS. Thus, there should be is no separate data component(s) e.g. "value" for GOS. The values the neurobio::gos\_global::gos\_main and [the\\_neurobio::gos\\_global::gos\\_arousal](#page-786-1) can be inferred from the motivations, here are doubled mainly for convenience. See ["From perception to GOS"](#page-79-0) for an overview. Definition at line 1304 of file m\_neuro.f90.

# <span id="page-785-0"></span>**9.31.2 Member Function/Subroutine Documentation**

## **9.31.2.1 init\_gos()**

<span id="page-785-1"></span>procedure, public the\_neurobio::gos\_global::init\_gos Initialise GOS engine components to a zero state. See the neurobio::gos init zero state(). Definition at line 1317 of file m\_neuro.f90.

## **9.31.2.2 dies()**

#### procedure, public the\_neurobio::gos\_global::dies

Set the individual to be **dead**. This method overrides the [the\\_genome::individual\\_genome::dies\(\)](#page-809-0) method, nullifying all reproductive and neurobiological and behavioural objects. However, this function does not deallocate the individual agent object, this may be a separate destructor function. The dies method is implemented at the following levels of the agent object hierarchy (upper overrides the lower level):

- the genome::individual genome::dies();
- the neurobio::appraisal::dies();
- [the\\_neurobio::gos\\_global::dies\(\);](#page-785-1)
- the individual::individual agent::dies().

<span id="page-785-2"></span>See the individual::gos agent set dead(). Definition at line 1331 of file m\_neuro.f90.

## **9.31.2.3 gos\_find()**

<span id="page-785-3"></span>procedure, public the neurobio::gos global::gos find Find and set the global organismic state (GOS) based on the various available motivation values. See [the\\_neurobio::gos\\_find\\_global\\_state\(\)](#page-617-0). Definition at line 1335 of file m\_neuro.f90.

### **9.31.2.4 gos\_reset()**

<span id="page-786-2"></span>procedure, public the\_neurobio::gos\_global::gos\_reset Reset all motivation states as NOT dominant with respect to the GOS. See the\_neurobio::gos\_reset\_motivations\_non Definition at line 1338 of file m\_neuro.f90.

### **9.31.2.5 gos\_label()**

<span id="page-786-3"></span>procedure, public the\_neurobio::gos\_global::gos\_label Get the current global organismic state (GOS). See [the\\_neurobio::gos\\_global\\_get\\_label\(\)](#page-622-1). Definition at line 1341 of file m\_neuro.f90.

## **9.31.2.6 arousal()**

procedure, public the neurobio::gos global::arousal Get the overall level of arousal. Arousal is the current level of the dominant motivation that has brought about the current GOS at the previous time step. See [the\\_neurobio::gos\\_get\\_arousal\\_level\(\)](#page-622-2). Definition at line 1346 of file m\_neuro.f90.

### <span id="page-786-4"></span>**9.31.2.7 attention\_modulate()**

procedure, public the\_neurobio::gos\_global::attention\_modulate

Modulate the attention weights to suppress all perceptions alternative to the current GOS. This is done using the attention modulation interpolation curve. See the neurobio::gos\_attention\_modulate\_weights(). Definition at line 1351 of file m\_neuro.f90.

Here is the call graph for this function:

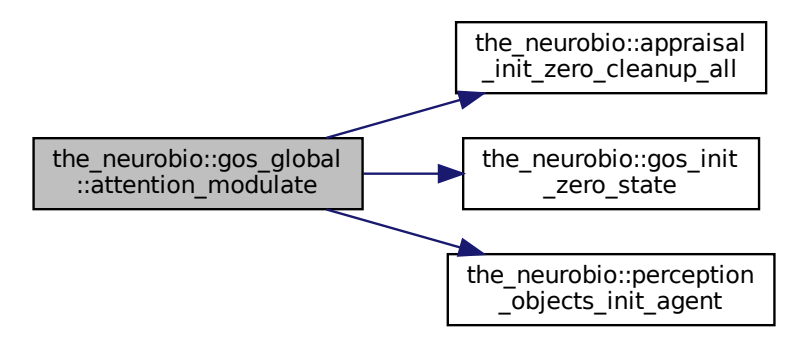

# <span id="page-786-0"></span>**9.31.3 Member Data Documentation**

# **9.31.3.1 gos\_main**

<span id="page-786-1"></span>character(len=label\_length) the\_neurobio::gos\_global::gos\_main Current global organismic state (GOS). Obtained from the GOS-specific emotional state %label data component. Definition at line 1307 of file m\_neuro.f90.

### **9.31.3.2 gos\_arousal**

<span id="page-787-0"></span>real(srp) the\_neurobio::gos\_global::gos\_arousal This is the current value of the dominant motivation. Definition at line 1309 of file m\_neuro.f90.

## **9.31.3.3 gos\_repeated**

integer the\_neurobio::gos\_global::gos\_repeated

Integer number of the same GOS repetition, e.g. if GOS is the same the second time, gets 2 etc. Needed to asymptotically reduce GOS arousal when it is repeated, so smaller stimuli could overtake control. Definition at line 1313 of file m\_neuro.f90.

The documentation for this type was generated from the following file:

• [m\\_neuro.f90](#page-1062-0)

# **9.32 the\_environment::habitat Type Reference**

Definition of the **environment habitat** HABITAT object. There can potentially be of several types of habitats (patches etc.), so the superclass HABITAT defines the most general properties and procedures. More specific procedures are defined in sub-objects. Such procedures can be overriden from super-object to sub-objects providing for procedure polymorphism.

Inheritance diagram for the\_environment::habitat:

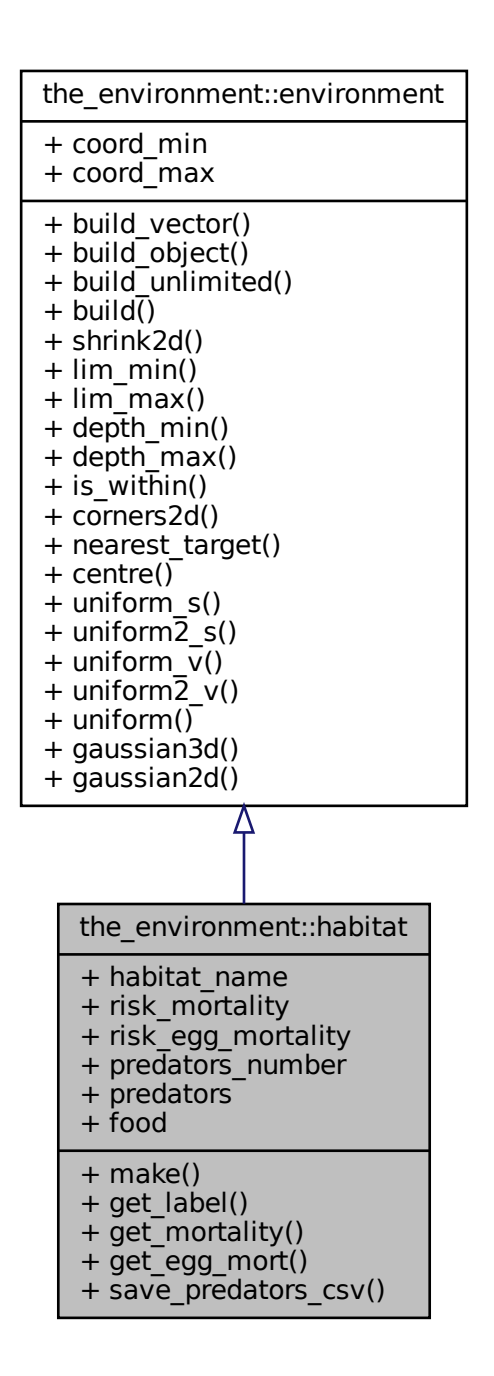

Collaboration diagram for the\_environment::habitat:

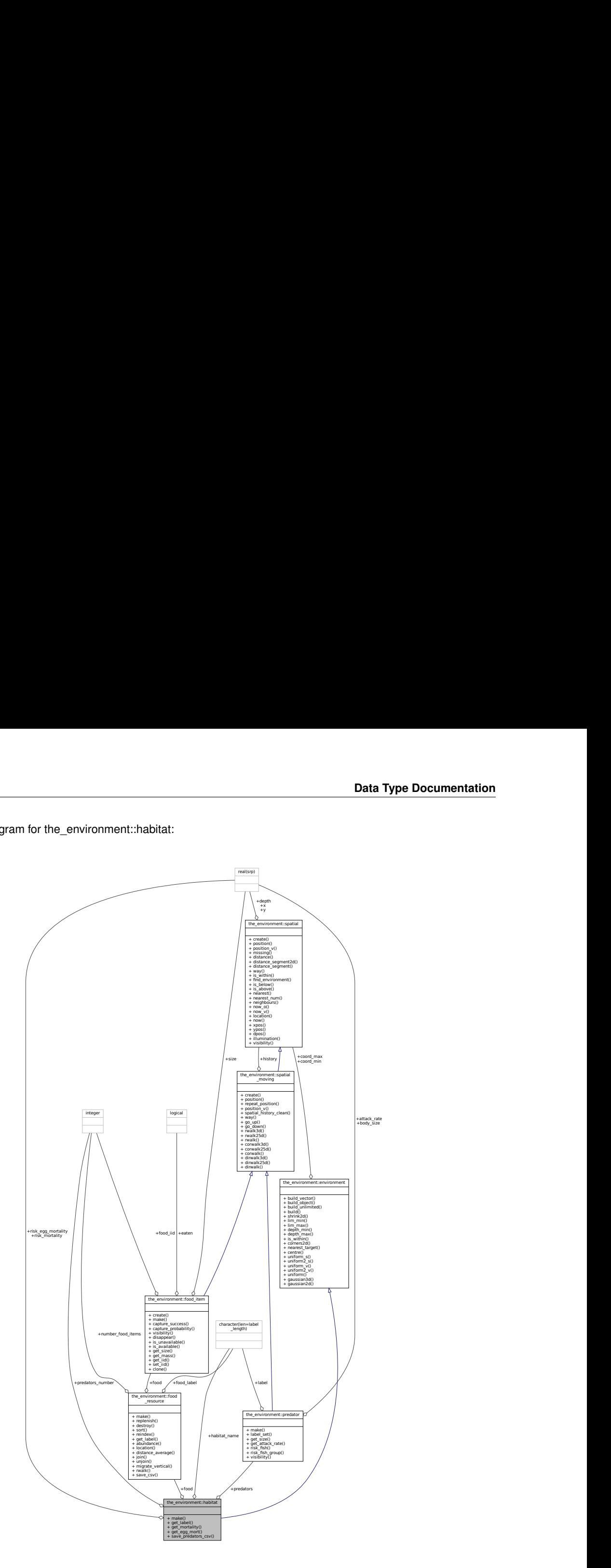

# **Public Member Functions**

- procedure, public [make](#page-790-0)  $\Rightarrow$  habitat make init
	- *Make an instance of the habitat object. See* [the\\_environment::habitat\\_make\\_init\(\)](#page-413-0)
- procedure, public [get\\_label](#page-790-1) => [habitat\\_name\\_get](#page-415-0)

*Return the name (label) of the habitat. See* [the\\_environment::habitat\\_name\\_get\(\)](#page-415-0)*.*

• procedure, public [get\\_mortality](#page-790-2) => [habitat\\_get\\_risk\\_mortality](#page-415-1) *Get the mortality risk associated with this habitat. See* [the\\_environment::habitat\\_get\\_risk\\_mortality\(\)](#page-415-1)*.* • procedure, public [get\\_egg\\_mort](#page-790-3) => [habitat\\_get\\_risk\\_mortality\\_egg](#page-415-2)

*Get the egg mortality risk associated with this habitat. See* [the\\_environment::habitat\\_get\\_risk\\_mortality\\_egg\(\)](#page-415-2)*.* • procedure, public [save\\_predators\\_csv](#page-791-0) => [habitat\\_save\\_predators\\_csv](#page-415-3)

Save the predators with their characteristics into a CSV file. See the environment::habitat save predators  $csv()$ .

## **Public Attributes**

• character(len=label\_length) [habitat\\_name](#page-791-1)

*The name of the habitat.*

• real(srp) [risk\\_mortality](#page-791-2)

*Other agent mortality risks.*

• real(srp) [risk\\_egg\\_mortality](#page-791-3)

*Egg mortality risk.*

• integer [predators\\_number](#page-791-4)

*Number of predators that dwell in the habitat.*

• type[\(predator\)](#page-913-0), dimension(:), allocatable [predators](#page-791-5)

*Habitat has an array of predators (i.e.* PREDATOR *objects).*

• type([food](#page-791-6) resource) food

*Habitat has a food resource (i.e. FOOD\_RESOURCE*object) which is an array of*FOOD\_ITEM*s. @note A container object*FOOD\_RESOURCE`is used for the food resource rather than just raw number of food items and array of food items (as done with predation) to allow implementation of several different food resources more easily.*

#### **9.32.1 Detailed Description**

Definition of the **environment habitat** HABITAT object. There can potentially be of several types of habitats (patches etc.), so the superclass HABITAT defines the most general properties and procedures. More specific procedures are defined in sub-objects. Such procedures can be overriden from super-object to sub-objects providing for procedure polymorphism.

Definition at line 555 of file m\_env.f90.

# <span id="page-790-0"></span>**9.32.2 Member Function/Subroutine Documentation**

#### **9.32.2.1 make()**

<span id="page-790-1"></span>procedure, public the\_environment::habitat::make Make an instance of the habitat object. See [the\\_environment::habitat\\_make\\_init\(\)](#page-413-0) Definition at line 587 of file m\_env.f90.

### **9.32.2.2 get\_label()**

<span id="page-790-2"></span>procedure, public the\_environment::habitat::get\_label Return the name (label) of the habitat. See the environment::habitat name get(). Definition at line 590 of file m\_env.f90.

#### **9.32.2.3 get\_mortality()**

<span id="page-790-3"></span>procedure, public the\_environment::habitat::get\_mortality Get the mortality risk associated with this habitat. See [the\\_environment::habitat\\_get\\_risk\\_mortality\(\)](#page-415-1). Definition at line 593 of file m\_env.f90.

#### **9.32.2.4 get\_egg\_mort()**

<span id="page-791-0"></span>procedure, public the\_environment::habitat::get\_egg\_mort Get the egg mortality risk associated with this habitat. See [the\\_environment::habitat\\_get\\_risk\\_mortality\\_egg\(\)](#page-415-2). Definition at line 596 of file m\_env.f90.

#### **9.32.2.5 save\_predators\_csv()**

procedure, public the\_environment::habitat::save\_predators\_csv Save the predators with their characteristics into a CSV file. See [the\\_environment::habitat\\_save\\_predators\\_csv\(\)](#page-415-3). Definition at line 599 of file m\_env.f90.

# <span id="page-791-1"></span>**9.32.3 Member Data Documentation**

### **9.32.3.1 habitat\_name**

<span id="page-791-2"></span>character (len=label\_length) the\_environment::habitat::habitat\_name The name of the habitat. Definition at line 557 of file m\_env.f90.

#### **9.32.3.2 risk\_mortality**

<span id="page-791-3"></span>real(srp) the\_environment::habitat::risk\_mortality Other agent mortality risks. Definition at line 559 of file m\_env.f90.

#### **9.32.3.3 risk\_egg\_mortality**

<span id="page-791-4"></span>real(srp) the\_environment::habitat::risk\_egg\_mortality Egg mortality risk. Definition at line 561 of file m\_env.f90.

#### **9.32.3.4 predators\_number**

<span id="page-791-5"></span>integer the\_environment::habitat::predators\_number Number of predators that dwell in the habitat. Definition at line 564 of file m\_env.f90.

#### **9.32.3.5 predators**

type[\(predator\)](#page-913-0), dimension(:), allocatable the\_environment::habitat::predators Habitat has an array of predators (i.e. PREDATOR objects).

**Note**

The implementation of predators is very simplistic here, just a single type of predators integrated into the HABITAT object, without a separate predator container. This is, for example, different from the food resources made as a FOOD\_RESOURCE container (below) that allows several types of food. A more advanced version should implement a specific container like FOOD\_RESOURCE and, ultimately, a full implementation of an AHA predator (with the genome, neurobiology etc.). Do we need several types of predators or predation bound functions?

<span id="page-791-6"></span>Definition at line 575 of file m\_env.f90.
### **9.32.3.6 food**

type[\(food\\_resource\)](#page-757-0) the\_environment::habitat::food

Habitat has a food resource (i.e. FOOD RESOURCEobject) which is an array ofFOOD ITEMs. @note A container objectFOOD\_RESOURCE`is used for the food resource rather than just raw number of food items and array of food items (as done with predation) to allow implementation of several different food resources more easily.

Definition at line 583 of file m\_env.f90.

The documentation for this type was generated from the following file:

• [m\\_env.f90](#page-1028-0)

# **9.33 the\_hormones::hormones Type Reference**

This type adds hormonal architecture extending the genome object.

Inheritance diagram for the\_hormones::hormones:  $+$  find the diagram for the\_hormones::hormones:

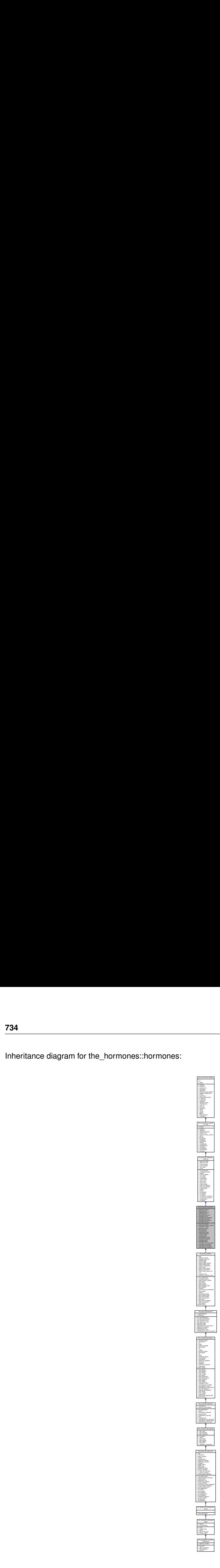

### Collaboration diagram for the\_hormones::hormones:

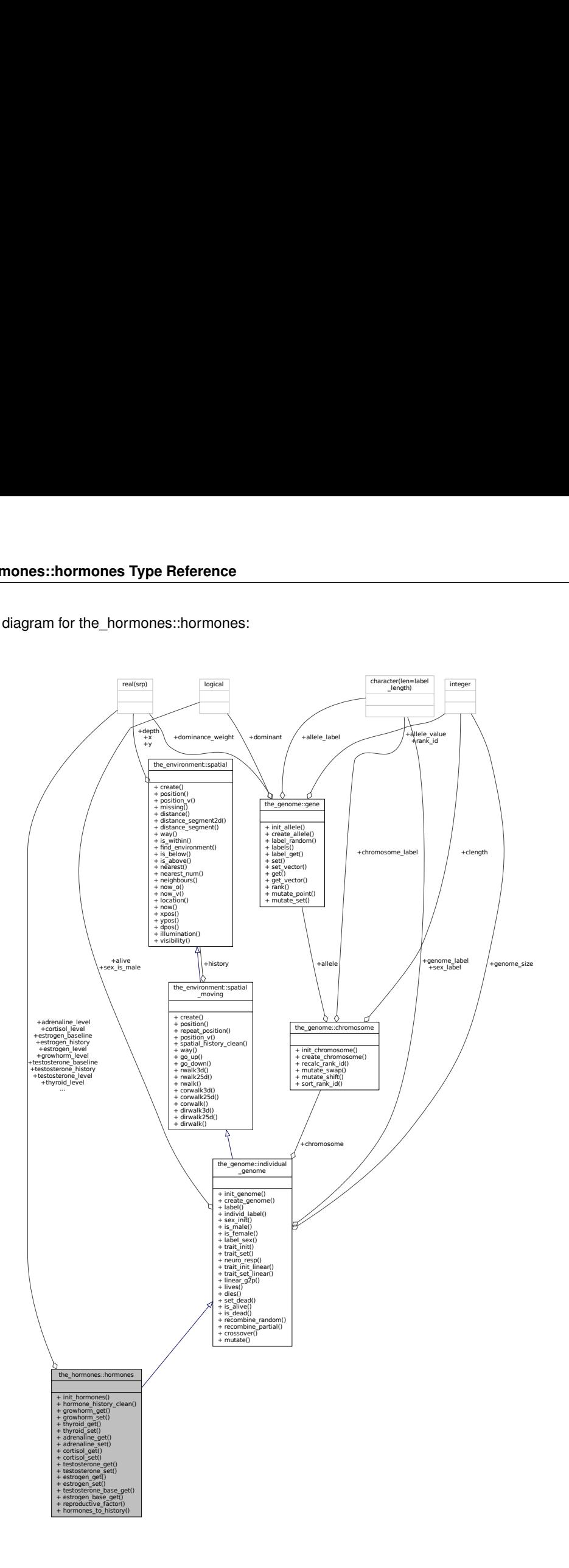

# **Public Member Functions**

- procedure, public [init\\_hormones](#page-796-0) => [hormones\\_init\\_genotype](#page-510-0)
- *Initialise hormone levels based on the genome value. See* [the\\_hormones::hormones\\_init\\_genotype\(\)](#page-510-0) • procedure, public [hormone\\_history\\_clean](#page-796-1) => [hormones\\_clean\\_history\\_stack](#page-510-1)

*Clean the history stack of hormones. See* [the\\_hormones::hormones\\_clean\\_history\\_stack\(\)](#page-510-1)

• procedure, public [growhorm\\_get](#page-796-2) => [growhorm\\_get\\_level](#page-511-0) *Get the value of thyroid. See* [the\\_hormones::growhorm\\_get\\_level\(\)](#page-511-0)

- procedure, public [growhorm\\_set](#page-796-3) => [growhorm\\_set\\_level](#page-511-1)
	- *Set the value of thyroid. See* [the\\_hormones::growhorm\\_set\\_level\(\)](#page-511-1)
- procedure, public thyroid  $get \Rightarrow$  thyroid get level
- *Get the value of thyroid. See* [the\\_hormones::thyroid\\_get\\_level\(\)](#page-511-2)
- procedure, public thyroid  $set$  => thyroid set level *Set the value of thyroid. See* [the\\_hormones::thyroid\\_set\\_level\(\)](#page-511-3)
- procedure, public [adrenaline\\_get](#page-796-6) => [adrenaline\\_get\\_level](#page-512-0) *Get the value of adrenaline. See* [the\\_hormones::adrenaline\\_get\\_level\(\)](#page-512-0)
- procedure, public adrenaline set => adrenaline set level *Set the value of adrenaline. See* [the\\_hormones::adrenaline\\_set\\_level\(\)](#page-512-1)
- procedure, public [cortisol\\_get](#page-797-1) => [cortisol\\_get\\_level](#page-512-2)

*Get the value of cortisol. See* [the\\_hormones::cortisol\\_get\\_level\(\)](#page-512-2)

- procedure, public [cortisol\\_set](#page-797-2) => [cortisol\\_set\\_level](#page-512-3)
	- *Set the value of cortisol. See* [the\\_hormones::cortisol\\_set\\_level\(\)](#page-512-3)
- procedure, public [testosterone\\_get](#page-797-3) => [testosterone\\_get\\_level](#page-513-0)
	- *Get the value of testosterone. See* [the\\_hormones::testosterone\\_get\\_level\(\)](#page-513-0)
- procedure, public [testosterone\\_set](#page-797-4) => [testosterone\\_set\\_level](#page-513-1) Set the value of **testosterone**. See the hormones::testosterone set level()
- procedure, public [estrogen\\_get](#page-797-5) => [estrogen\\_get\\_level](#page-513-2) *Get the value of estrogen. See the hormones::estrogen get level()*
- procedure, public [estrogen\\_set](#page-797-6) => [estrogen\\_set\\_level](#page-513-3)

*Set the value of estrogen. See* [the\\_hormones::estrogen\\_set\\_level\(\)](#page-513-3)

- procedure, public [testosterone\\_base\\_get](#page-797-7) => [testosteron\\_baseline\\_get\\_level](#page-514-0)
	- Get the value of testosterone baseline. See the hormones::testosteron baseline get level()
- procedure, public [estrogen\\_base\\_get](#page-798-0) => [estrogen\\_baseline\\_get\\_level](#page-514-1) Get the value of estrogen baseline. See the hormones::estrogen\_baseline\_get\_level()
- procedure, public [reproductive\\_factor](#page-798-1) => [hormones\\_reproductive\\_factor\\_calc](#page-510-2)

*Calculate the reproductive factor. Reproductive factor is defined as the current level of the\_hormones::testosterone*←- *\_level in males and the\_hormones::estrogen\_level in females. See* [the\\_hormones::hormones\\_reproductive\\_factor\\_calc\(\)](#page-510-2)*.*

• procedure, public hormones to history => hormones update history

*Update the sex steroid hormones history stack from the current level See* [the\\_hormones::hormones\\_update\\_history\(\)](#page-510-3)*.*

# **Public Attributes**

• real(srp) growhorm level

*growth hormone increases metabolic rate and growth, has costs changes/effects relatively slow and long-term.*

• real(srp) thyroid level

*thyroid hormone limits growth hormone, has costs changes/effects very slow, level very stable, genetically determined.*

• real(srp) adrenaline level

*adrenaline increases general arousal, increases escape speed/performance, primes active fear response, primes aggression, increases cognitive performance, focus attention, suppresses immune system, changes/effects relatively short-term.*

• real(srp) cortisol level

*cortisol (HPI axis) linked with higher stress and fear, reduces hunger, suppresses immune system, increases blood pressure, reduce cognitive performance, changes/effects long-term.*

• real(srp) [testosterone\\_level](#page-798-7)

*Gonadal steroids - Sex hormones of males and females.*

• real(srp) [estrogen\\_level](#page-799-0)

*estrogen - development of female sex characteristics, suppresses immunity, changes/effects relatively short-term.*

• real(srp) testosterone baseline

*The testosterone baseline genetically determined level.*

*The estrogen baseline genetically determined level.*

• real(srp), dimension(history\_size\_agent\_prop) [testosterone\\_history](#page-799-3)

*History stacks for the gonadal steroids.*

• real(srp), dimension(history size agent prop) estrogen history

# **9.33.1 Detailed Description**

This type adds hormonal architecture extending the genome object. Definition at line 28 of file m\_hormon.f90.

# <span id="page-796-0"></span>**9.33.2 Member Function/Subroutine Documentation**

### **9.33.2.1 init\_hormones()**

<span id="page-796-1"></span>procedure, public the\_hormones::hormones::init\_hormones Initialise hormone levels based on the genome value. See the hormones::hormones\_init\_genotype() Definition at line 70 of file m\_hormon.f90.

# **9.33.2.2 hormone\_history\_clean()**

<span id="page-796-2"></span>procedure, public the hormones::hormones::hormone history clean Clean the history stack of hormones. See [the\\_hormones::hormones\\_clean\\_history\\_stack\(\)](#page-510-1) Definition at line 73 of file m\_hormon.f90.

### **9.33.2.3 growhorm\_get()**

<span id="page-796-3"></span>procedure, public the\_hormones::hormones::growhorm\_get Get the value of **thyroid**. See [the\\_hormones::growhorm\\_get\\_level\(\)](#page-511-0) Definition at line 77 of file m\_hormon.f90.

### **9.33.2.4 growhorm\_set()**

<span id="page-796-4"></span>procedure, public the\_hormones::hormones::growhorm\_set Set the value of **thyroid**. See [the\\_hormones::growhorm\\_set\\_level\(\)](#page-511-1) Definition at line 80 of file m\_hormon.f90.

## **9.33.2.5 thyroid\_get()**

<span id="page-796-5"></span>procedure, public the\_hormones::hormones::thyroid\_get Get the value of thyroid. See [the\\_hormones::thyroid\\_get\\_level\(\)](#page-511-2) Definition at line 84 of file m\_hormon.f90.

### **9.33.2.6 thyroid\_set()**

```
procedure, public the_hormones::hormones::thyroid_set
Set the value of thyroid. See the_hormones::thyroid_set_level()
Definition at line 87 of file m_hormon.f90.
```
### **9.33.2.7 adrenaline\_get()**

```
procedure, public the_hormones::hormones::adrenaline_get
Get the value of adrenalinethe_hormones::adrenaline_get_level()
Definition at line 91 of file m_hormon.f90.
```
### **9.33.2.8 adrenaline\_set()**

<span id="page-797-1"></span>procedure, public the\_hormones::hormones::adrenaline\_set Set the value of **adrenaline**. See [the\\_hormones::adrenaline\\_set\\_level\(\)](#page-512-1) Definition at line 94 of file m\_hormon.f90.

# **9.33.2.9 cortisol\_get()**

<span id="page-797-2"></span>procedure, public the hormones::hormones::cortisol get Get the value of **cortisol**. See [the\\_hormones::cortisol\\_get\\_level\(\)](#page-512-2) Definition at line 98 of file m\_hormon.f90.

### **9.33.2.10 cortisol\_set()**

<span id="page-797-3"></span>procedure, public the\_hormones::hormones::cortisol\_set Set the value of **cortisol**. See [the\\_hormones::cortisol\\_set\\_level\(\)](#page-512-3) Definition at line 101 of file m\_hormon.f90.

#### **9.33.2.11 testosterone\_get()**

<span id="page-797-4"></span>procedure, public the\_hormones::hormones::testosterone\_get Get the value of **testosterone**. See [the\\_hormones::testosterone\\_get\\_level\(\)](#page-513-0) Definition at line 105 of file m\_hormon.f90.

# **9.33.2.12 testosterone\_set()**

<span id="page-797-5"></span>procedure, public the\_hormones::hormones::testosterone\_set Set the value of *testosterone*. See the hormones::testosterone set level() Definition at line 108 of file m\_hormon.f90.

#### **9.33.2.13 estrogen\_get()**

<span id="page-797-6"></span>procedure, public the\_hormones::hormones::estrogen\_get Get the value of **estrogen**. See [the\\_hormones::estrogen\\_get\\_level\(\)](#page-513-2) Definition at line 112 of file m\_hormon.f90.

## **9.33.2.14 estrogen\_set()**

<span id="page-797-7"></span>procedure, public the\_hormones::hormones::estrogen\_set Set the value of **estrogen**. See [the\\_hormones::estrogen\\_set\\_level\(\)](#page-513-3) Definition at line 115 of file m\_hormon.f90.

## **9.33.2.15 testosterone\_base\_get()**

procedure, public the\_hormones::hormones::testosterone\_base\_get Get the value of testosterone baseline. See [the\\_hormones::testosteron\\_baseline\\_get\\_level\(\)](#page-514-0) <span id="page-798-0"></span>Definition at line 119 of file m\_hormon.f90.

# **9.33.2.16 estrogen\_base\_get()**

```
procedure, public the_hormones::hormones::estrogen_base_get
Get the value of estrogen baseline. See the hormones::estrogen_baseline_get_level()
Definition at line 123 of file m_hormon.f90.
```
#### **9.33.2.17 reproductive\_factor()**

procedure, public the\_hormones::hormones::reproductive\_factor Calculate the reproductive factor. Reproductive factor is defined as the current level of the hormones $\leftrightarrow$ ::testosterone\_level in males and the\_hormones::estrogen\_level in females. See the\_hormones::hormones\_reproductive Definition at line 129 of file m\_hormon.f90.

#### <span id="page-798-2"></span>**9.33.2.18 hormones\_to\_history()**

procedure, public the\_hormones::hormones::hormones\_to\_history Update the sex steroid hormones history stack from the current level See [the\\_hormones::hormones\\_update\\_history\(\)](#page-510-3). Definition at line 134 of file m\_hormon.f90.

# <span id="page-798-3"></span>**9.33.3 Member Data Documentation**

#### **9.33.3.1 growhorm\_level**

<span id="page-798-4"></span>real(srp) the\_hormones::hormones::growhorm\_level **growth** hormone increases metabolic rate and growth, has costs changes/effects relatively slow and long-term. Definition at line 32 of file m\_hormon.f90.

#### **9.33.3.2 thyroid\_level**

real(srp) the\_hormones::hormones::thyroid\_level

**thyroid** hormone limits growth hormone, has costs changes/effects very slow, level very stable, genetically determined.

<span id="page-798-5"></span>Definition at line 35 of file m\_hormon.f90.

#### **9.33.3.3 adrenaline\_level**

real(srp) the\_hormones::hormones::adrenaline\_level

**adrenaline** increases general arousal, increases escape speed/performance, primes active fear response, primes aggression, increases cognitive performance, focus attention, suppresses immune system, changes/effects relatively short-term.

<span id="page-798-6"></span>Definition at line 40 of file m\_hormon.f90.

#### **9.33.3.4 cortisol\_level**

real(srp) the\_hormones::hormones::cortisol\_level

<span id="page-798-7"></span>**cortisol** (HPI axis) linked with higher stress and fear, reduces hunger, suppresses immune system, increases blood pressure, reduce cognitive performance, changes/effects long-term. Definition at line 44 of file m\_hormon.f90.

### **9.33.3.5 testosterone\_level**

```
real(srp) the_hormones::hormones::testosterone_level
Gonadal steroids - Sex hormones of males and females.
```
• we implement them and their effects differently i males and females **testosterone** - development of male sex characteristics increases boldness and aggression, reduces immunity, changes/effects relatively short-term

**Note**

use *testosterone* (with *e*), not *testosteron* in the code!

single-hormone initialisation function is private, we don't need to init single hormones anywhere outside of this module.

<span id="page-799-0"></span>Definition at line 54 of file m\_hormon.f90.

## **9.33.3.6 estrogen\_level**

<span id="page-799-1"></span>real(srp) the\_hormones::hormones::estrogen\_level **estrogen** - development of female sex characteristics, suppresses immunity, changes/effects relatively short-term. Definition at line 57 of file m\_hormon.f90.

#### **9.33.3.7 testosterone\_baseline**

<span id="page-799-2"></span>real(srp) the\_hormones::hormones::testosterone\_baseline The *testosterone* baseline genetically determined level. Definition at line 59 of file m\_hormon.f90.

## **9.33.3.8 estrogen\_baseline**

<span id="page-799-3"></span>real(srp) the\_hormones::hormones::estrogen\_baseline The *estrogen* baseline genetically determined level. Definition at line 61 of file m\_hormon.f90.

### **9.33.3.9 testosterone\_history**

<span id="page-799-4"></span>real(srp), dimension(history\_size\_agent\_prop) the\_hormones::hormones::testosterone\_history History stacks for the gonadal steroids. Definition at line 63 of file m\_hormon.f90.

### **9.33.3.10 estrogen\_history**

real(srp), dimension(history\_size\_agent\_prop) the\_hormones::hormones::estrogen\_history Definition at line 64 of file m\_hormon.f90. The documentation for this type was generated from the following file:

• [m\\_hormon.f90](#page-1056-0)

# **9.34 the\_individual::individual\_agent Type Reference**

This type describes parameters of the individual agent.

Inheritance diagram for the\_individual::individual\_agent:

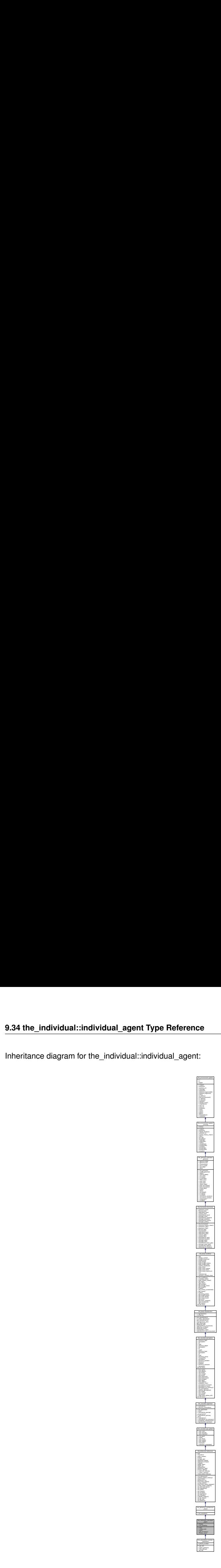

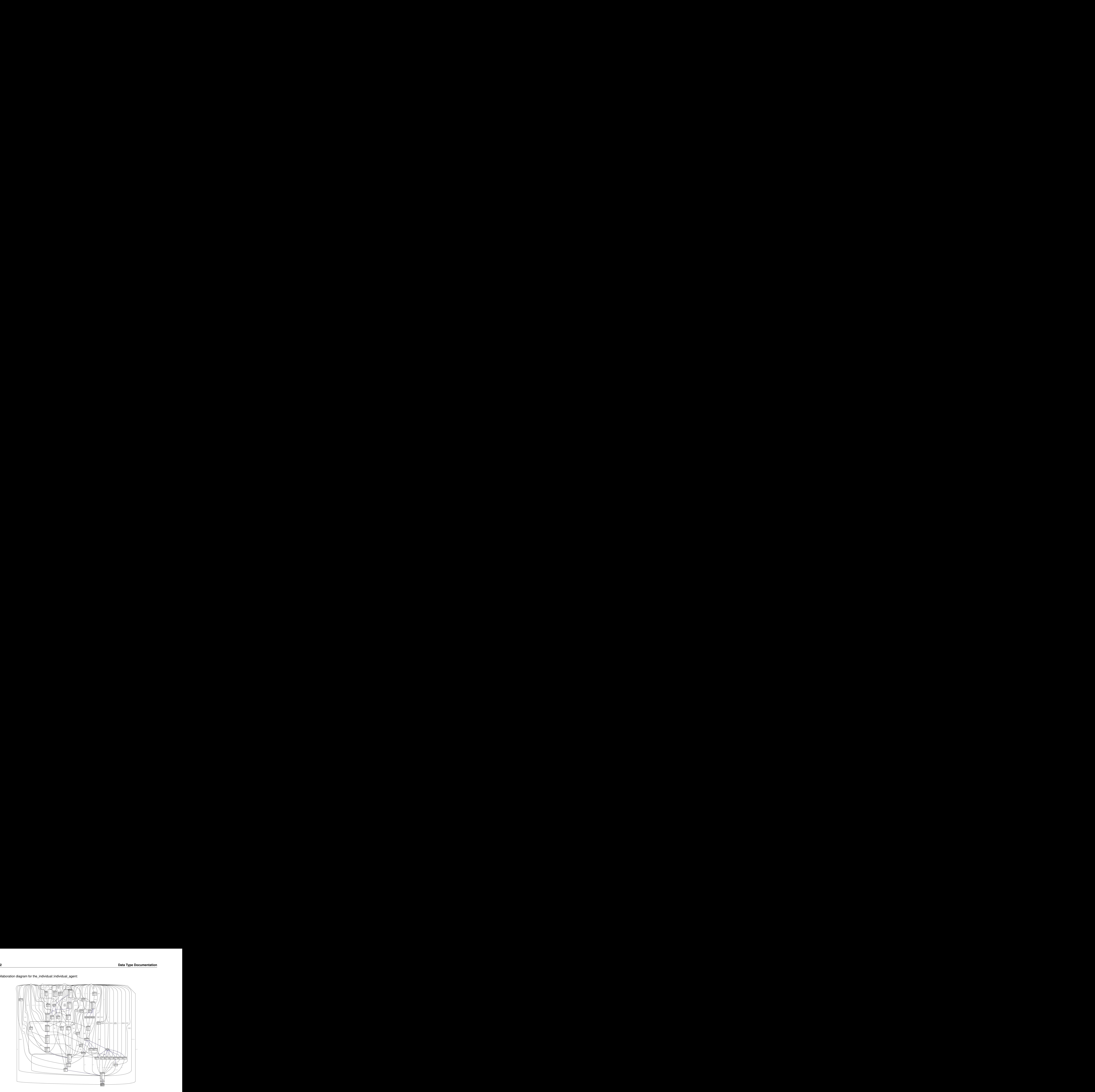

Collaboration diagram for the\_individual::individual\_agent:

# **Public Member Functions**

• procedure, public  $init \Rightarrow$  $init \Rightarrow$  individual init random

*Generate a random agent from the genotype. See* [the\\_individual::individual\\_init\\_random\(\)](#page-515-0)*.* • procedure, public create  $ind \Rightarrow$  individual create zero

- *Generate a new empty agent. See* [the\\_individual::individual\\_create\\_zero\(\)](#page-516-0)*.*
- procedure, public [dies](#page-802-2)  $\Rightarrow$  individual agent set dead

*Set the individual to be dead. This method overrides the [the\\_genome::individual\\_genome::dies\(\)](#page-809-0) method, nullifying all reproductive and neurobiological and behavioural objects. However, this function does not deallocate the individual agent object, this may be a separate destructor function. The* dies *method is implemented at the following levels of the agent object hierarchy (upper overrides the lower level):*

• procedure, public [get\\_mortality](#page-802-3) => [individual\\_get\\_risk\\_mortality\\_individual](#page-517-0)

*Get the individually-specific mortality risk for the agent. See* [the\\_individual::individual\\_get\\_risk\\_mortality\\_individual\(\)](#page-517-0)*.* • procedure, public fitness  $calc$  => individual preevol fitness  $calc$ 

::individual\_init\_random().<br>al\_create\_zero().<br>individual\_genome::dies() method, nullifying<br>instunction does not deallocate the individual<br>thod is implemented at the following levels of<br>ividual<br>idual::individual\_get\_risk\_mo *Calculate fitness for the pre-evolution phase of the genetic algorithm. Pre-evolution is based on selection for a simple criterion without explicit reproduction etc. The criterion for selection at this phase is set by the integer [the\\_individual::individual\\_agent::fitness](#page-803-0) component. See* [the\\_individual::individual\\_preevol\\_fitness\\_calc\(\)](#page-517-1)*.*

# **Public Attributes**

• integer [fitness](#page-803-0)

*fitness is a fixed criterion for the evolution at the starting 'pre-evolution' phase of the genetic algorithm.*

• real(srp) [ind\\_mortality](#page-803-1)

*Individually specific mortality risk for various undefined or defined reasons, such as immune status. Note that this risk is not linked to the predation or habitat-specific factors. The latter two causes are treated separately.*

# **9.34.1 Detailed Description**

This type describes parameters of the individual agent.

INDIVIDUAL\_AGENT extends the neurobiological architecture type by adding the alive flag and explicit fitness. Fitness can be either set or calculated or assessed approximately. In models, it can be used in calculations or used just for data output. NOTE: procedure, final may not be implemented in all compilers. E.g. gfortran issues this error prior to 4.9: Error: Finalization at (1) is not yet implemented

**Note**

INDIVIDUAL AGENT is an umbrella object for the individual

Definition at line 37 of file m\_indiv.f90.

# <span id="page-802-0"></span>**9.34.2 Member Function/Subroutine Documentation**

# **9.34.2.1 init()**

<span id="page-802-1"></span>procedure, public the\_individual::individual\_agent::init Generate a random agent from the genotype. See [the\\_individual::individual\\_init\\_random\(\)](#page-515-0). Definition at line 52 of file m\_indiv.f90.

#### **9.34.2.2 create\_ind()**

<span id="page-802-2"></span>procedure, public the\_individual::individual\_agent::create\_ind Generate a new *empty* agent. See [the\\_individual::individual\\_create\\_zero\(\)](#page-516-0). Definition at line 55 of file m\_indiv.f90.

#### **9.34.2.3 dies()**

procedure, public the\_individual::individual\_agent::dies

Set the individual to be **dead**. This method overrides the [the\\_genome::individual\\_genome::dies\(\)](#page-809-0) method, nullifying all reproductive and neurobiological and behavioural objects. However, this function does not deallocate the individual agent object, this may be a separate destructor function. The dies method is implemented at the following levels of the agent object hierarchy (upper overrides the lower level):

- [the\\_genome::individual\\_genome::dies\(\);](#page-809-0)
- [the\\_neurobio::appraisal::dies\(\);](#page-671-0)
- the neurobio::gos global::dies();
- the individual::individual agent::dies().

<span id="page-802-3"></span>See [the\\_individual::individual\\_agent\\_set\\_dead\(\)](#page-516-1). Definition at line 69 of file m\_indiv.f90.

# **9.34.2.4 get\_mortality()**

<span id="page-802-4"></span>procedure, public the\_individual::individual\_agent::get\_mortality Get the individually-specific mortality risk for the agent. See the individual::individual get risk mortality ind Definition at line 72 of file m\_indiv.f90.

### **9.34.2.5 fitness\_calc()**

procedure, public the\_individual::individual\_agent::fitness\_calc

Calculate fitness for the pre-evolution phase of the genetic algorithm. Pre-evolution is based on selection for a simple criterion without explicit reproduction etc. The criterion for selection at this phase is set by the integer the individual:individual agent::fitness component. See [the\\_individual::individual\\_preevol\\_fitness\\_calc\(\)](#page-517-1). Definition at line 79 of file m\_indiv.f90.

Here is the call graph for this function:

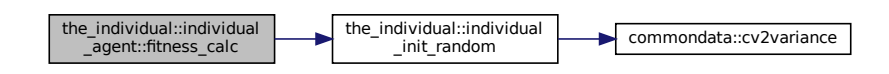

# <span id="page-803-0"></span>**9.34.3 Member Data Documentation**

### **9.34.3.1 fitness**

integer the\_individual::individual\_agent::fitness fitness is a fixed criterion for the evolution at the starting 'pre-evolution' phase of the genetic algorithm.

**Warning**

Note that fitness here is actually an "antifitness", the higher its value, the **worse** fitting is the agent.

<span id="page-803-1"></span>Definition at line 42 of file m\_indiv.f90.

### **9.34.3.2 ind\_mortality**

real(srp) the\_individual::individual\_agent::ind\_mortality

Individually specific mortality risk for various undefined or defined reasons, such as immune status. Note that this risk is not linked to the predation or habitat-specific factors. The latter two causes are treated separately. Definition at line 47 of file m\_indiv.f90.

The documentation for this type was generated from the following file:

• [m\\_indiv.f90](#page-1058-0)

# **9.35 the\_genome::individual\_genome Type Reference**

**Member Data Docum**<br> **I** fitness<br> **I** fitness<br> **I** fitness<br> **I** fitness<br> **I** fitness<br> **I** fitness<br> **I** a fixed criterion for the evolution<br>
other that fitness here is actually<br>
on at line 42 of file m\_indiv.f90<br> **2 ind\_m** This type describes parameters of the individual agent's genome The genome is an array of allocatable the genome::chromosome objects, different kinds of agents may have different genomes with different number of chromosomes. See ["the genome structure"](#page-69-0) for as general description and ["genome"](#page-72-0) for details.

Inheritance diagram for the\_genome::individual\_genome:

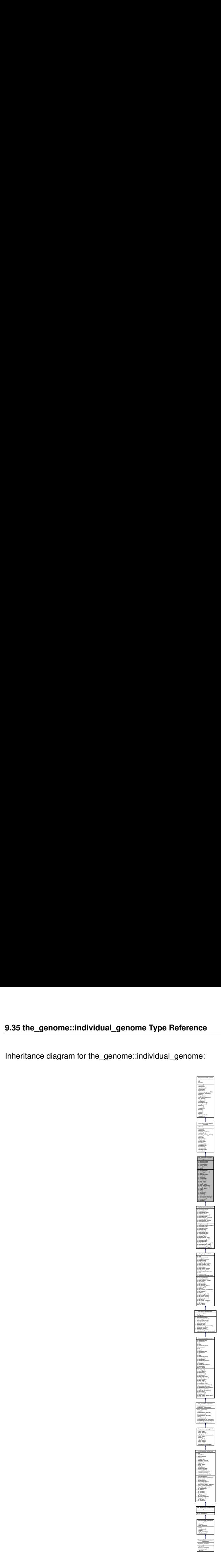

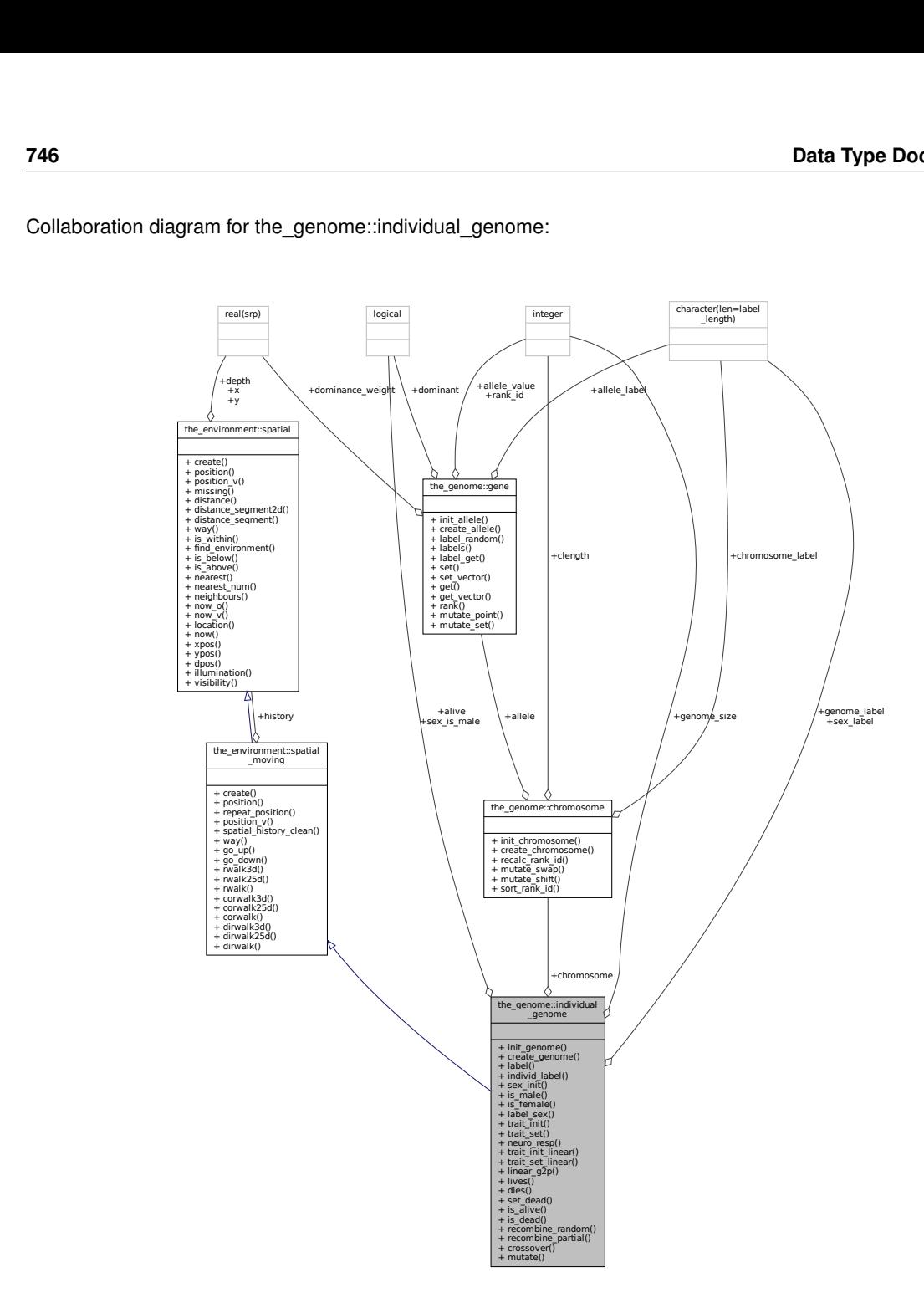

## Collaboration diagram for the\_genome::individual\_genome:

# **Public Member Functions**

- procedure, public [init\\_genome](#page-807-0) => [genome\\_init\\_random](#page-497-0)
	- *Initialise the genome at random, and set sex as determined by the sex determination locus. See* [the\\_genome::genome\\_init\\_random\(\)](#page-497-0)
- procedure, public [create\\_genome](#page-807-1) => [genome\\_create\\_zero](#page-497-1)
	- *Create a new empty genome, and set sex as determined by the sex determination locus. Genome values are from parents using inherit functions. See* [the\\_genome::genome\\_create\\_zero\(\)](#page-497-1)
- procedure, public [label](#page-807-2) => [genome\\_label\\_set](#page-497-2)
	- *Label genome. If label is not provided, make a random string.*
- procedure, public individ  $label =>$  genome label get
	- *Accessor function to get the genome label. The label is a kind of a (random) text string name of the genome and the individual agent.*
- procedure, public [sex\\_init](#page-808-0) => [genome\\_sex\\_determine\\_init](#page-498-0)

*Sex has a separate status from all other genetically determined traits. It is initialised here, at the genotype level of the class hierarchy. See the genome:: genome sex determine init()* 

• procedure, public [is\\_male](#page-808-1) => [genome\\_get\\_sex\\_is\\_male](#page-498-1)

*Get the logical sex ID of the genome object component. See the\_genome:: genome\_get\_sex\_is\_male()* 

- procedure, public is female  $\Rightarrow$  genome get sex is female Get the logical sex ID of the genome object component. See [the\\_genome::genome\\_get\\_sex\\_is\\_female\(\)](#page-498-2)
- procedure, public label  $sex =$  genome get sex label *Get the descriptive sex label: male or female. See the\_genome:: genome\_get\_sex\_label()*
- procedure, public [trait\\_init](#page-808-4) => [trait\\_init\\_genotype\\_gamma2gene](#page-504-0) *Init a trait from the genotype, trait can be any object in any of the up level class hierarchy that is determined from the* **boolean genotype x phenotype matrix. See** the genome::trait\_init\_genotype\_gamma2gene()
- procedure, public trait  $set =$  trait set genotype gamma2gene

*Set an individual trait of the agent that depends on the genotype. This can be any trait upwards in the class hierarchy. See* [the\\_genome::trait\\_set\\_genotype\\_gamma2gene\(\)](#page-505-0)

• generic, public [neuro\\_resp](#page-808-6) => [trait\\_init,](#page-808-4) [trait\\_set](#page-808-5)

*Generic interface to the neuronal response function. See* [the\\_genome::trait\\_init\\_genotype\\_gamma2gene\(\)](#page-504-0) *and* [the\\_genome::trait\\_set\\_genotype\\_gamma2gene\(\)](#page-505-0)*.*

• procedure, public [trait\\_init\\_linear](#page-809-1) => [trait\\_init\\_linear\\_sum\\_additive\\_comps\\_2genes\\_r](#page-506-0)

*Init a trait from the genotype, trait can be any object in any of the up level class hierarchy that is determined from the boolean genotype x phenotype matrix. Note that this method is based on simple linear rescale rather than neuronal response. See* [the\\_genome::trait\\_init\\_linear\\_sum\\_additive\\_comps\\_2genes\\_r\(\)](#page-506-0)

• procedure, public [trait\\_set\\_linear](#page-809-2) => [trait\\_set\\_linear\\_sum\\_additive\\_comps\\_2genes\\_r](#page-507-0)

*Set an individual trait of the agent that depends on the genotype. This can be any trait upwards in the class hierarchy. Note that this method is based on simple linear rescale rather than neuronal response. See* [the\\_genome::trait\\_set\\_linear\\_sum\\_additive\\_comps\\_2genes\\_r\(\)](#page-507-0)

• generic, public [linear\\_g2p](#page-809-3) => [trait\\_init\\_linear,](#page-809-1) [trait\\_set\\_linear](#page-809-2)

Generic interface to the simple linear genotype to phenotype transformation functions. See the genome::trait\_init\_linear\_s *and* [the\\_genome::trait\\_set\\_linear\\_sum\\_additive\\_comps\\_2genes\\_r\(\)](#page-507-0)*.*

- procedure, public [lives](#page-809-4)  $\Rightarrow$  genome individual set alive Set the individual to be alive, normally this function is used after init or birth. See the genome::genome individual set aliv
- procedure, public [dies](#page-809-0) => [genome\\_individual\\_set\\_dead](#page-499-2)

*Set the individual to be dead. Note that this function does not deallocate the individual agent object, this may be a separate destructor function. The* dies *method is implemented at the following levels of the agent object hierarchy (upper overrides the lower level):*

• procedure, public set dead  $\Rightarrow$  genome individual set dead

*Set the individual to be dead. Note that in this class this method implementation points to the same procedure as* [the\\_genome::individual\\_genome::dies\(\).](#page-809-0) However the*dies` method is overriden upwards in the class hierarchy to also nullify neurobiological and behavioural objects. So this method should be only called in procedures that specifically implemented override of the* dies *method:*

• procedure, public is  $alive =$  genome individual check alive

*Check if the individual is alive. See* [the\\_genome::genome\\_individual\\_check\\_alive\(\)](#page-499-3)

- procedure, public is  $dead \Rightarrow$  genome individual check dead
- *Check if the individual is dead (the opposite of* is alive). See the genome::genome individual check dead() • procedure, public [recombine\\_random](#page-810-2) => [genome\\_individual\\_recombine\\_homol\\_full\\_rand\\_alleles](#page-499-5)

*Internal genetic recombination backend, exchange individual alleles between homologous chromosomes in mother and father genomes to form the* this *(offspring) genome. Fully random recombination. See* [the\\_genome::genome\\_individual\\_recombine\\_homol\\_full\\_rand\\_alleles\(\)](#page-499-5)*.* • procedure, public [recombine\\_partial](#page-810-3) => [genome\\_individual\\_recombine\\_homol\\_part\\_rand\\_alleles](#page-501-0)

*Internal genetic recombination backend, exchange individual alleles between homologous chromosomes in mother and father genomes to form the* this *(offspring) genome. Partially random recombination. See* [the\\_genome::genome\\_individual\\_recombine\\_homol\\_part\\_rand\\_alleles\(\)](#page-501-0)*.*

- procedure, public [crossover](#page-810-4) => [genome\\_individual\\_crossover\\_homol\\_fix](#page-502-0) *Internal fixed genetic crossover backend, exchange blocks of alleles between homologous chromosomes in mother and father genomes to form the* this *(offspring) genome. See* [the\\_genome::genome\\_individual\\_crossover\\_homol\\_fix\(\)](#page-502-0)*.*
- procedure, public [mutate](#page-810-5) => [genome\\_mutate\\_wrapper](#page-508-0)

*Perform a probabilistic random mutation(s) on the individual genome. This is a high level wrapper to build mutations from various components. See* [the\\_genome::genome\\_mutate\\_wrapper\(\)](#page-508-0)*.*

# **Public Attributes**

- character(len=label\_length) [genome\\_label](#page-811-0)
	- *label for the genome*
- integer [genome\\_size](#page-811-1) = N\_CHROMOSOMES

*the size of the genome, i.e. N of chromosomes = N\_CHROMOSOMES in this version it is constant, can implement variable genomes later.*

• type[\(chromosome\)](#page-703-0), dimension(:,:), allocatable [chromosome](#page-811-2)

*array of chromosome objects, the two dimensions refer to (1) chromosome number in the genome and (2) the number of homologs (1:2 for diploid), so chromosome is a 2D array.*

• logical [sex\\_is\\_male](#page-811-3)

*The sex of the individual: is male = TRUE or female = FALSE this is the main sex identifier. The sex\_label defined below should only be used for outputs and similar purposes.*

• character(len=label\_length) [sex\\_label](#page-811-4)

*Verbal label for sex ("male" or "female").*

• logical [alive](#page-811-5)

*Flag the agent is alive (TRUE) or dead (False).*

# **9.35.1 Detailed Description**

This type describes parameters of the individual agent's genome The genome is an array of allocatable [the\\_genome::chromosome](#page-703-0) objects, different kinds of agents may have different genomes with different number of chromosomes. See ["the genome structure"](#page-69-0) for as general description and ["genome"](#page-72-0) for details. Definition at line 160 of file m\_genome.f90.

# <span id="page-807-0"></span>**9.35.2 Member Function/Subroutine Documentation**

# **9.35.2.1 init\_genome()**

procedure, public the\_genome::individual\_genome::init\_genome Initialise the genome at random, and set sex as determined by the sex determination locus. See [the\\_genome::genome\\_init\\_random\(\)](#page-497-0) Definition at line 182 of file m\_genome.f90.

# <span id="page-807-1"></span>**9.35.2.2 create\_genome()**

procedure, public the\_genome::individual\_genome::create\_genome Create a new empty genome, and set sex as determined by the sex determination locus. Genome values are from parents using inherit functions. See the\_genome:: genome\_create\_zero() Definition at line 187 of file m\_genome.f90.

# <span id="page-807-2"></span>**9.35.2.3 label()**

procedure, public the\_genome::individual\_genome::label Label genome. If label is not provided, make a random string.

**Note**

TMP NOTE: label setting removed from the create function as it will now override create for SPATIAL\_← MOVING. See the genome:: genome label set()

<span id="page-807-3"></span>Definition at line 192 of file m\_genome.f90.

#### **9.35.2.4 individ\_label()**

procedure, public the\_genome::individual\_genome::individ\_label Accessor function to get the genome label. The label is a kind of a (random) text string name of the genome and the individual agent.

**Note**

We especially need this accessor function because the genome (and individual) name is used in other modules for file names ids etc. See [the\\_genome::genome\\_label\\_get\(\)](#page-497-3)

<span id="page-808-0"></span>Definition at line 198 of file m\_genome.f90.

### **9.35.2.5 sex\_init()**

procedure, public the\_genome::individual\_genome::sex\_init Sex has a separate status from all other genetically determined traits. It is initialised here, at the genotype level of the class hierarchy. See [the\\_genome::genome\\_sex\\_determine\\_init\(\)](#page-498-0) Definition at line 203 of file m\_genome.f90.

### <span id="page-808-1"></span>**9.35.2.6 is\_male()**

<span id="page-808-2"></span>procedure, public the\_genome::individual\_genome::is\_male Get the logical sex ID of the genome object component. See [the\\_genome::genome\\_get\\_sex\\_is\\_male\(\)](#page-498-1) Definition at line 206 of file m\_genome.f90.

## **9.35.2.7 is\_female()**

<span id="page-808-3"></span>procedure, public the\_genome::individual\_genome::is\_female Get the logical sex ID of the genome object component. See the genome::genome get sex is female() Definition at line 209 of file m\_genome.f90.

### **9.35.2.8 label\_sex()**

<span id="page-808-4"></span>procedure, public the\_genome::individual\_genome::label\_sex Get the descriptive sex label: male or female. See [the\\_genome::genome\\_get\\_sex\\_label\(\)](#page-499-0) Definition at line 212 of file m\_genome.f90.

### **9.35.2.9 trait\_init()**

procedure, public the\_genome::individual\_genome::trait\_init Init a trait from the genotype, trait can be any object in any of the up level class hierarchy that is determined from the boolean genotype x phenotype matrix. See [the\\_genome::trait\\_init\\_genotype\\_gamma2gene\(\)](#page-504-0) Definition at line 218 of file m\_genome.f90.

# <span id="page-808-5"></span>**9.35.2.10 trait\_set()**

<span id="page-808-6"></span>procedure, public the\_genome::individual\_genome::trait\_set Set an **individual trait** of the agent that depends on the genotype. This can be any trait upwards in the class hierarchy. See [the\\_genome::trait\\_set\\_genotype\\_gamma2gene\(\)](#page-505-0) Definition at line 222 of file m\_genome.f90.

#### **9.35.2.11 neuro\_resp()**

generic, public the\_genome::individual\_genome::neuro\_resp Generic interface to the neuronal response function. See [the\\_genome::trait\\_init\\_genotype\\_gamma2gene\(\)](#page-504-0) and the genome::trait set genotype gamma2gene(). Definition at line 226 of file m\_genome.f90.

# <span id="page-809-1"></span>**9.35.2.12 trait\_init\_linear()**

procedure, public the\_genome::individual\_genome::trait\_init\_linear Init a trait from the genotype, trait can be any object in any of the up level class hierarchy that is determined from the boolean genotype x phenotype matrix. Note that this method is based on simple linear rescale rather than neuronal response. See the genome::trait\_init\_linear\_sum\_additive\_comps\_2genes\_r() Definition at line 233 of file m\_genome.f90.

# <span id="page-809-2"></span>**9.35.2.13 trait\_set\_linear()**

procedure, public the\_genome::individual\_genome::trait\_set\_linear Set an **individual trait** of the agent that depends on the genotype. This can be any trait upwards in the class hierarchy. Note that this method is based on simple linear rescale rather than neuronal response. See [the\\_genome::trait\\_set\\_linear\\_sum\\_additive\\_comps\\_2genes\\_r\(\)](#page-507-0) Definition at line 240 of file m\_genome.f90.

#### <span id="page-809-3"></span>**9.35.2.14 linear\_g2p()**

generic, public the\_genome::individual\_genome::linear\_g2p Generic interface to the simple linear genotype to phenotype transformation functions. See the\_genome::trait\_init\_linea and the genome::trait set linear sum additive comps  $2$ genes  $r()$ .

<span id="page-809-4"></span>Definition at line 246 of file m\_genome.f90.

## **9.35.2.15 lives()**

procedure, public the\_genome::individual\_genome::lives

<span id="page-809-0"></span>Set the individual to be alive, normally this function is used after init or birth. See the\_genome::genome\_individual\_set\_al Definition at line 251 of file m\_genome.f90.

# **9.35.2.16 dies()**

procedure, public the\_genome::individual\_genome::dies Set the individual to be **dead**. Note that this function does not deallocate the individual agent object, this may be a separate destructor function. The dies method is implemented at the following levels of the agent object hierarchy (upper overrides the lower level):

- [the\\_genome::individual\\_genome::dies\(\);](#page-809-0)
- the neurobio::appraisal::dies();
- the neurobio::gos global::dies();
- the individual::individual agent::dies().

<span id="page-809-5"></span>See the genome:: genome individual set dead() Definition at line 263 of file m\_genome.f90.

#### **9.35.2.17 set\_dead()**

procedure, public the\_genome::individual\_genome::set\_dead

Set the individual to be **dead**. Note that in this class this method implementation points to the same procedure as the genome::individual genome::dies(). However thedies` method is overriden upwards in the class hierarchy to also nullify neurobiological and behavioural objects. So this method should be only called in procedures that specifically implemented override of the dies method:

- [the\\_neurobio::gos\\_global::dies\(\)](#page-785-0)
- the individual::individual agent::dies()

<span id="page-810-0"></span>See [the\\_genome::genome\\_individual\\_set\\_dead\(\)](#page-499-2) Definition at line 275 of file m\_genome.f90.

# **9.35.2.18 is\_alive()**

procedure, public the\_genome::individual\_genome::is\_alive Check if the individual is alive. See the genome::genome individual check alive() Definition at line 278 of file m\_genome.f90.

#### <span id="page-810-1"></span>**9.35.2.19 is\_dead()**

<span id="page-810-2"></span>procedure, public the genome::individual genome::is dead Check if the individual is dead (the opposite of is\_alive). See [the\\_genome::genome\\_individual\\_check\\_dead\(\)](#page-499-4) Definition at line 281 of file m\_genome.f90.

### **9.35.2.20 recombine\_random()**

procedure, public the\_genome::individual\_genome::recombine\_random Internal **genetic recombination backend**, exchange individual alleles between homologous chromosomes in mother and father genomes to form the this (offspring) genome. Fully random recombination. See [the\\_genome::genome\\_individual\\_recombine\\_homol\\_full\\_rand\\_alleles\(\)](#page-499-5). Definition at line 287 of file m\_genome.f90.

#### <span id="page-810-3"></span>**9.35.2.21 recombine\_partial()**

procedure, public the\_genome::individual\_genome::recombine\_partial Internal genetic recombination backend, exchange individual alleles between homologous chromosomes in mother and father genomes to form the this (offspring) genome. Partially random recombination. See [the\\_genome::genome\\_individual\\_recombine\\_homol\\_part\\_rand\\_alleles\(\)](#page-501-0). Definition at line 293 of file m\_genome.f90.

### <span id="page-810-4"></span>**9.35.2.22 crossover()**

procedure, public the\_genome::individual\_genome::crossover

<span id="page-810-5"></span>Internal **fixed genetic crossover** backend, exchange blocks of alleles between homologous chromosomes in mother and father genomes to form the this (offspring) genome. See the genome::genome\_individual\_crossover\_homol Definition at line 299 of file m\_genome.f90.

#### **9.35.2.23 mutate()**

procedure, public the\_genome::individual\_genome::mutate

Perform a probabilistic random mutation(s) on the individual genome. This is a high level wrapper to build mutations from various components. See [the\\_genome::genome\\_mutate\\_wrapper\(\)](#page-508-0). Definition at line 305 of file m\_genome.f90.

# <span id="page-811-0"></span>**9.35.3 Member Data Documentation**

### **9.35.3.1 genome\_label**

<span id="page-811-1"></span>character(len=label\_length) the\_genome::individual\_genome::genome\_label label for the genome Definition at line 162 of file m\_genome.f90.

### **9.35.3.2 genome\_size**

integer the\_genome::individual\_genome::genome\_size = N\_CHROMOSOMES the size of the genome, i.e. N of chromosomes = N\_CHROMOSOMES in this version it is constant, can implement variable genomes later. Definition at line 165 of file m\_genome.f90.

### <span id="page-811-2"></span>**9.35.3.3 chromosome**

type[\(chromosome\)](#page-703-0), dimension(:,:), allocatable the\_genome::individual\_genome::chromosome array of chromosome objects, the two dimensions refer to (1) chromosome number in the genome and (2) the number of homologs (1:2 for diploid), so chromosome is a 2D array. Definition at line 169 of file m\_genome.f90.

#### <span id="page-811-3"></span>**9.35.3.4 sex\_is\_male**

logical the\_genome::individual\_genome::sex\_is\_male The sex of the individual: is male  $=$  TRUE or female  $=$  FALSE this is the main sex identifier. The sex label defined below should only be used for outputs and similar purposes. Definition at line 173 of file m\_genome.f90.

### <span id="page-811-4"></span>**9.35.3.5 sex\_label**

<span id="page-811-5"></span>character(len=label\_length) the\_genome::individual\_genome::sex\_label Verbal label for sex ("male" or "female"). Definition at line 175 of file m\_genome.f90.

#### **9.35.3.6 alive**

logical the genome::individual genome::alive Flag the agent is alive (TRUE) or dead (False). Definition at line 177 of file m\_genome.f90. The documentation for this type was generated from the following file:

• [m\\_genome.f90](#page-1052-0)

# **9.36 commondata::is\_maxval Interface Reference**

Check if a value is the maximum value of an array.

Collaboration diagram for commondata::is\_maxval:

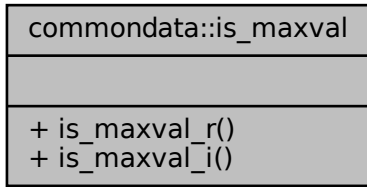

# **Public Member Functions**

- pure logical function [is\\_maxval\\_r](#page-812-0) (value, array, tolerance)
	- *Function to check if the value is the maximum value of an array (returns TRUE), or not (return FALSE).*
- pure logical function [is\\_maxval\\_i](#page-812-1) (value, array) *Function to check if the value is the maximum value of an array (returns TRUE), or not (return FALSE). Integer version.*

# **9.36.1 Detailed Description**

Check if a value is the maximum value of an array. Definition at line 5499 of file m\_common.f90.

# <span id="page-812-0"></span>**9.36.2 Member Function/Subroutine Documentation**

# **9.36.2.1 is\_maxval\_r()**

```
pure logical function commondata::is_maxval::is_maxval_r (
             real(srp), intent(in) value,
             real(srp), dimension(:), intent(in) array,
             real(srp), intent(in), optional tolerance )
```
Function to check if the value is the maximum value of an array (returns TRUE), or not (return FALSE).

**Returns**

```
TRUE if value is indeed the maximum value of the array and FALSE otherwise.
```
**Parameters**

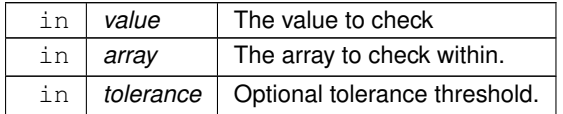

<span id="page-812-1"></span>Definition at line 7459 of file m\_common.f90.

# **9.36.2.2 is\_maxval\_i()**

pure logical function commondata::is\_maxval::is\_maxval\_i ( integer, intent(in) value,

integer, dimension(:), intent(in) array )

Function to check if the value is the maximum value of an array (returns TRUE), or not (return FALSE). Integer version.

**Returns**

TRUE if value is indeed the maximum value of the array and FALSE otherwise.

#### **Parameters**

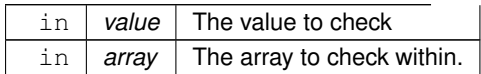

Definition at line 7497 of file m\_common.f90.

The documentation for this interface was generated from the following file:

• [m\\_common.f90](#page-1000-0)

# **9.37 commondata::is\_minval Interface Reference**

Check if a value is the minimum value of an array. Collaboration diagram for commondata::is\_minval:

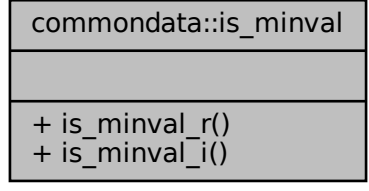

### **Public Member Functions**

- pure logical function [is\\_minval\\_r](#page-813-0) (value, array, tolerance)
	- *Function to check if the value is the minimum value of an array (returns TRUE), or not (return FALSE).*
- pure logical function [is\\_minval\\_i](#page-814-0) (value, array) *Function to check if the value is the minimum value of an array (returns TRUE), or not (return FALSE). Integer version.*

# **9.37.1 Detailed Description**

Check if a value is the minimum value of an array. Definition at line 5507 of file m\_common.f90.

# <span id="page-813-0"></span>**9.37.2 Member Function/Subroutine Documentation**

# **9.37.2.1 is\_minval\_r()**

pure logical function commondata::is\_minval::is\_minval\_r ( real[\(srp\)](#page-185-0), intent(in) value,

real[\(srp\)](#page-185-0), dimension(:), intent(in) array, real[\(srp\)](#page-185-0), intent(in), optional tolerance )

Function to check if the value is the minimum value of an array (returns TRUE), or not (return FALSE).

#### **Returns**

TRUE if value is indeed the minimum value of the array and FALSE otherwise.

#### **Parameters**

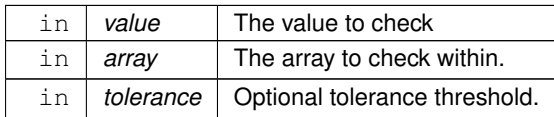

<span id="page-814-0"></span>Definition at line 7524 of file m\_common.f90.

### **9.37.2.2 is\_minval\_i()**

```
pure logical function commondata::is_minval::is_minval_i (
```
integer, intent(in) value,

integer, dimension(:), intent(in) array )

Function to check if the value is the minimum value of an array (returns TRUE), or not (return FALSE). Integer version.

### **Returns**

TRUE if value is indeed the minimum value of the array and FALSE otherwise.

#### **Parameters**

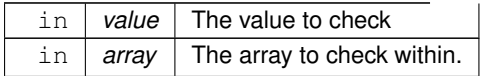

Definition at line 7562 of file m\_common.f90. The documentation for this interface was generated from the following file:

• [m\\_common.f90](#page-1000-0)

# **9.38 commondata::is\_near\_zero Interface Reference**

Checks if a real number is near 0.0. Thus function can be used for comparing two real values like this: Collaboration diagram for commondata::is\_near\_zero:

commondata::is\_near\_zero

 $+$  is near zero srp()  $+$  is near zero hrp()

# **Public Member Functions**

- elemental logical function is near zero srp (test number, epsilon)
- *Checks if a real number is near 0.0. Thus function can be used for comparing two real values like the below.* • elemental logical function [is\\_near\\_zero\\_hrp](#page-815-1) (test\_number, epsilon)
	- *Checks if a real number is near 0.0. Thus function can be used for comparing two real values like the below.*

# **9.38.1 Detailed Description**

Checks if a real number is near 0.0. Thus function can be used for comparing two real values like this: f ( is\_near\_zero(a) ) then  $\ldots$ 

See the backend procedures [commondata::is\\_near\\_zero\\_srp\(\)](#page-148-0) and [commondata::is\\_near\\_zero\\_hrp\(\)](#page-149-0) for details. Definition at line 5385 of file m\_common.f90.

# <span id="page-815-0"></span>**9.38.2 Member Function/Subroutine Documentation**

# **9.38.2.1 is\_near\_zero\_srp()**

elemental logical function commondata:: is near zero:: is near zero srp (

real[\(srp\)](#page-185-0), intent(in) test\_number,

real[\(srp\)](#page-185-0), intent(in), optional epsilon )

Checks if a real number is near 0.0. Thus function can be used for comparing two real values like the below.  $(i s\_near\_zero(a) ) then$ .

#### **Note**

Note that [commondata::float\\_equal\(\)](#page-750-0) can be used for approximate real comparisons of two real type values.

Modified from Near0\_dp() function from Clerman & Spector 2012, p. 250-251.

This is the **standard** precision function [\(commondata::srp\)](#page-185-0).

# **Parameters**

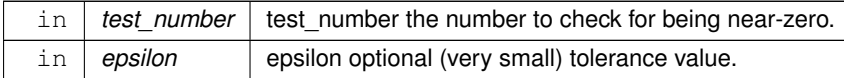

**Returns**

TRUE if the test number is near-zero.

<span id="page-815-1"></span>Definition at line 6202 of file m\_common.f90.

### **9.38.2.2 is\_near\_zero\_hrp()**

```
elemental logical function commondata::is_near_zero::is_near_zero_hrp (
            real(hrp), intent(in) test_number,
             real(hrp), intent(in), optional epsilon )
```
Checks if a real number is near 0.0. Thus function can be used for comparing two real values like the below.

if ( is near zero(a) ) then  $\ldots$ 

**Note**

Note that [commondata::float\\_equal\(\)](#page-750-0) can be used for approximate real comparisons of two real type values.

Modified from Near0\_dp() function from Clerman & Spector 2012, p. 250-251.

This is the **high** precision function [\(commondata::hrp\)](#page-185-1).

## **Parameters**

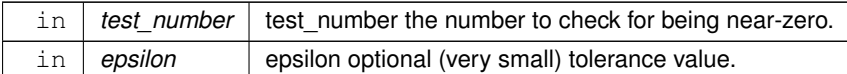

**Returns**

TRUE if the test number is near-zero.

Definition at line 6232 of file m\_common.f90.

The documentation for this interface was generated from the following file:

• [m\\_common.f90](#page-1000-0)

# **9.39 commondata::is\_within Interface Reference**

Logical function to check if a value is within a specific range, **lower** <**= X** <**= upper**. Collaboration diagram for commondata::is\_within:

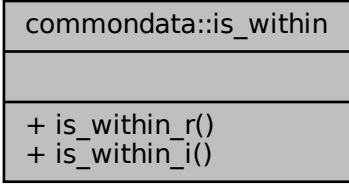

# **Public Member Functions**

• elemental logical function [is\\_within\\_r](#page-816-0) (x, lower, upper)

*Logical function to check if a value is within a specific range, lower* <*= X* <*= upper. The reverse (upper* <*= x* <*= lower) range limits can also be used; a corrective adjustment is automatically made.*

• elemental logical function [is\\_within\\_i](#page-817-0) (x, lower, upper)

*Logical function to check if a value is within a specific range, lower* <*= X* <*= upper. The reverse (upper* <*= x* <*= lower) range limits can also be used; a corrective adjustment is automatically made.*

# **9.39.1 Detailed Description**

Logical function to check if a value is within a specific range, **lower**  $\lt = \textbf{X} \lt =$ **upper**.

**Note**

See [commondata::is\\_within\\_operator\\_r\(\)](#page-144-0) and [commondata::is\\_within\\_operator\\_i\(\)](#page-145-0) for a related user-defined operator .within..

Definition at line 5362 of file m\_common.f90.

# <span id="page-816-0"></span>**9.39.2 Member Function/Subroutine Documentation**

# **9.39.2.1 is\_within\_r()**

elemental logical function commondata::is\_within::is\_within\_r ( real[\(srp\)](#page-185-0), intent(in)  $x$ , real[\(srp\)](#page-185-0), intent(in) lower, real[\(srp\)](#page-185-0), intent(in) upper )

Logical function to check if a value is within a specific range, **lower**  $\lt = \mathbf{X} \lt = \mathbf{upper}$ . The reverse (upper  $\lt = \mathbf{x} \lt = \mathbf{r}$ lower) range limits can also be used; a corrective adjustment is automatically made.

**Note**

This is the real type version.

See [commondata::is\\_within\\_operator\\_r\(\)](#page-144-0) and [commondata::is\\_within\\_operator\\_i\(\)](#page-145-0) for a related user-defined operator .within..

#### **Parameters**

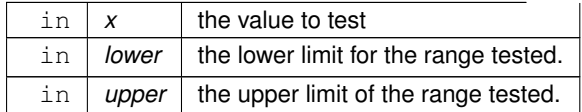

## **Returns**

Returns TRUE if x lies within [lower,upper] and FALSE otherwise.

<span id="page-817-0"></span>Definition at line 5831 of file m\_common.f90.

# **9.39.2.2 is\_within\_i()**

```
elemental logical function commondata::is_within::is_within_i (
            integer, intent(in) x,
            integer, intent(in) lower,
            integer, intent(in) upper )
```
Logical function to check if a value is within a specific range, **lower** <**= X** <**= upper**. The reverse (upper <= x <= lower) range limits can also be used; a corrective adjustment is automatically made.

#### **Note**

This is the integer type version.

See [commondata::is\\_within\\_operator\\_r\(\)](#page-144-0) and [commondata::is\\_within\\_operator\\_i\(\)](#page-145-0) for a related user-defined operator .within..

**Parameters**

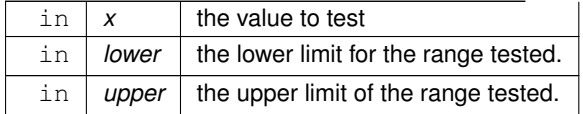

## **Returns**

Returns TRUE if x lies within [lower,upper] and FALSE otherwise.

Definition at line 5868 of file m\_common.f90. The documentation for this interface was generated from the following file:

<span id="page-817-1"></span>• [m\\_common.f90](#page-1000-0)

# **9.40 the\_environment::join Interface Reference**

An alias for the the environment::food resources collapse global object() method for joining food resources into a single global food resource out of the global array the environment::global habitats available. See [the\\_environment::unjoin\(\)](#page-964-0) for how to unjoin an array of food resources back into an array. Collaboration diagram for the\_environment::join:

the\_environment::join

+ food\_resources\_collapse \_global\_object()

# **Public Member Functions**

• type[\(food\\_resource\)](#page-757-0) function [food\\_resources\\_collapse\\_global\\_object](#page-818-0) (reindex, label)

*Join food resources into a single global food resource out of the global array the environment::global habitats available. See [the\\_environment::unjoin\(\)](#page-964-0) for how to unjoin an array of food resources back into an array. The joined resource can then go into the perception system. The properties of the component resources are retained in the collapsed resource.*

# **9.40.1 Detailed Description**

An alias for the [the\\_environment::food\\_resources\\_collapse\\_global\\_object\(\)](#page-452-0) method for joining food resources into a single global food resource out of the global array the environment::global habitats available. See the environment::unjoin() for how to unjoin an array of food resources back into an array. Definition at line 767 of file m\_env.f90.

# <span id="page-818-0"></span>**9.40.2 Member Function/Subroutine Documentation**

### **9.40.2.1 food\_resources\_collapse\_global\_object()**

type[\(food\\_resource\)](#page-757-0) function the\_environment::join::food\_resources\_collapse\_global\_object ( logical, intent(in), optional reindex,

character(len=∗), intent(in), optional label )

Join food resources into a single global food resource out of the global array the environment::global habitats available. See the environment::unjoin() for how to unjoin an array of food resources back into an array. The joined resource can then go into the perception system. The properties of the component resources are retained in the collapsed resource.

**Note**

This procedure is intended to use a short interface name  $\overline{\text{join}}$ , see the environment:: $\overline{\text{join}}$ .

A similar procedure using a **list** of input component resources is implemented in [the\\_environment::food\\_resources\\_collapse\(\).](#page-451-0)

**Parameters**

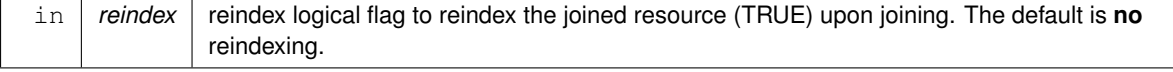

**Parameters**

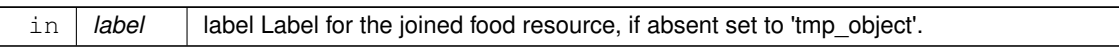

**Returns**

A collapsed food resource joining the input array.

Definition at line 7914 of file m\_env.f90.

The documentation for this interface was generated from the following file:

• [m\\_env.f90](#page-1028-0)

# 9.41 the environment::light depth Interface Reference

Calculate *underwater background irradiance* at specific depth. Collaboration diagram for the\_environment::light\_depth:

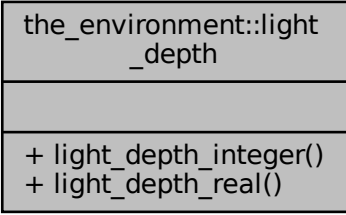

# **Public Member Functions**

- real(srp) function [light\\_depth\\_integer](#page-819-0) (depth, surface\_light, is\_stochastic) *Calculate underwater light at specific depth given specific surface light.*
- real(srp) function [light\\_depth\\_real](#page-820-0) (depth, surface\_light, is\_stochastic) *Calculate underwater light at specific depth given specific surface light.*

# **9.41.1 Detailed Description**

Calculate *underwater background irradiance* at specific depth. Underwater light is attenuated following Beer's law,

$$
E_b(z,t) = L_t e^{-Kz},
$$

where Definition at line 715 of file m\_env.f90.

# <span id="page-819-0"></span>**9.41.2 Member Function/Subroutine Documentation**

## **9.41.2.1 light\_depth\_integer()**

```
real(srp) function the_environment::light_depth::light_depth_integer (
             integer, intent(in) depth,
             real(srp), intent(in), optional surface_light,
             logical, intent(in), optional is_stochastic)
Calculate underwater light at specific depth given specific surface light.
```
Underwater light is attenuated following Beer's law,

$$
E_b(z,t) = L_t e^{-Kz},
$$

where  $E_b(z, t)$  is background irradiance at depth z at time t and K is the attenuation coefficient for downwelling irradiance. The value of K in the old code was set very high to allow the vertical dynamics to take place within 30 depth cells.

**Returns**

Eb background irradiance at specific depth.

#### **Parameters**

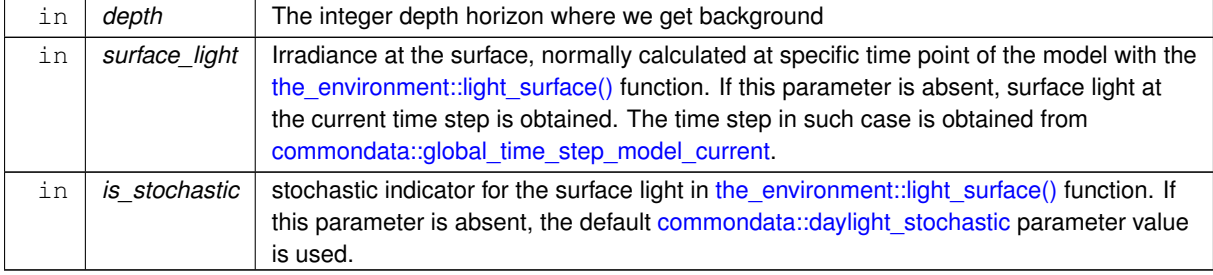

**Note**

Note that this function accepts **integer** depth, a separate function should be used for physical real type depth. Note that it is an elemental function that accepts both scalar and array parameters.

<span id="page-820-0"></span>Definition at line 5507 of file m\_env.f90.

#### **9.41.2.2 light\_depth\_real()**

```
real(srp) function the_environment::light_depth::light_depth_real (
            real(srp), intent(in) depth,
            real(srp), intent(in), optional surface_light,
            logical, intent(in), optional is_stochastic)
```
Calculate underwater light at specific depth given specific surface light. Underwater light is attenuated following Beer's law,

$$
E_b(z,t) = L_t e^{-Kz},
$$

where  $E_b(z, t)$  is background irradiance at depth z at time t and K is the attenuation coefficient for downwelling irradiance.

**Returns**

Eb background irradiance at specific depth.

**Parameters**

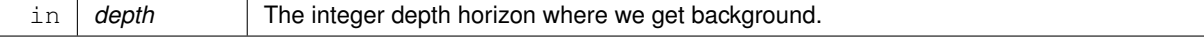

# **Parameters**

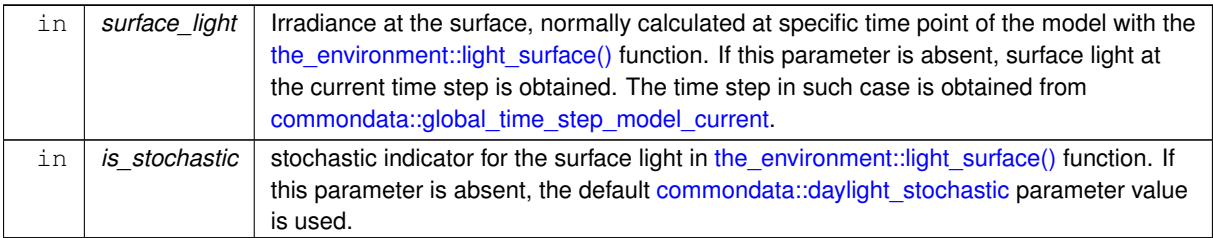

**Note**

Note that this function accepts **real** depth.

Definition at line 5582 of file m\_env.f90. The documentation for this interface was generated from the following file:

• [m\\_env.f90](#page-1028-0)

# <span id="page-821-0"></span>9.42 the environment::light surface Interface Reference

Calculate *surface light* intensity (that is subject to diel variation) for specific time step of the model. Irradiance can be *stochastic* if an optionallogical stochastic flag is set to TRUE. Collaboration diagram for the\_environment::light\_surface:

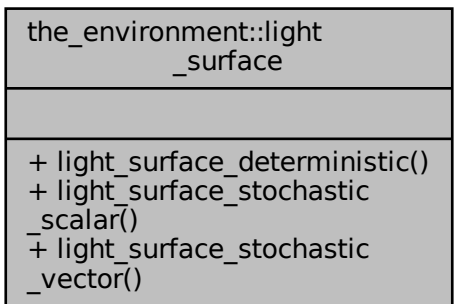

# **Public Member Functions**

• elemental real(srp) function [light\\_surface\\_deterministic](#page-822-0) (tstep)

*Calculate deterministic surface light at specific time step of the model. Light (surlig) is calculated from a sine function. Light intensity just beneath the surface is modelled by assuming a 50 % loss by scattering at the surface:*

• real(srp) function [light\\_surface\\_stochastic\\_scalar](#page-822-1) (tstep, is\_stochastic)

*Calculate stochastic surface light at specific time step of the model. Light (surlig) is calculated from a sine function. Light intensity just beneath the surface is modelled by assuming a 50 % loss by scattering at the surface:*

• real(srp) function, dimension(size(tstep)) [light\\_surface\\_stochastic\\_vector](#page-823-0) (tstep, is\_stochastic)

*Calculate stochastic surface light at specific time step of the model.*

# **9.42.1 Detailed Description**

Calculate *surface light* intensity (that is subject to diel variation) for specific time step of the model. Irradiance can be *stochastic* if an optionallogical stochastic flag is set to TRUE.

Light (surlig) is calculated from a sine function. Light intensity just beneath the surface is modelled by assuming a 50 % loss by scattering at the surface:

$$
L_t = L_{max} 0.5 \sin(\pi dt / \Omega).
$$

#### **Usage:**

```
• deterministic:
```
surface light(1)

• stochastic: surface\_light(1,yes)

**Note**

Note that it is impossible to do a simple single whole-elemental implementation for this function as random← \_number is *never pure* but elemental can only work with all pure functions.

Definition at line 702 of file m\_env.f90.

# <span id="page-822-0"></span>**9.42.2 Member Function/Subroutine Documentation**

#### **9.42.2.1 light\_surface\_deterministic()**

```
elemental real(srp) function the_environment::light_surface::light_surface_deterministic (
```
integer, intent(in), optional tstep )

Calculate deterministic surface light at specific time step of the model. Light  $(surlig)$  is calculated from a sine function. Light intensity just beneath the surface is modelled by assuming a 50 % loss by scattering at the surface:

$$
L_t = L_{max} 0.5 \sin(\pi dt / \Omega)
$$

**Returns**

.

surface light intensity.

#### **Parameters**

*tstep* | time step of the model, limited by maximum [commondata::lifespan.](#page-197-0)

**Note**

```
This is a deterministic version. Code for wxMaxima for quickcalc:
surlig(a, span) := 500*0.5*(1.01+sin(3.14*2.*50*a/(1.*span)));<br>surlig(a, span) := 500*0.5*(1.01+sin(3.14*2.*50*a/span));
wxplot2d(surlig(a, 14000), [a,0, 1400]);
```
Note that this is an elemental function that accepts both scalar and array parameter.

<span id="page-822-1"></span>Definition at line 5359 of file m\_env.f90.

#### **9.42.2.2 light\_surface\_stochastic\_scalar()**

```
real(srp) function the_environment::light_surface::light_surface_stochastic_scalar (
             integer, intent(in), optional tstep,
             logical, intent(in) is_stochastic )
```
Calculate stochastic surface light at specific time step of the model. Light (surlig) is calculated from a sine function. Light intensity just beneath the surface is modelled by assuming a 50 % loss by scattering at the surface:

$$
L_t = L_{max} 0.5 \sin(\pi dt / \Omega)
$$

. This deterministic value sets the *mean* for the stochastic final value, which is Gaussian with CV equal to DAYLIGHT\_CV.

### **Returns**

surface light intensity

# **Parameters**

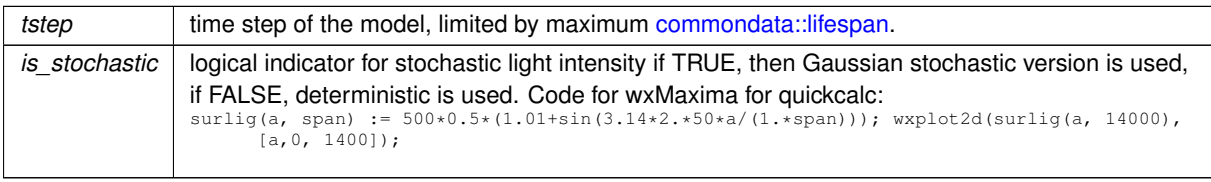

Definition at line 5399 of file m\_env.f90. Here is the call graph for this function:

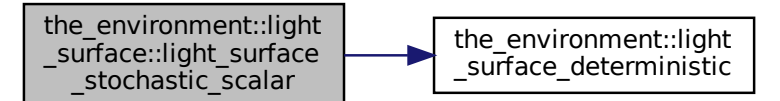

# <span id="page-823-0"></span>**9.42.2.3 light\_surface\_stochastic\_vector()**

```
real(srp) function, dimension(size(tstep)) the_environment::light_surface::light_surface_←-
stochastic_vector (
```

```
integer, dimension(:), intent(in) tstep,
logical, intent(in) is_stochastic)
```
Calculate stochastic surface light at specific time step of the model.

**Parameters**

*tstep*  $\vert$  time step of the model, limited by maximum [commondata::lifespan.](#page-197-0)

**Returns**

surface light intensity.

#### **Parameters**

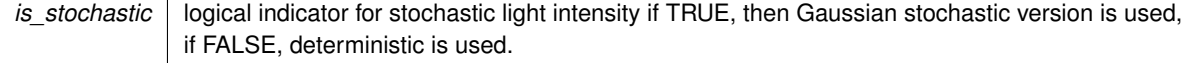

# **Note**

This function accepts vector arguments.

# **Warning**

Note that the tstep array parameter is *mandatory* here (otherwise the generic interface is ambiguous).

Definition at line 5447 of file m\_env.f90. Here is the call graph for this function:

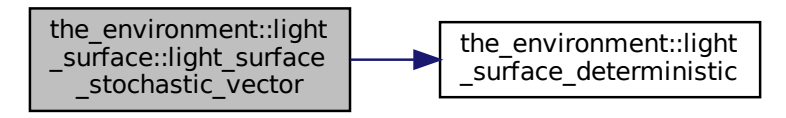

The documentation for this interface was generated from the following file:

• [m\\_env.f90](#page-1028-0)

# **9.43 commondata::m2cm Interface Reference**

Convert m to cm.

Collaboration diagram for commondata::m2cm:

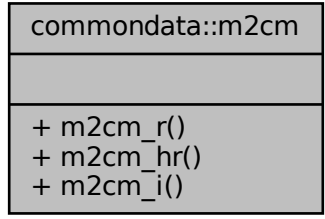

# **Public Member Functions**

- elemental real[\(srp\)](#page-185-0) function [m2cm\\_r](#page-825-0) (value\_m) *Convert m to cm.*
- elemental real[\(hrp\)](#page-185-1) function [m2cm\\_hr](#page-825-1) (value\_m) *Convert m to cm.*
- elemental real[\(srp\)](#page-185-0) function [m2cm\\_i](#page-825-2) (value\_m) *Convert m to cm.*

# **9.43.1 Detailed Description**

Convert m to cm.

This is needed because some of the the sizes are expressed in cm but certain functions (e.g. visual range estimator SRGETR) require parameters in m. Therefore, conversion back from visual range function should use these functions.

Definition at line 5319 of file m\_common.f90.

# <span id="page-825-0"></span>**9.43.2 Member Function/Subroutine Documentation**

# **9.43.2.1 m2cm\_r()**

```
(srp) function commondata:: m2cm:: m2cm_r (
           real(srp), intent(in) value_m )
```
Convert m to cm.

### **Parameters**

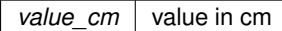

#### **Returns**

value in m

#### **Note**

This version gets real type argument.

<span id="page-825-1"></span>Definition at line 5592 of file m\_common.f90.

## **9.43.2.2 m2cm\_hr()**

```
(hrp) function commondata:: m2cm:: m2cm_hr (
           real(hrp), intent(in) value_m )
Convert m to cm.
```
**Returns**

value in m

### **Parameters**

*value cm* value in cm

**Note**

This version uses the **high** HRP numerical precision model.

<span id="page-825-2"></span>Definition at line 5606 of file m\_common.f90.

## **9.43.2.3 m2cm\_i()**

```
(srp) function commondata::m2cm::m2cm_i (
           integer, intent(in) value_m )
Convert m to cm.
```
**Parameters**

*value\_cm*  $\vert$  value in cm

**Returns**

value in m

**Note**

This version gets integer argument (albeit returns real).

Definition at line 5620 of file m\_common.f90. The documentation for this interface was generated from the following file:

• [m\\_common.f90](#page-1000-0)

# **9.44 the\_population::member\_population Type Reference**

Definition of individual member of a population.

Inheritance diagram for the\_population::member\_population: 58<br>heritance diagram for the\_population::member\_population<br>

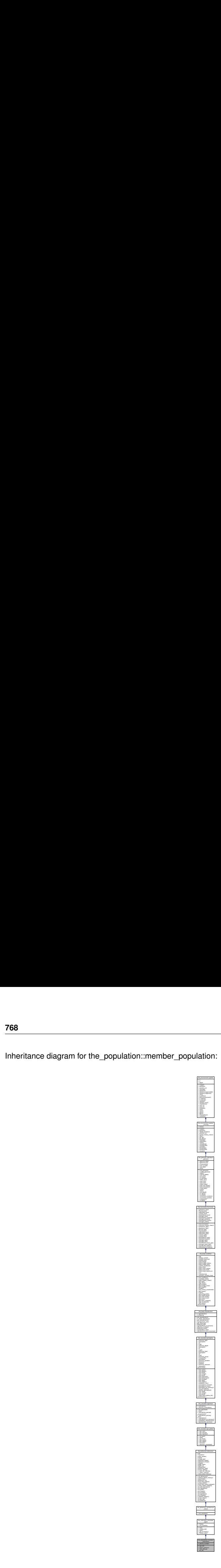
Collaboration diagram for the\_population::member\_population:

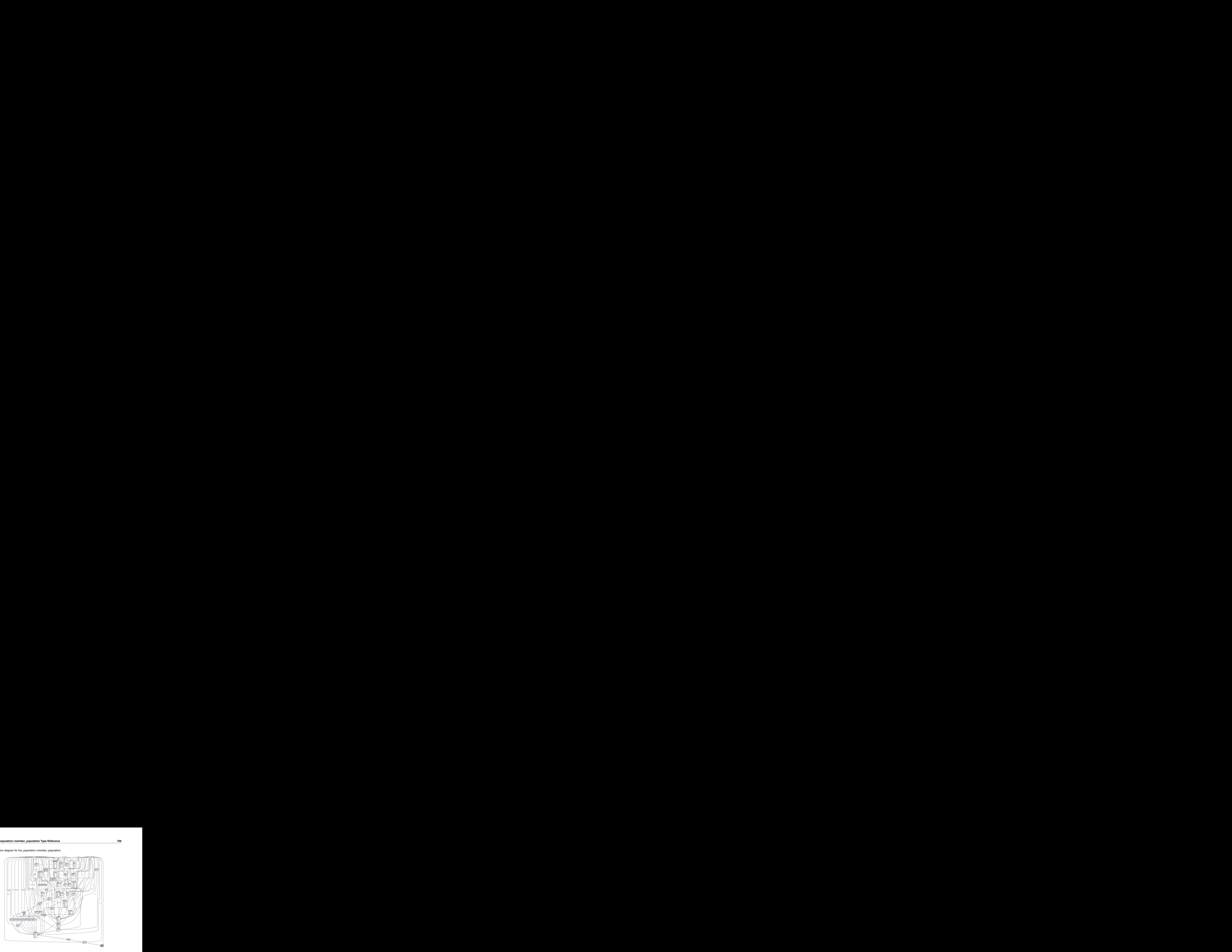

## **Public Member Functions**

- procedure, public [get\\_id](#page-829-0) => [get\\_individual\\_id](#page-643-0)
- *Get integer ID number to individual member of the population object. See the population::get individual id().* • procedure, public place uniform  $\Rightarrow$  individ posit in environ uniform
- *Places the individual agent, a member of the population, within a specific environment at random with a uniform distribution. See* [the\\_population::individ\\_posit\\_in\\_environ\\_uniform\(\)](#page-643-1)*.*
- procedure, public [dies\\_debug](#page-829-2) => [genome\\_individual\\_set\\_dead\\_non\\_pure](#page-644-0) *Set the individual to be dead. See* [the\\_population::genome\\_individual\\_set\\_dead\\_non\\_pure\(\)](#page-644-0)*.*

## **Public Attributes**

• integer [person\\_number](#page-829-3)

## **Private Member Functions**

opulation::get\_individual\_id().<br>inonment at random with a **uniform**<br>nniform().<br>lual\_set\_dead\_non\_pure().<br>pulation::set\_individual\_id(). • procedure, private set  $id \Rightarrow$  set individual id *Set integer ID number to individual member of the population object. See* [the\\_population::set\\_individual\\_id\(\)](#page-643-2)*.*

## **9.44.1 Detailed Description**

Definition of individual member of a population.

Add an additional object, a member of the population. It is the INDIVIDUAL\_AGENT adding an (unique) integer ID: person\_number. Here we also have two functions for setting and retrieving the IDs. We do not init members of the population using a single init function, Instead, init normally the INDIVIDUAL\_AGENT object and for the MEMBER\_POPULATION just set\_id. This is because we cannot set id for isolated subject, only as a member of population.

Definition at line 36 of file m\_popul.f90.

# <span id="page-829-4"></span>**9.44.2 Member Function/Subroutine Documentation**

## **9.44.2.1 set\_id()**

<span id="page-829-0"></span>procedure, private the\_population::member\_population::set\_id [private] Set integer ID number to individual member of the population object. See [the\\_population::set\\_individual\\_id\(\)](#page-643-2). Definition at line 42 of file m\_popul.f90.

# **9.44.2.2 get\_id()**

<span id="page-829-1"></span>procedure, public the\_population::member\_population::get\_id Get integer ID number to individual member of the population object. See the population::get\_individual\_id(). Definition at line 45 of file m\_popul.f90.

#### **9.44.2.3 place\_uniform()**

procedure, public the\_population::member\_population::place\_uniform Places the individual agent, a member of the population, within a specific environment at random with a **uniform** distribution. See [the\\_population::individ\\_posit\\_in\\_environ\\_uniform\(\)](#page-643-1). Definition at line 49 of file m\_popul.f90.

### <span id="page-829-2"></span>**9.44.2.4 dies\_debug()**

procedure, public the population::member population::dies debug Set the individual to be **dead**. See [the\\_population::genome\\_individual\\_set\\_dead\\_non\\_pure\(\)](#page-644-0). Definition at line 52 of file m\_popul.f90.

# <span id="page-829-3"></span>**9.44.3 Member Data Documentation**

### **9.44.3.1 person\_number**

integer the\_population::member\_population::person\_number Definition at line 37 of file m\_popul.f90. The documentation for this type was generated from the following file:

• [m\\_popul.f90](#page-1075-0)

# 9.45 the neurobio::memory emotional Type Reference

Individual motivation/emotion memory stack, a memory component that saves the values of the **final motivations** at previous time steps of the model. Not whole state (STATE) objects are saved for simplicity. add to history is used in unmodified form. Decision making can make use of this emotional memory stack.

Collaboration diagram for the\_neurobio::memory\_emotional:

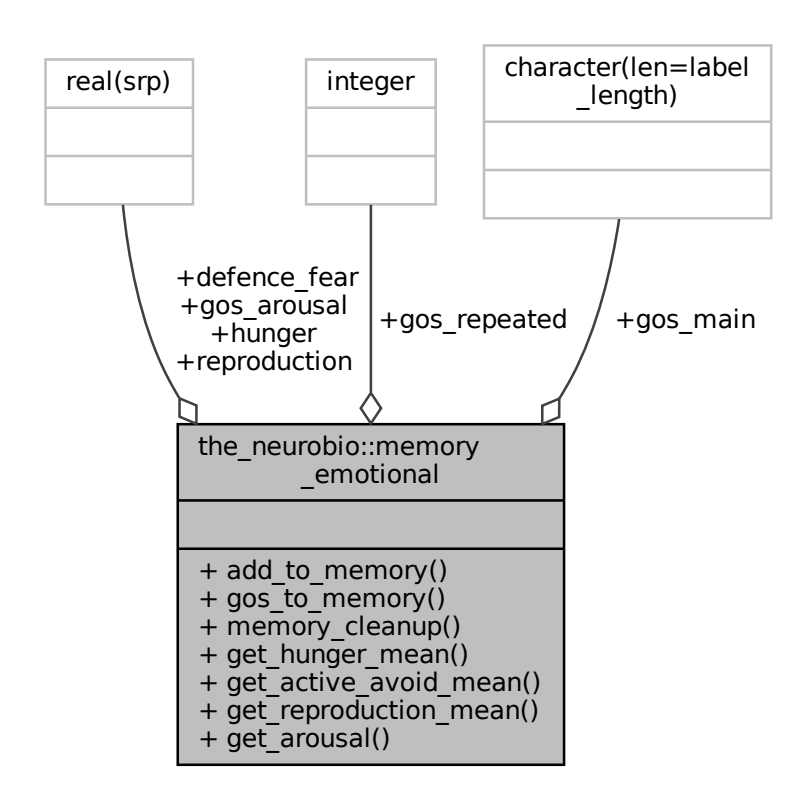

## **Public Member Functions**

• procedure, public [add\\_to\\_memory](#page-831-0) => [emotional\\_memory\\_add\\_to\\_stack](#page-614-0)

*Add emotional components into the memory stack. See* [the\\_neurobio::emotional\\_memory\\_add\\_to\\_stack\(\)](#page-614-0)*.* • procedure, public gos to memory => emotional memory add gos to stack

- *Add the current GOS label or/and arousal value and/or arousal repeat count into the emotional memory stack. See* [the\\_neurobio::emotional\\_memory\\_add\\_gos\\_to\\_stack\(\)](#page-615-0)*.*
- procedure, public memory cleanup => emotional memory cleanup stack
- *Cleanup and destroy the emotional memory stack. See* [the\\_neurobio::emotional\\_memory\\_cleanup\\_stack\(\)](#page-615-1)*.* • procedure, public get hunger mean => emotional memory hunger get mean

*Get the average value of the hunger motivation state within the whole emotional memory stack. See* [the\\_neurobio::emotional\\_memory\\_hunger\\_get\\_mean\(\)](#page-615-2)*.*

• procedure, public get active avoid mean => emotional memory actve avoid get mean

*Get the average value of the fear state motivation state within the whole emotional memory stack. See* [the\\_neurobio::emotional\\_memory\\_actve\\_avoid\\_get\\_mean\(\)](#page-615-3)*.*

• procedure, public get reproduction mean => emotional memory reproduct get mean

*Get the average value of the reproductive motivation state within the whole emotional memory stack. See* the neurobio::emotional memory reproduct get mean().

• procedure, public [get\\_arousal](#page-832-1) => [emotional\\_memory\\_arousal\\_mean](#page-616-1)

Get the average value of the GOS arousal within the whole emotional memory stack. See the neurobio::emotional memory\_a

# **Public Attributes**

- real(srp), dimension(history size motivation) [hunger](#page-832-2)
- real(srp), dimension(history size\_motivation) [defence\\_fear](#page-832-3)
- real(srp), dimension(history size motivation) [reproduction](#page-832-4)
- character(len=label\_length), dimension(history\_size\_motivation) [gos\\_main](#page-832-5)

*Memory also includes a component for the global organismic state (GOS).*

• real(srp), dimension(history size motivation) gos arousal

*Memory also includes the motivation level that has resulted in the current GOS. This is a memory for the arousal. Although doubles one of the basic motivations (hunger etc.), but here for convenience.*

• integer, dimension(history\_size\_motivation) [gos\\_repeated](#page-833-0)

*Memory also includes the GOS repeat counter, this is the number of times that the same GOS state is repeated. See* [the\\_neurobio::gos\\_global](#page-782-0) *for implementation details.*

# **9.45.1 Detailed Description**

Individual motivation/emotion memory stack, a memory component that saves the values of the **final motivations** at previous time steps of the model. Not whole state (STATE\_) objects are saved for simplicity. add\_to\_history is used in unmodified form. Decision making can make use of this emotional memory stack. Definition at line 1166 of file m\_neuro.f90.

# <span id="page-831-0"></span>**9.45.2 Member Function/Subroutine Documentation**

## **9.45.2.1 add\_to\_memory()**

<span id="page-831-1"></span>procedure, public the\_neurobio::memory\_emotional::add\_to\_memory Add emotional components into the memory stack. See the neurobio::emotional memory add to stack(). Definition at line 1185 of file m\_neuro.f90.

## **9.45.2.2 gos\_to\_memory()**

procedure, public the\_neurobio::memory\_emotional::gos\_to\_memory Add the current GOS label or/and arousal value and/or arousal repeat count into the emotional memory stack. See [the\\_neurobio::emotional\\_memory\\_add\\_gos\\_to\\_stack\(\)](#page-615-0). Definition at line 1189 of file m\_neuro.f90.

### <span id="page-831-2"></span>**9.45.2.3 memory\_cleanup()**

procedure, public the\_neurobio::memory\_emotional::memory\_cleanup Cleanup and destroy the emotional memory stack. See the neurobio::emotional memory cleanup stack(). Definition at line 1192 of file m\_neuro.f90.

## <span id="page-831-3"></span>**9.45.2.4 get\_hunger\_mean()**

<span id="page-831-4"></span>procedure, public the neurobio::memory emotional::get hunger mean Get the average value of the hunger motivation state within the whole emotional memory stack. See [the\\_neurobio::emotional\\_memory\\_hunger\\_get\\_mean\(\)](#page-615-2). Definition at line 1196 of file m\_neuro.f90.

#### **9.45.2.5 get\_active\_avoid\_mean()**

procedure, public the\_neurobio::memory\_emotional::get\_active\_avoid\_mean Get the average value of the fear state motivation state within the whole emotional memory stack. See [the\\_neurobio::emotional\\_memory\\_actve\\_avoid\\_get\\_mean\(\)](#page-615-3). Definition at line 1201 of file m\_neuro.f90.

#### <span id="page-832-0"></span>**9.45.2.6 get\_reproduction\_mean()**

procedure, public the\_neurobio::memory\_emotional::get\_reproduction\_mean Get the average value of the reproductive motivation state within the whole emotional memory stack. See the neurobio::emotional memory reproduct get mean(). Definition at line 1206 of file m\_neuro.f90.

#### <span id="page-832-1"></span>**9.45.2.7 get\_arousal()**

procedure, public the\_neurobio::memory\_emotional::get\_arousal Get the average value of the GOS arousal within the whole emotional memory stack. See the\_neurobio::emotional\_memory Definition at line 1211 of file m\_neuro.f90.

# <span id="page-832-2"></span>**9.45.3 Member Data Documentation**

#### **9.45.3.1 hunger**

<span id="page-832-3"></span>real(srp), dimension(history\_size\_motivation) the\_neurobio::memory\_emotional::hunger Definition at line 1167 of file m\_neuro.f90.

#### **9.45.3.2 defence\_fear**

<span id="page-832-4"></span>real(srp), dimension(history\_size\_motivation) the\_neurobio::memory\_emotional::defence\_fear Definition at line 1168 of file m\_neuro.f90.

#### **9.45.3.3 reproduction**

<span id="page-832-5"></span>real(srp), dimension(history\_size\_motivation) the\_neurobio::memory\_emotional::reproduction Definition at line 1169 of file m\_neuro.f90.

#### **9.45.3.4 gos\_main**

character(len=label\_length), dimension(history\_size\_motivation) the\_neurobio::memory\_emotional←- ::gos\_main

Memory also includes a component for the global organismic state (GOS).

**Note**

Note that GOS cannot be determined at the APPRAISAL level, is updated later, so we may need a separate add-to-memory function.

<span id="page-832-6"></span>Definition at line 1173 of file m\_neuro.f90.

#### **9.45.3.5 gos\_arousal**

real(srp), dimension(history\_size\_motivation) the\_neurobio::memory\_emotional::gos\_arousal Memory also includes the motivation level that has resulted in the current GOS. This is a memory for the arousal. Although doubles one of the basic motivations (hunger etc.), but here for convenience. Definition at line 1177 of file m\_neuro.f90.

## <span id="page-833-0"></span>**9.45.3.6 gos\_repeated**

integer, dimension(history\_size\_motivation) the\_neurobio::memory\_emotional::gos\_repeated Memory also includes the GOS repeat counter, this is the number of times that the same GOS state is repeated. See the neurobio::gos global for implementation details. Definition at line 1181 of file m\_neuro.f90.

The documentation for this type was generated from the following file:

• [m\\_neuro.f90](#page-1062-0)

# **9.46 the\_neurobio::memory\_perceptual Type Reference**

Individual perception memory(history) stack, a memory component that saves perception values at previous time steps of the model. Not whole perception objects are saved for simplicity, only the most important parameters, integer and real types so [commondata::add\\_to\\_history\(\)](#page-666-0) can be used in unmodified form. Decision making can make use of this memory stack.

Collaboration diagram for the\_neurobio::memory\_perceptual:

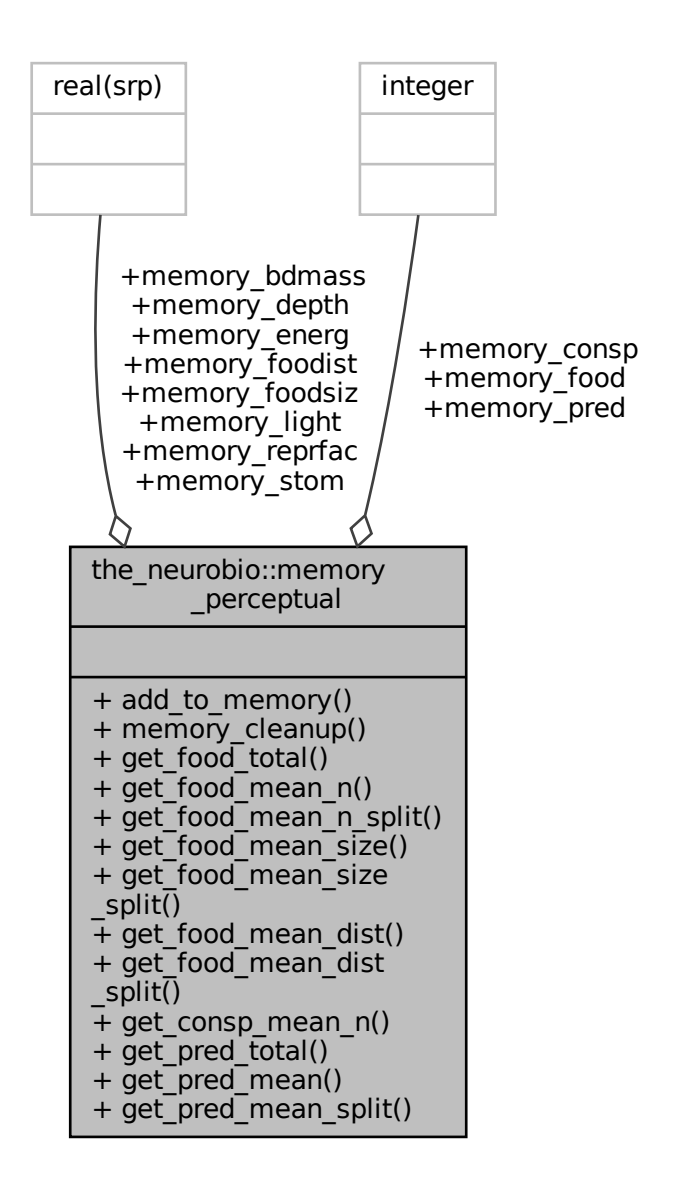

#### **Public Member Functions**

- procedure, public [add\\_to\\_memory](#page-836-0) => [percept\\_memory\\_add\\_to\\_stack](#page-552-0)
- *Add perception components into the memory stack. See* [the\\_neurobio::percept\\_memory\\_add\\_to\\_stack\(\)](#page-552-0)*.* • procedure, public memory cleanup => percept memory cleanup stack
	- *Cleanup and destroy the perceptual memory stack. See* [the\\_neurobio::percept\\_memory\\_cleanup\\_stack\(\)](#page-553-0)*.*
- procedure, public get food total => [percept\\_memory\\_food\\_get\\_total](#page-553-1)
- Get the total number of food items within the whole perceptual memory stack. See the\_neurobio::percept\_memory\_food\_get • procedure, public get food mean  $n =$  percept memory food get mean n
	- *Get the average number of food items per single time step within the whole perceptual memory stack. See* [the\\_neurobio::percept\\_memory\\_food\\_get\\_mean\\_n\(\)](#page-553-2)*.*
- procedure, public [get\\_food\\_mean\\_n\\_split](#page-836-4) => [percept\\_memory\\_food\\_mean\\_n\\_split](#page-554-0)

*Get the average number of food items per single time step within the perceptual memory stack, split to the first (older)* and second (newer) parts. The whole memory stack ('sample') is split by the split \_val parameter and two means *are calculated: before the* split\_val *and after it. See* [the\\_neurobio::percept\\_memory\\_food\\_mean\\_n\\_split\(\)](#page-554-0)*.*

• procedure, public get food mean size =>percept memory food get mean size

*Get the average size of food item per single time step within the whole perceptual memory stack. See* [the\\_neurobio::percept\\_memory\\_food\\_get\\_mean\\_size\(\)](#page-555-0)*.*

• procedure, public get food mean size split  $\Rightarrow$  percept memory food mean size split

*Get the average size of food items per single time step within the perceptual memory stack, split to the first (older) and second(newer) parts. The whole memory stack 'sample' is split by the* split\_val *parameter and two means are calculated: before the* split\_val *and after it. See* [the\\_neurobio::percept\\_memory\\_food\\_mean\\_size\\_split\(\)](#page-556-0)*.*

• procedure, public get food mean dist => percept memory food get mean dist

*Get the average distance to food item per single time step within the whole perceptual memory stack. See* [the\\_neurobio::percept\\_memory\\_food\\_get\\_mean\\_dist\(\)](#page-557-0)*.*

• procedure, public get food mean dist split  $=$  percept memory food mean dist split

*Get the average distance to food items per single time step within the perceptual memory stack, split to the first (older) and second(newer) parts. The whole memory stack 'sample' is split by the* split\_val *parameter and two means are calculated: before the* split\_val *and after it. See* [the\\_neurobio::percept\\_memory\\_food\\_mean\\_dist\\_split\(\)](#page-557-1)*.*

• procedure, public get consp\_mean\_n => [percept\\_memory\\_consp\\_get\\_mean\\_n](#page-558-0)

*Get the average number of conspecifics per single time step within the whole perceptual memory stack. See* [the\\_neurobio::percept\\_memory\\_consp\\_get\\_mean\\_n\(\)](#page-558-0)*.*

• procedure, public [get\\_pred\\_total](#page-837-4) => [percept\\_memory\\_predators\\_get\\_total](#page-559-0)

Get the total number of predators within the whole perceptual memory stack. See the\_neurobio::percept\_memory\_predator

• procedure, public get pred\_mean => [percept\\_memory\\_predators\\_get\\_mean](#page-559-1)

*Get the average number of predators per single time step within the whole perceptual memory stack. See* [the\\_neurobio::percept\\_memory\\_predators\\_get\\_mean\(\)](#page-559-1)*.*

• procedure, public [get\\_pred\\_mean\\_split](#page-837-6) => [percept\\_memory\\_predators\\_mean\\_split](#page-560-0)

*Get the average number of predators per single time step within the perceptual memory stack, split to the first (older) and second(newer) parts. The whole memory stack ('sample') is split by the* split\_val *parameter and two means are calculated: before the* split\_val *and after it. See* [the\\_neurobio::percept\\_memory\\_predators\\_mean\\_split\(\)](#page-560-0)*.*

# **Public Attributes**

- real(srp), dimension(history size perception) memory light *Memory for light.*
- real(srp), dimension(history size perception) memory depth *Memory for depth.*
- integer, dimension(history\_size\_perception) [memory\\_food](#page-838-2)
	- *Memory for number of food items seen (in perception).*
- real(srp), dimension(history\_size\_perception) [memory\\_foodsiz](#page-838-3) *Memory for mean size of food items seen (in perception).*
- real(srp), dimension(history size perception) memory foodist *Memory for mean distance to the food items seen (in perception).*
- integer, dimension(history size perception) memory consp

#### *Memory for number of conspecifics seen.*

- integer, dimension(history size perception) memory pred *Memory for number of predators.*
- real(srp), dimension(history\_size\_perception) [memory\\_stom](#page-838-7) *Memory for stomach contents.*
- real(srp), dimension(history size perception) memory bdmass *Memory for body mass.*
- real(srp), dimension(history\_size\_perception) [memory\\_energ](#page-839-1) *Memory for energy reserves.*
- real(srp), dimension(history size perception) memory reprfac *Memory for reproductive factor values.*

## **9.46.1 Detailed Description**

Individual perception memory(history) stack, a memory component that saves perception values at previous time steps of the model. Not whole perception objects are saved for simplicity, only the most important parameters, integer and real types so commondata::add to history() can be used in unmodified form. Decision making can make use of this memory stack.

**Note**

Note that age perception [the\\_neurobio::percept\\_age](#page-861-0) is **not saved** in memory stack as it is trivial to get/predict.

Definition at line 447 of file m\_neuro.f90.

## <span id="page-836-0"></span>**9.46.2 Member Function/Subroutine Documentation**

### **9.46.2.1 add\_to\_memory()**

<span id="page-836-1"></span>procedure, public the\_neurobio::memory\_perceptual::add\_to\_memory Add perception components into the memory stack. See [the\\_neurobio::percept\\_memory\\_add\\_to\\_stack\(\)](#page-552-0). Definition at line 473 of file m\_neuro.f90.

#### **9.46.2.2 memory\_cleanup()**

<span id="page-836-2"></span>procedure, public the\_neurobio::memory\_perceptual::memory\_cleanup Cleanup and destroy the perceptual memory stack. See [the\\_neurobio::percept\\_memory\\_cleanup\\_stack\(\)](#page-553-0). Definition at line 476 of file m\_neuro.f90.

## **9.46.2.3 get\_food\_total()**

<span id="page-836-3"></span>procedure, public the\_neurobio::memory\_perceptual::get\_food\_total Get the total number of food items within the whole perceptual memory stack. See the\_neurobio::percept\_memory\_food\_ Definition at line 479 of file m\_neuro.f90.

## **9.46.2.4 get\_food\_mean\_n()**

procedure, public the neurobio:: memory perceptual:: get food mean n Get the average number of food items per single time step within the whole perceptual memory stack. See [the\\_neurobio::percept\\_memory\\_food\\_get\\_mean\\_n\(\)](#page-553-2). Definition at line 483 of file m\_neuro.f90.

#### <span id="page-836-4"></span>**9.46.2.5 get\_food\_mean\_n\_split()**

<span id="page-836-5"></span>procedure, public the\_neurobio::memory\_perceptual::get\_food\_mean\_n\_split Get the **average number** of food items per single time step within the perceptual memory stack, split to the first (older) and second (newer) parts. The whole memory stack ('sample') is split by the split\_val parameter and two means are calculated: before the split\_val and after it. See [the\\_neurobio::percept\\_memory\\_food\\_mean\\_n\\_split\(\)](#page-554-0). Definition at line 490 of file m\_neuro.f90.

#### **9.46.2.6 get\_food\_mean\_size()**

procedure, public the\_neurobio::memory\_perceptual::get\_food\_mean\_size Get the average size of food item per single time step within the whole perceptual memory stack. See the neurobio:: percept memory food get mean size(). Definition at line 495 of file m\_neuro.f90.

### <span id="page-837-0"></span>**9.46.2.7 get\_food\_mean\_size\_split()**

procedure, public the\_neurobio::memory\_perceptual::get\_food\_mean\_size\_split Get the **average size** of food items per single time step within the perceptual memory stack, split to the first (older) and second(newer) parts. The whole memory stack 'sample' is split by the split val parameter and two means are calculated: before the split\_val and after it. See [the\\_neurobio::percept\\_memory\\_food\\_mean\\_size\\_split\(\)](#page-556-0) Definition at line 501 of file m\_neuro.f90.

#### <span id="page-837-1"></span>**9.46.2.8 get\_food\_mean\_dist()**

procedure, public the\_neurobio::memory\_perceptual::get\_food\_mean\_dist Get the **average distance** to food item per single time step within the whole perceptual memory stack. See [the\\_neurobio::percept\\_memory\\_food\\_get\\_mean\\_dist\(\)](#page-557-0). Definition at line 506 of file m\_neuro.f90.

### <span id="page-837-2"></span>**9.46.2.9 get\_food\_mean\_dist\_split()**

procedure, public the\_neurobio::memory\_perceptual::get\_food\_mean\_dist\_split Get the **average distance** to food items per single time step within the perceptual memory stack, split to the first (older) and second(newer) parts. The whole memory stack 'sample' is split by the split\_val parameter and two means are calculated: before the split\_val and after it. See [the\\_neurobio::percept\\_memory\\_food\\_mean\\_dist\\_split\(\)](#page-557-1). Definition at line 513 of file m\_neuro.f90.

### <span id="page-837-3"></span>**9.46.2.10 get\_consp\_mean\_n()**

procedure, public the\_neurobio::memory\_perceptual::get\_consp\_mean\_n Get the **average number** of conspecifics per single time step within the whole perceptual memory stack. See the neurobio::percept memory consp qet mean n(). Definition at line 518 of file m\_neuro.f90.

## <span id="page-837-4"></span>**9.46.2.11 get\_pred\_total()**

<span id="page-837-5"></span>procedure, public the\_neurobio::memory\_perceptual::get\_pred\_total Get the total number of predators within the whole perceptual memory stack. See the\_neurobio::percept\_memory\_predat Definition at line 521 of file m\_neuro.f90.

### **9.46.2.12 get\_pred\_mean()**

<span id="page-837-6"></span>procedure, public the\_neurobio::memory\_perceptual::get\_pred\_mean Get the average number of predators per single time step within the whole perceptual memory stack. See [the\\_neurobio::percept\\_memory\\_predators\\_get\\_mean\(\)](#page-559-1). Definition at line 525 of file m\_neuro.f90.

#### **9.46.2.13 get\_pred\_mean\_split()**

procedure, public the\_neurobio::memory\_perceptual::get\_pred\_mean\_split

Get the **average number** of predators per single time step within the perceptual memory stack, split to the first (older) and second(newer) parts. The whole memory stack ('sample') is split by the  $split$  val parameter and two means are calculated: before the split\_val and after it. See the\_neurobio::percept\_memory\_predators\_mean\_sp Definition at line 531 of file m\_neuro.f90.

# <span id="page-838-0"></span>**9.46.3 Member Data Documentation**

#### **9.46.3.1 memory\_light**

<span id="page-838-1"></span>real(srp), dimension(history\_size\_perception) the\_neurobio::memory\_perceptual::memory\_light Memory for **light**. Definition at line 449 of file m\_neuro.f90.

#### **9.46.3.2 memory\_depth**

<span id="page-838-2"></span>real(srp), dimension(history\_size\_perception) the\_neurobio::memory\_perceptual::memory\_depth Memory for **depth**. Definition at line 451 of file m\_neuro.f90.

#### **9.46.3.3 memory\_food**

<span id="page-838-3"></span>integer, dimension(history\_size\_perception) the\_neurobio::memory\_perceptual::memory\_food Memory for **number of food items** seen (in perception). Definition at line 453 of file m\_neuro.f90.

#### **9.46.3.4 memory\_foodsiz**

<span id="page-838-4"></span>real(srp), dimension(history\_size\_perception) the\_neurobio::memory\_perceptual::memory\_foodsiz Memory for **mean size of food items** seen (in perception). Definition at line 455 of file m\_neuro.f90.

## **9.46.3.5 memory\_foodist**

<span id="page-838-5"></span>real(srp), dimension(history\_size\_perception) the\_neurobio::memory\_perceptual::memory\_foodist Memory for **mean distance to the food items** seen (in perception). Definition at line 457 of file m\_neuro.f90.

#### **9.46.3.6 memory\_consp**

<span id="page-838-6"></span>integer, dimension(history\_size\_perception) the\_neurobio::memory\_perceptual::memory\_consp Memory for **number of conspecifics** seen. Definition at line 459 of file m\_neuro.f90.

#### **9.46.3.7 memory\_pred**

<span id="page-838-7"></span>integer, dimension(history\_size\_perception) the\_neurobio::memory\_perceptual::memory\_pred Memory for **number of predators**. Definition at line 461 of file m\_neuro.f90.

#### **9.46.3.8 memory\_stom**

real(srp), dimension(history\_size\_perception) the\_neurobio::memory\_perceptual::memory\_stom Memory for **stomach contents**.

<span id="page-839-0"></span>Definition at line 463 of file m\_neuro.f90.

#### **9.46.3.9 memory\_bdmass**

<span id="page-839-1"></span>real(srp), dimension(history\_size\_perception) the\_neurobio::memory\_perceptual::memory\_bdmass Memory for **body mass**. Definition at line 465 of file m\_neuro.f90.

## **9.46.3.10 memory\_energ**

real(srp), dimension(history\_size\_perception) the\_neurobio::memory\_perceptual::memory\_energ Memory for **energy reserves**. Definition at line 467 of file m\_neuro.f90.

## <span id="page-839-2"></span>**9.46.3.11 memory\_reprfac**

real(srp), dimension(history\_size\_perception) the\_neurobio::memory\_perceptual::memory\_reprfac Memory for **reproductive factor** values. Definition at line 469 of file m\_neuro.f90. The documentation for this type was generated from the following file:

• [m\\_neuro.f90](#page-1062-0)

# **9.47 the\_behaviour::migrate Type Reference**

**Migrate** is move quickly directing to the other habitat

Inheritance diagram for the\_behaviour::migrate:

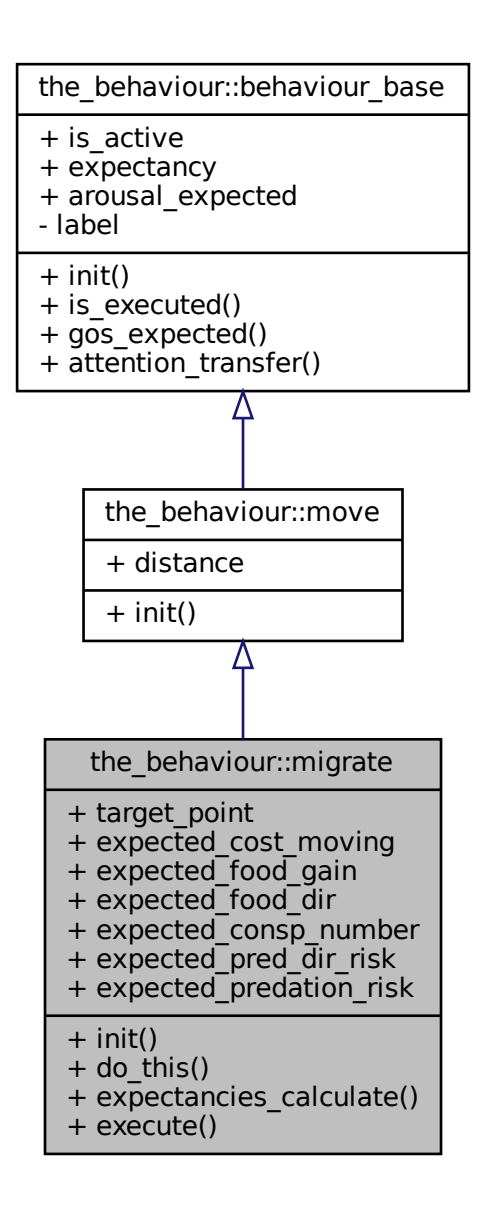

#### Collaboration diagram for the\_behaviour::migrate:

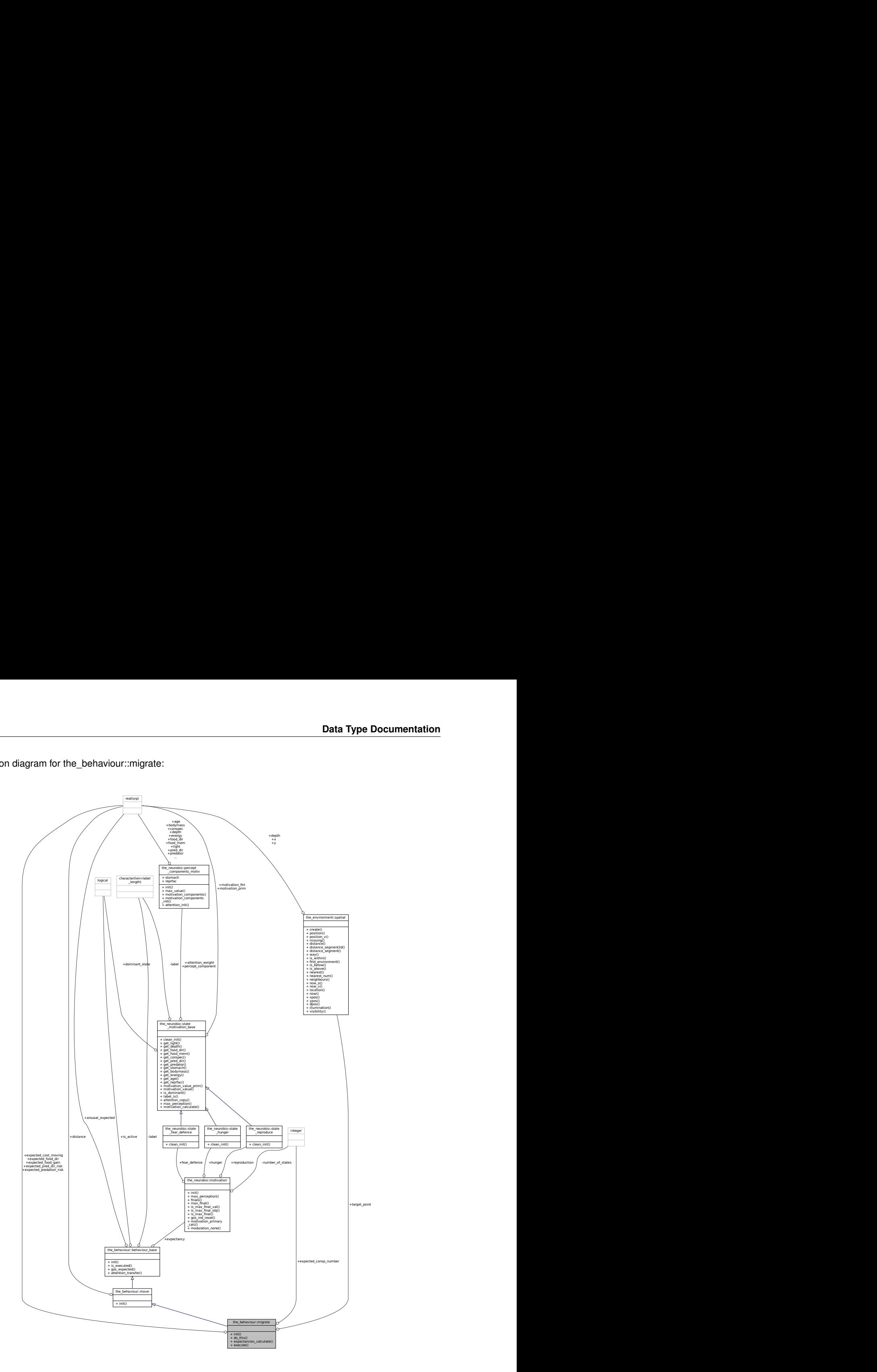

# **Public Member Functions**

• procedure, public [init](#page-842-0) => [migrate\\_init\\_zero](#page-282-0)

*Initialise the migrate behaviour component to a zero state. See* [the\\_behaviour::migrate\\_init\\_zero\(\)](#page-282-0)*.* • procedure, public [do\\_this](#page-842-1) => [migrate\\_do\\_this](#page-283-0)

*The "do" procedure component of the behaviour element performs the behaviour without affecting the actor agent (the\_agent) and the world (here food\_item\_eaten) which have intent(in), so it only can change the internal representation of the behaviour (the type to which this procedure is bound to, here MIGRATE). See* [the\\_behaviour::migrate\\_do\\_this\(\)](#page-283-0)*.*

- procedure, public [expectancies\\_calculate](#page-842-2) => [migrate\\_motivations\\_expect](#page-287-0)
	- the behaviour::migrate::expectancies calculate() (re)calculates motivations from fake ex*pected perceptions following from the procedure* [migrate::do\\_this\(\)](#page-842-1) *=*> [the\\_behaviour::migrate\\_do\\_this\(\)](#page-283-0)*. See* [the\\_behaviour::migrate\\_motivations\\_expect\(\)](#page-287-0)*.*
- procedure, public [execute](#page-843-0)  $\epsilon$  =  $>$  migrate do execute

*Execute this behaviour component "migrate" by* this\_agent *agent. See* [the\\_behaviour::migrate\\_do\\_execute\(\)](#page-290-0)*.*

## **Public Attributes**

• type[\(spatial\)](#page-926-0) target point

*Target point (with offset) for migration into the target environment.*

• real(srp) expected cost moving

*The body mass cost of movement; depends on the distance.*

• real(srp) [expected\\_food\\_gain](#page-843-3)

*The expected food gain (for body mass increment).*

• real(srp) expected food dir

*The expected direct food perception in the novel target habitat.*

• integer expected consp\_number

*The expected number of conspecifics at the layer below. This value is based on the number of conspecifics below the agent's current horizon.*

• real(srp) [expected\\_pred\\_dir\\_risk](#page-843-6)

*The expected direct predation risk is zero for random walk.*

• real(srp) expected predation risk

*The expected general predation risk, i.e. the risk depending on the current number of predators in both the perception and memory stack.*

# **9.47.1 Detailed Description**

**Migrate** is move quickly directing to the other habitat Definition at line 355 of file m\_behav.f90.

# <span id="page-842-0"></span>**9.47.2 Member Function/Subroutine Documentation**

## **9.47.2.1 init()**

<span id="page-842-1"></span>procedure, public the\_behaviour::migrate::init Initialise the **migrate** behaviour component to a zero state. See [the\\_behaviour::migrate\\_init\\_zero\(\)](#page-282-0). Definition at line 375 of file m\_behav.f90.

### **9.47.2.2 do\_this()**

procedure, public the behaviour::migrate::do\_this

The "do" procedure component of the behaviour element performs the behaviour without affecting the actor agent (the agent) and the world (here food item eaten) which have intent(in), so it only can change the internal representation of the behaviour (the type to which this procedure is bound to, here MIGRATE). See the behaviour:: migrate do this().

<span id="page-842-2"></span>Definition at line 382 of file m\_behav.f90.

#### **9.47.2.3 expectancies\_calculate()**

procedure, public the\_behaviour::migrate::expectancies\_calculate [the\\_behaviour::migrate::expectancies\\_calculate\(\)](#page-842-2) (re)calculates motivations from fake expected perceptions following from the procedure [migrate::do\\_this\(\)](#page-842-1) => [the\\_behaviour::migrate\\_do\\_this\(\)](#page-283-0). See [the\\_behaviour::migrate\\_motivations\\_expect\(\)](#page-287-0). Definition at line 387 of file m\_behav.f90.

## <span id="page-843-0"></span>**9.47.2.4 execute()**

procedure, public the\_behaviour::migrate::execute Execute this behaviour component "migrate" by this agent agent. See the behaviour::migrate do execute(). Definition at line 390 of file m\_behav.f90.

### <span id="page-843-1"></span>**9.47.3 Member Data Documentation**

#### **9.47.3.1 target\_point**

<span id="page-843-2"></span>type[\(spatial\)](#page-926-0) the\_behaviour::migrate::target\_point Target point (with offset) for migration into the target environment. Definition at line 357 of file m\_behav.f90.

#### **9.47.3.2 expected\_cost\_moving**

<span id="page-843-3"></span>real(srp) the\_behaviour::migrate::expected\_cost\_moving The body mass cost of movement; depends on the distance. Definition at line 359 of file m\_behav.f90.

### **9.47.3.3 expected\_food\_gain**

<span id="page-843-4"></span>real(srp) the\_behaviour::migrate::expected\_food\_gain The expected food gain (for body mass increment). Definition at line 361 of file m\_behav.f90.

#### **9.47.3.4 expected\_food\_dir**

<span id="page-843-5"></span>real(srp) the\_behaviour::migrate::expected\_food\_dir The expected direct food perception in the novel target habitat. Definition at line 363 of file m\_behav.f90.

#### **9.47.3.5 expected\_consp\_number**

integer the\_behaviour::migrate::expected\_consp\_number The expected number of conspecifics at the layer below. This value is based on the number of conspecifics below the agent's current horizon. Definition at line 366 of file m\_behav.f90.

<span id="page-843-6"></span>

### **9.47.3.6 expected\_pred\_dir\_risk**

real(srp) the\_behaviour::migrate::expected\_pred\_dir\_risk The expected direct predation risk is zero for random walk. Definition at line 368 of file m\_behav.f90.

## <span id="page-844-0"></span>**9.47.3.7 expected\_predation\_risk**

real(srp) the\_behaviour::migrate::expected\_predation\_risk

The expected general predation risk, i.e. the risk depending on the current number of predators in both the perception and memory stack.

Definition at line 371 of file m\_behav.f90.

The documentation for this type was generated from the following file:

• [m\\_behav.f90](#page-978-0)

# **9.48 commondata::mm2m Interface Reference**

Convert mm to m. Collaboration diagram for commondata::mm2m:

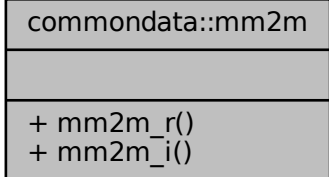

## **Public Member Functions**

- elemental real[\(srp\)](#page-185-0) function [mm2m\\_r](#page-844-1) (value\_mm) *Convert mm to m.*
- elemental real[\(srp\)](#page-185-0) function [mm2m\\_i](#page-845-0) (value\_mm) *Convert mm to m.*

# **9.48.1 Detailed Description**

Convert mm to m.

**Note**

This is a similar functions(s) as above sm2m, but converting mm.

Definition at line 5329 of file m\_common.f90.

# <span id="page-844-1"></span>**9.48.2 Member Function/Subroutine Documentation**

## **9.48.2.1 mm2m\_r()**

```
(srp) function commondata::mm2m::mm2m_r (
           real(srp), intent(in) value_mm )
Convert mm to m.
```
**Parameters**

*value cm*  $\vert$  value in cm

**Returns**

value in m

**Note**

This version gets real type argument.

<span id="page-845-0"></span>Definition at line 5634 of file m\_common.f90.

## **9.48.2.2 mm2m\_i()**

```
(srp) function commondata::mm2m::mm2m_i (
          integer, intent(in) value_mm )
```
Convert mm to m.

**Parameters**

*value\_cm* value in cm

**Returns**

value in m

**Note**

This version gets integer argument (albeit returns real).

Definition at line 5648 of file m\_common.f90. The documentation for this interface was generated from the following file:

• [m\\_common.f90](#page-1000-0)

# **9.49 the\_neurobio::motivation Type Reference**

**Motivation** is a collection of all internal motivational states of the agent. This type is also used in defining *Expectancies* of motivations.

Collaboration diagram for the\_neurobio::motivation:

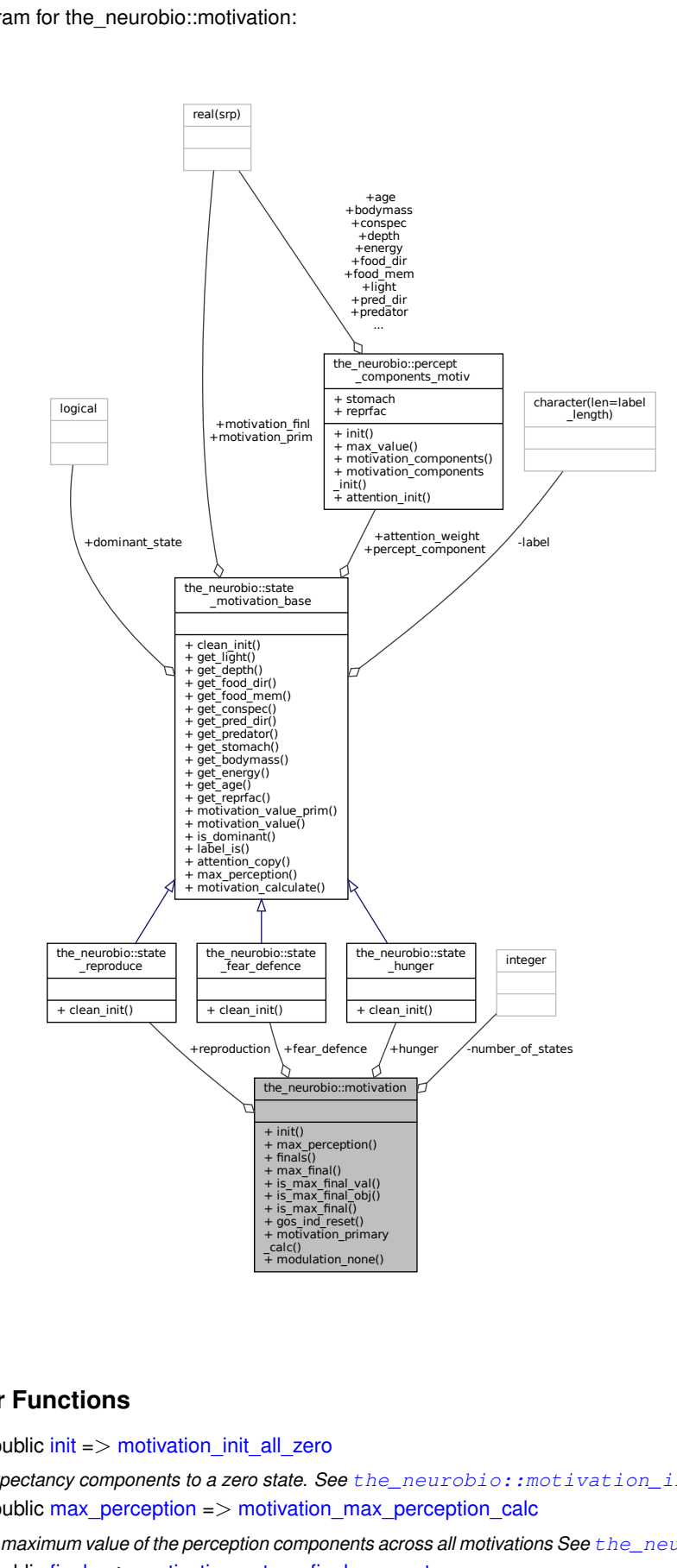

## **Public Member Functions**

- procedure, public  $init \Rightarrow$  $init \Rightarrow$  motivation init all zero
	- *Init the expectancy components to a zero state. See* [the\\_neurobio::motivation\\_init\\_all\\_zero\(\)](#page-605-0)*.*
- procedure, public [max\\_perception](#page-847-1) => [motivation\\_max\\_perception\\_calc](#page-605-1)
- *Calculate maximum value of the perception components across all motivations See* [the\\_neurobio::motivation\\_max\\_perception\\_calc\(\)](#page-605-1)*.* • procedure, public [finals](#page-847-2) => motivation return final as vector
	- *Return the vector of final motivation values for all motivational state components. See the\_neurobio::motivation\_return\_fi.*

• procedure, public [max\\_final](#page-848-0) => [motivation\\_maximum\\_value\\_motivation\\_finl](#page-605-3)

*Calculate the maximum value of the final motivations across all motivational state components. See* [the\\_neurobio::motivation\\_maximum\\_value\\_motivation\\_finl\(\)](#page-605-3)*.*

• procedure, public is max final val => motivation val is maximum value motivation finl

*Checks if the test value is the maximum final motivation value across all motivational state components. See* [the\\_neurobio::motivation\\_val\\_is\\_maximum\\_value\\_motivation\\_finl\(\)](#page-606-0)*.*

- procedure, public is max final  $obj =$  motivation val is maximum value motivation finl o *Checks if the test value is the maximum final motivation value across all motivational state components. See* [the\\_neurobio::motivation\\_val\\_is\\_maximum\\_value\\_motivation\\_finl\\_o\(\)](#page-606-1)*.*
- generic, public is max  $final \implies$  is max final val, is max final obj
- procedure, public gos ind reset => motivation reset gos indicators

*Reset all GOS indicators for this motivation object. See* [the\\_neurobio::motivation\\_reset\\_gos\\_indicators\(\)](#page-605-4)*.* • procedure, public [motivation\\_primary\\_calc](#page-848-5) => [motivation\\_primary\\_sum\\_components](#page-606-2)

*Functions calculating the overall motivation state values. @important These functions calculate the motivation state of the agent. This is a kind of a summator for the many perception-specific state components into the unitary inner motivation state. See* [the\\_neurobio::motivation\\_primary\\_sum\\_components\(\)](#page-606-2)*.*

• procedure, public [modulation\\_none](#page-848-6) => [motivation\\_modulation\\_absent](#page-607-0)

*Functions re-calculating the overall motivation values after modulation.*

# **Public Attributes**

- type[\(state\\_hunger\)](#page-950-0) [hunger](#page-849-0)
- type(state fear defence) fear defence
- type[\(state\\_reproduce\)](#page-959-0) [reproduction](#page-849-2)

## **Private Attributes**

• integer, private number of states

### **9.49.1 Detailed Description**

**Motivation** is a collection of all internal motivational states of the agent. This type is also used in defining *Expectancies* of motivations.

Definition at line 1101 of file m\_neuro.f90.

# <span id="page-847-0"></span>**9.49.2 Member Function/Subroutine Documentation**

#### **9.49.2.1 init()**

<span id="page-847-1"></span>procedure, public the\_neurobio::motivation::init Init the expectancy components to a zero state. See the neurobio::motivation init all zero(). Definition at line 1116 of file m\_neuro.f90.

### **9.49.2.2 max\_perception()**

<span id="page-847-2"></span>procedure, public the\_neurobio::motivation::max\_perception Calculate maximum value of the perception components across all motivations See the\_neurobio::motivation\_max\_perc Definition at line 1120 of file m\_neuro.f90.

#### **9.49.2.3 finals()**

<span id="page-848-0"></span>procedure, public the\_neurobio::motivation::finals Return the vector of final motivation values for all motivational state components. See the\_neurobio::motivation\_return\_ Definition at line 1124 of file m\_neuro.f90.

#### **9.49.2.4 max\_final()**

procedure, public the\_neurobio::motivation::max\_final Calculate the maximum value of the final motivations across all motivational state components. See [the\\_neurobio::motivation\\_maximum\\_value\\_motivation\\_finl\(\)](#page-605-3). Definition at line 1128 of file m\_neuro.f90.

#### <span id="page-848-1"></span>**9.49.2.5 is\_max\_final\_val()**

procedure, public the\_neurobio::motivation::is\_max\_final\_val Checks if the test value is the maximum **final** motivation value across all motivational state components. See [the\\_neurobio::motivation\\_val\\_is\\_maximum\\_value\\_motivation\\_finl\(\)](#page-606-0). Definition at line 1132 of file m\_neuro.f90.

### <span id="page-848-2"></span>**9.49.2.6 is\_max\_final\_obj()**

procedure, public the\_neurobio::motivation::is\_max\_final\_obj Checks if the test value is the maximum **final** motivation value across all motivational state components. See the neurobio:: motivation val is maximum value motivation finl  $o()$ . Definition at line 1137 of file m\_neuro.f90.

# <span id="page-848-3"></span>**9.49.2.7 is\_max\_final()**

<span id="page-848-4"></span>generic, public the\_neurobio::motivation::is\_max\_final Definition at line 1139 of file m\_neuro.f90.

#### **9.49.2.8 gos\_ind\_reset()**

<span id="page-848-5"></span>procedure, public the\_neurobio::motivation::gos\_ind\_reset Reset all GOS indicators for this motivation object. See [the\\_neurobio::motivation\\_reset\\_gos\\_indicators\(\)](#page-605-4). Definition at line 1142 of file m\_neuro.f90.

#### **9.49.2.9 motivation\_primary\_calc()**

procedure, public the\_neurobio::motivation::motivation\_primary\_calc Functions calculating the overall **motivation state values**. @important These functions calculate the **motivation state** of the agent. This is a kind of a summator for the many perception-specific state components into the unitary

<span id="page-848-6"></span>inner **motivation state**. See [the\\_neurobio::motivation\\_primary\\_sum\\_components\(\)](#page-606-2). Definition at line 1149 of file m\_neuro.f90.

#### **9.49.2.10 modulation\_none()**

procedure, public the\_neurobio::motivation::modulation\_none Functions re-calculating the overall motivation values after **modulation**. **Note**

Modulation modifies the motivation value based on other properties of the agent with effect coefficients depending on the genome. See [the\\_neurobio::motivation\\_modulation\\_absent\(\)](#page-607-0).

Definition at line 1157 of file m\_neuro.f90.

## <span id="page-849-0"></span>**9.49.3 Member Data Documentation**

## **9.49.3.1 hunger**

type[\(state\\_hunger\)](#page-950-0) the\_neurobio::motivation::hunger

• **hunger** is the state of the neurobio::state hunger.

<span id="page-849-1"></span>Definition at line 1103 of file m\_neuro.f90.

## **9.49.3.2 fear\_defence**

type[\(state\\_fear\\_defence\)](#page-947-0) the\_neurobio::motivation::fear\_defence

• **fear state** is the state of [the\\_neurobio::state\\_fear\\_defence;](#page-947-0)

<span id="page-849-2"></span>Definition at line 1105 of file m\_neuro.f90.

#### **9.49.3.3 reproduction**

type[\(state\\_reproduce\)](#page-959-0) the\_neurobio::motivation::reproduction

• **reproduction** is the state of the neurobio::state reproduce;

<span id="page-849-3"></span>Definition at line 1107 of file m\_neuro.f90.

#### **9.49.3.4 number\_of\_states**

integer, private the\_neurobio::motivation::number\_of\_states [private]

• number\_of\_states is a private value indicating the total number of motivational states. It is initialised to 4 in the [the\\_neurobio::motivation\\_init\\_all\\_zero\(\).](#page-605-0)

Definition at line 1112 of file m\_neuro.f90. The documentation for this type was generated from the following file:

• [m\\_neuro.f90](#page-1062-0)

# **9.50 the\_neurobio::motivation\_init\_root Interface Reference**

Abstract interface for the deferred **init** function clean\_init that has to be overridden by each object that extends the basic motivational state type.

Collaboration diagram for the\_neurobio::motivation\_init\_root:

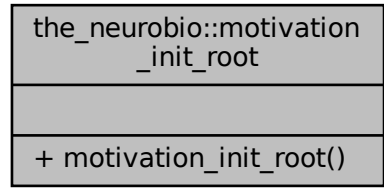

# **Public Member Functions**

• elemental subroutine [motivation\\_init\\_root](#page-850-0) (this)

## **9.50.1 Detailed Description**

Abstract interface for the deferred **init** function clean\_init that has to be overridden by each object that extends the basic motivational state type.

Definition at line 1058 of file m\_neuro.f90.

# <span id="page-850-0"></span>**9.50.2 Constructor & Destructor Documentation**

### **9.50.2.1 motivation\_init\_root()**

```
elemental subroutine the_neurobio::motivation_init_root::motivation_init_root (
            (state_motivation_base), intent(inout) this )
```
**Parameters**

in,out *this*

**Warning**

Import base type. Without import gfortran issues this error: 'Error: Derived type ['state\\_motivation\\_base'](#page-953-0) at (1) is being used before it is defined`.

Definition at line 1058 of file m\_neuro.f90. The documentation for this interface was generated from the following file:

• [m\\_neuro.f90](#page-1062-0)

# <span id="page-850-1"></span>**9.51 the\_behaviour::move Type Reference**

Movement is an umbrella abstract type linked with spatial movement.

# Inheritance diagram for the\_behaviour::move:

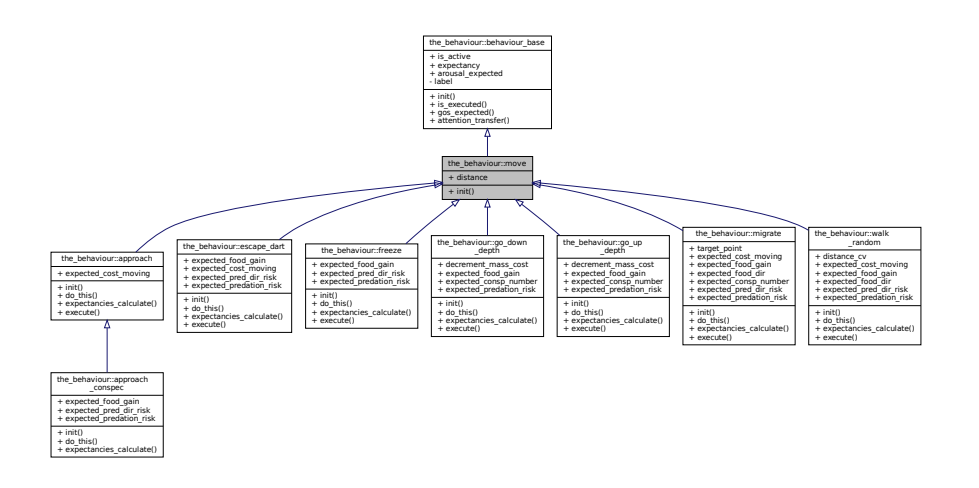

Collaboration diagram for the\_behaviour::move:

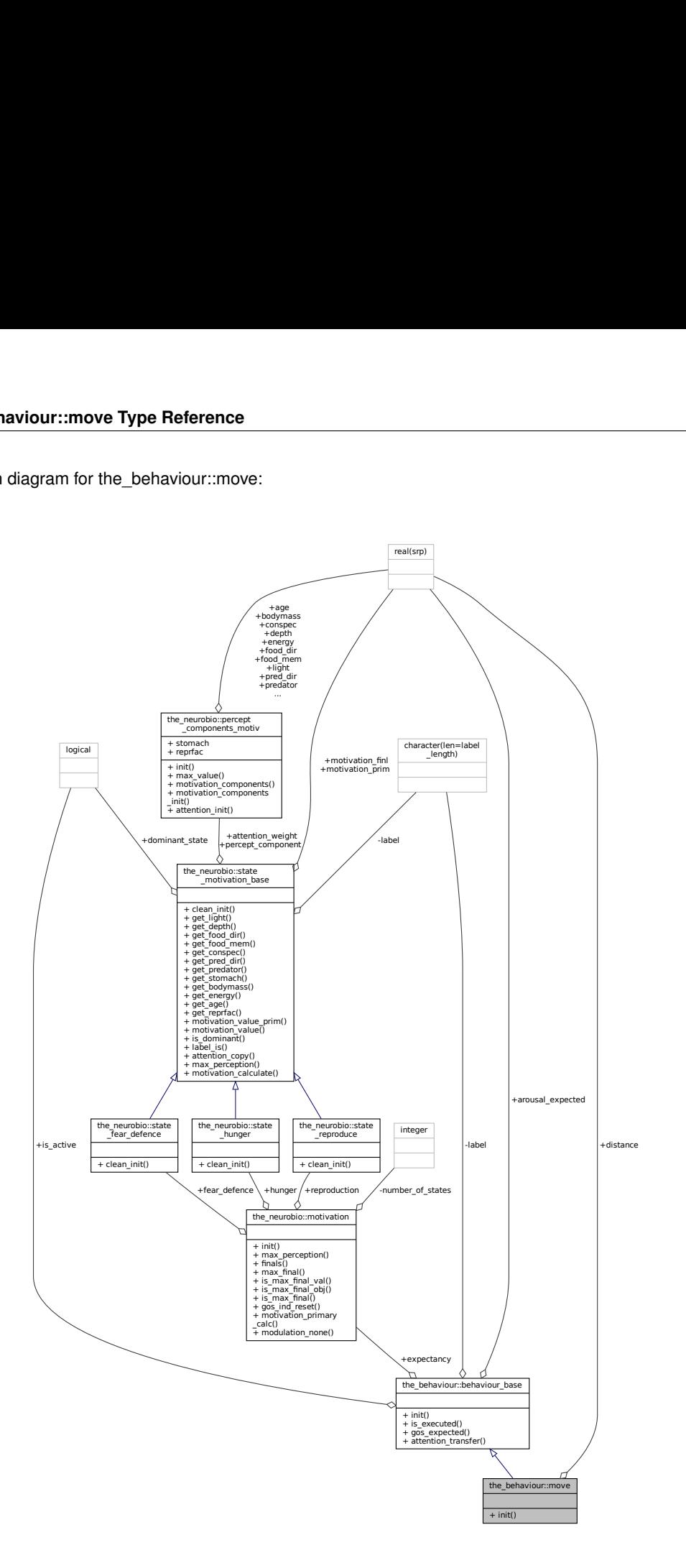

# **Public Member Functions**

• procedure[\(move\\_init\\_root\)](#page-853-0), deferred, public [init](#page-853-1) *The [the\\_behaviour::move::init\(\)](#page-853-1)* is a deferred function that is overriden by each extension object init method.

# **Public Attributes**

• real(srp) [distance](#page-853-2)

*Movement is described by its absolute distance.*

## **9.51.1 Detailed Description**

Movement is an umbrella abstract type linked with spatial movement. Definition at line 83 of file m\_behav.f90.

## <span id="page-853-1"></span>**9.51.2 Member Function/Subroutine Documentation**

#### **9.51.2.1 init()**

procedure[\(move\\_init\\_root\)](#page-853-0), deferred, public the\_behaviour::move::init The the behaviour::move::init() is a deferred function that is overriden by each extension object init method. Definition at line 94 of file m\_behav.f90.

# <span id="page-853-2"></span>**9.51.3 Member Data Documentation**

#### **9.51.3.1 distance**

real(srp) the\_behaviour::move::distance Movement is described by its absolute distance.

**Note**

Note that the expected cost of movement is implemented separately in each derived class because calculations of the movement cost are specific to each (derived) behavioural component (e.g. the behaviour::freeze and the behaviour::go\_down\_depth.

Definition at line 90 of file m\_behav.f90.

The documentation for this type was generated from the following file:

• [m\\_behav.f90](#page-978-0)

# <span id="page-853-0"></span>**9.52 the\_behaviour::move\_init\_root Interface Reference**

Abstract interface for the deferred **init** function that has to be overriden by each object that extends the basic behavioural component class.

Collaboration diagram for the behaviour::move\_init\_root:

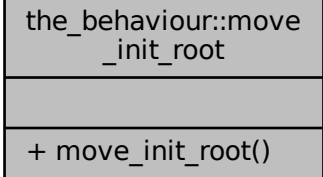

# **Public Member Functions**

• elemental subroutine move init root (this)

## **9.52.1 Detailed Description**

Abstract interface for the deferred **init** function that has to be overriden by each object that extends the basic behavioural component class.

Definition at line 101 of file m\_behav.f90.

# <span id="page-854-0"></span>**9.52.2 Constructor & Destructor Documentation**

### **9.52.2.1 move\_init\_root()**

elemental subroutine the\_behaviour::move\_init\_root::move\_init\_root ( class[\(move\)](#page-850-1), intent(inout) this )

Definition at line 101 of file m\_behav.f90.

The documentation for this interface was generated from the following file:

• [m\\_behav.f90](#page-978-0)

# **9.53 the\_environment::operator(-) Interface Reference**

Interface operator "-" for the the environment::environment spatial container objects. Return an environment object that is shrunk by a fixed value in the 2D XxY plane. See the environment::environment shrink xy fixed(). The operator can be used as follows:

Collaboration diagram for the\_environment::operator(-):

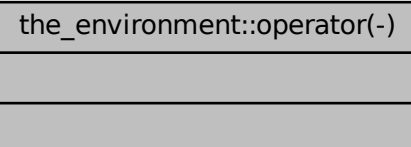

# **9.53.1 Detailed Description**

Interface operator "-" for the [the\\_environment::environment](#page-735-0) spatial container objects. Return an environment object that is shrunk by a fixed value in the 2D XxY plane. See the environment::environment shrink xy fixed(). The operator can be used as follows:

temp\_hab = habitat\_safe - 0.5\_srp

Definition at line 914 of file m\_env.f90.

The documentation for this interface was generated from the following file:

• [m\\_env.f90](#page-1028-0)

# **9.54 the\_environment::operator(.above.) Interface Reference**

Interface operators .above. for spatial objects. Usage:

Collaboration diagram for the\_environment::operator(.above.):

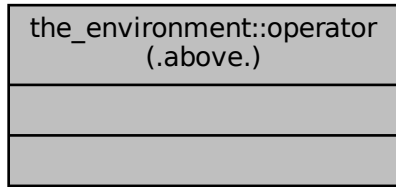

# **9.54.1 Detailed Description**

Interface operators .above. for spatial objects. Usage: object1 .above. object2

Tests the condition of  $object1$  is above  $object2$  The operator can be used in two ways:

- as an expression, with both scalar and array values: parents%ind(i) .above. parents%ind(i)%perceive\_food%foods\_seen
- in if blocks, only **scalars**: if ( parents%ind(i) .above. parents%ind(i)%perceive\_food%foods\_seen(1) )

**Note**

Note that the operator .above. refers to the "below" procedure the\_environment::spatial\_check\_located\_bel as the dummy parameters have reverse order in this implementation procedure.

Definition at line 880 of file m\_env.f90.

The documentation for this interface was generated from the following file:

• [m\\_env.f90](#page-1028-0)

# **9.55 commondata::operator(.approx.) Interface Reference**

"Approximatel equality" operator: Check if two real values are *approximately equal* using the [commondata::is\\_near\\_zero\(\)](#page-814-0) function. Thus function can be used for comparing two real values like the below. Collaboration diagram for commondata::operator(.approx.):

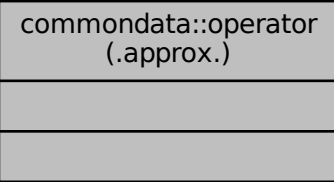

## **9.55.1 Detailed Description**

"Approximatel equality" operator: Check if two real values are *approximately equal* using the [commondata::is\\_near\\_zero\(\)](#page-814-0) function. Thus function can be used for comparing two real values like the below.

- The exact real comparison (incorrect due to possible rounding): if  $(a == b)$ ...
- should be substituted by such *approximately equal* comparison: if  $(a \text{ .approx. b})$ .

See the backend procedures [commondata::float\\_approx\\_srp\\_operator\(\)](#page-151-0) and [commondata::float\\_approx\\_hrp\\_operator\(\)](#page-151-1) for details and [Float point](#page-66-0) for an introduction.

**Note**

This .approx. operator differs from the .feq. by a very high *epsilon* tolerance, that is, a much higher error (commondata:: zero ∗ 1000.0) is tolerated.

Definition at line 5453 of file m\_common.f90. The documentation for this interface was generated from the following file:

• [m\\_common.f90](#page-1000-0)

# **9.56 the\_environment::operator(.below.) Interface Reference**

Interface operators .below. for spatial objects. Usage: Collaboration diagram for the\_environment::operator(.below.):

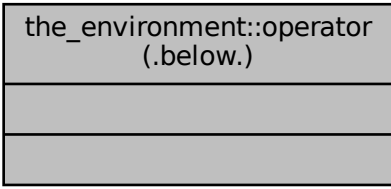

## **9.56.1 Detailed Description**

Interface operators .below. for spatial objects. Usage: object1 .below. object2

Tests the condition of  $object1$  is below  $object2$  The operator can be used in two ways:

```
• as an expression, with both scalar and array values:
 parents%ind(i) .below. parents%ind(i)%perceive_food%foods_seen
```

```
• in if blocks, only scalars:
  if ( parents%ind(i) .below. parents%ind(i)%perceive_food%foods_seen(1) )
```
**Note**

Note that the operator .below. refers to the "above" procedure the environment::spatial check located abo as the dummy parameters have reverse order in this implementation procedure.

Definition at line 902 of file m\_env.f90.

The documentation for this interface was generated from the following file:

• [m\\_env.f90](#page-1028-0)

# **9.57 commondata::operator(.cat.) Interface Reference**

Concatenate two arrays a and b. This procedure uses array slices which would be faster in most cases than the intrinsic  $[a, b]$  method.

Collaboration diagram for commondata::operator(.cat.):

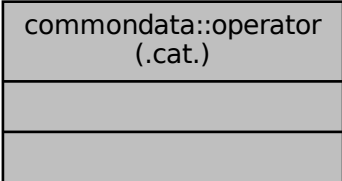

# **9.57.1 Detailed Description**

Concatenate two arrays a and b. This procedure uses array slices which would be faster in most cases than the intrinsic [a, b] method.

a .cat. b ! equivalent to [a, b]

See [commondata::stack2arrays\\_r\(\)](#page-147-0) and [commondata::stack2arrays\\_i\(\)](#page-148-0) for details.

Definition at line 5483 of file m\_common.f90.

The documentation for this interface was generated from the following file:

• [m\\_common.f90](#page-1000-0)

# **9.58 the\_environment::operator(.cat.) Interface Reference**

Interface operator to concatenate two arrays of the spatial the environment::spatial or spatial moving [the\\_environment::spatial\\_moving](#page-934-0) objects.

Collaboration diagram for the\_environment::operator(.cat.):

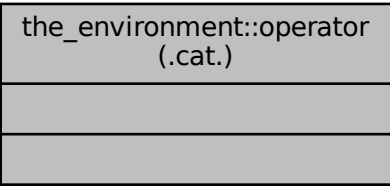

## **9.58.1 Detailed Description**

Interface operator to concatenate two arrays of the spatial the environment::spatial or spatial moving [the\\_environment::spatial\\_moving](#page-934-0) objects.

object1%location() .cat. object2%location()

See [the\\_environment::spatial\\_stack2arrays\(\)](#page-395-0) and [the\\_environment::spatial\\_moving\\_stack2arrays\(\)](#page-396-0) for backend implementation.

#### **Warning**

This operator works with fixed **types** rather than class. All input and output parameters are defined as **type**, so this is not class-safe.

Definition at line 821 of file m\_env.f90.

The documentation for this interface was generated from the following file:

• [m\\_env.f90](#page-1028-0)

# **9.59 the\_environment::operator(.catloc.) Interface Reference**

Interface operator to concatenate the **location** components of two arrays ofthe\_environment::spatial **class** objects. Collaboration diagram for the\_environment::operator(.catloc.):

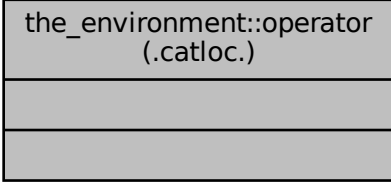

## **9.59.1 Detailed Description**

Interface operator to concatenate the **location** components of two arrays ofthe\_environment::spatial **class** objects. all\_objects%position%( object1 .catloc. object2 )

**Note**

Unlike the .cat. operator implemented using the [the\\_environment::spatial\\_stack2arrays\(\)](#page-395-0) and the\_environment::spatial\_moving methods, this procedure is class-safe and can be used with any class upwards, but it concatenates **only** the location data (returns **type** [the\\_environment::spatial\)](#page-926-0).

Definition at line 837 of file m\_env.f90.

The documentation for this interface was generated from the following file:

• [m\\_env.f90](#page-1028-0)

# **9.60 the\_environment::operator(.contains.) Interface Reference**

Interface operators .contains. for testing whether an environment object (first argument) contains a SPATIAL object (second argument). Usage:

Collaboration diagram for the\_environment::operator(.contains.):

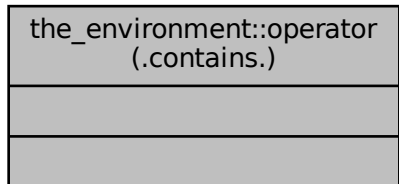

# **9.60.1 Detailed Description**

Interface operators .contains. for testing whether an environment object (first argument) contains a SPATIAL object (second argument). Usage:

if ( environment .contains. object ) then

See [the\\_environment::environment\\_check\\_located\\_within\\_3d\(\)](#page-385-0).

Definition at line 858 of file m\_env.f90.

The documentation for this interface was generated from the following file:

• [m\\_env.f90](#page-1028-0)

# **9.61 commondata::operator(.feq.) Interface Reference**

"Float equality" operator: Check if two real values are *nearly equal* using the commondata::is near zero() function. Thus function can be used for comparing two real values like the below. Collaboration diagram for commondata::operator(.feq.):

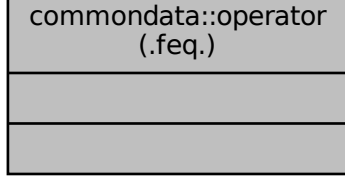

# **9.61.1 Detailed Description**

"Float equality" operator: Check if two real values are *nearly equal* using the commondata::is near zero() function. Thus function can be used for comparing two real values like the below.

- The exact real comparison (incorrect due to possible rounding): if (  $a == b$  ) ...
- should be substituted by such comparison: if ( a .feq. b) ...

See the backend procedures [commondata::float\\_equal\\_srp\\_operator\(\)](#page-150-0) and [commondata::float\\_equal\\_hrp\\_operator\(\)](#page-151-2) for details and [Float point](#page-66-0) for an introduction. Definition at line 5428 of file m\_common.f90. The documentation for this interface was generated from the following file:

• [m\\_common.f90](#page-1000-0)

# **9.62 commondata::operator(.radd.) Interface Reference**

Interface operator .radd. performs a random addition or subtraction of two numbers with equal probability. See [commondata::random\\_add\\_subtract\(\)](#page-175-0). The operator can be used as follows: Collaboration diagram for commondata::operator(.radd.):

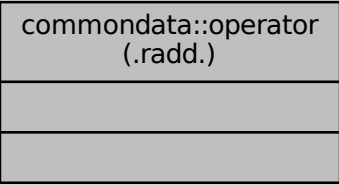

# **9.62.1 Detailed Description**

Interface operator .radd. performs a random addition or subtraction of two numbers with equal probability. See [commondata::random\\_add\\_subtract\(\)](#page-175-0). The operator can be used as follows: temp\_hab = a .radd. b

**Note**

Used in the correlated random Gaussian walk routines the\_environment::corwalk()

Definition at line 5523 of file m\_common.f90. The documentation for this interface was generated from the following file:

• [m\\_common.f90](#page-1000-0)

# **9.63 commondata::operator(.within.) Interface Reference**

Interface operators .within. for testing whether a value (first argument) lies within the limits set by a twoelement array (second argument). All the values/parameters are Fortran intrinsic types, real or integer. Usage of the operator:

Collaboration diagram for commondata::operator(.within.):

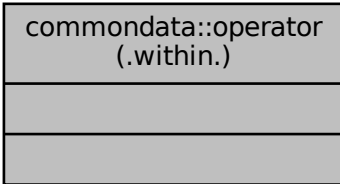

# **9.63.1 Detailed Description**

Interface operators .within. for testing whether a value (first argument) lies within the limits set by a twoelement array (second argument). All the values/parameters are Fortran intrinsic types, real or integer. Usage of the operator:

if ( value .within. [lower, upper] ) then

See [commondata::is\\_within\\_operator\\_r\(\)](#page-144-0) and [commondata::is\\_within\\_operator\\_i\(\)](#page-145-0) for more details.

Definition at line 5469 of file m\_common.f90.

The documentation for this interface was generated from the following file:

• [m\\_common.f90](#page-1000-0)

# **9.64 the\_environment::operator(.within.) Interface Reference**

Interface operators .within. for testing whether a spatial object (first argument lies within an environment (second argument). Usage:

Collaboration diagram for the\_environment::operator(.within.):

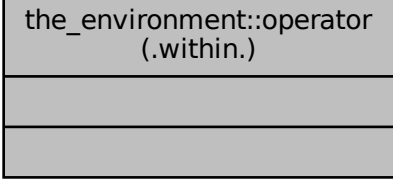

## **9.64.1 Detailed Description**

Interface operators .within. for testing whether a spatial object (first argument lies within an environment (second argument). Usage:

if ( object .within. environment ) then

See the environment::spatial check located within 3d().

Definition at line 847 of file m\_env.f90.

The documentation for this interface was generated from the following file:

<span id="page-861-0"></span>• [m\\_env.f90](#page-1028-0)

# **9.65 the\_neurobio::percept\_age Type Reference**

This type defines how the agent perceives its own age in terms of the model discrete time step. Collaboration diagram for the\_neurobio::percept\_age:

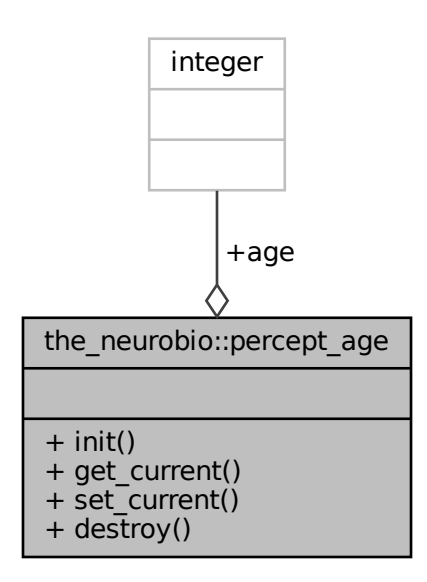

## **Public Member Functions**

- procedure, public  $init \Rightarrow$  $init \Rightarrow$  percept age create init *Initiate an empty age perception object. See* [the\\_neurobio::percept\\_age\\_create\\_init\(\)](#page-536-0)*.*
- procedure, public [get\\_current](#page-863-0) => [percept\\_age\\_get\\_current](#page-536-1) *Get the current value of the age reserves. See* [the\\_neurobio::percept\\_age\\_get\\_current\(\)](#page-536-1)*.*
- procedure, public [set\\_current](#page-863-1) =>[percept\\_age\\_update\\_current](#page-536-2) *Set and update the current age perception value. See* [the\\_neurobio::percept\\_age\\_update\\_current\(\)](#page-536-2)*.*
- procedure, public [destroy](#page-863-2) => [percept\\_age\\_destroy\\_deallocate](#page-537-0) *Destroy the age perception object and deallocate. See* [the\\_neurobio::percept\\_age\\_destroy\\_deallocate\(\)](#page-537-0)*.*

## **Public Attributes**

• integer [age](#page-863-3)

# **9.65.1 Detailed Description**

This type defines how the agent perceives its own age in terms of the model discrete time step. Definition at line 355 of file m\_neuro.f90.

# <span id="page-862-0"></span>**9.65.2 Member Function/Subroutine Documentation**

#### **9.65.2.1 init()**

<span id="page-863-0"></span>procedure, public the\_neurobio::percept\_age::init Initiate an empty **age** perception object. See [the\\_neurobio::percept\\_age\\_create\\_init\(\)](#page-536-0). Definition at line 360 of file m\_neuro.f90.

### **9.65.2.2 get\_current()**

<span id="page-863-1"></span>procedure, public the\_neurobio::percept\_age::get\_current Get the current value of the age reserves. See [the\\_neurobio::percept\\_age\\_get\\_current\(\)](#page-536-1). Definition at line 363 of file m\_neuro.f90.

### **9.65.2.3 set\_current()**

procedure, public the\_neurobio::percept\_age::set\_current Set and update the current **age** perception value. See [the\\_neurobio::percept\\_age\\_update\\_current\(\)](#page-536-2). Definition at line 366 of file m\_neuro.f90.

# <span id="page-863-2"></span>**9.65.2.4 destroy()**

procedure, public the\_neurobio::percept\_age::destroy Destroy the **age** perception object and deallocate. See [the\\_neurobio::percept\\_age\\_destroy\\_deallocate\(\)](#page-537-0). Definition at line 369 of file m\_neuro.f90.

# <span id="page-863-3"></span>**9.65.3 Member Data Documentation**

#### **9.65.3.1 age**

integer the\_neurobio::percept\_age::age Definition at line 356 of file m\_neuro.f90. The documentation for this type was generated from the following file:

• [m\\_neuro.f90](#page-1062-0)

# **9.66 the\_neurobio::percept\_body\_mass Type Reference**

This type defines how the agent perceives its own body mass it can be important for state-dependency.
Collaboration diagram for the\_neurobio::percept\_body\_mass:

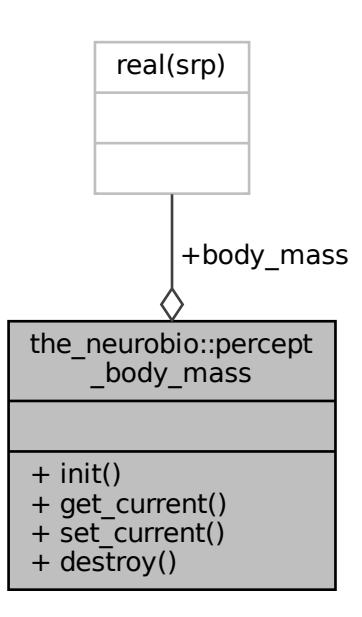

### **Public Member Functions**

- procedure, public [init](#page-864-0) => [percept\\_bodymass\\_create\\_init](#page-535-0)
	- *Initiate an empty body mass perception object. See* [the\\_neurobio::percept\\_bodymass\\_create\\_init\(\)](#page-535-0)*.*
- procedure, public [get\\_current](#page-865-0) => [percept\\_bodymass\\_get\\_current](#page-535-1)

*Get the current value of the body mass perception. See* [the\\_neurobio::percept\\_bodymass\\_get\\_current\(\)](#page-535-1)*.*

- procedure, public [set\\_current](#page-865-1) => [percept\\_bodymass\\_update\\_current](#page-535-2)
- *Set and update the current body mass perception value. See* [the\\_neurobio::percept\\_bodymass\\_update\\_current\(\)](#page-535-2)*.* • procedure, public [destroy](#page-865-2) => [percept\\_bodymass\\_destroy\\_deallocate](#page-535-3)

*Destroy the body mass perception object and deallocate. See* [the\\_neurobio::percept\\_bodymass\\_destroy\\_deallocate\(\)](#page-535-3)*.*

# **Public Attributes**

• real(srp) [body\\_mass](#page-865-3)

*The current body mass of the agent.*

### **9.66.1 Detailed Description**

This type defines how the agent perceives its own body mass it can be important for state-dependency. Definition at line 315 of file m\_neuro.f90.

# <span id="page-864-0"></span>**9.66.2 Member Function/Subroutine Documentation**

### **9.66.2.1 init()**

```
procedure, public the_neurobio::percept_body_mass::init
Initiate an empty body mass perception object. See the neurobio::percept bodymass create init().
```
<span id="page-865-0"></span>Definition at line 321 of file m\_neuro.f90.

### **9.66.2.2 get\_current()**

<span id="page-865-1"></span>procedure, public the\_neurobio::percept\_body\_mass::get\_current Get the current value of the **body mass** perception. See [the\\_neurobio::percept\\_bodymass\\_get\\_current\(\)](#page-535-1). Definition at line 324 of file m\_neuro.f90.

#### **9.66.2.3 set\_current()**

<span id="page-865-2"></span>procedure, public the\_neurobio::percept\_body\_mass::set\_current Set and update the current **body mass** perception value. See [the\\_neurobio::percept\\_bodymass\\_update\\_current\(\)](#page-535-2). Definition at line 327 of file m\_neuro.f90.

### **9.66.2.4 destroy()**

procedure, public the\_neurobio::percept\_body\_mass::destroy Destroy the **body mass** perception object and deallocate. See [the\\_neurobio::percept\\_bodymass\\_destroy\\_deallocate\(\)](#page-535-3). Definition at line 330 of file m\_neuro.f90.

# <span id="page-865-3"></span>**9.66.3 Member Data Documentation**

### **9.66.3.1 body\_mass**

real(srp) the\_neurobio::percept\_body\_mass::body\_mass The current body mass of the agent. Definition at line 317 of file m\_neuro.f90. The documentation for this type was generated from the following file:

• [m\\_neuro.f90](#page-1062-0)

# 9.67 the neurobio::percept components motiv Type Reference

Perceptual components of motivational states. Plugged into all STATE\_, attention etc. These components are linked to specific inner or outer perception objects (stimuli). Their sum result(s) in the overall value of the motivation component.

Collaboration diagram for the\_neurobio::percept\_components\_motiv:

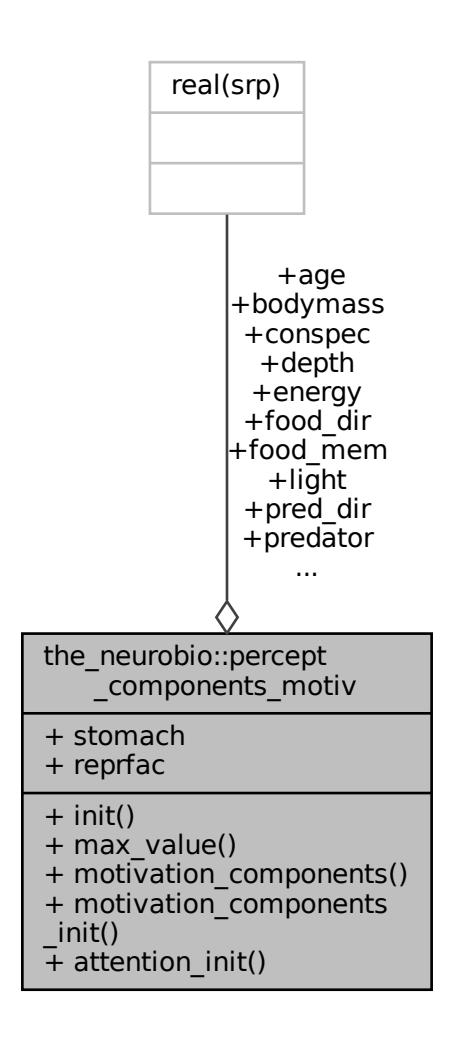

### **Public Member Functions**

- procedure, public [init](#page-867-0) => [perception\\_component\\_motivation\\_init\\_zero](#page-604-0)
- *Initialise perception components for a motivation state object. See the\_neurobio::perception\_component\_motivation\_in* • procedure, public max value => [perception\\_component\\_maxval](#page-603-0)

*Calculate the maximum value over all the perceptual components. See* [the\\_neurobio::perception\\_component\\_maxval\(\)](#page-603-0)*.*

- procedure, public motivation components => perception components neuronal response calculate
	- *Calculate individual perceptual components for this motivational state using the neuronal response function, for an agent. This agent has intent[in], so is unchanged in this procedure. Also* motivation\_components *can take optional arbitrary (fake) perception values.*
- procedure, public [motivation\\_components\\_init](#page-868-0) => [perception\\_components\\_neuronal\\_response\\_init\\_set](#page-567-0)
	- *Calculate individual perceptual components for this motivational state using the neuronal response function, for an agent. This agent has intent[inout], so is changed (gene labels reset).*
- procedure, public attention init => perception components attention weights init

*Initialise the attention components of the emotional state to their default parameter values. Attention sets weights to individual perceptual components when the overall weighted sum is calculated. The default weights are parameters defined in* COMMONDATA*. See* [the\\_neurobio::perception\\_components\\_attention\\_weights\\_init\(\)](#page-564-0)*.*

# **Public Attributes**

• real(srp) [light](#page-868-2)

*Light perception, direct environmental.*

• real(srp) [depth](#page-868-3)

*Depth perception, direct environmental.*

• real(srp) [food\\_dir](#page-868-4)

*Perception of directly seen food items, spatial.*

• real(srp) food mem

*Perception of the food items in the memory stack.*

• real(srp) [conspec](#page-869-0)

*Perception of conspecifics, spatial.*

• real(srp) pred dir

*Direct perception of predators, spatial. Based on the distance to the nearest predator.*

• real(srp) [predator](#page-869-2)

*General perception of predation risk, spatial. Based on a sum of the number of predators in the perception object weighted by the number of predators in the memory stack.*

• real(srp) [stomach](#page-869-3)

*Perception of the stomach contents, direct, internal.*

• real(srp) [bodymass](#page-869-4)

*Perception of the body mass, direct, internal.*

• real(srp) [energy](#page-869-5)

*Perception of the energy reserves, direct, internal.*

• real(srp) [age](#page-869-6)

*Age perception, direct internal.*

• real(srp) [reprfac](#page-869-7)

*Perception of the reproductive factor, based on the sex steroid hormones, calculated differently in males and females.*

# **9.67.1 Detailed Description**

Perceptual components of motivational states. Plugged into all STATE\_, attention etc. These components are linked to specific inner or outer perception objects (stimuli). Their sum result(s) in the overall value of the motivation component.

Definition at line 875 of file m\_neuro.f90.

# <span id="page-867-0"></span>**9.67.2 Member Function/Subroutine Documentation**

### **9.67.2.1 init()**

<span id="page-867-1"></span>procedure, public the\_neurobio::percept\_components\_motiv::init Initialise perception components for a motivation state object. See the neurobio::perception component motivation Definition at line 907 of file m\_neuro.f90.

### **9.67.2.2 max\_value()**

<span id="page-867-2"></span>procedure, public the\_neurobio::percept\_components\_motiv::max\_value Calculate the **maximum** value over all the perceptual components. See the neurobio::perception component maxval Definition at line 910 of file m\_neuro.f90.

#### **9.67.2.3 motivation\_components()**

procedure, public the\_neurobio::percept\_components\_motiv::motivation\_components Calculate individual perceptual components for **this** motivational state using the **neuronal response** function, for an agent. This agent has intent[in], so is **unchanged** in this procedure. Also motivation\_components can take optional arbitrary (fake) perception values.

**Note**

This procedure is used for normal calculations of motivation components. A similar method with the agent intent[inout] [the\\_neurobio::percept\\_components\\_motiv::motivation\\_components\\_init\(\)](#page-868-0) is used to initialise an agent. See [the\\_neurobio::perception\\_components\\_neuronal\\_response\\_calculate\(\)](#page-582-0).

<span id="page-868-0"></span>Definition at line 922 of file m\_neuro.f90.

#### **9.67.2.4 motivation\_components\_init()**

procedure, public the\_neurobio::percept\_components\_motiv::motivation\_components\_init Calculate individual perceptual components for **this** motivational state using the **neuronal response** function, for an agent. This agent has intent[inout], so **is changed** (gene labels reset).

**Warning**

This procedure is used only for initialisation of an agent. For normal calculation of the motivational components use [the\\_neurobio::percept\\_components\\_motiv::motivation\\_components\(\)](#page-867-2) procedure that does not change the actor agent (intent[in]). See [the\\_neurobio::perception\\_components\\_neuronal\\_response\\_init\\_set\(\)](#page-567-0).

<span id="page-868-1"></span>Definition at line 932 of file m\_neuro.f90.

### **9.67.2.5 attention\_init()**

procedure, public the\_neurobio::percept\_components\_motiv::attention\_init Initialise the attention components of the emotional state to their default parameter values. Attention sets weights to individual perceptual components when the overall weighted sum is calculated. The default weights are parameters defined in COMMONDATA. See [the\\_neurobio::perception\\_components\\_attention\\_weights\\_init\(\)](#page-564-0). Definition at line 939 of file m\_neuro.f90.

# <span id="page-868-2"></span>**9.67.3 Member Data Documentation**

#### **9.67.3.1 light**

<span id="page-868-3"></span>real(srp) the\_neurobio::percept\_components\_motiv::light Light perception, direct environmental. Definition at line 877 of file m\_neuro.f90.

### **9.67.3.2 depth**

<span id="page-868-4"></span>real(srp) the\_neurobio::percept\_components\_motiv::depth Depth perception, direct environmental. Definition at line 879 of file m\_neuro.f90.

#### **9.67.3.3 food\_dir**

<span id="page-868-5"></span>real(srp) the\_neurobio::percept\_components\_motiv::food\_dir Perception of directly seen food items, spatial. Definition at line 881 of file m\_neuro.f90.

### **9.67.3.4 food\_mem**

<span id="page-869-0"></span>real(srp) the\_neurobio::percept\_components\_motiv::food\_mem Perception of the food items in the memory stack. Definition at line 883 of file m\_neuro.f90.

### **9.67.3.5 conspec**

<span id="page-869-1"></span>real(srp) the\_neurobio::percept\_components\_motiv::conspec Perception of conspecifics, spatial. Definition at line 885 of file m\_neuro.f90.

### **9.67.3.6 pred\_dir**

<span id="page-869-2"></span>real(srp) the\_neurobio::percept\_components\_motiv::pred\_dir Direct perception of predators, spatial. Based on the distance to the nearest predator. Definition at line 888 of file m\_neuro.f90.

### **9.67.3.7 predator**

real(srp) the\_neurobio::percept\_components\_motiv::predator General perception of predation risk, spatial. Based on a sum of the number of predators in the perception object weighted by the number of predators in the memory stack. Definition at line 892 of file m\_neuro.f90.

#### <span id="page-869-3"></span>**9.67.3.8 stomach**

<span id="page-869-4"></span>real(srp) the\_neurobio::percept\_components\_motiv::stomach Perception of the stomach contents, direct, internal. Definition at line 894 of file m\_neuro.f90.

# **9.67.3.9 bodymass**

<span id="page-869-5"></span>real(srp) the\_neurobio::percept\_components\_motiv::bodymass Perception of the body mass, direct, internal. Definition at line 896 of file m\_neuro.f90.

### **9.67.3.10 energy**

<span id="page-869-6"></span>real(srp) the\_neurobio::percept\_components\_motiv::energy Perception of the energy reserves, direct, internal. Definition at line 898 of file m\_neuro.f90.

## **9.67.3.11 age**

<span id="page-869-7"></span>real(srp) the\_neurobio::percept\_components\_motiv::age Age perception, direct internal. Definition at line 900 of file m\_neuro.f90.

### **9.67.3.12 reprfac**

real(srp) the\_neurobio::percept\_components\_motiv::reprfac Perception of the reproductive factor, based on the sex steroid hormones, calculated differently in males and females.

Definition at line 903 of file m\_neuro.f90.

The documentation for this type was generated from the following file:

• [m\\_neuro.f90](#page-1062-0)

# <span id="page-870-0"></span>9.68 the neurobio::percept conspecifics Type Reference

This type defines how the agent perceives conspecifics.

Collaboration diagram for the\_neurobio::percept\_conspecifics:

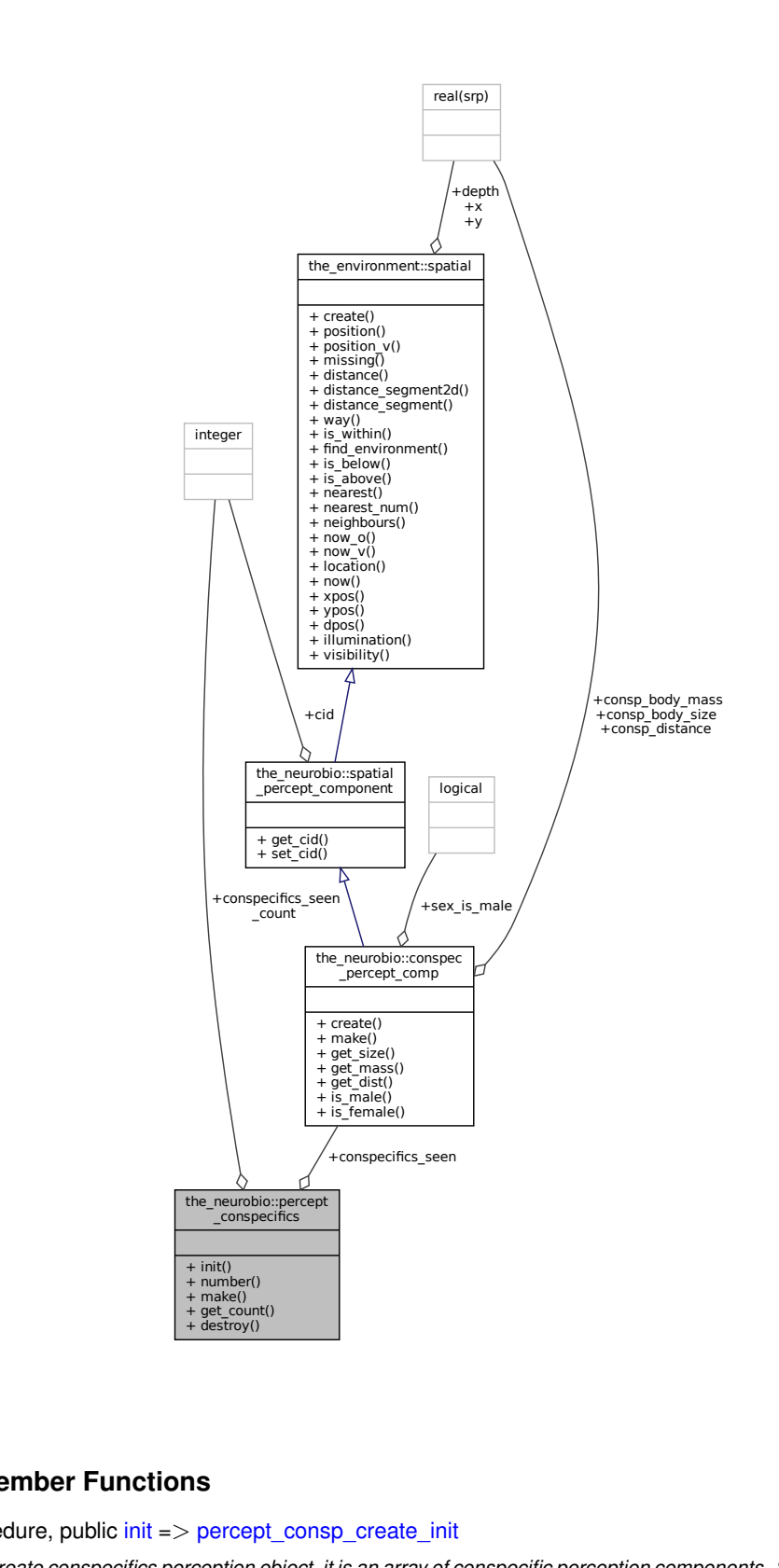

## **Public Member Functions**

- procedure, public  $init \Rightarrow$  $init \Rightarrow$  percept consp\_create\_init *Create conspecifics perception object, it is an array of conspecific perception components. See the\_neurobio::percept\_consp\_*
- procedure, public [number](#page-872-1) => [percept\\_consp\\_number\\_seen](#page-540-0) **Set the total number of conspecifics perceived (seen) in the conspecific perception object. See** the neurobio::percept consp\_
- procedure, public [make](#page-872-2) => [percept\\_consp\\_make\\_fill\\_arrays](#page-540-1) *Make the conspecifics perception object, fill it with the actual arrays. See* [the\\_neurobio::percept\\_consp\\_make\\_fill\\_arrays\(\)](#page-540-1)*.*

• procedure, public [get\\_count](#page-872-3) => [percept\\_consp\\_get\\_count\\_seen](#page-540-2)

*Get the number (count) of conspecifics seen. See* [the\\_neurobio::percept\\_consp\\_get\\_count\\_seen\(\)](#page-540-2)*.*

• procedure, public [destroy](#page-872-4) => [percept\\_consp\\_destroy\\_deallocate](#page-540-3) *Deallocate and delete a conspecific perception object. See* [the\\_neurobio::percept\\_consp\\_destroy\\_deallocate\(\)](#page-540-3)*.*

## **Public Attributes**

• type[\(conspec\\_percept\\_comp\)](#page-721-0), dimension(:), allocatable [conspecifics\\_seen](#page-872-5)

*An array of conspecifics seen in proximity, within the visual range.*

• integer conspecifics seen count *The number of conspecifics seen.*

### **9.68.1 Detailed Description**

This type defines how the agent perceives conspecifics. Definition at line 183 of file m\_neuro.f90.

# <span id="page-872-0"></span>**9.68.2 Member Function/Subroutine Documentation**

## **9.68.2.1 init()**

<span id="page-872-1"></span>procedure, public the\_neurobio::percept\_conspecifics::init Create conspecifics perception object, it is an array of conspecific perception components. See the neurobio::percept cons Definition at line 195 of file m\_neuro.f90.

#### **9.68.2.2 number()**

<span id="page-872-2"></span>procedure, public the\_neurobio::percept\_conspecifics::number Set the total number of conspecifics perceived (seen) in the conspecific perception object. See the neurobio::percept cons Definition at line 199 of file m\_neuro.f90.

#### **9.68.2.3 make()**

<span id="page-872-3"></span>procedure, public the\_neurobio::percept\_conspecifics::make Make the conspecifics perception object, fill it with the actual arrays. See the neurobio::percept\_consp\_make\_fill\_ar Definition at line 203 of file m\_neuro.f90.

## **9.68.2.4 get\_count()**

<span id="page-872-4"></span>procedure, public the\_neurobio::percept\_conspecifics::get\_count Get the number (count) of conspecifics seen. See [the\\_neurobio::percept\\_consp\\_get\\_count\\_seen\(\)](#page-540-2). Definition at line 206 of file m\_neuro.f90.

#### **9.68.2.5 destroy()**

procedure, public the\_neurobio::percept\_conspecifics::destroy Deallocate and delete a conspecific perception object. See [the\\_neurobio::percept\\_consp\\_destroy\\_deallocate\(\)](#page-540-3). Definition at line 209 of file m\_neuro.f90.

### <span id="page-872-5"></span>**9.68.3 Member Data Documentation**

#### **9.68.3.1 conspecifics\_seen**

```
type(conspec_percept_comp), dimension(:), allocatable the_neurobio::percept_conspecifics←-
::conspecifics_seen
```
An array of conspecifics seen in proximity, within the visual range.

**Note**

Perception of conspecifics is implemented similar to food items. Conspecific perception object [the\\_neurobio::percept\\_conspecifics](#page-870-0) is a simple [the\\_environment::spatial](#page-926-0) object.

<span id="page-873-0"></span>Definition at line 188 of file m\_neuro.f90.

#### **9.68.3.2 conspecifics\_seen\_count**

integer the\_neurobio::percept\_conspecifics::conspecifics\_seen\_count The number of conspecifics seen. Definition at line 190 of file m\_neuro.f90. The documentation for this type was generated from the following file:

• [m\\_neuro.f90](#page-1062-0)

# <span id="page-873-1"></span>**9.69 the\_neurobio::percept\_depth Type Reference**

Perception of the current depth horizon. Collaboration diagram for the\_neurobio::percept\_depth:

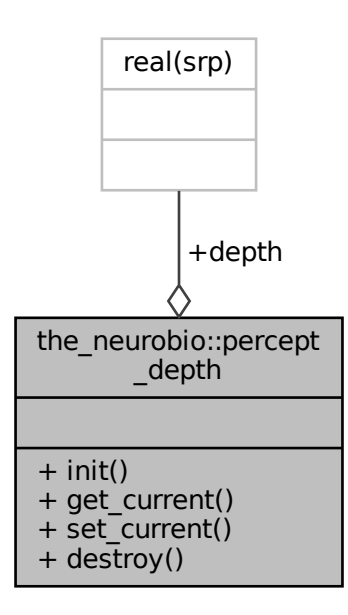

# **Public Member Functions**

• procedure, public [init](#page-874-0) => [percept\\_depth\\_create\\_init](#page-550-0)

*Make en empty depth perception component. See* [the\\_neurobio::percept\\_depth\\_create\\_init\(\)](#page-550-0)*.*

• procedure, public [get\\_current](#page-874-1) => [percept\\_depth\\_get\\_current](#page-550-1)

*Get the current perception of the depth. See* [the\\_neurobio::percept\\_depth\\_get\\_current\(\)](#page-550-1)*.*

- procedure, public [set\\_current](#page-874-2) => [percept\\_depth\\_set\\_current](#page-551-0)
- *Set the current depth level into the perception component. See* [the\\_neurobio::percept\\_depth\\_set\\_current\(\)](#page-551-0)*.* • procedure, public [destroy](#page-874-3) => [percept\\_depth\\_destroy\\_deallocate](#page-551-1)
	- *Destroy / deallocate depth perception component. See* [the\\_neurobio::percept\\_depth\\_destroy\\_deallocate\(\)](#page-551-1)*.*

## **Public Attributes**

• real(srp) [depth](#page-874-4)

### **9.69.1 Detailed Description**

Perception of the current depth horizon. Definition at line 418 of file m\_neuro.f90.

# <span id="page-874-0"></span>**9.69.2 Member Function/Subroutine Documentation**

#### **9.69.2.1 init()**

<span id="page-874-1"></span>procedure, public the\_neurobio::percept\_depth::init Make en empty depth perception component. See [the\\_neurobio::percept\\_depth\\_create\\_init\(\)](#page-550-0). Definition at line 423 of file m\_neuro.f90.

### **9.69.2.2 get\_current()**

<span id="page-874-2"></span>procedure, public the\_neurobio::percept\_depth::get\_current Get the current perception of the **depth**. See [the\\_neurobio::percept\\_depth\\_get\\_current\(\)](#page-550-1). Definition at line 426 of file m\_neuro.f90.

### **9.69.2.3 set\_current()**

<span id="page-874-3"></span>procedure, public the\_neurobio::percept\_depth::set\_current Set the current **depth** level into the perception component. See [the\\_neurobio::percept\\_depth\\_set\\_current\(\)](#page-551-0). Definition at line 429 of file m\_neuro.f90.

### **9.69.2.4 destroy()**

procedure, public the\_neurobio::percept\_depth::destroy Destroy / deallocate **depth** perception component. See [the\\_neurobio::percept\\_depth\\_destroy\\_deallocate\(\)](#page-551-1). Definition at line 432 of file m\_neuro.f90.

# <span id="page-874-4"></span>**9.69.3 Member Data Documentation**

#### **9.69.3.1 depth**

real(srp) the\_neurobio::percept\_depth::depth Definition at line 419 of file m\_neuro.f90. The documentation for this type was generated from the following file:

<span id="page-874-5"></span>• [m\\_neuro.f90](#page-1062-0)

# **9.70 the\_neurobio::percept\_energy Type Reference**

This type defines how the agent perceives its own energy reserves it can be important for state-dependency. Collaboration diagram for the\_neurobio::percept\_energy:

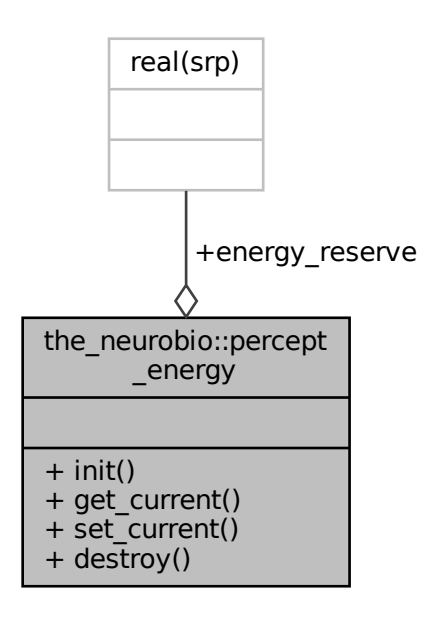

## **Public Member Functions**

• procedure, public  $init \Rightarrow$  $init \Rightarrow$  percept energy create init

*Initiate an empty energy perception object. See* [the\\_neurobio::percept\\_energy\\_create\\_init\(\)](#page-535-4)*.*

• procedure, public [get\\_current](#page-876-0) => [percept\\_energy\\_get\\_current](#page-536-0)

*Get the current value of the energy reserves. See* [the\\_neurobio::percept\\_energy\\_get\\_current\(\)](#page-536-0)*.*

- procedure, public set current =>[percept\\_energy\\_update\\_current](#page-536-1) *Set and update the current energy perception value. See* [the\\_neurobio::percept\\_energy\\_update\\_current\(\)](#page-536-1)*.*
- procedure, public [destroy](#page-876-2) => [percept\\_energy\\_destroy\\_deallocate](#page-536-2) *Destroy the energy perception object and deallocate. See* [the\\_neurobio::percept\\_energy\\_destroy\\_deallocate\(\)](#page-536-2)*.*

## **Public Attributes**

• real(srp) energy reserve

*The current energy reserves of the agent.*

# **9.70.1 Detailed Description**

This type defines how the agent perceives its own energy reserves it can be important for state-dependency. Definition at line 335 of file m\_neuro.f90.

# <span id="page-875-0"></span>**9.70.2 Member Function/Subroutine Documentation**

#### **9.70.2.1 init()**

<span id="page-876-0"></span>procedure, public the\_neurobio::percept\_energy::init Initiate an empty **energy** perception object. See [the\\_neurobio::percept\\_energy\\_create\\_init\(\)](#page-535-4). Definition at line 341 of file m\_neuro.f90.

### **9.70.2.2 get\_current()**

<span id="page-876-1"></span>procedure, public the\_neurobio::percept\_energy::get\_current Get the current value of the **energy** reserves. See [the\\_neurobio::percept\\_energy\\_get\\_current\(\)](#page-536-0). Definition at line 344 of file m\_neuro.f90.

### **9.70.2.3 set\_current()**

<span id="page-876-2"></span>procedure, public the\_neurobio::percept\_energy::set\_current Set and update the current **energy** perception value. See [the\\_neurobio::percept\\_energy\\_update\\_current\(\)](#page-536-1). Definition at line 347 of file m\_neuro.f90.

### **9.70.2.4 destroy()**

procedure, public the\_neurobio::percept\_energy::destroy Destroy the **energy** perception object and deallocate. See [the\\_neurobio::percept\\_energy\\_destroy\\_deallocate\(\)](#page-536-2). Definition at line 350 of file m\_neuro.f90.

# <span id="page-876-3"></span>**9.70.3 Member Data Documentation**

### **9.70.3.1 energy\_reserve**

real(srp) the\_neurobio::percept\_energy::energy\_reserve The current energy reserves of the agent. Definition at line 337 of file m\_neuro.f90. The documentation for this type was generated from the following file:

• [m\\_neuro.f90](#page-1062-0)

# <span id="page-876-4"></span>**9.71 the\_neurobio::percept\_food Type Reference**

This type defines how the agent perceives food items. The food perception object [the\\_neurobio::percept\\_food](#page-876-4) is basically an array of food objects within the visual range of the agent plus distances to the agent. This is the "objective" perception container, reflecting the "real world". We introduce a perception error when perception object is analysed by the agent's neurobiological system.

Collaboration diagram for the\_neurobio::percept\_food:

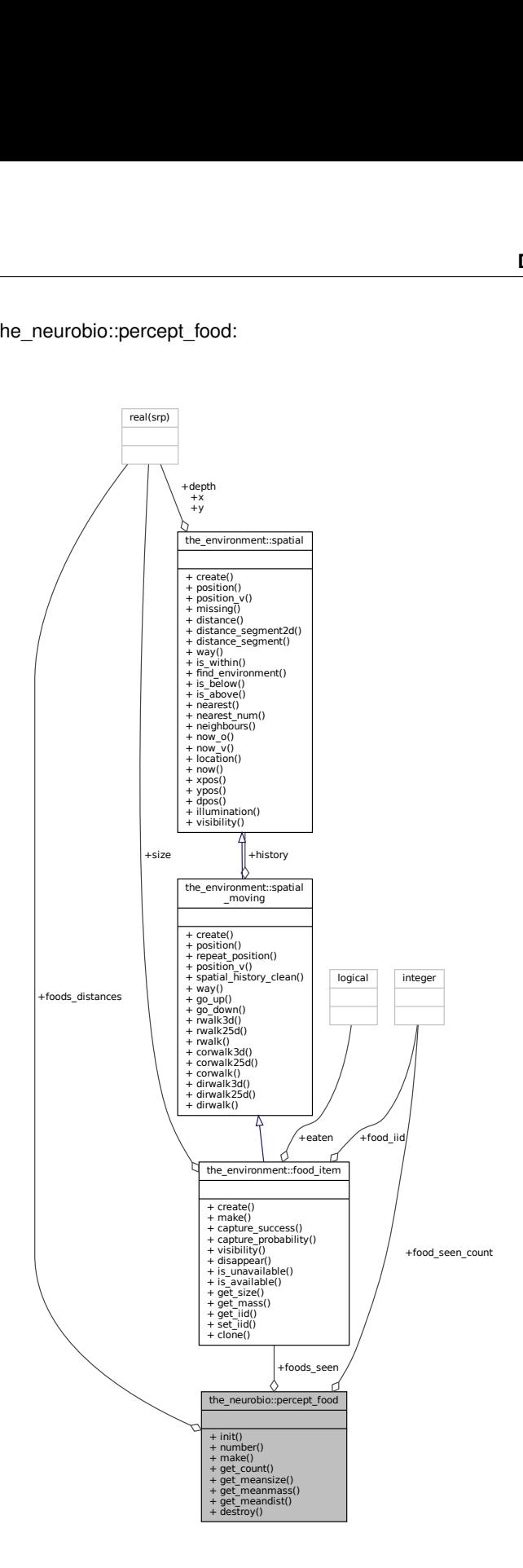

## **Public Member Functions**

- procedure, public  $init \Rightarrow$  $init \Rightarrow$  percept food create init
- *Initiate an empty food perception object with known number of components. See* [the\\_neurobio::percept\\_food\\_create\\_init\(\)](#page-529-0)*.* • procedure, public [number](#page-878-1) => percept food\_number\_seen
- procedure, public [make](#page-878-2) => [percept\\_food\\_make\\_fill\\_arrays](#page-529-2)

*Set the total number of food items perceived (seen) in the food perception object. Do not reallocate the perception object components with respect to this new number yet. See* [the\\_neurobio::percept\\_food\\_make\\_fill\\_arrays\(\)](#page-529-2)*.*

- procedure, public [get\\_count](#page-878-3) => [percept\\_food\\_get\\_count\\_found](#page-530-0)
	- *Get the number (count) of food items seen. See* [the\\_neurobio::percept\\_food\\_get\\_count\\_found\(\)](#page-530-0)*.*
- procedure, public [get\\_meansize](#page-879-0) => [percept\\_food\\_get\\_meansize\\_found](#page-530-1)
- *Get the average size of food items seen. See* [the\\_neurobio::percept\\_food\\_get\\_meansize\\_found\(\)](#page-530-1)*.*
- procedure, public get meanmass  $=$  percept food get meanmass found
- *Get the average mass of food items seen. See* [the\\_neurobio::percept\\_food\\_get\\_meanmass\\_found\(\)](#page-530-2)*.* • procedure, public get meandist => percept food get meandist found
- *Get the average distance tot the food items seen. See* [the\\_neurobio::percept\\_food\\_get\\_meandist\\_found\(\)](#page-530-3)*.* • procedure, public [destroy](#page-879-3) => [percept\\_food\\_destroy\\_deallocate](#page-531-0)
	- *Deallocate and delete a food perception object. See* [the\\_neurobio::percept\\_food\\_destroy\\_deallocate\(\)](#page-531-0)*.*

# **Public Attributes**

• type(food item), dimension(:), allocatable foods seen

*An array of food items found within the visual range, limited by the maximum order of partial indexing* [commondata::food\\_select\\_items\\_index\\_partial](#page-222-0)*.*

• real(srp), dimension(:), allocatable foods distances

*An array of distances towards each of the food items.*

• integer food seen count

*Total number of food items within the visual range of the agent. must not exceed the commondata::food\_select\_items\_index\_ parameter.*

# **9.71.1 Detailed Description**

This type defines how the agent perceives food items. The food perception object [the\\_neurobio::percept\\_food](#page-876-4) is basically an array of food objects within the visual range of the agent plus distances to the agent. This is the "objective" perception container, reflecting the "real world". We introduce a perception error when perception object is analysed by the agent's neurobiological system.

Definition at line 46 of file m\_neuro.f90.

# <span id="page-878-0"></span>**9.71.2 Member Function/Subroutine Documentation**

### **9.71.2.1 init()**

procedure, public the\_neurobio::percept\_food::init Initiate an empty **food** perception object with known number of components. See the neurobio::percept food create i Definition at line 87 of file m\_neuro.f90.

### <span id="page-878-1"></span>**9.71.2.2 number()**

<span id="page-878-2"></span>procedure, public the\_neurobio::percept\_food::number Definition at line 89 of file m\_neuro.f90.

### **9.71.2.3 make()**

<span id="page-878-3"></span>procedure, public the neurobio::percept food::make Set the total number of food items perceived (seen) in the food perception object. Do not reallocate the perception object components with respect to this new number yet. See [the\\_neurobio::percept\\_food\\_make\\_fill\\_arrays\(\)](#page-529-2). Definition at line 94 of file m\_neuro.f90.

### **9.71.2.4 get\_count()**

<span id="page-879-0"></span>procedure, public the\_neurobio::percept\_food::get\_count Get the number (count) of food items seen. See [the\\_neurobio::percept\\_food\\_get\\_count\\_found\(\)](#page-530-0). Definition at line 97 of file m\_neuro.f90.

### **9.71.2.5 get\_meansize()**

<span id="page-879-1"></span>procedure, public the\_neurobio::percept\_food::get\_meansize Get the average size of food items seen. See [the\\_neurobio::percept\\_food\\_get\\_meansize\\_found\(\)](#page-530-1). Definition at line 100 of file m\_neuro.f90.

### **9.71.2.6 get\_meanmass()**

<span id="page-879-2"></span>procedure, public the\_neurobio::percept\_food::get\_meanmass Get the average mass of food items seen. See [the\\_neurobio::percept\\_food\\_get\\_meanmass\\_found\(\)](#page-530-2). Definition at line 103 of file m\_neuro.f90.

### **9.71.2.7 get\_meandist()**

<span id="page-879-3"></span>procedure, public the\_neurobio::percept\_food::get\_meandist Get the average distance tot the food items seen. See [the\\_neurobio::percept\\_food\\_get\\_meandist\\_found\(\)](#page-530-3). Definition at line 106 of file m\_neuro.f90.

#### **9.71.2.8 destroy()**

procedure, public the\_neurobio::percept\_food::destroy Deallocate and delete a **food** perception object. See [the\\_neurobio::percept\\_food\\_destroy\\_deallocate\(\)](#page-531-0). Definition at line 109 of file m\_neuro.f90.

# <span id="page-879-4"></span>**9.71.3 Member Data Documentation**

#### **9.71.3.1 foods\_seen**

type[\(food\\_item\)](#page-752-0), dimension(:), allocatable the\_neurobio::percept\_food::foods\_seen An array of food items found within the visual range, limited by the maximum order of partial indexing [commondata::food\\_select\\_items\\_index\\_partial](#page-222-0).

**Note**

**Food perception** is quite complex to implement as it requires determining individual food items within the current visual range of the agent. There are, however, potentially thousands (or millions) of food items in the food resource, each of the food items is stochastic (e.g. they have different sizes), so visual range differ for each item and each agent should determine food items in its proximity at numerous time steps of the model. This means repeating huge loops many times for each agent at each time step. This is approached by array segmentation: the perception object is obtained by *partial indexing* of a very limited number (=commondata::food select items index partial) of only the nearest food items, the agent's visual range is then determined for each of this nearest neighbouring food items, and finally those food items that individually fall within the visual range are included into the perception object.

<span id="page-879-5"></span>Definition at line 77 of file m\_neuro.f90.

#### **9.71.3.2 foods\_distances**

<span id="page-880-0"></span>real(srp), dimension(:), allocatable the\_neurobio::percept\_food::foods\_distances An array of distances towards each of the food items. Definition at line 79 of file m\_neuro.f90.

### **9.71.3.3 food\_seen\_count**

integer the\_neurobio::percept\_food::food\_seen\_count Total number of food items within the visual range of the agent. must not exceed the commondata::food\_select\_items\_ind parameter. Definition at line 83 of file m\_neuro.f90. The documentation for this type was generated from the following file:

• [m\\_neuro.f90](#page-1062-0)

# <span id="page-880-1"></span>**9.72 the\_neurobio::percept\_light Type Reference**

Perception of the ambient illumination. This is a very simple perception component, singular and static. Collaboration diagram for the\_neurobio::percept\_light:

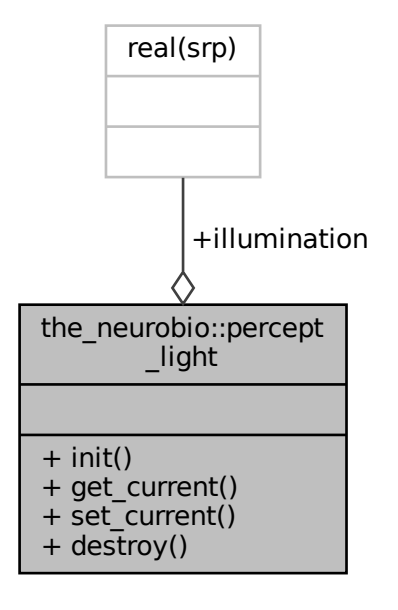

# **Public Member Functions**

- procedure, public [init](#page-881-0) => [percept\\_light\\_create\\_init](#page-549-0)
- *Make en empty light perception component. See* [the\\_neurobio::percept\\_light\\_create\\_init\(\)](#page-549-0)*.* • procedure, public get current => percept\_light\_[get\\_current](#page-881-1)
	- *Get the current perception of the illumination. See* [the\\_neurobio::percept\\_light\\_get\\_current\(\)](#page-549-1)*.*
- procedure, public [set\\_current](#page-881-2) => [percept\\_light\\_set\\_current](#page-550-2)

*Set the current light level into the perception component. See* [the\\_neurobio::percept\\_light\\_set\\_current\(\)](#page-550-2)*.* • procedure, public [destroy](#page-881-3) => [percept\\_light\\_destroy\\_deallocate](#page-550-3)

*Destroy / deallocate light perception component. See* [the\\_neurobio::percept\\_light\\_destroy\\_deallocate\(\)](#page-550-3)*.*

# **Public Attributes**

• real(srp) [illumination](#page-881-4)

# **9.72.1 Detailed Description**

Perception of the ambient illumination. This is a very simple perception component, singular and static. Definition at line 400 of file m\_neuro.f90.

# <span id="page-881-0"></span>**9.72.2 Member Function/Subroutine Documentation**

### **9.72.2.1 init()**

<span id="page-881-1"></span>procedure, public the\_neurobio::percept\_light::init Make en empty light perception component. See [the\\_neurobio::percept\\_light\\_create\\_init\(\)](#page-549-0). Definition at line 405 of file m\_neuro.f90.

### **9.72.2.2 get\_current()**

<span id="page-881-2"></span>procedure, public the\_neurobio::percept\_light::get\_current Get the current perception of the illumination. See the neurobio::percept light get current(). Definition at line 408 of file m\_neuro.f90.

### **9.72.2.3 set\_current()**

<span id="page-881-3"></span>procedure, public the\_neurobio::percept\_light::set\_current Set the current **light** level into the perception component. See [the\\_neurobio::percept\\_light\\_set\\_current\(\)](#page-550-2). Definition at line 411 of file m\_neuro.f90.

### **9.72.2.4 destroy()**

procedure, public the\_neurobio::percept\_light::destroy Destroy / deallocate **light** perception component. See [the\\_neurobio::percept\\_light\\_destroy\\_deallocate\(\)](#page-550-3). Definition at line 414 of file m\_neuro.f90.

# <span id="page-881-4"></span>**9.72.3 Member Data Documentation**

## **9.72.3.1 illumination**

real(srp) the\_neurobio::percept\_light::illumination Definition at line 401 of file m\_neuro.f90. The documentation for this type was generated from the following file:

• [m\\_neuro.f90](#page-1062-0)

# <span id="page-881-5"></span>**9.73 the\_neurobio::percept\_predator Type Reference**

This type defines how the agent perceives a predator.

Collaboration diagram for the\_neurobio::percept\_predator:

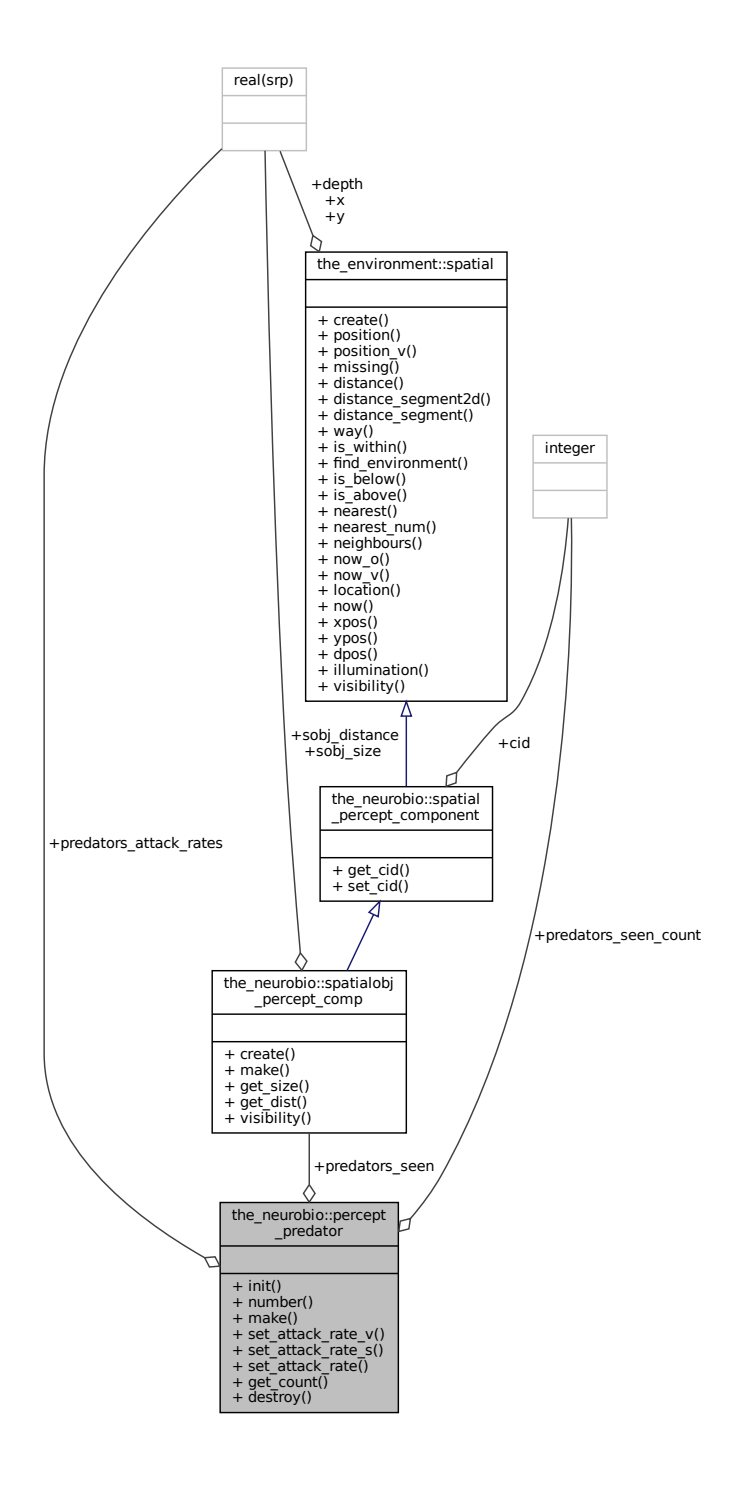

## **Public Member Functions**

- procedure, public  $init \Rightarrow$  $init \Rightarrow$  percept predator create init
- *Create conspecifics* perception object, it is an array of conspecific perception components. See the\_neurobio::percept\_preda • procedure, public [number](#page-883-1) => [percept\\_predator\\_number\\_seen](#page-545-1)
- **Set the total number of predators** perceived (seen) in the predator perception object. See the neurobio::percept predator i • procedure, public [make](#page-883-2) => [percept\\_predator\\_make\\_fill\\_arrays](#page-546-0)
	- *Make the predator perception object, fill it with the actual arrays. See* [the\\_neurobio::percept\\_predator\\_make\\_fill\\_arrays\(\)](#page-546-0)*.*
- procedure, public [set\\_attack\\_rate\\_v](#page-883-3) => [percept\\_predator\\_set\\_attack\\_rate\\_vector](#page-546-1)
- Set an array of the attack rates for the predator perception object. See the\_neurobio::percept\_predator\_set\_attack\_rat • procedure, public [set\\_attack\\_rate\\_s](#page-883-4) => [percept\\_predator\\_set\\_attack\\_rate\\_scalar](#page-546-2)
- Set an array of the attack rates for the predator perception object. See the\_neurobio::percept\_predator\_set\_attack\_rat • generic, public [set\\_attack\\_rate](#page-884-0) => [set\\_attack\\_rate\\_v,](#page-883-3) [set\\_attack\\_rate\\_s](#page-883-4)
	- A generic interface to set the attack rates for the predator perception object. See the\_neurobio::percept\_predator\_set\_att *and* [the\\_neurobio::percept\\_predator\\_set\\_attack\\_rate\\_scalar\(\)](#page-546-2)*.*
- procedure, public [get\\_count](#page-884-1) => [percept\\_predator\\_get\\_count\\_seen](#page-546-3) Get the number (count) of predators seen. See the neurobio:percept predator get count seen← :()*.*
- procedure, public [destroy](#page-884-2) => [percept\\_predator\\_destroy\\_deallocate](#page-546-4) *Deallocate and delete a predator perception object. See* [the\\_neurobio::percept\\_predator\\_destroy\\_deallocate\(\)](#page-546-4)*.*

# **Public Attributes**

- type[\(spatialobj\\_percept\\_comp\)](#page-943-0), dimension(:), allocatable [predators\\_seen](#page-884-3) *An array of predators seen in proximity, within the visual range.*
- real(srp), dimension(:), allocatable predators attack rates *An array of the attack rates of the predators in the perception object.*
- integer [predators\\_seen\\_count](#page-884-5) *The number of conspecifics seen.*

# **9.73.1 Detailed Description**

This type defines how the agent perceives a predator. Definition at line 246 of file m\_neuro.f90.

# <span id="page-883-0"></span>**9.73.2 Member Function/Subroutine Documentation**

#### **9.73.2.1 init()**

<span id="page-883-1"></span>procedure, public the neurobio::percept predator::init Create **conspecifics** perception object, it is an array of conspecific perception components. See the\_neurobio::percept\_pre Definition at line 259 of file m\_neuro.f90.

#### **9.73.2.2 number()**

<span id="page-883-2"></span>procedure, public the\_neurobio::percept\_predator::number Set the total number of **predators** perceived (seen) in the predator perception object. See the\_neurobio::percept\_predato Definition at line 263 of file m\_neuro.f90.

### **9.73.2.3 make()**

<span id="page-883-3"></span>procedure, public the\_neurobio::percept\_predator::make Make the **predator** perception object, fill it with the actual arrays. See the neurobio:: percept predator make fill a Definition at line 267 of file m\_neuro.f90.

### **9.73.2.4 set\_attack\_rate\_v()**

procedure, public the\_neurobio::percept\_predator::set\_attack\_rate\_v

<span id="page-883-4"></span>Set an array of the attack rates for the predator perception object. See the\_neurobio::percept\_predator\_set\_attack\_ Definition at line 270 of file m\_neuro.f90.

#### **9.73.2.5 set\_attack\_rate\_s()**

<span id="page-884-0"></span>procedure, public the\_neurobio::percept\_predator::set\_attack\_rate\_s Set an array of the attack rates for the predator perception object. See the\_neurobio::percept\_predator\_set\_attack\_ Definition at line 273 of file m\_neuro.f90.

#### **9.73.2.6 set\_attack\_rate()**

generic, public the\_neurobio::percept\_predator::set\_attack\_rate A generic interface to set the attack rates for the predator perception object. See the\_neurobio::percept\_predator\_set\_ and [the\\_neurobio::percept\\_predator\\_set\\_attack\\_rate\\_scalar\(\)](#page-546-2). Definition at line 278 of file m\_neuro.f90.

### <span id="page-884-1"></span>**9.73.2.7 get\_count()**

procedure, public the\_neurobio::percept\_predator::get\_count Get the number (count) of predators seen. See the\_neurobio:percept\_predator\_get\_count\_← seen:(). Definition at line 281 of file m\_neuro.f90.

### <span id="page-884-2"></span>**9.73.2.8 destroy()**

procedure, public the\_neurobio::percept\_predator::destroy Deallocate and delete a **predator** perception object. See [the\\_neurobio::percept\\_predator\\_destroy\\_deallocate\(\)](#page-546-4). Definition at line 284 of file m\_neuro.f90.

### <span id="page-884-3"></span>**9.73.3 Member Data Documentation**

#### **9.73.3.1 predators\_seen**

```
type(spatialobj_percept_comp), dimension(:), allocatable the_neurobio::percept_predator←-
::predators_seen
```
An array of predators seen in proximity, within the visual range.

**Note**

Perception of an array of predators uses the arbitrary spatial object components type defined by SPATIALOBJ\_PERCEPT\_COMP.

<span id="page-884-4"></span>Definition at line 250 of file m\_neuro.f90.

#### **9.73.3.2 predators\_attack\_rates**

<span id="page-884-5"></span>real(srp), dimension(:), allocatable the\_neurobio::percept\_predator::predators\_attack\_rates An array of the attack rates of the predators in the perception object. Definition at line 252 of file m\_neuro.f90.

#### **9.73.3.3 predators\_seen\_count**

integer the\_neurobio::percept\_predator::predators\_seen\_count The number of conspecifics seen. Definition at line 254 of file m\_neuro.f90. The documentation for this type was generated from the following file:

<span id="page-884-6"></span>• [m\\_neuro.f90](#page-1062-0)

# **9.74 the\_neurobio::percept\_reprfact Type Reference**

Perception of the reproductive factor, reproductive factor depends on the sex hormones differently in males and females.

Collaboration diagram for the\_neurobio::percept\_reprfact:

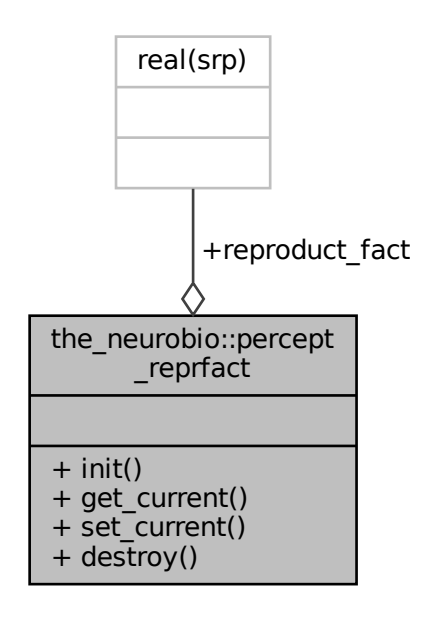

# **Public Member Functions**

- procedure, public [init](#page-885-0) => [percept\\_reprfac\\_create\\_init](#page-551-2) *Make en empty reproductive factor perception component. See* [the\\_neurobio::percept\\_reprfac\\_create\\_init\(\)](#page-551-2)*.*
- procedure, public [get\\_current](#page-886-0) => [percept\\_reprfac\\_get\\_current](#page-551-3)
- *Get the current perception of the reproductive factor. See* [the\\_neurobio::percept\\_reprfac\\_get\\_current\(\)](#page-551-3)*.* • procedure, public [set\\_current](#page-886-1) => [percept\\_reprfac\\_set\\_current](#page-551-4)
- *Set the current reproductive factor level into perception component. See* [the\\_neurobio::percept\\_reprfac\\_set\\_current\(\)](#page-551-4)*.* • procedure, public [destroy](#page-886-2) => [percept\\_reprfac\\_destroy\\_deallocate](#page-551-5)

*Destroy / deallocate reproductive factor perception component. See* [the\\_neurobio::percept\\_reprfac\\_destroy\\_deallocate\(\)](#page-551-5)*.*

# **Public Attributes**

• real(srp) [reproduct\\_fact](#page-886-3)

# **9.74.1 Detailed Description**

Perception of the reproductive factor, reproductive factor depends on the sex hormones differently in males and females.

Definition at line 374 of file m\_neuro.f90.

# <span id="page-885-0"></span>**9.74.2 Member Function/Subroutine Documentation**

### **9.74.2.1 init()**

<span id="page-886-0"></span>procedure, public the\_neurobio::percept\_reprfact::init Make en empty reproductive factor perception component. See [the\\_neurobio::percept\\_reprfac\\_create\\_init\(\)](#page-551-2). Definition at line 379 of file m\_neuro.f90.

### **9.74.2.2 get\_current()**

<span id="page-886-1"></span>procedure, public the\_neurobio::percept\_reprfact::get\_current Get the current perception of the *reproductive factor*. See [the\\_neurobio::percept\\_reprfac\\_get\\_current\(\)](#page-551-3). Definition at line 382 of file m\_neuro.f90.

### **9.74.2.3 set\_current()**

<span id="page-886-2"></span>procedure, public the\_neurobio::percept\_reprfact::set\_current Set the current *reproductive factor* level into perception component. See the\_neurobio::percept\_reprfac\_set\_curre Definition at line 385 of file m\_neuro.f90.

### **9.74.2.4 destroy()**

procedure, public the\_neurobio::percept\_reprfact::destroy Destroy / deallocate *reproductive factor* perception component. See the\_neurobio::percept\_reprfac\_destroy\_deal Definition at line 388 of file m\_neuro.f90.

# <span id="page-886-3"></span>**9.74.3 Member Data Documentation**

### **9.74.3.1 reproduct\_fact**

real(srp) the\_neurobio::percept\_reprfact::reproduct\_fact Definition at line 375 of file m\_neuro.f90. The documentation for this type was generated from the following file:

• [m\\_neuro.f90](#page-1062-0)

# <span id="page-886-4"></span>**9.75 the\_neurobio::percept\_stomach Type Reference**

This type defines how the agent perceives its own stomach capacity.

Collaboration diagram for the\_neurobio::percept\_stomach:

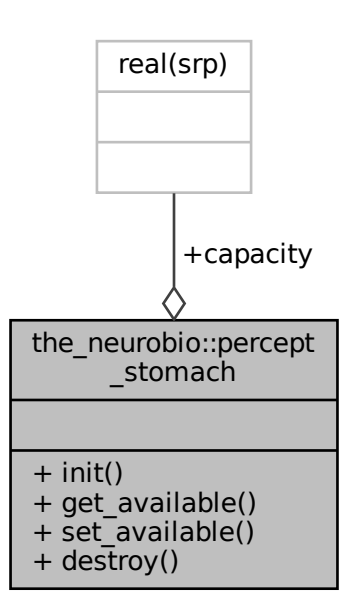

## **Public Member Functions**

- procedure, public [init](#page-887-0) => [percept\\_stomach\\_create\\_init](#page-534-0)
	- *Initiate an empty stomach capacity perception object. See* [the\\_neurobio::percept\\_stomach\\_create\\_init\(\)](#page-534-0)*.*
- procedure, public [get\\_available](#page-888-0) => [percept\\_stomach\\_get\\_avail\\_capacity](#page-534-1)
- *Get the currently available value of the available stomach volume. See* [the\\_neurobio::percept\\_stomach\\_get\\_avail\\_capacity\(\)](#page-534-1)*.* • procedure, public [set\\_available](#page-888-1) =>[percept\\_stomach\\_update\\_avail\\_capacity](#page-534-2)
- Set and update the currently available value of the available stomach volume. See the\_neurobio::percept\_stomach\_update • procedure, public [destroy](#page-888-2) => [percept\\_stomach\\_destroy\\_deallocate](#page-534-3)
	- *Destroy the stomach perception object and deallocate. See* [the\\_neurobio::percept\\_stomach\\_destroy\\_deallocate\(\)](#page-534-3)*.*

# **Public Attributes**

• real(srp) [capacity](#page-888-3)

*Available stomach capacity as a proportion of the full stomach. So, 0 is full stomach (no space for new food), 1 is empty stomach (full capacity available).*

### **9.75.1 Detailed Description**

This type defines how the agent perceives its own stomach capacity. Definition at line 292 of file m\_neuro.f90.

# <span id="page-887-0"></span>**9.75.2 Member Function/Subroutine Documentation**

### **9.75.2.1 init()**

<span id="page-888-0"></span>procedure, public the\_neurobio::percept\_stomach::init Initiate an empty **stomach** capacity perception object. See [the\\_neurobio::percept\\_stomach\\_create\\_init\(\)](#page-534-0). Definition at line 300 of file m\_neuro.f90.

### **9.75.2.2 get\_available()**

<span id="page-888-1"></span>procedure, public the\_neurobio::percept\_stomach::get\_available Get the currently available value of the available stomach volume. See the\_neurobio::percept\_stomach\_get\_avail\_c Definition at line 303 of file m\_neuro.f90.

### **9.75.2.3 set\_available()**

<span id="page-888-2"></span>procedure, public the\_neurobio::percept\_stomach::set\_available Set and update the currently available value of the available stomach volume. See the\_neurobio::percept\_stomach\_upda Definition at line 307 of file m\_neuro.f90.

### **9.75.2.4 destroy()**

procedure, public the\_neurobio::percept\_stomach::destroy Destroy the **stomach** perception object and deallocate. See the\_neurobio::percept\_stomach\_destroy\_deallocate Definition at line 310 of file m\_neuro.f90.

## <span id="page-888-3"></span>**9.75.3 Member Data Documentation**

### **9.75.3.1 capacity**

real(srp) the\_neurobio::percept\_stomach::capacity

Available stomach capacity as a proportion of the full stomach. So, 0 is full stomach (no space for new food), 1 is empty stomach (full capacity available).

Definition at line 296 of file m\_neuro.f90.

The documentation for this type was generated from the following file:

• [m\\_neuro.f90](#page-1062-0)

# <span id="page-888-4"></span>**9.76 the\_neurobio::perception Type Reference**

The perception architecture of the agent. See ["The perception mechanism"](#page-77-0) for a general overview. At this level, lower order perception objects are combined into the the neurobio::perception class hierarchy level of the agent. The object bound functions see\_ and feel\_ obtain (**set**) the specific perception objects from the external or internal environments of the agent and put them into the [the\\_neurobio::perception](#page-888-4) data structure. Also, memory component is updated with the perception data. Perception objects can then be used as input into the individual decision-making procedures.

Inheritance diagram for the\_neurobio::perception: 30<br>heritance diagram for the\_neurobio::perception:

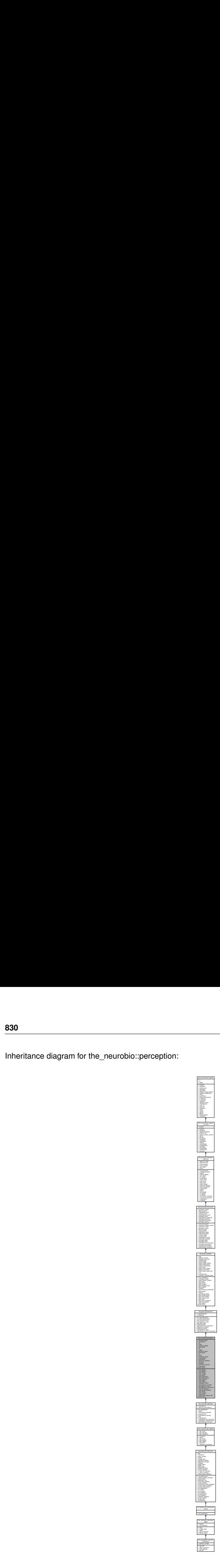

Collaboration diagram for the\_neurobio::perception:

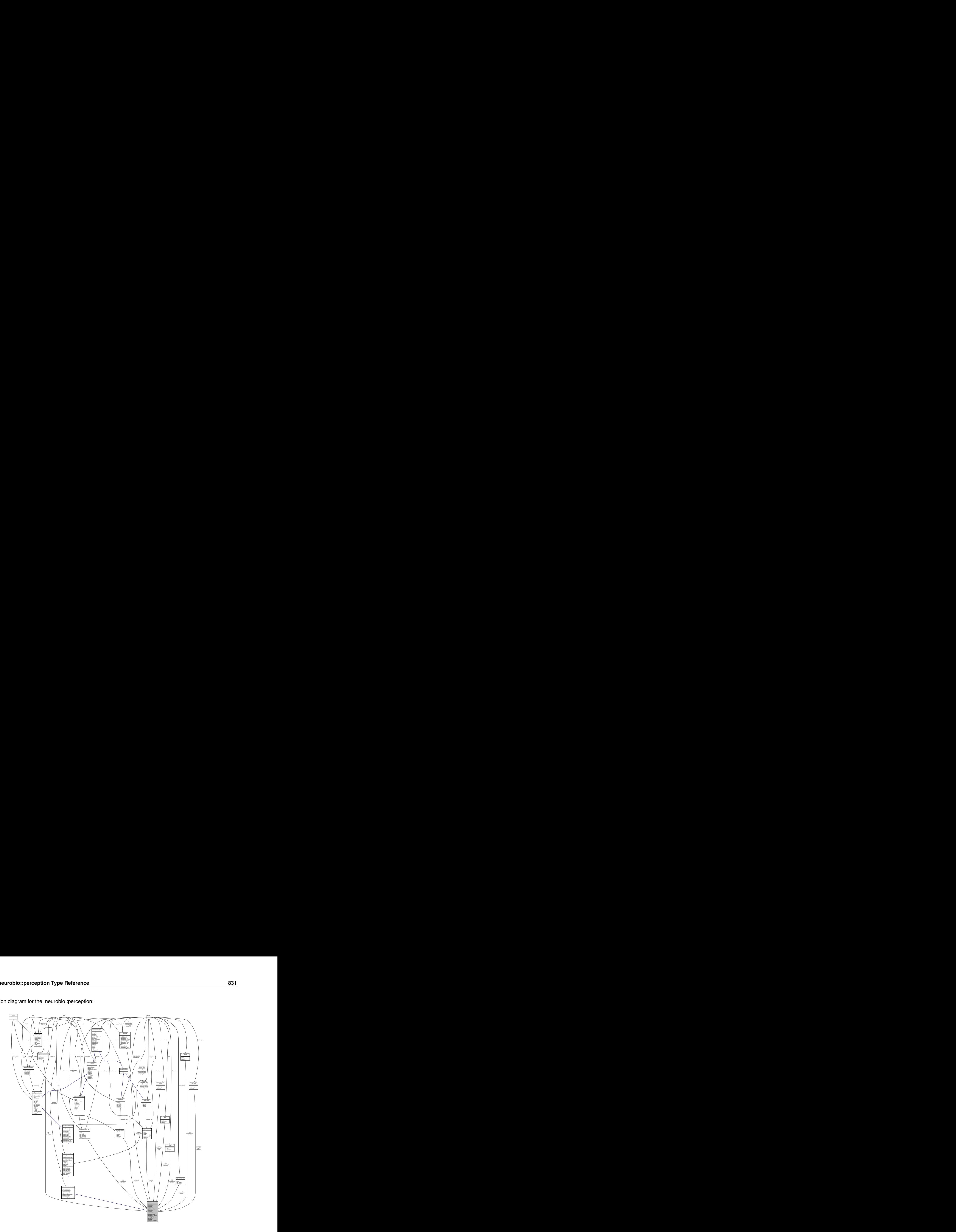

### **Public Member Functions**

• procedure, public feel  $liath \Rightarrow$  light perception get object

*Get light perception objects into the individual [the\\_neurobio::perception](#page-888-4) object layer. See* [the\\_neurobio::light\\_perception\\_get\\_object\(\)](#page-550-4)*.* • procedure, public feel depth  $\Rightarrow$  depth perception get object

Get *depth* perception objects into the *individual* [the\\_neurobio::perception](#page-888-4) object layer. See the\_neurobio::depth\_perception • procedure, public [see\\_food](#page-895-1) => [food\\_perception\\_get\\_visrange\\_objects](#page-531-1)

*Get available food items within the visual range of the agent, which the agent can perceive and therefore respond to. Food perception is packaged into the food perception object* thisperceive\_food *for output. See* [the\\_neurobio::food\\_perception\\_get\\_visrange\\_objects\(\)](#page-531-1)*.*

• procedure, public [see\\_consp](#page-895-2) => [consp\\_perception\\_get\\_visrange\\_objects](#page-540-4)

*Get available conspecific perception objects within the visual range of the agent, which the agent can perceive and therefore respond to. See* [the\\_neurobio::consp\\_perception\\_get\\_visrange\\_objects\(\)](#page-540-4)*.*

• procedure, public [see\\_pred](#page-895-3) => [predator\\_perception\\_get\\_visrange\\_objects](#page-547-0)

*Get available predators perception objects within the visual range of the agent, which the agent can perceive and therefore respond to. See* [the\\_neurobio::predator\\_perception\\_get\\_visrange\\_objects\(\)](#page-547-0)*.*

- procedure, public [feel\\_stomach](#page-895-4) => [stomach\\_perception\\_get\\_object](#page-552-0) *Get the stomach capacity perception objects into the individual [the\\_neurobio::perception](#page-888-4) object layer. See* the neurobio::stomach perception get object().
- procedure, public [feel\\_bodymass](#page-895-5) => [bodymass\\_perception\\_get\\_object](#page-552-1)

*Get the body mass perception objects into the individual [the\\_neurobio::perception](#page-888-4) object layer. See* [the\\_neurobio::bodymass\\_perception\\_get\\_object\(\)](#page-552-1)*.*

- procedure, public [feel\\_energy](#page-895-6) => [energy\\_perception\\_get\\_object](#page-552-2)
	- *Get the energy reserves perception objects into the individual [the\\_neurobio::perception](#page-888-4) object layer. See* [the\\_neurobio::energy\\_perception\\_get\\_object\(\)](#page-552-2)*.*
- procedure, public feel  $age \Rightarrow age$  perception get object
	- Get the **age** perception objects into the **individual** the neurobio::perception object layer. See the neurobio::age\_perception
- procedure, public feel repfac => repfac perception get object

*Get the reproductive factor perception objects into the individual [the\\_neurobio::perception](#page-888-4) object layer. See* [the\\_neurobio::repfac\\_perception\\_get\\_object\(\)](#page-552-4)*.*

• procedure, public [predation\\_risk](#page-896-2) => [perception\\_predation\\_risk\\_objective](#page-562-0)

*Calculate the risk of predation as being perceived / assessed by this agent. See* [the\\_neurobio::perception\\_predation\\_risk\\_objective\(\)](#page-562-0)*.* • procedure, public [perceptions\\_environ](#page-896-3) => [perception\\_objects\\_get\\_all\\_environmental](#page-561-0)

A single umbrella subroutine to get all **environmental** perceptions: light, depth. See the neurobio::perception objects get • procedure, public [perceptions\\_inner](#page-896-4) => [perception\\_objects\\_get\\_all\\_inner](#page-561-1)

*A single umbrella subroutine wrapper to get all inner perceptions: stomach, body mass, energy, age. See* [the\\_neurobio::perception\\_objects\\_get\\_all\\_inner\(\)](#page-561-1)*.*

• procedure, public perception to memory => perception objects add memory stack

*Add the various perception objects to the memory stack object. This procedure is called after all the perceptual components (light, depth food, conspecifics, predators, etc.) are collected (using* set *objectbound subroutines) into the perception bundle, so all the values are known and ready to be used. See* [the\\_neurobio::perception\\_objects\\_add\\_memory\\_stack\(\)](#page-561-2)*.*

• procedure, public [init\\_perception](#page-896-6) => [perception\\_objects\\_init\\_agent](#page-562-1)

*Initialise all the perception objects for the current agent. Do not fill perception objects with the real data yet. See* [the\\_neurobio::perception\\_objects\\_init\\_agent\(\)](#page-562-1)*.*

• procedure, public destroy perception => perception objects destroy

*Destroy and deallocate all perception objects. See* [the\\_neurobio::perception\\_objects\\_destroy\(\)](#page-562-2)*.*

• procedure, public [has\\_food](#page-897-0) => [food\\_perception\\_is\\_seeing\\_food](#page-533-0)

*Check if the agent sees any food items within its visual range. See* [the\\_neurobio::food\\_perception\\_is\\_seeing\\_food\(\)](#page-533-0)*.* • procedure, public has  $consp \Rightarrow consp$  perception is seeing conspecifics

*Check if the agent sees any conspecifics within the visual range. See the\_neurobio::consp\_perception\_is\_seeing\_cons* • procedure, public has pred => predator perception is seeing predators

*Check if the agent sees any predators within the visual range. See the\_neurobio::predator\_perception\_is\_seeing\_pre* • procedure, public [food\\_items\\_below\\_all](#page-897-3) => [perception\\_food\\_items\\_below\\_calculate](#page-625-0)

*Calculate the number of food items in the perception object that are located below the actor agent. See* [the\\_neurobio::perception\\_food\\_items\\_below\\_calculate\(\)](#page-625-0)

• procedure, public food items below horiz => perception food items below horiz calculate

*Calculate the number of food items in the perception object that are located below the actor agent within a specific vertical horizon [hz\_lower,hz\_upper]. The horizon limits are relative, in that they start from the depth position of the* this *actor agent: [z+hz\_lower, z+hz\_upper]. See* [the\\_neurobio::perception\\_food\\_items\\_below\\_horiz\\_calculate\(\)](#page-626-0)*.*

• generic, public food items below => food items below all, food items below horiz

*A generic interface for the two functions calculating the number of food items in the perception object that are located below the actor agent. See [perception::food\\_items\\_below\\_all\(\),](#page-897-3) [perception::food\\_items\\_below\\_horiz\(\).](#page-897-4)*

• procedure, public food mass\_below\_all => [perception\\_food\\_mass\\_below\\_calculate](#page-627-0)

*Calculate the average mass of a food item from all the items in the current perception object that are below the actor agent. See* [the\\_neurobio::perception\\_food\\_mass\\_below\\_calculate\(\)](#page-627-0)*.*

• procedure, public food mass\_below\_horiz => perception\_[food\\_mass\\_below\\_horiz](#page-897-7)\_calculate

*Calculate the average mass of a food item from all the items in the current perception object that are below the actor agent within a specific vertical horizon [hz\_lower,hz\_upper]. The horizon limits are relative, in that they start from the depth position of the* this *actor agent: [z+hz\_lower, z+hz\_upper]. See* [the\\_neurobio::perception\\_food\\_mass\\_below\\_horiz\\_calculate\(\)](#page-627-1)*.*

• generic, public [food\\_mass\\_below](#page-898-0) => [food\\_mass\\_below\\_all,](#page-897-6) [food\\_mass\\_below\\_horiz](#page-897-7)

*A generic interface to the two functions that calculating the average mass of food items in the perception object that are located below the actor agent. See [perception::food\\_mass\\_below\\_all\(\),](#page-897-6) [perception::food\\_mass\\_below\\_horiz\(\).](#page-897-7)*

• procedure, public food items above all => perception food items above calculate

*Calculate the number of food items in the perception object that are located above the actor agent. See* [the\\_neurobio::perception\\_food\\_items\\_above\\_calculate\(\)](#page-628-0)

• procedure, public [food\\_items\\_above\\_horiz](#page-898-2) => [perception\\_food\\_items\\_above\\_horiz\\_calculate](#page-629-0)

*Calculate the number of food items in the perception object that are located above the actor agent within a specific vertical horizon [hz\_lower,hz\_upper]. The horizon limits are relative, in that they start from the depth position of the* $this$ *actor agent: [z-hz\_upper, z-hz\_upper]. See* [the\\_neurobio::perception\\_food\\_items\\_above\\_horiz\\_calculate\(\)](#page-629-0)*.*

• generic, public food items  $above \Rightarrow food$  items above all, food items above horiz

*A generic interface for the two functions calculating the number of food itemsin the perception object that are located below the actor agent. See [perception::food\\_items\\_above\\_all\(\),](#page-898-1) [perception::food\\_items\\_above\\_horiz\(\).](#page-898-2)*

• procedure, public [food\\_mass\\_above\\_all](#page-898-4) => [perception\\_food\\_mass\\_above\\_calculate](#page-630-0)

*Calculate the average mass of a food item from all the items in the current perception object that are above the actor agent. See* [the\\_neurobio::perception\\_food\\_mass\\_above\\_calculate\(\)](#page-630-0)*.*

• procedure, public food mass above horiz => perception food mass above horiz calculate

*Calculate the average mass of a food item from all the items in the current perception object that are* above the actor agent within a specific vertical horizon [hz\_lower,hz\_upper]. The horizon limits are rela*tive, in that they start from the depth position of the* this *actor agent: [z-hz\_upper, z-hz\_upper]. See* [the\\_neurobio::perception\\_food\\_mass\\_above\\_horiz\\_calculate\(\)](#page-630-1)*.*

• generic, public food mass above => food mass above all, food mass above horiz

*A generic interface to the two functions that calculating the average mass of food items in the perception object that are located above the actor agent. See [perception::food\\_mass\\_above\\_all\(\),](#page-898-4) [perception::food\\_mass\\_above\\_horiz\(\).](#page-898-5)*

• procedure, public food dist below => perception food dist below calculate

*Calculate the average distance to all food items in the current perception object that are below the actor agent. See* [the\\_neurobio::perception\\_food\\_dist\\_below\\_calculate\(\)](#page-634-0)*.*

• procedure, public food dist above => perception food dist above calculate

*Calculate the average distance to all food items in the current perception object that are above the actor agent. See* [the\\_neurobio::perception\\_food\\_dist\\_above\\_calculate\(\)](#page-635-0)*.*

- procedure, public [consp\\_below\\_all](#page-899-2) => [perception\\_conspecifics\\_below\\_calculate](#page-631-0) *Calculate the number of conspecifics in the perception object that are located below the actor agent. See* [the\\_neurobio::perception\\_conspecifics\\_below\\_calculate\(\)](#page-631-0)*.*
- procedure, public [consp\\_above\\_all](#page-899-3) => [perception\\_conspecifics\\_above\\_calculate](#page-632-0)

*Calculate the number of conspecifics in the perception object that are located above the actor agent. See* [the\\_neurobio::perception\\_conspecifics\\_above\\_calculate\(\)](#page-632-0)*.*

• procedure, public [consp\\_below\\_horiz](#page-899-4) => [perception\\_conspecifics\\_below\\_horiz\\_calculate](#page-632-1)

*Calculate the number of conspecifics in the perception object that are located below the actor agent within a specific vertical horizon [hz\_lower,hz\_upper]. See* [the\\_neurobio::perception\\_conspecifics\\_below\\_horiz\\_calculate\(\)](#page-632-1)*.*

• procedure, public [consp\\_above\\_horiz](#page-899-5) => [perception\\_conspecifics\\_above\\_horiz\\_calculate](#page-632-2)

*Calculate the number of conspecifics in the perception object that are located above the actor agent within a specific vertical horizon [hz\_lower,hz\_upper]. See* [the\\_neurobio::perception\\_conspecifics\\_above\\_horiz\\_calculate\(\)](#page-632-2)*.*

• generic, public [consp\\_below](#page-899-6) => [consp\\_below\\_all,](#page-899-2) [consp\\_below\\_horiz](#page-899-4)

*A generic interface to the two functions that calculating the number of conspecifics in the perception object that are located below the actor agent. See [perception::consp\\_below\\_all\(\),](#page-899-2) [perception::consp\\_below\\_horiz\(\).](#page-899-4)*

• generic, public [consp\\_above](#page-900-0) => [consp\\_above\\_all,](#page-899-3) [consp\\_above\\_horiz](#page-899-5)

*A generic interface to the two functions that calculating the number of conspecifics in the perception object that are located above the actor agent. See [perception::consp\\_above\\_all\(\),](#page-899-3) [perception::consp\\_above\\_horiz\(\).](#page-899-5)*

• procedure, public [consp\\_dist\\_below](#page-900-1) => [perception\\_consp\\_dist\\_below\\_calculate](#page-635-1)

*Calculate the average distance to all conspecifics in the current perception object that are below the actor agent. See* [the\\_neurobio::perception\\_consp\\_dist\\_below\\_calculate\(\)](#page-635-1)*.*

• procedure, public [consp\\_dist\\_above](#page-900-2) => [perception\\_consp\\_dist\\_above\\_calculate](#page-635-2)

*Calculate the average distance to all conspecifics in the current perception object that are above the actor agent. See* [the\\_neurobio::perception\\_consp\\_dist\\_above\\_calculate\(\)](#page-635-2)*.*

• procedure, public [pred\\_below\\_all](#page-900-3) => [perception\\_predator\\_below\\_calculate](#page-633-0)

*Calculate the number of predators in the perception object that are located below the actor agent. See* [the\\_neurobio::perception\\_predator\\_below\\_calculate\(\)](#page-633-0)*.*

• procedure, public [pred\\_above\\_all](#page-900-4) => [perception\\_predator\\_above\\_calculate](#page-633-1)

*Calculate the number of predators in the perception object that are located above the actor agent. See* [the\\_neurobio::perception\\_predator\\_above\\_calculate\(\)](#page-633-1)*.*

• procedure, public [pred\\_below\\_horiz](#page-900-5) => [perception\\_predator\\_below\\_horiz\\_calculate](#page-633-2)

*Calculate the number of predators in the perception object that are located below the actor agent within a specific vertical horizon [hz\_lower,hz\_upper]. See* [the\\_neurobio::perception\\_predator\\_below\\_horiz\\_calculate](#page-633-2)*.*

- procedure, public [pred\\_above\\_horiz](#page-900-6) => [perception\\_predator\\_above\\_horiz\\_calculate](#page-634-1) Calculate the number of predators in the perception object that are located **above** the actor agent within a specific ver*tical horizon [hz\_lower,hz\_upper]. See* [the\\_neurobio::perception\\_predator\\_above\\_horiz\\_calculate](#page-634-1)*.*
- generic, public [pred\\_below](#page-900-7) => [pred\\_below\\_all,](#page-900-3) [pred\\_below\\_horiz](#page-900-5)

*A generic interface to the two functions that calculating the number of predators in the perception object that are located below the actor agent. See [perception::pred\\_below\\_all\(\),](#page-900-3) [perception::pred\\_below\\_horiz\(\).](#page-900-5)*

• generic, public [pred\\_above](#page-901-0) => [pred\\_above\\_all,](#page-900-4) [pred\\_above\\_horiz](#page-900-6)

*A generic interface to the two functions that calculating the number of predators in the perception object that are located above the actor agent. See [perception::pred\\_above\\_all\(\),](#page-900-4) [perception::pred\\_above\\_horiz\(\).](#page-900-6)*

• procedure, public [pred\\_dist\\_below](#page-901-1) => [perception\\_predator\\_dist\\_below\\_calculate](#page-636-0)

*Calculate the average distance to all predators in the current perception object that are below the actor agent. See* [the\\_neurobio::perception\\_predator\\_dist\\_below\\_calculate\(\)](#page-636-0)*.*

• procedure, public [pred\\_dist\\_above](#page-901-2) => [perception\\_predator\\_dist\\_above\\_calculate](#page-636-1)

*Calculate the average distance to all predators in the current perception object that are above the actor agent. See* [the\\_neurobio::perception\\_predator\\_dist\\_above\\_calculate\(\)](#page-636-1)*.*

• procedure, public [risk\\_pred\\_s](#page-901-3) => [predator\\_capture\\_probability\\_calculate\\_spatobj](#page-637-0)

*Calculate the probability of attack and capture of the* this *agent by the predator* this\_predator*. This probability is a function of the distance between the predator and the agent and is calculated by the predator-class-bound procedure [the\\_environment::predator::risk\\_fish\(\).](#page-916-0)*

• procedure, public [risk\\_pred\\_p](#page-901-4) => [predator\\_capture\\_probability\\_calculate\\_pred](#page-638-0)

*Calculate the probability of attack and capture of the* this *agent by the predator* this\_predator*. This probability is a function of the distance between the predator and the agent and is calculated by the predator-class-bound procedure [the\\_environment::predator::risk\\_fish\(\).](#page-916-0)*

• procedure, public [risk\\_pred\\_w](#page-901-5) => [predation\\_capture\\_probability\\_risk\\_wrapper](#page-639-0)

*Calculate the overall direct predation risk for the agent, i.e. the probability of attack and capture by the nearest predator. See* [the\\_neurobio::predation\\_capture\\_probability\\_risk\\_wrapper\(\)](#page-639-0)*.*

- generic, public [risk\\_pred](#page-902-0) => [risk\\_pred\\_s,](#page-901-3) [risk\\_pred\\_p,](#page-901-4) [risk\\_pred\\_w](#page-901-5)
	- *A single generic interface for the calculation of the probability of attack and capture of the* this *agent by*
	- *a predator. See* [the\\_neurobio::predator\\_capture\\_probability\\_calculate\\_spatobj\(\)](#page-637-0)*,*

[the\\_neurobio::predator\\_capture\\_probability\\_calculate\\_pred\(\)](#page-638-0) and the\_neurobio::predation\_capture • procedure, public food probability capture subjective => food perception probability capture memory object

*Calculate the probability of capture of a subjective representation of food item based on the data from the perceptual memory stack. See* [the\\_neurobio::food\\_perception\\_probability\\_capture\\_memory\\_object\(\)](#page-533-1)*.*

# **Public Attributes**

- type[\(percept\\_light\)](#page-880-1) [perceive\\_light](#page-902-2)
- type[\(percept\\_light\)](#page-880-1) [perception](#page-902-3)
- type[\(percept\\_light\)](#page-880-1) [of](#page-902-4)
- type[\(percept\\_light\)](#page-880-1) [light](#page-902-5)
- type[\(percept\\_depth\)](#page-873-1) [perceive\\_depth](#page-902-6)
- type[\(percept\\_depth\)](#page-873-1) [perception](#page-902-7)
- type[\(percept\\_depth\)](#page-873-1) [of](#page-903-0)
- type[\(percept\\_depth\)](#page-873-1) [depth](#page-903-1)
- type[\(percept\\_food\)](#page-876-4) [perceive\\_food](#page-903-2)
- type[\(percept\\_food\)](#page-876-4) [perception](#page-903-3)
- type[\(percept\\_food\)](#page-876-4) [of](#page-903-4)
- type[\(percept\\_food\)](#page-876-4) [food](#page-903-5)
- type[\(percept\\_conspecifics\)](#page-870-0) [perceive\\_consp](#page-903-6)
- type[\(percept\\_conspecifics\)](#page-870-0) [conspecifics](#page-903-7)
- type[\(percept\\_conspecifics\)](#page-870-0) [perception](#page-903-8)
- type[\(percept\\_predator\)](#page-881-5) [perceive\\_predator](#page-903-9)
- type[\(percept\\_predator\)](#page-881-5) [perceive](#page-904-0)
- type[\(percept\\_predator\)](#page-881-5) [predator](#page-904-1)
- type[\(percept\\_stomach\)](#page-886-4) [perceive\\_stomach](#page-904-2)
- type[\(percept\\_stomach\)](#page-886-4) [perception](#page-904-3)
- type[\(percept\\_stomach\)](#page-886-4) [for](#page-904-4)
- type[\(percept\\_stomach\)](#page-886-4) [stomach](#page-904-5)
- type[\(percept\\_body\\_mass\)](#page-863-0) [perceive\\_body\\_mass](#page-904-6)
- type[\(percept\\_body\\_mass\)](#page-863-0) [perception](#page-904-7)
- type[\(percept\\_body\\_mass\)](#page-863-0) [for](#page-904-8)
- type[\(percept\\_body\\_mass\)](#page-863-0) [bodymass](#page-904-9)
- type[\(percept\\_energy\)](#page-874-5) [perceive\\_energy](#page-905-0)
- type[\(percept\\_energy\)](#page-874-5) [percept](#page-905-1)
- type[\(percept\\_energy\)](#page-874-5) [for](#page-905-2)
- type[\(percept\\_energy\)](#page-874-5) [energy](#page-905-3)
- type[\(percept\\_age\)](#page-861-0) [perceive\\_age](#page-905-4)
- type[\(percept\\_age\)](#page-861-0) [percept](#page-905-5)
- type[\(percept\\_age\)](#page-861-0) [of](#page-905-6)
- type[\(percept\\_age\)](#page-861-0) [age](#page-905-7)
- type[\(percept\\_reprfact\)](#page-884-6) [perceive\\_reprfac](#page-905-8)
- type[\(percept\\_reprfact\)](#page-884-6) [percept](#page-905-9)
- type[\(percept\\_reprfact\)](#page-884-6) [of](#page-906-0)
- type[\(percept\\_reprfact\)](#page-884-6) [repr](#page-906-1)
- type[\(percept\\_reprfact\)](#page-884-6) [factor](#page-906-2)
- type(memory perceptual) memory stack
- type(memory perceptual) [note](#page-906-4)
- type([memory](#page-906-5) perceptual) memory
- type[\(memory\\_perceptual\)](#page-833-0) [object](#page-906-6)

# **9.76.1 Detailed Description**

The perception architecture of the agent. See ["The perception mechanism"](#page-77-0) for a general overview. At this level, lower order perception objects are combined into the [the\\_neurobio::perception](#page-888-4) class hierarchy level of the agent. The object bound functions see\_ and feel\_ obtain (**set**) the specific perception objects from the external or internal environments of the agent and put them into the the neurobio::perception data structure. Also, memory component is updated with the perception data. Perception objects can then be used as input into the individual decision-making procedures.

**Note**

### **Templates for outer environmental perceptions**:

```
call proto_parents%individual(ind)%see_food( &
          food_resource_available = habitat_safe%food, &
          time_step_model = 1)
call proto_parents%individual(ind)%see_consp( &
          consp_agents = proto_parents%individual, &
          time\_step\_model = 1call proto_parents%individual(ind)%see_pred( &
          spatL_{agents} = predators,
          time_step_model = 1 )
call proto_parents%individual(ind)%feel_light(timestep)'
call proto parents%individual(ind)%feel_depth()
```
Definition at line 561 of file m\_neuro.f90.

# <span id="page-894-0"></span>**9.76.2 Member Function/Subroutine Documentation**

#### **9.76.2.1 feel\_light()**

<span id="page-895-0"></span>procedure, public the\_neurobio::perception::feel\_light Get light perception objects into the individual the neurobio::perception object layer. See the\_neurobio::light\_perceptio Definition at line 577 of file m\_neuro.f90.

### **9.76.2.2 feel\_depth()**

procedure, public the\_neurobio::perception::feel\_depth

<span id="page-895-1"></span>Get depth perception objects into the individual [the\\_neurobio::perception](#page-888-4) object layer. See the\_neurobio::depth\_percept: Definition at line 581 of file m\_neuro.f90.

### **9.76.2.3 see\_food()**

procedure, public the neurobio::perception::see food Get available food items within the visual range of the agent, which the agent can perceive and therefore respond to. Food perception is packaged into the food perception object thisperceive\_food for output. See [the\\_neurobio::food\\_perception\\_get\\_visrange\\_objects\(\)](#page-531-1). Definition at line 586 of file m\_neuro.f90.

#### <span id="page-895-2"></span>**9.76.2.4 see\_consp()**

procedure, public the\_neurobio::perception::see\_consp Get available conspecific perception objects within the visual range of the agent, which the agent can perceive and therefore respond to. See the neurobio::consp\_perception\_get\_visrange\_objects(). Definition at line 590 of file m\_neuro.f90.

### <span id="page-895-3"></span>**9.76.2.5 see\_pred()**

procedure, public the\_neurobio::perception::see\_pred Get available predators perception objects within the visual range of the agent, which the agent can perceive and therefore respond to. See [the\\_neurobio::predator\\_perception\\_get\\_visrange\\_objects\(\)](#page-547-0). Definition at line 594 of file m\_neuro.f90.

#### <span id="page-895-4"></span>**9.76.2.6 feel\_stomach()**

procedure, public the\_neurobio::perception::feel\_stomach Get the **stomach capacity** perception objects into the **individual** [the\\_neurobio::perception](#page-888-4) object layer. See [the\\_neurobio::stomach\\_perception\\_get\\_object\(\)](#page-552-0). Definition at line 598 of file m\_neuro.f90.

#### <span id="page-895-5"></span>**9.76.2.7 feel\_bodymass()**

procedure, public the\_neurobio::perception::feel\_bodymass Get the **body mass** perception objects into the **individual** [the\\_neurobio::perception](#page-888-4) object layer. See [the\\_neurobio::bodymass\\_perception\\_get\\_object\(\)](#page-552-1). Definition at line 602 of file m\_neuro.f90.

#### <span id="page-895-6"></span>**9.76.2.8 feel\_energy()**

procedure, public the\_neurobio::perception::feel\_energy Get the **energy reserves** perception objects into the **individual** [the\\_neurobio::perception](#page-888-4) object layer. See [the\\_neurobio::energy\\_perception\\_get\\_object\(\)](#page-552-2).

<span id="page-896-0"></span>Definition at line 606 of file m\_neuro.f90.

### **9.76.2.9 feel\_age()**

<span id="page-896-1"></span>procedure, public the\_neurobio::perception::feel\_age Get the **age** perception objects into the **individual** the neurobio::perception object layer. See the neurobio::age perception Definition at line 610 of file m\_neuro.f90.

#### **9.76.2.10 feel\_repfac()**

procedure, public the\_neurobio::perception::feel\_repfac Get the **reproductive factor** perception objects into the **individual** the neurobio::perception object layer. See [the\\_neurobio::repfac\\_perception\\_get\\_object\(\)](#page-552-4). Definition at line 614 of file m\_neuro.f90.

### <span id="page-896-2"></span>**9.76.2.11 predation\_risk()**

<span id="page-896-3"></span>procedure, public the\_neurobio::perception::predation\_risk Calculate the risk of **predation** as being **perceived** / assessed by this agent. See the\_neurobio::perception\_predation Definition at line 619 of file m\_neuro.f90.

### **9.76.2.12 perceptions\_environ()**

<span id="page-896-4"></span>procedure, public the\_neurobio::perception::perceptions\_environ A single umbrella subroutine to get all **environmental** perceptions: light, depth. See the\_neurobio::perception\_objects\_ Definition at line 623 of file m\_neuro.f90.

### **9.76.2.13 perceptions\_inner()**

procedure, public the\_neurobio::perception::perceptions\_inner A single umbrella subroutine wrapper to get all **inner** perceptions: stomach, body mass, energy, age. See [the\\_neurobio::perception\\_objects\\_get\\_all\\_inner\(\)](#page-561-1). Definition at line 627 of file m\_neuro.f90.

#### <span id="page-896-5"></span>**9.76.2.14 perception\_to\_memory()**

procedure, public the\_neurobio::perception::perception\_to\_memory Add the various perception objects to the memory stack object. This procedure is called **after** all the perceptual components (light, depth food, conspecifics, predators, etc.) are collected (using set objectbound subroutines) into the perception bundle, so all the values are known and ready to be used. See [the\\_neurobio::perception\\_objects\\_add\\_memory\\_stack\(\)](#page-561-2). Definition at line 634 of file m\_neuro.f90.

#### <span id="page-896-6"></span>**9.76.2.15 init\_perception()**

<span id="page-896-7"></span>procedure, public the\_neurobio::perception::init\_perception Initialise all the perception objects for the current agent. Do not fill perception objects with the real data yet. See [the\\_neurobio::perception\\_objects\\_init\\_agent\(\)](#page-562-1). Definition at line 639 of file m\_neuro.f90.

### **9.76.2.16 destroy\_perception()**

<span id="page-897-0"></span>procedure, public the\_neurobio::perception::destroy\_perception Destroy and deallocate all perception objects. See [the\\_neurobio::perception\\_objects\\_destroy\(\)](#page-562-2). Definition at line 642 of file m\_neuro.f90.

### **9.76.2.17 has\_food()**

<span id="page-897-1"></span>procedure, public the\_neurobio::perception::has\_food Check if the agent sees any food items within its visual range. See the\_neurobio::food\_perception\_is\_seeing\_food Definition at line 647 of file m\_neuro.f90.

### **9.76.2.18 has\_consp()**

<span id="page-897-2"></span>procedure, public the neurobio::perception::has consp Check if the agent sees any conspecifics within the visual range. See the\_neurobio::consp\_perception\_is\_seeing\_co Definition at line 650 of file m\_neuro.f90.

### **9.76.2.19 has\_pred()**

<span id="page-897-3"></span>procedure, public the\_neurobio::perception::has\_pred Check if the agent sees any predators within the visual range. See the\_neurobio::predator\_perception\_is\_seeing\_p Definition at line 653 of file m\_neuro.f90.

#### **9.76.2.20 food\_items\_below\_all()**

procedure, public the\_neurobio::perception::food\_items\_below\_all Calculate the number of food items in the perception object that are located **below** the actor agent. See [the\\_neurobio::perception\\_food\\_items\\_below\\_calculate\(\)](#page-625-0) Definition at line 659 of file m\_neuro.f90.

### <span id="page-897-4"></span>**9.76.2.21 food\_items\_below\_horiz()**

procedure, public the\_neurobio::perception::food\_items\_below\_horiz

Calculate the number of food items in the perception object that are located **below** the actor agent within a specific vertical horizon [hz\_lower,hz\_upper]. The horizon limits are relative, in that they start from the depth position of the this actor agent: [z+hz lower, z+hz upper]. See the\_neurobio::perception\_food\_items\_below\_horiz\_calcul Definition at line 667 of file m\_neuro.f90.

#### <span id="page-897-5"></span>**9.76.2.22 food\_items\_below()**

generic, public the\_neurobio::perception::food\_items\_below

<span id="page-897-6"></span>A generic interface for the two functions calculating the number of food items in the perception object that are located **below** the actor agent. See [perception::food\\_items\\_below\\_all\(\),](#page-897-3) [perception::food\\_items\\_below\\_horiz\(\).](#page-897-4) Definition at line 673 of file m\_neuro.f90.

#### **9.76.2.23 food\_mass\_below\_all()**

<span id="page-897-7"></span>procedure, public the\_neurobio::perception::food\_mass\_below\_all Calculate the average mass of a food item from all the items in the current perception object that are **below** the actor agent. See [the\\_neurobio::perception\\_food\\_mass\\_below\\_calculate\(\)](#page-627-0). Definition at line 678 of file m\_neuro.f90.

#### **9.76.2.24 food\_mass\_below\_horiz()**

procedure, public the\_neurobio::perception::food\_mass\_below\_horiz

Calculate the average mass of a food item from all the items in the current perception object that are **below** the actor agent within a specific vertical horizon [hz lower,hz upper]. The horizon limits are relative, in that they start from the depth position of the this actor agent: [z+hz lower, z+hz upper]. See [the\\_neurobio::perception\\_food\\_mass\\_below\\_horiz\\_calculate\(\)](#page-627-1). Definition at line 686 of file m\_neuro.f90.

### <span id="page-898-0"></span>**9.76.2.25 food\_mass\_below()**

generic, public the\_neurobio::perception::food\_mass\_below

<span id="page-898-1"></span>A generic interface to the two functions that calculating the average mass of food items in the perception object that are located **below** the actor agent. See [perception::food\\_mass\\_below\\_all\(\),](#page-897-6) [perception::food\\_mass\\_below\\_horiz\(\).](#page-897-7) Definition at line 692 of file m\_neuro.f90.

### **9.76.2.26 food\_items\_above\_all()**

procedure, public the\_neurobio::perception::food\_items\_above\_all Calculate the number of food items in the perception object that are located **above** the actor agent. See [the\\_neurobio::perception\\_food\\_items\\_above\\_calculate\(\)](#page-628-0) Definition at line 697 of file m\_neuro.f90.

#### <span id="page-898-2"></span>**9.76.2.27 food\_items\_above\_horiz()**

procedure, public the\_neurobio::perception::food\_items\_above\_horiz

Calculate the number of food items in the perception object that are located **above** the actor agent within a specific vertical horizon [hz lower,hz upper]. The horizon limits are relative, in that they start from the depth position of the this actor agent: [z-hz\_upper, z-hz\_upper]. See [the\\_neurobio::perception\\_food\\_items\\_above\\_horiz\\_calculate\(\)](#page-629-0). Definition at line 705 of file m\_neuro.f90.

### <span id="page-898-3"></span>**9.76.2.28 food\_items\_above()**

generic, public the\_neurobio::perception::food\_items\_above A generic interface for the two functions calculating the number of food itemsin the perception object that are located **below** the actor agent. See perception::food items above all(), perception::food items above horiz().

### **9.76.2.29 food\_mass\_above\_all()**

<span id="page-898-4"></span>Definition at line 711 of file m\_neuro.f90.

procedure, public the\_neurobio::perception::food\_mass\_above\_all Calculate the average mass of a food item from all the items in the current perception object that are **above** the actor agent. See the neurobio::perception food mass above calculate(). Definition at line 716 of file m\_neuro.f90.

#### <span id="page-898-5"></span>**9.76.2.30 food\_mass\_above\_horiz()**

procedure, public the\_neurobio::perception::food\_mass\_above\_horiz

<span id="page-898-6"></span>Calculate the average mass of a food item from all the items in the current perception object that are **above** the actor agent within a specific vertical horizon [hz\_lower,hz\_upper]. The horizon limits are relative, in that they start from the depth position of the this actor agent: [z-hz\_upper, z-hz\_upper]. See [the\\_neurobio::perception\\_food\\_mass\\_above\\_horiz\\_calculate\(\)](#page-630-1). Definition at line 724 of file m\_neuro.f90.

### **9.76.2.31 food\_mass\_above()**

generic, public the\_neurobio::perception::food\_mass\_above

<span id="page-899-0"></span>A generic interface to the two functions that calculating the average mass of food items in the perception object that are located **above** the actor agent. See [perception::food\\_mass\\_above\\_all\(\),](#page-898-4) [perception::food\\_mass\\_above\\_horiz\(\).](#page-898-5) Definition at line 730 of file m\_neuro.f90.

### **9.76.2.32 food\_dist\_below()**

procedure, public the\_neurobio::perception::food\_dist\_below Calculate the average distance to all food items in the current perception object that are **below** the actor agent. See [the\\_neurobio::perception\\_food\\_dist\\_below\\_calculate\(\)](#page-634-0). Definition at line 735 of file m\_neuro.f90.

#### <span id="page-899-1"></span>**9.76.2.33 food\_dist\_above()**

procedure, public the\_neurobio::perception::food\_dist\_above Calculate the average distance to all food items in the current perception object that are **above** the actor agent. See [the\\_neurobio::perception\\_food\\_dist\\_above\\_calculate\(\)](#page-635-0). Definition at line 740 of file m\_neuro.f90.

### <span id="page-899-2"></span>**9.76.2.34 consp\_below\_all()**

procedure, public the neurobio::perception::consp\_below\_all Calculate the number of conspecifics in the perception object that are located **below** the actor agent. See [the\\_neurobio::perception\\_conspecifics\\_below\\_calculate\(\)](#page-631-0). Definition at line 747 of file m\_neuro.f90.

### <span id="page-899-3"></span>**9.76.2.35 consp\_above\_all()**

procedure, public the\_neurobio::perception::consp\_above\_all Calculate the number of conspecifics in the perception object that are located **above** the actor agent. See [the\\_neurobio::perception\\_conspecifics\\_above\\_calculate\(\)](#page-632-0). Definition at line 752 of file m\_neuro.f90.

#### <span id="page-899-4"></span>**9.76.2.36 consp\_below\_horiz()**

procedure, public the neurobio::perception::consp\_below\_horiz Calculate the number of conspecifics in the perception object that are located **below** the actor agent within a specific vertical horizon [hz lower,hz upper]. See the\_neurobio::perception\_conspecifics\_below\_horiz\_calculate( Definition at line 758 of file m\_neuro.f90.

#### <span id="page-899-5"></span>**9.76.2.37 consp\_above\_horiz()**

procedure, public the\_neurobio::perception::consp\_above\_horiz Calculate the number of conspecifics in the perception object that are located **above** the actor agent within a specific vertical horizon [hz lower,hz upper]. See the neurobio::perception conspecifics above horiz calculate( Definition at line 764 of file m\_neuro.f90.

#### <span id="page-899-6"></span>**9.76.2.38 consp\_below()**

generic, public the\_neurobio::perception::consp\_below
A generic interface to the two functions that calculating the number of conspecifics in the perception object that are located **below** the actor agent. See [perception::consp\\_below\\_all\(\),](#page-899-0) [perception::consp\\_below\\_horiz\(\).](#page-899-1) Definition at line 770 of file m\_neuro.f90.

## **9.76.2.39 consp\_above()**

generic, public the\_neurobio::perception::consp\_above A generic interface to the two functions that calculating the number of conspecifics in the perception object that are located **above** the actor agent. See [perception::consp\\_above\\_all\(\),](#page-899-2) [perception::consp\\_above\\_horiz\(\).](#page-899-3) Definition at line 775 of file m\_neuro.f90.

## **9.76.2.40 consp\_dist\_below()**

procedure, public the\_neurobio::perception::consp\_dist\_below Calculate the average distance to all conspecifics in the current perception object that are **below** the actor agent. See [the\\_neurobio::perception\\_consp\\_dist\\_below\\_calculate\(\)](#page-635-0). Definition at line 779 of file m\_neuro.f90.

#### **9.76.2.41 consp\_dist\_above()**

procedure, public the\_neurobio::perception::consp\_dist\_above Calculate the average distance to all conspecifics in the current perception object that are **above** the actor agent. See the neurobio::perception consp dist above calculate(). Definition at line 784 of file m\_neuro.f90.

## <span id="page-900-0"></span>**9.76.2.42 pred\_below\_all()**

procedure, public the\_neurobio::perception::pred\_below\_all Calculate the number of predators in the perception object that are located **below** the actor agent. See [the\\_neurobio::perception\\_predator\\_below\\_calculate\(\)](#page-633-0). Definition at line 791 of file m\_neuro.f90.

## <span id="page-900-2"></span>**9.76.2.43 pred\_above\_all()**

procedure, public the neurobio::perception::pred\_above\_all Calculate the number of predators in the perception object that are located **above** the actor agent. See [the\\_neurobio::perception\\_predator\\_above\\_calculate\(\)](#page-633-1). Definition at line 795 of file m\_neuro.f90.

#### <span id="page-900-1"></span>**9.76.2.44 pred\_below\_horiz()**

procedure, public the\_neurobio::perception::pred\_below\_horiz Calculate the number of predators in the perception object that are located **below** the actor agent within a specific vertical horizon [hz lower,hz upper]. See [the\\_neurobio::perception\\_predator\\_below\\_horiz\\_calculate](#page-633-2). Definition at line 800 of file m\_neuro.f90.

#### <span id="page-900-3"></span>**9.76.2.45 pred\_above\_horiz()**

**Generated by Doxygen**

procedure, public the\_neurobio::perception::pred\_above\_horiz Calculate the number of predators in the perception object that are located **above** the actor agent within a specific vertical horizon [hz\_lower,hz\_upper]. See [the\\_neurobio::perception\\_predator\\_above\\_horiz\\_calculate](#page-634-0). Definition at line 806 of file m\_neuro.f90.

## **9.76.2.46 pred\_below()**

generic, public the\_neurobio::perception::pred\_below A generic interface to the two functions that calculating the number of predators in the perception object that are located **below** the actor agent. See [perception::pred\\_below\\_all\(\),](#page-900-0) [perception::pred\\_below\\_horiz\(\).](#page-900-1) Definition at line 812 of file m\_neuro.f90.

## **9.76.2.47 pred\_above()**

generic, public the\_neurobio::perception::pred\_above

A generic interface to the two functions that calculating the number of predators in the perception object that are located **above** the actor agent. See [perception::pred\\_above\\_all\(\),](#page-900-2) [perception::pred\\_above\\_horiz\(\).](#page-900-3) Definition at line 817 of file m\_neuro.f90.

## **9.76.2.48 pred\_dist\_below()**

procedure, public the\_neurobio::perception::pred\_dist\_below Calculate the average distance to all predators in the current perception object that are **below** the actor agent. See [the\\_neurobio::perception\\_predator\\_dist\\_below\\_calculate\(\)](#page-636-0). Definition at line 821 of file m\_neuro.f90.

#### **9.76.2.49 pred\_dist\_above()**

procedure, public the\_neurobio::perception::pred\_dist\_above Calculate the average distance to all predators in the current perception object that are **above** the actor agent. See the neurobio::perception predator dist above calculate(). Definition at line 826 of file m\_neuro.f90.

#### **9.76.2.50 risk\_pred\_s()**

procedure, public the\_neurobio::perception::risk\_pred\_s

Calculate the probability of attack and capture of the this agent by the predator this predator. This probability is a function of the distance between the predator and the agent and is calculated by the predator-class-bound procedure [the\\_environment::predator::risk\\_fish\(\).](#page-916-0)

**Note**

Note that this version of the procedure accepts this\_predator parameter as class [the\\_neurobio::spatialobj\\_percept\\_comp](#page-943-0) that is used for keeping the predator representations in the **perception object**. This representation keeps two separate array for the neurobio::spatialobj percept comp spatial objects and the attack rate. See [the\\_neurobio::predator\\_capture\\_probability\\_calculate\\_spatobj\(\)](#page-637-0).

Definition at line 839 of file m\_neuro.f90.

#### **9.76.2.51 risk\_pred\_p()**

procedure, public the\_neurobio::perception::risk\_pred\_p

Calculate the probability of attack and capture of the this agent by the predator this\_predator. This probability is a function of the distance between the predator and the agent and is calculated by the predator-class-bound procedure [the\\_environment::predator::risk\\_fish\(\).](#page-916-0)

**Note**

Note that this version of the procedure accepts this\_predator parameter as class the\_neurobio← ::predator, i.e. for the **objective predator object**. See the\_neurobio::predator\_capture\_probability\_calcul

Definition at line 849 of file m\_neuro.f90.

#### **9.76.2.52 risk\_pred\_w()**

procedure, public the\_neurobio::perception::risk\_pred\_w Calculate the overall direct predation risk for the agent, i.e. the probability of attack and capture by the nearest predator. See [the\\_neurobio::predation\\_capture\\_probability\\_risk\\_wrapper\(\)](#page-639-0). Definition at line 854 of file m\_neuro.f90.

## **9.76.2.53 risk\_pred()**

generic, public the\_neurobio::perception::risk\_pred A single generic interface for the calculation of the probability of attack and capture of the this agent by a predator. See the neurobio::predator capture probability calculate spatobj(), the neurobio::predator capture probability calculate pred() and the neurobio::predation capture Definition at line 861 of file m\_neuro.f90.

#### **9.76.2.54 food\_probability\_capture\_subjective()**

procedure, public the\_neurobio::perception::food\_probability\_capture\_subjective Calculate the probability of capture of a subjective representation of food item based on the data from the perceptual memory stack. See [the\\_neurobio::food\\_perception\\_probability\\_capture\\_memory\\_object\(\)](#page-533-0). Definition at line 866 of file m\_neuro.f90.

## **9.76.3 Member Data Documentation**

#### **9.76.3.1 perceive\_light**

type[\(percept\\_light\)](#page-880-0) the\_neurobio::perception::perceive\_light Definition at line 562 of file m\_neuro.f90.

## **9.76.3.2 perception [1/6]**

type[\(percept\\_light\)](#page-880-0) the\_neurobio::perception::perception Definition at line 562 of file m\_neuro.f90.

## **9.76.3.3 of [1/5]**

type[\(percept\\_light\)](#page-880-0) the\_neurobio::perception::of Definition at line 562 of file m\_neuro.f90.

## **9.76.3.4 light**

type[\(percept\\_light\)](#page-880-0) the\_neurobio::perception::light Definition at line 562 of file m\_neuro.f90.

## **9.76.3.5 perceive\_depth**

type[\(percept\\_depth\)](#page-873-0) the\_neurobio::perception::perceive\_depth Definition at line 563 of file m\_neuro.f90.

#### **9.76.3.6 perception [2/6]**

type[\(percept\\_depth\)](#page-873-0) the\_neurobio::perception::perception Definition at line 563 of file m\_neuro.f90.

## **9.76.3.7 of [2/5]**

type[\(percept\\_depth\)](#page-873-0) the\_neurobio::perception::of Definition at line 563 of file m\_neuro.f90.

#### **9.76.3.8 depth**

type[\(percept\\_depth\)](#page-873-0) the\_neurobio::perception::depth Definition at line 563 of file m\_neuro.f90.

## **9.76.3.9 perceive\_food**

type[\(percept\\_food\)](#page-876-0) the\_neurobio::perception::perceive\_food Definition at line 564 of file m\_neuro.f90.

## **9.76.3.10 perception [3/6]**

type[\(percept\\_food\)](#page-876-0) the\_neurobio::perception::perception Definition at line 564 of file m\_neuro.f90.

## **9.76.3.11 of [3/5]**

type[\(percept\\_food\)](#page-876-0) the\_neurobio::perception::of Definition at line 564 of file m\_neuro.f90.

## **9.76.3.12 food**

type[\(percept\\_food\)](#page-876-0) the\_neurobio::perception::food Definition at line 564 of file m\_neuro.f90.

## **9.76.3.13 perceive\_consp**

type[\(percept\\_conspecifics\)](#page-870-0) the\_neurobio::perception::perceive\_consp Definition at line 565 of file m\_neuro.f90.

#### **9.76.3.14 conspecifics**

type[\(percept\\_conspecifics\)](#page-870-0) the\_neurobio::perception::conspecifics Definition at line 565 of file m\_neuro.f90.

## **9.76.3.15 perception [4/6]**

type[\(percept\\_conspecifics\)](#page-870-0) the\_neurobio::perception::perception Definition at line 565 of file m\_neuro.f90.

#### **9.76.3.16 perceive\_predator**

type[\(percept\\_predator\)](#page-881-0) the\_neurobio::perception::perceive\_predator Definition at line 566 of file m\_neuro.f90.

#### **9.76.3.17 perceive**

type[\(percept\\_predator\)](#page-881-0) the\_neurobio::perception::perceive Definition at line 566 of file m\_neuro.f90.

#### **9.76.3.18 predator**

type[\(percept\\_predator\)](#page-881-0) the\_neurobio::perception::predator Definition at line 566 of file m\_neuro.f90.

#### **9.76.3.19 perceive\_stomach**

type[\(percept\\_stomach\)](#page-886-0) the\_neurobio::perception::perceive\_stomach Definition at line 567 of file m\_neuro.f90.

## **9.76.3.20 perception [5/6]**

type[\(percept\\_stomach\)](#page-886-0) the\_neurobio::perception::perception Definition at line 567 of file m\_neuro.f90.

#### **9.76.3.21 for [1/3]**

type[\(percept\\_stomach\)](#page-886-0) the\_neurobio::perception::for Definition at line 567 of file m\_neuro.f90.

# **9.76.3.22 stomach**

type[\(percept\\_stomach\)](#page-886-0) the\_neurobio::perception::stomach Definition at line 567 of file m\_neuro.f90.

#### **9.76.3.23 perceive\_body\_mass**

type[\(percept\\_body\\_mass\)](#page-863-0) the\_neurobio::perception::perceive\_body\_mass Definition at line 568 of file m\_neuro.f90.

## **9.76.3.24 perception [6/6]**

type[\(percept\\_body\\_mass\)](#page-863-0) the\_neurobio::perception::perception Definition at line 568 of file m\_neuro.f90.

## **9.76.3.25 for [2/3]**

type[\(percept\\_body\\_mass\)](#page-863-0) the\_neurobio::perception::for Definition at line 568 of file m\_neuro.f90.

#### **9.76.3.26 bodymass**

type[\(percept\\_body\\_mass\)](#page-863-0) the\_neurobio::perception::bodymass Definition at line 568 of file m\_neuro.f90.

## **9.76.3.27 perceive\_energy**

type[\(percept\\_energy\)](#page-874-0) the\_neurobio::perception::perceive\_energy Definition at line 569 of file m\_neuro.f90.

## **9.76.3.28 percept [1/3]**

type[\(percept\\_energy\)](#page-874-0) the\_neurobio::perception::percept Definition at line 569 of file m\_neuro.f90.

## **9.76.3.29 for [3/3]**

type[\(percept\\_energy\)](#page-874-0) the\_neurobio::perception::for Definition at line 569 of file m\_neuro.f90.

## **9.76.3.30 energy**

type[\(percept\\_energy\)](#page-874-0) the\_neurobio::perception::energy Definition at line 569 of file m\_neuro.f90.

## **9.76.3.31 perceive\_age**

type[\(percept\\_age\)](#page-861-0) the\_neurobio::perception::perceive\_age Definition at line 570 of file m\_neuro.f90.

# **9.76.3.32 percept [2/3]**

type[\(percept\\_age\)](#page-861-0) the\_neurobio::perception::percept Definition at line 570 of file m\_neuro.f90.

# **9.76.3.33 of [4/5]**

type[\(percept\\_age\)](#page-861-0) the\_neurobio::perception::of Definition at line 570 of file m\_neuro.f90.

## **9.76.3.34 age**

type[\(percept\\_age\)](#page-861-0) the\_neurobio::perception::age Definition at line 570 of file m\_neuro.f90.

## **9.76.3.35 perceive\_reprfac**

type[\(percept\\_reprfact\)](#page-884-0) the\_neurobio::perception::perceive\_reprfac Definition at line 571 of file m\_neuro.f90.

#### **9.76.3.36 percept [3/3]**

type[\(percept\\_reprfact\)](#page-884-0) the\_neurobio::perception::percept Definition at line 571 of file m\_neuro.f90.

## **9.76.3.37 of [5/5]**

type[\(percept\\_reprfact\)](#page-884-0) the\_neurobio::perception::of Definition at line 571 of file m\_neuro.f90.

## **9.76.3.38 repr**

type[\(percept\\_reprfact\)](#page-884-0) the\_neurobio::perception::repr Definition at line 571 of file m\_neuro.f90.

#### **9.76.3.39 factor**

type[\(percept\\_reprfact\)](#page-884-0) the\_neurobio::perception::factor Definition at line 571 of file m\_neuro.f90.

## **9.76.3.40 memory\_stack**

type[\(memory\\_perceptual\)](#page-833-0) the\_neurobio::perception::memory\_stack Definition at line 572 of file m\_neuro.f90.

#### **9.76.3.41 note**

type[\(memory\\_perceptual\)](#page-833-0) the\_neurobio::perception::note Definition at line 572 of file m\_neuro.f90.

#### **9.76.3.42 memory**

type[\(memory\\_perceptual\)](#page-833-0) the\_neurobio::perception::memory Definition at line 572 of file m\_neuro.f90.

## **9.76.3.43 object**

type[\(memory\\_perceptual\)](#page-833-0) the\_neurobio::perception::object Definition at line 572 of file m\_neuro.f90. The documentation for this type was generated from the following file:

• [m\\_neuro.f90](#page-1062-0)

# **9.77 the\_population::population Type Reference**

Definition of the population object.

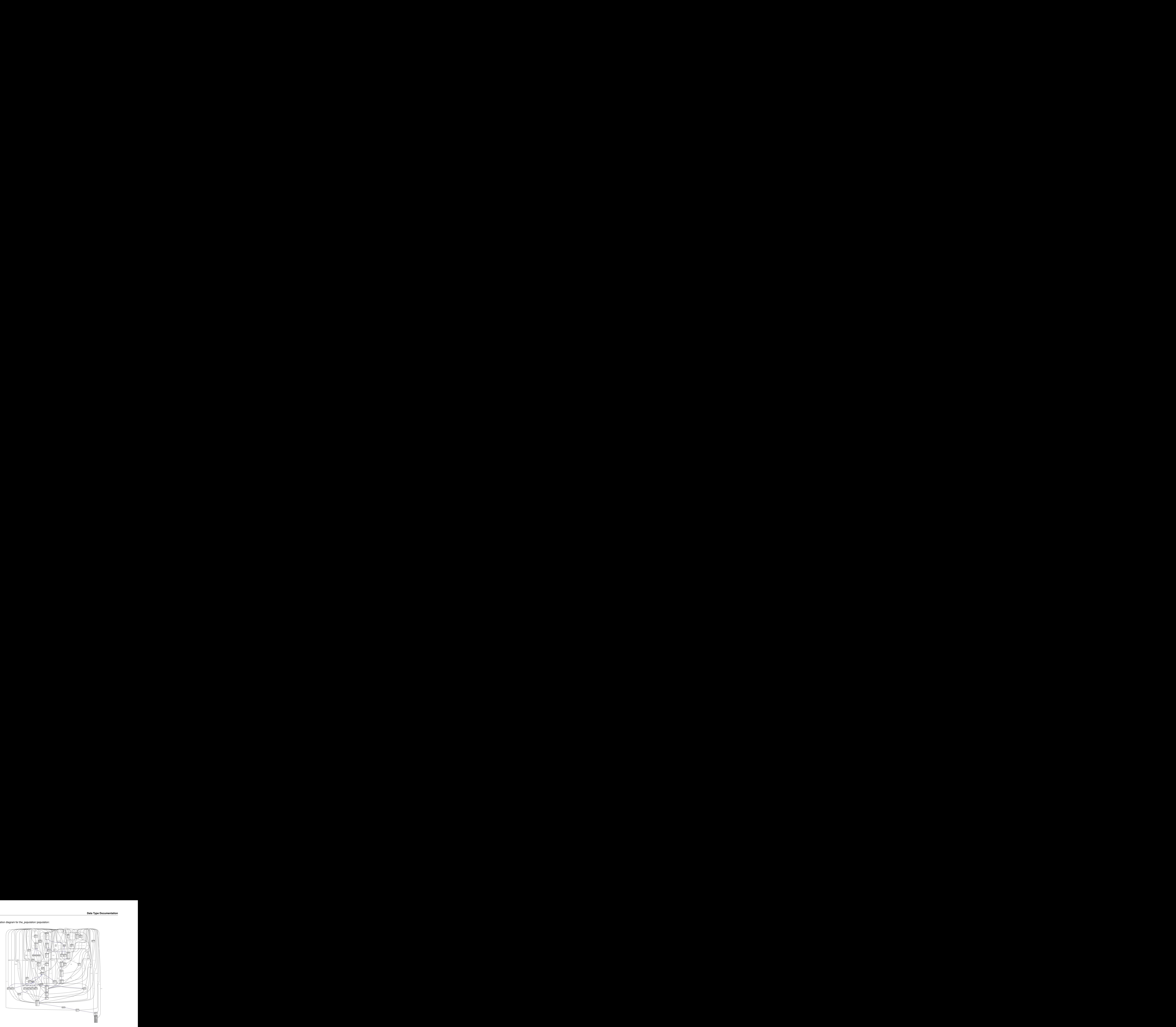

Collaboration diagram for the\_population::population:

# **Public Member Functions**

- procedure, public  $init \Rightarrow init$  $init \Rightarrow init$  population random
- *Initialise the population object. See* [the\\_population::init\\_population\\_random\(\)](#page-644-0)*.*
- procedure, public [mortality\\_birth](#page-909-1) => [population\\_birth\\_mortality\\_init](#page-645-0) *Impose selective mortality at birth of the agents. See* [the\\_population::population\\_birth\\_mortality\\_init\(\)](#page-645-0)*.*
- procedure, public [destroy](#page-909-2) => [population\\_destroy\\_deallocate\\_objects](#page-645-1)
- ().<br>pirth\_mortality\_init().<br>pulation::population\_destroy\_<br>().<br>per(). ().<br>
birth\_mortality\_init().<br>
pulation::population\_destroy\_<br>
().<br>
ber().<br>
ation\_id\_random().<br>
tialise\_from\_genome().<br> **niform** distribution. See *Destroys this population and deallocates the array of individual member objects. See the\_population:: population\_destroy\_* • procedure, public get size => population get popsize
	- *Get the size of this population. See* [the\\_population::population\\_get\\_popsize\(\)](#page-646-0)*.*
- procedure, public get num\_id => [population\\_get\\_pop\\_number](#page-646-1)

*Get the population number ID. See* [the\\_population::population\\_get\\_pop\\_number\(\)](#page-646-1)*.*

• procedure, public [get\\_name](#page-909-5) => [population\\_get\\_pop\\_name](#page-646-2)

*Get the population character label ID. See* [the\\_population::population\\_get\\_pop\\_name\(\)](#page-646-2)*.*

• procedure, public [reset\\_id](#page-909-6) => [reset\\_population\\_id\\_random](#page-647-0)

*Reset individual IDs of the population members. See* [the\\_population::reset\\_population\\_id\\_random\(\)](#page-647-0)*.*

- procedure, public [sex](#page-909-7) =  $>$  sex initialise from genome
- *Determine the sex for each member of the population. See* [the\\_population::sex\\_initialise\\_from\\_genome\(\)](#page-647-1)*.* • procedure, public [scatter\\_uniform](#page-910-0) => [position\\_individuals\\_uniform](#page-647-2)

*Position each member of the population randomly within a bounding environment with the uniform distribution. See* [the\\_population::position\\_individuals\\_uniform\(\)](#page-647-2)*.*

• procedure, public rwalk $3d \Rightarrow$  population rwalk $3d$  all agents step

*Perform a single step of random walk by all agents, in 3D. See* [the\\_population::population\\_rwalk3d\\_all\\_agents\\_step\(\)](#page-648-0)*.*

• procedure, public [rwalk25d](#page-910-2) => [population\\_rwalk25d\\_all\\_agents\\_step](#page-649-0)

*Perform a single step of random walk by all agents, in 2.5D. See* [the\\_population::population\\_rwalk25d\\_all\\_agents\\_step\(\)](#page-649-0)*.* • procedure, public sort by fitness => sort population by fitness

- *This subroutine sorts the population* individual *object by their %fitness components. See* the population::sort\_population • procedure, public save  $csv =$  population save data all agents csv
- *Save data for all agents within the population into a csv file. See the\_population::population\_save\_data\_all\_agents\_c* • procedure, public [save\\_genomes\\_csv](#page-910-5) => [population\\_save\\_data\\_all\\_genomes](#page-656-0)
- Save the genome data of all agents in this population to a CSV file. See the population::population\_save\_data\_all\_gen • procedure, public [load\\_genomes\\_csv](#page-910-6) => [population\\_load\\_data\\_all\\_genomes](#page-657-0)
- Load agent genome data in this population from a CSV file. See the population::population load data all genomes • procedure, public save memory  $csv =$  population save data memory

*Save the perceptual and emotional memory stack data of all agents in this population to a CSV file. See* [the\\_population::population\\_save\\_data\\_memory\(\)](#page-659-0)*.*

• procedure, public [save\\_movements\\_csv](#page-911-0) => [population\\_save\\_data\\_movements](#page-660-0)

*Save the latest movement history of all agents. See* [the\\_population::population\\_save\\_data\\_movements\(\)](#page-660-0)*.*

- procedure, public save behaviour csv => population save data behaviours
- Save the behaviours history the\_neurobio::behaviour::history\_behave for all agents. See the\_population::population\_save • procedure, public [attacked](#page-911-2) => [population\\_subject\\_predator\\_attack](#page-650-0)
- *Subject the population to an attack by a specific predator. See the\_population::population\_subject\_predator\_attack* • procedure, public mortality habitat => population subject other risks

*Subject the population to mortality caused by habitat-specific mortality risk. Each agent is affected by the risk associated with the habitat it is currently in. See* [the\\_population::population\\_subject\\_other\\_risks\(\)](#page-651-0)*.*

• procedure, public mortality individ  $\Rightarrow$  population subject individual risk mortality

*Subject all members of this population to their individual mortality risks. See the\_population::population\_subject\_individual* • procedure, public fitness  $cal =$  population preevol fitness calc

- *Calculate fitness for the pre-evolution phase of the genetic algorithm. Pre-evolution is based on selection for a simple criterion without explicit reproduction etc. The criterion for selection at this phase is set by the integer [the\\_individual::individual\\_agent::fitness](#page-803-0) component. This procedure provides a whole-population wrapper for the the\_individual::fitness\_calc() function. See* [the\\_population::population\\_preevol\\_fitness\\_calc\(\)](#page-662-0)*.*
- procedure, public [ga\\_reproduce\\_max](#page-911-6) => [population\\_ga\\_reproduce\\_max](#page-662-1)

*Determine the number of parents that have fitness higher than the minimum acceptable value. See* [the\\_population::population\\_ga\\_reproduce\\_max\(\)](#page-662-1)*.*

• procedure, public [ga\\_mutat\\_adaptive](#page-912-0) => [population\\_ga\\_mutation\\_rate\\_adaptive](#page-663-0)

*This function implements adaptive mutation rate that increases as the population size reduces. See* [the\\_population::population\\_ga\\_mutation\\_rate\\_adaptive\(\)](#page-663-0)*.*

- procedure, public [lifecycle\\_step](#page-912-1) => [population\\_lifecycle\\_step\\_preevol](#page-652-0)
- *Perform a single step of the life cycle of the population. See* [the\\_population::population\\_lifecycle\\_step\\_preevol\(\)](#page-652-0)*.* • procedure, public lifecycle eatonly => [population\\_lifecycle\\_step\\_eatonly\\_preevol](#page-653-0)

*Perform a single step of the life cycle of the population. This version includes only optimal food selection and eating without the full fledged behaviour selection cascade of procedures ::do\_behave(). See* [the\\_population::population\\_lifecycle\\_step\\_eatonly\\_preevol\(\)](#page-653-0)*.*

## **Public Attributes**

• integer [population\\_size](#page-912-3)

*The size of the population.*

- type[\(member\\_population\)](#page-826-0), dimension(:), allocatable [individual](#page-912-4)
	- POPULATION *is represented by an array of objects of the type* MEMBER\_POPULATION
- integer [pop\\_number](#page-912-5)

*The numeric ID of the population (if we have several populations))*

• character(len=label\_length) [pop\\_name](#page-912-6)

*The descriptive name of the population.*

# **9.77.1 Detailed Description**

Definition of the population object. This is basically an array of individuals (of the type MEMBER\_POPULATION) plus population or generation descriptors.

Definition at line 58 of file m\_popul.f90.

# <span id="page-909-0"></span>**9.77.2 Member Function/Subroutine Documentation**

## **9.77.2.1 init()**

<span id="page-909-1"></span>procedure, public the\_population::population::init Initialise the population object. See the population::init\_population\_random(). Definition at line 77 of file m\_popul.f90.

## **9.77.2.2 mortality\_birth()**

<span id="page-909-2"></span>procedure, public the\_population::population::mortality\_birth Impose selective mortality at birth of the agents. See [the\\_population::population\\_birth\\_mortality\\_init\(\)](#page-645-0). Definition at line 80 of file m\_popul.f90.

## **9.77.2.3 destroy()**

<span id="page-909-3"></span>procedure, public the\_population::population::destroy Destroys this population and deallocates the array of individual member objects. See the\_population::population\_destr Definition at line 84 of file m\_popul.f90.

## **9.77.2.4 get\_size()**

<span id="page-909-4"></span>procedure, public the\_population::population::get\_size Get the size of this population. See the population:: population get popsize(). Definition at line 87 of file m\_popul.f90.

## **9.77.2.5 get\_num\_id()**

<span id="page-909-5"></span>procedure, public the\_population::population::get\_num\_id Get the population number ID. See [the\\_population::population\\_get\\_pop\\_number\(\)](#page-646-1). Definition at line 90 of file m\_popul.f90.

## **9.77.2.6 get\_name()**

<span id="page-909-6"></span>procedure, public the\_population::population::get\_name Get the population character label ID. See [the\\_population::population\\_get\\_pop\\_name\(\)](#page-646-2). Definition at line 93 of file m\_popul.f90.

## **9.77.2.7 reset\_id()**

<span id="page-909-7"></span>procedure, public the\_population::population::reset\_id Reset individual IDs of the population members. See the population::reset population id random(). Definition at line 96 of file m\_popul.f90.

## **9.77.2.8 sex()**

<span id="page-910-0"></span>procedure, public the\_population::population::sex Determine the sex for each member of the population. See the population::sex\_initialise\_from\_genome(). Definition at line 99 of file m\_popul.f90.

#### **9.77.2.9 scatter\_uniform()**

procedure, public the\_population::population::scatter\_uniform Position each member of the population randomly within a bounding environment with the **uniform** distribution. See the population::position individuals uniform(). Definition at line 103 of file m\_popul.f90.

#### <span id="page-910-1"></span>**9.77.2.10 rwalk3d()**

<span id="page-910-2"></span>procedure, public the\_population::population::rwalk3d Perform a single step of random walk by all agents, in 3D. See the\_population::population\_rwalk3d\_all\_agents\_st Definition at line 106 of file m\_popul.f90.

## **9.77.2.11 rwalk25d()**

procedure, public the\_population::population::rwalk25d

<span id="page-910-3"></span>Perform a single step of random walk by all agents, in 2.5D. See the population:: population rwalk25d all agents Definition at line 109 of file m\_popul.f90.

#### **9.77.2.12 sort\_by\_fitness()**

<span id="page-910-4"></span>procedure, public the\_population::population::sort\_by\_fitness This subroutine sorts the population individual object by their %fitness components. See the population::sort popul Definition at line 113 of file m\_popul.f90.

## **9.77.2.13 save\_csv()**

<span id="page-910-5"></span>procedure, public the\_population::population::save\_csv Save data for all agents within the population into a csv file. See the population::population save data all agent Definition at line 116 of file m\_popul.f90.

## **9.77.2.14 save\_genomes\_csv()**

<span id="page-910-6"></span>procedure, public the\_population::population::save\_genomes\_csv Save the genome data of all agents in this population to a CSV file. See the\_population:: population\_save\_data\_all\_ Definition at line 119 of file m\_popul.f90.

### **9.77.2.15 load\_genomes\_csv()**

<span id="page-910-7"></span>procedure, public the\_population::population::load\_genomes\_csv Load agent genome data in this population from a CSV file. See the\_population::population\_load\_data\_all\_genom Definition at line 122 of file m\_popul.f90.

## **9.77.2.16 save\_memory\_csv()**

procedure, public the\_population::population::save\_memory\_csv Save the perceptual and emotional memory stack data of all agents in this population to a CSV file. See the population::population save data memory(). Definition at line 126 of file m\_popul.f90.

## <span id="page-911-0"></span>**9.77.2.17 save\_movements\_csv()**

<span id="page-911-1"></span>procedure, public the\_population::population::save\_movements\_csv Save the latest movement history of all agents. See the population::population save data movements(). Definition at line 129 of file m\_popul.f90.

#### **9.77.2.18 save\_behaviour\_csv()**

<span id="page-911-2"></span>procedure, public the\_population::population::save\_behaviour\_csv Save the behaviours history the\_neurobio::behaviour::history\_behave for all agents. See the\_population::population\_sav Definition at line 133 of file m\_popul.f90.

## **9.77.2.19 attacked()**

procedure, public the\_population::population::attacked

<span id="page-911-3"></span>Subject the population to an attack by a specific predator. See the population::population subject predator att Definition at line 136 of file m\_popul.f90.

## **9.77.2.20 mortality\_habitat()**

procedure, public the\_population::population::mortality\_habitat Subject the population to mortality caused by habitat-specific mortality risk. Each agent is affected by the risk associated with the habitat it is currently in. See [the\\_population::population\\_subject\\_other\\_risks\(\)](#page-651-0). Definition at line 141 of file m\_popul.f90.

## <span id="page-911-4"></span>**9.77.2.21 mortality\_individ()**

<span id="page-911-5"></span>procedure, public the\_population::population::mortality\_individ Subject all members of this population to their individual mortality risks. See the\_population::population\_subject\_ind Definition at line 145 of file m\_popul.f90.

#### **9.77.2.22 fitness\_calc()**

procedure, public the\_population::population::fitness\_calc

Calculate fitness for the pre-evolution phase of the genetic algorithm. **Pre-evolution** is based on selection for a simple criterion without explicit reproduction etc. The criterion for selection at this phase is set by the integer [the\\_individual::individual\\_agent::fitness](#page-803-0) component. This procedure provides a whole-population wrapper for the the\_individual::fitness\_calc() function. See [the\\_population::population\\_preevol\\_fitness\\_calc\(\)](#page-662-0). Definition at line 154 of file m\_popul.f90.

#### <span id="page-911-6"></span>**9.77.2.23 ga\_reproduce\_max()**

procedure, public the\_population::population::ga\_reproduce\_max Determine the number of parents that have fitness higher than the minimum acceptable value. See [the\\_population::population\\_ga\\_reproduce\\_max\(\)](#page-662-1). Definition at line 158 of file m\_popul.f90.

#### <span id="page-912-0"></span>**9.77.2.24 ga\_mutat\_adaptive()**

procedure, public the\_population::population::ga\_mutat\_adaptive This function implements adaptive mutation rate that increases as the population size reduces. See [the\\_population::population\\_ga\\_mutation\\_rate\\_adaptive\(\)](#page-663-0). Definition at line 162 of file m\_popul.f90.

#### <span id="page-912-1"></span>**9.77.2.25 lifecycle\_step()**

<span id="page-912-2"></span>procedure, public the\_population::population::lifecycle\_step Perform a single step of the life cycle of the population. See the\_population::population\_lifecycle\_step\_preevol Definition at line 166 of file m\_popul.f90.

## **9.77.2.26 lifecycle\_eatonly()**

procedure, public the\_population::population::lifecycle\_eatonly Perform a single step of the life cycle of the population. This version includes only optimal food selection and eating without the full fledged behaviour selection cascade of procedures ::do\_behave(). See [the\\_population::population\\_lifecycle\\_step\\_eatonly\\_preevol\(\)](#page-653-0). Definition at line 172 of file m\_popul.f90.

# <span id="page-912-3"></span>**9.77.3 Member Data Documentation**

## **9.77.3.1 population\_size**

<span id="page-912-4"></span>integer the\_population::population::population\_size The size of the population. Definition at line 60 of file m\_popul.f90.

## **9.77.3.2 individual**

type[\(member\\_population\)](#page-826-0), dimension(:), allocatable the\_population::population::individual POPULATION is represented by an array of objects of the type MEMBER\_POPULATION POPULATION is an array of objects of the type MEMBER\_POPULATION. It is represented as the %individual component of the type. The i-th individual of the population this is accessed as thisindividual(i). the population also has two descriptors: integer pop\_number and string pop\_name. Definition at line 68 of file m\_popul.f90.

## <span id="page-912-5"></span>**9.77.3.3 pop\_number**

<span id="page-912-6"></span>integer the\_population::population::pop\_number The numeric ID of the population (if we have several populations)) Definition at line 70 of file m\_popul.f90.

## **9.77.3.4 pop\_name**

character (len=label\_length) the\_population::population::pop\_name The descriptive name of the population. Definition at line 72 of file m\_popul.f90. The documentation for this type was generated from the following file:

• [m\\_popul.f90](#page-1075-0)

# <span id="page-913-0"></span>**9.78 the\_environment::predator Type Reference**

Definition of the PREDATOR objects. **Predator** is a moving agent that hunts on the evolving AHA agents but its internal structure is very simplistic (although we can in principle doit as a full AHA complexity with genome, GOS etc...).

Inheritance diagram for the environment::predator:

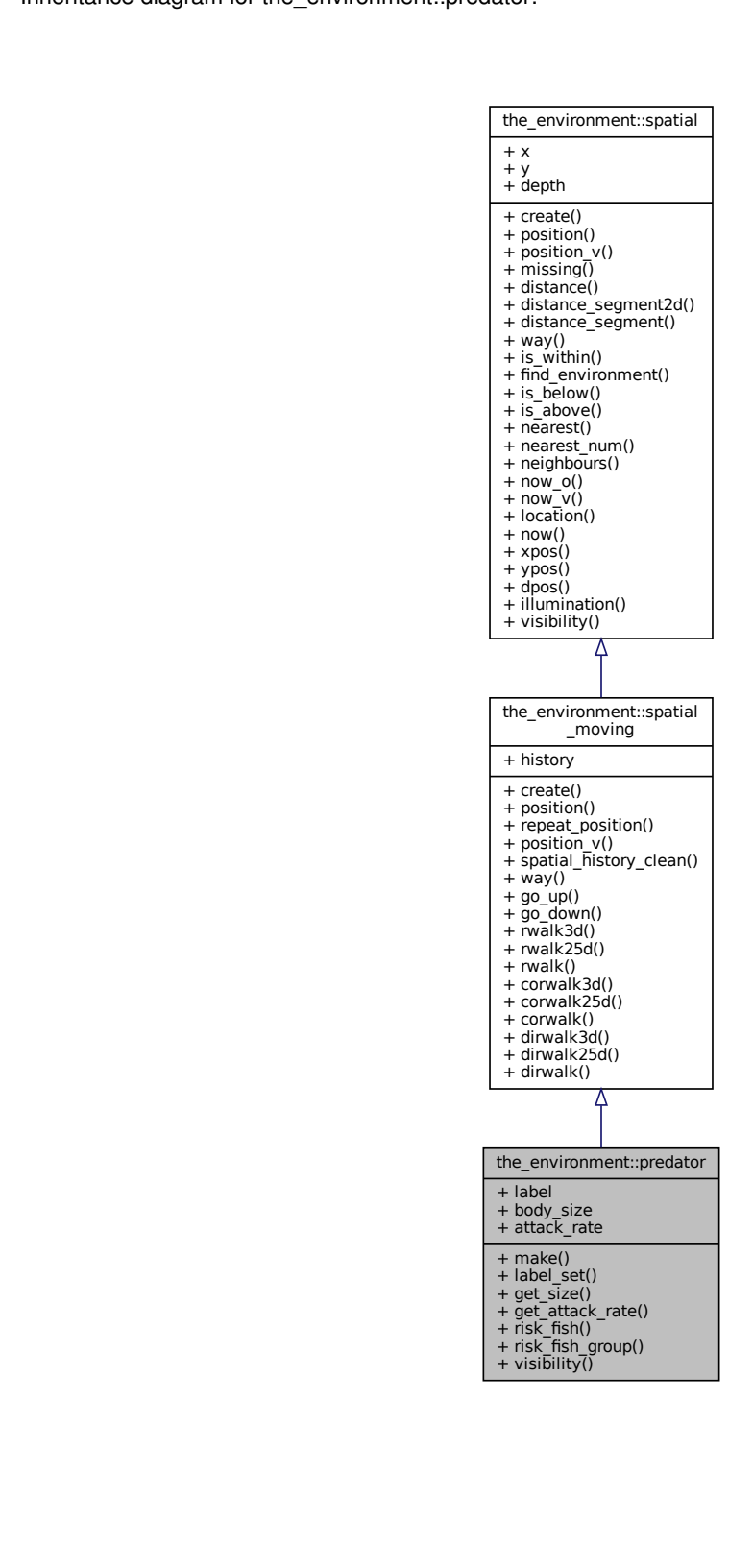

Collaboration diagram for the\_environment::predator:

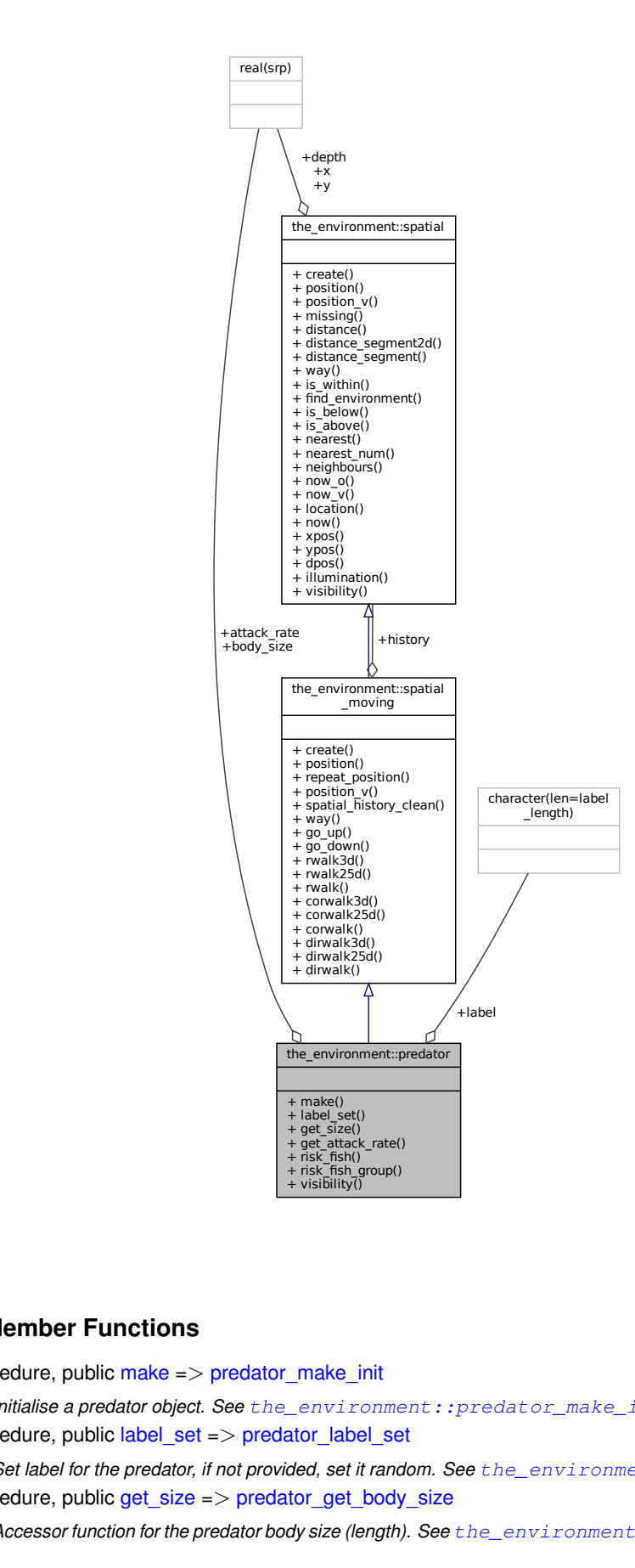

# **Public Member Functions**

- procedure, public [make](#page-915-0)  $\Rightarrow$  predator make init
	- *Initialise a predator object. See* [the\\_environment::predator\\_make\\_init\(\)](#page-460-0)
- procedure, public [label\\_set](#page-915-1) => [predator\\_label\\_set](#page-460-1)

Set label for the predator, if not provided, set it random. See the environment::predator\_label\_set() • procedure, public [get\\_size](#page-915-2) => [predator\\_get\\_body\\_size](#page-461-0)

*Accessor function for the predator body size (length). See* [the\\_environment::predator\\_get\\_body\\_size\(\)](#page-461-0)

- procedure, public [get\\_attack\\_rate](#page-915-3) => [predator\\_get\\_attack\\_rate](#page-461-1)
	- *Accessor function for the predator attack rate . See* the\_environment::predator\_get\_capture\_← efficiency()
- procedure, public risk  $fish$  => predator capture risk calculate fish

*Calculates the risk of capture of the* prey\_spatial *idealised spatial object with the body length* prey\_length*. This is a backend function. See* [the\\_environment::predator\\_capture\\_risk\\_calculate\\_fish\(\)](#page-461-2)*.*

• procedure, public risk fish group  $\Rightarrow$  predator capture risk calculate fish group

*Calculates the risk of capture by a specific predator of an array of the fish agents with the spatial locations array defined by* prey\_spatial *and the body length array* prey\_length*. This subroutine takes account of both the predator dilution and confusion effects and risk adjusted by the distance towards the predator. See* [the\\_environment::predator\\_capture\\_risk\\_calculate\\_fish\\_group\(\)](#page-464-0)*.*

• procedure, public [visibility](#page-916-2)  $\Rightarrow$  predator visibility visual range

Calculate the visibility range of this predator. Wrapper to the [visual\\_range](#page-965-0) function. This func*tion calculates the distance from which this predator can be seen by a visual object (e.g. prey). See* [the\\_environment::predator\\_visibility\\_visual\\_range\(\)](#page-469-0)*.*

# **Public Attributes**

• character(len=[label](#page-916-3)\_length) label

*The label of the predator.*

• real(srp) [body\\_size](#page-916-4)

*Individual body size of the predator, can be stochastic or not. Can affect attack rate (e.g. larger predators more dangerous).*

• real(srp) attack rate

*The attack rate of the predator, i.e. the baseline probability of attacking catching the prey agent if the latter is found in proximity (within the visual range).*

## **9.78.1 Detailed Description**

Definition of the PREDATOR objects. **Predator** is a moving agent that hunts on the evolving AHA agents but its internal structure is very simplistic (although we can in principle doit as a full AHA complexity with genome, GOS  $etc...$ ).

Definition at line 506 of file m\_env.f90.

# <span id="page-915-0"></span>**9.78.2 Member Function/Subroutine Documentation**

#### **9.78.2.1 make()**

<span id="page-915-1"></span>procedure, public the\_environment::predator::make Initialise a predator object. See [the\\_environment::predator\\_make\\_init\(\)](#page-460-0) Definition at line 519 of file m\_env.f90.

## **9.78.2.2 label\_set()**

<span id="page-915-2"></span>procedure, public the\_environment::predator::label\_set Set label for the predator, if not provided, set it random. See the environment::predator label set() Definition at line 522 of file m\_env.f90.

#### **9.78.2.3 get\_size()**

<span id="page-915-3"></span>procedure, public the\_environment::predator::get\_size Accessor function for the predator body size (length). See [the\\_environment::predator\\_get\\_body\\_size\(\)](#page-461-0) Definition at line 525 of file m\_env.f90.

#### **9.78.2.4 get\_attack\_rate()**

procedure, public the\_environment::predator::get\_attack\_rate Accessor function for the predator attack rate. See the\_environment::predator\_get\_capture\_← efficiency() Definition at line 528 of file m\_env.f90.

## <span id="page-916-0"></span>**9.78.2.5 risk\_fish()**

procedure, public the\_environment::predator::risk\_fish Calculates the risk of capture of the prey\_spatial idealised spatial object with the body length prey\_length. This is a backend function. See the environment::predator capture risk calculate fish(). Definition at line 532 of file m\_env.f90.

#### <span id="page-916-1"></span>**9.78.2.6 risk\_fish\_group()**

procedure, public the\_environment::predator::risk\_fish\_group Calculates the risk of capture by a specific predator of an array of the fish agents with the spatial locations array defined by prey\_spatial and the body length array prey\_length. This subroutine takes account of both the predator dilution and confusion effects and risk adjusted by the distance towards the predator. See [the\\_environment::predator\\_capture\\_risk\\_calculate\\_fish\\_group\(\)](#page-464-0). Definition at line 540 of file m\_env.f90.

## <span id="page-916-2"></span>**9.78.2.7 visibility()**

procedure, public the\_environment::predator::visibility Calculate the visibility range of this predator. Wrapper to the  $visual\_range$  function. This function calculates the distance from which this predator can be seen by a visual object (e.g. prey). See [the\\_environment::predator\\_visibility\\_visual\\_range\(\)](#page-469-0). Definition at line 546 of file m\_env.f90.

## <span id="page-916-3"></span>**9.78.3 Member Data Documentation**

## **9.78.3.1 label**

<span id="page-916-4"></span>character (len=label length) the environment::predator::label The label of the predator. Definition at line 508 of file m\_env.f90.

## **9.78.3.2 body\_size**

real(srp) the\_environment::predator::body\_size Individual body size of the predator, can be stochastic or not. Can affect attack rate (e.g. larger predators more dangerous). Definition at line 511 of file m\_env.f90.

#### <span id="page-916-5"></span>**9.78.3.3 attack\_rate**

real(srp) the\_environment::predator::attack\_rate The attack rate of the predator, i.e. the baseline probability of attacking catching the prey agent if the latter is found in proximity (within the visual range). Definition at line 515 of file m\_env.f90.

The documentation for this type was generated from the following file:

• [m\\_env.f90](#page-1028-0)

# **9.79 the\_behaviour::reproduce Type Reference**

*Reproduce* is do a single reproduction.

Inheritance diagram for the\_behaviour::reproduce:

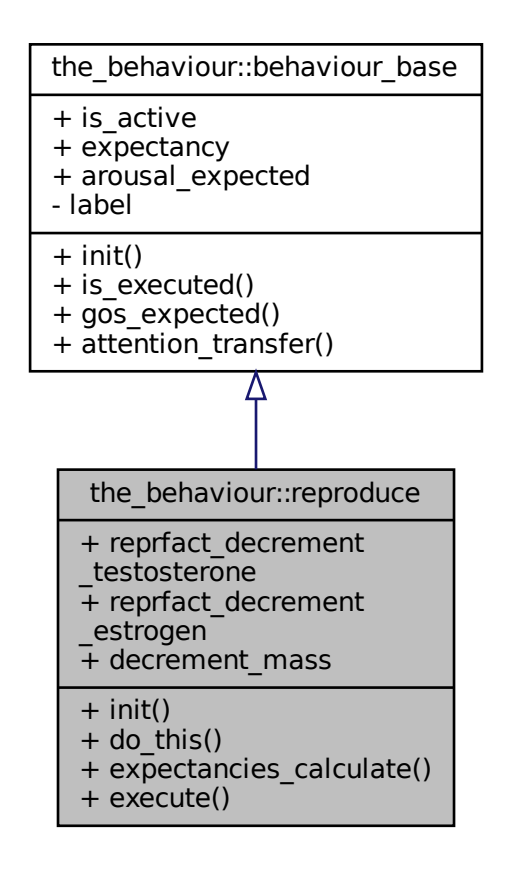

Collaboration diagram for the\_behaviour::reproduce:

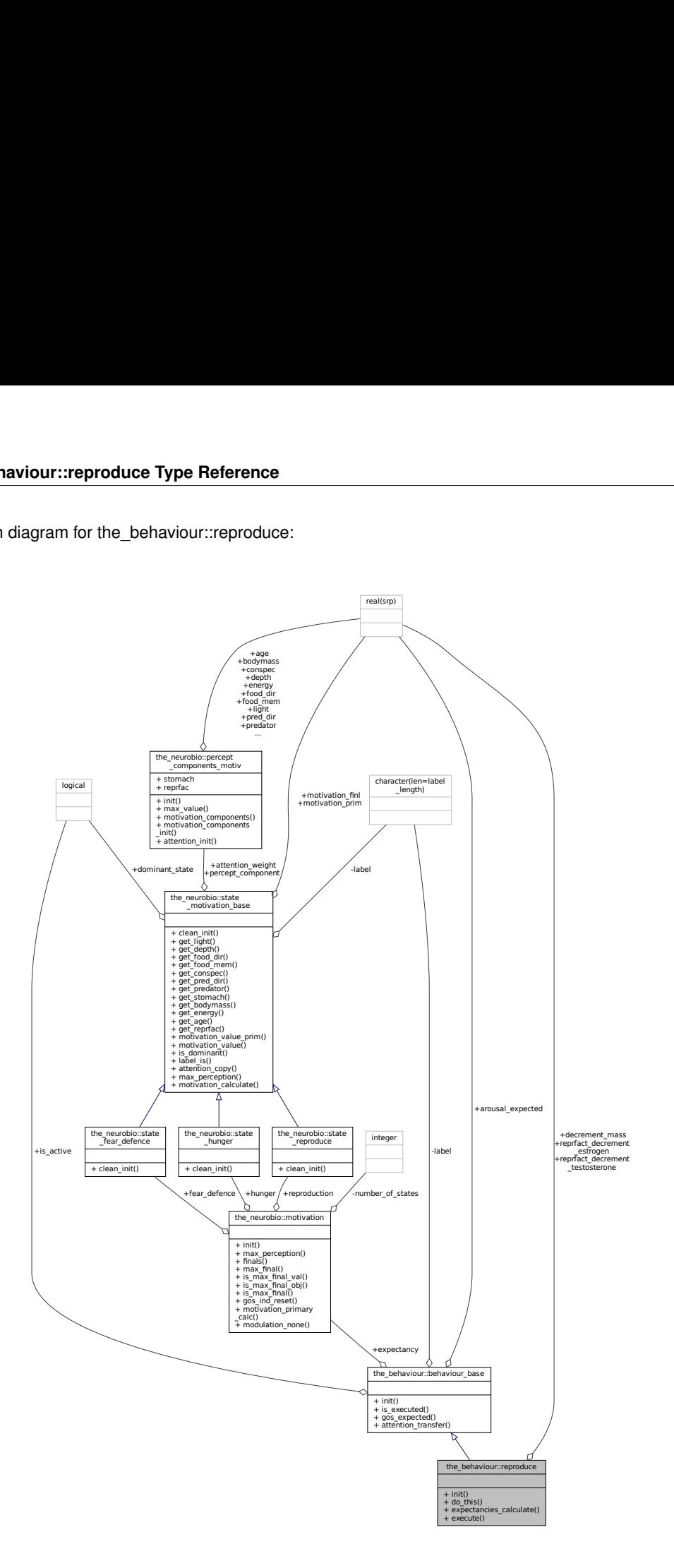

# **Public Member Functions**

- procedure, public  $init \Rightarrow$  $init \Rightarrow$  reproduce init zero
	- *Initialise reproduce behaviour object. See* [the\\_behaviour::reproduce\\_init\\_zero\(\)](#page-314-0)*.*
- procedure, public [do\\_this](#page-919-1) => [reproduce\\_do\\_this](#page-315-0)
	- *Do reproduce by* this\_agent *(the actor agent) given the specific probability of successful reproduction. See* [the\\_behaviour::reproduce\\_do\\_this\(\)](#page-315-0)*.*
- procedure, public [expectancies\\_calculate](#page-919-2) => [reproduce\\_motivations\\_expect](#page-316-0)

expectancies\_calculate *is a subroutine (re)calculating motivations from fake expected perceptions following*

*from* [reproduce::do\\_this\(\)](#page-919-1) *=*> [the\\_behaviour::reproduce\\_do\\_this\(\)](#page-315-0) *procedure. See implementation in* [the\\_behaviour::reproduce\\_motivations\\_expect\(\)](#page-316-0)*.*

• procedure, public [execute](#page-919-3) => [reproduce\\_do\\_execute](#page-319-0)

*Execute this behaviour component "reproduce" by the* this\_agent *agent. See* [the\\_behaviour::reproduce\\_do\\_execute\(\)](#page-319-0)*.*

# **Public Attributes**

• real(srp) reprfact decrement testosterone

*Decrement of the agent's current reproductive factor (sex-specific sex steroids level): testosterone.*

• real(srp) reprfact decrement estrogen

*Decrement of the agent's current reproductive factor (sex-specific sex steroids level): estrogen.*

• real(srp) decrement mass

*Decrement of the agent's body mass resulting from this reproduction event object. The objective value is calculated via the* [appraisal::probability\\_reproduction\(\)](#page-672-0) *method.*

# **9.79.1 Detailed Description**

*Reproduce* is do a single reproduction. Definition at line 144 of file m\_behav.f90.

# <span id="page-919-0"></span>**9.79.2 Member Function/Subroutine Documentation**

## **9.79.2.1 init()**

<span id="page-919-1"></span>procedure, public the behaviour::reproduce::init Initialise reproduce behaviour object. See [the\\_behaviour::reproduce\\_init\\_zero\(\)](#page-314-0). Definition at line 158 of file m\_behav.f90.

## **9.79.2.2 do\_this()**

procedure, public the\_behaviour::reproduce::do\_this Do reproduce by this\_agent (the actor agent) given the specific probability of successful reproduction. See the behaviour::reproduce do this(). Definition at line 162 of file m\_behav.f90.

## <span id="page-919-2"></span>**9.79.2.3 expectancies\_calculate()**

procedure, public the\_behaviour::reproduce::expectancies\_calculate expectancies calculate is a subroutine (re)calculating motivations from fake expected perceptions following from [reproduce::do\\_this\(\)](#page-919-1) => [the\\_behaviour::reproduce\\_do\\_this\(\)](#page-315-0) procedure. See implementation in [the\\_behaviour::reproduce\\_motivations\\_expect\(\)](#page-316-0). Definition at line 168 of file m\_behav.f90.

## <span id="page-919-3"></span>**9.79.2.4 execute()**

procedure, public the\_behaviour::reproduce::execute Execute this behaviour component "reproduce" by the this\_agent agent. See the\_behaviour::reproduce\_do\_execute Definition at line 172 of file m\_behav.f90.

# <span id="page-919-4"></span>**9.79.3 Member Data Documentation**

<span id="page-920-0"></span>real(srp) the\_behaviour::reproduce::reprfact\_decrement\_testosterone Decrement of the agent's current reproductive factor (sex-specific sex steroids level): testosterone. Definition at line 147 of file m\_behav.f90.

## **9.79.3.2 reprfact\_decrement\_estrogen**

<span id="page-920-1"></span>real(srp) the\_behaviour::reproduce::reprfact\_decrement\_estrogen Decrement of the agent's current reproductive factor (sex-specific sex steroids level): estrogen. Definition at line 150 of file m\_behav.f90.

## **9.79.3.3 decrement\_mass**

real(srp) the\_behaviour::reproduce::decrement\_mass Decrement of the agent's body mass resulting from this reproduction event object. The objective value is calculated via the [appraisal::probability\\_reproduction\(\)](#page-672-0) method. Definition at line 154 of file m\_behav.f90.

The documentation for this type was generated from the following file:

• [m\\_behav.f90](#page-978-0)

# **9.80 the\_body::reproduction Type Reference**

REPRODUCTION type defines parameters of the reproduction system.

Inheritance diagram for the\_body::reproduction:  $\frac{52}{\sqrt{25}}$ <br>heritance diagram for the\_body::reproduction:

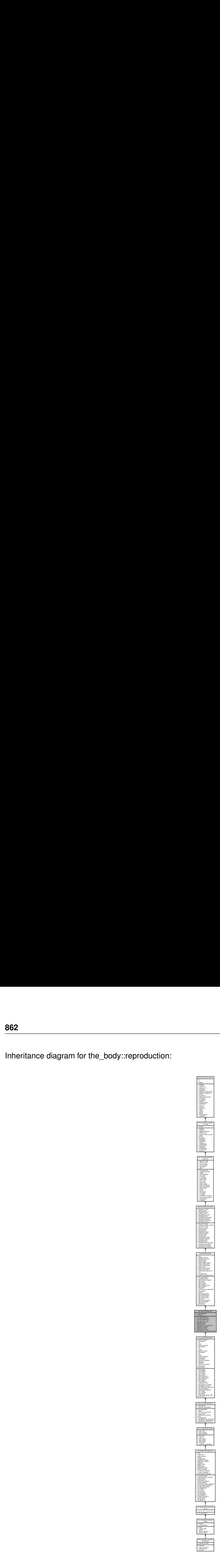

## Collaboration diagram for the\_body::reproduction:

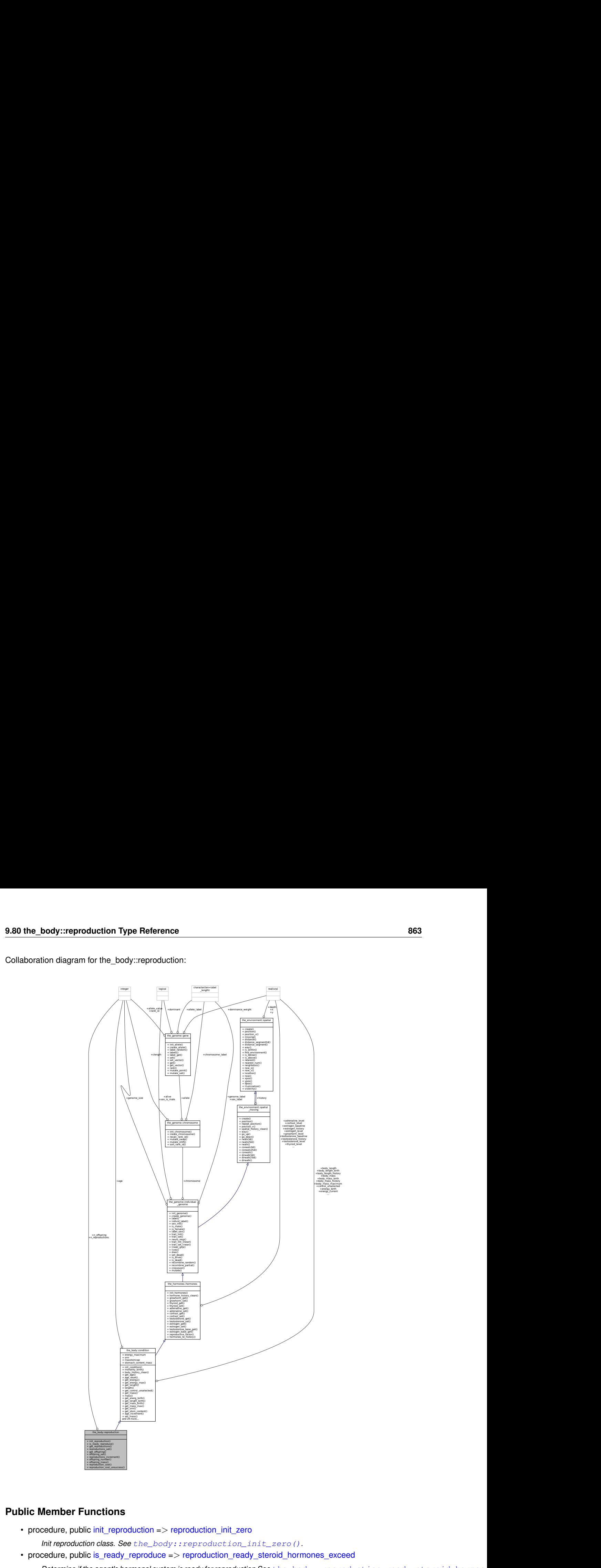

# **Public Member Functions**

- procedure, public [init\\_reproduction](#page-923-0) => reproduction init\_zero
	- *Init reproduction class. See* [the\\_body::reproduction\\_init\\_zero\(\)](#page-368-0)*.*
- procedure, public [is\\_ready\\_reproduce](#page-923-1) => [reproduction\\_ready\\_steroid\\_hormones\\_exceed](#page-371-0)
- Public Member Function<br>
 procedure, public init\_r<br> *Init reproduction class*<br>
 procedure, public is\_re<br> *Determine if the agen*<br>
 procedure, public get\_re Public Member Functi<br>
• procedure, public init<br> *Init reproduction class*<br>
• procedure, public is\_re<br> *Determine if the age*<br>
• procedure, public get\_<br> *Get the number of re Determine if the agent's hormonal system is ready for reproduction See* [the\\_body::reproduction\\_ready\\_steroid\\_hormones\\_exceed\(\)](#page-371-0)*.* • procedure, public [get\\_reproductions](#page-923-2) => [reproduction\\_n\\_reproductions\\_get](#page-368-1)
	- *Get the number of reproductions for this agent. See* [the\\_body::reproduction\\_n\\_reproductions\\_get\(\)](#page-368-1)*.*
- procedure, public [reproductions\\_set](#page-923-3) => [reproduction\\_n\\_reproductions\\_set](#page-369-0)
	- *Set the number of reproductions for the agent. See* [the\\_body::reproduction\\_n\\_reproductions\\_set\(\)](#page-369-0)*.*
- procedure, public get offspring => reproduction n offspring get
- *Get the number of offspring for this agent for its lifespan. See the body::reproduction noffspring get().*
- procedure, public offspring  $set \Rightarrow$  reproduction n offspring set
	- *Set the number of offspring this agent had during its lifespan. See* [the\\_body::reproduction\\_n\\_offspring\\_set\(\)](#page-369-2)*.*
- procedure, public [reproductions\\_increment](#page-924-2) => [reproduction\\_n\\_increment](#page-369-3) *Increment the number of reproductions and offspring for the agent. See the body::reproduction n increment().*
- procedure, public [offspring\\_number](#page-924-3) => [reproduction\\_n\\_offspring\\_calc](#page-370-0) *Calculate the number of offspring per a single reproduction. See the body::reproduction noffspring calc().*
- procedure, public [offspring\\_mass](#page-924-4) => [reproduction\\_mass\\_offspring\\_calc](#page-371-1)

*Calculate the total mass of all offspring per single reproduction. See* [the\\_body::reproduction\\_mass\\_offspring\\_calc\(\)](#page-371-1)*.*

• procedure, public [reproduction\\_cost](#page-924-5) => [reproduction\\_cost\\_energy\\_dynamic](#page-367-0)

*Calculate the energetic cost of reproduction.*

• procedure, public [reproduction\\_cost\\_unsuccess](#page-924-6) => [reproduction\\_cost\\_unsuccessful\\_calc](#page-368-2)

*Calculate the costs of unsuccessful reproduction. This is calculated as a fraction of the normal cost of reproduction returned by the function* [reproduction::reproduction\\_cost\(\)](#page-924-5)*. See* [the\\_body::reproduction\\_cost\\_unsuccessful\\_calc\(\)](#page-368-2)*.*

# **Public Attributes**

• integer [n\\_reproductions](#page-925-0)

*Total number of reproductions during the lifespan.*

• integer [n\\_offspring](#page-925-1)

*Total number of offspring reproduced during the lifespan.*

## **9.80.1 Detailed Description**

REPRODUCTION type defines parameters of the reproduction system. Definition at line 252 of file m\_body.f90.

# <span id="page-923-0"></span>**9.80.2 Member Function/Subroutine Documentation**

## **9.80.2.1 init\_reproduction()**

procedure, public the\_body::reproduction::init\_reproduction Init reproduction class. See the body::reproduction init zero(). Definition at line 260 of file m\_body.f90.

## <span id="page-923-1"></span>**9.80.2.2 is\_ready\_reproduce()**

<span id="page-923-2"></span>procedure, public the\_body::reproduction::is\_ready\_reproduce Determine if the agent's hormonal system is ready for reproduction See the\_body::reproduction\_ready\_steroid\_horm Definition at line 264 of file m\_body.f90.

## **9.80.2.3 get\_reproductions()**

<span id="page-923-3"></span>procedure, public the\_body::reproduction::get\_reproductions Get the number of reproductions for this agent. See [the\\_body::reproduction\\_n\\_reproductions\\_get\(\)](#page-368-1). Definition at line 269 of file m\_body.f90.

## **9.80.2.4 reproductions\_set()**

<span id="page-924-0"></span>procedure, public the\_body::reproduction::reproductions\_set Set the number of reproductions for the agent. See [the\\_body::reproduction\\_n\\_reproductions\\_set\(\)](#page-369-0). Definition at line 272 of file m\_body.f90.

## **9.80.2.5 get\_offspring()**

<span id="page-924-1"></span>procedure, public the\_body::reproduction::get\_offspring Get the number of offspring for this agent for its lifespan. See [the\\_body::reproduction\\_n\\_offspring\\_get\(\)](#page-369-1). Definition at line 275 of file m\_body.f90.

## **9.80.2.6 offspring\_set()**

<span id="page-924-2"></span>procedure, public the body::reproduction::offspring\_set Set the number of offspring this agent had during its lifespan. See the body::reproduction\_n\_offspring\_set(). Definition at line 278 of file m\_body.f90.

## **9.80.2.7 reproductions\_increment()**

<span id="page-924-3"></span>procedure, public the\_body::reproduction::reproductions\_increment Increment the number of reproductions and offspring for the agent. See the body::reproduction n\_increment(). Definition at line 281 of file m\_body.f90.

#### **9.80.2.8 offspring\_number()**

<span id="page-924-4"></span>procedure, public the\_body::reproduction::offspring\_number Calculate the number of offspring per a single reproduction. See [the\\_body::reproduction\\_n\\_offspring\\_calc\(\)](#page-370-0). Definition at line 284 of file m\_body.f90.

## **9.80.2.9 offspring\_mass()**

<span id="page-924-5"></span>procedure, public the\_body::reproduction::offspring\_mass Calculate the total mass of all offspring per single reproduction. See the body::reproduction mass offspring calc( Definition at line 287 of file m\_body.f90.

## **9.80.2.10 reproduction\_cost()**

procedure, public the\_body::reproduction::reproduction\_cost Calculate the energetic cost of reproduction.

#### **Note**

Two versions are implemented:

- [the\\_body::reproduction\\_cost\\_energy\\_fix\(\)](#page-367-1)
- the body::reproduction cost energy dynamic()

<span id="page-924-6"></span>Definition at line 293 of file m\_body.f90.

#### **9.80.2.11 reproduction\_cost\_unsuccess()**

procedure, public the\_body::reproduction::reproduction\_cost\_unsuccess Calculate the costs of unsuccessful reproduction. This is calculated as a fraction of the normal cost of reproduction returned by the function [reproduction::reproduction\\_cost\(\)](#page-924-5). See the\_body::reproduction\_cost\_unsucce Definition at line 298 of file m\_body.f90.

# <span id="page-925-0"></span>**9.80.3 Member Data Documentation**

## **9.80.3.1 n\_reproductions**

<span id="page-925-1"></span>integer the body::reproduction::n reproductions Total number of reproductions during the lifespan. Definition at line 254 of file m\_body.f90.

## **9.80.3.2 n\_offspring**

integer the\_body::reproduction::n\_offspring Total number of offspring reproduced during the lifespan. Definition at line 256 of file m\_body.f90. The documentation for this type was generated from the following file:

• [m\\_body.f90](#page-993-0)

# **9.81 commondata::rescale Interface Reference**

Arbitrary rescales value(s) from one range (A:B) to another (A1:B1). Collaboration diagram for commondata::rescale:

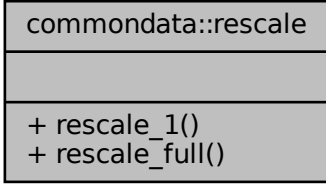

## **Public Member Functions**

- elemental real[\(srp\)](#page-185-0) function rescale 1 (value in, A1, B1)
	- *Rescale a real variable with the range 0:1 to have the new range A1:B1.*
- elemental real[\(srp\)](#page-185-0) function [rescale\\_full](#page-926-1) (value\_in, A, B, A1, B1) *Rescale a real variable with the range A:B to have the new range A1:B1.*

# **9.81.1 Detailed Description**

Arbitrary rescales value(s) from one range (A:B) to another (A1:B1). Rescales values from A:B to A1:B1, or (if only A1:B1 are provided) from 0:1 to A1:B1. **Note**

Elemental functions.

Definition at line 5341 of file m\_common.f90.

## <span id="page-926-0"></span>**9.81.2 Member Function/Subroutine Documentation**

## **9.81.2.1 rescale\_1()**

```
(srp) function commondata::rescale::rescale_1 (
           real(srp), intent(in) value_in,
           real(srp), intent(in) A1,
           real(srp), intent(in) B1 )
```
Rescale a real variable with the range 0:1 to have the new range A1:B1.

**Warning**

The function does not check if value\_in lies within [0:1].

**Note**

```
Code for wxMaxima equation solve:
solve( [a1=0*kt+b, b1=1*kt+b], [k,b]);
```
<span id="page-926-1"></span>Definition at line 5734 of file m\_common.f90.

#### **9.81.2.2 rescale\_full()**

```
(srp) function commondata::rescale::rescale_full (
           real(srp), intent(in) value_in,
           (srp), intent(in) A,
           (srp), intent(in) B,
           real(srp), intent(in) A1,
           (srp), intent(in) B1)
```

```
Rescale a real variable with the range A:B to have the new range A1:B1.
Linear transformation of the input value value_in such k * value value_in + beta, where the k and beta
coefficients are found by solving a simple linear system: {A_1 = k \cdot A + \beta; B_1 = k \cdot B + \beta}. It has this solution:
k = \frac{A_1 - B_1}{A - B}, \beta = -\frac{A_1 \cdot B - A \cdot B_1}{A - B}
```
**Warning**

The function does not check if value\_in lies within [A:B].

**Note**

Code for wxMaxima equation solve: solve( [a1=a\*k+b, b1=b\*k+b], [k,b]);

Definition at line 5706 of file m\_common.f90. The documentation for this interface was generated from the following file:

• [m\\_common.f90](#page-1000-0)

# <span id="page-926-2"></span>**9.82 the\_environment::spatial Type Reference**

Definition of a spatial object. Spatial object determines the position of the agent, food items and other things in the simulated space. Here we use continuous 3D environment (real type coordinates)

Inheritance diagram for the\_environment::spatial:

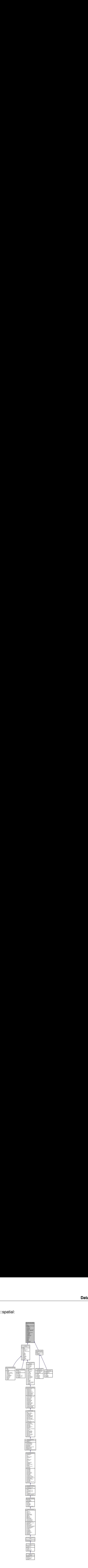

Collaboration diagram for the\_environment::spatial:

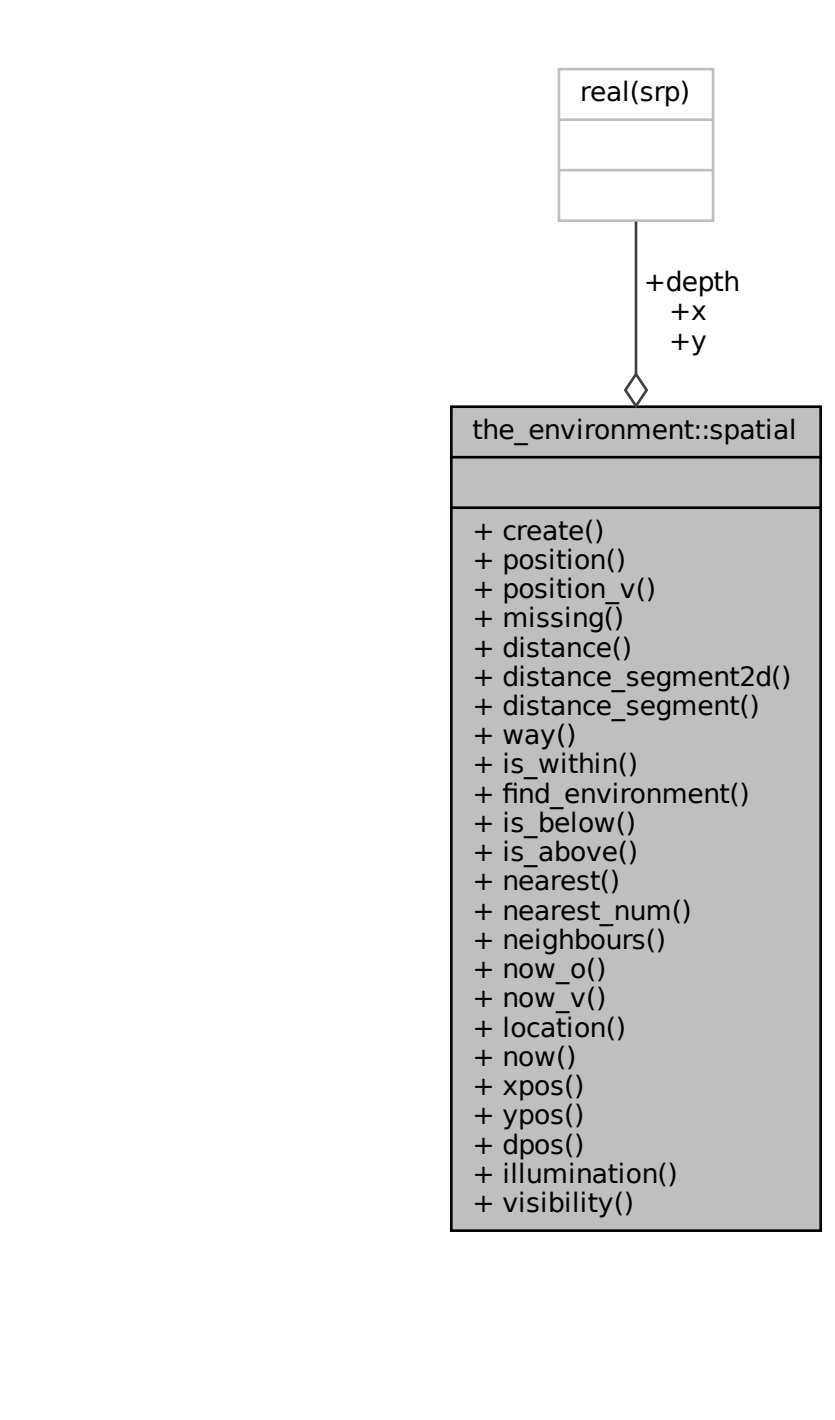

## **Public Member Functions**

- procedure, public [create](#page-930-0) => [spatial\\_create\\_empty](#page-381-0)
	- *Create an empty spatial object.*
- procedure, public [position](#page-930-1) => spatial fix position 3d o *Place spatial object into a 3D space, define the object's current coordinates. Object-based procedure. See* [the\\_environment::spatial\\_fix\\_position\\_3d\\_o\(\)](#page-390-0)
- procedure, public position\_ $v =$  [spatial\\_fix\\_position\\_3d\\_s](#page-389-0)

*Place spatial object into a 3D space, define the object's current coordinates. Vector-based procedure. See* [the\\_environment::spatial\\_fix\\_position\\_3d\\_s\(\)](#page-389-0)

- procedure, public [missing](#page-930-3)  $\Rightarrow$  [spatial\\_make\\_missing](#page-390-1)
	- *Assign all* MISSING *coordinates to the* SPATIAL *object. See* [the\\_environment::spatial\\_make\\_missing\(\)](#page-390-1)
- procedure, public [distance](#page-931-0) => [spatial\\_distance\\_3d](#page-395-0)
- *Calculate the Euclidean distance between two spatial objects. See* [the\\_environment::spatial\\_distance\\_3d\(\)](#page-395-0) • procedure, public [distance\\_segment2d](#page-931-1) => [geo\\_poly2d\\_dist\\_point\\_to\\_section](#page-472-0)
- *Calculates the minimum distance from a [the\\_environment::spatial](#page-926-2) class object to a line segment delimited by two [the\\_environment::spatial](#page-926-2) endpoints in the 2D XY plane (the depth coordinate is ignored). See* [the\\_environment::geo\\_poly2d\\_dist\\_point\\_to\\_section\(\)](#page-472-0)*.*
- procedure, public [distance\\_segment](#page-931-2) => [geo\\_poly3d\\_dist\\_point\\_to\\_section](#page-474-0) *Calculates the minimum distance from a [the\\_environment::spatial](#page-926-2) class object to a line segment delimited by two [the\\_environment::spatial](#page-926-2) class endpoints in the 3D XY space. See* [the\\_environment::geo\\_poly3d\\_dist\\_point\\_to\\_section\(\)](#page-474-0)*.*
- procedure, public [way](#page-931-3)  $\epsilon$  spatial self distance 3d

*Calculate the Euclidean distance between the current and previous position of a single spatial object. See* [the\\_environment::spatial\\_self\\_distance\\_3d\(\)](#page-398-0)

• procedure, public is within  $\Rightarrow$  spatial check located within 3d

*Function to check if this spatial object is located within an area set by an environmental object See* [the\\_environment::spatial\\_check\\_located\\_within\\_3d\(\)](#page-411-0)

• procedure, public [find\\_environment](#page-931-5) => [spatial\\_get\\_environment\\_in\\_pos](#page-393-0)

*Identify in which environment from the input list this spatial agent is currently in. See the environment::spatial get envirol* • procedure, public is below => spatial check located below

*Logical function to check if the argument spatial object(s) is(are) located below this spatial object. See* [the\\_environment::spatial\\_check\\_located\\_below\(\)](#page-411-1)

• procedure, public is above  $\Rightarrow$  spatial check located above

*Logical function to check if the argument spatial object(s) is(are) located above this spatial object. See* [the\\_environment::spatial\\_check\\_located\\_above\(\)](#page-411-2)

- procedure, public [nearest](#page-932-1) => [spatial\\_get\\_nearest\\_object](#page-412-0) *Determine the nearest spatial object to this spatial object among an array of other spatial objects. See* [the\\_environment::spatial\\_get\\_nearest\\_object\(\)](#page-412-0)
- procedure, public nearest num => spatial get nearest id *Determine the nearest spatial object to this spatial object among an array of other spatial objects. See* [the\\_environment::spatial\\_get\\_nearest\\_id\(\)](#page-412-1)
- procedure, public [neighbours](#page-932-3) => [spatial\\_neighbours\\_distances](#page-459-0)

*Calculate the distances between this spatial object and an array of its neighbours. Optionally output the distances, sorting index vector and rankings vector for each of these neighbours. Optionally do only partial indexing, up to the order* rank\_max *for computational speed. See* [the\\_environment::spatial\\_neighbours\\_distances\(\)](#page-459-0)

• procedure, public now  $o \Rightarrow$  spatial get current pos 3d o

*Get the current spatial position of a* SPATIAL *object. Object-based. See* [the\\_environment::spatial\\_get\\_current\\_pos\\_3d\\_o\(\)](#page-390-2) • procedure, public now  $v =$  spatial get current pos 3d v

*Get the current spatial position of a* SPATIAL *object. Vector-based. See* [the\\_environment::spatial\\_get\\_current\\_pos\\_3d\\_v\(\)](#page-390-3) • generic, public  $location \Rightarrow now$  $location \Rightarrow now$  o, now v

- *Get the current spatial position of a* SPATIAL *object. Generic interface/alias.*
- generic, public [now](#page-932-7) => [now\\_o,](#page-932-4) [now\\_v](#page-932-5)

*Get the current spatial position of a* SPATIAL *object. Generic interface/alias.*

• procedure, public [xpos](#page-933-0) =  $>$  spatial get current pos x 3d

*Get the current* X *position of a* SPATIAL *object. See* [the\\_environment::spatial\\_get\\_current\\_pos\\_x\\_3d\(\)](#page-391-0) • procedure, public  $ypos \Rightarrow$  $ypos \Rightarrow$  spatial get current pos y 3d

*Get the current* Y *position of a* SPATIAL *object. See* [the\\_environment::spatial\\_get\\_current\\_pos\\_y\\_3d\(\)](#page-391-1) • procedure, public  $dpos \Rightarrow$  $dpos \Rightarrow$  spatial get current pos d 3d

*Get the current* Z *(depth) position of a* SPATIAL *object. See* [the\\_environment::spatial\\_get\\_current\\_pos\\_d\\_3d\(\)](#page-392-0) • procedure, public [illumination](#page-933-3) => spatial calc\_irradiance\_at\_depth

*Calculate the illumination (background irradiance) at the depth of the spatial object at an arbitrary time step of the model. See* [the\\_environment::spatial\\_calc\\_irradiance\\_at\\_depth\(\)](#page-392-1)

• procedure, public [visibility](#page-933-4)  $\Rightarrow$  spatial visibility visual range cm

*Calculate the visibility range of a spatial object. Wrapper to the* [visual\\_range](#page-965-0) *function. This function calculates the distance from which this object can be seen by a visual object (e.g. predator or prey). See* [the\\_environment::spatial\\_visibility\\_visual\\_range\\_cm\(\)](#page-392-2)*.*

# **Public Attributes**

• real(srp) [x](#page-933-5)

*We define three-dimensional environment: x, y and depth.*

- real(srp) v
- real(srp) [depth](#page-934-0)

## **9.82.1 Detailed Description**

Definition of a spatial object. Spatial object determines the position of the agent, food items and other things in the simulated space. Here we use continuous 3D environment (real type coordinates)

**Note**

IMPORTANT: We will use **position** method to **set** location of a spatial object and **location** method to **get** its location.

We use  $position_v$  method to set define spatial position using raw 3D coordinates, x, y,  $z -$  it lacks extensibility – for convenience only.

**Warning**

Note that we **do not** set **ID** at the elementary SPATIAL objects. This is done to make type constructor SPATIAL  $(x, y, z)$  (that is used frequently in different places) shorter and easier to use. We do not need to include an ID then. IDs are set at higher levels in the object hierarchy, e.g. FOOD\_ITEM has food\_iid integer data component.

Definition at line 50 of file m\_env.f90.

# <span id="page-930-0"></span>**9.82.2 Member Function/Subroutine Documentation**

#### **9.82.2.1 create()**

procedure, public the\_environment::spatial::create Create an empty spatial object.

**Note**

position is the standard method for placing spatial object, returns object type. position ←  $v$  is non-extensible method that returns raw 3D coordinates, for convenience only. position and position\_v are overriden in moving objects below. Not sure if we really need position\_v. See [the\\_environment::spatial\\_create\\_empty\(\)](#page-381-0)

<span id="page-930-1"></span>Definition at line 61 of file m\_env.f90.

## **9.82.2.2 position()**

procedure, public the\_environment::spatial::position Place spatial object into a 3D space, define the object's current coordinates. Object-based procedure. See [the\\_environment::spatial\\_fix\\_position\\_3d\\_o\(\)](#page-390-0) Definition at line 65 of file m\_env.f90.

#### <span id="page-930-2"></span>**9.82.2.3 position\_v()**

<span id="page-930-3"></span>procedure, public the\_environment::spatial::position\_v Place spatial object into a 3D space, define the object's current coordinates. Vector-based procedure. See [the\\_environment::spatial\\_fix\\_position\\_3d\\_s\(\)](#page-389-0) Definition at line 69 of file m\_env.f90.

#### **9.82.2.4 missing()**

<span id="page-931-0"></span>procedure, public the\_environment::spatial::missing Assign all MISSING coordinates to the SPATIAL object. See [the\\_environment::spatial\\_make\\_missing\(\)](#page-390-1) Definition at line 72 of file m\_env.f90.

#### **9.82.2.5 distance()**

<span id="page-931-1"></span>procedure, public the\_environment::spatial::distance Calculate the Euclidean distance between two spatial objects. See [the\\_environment::spatial\\_distance\\_3d\(\)](#page-395-0) Definition at line 75 of file m\_env.f90.

## **9.82.2.6 distance\_segment2d()**

procedure, public the\_environment::spatial::distance\_segment2d Calculates the minimum distance from a the environment::spatial class object to a line segment delimited by two [the\\_environment::spatial](#page-926-2) endpoints in the 2D *XY* plane (the depth coordinate is ignored). See [the\\_environment::geo\\_poly2d\\_dist\\_point\\_to\\_section\(\)](#page-472-0). Definition at line 80 of file m\_env.f90.

#### <span id="page-931-2"></span>**9.82.2.7 distance\_segment()**

procedure, public the\_environment::spatial::distance\_segment Calculates the minimum distance from a the environment::spatial class object to a line segment delimited by two the environment::spatial class endpoints in the 3D *XY* space. See the environment::geo poly3d dist point to se Definition at line 86 of file m\_env.f90.

#### <span id="page-931-3"></span>**9.82.2.8 way()**

procedure, public the\_environment::spatial::way Calculate the Euclidean distance between the current and previous position of a single spatial object. See [the\\_environment::spatial\\_self\\_distance\\_3d\(\)](#page-398-0) Definition at line 91 of file m\_env.f90.

## <span id="page-931-4"></span>**9.82.2.9 is\_within()**

procedure, public the\_environment::spatial::is\_within Function to check if this spatial object is located within an area set by an environmental object See [the\\_environment::spatial\\_check\\_located\\_within\\_3d\(\)](#page-411-0) Definition at line 95 of file m\_env.f90.

#### <span id="page-931-5"></span>**9.82.2.10 find\_environment()**

<span id="page-931-6"></span>procedure, public the\_environment::spatial::find\_environment Identify in which environment from the input list this spatial agent is currently in. See the\_environment::spatial\_get\_envi Definition at line 99 of file m\_env.f90.

## **9.82.2.11 is\_below()**

procedure, public the\_environment::spatial::is\_below Logical function to check if the argument spatial object(s) is(are) located **below** this spatial object. See [the\\_environment::spatial\\_check\\_located\\_below\(\)](#page-411-1) Definition at line 103 of file m\_env.f90.

## <span id="page-932-0"></span>**9.82.2.12 is\_above()**

procedure, public the\_environment::spatial::is\_above Logical function to check if the argument spatial object(s) is(are) located **above** this spatial object. See the environment:: spatial check located above() Definition at line 107 of file m\_env.f90.

#### <span id="page-932-1"></span>**9.82.2.13 nearest()**

procedure, public the\_environment::spatial::nearest Determine the nearest spatial object to **this** spatial object among an array of other spatial objects. See [the\\_environment::spatial\\_get\\_nearest\\_object\(\)](#page-412-0) Definition at line 111 of file m\_env.f90.

## <span id="page-932-2"></span>**9.82.2.14 nearest\_num()**

procedure, public the\_environment::spatial::nearest\_num Determine the nearest spatial object to **this** spatial object among an array of other spatial objects. See [the\\_environment::spatial\\_get\\_nearest\\_id\(\)](#page-412-1) Definition at line 115 of file m\_env.f90.

## <span id="page-932-3"></span>**9.82.2.15 neighbours()**

procedure, public the\_environment::spatial::neighbours

Calculate the distances between **this** spatial object and an array of its neighbours. Optionally output the distances, sorting index vector and rankings vector for each of these neighbours. Optionally do only partial indexing, up to the order rank\_max for computational speed. See [the\\_environment::spatial\\_neighbours\\_distances\(\)](#page-459-0) Definition at line 121 of file m\_env.f90.

#### <span id="page-932-4"></span>**9.82.2.16 now\_o()**

<span id="page-932-5"></span>procedure, public the\_environment::spatial::now\_o Get the current spatial position of a SPATIAL object. Object-based. See the\_environment::spatial\_get\_current\_pos Definition at line 124 of file m\_env.f90.

#### **9.82.2.17 now\_v()**

<span id="page-932-6"></span>procedure, public the\_environment::spatial::now\_v Get the current spatial position of a SPATIAL object. Vector-based. See the environment::spatial get current pos Definition at line 127 of file m\_env.f90.

#### **9.82.2.18 location()**

<span id="page-932-7"></span>generic, public the\_environment::spatial::location Get the current spatial position of a SPATIAL object. Generic interface/alias. Definition at line 130 of file m\_env.f90.

## **9.82.2.19 now()**

generic, public the\_environment::spatial::now Get the current spatial position of a SPATIAL object. Generic interface/alias. Definition at line 133 of file m\_env.f90.

## <span id="page-933-0"></span>**9.82.2.20 xpos()**

<span id="page-933-1"></span>procedure, public the\_environment::spatial::xpos Get the current X position of a SPATIAL object. See [the\\_environment::spatial\\_get\\_current\\_pos\\_x\\_3d\(\)](#page-391-0) Definition at line 136 of file m\_env.f90.

## **9.82.2.21 ypos()**

<span id="page-933-2"></span>procedure, public the\_environment::spatial::ypos Get the current Y position of a SPATIAL object. See [the\\_environment::spatial\\_get\\_current\\_pos\\_y\\_3d\(\)](#page-391-1) Definition at line 139 of file m\_env.f90.

## **9.82.2.22 dpos()**

<span id="page-933-3"></span>procedure, public the\_environment::spatial::dpos Get the current Z (depth) position of a SPATIAL object. See the environment::spatial get current pos d 3d() Definition at line 142 of file m\_env.f90.

## **9.82.2.23 illumination()**

procedure, public the\_environment::spatial::illumination Calculate the illumination (background irradiance) at the depth of the spatial object at an arbitrary time step of the model. See the environment::spatial calc irradiance at depth() Definition at line 146 of file m\_env.f90.

## <span id="page-933-4"></span>**9.82.2.24 visibility()**

procedure, public the\_environment::spatial::visibility Calculate the visibility range of a spatial object. Wrapper to the  $visual\_range$  function. This function calculates the distance from which this object can be seen by a visual object (e.g. predator or prey). See [the\\_environment::spatial\\_visibility\\_visual\\_range\\_cm\(\)](#page-392-2).

#### **Warning**

The function interface for the basic spatial type the environment::spatial is called visibility  $\leftrightarrow$ basic to distinguish it from similar visibility methods defined for several extension classes, such as the environment::predator, the environment::food item and the body::condition because this function is unrelated to them, otherwise it must have the same parameters as in the class extensions.

Definition at line 160 of file m\_env.f90.

# <span id="page-933-5"></span>**9.82.3 Member Data Documentation**

#### **9.82.3.1 x**

<span id="page-933-6"></span>real(srp) the\_environment::spatial::x We define three-dimensional environment: x, y and depth. Definition at line 52 of file m\_env.f90.

## **9.82.3.2 y**

```
real(srp) the_environment::spatial::y
Definition at line 52 of file m_env.f90.
```
# **9.82.3.3 depth**

real(srp) the\_environment::spatial::depth Definition at line 52 of file m\_env.f90. The documentation for this type was generated from the following file:

• [m\\_env.f90](#page-1028-0)

# **9.83 the\_environment::spatial\_moving Type Reference**

Definition of a movable spatial object. It extends the [the\\_environment::spatial](#page-926-2) object, but also adds its previous position history in stack-like arrays. The history is maintained with the [commondata::add\\_to\\_history\(\)](#page-666-0) subroutine, adding a single element on the top (end) of the history stack.

Inheritance diagram for the\_environment::spatial\_moving:

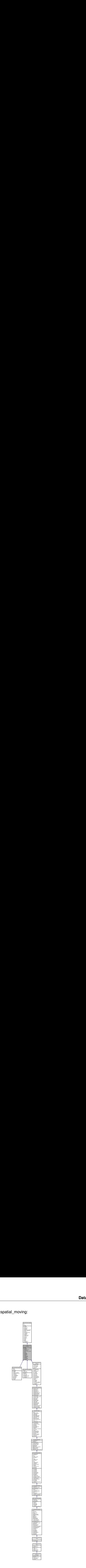
Collaboration diagram for the\_environment::spatial\_moving:

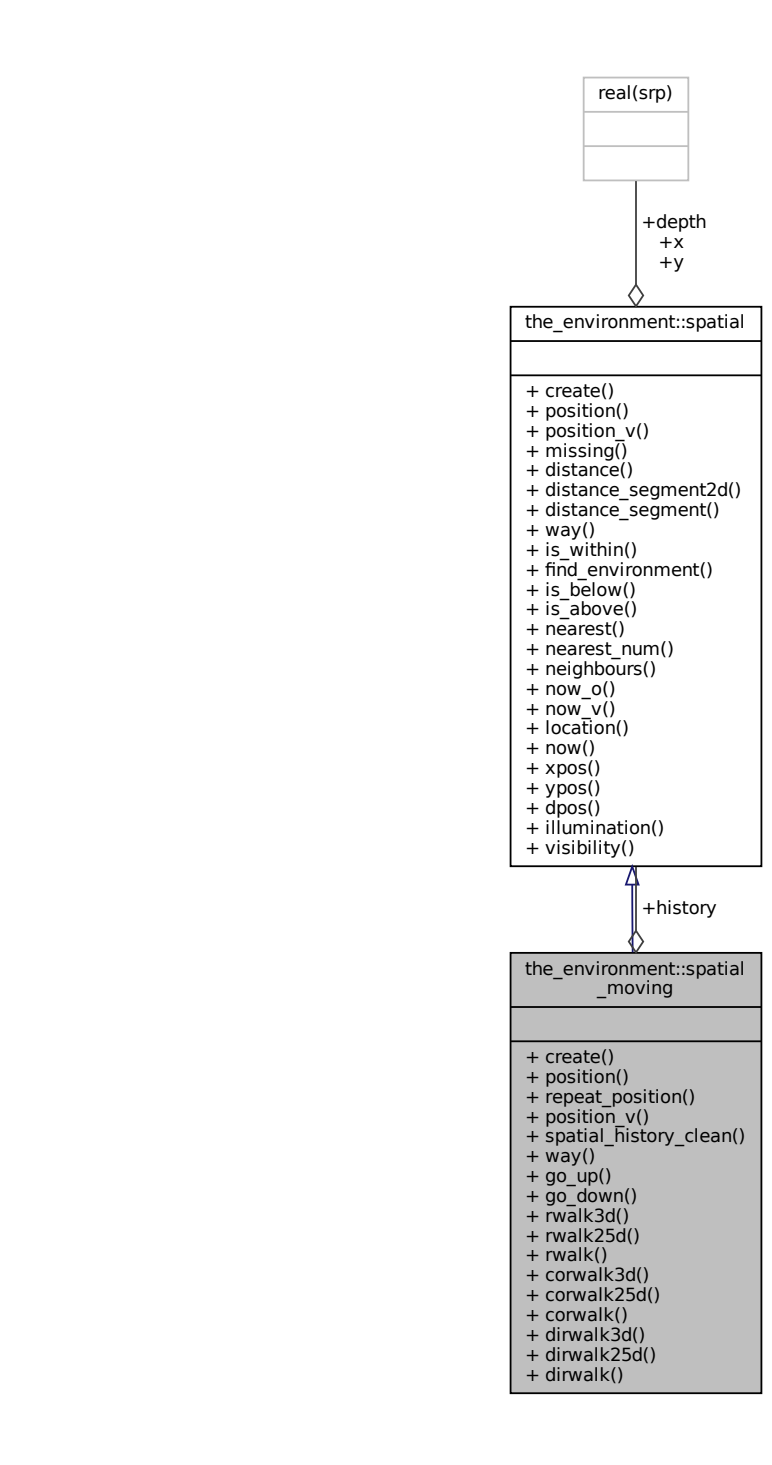

## **Public Member Functions**

• procedure, public [create](#page-938-0) => spatial moving create 3d

*Create a new spatial moving object. Initially it has no position, all coordinate values are [commondata::missing](#page-189-0) or [commondata::invalid](#page-189-1) for real type coordinates. See* [the\\_environment::spatial\\_moving\\_create\\_3d\(\)](#page-399-0) • procedure, public [position](#page-938-1)  $=\gt$  spatial moving fix position 3d o

*Place spatial movable object into a 3D space, define the object's current coordinates, but first save previous coordinates. Object-based. See* [the\\_environment::spatial\\_moving\\_fix\\_position\\_3d\\_o\(\)](#page-394-0)

- procedure, public [repeat\\_position](#page-938-2) => [spatial\\_moving\\_repeat\\_position\\_history\\_3d](#page-395-0)
	- $Repeat/re-save the current position into the positional history stack. See the_{environment}: spatial_moving\_repeat\_posis$
- procedure, public position  $v =$  spatial moving fix position 3d v

*Place spatial movable object into a 3D space, define the object's current coordinates, but first save previous coordinates. Vector-based. See* [the\\_environment::spatial\\_moving\\_fix\\_position\\_3d\\_v\(\)](#page-394-1)

• procedure, public spatial history clean => spatial moving clean hstory 3d

*Create a new empty history of positions for spatial moving object. Assign all values to the [commondata::missing](#page-189-0) value code. See* [the\\_environment::spatial\\_moving\\_clean\\_hstory\\_3d\(\)](#page-399-1)

• procedure, public [way](#page-938-5) => [spatial\\_moving\\_self\\_distance\\_3d](#page-398-0)

*Calculate the Euclidean distance between the current and previous position of a single spatial movable object.* Optionally, it also calculates the total distance traversed during the from\_history points from *the history stack along with the distance from the current position and the last historical value. See* [the\\_environment::spatial\\_moving\\_self\\_distance\\_3d\(\)](#page-398-0)*.*

• procedure, public [go\\_up](#page-938-6) => [spatial\\_moving\\_go\\_up](#page-399-2)

*The spatial moving object ascends, goes up the depth with specific fixed step size. See* [the\\_environment::spatial\\_moving\\_go\\_up\(\)](#page-399-2)*.* • procedure, public [go\\_down](#page-939-0)  $\Rightarrow$  spatial moving go\_down

*The spatial moving object decends, goes down the depth with specific fixed step size. See* [the\\_environment::spatial\\_moving\\_go\\_down\(\)](#page-400-0)*.* • procedure, public [rwalk3d](#page-939-1) => [spatial\\_moving\\_randomwalk\\_gaussian\\_step\\_3d](#page-400-1)

*Implements an optionally environment-restricted Gaussian random walk in 3D. See the\_environment::spatial\_moving\_rand* • procedure, public [rwalk25d](#page-939-2) =>[spatial\\_moving\\_randomwalk\\_gaussian\\_step\\_25d](#page-401-0)

*Implements an optionally environment-restricted Gaussian random walk in a "2.5 dimensions", i.e. 2D x y with separate walk parameters for the third depth dimension. See the\_environment::spatial\_moving\_randomwalk\_gaussian\_st* 

• generic, public  $rwalk = > rwalk3d$  $rwalk = > rwalk3d$ ,  $rwalk25d$ 

*Implements an optionally environment-restricted Gaussian random walk. Generic interface for 3D and 3.*←- *5D moves. See* [the\\_environment::spatial\\_moving\\_randomwalk\\_gaussian\\_step\\_3d\(\)](#page-400-1) *and* [the\\_environment::spatial\\_moving\\_randomwalk\\_gaussian\\_step\\_25d\(\)](#page-401-0).

• procedure, public [corwalk3d](#page-939-4) => [spatial\\_moving\\_corwalk\\_gaussian\\_step\\_3d](#page-402-0)

*Implements an optionally environment-restricted correlated directional Gaussian random walk in 3D towards (or away of) an [the\\_environment::spatial](#page-926-0) class* target *object. See* [the\\_environment::spatial\\_moving\\_corwalk\\_gaussian\\_step\\_3d\(\)](#page-402-0)*.*

• procedure, public [corwalk25d](#page-939-5) = > [spatial\\_moving\\_corwalk\\_gaussian\\_step\\_25d](#page-404-0)

*Implements an optionally environment-restricted correlated directional Gaussian random walk in 3D towards (or away of) an [the\\_environment::spatial](#page-926-0) class* target *object. See* [the\\_environment::spatial\\_moving\\_corwalk\\_gaussian\\_step\\_25d\(\)](#page-404-0)*.*

• generic, public [corwalk](#page-939-6) => [corwalk3d,](#page-939-4) [corwalk25d](#page-939-5)

*Implements an optionally environment-restricted correlated directional Gaussian random walk.* corwalk *is a generic interface for 3D and "2.5"D moves. For details see the 3d version and a version with separate X,Y and depth random parameters.*

• procedure, public dirwalk $3d \Rightarrow$  spatial moving dirwalk gaussian step 3d

*Implements an optionally environment-restricted directional Gaussian random walk in 3D towards a* target *[the\\_environment::spatial](#page-926-0) object. See* [the\\_environment::spatial\\_moving\\_dirwalk\\_gaussian\\_step\\_3d\(\)](#page-406-0)

• procedure, public [dirwalk25d](#page-940-1) =>[spatial\\_moving\\_dirwalk\\_gaussian\\_step\\_25d](#page-407-0)

*Implements an optionally environment-restricted directional Gaussian random walk in "2.5"D towards a* target *object. i.e. 2D x y with separate walk parameters for the third depth dimension. See* the environment::spatial moving dirwalk gaussian step 25d()

• generic, public [dirwalk](#page-940-2) => [dirwalk3d,](#page-940-0) [dirwalk25d](#page-940-1)

*Implements an optionally environment-restricted directional Gaussian random walk. Generic interface for 3D and "2.5"D moves.*

### **Public Attributes**

• type[\(spatial\)](#page-926-0), dimension([history](#page-940-3)\_size\_spatial) history

*We define prior historical values of the* SPATIAL *positions.*

## **9.83.1 Detailed Description**

Definition of a movable spatial object. It extends the the environment::spatial object, but also adds its previous position history in stack-like arrays. The history is maintained with the [commondata::add\\_to\\_history\(\)](#page-666-0) subroutine, adding a single element on the top (end) of the history stack. Definition at line 168 of file m\_env.f90.

## <span id="page-938-0"></span>**9.83.2 Member Function/Subroutine Documentation**

#### **9.83.2.1 create()**

procedure, public the environment::spatial moving::create Create a new spatial moving object. Initially it has no position, all coordinate values are [commondata::missing](#page-189-0) or [commondata::invalid](#page-189-1) for real type coordinates. See [the\\_environment::spatial\\_moving\\_create\\_3d\(\)](#page-399-0) Definition at line 184 of file m\_env.f90.

#### <span id="page-938-1"></span>**9.83.2.2 position()**

procedure, public the\_environment::spatial\_moving::position Place spatial movable object into a 3D space, define the object's current coordinates, but first save previous coordinates. Object-based. See [the\\_environment::spatial\\_moving\\_fix\\_position\\_3d\\_o\(\)](#page-394-0) Definition at line 188 of file m\_env.f90.

#### <span id="page-938-2"></span>**9.83.2.3 repeat\_position()**

<span id="page-938-3"></span>procedure, public the\_environment::spatial\_moving::repeat\_position Repeat/re-save the current position into the positional history stack. See the\_environment::spatial\_moving\_repeat\_po Definition at line 191 of file m\_env.f90.

#### **9.83.2.4 position\_v()**

procedure, public the\_environment::spatial\_moving::position\_v Place spatial movable object into a 3D space, define the object's current coordinates, but first save previous coordinates. Vector-based. See [the\\_environment::spatial\\_moving\\_fix\\_position\\_3d\\_v\(\)](#page-394-1) Definition at line 196 of file m\_env.f90.

#### <span id="page-938-4"></span>**9.83.2.5 spatial\_history\_clean()**

procedure, public the\_environment::spatial\_moving::spatial\_history\_clean Create a new empty history of positions for spatial moving object. Assign all values to the [commondata::missing](#page-189-0) value code. See [the\\_environment::spatial\\_moving\\_clean\\_hstory\\_3d\(\)](#page-399-1) Definition at line 200 of file m\_env.f90.

#### <span id="page-938-5"></span>**9.83.2.6 way()**

procedure, public the\_environment::spatial\_moving::way

<span id="page-938-6"></span>Calculate the Euclidean distance between the current and previous position of a single spatial movable ob-Optionally, it also calculates the total distance traversed during the from history points from the history stack along with the distance from the current position and the last historical value. [the\\_environment::spatial\\_moving\\_self\\_distance\\_3d\(\)](#page-398-0). Definition at line 207 of file m\_env.f90.

#### **9.83.2.7 go\_up()**

<span id="page-939-0"></span>procedure, public the\_environment::spatial\_moving::go\_up The spatial moving object **ascends**, goes up the depth with specific fixed step size. See the\_environment::spatial\_moving Definition at line 210 of file m\_env.f90.

#### **9.83.2.8 go\_down()**

<span id="page-939-1"></span>procedure, public the\_environment::spatial\_moving::go\_down The spatial moving object decends, goes down the depth with specific fixed step size. See the\_environment::spatial\_movi Definition at line 214 of file m\_env.f90.

#### **9.83.2.9 rwalk3d()**

<span id="page-939-2"></span>procedure, public the environment::spatial moving::rwalk3d Implements an optionally environment-restricted Gaussian random walk in 3D. See the\_environment::spatial\_moving\_ra Definition at line 218 of file m\_env.f90.

#### **9.83.2.10 rwalk25d()**

procedure, public the\_environment::spatial\_moving::rwalk25d Implements an optionally environment-restricted Gaussian random walk in a "2.5 dimensions", i.e. 2D x y with separate walk parameters for the third depth dimension. See the environment::spatial moving randomwalk qaussian Definition at line 223 of file m\_env.f90.

#### <span id="page-939-3"></span>**9.83.2.11 rwalk()**

generic, public the\_environment::spatial\_moving::rwalk Implements an optionally environment-restricted Gaussian random walk. Generic interface for 3D and 3.←- 5D moves. See [the\\_environment::spatial\\_moving\\_randomwalk\\_gaussian\\_step\\_3d\(\)](#page-400-1) and [the\\_environment::spatial\\_moving\\_randomwalk\\_gaussian\\_step\\_25d\(\)](#page-401-0). Definition at line 228 of file m\_env.f90.

#### <span id="page-939-4"></span>**9.83.2.12 corwalk3d()**

procedure, public the\_environment::spatial\_moving::corwalk3d Implements an optionally environment-restricted **correlated directional** Gaussian random walk in 3D towards (or away of) an the environment::spatial class target object. See [the\\_environment::spatial](#page-926-0)\_moving\_corwalk\_gauss. Definition at line 233 of file m\_env.f90.

#### <span id="page-939-5"></span>**9.83.2.13 corwalk25d()**

procedure, public the\_environment::spatial\_moving::corwalk25d Implements an optionally environment-restricted **correlated directional** Gaussian random walk in 3D towards (or away of) an [the\\_environment::spatial](#page-926-0) class target object. See the\_environment::spatial\_moving\_corwalk\_gauss. Definition at line 238 of file m\_env.f90.

#### <span id="page-939-6"></span>**9.83.2.14 corwalk()**

generic, public the\_environment::spatial\_moving::corwalk

Implements an optionally environment-restricted **correlated directional** Gaussian random walk. corwalk is a generic interface for 3D and "2.5"D moves. For details see the 3d version and a version with separate *X,Y* and *depth* random parameters.

• [the\\_environment::spatial\\_moving\\_corwalk\\_gaussian\\_step\\_3d\(\)](#page-402-0);

```
• the_environment::spatial_moving_corwalk_gaussian_step_25d();
```
<span id="page-940-0"></span>Definition at line 246 of file m\_env.f90.

#### **9.83.2.15 dirwalk3d()**

procedure, public the\_environment::spatial\_moving::dirwalk3d Implements an optionally environment-restricted **directional** Gaussian random walk in 3D towards a target the environment::spatial object. See the environment::spatial moving dirwalk gaussian step 3d()

### **Warning**

obsolete, will be removed!

<span id="page-940-1"></span>Definition at line 252 of file m\_env.f90.

#### **9.83.2.16 dirwalk25d()**

procedure, public the\_environment::spatial\_moving::dirwalk25d

Implements an optionally environment-restricted **directional** Gaussian random walk in "2.5"D towards a target object. i.e. 2D x y with separate walk parameters for the third depth dimension. See [the\\_environment::spatial\\_moving\\_dirwalk\\_gaussian\\_step\\_25d\(\)](#page-407-0)

#### **Warning**

obsolete, will be removed!

<span id="page-940-2"></span>Definition at line 259 of file m\_env.f90.

### **9.83.2.17 dirwalk()**

generic, public the\_environment::spatial\_moving::dirwalk

Implements an optionally environment-restricted **directional** Gaussian random walk. Generic interface for 3D and "2.5"D moves.

**Warning**

obsolete, will be removed!

Definition at line 263 of file m\_env.f90.

### <span id="page-940-3"></span>**9.83.3 Member Data Documentation**

#### **9.83.3.1 history**

```
type(spatial), dimension(history_size_spatial) the_environment::spatial_moving::history
We define prior historical values of the SPATIAL positions.
```
**Note**

Historical stack has the same the environment::spatial type but is an array of prior values (i.e. array of [the\\_environment::spatial](#page-926-0) objects). The [the\\_environment::spatial\\_moving::position\(\)](#page-938-1) method overrides the standard function defined for [the\\_environment::spatial](#page-926-0) [\(the\\_environment::spatial::position\(\)\)](#page-930-0), it not only sets the current position, but also moves the previous position of the object into the history stack.

Definition at line 178 of file m\_env.f90.

The documentation for this type was generated from the following file:

• [m\\_env.f90](#page-1028-0)

# **9.84 the\_neurobio::spatial\_percept\_component Type Reference**

This type defines a single spatial perception component, i.e. some single elementary spatial object that can be perceived by the agent from a big array of objects of the same type which are available in the agent's environment. Different kinds of perception objects (e.g. conspecifics, predators etc.) can be produced by extending this basic type.

Inheritance diagram for the neurobio::spatial percept component:

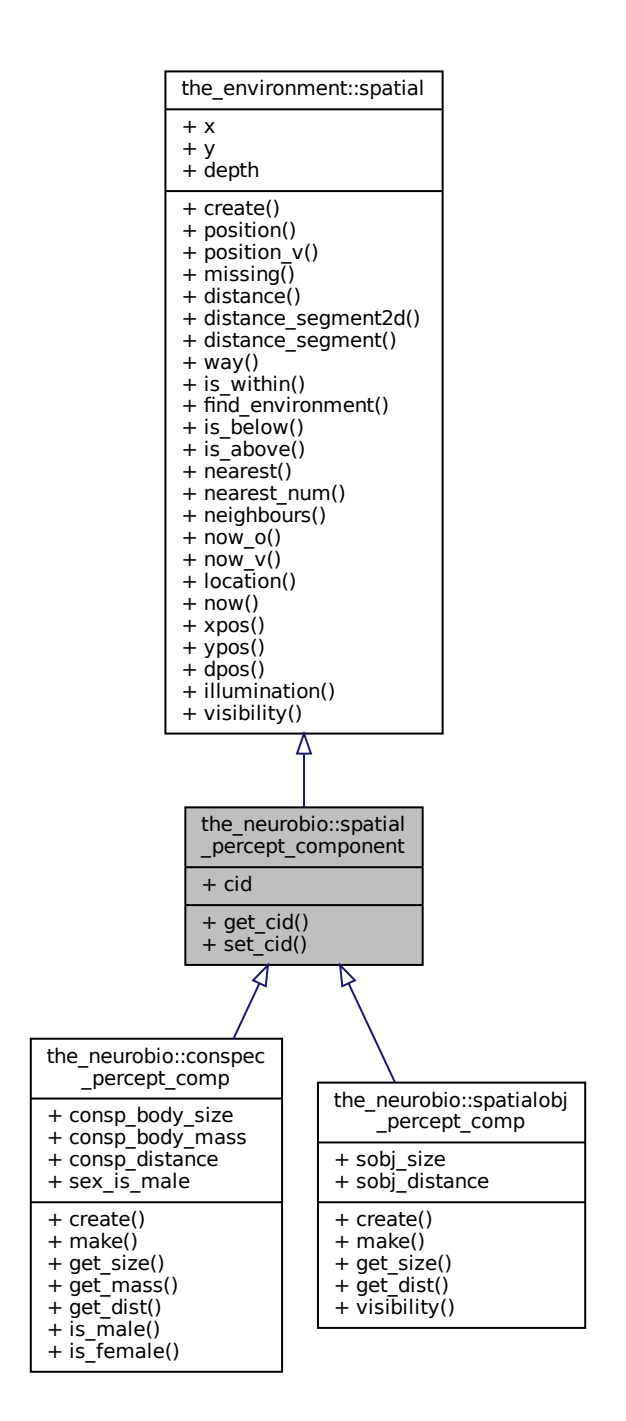

Collaboration diagram for the\_neurobio::spatial\_percept\_component:

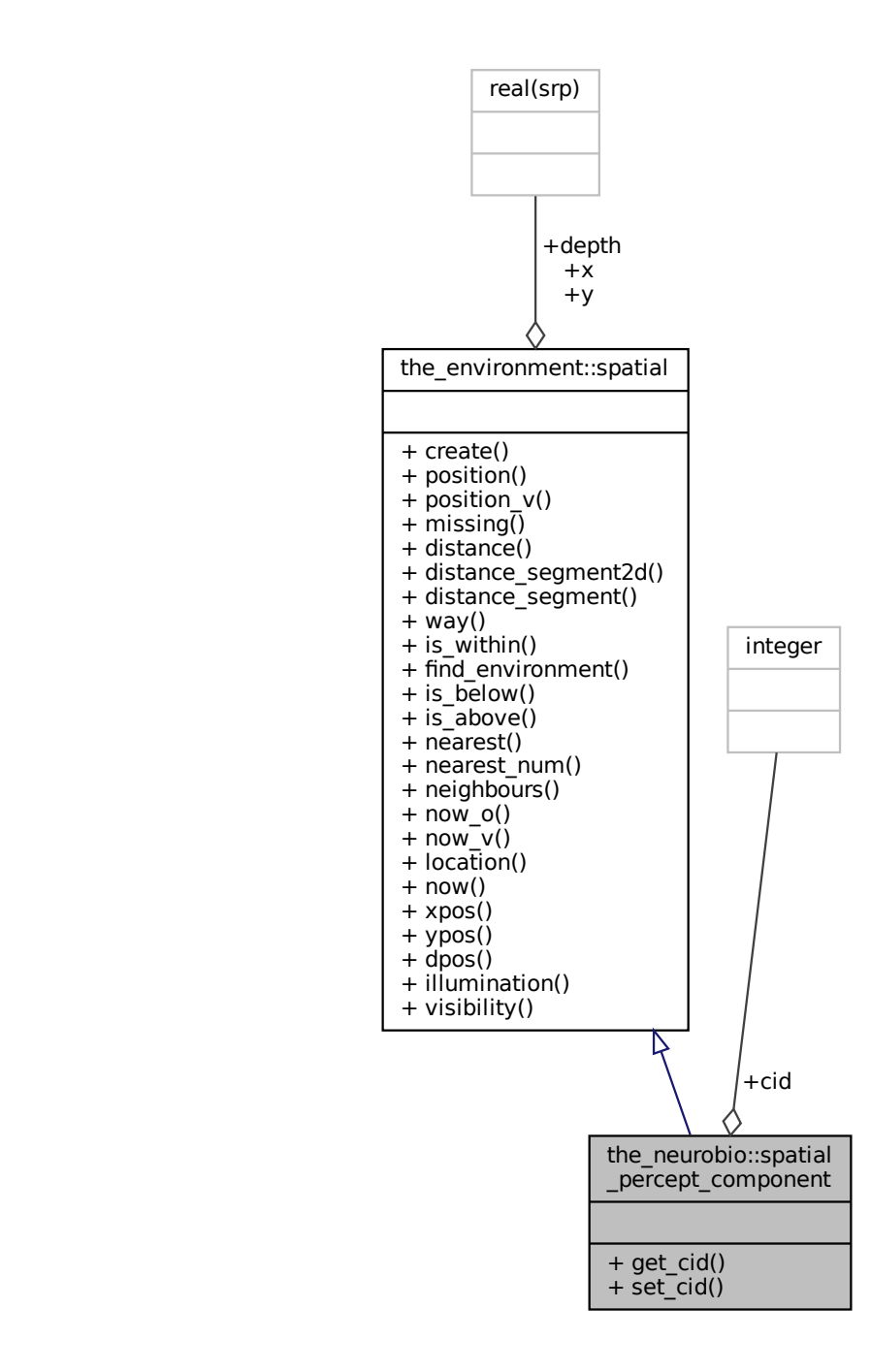

## **Public Member Functions**

- procedure, public get  $cid \Rightarrow$  spatial percept get cid
	- *Get the unique id of the food item object. See* [the\\_neurobio::spatial\\_percept\\_get\\_cid\(\)](#page-537-0)*.*
- procedure, public set cid => spatial percept set cid

*Set unique id for the conspecific perception component. See* [the\\_neurobio::spatial\\_percept\\_set\\_cid\(\)](#page-537-1)*.*

## **Public Attributes**

• integer [cid](#page-943-2)

*Spatial perception component adds an unique component id (*cid*) number to the basic* [the\\_environment::spatial](#page-926-0) *so that individual objects within the whole perception object array can be identified. As a consequence, spatial perception component adds only two type-bound procedures that do the %cid.*

## **9.84.1 Detailed Description**

This type defines a single spatial perception component, i.e. some single elementary spatial object that can be perceived by the agent from a big array of objects of the same type which are available in the agent's environment. Different kinds of perception objects (e.g. conspecifics, predators etc.) can be produced by extending this basic type.

**Note**

Note that the **food items** [the\\_neurobio::percept\\_food](#page-876-0) are implemented separately and do not currently use the spatial perception component objects. For example, individual food items are indexed seperately witghin the food resource object by iid data component.

Definition at line 122 of file m\_neuro.f90.

## <span id="page-943-0"></span>**9.84.2 Member Function/Subroutine Documentation**

## **9.84.2.1 get\_cid()**

<span id="page-943-1"></span>procedure, public the\_neurobio::spatial\_percept\_component::get\_cid Get the unique id of the food item object. See [the\\_neurobio::spatial\\_percept\\_get\\_cid\(\)](#page-537-0). Definition at line 132 of file m\_neuro.f90.

### **9.84.2.2 set\_cid()**

procedure, public the\_neurobio::spatial\_percept\_component::set\_cid Set unique id for the conspecific perception component. See the neurobio::spatial percept set cid(). Definition at line 135 of file m\_neuro.f90.

## <span id="page-943-2"></span>**9.84.3 Member Data Documentation**

## **9.84.3.1 cid**

integer the\_neurobio::spatial\_percept\_component::cid Spatial perception component adds an unique component id (cid) number to the basic the environment:: spatial so that individual objects within the whole perception object array can be identified. As a consequence, spatial perception component adds only two type-bound procedures that do the %cid. Definition at line 128 of file m\_neuro.f90.

The documentation for this type was generated from the following file:

• [m\\_neuro.f90](#page-1062-0)

# **9.85 the\_neurobio::spatialobj\_percept\_comp Type Reference**

This type defines a **single** arbitrary spatial object perception component. For example, a predator perception object is then an array of such spatial object perception components.

Inheritance diagram for the\_neurobio::spatialobj\_percept\_comp:

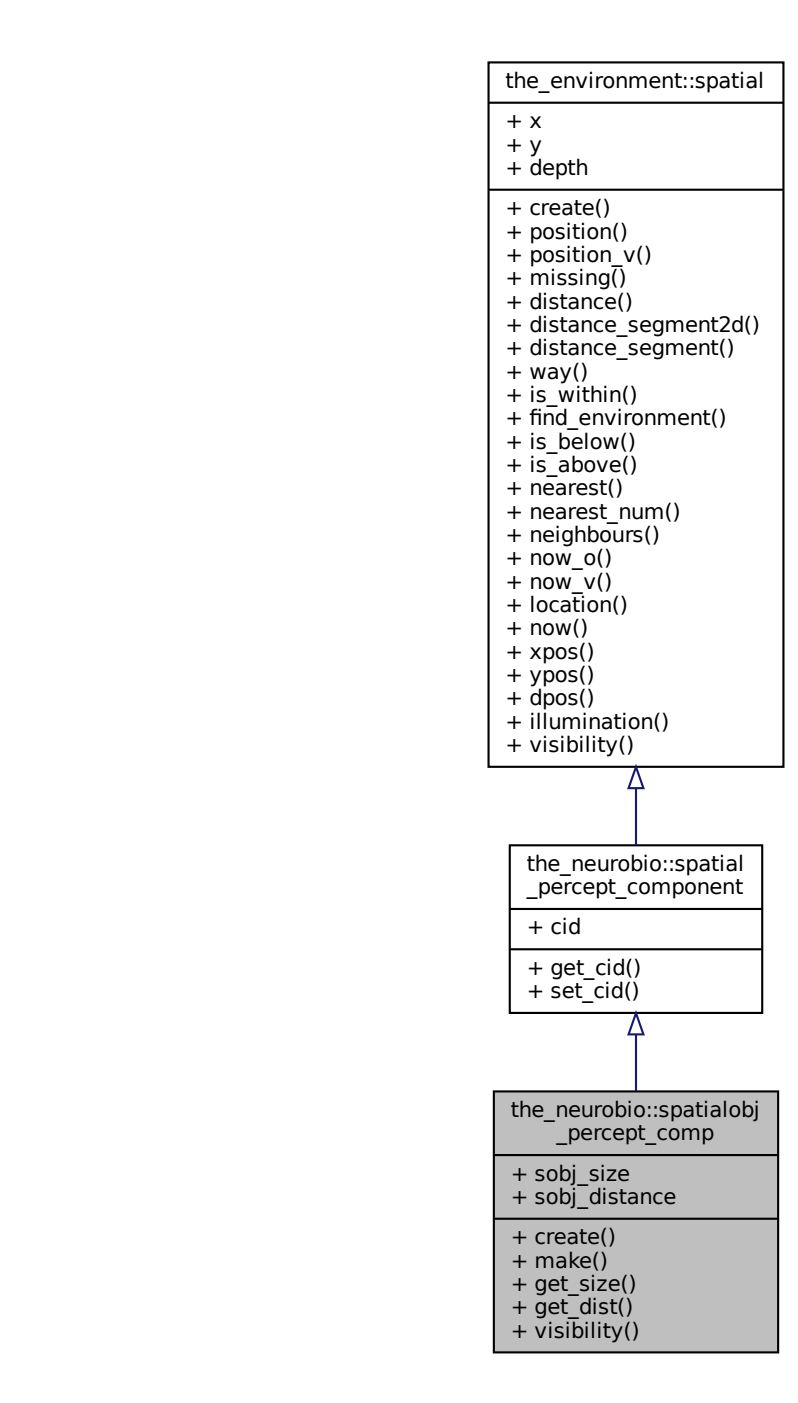

Collaboration diagram for the\_neurobio::spatialobj\_percept\_comp:

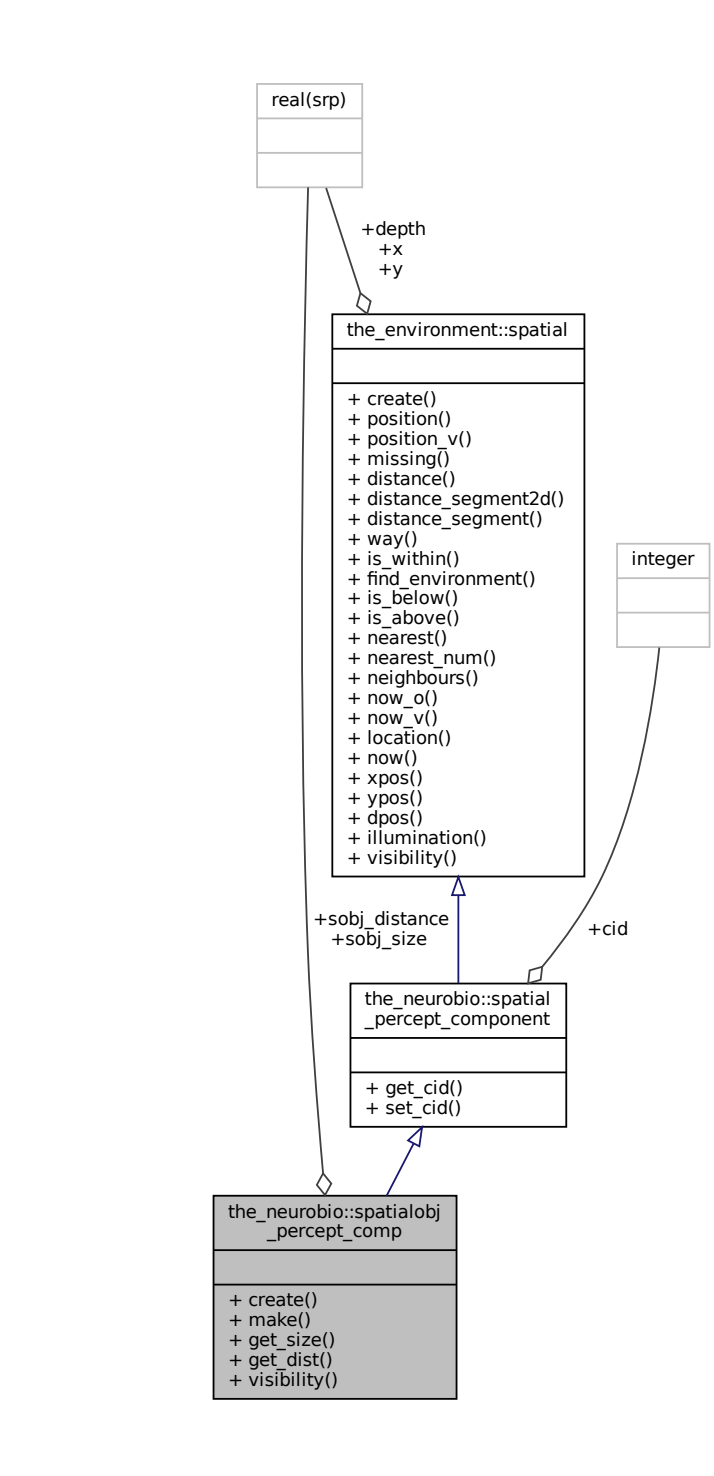

## **Public Member Functions**

- procedure, public [create](#page-946-0) => spatialobj percept comp\_create *Create a single arbitrary spatial object perception component at an undefined position with default properties. See* [the\\_neurobio::spatialobj\\_percept\\_comp\\_create\(\)](#page-543-0)*.*
- procedure, public  $make \Rightarrow spatialobj$  $make \Rightarrow spatialobj$  percept make
- *Make a single arbitrary spatial object perception component. See* [the\\_neurobio::spatialobj\\_percept\\_make\(\)](#page-543-1)*.*
- procedure, public get size => spatialobj percept get size
- *Get the distance to an arbitrary spatial object perception component. See* [the\\_neurobio::spatialobj\\_percept\\_get\\_dist\(\)](#page-544-1)*.* • procedure, public [visibility](#page-946-4) => spatialobj percept visibility visual range
	- *Calculate the visibility range of this spatial object. Wrapper to the* visual\_range *function. This function calculates the distance from which this object can be seen by a visual object (e.g. predator or prey). See* [the\\_neurobio::spatialobj\\_percept\\_visibility\\_visual\\_range\(\)](#page-544-2)*.*

## **Public Attributes**

- real(srp) [sobj\\_size](#page-947-0)
	- *Size. The size of the perception object.*
- real(srp) [sobj\\_distance](#page-947-1)

## **9.85.1 Detailed Description**

This type defines a **single** arbitrary spatial object perception component. For example, a predator perception object is then an array of such spatial object perception components. Definition at line 215 of file m\_neuro.f90.

## <span id="page-946-0"></span>**9.85.2 Member Function/Subroutine Documentation**

#### **9.85.2.1 create()**

procedure, public the\_neurobio::spatialobj\_percept\_comp::create Create a single arbitrary spatial object perception component at an undefined position with default properties. See [the\\_neurobio::spatialobj\\_percept\\_comp\\_create\(\)](#page-543-0). Definition at line 226 of file m\_neuro.f90.

#### <span id="page-946-1"></span>**9.85.2.2 make()**

<span id="page-946-2"></span>procedure, public the\_neurobio::spatialobj\_percept\_comp::make Make a single arbitrary **spatial** object perception component. See the neurobio::spatialobj percept make(). Definition at line 229 of file m\_neuro.f90.

#### **9.85.2.3 get\_size()**

<span id="page-946-3"></span>procedure, public the\_neurobio::spatialobj\_percept\_comp::get\_size Get an arbitrary spatial object perception component size. See [the\\_neurobio::spatialobj\\_percept\\_get\\_size\(\)](#page-544-0). Definition at line 232 of file m\_neuro.f90.

## **9.85.2.4 get\_dist()**

<span id="page-946-4"></span>procedure, public the\_neurobio::spatialobj\_percept\_comp::get\_dist Get the distance to an arbitrary spatial object perception component. See the neurobio::spatialobj percept qet dis Definition at line 235 of file m\_neuro.f90.

#### **9.85.2.5 visibility()**

procedure, public the\_neurobio::spatialobj\_percept\_comp::visibility

Calculate the visibility range of this spatial object. Wrapper to the visual\_range function. This function calculates the distance from which this object can be seen by a visual object (e.g. predator or prey). See [the\\_neurobio::spatialobj\\_percept\\_visibility\\_visual\\_range\(\)](#page-544-2).

Definition at line 241 of file m\_neuro.f90.

## <span id="page-947-0"></span>**9.85.3 Member Data Documentation**

### **9.85.3.1 sobj\_size**

<span id="page-947-1"></span>real(srp) the\_neurobio::spatialobj\_percept\_comp::sobj\_size Size. The size of the perception object. Definition at line 217 of file m\_neuro.f90.

## **9.85.3.2 sobj\_distance**

real(srp) the\_neurobio::spatialobj\_percept\_comp::sobj\_distance

**Note**

Any other characteristics of the perception conspecifics may be added, e.g. sex etc. What is crucial for the decision making. The distance towards this conspecific in the visual field.

Definition at line 221 of file m\_neuro.f90. The documentation for this type was generated from the following file:

• [m\\_neuro.f90](#page-1062-0)

# 9.86 the neurobio::state fear defence Type Reference

The state of **fear state**. Evokes active escape, fleeing, emigration and habitat switch.

Inheritance diagram for the\_neurobio::state\_fear\_defence:

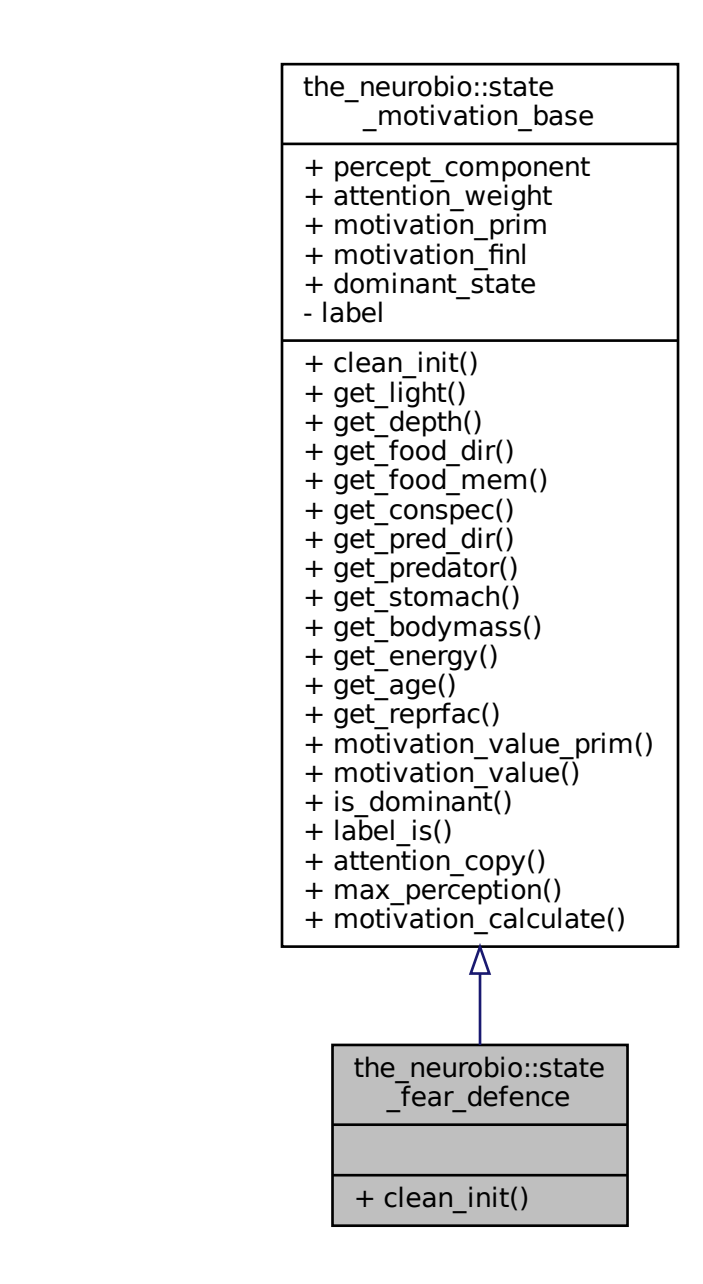

#### Collaboration diagram for the\_neurobio::state\_fear\_defence:

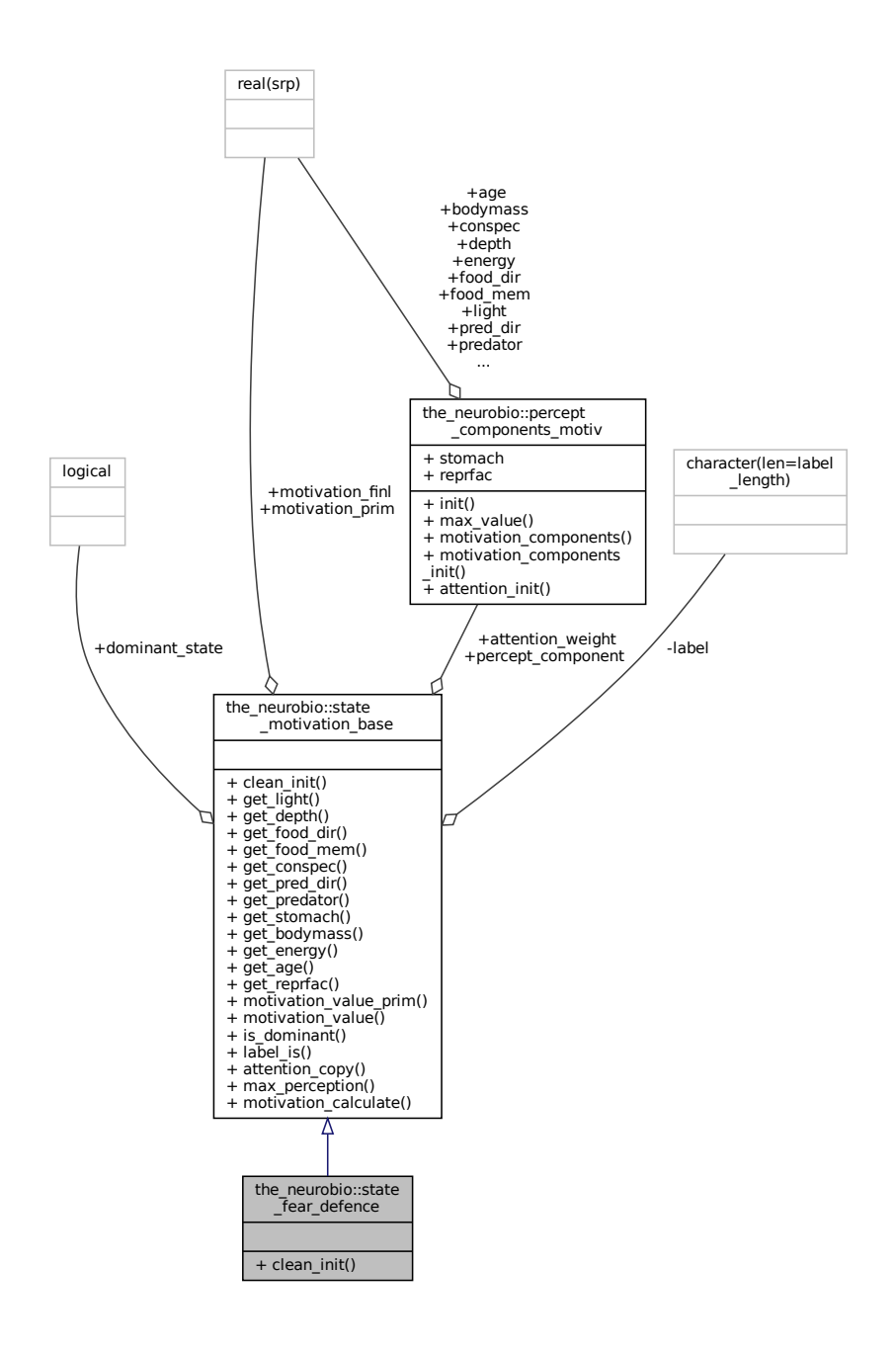

### **Public Member Functions**

• procedure, public [clean\\_init](#page-950-0) => [state\\_fear\\_defence\\_zero](#page-604-0) *Init and cleanup fear state motivation object. See* [the\\_neurobio::state\\_fear\\_defence\\_zero\(\)](#page-604-0)*.*

## **Additional Inherited Members**

## **9.86.1 Detailed Description**

The state of **fear state**. Evokes active escape, fleeing, emigration and habitat switch. Definition at line 1078 of file m\_neuro.f90.

## <span id="page-950-0"></span>**9.86.2 Member Function/Subroutine Documentation**

### **9.86.2.1 clean\_init()**

procedure, public the\_neurobio::state\_fear\_defence::clean\_init Init and cleanup **fear state** motivation object. See [the\\_neurobio::state\\_fear\\_defence\\_zero\(\)](#page-604-0). Definition at line 1082 of file m\_neuro.f90. The documentation for this type was generated from the following file:

• [m\\_neuro.f90](#page-1062-0)

# **9.87 the\_neurobio::state\_hunger Type Reference**

The motivational state of **hunger**. Evokes food seeking, eating, higher activity, emigrating and habitat switching.

Inheritance diagram for the\_neurobio::state\_hunger:

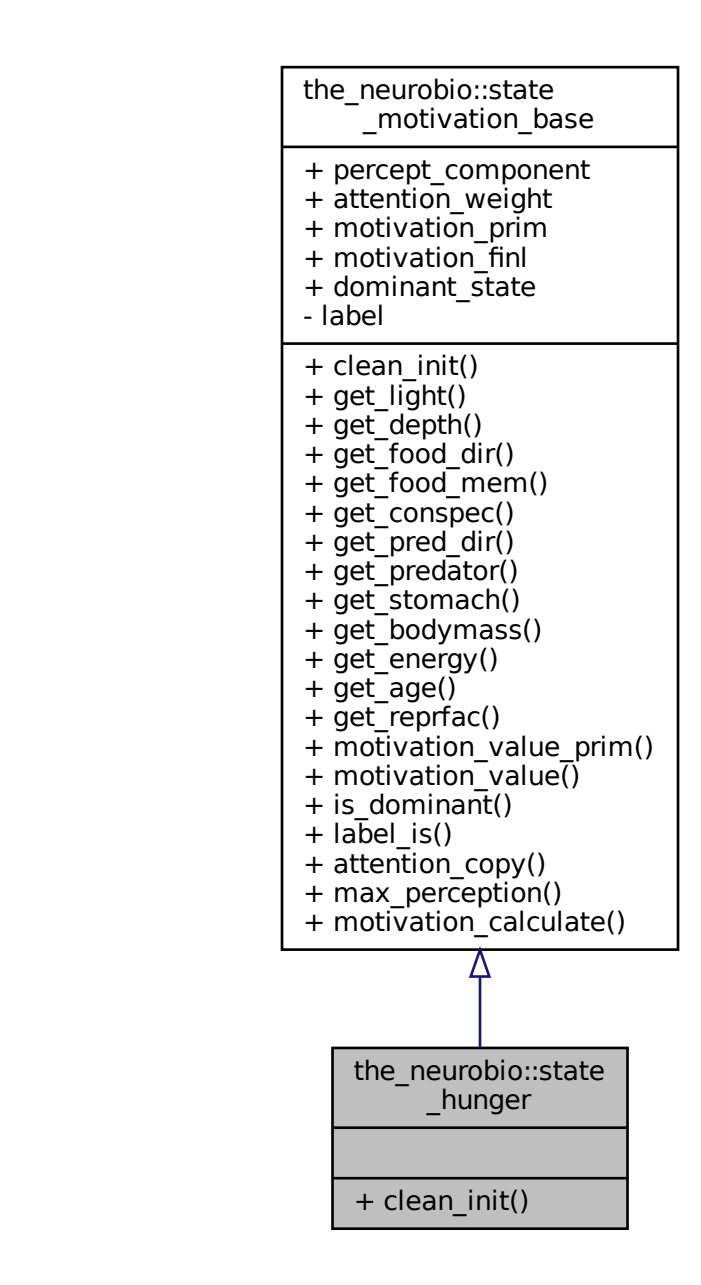

Collaboration diagram for the\_neurobio::state\_hunger:

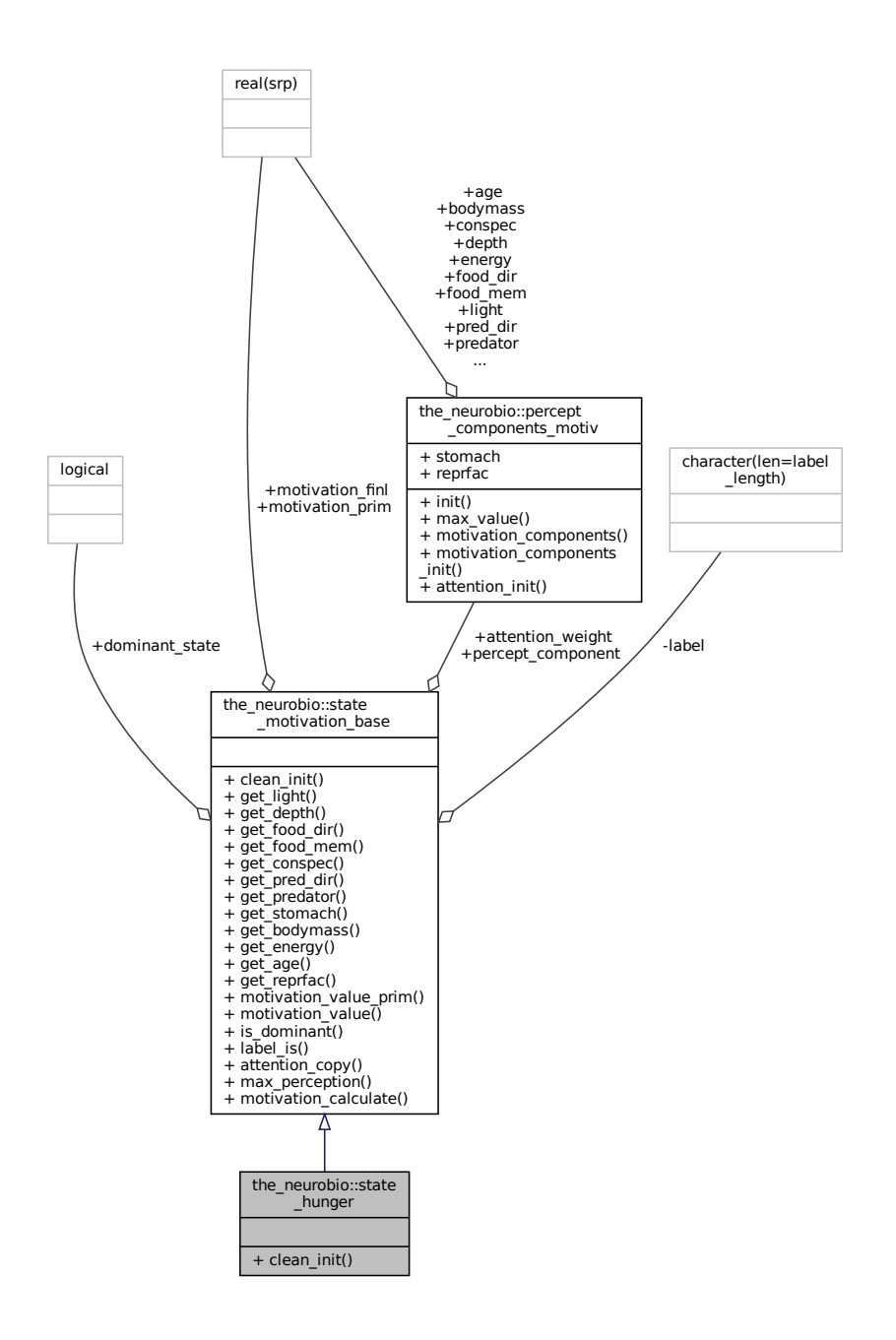

## **Public Member Functions**

• procedure, public clean init => state hunger zero *Init and cleanup hunger motivation object. See* [the\\_neurobio::state\\_hunger\\_zero\(\)](#page-604-1)*.*

## **Additional Inherited Members**

## **9.87.1 Detailed Description**

The motivational state of **hunger**. Evokes food seeking, eating, higher activity, emigrating and habitat switching. Definition at line 1069 of file m\_neuro.f90.

## <span id="page-953-0"></span>**9.87.2 Member Function/Subroutine Documentation**

### **9.87.2.1 clean\_init()**

procedure, public the\_neurobio::state\_hunger::clean\_init Init and cleanup **hunger** motivation object. See [the\\_neurobio::state\\_hunger\\_zero\(\)](#page-604-1). Definition at line 1073 of file m\_neuro.f90. The documentation for this type was generated from the following file:

• [m\\_neuro.f90](#page-1062-0)

# <span id="page-953-1"></span>**9.88 the\_neurobio::state\_motivation\_base Type Reference**

These types describe the **neurobiological states** of the agent. (1) Each state may have several components that are related to specific inner or outer perception objects (stimuli). (2) There is also a motivation component that describes the global **motivation** value for this state.

Inheritance diagram for the neurobio::state motivation base:

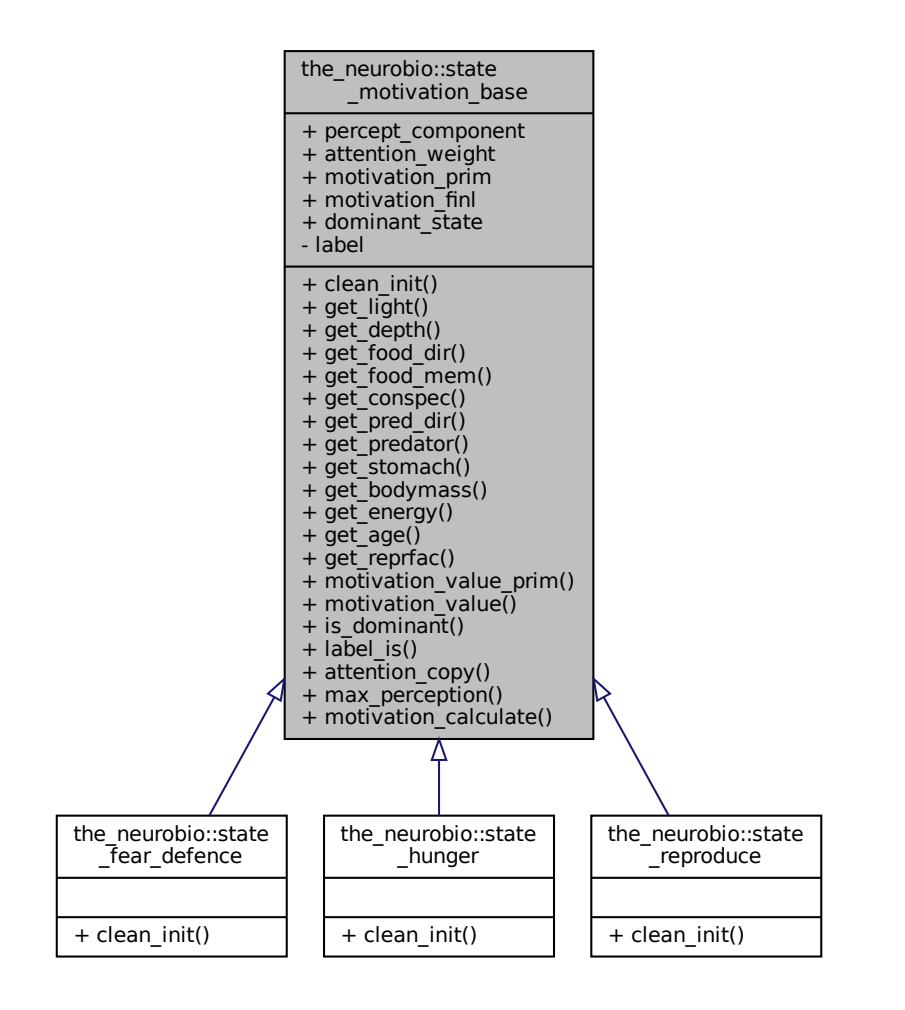

Collaboration diagram for the\_neurobio::state\_motivation\_base:

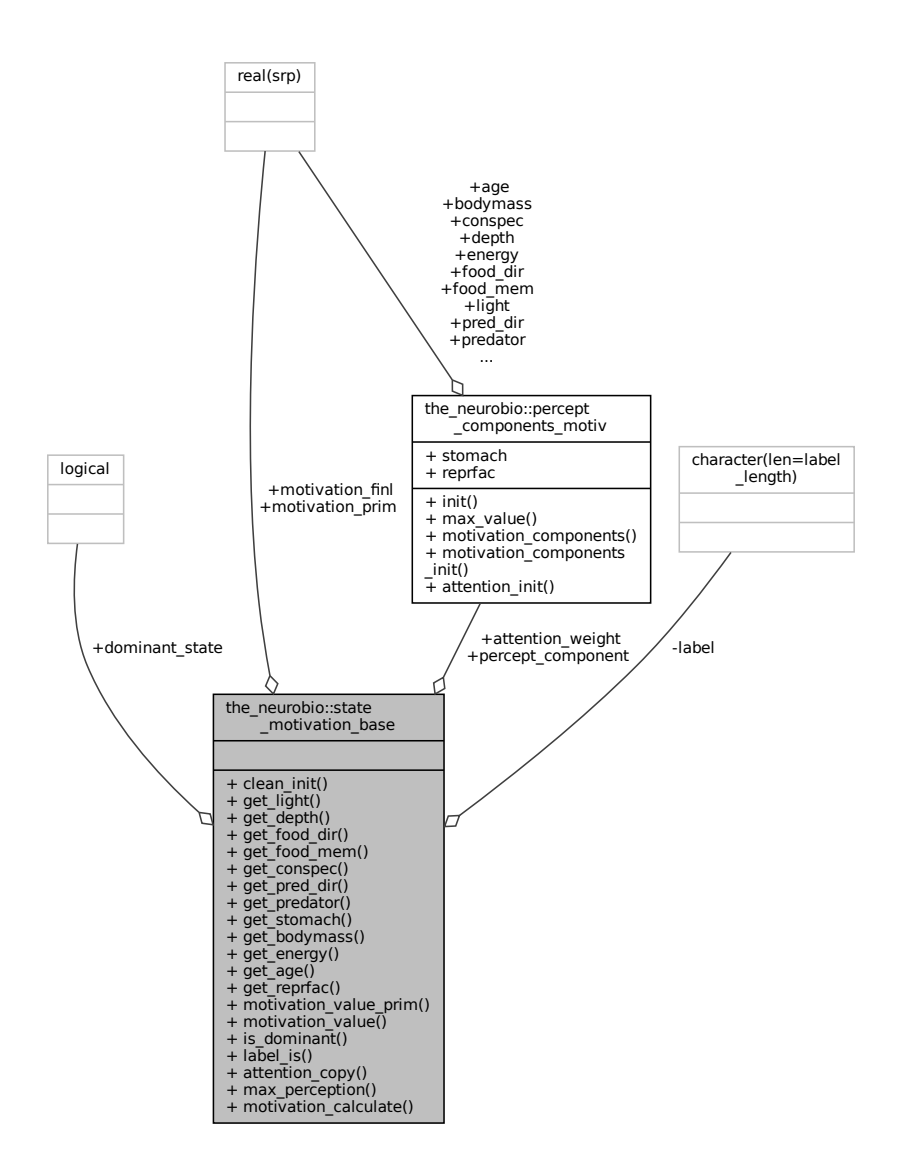

#### **Public Member Functions**

• procedure[\(motivation\\_init\\_root\)](#page-849-0), deferred, public [clean\\_init](#page-956-0)

*Abstract init function that has to be overridden by each object that extends the basic motivational state type.*

• procedure, public [get\\_light](#page-956-1) => [state\\_motivation\\_light\\_get](#page-599-0)

*These are basically the accessor* get*-functions, the* set*-functions are based on neural response from the perception object [the\\_neurobio::appraisal.](#page-668-0) Get light perception component for this motivation state. See* [the\\_neurobio::state\\_motivation\\_light\\_get\(\)](#page-599-0)*.*

• procedure, public [get\\_depth](#page-956-2) => [state\\_motivation\\_depth\\_get](#page-600-0)

*Get depth perception component for this motivation state. See* [the\\_neurobio::state\\_motivation\\_depth\\_get\(\)](#page-600-0)*.*

• procedure, public get food dir => [state\\_motivation\\_food\\_dir\\_get](#page-600-1)

*Get directly perceived food perception component for this motivation state. See the\_neurobio::state\_motivation\_food\_d* • procedure, public [get\\_food\\_mem](#page-956-4) => [state\\_motivation\\_food\\_mem\\_get](#page-600-2)

*Get food in past memory perception component for this motivation state. See* [the\\_neurobio::state\\_motivation\\_food\\_mem\\_get\(\)](#page-600-2)*.* • procedure, public get conspec => [state\\_motivation\\_conspec\\_get](#page-600-3)

*Get conspecifics perception component for this motivation state. See* [the\\_neurobio::state\\_motivation\\_conspec\\_get\(\)](#page-600-3)*.*

- procedure, public [get\\_pred\\_dir](#page-956-6) => [state\\_motivation\\_pred\\_dir\\_get](#page-600-4)
- *Standard "get" function for the state neuronal direct predation effect component. See* [the\\_neurobio::state\\_motivation\\_pred\\_dir\\_get\(\)](#page-600-4)*.* • procedure, public get predator  $\Rightarrow$  state motivation predator get
- *Get predator perception component for this motivation state. See* [the\\_neurobio::state\\_motivation\\_predator\\_get\(\)](#page-601-0)*.*
- procedure, public get stomach  $\Rightarrow$  state motivation stomach get *Get stomach contents perception component for this motivation state. See* [the\\_neurobio::state\\_motivation\\_stomach\\_get\(\)](#page-601-1)*.*
- procedure, public get bodymass => [state\\_motivation\\_bodymass\\_get](#page-601-2) *Get body mass perception component for this motivation state. See* [the\\_neurobio::state\\_motivation\\_bodymass\\_get\(\)](#page-601-2)*.*
- procedure, public [get\\_energy](#page-957-3) => [state\\_motivation\\_energy\\_get](#page-601-3) Get **energy reserves** perception component for this motivation state. See the\_neurobio::state\_motivation\_energy\_get(
- procedure, public get  $age \Rightarrow state$  motivation age get

*Get age perception component for this motivation state. See* [the\\_neurobio::state\\_motivation\\_age\\_get\(\)](#page-601-4)*.*

- procedure, public [get\\_reprfac](#page-957-5) => [state\\_motivation\\_reprfac\\_get](#page-602-0)
- *Get reproductive factor perception component for this motivation state. See* [the\\_neurobio::state\\_motivation\\_reprfac\\_get\(\)](#page-602-0)*.* • procedure, public motivation value prim => state motivation motivation prim\_get
- *Get the overall primary motivation value (before modulation). See* [the\\_neurobio::state\\_motivation\\_motivation\\_prim\\_get\(\)](#page-602-1)*.* • procedure, public motivation value  $\Rightarrow$  state motivation motivation get
- *Get the overall final motivation value (after modulation). See* [the\\_neurobio::state\\_motivation\\_motivation\\_get\(\)](#page-602-2)*.* • procedure, public [is\\_dominant](#page-958-0) => [state\\_motivation\\_is\\_dominant\\_get](#page-602-3)

*Check if the root state is the dominant state in GOS. See* [the\\_neurobio::state\\_motivation\\_is\\_dominant\\_get\(\)](#page-602-3)*.*

- procedure, public label is  $\Rightarrow$  state motivation fixed label get *Get the fixed label for this motivational state. Note that the label is fixed and cannot be changed. See*
- [the\\_neurobio::state\\_motivation\\_fixed\\_label\\_get\(\)](#page-602-4)*.* • procedure, public [attention\\_copy](#page-958-2) => [state\\_motivation\\_attention\\_weights\\_transfer](#page-603-0)

*Transfer attention weights between two motivation state components. See* [the\\_neurobio::state\\_motivation\\_attention\\_weights\\_transfer\(\)](#page-603-0)*.*

- procedure, public max perception  $\Rightarrow$  state motivation percept maxval *Calculate the maximum value over all perceptual components. See* [the\\_neurobio::state\\_motivation\\_percept\\_maxval\(\)](#page-603-1)*.*
- procedure, public motivation calculate => state motivation calculate prim *Calculate the level of the primary motivation. See* [the\\_neurobio::state\\_motivation\\_calculate\\_prim\(\)](#page-603-2)*.*

## **Public Attributes**

• type[\(percept\\_components\\_motiv\)](#page-865-0) [percept\\_component](#page-958-5)

#### *Perceptual components.*

• type[\(percept\\_components\\_motiv\)](#page-865-0) [attention\\_weight](#page-959-0)

*Attention sets the weights given to the individual perceptual components in the calculation of the motivation value.*

• real(srp) [motivation\\_prim](#page-959-1)

#### *Overall primary motivation values.*

• real(srp) motivation finl

*Overall final motivation value after modulation is performed.*

• logical dominant state *Overall GOS value, is this motivation state is dominant (TRUE/FALSE)?*

## **Private Attributes**

• character(len=[label](#page-958-6)\_length), private label

*Label for the motivation state, fixed, cannot be changed.*

## **9.88.1 Detailed Description**

These types describe the **neurobiological states** of the agent. (1) Each state may have several components that are related to specific inner or outer perception objects (stimuli). (2) There is also a motivation component that describes the global **motivation** value for this state.

This is the **base type** that serves as root for all other motivation and emotion states, which are **extensions** of this the neurobio::state motivation base type.

Definition at line 952 of file m\_neuro.f90.

## <span id="page-956-0"></span>**9.88.2 Member Function/Subroutine Documentation**

#### **9.88.2.1 clean\_init()**

procedure[\(motivation\\_init\\_root\)](#page-849-0), deferred, public the\_neurobio::state\_motivation\_base::clean←- \_init

Abstract **init** function that has to be overridden by each object that extends the basic motivational state type. **Warning**

Needs abstract interface, with import of the base object type [the\\_neurobio::state\\_motivation\\_base](#page-953-1).

<span id="page-956-1"></span>Definition at line 986 of file m\_neuro.f90.

#### **9.88.2.2 get\_light()**

procedure, public the\_neurobio::state\_motivation\_base::get\_light These are basically the accessor get-functions, the set-functions are based on neural response from the perception object [the\\_neurobio::appraisal.](#page-668-0) Get **light** perception component for this motivation state. See the neurobio::state\_motivation\_light\_get(). Definition at line 992 of file m\_neuro.f90.

#### <span id="page-956-2"></span>**9.88.2.3 get\_depth()**

<span id="page-956-3"></span>procedure, public the\_neurobio::state\_motivation\_base::get\_depth Get depth perception component for this motivation state. See [the\\_neurobio::state\\_motivation\\_depth\\_get\(\)](#page-600-0). Definition at line 995 of file m\_neuro.f90.

### **9.88.2.4 get\_food\_dir()**

<span id="page-956-4"></span>procedure, public the\_neurobio::state\_motivation\_base::get\_food\_dir Get directly perceived food perception component for this motivation state. See the\_neurobio::state\_motivation\_food Definition at line 998 of file m\_neuro.f90.

#### **9.88.2.5 get\_food\_mem()**

<span id="page-956-5"></span>procedure, public the\_neurobio::state\_motivation\_base::get\_food\_mem Get food in past memory perception component for this motivation state. See the\_neurobio::state\_motivation\_food\_ Definition at line 1001 of file m\_neuro.f90.

#### **9.88.2.6 get\_conspec()**

**Generated by Doxygen**

procedure, public the\_neurobio::state\_motivation\_base::get\_conspec

<span id="page-956-6"></span>Get conspecifics perception component for this motivation state. See the\_neurobio::state\_motivation\_conspec\_get Definition at line 1004 of file m\_neuro.f90.

#### **9.88.2.7 get\_pred\_dir()**

<span id="page-957-0"></span>procedure, public the\_neurobio::state\_motivation\_base::get\_pred\_dir Standard "get" function for the state neuronal **direct predation** effect component. See the\_neurobio::state\_motivation\_ Definition at line 1008 of file m\_neuro.f90.

#### **9.88.2.8 get\_predator()**

<span id="page-957-1"></span>procedure, public the\_neurobio::state\_motivation\_base::get\_predator Get predator perception component for this motivation state. See [the\\_neurobio::state\\_motivation\\_predator\\_get\(\)](#page-601-0) Definition at line 1011 of file m\_neuro.f90.

#### **9.88.2.9 get\_stomach()**

<span id="page-957-2"></span>procedure, public the neurobio::state motivation base::get stomach Get stomach contents perception component for this motivation state. See the\_neurobio::state\_motivation\_stomach Definition at line 1014 of file m\_neuro.f90.

#### **9.88.2.10 get\_bodymass()**

<span id="page-957-3"></span>procedure, public the\_neurobio::state\_motivation\_base::get\_bodymass Get body mass perception component for this motivation state. See the\_neurobio::state\_motivation\_bodymass\_get Definition at line 1017 of file m\_neuro.f90.

#### **9.88.2.11 get\_energy()**

procedure, public the\_neurobio::state\_motivation\_base::get\_energy

<span id="page-957-4"></span>Get **energy reserves** perception component for this motivation state. See the\_neurobio::state\_motivation\_energy\_g Definition at line 1020 of file m\_neuro.f90.

#### **9.88.2.12 get\_age()**

<span id="page-957-5"></span>procedure, public the\_neurobio::state\_motivation\_base::get\_age Get **age** perception component for this motivation state. See the neurobio::state motivation age get(). Definition at line 1023 of file m\_neuro.f90.

#### **9.88.2.13 get\_reprfac()**

<span id="page-957-6"></span>procedure, public the\_neurobio::state\_motivation\_base::get\_reprfac Get **reproductive factor** perception component for this motivation state. See the\_neurobio::state\_motivation\_reprfa Definition at line 1026 of file m\_neuro.f90.

#### **9.88.2.14 motivation\_value\_prim()**

<span id="page-957-7"></span>procedure, public the\_neurobio::state\_motivation\_base::motivation\_value\_prim Get the overall **primary motivation value** (before modulation). See the\_neurobio::state\_motivation\_motivation\_p Definition at line 1029 of file m\_neuro.f90.

#### **9.88.2.15 motivation\_value()**

procedure, public the\_neurobio::state\_motivation\_base::motivation\_value Get the overall **final motivation value** (after modulation). See [the\\_neurobio::state\\_motivation\\_motivation\\_get\(\)](#page-602-2). <span id="page-958-0"></span>Definition at line 1033 of file m\_neuro.f90.

### **9.88.2.16 is\_dominant()**

<span id="page-958-1"></span>procedure, public the\_neurobio::state\_motivation\_base::is\_dominant Check if the root state is the dominant state in GOS. See [the\\_neurobio::state\\_motivation\\_is\\_dominant\\_get\(\)](#page-602-3). Definition at line 1036 of file m\_neuro.f90.

#### **9.88.2.17 label\_is()**

procedure, public the\_neurobio::state\_motivation\_base::label\_is Get the fixed label for this motivational state. Note that the label is fixed and cannot be changed. See [the\\_neurobio::state\\_motivation\\_fixed\\_label\\_get\(\)](#page-602-4). Definition at line 1040 of file m\_neuro.f90.

#### <span id="page-958-2"></span>**9.88.2.18 attention\_copy()**

<span id="page-958-3"></span>procedure, public the\_neurobio::state\_motivation\_base::attention\_copy Transfer attention weights between two motivation state components. See the\_neurobio::state\_motivation\_attentio Definition at line 1043 of file m\_neuro.f90.

#### **9.88.2.19 max\_perception()**

<span id="page-958-4"></span>procedure, public the\_neurobio::state\_motivation\_base::max\_perception Calculate the maximum value over all perceptual components. See the\_neurobio::state\_motivation\_percept\_maxva Definition at line 1047 of file m\_neuro.f90.

#### **9.88.2.20 motivation\_calculate()**

procedure, public the\_neurobio::state\_motivation\_base::motivation\_calculate Calculate the level of the **primary motivation**. See [the\\_neurobio::state\\_motivation\\_calculate\\_prim\(\)](#page-603-2). Definition at line 1050 of file m\_neuro.f90.

## <span id="page-958-6"></span>**9.88.3 Member Data Documentation**

#### **9.88.3.1 label**

character(len=label\_length), private the\_neurobio::state\_motivation\_base::label [private] Label for the motivation state, fixed, **cannot be changed**.

**Note**

Note that the label can be used as an **ID** for the motivational state.

Note that we cannot use protected attribute within derived type, so make it private and implement the accessor function %label\_is. The label component is then set in each derived motivation object in its respective clean\_init procedure.

Note that the clean init procedure is deferred (see abstract interface) in this abstract type. Specific clean\_init should be implemented for each of the separate motivational/emotional state type.

The procedure motivation\_components does not seem to be necessary at this level of class hierarchy as it would duplicate that in the neurobio::percept\_components\_motiv. Therefore just call the upper procedure %percept\_component%motivation\_components().

<span id="page-958-5"></span>Definition at line 968 of file m\_neuro.f90.

#### **9.88.3.2 percept\_component**

type[\(percept\\_components\\_motiv\)](#page-865-0) the\_neurobio::state\_motivation\_base::percept\_component

#### **Perceptual components**.

<span id="page-959-0"></span>Definition at line 970 of file m\_neuro.f90.

#### **9.88.3.3 attention\_weight**

<span id="page-959-1"></span>type[\(percept\\_components\\_motiv\)](#page-865-0) the\_neurobio::state\_motivation\_base::attention\_weight **Attention** sets the weights given to the individual perceptual components in the calculation of the motivation value. Definition at line 973 of file m\_neuro.f90.

#### **9.88.3.4 motivation\_prim**

<span id="page-959-2"></span>real(srp) the\_neurobio::state\_motivation\_base::motivation\_prim Overall **primary motivation values**. Definition at line 975 of file m\_neuro.f90.

## **9.88.3.5 motivation\_finl**

<span id="page-959-3"></span>real(srp) the\_neurobio::state\_motivation\_base::motivation\_finl Overall **final** motivation value after modulation is performed. Definition at line 977 of file m\_neuro.f90.

#### **9.88.3.6 dominant\_state**

logical the\_neurobio::state\_motivation\_base::dominant\_state Overall GOS value, is this motivation state is dominant (TRUE/FALSE)?

**Note**

Note that only one state can be dominant at a time (Or not?

Definition at line 980 of file m\_neuro.f90. The documentation for this type was generated from the following file:

• [m\\_neuro.f90](#page-1062-0)

## **9.89 the\_neurobio::state\_reproduce Type Reference**

The state of **reproduction**. Evokes seeking conspecifics and mating during the reproductive phase.

Inheritance diagram for the\_neurobio::state\_reproduce:

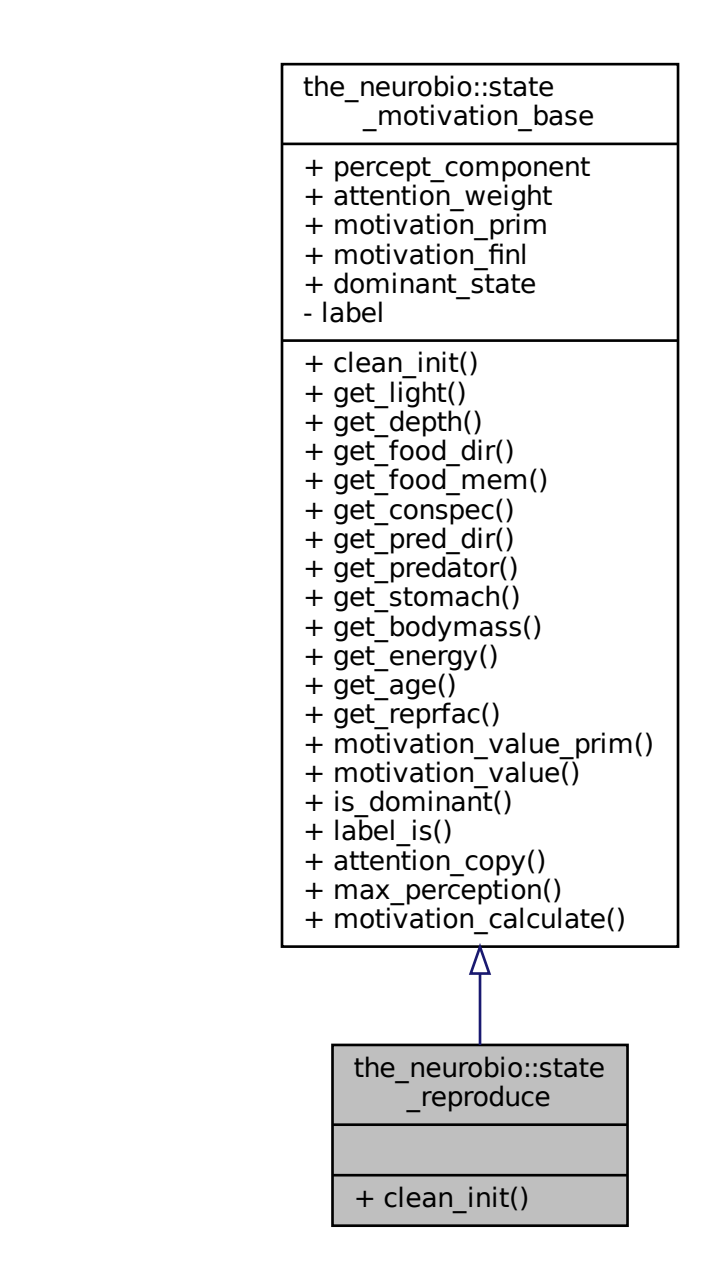

#### Collaboration diagram for the\_neurobio::state\_reproduce:

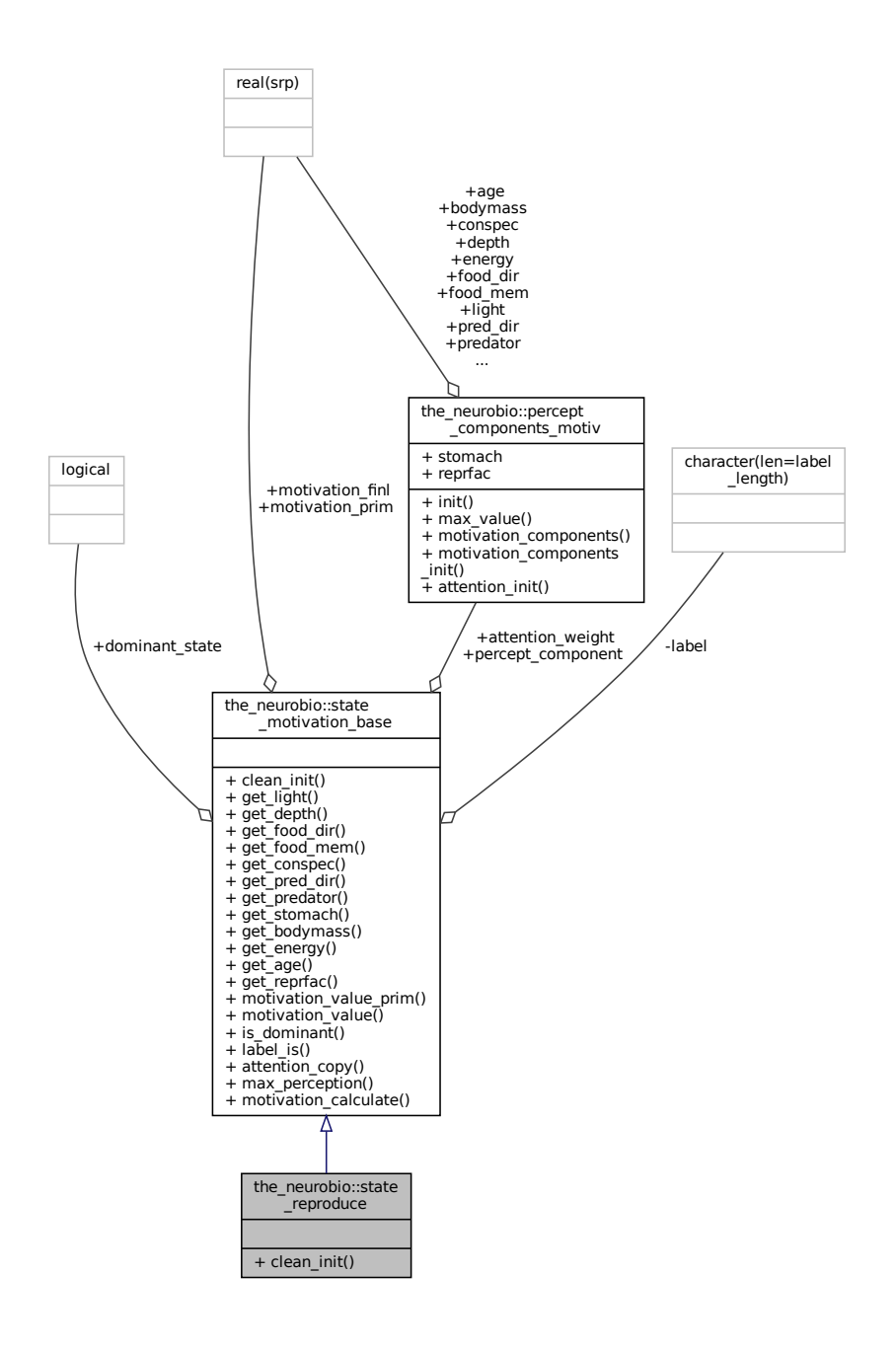

## **Public Member Functions**

• procedure, public [clean\\_init](#page-962-0) => [state\\_reproduce\\_zero](#page-605-0) *Init and cleanup reproductive motivation object. See* [the\\_neurobio::state\\_reproduce\\_zero\(\)](#page-605-0)*.*

## **Additional Inherited Members**

## **9.89.1 Detailed Description**

The state of **reproduction**. Evokes seeking conspecifics and mating during the reproductive phase. Definition at line 1087 of file m\_neuro.f90.

## <span id="page-962-0"></span>**9.89.2 Member Function/Subroutine Documentation**

### **9.89.2.1 clean\_init()**

procedure, public the\_neurobio::state\_reproduce::clean\_init Init and cleanup **reproductive** motivation object. See [the\\_neurobio::state\\_reproduce\\_zero\(\)](#page-605-0). Definition at line 1091 of file m\_neuro.f90. The documentation for this type was generated from the following file:

• [m\\_neuro.f90](#page-1062-0)

## **9.90 commondata::timer\_cpu Type Reference**

CPU timer container object for debugging and speed/performance control. Arbitrary timers can be instantiated for different parts of the code and also global. Using a specific timer (stopwatch) is like this: Collaboration diagram for commondata::timer\_cpu:

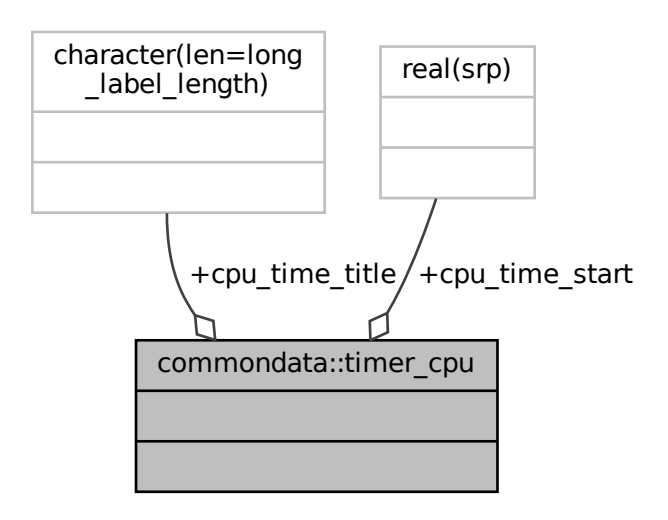

### **Stopwatch Timer class**

Used for execution timing of certain parts of the code.

- real[\(srp\)](#page-185-0) [cpu\\_time\\_start](#page-964-0)
	- *All object data components private, we should never use them directly.*
- character(len[=long\\_label\\_length\)](#page-190-0) [cpu\\_time\\_title](#page-964-1)

*Optional title for the stopwatch. Useful if we use many timers and for logger.*

- procedure, public [start](#page-963-0)  $\Rightarrow$  timer cpu\_start
	- Start the timer object, stopwatch is now ON. See [commondata::timer\\_cpu\\_start\(\)](#page-164-0)
- procedure, public [elapsed](#page-963-1)  $\Rightarrow$  timer cpu elapsed

*Calculate the time elapsed since the stopwatch subroutine was called for this instance of the timer container object. Can be called several times showing elapsed time since the grand start. See* [commondata::timer\\_cpu\\_elapsed\(\)](#page-164-1)

• procedure, public [title](#page-963-2)  $\Rightarrow$  [timer\\_cpu\\_title](#page-165-0)

*Return the title of the current timer object. See* [commondata::timer\\_cpu\\_title\(\)](#page-165-0)

• procedure, public [show](#page-963-3)  $\Rightarrow$  [timer\\_cpu\\_show](#page-165-1)

*A ready to use in output function that returns a formatted string for a timer combining its title and the elapsed time.* See [commondata::timer\\_cpu\\_show\(\)](#page-165-1)

• procedure, public  $log \Rightarrow$  $log \Rightarrow$  timer cpu  $log$ 

*A ready to use shortcut to be used in logger, just adds the TIMER: tag in front of the normal* show*output. See* [commondata::timer\\_cpu\\_log\(\)](#page-166-0)

## **9.90.1 Detailed Description**

CPU timer container object for debugging and speed/performance control. Arbitrary timers can be instantiated for different parts of the code and also global. Using a specific timer ( $st$ opwatch) is like this: call stopwatch%start("Output all agents data")

to **start** the stopwatch with specific title, then the function

... = stopwatch%elapsed()

returns the **elapsed time**. Then, the function stopwatch[%title\(\)](#page-963-2) outputs the title of this timer. A few other functions build on this simple functionality to provide typical shortcuts: stopwatch[%show\(\)](#page-963-3) and stopwatch[%log\(\).](#page-963-4)

**Note**

The near-trivial nature of this object makes it ideal for learning how to implement objects in modern Fortran.

Definition at line 1883 of file m\_common.f90.

## <span id="page-963-0"></span>**9.90.2 Member Function/Subroutine Documentation**

### **9.90.2.1 start()**

<span id="page-963-1"></span>procedure, public commondata::timer\_cpu::start Start the timer object, stopwatch is now ON. See commondata:: timer\_cpu\_start() Definition at line 1903 of file m\_common.f90.

#### **9.90.2.2 elapsed()**

procedure, public commondata::timer\_cpu::elapsed

Calculate the time elapsed since the stopwatch subroutine was called for this instance of the timer container object. Can be called several times showing elapsed time since the grand start. See [commondata::timer\\_cpu\\_elapsed\(\)](#page-164-1) Definition at line 1908 of file m\_common.f90.

#### <span id="page-963-2"></span>**9.90.2.3 title()**

<span id="page-963-3"></span>procedure, public commondata::timer\_cpu::title Return the title of the current timer object. See [commondata::timer\\_cpu\\_title\(\)](#page-165-0) Definition at line 1911 of file m\_common.f90.

#### **9.90.2.4 show()**

<span id="page-963-4"></span>procedure, public commondata::timer\_cpu::show A ready to use in output function that returns a formatted string for a timer combining its title and the elapsed time. See [commondata::timer\\_cpu\\_show\(\)](#page-165-1) Definition at line 1915 of file m\_common.f90.

#### **9.90.2.5 log()**

procedure, public commondata::timer\_cpu::log

A ready to use shortcut to be used in logger, just adds the TIMER: tag in front of the normal showoutput. See [commondata::timer\\_cpu\\_log\(\)](#page-166-0)

Definition at line 1919 of file m\_common.f90.

Here is the call graph for this function:

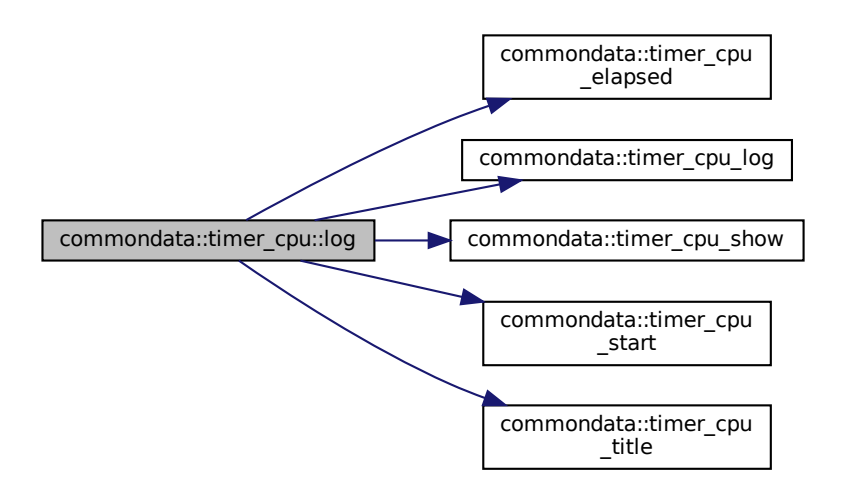

## <span id="page-964-0"></span>**9.90.3 Member Data Documentation**

#### **9.90.3.1 cpu\_time\_start**

real[\(srp\)](#page-185-0) commondata::timer\_cpu::cpu\_time\_start All object data components private, we should never use them directly. Define start time for the stopwatch. Definition at line 1893 of file m\_common.f90.

#### <span id="page-964-1"></span>**9.90.3.2 cpu\_time\_title**

character (len[=long\\_label\\_length\)](#page-190-0) commondata::timer\_cpu::cpu\_time\_title Optional title for the stopwatch. Useful if we use many timers and for logger. Definition at line 1899 of file m\_common.f90. The documentation for this type was generated from the following file:

• [m\\_common.f90](#page-1000-0)

## **9.91 the\_environment::unjoin Interface Reference**

An alias to the environment::food resources update back global object() method to transfer (having been modified) food resource objects out from the single united object back to the global array the environment::global habitats available. See the environment::join() for how to join an array of food resources into a single global object.

Collaboration diagram for the\_environment::unjoin:

the\_environment::unjoin

+ food resources update back global object()

## **Public Member Functions**

• subroutine [food\\_resources\\_update\\_back\\_global\\_object](#page-965-0) (food\_resource\_collapsed, reindex)

*Transfer the (having been modified) food resource objects from the single united object* food\_resource\_← collapsed *back to the global array [the\\_environment::global\\_habitats\\_available](#page-477-0) array. See [the\\_environment::join\(\)](#page-817-0) for how to join an array of food resources into a single global object.*

## **9.91.1 Detailed Description**

An alias to the environment::food resources update back global object() method to transfer (having been modified) food resource objects out from the single united object back to the global array [the\\_environment::global\\_habitats\\_available.](#page-477-0) See [the\\_environment::join\(\)](#page-817-0) for how to join an array of food resources into a single global object.

#### **Warning**

Note that complete restoring the food resources back to each of the individual habitat objects out of the global array must be done using the the environment::disassemble() procedure.

Definition at line 780 of file m\_env.f90.

# <span id="page-965-0"></span>**9.91.2 Member Function/Subroutine Documentation**

#### **9.91.2.1 food\_resources\_update\_back\_global\_object()**

subroutine the\_environment::unjoin::food\_resources\_update\_back\_global\_object ( type[\(food\\_resource\)](#page-757-0), intent(in) food\_resource\_collapsed, logical, intent(in), optional reindex)

Transfer the (having been modified) food resource objects from the single united object food resource ← collapsed back to the global array the environment::global habitats available array. See the environment::join() for how to join an array of food resources into a single global object.

#### **Parameters**

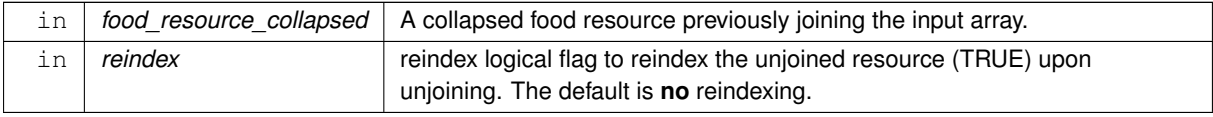

Definition at line 8636 of file m\_env.f90.

The documentation for this interface was generated from the following file:

<span id="page-965-1"></span>• [m\\_env.f90](#page-1028-0)

## 9.92 the environment::visual range Interface Reference

Calculate visual range of predator using Dag Aksnes's procedures  $srqetr()$ , [easyr\(\)](#page-426-0) and [deriv\(\)](#page-426-1). Collaboration diagram for the\_environment::visual\_range:

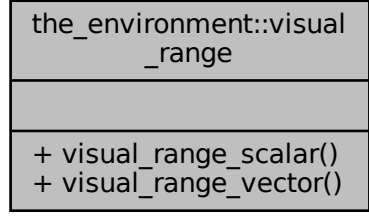

## **Public Member Functions**

- real(srp) function visual range scalar (irradiance, prey area, prey contrast)
	- *Wrapper for calculating visual range of a fish predator using the Dag Aksnes's procedures* [srgetr\(\)](#page-424-0), [easyr\(\)](#page-426-0) *and* [deriv\(\)](#page-426-1)*. See* [srgetr\(\)](#page-424-0) *for computational details.*
- real(srp) function, dimension(size(prey\_area)) [visual\\_range\\_vector](#page-967-1) (irradiance, prey\_area, prey\_contrast\_← vect, prey\_contrast)

*Wrapper for calculating visual range of a fish predator using the Dag Aksnes's procedures [srgetr\(\)](#page-424-0), [easyr\(\)](#page-426-0) and* [deriv\(\)](#page-426-1)*. See* [srgetr\(\)](#page-424-0) *for computational details.*

## **9.92.1 Detailed Description**

Calculate visual range of predator using Dag Aksnes's procedures  $srqetr()$ , [easyr\(\)](#page-426-0) and [deriv\(\)](#page-426-1).

**Note**

This is a non-pure/elemental version with **debugging log output**.

#### **Warning**

```
The main interface name is visual_range(), it is this name which is used throughout the code.
```
**Note**

It is possible to use either the "debug" (this) or "fast" (next) generic interface for visual\_range() by tweaking the interface name, e.g. to switch to the debug version rename visual\_range\_debug() to visual\_range() and the next version to visual\_range\_disable().

**9.92.1.0.1 Specific implementations** See specific implementations:

- the environment::visual range scalar() for scalar argument
- the environment::visual range vector() for vector argument
- [the\\_environment::visual\\_range\\_fast\(\)](#page-424-1) elemental (parallel-safe) version lacking sanity checks and extended debugging.

Definition at line 738 of file m\_env.f90.

## <span id="page-967-0"></span>**9.92.2 Member Function/Subroutine Documentation**

### **9.92.2.1 visual\_range\_scalar()**

```
real(srp) function the_environment::visual_range::visual_range_scalar (
             real(srp), intent(in) irradiance,
             real(srp), intent(in), optional prey_area,
             real(srp), intent(in), optional prey_contrast )
```
Wrapper for calculating *visual range of a fish predator* using the Dag Aksnes's procedures [srgetr\(\)](#page-424-0), [easyr\(\)](#page-426-0) and [deriv\(\)](#page-426-1). See [srgetr\(\)](#page-424-0) for computational details.

#### **Note**

Note that this is a **scalar** version. The measurement unit here is meter, might need conversion if other units are used.

#### **Parameters**

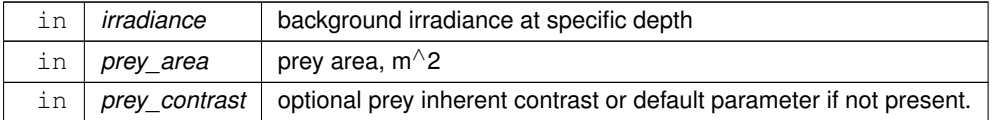

#### **Returns**

Returns visual range of the fish predator.

#### Example call:

```
visual_range( light_depth( 30., light_surface(100,.true.) ) )
```
#### **9.92.2.1.1 Specific implementations** See specific implementations:

- [the\\_environment::visual\\_range\\_scalar\(\)](#page-418-0) for scalar argument
- [the\\_environment::visual\\_range\\_vector\(\)](#page-421-0) for vector argument
- [the\\_environment::visual\\_range\\_fast\(\)](#page-424-1) elemental (parallel-safe) version lacking sanity checks and extended debugging.

Definition at line 4730 of file m\_env.f90. Here is the call graph for this function:

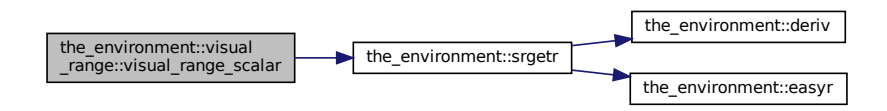

#### <span id="page-967-1"></span>**9.92.2.2 visual\_range\_vector()**

```
real(srp) function, dimension(size(prey_area)) the environment::visual range::visual range ←
vector (
            real(srp), intent(in) irradiance,
            real(srp), dimension(:), intent(in) prey_area,
```
Wrapper for calculating *visual range of a fish predator* using the Dag Aksnes's procedures [srgetr\(\)](#page-424-0), [easyr\(\)](#page-426-0) and [deriv\(\)](#page-426-1). See [srgetr\(\)](#page-424-0) for computational details.

**Note**

This is a **vector** version, prey\_area is mandatory and also defines the vector size for all other vector parameters including the returned function value vector. This is useful for selecting among a swarm of prey with different sizes when vector is processed. The measurement unit here is meter. Might need conversion if other units are used.

#### **Parameters**

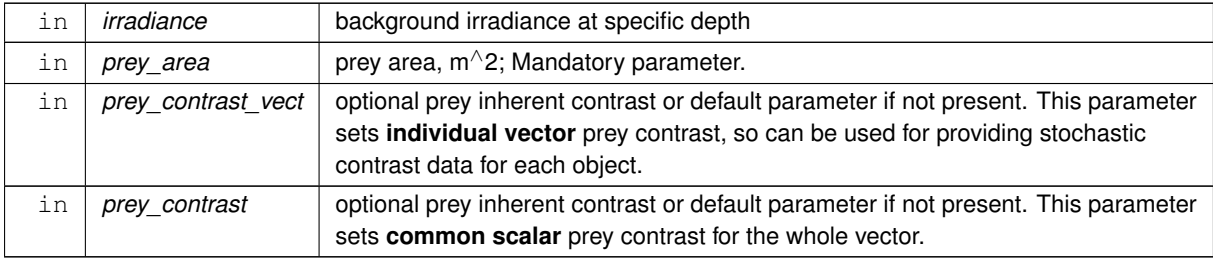

**Returns**

Returns visual range of the fish predator.

#### **9.92.2.2.1 Specific implementations** See specific implementations:

- the environment::visual range scalar() for scalar argument
- [the\\_environment::visual\\_range\\_vector\(\)](#page-421-0) for vector argument
- the environment::visual range fast() elemental (parallel-safe) version lacking sanity checks and extended debugging.

Definition at line 4898 of file m\_env.f90. Here is the call graph for this function:

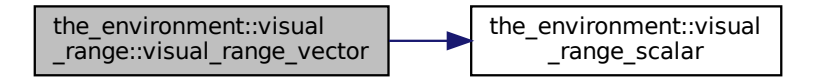

The documentation for this interface was generated from the following file:

• [m\\_env.f90](#page-1028-0)

## **9.93 the\_environment::visual\_range\_new Interface Reference**

Calculate visual range of predator using Dag Aksnes's procedures [srgetr\(\)](#page-424-0), [easyr\(\)](#page-426-0) and [deriv\(\)](#page-426-1).

Collaboration diagram for the\_environment::visual\_range\_new:

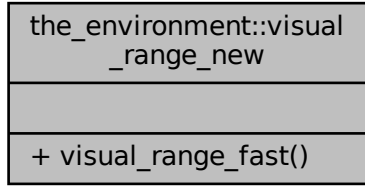

## **Public Member Functions**

• elemental real(srp) function visual range fast (irradiance, prey area, prey contrast)

*Wrapper for calculating visual range of a fish predator using the Dag Aksnes's procedures* [srgetr\(\)](#page-424-0), [easyr\(\)](#page-426-0) and  $deriv()$ . This is a new **elemental** and parallel-ready visual range function wrapper making use the elemental*procedures based computational backend. See notes on* [visual\\_range\\_scalar\(\)](#page-418-0) *and* [srgetr\(\)](#page-424-0) *for computational details.*

## **9.93.1 Detailed Description**

Calculate visual range of predator using Dag Aksnes's procedures  $srgetr()$ , [easyr\(\)](#page-426-0) and [deriv\(\)](#page-426-1).

**Note**

This is a pure/elemental version with **no** debugging log output.

#### **Warning**

The main interface name is  $v$ isual\_range, it is this name which is used throughout the code.

The parameter prey\_contrast to the **vector**-based function call must be an **scalar**. Otherwise a segmentation fault runtime error results. Vector-based call is analogous to calling  $visual\_range\_vector()$ with prey\_contrast\_vect parameter.

Definition at line 752 of file m\_env.f90.

## <span id="page-969-0"></span>**9.93.2 Member Function/Subroutine Documentation**

#### **9.93.2.1 visual\_range\_fast()**

```
elemental real(srp) function the_environment::visual_range_new::visual_range_fast (
            real(srp), intent(in) irradiance,
            real(srp), intent(in), optional prey_area,
             real(srp), intent(in), optional prey_contrast )
```
Wrapper for calculating *visual range of a fish predator* using the Dag Aksnes's procedures [srgetr\(\)](#page-424-0), [easyr\(\)](#page-426-0) and [deriv\(\)](#page-426-1). This is a new **elemental** and parallel-ready visual range function wrapper making use the elementalprocedures based computational backend. See notes on [visual\\_range\\_scalar\(\)](#page-418-0) and [srgetr\(\)](#page-424-0) for computational details.

**Parameters**

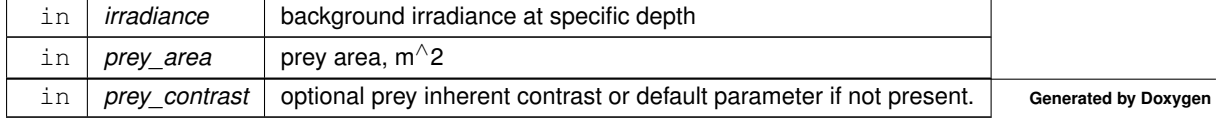

### **Returns**

Returns visual range of the fish predator

### **Warning**

It is simplified, e.g. **no error reporting** is done. Nonetheless, debugging the old code has shown that it works okay up to the MAX\_LOG non-whale size limit. Use the non-elemental version whenever debugging or logging is required! The parameter prey\_contrast to the **vector**-based function call must be an **scalar**. Otherwise a segmentation fault runtime error results. Vector-based call is analogous to calling visual\_← range\_vector with prey\_contrast\_vect parameter.

**9.93.2.1.1 Specific implementations** See specific implementations:

- [the\\_environment::visual\\_range\\_scalar\(\)](#page-418-0) for scalar argument
- [the\\_environment::visual\\_range\\_vector\(\)](#page-421-0) for vector argument
- [the\\_environment::visual\\_range\\_fast\(\)](#page-424-1) elemental (parallel-safe) version lacking sanity checks and extended debugging.

Definition at line 5009 of file m\_env.f90. Here is the call graph for this function:

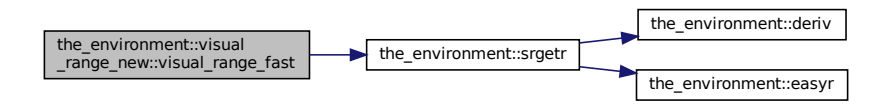

The documentation for this interface was generated from the following file:

• [m\\_env.f90](#page-1028-0)

# **9.94 the\_behaviour::walk\_random Type Reference**

**Walk\_random** is a single step of a Gaussian random walk.

Inheritance diagram for the\_behaviour::walk\_random:

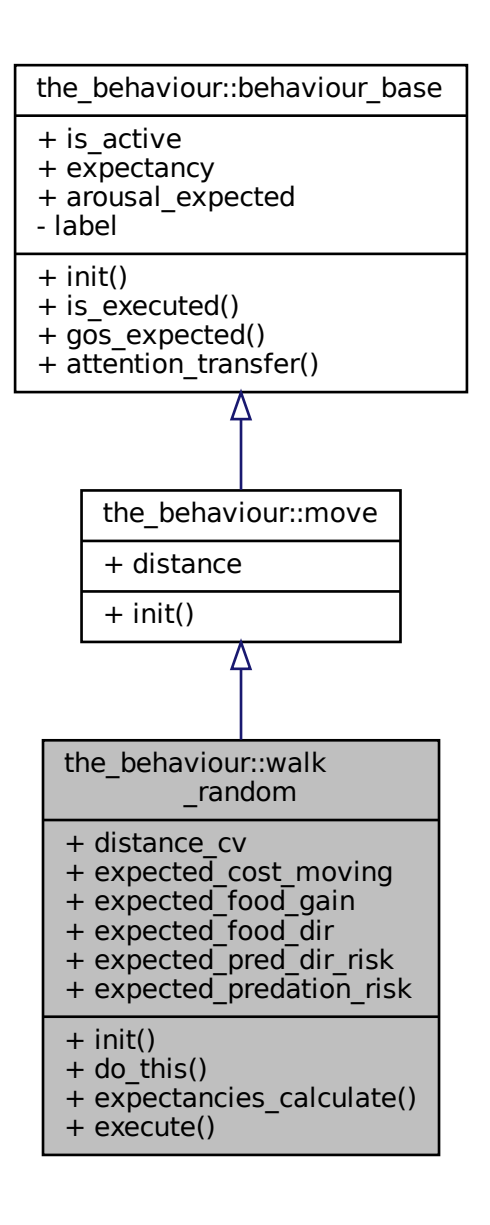
Collaboration diagram for the\_behaviour::walk\_random:

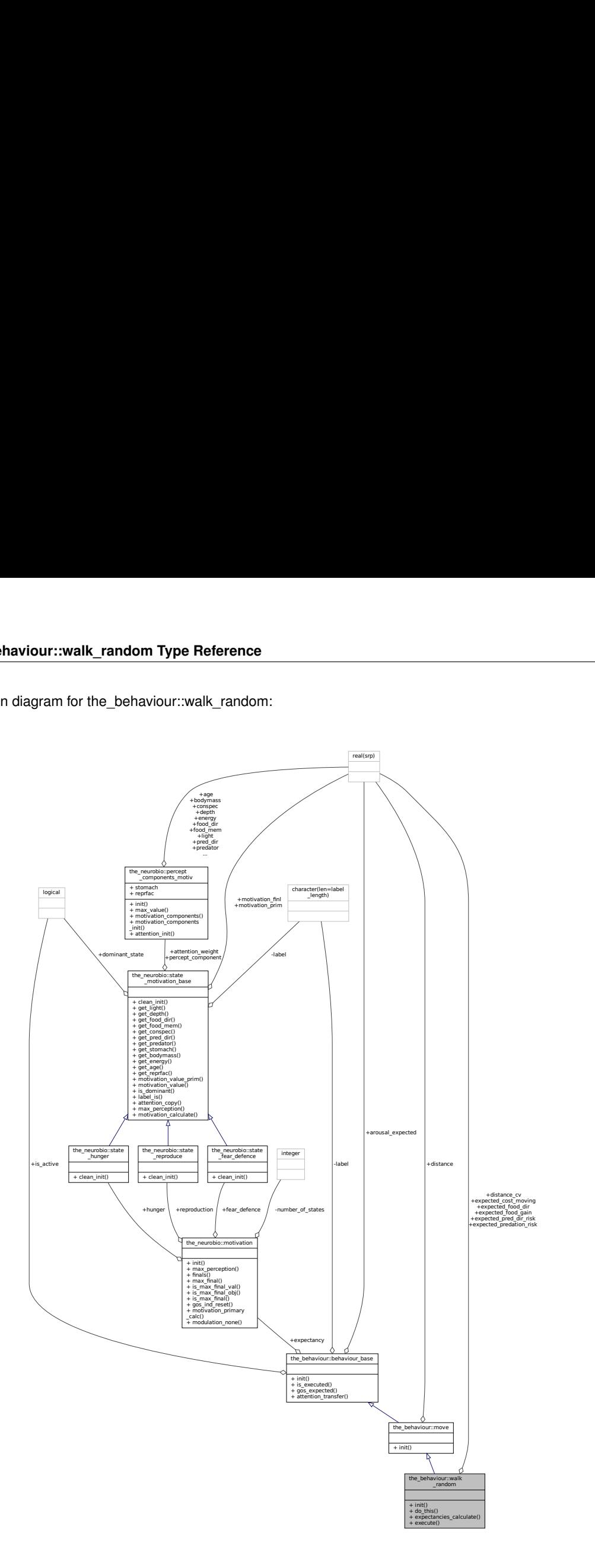

#### **Public Member Functions**

- procedure, public [init](#page-973-0) => [walk\\_random\\_init\\_zero](#page-262-0)
- *Initialise the [walk\\_random](#page-970-0) behaviour component to a zero state. See* [the\\_behaviour::walk\\_random\\_init\\_zero\(\)](#page-262-0)*.* • procedure, public do this  $\Rightarrow$  walk random do this
	- *The "do" procedure component of the behaviour element performs the behaviour without affecting the actor agent (the\_agent) and the world (here food\_item\_eaten) which have intent(in), so it only can change the internal representation of the behaviour (the type to which this procedure is bound to, here* the behaviour::walk\_random). *See* [the\\_behaviour::walk\\_random\\_do\\_this\(\)](#page-320-0)*.*
- procedure, public [expectancies\\_calculate](#page-973-2) => [walk\\_random\\_motivations\\_expect](#page-324-0)

the\_behaviour::walk\_random::motivations\_expect() *(re)calculates motivations from fake expected perceptions following from the procedure* [walk\\_random::do\\_this\(\)](#page-973-1) *=*> [the\\_behaviour::walk\\_random\\_do\\_this\(\)](#page-320-0)*. See* [the\\_behaviour::walk\\_random\\_motivations\\_expect\(\)](#page-324-0)*.*

• procedure, public [execute](#page-973-3)  $\Rightarrow$  walk random do execute

*Execute this behaviour component "random walk" by* this\_agent *agent. See* [the\\_behaviour::walk\\_random\\_do\\_execute\(\)](#page-327-0)*.*

## **Public Attributes**

• real(srp) distance cv

*Coefficient of variation for the Gaussian random walk.*

• real(srp) [expected\\_cost\\_moving](#page-974-1)

*The body mass cost of movement; depends on the distance.*

• real(srp) expected food gain

*The expected food gain (for body mass increment) is determined from the past history for the random walk.*

• real(srp) expected food dir

*The expected direct food perception in the novel target habitat.*

• real(srp) expected pred dir risk

*The expected direct predation risk is zero for random walk.*

• real(srp) [expected\\_predation\\_risk](#page-974-5)

*The expected general predation risk, i.e. the risk depending on the current number of predators in both the perception and memory stack.*

## **9.94.1 Detailed Description**

Walk random is a single step of a Gaussian random walk. Definition at line 176 of file m\_behav.f90.

## <span id="page-973-0"></span>**9.94.2 Member Function/Subroutine Documentation**

#### **9.94.2.1 init()**

<span id="page-973-1"></span>procedure, public the\_behaviour::walk\_random::init Initialise the walk random behaviour component to a zero state. See the behaviour::[walk\\_random](#page-970-0)\_init\_zero(). Definition at line 194 of file m\_behav.f90.

#### **9.94.2.2 do\_this()**

procedure, public the\_behaviour::walk\_random::do\_this

The "do" procedure component of the behaviour element performs the behaviour without affecting the actor agent (the\_agent) and the world (here food\_item\_eaten) which have intent(in), so it only can change the internal representation of the behaviour (the type to which this procedure is bound to, here the behaviour::walk random). See the behaviour::walk random do this(). Definition at line 201 of file m\_behav.f90.

#### <span id="page-973-2"></span>**9.94.2.3 expectancies\_calculate()**

<span id="page-973-3"></span>procedure, public the behaviour::walk random::expectancies calculate the\_behaviour::walk\_random::motivations\_expect() (re)calculates motivations from fake expected perceptions following from the procedure [walk\\_random::do\\_this\(\)](#page-973-1) => the\_behaviour::walk\_random\_do\_t See [the\\_behaviour::walk\\_random\\_motivations\\_expect\(\)](#page-324-0). Definition at line 206 of file m\_behav.f90.

#### **9.94.2.4 execute()**

procedure, public the\_behaviour::walk\_random::execute Execute this behaviour component "random walk" by this\_agent agent. See the\_behaviour::walk\_random\_do\_execu Definition at line 210 of file m\_behav.f90.

## <span id="page-974-0"></span>**9.94.3 Member Data Documentation**

#### **9.94.3.1 distance\_cv**

<span id="page-974-1"></span>real(srp) the behaviour::walk random::distance cv Coefficient of variation for the Gaussian random walk. Definition at line 178 of file m\_behav.f90.

#### **9.94.3.2 expected\_cost\_moving**

<span id="page-974-2"></span>real(srp) the\_behaviour::walk\_random::expected\_cost\_moving The body mass cost of movement; depends on the distance. Definition at line 180 of file m\_behav.f90.

## **9.94.3.3 expected\_food\_gain**

<span id="page-974-3"></span>real(srp) the\_behaviour::walk\_random::expected\_food\_gain The expected food gain (for body mass increment) is determined from the past history for the random walk. Definition at line 183 of file m\_behav.f90.

#### **9.94.3.4 expected\_food\_dir**

<span id="page-974-4"></span>real(srp) the\_behaviour::walk\_random::expected\_food\_dir The expected direct food perception in the novel target habitat. Definition at line 185 of file m\_behav.f90.

#### **9.94.3.5 expected\_pred\_dir\_risk**

<span id="page-974-5"></span>real(srp) the\_behaviour::walk\_random::expected\_pred\_dir\_risk The expected direct predation risk is zero for random walk. Definition at line 187 of file m\_behav.f90.

#### **9.94.3.6 expected\_predation\_risk**

real(srp) the\_behaviour::walk\_random::expected\_predation\_risk The expected general predation risk, i.e. the risk depending on the current number of predators in both the perception and memory stack.

Definition at line 190 of file m\_behav.f90.

The documentation for this type was generated from the following file:

• [m\\_behav.f90](#page-978-0)

# <span id="page-974-6"></span>**9.95 commondata::within Interface Reference**

Force a value within the range set by the vmin and vmax dummy parameter values.

Collaboration diagram for commondata::within:

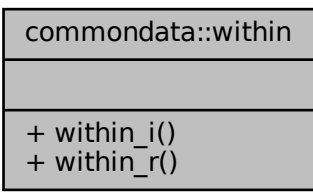

## **Public Member Functions**

• elemental integer function within i (value in, vmin, vmax)

*Force a value within the range set by the ymin and ymax dummy parameter values. If the value is within the range, it does not change, if it falls outside, the output force value is obtained as min( max( value, FORCE\_MIN ), FORCE\_MAX )*

*Force a value within the range set by the vmin and vmax dummy parameter values. If the value is within the range, it does not change, if it falls outside, the output force value is obtained as min( max( value, FORCE\_MIN ), FORCE\_MAX )*

## **9.95.1 Detailed Description**

Force a value within the range set by the vmin and vmax dummy parameter values. Definition at line 5350 of file m\_common.f90.

## <span id="page-975-0"></span>**9.95.2 Member Function/Subroutine Documentation**

#### **9.95.2.1 within\_i()**

elemental integer function commondata::within::within\_i ( integer, intent(in) value\_in, integer, intent(in), optional vmin, integer, intent(in) vmax )

Force a value within the range set by the vmin and vmax dummy parameter values. If the value is within the range, it does not change, if it falls outside, the output force value is obtained as min( max( value, FORCE\_MIN), FORCE\_MAX )

**Parameters**

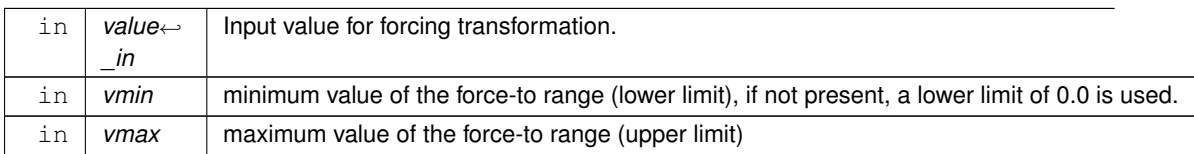

**Returns**

an input value forced to the range.

<sup>•</sup> elemental real[\(srp\)](#page-185-0) function within r (value in, vmin, vmax)

#### **Note**

Note that this is the **integer** version of the generic within function.

<span id="page-976-0"></span>Definition at line 5798 of file m\_common.f90.

#### **9.95.2.2 within\_r()**

```
(srp) function commondata::within::within_r (
            real(srp), intent(in) value_in,
           real(srp), intent(in), optional vmin,
            real(srp), intent(in) vmax )
```
Force a value within the range set by the vmin and vmax dummy parameter values. If the value is within the range, it does not change, if it falls outside, the output force value is obtained as min( max( value, FORCE\_MIN ), FORCE\_MAX )

#### **Parameters**

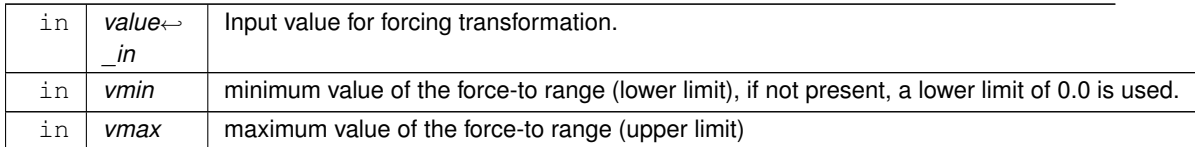

#### **Returns**

an input value forced to the range.

**Note**

Note that this is the **real** precision version of the generic within function.

Definition at line 5766 of file m\_common.f90. The documentation for this interface was generated from the following file:

• [m\\_common.f90](#page-1000-0)

# **Chapter 10**

# **File Documentation**

# <span id="page-978-0"></span>**10.1 m\_behav.f90 File Reference**

The behaviour architecture of the AHA Model.

## **Data Types**

• type [the\\_behaviour::behaviour\\_base](#page-698-0)

*Root behaviour abstract type. Several different discrete behaviours encompass the [behavioural repertoire](#page-82-0) of the agent. This is the base root type from which all other behaviours are obtained by inheritance/extension.*

• interface the behaviour::behaviour\_init\_root

*Abstract interface for the deferred init function that has to be overriden by each object that extends the basic behavioural component class.*

• type the behaviour::move

*Movement is an umbrella abstract type linked with spatial movement.*

• interface the behaviour::move init root

*Abstract interface for the deferred init function that has to be overriden by each object that extends the basic behavioural component class.*

• type [the\\_behaviour::eat\\_food](#page-731-0)

*Eat food is consuming food item(s) perceived.*

• type [the\\_behaviour::reproduce](#page-917-0)

*Reproduce is do a single reproduction.*

• type [the\\_behaviour::walk\\_random](#page-970-0)

*Walk\_random is a single step of a Gaussian random walk.*

• type the behaviour::freeze

*Freeze is stop any locomotion completely.*

• type the behaviour::escape dart

*Escape dart is a very fast long distance movement, normally in response to a direct predation threat.*

• type the behaviour::approach

*Approach an arbitrary spatial object is a directed movement to an arbitrary [the\\_environment::spatial](#page-926-0) class target object.*

• type the behaviour::approach conspec

*Approach conspecifics is directed movement towards a conspecific.*

• type the behaviour::migrate

*Migrate is move quickly directing to the other habitat*

• type [the\\_behaviour::go\\_down\\_depth](#page-774-0)

*Go down dive deeper.*

- type the behaviour::go up depth
- *Go up raise to a smaller depth. TODO: abstract type linking both Up and Down.*
- type [the\\_behaviour::debug\\_base](#page-726-0)

*This is a test fake behaviour unit that is used only for debugging. It cannot be "execute"'d, but the expectancy can be calculated (normally in the [debug mode\)](#page-62-0).*

• type the behaviour::behaviour

*The behaviour of the agent is defined by the [the\\_behaviour::behaviour](#page-690-0) class. This class defines the behavioural repertoire of the agent. Each of the components of the behavioural repertoire (behaviour object) is defined as a separate independent class with its own self parameter. However, the agent which performs the behaviour (the actor agent) is included as the first non-self parameter into the behaviour component methods.*

• type the behaviour::architecture\_neuro

*This type is an "umbrella" for all the lower-level classes.*

## **Modules**

• module the behaviour

*Definition of high level behavioural architecture.*

## **Functions/Subroutines**

• pure subroutine [the\\_behaviour::behaviour\\_root\\_attention\\_weights\\_transfer](#page-261-0) (this, this\_agent)

*Transfer attention weights from the actor agent to the behaviour's GOS expectancy object. At this stage, attention weights for this behaviour's expectancy motivational state components are copied from the actor agent's (this ←* agent*) main motivational components' attention weights.*

• elemental real(srp) function [the\\_behaviour::behaviour\\_root\\_gos\\_expectation](#page-261-1) (this)

*Accessor get-function for the final expected GOS arousal from this behaviour. All calculations for are done in* expectancies\_calculate *for the specific behaviour unit.*

• elemental logical function the behaviour::behaviour root get is executed (this)

*Get the execution status of the behaviour unit. If TRUE, the unit is currently active and is being executed. This is the "getter" for [the\\_behaviour::behaviour\\_base::is\\_active.](#page-702-1)*

- elemental subroutine the behaviour::eat food item init zero (this) *Initialise the eat food item behaviour component to a zero state.*
- elemental subroutine the behaviour::walk\_random\_init\_zero (this)

*Initialise the [walk\\_random](#page-970-0) behaviour component to a zero state.*

• elemental subroutine the behaviour::freeze\_init\_zero (this)

*Initialise the freeze behaviour component to a zero state. Freeze is a special type of move to a zero distance / zero speed.*

• subroutine [the\\_behaviour::freeze\\_do\\_this](#page-263-1) (this, this\_agent)

*Do freeze by* this\_agent *(the actor agent). Subjective assessment of the motivational value for this is based on the number of food items, conspecifics and predators in the perception object.*

• subroutine the behaviour::freeze\_motivations\_expect (this, this\_agent, time\_step\_model, rescale\_max\_← motivation)

the\_behaviour::freeze::motivations\_expect() *(re)calculates motivations from fake expected perceptions following from the procedure* [freeze::do\\_this\(\)](#page-764-0) *=*> [the\\_behaviour::freeze\\_do\\_this\(\)](#page-263-1)*.*

- subroutine the behaviour::freeze do execute (this, this agent)
- *Execute this behaviour component "freeze" by* this\_agent *agent.*
- elemental subroutine the behaviour::escape dart init zero (this)

*Initialise the escape dart behaviour component to a zero state. Dart is a quick high speed active escape.*

• subroutine [the\\_behaviour::escape\\_dart\\_do\\_this](#page-266-1) (this, this\_agent, predator\_object, dist\_is\_stochastic, time← step\_model)

*Do active escape dart by* this\_agent *(the actor agent). Subjective assessment of the motivational value for this is based on the distance of escape (in turn, dependent on the visibility of the predator).*

• subroutine [the\\_behaviour::escape\\_dart\\_motivations\\_expect](#page-267-0) (this, this\_agent, predator\_object, time\_step\_← model, rescale\_max\_motivation)

escape dart::motivations expect() is a subroutine (re)calculating motivations from fake expected per*ceptions following from the procedure* [escape\\_dart::do\\_this\(\)](#page-745-0) *=*> [the\\_behaviour::escape\\_dart\\_do\\_this\(\)](#page-266-1)*.*

• subroutine [the\\_behaviour::escape\\_dart\\_do\\_execute](#page-269-0) (this, this\_agent, predator\_object, environment\_limits) *Execute this behaviour component "escape" by* this\_agent *agent.*

• elemental subroutine [the\\_behaviour::approach\\_spatial\\_object\\_init\\_zero](#page-270-0) (this)

*Initialise the approach behaviour component to a zero state. Approach is a generic type but not abstract.*

• subroutine the behaviour::approach\_do\_this (this, this\_agent, target\_object, target\_offset, predict\_window← \_food, time\_step\_model)

*The "do" procedure component of the behaviour element performs the behaviour without affecting the actor agent (the\_agent) and the world (here food\_item\_eaten) which have intent(in), so it only can change the internal representation of the behaviour (the type to which this procedure is bound to, here* APPROACH*).*

• subroutine the behaviour::approach\_motivations\_expect (this, this agent, target object, target offset, time\_step\_model, rescale\_max\_motivation)

[the\\_behaviour::approach::expectancies\\_calculate\(\)](#page-676-0) *(re)calculates motivations from fake expected perceptions following from the procedure* [approach::do\\_this\(\)](#page-676-1) *=*> [the\\_behaviour::approach\\_do\\_this\(\)](#page-271-0)*.*

• subroutine the behaviour::approach\_do\_execute (this, this\_agent, target\_object, is\_random, target\_offset, environment\_limits)

*Execute this behaviour component "approach" by* this\_agent *agent.*

• elemental subroutine the behaviour::approach conspecifics init zero (this)

*Initialise the approach conspecific behaviour to a zero state. Approach conspecific is a special extension of the generic* APPROACH *behaviour.*

• subroutine the behaviour::approach conspecifics do this (this, this agent, target object, target offset, predict\_window\_food, time\_step\_model)

*The "do" procedure component of the behaviour element performs the behaviour without affecting the actor agent (the\_agent) and the world (here food\_item\_eaten) which have intent(in), so it only can change the internal representation of the behaviour (the type to which this procedure is bound to, here APPROACH\_CONSPEC).* 

• subroutine the behaviour::approach conspecifics motivations expect (this, this agent, target object, target offset, time\_step\_model, rescale\_max\_motivation)

[the\\_behaviour::approach\\_conspec::expectancies\\_calculate\(\)](#page-680-0) *(re)calculates motivations from fake expected perceptions following from the procedure [the\\_behaviour::approach\\_conspec::do\\_this\(\).](#page-680-1)* 

• elemental subroutine the behaviour::migrate init zero (this)

*Initialise the migrate behaviour component to a zero state.*

• subroutine the behaviour::migrate do this (this, this agent, target env, predict window food, predict  $\leftarrow$ window\_consp, predict\_window\_pred, time\_step\_model)

*The "do" procedure component of the behaviour element performs the behaviour without affecting the actor agent (the\_agent) and the world (here food\_item\_eaten) which have intent(in), so it only can change the internal representation of the behaviour (the type to which this procedure is bound to, here* MIGRATE*).*

• subroutine the behaviour::migrate motivations expect (this, this agent, target env, predict window food, predict\_window\_consp, predict\_window\_pred, time\_step\_model, rescale\_max\_motivation)

[the\\_behaviour::migrate::expectancies\\_calculate\(\)](#page-842-0) *(re)calculates motivations from fake expected perceptions following from the procedure* [migrate::do\\_this\(\)](#page-842-1)*.*

• subroutine the behaviour::migrate do execute (this, this agent, target env)

*Execute this behaviour component "migrate" by* this\_agent *agent.*

• pure real(srp) function the behaviour::hope (baseline, memory old, memory new, zero hope, maximum  $\leftrightarrow$ hope, raw\_grid\_x, raw\_grid\_y)

*The hope function for the assessment of expectancy for a completely novel stimulus or environment for which local information is absent.*

• elemental real(srp) function [the\\_behaviour::depth\\_walk\\_default](#page-293-0) (length, walk\_factor)

*Calculate the default upward and downward walk step size. This function is called from [the\\_behaviour::go\\_down\\_do\\_this\(\)](#page-294-0) and [the\\_behaviour::go\\_down\\_motivations\\_expect\(\)](#page-296-0) if the upwards or downwards walk size is not provided explicitly.*

• elemental subroutine the behaviour::go\_down\_depth\_init\_zero (this)

*Initialise the go down to a deeper spatial layer behaviour component to a zero state.*

• subroutine the behaviour::go\_down\_do\_this (this, this\_agent, max\_depth, depth\_walk, predict\_window  $\leftarrow$ food, time\_step\_model)

*Do go down by* this\_agent *(the actor agent). Subjective assessment of the motivational value for this is based on the number of food items, conspecifics and predators at the layers below the* this agent *actor agent.* 

• subroutine the behaviour::go\_down\_motivations\_expect (this, this\_agent, depth\_walk, max\_depth, environments, time\_step\_model, rescale\_max\_motivation)

go\_down\_depth::motivations\_expect() *is a subroutine (re)calculating motivations from fake expected perceptions following from the procedure* [go\\_down\\_depth::do\\_this\(\)](#page-777-0) *=*> [the\\_behaviour::go\\_down\\_do\\_this\(\)](#page-294-0)*.*

• subroutine the behaviour::go\_down\_do\_execute (this, this\_agent, max\_depth, environments, depth\_walk)

*Execute this behaviour component "go down" by* this\_agent *agent.*

• elemental subroutine the behaviour::go\_up\_depth\_init\_zero (this)

*Initialise the go up to a shallower spatial layer behaviour component to a zero state.*

• subroutine the behaviour::go\_up\_do\_this (this, this\_agent, min\_depth, depth\_walk, predict\_window\_food, time\_step\_model)

*Do go up by* this\_agent *(the actor agent). Subjective assessment of the motivational value for this is based on the number of food items, conspecifics and predators at the layers below the* this agent *actor agent.* 

• subroutine the behaviour::go\_up\_motivations\_expect (this, this\_agent, depth\_walk, min\_depth, environments, time\_step\_model, rescale\_max\_motivation)

go\_up\_depth::motivations\_expect() *is a subroutine (re)calculating motivations from fake expected perceptions following from the procedure* [go\\_up\\_depth::do\\_this\(\)](#page-781-0) *=*> [the\\_behaviour::go\\_up\\_do\\_this\(\)](#page-301-1)*.*

- subroutine [the\\_behaviour::go\\_up\\_do\\_execute](#page-306-0) (this, this\_agent, min\_depth, environments, depth\_walk)
	- *Execute this behaviour component "go up" by* this\_agent *agent towards.*
- elemental subroutine the behaviour::debug base init zero (this)

*Initialise the fake debug behaviour behaviour component to a zero state.*

• subroutine [the\\_behaviour::debug\\_base\\_motivations\\_expect](#page-308-1) (this, this\_agent, time\_step\_model, rescale\_← max\_motivation)

the\_behaviour::debug\_base::motivations\_expect() *is a subroutine (re)calculating motivations from fake expected perceptions for the fake debug behaviour.*

• subroutine [the\\_behaviour::eat\\_food\\_item\\_do\\_this](#page-309-0) (this, this\_agent, food\_item\_eaten, time\_step\_model, distance food item, capture prob, is captured)

*Eat a food item defined by the object* food\_item\_eaten*. The "do" procedure component of the behaviour element performs the behaviour without affecting the actor agent (the\_agent) and the world (here food\_item\_eaten) which have intent(in), so it only can change the internal representation of the behaviour (the type to which this procedure is bound to, here* [the\\_behaviour::eat\\_food](#page-731-0)*). So, here the result of this procedure is assessment of the stomach content increment and body mass increment that would result from eating the this food item by the this\_agent. The main output from this do procedure is the* this *behavioural unit, namely two of its internal data components:*

• subroutine the behaviour::eat food item motivations expect (this, this agent, food item eaten, time  $\leftarrow$ step\_model, distance\_food\_item, capture\_prob, rescale\_max\_motivation)

eat\_food::motivations\_expect() *is a subroutine (re)calculating motivations from fake expected perceptions following from the procedure* [eat\\_food::do\\_this\(\)](#page-734-0) *=*> [the\\_behaviour::eat\\_food\\_item\\_do\\_this\(\)](#page-309-0)*.*

• subroutine the behaviour::eat food item do execute (this, this agent, food item eaten, food resource ← real, eat\_is\_success)

*Execute this behaviour component "eat food item" by* this\_agent *agent towards the* food\_item\_eaten*.* • elemental subroutine the behaviour::reproduce init zero (this)

*Initialise reproduce behaviour object.*

• integer function the behaviour::maximum\_n\_reproductions (this)

*Calculate the maximum number of possible reproductions for this agent. It is assumed that a male can potentially fertilise several females that are within its perception object (in proximity) during a single reproduction event. For females, this number if always one.*

• subroutine the behaviour::reproduce do this (this, this agent, p\_reproduction, is\_reproduce)

*Do reproduce by* this\_agent *(the actor agent) given the specific probability of successful reproduction. The probability of reproduction depends on the number of agents of the same and of the opposite sex within the visual range of the this agent weighted by the difference in the body mass between the actor agent and the average body mass of the other same-sex agents. The main output from this do procedure is the* this *behavioural unit object, namely its two components:*

• real(srp) function decrement factor fixed ()

*Calculate the decrement factor for the gonadal steroids based reproductive factor.*

• subroutine [the\\_behaviour::reproduce\\_motivations\\_expect](#page-316-0) (this, this\_agent, time\_step\_model, reprod\_prob, non\_stochastic, rescale\_max\_motivation)

reproduce::motivations\_expect() *is a subroutine (re)calculating motivations from fake expected perceptions following from* [reproduce::do\\_this\(\)](#page-919-0) *=*> [the\\_behaviour::reproduce\\_do\\_this\(\)](#page-315-1) *procedure.*

- subroutine [the\\_behaviour::reproduce\\_do\\_execute](#page-319-0) (this, this\_agent)
	- *Execute this behaviour component "reproduce" by the* this\_agent *agent.*
- subroutine [reproduction\\_unsuccessful\\_cost\\_subtract](#page-984-1) ()
	- *Process the costs of unsuccessful reproduction. Reproduction can be unsuccessful for various reasons: insufficient reserves (reproduction results in starvation death) or stochastic no success.*
- subroutine the behaviour::walk random do this (this, this agent, distance, distance cv, predict window ← pred, predict\_window\_food, time\_step\_model)
	- *The "do" procedure component of the behaviour element performs the behaviour without affecting the actor agent* (the agent) and the world (here food *item eaten) which have intent(in), so it only can change the internal representation of the behaviour (the type to which this procedure is bound to, here* WALK\_RANDOM*).*
- subroutine the behaviour::walk random motivations expect (this, this agent, distance, distance cv, predict window pred, predict window food, time step model, rescale max motivation)

[the\\_behaviour::walk\\_random::expectancies\\_calculate\(\)](#page-973-2) *(re)calculates motivations from fake expected perceptions following from the procedure* [walk\\_random::do\\_this\(\)](#page-973-1) *=*> [the\\_behaviour::walk\\_random\\_do\\_this\(\)](#page-320-0)*.*

• subroutine the behaviour::walk random do execute (this, this agent, step dist, step cv, environment ← limits)

*Execute this behaviour component "random walk" by* this\_agent *agent.*

- elemental subroutine, private the behaviour::behaviour whole agent init (this)
- *Initialise the behaviour components of the agent, the [the\\_behaviour::behaviour](#page-690-0) class.*
- elemental subroutine the behaviour::behaviour whole agent deactivate (this)

*Deactivate all behaviour units that compose the behaviour repertoire of the agent.*

• elemental character(len=label\_length) function [the\\_behaviour::behaviour\\_get\\_behaviour\\_label\\_executing](#page-329-1) (this)

*Obtain the label of the currently executing behaviour for the this agent.* 

• integer function the behaviour::behaviour select conspecific (this, rescale max motivation)

*Select the optimal conspecific among (possibly) several ones that are available in the perception object of the agent.* • integer function the behaviour::behaviour\_select\_conspecific\_nearest (this)

*Select the nearest conspecific among (possibly) several ones that are available in the perception object. Note that conspecifics are sorted by distance within the perception object. Thus, this procedure just selects the first conspecific.*

• integer function the behaviour::behaviour select food item (this, rescale max motivation)

*Select the optimal food item among (possibly) several ones that are available in the perception object of the agent.* • real(srp) function subjective capture prob (fitem)

*Calculate subjective probability of food item capture, as objective capture probability and random assessment error.* • integer function the behaviour::behaviour select food item nearest (this)

*Select the nearest food item among (possibly) several ones that are available in the perception object. This is a specific and most simplistic version of the* behaviour\_select\_food\_item *function: select the nearest food item available in the agent's perception object. Because the food items are sorted within the perception object just select the first item.*

• subroutine the behaviour::behaviour do eat food item (this, number in seen, food resource real)

*Eat a specific food item that are found in the perception object.*

• subroutine the behaviour::behaviour do reproduce (this)

*Reproduce based on the* this *agent's current state.*

- subroutine [the\\_behaviour::behaviour\\_do\\_walk](#page-333-0) (this, distance, distance\_cv)
- *Perform a random Gaussian walk to a specific average distance with certain variance (set by the CV).*
- subroutine the behaviour::behaviour do freeze (this)

*Perform (execute) the [the\\_behaviour::freeze](#page-762-0) behaviour.*

• subroutine the behaviour::behaviour do escape dart (this, predator object)

*Perform (execute) the [the\\_behaviour::escape\\_dart](#page-742-0) behaviour.*

• subroutine the behaviour::behaviour do approach (this, target object, is random, target offset)

*Approach a specific [the\\_environment::spatial](#page-926-0) class target, i.e. execute the [the\\_behaviour::approach](#page-673-0) behaviour. The target is either a conspecific from the perception [\(the\\_neurobio::conspec\\_percept\\_comp](#page-721-0) class) or any arbitrary [the\\_environment::spatial](#page-926-0) class object.*

• subroutine [the\\_behaviour::behaviour\\_do\\_migrate](#page-336-0) (this, target\_env)

*Perform (execute) the [the\\_behaviour::migrate](#page-839-0) (migration) behaviour.*

- logical function the behaviour::behaviour try migrate random (this, target env, max dist, prob)
	- *Perform a simplistic random migration. If the agent is within a specific distance to the target environment, it emigrates there with a specific fixed probability.*
- subroutine the behaviour::behaviour do go down (this, depth walk)

*Perform (execute) the [the\\_behaviour::go\\_down\\_depth](#page-774-0) (go down) behaviour.*

- subroutine the behaviour::behaviour do go up (this, depth walk)
	- *Perform (execute) the [the\\_behaviour::go\\_up\\_depth](#page-778-0) (go up) behaviour.*
- elemental subroutine the behaviour::behaviour cleanup history (this)

*Cleanup the behaviour history stack for the agent. All values are empty.*

• subroutine [the\\_behaviour::behaviour\\_select\\_optimal](#page-339-1) (this, rescale\_max\_motivation, food\_resource\_real)

*Select and execute the optimal behaviour, i.e. the behaviour which minimizes the expected GOS arousal.*

• subroutine eat food select (expected gos, selected)

*Calculate the expected GOS arousal that would be predicted from execution of the [the\\_behaviour::eat\\_food](#page-731-0) behaviour unit. The subjectively optimal food item (that minimises GOS arousal) is also obtained in this procedure.*

• subroutine reproduce select (expected gos)

Calculate the expected GOS arousal that would be predicted from execution of the [the\\_behaviour::reproduce](#page-917-0) be*haviour unit.*

• subroutine walk random select (expected gos, selected)

*Calculate the expected GOS arousal that would be predicted from execution of the [the\\_behaviour::walk\\_random](#page-970-0) behaviour unit. The best (subjectively optimal) walk step from the [commondata::behav\\_walk\\_step\\_stdlen\\_static](#page-250-0) parameter array values (that minimises GOS arousal) is also obtained in this procedure.*

• subroutine [freeze\\_select](#page-987-0) (expected\_gos)

*Calculate the expected GOS arousal that would be predicted from execution of the [the\\_behaviour::freeze](#page-762-0) behaviour unit.*

• subroutine [escape\\_dart\\_select](#page-988-0) (expected\_gos, selected)

*Calculate the expected GOS arousal that would be predicted from execution of the [the\\_behaviour::escape\\_dart](#page-742-0) behaviour unit. The predator object that minimises the expected arousal (i.e. subjectively the most dangerous) is also obtained in this procedure.*

• subroutine [approach\\_consp\\_select](#page-989-0) (expected\_gos, selected)

*Calculate the expected GOS arousal that would be predicted from execution of the [the\\_behaviour::approach\\_conspec](#page-677-0) behaviour unit. The conspecific that minimises the expected arousal (i.e. subjectively the most attractive) is also obtained in this procedure.*

• subroutine migrate select (expected gos, selected)

*Calculate the expected GOS arousal that would be predicted from execution of the [the\\_behaviour::migrate](#page-839-0) behaviour unit. The habitat object that minimises the expected arousal (i.e. subjectively the most attractive) is also obtained in this procedure.*

• subroutine [go\\_down\\_select](#page-991-0) (expected\_gos, selected)

*Calculate the expected GOS arousal that would be predicted from execution of the the behaviour::go\_down\_depth behaviour unit. The vertical migration walk step, from the [commondata::behav\\_go\\_up\\_down\\_step\\_stdlen\\_static](#page-250-1) parameter array, that minimises the expected arousal (i.e. subjectively optimal) is also obtained in this procedure.*

• subroutine [go\\_up\\_select](#page-992-0) (expected\_gos, selected)

*Calculate the expected GOS arousal that would be predicted from execution of the the behaviour::go\_up\_depth* behaviour unit. The vertical migration walk step, from the *[commondata::behav\\_go\\_up\\_down\\_step\\_stdlen\\_static](#page-250-1)* pa*rameter array, that minimises the expected arousal (i.e. subjectively optimal) is also obtained in this procedure.*

• subroutine [debug\\_base\\_select](#page-992-1) (expected\_gos)

Calculate the expected GOS arousal that would be predicted from execution of the [the\\_behaviour::debug\\_base](#page-726-0) be*haviour unit.*

• subroutine the behaviour::behaviour select fixed from gos (this, rescale max motivation, food ← resource\_real)

*Select and execute behaviour based on the current global organismic state. This procedure is significantly different from [the\\_behaviour::behaviour\\_select\\_optimal\(\)](#page-339-1) in that the behaviour that is executed is not based on optimisation of the expected GOS. Rather, the current GOS fully determines which behaviour unit is executed. Such a rigid link necessarily limits the range of behaviours that could be executed.*

• elemental subroutine, private the behaviour::neurobio\_init\_components (this)

*Initialise neuro-biological architecture.*

## **Variables**

• character(len= \*), parameter, private the behaviour::modname = "(THE\_BEHAVIOUR)"

## **10.1.1 Detailed Description**

The behaviour architecture of the AHA Model.

**Author**

```
sergey.budaev@uib.no
jarl.giske@uib.no
```
**Date**

2016-2017

## <span id="page-984-0"></span>**10.1.2 Function/Subroutine Documentation**

#### **10.1.2.1 decrement\_factor\_fixed()**

real(srp) function reproduce\_do\_this::decrement\_factor\_fixed Calculate the decrement factor for the gonadal steroids based reproductive factor.

**Note**

This is based on fixed parameter value, trivial. A more complex pattern can also be implemented.

REPRFAC\_DECREMENT\_FACTOR\_REPRODUCTION is a fixed decrement factor for the gonadal steroid hormone based reproductive factor (reprfact). Definition at line 7678 of file m\_behav.f90.

Here is the caller graph for this function:

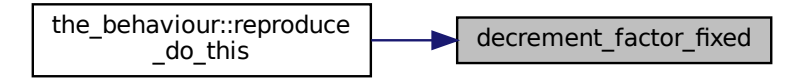

#### <span id="page-984-1"></span>**10.1.2.2 reproduction\_unsuccessful\_cost\_subtract()**

subroutine reproduce\_do\_execute::reproduction\_unsuccessful\_cost\_subtract

Process the costs of unsuccessful reproduction. Reproduction can be unsuccessful for various reasons: insufficient reserves (reproduction results in starvation death) or stochastic no success.

Lect the Lect this<br>
the Lect this<br>
decrement factor fixed<br>
denotes the contract of the determinance of the density of the density<br>
denotes the contract of the sum of the sect of the section of the section<br>
is in starvation Unsuccessful reproduction attempt results in a cost, in terms of the body mass, that is a fraction of the normal cost of reproduction: the fraction is defined by the parameter commondata::reproduction cost\_unsuccess in COMMONDATA. The cost of unsuccessful reproduction is calculated by the function reproduction::reproduction\_cost\_un The body mass of the agent is then reduced to take this fraction of the full cost of reproduction. This updated value is saved into the body mass history stack (update\_history parameter is TRUE).

Body length is also saved to history to make the mass and length history stack arrays synchronised.

The energy reserve of the agent, depending on both the length and the mass, is updated.

Definition at line 8233 of file m\_behav.f90.

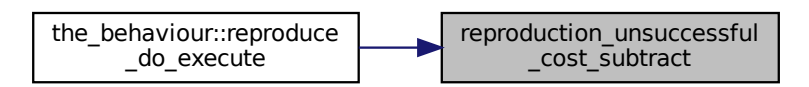

#### <span id="page-985-0"></span>**10.1.2.3 subjective\_capture\_prob()**

real(srp) function behaviour\_select\_food\_item::subjective\_capture\_prob (

integer fitem )

Calculate subjective probability of food item capture, as objective capture probability and random assessment error.

**Note**

Note that this function is contained (ower order) in the behaviour::behaviour select food item().

Then we add a random Gaussian error to the above objective value. Now we have obtained the stochastic subjective value of the capture probability for this food item including a Gaussian error. There is also a strong limitation for the subjective probability to be within the range [0.0, 1.0]. See [the\\_neurobio::food\\_perception\\_probability\\_capture\\_memory\\_object\(\)](#page-533-0) for a similar Gaussian error in subjective probability.

<span id="page-985-1"></span>Definition at line 9636 of file m\_behav.f90.

#### **10.1.2.4 eat\_food\_select()**

```
subroutine behaviour_select_optimal::eat_food_select (
            real(srp), intent(out) expected_gos,
            integer, intent(out) selected )
```
Calculate the expected GOS arousal that would be predicted from execution of the [the\\_behaviour::eat\\_food](#page-731-0) behaviour unit. The subjectively optimal food item (that minimises GOS arousal) is also obtained in this procedure.

**Note**

This procedure is part of the behaviour::behaviour select optimal() procedure and called within.

#### **Parameters**

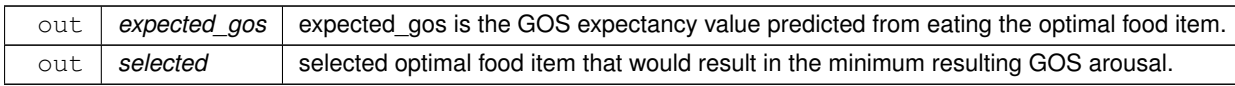

**10.1.2.4.1 Implementation details** First, the [the\\_behaviour::eat\\_food](#page-731-0) behaviour class is initialised by calling the the behaviour::eat food::init() method.

Then, perception components of the food objects are processed. If the agent has any food items in perception, then

- determine the best, optimal food item out of all the items currently in perception object of the agent: this is the food item that would result in the *minimum expected arousal* the behaviour::behaviour::food item select();
- calculate the overall motivational expectancy that eating this optimal food item would provide. This value is now the *arousal expectancy* from eating behaviour [\(the\\_behaviour::eat\\_food\)](#page-731-0) by call to the [the\\_behaviour::eat\\_food::expectancies\\_calculate\(\)](#page-734-2) method.

On the other hand, if the agent has no food items in its perception object, the motivational expectancy is set to a large value that is guaranteed to not win, so that this behaviour cannot be executed.

Definition at line 10746 of file m\_behav.f90.

Here is the caller graph for this function:

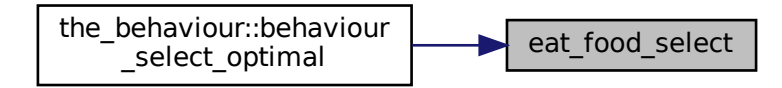

#### <span id="page-986-0"></span>**10.1.2.5 reproduce\_select()**

subroutine behaviour\_select\_optimal::reproduce\_select (

real(srp), intent(out) expected\_gos )

Calculate the expected GOS arousal that would be predicted from execution of the the behaviour::reproduce behaviour unit.

**Note**

This procedure is part of [the\\_behaviour::behaviour\\_select\\_optimal\(\)](#page-339-1) procedure and called within.

#### **Parameters**

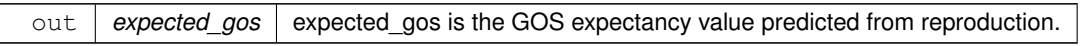

**10.1.2.5.1 Implementation notes** Calculation is rather straightforward here. It involves calling the the [the\\_behaviour::reproduce::expectancies\\_calculate\(\)](#page-919-1) method. Definition at line 10800 of file m\_behav.f90.

Here is the caller graph for this function:

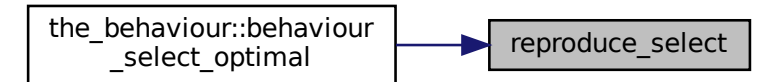

#### <span id="page-986-1"></span>**10.1.2.6 walk\_random\_select()**

```
subroutine behaviour_select_optimal::walk_random_select (
            real(srp), intent(out) expected_gos,
            real(srp), intent(out) selected )
```
Calculate the expected GOS arousal that would be predicted from execution of the [the\\_behaviour::walk\\_random](#page-970-0) behaviour unit. The best (subjectively optimal) walk step from the commondata::behav walk step stdlen static parameter array values (that minimises GOS arousal) is also obtained in this procedure.

**Note**

This procedure is part of the behaviour::behaviour select optimal() procedure and called within.

#### **Parameters**

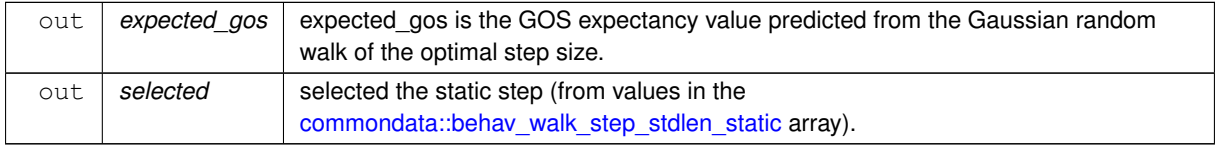

**10.1.2.6.1 Implementation notes** There are several random walks with different step sizes that are defined by the [commondata::behav\\_walk\\_step\\_stdlen\\_static](#page-250-0) parameter array (i.e. a *repertoire* of walks). Therefore, selection of the arousal expectancy that would follow from the behaviour::walk\_random behaviour as a whole requires finding the *optimal walk step* among all those defined in the repertoire [\(commondata::behav\\_walk\\_step\\_stdlen\\_static\)](#page-250-0). Such an optimal walk step size is the step size that would result in the lowest expected arousal. This is done by looping over the values of the walk step size repertoire, [commondata::behav\\_walk\\_step\\_stdlen\\_static.](#page-250-0) Definition at line 10826 of file m\_behav.f90.

Here is the caller graph for this function:

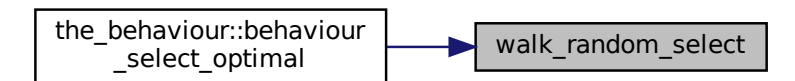

#### <span id="page-987-0"></span>**10.1.2.7 freeze\_select()**

subroutine behaviour\_select\_optimal::freeze\_select ( real(srp), intent(out) expected\_gos )

Calculate the expected GOS arousal that would be predicted from execution of the the behaviour::freeze behaviour unit.

#### **Note**

This procedure is part of the behaviour::behaviour select optimal() procedure and called within.

#### **Parameters**

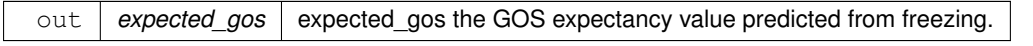

**10.1.2.7.1 Implementation notes** First, initialise this behaviour unit object by calling the [the\\_behaviour::freeze::init\(\)](#page-764-1) method.

The following calculations are rather straightforward here. The arousal expectancy that would follow from freezing the behaviour::freeze is done by calling the [the\\_behaviour::freeze](#page-762-0)::expectancies\_calculate() method.

Definition at line 10872 of file m\_behav.f90. Here is the caller graph for this function:

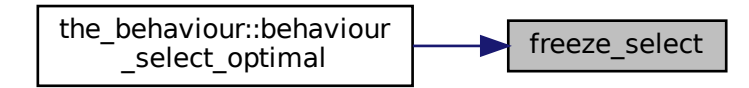

## <span id="page-988-0"></span>**10.1.2.8 escape\_dart\_select()**

```
subroutine behaviour_select_optimal::escape_dart_select (
             real(srp), intent(out) expected_gos,
             integer, intent(out) selected )
```
Calculate the expected GOS arousal that would be predicted from execution of the the behaviour::escape\_dart behaviour unit. The predator object that minimises the expected arousal (i.e. subjectively the most dangerous) is also obtained in this procedure.

**Note**

This procedure is part of the behaviour::behaviour select optimal() procedure and called within.

## **Parameters**

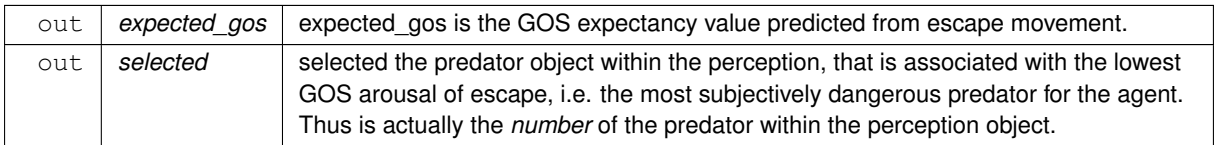

**10.1.2.8.1 Implementation details** There can be several different escape behaviour instances if the agent perceives several predators simultaneously: escape in response to each of these predators. Additionally, if the agent has no predator in the perception, escape behaviour is still possible to execute, but in such a case it is an undirected escape.

Thus, first, a check is done if the agent has any predator in perception.

- If yes, a loop is constructed overall predators within perception, the expected arousal is calculated for escape in response to each of these predators by calling [the\\_behaviour::escape\\_dart::expectancies\\_calculate\(\).](#page-745-1) Finally, the predator number selected that minimises the expected arousal is taken as the "selected" predator and its linked (the minimum) arousal now represents the arousal expectancy for the escape behaviour.
- If there are no predators in the operception of the agent, an undirected escape is assumed. In such a case, the [the\\_behaviour::escape\\_dart::expectancies\\_calculate\(\)](#page-745-1) method is called omitting the optional predator object parameter. Also, the number of the predator in the perception (selected) is set to 0.

Definition at line 10899 of file m\_behav.f90.

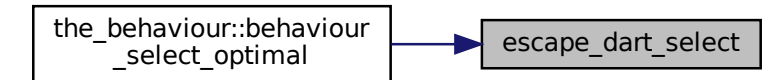

#### <span id="page-989-0"></span>**10.1.2.9 approach\_consp\_select()**

```
subroutine behaviour_select_optimal::approach_consp_select (
            real(srp), intent(out) expected_gos,
            integer, intent(out) selected )
```
Calculate the expected GOS arousal that would be predicted from execution of the the behaviour::approach\_conspec behaviour unit. The conspecific that minimises the expected arousal (i.e. subjectively the most attractive) is also obtained in this procedure.

**Note**

This procedure is part of [the\\_behaviour::behaviour\\_select\\_optimal\(\)](#page-339-1) procedure and called within.

#### **Parameters**

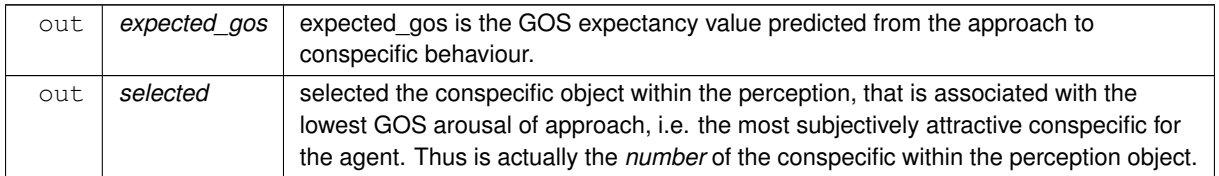

**10.1.2.9.1 Implementation details** First, the [the\\_behaviour::approach\\_conspec](#page-677-0) behaviour class is initialised by calling the the behaviour::approach\_conspec::init() method.

There can potentially be several different approach behaviour instances if the agent perceives several conspecifics simultaneously: separate instances of the approach behaviour are evaluated towards each of these conspecifics. However, if the agent has no conspecifics in its perception, approach has no mandatory target and is impossible. Thus, first, a check is done if the agent has any conspecifics in perception using the [the\\_neurobio::perception::has\\_consp\(\)](#page-897-0) method.

- If yes, determine the best, optimal conspecific to approach among all that currently are in the perception object of the agent: this is the conspecific that would result in the *minimum expected arousal* the behaviour::behaviour::consp\_select();
- calculate the overall motivational expectancy that approaching this most attractive conspecific would provide by calling the the behaviour::approach\_conspec::expectancies\_calculate() method. This value is now the *arousal expectancy* from the "approach conspecifics" behaviour (the behaviour::approach conspec)
- On the other hand, if the agent has **no conspecifics** in its perception object, the motivational expectancy is set to a large positive value that is guaranteed to not win, so that this behaviour cannot be executed.

Definition at line 10968 of file m\_behav.f90.

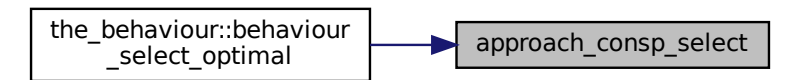

## <span id="page-990-0"></span>**10.1.2.10 migrate\_select()**

```
subroutine behaviour_select_optimal::migrate_select (
             real(srp), intent(out) expected_gos,
             integer, intent(out) selected )
```
Calculate the expected GOS arousal that would be predicted from execution of the the behaviour::migrate behaviour unit. The habitat object that minimises the expected arousal (i.e. subjectively the most attractive) is also obtained in this procedure.

**Note**

This procedure is part of the behaviour::behaviour select optimal() procedure and called within.

## **Parameters**

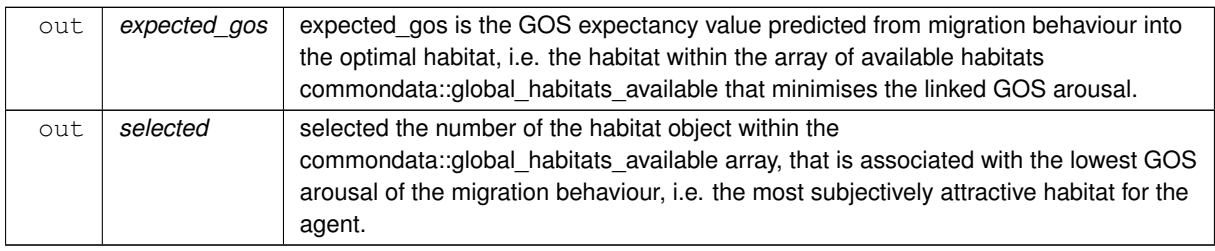

**10.1.2.10.1 Implementation details** The migration behaviour depends on the target habitat that is different than the current habitat the agent is currently in. Therefore, there can potentially be several instances of the migration behaviour with different specific migration habitat targets. Then, a loop is constructed over all these targets (they are by default obtained from the [the\\_environment::global\\_habitats\\_available](#page-477-0) global array) and the expected arousal is calculated for each one using [the\\_behaviour::migrate::expectancies\\_calculate\(\).](#page-842-0) Finally, the habitat that minimises the expected arousal is taken as the "selected"habitat and its linked (the minimum) arousal now represents the arousal expectancy for the migration behaviour.

Definition at line 11029 of file m\_behav.f90.

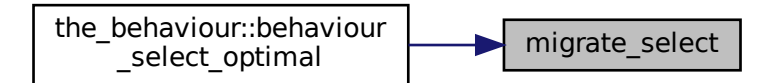

#### <span id="page-991-0"></span>**10.1.2.11 go\_down\_select()**

```
subroutine behaviour_select_optimal::go_down_select (
            real(srp), intent(out) expected_gos,
             real(srp), intent(out) selected )
```
Calculate the expected GOS arousal that would be predicted from execution of the the behaviour::go\_down\_depth behaviour unit. The vertical migration walk step, from the commondata::behav go up down step stdlen static parameter array, that minimises the expected arousal (i.e. subjectively optimal) is also obtained in this procedure.

**Note**

This procedure is part of the behaviour::behaviour select optimal() procedure and called within.

#### **Parameters**

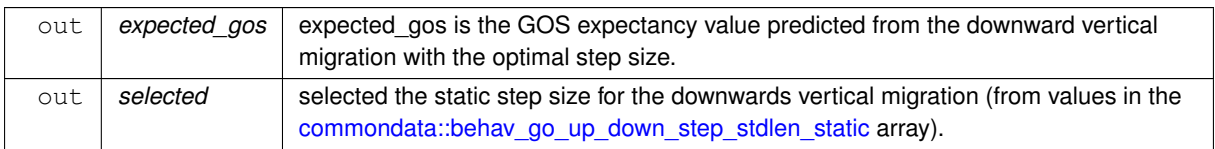

**10.1.2.11.1 Implementation details** There are several Go down step sizes that are defined by the [commondata::behav\\_go\\_up\\_down\\_step\\_stdlen\\_static](#page-250-1) parameter array (i.e. a *repertoire* of the vertical migration walks). Therefore, selection of the arousal expectancy that would follow from the behaviour::go\_down\_depth behaviour as a whole requires finding the *optimal walk step* among all those defined in the repertoire [\(commondata::behav\\_go\\_up\\_down\\_step\\_stdlen\\_static\)](#page-250-1). Such an optimal walk step size is the step size that would result in the lowest expected arousal (as computed by [the\\_behaviour::go\\_down\\_depth::expectancies\\_calculate\(\)\)](#page-777-1).

• This is done by looping over the available values of the depth step size repertoire, commondata::behav\_go\_up\_down\_step\_stdle

Definition at line 11093 of file m\_behav.f90. Here is the caller graph for this function:

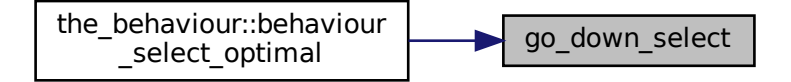

### <span id="page-992-0"></span>**10.1.2.12 go\_up\_select()**

```
subroutine behaviour_select_optimal::go_up_select (
            real(srp), intent(out) expected_gos,
            real(srp), intent(out) selected )
```
Calculate the expected GOS arousal that would be predicted from execution of the the behaviour::go\_up\_depth behaviour unit. The vertical migration walk step, from the commondata::behav go\_up\_down\_step\_stdlen\_static parameter array, that minimises the expected arousal (i.e. subjectively optimal) is also obtained in this procedure.

**Note**

This procedure is part of the behaviour::behaviour select optimal() procedure and called within.

**Parameters**

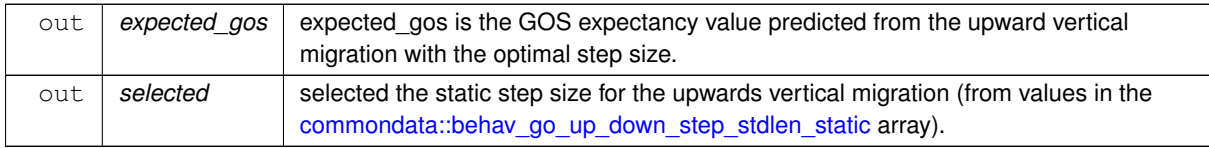

**10.1.2.12.1 Implementation details** There are several Go up step sizes that are defined by the [commondata::behav\\_go\\_up\\_down\\_step\\_stdlen\\_static](#page-250-1) parameter array (i.e. a *repertoire* of the vertical migration walks). Therefore, selection of the arousal expectancy that would follow from the behaviour::go\_up\_depth behaviour as a whole requires finding the *optimal walk step* among all those defined in the repertoire [\(commondata::behav\\_go\\_up\\_down\\_step\\_stdlen\\_static\)](#page-250-1). Such an optimal walk step size is the step size that would result in the lowest expected arousal (as computed by [the\\_behaviour::go\\_up\\_depth::expectancies\\_calculate\(\)\)](#page-781-1).

• This is done by looping over the available values of the depth step size repertoire, commondata::behav\_go\_up\_down\_step\_stdle

Definition at line 11150 of file m\_behav.f90. Here is the caller graph for this function:

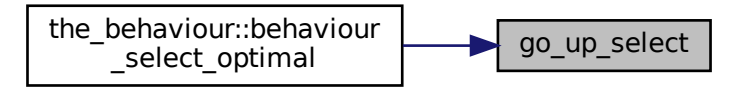

#### <span id="page-992-1"></span>**10.1.2.13 debug\_base\_select()**

```
subroutine behaviour_select_optimal::debug_base_select (
            real(srp), intent(out) expected_gos )
```
Calculate the expected GOS arousal that would be predicted from execution of the [the\\_behaviour::debug\\_base](#page-726-0) behaviour unit.

**Note**

This procedure is part of [the\\_behaviour::behaviour\\_select\\_optimal\(\)](#page-339-1) procedure and called within.

#### **Parameters**

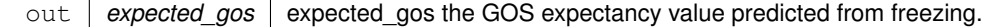

**10.1.2.13.1 Implementation notes** First, initialise this behaviour unit object by calling the the behaviour::debug\_base::init() method.

The following calculations are rather straightforward here. The arousal expectancy that would follow from [the\\_behaviour::debug\\_base](#page-726-0) is done by calling [the\\_behaviour::debug\\_base::expectancies\\_calculate\(\).](#page-728-1) Definition at line 11204 of file m\_behav.f90.

Here is the caller graph for this function:

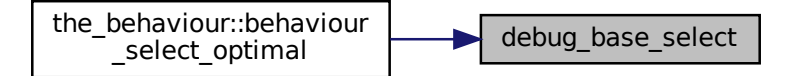

## **10.2 m\_body.f90 File Reference**

The Body condition and architecture of the AHA Model.

## **Data Types**

• type the body::condition

CONDITION *defines the physical condition of the agent*

• type the body::reproduction

REPRODUCTION *type defines parameters of the reproduction system.*

## **Modules**

• module the body

*Definition the physical properties and condition of the agent.*

## **Functions/Subroutines**

• elemental real(srp) function the body::length2mass (k, l)

*This is the function to calculate the body weight from the length and the Fulton condition factor (energy reserves).*

• elemental real(srp) function the body::energy reserve (m, l)

*Calculate the current energy reserves (Fulton condition factor) from body mass and length.*

• subroutine the body::condition init\_genotype (this)

*Initialise the individual body condition object based on the genome values. Two alleles are selected at random and input into the gamma2gene function to get the initial hormone values rescaled to 0:1. Note that the gamma2gene alleles defining the shape of the gamma function and the half-max effect are selected randomly in this version. Also, polyploid organisms are possible, in such case, two parameters are also randomly defined from a larger set (e.g. from four chromosomes in case of tetraploids). See implementation details and comments for each of the hormones.*

• subroutine the body::birth\_mortality\_enforce\_init\_fixed\_debug (this)

*This procedure enforces selective mortality of agents at birth to avoid strong selection for energy and length.*

- elemental subroutine the body::condition clean history (this)
	- *Cleanup the history stack of the body length and mass.*
- elemental integer function [the\\_body::condition\\_age\\_get](#page-350-2) (this)
	- *Get current age. Standard GET-function.*
- elemental subroutine the body::condition age reset zero (this)
	- *Reset the age of the agent to zero.*
- elemental subroutine the body::condition age increment (this, increment) *Increment the age of the agent by one.*
- elemental real(srp) function the body::condition energy current get (this) *Get current energy reserves. Standard GET-function.*
- elemental real(srp) function [the\\_body::condition\\_energy\\_maximum\\_get](#page-351-2) (this) *Get historical maximum of energy reserves. Standard GET-function.*
- elemental real(srp) function the body::condition body length get (this)
	- *Get current body length. Standard GET-function.*
- elemental real(srp) function [the\\_body::condition\\_control\\_unsel\\_get](#page-351-4) (this)
	- *Get current value of the control unselected trait. Standard GET-function.*
- elemental real(srp) function the body::condition body mass get (this)
	- *Get current body mass. Standard GET-function.*
- real(srp) function the body::condition agent visibility visual range (this, object area, contrast, time step← \_model)

*Calculate the visibility range of this agent. Visibility depends on the size of the agent, ambient illumination and agent contrast. Visibility is the distance from which this agent can be seen by a visual object (e.g. predator or conspecific). This function is a wrapper to the [the\\_environment::visual\\_range\(\)](#page-965-0) function.*

- subroutine the body::condition\_body\_mass\_set\_update\_hist (this, value\_set, update\_history) *Set body mass optionally updating the history stack.*
- subroutine the body::condition\_body\_length\_set\_update\_hist (this, value\_set, update\_history) *Set body length optionally updating the history stack.*
- elemental real(srp) function the body::condition energy birth get (this) *Get historical record of energy reserves at birth. Standard GET-function.*
- elemental real(srp) function [the\\_body::condition\\_body\\_length\\_birth\\_get](#page-354-1) (this) *Get historical record of body length at birth. Standard GET-function.*
- elemental real(srp) function [the\\_body::condition\\_body\\_mass\\_birth\\_get](#page-354-2) (this) *Get historical record of body mass at birth. Standard GET-function.*
- elemental real(srp) function the body::condition body mass max get (this) *Get historcal maximum for body mass. Standard GET-function.*
- elemental real(srp) function [the\\_body::condition\\_smr\\_get](#page-355-0) (this)
	- *Get current smr. Standard GET-function.*
- elemental real(srp) function the body::condition stomach content get (this) *Get current stomach content. Standard GET-function.*
- elemental real(srp) real(srp) function the body::body mass processing cost calc v (this, food gain, distance\_food)

*Calculate the basic processing cost of catching a food item with the mass* food\_gain*.*

- elemental real(srp) function [the\\_body::condition\\_cost\\_swimming\\_burst](#page-356-0) (this, distance, exponent) *The cost of swimming of a specific distance in terms of the actor's body mass.*
- elemental real(srp) function [the\\_body::body\\_mass\\_processing\\_cost\\_calc\\_o](#page-356-1) (this, food\_obj, distance\_food) *Calculate the basic processing cost of catching a food item with the mass* food\_gain*.*
- elemental real(srp) function the body::stomach\_content\_food\_gain\_fitting\_v (this, food\_gain, food\_dist) *Calculate the value of possible food gain as fitting into the agent's stomach, or the full gain if the food item wholly fits in.*
- elemental real(srp) function the body::stomach\_content\_food\_gain\_fitting\_o (this, food\_obj, food\_dist) *Calculate the value of possible food gain as fitting into the agent's stomach (or full gain if the food item fits wholly).*
- elemental real(srp) function the body::stomach\_content\_food\_gain\_non\_fit\_v (this, food\_gain) *Calculate extra food surplus mass non fitting into the stomach of the agent.*
- elemental real(srp) function [the\\_body::stomach\\_content\\_food\\_gain\\_non\\_fit\\_o](#page-358-2) (this, food\_obj) *Calculate extra food surplus mass non fitting into the stomach of the agent.*
- elemental real(srp) function the body::body\_mass\_calculate\_cost\_living\_step (this)

*Calculate the cost of living for a single model step. So the agent mass increment per a single model step should subtract this cost.*

• elemental subroutine [the\\_body::body\\_mass\\_adjust\\_living\\_cost\\_step](#page-359-1) (this)

*Adjust the body mass at the end of the model step against the cost of living. We do not adjust the cost of living at each food gain as several food items can be consumed by the agent at a single time step of the model. Cost of living is now calculated at the end of the time step of the model.*

• elemental subroutine the body::body\_mass\_grow\_do\_calculate (this, food\_gain, update\_history)

*Do grow body mass based on food gain from a single food item adjusted for cost etc.*

• elemental real(srp) function the body::body mass food processing cost factor smr (this, food gain)

*The fraction of the cost of the processing of the food item(s) depending on the agent SMR. It is scaled in terms of the ratio of the food item mass to the agent mass.*

- elemental subroutine the body::stomach\_content\_get\_increment (this, stomach\_increment) *Do increment stomach contents with adjusted (fitted) value.*
- real(srp) function [the\\_body::body\\_len\\_grow\\_calculate\\_increment\\_step](#page-360-2) (this, mass\_increment) *Calculate body length increment for a time step of the model.*
- subroutine [the\\_body::body\\_len\\_grow\\_do\\_calculate\\_step](#page-362-0) (this, mass\_increment, update\_history)
	- *Do linear growth for one model step based on the increment function the body::condition::len incr().*
- subroutine [the\\_body::sex\\_steroids\\_update\\_increment](#page-362-1) (this)

*Update the level of the sex steroids.*

• real(srp) function [steroid\\_factor\\_age](#page-996-0) ()

*Function calculating the value of the sex steroid increment factor that depends on the agent's age. Calculate the steroid increment factor. It is set as a nonparametric relationship that is set by a linear interpolation LINTERPOL (or DDPINTERPOL) of a parameter grid values. The increment of the sex steroid hormones depends on the age of the agent: it is very slight at the early stage of the ontogeny, i.e. small age, but increase to the end of the agent's lifespan.*

• real(srp) function steroid factor len ()

*Function calculating the value of the sex steroid increment factor that depends on the agent's body length. Calculate the steroid increment factor. It is set as a nonparametric relationship that is set by a linear interpolation LINTERPOL (or DDPINTERPOL) of a parameter grid values. The increment of the sex steroid hormones depends on the length of the agent: it is very slight in small agents, e.g. at the early stage of the ontogeny, but increases in larger agents up to* BODY\_LENGTH\_MAX*.*

• elemental logical function the body::body mass is starvation check (this)

*Check if the body mass is smaller than the birth body mass or structural body mass. An agent dies of starvation if either of these conditions is met:*

• elemental logical function the body::is starved (body mass, stomach content mass, body mass birth, body mass maximum, energy current, energy maximum)

This is the backend logical function that checks if the agent is starved. It is called by the [condition::starved\\_death\(\)](#page-718-1) *=*> [the\\_body::body\\_mass\\_is\\_starvation\\_check\(\)](#page-363-0) *procedure.*

• elemental subroutine the body::stomach content mass emptify step (this)

*Digestion. Stomach contents S(t) is emptied by a constant fraction each time step.*

• elemental real(srp) function the body::stomach\_emptify\_backend (stomach\_content\_mass)

*The backend engine for calculating the stomach content mass decrement as a consequence of digestion. Stomach contents S(t) is emptied by a constant fraction each time step* ∆S*:*

• elemental subroutine the body::condition\_energy\_update\_after\_growth (this)

*Update the energy reserves of the agent based on its current mass and length. This subroutine should be called after any event that can change the mass or/and length of the agent, e.g. food consumption.*

• elemental real(srp) function the body::cost\_swimming\_standard (this, steps)

*The standard cost of swimming is a diagnostic function that shows the cost, in units of the body mass, incurred if the agent passes a distance equal to [commondata::lifespan](#page-197-0) units of its body length.*

• elemental real(srp) function [the\\_body::reproduction\\_cost\\_energy\\_fix](#page-367-0) (this)

*Calculate the energetic cost of reproduction in terms of the body mass of the this agent. The energetic cost of reproduction is obtained as a specific fixed fraction of the current body mass of the agent defined by the* commondata← ::reproduction\_cost\_body\_mass *parameter.*

• real(srp) function [the\\_body::reproduction\\_cost\\_energy\\_dynamic](#page-367-1) (this)

*Calculate the energetic cost of reproduction in terms of the body mass of the this agent. The energetic cost of reproduction is different in males and females.*

- pure real(srp) function cost full (offspring mass fact, agent mass fact)
	- *Backend function that is called in* [the\\_body::reproduction\\_cost\\_energy\\_dynamic\(\)](#page-367-1)*. Calculate the cost of reproduction as a sum of two components: (a) component that scales with the total mass of the offspring*  $\mu$ *; (b) component that scales with the body mass of the agent* M*.*
- pure real(srp) function cost residual (offspring mass fact, agent mass fact)

*Backend function that is called in* [the\\_body::reproduction\\_cost\\_energy\\_dynamic\(\)](#page-367-1)*. Calculate the cost of reproduction as a sum of two components: (a) component that scales with the total mass of the offspring*  $\mu$ *; (b) component that scales with the body mass of the agent* M*.*

• real(srp) function [the\\_body::reproduction\\_cost\\_unsuccessful\\_calc](#page-368-0) (this, cost\_factor)

*Calculate the costs of unsuccessful reproduction. This is calculated as a fraction of the normal cost of reproduction returned by the function* [reproduction::reproduction\\_cost\(\)](#page-924-0)*. Reproduction can be unsuccessful for various reasons: insufficient reserves (reproduction results in starvation death) or stochastic no success.*

- elemental subroutine [the\\_body::reproduction\\_init\\_zero](#page-368-1) (this)
- *Initialise the reproduction object for the agent. Everything is set to zero.* • elemental integer function the body::reproduction n reproductions get (this)
- *Get the number of reproductions for this agent.*
- elemental subroutine the body::reproduction n\_reproductions\_set (this, n\_repr) *Set the number of reproductions for the agent.*
- elemental integer function [the\\_body::reproduction\\_n\\_offspring\\_get](#page-369-1) (this) *Get the number of offspring.*
- elemental subroutine the body::reproduction n\_offspring\_set (this, n\_offspr) *Set the number of offspring for the agent.*
- subroutine [the\\_body::reproduction\\_n\\_increment](#page-369-3) (this, add\_repr, average\_mass\_offspring) *Increment the number of reproductions and offspring for this agent.*
- integer function the body::reproduction n offspring calc (this, average mass offspr) *Calculate the number of offspring per a single reproduction as a function of the agent's body mass.*
- elemental logical function the body::reproduction\_ready\_steroid\_hormones\_exceed (this) *Determine if the agent's hormonal system is ready for reproduction.*
- real(srp) function the body: reproduction mass offspring calc (this) *Calculate the total mass of all offspring produced by this agent during a single reproduction event.*

## **Variables**

• character(len= \*), parameter, private [the\\_body::modname](#page-372-0) = "(THE\_CONDITION)"

## **10.2.1 Detailed Description**

The Body condition and architecture of the AHA Model.

#### **Author**

```
sergey.budaev@uib.no
jarl.giske@uib.no
```
#### **Date**

2016-2017

## <span id="page-996-0"></span>**10.2.2 Function/Subroutine Documentation**

## **10.2.2.1 steroid\_factor\_age()**

real(srp) function sex\_steroids\_update\_increment::steroid\_factor\_age

Function calculating the value of the sex steroid increment factor that depends on the agent's **age**. Calculate the steroid increment factor. It is set as a nonparametric relationship that is set by a linear interpolation LINTERPOL (or DDPINTERPOL) of a parameter grid values. The increment of the sex steroid hormones depends on the **age** of the agent: it is very slight at the early stage of the ontogeny, i.e. small age, but increase to the end of the agent's lifespan.

Calculate the steroid increment factor. It is set as a nonparametric relationship that is set by a linear interpolation LINTERPOL (or DDPINTERPOL) of a parameter grid values. The increment of the sex steroid hormones depends on the **age** of the agent: it is very slight at the early stage of the ontogeny, i.e. small age, but increase to the end of the agent's lifespan.

Interpolation plots can be saved in the [debug mode](#page-62-0) using this plotting command: [commondata::debug\\_interpolate\\_plot\\_save\(\).](#page-173-0)

**Warning**

Involves **huge** number of plots, should normally be disabled.

Definition at line 1450 of file m\_body.f90. Here is the call graph for this function:

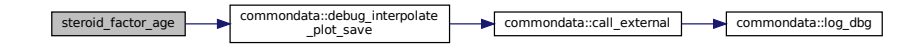

Here is the caller graph for this function:

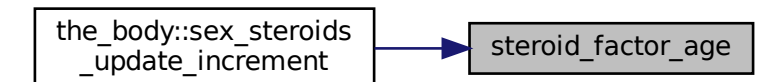

#### <span id="page-997-0"></span>**10.2.2.2 steroid\_factor\_len()**

real(srp) function sex\_steroids\_update\_increment::steroid\_factor\_len

Function calculating the value of the sex steroid increment factor that depends on the agent's **body length**. Calculate the steroid increment factor. It is set as a nonparametric relationship that is set by a linear interpolation LINTERPOL (or DDPINTERPOL) of a parameter grid values. The increment of the sex steroid hormones depends on the **length** of the agent: it is very slight in small agents, e.g. at the early stage of the ontogeny, but increases in larger agents up to BODY\_LENGTH\_MAX.

Calculate the steroid increment factor. It is set as a nonparametric relationship that is set by a linear interpolation LINTERPOL (or DDPINTERPOL) of a parameter grid values. The increment of the sex steroid hormones depends on the **length** of the agent: it is very slight in small agents, e.g. at the early stage of the ontogeny, but increases in larger agents up to BODY\_LENGTH\_MAX.

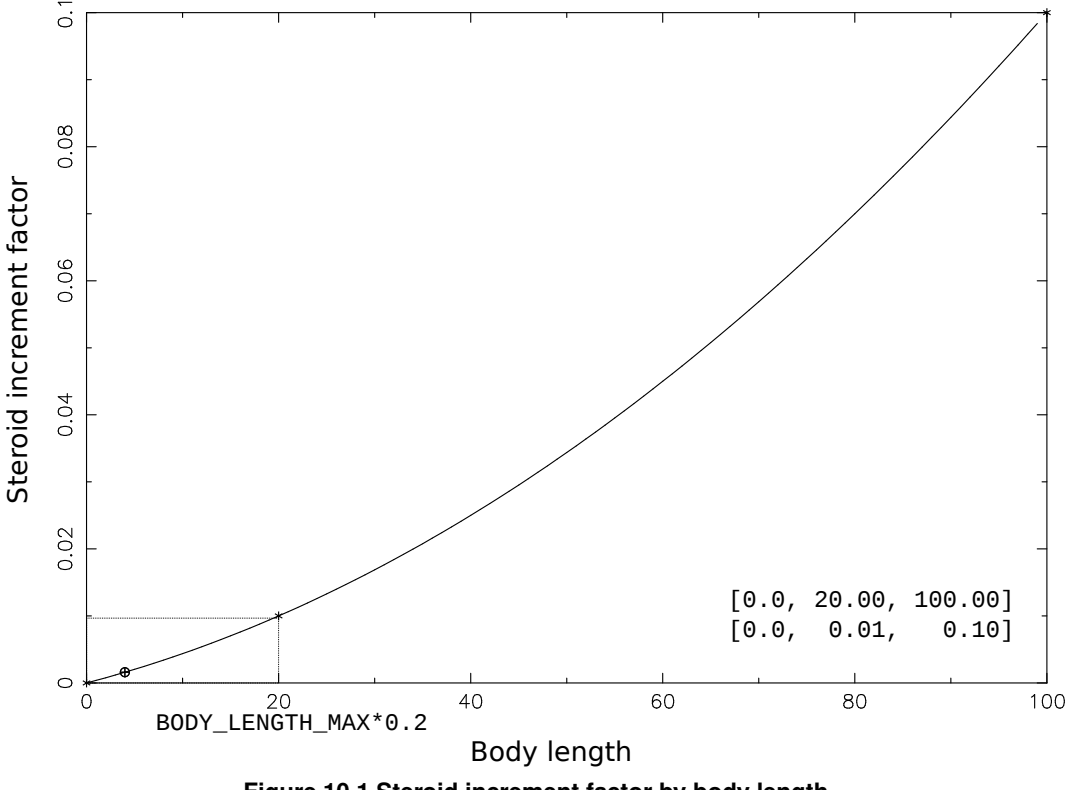

**Figure 10.1 Steroid increment factor by body length**

Interpolation plots can be saved in the [debug mode](#page-62-0) using this plotting command: [commondata::debug\\_interpolate\\_plot\\_save\(\).](#page-173-0)

**Warning**

Involves **huge** number of plots, should normally be disabled.

Definition at line 1490 of file m\_body.f90. Here is the call graph for this function:

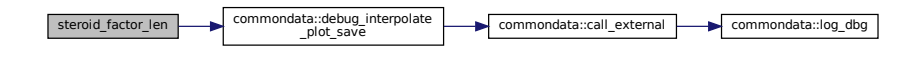

## <span id="page-998-0"></span>**10.2.2.3 cost\_full()**

```
pure real(srp) function reproduction_cost_energy_dynamic::cost_full (
             real(srp), intent(in) offspring_mass_fact,
             real(srp), intent(in) agent_mass_fact )
```
Backend function that is called in [the\\_body::reproduction\\_cost\\_energy\\_dynamic\(\)](#page-367-1). Calculate the cost of reproduction as a sum of two components: (a) component that scales with the total mass of the offspring  $\mu$ ; (b) component that scales with the body mass of the agent  $M$ .

$$
C = \mu \cdot \phi + M \cdot \varphi,
$$

where  $\phi$  and  $\varphi$  are the scaling factors that are set by the following sex-specific parameter values: Scaling factor of the offspring mass component  $\phi$ :

- [commondata::reproduction\\_cost\\_offspring\\_fract\\_male](#page-200-1);
- [commondata::reproduction\\_cost\\_offspring\\_fract\\_female](#page-200-2).

Scaling factor of the agent's body mass component  $\varphi$ :

- commondata::reproduction cost body mass factor male;
- [commondata::reproduction\\_cost\\_body\\_mass\\_factor\\_female](#page-200-4).

#### **Note**

In this version, the cost component that scales with the agent's body mass is calculated from the agent's mass not subtracting the total mass of the offspring:  $M \cdot \varphi$ .

#### **Parameters**

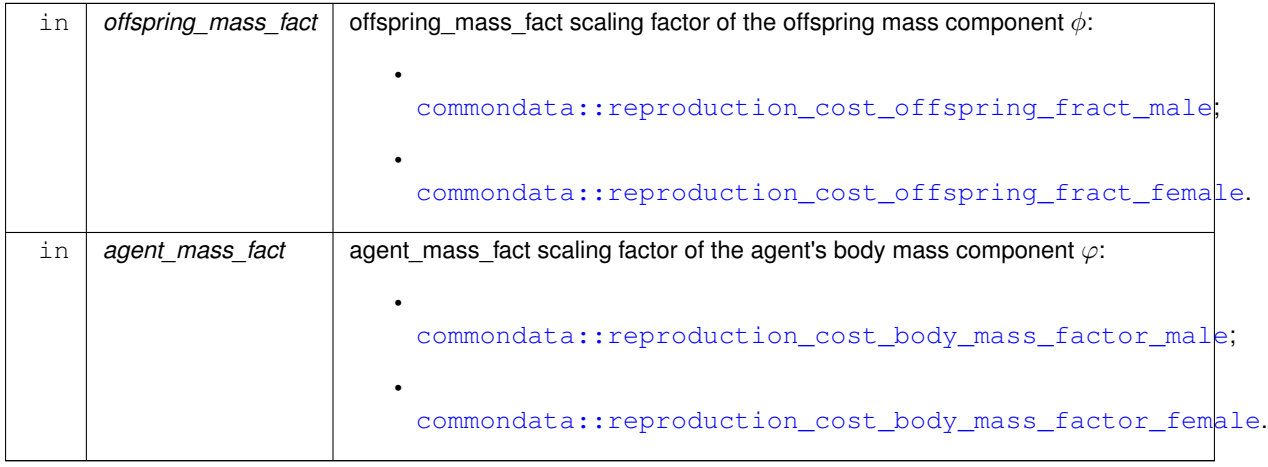

#### **Returns**

The cost of reproduction.

Definition at line 1801 of file m\_body.f90. Here is the caller graph for this function:

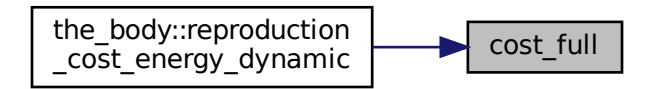

## <span id="page-999-0"></span>**10.2.2.4 cost\_residual()**

pure real(srp) function reproduction\_cost\_energy\_dynamic::cost\_residual ( real(srp), intent(in) offspring\_mass\_fact, real(srp), intent(in) agent\_mass\_fact )

Backend function that is called in the\_body:: reproduction\_cost\_energy\_dynamic(). Calculate the cost of reproduction as a sum of two components: (a) component that scales with the total mass of the offspring  $\mu$ ; (b) component that scales with the body mass of the agent  $M$ .

$$
C = \mu \cdot \phi + (M - \mu \cdot \phi) \cdot \varphi,
$$

where  $\phi$  and  $\varphi$  are the scaling factors that are set by the following sex-specific parameter values: Scaling factor of the offspring mass component  $\phi$ :

- commondata:: reproduction cost offspring fract male;
- [commondata::reproduction\\_cost\\_offspring\\_fract\\_female](#page-200-2).

Scaling factor of the agent's body mass component  $\varphi$ :

- [commondata::reproduction\\_cost\\_body\\_mass\\_factor\\_male](#page-200-3);
- [commondata::reproduction\\_cost\\_body\\_mass\\_factor\\_female](#page-200-4).

#### **Note**

In this version, the cost component that scales with the agent's *residual* body mass is calculated from the agent's mass after subtracting the total mass of the offspring:  $(M - \mu \cdot \phi) \cdot \varphi$ .

#### **Parameters**

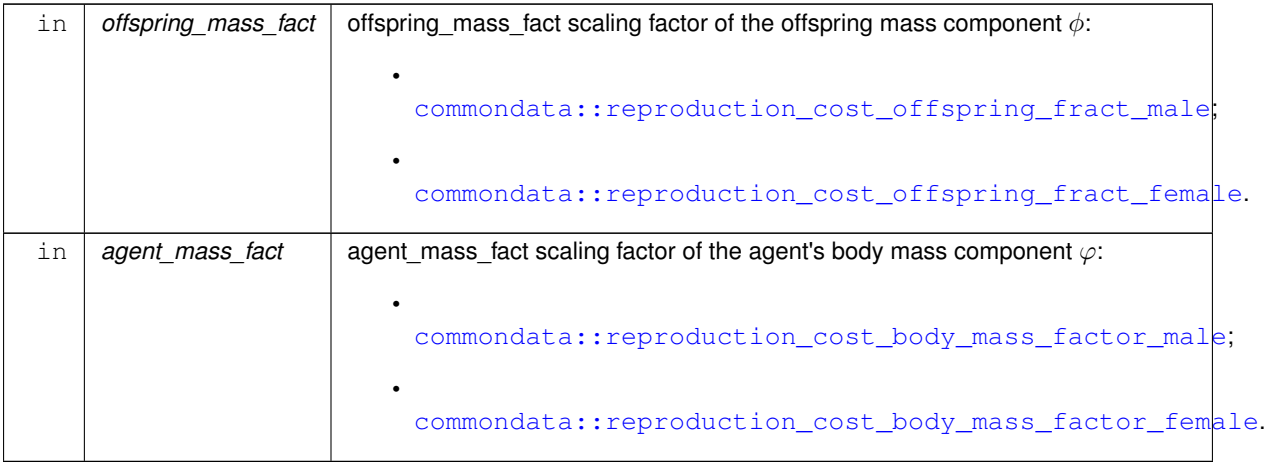

#### **Returns**

The cost of reproduction.

<span id="page-1000-0"></span>Definition at line 1845 of file m\_body.f90.

# **10.3 m\_common.f90 File Reference**

This module defines common global parameters and objects for the AHA Model. It also contains a general overview of the AHA Model in Doxygen notation.

## **Data Types**

• type [commondata::timer\\_cpu](#page-962-0)

*CPU timer container object for debugging and speed/performance control. Arbitrary timers can be instantiated for different parts of the code and also global. Using a specific timer (*stopwatch*) is like this:*

• interface [commondata::gamma2gene](#page-765-0)

*Sigmoidal relationship between environmental factor and the organism response, as affected by the genotype and environmental error, e.g. perception and neuronal response or intrinsic baseline and phenotypic hormone levels.*

- interface [commondata::gene2gamma](#page-772-0)
- interface [commondata::add\\_to\\_history](#page-666-0)

*Simple history stack function, add to the end of the stack. We need only to add components on top (end) of the stack and retain* HISTORY\_SIZE\_SPATIAL *elements of the prior history (for a spatial moving object). The stack works* *as follows, assuming 100 and 200 are added: [1 2 3 4 5 6 7 8 9 10] [2 3 4 5 6 7 8 9 10 100] [3 4 5 6 7 8 9 10 100 200].*

• interface [commondata::cm2m](#page-706-0)

*Convert cm to m.*

• interface [commondata::m2cm](#page-824-0)

*Convert m to cm.*

• interface [commondata::mm2m](#page-844-0)

*Convert mm to m.*

• interface [commondata::rescale](#page-925-0)

*Arbitrary rescales value(s) from one range (A:B) to another (A1:B1).*

• interface [commondata::within](#page-974-6)

*Force a value within the range set by the vmin and vmax dummy parameter values.*

• interface commondata:: is within

*Logical function to check if a value is within a specific range, lower* <*= X* <*= upper.*

• interface commondata:: is near zero

*Checks if a real number is near 0.0. Thus function can be used for comparing two real values like this:*

• interface commondata::float equal

*Check if two real values are nearly equal using the [commondata::is\\_near\\_zero\(\).](#page-814-0) Thus function can be used for comparing two real values like this:*

• interface [commondata::operator\(.feq.\)](#page-859-0)

*"Float equality" operator: Check if two real values are nearly equal using the [commondata::is\\_near\\_zero\(\)](#page-814-0) function. Thus function can be used for comparing two real values like the below.*

• interface [commondata::operator\(.approx.\)](#page-855-0)

*"Approximatel equality" operator: Check if two real values are approximately equal using the [commondata::is\\_near\\_zero\(\)](#page-814-0) function. Thus function can be used for comparing two real values like the below.*

• interface [commondata::operator\(.within.\)](#page-860-0)

*Interface operators* .within. *for testing whether a value (first argument) lies within the limits set by a twoelement array (second argument). All the values/parameters are Fortran intrinsic types, real or integer. Usage of the operator:*

• interface [commondata::operator\(.cat.\)](#page-856-0)

*Concatenate two arrays a and b. This procedure uses array slices which would be faster in most cases than the intrinsic* [a,b] *method.*

• interface [commondata::average](#page-689-0)

*Calculate an average of an array excluding missing code values.*

• interface [commondata::is\\_maxval](#page-811-0)

*Check if a value is the maximum value of an array.*

• interface [commondata::is\\_minval](#page-813-0)

*Check if a value is the minimum value of an array.*

• interface [commondata::operator\(.radd.\)](#page-860-1)

*Interface operator* .radd. *performs a random addition or subtraction of two numbers with equal probability. See* [commondata::random\\_add\\_subtract\(\)](#page-175-0)*. The operator can be used as follows:*

## **Modules**

• module [commondata](#page-110-0)

*COMMONDATA – definitions of global constants and procedures.*

## **Functions/Subroutines**

- elemental real(srp) function, private commondata:: cm2m\_r (value\_cm) *Convert cm to m.*
- elemental real(hrp) function, private [commondata::cm2m\\_hr](#page-137-1) (value\_cm) *Convert cm to m.*
- elemental real(srp) function, private [commondata::cm2m\\_i](#page-138-0) (value\_cm) *Convert cm to m.*
- elemental real(srp) function, private [commondata::m2cm\\_r](#page-138-1) (value\_m) *Convert m to cm.*
- elemental real(hrp) function, private [commondata::m2cm\\_hr](#page-138-2) (value\_m) *Convert m to cm.*
- elemental real(srp) function, private commondata::m2cm i (value m) *Convert m to cm.*
- elemental real(srp) function, private [commondata::mm2m\\_r](#page-139-1) (value\_mm) *Convert mm to m.*
- elemental real(srp) function, private [commondata::mm2m\\_i](#page-139-2) (value\_mm) *Convert mm to m.*
- elemental real(srp) function [commondata::carea](#page-140-0) (R)
	- *Calculate a circle area.*
- elemental real(srp) function [commondata::length2sidearea\\_fish](#page-140-1) (body\_length)
	- *A function linking body length with the body area in fish.*
- elemental real(srp) function, private commondata::rescale full (value in, A, B, A1, B1)
	- *Rescale a real variable with the range A:B to have the new range A1:B1.*
- elemental real(srp) function, private [commondata::rescale\\_1](#page-141-1) (value\_in, A1, B1)
	- *Rescale a real variable with the range 0:1 to have the new range A1:B1.*
- elemental real(srp) function, private [commondata::within\\_r](#page-142-0) (value\_in, vmin, vmax)

*Force a value within the range set by the vmin and vmax dummy parameter values. If the value is within the range, it does not change, if it falls outside, the output force value is obtained as min( max( value, FORCE\_MIN ), FORCE\_MAX )*

• elemental integer function, private commondata::within i (value in, vmin, vmax)

*Force a value within the range set by the vmin and vmax dummy parameter values. If the value is within the range, it does not change, if it falls outside, the output force value is obtained as min( max( value, FORCE\_MIN ), FORCE\_MAX )*

• elemental logical function, private [commondata::is\\_within\\_r](#page-143-0) (x, lower, upper)

*Logical function to check if a value is within a specific range, lower* <*= X* <*= upper. The reverse (upper* <*= x* <*= lower) range limits can also be used; a corrective adjustment is automatically made.*

• elemental logical function, private commondata:: is within i (x, lower, upper)

*Logical function to check if a value is within a specific range, lower* <*= X* <*= upper. The reverse (upper* <*= x* <*= lower) range limits can also be used; a corrective adjustment is automatically made.*

• pure logical function, private [commondata::is\\_within\\_operator\\_r](#page-144-0) (x, limits)

*A wrapper function for [commondata::is\\_within\(\)](#page-816-0) to build a user defined operator. Basically, it is the same as* [is\\_within](#page-816-0)*, but the lower and upper limits are set as a two-element array. Usage of the operator:*

• pure logical function, private [commondata::is\\_within\\_operator\\_i](#page-145-0) (x, limits)

*A wrapper function for [commondata::is\\_within\(\)](#page-816-0) to build a user defined operator. Basically, it is the same as* [is\\_within](#page-816-0)*, but the lower and upper limits are set as a two-element array. Usage of the operator:*

- pure real(srp) function, private commondata::average r (array in, missing code, undef ret null)
	- *Calculate an average value of a real array, excluding MISSING values.*
- pure real(srp) function, private commondata::average i (array in, missing code, undef ret null) *Calculate an average value of an integer array, excluding MISSING values.*
- real(srp) function [commondata::std\\_dev](#page-147-0) (array\_in, missing\_code, undef\_ret\_null) *Calculate standard deviation using trivial formula:*
- pure real(srp) function, dimension(:), allocatable, private [commondata::stack2arrays\\_r](#page-147-1) (a, b)

*Concatenate two arrays a and b. This procedure uses array slices which would be faster in most cases than the intrinsic* [a,b] *method.*

• pure integer function, dimension(:), allocatable, private [commondata::stack2arrays\\_i](#page-148-0) (a, b)

*Concatenate two arrays a and b. This procedure uses array slices which would be faster in most cases than the intrinsic* [a,b] *method.*

- elemental logical function, private [commondata::is\\_near\\_zero\\_srp](#page-148-1) (test\_number, epsilon) *Checks if a real number is near 0.0. Thus function can be used for comparing two real values like the below.*
- elemental logical function, private [commondata::is\\_near\\_zero\\_hrp](#page-149-0) (test\_number, epsilon)
	- *Checks if a real number is near 0.0. Thus function can be used for comparing two real values like the below.*
- elemental logical function, private commondata::float equal srp (value1, value2, epsilon)
	- *Check if two real values are nearly equal using the [commondata::is\\_near\\_zero\(\).](#page-814-0) Thus function can be used for comparing two real values like the below. The exact comparison (incorrect due to possible rounding):*
- elemental logical function, private commondata::float equal hrp (value1, value2, epsilon)

*Check if two real values are nearly equal using the [commondata::is\\_near\\_zero\(\).](#page-814-0) Thus function can be used for comparing two real values like the below. The exact comparison (incorrect due to possible rounding):*

• elemental logical function, private [commondata::float\\_equal\\_srp\\_operator](#page-150-1) (value1, value2)

*This is a wrapper for the [commondata::float\\_equal\\_srp\(\)](#page-149-1) for building the user defined operator* .feq. *with default tolerance (*epsilon *parameter). The exact real comparison (incorrect due to possible rounding):*

• elemental logical function, private commondata::float equal\_hrp\_operator (value1, value2)

*This is a wrapper for the [commondata::float\\_equal\\_hrp\(\)](#page-150-0) for building the user defined operator* .feq. *with default tolerance (*epsilon *parameter). The exact real comparison (incorrect due to possible rounding):*

• elemental logical function, private commondata::float approx srp operator (value1, value2)

*This is a wrapper for the [commondata::float\\_equal\\_srp\(\)](#page-149-1) for building the user defined operator* .approx. *with very high tolerance (*epsilon *parameter). The exact real comparison (incorrect due to possible rounding):*

• elemental logical function, private commondata::float approx hrp operator (value1, value2)

*This is a wrapper for the [commondata::float\\_equal\\_hrp\(\)](#page-150-0) for building the user defined operator* .approx. *with very high tolerance (*epsilon *parameter). The exact real comparison (incorrect due to possible rounding):*

• subroutine commondata::do sanitise (array, lvalid, hvalid, substval, only wrong, tnote)

*Sanitize a real [commondata::srp](#page-185-0) array, so that any value that is smaller than the minimum sensible value* lvalid or *greater then the maximum sensible value* hvalid *is substituted with* substval*. The procedure also checks the input value for IEEE validity: overflow, underflow, invalid and inexact.*

• integer function [commondata::ieee\\_error\\_reporting](#page-153-0) (reset, tnote)

*Check if an IEEE error condition has occurred.*

• real(srp) function commondata:: zeroin (ax, bx, f, tol)

*This function calculates a zero of a function f(x) in the interval (ax,bx).*

- elemental real(srp) function [commondata::allelescale](#page-154-1) (raw\_value)
	- *Converts and rescales integer allele value to real value for neural response function.*
- elemental real(srp) function [commondata::alleleconv](#page-155-0) (raw\_value)
- elemental real(srp) function [commondata::cv2variance](#page-156-0) (cv, mean) *Calculate the variance from the coefficient of variation.*

• real(srp) function, private [commondata::gamma2gene\\_additive\\_i4](#page-157-0) (gs, gh, signal, erpcv)

*The function [gamma2gene](#page-765-0) finds the sigmoid relationship for a complex multicomponent 2-allele impact on the neuronal response.*

• real(srp) function, private [commondata::gamma2gene\\_additive\\_r4](#page-158-0) (gs, gh, signal, erpcv)

*The function [gamma2gene](#page-765-0) finds the sigmoid relationship for a complex multicomponent 2-allele impact on the neuronal response.*

- elemental real(srp) function, private [commondata::gamma2gene\\_fake\\_vals](#page-159-0) (signal, gs, gh, n\_acomps) *This "fake" version of the* [gamma2gene](#page-765-0) *is used to guess the response values in calculations.*
- elemental real(srp) function, private [commondata::gamma2gene\\_reverse](#page-160-0) (neuronal\_response, gs, gh, nc) *Reverse-calculate perception value from the given neural response value.*
- pure subroutine, private [commondata::add\\_to\\_history\\_i4](#page-160-1) (history\_array, add\_this)

*Simple history stack function, add to the end of the stack. We need only to add components on top of the stack and retain* [commondata::history\\_size\\_spatial](#page-202-0) *elements of the prior history (for a spatial moving object). The stack works as follows, assuming 100 and 200 are added:*

```
[1 2 3 4 5 6 7 8 9 10];
[2 3 4 5 6 7 8 9 10 100];
```
*[3 4 5 6 7 8 9 10 100 200].*

• pure subroutine, private [commondata::add\\_to\\_history\\_r](#page-161-0) (history\_array, add\_this)

*Simple history stack function, add to the end of the stack. We need only to add components on top of the stack and retain* [commondata::history\\_size\\_spatial](#page-202-0) *elements of the prior history (for a spatial moving object).*

- pure subroutine, private commondata::add to history char (history array, add this) *Simple history stack function, add to the end of the stack. We need only to add components on top of the stack and retain* [commondata::history\\_size\\_spatial](#page-202-0) *elements of the prior history.*
- elemental integer function commondata::conv l2i (flag, code false, code true)

*Converts logical to integer following a rule, default FALSE = 0, TRUE = 1.*

• elemental real(srp) function [commondata::conv\\_l2r](#page-162-0) (flag, code\_false, code\_true)

*Converts logical to standard (kind SRP) real, .FALSE. =*> *0, .TRUE. =*> *1.*

• pure logical function, private commondata:is maxval r (value, array, tolerance)

*Function to check if the value is the maximum value of an array (returns TRUE), or not (return FALSE).*

• pure logical function, private commondata: is maxval i (value, array)

*Function to check if the value is the maximum value of an array (returns TRUE), or not (return FALSE). Integer version.*

• pure logical function, private [commondata::is\\_minval\\_r](#page-163-1) (value, array, tolerance)

*Function to check if the value is the minimum value of an array (returns TRUE), or not (return FALSE).*

• pure logical function, private commondata:: is minval i (value, array)

*Function to check if the value is the minimum value of an array (returns TRUE), or not (return FALSE). Integer version.*

• subroutine, private [commondata::timer\\_cpu\\_start](#page-164-0) (this, timer\_title)

*Start the timer object, stopwatch is now ON.*

• real(srp) function, private [commondata::timer\\_cpu\\_elapsed](#page-164-1) (this)

*Calculate the time elapsed since the stopwatch subroutine was called for this instance of the timer container object. Can be called several times showing elapsed time since the grand start.*

• character(len=:) function, allocatable, private [commondata::timer\\_cpu\\_title](#page-165-0) (this)

*Return the title of the current timer object.*

• character(len=:) function, allocatable, private [commondata::timer\\_cpu\\_show](#page-165-1) (this)

*A ready to use in output function that returns a formatted string for a timer combining its title and the elapsed time. For example:* Calculating decomposition took 20s*.*

• character(len=:) function, allocatable, private [commondata::timer\\_cpu\\_log](#page-166-0) (this)

A ready to use shortcut function to be used in logger, just adds the TIMER: tag in front of the normal showoutput. *Example use:*

• subroutine [commondata::call\\_external](#page-166-1) (command, suppress\_output, suppress\_error, is\_background\_task, cmd\_is\_success, exit\_code)

*Call an external program using a command line. Wrapper to two alternative system shell calling intrinsic procedures.*

• logical function [commondata::check\\_external](#page-168-0) (exec)

*Check if an external procedure is executable and can be run.*

- subroutine [commondata::log\\_check\\_external](#page-168-1) (exec, debug\_only, is\_valid)
	- *Check if an external procedure can be called and log the result.*
- subroutine [commondata::debug\\_histogram\\_save](#page-169-0) (x\_data, delete\_csv, csv\_out\_file, enable\_non\_debug)

*Produce a debug plot of histogram using an external program* hthist *from HEDTOOLS tools.*

• subroutine [commondata::debug\\_scatterplot\\_save](#page-170-0) (x\_data, y\_data, delete\_csv, csv\_out\_file, enable\_non\_← debug)

*Produce a debug plot of 2-d scatterplot using an external program* htscatter *from HEDTOOLS tools.*

- subroutine [commondata::debug\\_interpolate\\_plot\\_save](#page-173-0) (grid\_xx, grid\_yy, ipol\_value, algstr, output\_file, enable\_non\_debug)
- *Produce a debug plot of the interpolation data using an external program* htinterp *from the HEDTOOLS tools.* • subroutine [commondata::file\\_delete](#page-174-0) (file\_name, success)

*Delete a file from the local file system using Fortran open status=delete or fast POSIX C call.*

- real(srp) function, private [commondata::random\\_add\\_subtract](#page-175-0) (x, y)
- *Random operator, adds or subtracts two values with equal probability, used in the random walk functions.*
- subroutine [commondata::system\\_init](#page-175-1) ()
	- *Initialises the system environment and sets basic parameters.*
- subroutine [commondata::system\\_halt](#page-179-0) (is\_error, message, ignore\_lockfile)

*Halt execution of the system with a specific message and exit code. The exit code is normally passed to the operating system. However, this behaviour is implementation dependent and can be unexpected on specific the platform(s) and the compiler(s).*

• subroutine, private [commondata::logger\\_init](#page-180-0) ()

*logger\_init Initialise the system and the system logger.*

• subroutine [commondata::log\\_dbg](#page-181-0) (message\_string, procname, modname)

LOG\_DBG*: debug message to the log. The message goes to the logger only when running in the DEBUG mode.*

• subroutine [commondata::log\\_ieee](#page-182-0) (ttag, always\_log, reset\_flags)

LOG\_IEEE*: Check and log IEEE signalling flags. Logging normally occurs only if any nonzero output from [ieee\\_error\\_reporting\(\)](#page-153-0) is found.*

• character(len=:) function, allocatable, private [commondata::parse\\_svn\\_version](#page-183-0) ()

*Parse and cut revision number in form of string from the whole SVN revision string. SVN revision number can therefore be included into the model outputs and output file names. This is convenient because the model version is identified by a single SVN revision number.*

• character(len=long\_label\_length) function, dimension(:), allocatable [commondata::parse\\_abstract](#page-183-1) (file\_← name)

*Get and parse the model abstract. Model abstract is a short descriptive text that can span several lines and is kept in a separate file that is defined by the [commondata::model\\_abstract\\_file.](#page-194-0)*

• character(len=:) function, allocatable, private [commondata::tag\\_mmdd](#page-184-0) ()

*Date (YYYYMMDD) tag for file names and logs.*

## **Variables**

#### **Precision control for real type and IEEE float math in the model**

- integer, parameter, public [commondata::s\\_prec\\_32](#page-185-1) = selected\_real\_kind( 6, 37) *Standard precision for real data type. We first define 32, 64 and 128 bit real kinds.*
- integer, parameter, public [commondata::d\\_prec\\_64](#page-185-2) = selected\_real\_kind(15, 307)
- integer, parameter, public [commondata::q\\_prec\\_128](#page-185-3) = selected\_real\_kind(33, 4931)
- $\bullet$  integer, parameter, public [commondata::srp](#page-185-0) = S\_PREC\_32 *Definition of the standard real type precision (SRP).*
- integer, parameter, public [commondata::hrp](#page-185-4) = Q\_PREC\_128

*Definition of the high real precision (HRP). This real type kind is used in pieces where a higher level of FPU precision is required, e.g. to avoid overflow/underflow and similar errors.*

• integer, parameter, public commondata:: $long = selected$  int kind(16)

*In some (perhaps quite rare) cases of exponentiation we may also need huge integers, those in 64 bit would probably be enough. So whenever we need such a big integer, declare it as:*

#### **Accessory parameters**

- character(len= ∗), parameter, private [commondata::modname](#page-186-1) = "(COMMONDATA)"
- *MODNAME always refers to the name of the current module for use by the LOGGER function LOG\_DBG. Note that in the [debug mode](#page-62-0) (if IS\_DEBUG=TRUE) LOGGER should normally produce additional messages that are helpful for debugging and locating possible sources of errors. MODNAME is declared private and is not accessible outside of this module. Each procedure should also have a similar private constant* [commondata::procname](#page-186-2). • character(len= ∗), parameter, private [commondata::procname](#page-186-2) = ""
- *PROCNAME is the procedure name for logging and debugging (with [commondata::modname](#page-186-1)).*
- character(len= ∗), parameter, public [commondata::svn\\_version\\_string](#page-186-3) = "\$Revision: 9552 \$"
- *Subversion or Mercurial revision number (or ID) of the model code.*
- character(len=:), allocatable, public, protected [commondata::svn\\_version](#page-187-0)

*Subversion or Mercurial revision number that is parsed by* [commondata::parse\\_svn\\_version\(\)](#page-183-0)*. It is shorter than* [commondata::svn\\_version\\_string](#page-186-3) *and does not contain blanks. Therefore, it can be used for building output file names.*

• logical, parameter, public [commondata::true](#page-187-1) =.TRUE.

*Safety parameter avoid errors in logical values, so we can now refer to standard Fortran* .TRUE. *and* .FALSE. *as* YES *and* NO *or* TRUE *and* FALSE

- logical, parameter, public [commondata::false](#page-187-2) = FALSE.
- logical, parameter, public [commondata::yes](#page-187-3) =.TRUE.
- logical, parameter, public [commondata::no](#page-187-4) =.FALSE.
- real(srp), parameter, public [commondata::zero](#page-187-5) = epsilon(0.0\_SRP)
	- *Some parameters should never be zero or below. In such cases they could be set to some smallest distinguishable non-zero value. Here set as the Fortran intrinsic* epsilon *function, a value that is almost negligible compared to one, i.e. the smallest* real *number E such that* 1 + E > 1*. In some cases it is also reasonable to set the tolerance limit to this parameter (see [Float point computations\)](#page-66-0).*
- real(srp), parameter, public [commondata::tiny\\_srp](#page-188-0) =tiny(1.0\_SRP)
	- *The smallest positive number in the [commondata::srp](#page-185-0) standard real model.*
- real(hrp), parameter, public [commondata::tiny\\_hrp](#page-188-1) =tiny(1.0\_HRP)
- *The smallest positive number in the [commondata::hrp](#page-185-4) high precision real model. See [Float point computations.](#page-66-0)* • real(srp), parameter, public [commondata::lo\\_valid\\_sanitised](#page-188-2) = TINY\_SRP ∗ 10.0\_SRP
- *Lower bound for [do\\_sanitise\(\)](#page-152-0) procedure. This is the lowest value that considered valid.*
- real(srp), parameter, public [commondata::hi\\_valid\\_sanitised](#page-188-3) = huge(1.0\_SRP)/100.0\_SRP *Higher bound for [do\\_sanitise\(\)](#page-152-0) procedure. This is the highest value that considered valid.*
- real(srp), parameter, public [commondata::tolerance\\_low\\_def\\_srp](#page-188-4) = TINY\_SRP  $* 5.0$ \_SRP *Default value of low tolerance (high precision). This is the standard [commondata::srp](#page-185-0) precision. See [Float point computations.](#page-66-0)*
- real(hrp), parameter, public [commondata::tolerance\\_low\\_def\\_hrp](#page-188-5) = TINY\_HRP  $* 5.0$  HRP *Default value of low tolerance (high precision). This is the high [commondata::hrp](#page-185-4) precision. See [Float point computations.](#page-66-0)*
- real(srp), parameter, public commondata::tolerance high\_def\_srp = ZERO ∗ 1000.0\_SRP *Default value of high tolerance (low precision). This is the standard [commondata::srp](#page-185-0) precision real. See [Float point computations.](#page-66-0)*
- real(hrp), parameter, public [commondata::tolerance\\_high\\_def\\_hrp](#page-189-1) = epsilon(0.0\_HRP) ∗ 1000.0\_HRP *Default value of high tolerance (low precision). This is the high [commondata::hrp](#page-185-4) precision real. See [Float point computations.](#page-66-0)*
- real(srp), parameter, public [commondata::missing](#page-189-2) = -9999.0\_SRP *Numerical code for missing and invalid real type values.*
- real(srp), parameter, public [commondata::invalid](#page-189-3) = -9999.0 SRP
- integer, parameter, public [commondata::unknown](#page-189-4) = -9999 *Numerical code for invalid or missing integer counts.*
- real(srp), parameter, public [commondata::pi](#page-190-0) =4.0 SRP∗atan(1.0 SRP) *The PI number.*
- character(len= ∗), parameter, public [commondata::csv](#page-190-1) =".csv" *Standard data file extension for data output is now .csv.*
- character(len= \*), parameter, public [commondata::ps](#page-190-2) =".ps" *Standard file extension for debug and other PostScript plots.*
- integer, parameter, public commondata::filename length = 255
	- *Set the standard length of the file name, are 255 characters enough?*
- logical, parameter, public [commondata::use\\_posix\\_fs\\_utils](#page-190-4) = .TRUE.
	- *Logical flag for setting if POSIX direct filesystem procedures are used. These utilities are implemented in HED-TOOLS for standard POSIX C call via the Fortran interface. They should work safer, better and faster than indirect procedure wrappers (e.g. calling* system()*) but are not fully portable and might not work as expected on all systems and compilers.*
- integer, parameter, public [commondata::label\\_length](#page-190-5) = 14
	- *The length of standard character string labels. We use labels for various objects, like alleles, perceptual and neural components / bundles etc. For simplicity, they all have the same length. It should be big enough to fit the longest whole label.*
- integer, parameter, public [commondata::long\\_label\\_length](#page-190-6) = 128 *The length of long labels.*
- integer, parameter, public [commondata::label\\_cst](#page-191-0) = 97

*This parameter defines the range of characters that is used for generating random labels, 97:122 corresponds to lowercase Latin letters.*

- integer, parameter, public commondata:: label cen = 122
- character(len= \*), parameter commondata::lock file = "lock simulation running.lock"
- *The name of the lock file. The lock file is created at the start of the simulation and is deleted at the end of the simulation. It can be used to signal that simulation is still ongoing to external utilities and scripts. See [The lock file.](#page-63-0)* • integer, public, protected commondata::lock file unit
	- *This is the unit number that identifies the lock file. The lock file is created at the start of the simulation and is deleted at the end of the simulation. It can be used to signal that simulation is still ongoing to external utilities and scripts. See [The lock file.](#page-63-0)*
- character(len= \*), parameter [commondata::stop\\_file](#page-191-4) = "stop\_simulation\_running.lock" *The name of the stop file. The stop file is checked before each new generation of the Genetic Algorithm. If this file is found, simulation does not go to the next generation and just stops. See [The stop file.](#page-63-1)*
- integer, parameter, public [commondata::platform\\_windows](#page-192-0) = 100

*Runtime platform ID constants. Use these constants for determining the current runtime platform, e.*← *g.* Platform\_Running = PLATFORM\_WINDOWS*. See* [commondata::platform\\_running](#page-192-1)*.*

- integer, parameter, public [commondata::platform\\_unix](#page-192-2) = 111
- integer, public [commondata::platform\\_running](#page-192-1)
	- *Global variable that shows what is the current platform. Should use the above platform constants, e.*← *g.* Platform\_Running = PLATFORM\_WINDOWS*. See* [commondata::platform\\_windows](#page-192-0) *and* [commondata::platform\\_unix](#page-192-2)*.*
- character(len= ∗), parameter, public [commondata::exec\\_interpolate](#page-192-3) = "htintrpl.exe" *There are a few external programs which are called from the model code. The name of the interpolation program (htintrpl.f90 from HEDTOOLS) executable.*
- character(len= ∗), parameter, public [commondata::exec\\_scatterplot](#page-192-4) = "htscatter.exe"
- *The name of the scatterplot program (htscatter.f90 from HEDTOOLS) executable.*
- character(len= \*), parameter, public [commondata::exec\\_histogram](#page-192-5) = "hthist.exe" *The name of the histogram program (hthist.f90 from HEDTOOLS) executable.*
- character(len= \*), parameter, public [commondata::ltag\\_major](#page-192-6) = "IMPORTANT: " *Tag prefixes for the logger system. The log may use tags for some common information pieces, so they are easily found within. The tags are normally set the prefix for the log: 017-01-31 13:33:22 INFO: Saving histogram, data: debug\_hist.csv Some common tags are: STAGE STAGE: 2017-01-31 16:03:15 INFO: Generation 7 took 448.3279s. INFO INFO: some information TIMER TIMER: Calculating distances took 0.001 s Tag meaning:*
- character(len= \*), parameter, public [commondata::ltag\\_stage](#page-193-0) = "STAGE: "
- character(len= \*), parameter, public [commondata::ltag\\_info](#page-193-1) = "INFO: "
- character(len= \*), parameter, public [commondata::ltag\\_warn](#page-193-2) = "WARNING: "
- character(len= \*), parameter, public [commondata::ltag\\_error](#page-193-3) = "ERROR: "
- character(len= \*), parameter, public [commondata::ltag\\_crit](#page-193-4) = "CRITICAL: "
- character(len= ∗), parameter, public [commondata::ltag\\_timer](#page-193-5) = "TIMER: "
- character(len= \*), parameter, public [commondata::ltag\\_stats](#page-193-6) = "STATS: "

#### **System-wide fatal errors**

*The description of errors that pertain to the whole system.*

- character(len= \*), parameter, public [commondata::error\\_no\\_autoalloc](#page-193-7) = "No automatic array allocation"
	- *Error message for* ∗∗*"no automatic intrinsic array allocation"*∗∗*. Fortran compilers support automatic allocation of arrays on intrinsic assignment. This feature should work by default in GNU gfortran v.4.6 and Intel ifort v.17.*←- 0.1. Automatic allocation allows to avoid a possible bug when the number of array elements in the allocate *statement is not updated when the components of the array are updated in the array constructor.*
- character(len= ∗), parameter, public [commondata::error\\_auto\\_param\\_arrays](#page-194-1) = "No automatic size in parameter arrays"

*Error message for* ∗∗*"no automatic determination of the size in parameter"*∗∗ *arrays in the style:*

- character(len= \*), parameter, public [commondata::error\\_allocation\\_fail](#page-194-2) = "Cannot allocate array or object" *Error message* ∗∗*"Cannot allocate array or object"*∗∗ *is issued if an array or an object is checked and turns out to be not allocated while it must be.*
- character(len= \*), parameter, public [commondata::error\\_lock\\_preexists](#page-194-3) = "Lock file "" // LOCK\_FILE // "' exists. Is another simulation running?"

#### **General Parameters**

• character(len= \*), parameter, public [commondata::model\\_name](#page-194-4) = "HEDG2\_04" *Model name for tags, file names etc. Must be very short. See [Model descriptors.](#page-64-0)*
- character(len= ∗), parameter, public [commondata::model\\_descr](#page-194-0) = "AHA, single fear, body size nongenetic."
	- *Model description a fixed descriptive text, used in text outputs etc. See [Model descriptors.](#page-64-0)*
- character(len= ∗), parameter, private [commondata::model\\_abstract\\_file](#page-194-1) = "abstract.txt"
	- *The name of the file that contains the Model abstract, a short description that can span several lines of text ans is kept in a separate file. The file is read, if it exists, and its contents is logged at the start the simulation. The separate Model Abstract file is useful because it can integrate dynamic information, such as the latest version control log(s) via Subversion or Mercurial hooks mechanism. See [Model descriptors.](#page-64-0)*
- logical, public, protected commondata: is debug = FALSE. *Sets the model in the [debug mode](#page-62-0) if TRUE. The Debug mode generates huge additional outputs and logs. Also, the logs by default go to the screen (standard output). See* [commondata::system\\_init\(\)](#page-175-0) *for details.*
- logical, public, protected commondata:: is plotting =.TRUE.
	- *This parameter controls if the debug plots are produced. They can be huge number that takes lots of space. Also, debug plots are called as separate processes that can run at the background and easily exceed the systemspecific limit on child processes (if run in asynchronous mode). Generation of debug plots can be controlled by the environment variable* AHA\_DEBUG\_PLOTS*: if it is set to TRUE, 1, or YES, debug plots are enabled. See* [commondata::system\\_init\(\)](#page-175-0) *for details.*
- logical, public, protected commondata:: is screen\_output =.FALSE.
	- *Sets the model in screen output mode. If TRUE, the logger output goes to the screen (standard output device). Can be manipulated using the environment variable* AHA\_SCREEN*. If* AHA\_SCREEN *is set to TRUE or 1 or yes, logger screen output is enabled. See* [commondata::system\\_init\(\)](#page-175-0) *for details.*
- logical, public, protected [commondata::is\\_zip\\_outputs](#page-195-2) =.FALSE.
	- *This parameter enables or disables post-processing compression of the data: if TRUE, the data are compressed using the command defined by the [commondata::cmd\\_zip\\_output](#page-196-0) string parameter. Note that not all data files are compressed, only potentially big ones are (e.g. agent population data and habitat data).*
- logical, parameter, public [commondata::zip\\_outputs\\_background](#page-196-1) =.TRUE. *This parameter defines if the output files are compressed in the background in the parallel mode or the program should wait for termination of the child zipping process.*
- character(len= \*), parameter, public commondata::cmd zip\_output = "gzip"
	- *This parameter defines the compression program that is executed to "zip" the data files if [commondata::is\\_zip\\_outputs](#page-195-2) is enabled (TRUE). The normal compression utility is "gzip," that is found on almost any Linux/Unix system. gzip compresses each file individually and by default automatically deletes the original file. The compressed file extension is defined by [commondata::zip\\_file\\_extenssion.](#page-196-2) See* <http://www.gzip.org/>*. Alternative compressors that are fairly widespread are* bzip2*,* lzma *and* xz*.*
- character(len= \*), parameter, public [commondata::zip\\_file\\_extenssion](#page-196-2) = ".gz" *This parameter defines the compressed file extension for the external compression utility defined by the [commondata::cmd\\_zip\\_output.](#page-196-0)*
- logical, parameter, public [commondata::enable\\_save\\_agents\\_each\\_timestep](#page-196-3) = .FALSE.

• character(len=:), allocatable, public, protected [commondata::mmdd](#page-196-4)

MMDD *tag, year, month and day, used in file names and outputs. The value of the tag should be obtained only once at the start of the simulation, normally by calling the [commondata::tag\\_mmdd\(\)](#page-184-0) function at [commondata::system\\_init\(\).](#page-175-0) It does not make much sense to generate these data tags on the fly as the simulations can be very long, several days, and so the file tags will be inconsistent.*

- integer, parameter, public commondata:: popsize = 10000 *Maximum population size.*
- integer, parameter, public [commondata::generations](#page-197-1) = 100
- *Maximum number of generations in GA.*
- integer, public [commondata::global\\_generation\\_number\\_current](#page-197-2) *The current global generation number. This is a global non fixed-parameter variable that is updated in subroutines.*
- integer, parameter, public [commondata::lifespan](#page-197-3) = 14000 *Number of time steps in the agent's maximum life length.*
- integer, parameter, public [commondata::preevol\\_tsteps](#page-197-4) = 560
- *Number of time steps in the agent's life at the pre-evolution stage.* • integer, parameter, public commondata::preevol tsteps force debug = 280

*Number of time steps in the agent's life at the fixed fitness pre-evolution stage. This parameter forces a smaller fixed value that is used for debugging only. Thus, adaptive time steps calculated by [the\\_evolution::preevol\\_steps\\_adaptive\(\)](#page-480-0) are disabled. To enable this fixed time steps, set this parameter [commondata::preevol\\_tsteps\\_force\\_debug\\_enabled](#page-198-0) to TRUE.*

*This parameter defines if all agents data is saved at each time step of the life cycle. See the\_evolution::lifecycle*←- *\_preevol().*

- logical, parameter, public [commondata::preevol\\_tsteps\\_force\\_debug\\_enabled](#page-198-0) = .FALSE. *This parameter enables the forced smaller fixed number of time steps set by the [commondata::preevol\\_tsteps\\_force\\_debug](#page-197-5) parameter.*
- logical, parameter, public [commondata::lifecycle\\_predation\\_disabled\\_debug](#page-198-1) = .FALSE.
- *This parameter completely disables predation in the GA life cycle procedure.* • integer, public [commondata::global\\_time\\_step\\_model\\_current](#page-198-2) *The current global time step of the model. This is a global non fixed-parameter variable that is updated in subrou-*
- integer, public commondata::global frame\_number
- *The current global time frame. Frames are time steps within the time step defined by the [commondata::global\\_time\\_step\\_model\\_current.](#page-198-2)* • real(srp), parameter, public [commondata::percept\\_error\\_cv\\_def](#page-198-4) = 0.01\_SRP
	- *Default perception error in the [commondata::gamma2gene\(\)](#page-765-0) neuronal response functions. Note that this parameter defines stochastic error as the Coefficient of Variation (CV).*

### **Basic agent parameters**

*tines.*

- real(srp), parameter, public commondata::body length min = 0.2 SRP *Minimum body length possible.*
- real(srp), parameter, public commondata::body length max = 100.0 SRP *Maximum body length.*
- real(srp), parameter, public [commondata::body\\_mass\\_min](#page-199-0) = 0.1\_SRP *Minimum possible body mass, hard limit.*
- logical, parameter, public [commondata::init\\_agents\\_depth\\_is\\_fixed](#page-199-1) = .FALSE.
	- *This parameter determines if the agents are initialised at a fixed depth at the initialisation. Agents are normally placed uniformly, the\_environment::uniform(), at the initialisation. However, the depth can be fixed. In such a case they are scattered uniformly in the X and Y coordinates but with fixed depth that is set by the [commondata::init\\_agents\\_depth](#page-199-2) parameter.*
- logical, parameter, public [commondata::init\\_agents\\_depth\\_is\\_gauss](#page-199-3) = .TRUE.

*This parameter determines if the agents are initialised at a fixed depth at the initialisation. Agents are placed uniformly, the\_environment::uniform(), at the initialisation. However, the depth can be a Gaussian value with the.*

- real(srp), parameter, public [commondata::init\\_agents\\_depth](#page-199-2) = 1833.0\_SRP *The fixed depth at which the agents are initialised at the start of the simulation. The other coordinates are normally set the\_environment::uniform() within the initialisation environment container. See [the\\_population::member\\_population::place\\_uniform\(\).](#page-829-0)*
- real(srp), parameter, public [commondata::init\\_agents\\_depth\\_cv](#page-200-0) =  $0.2$ \_SRP *This parameter sets the Coefficient of Variation for the Gaussian depth initialisation of the agents that is controlled by [commondata::init\\_agents\\_depth\\_is\\_gauss.](#page-199-3) See [the\\_population::member\\_population::place\\_uniform\(\).](#page-829-0)*
- real(srp), parameter, public [commondata::reproduction\\_cost\\_body\\_mass\\_fix](#page-200-1) = 0.2\_SRP *The energetic cost of reproduction in terms of the agent's body mass loss.*
- real(srp), parameter, public [commondata::reproduction\\_cost\\_offspring\\_fract\\_male](#page-200-2) = 0.3\_SRP *The component of the energetic cost of reproduction in males that is proportional to the total offspring mass. For details see the procedure* [the\\_body::reproduction\\_cost\\_energy\\_dynamic\(\)](#page-367-0)*.*
- real(srp), parameter, public commondata::reproduction cost offspring fract female = 1.0 SRP *The component of the energetic cost of reproduction in females that is proportional to the total offspring mass. For details see the procedure* [the\\_body::reproduction\\_cost\\_energy\\_dynamic\(\)](#page-367-0)*.*
- real(srp), parameter, public [commondata::reproduction\\_cost\\_body\\_mass\\_factor\\_male](#page-200-4) = 0.4\_SRP *The component of the energetic cost of reproduction in males that is proportional to the agent's body mass. For details see the procedure* [the\\_body::reproduction\\_cost\\_energy\\_dynamic\(\)](#page-367-0)*.*
- real(srp), parameter, public commondata::reproduction cost body mass factor female = 0.1 *The component of the energetic cost of reproduction in females that is proportional to the agent's body mass. For details see the procedure* [the\\_body::reproduction\\_cost\\_energy\\_dynamic\(\)](#page-367-0)*.*
- real(srp), parameter, public [commondata::reproduction\\_cost\\_unsuccess](#page-200-6) = 0.1\_SRP *The energetic cost of unsuccessful reproduction in terms of the agent's body mass lost. This is a fraction of the full cost of reproduction, that is described by the* REPRODUCTION\_COST\_BODY\_MASS *parameter.*
- real(srp), dimension(\*), parameter, public [commondata::reproduct\\_body\\_mass\\_offspr\\_abscissa](#page-201-0) = [ BODY\_MASS\_MIN, 3.0\_SRP, 10.5\_SRP, 12.0\_SRP ]
	- *The array defining the abscissa (X) of the nonparametric function curve that defines the relationship between the agent's body mass and the overall mass of all offspring as a fraction of the agent's body mass.*
- real(srp), dimension(\*), parameter, public [commondata::reproduct\\_body\\_mass\\_offspr\\_ordinate](#page-201-1) =  $[ 0.0 \leftarrow$ SRP, 0.1\_SRP, 0.199\_SRP, 0.20\_SRP ]

*The array defining the ordinate (Y) of the nonparametric function curve that defines the relationship between the agent's body mass and the overall mass of all offspring as a fraction of the agent's body mass. Plotting command for the interpolator:*

### **Parameters of the environment**

- real(srp), dimension(3), parameter, public [commondata::universe\\_min\\_coord\\_notuse](#page-201-2) = [0.0\_SRP, 0.0\_←- SRP, 0.0\_SRP]
	- *Overall size of the global 3D universe of the model.*
- real(srp), dimension(3), parameter, public commondata::universe whole size notuse = [20000.0 SRP, 10000.0\_SRP, 3000.0\_SRP]
- integer, parameter, public [commondata::dielcycles](#page-202-0) = 100 *Number of days and nights in a lifespan,* DIELCYCLES=500*.*
- integer, parameter, public [commondata::history\\_size\\_spatial](#page-202-1) = 50
- *The size of the history for spatial moving objects, i.e. how many time steps positions to remember in stack arrays.*
- real(srp), dimension(3), parameter, public [commondata::habitat\\_safe\\_min\\_coord](#page-202-2) = [0.0\_SRP, 0.0\_SRP, 0.0\_SRP]
	- *Definition of the habitat spatial limits.*
- real(srp), dimension(3), parameter, public [commondata::habitat\\_safe\\_max\\_coord](#page-202-3) = [10000.0\_SRP, 10000.0\_SRP, 3000.0\_SRP]
- real(srp), dimension(3), parameter, public [commondata::habitat\\_danger\\_min\\_coord](#page-202-4) = [10000.0\_SRP, 0.←- 0\_SRP, 0.0\_SRP]
- real(srp), dimension(3), parameter, public commondata::habitat danger max coord = [20000.0 SRP, 10000.0\_SRP, 3000.0\_SRP]
- integer, parameter, public [commondata::predators\\_num\\_habitat\\_safe](#page-203-0) = 100 *The number of predators in the safe habitat.*
- integer, parameter, public [commondata::predators\\_num\\_habitat\\_danger](#page-203-1) = 500 *The number of predators in the dangerous habitat.*
- integer, parameter, public [commondata::food\\_abundance\\_habitat\\_safe](#page-203-2) = 20000 *The food abundance in the safe habitat.*
- integer, parameter, public commondata::food abundance habitat danger = 40000 *The food abundance in the dangerous habitat.*
- real(srp), parameter, public [commondata::other\\_risks\\_def](#page-203-4) = 0.01\_SRP *Default level of other mortality risks in the habitat.*
- real(srp), parameter, public commondata::other risks habitat safe =  $0.01$  SRP *Habitat-specific mortality risk (not linked with predation) in the safe habitat.*
- real(srp), parameter, public commondata::other risks habitat danger =  $0.05$  SRP *Habitat-specific mortality risk (not linked with predation) in the dangerous habitat.*
- real(srp), parameter, public [commondata::eggmortality\\_def](#page-203-7) = 0.01\_SRP *Default level of egg mortality in the habitat.*
- real(srp), parameter, public [commondata::individual\\_mortality\\_risk\\_def](#page-204-0) = 0.01\_SRP *Default individually-specific mortality risk. It can increase or decrease depending on various factors. The individually-specific mortality risk is normally a Gaussian variable with the variability set by the [commondata::individual\\_mortality\\_risk\\_cv.](#page-204-1)*
- real(srp), parameter, public [commondata::individual\\_mortality\\_risk\\_cv](#page-204-1) = 0.05\_SRP *The coefficient of variation for Gaussian stochastic individually-specific mortality risk of the agent.*
- real(srp), parameter, public [commondata::predator\\_body\\_size](#page-204-2) = 100.0\_SRP *The body size of the predator. In this version all predators have the same body size set by this parameter, but can be Gaussian stochastic. Moreover, in such a case predator attack efficiency can depend on the body size, e.g. larger predators are more dangerous. compare to the agents maximum body size* BODY\_LENGTH\_MAX=100.0
- real(srp), parameter, public [commondata::predator\\_attack\\_rate\\_default](#page-204-3) = 0.9\_SRP *Mean rate of a single predator attack.*
- real(srp), parameter, public [commondata::predator\\_attack\\_rate\\_cv](#page-204-4) = 0.1\_SRP *Coefficient of variation for a single predator attack among the whole population of stochastic predators.*
- real(srp), parameter, public commondata::predator attack capture probability half = 0.8 SRP *The probability of capture of a fish agent by a predator at the distance equal to 1/2 of the visual range. For more details see* [the\\_environment::predator\\_capture\\_risk\\_calculate\\_fish\(\)](#page-461-0)*.*
- real(srp), parameter, public [commondata::predator\\_attack\\_capture\\_probability\\_min](#page-204-6) = 0.1\_SRP *Minimum probability of capture, e.g. at a distance exceeding the visual range. The latter assumes that the predator could detect the agent beyond the visual range and pursue it. For more details see* [the\\_environment::predator\\_capture\\_risk\\_calculate\\_fish\(\)](#page-461-0)*.*
- real(srp), parameter, public [commondata::predator\\_attack\\_capture\\_prob\\_frz\\_50](#page-204-7) = 0.10\_SRP *A parameter factor defining the probability of capture of an immobile (freezing) agent by a predator: interpolation ordinate for the distance equal to 0.25 of the visual range. See* [the\\_environment::predator\\_capture\\_risk\\_calculate\\_fish\(\)](#page-461-0) *for details.*
- real(srp), parameter, public [commondata::predator\\_attack\\_capture\\_prob\\_frz\\_75](#page-205-0) = 0.01\_SRP *A parameter factor defining the probability of capture of an immobile (freezing) agent by a predator: interpolation ordinate for the distance equal to 0.40 of the visual range. See* [the\\_environment::predator\\_capture\\_risk\\_calculate\\_fish\(\)](#page-461-0) *for details.*
- logical, parameter, public [commondata::agent\\_can\\_assess\\_predator\\_attack\\_rate](#page-205-1) = .TRUE. *A logical flag of whether the agents can assess the individual inherent attack rates of the predators. If yes, these inherent individual attack rates are collated into the perception object. If no, the default attack rate set by the [commondata::predator\\_attack\\_rate\\_default](#page-204-3) parameter is used.*
- integer, parameter, public [commondata::predator\\_risk\\_group\\_select\\_index\\_partial](#page-205-2) = 20 *Sets the limit for partial indexing and ranking of prey agents in the visual range of the predator. The risk of predation, i.e. the probability of attack and capture of each agent in a group of agents, will be calculated individually for distance-ranked agents only up to this parameter value.*
- real(srp), dimension(\*), parameter, public commondata::predator risk group dilution ordinate = [1.0 ← SRP, 0.3\_SRP, 0.1\_SRP]
	- *The array defining the ordinate grid values for the weighting nonparametric function linking the distance rank of the agent within the visual field of the predator and the weighting factor adjusting for predator confusion and predator dilution effects. The grid abscissa is calculated dynamically in the [the\\_environment::predator\\_capture\\_risk\\_calculate\\_fish\\_group\(\)](#page-464-0) procedure.*
- real(srp), parameter, public [commondata::food\\_item\\_size\\_default](#page-205-4) = 2.1\_SRP *Default size of a single food item.*
- real(srp), parameter, public [commondata::food\\_item\\_mean\\_size](#page-206-0) = FOOD\_ITEM\_SIZE\_DEFAULT
	- *The above is also the average size of a stochastic Gaussian food items.*
- real(srp), parameter, public [commondata::food\\_item\\_size\\_default\\_cv](#page-206-1) = 0.1\_SRP *Coefficient of variation for Gaussian food items.*
- real(srp), parameter, public [commondata::food\\_item\\_minimum\\_size](#page-206-2) = 1.0\_SRP *The minimum size of a food item. This is the "floor" in case the stochastically generated (e.g. Gaussian) value gets zero or below.*
- real(srp), parameter, public [commondata::food\\_item\\_density](#page-206-3) = 0.1\_SRP
	- *The (physical) density of a single food item. TODO: need to parametrise!*
- real(srp), parameter, public [commondata::food\\_item\\_capture\\_prop\\_cost](#page-206-4) = 0.05\_SRP
	- *The cost of the food item catching, in terms of the food item mass (proportional cost). So, if the agent does an unsuccessful attempt to catch a food item, the cost still applies.*
- real(srp), parameter, public [commondata::food\\_item\\_capture\\_probability](#page-206-5) = 0.99\_SRP *The baseline probability that the food item is captured. See [the\\_neurobio::food\\_item\\_capture\\_probability\\_calc\(\).](#page-435-0)*
- real(srp), parameter, public commondata::food item\_capture\_probability\_min = 0.1\_SRP *The minimum probability of capture a food item, when the item is at a distance equal to the visual range from the predator agent.*
- real(srp), parameter, public commondata::food item\_capture\_probability\_subjective\_errorr\_cv =  $0.1$ *Subjective error assessing the food item capture probability when assessing the subjective GOS expectancies of food items. The subjective assessment value of the capture probability is equal to the objective value plus random error with the CV equal to this parameter.*
- real(srp), parameter, public commondata::food item\_migrate\_xy\_mean = FOOD\_ITEM\_SIZE\_DEFAULT ∗ 10.0\_SRP
	- *Mean shift parameter for the local random walk movement of food items in the horizontal plane.*
- real(srp), parameter, public [commondata::food\\_item\\_migrate\\_depth\\_mean](#page-207-3) = FOOD\_ITEM\_SIZE\_←- DEFAULT \* 100.0\_SRP

*Mean shift parameter for the local random walk movement of food items in the vertical (depth) plane.*

- real(srp), parameter, public [commondata::food\\_item\\_migrate\\_xy\\_cv](#page-207-4) = FOOD\_ITEM\_SIZE\_DEFAULT\_CV *Coefficient of variation parameter for the local random walk movement of food items in the horizontal plane.*
- real(srp), parameter, public [commondata::food\\_item\\_migrate\\_depth\\_cv](#page-207-5) = 0.8\_SRP *Coefficient of variation parameter for the local random walk movement of food items in the vertical (depth) plane.*
- real(srp), parameter, public [commondata::daylight](#page-207-6) =500.0 SRP
- *Maximum above-surface light intensity at midday, DAYLIGHT=500.0.*
- logical, parameter, public [commondata::daylight\\_stochastic](#page-208-0) = .TRUE.
	- *Flag for stochastic daylight pattern (if TRUE) or deterministic sinusoidal (when FALSE). Check out the next parameter* DAYLIGHT\_CV *for variability.*
- real(srp), parameter, public [commondata::daylight\\_cv](#page-208-1) = 0.2\_SRP *Coefficient of variation for stochastic DAYLIGHT,.*
- real(srp), parameter, public [commondata::beamatt](#page-208-2) =1.0\_SRP *Beam attenuation coefficient of water (m-1),BEAMATT = 1.0.*
- real(srp), parameter, public [commondata::preycontrast\\_default](#page-208-3) = 1.0\_SRP *Inherent contrast of prey, CONTRAST =1.0.*
- real(srp), parameter, public [commondata::preyarea\\_default](#page-208-4) =3.E-6\_SRP *Area of prey (m2), PREYAREA = 3.E-6.*
- real(srp), parameter, public [commondata::viscap](#page-208-5) =1.6E6 SRP *Dimensionless descriptor of fish eye quality, VISCAP=1.6E6.*
- real(srp), parameter, public [commondata::eyesat](#page-209-0) =500.0\_SRP *Saturation parameter of eye (Ke) (uE m-2 s-1), EYESAT=500.0.*
- real(srp), parameter, public [commondata::lightdecay](#page-209-1) = 0.002\_SRP *Vertical conservation of light, per depth (old code lightdecay=0.2).*

### **Genetic architecture parameters**

- $\cdot$  integer, parameter, public commondata::allelerange  $min = 1$ *The minimum possible value of alleles (allele range minimum) See implementation notes on* [the\\_genome::gene::allele\\_value](#page-772-0) *component of the* [the\\_genome::gene](#page-769-0) *derived type and* [commondata::alleleconv\(\)](#page-155-0) *and* [commondata::allelescale\(\)](#page-154-0) *functions.*
- integer, parameter, public [commondata::allelerange\\_max](#page-209-3) = 10000 The maximum possible value of alleles (allele range maximum) See implementation notes on [the\\_genome::gene::allele\\_value](#page-772-0)le\_valuele\_valuele\_valuele\_valuele\_valuele\_valuele\_valuele\_valuele\_valuele\_valuele\_valuele\_valuele\_valu *component of the* [the\\_genome::gene](#page-769-0) *derived type and* [commondata::alleleconv\(\)](#page-155-0) *and* [commondata::allelescale\(\)](#page-154-0) *functions.*
- real(srp), parameter, public [commondata::allelescale\\_max](#page-209-4) = 20.0\_SRP

*Conversion parameter that defines the scaling of the integer allele values ::ALLELERANGE\_MIN to ALLELERANGE\_MAX are converted to [zero](#page-187-0) to this parameter value as the maximum. See [allelescale\(\)](#page-154-0) for details.*

- $\cdot$  integer, parameter, public commondata::additive comps = 3 *Number of additive allele components.*
- real(srp), parameter, public [commondata::mutationrate\\_point](#page-210-1) = 0.1\_SRP *Mutation rate for point allele mutations.*
- real(srp), parameter, public [commondata::ga\\_mutationrate\\_point\\_max](#page-210-2) = 0.25\_SRP *Maximum point mutation rate in the adaptive Fixed Fitness Genetic Algorithm.*
- real(srp), parameter, public [commondata::mutationrate\\_batch](#page-210-3) = 0.05\_SRP *Mutation rate for point allele mutations, a whole batch of allele components.*
- real(srp), parameter, public [commondata::ga\\_mutationrate\\_batch\\_max](#page-210-4) = 0.1\_SRP *Maximum batch mutation rate in the adaptive Fixed Fitness Genetic Algorithm.*
- real(srp), parameter, public [commondata::relocation\\_swap\\_rate](#page-210-5) = 0.05\_SRP
- *Mutation rate for chromosome relocation, i.e. probability of a gene moving to a different position on the same chromosome: There are two kinds of relocations, swapping genes between two positions and moving a gene with subsequent shift. So we have two constants for the respective rates.*
- real(srp), parameter, public [commondata::relocation\\_shift\\_rate](#page-210-6) = 0.01\_SRP
- integer, parameter, public [commondata::n\\_chromosomes](#page-210-7) = 6
	- *The number of chromosomes for the agents.*
- integer, dimension(n\_chromosomes), parameter, public [commondata::len\\_chromosomes](#page-211-0) = [ 6, 5, 12, 12, 12, 12 ]

*The number of alleles in each of the chromosomes. NOTE: This must be an array (vector) of the size* [commondata::n\\_chromosomes](#page-210-7)*. We use new Fortran array constructor here to set the array values.*

• integer, parameter, public [commondata::max\\_nalleles](#page-211-1) = 12

*This parameter defines the maximum number of alleles within the chromosome It IS NOT intended to vary freely/independently. Used in definitions of* \_GENOTYPE\_PHENOTYPE *matrices, equal to the* maxval(LEN←- \_CHROMOSOMES)*.*

• character(len= ∗), dimension(n\_chromosomes), parameter, public [commondata::lab\\_chromosomes](#page-211-2) = [ "C\_1\_SEX ", "C\_2\_BODY", "C\_3\_HORM", "C\_4\_HUNG", "C\_5\_FEAR", "C\_6\_REPR" ]

*Set the labels of the chromosomes. NOTE, must be an array(vector)) of the size* [commondata::n\\_chromosomes](#page-210-7). *We use new Fortran array constructor here to set the array values.*

• integer, parameter, public [commondata::chromosome\\_ploidy](#page-211-3) = 2 *The ploidy of the chromosome set. Can theoretically be haploid*  $(=1)$ *, diploid*  $(=2)$  *or, polyploid*  $(>2)$ *.* 

- real(srp), parameter, public [commondata::genome\\_recombination\\_ratio\\_mother](#page-212-0) = 0.8\_SRP *The ratio of the genome that inherited from the mother. The other part is inherited from the father. See implementation details of the random independent genetic recombination procedure* procedures the\_genome←- ::individual\_genome::recombine()*.*
- logical, dimension(max\_nalleles, n\_chromosomes), parameter, public [commondata::genome\\_crossover\\_fixed\\_mother](#page-212-1) = reshape ( [ YES,YES,YES,YES,YES,YES, YES,YES,YES,YES,YES,YES, YES,YES,YES,YES,YES,YES, NO, NO,YES,YES,YES,YES, NO, NO,YES,YES,YES,YES, NO, NO,YES,YES,YES,YES, NO, NO, NO, NO, NO, NO, NO, NO, NO, NO, NO, NO, NO, NO, NO, NO, NO, NO, NO, NO, NO, NO, NO, NO, NO, NO, NO, NO, NO, NO, NO, NO, NO, NO, NO, NO ], [MAX\_NALLELES,N\_CHROMOSOMES], [NO], [2,1] )
	- *Boolean 2D matrix that determines the pattern of fixed chromosome crossover. For each chromosome, the alleles that are marked with the TRUE (YES) values are inherited from the mother whereas those marked FALSE (NO) are inherited from the father. See implementation details of the fixed genetic crossover procedure* procedures [the\\_genome::individual\\_genome::crossover\(\)](#page-810-0)*.*
- real(srp), parameter, public [commondata::sex\\_ratio](#page-212-2) = 0.5\_SRP
- *Sex ratio for initialising genomes.*
- character(len=label\_length), parameter [commondata::sexlocus\\_label](#page-212-3) ="SEX\_LOCUS" *Labels for the sex locus alleles (gene) - vector as we don't need to label individual alleles.* LABEL\_LENGTH *is here to avoid a GF warning.*
- character(len= \*), parameter, public [commondata::male](#page-212-4) ="male" *Set names of the sexes – the allele labels.*
- character(len= ∗), parameter, public [commondata::female](#page-213-0) ="female"
- logical, dimension(max\_nalleles, n\_chromosomes), parameter, public [commondata::sex\\_genotype\\_phenotype](#page-213-1) = reshape ( [ YES, NO, NO, NO, NO, NO, NO, NO, NO, NO, NO, NO, NO, NO, NO, NO, NO, NO, NO, NO, NO, NO, NO, NO, NO, NO, NO, NO, NO, NO, NO, NO, NO, NO, NO, NO, NO, NO, NO, NO, NO, NO, NO, NO, NO, NO, NO, NO, NO, NO, NO, NO, NO, NO, NO, NO, NO, NO, NO, NO, NO, NO, NO, NO, NO, NO, NO, NO, NO, NO, NO, NO ], [MAX\_NALLELES,N\_CHROMOSOMES], [NO], [2,1] )

*Sex definition can be implemented differently from all other traits. Here is an example of the phenotype x genotype matrix code for sex determination:*

#### **Hormonal parameters**

- logical, dimension(max\_nalleles, n\_chromosomes), parameter, public [commondata::growhorm\\_genotype\\_phenotype](#page-213-2) = reshape ( [ NO, NO,YES, NO, NO, NO, NO, NO, NO, NO, NO, NO, NO, NO, NO, NO, NO, NO, NO, NO, NO, NO, NO, NO, NO, NO, NO, NO, NO, NO, NO, NO, NO, NO, NO, NO, NO, NO, NO, NO, NO, NO, NO, NO, NO, NO, NO, NO, NO, NO, NO, NO, NO, NO, NO, NO, NO, NO, NO, NO, NO, NO, NO, NO, NO, NO, NO, NO, NO, NO, NO, NO ], [MAX\_NALLELES,N\_CHROMOSOMES], [NO], [2,1] ) *Genotype x Phenotype matrix for growth hormone.*
- real(srp), parameter, public [commondata::growhorm\\_init](#page-214-0) = 0.5\_SRP
- *Genotype to phenotype [gamma2gene](#page-765-0) initialisation value for growth hormone*
- real(srp), parameter, public [commondata::growhorm\\_gerror\\_cv](#page-214-1) = 0.5\_SRP
	- *Genotype to phenotype [gamma2gene](#page-765-0) Gaussian error parameter. This is really the coefficient of variation of the output hormone level with respect to an ideal value (initially 0).*
- logical, dimension(max\_nalleles, n\_chromosomes), parameter, public [commondata::thyroid\\_genotype\\_phenotype](#page-214-2) = reshape ( [ NO, NO, NO, NO, NO, NO, NO, NO,YES, NO, NO, NO, NO, NO, NO, NO, NO, NO, NO, NO, NO, NO, NO, NO, NO, NO, NO, NO, NO, NO, NO, NO, NO, NO, NO, NO, NO, NO, NO, NO, NO, NO, NO, NO, NO, NO, NO, NO, NO, NO, NO, NO, NO, NO, NO, NO, NO, NO, NO, NO, NO, NO, NO, NO, NO, NO, NO, NO, NO, NO, NO, NO ], [MAX\_NALLELES,N\_CHROMOSOMES], [NO], [2,1] )
	- *Genotype x Phenotype matrix for thyroid.*
- real(srp), parameter, public commondata::thyroid init = 0.5 SRP *Genotype to phenotype [gamma2gene](#page-765-0) initialisation value for thyroid*
- real(srp), parameter, public [commondata::thyroid\\_gerror\\_cv](#page-214-4) = 0.5\_SRP *Genotype to phenotype [gamma2gene](#page-765-0) Gaussian error parameter. This is really the coefficient of variation of the output hormone level with respect to an ideal value (initially 0).*
- logical, dimension(max\_nalleles, n\_chromosomes), parameter, public [commondata::adrenaline\\_genotype\\_phenotype](#page-214-5) = reshape ( [ NO, NO, NO, NO, NO, NO, NO, NO, NO, NO, NO, NO, NO, NO,YES, NO, NO, NO, NO, NO, NO, NO, NO, NO, NO, NO, NO, NO, NO, NO, NO, NO, NO, NO, NO, NO, NO, NO, NO, NO, NO, NO, NO, NO, NO, NO, NO, NO, NO, NO, NO, NO, NO, NO, NO, NO, NO, NO, NO, NO, NO, NO, NO, NO, NO, NO, NO, NO, NO, NO, NO, NO ], [MAX\_NALLELES,N\_CHROMOSOMES], [NO], [2,1] )

*Genotype x Phenotype matrix for adrenaline*

• real(srp), parameter, public [commondata::adrenaline\\_init](#page-215-0) = 0.5\_SRP

*Genotype to phenotype [gamma2gene](#page-765-0) initialisation value for adrenaline*

- real(srp), parameter, public [commondata::adrenaline\\_gerror\\_cv](#page-215-1) = 0.5\_SRP
	- *Genotype to phenotype [gamma2gene](#page-765-0) Gaussian error parameter. This is really the coefficient of variation of the output hormone level with respect to an ideal value (initially 0).*
- logical, dimension(max\_nalleles, n\_chromosomes), parameter, public [commondata::cortisol\\_genotype\\_phenotype](#page-215-2) = reshape ( [ NO, NO, NO, NO, NO, NO, NO, NO, NO, NO, NO, NO, NO, NO, NO, NO, NO, NO, NO, NO,YES, NO, NO, NO, NO, NO, NO, NO, NO, NO, NO, NO, NO, NO, NO, NO, NO, NO, NO, NO, NO, NO, NO, NO, NO, NO, NO, NO, NO, NO, NO, NO, NO, NO, NO, NO, NO, NO, NO, NO, NO, NO, NO, NO, NO, NO, NO, NO, NO, NO, NO, NO ], [MAX\_NALLELES,N\_CHROMOSOMES], [NO], [2,1] ) *Genotype x Phenotype matrix for cortisol.*
- real(srp), parameter, public [commondata::cortisol\\_init](#page-215-3) = 0.5\_SRP *Genotype to phenotype [gamma2gene](#page-765-0) initialisation value for cortisol*
- real(srp), parameter, public [commondata::cortisol\\_gerror\\_cv](#page-215-4) = 0.5\_SRP *Genotype to phenotype [gamma2gene](#page-765-0) Gaussian error parameter. This is really the coefficient of variation of the output hormone level with respect to an ideal value (initially 0).*
- logical, dimension(max\_nalleles, n\_chromosomes), parameter, public [commondata::testosterone\\_genotype\\_phenotype](#page-215-5) = reshape ( [ NO, NO, NO, NO, NO, NO, NO, NO, NO, NO, NO, NO, NO, NO, NO, NO, NO, NO, NO, NO, NO, NO, NO, NO, NO, NO,YES, NO, NO, NO, NO, NO, NO, NO, NO, NO, NO, NO, NO, NO, NO, NO, NO, NO, NO, NO, NO, NO, NO, NO, NO, NO, NO, NO, NO, NO, NO, NO, NO, NO, NO, NO, NO, NO, NO, NO, NO, NO, NO, NO, NO, NO ], [MAX\_NALLELES,N\_CHROMOSOMES], [NO], [2,1] )
	- *Genotype x Phenotype matrix for testosterone.*
- real(srp), parameter, public [commondata::testosterone\\_init](#page-216-0) = 0.01\_SRP *Genotype to phenotype [gamma2gene](#page-765-0) initialisation value for testosterone*
- real(srp), parameter, public [commondata::testosterone\\_gerror\\_cv](#page-216-1) = 0.5\_SRP *Genotype to phenotype [gamma2gene](#page-765-0) Gaussian error parameter. This is really the coefficient of variation of the output hormone level with respect to an ideal value (initially 0).*
- logical, dimension(max\_nalleles, n\_chromosomes), parameter, public [commondata::estrogen\\_genotype\\_phenotype](#page-216-2) = reshape ( [ NO, NO, NO, NO, NO, NO, NO, NO, NO, NO, NO, NO, NO, NO, NO, NO, NO, NO, NO, NO, NO, NO, NO, NO, NO, NO, NO, NO, NO, NO, NO, NO,YES, NO, NO, NO, NO, NO, NO, NO, NO, NO, NO, NO, NO, NO, NO, NO, NO, NO, NO, NO, NO, NO, NO, NO, NO, NO, NO, NO, NO, NO, NO, NO, NO, NO, NO, NO, NO, NO, NO, NO ], [MAX\_NALLELES,N\_CHROMOSOMES], [NO], [2,1] )
- *Genotype x Phenotype matrix for ESTROGEN.* • real(srp), parameter, public [commondata::estrogen\\_init](#page-216-3) = 0.01\_SRP
- *Genotype to phenotype [gamma2gene](#page-765-0) initialisation value for estrogen*
- real(srp), parameter, public [commondata::estrogen\\_gerror\\_cv](#page-216-4) = 0.5\_SRP *Genotype to phenotype [gamma2gene](#page-765-0) Gaussian error parameter. This is really the coefficient of variation of the output hormone level with respect to an ideal value (initially 0).*
- integer, parameter, public [commondata::sex\\_steroids\\_check\\_history](#page-216-5) = 3 *The number of the latest historical values that are checked for change when setting an increment of the sex steroid hormones.*
- real(srp), dimension(∗), parameter, public [commondata::sex\\_steroids\\_increment\\_factor\\_age\\_curve\\_abscissa](#page-216-6) = [ 0.0 SRP, real(LIFESPAN, SRP)∗0.25 SRP, real(LIFESPAN, SRP) ]

*The array defining the abscissa (X) of the nonparametric function curve that defines the relationship between the age of the agent and the steroid increment factor for this specific age.*

- real(srp), dimension(∗), parameter, public [commondata::sex\\_steroids\\_increment\\_factor\\_age\\_curve\\_ordinate](#page-217-0)  $=$  [ 0.0 SRP, 0.01 SRP, 0.1 SRP ]
	- *The array defining the ordinate (Y) of the nonparametric function curve that defines the relationship between the age of the agent and the steroid increment factor for this specific age.*
- real(srp), dimension(\*), parameter, public [commondata::sex\\_steroids\\_increment\\_factor\\_len\\_curve\\_abscissa](#page-217-1)

 $=$  [ 0.0 SRP, BODY LENGTH\_MAX $*$ 0.2 SRP, BODY\_LENGTH\_MAX ]

*The array defining the abscissa (X) of the nonparametric function curve that defines the relationship between the body length of the agent and the steroid increment factor for this specific length.*

• real(srp), dimension(\*), parameter, public [commondata::sex\\_steroids\\_increment\\_factor\\_len\\_curve\\_ordinate](#page-217-2)  $=$  [0.0 SRP, 0.01 SRP, 0.1 SRP ]

*The array defining the ordinate (Y) of the nonparametric function curve that defines the relationship between the body length of the agent and the steroid increment factor for this specific length.*

#### **Body parameters, individual physiology and condition**

• integer, parameter, public commondata::history size agent prop = 100

*History stack size for the agent's basic properties, such as body length and body mass. Normally they are saved only for the analysis and currently not used in the perception.*

- real(srp), parameter, public commondata::living cost = 4.0 SRP *Living cost in terms of food consumed. metabolic costs, p roportional to body size.*
- real(srp), parameter, public [commondata::mass\\_growth\\_threshold](#page-218-2) = 0.0001\_SRP
- *A minimum body mass increment when any linear growth is possible, in units of the body mass (e.g. 0.05 = 5%)* • real(srp), parameter, public [commondata::linear\\_growth\\_exponent](#page-218-3) = 3.0\_SRP
	- *Growth exponent linking linear growth and body mass growth. Based on Fulton's condition factor "cube law.".*
- real(srp), dimension(\*), parameter, public [commondata::linear\\_growth\\_hormone\\_increment\\_factor\\_curve\\_abscissa](#page-218-4) = [ 0.0\_SRP, GROWHORM\_INIT, GROWHORM\_INIT∗3.0\_SRP, GROWHORM\_INIT∗5.0\_SRP,
	- GROWHORM\_INIT∗20.0\_SRP ]

*The array defining the abscissa (X) of the nonparametric function curve that defines the function linking the relationship between the growth hormone and the relative linear growth increment.*

• real(srp), dimension(∗), parameter, public [commondata::linear\\_growth\\_hormone\\_increment\\_factor\\_curve\\_ordinate](#page-219-0)  $=[0.0~\text{SRP}, 0.6~\text{SRP}, 0.9~\text{SRP}, 0.98, 1.00~\text{SRP}]$ 

*The array defining the ordinate (Y) of the nonparametric function curve that defines the function linking the relationship between the growth hormone and the relative linear growth increment.*

- real(srp), parameter, public [commondata::max\\_stomach\\_capacity\\_def](#page-219-1) = 0.15\_SRP *Set the maximum stomach capacity default value – fraction of the body mass available for food. Can be overriden in different agent types. Normally 15%.*
- real(srp), parameter, public [commondata::stomach\\_content\\_emptify\\_factor](#page-219-2) = 100.0\_SRP *Stomach content emptify factor at each step.*
- real(srp), parameter, public [commondata::stomach\\_content\\_init](#page-219-3) = 0.01\_SRP *Set average stomach capacity at birth/init in units of body weight,.*
- real(srp), parameter, public [commondata::stomach\\_content\\_init\\_cv](#page-219-4) = 0.05\_SRP
	- *Set the coefficient of variation for the stomach capacity at init.*
- real(srp), parameter, public [commondata::swimming\\_speed\\_cost\\_burst](#page-219-5) = 0.1E-4\_SRP *Set the weighting factor parameter of burst swimming cost in terms of the agent body size and the distance expressed in terms of the agent body lengths. In [the\\_body::condition\\_cost\\_swimming\\_burst\(\),](#page-356-0) this parameter sets the* β *coefficient.*
- real(srp), parameter, public commondata::cost factor foraging smr = 0.1E-5 SRP *Set the cost of foraging in terms of SMR.*
- logical, dimension(max\_nalleles, n\_chromosomes), parameter, public [commondata::energy\\_genotype\\_phenotype](#page-220-1) = reshape ( [ NO, NO, NO, NO, NO, NO, NO, NO, NO, NO, NO, NO, NO, NO, NO, NO, NO, NO, NO, NO, NO, NO, NO, NO, NO, NO, NO, NO, NO, NO, NO, NO, NO, NO, NO, NO, NO, NO, NO, NO, NO, NO, NO, NO, NO, NO, NO, NO, NO, NO, NO, NO, NO, NO, NO, NO, NO, NO, NO, NO, NO, NO, NO, NO, NO, NO, NO, NO, NO, NO, NO, NO ], [MAX\_NALLELES,N\_CHROMOSOMES], [NO], [2,1] )

*The initial value of the energy reserves at birth is genetically determined. This is the Genotype x Phenotype matrix for energy reserves.*

- $\cdot$  real(srp), parameter, public commondata::energy init = 0.18
- *This is the initial value of the energy reserves, non-genetic mean.* • real(srp), parameter, public [commondata::energy\\_gerror\\_cv](#page-220-3) =  $0.01$

Genotype to phenotype initialisation, Gaussian error parameter. Coefficient of variation for the **ENERGY\_INIT** *value.*

- logical, dimension(max\_nalleles, n\_chromosomes), parameter, public [commondata::body\\_length\\_genotype\\_phenotype](#page-220-4) = reshape ( [ NO, NO, NO, NO, NO, NO, NO, NO, NO, NO, NO, NO, NO, NO, NO, NO, NO, NO, NO, NO, NO, NO, NO, NO, NO, NO, NO, NO, NO, NO, NO, NO, NO, NO, NO, NO, NO, NO, NO, NO, NO, NO, NO, NO, NO, NO, NO, NO, NO, NO, NO, NO, NO, NO, NO, NO, NO, NO, NO, NO, NO, NO, NO, NO, NO, NO, NO, NO, NO, NO, NO, NO ], [MAX\_NALLELES,N\_CHROMOSOMES], [NO], [2,1] )
- *The initial value of the body length at birth is genetically determined. This is the Genotype x Phenotype matrix for body length.*
- real(srp), parameter, public [commondata::body\\_length\\_init](#page-220-5) = 2.3\_SRP
	- *The initial value of body length, the average (gon-genetic).*

• real(srp), parameter, public commondata::body length gerror  $cv = 0.1$  SRP

*Genotype to phenotype initialisation, Gaussian error parameter. Coefficient of variation for the BODY\_LENGTH←* \_INIT *value.*

• logical, dimension(max\_nalleles, n\_chromosomes), parameter, public [commondata::control\\_unselected\\_genotype\\_phenotype](#page-221-1) = reshape ( [ NO, NO, NO, NO, NO, NO, NO, NO, NO, NO, NO, NO, NO,YES, NO, NO, NO, NO, NO, NO, NO, NO, NO, NO, NO, NO, NO, NO, NO, NO, NO, NO, NO, NO, NO, NO, NO, NO, NO, NO, NO, NO, NO, NO, NO, NO, NO, NO, NO, NO, NO, NO, NO, NO, NO, NO, NO, NO, NO, NO, NO, NO, NO, NO, NO, NO, NO, NO, NO, NO, NO, NO ], [MAX\_NALLELES,N\_CHROMOSOMES], [NO], [2,1] )

*The initial value of the control unselected trait. This trait is is genetically determined but is not selected or used. So it can be used to control for random genetic drift. This is the Genotype x Phenotype matrix.*

- real(srp), parameter, public [commondata::control\\_unselected\\_init](#page-221-2) =  $0.5$  SRP *The initial value of the control unselected trait that goes through the [gamma2gene.](#page-765-0)*
- real(srp), parameter, public [commondata::control\\_unselected\\_gerror\\_cv](#page-221-3) = 0.5\_SRP *Genotype to phenotype initialisation, Gaussian error parameter. Coefficient of variation for the control unselected*
- *trait.* • logical, dimension(max\_nalleles, n\_chromosomes), parameter, public [commondata::smr\\_genotype\\_phenotype](#page-221-4) = reshape ( [ NO, NO, NO, NO, NO, NO, NO, NO, NO, NO, NO, NO, NO, NO, NO, NO, NO, NO, NO,YES, NO, NO, NO, NO, NO, NO, NO, NO, NO, NO, NO, NO, NO, NO, NO, NO, NO, NO, NO, NO, NO, NO, NO, NO, NO, NO, NO, NO, NO, NO, NO, NO, NO, NO, NO, NO, NO, NO, NO, NO, NO, NO, NO, NO, NO, NO, NO, NO, NO, NO, NO, NO ], [MAX\_NALLELES,N\_CHROMOSOMES], [NO], [2,1] )

*The initial value of the standard metabolic rate (SMR) at birth is genetically determined. This is the Genotype x Phenotype matrix for SMR.*

• real(srp), parameter, public [commondata::smr\\_init](#page-221-5) = 0.5\_SRP

*This is the initial value of SMR that goes through the [gamma2gene.](#page-765-0)*

- real(srp), parameter, public [commondata::smr\\_gerror\\_cv](#page-221-6) = 0.5\_SRP *Genotype to phenotype initialisation, Gaussian error parameter. Coefficient of variation for the* SMR\_LENGTH\_←- INIT *value.*
- real(srp), parameter, public [commondata::smr\\_min](#page-222-0) = 0.01\_SRP *Minimum SMR value, anything lower is not allowed.*
- real(srp), parameter [commondata::swimming\\_cost\\_exponent\\_laminar](#page-222-1) = 0.5\_SRP *Default swimming cost body mass exponent parameter for <i>laminar flow. See doi:10.1242/ieb.01484* ( [https](https://dx.doi.org/10.1242/jeb.01484)← [://dx.doi.org/10.1242/jeb.01484](https://dx.doi.org/10.1242/jeb.01484)*) and [the\\_body::condition\\_cost\\_swimming\\_burst\(\)](#page-356-0) for details.*
- real(srp), parameter [commondata::swimming\\_cost\\_exponent\\_turbulent](#page-222-2) = 0.6\_SRP *Default swimming cost body mass exponent parameter for turbulent flow. See doi:10.1242/jeb.01484 (* [https](https://dx.doi.org/10.1242/jeb.01484)←- [://dx.doi.org/10.1242/jeb.01484](https://dx.doi.org/10.1242/jeb.01484)*) and [the\\_body::condition\\_cost\\_swimming\\_burst\(\)](#page-356-0) for details.*
- real(srp), parameter, public [commondata::swimming\\_cost\\_factor\\_buoyancy\\_down](#page-222-3) = 0.01\_SRP *This parameter defines the cost of the buoyancy-based locomotion as a fraction of normal laminar flow propulsion for lowering downwards.*
- real(srp), parameter, public [commondata::swimming\\_cost\\_factor\\_buoyancy\\_up](#page-222-4) = 0.1\_SRP *This parameter defines the cost of the buoyancy-based locomotion as a fraction of normal laminar flow propulsion for lowering downwards.*

# **Parameters of the neurobiological architecture**

- integer, parameter, public [commondata::food\\_select\\_items\\_index\\_partial](#page-222-5) = 20 *Sets the limit for partial indexing and ranking of food items in the visual range of the agents.*
- integer, parameter, public [commondata::consp\\_select\\_items\\_index\\_partial](#page-222-6) = 20 *Sets the limit for partial indexing and ranking of conspecifics in the visual range of the agent.*
- integer, parameter, public commondata::pred select items index partial = 20 *Sets the limit for partial indexing and ranking of predators in the visual range of the agent.*
- real(srp), parameter, public [commondata::individual\\_visual\\_contrast\\_default](#page-223-1) = 1.0\_SRP *Inherent contrast of the agent, It is used in determining the visual range of an agent in perception of conspecifics, and also for assessing the agent's detectability by predator. Default Contrast of food items is set separately.*
- integer, parameter, public [commondata::history\\_size\\_perception](#page-223-2) = HISTORY\_SIZE\_SPATIAL *Sets the size of the perception memory stack.*
- integer, parameter, public [commondata::history\\_size\\_motivation](#page-223-3) = HISTORY\_SIZE\_SPATIAL *Sets the size of the emotional state memory stack.*
- logical, dimension(max\_nalleles, n\_chromosomes), parameter, public [commondata::light\\_hunger\\_genotype\\_neuronal](#page-223-4) = reshape ( [ NO, NO, NO,YES, NO, NO, NO, NO, NO, NO, NO, NO, NO, NO, NO, NO, NO, NO, NO, NO, NO, NO, NO, NO, NO, NO, NO, NO, NO, NO, NO, NO, NO, NO, NO, NO, NO, NO, NO, NO, NO, NO, NO, NO, NO, NO, NO, NO, NO, NO, NO, NO, NO, NO, NO, NO, NO, NO, NO, NO, NO, NO, NO, NO, NO, NO, NO, NO, NO, NO, NO, NO ], [MAX\_NALLELES,N\_CHROMOSOMES], [NO], [2,1] )

*The genotype structure for light perception effects on hunger that goes via [gamma2gene](#page-765-0) perception to neuronal response.*

• real(srp), parameter, public [commondata::light\\_hunger\\_genotype\\_neuronal\\_gerror\\_cv](#page-223-5) = PERCEPT\_←- ERROR\_CV\_DEF

*Gaussian perception error parameter (cv) for light perception effects on hunger.*

- logical, dimension(max\_nalleles, n\_chromosomes), parameter, public [commondata::depth\\_hunger\\_genotype\\_neuronal](#page-223-6) = reshape ( [ NO, NO, NO, NO, NO, NO, NO, NO, NO,YES, NO, NO, NO, NO, NO, NO, NO, NO, NO, NO, NO, NO, NO, NO, NO, NO, NO, NO, NO, NO, NO, NO, NO, NO, NO, NO, NO, NO, NO, NO, NO, NO, NO, NO, NO, NO, NO, NO, NO, NO, NO, NO, NO, NO, NO, NO, NO, NO, NO, NO, NO, NO, NO, NO, NO, NO, NO, NO, NO, NO, NO, NO ], [MAX\_NALLELES,N\_CHROMOSOMES], [NO], [2,1] )
	- *The genotype structure for depth perception effects on hunger that goes via [gamma2gene](#page-765-0) perception to neuronal response.*
- real(srp), parameter, public [commondata::depth\\_hunger\\_genotype\\_neuronal\\_gerror\\_cv](#page-224-0) = PERCEPT\_←- ERROR\_CV\_DEF

*Gaussian perception error parameter (cv) for depth perception effects on hunger.*

• logical, dimension(max\_nalleles, n\_chromosomes), parameter, public [commondata::foodcount\\_hunger\\_genotype\\_neuronal](#page-224-1) = reshape ( [ NO, NO, NO, NO, NO, NO, NO, NO, NO, NO, NO, NO, NO, NO, NO,YES, NO, NO, NO, NO, NO, NO, NO, NO, NO, NO, NO, NO, NO, NO, NO, NO, NO, NO, NO, NO, NO, NO, NO, NO, NO, NO, NO, NO, NO, NO, NO, NO, NO, NO, NO, NO, NO, NO, NO, NO, NO, NO, NO, NO, NO, NO, NO, NO, NO, NO, NO, NO, NO, NO, NO, NO ], [MAX\_NALLELES,N\_CHROMOSOMES], [NO], [2,1] )

*The genotype structure for food items count perception effects on hunger that goes via [gamma2gene](#page-765-0) perception to neuronal response.*

• real(srp), parameter, public [commondata::foodcount\\_hunger\\_genotype\\_neuronal\\_gerror\\_cv](#page-224-2) = PERCEPT←- \_ERROR\_CV\_DEF

*Gaussian perception error parameter (cv) for food items count perception effects on hunger.*

• logical, dimension(max\_nalleles, n\_chromosomes), parameter, public [commondata::food\\_mem\\_hunger\\_genotype\\_neuronal](#page-224-3) = reshape ( [ NO, NO, NO, NO, NO, NO, NO, NO, NO, NO, NO, NO, NO, NO, NO, NO, NO, NO, NO, NO, NO,YES, NO, NO, NO, NO, NO, NO, NO, NO, NO, NO, NO, NO, NO, NO, NO, NO, NO, NO, NO, NO, NO, NO, NO, NO, NO, NO, NO, NO, NO, NO, NO, NO, NO, NO, NO, NO, NO, NO, NO, NO, NO, NO, NO, NO, NO, NO, NO, NO, NO, NO ], [MAX\_NALLELES,N\_CHROMOSOMES], [NO], [2,1] )

*The genotype structure for food items count perception effects on hunger that goes via [gamma2gene](#page-765-0) perception to neuronal response.*

• real(srp), parameter, public [commondata::food\\_mem\\_hunger\\_genotype\\_neuronal\\_gerror\\_cv](#page-224-4) = PERCEPT $\leftrightarrow$ ERROR CV DEF

*Gaussian perception error parameter (cv) for food items count perception effects on hunger.*

- logical, dimension(max\_nalleles, n\_chromosomes), parameter, public [commondata::conspcount\\_hunger\\_genotype\\_neuronal](#page-224-5) = reshape ( [ NO, NO, NO, NO, NO, NO, NO, NO, NO, NO, NO, NO, NO, NO, NO, NO, NO, NO, NO, NO, NO, NO, NO, NO, NO, NO, NO,YES, NO, NO, NO, NO, NO, NO, NO, NO, NO, NO, NO, NO, NO, NO, NO, NO, NO, NO, NO, NO, NO, NO, NO, NO, NO, NO, NO, NO, NO, NO, NO, NO, NO, NO, NO, NO, NO, NO,
	- NO, NO, NO, NO, NO, NO ], [MAX\_NALLELES,N\_CHROMOSOMES], [NO], [2,1] )

*The genotype structure for conspecifics number perception effects on hunger that goes via [gamma2gene](#page-765-0) perception to neuronal response.*

• real(srp), parameter, public commondata::conspcount hunger genotype neuronal gerror cv PERCEPT\_ERROR\_CV\_DEF

*Gaussian perception error parameter (cv) for conspecifics number count perception effects on hunger.*

• logical, dimension(max\_nalleles, n\_chromosomes), parameter, public [commondata::pred\\_direct\\_hunger\\_genotype\\_neuronal](#page-225-1) = reshape ( [ NO, NO, NO, NO, NO, NO, NO, NO, NO, NO, NO, NO, NO, NO, NO, NO, NO, NO, NO, NO, NO, NO, NO, NO, NO, NO, NO, NO, NO, NO, NO, NO, NO,YES, NO, NO, NO, NO, NO, NO, NO, NO, NO, NO, NO, NO, NO, NO, NO, NO, NO, NO, NO, NO, NO, NO, NO, NO, NO, NO, NO, NO, NO, NO, NO, NO, NO, NO, NO, NO, NO, NO ], [MAX\_NALLELES,N\_CHROMOSOMES], [NO], [2,1] )

*The genotype structure for direct predation perception effects on hunger that goes via [gamma2gene](#page-765-0) perception to neuronal response.*

• real(srp), parameter, public [commondata::pred\\_direct\\_hunger\\_genotype\\_neuronal\\_gerror\\_cv](#page-225-2) PERCEPT\_ERROR\_CV\_DEF

*Gaussian perception error parameter (cv) for direct predation perception effects on hunger.*

• logical, dimension(max\_nalleles, n\_chromosomes), parameter, public commondata::pred\_meancount\_hunger\_genotype\_ne = reshape ( [ NO, NO, NO, NO, NO, NO, NO, NO, NO, NO, NO, NO, NO, NO, NO, NO, NO, NO, NO, NO, NO, NO, NO, NO, NO, NO, NO, NO, NO, NO, NO, NO, NO, NO, NO, NO, NO, NO, NO,YES, NO, NO, NO, NO, NO, NO, NO, NO, NO, NO, NO, NO, NO, NO, NO, NO, NO, NO, NO, NO, NO, NO, NO, NO, NO, NO, NO, NO, NO, NO, NO, NO ], [MAX\_NALLELES,N\_CHROMOSOMES], [NO], [2,1] )

*The genotype structure for mean predator number perception effects on hunger that goes via [gamma2gene](#page-765-0) perception to neuronal response.*

• real(srp), parameter, public commondata::pred meancount hunger genotype neuronal gerror cv = PERCEPT\_ERROR\_CV\_DEF

*Gaussian perception error parameter (cv) for mean predator number perception effects on hunger.* • real(srp), parameter, public commondata::predation risk weight immediate  $= 0.7$ 

*The weight of the immediately seen predators over those in the perceptual memory stack. Those in the memory then have this weight in the predation risk estimate:* 1-PREDATION\_RISK\_WEIGHT\_IMMEDIATE*. See [the\\_neurobio::predation\\_risk\\_backend\(\).](#page-563-0)*

• integer, parameter, public [commondata::predation\\_risk\\_weight\\_memory\\_window](#page-226-0) = nint(HISTORY\_SIZE←-PERCEPTION / 2.0)

*The length of the perceptual memory window that is taken into account and weighted against the currently seen number of predators when calculating the motivation value.*

• logical, dimension(max\_nalleles, n\_chromosomes), parameter, public [commondata::stom\\_hunger\\_genotype\\_neuronal](#page-226-1) = reshape ( [ NO, NO, NO, NO, NO, NO, NO, NO, NO, NO, NO, NO, NO, NO, NO, NO, NO, NO, NO, NO, NO, NO, NO, NO, NO, NO, NO, NO, NO, NO, NO, NO, NO, NO, NO, NO, NO, NO, NO, NO, NO, NO, NO, NO, NO,YES, NO, NO, NO, NO, NO, NO, NO, NO, NO, NO, NO, NO, NO, NO, NO, NO, NO, NO, NO, NO, NO, NO, NO, NO, NO, NO ], [MAX\_NALLELES,N\_CHROMOSOMES], [NO], [2,1] )

*The genotype structure for stomach perception effects on hunger that goes via [gamma2gene](#page-765-0) perception to neuronal response.*

• real(srp), parameter, public [commondata::stom\\_hunger\\_genotype\\_neuronal\\_gerror\\_cv](#page-226-2) = PERCEPT  $\leftrightarrow$ ERROR\_CV\_DEF

*Gaussian perception error parameter (cv) for stomach perception effects on hunger.*

- logical, dimension(max\_nalleles, n\_chromosomes), parameter, public [commondata::bodymass\\_hunger\\_genotype\\_neuronal](#page-226-3) = reshape ( [ NO, NO, NO, NO, NO, NO, NO, NO, NO, NO, NO, NO, NO, NO, NO, NO, NO, NO, NO, NO, NO, NO, NO, NO, NO, NO, NO, NO, NO, NO, NO, NO, NO, NO, NO, NO, NO, NO, NO, NO, NO, NO, NO,
	- NO, NO, NO, NO, NO, NO, NO, NO,YES, NO, NO, NO, NO, NO, NO, NO, NO, NO, NO, NO, NO, NO, NO, NO, NO, NO, NO, NO, NO ], [MAX\_NALLELES,N\_CHROMOSOMES], [NO], [2,1] )
	- *The genotype structure for body mass perception effects on hunger that goes via [gamma2gene](#page-765-0) perception to neuronal response.*
- real(srp), parameter, public [commondata::bodymass\\_hunger\\_genotype\\_neuronal\\_gerror\\_cv](#page-226-4) = PERCEPT← \_ERROR\_CV\_DEF

*Gaussian perception error parameter (cv) for body mass perception effects on hunger.*

• logical, dimension(max\_nalleles, n\_chromosomes), parameter, public [commondata::energy\\_hunger\\_genotype\\_neuronal](#page-227-0) = reshape ( [ NO, NO, NO, NO, NO, NO, NO, NO, NO, NO, NO, NO, NO, NO, NO, NO, NO, NO, NO, NO, NO, NO, NO, NO, NO, NO, NO, NO, NO, NO, NO, NO, NO, NO, NO, NO, NO, NO, NO, NO, NO, NO, NO, NO, NO, NO, NO, NO, NO, NO, NO, NO, NO, NO, NO, NO, NO,YES, NO, NO, NO, NO, NO, NO, NO, NO, NO, NO, NO, NO, NO, NO ], [MAX\_NALLELES,N\_CHROMOSOMES], [NO], [2,1] )

*The genotype structure for energy reserves perception effects on hunger that goes via [gamma2gene](#page-765-0) perception to neuronal response.*

• real(srp), parameter, public [commondata::energy\\_hunger\\_genotype\\_neuronal\\_gerror\\_cv](#page-227-1) = PERCEPT\_← ERROR\_CV\_DEF

*Gaussian perception error parameter (cv) for energy reserves perception effects on hunger.*

• logical, dimension(max\_nalleles, n\_chromosomes), parameter, public [commondata::age\\_hunger\\_genotype\\_neuronal](#page-227-2) = reshape ( [ NO, NO, NO, NO, NO, NO, NO, NO, NO, NO, NO, NO, NO, NO, NO, NO, NO, NO, NO, NO, NO, NO, NO, NO, NO, NO, NO, NO, NO, NO, NO, NO, NO, NO, NO, NO, NO, NO, NO, NO, NO, NO, NO, NO, NO, NO, NO, NO, NO, NO, NO, NO, NO, NO, NO, NO, NO, NO, NO, NO, NO, NO, NO,YES, NO, NO, NO, NO, NO, NO, NO, NO ], [MAX\_NALLELES,N\_CHROMOSOMES], [NO], [2,1] )

*The genotype structure for age perception effects on hunger that goes via [gamma2gene](#page-765-0) perception to neuronal response.*

• real(srp), parameter, public [commondata::age\\_hunger\\_genotype\\_neuronal\\_gerror\\_cv](#page-227-3) = PERCEPT ← ERROR\_CV\_DEF

*Gaussian perception error parameter (cv) for age perception effects on hunger.*

• logical, dimension(max\_nalleles, n\_chromosomes), parameter, public [commondata::reprfac\\_hunger\\_genotype\\_neuronal](#page-227-4) = reshape ( [ NO, NO, NO, NO, NO, NO, NO, NO, NO, NO, NO, NO, NO, NO, NO, NO, NO, NO, NO, NO, NO, NO, NO, NO, NO, NO, NO, NO, NO, NO, NO, NO, NO, NO, NO, NO, NO, NO, NO, NO, NO, NO, NO, NO, NO, NO, NO, NO, NO, NO, NO, NO, NO, NO, NO, NO, NO, NO, NO, NO, NO, NO, NO, NO, NO, NO, NO, NO, NO,YES, NO, NO ], [MAX\_NALLELES,N\_CHROMOSOMES], [NO], [2,1] )

*The genotype structure for reproductive factor perception effects on hunger that goes via [gamma2gene](#page-765-0) perception to neuronal response.*

• real(srp), parameter, public [commondata::reprfac\\_hunger\\_genotype\\_neuronal\\_gerror\\_cv](#page-227-5) = PERCEPT\_←- ERROR\_CV\_DEF

*Gaussian perception error parameter (cv) for reproductive factor perception effects on hunger.*

- logical, dimension(max\_nalleles, n\_chromosomes), parameter, public [commondata::light\\_actv\\_avoid\\_genotype\\_neuronal](#page-228-0) = reshape ( [ NO, NO, NO, NO,YES, NO, NO, NO, NO, NO, NO, NO, NO, NO, NO, NO, NO, NO, NO, NO, NO, NO, NO, NO, NO, NO, NO, NO, NO, NO, NO, NO, NO, NO, NO, NO, NO, NO, NO, NO, NO, NO, NO, NO, NO, NO, NO, NO, NO, NO, NO, NO, NO, NO, NO, NO, NO, NO, NO, NO, NO, NO, NO, NO, NO, NO, NO, NO, NO, NO, NO, NO ], [MAX\_NALLELES,N\_CHROMOSOMES], [NO], [2,1] )
	- *The genotype structure for light perception effects on fear state that goes via [gamma2gene](#page-765-0) perception to neuronal response.*
- real(srp), parameter, public [commondata::light\\_actv\\_avoid\\_genotype\\_neuronal\\_gerror\\_cv](#page-228-1) = PERCEPT←-\_ERROR\_CV\_DEF
	- *Gaussian perception error parameter (cv) for light perception effects on fear state.*
- logical, dimension(max\_nalleles, n\_chromosomes), parameter, public [commondata::depth\\_actv\\_avoid\\_genotype\\_neuronal](#page-228-2) = reshape ( [ NO, NO, NO, NO, NO, NO, NO, NO, NO, NO,YES, NO, NO, NO, NO, NO, NO, NO, NO, NO, NO, NO, NO, NO, NO, NO, NO, NO, NO, NO, NO, NO, NO, NO, NO, NO, NO, NO, NO, NO, NO, NO, NO, NO, NO, NO, NO, NO, NO, NO, NO, NO, NO, NO, NO, NO, NO, NO, NO, NO, NO, NO, NO, NO, NO, NO, NO, NO, NO, NO, NO, NO ], [MAX\_NALLELES,N\_CHROMOSOMES], [NO], [2,1] )

*The genotype structure for depth perception effects on active avoidance that goes via [gamma2gene](#page-765-0) perception to neuronal response.*

• real(srp), parameter, public [commondata::depth\\_actv\\_avoid\\_genotype\\_neuronal\\_gerror\\_cv](#page-228-3) = PERCEPT←- \_ERROR\_CV\_DEF

*Gaussian perception error parameter (cv) for depth perception effects on fear state.*

• logical, dimension(max\_nalleles, n\_chromosomes), parameter, public commondata::foodcount\_actv\_avoid\_genotype\_neuro = reshape ( [ NO, NO, NO, NO, NO, NO, NO, NO, NO, NO, NO, NO, NO, NO, NO, NO,YES, NO, NO, NO, NO, NO, NO, NO, NO, NO, NO, NO, NO, NO, NO, NO, NO, NO, NO, NO, NO, NO, NO, NO, NO, NO, NO, NO, NO, NO, NO, NO, NO, NO, NO, NO, NO, NO, NO, NO, NO, NO, NO, NO, NO, NO, NO, NO, NO, NO, NO, NO, NO, NO, NO, NO ], [MAX\_NALLELES,N\_CHROMOSOMES], [NO], [2,1] )

*The genotype structure for food items count perception effects on fear state that goes via [gamma2gene](#page-765-0) perception to neuronal response.*

• real(srp), parameter, public commondata::foodcount actv avoid genotype neuronal gerror cv = PERCEPT\_ERROR\_CV\_DEF

*Gaussian perception error parameter (cv) for food items count perception effects on fear state.*

- logical, dimension(max\_nalleles, n\_chromosomes), parameter, public commondata::food\_mem\_actv\_avoid\_genotype\_neuro = reshape ( [ NO, NO, NO, NO, NO, NO, NO, NO, NO, NO, NO, NO, NO, NO, NO, NO, NO, NO, NO, NO, NO, NO,YES, NO, NO, NO, NO, NO, NO, NO, NO, NO, NO, NO, NO, NO, NO, NO, NO, NO, NO, NO, NO, NO, NO, NO, NO, NO, NO, NO, NO, NO, NO, NO, NO, NO, NO, NO, NO, NO, NO, NO, NO, NO, NO, NO,
- NO, NO, NO, NO, NO, NO ], [MAX\_NALLELES,N\_CHROMOSOMES], [NO], [2,1] )

*The genotype structure for food items count perception effects on fear state that goes via [gamma2gene](#page-765-0) perception to neuronal response.*

• real(srp), parameter, public [commondata::food\\_mem\\_actv\\_avoid\\_genotype\\_neuronal\\_gerror\\_cv](#page-229-1) = PERCEPT\_ERROR\_CV\_DEF

*Gaussian perception error parameter (cv) for food items count perception effects on fear state.*

• logical, dimension(max\_nalleles, n\_chromosomes), parameter, public commondata::conspcount\_actv\_avoid\_genotype\_neur = reshape ( [ NO, NO, NO, NO, NO, NO, NO, NO, NO, NO, NO, NO, NO, NO, NO, NO, NO, NO, NO, NO, NO, NO, NO, NO, NO, NO, NO, NO,YES, NO, NO, NO, NO, NO, NO, NO, NO, NO, NO, NO, NO, NO, NO, NO, NO, NO, NO, NO, NO, NO, NO, NO, NO, NO, NO, NO, NO, NO, NO, NO, NO, NO, NO, NO, NO, NO, NO, NO, NO, NO, NO, NO ], [MAX\_NALLELES,N\_CHROMOSOMES], [NO], [2,1] )

*The genotype structure for conspecifics number perception effects on fear state that goes via [gamma2gene](#page-765-0) perception to neuronal response.*

• real(srp), parameter, public [commondata::conspcount\\_actv\\_avoid\\_genotype\\_neuronal\\_gerror\\_cv](#page-229-3) = PERCEPT\_ERROR\_CV\_DEF

*Gaussian perception error parameter (cv) for conspecifics number count perception effects on fear state.*

• logical, dimension(max\_nalleles, n\_chromosomes), parameter, public commondata::pred\_direct\_actv\_avoid\_genotype\_neur = reshape ( [ NO, NO, NO, NO, NO, NO, NO, NO, NO, NO, NO, NO, NO, NO, NO, NO, NO, NO, NO, NO, NO, NO, NO, NO, NO, NO, NO, NO, NO, NO, NO, NO, NO, NO,YES, NO, NO, NO, NO, NO, NO, NO, NO, NO, NO, NO, NO, NO, NO, NO, NO, NO, NO, NO, NO, NO, NO, NO, NO, NO, NO, NO, NO, NO, NO, NO, NO, NO, NO, NO, NO, NO ], [MAX\_NALLELES,N\_CHROMOSOMES], [NO], [2,1] )

*The genotype structure for direct predation perception effects on fear state that goes via [gamma2gene](#page-765-0) perception to neuronal response.*

• real(srp), parameter, public commondata::pred direct actv avoid genotype neuronal gerror cv = PERCEPT\_ERROR\_CV\_DEF

*Gaussian perception error parameter (cv) for direct predation perception effects on fear state.*

• logical, dimension(max\_nalleles, n\_chromosomes), parameter, public commondata::pred\_meancount\_actv\_avoid\_genotype = reshape ( [ NO, NO, NO, NO, NO, NO, NO, NO, NO, NO, NO, NO, NO, NO, NO, NO, NO, NO, NO, NO, NO, NO, NO, NO, NO, NO, NO, NO, NO, NO, NO, NO, NO, NO, NO, NO, NO, NO, NO, NO,YES, NO, NO, NO, NO, NO, NO, NO, NO, NO, NO, NO, NO, NO, NO, NO, NO, NO, NO, NO, NO, NO, NO, NO, NO, NO,

NO, NO, NO, NO, NO, NO ], [MAX\_NALLELES,N\_CHROMOSOMES], [NO], [2,1] )

*The genotype structure for mean predator number perception effects on fear state that goes via [gamma2gene](#page-765-0) perception to neuronal response.*

- real(srp), parameter, public [commondata::pred\\_meancount\\_actv\\_avoid\\_genotype\\_neuronal\\_gerror\\_cv](#page-230-2) = PERCEPT\_ERROR\_CV\_DEF
	- *Gaussian perception error parameter (cv) for mean predator number perception effects on fear state.*
- logical, dimension(max\_nalleles, n\_chromosomes), parameter, public [commondata::stom\\_actv\\_avoid\\_genotype\\_neuronal](#page-230-3) = reshape ( [ NO, NO, NO, NO, NO, NO, NO, NO, NO, NO, NO, NO, NO, NO, NO, NO, NO, NO, NO, NO, NO, NO, NO, NO, NO, NO, NO, NO, NO, NO, NO, NO, NO, NO, NO, NO, NO, NO, NO, NO, NO, NO, NO, NO, NO, NO,YES, NO, NO, NO, NO, NO, NO, NO, NO, NO, NO, NO, NO, NO, NO, NO, NO, NO, NO, NO, NO, NO, NO, NO, NO, NO ], [MAX\_NALLELES,N\_CHROMOSOMES], [NO], [2,1] )

*The genotype structure for stomach perception effects on active avoidance that goes via [gamma2gene](#page-765-0) perception to neuronal response.*

• real(srp), parameter, public [commondata::stom\\_actv\\_avoid\\_genotype\\_neuronal\\_gerror\\_cv](#page-230-4) = PERCEPT←- \_ERROR\_CV\_DEF

*Gaussian perception error parameter (cv) for stomach perception effects on fear state.*

• logical, dimension(max\_nalleles, n\_chromosomes), parameter, public commondata::bodymass\_actv\_avoid\_genotype\_neuro = reshape ( [ NO, NO, NO, NO, NO, NO, NO, NO, NO, NO, NO, NO, NO, NO, NO, NO, NO, NO, NO, NO, NO, NO, NO, NO, NO, NO, NO, NO, NO, NO, NO, NO, NO, NO, NO, NO, NO, NO, NO, NO, NO, NO, NO, NO, NO, NO, NO, NO, NO, NO, NO, NO,YES, NO, NO, NO, NO, NO, NO, NO, NO, NO, NO, NO, NO, NO, NO, NO, NO, NO, NO, NO ], [MAX\_NALLELES,N\_CHROMOSOMES], [NO], [2,1] )

*The genotype structure for body mass perception effects on active avoidance that goes via [gamma2gene](#page-765-0) perception to neuronal response.*

• real(srp), parameter, public commondata::bodymass actv avoid genotype neuronal gerror cv = PERCEPT\_ERROR\_CV\_DEF

*Gaussian perception error parameter (cv) for body mass perception effects on fear state.*

- logical, dimension(max\_nalleles, n\_chromosomes), parameter, public [commondata::energy\\_actv\\_avoid\\_genotype\\_neuronal](#page-231-1) = reshape ( [ NO, NO, NO, NO, NO, NO, NO, NO, NO, NO, NO, NO, NO, NO, NO, NO, NO, NO, NO, NO,
	- NO, NO, NO, NO, NO, NO, NO, NO, NO, NO, NO, NO, NO, NO, NO, NO, NO, NO, NO, NO, NO, NO, NO,
	- NO, NO, NO, NO, NO, NO, NO, NO, NO, NO, NO, NO, NO, NO, NO,YES, NO, NO, NO, NO, NO, NO, NO,

NO, NO, NO, NO, NO, NO ], [MAX\_NALLELES,N\_CHROMOSOMES], [NO], [2,1] ) *The genotype structure for energy reserves perception effects on fear state that goes via [gamma2gene](#page-765-0) percep-*

*tion to neuronal response.*

• real(srp), parameter, public [commondata::energy\\_actv\\_avoid\\_genotype\\_neuronal\\_gerror\\_cv](#page-231-2) = PERCEPT← \_ERROR\_CV\_DEF

*Gaussian perception error parameter (cv) for energy reserves perception effects on fear state.*

- logical, dimension(max\_nalleles, n\_chromosomes), parameter, public [commondata::age\\_actv\\_avoid\\_genotype\\_neuronal](#page-231-3) = reshape ( [ NO, NO, NO, NO, NO, NO, NO, NO, NO, NO, NO, NO, NO, NO, NO, NO, NO, NO, NO, NO, NO, NO, NO, NO, NO, NO, NO, NO, NO, NO, NO, NO, NO, NO, NO, NO, NO, NO, NO, NO, NO, NO, NO, NO, NO, NO, NO, NO, NO, NO, NO, NO, NO, NO, NO, NO, NO, NO, NO, NO, NO, NO, NO, NO,YES, NO,
	- NO, NO, NO, NO, NO, NO ], [MAX\_NALLELES,N\_CHROMOSOMES], [NO], [2,1] )

*The genotype structure for age perception effects on fear state that goes via [gamma2gene](#page-765-0) perception to neuronal response.*

• real(srp), parameter, public [commondata::age\\_actv\\_avoid\\_genotype\\_neuronal\\_gerror\\_cv](#page-231-4) = PERCEPT← ERROR CV DEF

*Gaussian perception error parameter (cv) for age perception effects on fear state.*

• logical, dimension(max\_nalleles, n\_chromosomes), parameter, public [commondata::reprfac\\_actv\\_avoid\\_genotype\\_neuronal](#page-231-5) = reshape ( [ NO, NO, NO, NO, NO, NO, NO, NO, NO, NO, NO, NO, NO, NO, NO, NO, NO, NO, NO, NO, NO, NO, NO, NO, NO, NO, NO, NO, NO, NO, NO, NO, NO, NO, NO, NO, NO, NO, NO, NO, NO, NO, NO, NO, NO, NO, NO, NO, NO, NO, NO, NO, NO, NO, NO, NO, NO, NO, NO, NO, NO, NO, NO, NO, NO, NO, NO, NO, NO, NO,YES, NO ], [MAX\_NALLELES,N\_CHROMOSOMES], [NO], [2,1] )

*The genotype structure for reproductive factor perception effects on fear state that goes via [gamma2gene](#page-765-0) perception to neuronal response.*

• real(srp), parameter, public [commondata::reprfac\\_actv\\_avoid\\_genotype\\_neuronal\\_gerror\\_cv](#page-232-0) = PERCEPT←- \_ERROR\_CV\_DEF

*Gaussian perception error parameter (cv) for reproductive factor perception effects on fear state.*

- logical, dimension(max\_nalleles, n\_chromosomes), parameter, public [commondata::light\\_reproduce\\_genotype\\_neuronal](#page-232-1) = reshape ( [ NO, NO, NO, NO, NO,YES, NO, NO, NO, NO, NO, NO, NO, NO, NO, NO, NO, NO, NO, NO, NO, NO, NO, NO, NO, NO, NO, NO, NO, NO, NO, NO, NO, NO, NO, NO, NO, NO, NO, NO, NO, NO, NO,
	- NO, NO, NO, NO, NO, NO, NO, NO, NO, NO, NO, NO, NO, NO, NO, NO, NO, NO, NO, NO, NO, NO, NO, NO, NO, NO, NO, NO, NO ], [MAX\_NALLELES,N\_CHROMOSOMES], [NO], [2,1] )

*The genotype structure for light perception effects on reproduction that goes via [gamma2gene](#page-765-0) perception to neuronal response.*

- real(srp), parameter, public [commondata::light\\_reproduce\\_genotype\\_neuronal\\_gerror\\_cv](#page-232-2) = PERCEPT← ERROR\_CV\_DEF
	- *Gaussian perception error parameter (cv) for light perception effects on reproduction.*
- logical, dimension(max\_nalleles, n\_chromosomes), parameter, public [commondata::depth\\_reproduce\\_genotype\\_neuronal](#page-232-3) = reshape ( [ NO, NO, NO, NO, NO, NO, NO, NO, NO, NO, NO,YES, NO, NO, NO, NO, NO, NO, NO, NO, NO, NO, NO, NO, NO, NO, NO, NO, NO, NO, NO, NO, NO, NO, NO, NO, NO, NO, NO, NO, NO, NO, NO, NO, NO, NO, NO, NO, NO, NO, NO, NO, NO, NO, NO, NO, NO, NO, NO, NO, NO, NO, NO, NO, NO, NO, NO, NO, NO, NO, NO, NO ], [MAX\_NALLELES,N\_CHROMOSOMES], [NO], [2,1] )

*The genotype structure for depth perception effects on reproduction that goes via [gamma2gene](#page-765-0) perception to neuronal response.*

• real(srp), parameter, public [commondata::depth\\_reproduce\\_genotype\\_neuronal\\_gerror\\_cv](#page-232-4) = PERCEPT←- \_ERROR\_CV\_DEF

*Gaussian perception error parameter (cv) for depth perception effects on reproduction.*

• logical, dimension(max\_nalleles, n\_chromosomes), parameter, public commondata::foodcount\_reproduce\_genotype\_neuror = reshape ( [ NO, NO, NO, NO, NO, NO, NO, NO, NO, NO, NO, NO, NO, NO, NO, NO, NO,YES, NO, NO, NO, NO, NO, NO, NO, NO, NO, NO, NO, NO, NO, NO, NO, NO, NO, NO, NO, NO, NO, NO, NO, NO, NO, NO, NO, NO, NO, NO, NO, NO, NO, NO, NO, NO, NO, NO, NO, NO, NO, NO, NO, NO, NO, NO, NO, NO, NO, NO, NO, NO, NO, NO ], [MAX\_NALLELES,N\_CHROMOSOMES], [NO], [2,1] )

*The genotype structure for food items count perception effects on reproduction that goes via [gamma2gene](#page-765-0) perception to neuronal response.*

• real(srp), parameter, public commondata::foodcount reproduce genotype neuronal gerror cv PERCEPT\_ERROR\_CV\_DEF

*Gaussian perception error parameter (cv) for food items count perception effects on reproduction.*

- logical, dimension(max\_nalleles, n\_chromosomes), parameter, public commondata::food\_mem\_reproduce\_genotype\_neuro = reshape ( [ NO, NO, NO, NO, NO, NO, NO, NO, NO, NO, NO, NO, NO, NO, NO, NO, NO, NO, NO, NO, NO, NO, NO,YES, NO, NO, NO, NO, NO, NO, NO, NO, NO, NO, NO, NO, NO, NO, NO, NO, NO, NO, NO,
- NO, NO, NO, NO, NO, NO, NO, NO, NO, NO, NO, NO, NO, NO, NO, NO, NO, NO, NO, NO, NO, NO, NO, NO, NO, NO, NO, NO, NO ], [MAX\_NALLELES,N\_CHROMOSOMES], [NO], [2,1] )

*The genotype structure for food items count perception effects on reproduction that goes via [gamma2gene](#page-765-0) perception to neuronal response.*

• real(srp), parameter, public commondata::food mem reproduce genotype neuronal gerror cv = PERCEPT\_ERROR\_CV\_DEF

*Gaussian perception error parameter (cv) for food items count perception effects on reproduction.*

- logical, dimension(max\_nalleles, n\_chromosomes), parameter, public commondata::conspcount\_reproduce\_genotype\_neur = reshape ( [ NO, NO, NO, NO, NO, NO, NO, NO, NO, NO, NO, NO, NO, NO, NO, NO, NO, NO, NO, NO, NO, NO, NO, NO, NO, NO, NO, NO, NO,YES, NO, NO, NO, NO, NO, NO, NO, NO, NO, NO, NO, NO, NO, NO, NO, NO, NO, NO, NO, NO, NO, NO, NO, NO, NO, NO, NO, NO, NO, NO, NO, NO, NO, NO, NO, NO,
	- NO, NO, NO, NO, NO, NO ], [MAX\_NALLELES,N\_CHROMOSOMES], [NO], [2,1] )

*The genotype structure for conspecifics number perception effects on reproduction that goes via [gamma2gene](#page-765-0) perception to neuronal response.*

• real(srp), parameter, public commondata::conspcount reproduce genotype neuronal gerror cv = PERCEPT\_ERROR\_CV\_DEF

*Gaussian perception error parameter (cv) for conspecifics number count perception effects on reproduction.*

• logical, dimension(max\_nalleles, n\_chromosomes), parameter, public commondata::pred\_direct\_reproduce\_genotype\_neuro = reshape ( [ NO, NO, NO, NO, NO, NO, NO, NO, NO, NO, NO, NO, NO, NO, NO, NO, NO, NO, NO, NO, NO, NO, NO, NO, NO, NO, NO, NO, NO, NO, NO, NO, NO, NO, NO,YES, NO, NO, NO, NO, NO, NO, NO, NO, NO, NO, NO, NO, NO, NO, NO, NO, NO, NO, NO, NO, NO, NO, NO, NO, NO, NO, NO, NO, NO, NO, NO, NO, NO, NO, NO, NO ], [MAX\_NALLELES,N\_CHROMOSOMES], [NO], [2,1] )

*The genotype structure for direct predation perception effects on reproduction that goes via [gamma2gene](#page-765-0) perception to neuronal response.*

• real(srp), parameter, public [commondata::pred\\_direct\\_reproduce\\_genotype\\_neuronal\\_gerror\\_cv](#page-234-0) = PERCEPT\_ERROR\_CV\_DEF

*Gaussian perception error parameter (cv) for direct predation perception effects on reproduction.*

- logical, dimension(max\_nalleles, n\_chromosomes), parameter, public commondata::pred\_meancount\_reproduce\_genotype = reshape ( [ NO, NO, NO, NO, NO, NO, NO, NO, NO, NO, NO, NO, NO, NO, NO, NO, NO, NO, NO, NO, NO, NO, NO, NO, NO, NO, NO, NO, NO, NO, NO, NO, NO, NO, NO, NO, NO, NO, NO, NO, NO,YES, NO, NO, NO, NO, NO, NO, NO, NO, NO, NO, NO, NO, NO, NO, NO, NO, NO, NO, NO, NO, NO, NO, NO, NO,
	- NO, NO, NO, NO, NO, NO ], [MAX\_NALLELES,N\_CHROMOSOMES], [NO], [2,1] )

*The genotype structure for mean predator number perception effects on reproduction that goes via [gamma2gene](#page-765-0) perception to neuronal response.*

- real(srp), parameter, public [commondata::pred\\_meancount\\_reproduce\\_genotype\\_neuronal\\_gerror\\_cv](#page-234-2) = PERCEPT\_ERROR\_CV\_DEF
- *Gaussian perception error parameter (cv) for mean predator number perception effects on reproduction.* • logical, dimension(max\_nalleles, n\_chromosomes), parameter, public [commondata::stom\\_reproduce\\_genotype\\_neuronal](#page-234-3) = reshape ( [ NO, NO, NO, NO, NO, NO, NO, NO, NO, NO, NO, NO, NO, NO, NO, NO, NO, NO, NO, NO, NO, NO, NO, NO, NO, NO, NO, NO, NO, NO, NO, NO, NO, NO, NO, NO, NO, NO, NO, NO, NO, NO, NO, NO, NO, NO, NO,YES, NO, NO, NO, NO, NO, NO, NO, NO, NO, NO, NO, NO, NO, NO, NO, NO, NO, NO, NO, NO, NO, NO, NO, NO ], [MAX\_NALLELES,N\_CHROMOSOMES], [NO], [2,1] )

*The genotype structure for stomach perception effects on reproduction that goes via [gamma2gene](#page-765-0) perception to neuronal response.*

• real(srp), parameter, public [commondata::stom\\_reproduce\\_genotype\\_neuronal\\_gerror\\_cv](#page-234-4) = PERCEPT←- \_ERROR\_CV\_DEF

*Gaussian perception error parameter (cv) for stomach perception effects on reproduction.*

• logical, dimension(max\_nalleles, n\_chromosomes), parameter, public commondata::bodymass\_reproduce\_genotype\_neuro = reshape ( [ NO, NO, NO, NO, NO, NO, NO, NO, NO, NO, NO, NO, NO, NO, NO, NO, NO, NO, NO, NO, NO, NO, NO, NO, NO, NO, NO, NO, NO, NO, NO, NO, NO, NO, NO, NO, NO, NO, NO, NO, NO, NO, NO, NO, NO, NO, NO, NO, NO, NO, NO, NO, NO,YES, NO, NO, NO, NO, NO, NO, NO, NO, NO, NO, NO, NO, NO, NO, NO, NO, NO, NO ], [MAX\_NALLELES,N\_CHROMOSOMES], [NO], [2,1] )

*The genotype structure for body mass perception effects on reproduction that goes via [gamma2gene](#page-765-0) perception to neuronal response.*

• real(srp), parameter, public [commondata::bodymass\\_reproduce\\_genotype\\_neuronal\\_gerror\\_cv](#page-235-1) PERCEPT\_ERROR\_CV\_DEF

*Gaussian perception error parameter (cv) for body mass perception effects on reproduction.*

- logical, dimension(max\_nalleles, n\_chromosomes), parameter, public [commondata::energy\\_reproduce\\_genotype\\_neuronal](#page-235-2) = reshape ( [ NO, NO, NO, NO, NO, NO, NO, NO, NO, NO, NO, NO, NO, NO, NO, NO, NO, NO, NO, NO,
	- NO, NO, NO, NO, NO, NO, NO, NO, NO, NO, NO, NO, NO, NO, NO, NO, NO, NO, NO, NO, NO, NO, NO,
	- NO, NO, NO, NO, NO, NO, NO, NO, NO, NO, NO, NO, NO, NO, NO, NO,YES, NO, NO, NO, NO, NO, NO,

NO, NO, NO, NO, NO, NO ], [MAX\_NALLELES,N\_CHROMOSOMES], [NO], [2,1] ) *The genotype structure for energy reserves perception effects on reproduction that goes via [gamma2gene](#page-765-0) perception to neuronal response.*

• real(srp), parameter, public [commondata::energy\\_reproduce\\_genotype\\_neuronal\\_gerror\\_cv](#page-235-3) = PERCEPT← \_ERROR\_CV\_DEF

*Gaussian perception error parameter (cv) for energy reserves perception effects on reproduction.*

• logical, dimension(max\_nalleles, n\_chromosomes), parameter, public [commondata::age\\_reproduce\\_genotype\\_neuronal](#page-235-4) = reshape ( [ NO, NO, NO, NO, NO, NO, NO, NO, NO, NO, NO, NO, NO, NO, NO, NO, NO, NO, NO, NO, NO, NO, NO, NO, NO, NO, NO, NO, NO, NO, NO, NO, NO, NO, NO, NO, NO, NO, NO, NO, NO, NO, NO, NO, NO, NO, NO, NO, NO, NO, NO, NO, NO, NO, NO, NO, NO, NO, NO, NO, NO, NO, NO, NO, NO,YES,

NO, NO, NO, NO, NO, NO ], [MAX\_NALLELES,N\_CHROMOSOMES], [NO], [2,1] )

*The genotype structure for age perception effects on reproduction that goes via [gamma2gene](#page-765-0) perception to neuronal response.*

• real(srp), parameter, public [commondata::age\\_reproduce\\_genotype\\_neuronal\\_gerror\\_cv](#page-235-5) = PERCEPT\_←- ERROR\_CV\_DEF

*Gaussian perception error parameter (cv) for age perception effects on reproduction.*

• logical, dimension(max\_nalleles, n\_chromosomes), parameter, public [commondata::reprfac\\_reproduce\\_genotype\\_neuronal](#page-236-0) = reshape ( [ NO, NO, NO, NO, NO, NO, NO, NO, NO, NO, NO, NO, NO, NO, NO, NO, NO, NO, NO, NO, NO, NO, NO, NO, NO, NO, NO, NO, NO, NO, NO, NO, NO, NO, NO, NO, NO, NO, NO, NO, NO, NO, NO, NO, NO, NO, NO, NO, NO, NO, NO, NO, NO, NO, NO, NO, NO, NO, NO, NO, NO, NO, NO, NO, NO, NO, NO, NO, NO, NO, NO,YES ], [MAX\_NALLELES,N\_CHROMOSOMES], [NO], [2,1] )

*The genotype structure for age perception effects on reproduction that goes via [gamma2gene](#page-765-0) perception to neuronal response.*

• real(srp), parameter, public [commondata::reprfac\\_reproduce\\_genotype\\_neuronal\\_gerror\\_cv](#page-236-1) = PERCEPT←- \_ERROR\_CV\_DEF

*Gaussian perception error parameter (cv) for age perception effects on reproduction.*

- logical, parameter, public [commondata::modulation\\_appraisal\\_disable\\_all](#page-236-2) = .FALSE. *Disable developmental or genetic modulation of the* APPRAISAL *completely. If set to TRUE, no modulation is performed and the final motivation values are just equal to the primary modulation values in* APPRAISAL*.*
- real(srp), parameter, public [commondata::reprod\\_modulation\\_devel\\_agestart](#page-236-3) = LIFESPAN / 2.0\_SRP *Developmental modulation of reproductive motivation. This parameter defines the starting age (time steps) at which reproductive motivation can rise above zero (at all previous ages weight=0.0). See [the\\_neurobio::appraisal\\_motivation\\_modulation\\_non\\_genetic\(\).](#page-609-0)*
- real(srp), parameter, public [commondata::reprod\\_modulation\\_devel\\_agefull](#page-236-4) = REPROD\_MODULATION←-DEVEL\_AGESTART + REPROD\_MODULATION\_DEVEL\_AGESTART \* 2.0\_SRP / 3.0\_SRP
	- *Developmental modulation of reproductive motivation. This parameter defines the age (time steps) at which reproductive motivation is weighted fully (weight = 1.0). See [the\\_neurobio::appraisal\\_motivation\\_modulation\\_non\\_genetic\(\).](#page-609-0)*
- real(srp), dimension(\*), parameter commondata::reprod modulation devel abscissa = [ REPROD← MODULATION\_DEVEL\_AGESTART, REPROD\_MODULATION\_DEVEL\_AGESTART + ( REPROD←-\_MODULATION\_DEVEL\_AGEFULL - REPROD\_MODULATION\_DEVEL\_AGESTART ) / 3.0\_SRP, REPROD\_MODULATION\_DEVEL\_AGEFULL ]

*Developmental modulation of reproductive motivation. This is the interpolation grid abscissa defining at which age reproduction motivation can have non-zero values (reproduction is possible). It defines the weighting factor applied to reproductive motivation.*

• real(srp), parameter, public [commondata::reprod\\_modulation\\_devel\\_w2](#page-237-0) = 0.1\_SRP

*Developmental modulation of reproductive motivation. This parameter sets the interpolation array weight that defines how fast the reproduction motivation [the\\_neurobio::state\\_reproduce](#page-959-0) is allowed to raise when the age of the agent exceeds the reproductive age. For details see [the\\_neurobio::appraisal\\_motivation\\_modulation\\_non\\_genetic\(\).](#page-609-0)*

• logical, dimension(max\_nalleles, n\_chromosomes), parameter, public commondata::sex\_male\_modulation\_reproduce\_geno = reshape ( [ NO, NO, NO, NO, NO, NO, YES, NO, NO, NO, NO, NO, NO, NO, NO, NO, NO, NO, NO, NO, NO, NO, NO, NO, NO, NO, NO, NO, NO, NO, NO, NO, NO, NO, NO, NO, NO, NO, NO, NO, NO, NO, NO, NO, NO, NO, NO, NO, NO, NO, NO, NO, NO, NO, NO, NO, NO, NO, NO, NO, NO, NO, NO, NO, NO, NO, NO, NO, NO, NO, NO, NO ], [MAX\_NALLELES,N\_CHROMOSOMES], [NO], [2,1] )

*The genotype structure for sex modulation coefficient affecting reproduction motivation state in males.* • real(srp), parameter, public [commondata::sex\\_male\\_modulation\\_reproduce\\_gerror\\_cv](#page-237-2) = 0.1\_SRP

*Gaussian error parameter (cv) for the sex modulation coefficient affecting reproduction motivation state in males.* • logical, dimension(max\_nalleles, n\_chromosomes), parameter, public commondata::sex\_female\_modulation\_reproduce\_gen = reshape ( [ NO, NO, NO, NO, NO, NO, NO, NO, NO, NO, NO, NO, YES, NO, NO, NO, NO, NO, NO, NO, NO, NO, NO, NO, NO, NO, NO, NO, NO, NO, NO, NO, NO, NO, NO, NO, NO, NO, NO, NO, NO, NO, NO, NO, NO, NO, NO, NO, NO, NO, NO, NO, NO, NO, NO, NO, NO, NO, NO, NO, NO, NO, NO, NO, NO, NO, NO, NO, NO, NO, NO, NO ], [MAX\_NALLELES,N\_CHROMOSOMES], [NO], [2,1] )

*The genotype structure for sex modulation coefficient affecting reproduction motivation state in females.* • real(srp), parameter, public [commondata::sex\\_female\\_modulation\\_reproduce\\_gerror\\_cv](#page-237-4) = 0.1\_SRP *Gaussian error parameter (cv) for the sex modulation coefficient affecting reproduction motivation state in females.*

• real(srp), parameter, public [commondata::attention\\_switch\\_hunger\\_light](#page-238-0) = 0.0\_SRP

*Baseline attention switches* Ψi,j *control which perception components (i) can affect each of the motivational state (j). They should be defined for all combinations between the perception components (light, depth... food... predators... etc) and the motivational states. See [Cognitive architecture.](#page-74-0)*

- real(srp), parameter, public [commondata::attention\\_switch\\_hunger\\_depth](#page-238-1) = 0.0\_SRP *Baseline attention switch, see [commondata::attention\\_switch\\_hunger\\_light.](#page-238-0)*
- real(srp), parameter, public [commondata::attention\\_switch\\_hunger\\_food\\_dir](#page-238-2) = 1.0\_SRP *Baseline attention switch, see [commondata::attention\\_switch\\_hunger\\_light.](#page-238-0)*
- real(srp), parameter, public [commondata::attention\\_switch\\_hunger\\_food\\_mem](#page-238-3) = 1.0\_SRP *Baseline attention switch, see [commondata::attention\\_switch\\_hunger\\_light.](#page-238-0)*
- real(srp), parameter, public [commondata::attention\\_switch\\_hunger\\_conspec](#page-238-4) = 1.0\_SRP *Baseline attention switch, see [commondata::attention\\_switch\\_hunger\\_light.](#page-238-0)*
- real(srp), parameter, public [commondata::attention\\_switch\\_hunger\\_pred\\_dir](#page-239-0) = 0.0\_SRP *Baseline attention switch, see [commondata::attention\\_switch\\_hunger\\_light.](#page-238-0)*
- real(srp), parameter, public [commondata::attention\\_switch\\_hunger\\_predator](#page-239-1) = 0.0\_SRP *Baseline attention switch, see [commondata::attention\\_switch\\_hunger\\_light.](#page-238-0)*
- real(srp), parameter, public [commondata::attention\\_switch\\_hunger\\_stomach](#page-239-2) = 1.0\_SRP *Baseline attention switch, see [commondata::attention\\_switch\\_hunger\\_light.](#page-238-0)*
- real(srp), parameter, public [commondata::attention\\_switch\\_hunger\\_bodymass](#page-239-3) = 1.0\_SRP *Baseline attention switch, see [commondata::attention\\_switch\\_hunger\\_light.](#page-238-0)*
- real(srp), parameter, public [commondata::attention\\_switch\\_hunger\\_age](#page-239-5) = 0.0\_SRP *Baseline attention switch, see [commondata::attention\\_switch\\_hunger\\_light.](#page-238-0)*
- real(srp), parameter, public [commondata::attention\\_switch\\_hunger\\_reprfac](#page-239-6) = 0.0\_SRP *Baseline attention switch, see [commondata::attention\\_switch\\_hunger\\_light.](#page-238-0)*
- real(srp), parameter, public [commondata::attention\\_switch\\_avoid\\_act\\_light](#page-239-7) = 1.0\_SRP *Baseline attention switch, see [commondata::attention\\_switch\\_hunger\\_light.](#page-238-0)*
- real(srp), parameter, public [commondata::attention\\_switch\\_avoid\\_act\\_depth](#page-239-8) = 1.0\_SRP *Baseline attention switch, see [commondata::attention\\_switch\\_hunger\\_light.](#page-238-0)*
- real(srp), parameter, public [commondata::attention\\_switch\\_avoid\\_act\\_food\\_dir](#page-240-0) = 0.0\_SRP *Baseline attention switch, see [commondata::attention\\_switch\\_hunger\\_light.](#page-238-0)*
- real(srp), parameter, public commondata::attention switch avoid act food mem = 0.0 SRP *Baseline attention switch, see [commondata::attention\\_switch\\_hunger\\_light.](#page-238-0)*
- real(srp), parameter, public [commondata::attention\\_switch\\_avoid\\_act\\_conspec](#page-240-2) = 1.0\_SRP *Baseline attention switch, see [commondata::attention\\_switch\\_hunger\\_light.](#page-238-0)*
- real(srp), parameter, public [commondata::attention\\_switch\\_avoid\\_act\\_pred\\_dir](#page-240-3) = 1.0\_SRP *Baseline attention switch, see [commondata::attention\\_switch\\_hunger\\_light.](#page-238-0)*
- real(srp), parameter, public commondata::attention switch avoid act predator = 1.0 SRP *Baseline attention switch, see [commondata::attention\\_switch\\_hunger\\_light.](#page-238-0)*
- real(srp), parameter, public [commondata::attention\\_switch\\_avoid\\_act\\_stomach](#page-240-5) = 0.0\_SRP *Baseline attention switch, see [commondata::attention\\_switch\\_hunger\\_light.](#page-238-0)*
- real(srp), parameter, public [commondata::attention\\_switch\\_avoid\\_act\\_bodymass](#page-240-6) = 0.0\_SRP *Baseline attention switch, see [commondata::attention\\_switch\\_hunger\\_light.](#page-238-0)*
- real(srp), parameter, public [commondata::attention\\_switch\\_avoid\\_act\\_energy](#page-240-7) = 0.0\_SRP *Baseline attention switch, see [commondata::attention\\_switch\\_hunger\\_light.](#page-238-0)*
- real(srp), parameter, public [commondata::attention\\_switch\\_avoid\\_act\\_age](#page-241-0) = 0.0\_SRP *Baseline attention switch, see [commondata::attention\\_switch\\_hunger\\_light.](#page-238-0)*
- real(srp), parameter, public [commondata::attention\\_switch\\_avoid\\_act\\_reprfac](#page-241-1) = 0.0\_SRP *Baseline attention switch, see [commondata::attention\\_switch\\_hunger\\_light.](#page-238-0)*
- real(srp), parameter, public [commondata::attention\\_switch\\_reproduce\\_light](#page-241-2) = 0.0\_SRP *Baseline attention switch, see [commondata::attention\\_switch\\_hunger\\_light.](#page-238-0)*
- real(srp), parameter, public [commondata::attention\\_switch\\_reproduce\\_depth](#page-241-3) = 0.0\_SRP *Baseline attention switch, see [commondata::attention\\_switch\\_hunger\\_light.](#page-238-0)*
- real(srp), parameter, public [commondata::attention\\_switch\\_reproduce\\_food\\_dir](#page-241-4) = 0.0\_SRP *Baseline attention switch, see [commondata::attention\\_switch\\_hunger\\_light.](#page-238-0)*
- real(srp), parameter, public [commondata::attention\\_switch\\_reproduce\\_food\\_mem](#page-241-5) = 0.0\_SRP *Baseline attention switch, see [commondata::attention\\_switch\\_hunger\\_light.](#page-238-0)*
- real(srp), parameter, public [commondata::attention\\_switch\\_reproduce\\_conspec](#page-241-6) = 1.0\_SRP *Baseline attention switch, see [commondata::attention\\_switch\\_hunger\\_light.](#page-238-0)*
- real(srp), parameter, public [commondata::attention\\_switch\\_reproduce\\_pred\\_dir](#page-241-7) = 0.0\_SRP *Baseline attention switch, see [commondata::attention\\_switch\\_hunger\\_light.](#page-238-0)*
- real(srp), parameter, public commondata::attention switch reproduce predator = 0.0 SRP *Baseline attention switch, see [commondata::attention\\_switch\\_hunger\\_light.](#page-238-0)*
- real(srp), parameter, public [commondata::attention\\_switch\\_reproduce\\_stomach](#page-242-0) = 0.0\_SRP *Baseline attention switch, see [commondata::attention\\_switch\\_hunger\\_light.](#page-238-0)*
- real(srp), parameter, public [commondata::attention\\_switch\\_reproduce\\_bodymass](#page-242-1) = 1.0\_SRP *Baseline attention switch, see [commondata::attention\\_switch\\_hunger\\_light.](#page-238-0)*
- real(srp), parameter, public [commondata::attention\\_switch\\_reproduce\\_energy](#page-242-2) = 1.0\_SRP *Baseline attention switch, see [commondata::attention\\_switch\\_hunger\\_light.](#page-238-0)*
- real(srp), parameter, public [commondata::attention\\_switch\\_reproduce\\_age](#page-242-3) = 1.0\_SRP *Baseline attention switch, see [commondata::attention\\_switch\\_hunger\\_light.](#page-238-0)*
- real(srp), parameter, public [commondata::attention\\_switch\\_reproduce\\_reprfac](#page-242-4) = 1.0\_SRP *Baseline attention switch, see [commondata::attention\\_switch\\_hunger\\_light.](#page-238-0)*
- real(srp), dimension(\*), parameter, public commondata::attention modulation curve abscissa =[0.0 ← SRP, 0.3\_SRP, 0.5\_SRP, 1.0\_SRP]
	- *The array defining the abscissa (X) of the nonparametric function that defines the attention modulation curve by the current Global Organismic State (GOS).*

• real(srp), dimension(∗), parameter, public [commondata::attention\\_modulation\\_curve\\_ordinate](#page-242-6) =[1.0\_SRP, 0.98\_SRP, 0.9\_SRP, 0.0\_SRP]

*The array defining the ordinate (Y) of the nonparametric function that defines the attention modulation curve by the current Global Organismic State (GOS).*

• real(srp), dimension(\*), parameter, public [commondata::motivation\\_compet\\_threshold\\_curve\\_abscissa](#page-243-0) = [0.0\_SRP, 0.2\_SRP, 0.60\_SRP, 0.80\_SRP, 0.90\_SRP, 1.0\_SRP, 1.1\_SRP]

*The array defining the abscissa (X) of the nonparametric function curve that defines the threshold for motivation competition in GOS.*

• real(srp), dimension(\*), parameter, public commondata::motivation compet threshold curve ordinate = [1.0\_SRP, 0.3\_SRP, 0.04\_SRP, 0.01\_SRP, 0.001\_SRP, 0.0\_SRP, 0.0\_SRP]

*The array defining the ordinate (Y) of the nonparametric function curve that defines the threshold for motivation competition in GOS.*

• real(srp), parameter, public commondata::arousal gos dissipation factor =  $0.5$  SRP

*Spontaneous arousal dissipation level when a simple fixed dissipation factor pattern is used. At each step,* gos←- \_arousal *is reduced by a constant factor, AROUSAL\_GOS\_DISSIPATION\_FACTOR` (e.g. reduced by 0.5) independently on the current GOS time step.*

• real(srp), dimension(\*), parameter, public commondata::arousal gos dissipation nonpar abscissa = [ 1.0, 2.00, 5.00, 10.0, 15.0, 18.0, 20.0 ]

*This is the array defining the abscissa (X) of the nonparametric spontaneous arousal dissipation factor function involving polynomial (or linear) interpolation is used.*

• real(srp), dimension(\*), parameter, public commondata::arousal gos dissipation nonpar ordinate = [ 1.0, 0.98, 0.80, 0.40, 0.22, 0.18, 0.17 ]

*This is the array defining the ordinate (Y) of the nonparametric spontaneous arousal dissipation factor function involving polynomial (or linear) interpolation is used.*

• real(srp), public commondata::global rescale maximum motivation

*Global maximum sensory information that is updated for the whole population of agents.*

- integer, parameter, public [commondata::history\\_size\\_behaviours](#page-244-1) = HISTORY\_SIZE\_SPATIAL
	- *The size of the behaviour labels history stack, i.e. for how many time steps should the stack remember record the behaviour labels.*
- real(srp), parameter, public [commondata::probability\\_reproduction\\_base\\_factor](#page-244-2) = 0.90
	- *Default weighting factor for the baseline probability of successful reproduction* ϕ*. See implementation details for the function [the\\_neurobio::reproduce\\_do\\_probability\\_reproduction\\_calc\(\).](#page-610-0)*
- real(srp), dimension(\*), parameter, public commondata::probability reproduction delta mass abscissa = [0.5\_SRP, 1.0\_SRP, 2.0\_SRP]

*Interpolation grid abscissa for the body mass ratio factor that scales the probability of reproduction. For details see [the\\_neurobio::reproduce\\_do\\_probability\\_reproduction\\_calc\(\)](#page-610-0) procedure. Commands (template) to produce interpolation plots:*

• real(srp), dimension(\*), parameter, public [commondata::probability\\_reproduction\\_delta\\_mass\\_ordinate](#page-244-4) = [0.0\_SRP, 1.0\_SRP, 1.8\_SRP]

*Interpolation grid ordinate for the body mass ratio factor that scales the probability of reproduction. For details see [the\\_neurobio::reproduce\\_do\\_probability\\_reproduction\\_calc\(\)](#page-610-0) procedure. Commands (template) to produce interpolation plots:*

• real(srp), parameter, public [commondata::sex\\_steroids\\_reproduction\\_threshold](#page-245-0) = 1.3\_SRP

*This parameter defines the threshold of the current gonadal steroids level that should exceed the baseline value determined by the genome, for reproduction to be possible.*

- real(srp), parameter, public [commondata::walk\\_random\\_distance\\_default\\_factor](#page-245-1) = 10.0\_SRP *The weighting factor used in calculation of the default random walk distance, in terms of the agent's body length.*
- real(srp), parameter, public [commondata::walk\\_random\\_distance\\_stochastic\\_cv](#page-245-2) = 0.5\_SRP *The coefficient of variation of the distance for stochastic Gaussian random walk (distance is in terms of the agent's body length). Note that for deterministic walk, cv is zero.*
- real(srp), parameter, public [commondata::walk\\_random\\_food\\_gain\\_hope](#page-245-3) = 4.0\_SRP

*The maximum walk distance, in units of the average distance to food items in the current perception object, when the expected food gain is calculated on the bases of the current food availability, not using the [the\\_behaviour::hope\(\)](#page-291-0) function mechanism. If the average walk distance exceeds this value, the expectancy is based on the [the\\_behaviour::hope\(\)](#page-291-0) function.*

• real(srp), parameter, public commondata::walk random food gain hope agentl = 100.0 SRP

*The maximum walk distance, in units of the agent body length, when the expected food gain is calculated on the bases of the current food availability, not using the [the\\_behaviour::hope\(\)](#page-291-0) function mechanism. If the average walk distance exceeds this value, the expectancy is based on the [the\\_behaviour::hope\(\)](#page-291-0) function.*

• real(srp), parameter, public [commondata::walk\\_random\\_pred\\_risk\\_hope\\_agentl](#page-245-5) = 150.0\_SRP

*The maximum walk distance, in units of the agent body length, when the expected predation risk is calculated on the basis of the current perception value, not using the [the\\_behaviour::hope\(\)](#page-291-0) function mechanism. If the average walk distance exceeds this value, the risk expectancy is based on the [the\\_behaviour::hope\(\)](#page-291-0) function.* 

- real(srp), parameter, public [commondata::walk\\_random\\_vertical\\_shift\\_ratio](#page-246-0) = 0.5\_SRP
	- *The ratio of the vertical to main horizontal shift parameters of the agent's Gaussian random walk. Random walk is done in the "2.5D" mode [\(the\\_environment::spatial\\_moving::rwalk25d\(\)\)](#page-939-0), i.e. with separate parameters for the main horizontal shift and the vertical depth shift. This is done to avoid a potentially too large vertical displacement of the agent during the movement. Thus, the vertical shift distance should normally be smaller than the horizontal shift. The difference between the main horizontal and (the smaller) vertical shifts is defined by this parameter. For example, if it is equal to 0.5, then the vertical depth shift is 0.5 of the main horizontal shift. See [the\\_behaviour::walk\\_random\\_do\\_execute\(\)](#page-327-0) for more details.*
- real(srp), parameter, public [commondata::walk\\_random\\_vertical\\_shift\\_cv\\_ratio](#page-246-1) = 1.0 SRP
	- *The ratio of the vertical to the main horizontal coefficients of variation for the vertical depth distance in the stochastic Gaussian random walk of the agent. Should normally be equal to the main default value set by [commondata::walk\\_random\\_distance\\_stochastic\\_cv.](#page-245-2) That is 1.0.*
- real(srp), dimension(∗), parameter, public [commondata::walk\\_random\\_food\\_hope\\_abscissa](#page-246-2) = [ 0.0\_SRP, 1.0\_SRP, 3.5\_SRP ]

*This parameter defines the hope function for calculating the food perception expectancy in the [the\\_behaviour::walk\\_random](#page-970-0) behaviour. This is the abscissa for the hope function grid array. Plotting: htintrpl.exe* [0 1 3.5 ] [2, 1, 0]*. See [the\\_behaviour::walk\\_random\\_do\\_this\(\).](#page-320-0)*

• real(srp), dimension(\*), parameter, public [commondata::walk\\_random\\_food\\_hope\\_ordinate](#page-246-3) = [ 2.0\_SRP, 1.0\_SRP, 0.0\_SRP ]

*This parameter defines the hope function for calculating the food perception expectancy in the [the\\_behaviour::walk\\_random](#page-970-0) behaviour. This is the ordinate for the hope function grid array. Plotting: htintrpl.exe [0 1 3.5 ] [2,* 1, 0]*. See [the\\_behaviour::walk\\_random\\_do\\_this\(\).](#page-320-0)*

- real(srp), parameter, public [commondata::approach\\_offset\\_default](#page-247-0) = TOLERANCE\_HIGH\_DEF\_SRP *Default offset for approach, offset is the difference between the approaching agent and the target object.*
- real(srp), parameter, public [commondata::approach\\_conspecfic\\_dilute\\_general\\_risk](#page-247-1) = 0.5\_SRP *Multiplication factor for the general risk of predation used when the agent evaluates the approach to a target conspecific.*
- real(srp), parameter, public [commondata::approach\\_conspecfic\\_dilute\\_adjust\\_pair\\_behind](#page-247-2) = 0.5\_SRP

*Multiplication factor for subjective assessment of the direct risk of predation when the actor agent moves behind the target conspecific, i.e. when the distance between the agent and predator is going to become longer than the distance between the target conspecific and the agent. See [the\\_behaviour::approach\\_conspecifics\\_do\\_this\(\)](#page-275-0) for details.*

• real(srp), dimension(\*), parameter, public [commondata::approach\\_food\\_gain\\_compet\\_factor\\_abscissa](#page-247-3) = [ 0.00 SRP, 0.10 SRP, 1.00 SRP, 1.50 SRP ]

*The grid abscissa defining the nonparametric relationship that determines the expected food gain for the "approach conspecifics" behaviour [\(the\\_behaviour::approach\\_conspec](#page-677-0) class). The function is a weighting factor depending on the ratio of the agent body mass to the target conspecific body mass, for the baseline expected food gain.*

• real(srp), dimension(\*), parameter, public [commondata::approach\\_food\\_gain\\_compet\\_factor\\_ordinate](#page-247-4) = [ 0.00\_SRP, 0.01\_SRP, 0.50\_SRP, 1.00\_SRP ]

*The grid ordinate defining the nonparametric relationship that determines the expected food gain for the "approach conspecifics" behaviour [\(the\\_behaviour::approach\\_conspec](#page-677-0) class). The function is a weighting factor depending on the ratio of the agent body mass to the target conspecific body mass, for the baseline expected food gain.*

- real(srp), parameter, public [commondata::dist\\_expect\\_food\\_uncertain\\_fact](#page-248-0) = 0.7\_SRP *The weighting factor for the distance to the expected food item if the actual distance is uncertain (e.g. no food items currently in perception). See [the\\_behaviour::walk\\_random\\_motivations\\_expect\(\).](#page-324-0)*
- real(srp), parameter, public [commondata::history\\_perception\\_window\\_pred](#page-248-1) = 0.3\_SRP *The size of the memory window that is used in the assessment of predation risk, as a portion of the [commondata::history\\_size\\_perception.](#page-223-2) See [the\\_behaviour::walk\\_random\\_do\\_this\(\)](#page-320-0) and [the\\_behaviour::walk\\_random\\_motivations\\_expect\(\).](#page-324-0)*
- real(srp), parameter, public [commondata::history\\_perception\\_window\\_food](#page-248-2) = 0.3\_SRP *The size of the memory window that is used in the assessment of food gain, as a portion of the [commondata::history\\_size\\_perception.](#page-223-2) See [the\\_behaviour::walk\\_random\\_do\\_this\(\)](#page-320-0) and [the\\_behaviour::walk\\_random\\_motivations\\_expect\(\).](#page-324-0)*
- real(srp), parameter, public [commondata::escape\\_dart\\_distance\\_default\\_factor](#page-248-3) = 1.5\_SRP *The weighting factor used in calculation of the default escape distance. The escape distance is equal to the visibility range of the predator multiplied by this factor. Therefore, it should normally exceed 1.0. Otherwise, the escaping object is still within the visibility range of the predator after the escape. See [the\\_behaviour::escape\\_dart\\_do\\_this\(\)](#page-266-0) for more details.*
- real(srp), parameter, public [commondata::escape\\_dart\\_distance\\_default\\_stoch\\_cv](#page-248-4) = 0.5\_SRP

*For stochastic escape, this parameter determines the coefficient of variation of the escape walk. See [the\\_behaviour::escape\\_dart\\_do\\_this\(\)](#page-266-0) for more details.*

- real(srp), parameter, public [commondata::up\\_down\\_walk\\_step\\_stdlength\\_factor](#page-248-5) = 4.0\_SRP *The default size of the up and down walks performed by the GO\_DOWN\_DEPTH and GO\_UP\_DEPTH, see [the\\_behaviour::go\\_down\\_depth](#page-774-0) and [the\\_behaviour::go\\_up\\_depth](#page-778-0) classes as well as [the\\_behaviour::go\\_down\\_do\\_this\(\)](#page-294-0) and [the\\_behaviour::go\\_up\\_do\\_this\(\)](#page-301-0) methods.*
- real(srp), parameter, public [commondata::migrate\\_dist\\_max\\_step](#page-249-0) = 800.0\_SRP *The maximum distance (in units of the agent body length) a migrating agent can pass for a single time step of the model. This is basically limited by (an implicit) maximum speed of the agent, in terms of its body length. This parameter sets the limit on the length of a single migration bout.*
- real(srp), parameter, public [commondata::migrate\\_random\\_max\\_dist\\_target](#page-249-1) = 10.0\_SRP *Default maximum distance towards the target environment (in units of the agent's body size) when the agent could emigrate into this target environment. See the\_behaviour::behaviour\_do\_migrate\_random() for details.*
- real(srp), parameter, public commondata::migrate dist penetrate offset = 1.0  $SRP$ *The offset, in terms of the body length of the actor agent, for initial penetrating into the target environment when the agent is migrating into this environment. See [the\\_environment::migrate\\_do\\_this\(\).](#page-283-0)*
- real(srp), parameter, public [commondata::migrate\\_food\\_gain\\_maximum\\_hope](#page-249-3) = 2.0\_SRP *This parameter defines the hope function for calculating the food gain expectancy in the migration behaviour. This is the maximum value of the hope function that is achieved at zero ratio of the old to new food gain memory values. Plotting:* htintrpl.exe [0 1 3.5] [2 1 0]. See the behaviour::migrate do this().
- real(srp), parameter, public [commondata::migrate\\_food\\_gain\\_ratio\\_zero\\_hope](#page-249-4) = 3.5\_SRP *This parameter defines the hope function for calculating the food gain expectancy in the migration behaviour. This is the maximum ratio of the old to new food gain memory values that leads to virtually zero value of the hope function. Plotting:* htintrpl.exe [0 1 3.5] [2 1 0]*. See [the\\_behaviour::migrate\\_do\\_this\(\).](#page-283-0)*
- real(srp), parameter, public [commondata::migrate\\_predator\\_maximum\\_hope](#page-249-5) = 2.0\_SRP
	- *This parameter defines the hope function for calculating the general predation risk expectancy in the migration behaviour. This is the maximum value of the hope function that is achieved at zero ratio of the old to new predation values in the memory stack. Plotting:* htintrpl.exe [0 1 3.5] [2 1 0]*. See [the\\_behaviour::migrate\\_do\\_this\(\).](#page-283-0)*
- real(srp), parameter, public [commondata::migrate\\_predator\\_zero\\_hope](#page-250-0) = 3.5\_SRP
	- *This parameter defines the hope function for calculating the general predation risk expectancy in the migration behaviour. This is the maximum ratio of the old to new predation values in the memory stack that leads to virtually zero value of the hope function. Plotting:* htintrpl.exe [0 1 3.5] [2 1 0]*. See [the\\_behaviour::migrate\\_do\\_this\(\).](#page-283-0)*
- real(srp), dimension(\*), parameter, public commondata::behav walk step stdlen static = [ 1.0 SRP, 10.0\_SRP, 25.0\_SRP, 50.0\_SRP, 100.0\_SRP ]
	- *This parameter array defines the repertoire of predetermined static walk step sizes, in units of the agent's body length, for the [the\\_behaviour::walk\\_random](#page-970-0) behavioural unit as executed in the [the\\_behaviour::behaviour::walk\\_random](#page-697-0) class level. See the\_behaviour::behaviour::select() method for details.*
- real(srp), dimension(\*), parameter, public [commondata::behav\\_go\\_up\\_down\\_step\\_stdlen\\_static](#page-250-2) = [ 10.← 0\_SRP, 20.0\_SRP, 50.0\_SRP, 75.0\_SRP, 100.0\_SRP ]

*This parameter array defines the step sizes, in units of the agent's body length, for the [the\\_behaviour::go\\_down\\_depth](#page-774-0) and [the\\_behaviour::go\\_up\\_depth](#page-778-0) behavioural unit as executed in the [the\\_behaviour::behaviour::depth\\_down](#page-697-1) and [the\\_behaviour::behaviour::depth\\_up](#page-697-2) class level(s). See the\_behaviour::behaviour::select() method for details.*

# **Parameters of the Genetic Algorithm**

- real(srp), parameter, public commondata:: ga\_reproduce\_pr =  $0.05$  SRP *Percentage of the best reproducing agents in the pre-evolution phase.*
- integer, parameter, public [commondata::ga\\_reproduce\\_n](#page-250-4) = int(POPSIZE ∗ GA\_REPRODUCE\_PR) *Upper limit on the number of reproducing individuals in the fixed-fitness pre-evolution phase.*
- integer, parameter, public [commondata::ga\\_fitness\\_dead](#page-250-5) = 400000000 *Fitness value ascribed to dead agent in pre-evol. See [the\\_individual::individual\\_agent::fitness\\_calc\(\).](#page-802-0) Also note that huge(integer)) = 2147483647.*
- integer, parameter, public [commondata::ga\\_fitness\\_select](#page-250-6) = 900

*Fitness threshold for the inclusion of the agent into the reproducing elite group.*

- real(srp), parameter, public [commondata::ga\\_reproduce\\_min\\_prop](#page-250-7) = 0.05\_SRP *Minimum proportion of reproducing agents, but note that the number of number reproducers cannot be smaller than the absolute minimum [commondata::ga\\_reproduce\\_n\\_min.](#page-251-0) See [the\\_population::population::ga\\_reproduce\\_max\(\).](#page-911-0)*
- integer, parameter, public [commondata::ga\\_reproduce\\_n\\_min](#page-251-0) = 20 Absolute minimum number of reproducing agents in the adaptive GA procedure. See the\_population::population::ga\_reproduce\_max()

# **10.3.1 Detailed Description**

This module defines common global parameters and objects for the AHA Model. It also contains a general overview of the AHA Model in Doxygen notation.

**Author**

Sergey Budaev [sergey.budaev@uib.no](mailto:sergey.budaev@uib.no) Jarl Giske [jarl.giske@uib.no](mailto:jarl.giske@uib.no)

**Date**

2016-2017

# **10.4 m\_env.f90 File Reference**

The environmental objects of the AHA Model.

### **Data Types**

• type the environment::spatial

*Definition of a spatial object. Spatial object determines the position of the agent, food items and other things in the simulated space. Here we use continuous 3D environment (real type coordinates)*

• type the environment::spatial moving

*Definition of a movable spatial object. It extends the [the\\_environment::spatial](#page-926-0) object, but also adds its previous position history in stack-like arrays. The history is maintained with the [commondata::add\\_to\\_history\(\)](#page-666-0) subroutine, adding a single element on the top (end) of the history stack.*

• type the environment::environment

*Definition of the overall environment. Environment is a general container for all habitats, patches and other similar objects where the whole life of the agents takes place. Environment just provides the limits for all these objects.*

• type the environment::food item

*Definition of a single food item. Food item is a spatial object that has specific location in space. It can be "created" and eaten ("disappear"). Food item is an immobile SPATIAL object that has a position in 3D space.*

• type the environment::food resource

*Definition of the super-type FOOD resource type. This is a superclass, several sub-classes can be defined for different kinds of food and prey objects.*

• type [the\\_environment::predator](#page-913-0)

*Definition of the* PREDATOR *objects. Predator is a moving agent that hunts on the evolving AHA agents but its internal structure is very simplistic (although we can in principle doit as a full AHA complexity with genome, GOS etc...).*

• type the environment::habitat

*Definition of the environment habitat* HABITAT *object. There can potentially be of several types of habitats (patches etc.), so the superclass HABITAT defines the most general properties and procedures. More specific procedures are defined in sub-objects. Such procedures can be overriden from super-object to sub-objects providing for procedure polymorphism.*

• interface the environment::light surface

*Calculate surface light intensity (that is subject to diel variation) for specific time step of the model. Irradiance can be stochastic if an optionallogical* stochastic *flag is set to* TRUE*.*

- interface [the\\_environment::light\\_depth](#page-819-0)
	- *Calculate underwater background irradiance at specific depth.*
- interface the environment::visual range

*Calculate visual range of predator using Dag Aksnes's procedures* [srgetr\(\)](#page-424-0)*,* [easyr\(\)](#page-426-0) *and* [deriv\(\)](#page-426-1)*.*

• interface the environment::visual range new

*Calculate visual range of predator using Dag Aksnes's procedures* [srgetr\(\)](#page-424-0)*,* [easyr\(\)](#page-426-0) *and* [deriv\(\)](#page-426-1)*.*

• interface the environment::dist

*Internal distance calculation backend engine.*

• interface [the\\_environment::join](#page-817-0)

*An alias for the [the\\_environment::food\\_resources\\_collapse\\_global\\_object\(\)](#page-452-0) method for joining food resources into a single global food resource out of the global array [the\\_environment::global\\_habitats\\_available.](#page-477-0) See [the\\_environment::unjoin\(\)](#page-964-0) for how to unjoin an array of food resources back into an array.*

• interface the environment::unioin

*An alias to [the\\_environment::food\\_resources\\_update\\_back\\_global\\_object\(\)](#page-454-0) method to transfer (having been modified) food resource objects out from the single united object back to the global array [the\\_environment::global\\_habitats\\_available.](#page-477-0) See [the\\_environment::join\(\)](#page-817-0) for how to join an array of food resources into a single global object.*

• interface the environment::assemble

*Interface to the procedure to assemble the global array of habitat objects [the\\_environment::global\\_habitats\\_available](#page-477-0) from a list of separate habitat object components. This call.*

• interface the environment::disassemble

*Interface to the procedure to disassemble the global habitats objects array [the\\_environment::global\\_habitats\\_available](#page-477-0) back into separate habitat object components. See [the\\_environment::global\\_habitats\\_disassemble\(\)](#page-458-0) for the backend implementation.*

• interface [the\\_environment::operator\(.cat.\)](#page-857-0)

*Interface operator to concatenate two arrays of the spatial [the\\_environment::spatial](#page-926-0) or spatial moving [the\\_environment::spatial\\_moving](#page-934-0) objects.*

• interface the environment::operator(.catloc.)

*Interface operator to concatenate the location components of two arrays ofthe\_environment::spatial class objects.*

• interface the environment::operator(.within.)

*Interface operators* .within. *for testing whether a spatial object (first argument lies within an environment (second argument). Usage:*

• interface the environment::operator(.contains.)

*Interface operators* .contains. *for testing whether an environment object (first argument) contains a* SPATIAL *object (second argument). Usage:*

• interface [the\\_environment::operator\(.above.\)](#page-854-0)

*Interface operators .above. for spatial objects. Usage:*

- interface the environment::operator(.below.)
	- *Interface operators .below. for spatial objects. Usage:*
- interface the environment::operator(-)

*Interface operator "-" for the [the\\_environment::environment](#page-735-0) spatial container objects. Return an environment object that is shrunk by a fixed value in the 2D XxY plane. See* [the\\_environment::environment\\_shrink\\_xy\\_fixed\(\)](#page-383-0)*. The operator can be used as follows:*

# **Modules**

• module [the\\_environment](#page-372-0)

*Definition of environmental objects.*

# **Functions/Subroutines**

• elemental subroutine the environment::spatial create empty (this)

*These are public access functions, but probably we don't need to allow public access to functions inside generic interfaces.*

• subroutine the environment::environment whole build vector (this, min\_coord, max\_coord)

*Create the highest level container environment. Set the size of the 3D environment container as two coordinate vectors setting the minimum and maximum coordinate limits:* min\_coord(1) *for x,* min\_coord(2) *for y,* min←- \_coord(3) *for z The size of the environment should be set from parameter vectors in* COMMONDATA*.*

• subroutine the environment::environment whole build object (this, min\_coord, max\_coord)

*Create the highest level container environment. Set the size of the 3D environment container as two coordinate vectors setting the minimum and maximum coordinate limits. The parameters* min\_coord *and* max\_coord *are SPATIAL objects.*

• subroutine the environment::environment build unlimited (this)

*Build an unlimited environment, with the spatial coordinates limited by the maximum machine supported values based on the intrinsic* huge *function.*

- type(environment) function [the\\_environment::environment\\_shrink\\_xy\\_fixed](#page-383-0) (this, shrink\_value)
- *Return an environment object that is shrunk by a fixed value in the 2D XxY plane.* • type(spatial) function the environment::environment get minimum obj (this)
	- *Function to get the minimum spatial limits (coordinates) of the environment.*
- type(spatial) function the environment::environment\_get\_maximum\_obj (this) *Function to get the maximum spatial limits (coordinates) of the environment.*
- elemental real(srp) function the environment::environment get minimum depth (this) *Get the minimum depth in this environment.*
- elemental real(srp) function [the\\_environment::environment\\_get\\_maximum\\_depth](#page-384-0) (this) *Get the maximum depth in this environment.*
- pure type(spatial) function, dimension(dim\_environ\_corners) [the\\_environment::environment\\_get\\_corners\\_2dxy](#page-384-1) (this, ref\_depth, offset)

*Get the corners of the environment in the 2D X Y plane. This is a very simplistic procedure that works only with the box environmental objects.*

- elemental logical function the environment::environment check located within 3d (this, check object) *Check if a spatial object is actually within this environment.*
- type(spatial) function [the\\_environment::environment\\_random\\_uniform\\_spatial\\_3d](#page-385-1) (this)

*Generate a random spatial object with the uniform distribution within (i.e. bound to) this environment.*

• type(spatial) function the environment::environment random\_uniform\_spatial\_2d (this, fixdepth)

*Generate a random spatial object with the uniform distribution within (i.e. bound to) this environment, the third depth coordinate is fixed.*

• type(spatial) function, dimension(num) [the\\_environment::environment\\_random\\_uniform\\_spatial\\_vec\\_3d](#page-386-0) (this, num)

*Generate a vector of random spatial objects with the uniform distribution within (i.e. bound to) this environment.*

• type(spatial) function, dimension(size(fixdep\_array)) [the\\_environment::environment\\_random\\_uniform\\_spatial\\_vec\\_2d](#page-386-1) (this, fixdep\_array)

*Generate a vector of random spatial objects with the uniform distribution within (i.e. bound to) this environment. The third, depth coordinate is non-stochastic, and provided as an array parameter.*

• type(spatial) function, dimension(num) the environment::environment random gaussian spatial 3d (this, num, centroid, variance)

*Generates a vector of random spatial object with Gaussian coordinates within (i.e. bound to) this environment.*

• type(spatial) function, dimension(num) [the\\_environment::environment\\_random\\_gaussian\\_spatial\\_2d](#page-387-0) (this, num, centroid, fixdepth, variance, variance depth)

*Generates a vector of random spatial object with Gaussian coordinates within (i.e. bound to) this environment. The depth coordinate is set separately and can be non-random (fixed for the whole output array) or Gaussian with separate variance.*

• type(spatial) function centroid urandom (fixed depth)

*Make a random centroid with fixed depth bound within this environment.*

• subroutine the environment::environment get nearest point in outside obj (this, outside object, offset ← into, point\_spatial, point\_dist)

*Get the spatial point position within this environment that is nearest to an arbitrary spatial object located outside of the this environment. If the spatial object is actually located in this environment, return its own position.*

• subroutine the environment::spatial fix position 3d s (this, x, y, depth)

*Place spatial object into a 3D space, define the object's current coordinates.*

- elemental subroutine the environment::spatial fix position 3d o (this, location)
	- *Place spatial object into a 3D space, define the object's current coordinates.*
- elemental subroutine [the\\_environment::spatial\\_make\\_missing](#page-390-1) (this)

*Assign all [commondata::missing`](#page-189-0) coordinates to [the\\_environment::spatial](#page-926-0) object.*

- elemental type(spatial) function the environment::spatial get current pos 3d o (this)
	- *Get the current spatial position of a* SPATIAL *object.*

• pure real(srp) function, dimension(dimensionality\_default) [the\\_environment::spatial\\_get\\_current\\_pos\\_3d\\_v](#page-390-3) (this, vector)

*Get the current spatial position of a* SPATIAL *object.*

- elemental real(srp) function the environment::spatial get current pos  $x$  3d (this) *Get the current* X *position of a* SPATIAL *object.*
- elemental real(srp) function the environment::spatial\_get\_current\_pos\_y\_3d (this) *Get the current* Y *position of a* SPATIAL *object.*
- elemental real(srp) function the environment::spatial get current pos d 3d (this) *Get the current* DEPTH *position of a* SPATIAL *object.*
- real(srp) function [the\\_environment::spatial\\_calc\\_irradiance\\_at\\_depth](#page-392-1) (this, time\_step\_model) *Calculate the illumination (background irradiance) at the depth of the spatial object at an arbitrary time step of the model.*
- real(srp) function the environment::spatial visibility visual range cm (this, object area, contrast, time  $\leftarrow$ step\_model)

*Calculate the visibility range of a spatial object. Wrapper to the [the\\_environment::visual\\_range\(\)](#page-965-0) function. This function calculates the distance from which this object can be seen by a visual object (e.g. predator or prey).*

• pure integer function the environment::spatial get environment in pos (this, environments array)

*Identify in which environment from the input list this spatial agent is currently in. Example call:*

• subroutine the environment::spatial moving fix position 3d v (this, x, y, depth)

*Place spatial movable object into a 3D space, define the object's current coordinates, but first save previous coordinates.*

• elemental subroutine the environment::spatial moving fix position 3d o (this, location)

*Place spatial movable object into a 3D space, define the object's current coordinates, but first save previous coordinates.*

• elemental subroutine the environment::spatial\_moving\_repeat\_position\_history\_3d (this)

*Repeat (re-save) the current position into the positional history stack.*

- elemental real(srp) function the environment::spatial distance 3d (this, other)
	- *Calculate the Euclidean distance between two spatial objects. This is a type-bound function.*
- pure type(spatial) function, dimension(:), allocatable the environment::spatial stack2arrays (a, b)

*Concatenate two arrays of [the\\_environment::spatial](#page-926-0) objects* a *and* b*. This procedure uses array slices which would be faster in most cases than the intrinsic* [a,b] *method.*

• pure type(spatial\_moving) function, dimension(:), allocatable [the\\_environment::spatial\\_moving\\_stack2arrays](#page-396-0) (a, b)

*Concatenate two arrays of [the\\_environment::spatial\\_moving](#page-934-0) objects* a *and* b*. This procedure uses array slices which would be faster in most cases than the intrinsic* [a, b] *method.* 

• pure type(spatial) function, dimension(:), allocatable the environment::spatial class stack2arrays locs (a, b) *Concatenate the location components of two arrays of [the\\_environment::spatial](#page-926-0) class objects a and b. This procedure uses array slices which would be faster in most cases than the intrinsic* [a, b] method.

• elemental real(srp) function the environment::dist3d (this, other)

*This is a non-type-bound version of the distance calculation function.*

• elemental real(srp) function the environment::spatial self distance 3d (this, from history)

*Calculate the Euclidean distance between the current and previous position of a single spatial object.*

• elemental real(srp) function the environment::spatial moving self distance 3d (this, from history)

*Calculate the Euclidean distance between the current and previous position of a single spatial movable object. Optionally, it also calculates the total distance traversed during the* from\_history *points from the history stack along with the distance from the current position and the last historical value. For example, to calculate the average distance throughout the whole history (*HISTORY\_SIZE\_SPATIAL *points) do this:*

• elemental subroutine the environment::spatial moving create 3d (this)

*Create a new spatial moving object. Initially it has no position, all coordinate values are* MISSING *or* INVALID *for real type coordinates.*

• elemental subroutine the environment::spatial moving clean hstory 3d (this)

*Create a new empty history of positions for spatial moving object. Assign all values to the MISSING value code.*

• elemental subroutine the environment::spatial moving go up (this, step)

*The spatial moving object ascends, goes up the depth with specific fixed step size.*

• elemental subroutine the environment::spatial moving go down (this, step)

*The spatial moving object decends, goes down the depth with specific fixed step size.*

• subroutine the environment::spatial moving randomwalk gaussian step 3d (this, meanshift, cv shift, environment\_limits)

*Implements an optionally environment-restricted Gaussian random walk in 3D.*

• subroutine the environment::spatial moving randomwalk gaussian step 25d (this, meanshift xy, cv ← shift xy, meanshift depth, cv shift depth, environment limits)

*Implements an optionally environment-restricted Gaussian random walk in a "2.5 dimensions", i.e. 2D x y with separate walk parameters for the third depth dimension.*

• subroutine [the\\_environment::spatial\\_moving\\_corwalk\\_gaussian\\_step\\_3d](#page-402-0) (this, target, meanshift, cv\_shift, is\_away, ci\_lim, environment\_limits, is\_converged, debug\_reps)

*Implements an optionally environment-restricted correlated directional Gaussian random walk in 3D towards (or away of) an [the\\_environment::spatial](#page-926-0) class* target *object.*

• subroutine the environment::spatial moving corwalk gaussian step 25d (this, target, meanshift xy, cv $\leftrightarrow$ shift\_xy, meanshift\_depth, cv\_shift\_depth, is\_away, ci\_lim, environment\_limits, is\_converged, debug\_reps)

*Implements an optionally environment-restricted correlated directional Gaussian random walk in 3D towards (or away of) an [the\\_environment::spatial](#page-926-0) class* target *object.*

• subroutine the environment::spatial moving dirwalk gaussian step 3d (this, target, meanshift, cv shift, environment\_limits)

*Implements an optionally environment-restricted directional Gaussian random walk in 3D towards a* target *[the\\_environment::spatial](#page-926-0) class object.*

• real(srp) function updated position (coord target, coord object)

*Calculate a Gaussian random updated coordinate for multidimensional Gaussian targeted random walk along any of the dimensions. The dalta shift has value and variance but may be either forward or backward so as to minimise the distance from the target.*

• subroutine the environment::spatial moving dirwalk gaussian step 25d (this, target, meanshift xy, cv ← shift\_xy, meanshift\_depth, cv\_shift\_depth, environment\_limits)

*Implements an optionally environment-restricted directional Gaussian random walk in "2.5"-D towards a* target *[the\\_environment::spatial](#page-926-0) class object. i.e. 2D x y with separate walk parameters for the third depth dimension.*

• real(srp) function updated position (coord target, coord object, meanshift, cv shift)

*Calculate a Gaussian random updated coordinate for multidimensional Gaussian targeted random walk along any of the dimensions. The dalta shift has value and variance but may be either forward or backward so as to minimise the distance from the target.*

• subroutine [the\\_environment::rwalk3d\\_array](#page-408-0) (this, dist\_array, cv\_array, dist\_all, cv\_all, environment\_limits, n←- \_walks)

*Perform one or several steps of random walk by an array of [the\\_environment::spatial\\_moving](#page-934-0) class objects. This is a 3D version with the same walk parameters for the horizontal XxY plane and depth.*

• subroutine the environment::rwalk25d array (this, dist\_array\_xy, cv\_array\_xy, dist\_array\_depth, cv\_array  $\leftrightarrow$ depth, dist\_all\_xy, cv\_all\_xy, dist\_all\_depth, cv\_all\_depth, environment\_limits, n\_walks)

*Perform one or several steps of random walk by an array of [the\\_environment::spatial\\_moving](#page-934-0) class objects. This is a 2.5D version with separate walk parameters for the horizontal XxY plane and depth.*

• elemental logical function the environment::spatial check located within 3d (this, environment limits)

*Function to check if this spatial object is located within an area set by an environmental object (parameter). This should be similar to an analogous function defined for the environment object.*

• elemental logical function the environment::spatial check located below (this, check object)

*Logical function to check if the argument spatial object(s) (*check\_object*) is (are) located below the this reference spatial object. Elemental function that also works with arrays. Use as:*

- elemental logical function the environment::spatial check located above (this, check object) *Logical function to check if the argument spatial object(s) (*check\_object*) is (are) located above the this reference spatial object. Elemental function that also works with arrays. Use as:*
- type(spatial) function the environment::spatial get nearest object (this, neighbours, number)

*Determine the nearest spatial object to this spatial object among an array of other spatial objects.*

• integer function the environment::spatial get nearest id (this, neighbours, object)

*Determine the nearest spatial object to this spatial object among an array of other spatial objects.*

- subroutine [the\\_environment::habitat\\_make\\_init](#page-413-0) (this, coord\_min, coord\_max, label, otherrisks, eggmortality, predators\_number, loc\_predators, food\_abundance, loc\_food, sizes\_food)
	- *Make an instance of the habitat object (an environment superset).*
- character(len=label\_length) function the environment::habitat\_name\_get (this) *Return the name of the habitat.*
- real(srp) function the environment::habitat get risk mortality (this) *Get the mortality risk associated with this habitat.*
- real(srp) function the environment::habitat get risk mortality egg (this) *Get the egg mortality risk associated with this habitat.*
- subroutine [the\\_environment::habitat\\_save\\_predators\\_csv](#page-415-3) (this, csv\_file\_name, is\_success)

*Save the predators with their characteristics into a CSV file.*

- subroutine the environment::save dynamics (maxdepth, csv file name, is success)
	- *Save diagnostics data that shows the dynamics of the light and the average depth of the food items, light at the average depth of the food items etc at each time step of the model.*
- type(spatial) function [the\\_environment::environment\\_centre\\_coordinates\\_3d](#page-417-0) (this, nodepth) *Determine the centroid of the environment.*
- real(srp) function, private the environment::visual range scalar (irradiance, prey area, prey contrast) *Wrapper for calculating visual range of a fish predator using the Dag Aksnes's procedures [srgetr\(\)](#page-424-0), [easyr\(\)](#page-426-0) and* [deriv\(\)](#page-426-1)*. See* [srgetr\(\)](#page-424-0) *for computational details.*
- real(srp) function, dimension(size(prey\_area)), private [the\\_environment::visual\\_range\\_vector](#page-421-0) (irradiance, prey area, prey contrast vect, prey contrast)

*Wrapper for calculating visual range of a fish predator using the Dag Aksnes's procedures [srgetr\(\)](#page-424-0), [easyr\(\)](#page-426-0) and* [deriv\(\)](#page-426-1)*. See* [srgetr\(\)](#page-424-0) *for computational details.*

• elemental real(srp) function the environment::visual range fast (irradiance, prey area, prey contrast)

*Wrapper for calculating visual range of a fish predator using the Dag Aksnes's procedures* [srgetr\(\)](#page-424-0), [easyr\(\)](#page-426-0) and  $deriv()$ . This is a new *elemental* and parallel-ready visual range function wrapper making use the elemental*procedures based computational backend. See notes on* [visual\\_range\\_scalar\(\)](#page-418-0) *and* [srgetr\(\)](#page-424-0) *for computational details.*

• elemental real(srp) function, private [the\\_environment::light\\_surface\\_deterministic](#page-427-0) (tstep)

*Calculate deterministic surface light at specific time step of the model. Light (surlig) is calculated from a sine function. Light intensity just beneath the surface is modelled by assuming a 50 % loss by scattering at the surface:*

• real(srp) function, private the environment::light\_surface\_stochastic\_scalar (tstep, is\_stochastic)

*Calculate stochastic surface light at specific time step of the model. Light (surlig) is calculated from a sine function. Light intensity just beneath the surface is modelled by assuming a 50 % loss by scattering at the surface:*

• real(srp) function, dimension(size(tstep)), private the environment::light surface stochastic vector (tstep, is stochastic)

*Calculate stochastic surface light at specific time step of the model.*

- real(srp) function, private the environment::light\_depth\_integer (depth, surface\_light, is\_stochastic) *Calculate underwater light at specific depth given specific surface light.*
- real(srp) function, private [the\\_environment::light\\_depth\\_real](#page-430-0) (depth, surface\_light, is\_stochastic) *Calculate underwater light at specific depth given specific surface light.*
- elemental real(srp) function the environment::dist\_scalar (x1, x2, y1, y2, z1, z2)

*Calculate distance between 3D or 2D points. This is a function engine for use within type bound procedures. Example (dist\_scalar):*

• pure real(srp) function [the\\_environment::dist\\_vector\\_nd](#page-431-1) (cvector1, cvector2)

*Calculate distance between N-dimensional points. This is a function engine for use within other type bound procedures.*

• pure real(srp) function the environment::dist2 vector (cvector1, cvector2)

*Calculate the squared distance between two N-dimensional points.*

• pure real(srp) function [the\\_environment::vect\\_magnitude](#page-432-1) (vector)

*Calculate the magnitude of an arbitrary N-dimensional vector. This is a raw vector backend.*

• elemental real(srp) function the environment::dist2step (average distance, dimensionality)

*Calculate the unit step along a single coordinate axis given the average distance between any two points in a Ndimensional Gaussian random walk.*

- elemental subroutine [the\\_environment::food\\_item\\_create](#page-433-0) (this)
	- *Create a single food item at an undefined position with default size.*
- elemental subroutine the environment::food item make (this, location, size, iid)

*Make a single food item, i.e. place it into a specific position in the model environment space and set the size.* • logical function the environment::food item capture success stochast (this, prob)

*Stochastic outcome of this food item capture by an agent. Returns TRUE if the food item is captured.*

- real(srp) function the environment::food item\_capture\_probability\_calc (this, distance, time\_step\_model) *Calculate the probability of capture of this food item by a predator agent depending on the distance between the agent and this food item.*
- real(srp) function the environment::food item visibility visual range (this, object area, contrast, time ← step\_model)

*Calculate the visibility range of this food item. Wrapper to the [the\\_environment::visual\\_range\(\)](#page-965-0) function. This function calculates the distance from which this food item can be seen by a predator (i.e. the default predator's visual range).*

• real(srp) function the environment::minimum depth visibility (target range, depth range min, depth  $\leftrightarrow$ range\_max, object\_area, object\_contrast, time\_step\_model)

*Find the depth at which the visibility of a spatial object becomes smaller than a specific distance value* target\_← range*.*

• real(srp) function [visibility\\_loc](#page-1040-0) (depth)

*This function calculates the visibility range of the spatial object at the depth given by the argument* depth*. This function is internal to [the\\_environment::minimum\\_depth\\_visibility\(\).](#page-437-1)*

• real(srp) function [visibility\\_loc\\_diff](#page-1040-1) (depth)

*This is a wrapper function that calculates the visibility range minus target minimum distance. This function is internal to [the\\_environment::minimum\\_depth\\_visibility\(\).](#page-437-1)*

- elemental subroutine the environment::food item disappear (this)
	- *Make the food item "disappear" and take the "eaten" state, i.e. impossible for consumption by the agents.*
- elemental logical function [the\\_environment::food\\_item\\_is\\_eaten\\_unavailable](#page-439-1) (this)

*Logical check-indicator function for the food item being eaten and not available.*

• elemental logical function the environment::food item is available (this)

*Logical check-indicator function for the food item being available.*

- elemental real(srp) function the environment::food item get size (this) *Get the size component of the food item object.*
- elemental real(srp) function the environment::size2mass\_food (radius)
	- *Calculate the mass of a food item, the non-OO backend.*
- elemental real(srp) function the environment::mass2size food (mass)
	- *Calculate the size (radius) of a food item, a reverse function of [the\\_environment::size2mass\\_food\(\):](#page-440-0)*
- elemental real(srp) function [the\\_environment::food\\_item\\_get\\_mass](#page-441-0) (this)

*Calculate and get the mass of the food item.*

- elemental subroutine [the\\_environment::food\\_item\\_set\\_iid](#page-441-1) (this, iid)
	- *Set unique id for the food item object.*
- elemental subroutine the environment::food item clone assign (this, the other)
	- *Clone the properties of this food item to another food item.*
- elemental integer function the environment::food item\_get\_iid (this)

*Get the unique id of the food item object.*

- pure subroutine the environment::food resource make (this, label, abundance, locations, sizes) *Make food resource object. This class standard constructor.*
- elemental integer function [the\\_environment::food\\_resource\\_get\\_abundance](#page-442-2) (this) *Get the number of food items in the food resource.*
- elemental character(len=label\_length) function [the\\_environment::food\\_resource\\_get\\_label](#page-443-0) (this) *Get the label of the this food resource.*
- pure subroutine the environment::food resource destroy deallocate (this)

*Delete and deallocate food resource object. This class standard destructor.*

- pure type(spatial) function, dimension(size(this%food)) the environment::food resource locate 3d (this) *Get the location object array (array of* SPATIAL *objects) of a food resource object.*
- real(srp) function the environment::food resource calc average distance items (this, n\_sample)
	- *Calculate the average distance between food items within a resource. e.g. to compare it with the agent's random walk step size.*
- subroutine the environment::food resource replenish food items all (this, replace)

*Replenish and restore food resource. The food resource is replenished by substituting randomly selected* replace *food items or all items if* replace *is omitted or exceeds the actual number of food items. Unlike the [the\\_environment::food\\_resource::make\(\)](#page-759-0) method, the sizes and the positions of the food items within the resource* are reused from the previous positions (previously explicitly set set by the the environment::food resource::make() *method).*

• subroutine [the\\_environment::food\\_resource\\_migrate\\_move\\_items](#page-445-0) (this, max\_depth, time\_step\_model)

*This subroutine implements the migration of all the food items in the resource according to the plankton migration pattern from the G1 model (HED18). Briefly, the movement of each of the food items has two components:*

• subroutine [the\\_environment::food\\_resource\\_rwalk\\_items\\_default](#page-446-0) (this)

*Perform a random walk step for all food items within the food resource. The walk is performed with the default parameters:*

• subroutine the environment::migrate food vertical (habitats, time step model)

*Migrate food items in a whole array of food resources. The array is normally the the environment::global habitats available.* 

• subroutine the environment::rwalk food step (habitats)

*Perform a random walk of food items in a whole array of food resources. The array is normally the [the\\_environment::global\\_habitats\\_available.](#page-477-0) This procedure is a wrapper for [the\\_environment::food\\_resource::rwalk\(\)](#page-761-0) to do a walk on a whole array of habitats and linked food resources.*

• real(srp) function the environment::center depth\_sinusoidal (tstep, depth)

*This function calculates the target depth for the sinusoidal vertical migration pattern of the food items at each time step of the model. See [the\\_environment::food\\_resource\\_migrate\\_move\\_items\(\)](#page-445-0) for the calling procedure.*

• subroutine the environment::food resource save foods csv (this, csv file name, is success)

*Save characteristics of food items in the resource into a CSV file.*

• elemental subroutine the environment::food resource sort by size (this, reindex)

*Sort the food resource objects within the array by their sizes. The two subroutines below are a variant of the recursive quick-sort algorithm adapted for sorting real components of the the* FOOD\_RESOURCE *object.*

• recursive pure subroutine [qsort](#page-1041-0) (A)

qsort *and* qs\_partition\_ *are the two parts of the recursive sort algorithm* qsort *is the recursive frontend. Sorts an array of food items by size within the resource object.*

• pure subroutine [qs\\_partition\\_size](#page-1042-0) (A, marker)

qsort *and* qs\_partition\_ *are the two parts of the recursive sort algorithm* qs\_partition\_size *is a pivot backend, here it sorts food items within the food resource object by real size components.*

• pure subroutine [the\\_environment::food\\_resource\\_reset\\_iid\\_all](#page-449-1) (this, start\_iid)

*Reset individual iid for the food resource. Individual iids must normally coincide with the array order index. If it is changed after sorting, iids no longer reflect the correct index. So this subroutine resets iids to be coinciding with each food item index.*

• subroutine [the\\_environment::reindex\\_food\\_resources](#page-450-0) (resource\_1, resource\_2, resource\_3, resource\_← 4, resource 5, resource 6, resource 7, resource 8, resource 9, resource 10, resource 11, resource 12, resource\_13, resource\_14, resource\_15, resource\_16, resource\_17, resource\_18, resource\_19, resource← \_20)

*Reset and reindex iids for an input list of several food resources. As the result of this subroutine all food items across all the resources within the whole list will have unique iids.*

• subroutine [the\\_environment::food\\_resources\\_collapse](#page-451-0) (food\_resource\_collapsed, resource\_1, resource\_← 2, resource\_3, resource\_4, resource\_5, resource\_6, resource\_7, resource\_8, resource\_9, resource\_10, resource\_11, resource\_12, resource\_13, resource\_14, resource\_15, resource\_16, resource\_17, resource←- \_18, resource\_19, resource\_20, reindex, label)

*Collapse several food resources into one. The collapsed resource can then go into the perception system. The properties of the component resources are retained in the collapsed resource.*

• type(food resource) function the environment::food resources collapse global object (reindex, label)

*Join food resources into a single global food resource out of the global array [the\\_environment::global\\_habitats\\_available.](#page-477-0) See [the\\_environment::unjoin\(\)](#page-964-0) for how to unjoin an array of food resources back into an array. The joined resource can then go into the perception system. The properties of the component resources are retained in the collapsed resource.*

- subroutine [the\\_environment::food\\_resources\\_update\\_back](#page-453-0) (food\_resource\_collapsed, resource\_←- 1, resource\_2, resource\_3, resource\_4, resource\_5, resource\_6, resource\_7, resource\_8, resource\_9, resource 10, resource 11, resource 12, resource 13, resource 14, resource 15, resource 16, resource← 17, resource 18, resource 19, resource 20, reindex)
	- *Transfer back the resulting food resources into their original objects out from a collapsed object from* food\_← resources\_collapse*.*
- subroutine [the\\_environment::food\\_resources\\_update\\_back\\_global\\_object](#page-454-0) (food\_resource\_collapsed, reindex)

*Transfer the (having been modified) food resource objects from the single united object food\_resource* ← collapsed *back to the global array [the\\_environment::global\\_habitats\\_available](#page-477-0) array. See [the\\_environment::join\(\)](#page-817-0) for how to join an array of food resources into a single global object.*

- subroutine the environment::global habitats assemble (habitat 1, habitat 2, habitat 3, habitat 4, habitat← \_5, habitat\_6, habitat\_7, habitat\_8, habitat\_9, habitat\_10, habitat\_11, habitat\_12, habitat\_13, habitat\_14, habitat 15, habitat 16, habitat 17, habitat 18, habitat 19, habitat 20, reindex)
	- *Assemble the global habitats objects array [the\\_environment::global\\_habitats\\_available](#page-477-0) from a list of separate habitat objects. This call.*
- subroutine [the\\_environment::global\\_habitats\\_disassemble](#page-458-0) (habitat\_1, habitat\_2, habitat\_3, habitat\_← 4, habitat\_5, habitat\_6, habitat\_7, habitat\_8, habitat\_9, habitat\_10, habitat\_11, habitat\_12, habitat\_13, habitat\_14, habitat\_15, habitat\_16, habitat\_17, habitat\_18, habitat\_19, habitat\_20, reindex)

*Disassemble the global habitats objects array [the\\_environment::global\\_habitats\\_available](#page-477-0) into separate habitat object.*

• subroutine the environment::spatial neighbours distances (this, neighbours, dist, index vector, ranks, rank max, error flag)

*Calculate the distances between this spatial object and an array of its neighbours. Optionally output the distances, sorting index vector and rankings vector for each of these neighbours. Optionally do only partial indexing, up to the order* rank\_max *for computational speed. Procedure* ARRAY\_INDEX() *from HEDTOOLS is used as the computational backend for partial segmented indexing.*

• elemental subroutine the environment::predator make init (this, body size, attack rate, position, label)

*Initialise a predator object.*

• subroutine [the\\_environment::predator\\_label\\_set](#page-460-1) (this, label)

*Set label for the predator, if not provided, set it random.*

• elemental real(srp) function [the\\_environment::predator\\_get\\_body\\_size](#page-461-1) (this)

*Accessor function for the predator body size (length).*

• elemental real(srp) function the environment::predator get attack rate (this)

*Accessor function for the predator attack rate.*

• real(srp) function the environment::predator capture\_risk\_calculate\_fish (this, prey\_spatial, prey\_length, prey\_distance, is\_freezing, time\_step\_model, debug\_plot\_file)

*Calculates the risk of capture of the fish with the spatial location defined by*  $prey_spatial$  *and the body length equal to* prey\_length*. This is a backend function bound to the predator rather than prey object.*

• subroutine the environment::predator capture risk calculate fish group (this, prey spatial, prey length, is freezing, time step model, risk, risk indexed, index dist)

*Calculates the risk of capture by a specific predator of an array of the fish agents with the spatial locations array defined by* prey\_spatial *and the body length array* prey\_length*. This subroutine takes account of both the predator dilution and confusion effects and risk adjusted by the distance towards the predator.*

• subroutine adjust risk nonpar noadjust ()

*Adjust the predation risk for confusion and dilution effects.*

• subroutine [adjust\\_risk\\_nonpar\\_fixed](#page-1043-0) ()

*Adjust the predation risk for confusion and dilution effects.*

• subroutine adjust risk\_dilute\_nofirst ()

*Adjust the predation risk of a group of N prey agents for predator dilution effect.*

• subroutine adjust risk\_dilute\_all ()

*Adjust the predation risk of a group of N prey agents for predator dilution effect.*

• real(srp) function the environment::predator visibility visual range (this, object area, contrast, time step← \_model)

*Calculate the visibility range of this predator. Wrapper to the [the\\_environment::visual\\_range\(\)](#page-965-0) function. This function calculates the distance from which this predator can be seen by a visual object (e.g. the agent).*

• real(srp) function [the\\_environment::distance\\_average](#page-470-0) (spatial\_objects, sample\_size)

*Calculates the average nearest neighbour distance amongst an array of spatial objects (class) by sampling* sample\_size of them. The sample size sample\_size is optional, if not provided set to SAMPLE\_SIZE← \_DEFAULT=25*.*

#### **Visual range calculation backend.**

*The subroutines [the\\_environment::srgetr\(\),](#page-424-0) [the\\_environment::easyr\(\)](#page-426-0) and [the\\_environment::deriv\(\)](#page-426-1) should be better isolated into a separate module or form a submodule, but it is not used here as submodules are a F2008 feature not supported by all compiler systems. Anyway, submodule is not essential here.*

*Note*

*Note that all these backend procedures are now pure and therefore parallel-safe.*

- elemental subroutine, private the environment::srgetr (r, c, C0, Ap, Vc, Ke, Eb, IER)
	- *Obtain visual range by solving the non-linear equation by means of Newton-Raphson iteration and derivation in subroutine [the\\_environment::deriv\(\).](#page-426-1) Initial value is calculated in [the\\_environment::easyr\(\).](#page-426-0) The calculation is based on the model described in Aksnes & Utne (1997) Sarsia 83:137-147.*
- elemental subroutine, private the environment::easyr (r, C0, Ap, Vc, Ke, Eb) *Obtain a first estimate of visual range by using a simplified expression of visual range. See [srgetr\(\)](#page-424-0) for more details.*
- elemental subroutine, private the environment::deriv (r, F1, FDER, c, C0, Ap, Vc, Ke, Eb) *Derivation of equation for visual range of a predator. See [the\\_environment::srgetr\(\)](#page-424-0) for more details.*

### **Computational geometry backend:** <**strong**>**polygon2D**<**/strong**>

*Rudimentary computational geometry (geo\_) procedures, based on 2D polygons (poly2d) with fixed depth or depth ignored.*

*Note*

*Manually constructed using 2D X x Y vectors ignoring the depth dimension.*

• subroutine [the\\_environment::geo\\_poly2d\\_dist\\_point\\_to\\_section](#page-472-0) (point, sectp1, sectp2, min\_dist, point ← segment)

*Calculates the minimum distance from a [the\\_environment::spatial](#page-926-0) class object to a line segment delimited by two [the\\_environment::spatial](#page-926-0) class endpoints in the 2D XY plane (the depth coordinate is ignored). (The algorithm is partially based on* [this](https://stackoverflow.com/questions/849211/shortest-distance-between-a-point-and-a-line-segment)*.)*

• subroutine the environment::geo\_poly3d\_dist\_point\_to\_section (point, sectp1, sectp2, min\_dist, point ← segment)

*Calculates the minimum distance from a [the\\_environment::spatial](#page-926-0) class object to a line segment delimited by two [the\\_environment::spatial](#page-926-0) class endpoints in the 3D XY space. (The algorithm is partially based on* [this](https://stackoverflow.com/questions/849211/shortest-distance-between-a-point-and-a-line-segment)*.)*

• type(spatial) function the environment::offset dist (obj a, obj b, offset) *Calculate a [the\\_environment::spatial](#page-926-0) target with an offset.*

### **Variables**

- character(len= \*), parameter, private the environment::modname = "(THE\_ENVIRONMENT)"
- integer, parameter, private the environment::dimensionality default =  $3$ 
	- *Default dimensionality of the environment universe.*
- integer, parameter the environment::dim\_environ\_corners = 4

*The number of corners for an environment object in the 2D X*∗*x*∗*Y plane.*

• type(habitat), dimension(:), allocatable, public [the\\_environment::global\\_habitats\\_available](#page-477-0)

*A list (array) of all the [the\\_environment::habitat](#page-787-0) objects available to the agents. This single array should encompass all the locations that the agent can potentially be in (e.g. migrate from one to another).*

# **10.4.1 Detailed Description**

The environmental objects of the AHA Model.

**Author**

```
sergey.budaev@uib.no
Jarl Giske jarl.giske@uib.no
```
**Date**

2016-2017

# <span id="page-1038-0"></span>**10.4.2 Function/Subroutine Documentation**

### **10.4.2.1 centroid\_urandom()**

```
type(spatial) function environment_random_gaussian_spatial_2d::centroid_urandom (
              real(srp), optional fixed_depth )
Make a random centroid with fixed depth bound within this environment.
Definition at line 1596 of file m_env.f90.
```
Here is the caller graph for this function:

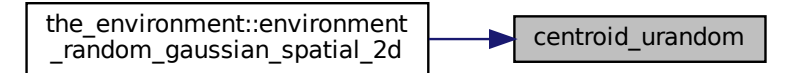

## <span id="page-1038-1"></span>**10.4.2.2 updated\_position() [1/2]**

```
real(srp) function spatial_moving_dirwalk_gaussian_step_3d::updated_position (
            real(srp), intent(in) coord_target,
            real(srp), intent(in) coord_object )
```
Calculate a Gaussian random updated coordinate for multidimensional Gaussian *targeted* random walk along any of the dimensions. The dalta shift has value and variance but may be either forward or backward so as to *minimise the distance from the target*.

**Returns**

Updated coordinate.

**Parameters**

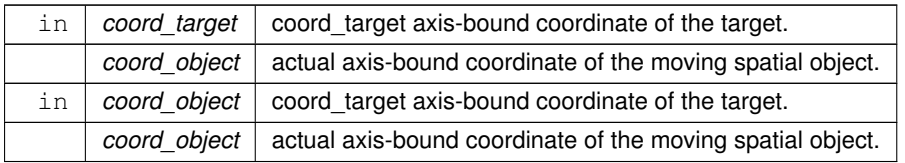

Definition at line 3349 of file m\_env.f90.

Here is the call graph for this function:

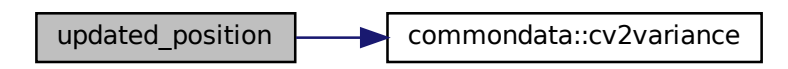

Here is the caller graph for this function:

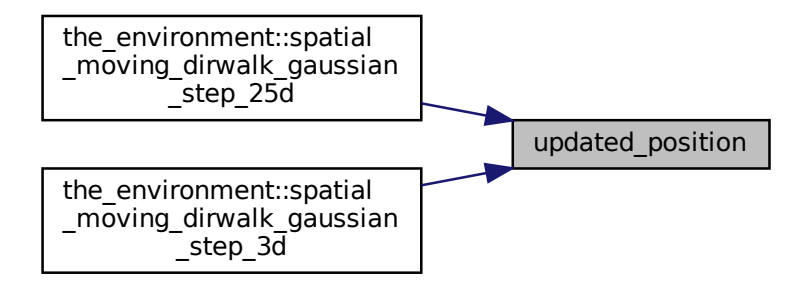

# <span id="page-1039-0"></span>**10.4.2.3 updated\_position() [2/2]**

```
real(srp) function spatial_moving_dirwalk_gaussian_step_25d::updated_position (
```

```
real(srp) coord_target,
real(srp) coord_object,
real(srp) meanshift,
real(srp) cv_shift )
```
Calculate a Gaussian random updated coordinate for multidimensional Gaussian *targeted* random walk along any of the dimensions. The dalta shift has value and variance but may be either forward or backward so as to *minimise the distance from the target*.

**Returns**

Updated coordinate.

**Parameters**

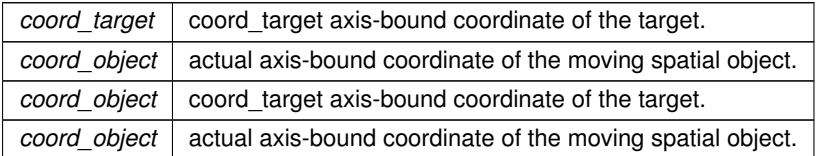

**10.4.2.3.1 Implementation details** We first check if the axis-bound distance between the object and the target is less then the mean shift...

If so, we have now reached the target successfully.

If not, first calculate a Gaussian random shift along this coordinate, the absolute value.

Then we should make sure the object is actually approaching the target. So we choose the direction that minimises the new coordinate-bound distance between the object and the target.

Definition at line 3479 of file m\_env.f90.

Here is the call graph for this function:

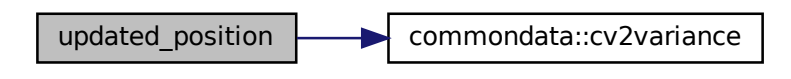

# <span id="page-1040-0"></span>**10.4.2.4 visibility\_loc()**

real(srp) function minimum\_depth\_visibility::visibility\_loc (

real(srp), intent(in) depth )

This function calculates the visibility range of the spatial object at the depth given by the argument depth. This function is internal to the environment::minimum\_depth\_visibility().

Calculate ambient illumination / irradiance at the depth of this food item at the given time step.

Return the visibility range for this spatial object.

Definition at line 6216 of file m\_env.f90.

Here is the caller graph for this function:

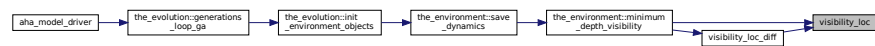

# <span id="page-1040-1"></span>**10.4.2.5 visibility\_loc\_diff()**

real(srp) function minimum\_depth\_visibility::visibility\_loc\_diff (

real(srp), intent(in) depth )

This is a wrapper function that calculates the visibility range minus target minimum distance. This function is internal to [the\\_environment::minimum\\_depth\\_visibility\(\).](#page-437-1)

# **Parameters**

in *depth* depth the depth of the spatial object.

Definition at line 6242 of file m\_env.f90.

Here is the call graph for this function:

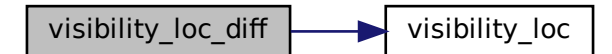

Here is the caller graph for this function:

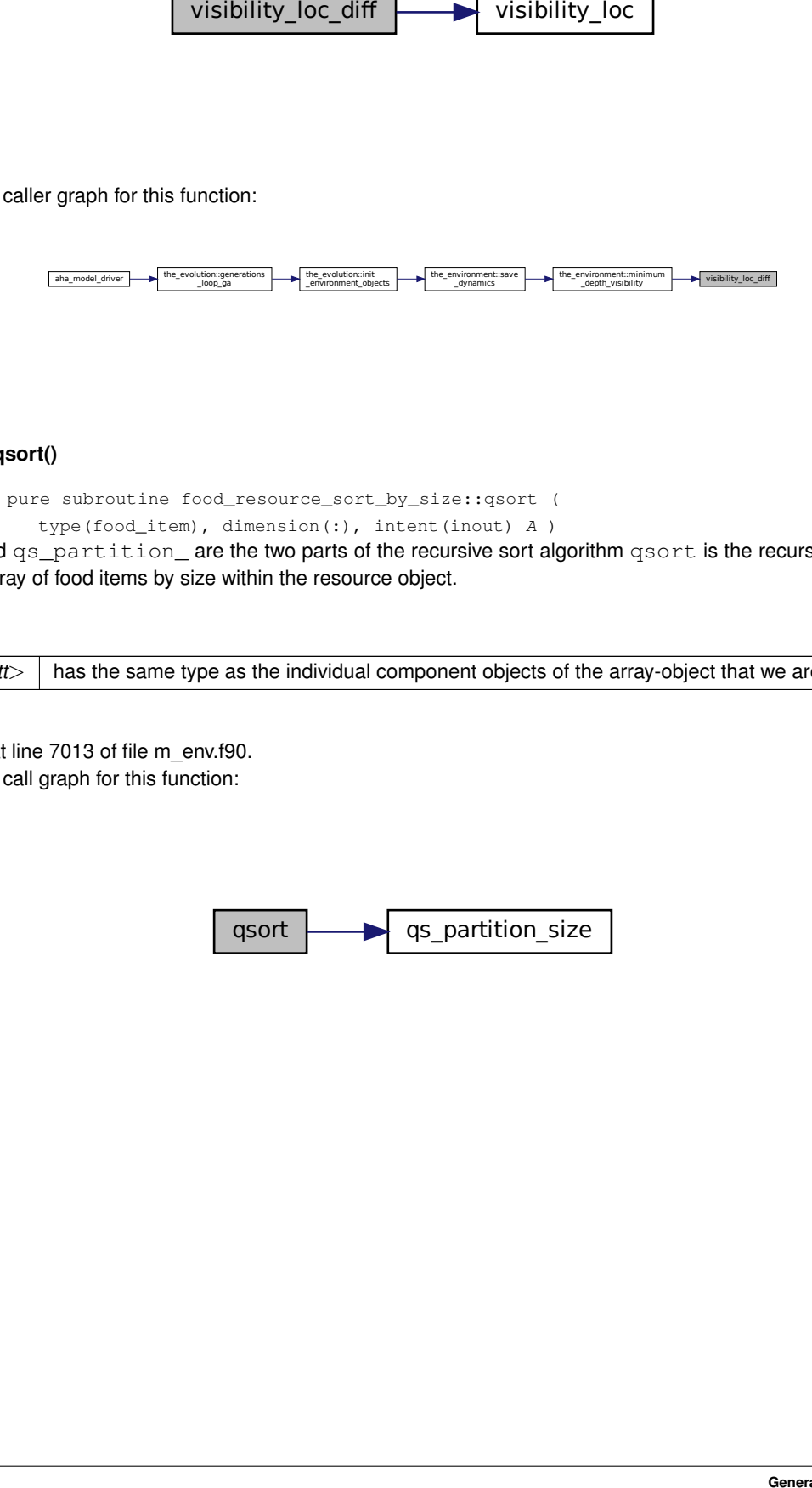

# <span id="page-1041-0"></span>**10.4.2.6 qsort()**

recursive pure subroutine food\_resource\_sort\_by\_size::qsort ( type(food\_item), dimension(:), intent(inout) A )

for the array-object that we are going to sort. qsort and qs\_partition\_ are the two parts of the recursive sort algorithm qsort is the recursive frontend. Sorts an array of food items by size within the resource object.

### **Parameters**

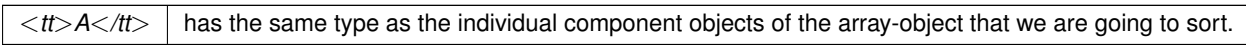

Definition at line 7013 of file m\_env.f90. Here is the call graph for this function:

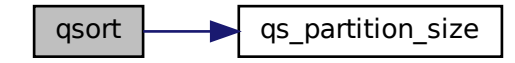

Here is the caller graph for this function:

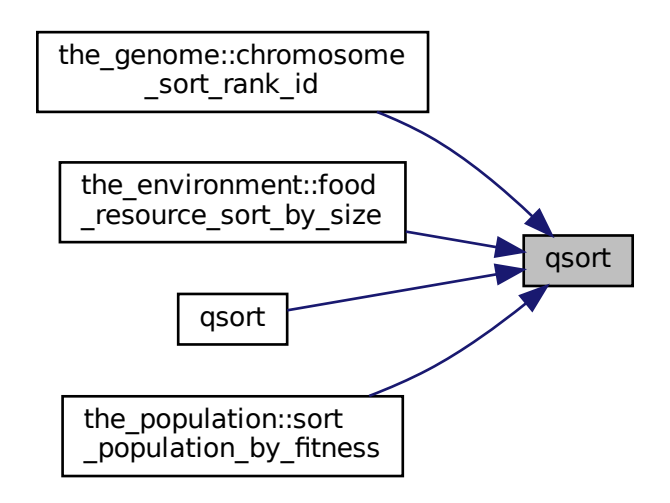

# <span id="page-1042-0"></span>**10.4.2.7 qs\_partition\_size()**

pure subroutine food\_resource\_sort\_by\_size::qs\_partition\_size ( type(food\_item), dimension(:), intent(inout) A, integer, intent(out) marker )

qsort and qs\_partition\_ are the two parts of the recursive sort algorithm qs\_partition\_size is a pivot backend, here it sorts food items within the food resource object by real size components. Definition at line 7032 of file m\_env.f90.

<span id="page-1042-1"></span>Here is the caller graph for this function:

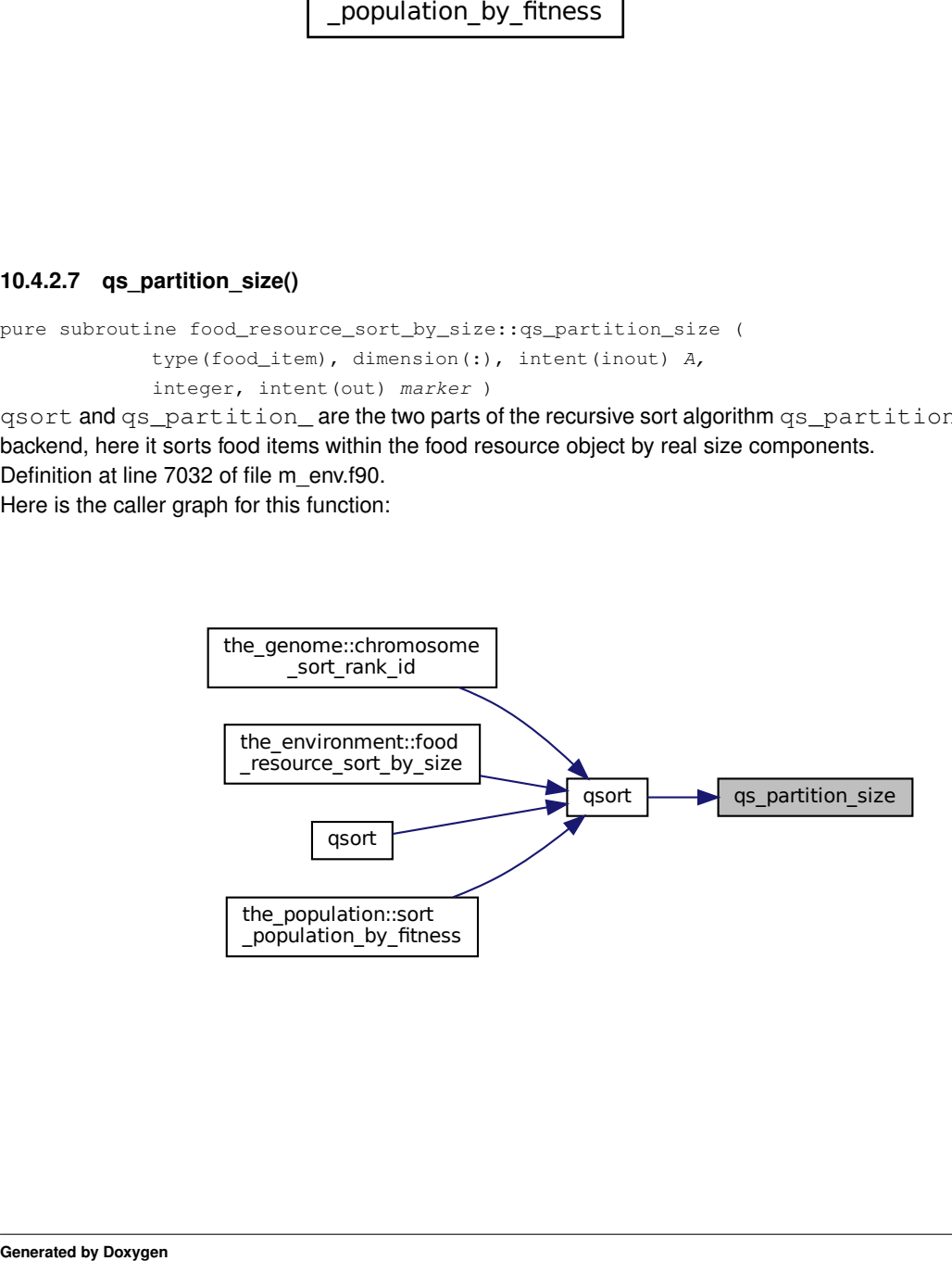

### **10.4.2.8 adjust\_risk\_nonpar\_noadjust()**

subroutine predator\_capture\_risk\_calculate\_fish\_group::adjust\_risk\_nonpar\_noadjust Adjust the predation risk for confusion and dilution effects.

In this version, the adjusted risk is equal to the baseline risk, i.e. there are no specific predator confusion or dilution effects.

See the main container procedure [the\\_environment::predator\\_capture\\_risk\\_calculate\\_fish\\_group\(\)](#page-464-0).

**10.4.2.8.1 Implementation details** The adjusted risk of predation in this version is simplistic and just equals the baseline risk. So no adjustment is actually made.

Note that the adjusted risk is calculated only for a small subarray within the potentially huge input array of spatial prey agents, [commondata::predator\\_risk\\_group\\_select\\_index\\_partial](#page-205-2) maximum elements. All other values are nulls. Definition at line 10170 of file m\_env.f90.

### <span id="page-1043-0"></span>**10.4.2.9 adjust\_risk\_nonpar\_fixed()**

subroutine predator\_capture\_risk\_calculate\_fish\_group::adjust\_risk\_nonpar\_fixed Adjust the predation risk for confusion and dilution effects.

This version is based on a fixed pattern linking the rank of the prey agent within the predator's visual field and the adjusted risk. However, the basic pattern scales independently on the specific number of prey agents that the predator sees.

See the main container procedure [the\\_environment::predator\\_capture\\_risk\\_calculate\\_fish\\_group\(\)](#page-464-0). PROCNAME is the procedure name for logging and debugging

# **10.4.2.9.1 Notable variables**

• **predator\_risk\_group\_dilution\_abscissa** is the abscissa for the non-parametric function that links the baseline unadjusted predation risk for any prey agent within a group and the risk estimate that takes account of predator confusion and predator dilution effects. The ordinate of the grid is defined by the parameter array [commondata::predator\\_risk\\_group\\_dilution\\_ordinate.](#page-205-3)

**10.4.2.9.2 Implementation details** The grid abscissa for the nonparametric function (see below) depends on the number visible prey agents within the visual field of the predator *N*. It is constructed as a 3-element array (the second point is a middle interval): [ 1.0, 1 + (*N-1*/2.0), *N* ]. The ordinate of the grid is defined by the parameter array [commondata::predator\\_risk\\_group\\_dilution\\_ordinate.](#page-205-3)

• The estimate of the adjusted predation risk ( $R_a$ ) for each agent in proximity to this predator then depends on the rank order  $(r)$  of the agent in within the visual field of the predator:

$$
R_a = R_b \cdot \varsigma(r),
$$

where  $R_b$  is unadjusted risk and  $\varsigma$  is a non-parametric weighting function that depends on the rank order r of the prey agent. The weighting function  $\varsigma(r)$  is in turn calculated as a nonlinear nonparametric function defined by the grid arrays:

- **–** predator\_risk\_group\_dilution\_abscissa
- **–** [commondata::predator\\_risk\\_group\\_dilution\\_ordinate](#page-205-3).

In this way, the first prey agent (closest distance) is subject to the predation risk equal to the baseline unadjusted risk, whereas the last prey agent (furtherest from the predator in the group) has fully diluted predation risk equal to zero. The agent with the middle rank in the group has the adjusted risk somewhere in between the unadjusted risk and null. Thus, the predator confusion and dilution effects are relative and depend on the agent's position with respect to the predator.
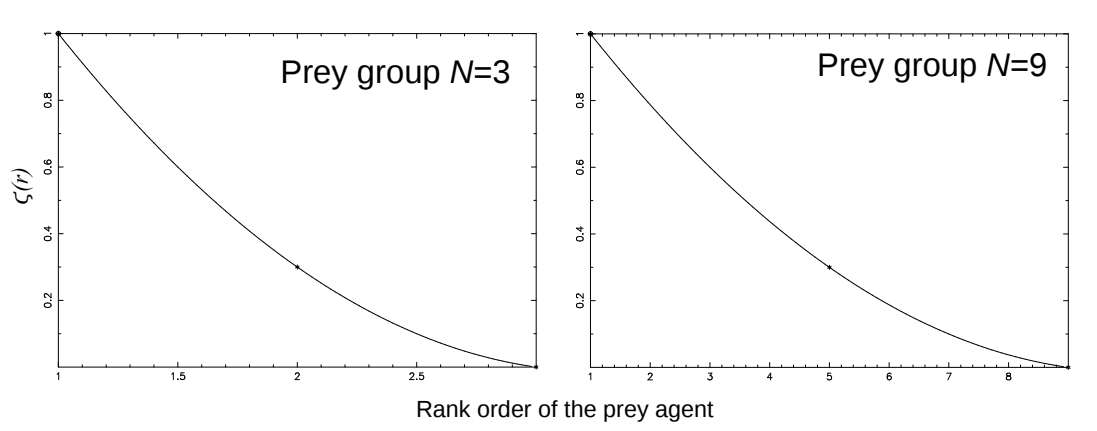

**Figure 10.2 Nonparametric predator confusion/dilution factor**

Nonetheless, the pattern is independent on the specific number of prey agents in the group, e.g. it is the same for 3 and 9 agents.

Interpolation plots can be saved in the [debug mode](#page-62-0) using the command: commondata::debug\_interpolate\_plot\_save( **Warning**

Involves **huge** number of plots, should normally be disabled.

This is **disabled** (commented out) here to allow parallel do concurrent construction. If debug plots are enabled, do concurrent has to be altered to normal do.

Note that the adjusted risk is calculated only for a small subarray within the potentially huge input array of spatial prey agents, [commondata::predator\\_risk\\_group\\_select\\_index\\_partial](#page-205-0) maximum elements. All other values are nulls. Definition at line 10199 of file m\_env.f90.

Here is the caller graph for this function:

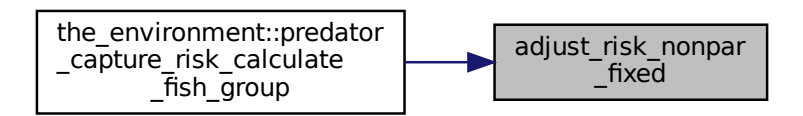

### **10.4.2.10 adjust\_risk\_dilute\_nofirst()**

subroutine predator\_capture\_risk\_calculate\_fish\_group::adjust\_risk\_dilute\_nofirst

Adjust the predation risk of a group of *N* prey agents for predator dilution effect.

Fixed<br>
e\_fish\_group::adjust\_risk\_d<br>
nts for predator dilution effect.<br>
equal to the baseline unadjuste<br>
their total number N-1 (the neare<br>
vidual rank order. Whereas the a<br>
ents has specific risk. For the ra<br>
0.0.<br>
nment:: **Example 15 and 16 and 16 and 16 and 16 and 16 and 16 and 16 and 16 and 16 and 16 and 16 and 16 and 16 and 16 and 16 and 16 and 16 and 16 and 16 and 16 and 16 and 16 and 16 and 16 and 16 and 16 and 16 and 16 and 16 and 16** In this version, the nearest agent has a high risk equal to the baseline unadjusted risk whereas the other agents in the group have the risk diluted, on average, by their total number *N-1* (the nearest agent is excluded). The risks of the non-nearest agents still depend on the individual rank order. Whereas the average adjusted risk for all nonrank-1 agents is equal to  $1/(N-1)$ , each of the agents has specific risk. For the rank-2 agent it is  $R_b \cdot 2/(N-1)$ while for the furtherest agent the risk is zero:  $R_b \cdot 0.0$ .

See the main container procedure the environment::predator capture risk calculate fish group().

### **10.4.2.10.1 Notable variables**

• **predator\_risk\_dilution** is the predator dilution weighting factor array. It is selected such that the average value over the whole array is *1/(N-1)* where *N* is the total number of prey agents in the group including the nearest agent.

**10.4.2.10.2 Implementation details** Calculate the array of dilution factor that is equally linearly spaced from 2/(N-1) to 0.0 (the furtherest agent). The average dilution factor for this group is therefore *1/(N-1)*.

Nonetheless, if there is only one prey agent, its risk is calculated as the full baseline risk  $R_b$ .

If, on the other hand, only two prey agents are visible to the predator, the first (nearest, rank 1) gets the baseline risk  $R_b$  and the second  $R_b/2.0$ .

The LINSPACE() procedure for generating linearly equally spaced array from HEDTOOLS is used for calculation of the dilution factor array predator risk dilution.

- The adjusted risk is equal to the baseline risk for the prey agent that has the rank one, i.e. the closest to the predator.
- However, for all other agents in the group the adjusted risk is diluted by the remaining group size (i.e. excluding the nearest agent **N-1**).

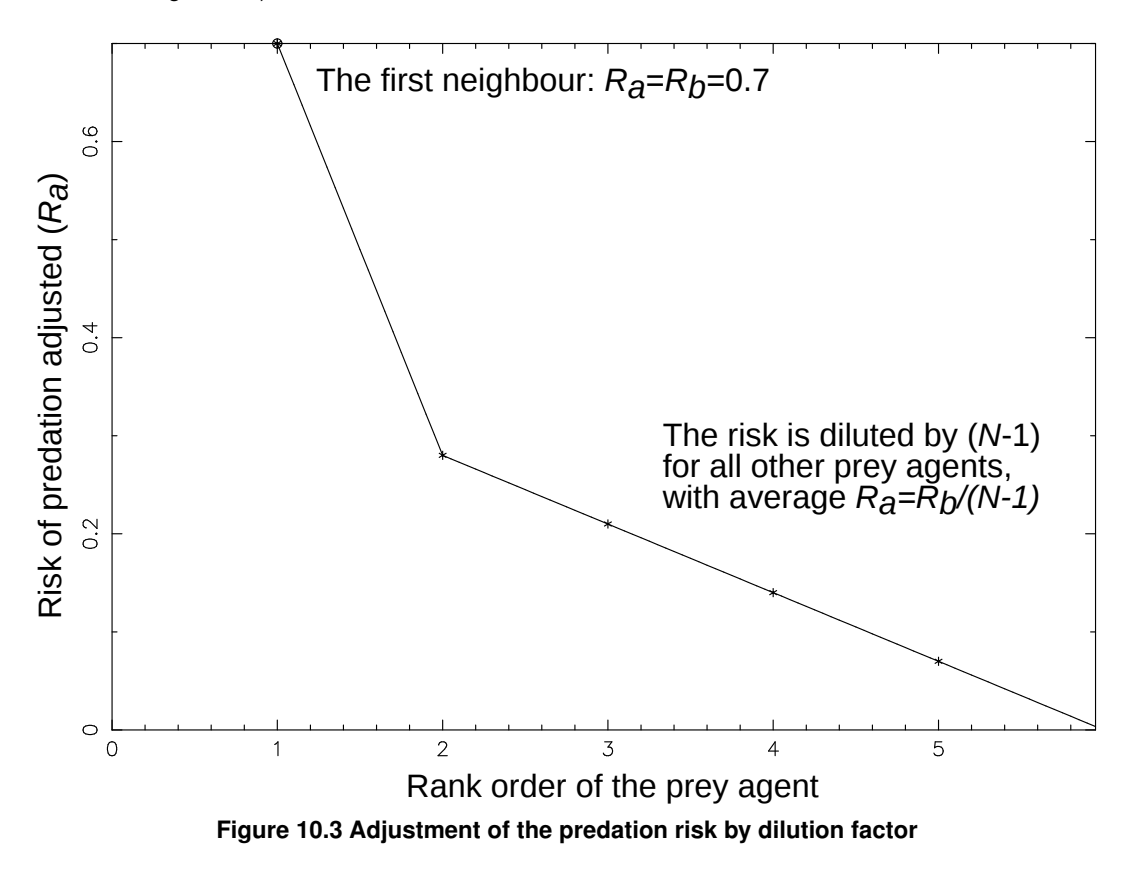

In the example plot above, the baseline risk for the nearest prey agent in a group of 6 is 0.7, it is unchanged. But the risk is diluted for all the remaining (rank>1) prey agents on average by *6-1=5*, even though it is still dependent on their rank by a linearly evenly spaced dilution factor predator\_risk\_dilution (the plot also for simplicity assumes the baseline risk is also  $R_b = 0.7$  and is identical for all agents; in real data, the linearly spaced factor is used as a weight for specific baseline risk values  $R_b$ , so the pattern deviates from the perfect straight line).

Definition at line 10309 of file m\_env.f90.

#### **10.4.2.11 adjust\_risk\_dilute\_all()**

subroutine predator\_capture\_risk\_calculate\_fish\_group::adjust\_risk\_dilute\_all

Adjust the predation risk of a group of *N* prey agents for predator dilution effect.

In this version, all prey agents in the group have the risk diluted, on average, by their total number *N*. The risks of the agents are not fixed and depend on the individual rank order. Whereas the average adjusted risk is equal to  $1/(N)$ , each of the agents has specific risk. For the rank-1 agent it is  $R_b \cdot 2/N$  while for the furtherest agent the risk is zero:  $R_b \cdot 0.0$ .

See the main container procedure [the\\_environment::predator\\_capture\\_risk\\_calculate\\_fish\\_group\(\)](#page-464-0).

### **10.4.2.11.1 Notable variables**

• **predator\_risk\_dilution** is the predator dilution weighting factor array. It is selected such that the average value over the whole array is *1/N* where *N* is the total number of prey agents in the group including the nearest agent.

**10.4.2.11.2 Implementation details** Calculate the array of dilution factor that is equally linearly spaced from 2/N (nearest agent) to 0.0 (the furtherest agent). The average dilution factor for this group is therefore *1/N*.

Nonetheless, if there is only one prey agent, its risk is calculated as the full baseline risk  $R_b$ .

If, on the other hand, only two prey agents are visible to the predator, they both get the same risk equal to a half of baseline  $R_b/2.0$ .

The LINSPACE() procedure for generating linearly equally spaced array from HEDTOOLS is used for calculation of the dilution factor array predator risk dilution.

• The average adjusted risk is diluted by the group size *N*. However, individual prey agents have the adjusted risk values that are weighted by the linearly equally spaced dilution value  $predator\_risk\_dilution$ . Thus, even though individual values of the adjusted risk are ranked by the distance from the predator, their average values for the whole group is diluted by the group size *N*.

Definition at line 10395 of file m\_env.f90.

# **10.5 m\_evolut.f90 File Reference**

THE\_EVOLUTION Module implements the Genetic Algorithm for the AHA Model.

### **Modules**

• module [the\\_evolution](#page-478-0)

*Implementation of the genetic algorithm.*

### **Functions/Subroutines**

• subroutine the evolution::init\_environment\_objects ()

*Initialise the environmental objects. Most of the environmental objects, such as the environment, habitats etc. are kept static throughout the model running. There are, however, patterned and stochastic changes in the environment, such as diurnal variation of the illumination level.*

• integer function, public the evolution::preevol steps adaptive (generation)

*Calculate the adaptive number of time steps for the fixed fitness preevolution stage of the genetic algorithm.*

- subroutine, public [the\\_evolution::preevol\\_steps\\_adaptive\\_save\\_csv](#page-481-0) (csv\_file\_name, is\_success)
	- *This is a diagnostic subroutine to save the number of time steps for the adaptive GA.*
- subroutine [the\\_evolution::generations\\_swap](#page-482-0) ()

*Swap generation pointers between parents and offspring.*

- subroutine [the\\_evolution::selection](#page-482-1) ()
- *Select reproducing agents, the best [commondata::ga\\_reproduce\\_pr](#page-250-0) portion of agents.*
- subroutine the evolution: mate reproduce ()

*Mate, reproduce and mutate.*

- subroutine, public the evolution::generations loop ga ()
	- *This procedure implements the main Genetic Algorithm for evolving the agents.*
- subroutine lifecycle preevol (active population)

*This subroutine implements the full life cycle in a whole population of agents. It is built around the main loop* LIFECYCLE\_PREEVOL\_LOOP*.*

• subroutine generation stats record write ()

*Save generation-wise statistics. This procedure only writes a single record of data after each generation. Opening the file, definition of the file handling objects that are used here etc. are done in the upstream procedure [the\\_evolution::generations\\_loop\\_ga\(\).](#page-484-0)*

## **Variables**

- character(len= \*), parameter, private [the\\_evolution::modname](#page-488-0) = "(THE\_EVOLUTION)"
- type[\(timer\\_cpu\)](#page-962-0), public [the\\_evolution::stopwatch\\_global](#page-488-1) *Model-global stopwatch objects.*
- type[\(timer\\_cpu\)](#page-962-0), public [the\\_evolution::stopwatch\\_generation](#page-488-2)
- type[\(timer\\_cpu\)](#page-962-0), public [the\\_evolution::stopwatch\\_op\\_current](#page-488-3)
- type[\(timer\\_cpu\)](#page-962-0), public [the\\_evolution::single](#page-488-4)
- type[\(timer\\_cpu\)](#page-962-0), public [the\\_evolution::operation](#page-488-5)
- type(habitat), public the evolution::habitat safe

*We have an environment composed of two habitats, safe and a dangerous.*

- type(habitat), public [the\\_evolution::habitat\\_dangerous](#page-488-7)
- type(population), target, public the evolution::generation one *Here we create instances for two populations which will then serve as parents and offspring. And then we declare pointers that will point to parents and offspring.*
- type(population), target, public the evolution::generation two
- type(population), pointer, public the evolution::proto parents
- type(population), pointer, public the evolution::proto\_offspring

## **10.5.1 Detailed Description**

THE\_EVOLUTION Module implements the Genetic Algorithm for the AHA Model.

**Author**

Sergey Budaev [sergey.budaev@uib.no](mailto:sergey.budaev@uib.no) Jarl Giske [jarl.giske@uib.no](mailto:jarl.giske@uib.no)

**Date**

2016-2017

## <span id="page-1047-0"></span>**10.5.2 Function/Subroutine Documentation**

### **10.5.2.1 lifecycle\_preevol()**

```
subroutine generations_loop_ga::lifecycle_preevol (
```
class(population), intent(inout) active\_population )

This subroutine implements the full life cycle in a whole population of agents. It is built around the main loop LIFECYCLE\_PREEVOL\_LOOP.

**10.5.2.1.1 Implementation details** First, the ages of all agents are reset to 0 before the cycle of their life (time steps of the model).

Second, each generation is subjected to selective birth mortality by the population::population::mortality\_birth() at birth, before the first time step.

**Note**

Forced mean and sd values from generation 1 data. Normally must be obtained from the first generation data, with global parameters added.

Then, calculate the number of time steps for the current generation. The number of time steps is based on the adaptive algorithm implemented in the the evolution::preevol\_steps\_adaptive() function.

The arrays that keep time-step wise statistics for the current generation are allocated with the above number of time steps.

Some of these arrays are integer counts.

... and they also initialised to [commondata::missing](#page-189-0) value (integer arrays to [commondata::unknown\)](#page-189-1).

Start the main life cycle loop LIFECYCLE\_PREEVOL\_LOOP over all the time steps (limited by the adaptive algorithm).

Reset/update the global [commondata::global\\_time\\_step\\_model\\_current.](#page-198-0)

**10.5.2.1.1.1 Prepare the environment** Perform the sinusoidal vertical migration of the food items, they are relocating to the depth appropriate for specific time step of the model. Food migration is done here with the [the\\_environment::migrate\\_food\\_vertical\(\)](#page-447-0) directly on the global array of habitats [the\\_environment::global\\_habitats\\_available](#page-477-0) to avoid the need to synchronise the array with the habitat objects.

The average distance between the food items is reported to the log. The average distance between the food items is good to know, e.g. to compare it with the agent's random walk step size.

**10.5.2.1.1.2 Habitat-specific mortality** Agents are subjected to random habitat-specific mortality by calling the population::population::mortality habitat().

**Warning**

Mortality is so far disabled.

**10.5.2.1.1.3 Agents do a single time step of life** Perform a single step of the life cycle of the whole population of agents. The agents do this step of their life cycle in a random (or non-random) order. See [the\\_population::population::lifecycle\\_step\(\)](#page-912-0) for details.

Immediately after the time step is done, time step-wise statistics are calculated.

The habitat and food resource data are disassembled back into the original static habitat objects out of the global array the environment::global habitats available. This transfers the changes in the food resources (e.← g. the agents consume the food) from the global array back to the original static habitat objects. See [the\\_environment::disassemble\(\)](#page-728-0) procedure.

Now, the time-step-wise habitat statistics can be computed for the current time step.

**10.5.2.1.1.4 Maximum rescale motivation updated** The population-wise maximum motivation parameter [commondata::global\\_rescale\\_maximum\\_motivation](#page-244-0) is updated based on the global maximum value.

**10.5.2.1.1.5 The agents are subjected to predation** It is implemented by cycling over all predators within the safe and dangerous habitat and calling the [the\\_population::population::attacked\(\)](#page-911-1) method for each predator.

• Safe habitat: PREDATION\_HAB\_SAFE block;

Dangerous habitat: PREDATION HAB DANGER block.

**10.5.2.1.1.6 Save all agent data** All agents data are saved to CSV file using [the\\_population::population::save\\_csv\(\)](#page-910-0) method. However, this is done only if the parameter [commondata::enable\\_save\\_agents\\_each\\_timestep](#page-196-0) is set to TRUE. This is implemented in the SAVE\_ALL\_AGENTSblock.

Additionally, the previous and the latest behaviour of the agent is also saved for each time step.

If [commondata::is\\_zip\\_outputs](#page-195-0) is TRUE, CSV output data file is compressed using [commondata::cmd\\_zip\\_output.](#page-196-1)

**10.5.2.1.1.7 Save time-step-wise data** After the life cycle loop is completed, time-step-wise statistics are saved into CSV data file for the current generation.

The CSV output data file can be optionally compressed with the [commondata::cmd\\_zip\\_output](#page-196-1) command if [commondata::is\\_zip\\_outputs](#page-195-0) is set to TRUE.

Definition at line 1053 of file m\_evolut.f90.

Here is the call graph for this function:

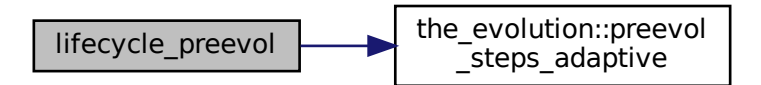

Here is the caller graph for this function:

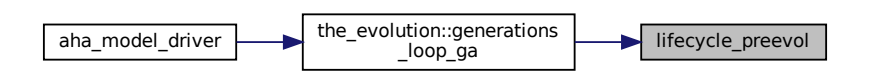

#### <span id="page-1049-0"></span>**10.5.2.2 generation\_stats\_record\_write()**

subroutine generations\_loop\_ga::generation\_stats\_record\_write [private] Save generation-wise statistics. This procedure only writes a single record of data after each generation. Opening the file, definition of the file handling objects that are used here etc. are done in the upstream procedure [the\\_evolution::generations\\_loop\\_ga\(\).](#page-484-0)

#### **Warning**

This subroutine neither opens nor closes the output CSV file, only writes a single record of statistical data from the current generation [commondata::global\\_generation\\_number\\_current](#page-197-0) into it.

#### **10.5.2.2.1 Implementation notes** First, initialise an empty record for CSV data.

Then calculate and append each of the statistical data fields to build the complete record of the CSV output file. Note that the fields must agree with the columns defined by the FILE\_STATS\_GENER\_COLS parameter array.

• "GENERATION" – generation number;

"PREEVOL\_STEPS" – lifespan, number of time steps;

- "MUTAT\_POINT" adaptive rate of point mutations;
- "MUTAT\_BATCH" adaptive rate of batch mutations;
- "ELITE\_GROUP" the number of reproducing agents;
- "N\_ALIVE" number of agents alive at the end;
- "N\_GROWN" number of agents that had grown;
- "N\_MALES\_L" number of males alive;
- "N\_FEMALES\_L" number of females alive;
- "N\_EATEN\_PRED" number of agents that are eaten by predators;
- "BODY MASS" average body mass;
- "BODY\_LEN" average body length;
- "BIRTH\_MASS" body mass at birth;
- "BIRTH\_LENGTH" body length at birth;
- "BIRTH\_ENERGY" energy reserves at birth;
- "ENERGY" energy reserve;
- "STOMACH" stomach contents, mass;
- "SMR" average SMR;
- "CTRL\_RND" average control trait;
- "REPRFACT" average reproductive factor;
- "P\_REPR" probability of reproduction;
- "N\_REPROD" total nuber or reproductions;
- "N\_OFFSPRING" number of offspring;
- "GOS\_AROUSAL" GOS arousal;
- "FOODS TRY" average number of attempts to catch food items;
- "FOODS EATEN" average number of food items eaten;
- "FMASS EATEN" average number of food items eaten;
- "PERC\_FOOD" food perception, average;
- "PERC CONS" conspecific perception, average;
- "PERC\_PRED" predator perception, average;
- "DEPTH" location depth at the end,
- "N\_SAFE\_HABITAT" number of agents in the "safe" habitat;
- "N\_DANG\_HABITAT" number of agents in the "dangerous" habitat.
- Calculate perception averages in the safe habitat:
- "PERC\_FOOD\_SAFE" food perception in "safe" habitat;
- "PRC\_FDIST\_SAFE" food perception in "safe" habitat;
- "PERC\_CONS\_SAFE" conspecific perception in "dangerous" habitat;
- "PERC\_PRED\_SAFE" predator perception in "safe" habitat;
- Calculate perception averages in the dangerous habitat:
- "PERC\_FOOD\_DANG" food perception in "dangerous" habitat;
- "PRC\_FDIST\_DANG" food perception in "dangerous" habitat;
- "PERC\_CONS\_DANG" conspecific perception in "dangerous" habitat;
- "PERC\_PRED\_DANG" predator perception in "dangerous" habitat;
- "FDIST SAFE" average distance between food items in the safe habitat;
- "FDIST DANGER" average distance between food items in the dangerous habitat;
- "FITNESS\_MIN" minimum fitness value.
- "FITNESS MEAN" average fitness.
- "N\_FOODS\_SAFE" number of food items available in "safe" habitat;
- "N\_FOODS\_DANG" number of food items available in "dangerous" habitat.

The following characteristics are calculated for **alive** agents. Here the ALIVE block implements sorting out the individuals that are the genome:individual genome:: is alive().

- "BODY MASS L" average body mass of alive agents;
- "BODY LENGTH L" average body length of alive agents;
- "ENERGY L" average energy reserves of alive agents;
- "SMR L" average SMR of alive agents;
- "CONTROL\_L" control trait of alive agents;
- "REPRFACT\_L" reproductive factor of alive agents;
- "P\_REPROD\_L" probability of reproduction of alive agents;
- "FOODS TRY L" average rate of attempts to catch food items by alive agents;
- "FOODS EATEN L" average rate of successful food captures;
- "FMASS\_EATEN\_L" average rate of successful food captures;
- "N\_SAFE\_HAB\_L" number of alive agents in "safe" habitats;
- "N\_DANG\_HAB\_L" number of alive agents in "dangerous" habitat;
- "FITNESS MEAN L" mean fitness of alive agents.

Once the record is fully built, it is written to the file using the CSV\_RECORD\_WRITE procedure (see CSV\_IO). Definition at line 1425 of file m\_evolut.f90.

Here is the call graph for this function:

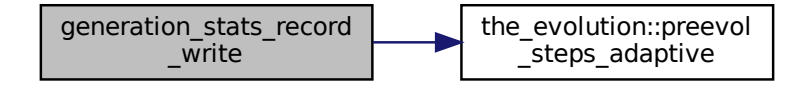

Here is the caller graph for this function:

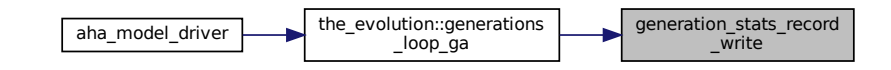

# **10.6 m\_fileio.f90 File Reference**

File objects for the AHA Model.

## **Data Types**

• type [file\\_io::file\\_handle](#page-746-0)

FILE\_HANDLE *is the basic file handle object. It provides an unitary object oriented interface for operations with any supported file types.*

## **Modules**

• module [file\\_io](#page-251-0)

*Definition of high level file objects.*

# **Functions/Subroutines**

- logical function [file\\_io::file\\_operation\\_last\\_is\\_success](#page-253-0) (this)
	- *Get the success or error status of the latest file operation. Example:*
- character(len=:) function, allocatable file io::file hangle get name string (this)
	- *Get the file name associated with the file handle. If the file name is (yet) undefined, the latest operation success flag (see file\_io::is\_success()) is FALSE. Example:*
- integer function [file\\_io::file\\_object\\_get\\_associated\\_unit](#page-253-2) (this)
	- *A Low level function to get the Fortran unit number associated with the file handle object.*
- logical function [file\\_io::file\\_object\\_format\\_is\\_csv](#page-253-3) (this)
	- *Check if the file format is CSV.*
- logical function [file\\_io::file\\_object\\_format\\_is\\_txt](#page-254-0) (this)
	- *Check if the file format is CSV.*
- subroutine file jo::csy\_open\_write\_this (this, name, format)
	- *This is an object oriented wrapper for* CSV\_OPEN\_WRITE()*. For details see* [CSV\\_OPEN\\_WRITE](http://ahamodel.uib.no/doc/ar01s08.html#_subroutine_csv_header_write)*.*
- subroutine [file\\_io::csv\\_close\\_this](#page-254-2) (this)
	- *This is an object oriented wrapper for* CSV\_CLOSE()*. For details see* [CSV\\_CLOSE](http://ahamodel.uib.no/doc/ar01s08.html#_subroutine_csv_close)*.*
- subroutine [file\\_io::csv\\_header\\_line\\_write\\_this](#page-255-0) (this, header)
	- *This is an object oriented wrapper for* CSV\_HEADER\_WRITE()*. See* [CSV\\_HEADER\\_WRITE](http://ahamodel.uib.no/doc/ar01s08.html#_subroutine_csv_header_write) *for details.*
- subroutine file io::csv\_record\_string\_write\_this (this, csv\_record) *Physically write a single string CSV data record to the file. See* [CSV\\_RECORD\\_WRITE](http://ahamodel.uib.no/doc/ar01s08.html#_subroutine_csv_record_write) *Example:*

### **Public enumeration constants defining supported file types**

Define the file types that are supported by this module.

- enum
- @, public file io::undefined
- @, public [file\\_io::format\\_csv](#page-255-3)
- @, public [file\\_io::format\\_txt](#page-255-4)

## **10.6.1 Detailed Description**

File objects for the AHA Model.

**Author**

Sergey Budaev [sergey.budaev@uib.no](mailto:sergey.budaev@uib.no) Jarl Giske [jarl.giske@uib.no](mailto:jarl.giske@uib.no)

**Date**

2016-2017

# **10.7 m\_genome.f90 File Reference**

The Genome objects of the AHA Model.

## **Data Types**

• type the genome::gene

*This describes an individual gene object. See [the genome structure](#page-69-0) for as general description and [gene](#page-70-0) for details.*

• type the genome::chromosome

*This type describes the chromosome object. Chromosome consists of an array of alleles and a descriptive string label. See ["the genome structure"](#page-69-0) for as general description and ["chromosome"](#page-70-1) for details.*

• type the genome::individual genome

*This type describes parameters of the individual agent's genome The genome is an array of allocatable [the\\_genome::chromosome](#page-703-0) objects, different kinds of agents may have different genomes with different number of chromosomes. See ["the genome structure"](#page-69-0) for as general description and ["genome"](#page-72-0) for details.*

## **Modules**

• module the genome

*Definition the genetic architecture of the agent.*

### **Functions/Subroutines**

- elemental subroutine the genome::chromosome\_sort\_rank\_id (this)
	- *Sort GENE objects within the CHROMOSOME by their rank\_id. The two subroutines qsort and qs\_←* partition\_rank\_id *are a variant of the recursive quick-sort algorithm adapted for sorting integer components of the the* CHROMOSOME *object.*
- recursive pure subroutine [qsort](#page-1055-0) (A)

qsort *and* qs\_partition\_ *are the two parts of the recursive sort algorithm* qsort *is the recursive frontend. Sorts genes within the chromosome by components of the array of alleles.* 

• pure subroutine [qs\\_partition\\_rank\\_id](#page-1056-0) (A, marker)

qsort *and* qs\_partition\_ *are the two parts of the recursive sort algorithm* qs\_partition\_rank\_id *is a pivot backend, here it sorts genes within the chromosome object by integer* rank\_id *components of the genes.*

• subroutine the genome::allele init random (this)

*Initialises allele with a random integer. Note that we do not set the labels for the alleles here during the random initialisation.*

• elemental subroutine the genome::allele create zero (this)

*Create allele with zero value. We don't set labels for alleles here.*

- subroutine the genome::allele label init random (this)
- *The (pair of) alleles here are assigned random string labels Not sure if that is necessary for any application though.*
- elemental subroutine [the\\_genome::allele\\_label\\_set](#page-492-4) (this, label)

*Set labels for the alleles. The subroutine parameter is array of labels.*

- elemental character(len=label\_length) function [the\\_genome::allele\\_label\\_get](#page-493-0) (this) *Get the i-th allele label.*
- elemental subroutine the genome::allele value set (this, set value, nr)

*Set a single value of the allele additive component.*

- pure subroutine the genome::alleles value vector set (this, values) *Set values of the alleles as a vector, i.e. sets the whole gene values.*
- elemental integer function the genome::allele value get (this, nr) *Get the value of the allele.*
- pure subroutine the genome::allele values vector get (this, values) *Get the vector of all values of the alleles, i.e. gets the gene values.*
- elemental subroutine the genome::allele rank id set (this, value id)
- subroutine [the\\_genome::allele\\_mutate\\_random](#page-494-2) (this, prob)
- *Introduce a random point mutation to a random allele component.*
- subroutine the genome::allele mutate random batch (this, prob)

*Introduce a random mutation of the whole set of additive allele components.*

- subroutine [the\\_genome::chromosome\\_init\\_allocate\\_random](#page-495-0) (this, length, label)
	- *This subroutine initialises the chromosome with, and allocates, random alleles, sets one of them randomly dominant and optionally defines the chromosome label.*
- subroutine [the\\_genome::chromosome\\_create\\_allocate\\_zero](#page-495-1) (this, length, label)

*Init a new chromosome, zero, non-random.*

• elemental subroutine the genome::chromosome recalculate rank ids (this)

*This subroutine recalculates rank\_id indices for consecutive gene objects within the chromosome. This may be necessary after reordering by random relocation mutation.*

• subroutine [the\\_genome::chromosome\\_mutate\\_relocate\\_swap\\_random](#page-496-1) (this, prob)

*Mutate within the same chromosome, relocate a gene (unit of alleles) to a different random position within the same chromosome, the misplaced gene moves to the relocated gene position, so they are just swap.*

• subroutine the genome::chromosome mutate relocate shift random (this, prob)

*Mutate within the same chromosome, relocate a gene (unit of alleles) to a different random position within the same chromosome, shifting all other genes within the chromosome down one position. This works as follows: first, we randomly determine the gene to relocate, assign it a new random rank\_id. Then re-sort the chromosome according to the new ranks with* qsort *with the* qs\_partition\_rank\_id *backend.*

• subroutine [the\\_genome::genome\\_init\\_random](#page-497-0) (this, label)

*Initialise the genome at random, and set sex as determined by the sex determination locus.*

• subroutine the genome::genome create zero (this)

*Create a new empty genome, and set sex as determined by the sex determination locus. Genome values are from parents using inherit functions.*

• subroutine [the\\_genome::genome\\_label\\_set](#page-497-2) (this, label)

*Label genome. If label is not provided, make a random string.*

• elemental character(len=label\_length) function [the\\_genome::genome\\_label\\_get](#page-497-3) (this)

*Accessor function to get the genome label. The label is a kind of a (random) text string name of the genome and the individual agent.*

• subroutine the genome::genome sex determine init (this)

*Sex determination initialisation subroutine.*

• elemental logical function the genome::genome\_get\_sex\_is\_male (this)

*Get the logical sex ID of the genome object component.*

- elemental logical function the genome::genome\_get\_sex\_is\_female (this) *Get the logical sex ID of the genome object component.*
- elemental character(len=label\_length) function [the\\_genome::genome\\_get\\_sex\\_label](#page-499-0) (this) *Get the descriptive sex label: male or female.*
- elemental subroutine [the\\_genome::genome\\_individual\\_set\\_alive](#page-499-1) (this)

*Set the individual to be alive, normally this function is used after init or birth.*

• elemental subroutine the genome::genome individual set dead (this)

*Set the individual to be dead. Note that this function does not deallocate the individual agent object, this may be a separate destructor function.*

- elemental logical function [the\\_genome::genome\\_individual\\_check\\_alive](#page-499-3) (this) *Check if the individual is alive.*
- elemental logical function the genome::genome\_individual\_check\_dead (this)

*Check if the individual is dead (the opposite of is alive).* 

• subroutine the genome::genome individual recombine homol full rand alleles (this, mother, father, exchange\_ratio)

*Internal genetic recombination backend, exchange individual alleles between homologous chromosomes in mother and father genomes to form the* this *(offspring) genome. Fully random recombination.*

• subroutine [the\\_genome::genome\\_individual\\_recombine\\_homol\\_part\\_rand\\_alleles](#page-501-0) (this, mother, father, exchange\_ratio)

*Internal genetic recombination backend, exchange individual alleles between homologous chromosomes in mother and father genomes to form the* this *(offspring) genome. Partially random recombination, identical across the homologous chromosomes.*

• subroutine [the\\_genome::genome\\_individual\\_crossover\\_homol\\_fix](#page-502-0) (this, mother, father, pattern\_matrix)

*Internal fixed genetic crossover backend, exchange blocks of alleles between homologous chromosomes in mother and father genomes to form the* this *(offspring) genome.*

• subroutine [the\\_genome::genome\\_mutate\\_wrapper](#page-508-0) (this, p\_point, p\_set, p\_swap, p\_shift)

*Perform a probabilistic random mutation(s) on the individual genome. This is a high level wrapper to build mutations from various components.*

#### **Neuronal response functions**

*There are two separate functions that produce a trait value from the genotype. The procedure* trait\_init← \_genotype\_gamma2gene *does modify the agent (*this*, intent[inout]) as it sets the label. On the other hand, a similar procedure* [the\\_genome::trait\\_set\\_genotype\\_gamma2gene\(\)](#page-505-0) *does not affect the agent, it has the intent [in].*

• subroutine [the\\_genome::trait\\_init\\_genotype\\_gamma2gene](#page-504-0) (this, this\_trait, g\_p\_matrix, init\_val, gerror\_cv, label)

*Initialise an individual trait of the agent that depends on the genotype. This can be any trait upwards in the class hierarchy.*

• subroutine [the\\_genome::trait\\_set\\_genotype\\_gamma2gene](#page-505-0) (this, this\_trait, g\_p\_matrix, init\_val, gerror\_cv) *Set an individual trait of the agent that depends on the genotype. This can be any trait upwards in the class hierarchy.*

#### **The genotype to phenotype functions based on fixed linear**

*transformation.*

- subroutine the genome::trait init linear sum additive comps 2genes r (this, this trait, g p matrix, phenotype\_min, phenotype\_max, label)
- *Initialise an individual trait of the agent that depends on the genotype. This can be any trait upwards in the class hierarchy.*
- subroutine the genome::trait set linear sum additive comps 2genes r (this, this trait, g p matrix, phenotype\_min, phenotype\_max)
	- *Set an individual trait of the agent that depends on the genotype. This can be any trait upwards in the class hierarchy.*

## **Variables**

• character(len= \*), parameter, private [the\\_genome::modname](#page-508-1) = "(THE\_GENOME)"

## **10.7.1 Detailed Description**

The Genome objects of the AHA Model.

### **Author**

```
sergey.budaev@uib.no
jarl.giske@uib.no
```
#### **Date**

2016-2017

## <span id="page-1055-0"></span>**10.7.2 Function/Subroutine Documentation**

### **10.7.2.1 qsort()**

recursive pure subroutine chromosome\_sort\_rank\_id::qsort (

type(gene), dimension(:), intent(inout) A )

qsort and qs\_partition\_ are the two parts of the recursive sort algorithm qsort is the recursive frontend. Sorts genes within the chromosome by components of the array of alleles.

#### **Parameters**

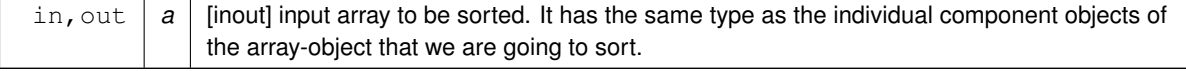

Definition at line 334 of file m\_genome.f90.

Here is the call graph for this function:

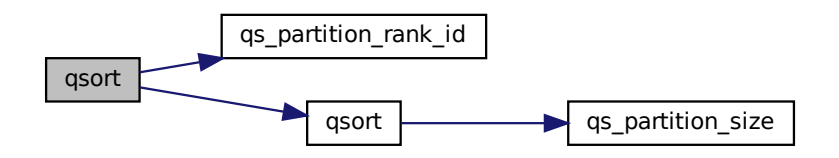

#### <span id="page-1056-0"></span>**10.7.2.2 qs\_partition\_rank\_id()**

```
pure subroutine chromosome_sort_rank_id::qs_partition_rank_id (
```

```
type(gene), dimension(:), intent(inout) A,
integer, intent(out) marker )
```
qsort and qs\_partition\_ are the two parts of the recursive sort algorithm qs\_partition\_rank\_id is a pivot backend, here it sorts genes within the chromosome object by integer  $\text{rank\_id}$  components of the genes.

#### **Parameters**

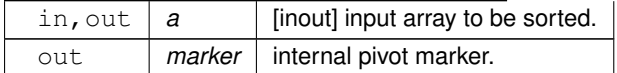

**Note**

Pivot point x, has the same type **as the sorted object component**.

Definition at line 355 of file m\_genome.f90. Here is the caller graph for this function:

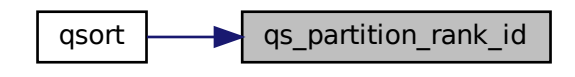

# **10.8 m\_hormon.f90 File Reference**

The Hormone architecture of the AHA Model.

## **Data Types**

• type [the\\_hormones::hormones](#page-792-0)

*This type adds hormonal architecture extending the genome object.*

## **Modules**

• module [the\\_hormones](#page-509-0)

*Definition the hormonal architecture of the agent.*

## **Functions/Subroutines**

• subroutine [the\\_hormones::hormones\\_init\\_genotype](#page-510-0) (this)

*Initialise hormone levels based on the genome value. Two alleles are selected at random and input into the* gamma2gene *function to get the initial hormone values rescaled to 0:1. Note that the* gamma2gene *alleles defining the shape of the gamma function and the half-max effect are selected randomly in this version. Also, polyploid organisms are possible, in such case, two parameters are also randomly defined from a larger set (e.g. from four chromosomes in case of tetraploids). See implementation details and comments for each of the hormones.*

• elemental subroutine the hormones::hormones clean history stack (this)

*Clean the history stack of hormones: testosterone and estrogen histories are set to* MISSING*.*

• elemental subroutine the hormones::hormones update history (this)

*Update the sex steroid hormones history stack from the current level.*

• elemental real(srp) function [the\\_hormones::hormones\\_reproductive\\_factor\\_calc](#page-510-3) (this)

*Calculate the reproductive factor. Reproductive factor is defined as the current level of the\_hormones::testosterone*←- *\_level in males and the\_hormones::estrogen\_level in females.*

- elemental real(srp) function the hormones::testosteron\_baseline\_get\_level (this) *Get the value of testosterone baseline.*
- elemental real(srp) function the hormones::estrogen baseline get level (this)

*Get the value of estrogen baseline.*

#### **Accessor functions for all the hormones.**

*Get and set functions for each hormone follow. We left them as individual hormone-specific functions duplicating code. Not ideal, but easy to use provided hormones do not change too often. Tiny atomic hormone get/set functions are easy to code.*

- elemental real(srp) function the hormones::growhorm\_get\_level (this) *Get the value of growth hormone.*
- elemental subroutine [the\\_hormones::growhorm\\_set\\_level](#page-511-1) (this, value\_set) *Set the value of growth hormone.*
- elemental real(srp) function [the\\_hormones::thyroid\\_get\\_level](#page-511-2) (this) *Get the value of thyroid.*
- elemental subroutine the hormones::thyroid set level (this, value set) *Set the value of thyroid.*
- elemental real(srp) function [the\\_hormones::adrenaline\\_get\\_level](#page-512-0) (this) *Get the value of adrenaline.*
- elemental subroutine [the\\_hormones::adrenaline\\_set\\_level](#page-512-1) (this, value\_set) *Set the value of adrenaline.*
- elemental real(srp) function the hormones::cortisol\_get\_level (this) *Get the value of cortisol.*
- elemental subroutine the hormones::cortisol set level (this, value set) *Set the value of cortisol.*
- elemental real(srp) function the hormones::testosterone get level (this) *Get the value of testosterone.*
- elemental subroutine [the\\_hormones::testosterone\\_set\\_level](#page-513-1) (this, value\_set, update\_history) *Set the value of testosterone.*
- elemental real(srp) function the hormones::estrogen\_get\_level (this) *Get the value of estrogen.*
- elemental subroutine the hormones::estrogen\_set\_level (this, value\_set, update\_history) *Set the value of estrogen.*

### **Variables**

• character(len= \*), parameter, private the hormones::modname = "(THE\_HORMONES)"

### **10.8.1 Detailed Description**

The Hormone architecture of the AHA Model.

**Author**

```
sergey.budaev@uib.no
jarl.giske@uib.no
```
**Date**

2016-2017

# **10.9 m\_indiv.f90 File Reference**

Definition of the individual agent in the AHA Model.

## **Data Types**

• type [the\\_individual::individual\\_agent](#page-799-0)

*This type describes parameters of the individual agent.*

### **Modules**

• module the individual

*An umbrella module that collects all the components of the individual agent.*

### **Functions/Subroutines**

• subroutine, private [the\\_individual::individual\\_init\\_random](#page-515-0) (this, exclude\_genome)

*Generate a random agent from the genotype.*

- subroutine [the\\_individual::individual\\_create\\_zero](#page-516-0) (this)
	- *Generate a new empty agent.*
- elemental subroutine [the\\_individual::individual\\_agent\\_set\\_dead](#page-516-1) (this)

*Set the individual to be dead. Note that this function does not deallocate the individual agent object, this may be a separate destructor function.*

• subroutine the individual::kill\_destroy (this)

*Finalisation procedure. Note that finalisation of objects may not yet be implemented in the compiler. Therefore this subroutine is not used so far, just a stub.*

• elemental real(srp) function the individual::individual get risk mortality individual (this)

*Get the individually-specific mortality risk for the agent.*

• elemental subroutine the individual::individual preevol fitness calc (this)

*Calculate fitness for the pre-evolution phase of the genetic algorithm. Pre-evolution is based on selection for a simple criterion without explicit reproduction etc. The criterion for selection at this phase is set by the integer [the\\_individual::individual\\_agent::fitness](#page-803-1) component.*

• elemental integer function [fitness\\_birth\\_mass\\_ratio](#page-1059-0) ()

*Fitness is calculated as the ratio of the birth mass to the current mass. This value is weighted by the multiplier (1000) to get a fairly large integer (so decimals are unimportant) and also weighted by the number of food items eaten and the number of offspring produced.*

- elemental integer function [fitness\\_stomach\\_mass\\_ratio](#page-1059-1) ()
	- *Fitness is calculated as the ratio of the body mass to the stomach content.*
- elemental integer function [fitness\\_stomach\\_mass\\_abs](#page-1060-0) ()
	- *Fitness is calculated as the absolute stomach content.*
- elemental integer function fitness food mass sum ()
	- *Fitness is calculated as the cumulative mass of all food objects eaten.*
- elemental integer function [fitness\\_mass\\_incr\\_ratio](#page-1060-2) ()

*Fitness is calculated as the mass increment in units of birth mass.*

- elemental integer function [fitness\\_mass\\_incr\\_abs](#page-1060-3) ()
- *Fitness is calculated as absolute mass increment from the birth mass.*
- elemental integer function [fitness\\_reprod\\_factor](#page-1061-0) ()
	- *Fitness as the reproductive factor.*
- elemental integer function [fitness\\_energy\\_reprfact](#page-1061-1) () *Fitness as a weighted combination of energy and reproductive factor.*
- elemental integer function [fitness\\_energy\\_reprfact\\_mass](#page-1061-2) () *Fitness as a weighted combination of mass increment, energy, and reproductive factor.*

## **Variables**

• character(len= \*), parameter, private the individual::modname = "(THE\_INDIVIDUAL)"

### **10.9.1 Detailed Description**

Definition of the individual agent in the AHA Model.

#### **Author**

Sergey Budaev [sergey.budaev@uib.no](mailto:sergey.budaev@uib.no) Jarl Giske [jarl.giske@uib.no](mailto:jarl.giske@uib.no)

### **Date**

2016-2017

# <span id="page-1059-0"></span>**10.9.2 Function/Subroutine Documentation**

### **10.9.2.1 fitness\_birth\_mass\_ratio()**

elemental integer function individual\_preevol\_fitness\_calc::fitness\_birth\_mass\_ratio Fitness is calculated as the ratio of the birth mass to the current mass. This value is weighted by the multiplier (1000) to get a fairly large integer (so decimals are unimportant) and also weighted by the number of food items eaten and the number of offspring produced.

#### **Note**

This procedure is internal to the individual::individual agent::fitness calc().

#### **Returns**

Fitness value.

INT\_MULTIPLIER\_FITNESS is a multiplier to set the appropriate scaling for the initial [the\\_individual::individual\\_agent::fitness.](#page-803-1) INT\_WEIGHT\_FEEDING is an integer weight given to the any non-zero successful feeding.

INT\_WEIGHT\_OFFSPRING is an integer weight given to the any non-zero successful reproductions

Initial fitness is the ratio of the birth mass to the current mass weighted by the INT\_MULTIPLIER\_FITNESS.

If the agent successfully caught and eaten any number of food items, its fitness is divided by the number of food items eaten weighted by the INT\_WEIGHT\_FEEDING parameter.

If the agent has successfully done any reproduction, its fitness is divided by the number of offspring weighted by INT\_WEIGHT\_OFFSPRING.

<span id="page-1059-1"></span>Definition at line 283 of file m\_indiv.f90.

#### **10.9.2.2 fitness\_stomach\_mass\_ratio()**

elemental integer function individual\_preevol\_fitness\_calc::fitness\_stomach\_mass\_ratio Fitness is calculated as the ratio of the body mass to the stomach content.

#### **Note**

This procedure is internal to the individual::individual agent::fitness calc().

#### **Returns**

Fitness value.

<span id="page-1060-0"></span>INT\_MULTIPLIER\_FITNESS is a multiplier to set the appropriate scaling for the initial [the\\_individual::individual\\_agent::fitness.](#page-803-1) Definition at line 325 of file m\_indiv.f90.

### **10.9.2.3 fitness\_stomach\_mass\_abs()**

elemental integer function individual\_preevol\_fitness\_calc::fitness\_stomach\_mass\_abs Fitness is calculated as the absolute stomach content.

**Note**

This procedure is internal to [the\\_individual::individual\\_agent::fitness\\_calc\(\).](#page-802-0)

**Returns**

### Fitness value.

<span id="page-1060-1"></span>INT\_MULTIPLIER\_FITNESS is a multiplier to set the appropriate scaling for the initial the individual::individual\_agent::fitness. Definition at line 347 of file m\_indiv.f90.

#### **10.9.2.4 fitness\_food\_mass\_sum()**

elemental integer function individual\_preevol\_fitness\_calc::fitness\_food\_mass\_sum Fitness is calculated as the cumulative mass of all food objects eaten.

**Note**

This procedure is internal to the individual::individual agent::fitness calc().

#### **Returns**

Fitness value.

<span id="page-1060-2"></span>INT\_MULTIPLIER\_FITNESS is a multiplier to set the appropriate scaling for the initial [the\\_individual::individual\\_agent::fitness.](#page-803-1) Definition at line 369 of file m\_indiv.f90.

#### **10.9.2.5 fitness\_mass\_incr\_ratio()**

```
elemental integer function individual_preevol_fitness_calc::fitness_mass_incr_ratio
Fitness is calculated as the mass increment in units of birth mass.
```
**Note**

This procedure is internal to the individual::individual agent::fitness calc().

#### **Returns**

Fitness value.

<span id="page-1060-3"></span>INT\_MULTIPLIER\_FITNESS is a multiplier to set the appropriate scaling for the initial [the\\_individual::individual\\_agent::fitness.](#page-803-1) Definition at line 391 of file m\_indiv.f90.

#### **10.9.2.6 fitness\_mass\_incr\_abs()**

elemental integer function individual\_preevol\_fitness\_calc::fitness\_mass\_incr\_abs Fitness is calculated as absolute mass increment from the birth mass.

**Note**

This procedure is internal to the individual::individual agent::fitness calc().

### **Returns**

Fitness value.

<span id="page-1061-0"></span>INT\_MULTIPLIER\_FITNESS is a multiplier to set the appropriate scaling for the initial [the\\_individual::individual\\_agent::fitness.](#page-803-1) Definition at line 413 of file m\_indiv.f90.

### **10.9.2.7 fitness\_reprod\_factor()**

```
elemental integer function individual preevol fitness calc::fitness reprod factor
Fitness as the reproductive factor.
```
**Note**

This procedure is internal to the individual::individual agent::fitness calc().

#### **Returns**

Fitness value.

<span id="page-1061-1"></span>INT\_MULTIPLIER\_FITNESS is a multiplier to set the appropriate scaling for the initial [the\\_individual::individual\\_agent::fitness.](#page-803-1) Definition at line 435 of file m\_indiv.f90.

#### **10.9.2.8 fitness\_energy\_reprfact()**

elemental integer function individual\_preevol\_fitness\_calc::fitness\_energy\_reprfact Fitness as a weighted combination of energy and reproductive factor.

**Note**

This procedure is internal to the individual::individual agent::fitness calc().

#### **Returns**

Fitness value.

INT\_MULTIPLIER\_FITNESS is a multiplier to set the appropriate scaling for the initial the individual::individual\_agent::fitness. FITNESS\_WEIGHT\_ENERGY is the weighting factor for energy, respective weighting for the reproductive factor is then 1 - FITNESS WEIGHT ENERGY.

<span id="page-1061-2"></span>Fitness of an alive agent cannot be smaller than in a dead agent. Definition at line 457 of file m\_indiv.f90.

#### **10.9.2.9 fitness\_energy\_reprfact\_mass()**

elemental integer function individual\_preevol\_fitness\_calc::fitness\_energy\_reprfact\_mass Fitness as a weighted combination of mass increment, energy, and reproductive factor.

**Note**

This procedure is internal to the individual::individual agent::fitness calc().

#### **Returns**

Fitness value.

- INT\_MULTIPLIER\_FITNESS is a multiplier to set the appropriate scaling for the initial the\_individual::individual\_agent::fitnes
- FITNESS\_WEIGHT\_MASINC is the weighting factor for relative weight increment.
	- **–** FITNESS\_WEIGHT\_ENERGY is the weighting factor for energy,

#### **Note**

their sum must not exceed 1.0

If mass increment is negative, fitness is given a big value **1000,000**,

**Note**

Note that this should be smaller than the fitness of a dead agent defined in [commondata::ga\\_fitness\\_dead](#page-250-1) .

Then fitness function is calculated as a weighted sum of relative weight increment W1 (M-Mb)/Mb + W2 E + W3 Rf Fitness of an alive agent is always limited to lay within the range from 0 to fitness of a dead agent. Definition at line 488 of file m\_indiv.f90.

Here is the caller graph for this function:

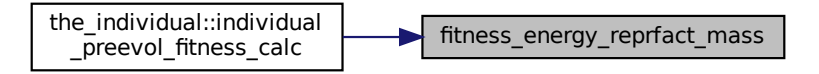

# **10.10 m\_neuro.f90 File Reference**

The Neurobiological and behaviour architecture of the AHA Model.

## **Data Types**

• type [the\\_neurobio::percept\\_food](#page-876-0)

fitness\_energy\_reprfact\_mass the\_individual::individual **m\_neuro.f90 File Referre**<br>
m\_neuro.f90 File Referre<br>
robiological and behaviour architecture<br>
ypes<br>
be the\_neurobio::percept\_food<br>
This type defines how the agent perceiv<br>
basically an array of food objects within the<br>
p *This type defines how the agent perceives food items. The food perception object [the\\_neurobio::percept\\_food](#page-876-0) is basically an array of food objects within the visual range of the agent plus distances to the agent. This is the "objective" perception container, reflecting the "real world". We introduce a perception error when perception object is analysed by the agent's neurobiological system.*

• type [the\\_neurobio::spatial\\_percept\\_component](#page-940-0)

*This type defines a single spatial perception component, i.e. some single elementary spatial object that can be perceived by the agent from a big array of objects of the same type which are available in the agent's environment. Different kinds of perception objects (e.g. conspecifics, predators etc.) can be produced by extending this basic type.*

• type [the\\_neurobio::conspec\\_percept\\_comp](#page-721-0)

*This type defines a single conspecific perception component. It is required for the* [the\\_neurobio::percept\\_conspecifics](#page-870-0) *type that defines the whole conspecifics perception object (array of conspecifics).*

- type the neurobio::percept conspecifics
- *This type defines how the agent perceives conspecifics.*
- type the neurobio::spatialobj percept comp

*This type defines a single arbitrary spatial object perception component. For example, a predator perception object is then an array of such spatial object perception components.*

• type [the\\_neurobio::percept\\_predator](#page-881-0)

*This type defines how the agent perceives a predator.*

• type [the\\_neurobio::percept\\_stomach](#page-886-0)

*This type defines how the agent perceives its own stomach capacity.*

- type the neurobio::percept body mass
	- *This type defines how the agent perceives its own body mass it can be important for state-dependency.*
- type the neurobio::percept energy

*This type defines how the agent perceives its own energy reserves it can be important for state-dependency.*

• type the neurobio::percept age

*This type defines how the agent perceives its own age in terms of the model discrete time step.*

• type the neurobio::percept reprfact

*Perception of the reproductive factor, reproductive factor depends on the sex hormones differently in males and females.*

• type the neurobio::percept light

*Perception of the ambient illumination. This is a very simple perception component, singular and static.*

• type the neurobio::percept depth

*Perception of the current depth horizon.*

• type the neurobio::memory perceptual

*Individual perception memory(history) stack, a memory component that saves perception values at previous time steps of the model. Not whole perception objects are saved for simplicity, only the most important parameters, integer and real types so [commondata::add\\_to\\_history\(\)](#page-666-0) can be used in unmodified form. Decision making can make use of this memory stack.*

• type [the\\_neurobio::perception](#page-888-0)

*The perception architecture of the agent. See ["The perception mechanism"](#page-77-0) for a general overview. At this level, lower order perception objects are combined into the [the\\_neurobio::perception](#page-888-0) class hierarchy level of the agent. The object bound functions see\_ and feel\_ obtain (set) the specific perception objects from the external or internal environments of the agent and put them into the [the\\_neurobio::perception](#page-888-0) data structure. Also, memory component is updated with the perception data. Perception objects can then be used as input into the individual decision-making procedures.*

• type [the\\_neurobio::percept\\_components\\_motiv](#page-865-0)

*Perceptual components of motivational states. Plugged into all* STATE\_*, attention etc. These components are linked to specific inner or outer perception objects (stimuli). Their sum result(s) in the overall value of the motivation component.*

• type [the\\_neurobio::state\\_motivation\\_base](#page-953-0)

*These types describe the neurobiological states of the agent. (1) Each state may have several components that are related to specific inner or outer perception objects (stimuli). (2) There is also a* motivation *component that describes the global motivation value for this state.*

• interface [the\\_neurobio::motivation\\_init\\_root](#page-849-0)

*Abstract interface for the deferred init function* clean\_init *that has to be overridden by each object that extends the basic motivational state type.*

• type the neurobio::state hunger

*The motivational state of hunger. Evokes food seeking, eating, higher activity, emigrating and habitat switching.*

• type the neurobio::state fear defence

*The state of fear state. Evokes active escape, fleeing, emigration and habitat switch.*

• type [the\\_neurobio::state\\_reproduce](#page-959-0)

*The state of reproduction. Evokes seeking conspecifics and mating during the reproductive phase.*

• type the neurobio::motivation

*Motivation is a collection of all internal motivational states of the agent. This type is also used in defining Expectancies of motivations.*

• type [the\\_neurobio::memory\\_emotional](#page-829-0)

*Individual motivation/emotion memory stack, a memory component that saves the values of the final motivations at previous time steps of the model. Not whole state (*STATE\_*) objects are saved for simplicity.* add\_to\_history *is used in unmodified form. Decision making can make use of this emotional memory stack.*

• type the neurobio::appraisal

*The appraisal level. At this level, perception objects are feed into the [commondata::gamma2gene\(\)](#page-765-0) sigmoid function and the neuronal responses are obtained at the output. Neuronal responses for different perception objects are then summed up and the promary motivation values are obtained. Following this, modulation alters some of the primary motivation values resulting in the final motivation values. See ["From perception to GOS"](#page-79-0) for an overview.*

#### • type [the\\_neurobio::gos\\_global](#page-782-0)

*Global organismic state (GOS) level. GOS is defined by the dominant motivational state component (*STATE\_*), namely, by the logical flag %dominant\_state. If this logical flag is TRUE for a particular motivational state component, this state is the GOS. Thus, there should be is no separate data component(s) e.g. "value" for GOS. The values [the\\_neurobio::gos\\_global::gos\\_main](#page-786-0) and [the\\_neurobio::gos\\_global::gos\\_arousal](#page-786-1) can be inferred from the motivations, here are doubled mainly for convenience. See ["From perception to GOS"](#page-79-0) for an overview.*

## **Modules**

• module the neurobio

*Definition of the decision making and behavioural the architecture.*

### **Functions/Subroutines**

- elemental subroutine [the\\_neurobio::percept\\_food\\_create\\_init](#page-529-0) (this, maximum\_number\_food\_items)
	- *Initiate an empty food perception object with known number of components.*
- subroutine the neurobio::percept food number seen (this, number set) *Set the total number of food items perceived (seen) in the food perception object. Do not reallocate the perception object components with respect to this new number yet.*
- subroutine [the\\_neurobio::percept\\_food\\_make\\_fill\\_arrays](#page-529-2) (this, items, dist)
	- *Make the food perception object, fill it with the actual data arrays.*
- elemental integer function [the\\_neurobio::percept\\_food\\_get\\_count\\_found](#page-530-0) (this)

*Get the number (count) of food items seen. Trivial.*

• elemental real(srp) function the neurobio::percept food get meansize found (this)

*Get the average size of food items seen. Trivial.*

- elemental real(srp) function the neurobio::percept food get meanmass found (this) *Get the average mass of food items seen. Trivial.*
- elemental real(srp) function the neurobio::percept food get meandist found (this) *Get the average distance to the food items seen. Trivial.*
- elemental subroutine the neurobio::percept food destroy deallocate (this)
	- *Deallocate and delete a food perception object.*
- subroutine [the\\_neurobio::food\\_perception\\_get\\_visrange\\_objects](#page-531-1) (this, food\_resource\_available, time\_step←-\_model)

*Get available food items within the visual range of the agent, which the agent can perceive and therefore respond to. Food perception is packaged into the food perception object this%perceive\_food for output.*

• elemental logical function the neurobio::food perception is seeing food (this)

*Check if the agent sees any food items within its visual range.*

• real(srp) function the neurobio::food perception probability capture memory object (this, last, time step← \_model)

*Calculate the probability of capture of a subjective representation of food item based on the data from the perceptual memory stack.*

• elemental subroutine the neurobio::percept stomach create init (this)

*Initiate an empty stomach capacity perception object.*

• elemental real(srp) function [the\\_neurobio::percept\\_stomach\\_get\\_avail\\_capacity](#page-534-1) (this)

*Get the currently available value of the available stomach volume.*

- subroutine the neurobio::percept stomach update avail capacity (this, current volume)
	- *Set and update the currently available value of the available stomach volume.*
- elemental subroutine the neurobio::percept stomach destroy deallocate (this)

*Destroy the stomach perception object and deallocate it.*

- elemental subroutine [the\\_neurobio::percept\\_bodymass\\_create\\_init](#page-535-0) (this) *Initiate an empty body mass perception object.*
- elemental real(srp) function the neurobio::percept bodymass get current (this) *Get the current value of the body mass perception.*
- subroutine [the\\_neurobio::percept\\_bodymass\\_update\\_current](#page-535-2) (this, current)
	- *Set and update the current body mass perception value.*
- elemental subroutine the neurobio::percept bodymass destroy deallocate (this)
	- *Destroy the body mass perception object and deallocate.*
- elemental subroutine the neurobio::percept energy create init (this) *Initiate an empty energy perception object.*
- elemental real(srp) function [the\\_neurobio::percept\\_energy\\_get\\_current](#page-536-0) (this) *Get the current value of the energy reserves.*
- subroutine [the\\_neurobio::percept\\_energy\\_update\\_current](#page-536-1) (this, current) *Set and update the current energy perception value.*
- elemental subroutine [the\\_neurobio::percept\\_energy\\_destroy\\_deallocate](#page-536-2) (this) *Destroy the energy perception object and deallocate.*
- elemental subroutine [the\\_neurobio::percept\\_age\\_create\\_init](#page-536-3) (this)
	- *Initiate an empty age perception object.*
- elemental integer function the neurobio::percept age get current (this) *Get the current value of the age reserves.*
- subroutine the neurobio::percept age update current (this, current) *Set and update the current age perception value.*
- elemental subroutine the neurobio::percept age destroy deallocate (this) *Destroy the age perception object and deallocate it.*
- subroutine the neurobio::spatial percept set cid (this, id)
	- *Set unique id for the conspecific perception component.*
- elemental integer function the neurobio::spatial percept get cid (this)
	- *Get the unique id of the food item object.*
- elemental subroutine the neurobio::consp\_percept\_comp\_create (this)

*Create a single conspecific perception component at an undefined position with default properties.*

- subroutine [the\\_neurobio::consp\\_percept\\_make](#page-538-0) (this, location, size, mass, dist, cid, is\_male)
	- *Make a single conspecific perception component. This is a single conspecific located within the visual range of the agent.*
- elemental real(srp) function the neurobio::consp\_percept\_get\_size (this)
	- *Get the conspecific perception component body size.*
- elemental real(srp) function [the\\_neurobio::consp\\_percept\\_get\\_mass](#page-539-0) (this)
	- *Get the conspecific perception component body mass.*
- elemental real(srp) function [the\\_neurobio::consp\\_percept\\_get\\_dist](#page-539-1) (this)
	- *Get the conspecific perception component distance.*
- elemental logical function [the\\_neurobio::consp\\_percept\\_sex\\_is\\_male\\_get](#page-539-2) (this)
	- *Get the conspecific perception component sex flag (male).*
- elemental logical function [the\\_neurobio::consp\\_percept\\_sex\\_is\\_female\\_get](#page-539-3) (this) *Get the conspecific perception component sex flag (female).*
- elemental subroutine [the\\_neurobio::percept\\_consp\\_create\\_init](#page-539-4) (this, maximum\_number\_conspecifics)
	- *Create conspecifics perception object, it is an array of conspecific perception components.*
- elemental subroutine [the\\_neurobio::percept\\_consp\\_number\\_seen](#page-540-0) (this, number\_set) *Set the total number of conspecifics perceived (seen) in the conspecific perception object. But do not reallocate the conspecific perception components so far.*
- pure subroutine the neurobio::percept consp\_make\_fill\_arrays (this, consps)
- *Make the conspecifics perception object, fill it with the actual arrays.*
- elemental integer function [the\\_neurobio::percept\\_consp\\_get\\_count\\_seen](#page-540-2) (this) *Get the number (count) of conspecifics seen. Trivial.*
- elemental subroutine the neurobio::percept\_consp\_destroy\_deallocate (this) *Deallocate and delete a conspecific perception object.*
- subroutine the neurobio::consp\_perception\_get\_visrange\_objects (this, consp\_agents, time\_step\_model)

*Get available conspecific perception objects within the visual range of the agent, which the agent can perceive and therefore respond to.*

- elemental logical function [the\\_neurobio::consp\\_perception\\_is\\_seeing\\_conspecifics](#page-543-0) (this) *Check if the agent sees any conspecifics within the visual range.*
- elemental subroutine the neurobio::spatialobi percept comp create (this)
	- *Create a single arbitrary spatial object perception component at an undefined position with default properties.*
- subroutine the neurobio::spatialobj percept make (this, location, size, dist, cid)
	- *Make a single arbitrary spatial object perception component.*
- elemental real(srp) function the neurobio::spatialobi percept get size (this) *Get an arbitrary spatial object perception component size.*
- elemental real(srp) function [the\\_neurobio::spatialobj\\_percept\\_get\\_dist](#page-544-1) (this)
	- *Get the distance to an arbitrary spatial object perception component.*
- real(srp) function the neurobio::spatialobj percept visibility visual range (this, object area, contrast, time← \_step\_model)
	- *Calculate the visibility range of this spatial object. Wrapper to the* visual\_range *function. This function calculates the distance from which this object can be seen by a visual object (e.g. predator or prey).*
- elemental subroutine the neurobio::percept predator create init (this, maximum number predators) *Create predator perception object, it is an array of spatial perception components.*
- elemental subroutine [the\\_neurobio::percept\\_predator\\_number\\_seen](#page-545-1) (this, number\_set)
	- *Set the total number of predators perceived (seen) in the predator perception object. But do not reallocate the predator perception components so far.*
- pure subroutine the neurobio::percept predator make fill arrays (this, preds, attack rate)
	- *Make the predator perception object, fill it with the actual arrays.*
- pure subroutine [the\\_neurobio::percept\\_predator\\_set\\_attack\\_rate\\_vector](#page-546-1) (this, attack\_rate) *Set an array of the attack rates for the predator perception object.*
- pure subroutine [the\\_neurobio::percept\\_predator\\_set\\_attack\\_rate\\_scalar](#page-546-2) (this, attack\_rate) *Set an array of the attack rates for the predator perception object.*
- elemental integer function the neurobio::percept predator get count seen (this)
	- *Get the number (count) of predators seen. Trivial.*
- elemental subroutine the neurobio::percept predator destroy deallocate (this)
	- *Deallocate and delete a predator perception object.*
- subroutine [the\\_neurobio::predator\\_perception\\_get\\_visrange\\_objects](#page-547-0) (this, spatl\_agents, time\_step\_model) *Get available predators perception objects within the visual range of the agent, which the agent can perceive and therefore respond to.*
- elemental logical function the neurobio::predator perception is seeing predators (this)
	- *Check if the agent sees any predators within the visual range.*
- elemental subroutine the neurobio::percept\_light\_create\_init (this)
	- *Make en empty light perception component. Really necessary only when perception objects are all allocatable.*
- elemental real(srp) function the neurobio::percept light get current (this)
	- *Get the current perception of the illumination.*
- subroutine [the\\_neurobio::percept\\_light\\_set\\_current](#page-550-0) (this, timestep, depth)
	- *Set the current light level into the perception component.*
- elemental subroutine [the\\_neurobio::percept\\_light\\_destroy\\_deallocate](#page-550-1) (this)
	- *Destroy / deallocate light perception component. Really necessary only when perception objects are all allocatable.*
- subroutine the neurobio::light perception get object (this, time step model)
	- *Get light perception objects into the individual PERCEPTION object layer.*
- elemental subroutine the neurobio::percept depth create init (this)
	- *Make en empty depth perception component. Really necessary only when perception objects are all allocatable.*
- elemental real(srp) function the neurobio::percept depth\_get\_current (this)
	- *Get the current perception of the depth.*
- subroutine [the\\_neurobio::percept\\_depth\\_set\\_current](#page-551-0) (this, cdepth) *Set the current depth level into the perception component.*
- elemental subroutine [the\\_neurobio::percept\\_depth\\_destroy\\_deallocate](#page-551-1) (this)
	- *Destroy / deallocate depth perception component. Really necessary only when perception objects are all allocatable.*
- elemental subroutine the neurobio::percept reprfac create init (this)
	- *Make en empty reproductive factor perception component. Really necessary only when perception objects are all allocatable.*
- elemental real(srp) function the neurobio::percept\_reprfac\_get\_current (this) *Get the current perception of the reproductive factor.*
- subroutine the neurobio::percept reprfac set current (this, reprfac)
	- *Set the current reproductive factor level into perception component.*
- elemental subroutine the neurobio::percept reprfac destroy deallocate (this)

*Destroy / deallocate reproductive factor perception component. Really necessary only when perception objects are all allocatable.*

- subroutine the neurobio::depth\_perception\_get\_object (this)
	- *Get depth perception objects into the individual PERCEPTION object layer.*
- subroutine [the\\_neurobio::stomach\\_perception\\_get\\_object](#page-552-0) (this)
	- *Get the stomach capacity perception objects into the individual PERCEPTION object layer.*
- subroutine the neurobio::bodymass perception get object (this)

*Get the body mass perception objects into the individual PERCEPTION object layer.*

- subroutine [the\\_neurobio::energy\\_perception\\_get\\_object](#page-552-2) (this)
	- *Get the energy reserves perception objects into the individual PERCEPTION object layer.*
- subroutine the neurobio: age perception get object (this)
	- *Get the age perception objects into the individual PERCEPTION object layer.*
- subroutine [the\\_neurobio::repfac\\_perception\\_get\\_object](#page-552-4) (this)

*Get the reproductive factor perception objects into the individual PERCEPTION object layer.*

- elemental subroutine the neurobio::percept\_memory\_add\_to\_stack (this, light, depth, food, foodsize, fooddist, consp, pred, stom, bdmass, energ, reprfac)
	- *Add perception components into the memory stack.*
- elemental subroutine [the\\_neurobio::percept\\_memory\\_cleanup\\_stack](#page-553-0) (this)

*Cleanup and destroy the perceptual memory stack.*

- elemental integer function the neurobio::percept\_memory\_food\_get\_total (this)
	- *Get the total number of food items within the whole perceptual memory stack.*
- elemental real(srp) function the neurobio::percept\_memory\_food\_get\_mean\_n (this, last)

*Get the average number of food items per single time step within the whole perceptual memory stack.*

• elemental subroutine the neurobio::percept memory food mean n split (this, window, split val, older, newer)

*Get the average number of food items per single time step within the perceptual memory stack, split to the first (older) and second (newer) parts. The whole memory stack ('sample') is split by the* split\_val *parameter and two means are calculated: before the* split\_val *and after it.*

• elemental real(srp) function the neurobio::percept\_memory\_food\_get\_mean\_size (this, last)

*Get the average size of food item per single time step within the whole perceptual memory stack.*

• elemental subroutine the neurobio::percept memory food mean size split (this, window, split val, older, newer)

*Get the average size of food items per single time step within the perceptual memory stack, split to the first (older)* and second(newer) parts. The whole memory stack 'sample' is split by the  $split\_val$  parameter and two means *are calculated: before the* split\_val *and after it.*

• elemental real(srp) function [the\\_neurobio::percept\\_memory\\_food\\_get\\_mean\\_dist](#page-557-0) (this, last, undef\_ret\_null)

*Get the average distance to food item per single time step within the whole perceptual memory stack.*

• elemental subroutine the neurobio::percept memory food mean dist split (this, window, split val, older, newer)

*Get the average distance to food items per single time step within the perceptual memory stack, split to the first (older) and second(newer) parts. The whole memory stack 'sample' is split by the* split\_val *parameter and two means are calculated: before the* split\_val *and after it.*

• elemental real(srp) function the neurobio::percept\_memory\_consp\_get\_mean\_n (this, last)

*Get the average number of conspecifics per single time step within the whole perceptual memory stack.*

- elemental integer function the neurobio::percept\_memory\_predators\_get\_total (this)
	- *Get the total number of predators within the whole perceptual memory stack.*
- elemental real(srp) function the neurobio::percept\_memory\_predators\_get\_mean (this, last)

*Get the average number of predators per single time step within the whole perceptual memory stack.*

- elemental subroutine [the\\_neurobio::percept\\_memory\\_predators\\_mean\\_split](#page-560-0) (this, window, split\_val, older, newer)
	- *Get the average number of predators per single time step within the perceptual memory stack, split to the first (older)* and second(newer) parts. The whole memory stack ('sample') is split by the split\_val parameter and two means *are calculated: before the* split\_val *and after it.*
- elemental subroutine [the\\_neurobio::perception\\_objects\\_add\\_memory\\_stack](#page-561-0) (this)

*Add the various perception objects to the memory stack object. This procedure is called after all the perceptual components (light, depth food, conspecifics, predators, etc.) are collected (using* set *object-bound subroutines) into the perception bundle, so all the values are known and ready to be used.*

• subroutine the neurobio::perception objects get all environmental (this)

*A single umbrella subroutine to get all environmental perceptions: light, depth. This procedure invokes these calls:*

• subroutine [the\\_neurobio::perception\\_objects\\_get\\_all\\_inner](#page-561-2) (this)

*A single umbrella subroutine wrapper to get all inner perceptions: stomach, body mass, energy, age. Invokes all these procedures:*

• elemental subroutine, private the neurobio::perception objects init agent (this)

*Initialise all the perception objects for the current agent. Do not fill perception objects with the real data yet.*

• elemental subroutine [the\\_neurobio::perception\\_objects\\_destroy](#page-562-1) (this, clean\_memory)

*Destroy and deallocate all perception objects.*

• elemental real(srp) function the neurobio::perception predation risk objective (this) *Calculate the risk of predation as being perceived / assessed by this agent.*

• elemental real(srp) function [the\\_neurobio::predation\\_risk\\_backend](#page-563-0) (pred\_count, pred\_memory\_mean, weight\_direct)

*Simple computational backend for the risk of predation that is used in objective risk function the\_neurobio::perception\_predation\_risk\_objective formation*  $f$  *is the risk\_objective risk\_objective in the meurobio::percepti and the subjective risk function.*

• elemental subroutine the neurobio::perception components attention weights init (this, all vals fix, all← \_one, weight\_light, weight\_depth, weight\_food\_dir, weight\_food\_mem, weight\_conspec, weight\_pred\_dir, weight\_predator, weight\_stomach, weight\_bodymass, weight\_energy, weight\_age, weight\_reprfac)

*Initialise the attention components of the emotional state to their default parameter values. Attention sets weights to individual perceptual components when the overall weighted sum is calculated. The default weights are parameters defined in* COMMONDATA*.*

• subroutine the neurobio::perception components neuronal response init set (this, this agent, param← gp\_matrix\_light, param\_gp\_matrix\_depth, param\_gp\_matrix\_food\_dir, param\_gp\_matrix\_food\_mem, param\_gp\_matrix\_conspec, param\_gp\_matrix\_pred\_dir, param\_gp\_matrix\_predator, param\_gp\_matrix←stomach, param gp\_matrix\_bodymass, param\_gp\_matrix\_energy, param\_gp\_matrix\_age, param\_gp $\leftrightarrow$ matrix reprfac, param gerror cv\_light, param gerror cv\_depth, param gerror cv\_food dir, param  $\leftrightarrow$ gerror\_cv\_food\_mem, param\_gerror\_cv\_conspec, param\_gerror\_cv\_pred\_dir, param\_gerror\_cv\_predator, param\_gerror\_cv\_stomach, param\_gerror\_cv\_bodymass, param\_gerror\_cv\_energy, param\_gerror\_cv\_age, param\_gerror\_cv\_reprfac, param\_gene\_label\_light, param\_gene\_label\_depth, param\_gene\_label\_food\_dir, param\_gene\_label\_food\_mem, param\_gene\_label\_conspec, param\_gene\_label\_pred\_dir, param\_gene← \_label\_predator, param\_gene\_label\_stomach, param\_gene\_label\_bodymass, param\_gene\_label\_energy, param\_gene\_label\_age, param\_gene\_label\_reprfac)

*Set and calculate individual perceptual components for this motivational state using the neuronal response function, for this\_agent.*

• subroutine the neurobio::perception components neuronal response calculate (this, this agent, param← \_gp\_matrix\_light, param\_gp\_matrix\_depth, param\_gp\_matrix\_food\_dir, param\_gp\_matrix\_food\_mem, param\_gp\_matrix\_conspec, param\_gp\_matrix\_pred\_dir, param\_gp\_matrix\_predator, param\_gp\_matrix←stomach, param gp\_matrix\_bodymass, param\_gp\_matrix\_energy, param\_gp\_matrix\_age, param\_gp←matrix reprfac, param gerror cv light, param gerror cv depth, param gerror cv food dir, param ← gerror cv food mem, param gerror cv conspec, param gerror cv pred dir, param gerror cv predator, param\_gerror\_cv\_stomach, param\_gerror\_cv\_bodymass, param\_gerror\_cv\_energy, param\_gerror\_cv\_age, param\_gerror\_cv\_reprfac, perception\_override\_light, perception\_override\_depth, perception\_override←- \_food\_dir, perception\_override\_food\_mem, perception\_override\_conspec, perception\_override\_pred\_dir, perception\_override\_predator, perception\_override\_stomach, perception\_override\_bodymass, perception←- \_override\_energy, perception\_override\_age, perception\_override\_reprfac)

*Calculate individual perceptual components for this motivational state using the neuronal response function, for an this\_agent.*

- elemental real(srp) function the neurobio::state motivation light get (this) *Standard "get" function for the state neuronal light effect component.*
- elemental real(srp) function [the\\_neurobio::state\\_motivation\\_depth\\_get](#page-600-0) (this) *Standard "get" function for the state neuronal depth effect component.*
- elemental real(srp) function the neurobio::state motivation food dir get (this) *Standard "get" function for the state neuronal directly seen food effect component.*
- elemental real(srp) function the neurobio::state motivation food mem get (this) *Standard "get" function for the state neuronal food items from past memory effect component.*
- elemental real(srp) function the neurobio::state motivation conspec get (this) *Standard "get" function for the state neuronal conspecifics effect component.*
- elemental real(srp) function the neurobio::state motivation pred dir get (this) *Standard "get" function for the state neuronal direct predation effect component.*
- elemental real(srp) function the neurobio::state motivation predator get (this) *Standard "get" function for the state neuronal predators effect component.*
- elemental real(srp) function the neurobio::state motivation stomach get (this) *Standard "get" function for the state neuronal stomach effect component.*
- elemental real(srp) function [the\\_neurobio::state\\_motivation\\_bodymass\\_get](#page-601-2) (this) *Standard "get" function for the state neuronal body mass effect component.*
- elemental real(srp) function the neurobio::state motivation energy get (this) *Standard "get" function for the state neuronal energy reserves effect component.*
- elemental real(srp) function [the\\_neurobio::state\\_motivation\\_age\\_get](#page-601-4) (this) *Standard "get" function for the state neuronal age effect component.*
- elemental real(srp) function the neurobio::state motivation reprfac get (this) *Standard "get" function for the state neuronal reproductive factor effect component.*
- elemental real(srp) function the neurobio::state motivation motivation prim\_get (this) *Standard "get" function for the root state, get the overall primary motivation value (before modulation).*
- elemental real(srp) function the neurobio::state motivation motivation get (this)
	- *Standard "get" function for the root state, get the overall final motivation value (after modulation).*
- elemental logical function the neurobio::state motivation is dominant get (this)
	- *Check if the root state is the dominant state in GOS.*
- elemental character(len=label\_length) function [the\\_neurobio::state\\_motivation\\_fixed\\_label\\_get](#page-602-4) (this) *Get the fixed label for this motivational state. Note that the label is fixed and cannot be changed.*
- pure subroutine [the\\_neurobio::state\\_motivation\\_attention\\_weights\\_transfer](#page-603-0) (this, copy\_from)
	- *Transfer attention weights between two motivation state components. The main use of this subroutine would be to transfer attention from the actor agent's main motivation's attention component to the behaviour's GOS expectancy object.*
- elemental real(srp) function the neurobio::perception\_component\_maxval (this)
	- *Calculate the maximum value over all the perceptual components.*
- elemental real(srp) function the neurobio::state motivation percept maxval (this)
	- *Calculate the maximum value over all the perceptual components of this motivational state component.*
- elemental real(srp) function [the\\_neurobio::state\\_motivation\\_calculate\\_prim](#page-603-3) (this, maxvalue) *Calculate the level of primary motivation for this specific emotional state component.*
- elemental subroutine the neurobio::perception\_component\_motivation\_init\_zero (this) *Initialise perception components for a motivation state object.*
- elemental subroutine the neurobio::state hunger zero (this)

*Init and cleanup hunger motivation object. The only difference from the base root STATE\_MOTIVATION\_BASE is that it sets unique label.*

• elemental subroutine the neurobio::state fear defence zero (this)

*Init and cleanup fear state motivation object. The only difference from the base root STATE\_MOTIVATION\_BASE is that it sets unique label.*

• elemental subroutine the neurobio::state reproduce zero (this)

*Init and cleanup reproductive motivation object. The only difference from the base root STATE\_MOTIVATION\_BASE is that it sets unique label.*

• elemental subroutine [the\\_neurobio::motivation\\_init\\_all\\_zero](#page-605-1) (this)

*Init the expectancy components to a zero state.*

- elemental subroutine [the\\_neurobio::motivation\\_reset\\_gos\\_indicators](#page-605-2) (this) *Reset all GOS indicators for this motivation object.*
- elemental real(srp) function [the\\_neurobio::motivation\\_max\\_perception\\_calc](#page-605-3) (this)

*Calculate maximum value of the perception components across all motivations.*

- pure real(srp) function, dimension(:), allocatable the neurobio::motivation return final as vector (this) *Return the vector of final motivation values for all motivational state components.*
- elemental real(srp) function [the\\_neurobio::motivation\\_maximum\\_value\\_motivation\\_finl](#page-605-5) (this) *Calculate the maximum value of the final motivations across all motivational state components.*
- elemental logical function the neurobio::motivation val is maximum value motivation finl (this, test value) *Checks if the test value is the maximum final motivation value across all motivational state components.*
- elemental logical function [the\\_neurobio::motivation\\_val\\_is\\_maximum\\_value\\_motivation\\_finl\\_o](#page-606-1) (this, test\_← motivation)

*Checks if the test value is the maximum final motivation value across all motivational state components.*

• elemental subroutine the neurobio::motivation primary\_sum\_components (this, max\_val)

- *Calculate the primary motivations from motivation-specific perception appraisal components. The primary motivations are motivation values before the modulation takes place.*
- elemental subroutine [the\\_neurobio::motivation\\_modulation\\_absent](#page-607-0) (this)

*Produce modulation of the primary motivations, that result in the final motivation values (*\_finl*). In this subroutine, modulation is absent, so the final motivation values are equal to the primary motivations.*

• elemental subroutine, private the neurobio::appraisal init zero cleanup all (this)

*Initialise and cleanup all appraisal object components and sub-objects.*

• elemental subroutine [the\\_neurobio::appraisal\\_agent\\_set\\_dead](#page-607-2) (this)

*Set the individual to be dead. Note that this function does not deallocate the individual agent object, this may be a separate destructor function.*

- subroutine [the\\_neurobio::appraisal\\_perceptual\\_comps\\_motiv\\_neur\\_response\\_calculate](#page-608-0) (this)
- *Get the perceptual components of all motivational states by passing perceptions via the neuronal response function.* • elemental subroutine [the\\_neurobio::appraisal\\_primary\\_motivations\\_calculate](#page-608-1) (this, rescale\_max\_motivation)

*Calculate primary motivations from perceptual components of each motivation state.*

• subroutine [the\\_neurobio::appraisal\\_motivation\\_modulation\\_non\\_genetic](#page-609-0) (this, no\_modulation)

*Produce modulation of the primary motivations, that result in the final motivation values (*\_finl*). Modulation here is non-genetic and involves a fixed transformation of the primary motivation values.*

• subroutine the neurobio::appraisal motivation modulation genetic (this, no genetic modulation)

*Produce modulation of the primary motivations, that result in the final motivation values (*\_finl*). Modulation involves effects of such characteristics of the agent as body mass and age on the primary motivations (hunger, active and passive avoidance and reproduction) mediated by the genome effects. Here the genome determines the coefficients that set the degree of the influence of the agent's characteristics on the motivations.*

• elemental real(srp) function [asymptotic](#page-1073-0) (max level, x)

*Definition of the asymptotic function for converting the primary genotype-based modulation coefficient gamma to the* actual additive multiplication value:  $y = \frac{M \cdot x}{1 + x}$ , where  $M$  is the asymptotic value (maximum)

• elemental subroutine the neurobio::appraisal add final\_motivations\_memory (this)

*Add individual final emotional state components into the emotional memory stack. This is a wrapper to the [the\\_neurobio::memory\\_emotional::add\\_to\\_memory](#page-831-0) method.*

• real(srp) function [the\\_neurobio::reproduce\\_do\\_probability\\_reproduction\\_calc](#page-610-1) (this, weight\_baseline, allow← \_immature)

*Calculate the instantaneous probability of successful reproduction.*

- logical function the neurobio::reproduction success stochast (this, prob)
	- *Determine a stochastic outcome of this agent reproduction. Returns TRUE if the agent has reproduced successfully.*
- elemental subroutine the neurobio::emotional\_memory\_add\_to\_stack (this, v\_hunger, v\_defence\_fear, v\_← reproduction, v\_gos\_label, v\_gos\_arousal, v\_gos\_repeated)
	- *Add emotional components into the memory stack.*
- elemental subroutine the neurobio::emotional memory add gos to stack (this, v gos label, v gos ← arousal, v\_gos\_repeated)

*Add the current GOS label or/and arousal value and/or arousal repeat count into the emotional memory stack.*

• elemental subroutine [the\\_neurobio::emotional\\_memory\\_cleanup\\_stack](#page-615-1) (this)

*Cleanup and destroy the emotional memory stack.*

• elemental real(srp) function the neurobio::emotional memory hunger get mean (this, last)

*Get the average value of the hunger motivation state within the whole emotional memory stack.*

- elemental real(srp) function the neurobio::emotional memory actve avoid get mean (this, last) *Get the average value of the fear state motivation state within the whole emotional memory stack.*
- elemental real(srp) function the neurobio::emotional memory reproduct get mean (this, last) *Get the average value of the reproductive motivation state within the whole emotional memory stack.*

• elemental real(srp) function the neurobio::emotional memory arousal mean (this, last)

*Get the average value of the GOS arousal within the whole emotional memory stack.*

• subroutine [the\\_neurobio::gos\\_find\\_global\\_state](#page-617-0) (this)

*Find and set the Global Organismic State (GOS) of the agent based on the various available motivation values. The motivation values linked with the different stimuli compete with the current GOS and among themselves.*

- pure real(srp) function arousal decrease factor fixed (time step)
- real(srp) function arousal decrease factor nonpar (time step)
- elemental subroutine, private [the\\_neurobio::gos\\_init\\_zero\\_state](#page-621-0) (this)

*Initialise GOS engine components to a zero state. The values are set to [commondata::missing,](#page-189-0) [commondata::unknown,](#page-189-1) string to "undefined".*

• elemental subroutine [the\\_neurobio::gos\\_agent\\_set\\_dead](#page-621-1) (this)

*Set the individual to be dead. Note that this function does not deallocate the individual agent object, this may be a separate destructor function.*

• elemental subroutine [the\\_neurobio::gos\\_reset\\_motivations\\_non\\_dominant](#page-622-0) (this)

*Reset all motivation states as not dominant with respect to the GOS.*

• elemental character(len=label\_length) function [the\\_neurobio::gos\\_global\\_get\\_label](#page-622-1) (this)

*Get the current global organismic state (GOS).*

• elemental real(srp) function the neurobio::gos\_get\_arousal\_level (this)

*Get the overall level of arousal. Arousal is the current level of the dominant motivation that has brought about the current GOS at the previous time step.*

• subroutine the neurobio::gos\_attention\_modulate\_weights (this)

*Modulate the attention weights to suppress all perceptions alternative to the current GOS. This is done using the attention modulation interpolation curve.*

• elemental integer function the neurobio::perception food items below calculate (this)

*Calculate the number of food items in the perception object that are located below the actor agent.*

• elemental integer function [the\\_neurobio::perception\\_food\\_items\\_below\\_horiz\\_calculate](#page-626-0) (this, hz\_lower, hz← \_upper)

*Calculate the number of food items in the perception object that are located below the actor agent within a specific vertical horizon [hz\_lower,hz\_upper]. The horizon limits are relative, in that they start from the depth position of the* this *actor agent: [z+hz\_lower, z+hz\_upper].*

• elemental real(srp) function the neurobio::perception food mass below calculate (this)

*Calculate the average mass of a food item from all the items in the current perception object that are below the actor agent.*

• elemental real(srp) function the neurobio::perception food mass below horiz calculate (this, hz lower, hz upper)

*Calculate the average mass of a food item from all the items in the current perception object that are below the actor agent within a specific vertical horizon [hz\_lower,hz\_upper]. The horizon limits are relative, in that they start from the depth position of the* this *actor agent: [z+hz\_lower, z+hz\_upper].*

• elemental integer function [the\\_neurobio::perception\\_food\\_items\\_above\\_calculate](#page-628-0) (this)

*Calculate the number of food items in the perception object that are located above the actor agent.*

• elemental integer function [the\\_neurobio::perception\\_food\\_items\\_above\\_horiz\\_calculate](#page-629-0) (this, hz\_lower, hz← \_upper)

*Calculate the number of food items in the perception object that are located above the actor agent within a specific vertical horizon [hz\_lower,hz\_upper]. The horizon limits are relative, in that they start from the depth position of the* this *actor agent: [z-hz\_upper, z-hz\_upper].*

• elemental real(srp) function the neurobio::perception food mass above calculate (this)

*Calculate the average mass of a food item from all the items in the current perception object that are above the actor agent.*

• elemental real(srp) function the neurobio::perception food mass above horiz calculate (this, hz lower, hz\_upper)

*Calculate the average mass of a food item from all the items in the current perception object that are above the actor agent within a specific vertical horizon [hz\_lower,hz\_upper]. The horizon limits are relative, in that they start from the depth position of the* this *actor agent: [z-hz\_upper, z-hz\_upper].*

• elemental integer function the neurobio::perception\_conspecifics\_below\_calculate (this)

*Calculate the number of conspecifics in the perception object that are located below the actor agent.*

• elemental integer function the neurobio::perception\_conspecifics\_above\_calculate (this)

*Calculate the number of conspecifics in the perception object that are located above the actor agent.*

• elemental integer function the neurobio::perception conspecifics below horiz calculate (this, hz lower, hz upper)

*Calculate the number of conspecifics in the perception object that are located below the actor agent within a specific vertical horizon [hz\_lower,hz\_upper]. The horizon limits are relative, in that they start from the depth position of the* this *actor agent: [z+hz\_lower, z+hz\_upper].*

• elemental integer function the neurobio::perception conspecifics above horiz calculate (this, hz lower, hz\_upper)

*Calculate the number of conspecifics in the perception object that are located above the actor agent within a specific vertical horizon [hz\_lower,hz\_upper]. The horizon limits are relative, in that they start from the depth position of the* this *actor agent: [z-hz\_upper, z-hz\_upper].*

• elemental integer function the neurobio::perception predator below calculate (this)

*Calculate the number of predators in the perception object that are located below the actor agent.*

- elemental integer function [the\\_neurobio::perception\\_predator\\_above\\_calculate](#page-633-1) (this)
- *Calculate the number of predators in the perception object that are located above the actor agent.*
- elemental integer function the neurobio::perception predator below horiz calculate (this, hz lower, hz ← upper)

*Calculate the number of predators in the perception object that are located below the actor agent within a specific vertical horizon [hz\_lower,hz\_upper]. The horizon limits are relative, in that they start from the depth position of the* this *actor agent: [z+hz\_lower, z+hz\_upper].*

• elemental integer function the neurobio::perception predator above horiz calculate (this, hz lower, hz ← upper)

*Calculate the number of predators in the perception object that are located above the actor agent within a specific vertical horizon [hz\_lower,hz\_upper]. The horizon limits are relative, in that they start from the depth position of the* this *actor agent: [z-hz\_upper, z-hz\_upper].*

• elemental real(srp) function the neurobio::perception food dist below calculate (this)

*Calculate the average distance to all food items in the current perception object that are below the actor agent.*

- elemental real(srp) function the neurobio::perception food dist above calculate (this)
- *Calculate the average distance to all food items in the current perception object that are above the actor agent.* • elemental real(srp) function the neurobio::perception consp\_dist\_below\_calculate (this)

*Calculate the average distance to all conspecifics in the current perception object that are below the actor agent.* • elemental real(srp) function the neurobio::perception consp\_dist\_above\_calculate (this)

*Calculate the average distance to all conspecifics in the current perception object that are above the actor agent.* • elemental real(srp) function the neurobio::perception predator dist below calculate (this)

*Calculate the average distance to all predators in the current perception object that are below the actor agent.*

- elemental real(srp) function the neurobio::perception predator dist above calculate (this)
	- *Calculate the average distance to all predators in the current perception object that are above the actor agent.*
- real(srp) function the\_neurobio::predator\_capture\_probability\_calculate\_spatobi (this, this\_predator, attack← rate, is freezing, time step model)

*Calculate the probability of attack and capture of the* this *agent by the predator* this\_predator*. This probability is a function of the distance between the predator and the agent and is calculated by the predator-class-bound procedure [the\\_environment::predator::risk\\_fish\(\).](#page-916-0) Example call:*

• real(srp) function [the\\_neurobio::predator\\_capture\\_probability\\_calculate\\_pred](#page-638-0) (this, this\_predator, is\_← freezing, time\_step\_model)

*Calculate the probability of attack and capture of the* this *agent by the predator* this\_predator*. This probability is a function of the distance between the predator and the agent and is calculated by the predator-class-bound procedure [the\\_environment::predator::risk\\_fish\(\).](#page-916-0)*

• real(srp) function the neurobio::predation capture probability risk wrapper (this, is freezing)

*Calculate the overall direct predation risk for the agent, i.e. the probability of attack and capture by the nearest predator.*

• elemental real(srp) function the neurobio::get prop\_size (this)

*Get the body size property of a polymorphic object. The object can be of the following extension of the basic [the\\_environment::spatial](#page-926-0) class:*

• elemental real(srp) function the neurobio::get prop\_mass (this)

*Get the body mass property of a polymorphic object. The object can be of the following extension of the basic [the\\_environment::spatial](#page-926-0) class:*

### **Variables**

• character(len= \*), parameter, private [the\\_neurobio::modname](#page-640-1) = "(THE\_NEUROBIO)"

## **10.10.1 Detailed Description**

The Neurobiological and behaviour architecture of the AHA Model.

#### **Author**

Sergey Budaev [sergey.budaev@uib.no](mailto:sergey.budaev@uib.no) Jarl Giske [jarl.giske@uib.no](mailto:jarl.giske@uib.no)

#### **Date**

2016-2017

## <span id="page-1073-0"></span>**10.10.2 Function/Subroutine Documentation**

## **10.10.2.1 asymptotic()**

elemental real(srp) function appraisal\_motivation\_modulation\_genetic::asymptotic ( real(srp), intent(in) max\_level, real(srp), intent(in)  $x$ )

Definition of the asymptotic function for converting the primary genotype-based modulation coefficient *gamma* to the actual additive multiplication value:  $y = \frac{M \cdot x}{1 + x},$  where  $M$  is the asymptotic value (maximum)

**Note**

wxMaxima quick code: wxplot2d(0.7\*x/(1+x), [x, 0, 10]);

Definition at line 6909 of file m\_neuro.f90. Here is the caller graph for this function:

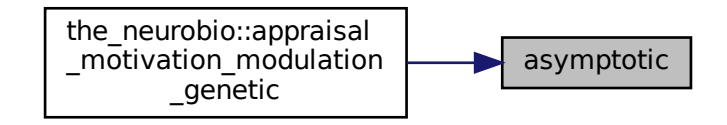

#### <span id="page-1074-0"></span>**10.10.2.2 arousal\_decrease\_factor\_fixed()**

pure real(srp) function gos\_find\_global\_state::arousal\_decrease\_factor\_fixed ( integer, intent(in), optional time\_step )

**10.10.2.2.1 Fixed spontaneous arousal dissipation factor** At each step, gos\_arousal is reduced by a constant factor, AROUSAL\_GOS\_DISSIPATION\_FACTOR (e.g. reduced by 0.5) independently on the current GOS time step. TODO: make dependent on the genome.

**Parameters**

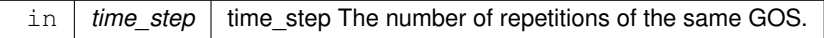

**Note**

Note that the time\_step dummy parameter is **not used** in calculations here. But it is still present as an optional parameter for compatibility with the other possible dissipation pattern functions that can really depend on the time GOS repeat step.

#### **Returns**

Arousal dissipation factor.

At each GOS step the gos\_arousal is reduced by the factor AROUSAL\_GOS\_DISSIPATION\_FACTOR that is **independent** of the time\_step.

Definition at line 7711 of file m\_neuro.f90.

Here is the caller graph for this function:

<span id="page-1074-1"></span>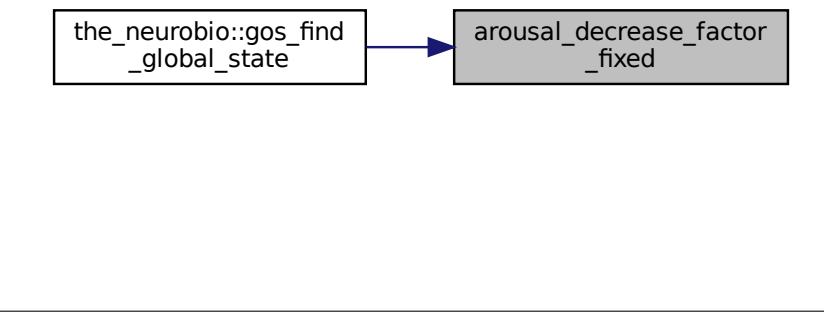

### **10.10.2.3 arousal\_decrease\_factor\_nonpar()**

```
real(srp) function gos_find_global_state::arousal_decrease_factor_nonpar (
            integer, intent(in) time_step )
```
**10.10.2.3.1 Nonparametric spontaneous arousal dissipation pattern** Here the arousal dissipation factor is defined by a function of the GOS repeated time step based on polynomial or linear interpolation over a grid defined by AROUSAL\_GOS\_DISSIPATION\_NONPAR\_ABSCISSA (X) and AROUSAL\_GOS\_DISSIPATION  $\leftarrow$ NONPAR\_ORDINATE (Y). For example, multiplied by 0.9 at the first time step, 0.5 at the 10s step, 0.7 at 20s step. TODO: make dependent on the genome.

**Parameters**

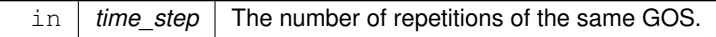

#### **Returns**

Arousal dissipation factor. In this version, arousal dissipation factor is determined by a nonlinear interpolationbased function.

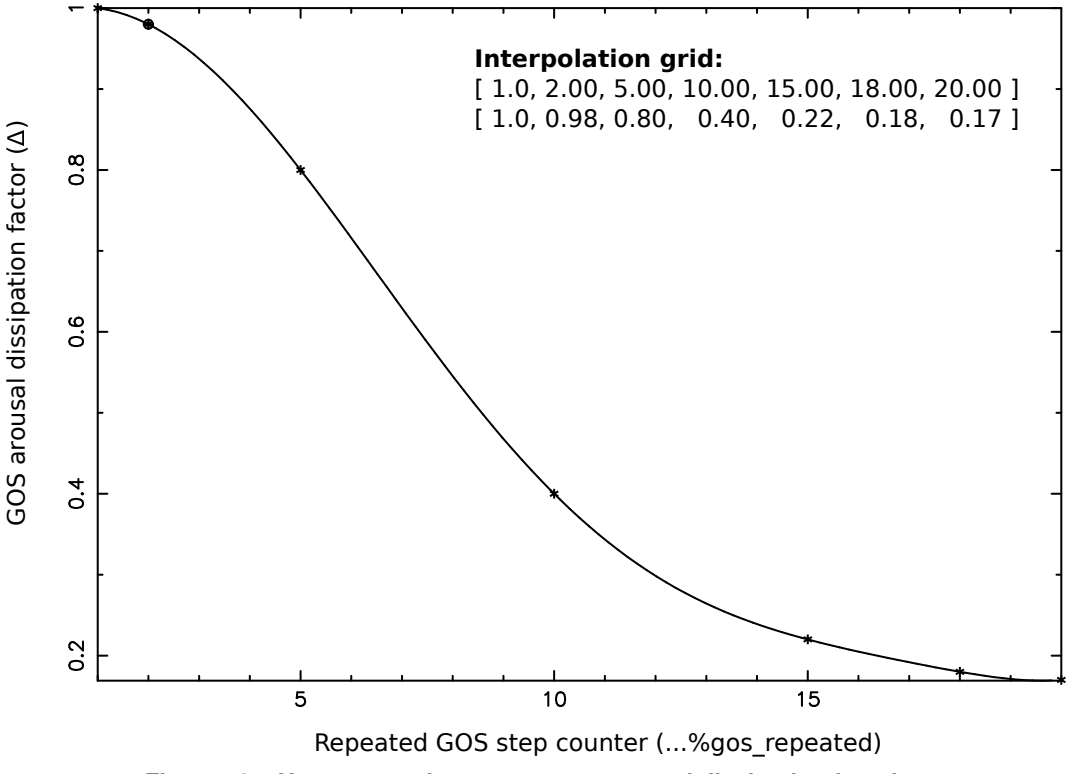

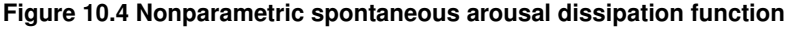

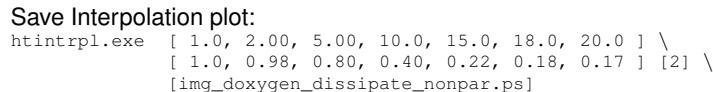

Interpolation plots can be saved in the [debug mode](#page-62-0) using this plotting command: [commondata::debug\\_interpolate\\_plot\\_save\(\).](#page-173-0)

### **Warning**

Disabling the plot output allows the function to be declared as **pure** with all the benefits.

Definition at line 7753 of file m\_neuro.f90.

The Population objects for the AHA Model.

## **Data Types**

- type the population::member population
	- *Definition of individual member of a population.*
- type [the\\_population::population](#page-906-0) *Definition of the population object.*

## **Modules**

• module the population

*Define the population of agents object, its properties and functions.*

## **Functions/Subroutines**

- subroutine the population::set individual id (this, idnumber)
	- *Set integer ID number to individual member of the population object.*
- integer function the population::get individual id (this)
	- *Get integer ID number to individual member of the population object.*
- subroutine the population::individ posit\_in\_environ\_uniform (this, environ)
	- *Places the individual agent, a member of the population, within a specific environment at random with a uniform distribution. The agents can be positioned with respect to their initial depth.*
- subroutine the population::genome individual set dead non pure (this, non debug log) *Set the individual to be dead. Note that this function does not deallocate the individual agent object, this may be a*
- *separate destructor function.* • subroutine [the\\_population::init\\_population\\_random](#page-644-1) (this, pop\_size, pop\_number\_here, pop\_name\_here)
	- *Initialise the population object.*
- subroutine [the\\_population::population\\_destroy\\_deallocate\\_objects](#page-645-0) (this)

*Destroys this population and deallocates the array of individual member objects.*

- subroutine [the\\_population::population\\_birth\\_mortality\\_init](#page-645-1) (this, energy\_mean, energy\_sd)
	- *Impose selective mortality at birth on the agents. Selective mortality sets a fixed limit on uncontrolled evolution of the energy reserves in newborn agents. If some newborn has too high energy at birth (genetically fixed), such a deviating agent is killed at once.*
- integer function the population::population get popsize (this)
	- *Accessor get-function for the size of this population.*
- integer function the population::population get pop number (this)
	- *Accessor get-function for the population number ID.*
- character(len=label\_length) function the population::population get pop\_name (this) *Accessor get-function for the population character label ID.*
- subroutine [the\\_population::reset\\_population\\_id\\_random](#page-647-0) (this, pop\_number\_here, pop\_name\_here)
	- *Reset individual IDs of the population members.*
- subroutine the population::sex\_initialise\_from\_genome (this)
	- *Determine the sex for each member of the population.*
- subroutine the population::position individuals uniform (this, environ)
	- *Position each member of the population randomly within a bounding environment.*
- elemental subroutine the population::sort\_population\_by\_fitness (this)
	- *This subroutine sorts the population* individual *object by their %fitness components.*
- recursive pure subroutine [qsort](#page-1078-0) (A, is\_reverse)
- qsort *is a recursive frontend for* MEMBER\_POPULATION *objects*
- pure subroutine [qs\\_partition\\_fitness](#page-1078-1) (A, marker)

*partition is a pivot backend for* fitness

• subroutine the population::population rwalk3d all agents step (this, dist array, cv array, dist all, cv all, environment\_limits, n\_walks)

*Perform one or several steps of random walk by all agents.*

• subroutine the population::population rwalk25d all agents step (this, dist array xy, cv array xy, dist  $\leftrightarrow$ array\_depth, cv\_array\_depth, dist\_all\_xy, cv\_all\_xy, dist\_all\_depth, cv\_all\_depth, environment\_limits, n\_← walks)

*Perform one or several steps of random walk by all agents.*

• subroutine the population::population subject predator attack (this, this predator, time step model)

*Subject the population to an attack by a specific predator. The predator acts on agents in its proximity and takes account of the predation confusion and dilution effects (see [the\\_environment::predator::risk\\_fish\\_group\(\)\)](#page-916-1).*

• subroutine the population::population subject other risks (this)

*Subject the population to mortality caused by habitat-specific mortality risk. Each agent is affected by the risk associated with the habitat it is currently in.*

• subroutine the population::population\_subject\_individual\_risk\_mortality (this)

*Subject all members of this population to their individual mortality risks.*

• subroutine [the\\_population::population\\_lifecycle\\_step\\_preevol](#page-652-0) (this)

*This procedure performs a single step of the life cycle of the whole population, the agents for the step are selected in a random order.*

• subroutine [the\\_population::population\\_lifecycle\\_step\\_eatonly\\_preevol](#page-653-0) (this)

*This procedure performs a single step of the life cycle of the whole population, the agents for the step are selected in a random order.*

• subroutine the population::population save data all agents csv (this, csv file name, save header, is  $\leftrightarrow$ logging, is\_success)

*Save data for all agents within the population into a CSV file.*

• subroutine [the\\_population::population\\_save\\_data\\_all\\_genomes](#page-656-0) (this, csv\_file\_name, is\_success)

*Save the genome data of all agents in this population to a CSV file.*

• subroutine the population::population load data all genomes (this, pop size, pop number here, pop  $\leftrightarrow$ name\_here, csv\_file\_name, missing\_random, is\_success)

*Load the genome data of all agents in this population from a CSV file. Note that the procedure implements several error correcting measures, e.g. checks for minimum number of rows in the file and minimum row length. The input CSV file therefore can include short text notes that are then ignored when reading data.*

• subroutine [log\\_write\\_error](#page-1079-0) (message)

*This subroutine writes error message to the main log file.*

• subroutine the population::population save data memory (this, csv file name, is success)

*Save the perceptual and emotional memory stack data of all agents in this population to a CSV file.*

• subroutine the population::population save data movements (this, csv file name, is success)

*Save the latest movement history of all agents. This method makes use of the [the\\_environment::spatial\\_moving::history](#page-940-1) structure that saves latest movements of each agent.*

• subroutine the population::population save data behaviours (this, csv file name, is success)

*Save the behaviours history stack the\_neurobio::behaviour::history\_behave for all agents.*

• pure subroutine [the\\_population::population\\_preevol\\_fitness\\_calc](#page-662-0) (this)

*Calculate fitness for the pre-evolution phase of the genetic algorithm. Pre-evolution is based on selection for a simple criterion without explicit reproduction etc. The criterion for selection at this phase is set by the integer [the\\_individual::individual\\_agent::fitness](#page-803-1) component. This procedure provides a whole-population wrapper for the [the\\_individual::individual\\_agent::fitness\\_calc\(\)](#page-802-0) function.*

• pure integer function the population::population ga\_reproduce\_max (this)

*Determine the number of parents that have fitness higher than the minimum acceptable value. Also, only alive agents are included into the reproducing number.*

• real(srp) function the population::population ga\_mutation rate\_adaptive (this, baseline, maxvalue)

*This function implements adaptive mutation rate that increases as the population size reduces.*

# **Variables**

- character(len= \*), parameter, private the population::modname = "(THE\_POPULATION)"
- integer, public the population::global ind n eaten by predators

*Global indicator variable that keeps the number of agents that have died as a consequence of predatory attacks. All other dies are therefore caused by starvation.*

## **10.11.1 Detailed Description**

The Population objects for the AHA Model.

### **Author**

```
sergey.budaev@uib.no
jarl.giske@uib.no
```
#### **Date**

2016-2017

# <span id="page-1078-0"></span>**10.11.2 Function/Subroutine Documentation**

#### **10.11.2.1 qsort()**

```
recursive pure subroutine sort_population_by_fitness::qsort (
            type(member_population), dimension(:), intent(inout) A,
             logical, intent(in), optional is_reverse)
qsort is a recursive frontend for MEMBER_POPULATION objects
```
#### **Parameters**

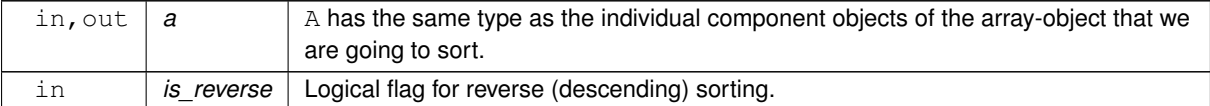

Definition at line 652 of file m\_popul.f90. Here is the call graph for this function:

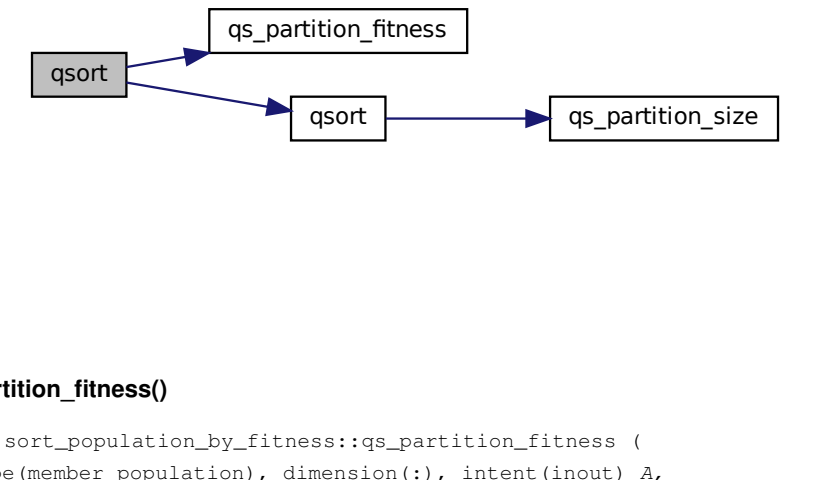

### <span id="page-1078-1"></span>**10.11.2.2 qs\_partition\_fitness()**

```
pure subroutine sort_population_by_fitness::qs_partition_fitness (
             type(member_population), dimension(:), intent(inout) A,
             integer, intent(out) marker )
```
partition is a pivot backend for fitness

**Note**

Pivot point x, has the same type **as the sorted object component**.

Fitness is hardwired in this partition subroutine, but it can be used as a model for similar othert sorting functions. Note that here integer array is sorted.

Definition at line 676 of file m\_popul.f90.

Here is the caller graph for this function:

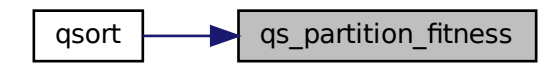

### <span id="page-1079-0"></span>**10.11.2.3 log\_write\_error()**

subroutine population\_load\_data\_all\_genomes::log\_write\_error ( character(len=∗), intent(in) message )

This subroutine writes error message to the main log file. Definition at line 2405 of file m\_popul.f90.

Here is the caller graph for this function:

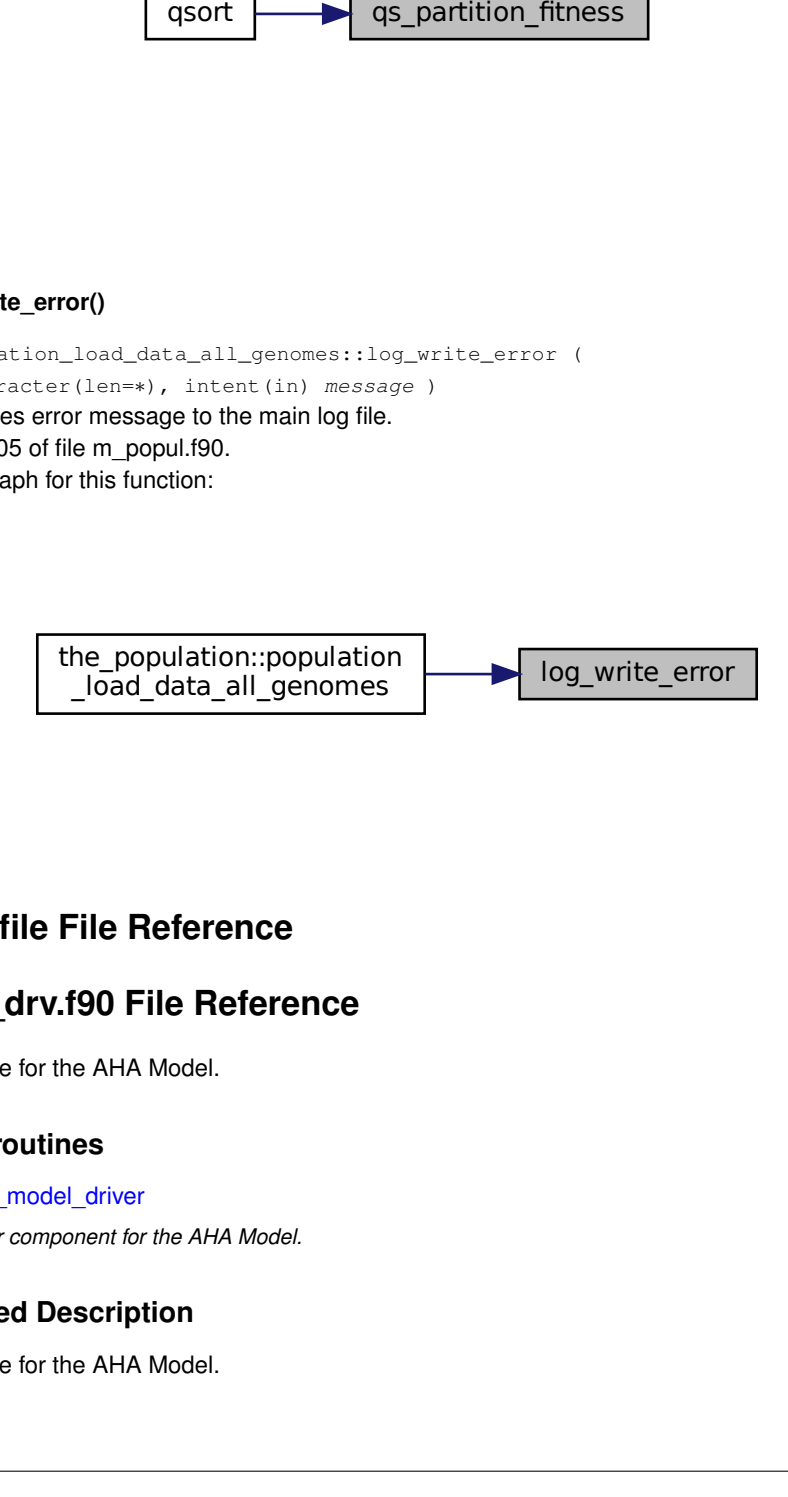

# **10.12 Makefile File Reference**

# **10.13 mod\_drv.f90 File Reference**

The main "driver" file for the AHA Model.

## **Functions/Subroutines**

• program [aha\\_model\\_driver](#page-1080-0) *Main driver component for the AHA Model.*

# **10.13.1 Detailed Description**

The main "driver" file for the AHA Model.
**Author**

```
sergey.budaev@uib.no
Jarl Giske jarl.giske@uib.no
```
**Date**

2016-2017

### **10.13.2 Function/Subroutine Documentation**

#### **10.13.2.1 aha\_model\_driver()**

program aha\_model\_driver

Main driver component for the AHA Model.

This is the actual Fortran program that calls all the computations for the AHA Model. It calls highest level procedures that are implemented in the modules:

- [commondata](#page-110-0)
- the environment
- the genome
- the hormones
- [the\\_body](#page-344-0)
- the neurobio
- [the\\_individual](#page-514-0)
- [the\\_population](#page-640-0)
- [the\\_evolution](#page-478-0)

File version:

\$Id: mod drv.f90 6145 2017-11-06 12:31:23Z sbu062 \$

Definition at line 29 of file mod\_drv.f90. Here is the call graph for this function:

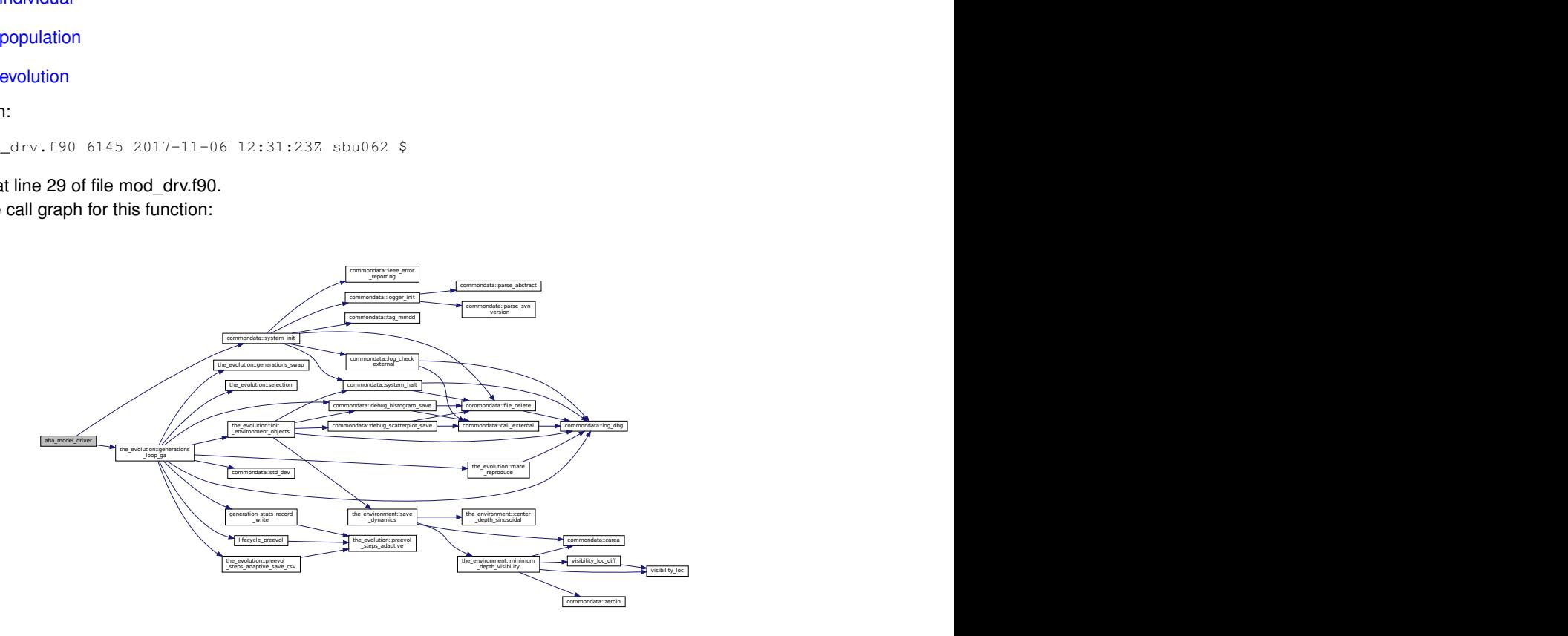

## **10.14 p\_debug.f90 File Reference**

This file contaions external procedure(s) for testing and debugging. By the separate nature, all the procedures from this file are external.

#### **Functions/Subroutines**

• subroutine [life\\_cycles\\_debug\\_test](#page-1081-0)

Debugging and testing lifecycle, random wakls etc. Has been initially implemented as DEBUG\_03: block

#### **10.14.1 Detailed Description**

This file contaions external procedure(s) for testing and debugging. By the separate nature, all the procedures from this file are external.

**Warning**

They should not be used or called from the normal model code, nor referred in the main Makefile.

**Note**

By the temporary and ephemeral nature of the debugging code, the [coding style](#page-64-0) requirements are greatly relaxed here.

**Author**

Sergey Budaev [sergey.budaev@uib.no](mailto:sergey.budaev@uib.no)

**Date**

2016-2017

### <span id="page-1081-0"></span>**10.14.2 Function/Subroutine Documentation**

#### **10.14.2.1 life\_cycles\_debug\_test()**

subroutine life cycles debug test

Debugging and testing lifecycle, random wakls etc. Has been initially implemented as DEBUG\_03: block

**Warning**

Code formatting style is not necessarily adhered to here.

PROCNAME is the procedure name for logging and debugging

**10.14.2.1.1 Testing and debugging: description** Testing how the procedure for joining several food resources works. Here it just joins the food resources in the safe and dangerous habitats. Because the agents are limited to stay in the safe, this just creates an extra processing overhead. Initialise stopwatch for timing each walk. add perceptions to the memory Primary motivations are logged in the [debug mode.](#page-62-0) @important Save the individual data for the whole parent population, generation one, to a csv file. Save individual data Initialise stopwatch for timing each walk. Update the i-th walk distance/way for distribution plot. Introduce the cost of swimming here: If no food objects were encountered we still grow with zero food gain. add perceptions to the memory Subtract the cost of living

Update increments to sex steroids. Saving histograms of way\_passed, the distance of each walk. Subtract the cost of living Save the individual data for the whole test parent population, generation one, to a csv file. This is after the walk states of the agents. Save individual data Definition at line 20 of file p\_debug.f90. Here is the call graph for this function:

life cycles debug test  $\leftarrow$  commondata::log dbg

# **10.15 README.md File Reference**

# **10.16 README\_NF.md File Reference**